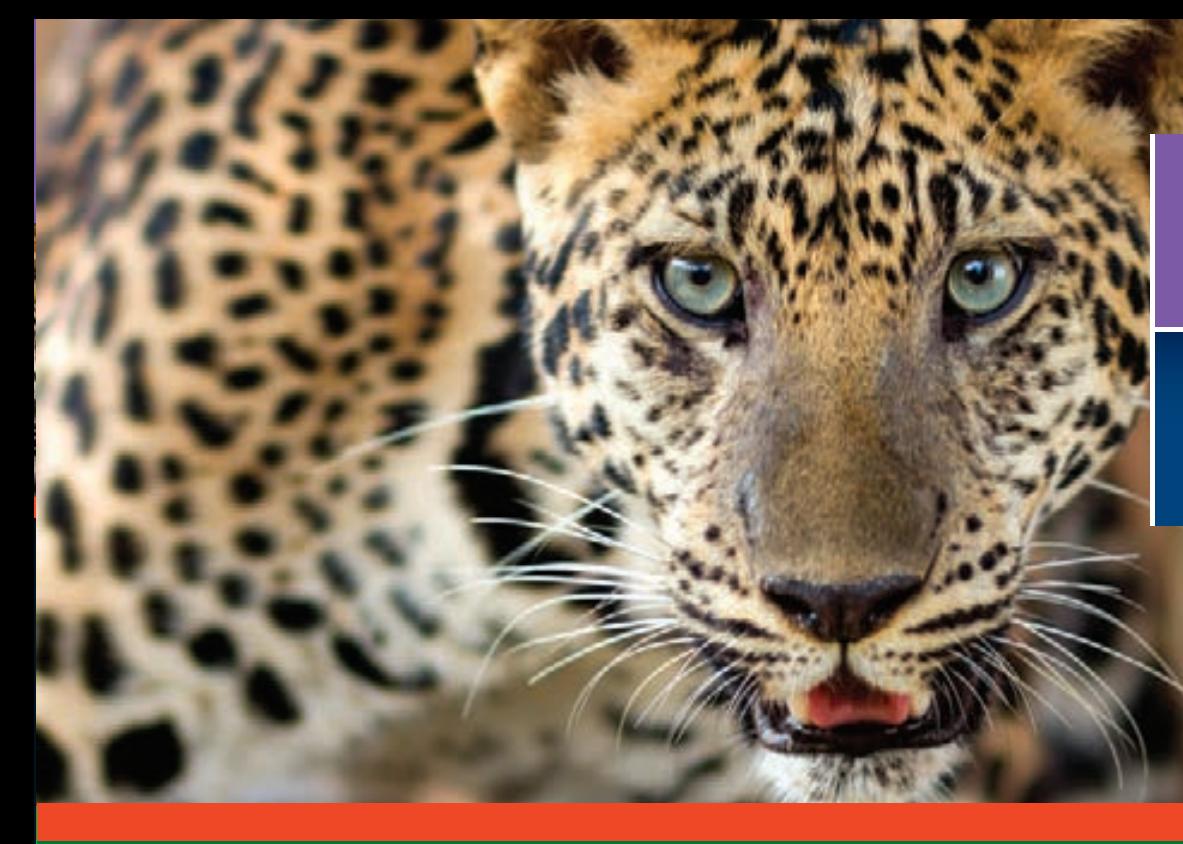

## **Eduardo** Gutiérrez González

Sandra Ibeth Ochoa García

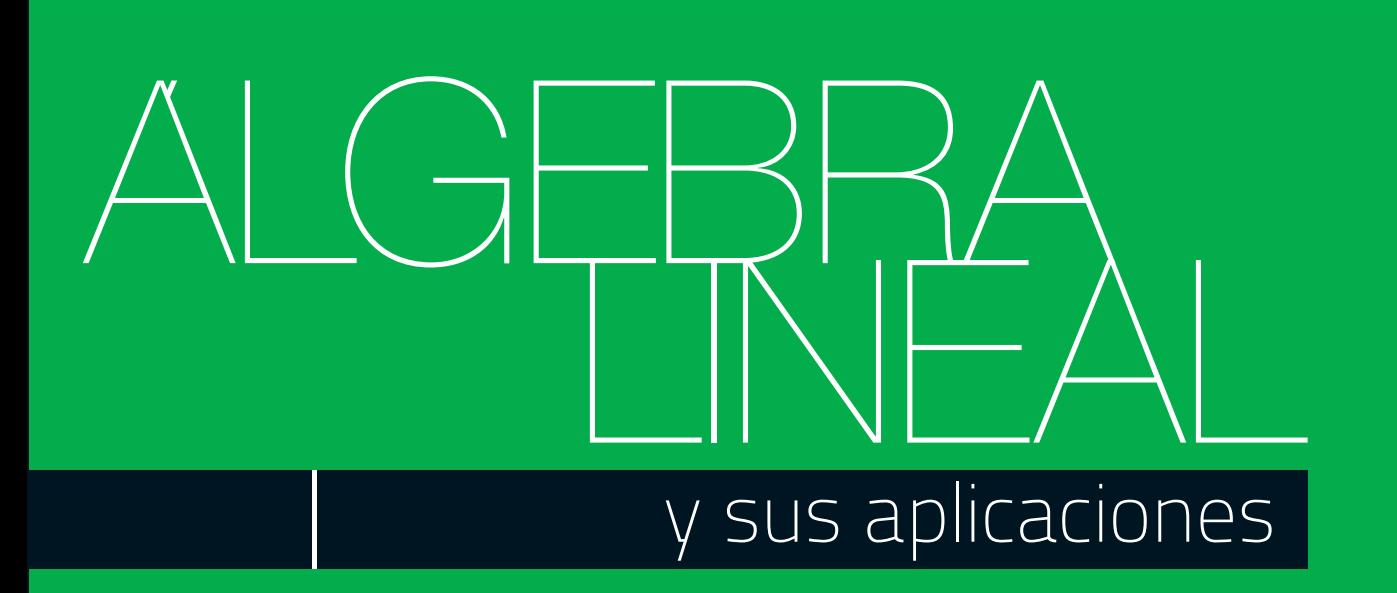

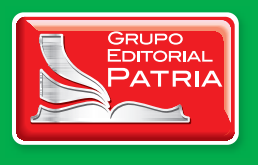

# **Álgebra lineal y sus aplicaciones**

## **Eduardo Gutiérrez González**

Profesor de matemáticas de UPIICSA-IPN, Sección de Estudios de Posgrado e Investigación

## **Sandra Ibeth Ochoa García**

Profesora de matemáticas de UPIICSA-IPN, Academias de Matemáticas, Ciencias básicas

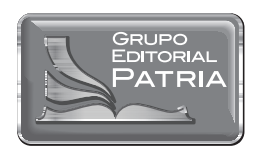

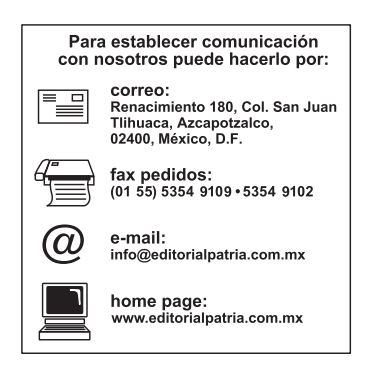

Dirección editorial: Javier Enrique Callejas Coordinación editorial: Estela Delfín Ramírez Producción: Gerardo Briones González Diseño de portada: Juan Bernardo Rosado Solís Ilustraciones: Adrian Zamorategui Berber Fotografías: ©Thinkstockphoto Diagramación: Gustavo Vargas Martínez y Jorge Martínez Jiménez Revisión técnica: César Roman Martínez García Instituto Politécnico Nacional - ESCOM

*Álgebra lineal y sus aplicaciones*

Derechos reservados.

© 2014, Eduardo Gutiérrez González y Sandra Ibeth Ochoa García © 2014, GRUPO EDITORIAL PATRIA, S.A. DE C.V. Renacimiento 180, Colonia San Juan Tlihuaca Delegación Azcapotzalco, Código Postal 02400, México, D.F.

Miembro de la Cámara Nacional de la Industria Editorial Mexicana Registro Núm. 43

ISBN ebook: 978-607-438-890-9

Queda prohibida la reproducción o transmisión total o parcial del contenido de la presente obra en cualesquiera formas, sean electrónicas o mecánicas, sin el consentimiento previo y por escrito del editor.

Impreso en México Printed in Mexico

Primera edición ebook: 2014

#### **Eduardo Gutiérrez González**

Doctor en Ciencias (físico-matemáticas), realizó estudios de licenciatura, maestría y doctorado en la Universidad Estatal de San Petersburgo, Federación Rusa en Análisis Matemático de 1984-1994. Es doctor en Ciencias (estadística), realizó estudios de maestría de 2002 a 2004 y doctorado de 2005 a 2009 en el Colegio de Posgraduados-México en el programa en Estadística. Es maestro en Ingeniería, realizó estudios de maestría en el Posgrado de Ingeniería de la UNAM-México en Ingeniería de Sistemas en el campo disciplinario de Investigación de Operaciones de 2004-2006. En la actualidad es un académico de tiempo completo en la Sección de Estudios de Posgrado e Investigación de UPIICSA-IPN, becario por la DEDICT-COFAA y E.D.D.

#### **Sandra Ibeth Ochoa García**

Maestra en Ciencias (administración), realizó estudios de licenciatura (1997-2001) en la UPIICSA-IPN y maestría (2006-2008) en la SEPI-UPIICSA-IPN. Hoy día es profesora de las Academias de Matemáticas de la UPIICSA (2002-a la fecha) y coordinadora de tutorías.

## Prefacio

#### **Palabras de los autores**

En el texto estudiaremos una rama muy antigua de las matemáticas conocida como álgebra lineal, la cual ha sufrido diferentes cambios en su estructura en función de su desarrollo. Por esta razón debe comprenderse un poco más el enfoque de este trabajo, por lo cual iniciaremos la introducción del texto con un poco de historia sobre el inicio del álgebra lineal.

Señalar con exactitud el inicio de alguna de las ramas antiguas de las matemáticas en realidad no es posible por la falta de confiabilidad en la información, además de que sabemos que las ciencias tuvieron la mayor parte de su formalización en los dos últimos siglos; antes de esto la mayor parte de los estudios eran empíricos y hasta cierto punto desordenados. En lo que respecta al álgebra lineal las diferentes opiniones coinciden que esta inicia su desarrollo con el estudio de las ecuaciones, razón por la que de manera tradicional se asocia al álgebra con los matemáticos árabes. Pero en realidad lo que ellos realizaron fue la recopilación y ampliación de los conocimientos de matemáticos babilónicos, egipcios, hindúes y griegos.

Como es sabido, el álgebra nace para resolver sistemas de ecuaciones lineales, de manera que la lógica indicaría que tenemos que iniciar con este tema. Sin embargo, hoy día el álgebra lineal es mucho más amplio que un sistema de ecuaciones lineales. A tal grado que estudia las estructuras algebraicas que cumplen los conjuntos, para después agruparse con aquellos que cumplen alguna estructura algebraica particular.

Para lograr el objetivo principal del texto (que reside en presentar las estructuras algebraicas que deben cumplir los conjuntos que serán tratados en este libro), así como presentar aplicaciones de cada uno de estos en diferentes áreas de las ciencias: administración, ciencias sociales, ingeniería, informática, entre otras. El libro lo hemos dividido en ocho capítulos independientes, pero que se vinculan con el concepto de estructura algebraica. Concepto que plantearemos y seguiremos desde el capítulo 1 hasta finalizar el libro. Es justo este enfoque lo que diferenciará este texto de los demás que existen en el mercado, puesto que mostraremos un grado de formalidad teórica al formular y utilizar los teoremas más indispensables para el desarrollo del libro, algunos de los cuales serán demostrados, sin perder los objetivos del material. Para cada conjunto que revisemos plantearemos una estructura algebraica que será estudiada junto con dos operaciones:

- 1. Una interna que llamaremos *suma* y se efectuará entre sus elementos del conjunto.
- 2. La otra externa que llamaremos *producto* y se efectuará con los elementos de otro conjunto. Sobre este segundo conjunto en el texto nos restringiremos a los números reales o un subconjunto de estos, aunque con facilidad se puede extender al conjunto de los números complejos.

El libro se distingue por mostrar aplicaciones de los conjuntos en estudio. Al final la estructura del texto es la siguiente:

- Capítulo 1. En la parte inicial del texto se trabaja con el conjunto de las matrices, donde sobresale el planteamiento de la definición de las operaciones entre matrices y la formalización de una estructura algebraica basada en dos operaciones: *interna* y *externa*, y los 10 axiomas que deben cumplir sus elementos. En este capítulo se muestra un repertorio bastante completo de las matrices más comunes en las diferentes esferas de la ciencia.
- Capítulo 2. En esta parte del texto se formulan varias aplicaciones de las matrices a diferentes áreas de las ciencias, con lo que se muestra la importancia que en la actualidad tienen las matrices y que no solo son un instrumento para resolver sistemas de ecuaciones lineales. A partir del capítulo 1 hasta finalizar el texto hablaremos de matrices.
- Capítulo 3. En este momento por la similitud aparente con las matrices se introduce un conjunto basado en elementos que se denominan "determinantes", pero que no cumplen las propiedades de una estructura algebraica establecida con las operaciones interna

y externa, como se hizo con las matrices. Sin embargo, tienen diferentes usos, tanto teóricos como aplicaciones prácticas. Este capítulo difiere bastante al de los libros clásicos de álgebra lineal por la forma de introducir la definición de Leibniz para los determinantes, puesto que esta facilita las demostraciones; al final la forma de calcular los determinantes es con las reglas posteriores a la original. El capítulo finaliza con algunas aplicaciones de los determinantes tanto numéricos como de funciones.

- Capítulo 4. Hasta este momento hacen su aparición los sistemas de ecuaciones lineales, que a diferencia de como lo muestra la historia, en el texto los exponemos como una aplicación del conjunto de las matrices. En este capítulo se asume que los lectores conocen los métodos tradicionales para la solución de sistemas de ecuaciones lineales como son: igualación, sustitución, suma y resta, entre otras. Pero los sistemas de ecuaciones lineales los resolveremos en forma matricial, veremos cómo utilizar las matrices y sus operaciones para determinar el tipo de solución que puede tener un sistema. Con respecto a las soluciones las presentaremos en su forma matricial, ya que esta facilita el uso posterior de los sistemas de ecuaciones lineales. El capítulo finaliza con algunas aplicaciones de los sistemas de ecuaciones lineales.
- Capítulo 5. En esta parte del texto se introduce un nuevo conjunto de elementos, que llamaremos vectores en ^*<sup>n</sup>* y que cumplen los axiomas de la estructura algebraica definida para la suma y producto por un escalar. Este conjunto comparado con el conjunto de matrices parece proporcionar una aportación menor, que de hecho se puede trabajar como matrices renglón o columna, pero que en áreas como la física muestra un gran uso para la notación y solución de una gran cantidad de problemas y teorías como el cálculo vectorial, entre otros. El producto punto o escalar da pie al producto interno base de muchas aplicaciones de los llamados espacios vectoriales infinitos. El capítulo finaliza con algunas aplicaciones sencillas de los vectores y la lista de otras.
- Capítulo 6. En esta parte del texto son revisados los conceptos para hacer una generalización de los dos conjuntos estudiados. Se introduce el concepto general de *espacio vectorial*. En estos conjuntos se estudian paso a paso las propiedades de sus elementos, que en general les llamaremos *vectores*. Por la importancia y lo extenso del tema se descompone en dos partes. Una para espacios finitos como son los vectores de ^*<sup>n</sup>*, los polinomios de grado menor o igual a *n*, *Pn*(*x*) y las matrices. También se muestra cómo construir una base de un espacio vectorial finito.
- Capítulo 7. Se muestra que un espacio vectorial tiene diferentes bases y se revisa el material para poder pasar de una a otra. También se toca el tema de las bases ortonormales y su importancia en los problemas de aproximación. Además se muestra el método de ortonormalización de Gram-Schmidt. El capítulo termina con el producto interno entre los elementos de un espacio vectorial finito o infinito, además de una aplicación a las series de Fourier.
- Capítulo 8. Al final, después de haber revisado los conceptos generales sobre los espacios vectoriales, también examinamos las transformaciones lineales que es posible efectuarlas entre los espacios vectoriales. Esta parte es fundamental en el estudio del álgebra lineal porque muestra la forma en que es posible simplificar la solución de un problema por medio de transformaciones lineales. En este capítulo se estudian a detalle los valores y vectores propios. Para concluir se presenta una aplicación clásica de los valores y vectores propios.

#### **Unas palabras del estilo y forma de escritura**

Al entender que el texto está dirigido a una amplia variedad de lectores con diferentes formaciones profesionales hemos decidido utilizar un estilo de escritura muy sencillo.

Durante todo el texto se definen desde los conceptos básicos hasta conceptos un poco más teóricos. Además se introduce y explica la notación necesaria para la mejor comprensión del tema. Después, como cualquier área de las matemáticas, se establecen los axiomas de la estructura algebraica, se formulan y se demuestran los resultados indispensables para el desarrollo del capítulo. Cada tema tratado en el libro está reforzado por una gran cantidad de ejemplos prácticos en cada sección. Al final se agrega una lista de ejercicios con preguntas y problemas prácticos. Las soluciones y sugerencias a la mayoría de los problemas están en el CD-ROM.

El libro se estructura de la siguiente forma: Cada sección se escribe con el número del capítulo al que pertenece, seguida de un punto y el número correspondiente a la sección dada, al comenzar con las secciones de cada capítulo. Ejemplo 4.3, significa sección 3 del capítulo 4.

#### **Bases teóricas requeridas**

Para la total comprensión de los temas se requieren conocimientos básicos de los cursos de **cálculo diferencial e integral**. Por ejemplo qué es una función, conjunto de las funciones continuas, diferenciables, integrables; en particular de funciones polinomiales y conocimientos básicos de las series de Fourier. En varios temas, tal vez no sea necesario el manejo de las demostraciones, pero no así de los ejemplos y ejercicios correspondientes.

#### **Objetivos del texto**

El objetivo de este libro es presentar al futuro profesionista herramientas cuantitativas que pueda aplicar en los problemas que le corresponda resolver dentro de su ámbito de trabajo para llegar a una mejor toma de decisiones.

Al final del texto esperamos que el lector sea capaz de:

- Comprender la importancia de las dos operaciones que deben definirse entre los elementos de un conjunto.
- $\Box$  Definir los 10 axiomas para que un conjunto sea un espacio vectorial.
- Comprender la importancia de los dos axiomas de cerradura.
- $\Box$  Identificar problemas donde sea posible la aplicación de matrices.
- Comprender la relación que existe entre los diferentes temas de ecuaciones, determinantes, matriz inversa, etcétera.
- □ Identificar problemas donde sea posible la aplicación de vectores de  $\mathbb{R}^n$ .
- $\Box$  Resolver problemas donde se planteen sistemas de ecuaciones lineales.
- Comprender en general la estructura de un espacio vectorial.
- Conocer los cuatro principales espacios vectoriales.
- Comprender qué es una base de un espacio vectorial.
- □ Comprender la importancia de las bases ortonormales.
- Comprender en general qué es una transformación lineal.
- Comprender en general qué es el núcleo de una transformación lineal.
- Identificar problemas donde sea posible la aplicación de las transformaciones lineales de los valores y vectores propios.

## **Agradecimientos**

Cuando se termina una obra existe infinidad de compañeros y colegas a los que se les debe en cierta forma su conclusión. Sin la intención de hacer a un lado a nadie, agradezco infinitamente a todos los compañeros de trabajo, tanto de las Academias de Matemáticas como de Investigación de Operaciones, y de la Sección de Graduados de UPIICSA-IPN. Muy en particular agradezco a los compañeros del grupo GITAM (Grupo de Investigación y Trabajos Académicos de Matemáticas, de las Academias de Matemáticas UPIICSA-IPN, fundado en 2013) a través de la Línea 4 de investigación de Álgebra Lineal e Investigación de Operaciones.

*Eduardo Gutiérrez*

A Dios porque todo empieza y culmina gracias a él. Agradezco el apoyo incondicional de mi madre quien con su ejemplo ha guiado mis pasos. A mi hijo Cristopher por ser el motor de mi vida y mi más grande inspiración. A tí amol, Heri porque a tu lado he encontrado la paz infinita, he descubierto el verdadero amor y la gran bendición de tener una familia.

*Sandra I. Ochoa*

Por último agradecemos a todos los revisores de Grupo Editorial Patria cuyas contribuciones han sido inmejorables para que el texto tenga una mejor presentación y calidad en su desarrollo.

*Eduardo Gutiérrez y Sandra I. Ochoa*

## Contenido

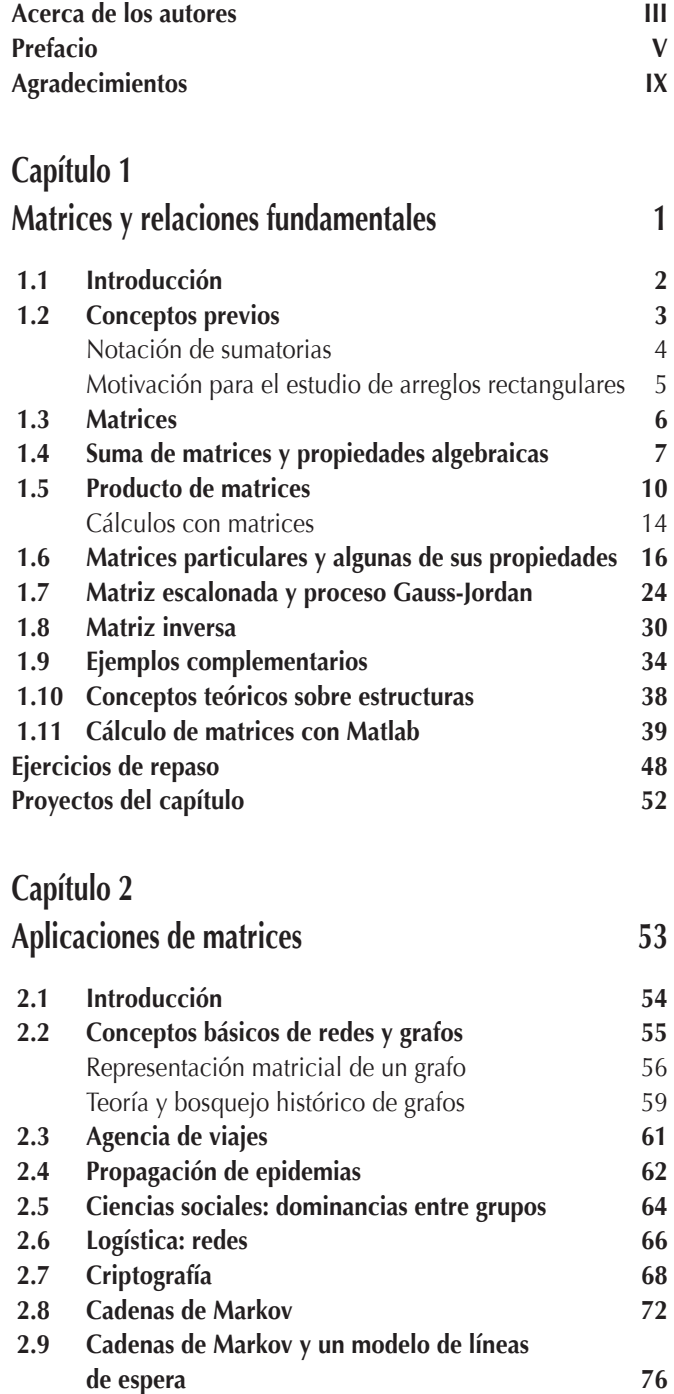

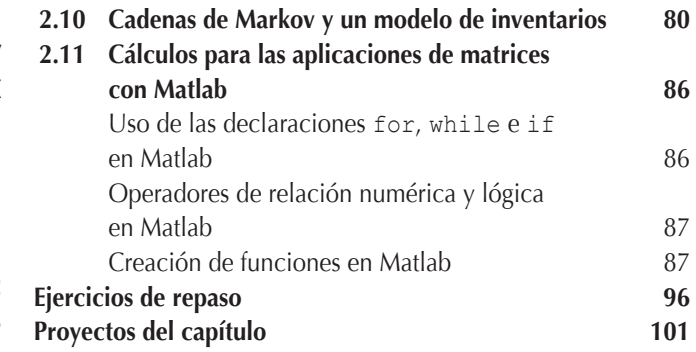

## **Capítulo 3**

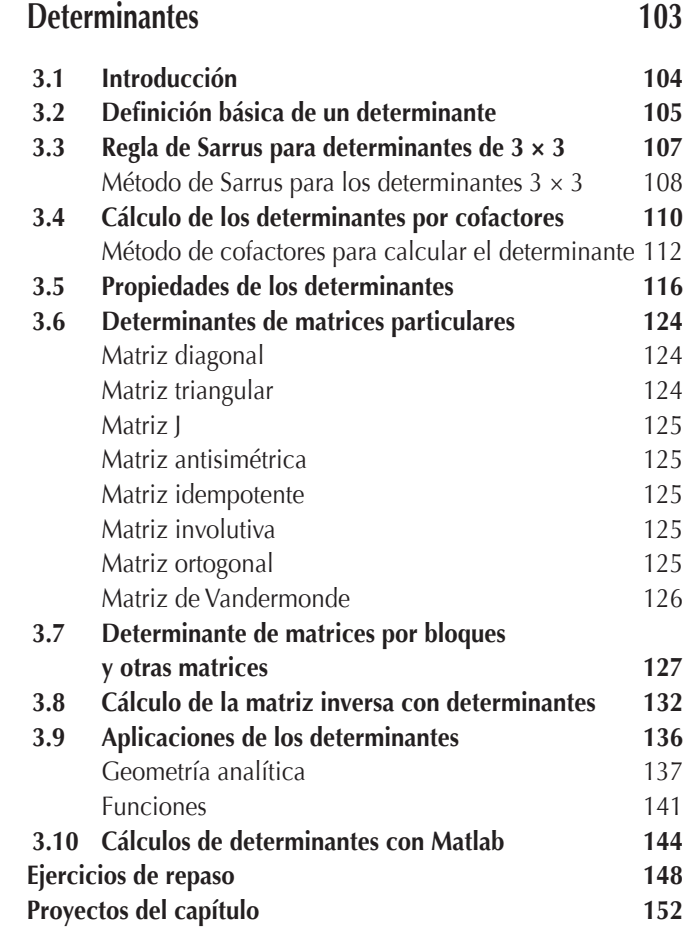

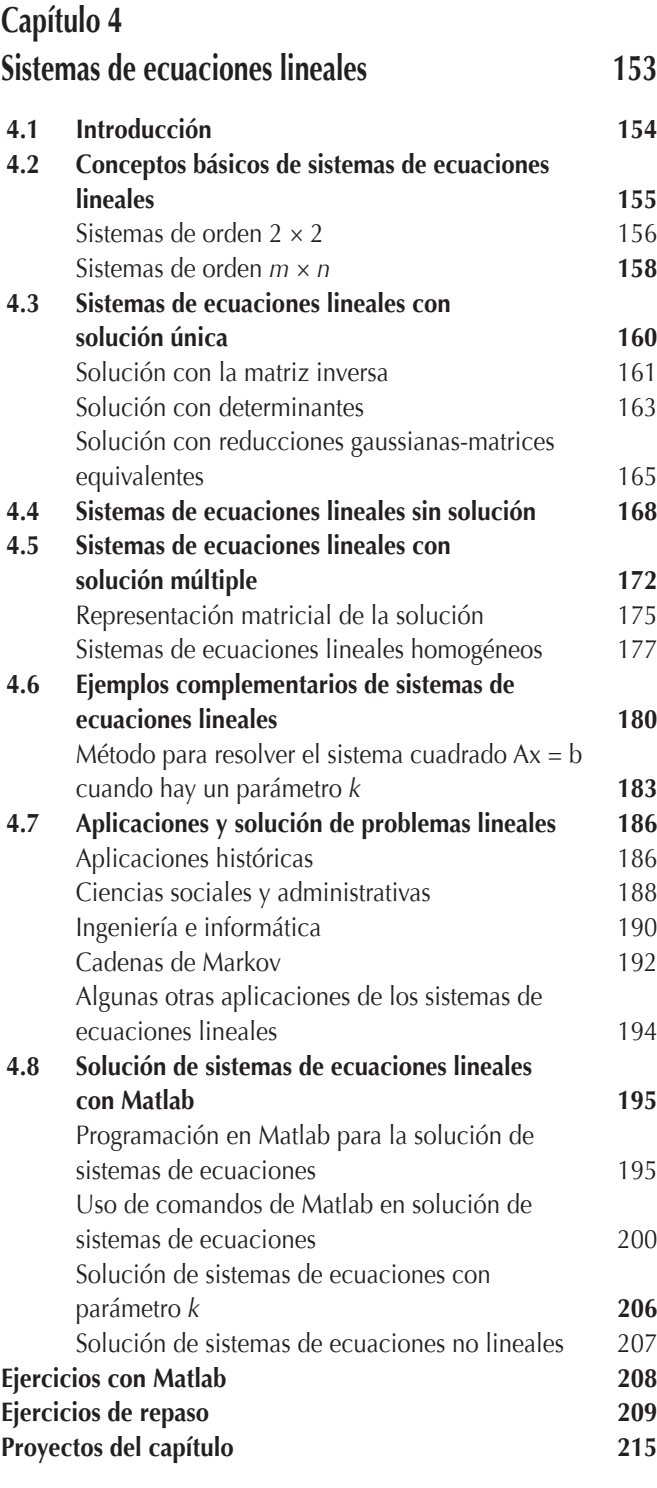

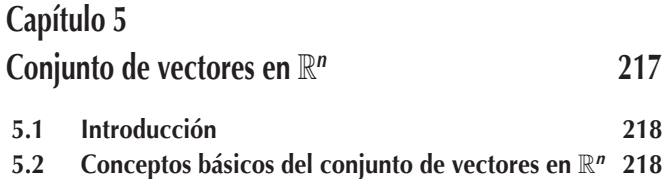

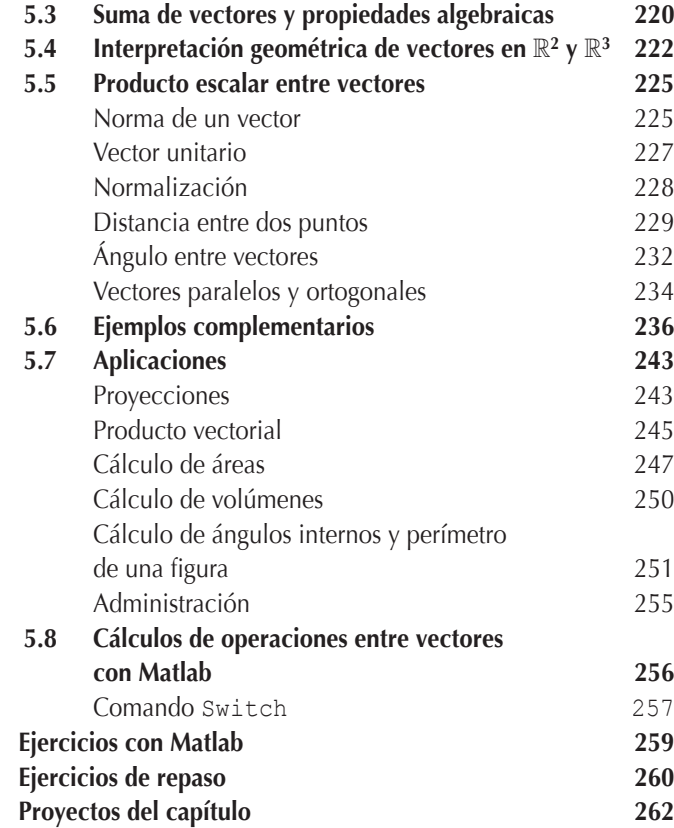

## **Capítulo 6**

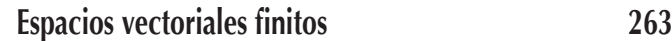

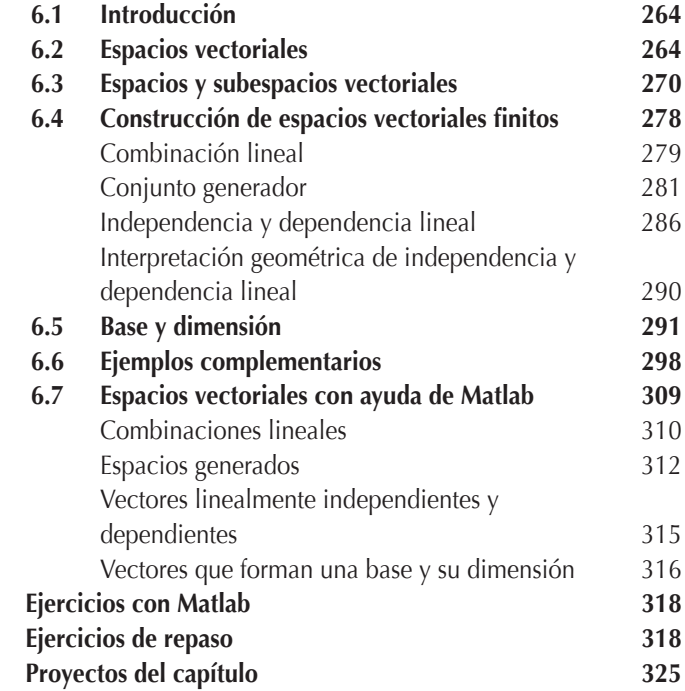

## **Capítulo 7**

## **Bases de un espacio vectorial finito e infinito** 32

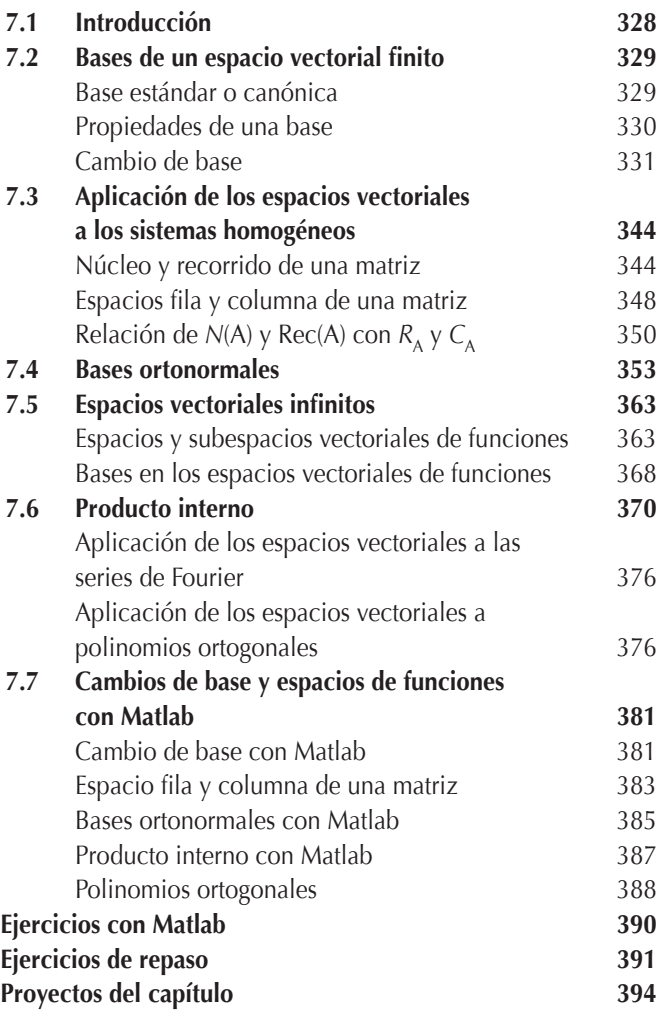

## **Capítulo 8**

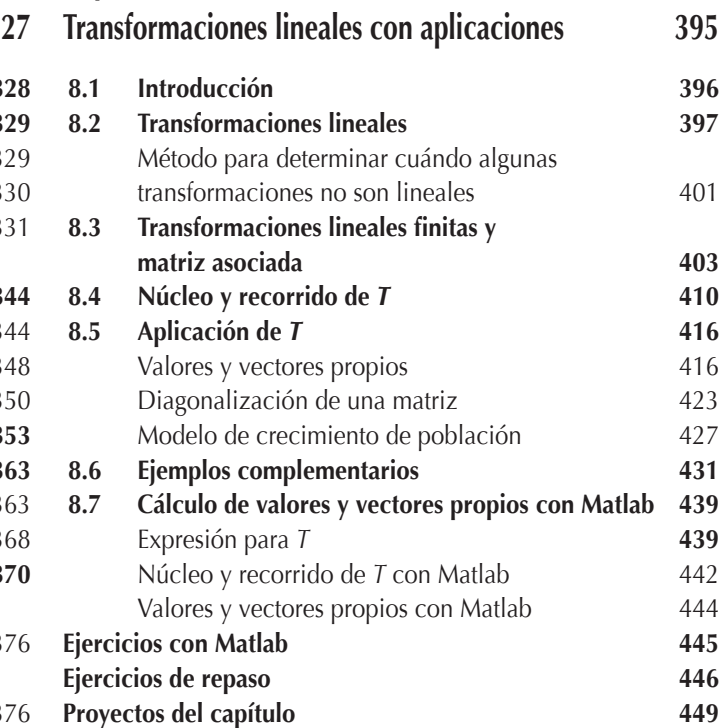

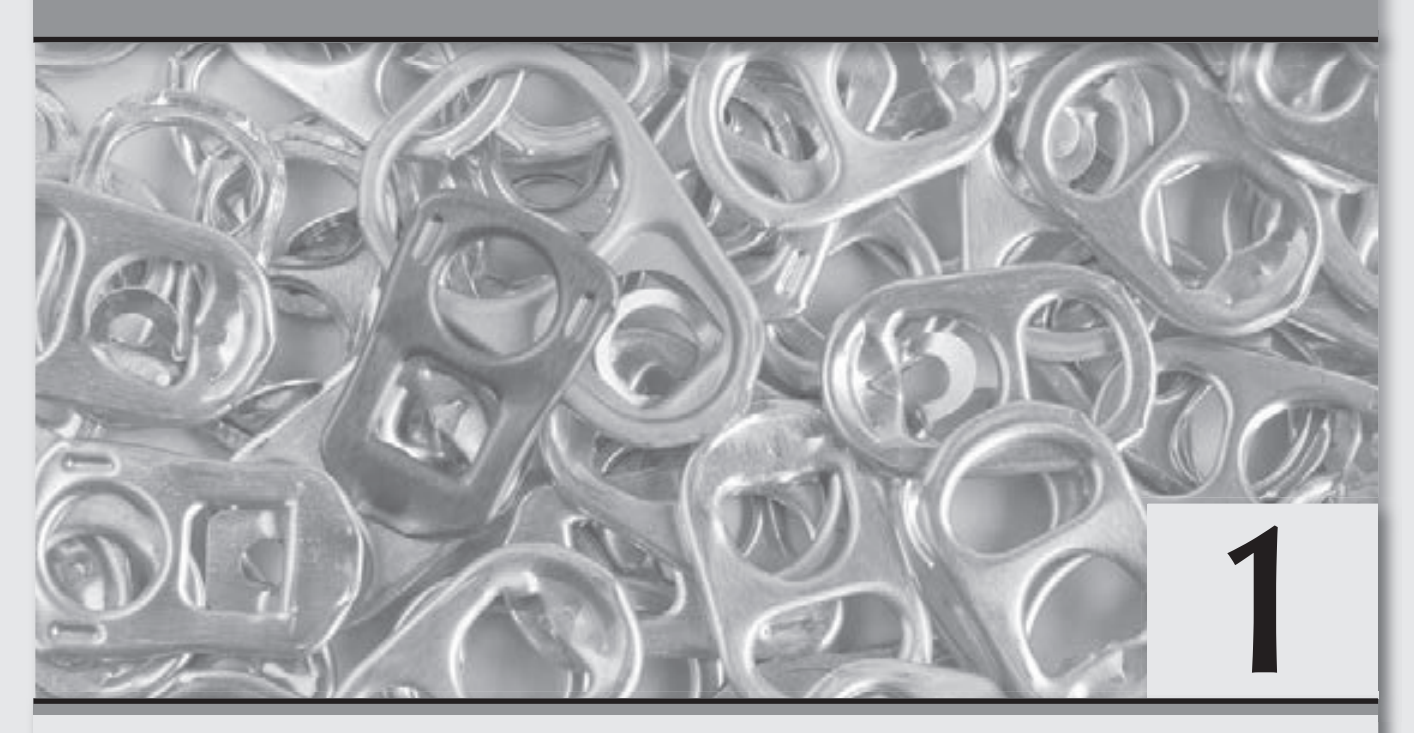

## **Matrices y relaciones fundamentales**

*Lo más sencillo es completo, así con dos operaciones se transformó el universo del conocimiento.*

#### **Objetivos generales**

- Mostrar que en la actualidad los conjuntos del álgebra lineal se agrupan con base en dos operaciones, una interna entre sus elementos y otra externa con los elementos de un conjunto *K* y una serie de propiedades que sus elementos deben cumplir.
- Explicar que la operación producto entre matrices, aunque no forma una estructura algebraica, proporciona una forma práctica de vincular diferentes características entre objetos.

#### **Objetivos específicos**

- Explicar qué es una estructura algebraica.
- $\Box$  Definir y ejemplificar una matriz.
- Describir cuáles son las dos operaciones definidas para formar la estructura algebraica entre matrices.
- □ Resolver operaciones de suma entre matrices y producto por un escalar entre matrices.
- Definir el producto entre matrices.
- Explicar que el producto entre matrices no forma una estructura algebraica.
- Mostrar que la forma como se define el producto entre matrices puede relacionar y vincular diferentes características de individuos, situación que permite llevar a cabo una gran variedad de aplicaciones de las matrices.
- □ Conocer los tipos más importantes de matrices que se usan con mayor frecuencia.
- □ Poder realizar transformaciones elementales entre renglones de una matriz.
- Explicar cuándo una matriz es invertible.
- □ Resolver ejercicios de operaciones entre matrices en forma general.
- □ Realizar cálculos entre matrices con ayuda del paquete Matlab.

## 1.1 Introducción

El desarrollo de la teoría y las aplicaciones de las matemáticas se basa en la descripción, mediante modelos matemáticos, de los fenómenos que ocurren en nuestro alrededor. Para lograr esto, las matemáticas se clasifican en diferentes áreas de estudio, una de estas es la que revisamos en este texto y es la que se refiere a la clasificación de las *estructuras algebraicas* de algunos conjuntos de interés.

En este capítulo iniciamos el estudio de los conjuntos que cumplen con cierta estructura algebraica basada en dos operaciones: una interna (suma) entre los elementos del mismo conjunto y otra externa (producto) con los elementos de otro conjunto, que durante el texto se restringe a los números reales. En general, en lo sucesivo entendemos por estructura algebraica al *conjunto no vacío sobre el que se define una relación interna entre sus elementos y dos operaciones* (*interna y externa*) *que deben definirse para cada conjunto de estudio.*

Iniciamos el desarrollo de la clasificación de las estructuras algebraicas de los conjuntos con un conjunto de elementos que resultan de situaciones donde deseamos relacionar dos propiedades de cada *ente* u *objeto* de estudio, las cuales pueden establecerse y ordenarse en filas y columnas, dando origen a los elementos del primer conjunto que vamos a estudiar en este texto y que reciben el nombre de *matrices*.

Como se mencionó en el prefacio, el enfoque que damos al texto no es el que corresponde de manera histórica al desarrollo del álgebra, ya que los conjuntos que fueron desarrollados al inicio del álgebra, hoy día cumplen más funciones diferentes a las originales. Por esta razón, queremos que se entienda la importancia del papel que en la actualidad desempeñan los conjuntos en las aplicaciones.

Antes de iniciar con el estudio del conjunto de las matrices, es conveniente que primero revisemos un bosquejo histórico sobre su aparición. Se cree que el origen de las matrices es muy antiguo, ya que los chinos utilizaban cuadros semejantes a lo que hoy conocemos como matrices, que se conocen como "cuadrados mágicos". Por ejemplo, el cuadrado de 3 por 3 se registra en la literatura china hacia el 650 a.C. Además, los matemáticos chinos del periodo 300 a.C. a 200 a.C. escribieron un libro de nueve capítulos sobre el *Arte de las matemáticas* (Jiu Zhang, Suan Shu), que resulta ser el primer ejemplo conocido de uso del método de matrices. Las matrices en ese libro se utilizan para resolver el problema que se aborda en el capítulo 4 y que se refiere a los sistemas de ecuaciones lineales. Los "cuadrados mágicos" utilizados por los chinos también fueron conocidos por los matemáticos árabes, es posible que desde comienzos del siglo VII, los cuales se cree pudieron conocerlos de matemáticos y astrónomos de India. Otros resultados más amplios sobre los "cuadrados mágicos" de orden 5 y 6 aparecieron en Bagdad en el año 983, en la *Enciclopedia de la Hermandad de Pureza* (Rasa'il Ihkwan al-Safa).

Se puede considerar que el estudio de los "cuadrados mágicos" fue un estudio empírico y desordenado acerca de lo que estudiamos en este capítulo. El primero en usar el término "matriz" fue el matemático inglés James Joseph Sylvester (1814-1897) en 1850, quien definió una matriz como un *"oblong arrangement of terms"*1 (arreglo cuadrado de términos). Sobre este nuevo concepto, en 1853, sir William Rowan Hamilton (1805-1865), matemático, físico y astrónomo irlandés, realizó algunos aportes a la teoría de matrices. Concepto que también fue estudiado y formalizado después por el abogado y matemático inglés Arthur Cayley, quien en 1858 introdujo la notación matricial como forma abreviada de escribir un sistema de *m* ecuaciones lineales con *n* incógnitas, además de publicar una nota en donde aparece por primera vez la inversa de una matriz. Cayley desarrolló el álgebra matricial definiendo las operaciones básicas de suma, multiplicación y multiplicación por escalares, así como la inversa de una matriz invertible.

Aunque desde el punto de vista histórico fueron los matemáticos chinos los pioneros del álgebra de matrices, este término se debe a Sylvester. No obstante, se considera a Arthur Cayley como el fundador de la teoría de matrices, porque fue él quien introdujo las operaciones básicas de suma y multiplicación de matrices, aunque aparecen algunos indicios de estas en trabajos anteriores de Euler, Lagrange y Gauss. Además, Cayley demostró que la multiplicación de matrices es asociativa e introdujo las potencias de una matriz, así como las matrices simétricas y antisimétricas. Por último, podemos decir que uno de los primeros libros publicados en el siglo XX donde se trata a las matrices por su propio interés es *Introduction to higher algebra*, escrito en 1907 por el matemático estadounidense Maxime Bôcher (1867-1918).

Después de revisar el bosquejo histórico de las matrices, ahora nos concentramos en lo que constituye el desarrollo del capítulo, mismo que está destinado a la construcción del conjunto de las matrices y a la comprobación de los axiomas que debe cumplir su estructura algebraica. Además de estudiar otra operación entre matrices que da origen a una serie de aplicaciones que revisaremos en el capítulo siguiente.

Para facilitar la comprensión total de este capítulo, iniciamos con conceptos y notaciones básicas, como las sumatorias y la definición y notación de matriz. Primero, se definen y ejemplifican las operaciones de suma y producto entre matrices, así como el producto por un escalar. Luego, se presenta un repertorio amplio de matrices particulares que, debido a sus características y uso, llevan nombres concretos. Por último, se introducen las reducciones entre renglones de una matriz y el concepto de matrices equivalentes, donde además se revisa un método para determinar cuándo una matriz es invertible y cómo calcular su inversa en caso de ser invertible.

<sup>1</sup> Sylvester, J. J. (1851). *An Essay on Canonical Forms, Supplement to a Sketch of a Memoir on Elimination, Transformation and Canonical Forms.* London.

## **1.2 Conceptos previos**

Durante los cursos clásicos y básicos de matemáticas, en general se trabaja con el conjunto de los números reales o alguno de sus subconjuntos. Por ejemplo, en el estudio del cálculo diferencial o integral se utilizan las funciones que, en esencia, se basan en los números reales; en algunas otras áreas se estudian, en forma general, las relaciones entre conjuntos, lo que implica el uso de diversos tipos de conjuntos. Trabajar con diferentes tipos de conjuntos trae consigo interrogantes sobre la validez o invalidez de operaciones entre los elementos de los conjuntos.

Una de las grandes dificultades que tiene una persona es entender que las operaciones más comunes y conocidas desde los primeros años de estudio que se aplican al conjunto de los números reales, no aplican a otros tipos de elementos o entes matemáticos que se revisan en este texto. Esto último da origen al álgebra, por la que entendemos: *Rama de las matemáticas que estudia las estructuras de los conjuntos, las relaciones y cantidades.* Dando origen a diferentes tipos de conjuntos que es posible clasificar de acuerdo con sus estructuras algebraicas.

En matemáticas, una estructura algebraica es un conjunto de elementos con propiedades operacionales determinadas. Es decir, lo que define a la estructura del conjunto son las operaciones que se pueden realizar con los elementos de dicho conjunto y las propiedades matemáticas que poseen dichas operaciones. En otras palabras, una estructura algebraica es un objeto matemático constituido por un conjunto no vacío y algunas leyes de composición interna definidas en este.

En este momento resulta bastante complicado entender el significado y el alcance real de lo que es una estructura algebraica, por lo que iniciamos con el conjunto más conocido: los números reales,  $\mathbb R$ , que está formado por números entre los que se definen dos operaciones, suma y producto, además de cumplir las propiedades siguientes con respecto a la suma y el producto.

#### **Propiedades o axiomas de los números reales**

*Con respecto a la suma en los números reales*

**Cerradura:** Para todo *a*,  $b \in \mathbb{R}$  se cumple  $a + b \in \mathbb{R}$ . Esta propiedad significa que la suma de 2 números reales es otro número real.

**Conmutativa:** Para todo *a*,  $b \in \mathbb{R}$  se cumple  $a + b = b + a$ .

Asociativa: Para todo *a*, *b*,  $c \in \mathbb{R}$  se cumple  $a + (b + c) = (a + b) + c$ .

**Existencia del neutro:** Existe un elemento  $0 \in \mathbb{R}$  llamado elemento identidad o neutro para la suma tal que para todo  $a \in \mathbb{R}$  se cumple  $a + 0 = a$ .

**Existencia del inverso:** Para cada  $a \in \mathbb{R}$  existe un elemento  $-a \in \mathbb{R}$  llamado inverso aditivo de *a*, tal que  $a + (-a) = 0$ elemento neutro aditivo.

*Con respecto al producto en los números reales*

**Cerradura:** Para todo *a*,  $b \in \mathbb{R}$  se cumple  $a \times b \in \mathbb{R}$ . Esta propiedad significa que el producto de 2 números reales es otro número real.

**Conmutativa:** Para todo *a*,  $b \in \mathbb{R}$  se cumple  $a \times b = b \times a$ .

Asociativa: Para todo *a*, *b*,  $c \in \mathbb{R}$  se cumple  $a \times (b \times c) = (a \times b) \times c$ .

**Existencia del neutro:** Existe un elemento  $1 \in \mathbb{R}$  llamado elemento identidad o neutro para el producto, tal que para todo  $a \in \mathbb{R}$  se cumple  $a \times 1 = a$ .

**Distributiva:** Para cualesquiera *a*, *b*,  $c \in \mathbb{R}$  se cumple  $(a + b) \times c = a \times c + b \times c$ .

**Existencia del inverso:** Para cada  $a \in \mathbb{R}$ , a  $\neq 0$  existe un elemento  $1/a \in \mathbb{R}$  llamado inverso multiplicativo de *a*, tal que  $a \times 1/a = 1$  elemento identidad del producto.

Al conjunto que cumple estas propiedades se le suele llamar *campo* o *cuerpo* y representa una de las más completas estructuras algebraicas. Por estas razones, los cuerpos son objetos importantes de estudio en el álgebra, ya que estos proporcionan la generalización apropiada de dominios de números. En este texto nosotros nos restringimos al conjunto de los números reales, pero el estudio puede ampliarse a cualquier otro conjunto de números, incluso a los números complejos.

## **Notación de sumatorias**

Durante el desarrollo del texto, y en particular de este capítulo, se utilizan en forma constante las sumas entre elementos, por ende es conveniente establecer acuerdos sobre estas.

#### Notación

**Ejemplo 1.1**

Si  $x_1, x_2, \ldots, x_n \in \mathbb{R}$ , entonces la suma se denota por  $x_1 + x_2 + \cdots + x_n = \sum_{i=1}^n x_i$ . Donde el subíndice *i* se llama índice mudo y todo término que esté sumando y no lo contenga es considerado constante en la sumatoria.

Desarrollar las siguientes sumatorias.

\n6. 
$$
\sum_{k=2}^{4} \sum_{j=1}^{2} k^{j} = (2^{1} + 2^{2}) + (3^{1} + 3^{2}) + (4^{1} + 4^{2}) = 6 + 12 + 20 = 38
$$

\n1. 
$$
\sum_{k=1}^{4} 3k = 3 \sum_{k=1}^{4} k = 3(1 + 2 + 3 + 4) = 30
$$

\n2. 
$$
\sum_{k=1}^{5} k^{2} = 1^{2} + 2^{2} + 3^{2} + 4^{2} + 5^{2} = 1 + 4 + 9 + 16 + 25 = 55
$$

\n3. 
$$
\sum_{k=1}^{4} 2^{k} = 2^{1} + 2^{2} + 2^{3} + 2^{4} = 2 + 4 + 8 + 16 = 30
$$

\n4. 
$$
\sum_{k=1}^{10} 5 = 5 \sum_{k=1}^{10} 1 = 5 \times 10 = 50
$$

\n5. 
$$
\sum_{k=1}^{3} \sum_{j=1}^{4} kj = \sum_{k=1}^{3} k \sum_{j=1}^{4} j = (1 + 2 + 3)(1 + 2 + 3 + 4) = 6 \times 10 = 60
$$

\n7. 
$$
\sum_{i=1}^{n} x_{i}y_{i} = x_{1}y_{1} + x_{2}y_{2} + \dots + x_{n}y_{n}
$$

\n8. 
$$
\sum_{i=1}^{n} (x_{i} + y_{i}) = x_{1} + y_{1} + x_{2} + y_{2} + \dots + x_{n} + ny
$$

\n9. 
$$
\sum_{i=1}^{n} (x_{i} + y_{i}) = x_{1} + x_{2} + \dots + x_{n} + ny
$$

\n10. 
$$
\sum_{i=1}^{n} (x + y) = n(x + y)
$$

\n5. 
$$
\sum_{k=1}^{3} \sum_{j=1}^{4} kj = \sum_{k=1}^{3} k \sum_{j=1}^{4} j = (1 + 2 + 3)(1 + 2 + 3 + 4) = 6 \times 10
$$

#### **Ejercicios 1.1**

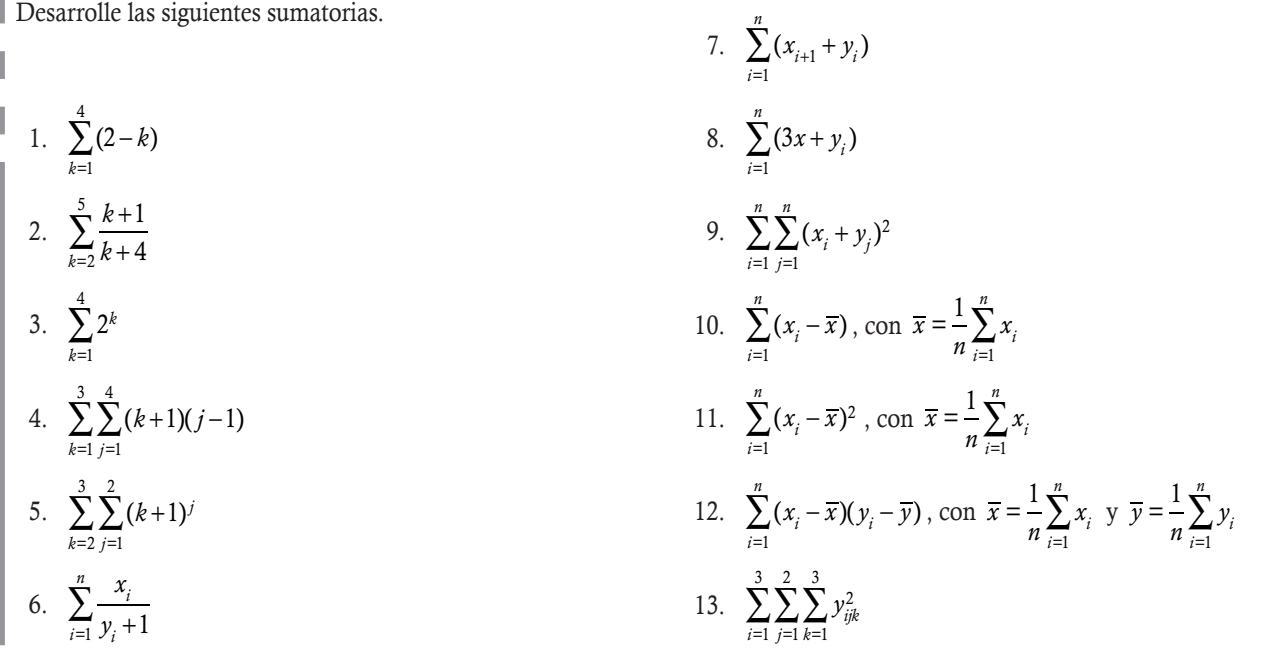

## **Motivación para el estudio de arreglos rectangulares**

Cuando se estudia un fenómeno de cualquier tipo, una de las primeras inquietudes que debemos dilucidar consiste en decidir cuántas características es necesario analizar para obtener el conocimiento deseado del fenómeno. Por ejemplo, en un proceso de producción con *m* artículos diferentes, donde cada uno también puede ser producido por *n* líneas de producción diferentes, podría ser interesante establecer, de manera ordenada, los resultados para los artículos defectuosos. Esto lo podemos representar mediante una tabla.

Sean cuatro artículos diferentes que pueden producirse en cinco líneas diferentes; queremos representar la cantidad de artículos defectuosos fabricados a la semana por cada una de las cinco líneas de producción (véase tabla 1.1).

**Ejemplo 1.2**

**Ejemplo 1.3**

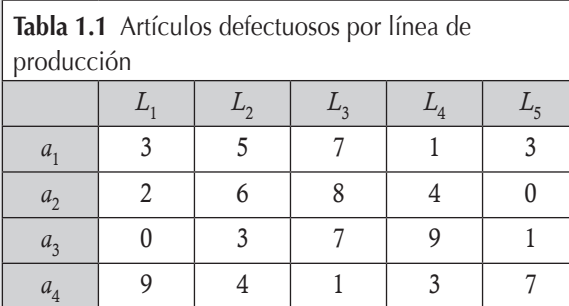

Aquí, las intersecciones entre filas y columnas representan la cantidad y tipo de artículos defectuosos producidos por línea:

- $(a_1, L_1) = 3$ –, representa que 3 artículos defectuosos tipo 1 fueron producidos por la línea 1.
- $(a_3, L_4) = 9$ –, representa que 9 artículos defectuosos tipo 3 fueron producidos por la línea 4.
- $(a_2, L_5) = 0$ , representa que no hubo artículos defectuosos tipo 2 producidos por la línea 5.

Así sucesivamente para cada una de las intersecciones restantes.

Sea un problema de rutas entre tres ciudades (*C*, *D* y *E* ) con diferentes localidades 3, 2 y 4, respectivamente, en cada ciudad. Supóngase que las siguientes tablas muestran la cantidad de rutas entre localidades. Una pregunta surge en forma natural: ¿cómo utilizar la información anterior para conocer la cantidad de rutas de la ciudad *C* a la *E*?

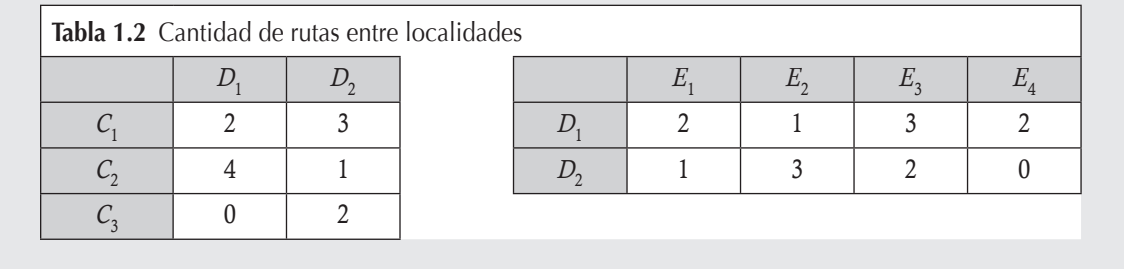

La representación de los fenómenos de estudio por medio de tablas puede tener objetivos mucho más generales que la simple representación mostrada en los ejemplos anteriores. Desde el punto de vista matemático, representar un fenómeno no tiene como objetivo principal su representación, sino determinar el álgebra de operaciones que se puede hacer con este, para estudiar los vínculos entre diferentes fenómenos que relacionen sus características de estudio.

De esta manera, el objetivo principal del capítulo consiste en determinar una estructura algebraica para los conjuntos cuyos elementos sean del tipo mostrado en los ejemplos anteriores. Para eso, iniciamos con la construcción de un conjunto, donde sus elementos se definan de tal forma que puedan representar y dar respuesta, mediante operaciones algebraicas simples, a los problemas planteados en los ejemplos anteriores. El capítulo inicia con la definición formal de los elementos de estudio y continúa con la introducción de las operaciones básicas entre estos. Luego, se explica con detalle la construcción de la estructura algebraica en este conjunto y se muestra un repertorio bastante completo de elementos particulares del conjunto construido.

## **1.3 Matrices**

El primer conjunto que estudiamos diferente al conjunto de los números reales está formado por elementos que definiremos a continuación.

#### **Definición 1.1**

Matriz. Un arreglo rectangular con *m* filas y *n* columnas, donde sus *mn* componentes son números reales, se llama matriz de orden o tamaño  $m \times n$ .

Las matrices, por lo general, se denotan por las letras mayúsculas A, B, etcétera. Cuando se nombra o escribe el tamaño u orden de la matriz primero se coloca la cantidad de filas y después la cantidad de columnas. El arreglo rectangular de una matriz se presenta entre paréntesis.

Notación de matrices  
\n1. 
$$
A = \begin{pmatrix} 4 & -2 & 0 \ 0 & 3 & -10 \end{pmatrix}
$$
 - orden 2 × 3. La fila 1 de A es  
\n $(4 -2 0)$  y la fila 2 es (0 3 -10). Mientras que  
\n1. las columns son:  $1 \begin{pmatrix} 4 \ 0 \end{pmatrix}$ ;  $2 \begin{pmatrix} -2 \ 3 \end{pmatrix}$ ,  $y 3 \begin{pmatrix} 0 \ -10 \end{pmatrix}$ .  
\n2.  $B = \begin{pmatrix} 2 & -2 \ -1 & -3 \ 4 & 5 \end{pmatrix}$  - orden 3 × 2. La fila 1 de B es  
\n $(2 -2)$ , la fila 2 es (-1 -3) y la fila 3 es (4 -5).  
\nMientras que las columns son:  $1 \begin{pmatrix} 2 \ -1 \ 4 \end{pmatrix}$ ,  $y 2 \begin{pmatrix} -2 \ -3 \ 5 \end{pmatrix}$ .

Para referirse a las componentes de una matriz se hace con la letra minúscula correspondiente a la letra que representa a la matriz, acompañada de dos subíndices que denotan la fila y columna correspondientes en la matriz. En general, en la matriz A la componente de la fila *i* y columna *j* se representa por  $a_{ij}$ ; entonces, si la matriz es de orden  $m \times n$  tenemos:

$$
\mathbf{A} = \begin{pmatrix} a_{11} & a_{12} & \cdots & a_{1n} \\ a_{21} & a_{22} & \cdots & a_{2n} \\ \vdots & \vdots & \ddots & \vdots \\ a_{m1} & a_{m2} & \cdots & a_{mn} \end{pmatrix} .
$$
 (1.3.1)

En el punto 1 del ejemplo 1.4 las componentes de A son:

$$
a_{11} = 4
$$
,  $a_{12} = -2$ ,  $a_{13} = 0$ ,  $a_{21} = 0$ ,  $a_{22} = 3$  y  $a_{23} = -10$ .

Después de definir los nuevos elementos que se estudian en este capítulo, denotamos al conjunto que representa a todos estos por:

 $M_{mn} = {\bf{A} | A \text{ es una matrix de orden } m \times n}$ 

#### **Definición 1.2**

**Ejemplo 1.5**

Igualdad entre matrices. Dos matrices A y B son iguales si ambas son del mismo orden y todas sus componentes correspondientes son iguales. Es decir,  $\mathbf{A} = \mathbf{B}$  si y solo si  $\mathbf{A}$ ,  $\mathbf{B} \in M_{mn}$  y  $a_{ij} = b_{ij}$  para toda  $i = 1, ..., m, j = 1, ..., n$ .

Verificar si las matrices de cada punto son iguales.

1. 
$$
\mathbf{A} = (1 \ -2 \ 0) \text{ y } \mathbf{B} = \begin{pmatrix} 1 \\ -2 \\ 0 \end{pmatrix}
$$
. No son iguales, porque

3. 
$$
A = \begin{pmatrix} 2 & 1 & 0 \\ 1 & 2 & 0 \end{pmatrix}
$$
 y  $B = \begin{pmatrix} 2 & 1 \\ a & b \\ 0 & 0 \end{pmatrix}$  con  $a = 1$  y  $b = 2$ . No

son iguales, porque no son del mismo orden.

no son del mismo orden.

**2.** 
$$
A = \begin{pmatrix} 2 & -2 \\ -1 & b \end{pmatrix}
$$
 y  $B = \begin{pmatrix} a & -2 \\ -1 & -3 \end{pmatrix}$  con  $a = 2$  y  $b = -3$ . Sí

 son iguales; ambas matrices son del mismo orden y todas sus componentes correspondientes son iguales.

Por último, el siguiente paso fundamental para el estudio del conjunto  $M_{mn}$  consiste en definir las dos operaciones básicas que deben cumplir sus elementos y revisar su estructura algebraica.

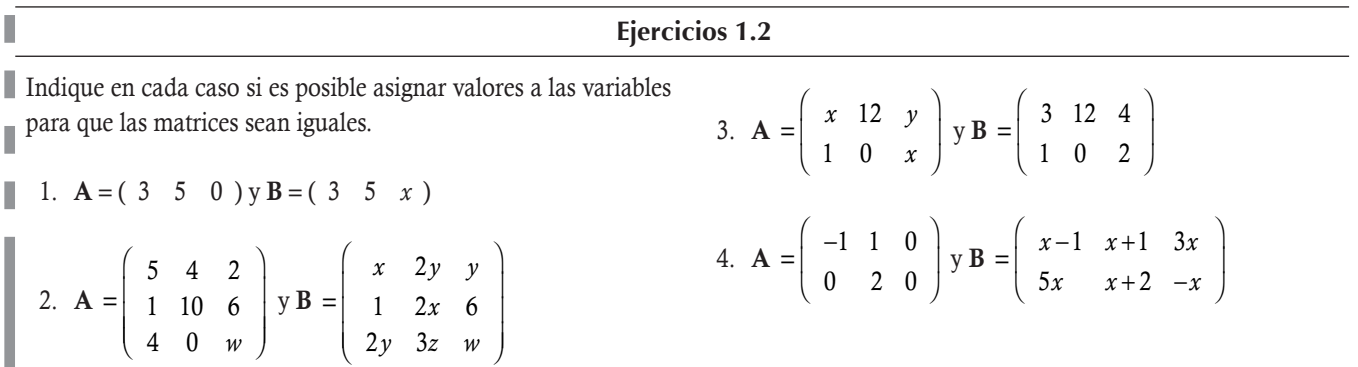

### 1.4 Suma de matrices y propiedades algebraicas

Después de haber definido el conjunto de las matrices, la notación y las relaciones fundamentales, queda por establecer su estructura algebraica con respecto a las dos operaciones básicas.

#### **Definición 1.3**

Suma entre matrices. Es posible realizar la suma entre dos matrices A y B:

- Siempre y cuando sean del mismo orden **A**,  $\mathbf{B} \in M_{mn}$ .
- $\Box$  Si  $C = A + B$ , entonces  $c_{ij} = a_{ij} + b_{ij}$  para toda  $i = 1, ..., m, j = 1, ..., n$ . Nótese que  $C \in M_{mn}$ .

**Ejemplo 1.6**

En caso de ser posible, obtener la suma entre las matrices dadas en cada punto.

1. 
$$
A = (1 -2 0) y B = \begin{pmatrix} 10 \\ 4 \\ 2 \end{pmatrix}
$$
. La suma no está definida porque no son del mismo orden.  
\n2.  $A = \begin{pmatrix} 11 & 3 \\ 0 & -3 \end{pmatrix} y B = \begin{pmatrix} -6 & -2 \\ 4 & 3 \end{pmatrix}$ , como A,  $B \in M_{22}$ , sí es posible realizar la suma:  
\n $A + B = \begin{pmatrix} 11 + (-6) & 3 + (-2) \\ 0 + 4 & -3 + 3 \end{pmatrix} = \begin{pmatrix} 5 & 1 \\ 4 & 0 \end{pmatrix} \in M_{22}$ .  
\n3.  $A = \begin{pmatrix} 10 & 30 & -10 \\ -8 & 10 & -15 \end{pmatrix} y B = \begin{pmatrix} -10 & -30 & -10 \\ 8 & -10 & 15 \end{pmatrix}$ , como A,  $B \in M_{23}$  sí es posible realizar la suma:  
\n $A + B = \begin{pmatrix} 10 + (-10) & 30 + (-30) & -10 + 10 \\ -8 + 8 & 10 + (-10) & -15 + 15 \end{pmatrix} = \begin{pmatrix} 0 & 0 & 0 \\ 0 & 0 & 0 \end{pmatrix} \in M_{23}$ , matrix cero.

La estructura algebraica de la suma entre matrices está fundamentada en la definición 1.3 y los siguientes 5 axiomas. Sean A, B,  $C \in M_{mn}$ , entonces para la suma definida en la definición 1.3 se cumplen:

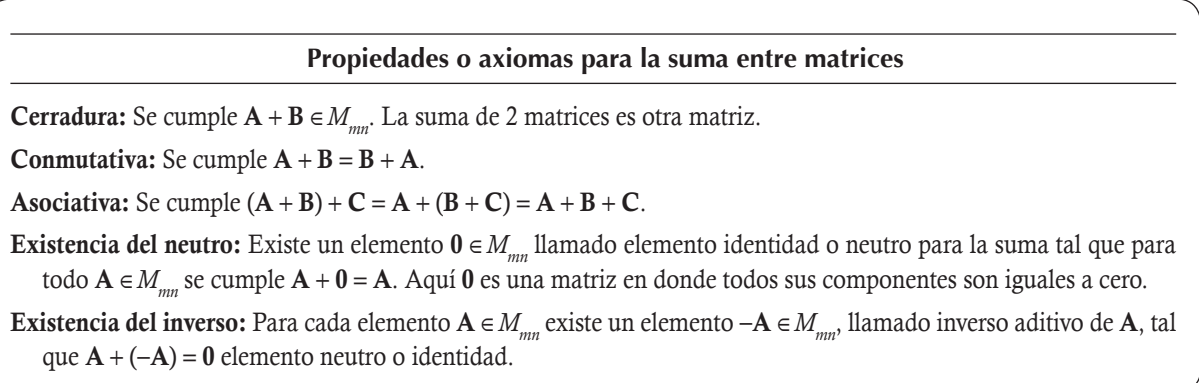

Sabemos que los axiomas son aseveraciones lógicas que no requieren de una demostración. Pero veamos un resumen de cómo se obtiene en forma directa la validez de cada uno de estos, sin pensar en la demostración y utilizando los axiomas de las propiedades del cuerpo de los números reales.

- Cerradura. Se concluye directo de la definición de suma entre matrices.
- **Conmutativa.** Resulta de la propiedad conmutativa para la suma de los números reales  $c_{ii} = a_{ii} + b_{ii} = b_{ii} + a_{ii}$
- $\Box$  **Asociativa.** Resulta de la propiedad asociativa para la suma de los números reales  $d_{ij} = a_{ij} + (b_{ij} + c_{ij}) = (a_{ij} + b_{ij}) + c_{ij}$
- **Elemento neutro aditivo.** Sea la matriz  $\mathbf{0}_{mn} \in M_{mn}$  con todas sus componentes iguales a cero, entonces por el elemento neutro de los números reales  $c_{ij} = a_{ij} + 0 = 0 + a_{ij} = a_{ij}$ .
- **Inverso aditivo.** Por la propiedad del elemento inverso de los números reales, para cada  $a_{ij}$  existe  $-a_{ij} \in \mathbb{R}$ , tal que  $a_{ij} a_{ij} = 0$ ; entonces, se concluye que existe -A en donde todas sus componentes son los correspondientes inversos aditivos de las componentes de A.

De la definición de suma entre matrices, resulta claro que no es posible sumar matrices con escalares. Entendiéndose por un escalar un número que pertenece a  $\mathbb R$ . Entonces, surge la pregunta: ¿cómo se puede multiplicar una matriz por un escalar?

#### **Definición 1.4**

**Ejemplo 1.7**

**Producto de una matriz por un escalar**. El producto de un escalar  $\alpha \in \mathbb{R}$  por una matriz  $A \in M_{mn}$  con componentes *a<sub>i</sub>*, donde *i* = 1,..., *m* y *j* = 1,..., *n*, está definido como otra matriz de *M<sub>mn</sub>*, cuyas componentes son α*a<sub>i</sub>*, donde  $i = 1, \ldots, m$  y  $j = 1, \ldots, n$ . Es decir,  $\alpha A$  es una matriz de  $M_{mn}$  que se obtiene de A, multiplicando cada componente por el escalar α.

En caso de ser posible, realizar los cálculos indicados.

1. Sea A = 
$$
\begin{pmatrix} 2 & 5 \ 0 & -3 \end{pmatrix}
$$
. Calculator 3A. 3A =  $\begin{pmatrix} 3(2) & 3(5) \ 3(0) & 3(-3) \end{pmatrix} = \begin{pmatrix} 6 & 15 \ 0 & -9 \end{pmatrix} \in M_{22}$ .  
\n2. Sea A =  $\begin{pmatrix} 2 & 5 & 8 & -9 \end{pmatrix}$ . Calculator 0A:  
\n $0A = \begin{pmatrix} 0(2) & 0(5) & 0(8) & 0(-9) \end{pmatrix} = \begin{pmatrix} 0 & 0 & 0 & 0 \end{pmatrix} \in M_{14}$ , la matrix zero.  
\n3. Sea A =  $\begin{pmatrix} 8 & 0 & 3 \end{pmatrix}$ . Calculator 5 + 2A. La operación no está definida, puesto que A ∈  $M_{13}$ , y 2A ∈  $M_{13}$ . Pero, 5 es un escalar.  
\n4. A =  $\begin{pmatrix} 11 & 3 \ 0 & -3 \end{pmatrix}$ , y B =  $\begin{pmatrix} -6 & -2 \ 4 & 3 \end{pmatrix}$ . Calculator 3A – 2B. Como A, B ∈  $M_{22}$ , la operación sí está definida:  
\n3A – 2B =  $\begin{pmatrix} 3(11) & 3(3) \ 3(0) & 3(-3) \end{pmatrix} + \begin{pmatrix} -2(-6) & -2(-2) \ -2(4) & -2(3) \end{pmatrix} = \begin{pmatrix} 33 & 9 \ 0 & -9 \end{pmatrix} + \begin{pmatrix} 12 & 4 \ -8 & -6 \end{pmatrix} = \begin{pmatrix} 45 & 13 \ -8 & -15 \end{pmatrix}$ .  
\n5. A =  $\begin{pmatrix} 2 & 4 & 0 \ 8 & 6 & 2 \end{pmatrix}$ , y B =  $\begin{pmatrix} 2 & -2 \ 14 & 9 \ 2 & 0 \end{pmatrix}$ . Calculator 0.4A + 5B. Como A ∈  $M_{23}$ , y B ∈  $M_{32}$ , la operación no está definida.

La estructura algebraica del producto de un escalar por una matriz está fundamentada en la definición 1.4 y los siguientes 5 axiomas. Sean **A**,  $\mathbf{B} \in M_{mn}$  y  $\alpha, \beta \in \mathbb{R}$ , entonces se tiene:

**Propiedades o axiomas para el producto de un escalar por una matriz**

Existencia del neutro: Existe un elemento  $1 \in \mathbb{R}$ , llamado elemento identidad o

neutro para el producto, tal que para todo  $\mathbf{A} \in M_{mn}$  se cumple  $1\mathbf{A} = \mathbf{A}$ .

#### $\begin{array}{c} \uparrow & \uparrow & \uparrow & \uparrow \\ \downarrow & \uparrow & \uparrow & \uparrow \end{array}$ lota

En matemáticas, cualquier área de estudio siempre se construye con base en la menor cantidad de definiciones y axiomas. Por tanto, no es necesario definir la resta entre matrices, ya que esta se obtiene de manera automática con la operación del produc-

to de una matriz por un escalar. Sean **A**,  $\mathbf{B} \in M_{mn}$   $y - 1 \in \mathbb{R}$ ; entonces:  $A - B = A + (-B)$ .

Distributiva 1: Se cumple que  $\alpha$ (A + B) =  $\alpha$ A +  $\alpha$ B. Distributiva 2: Se cumple que  $(\alpha + \beta)A = \alpha A + \beta A$ .

**Cerradura:** Se cumple  $\alpha A \in M_{\text{max}}$ .

**Asociatividad:** Se cumple  $\alpha(\beta A) = (\alpha \beta)A$ .

Los axiomas se pueden explicar fácilmente con las propiedades del campo  $\mathbb R$  y la definición 1.4.

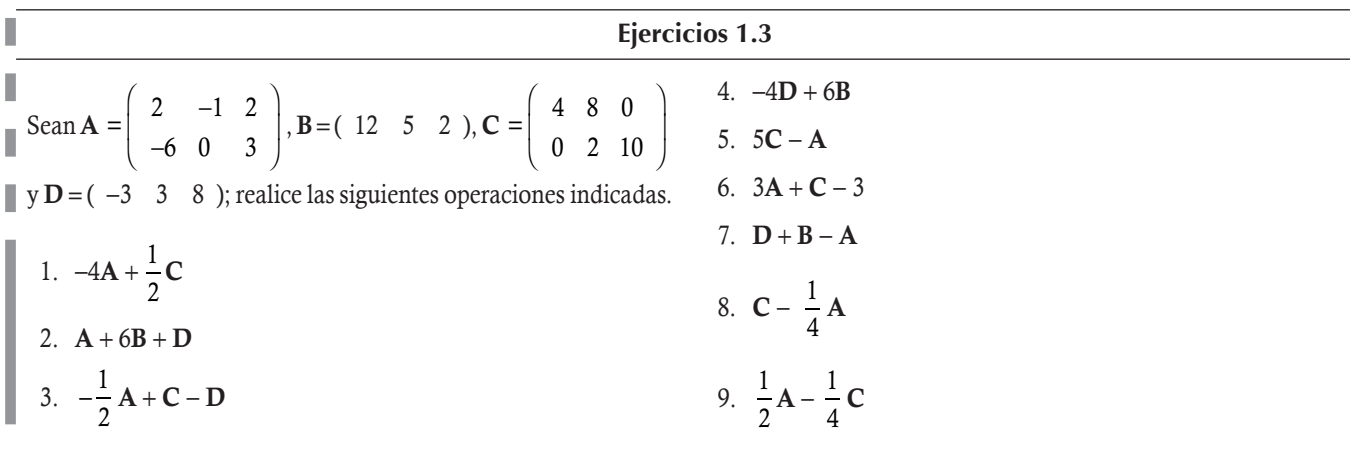

## **1.5** Producto de matrices

Después de revisar la operación de suma entre matrices, iniciamos el estudio de la otra operación de interés entre los elementos del conjunto de matrices: la operación producto entre matrices, la cual es mucho más elaborada que la suma, por tanto primero revisamos las condiciones con las que está definido el producto entre matrices.

Como se dijo antes, las matrices surgen con la idea de obtener conjuntos estructurados, cuyos elementos provienen de estudios donde sus componentes queden bien definidas con base en dos características que puedan ser identificables con facilidad en una tabla. Ahora bien, surge la pregunta: ¿cómo obtener una forma de cuantificar la influencia que tiene una de las dos características sobre otras componentes que han sido relacionadas con las primeras?

Para poder dar respuesta a la pregunta anterior, se coloca en las filas de A la característica 1 y en las columnas de A la característica 2, de tal forma que de manera natural se requiere que en la matriz B se coloque la característica 2 en las filas y la característica 3 en las columnas, con esto aseguramos el vínculo entre los dos arreglos matriciales con tres características en total y una común a los dos arreglos.

Matemáticamente, el vínculo anterior se puede expresar entre las tres características de estudio como una de las propiedades que esperamos resulte del producto AB. Entonces, AB está definido siempre y cuando la cantidad de columnas de la matriz A (primer factor) coincida con la cantidad de filas de la matriz B (segundo factor). Nótese que sobre la cantidad de filas de A (primer factor) o columnas de **B** (segundo factor) no existe restricción alguna. Es decir, en general, si  $A \in M_{mn}$  (*n* columnas) y  $B \in M_{ns}$  (*n* filas), entonces el producto está definido.

Indicar en los siguientes puntos si los productos AB y BA están definidos.

**Ejemplo 1.8**

- 1.  $A \in M_{34}$  y  $B \in M_{42}$ . El producto AB sí está definido, porque la cantidad de columnas de A (4) es igual a la cantidad de filas de B (4). Pero, el producto BA no está definido porque la cantidad de columnas de B (2) no es igual a la cantidad de filas de A (3).
- 2.  $A \in M_{32}$  y  $B \in M_{23}$ . El producto AB sí está definido, porque la cantidad de columnas de A (2) es igual a la canti-

dad de filas de B (2). También el producto BA está definido, porque la cantidad de columnas de B (3) es igual a la cantidad de filas de A (3).

3.  $A \in M_{32}$  y  $B \in M_{42}$ . El producto **AB** no está definido, porque la cantidad de columnas de A (2) no es igual a la cantidad de filas de B (4). Tampoco el producto BA está definido, porque la cantidad de columnas de B (2) no es igual a la cantidad de filas de A (3).

En este momento surge la pregunta: ¿qué pasa cuando el producto entre matrices sí está definido? Cuando el producto AB sí está definido, el resultado debe ser otra matriz con las características de la fila de **A** y columna de **B**. Es decir, si  $A \in M_{mn}$  y  $B \in M_{n}$ , entonces el producto está definido y es una matriz perteneciente a *Mms*.

 $\lambda$ 

Indicar el orden de la matriz resultante en los puntos del ejemplo 1.8, donde se definió el producto AB o BA.

**Ejemplo 1.9**

2. Si  $A \in M_{32}$  y  $B \in M_{23}$ , entonces  $AB \in M_{33}$ , orden  $3 \times 3$ , y  $\mathbf{BA} \in M_{22}$ , orden  $2 \times 2$ .

1. Si  $A \in M_{34}$  y  $B \in M_{42}$ , entonces  $AB \in M_{32}$ , orden  $3 \times 2$ .

Ahora, solo falta ver cómo resultan las componentes de AB; estas deben reflejar la cuantificación del vínculo entre la característica 2 de cada fila de A con las componentes de cada columna de B. Definiendo la cuantificación de este vínculo, prácticamente tenemos la definición completa para el producto entre matrices.

Sean las matrices  $A \in M_{mg}$  y  $B \in M_{mg}$  (para que **AB** esté definido).

$$
\mathbf{A} = \begin{pmatrix} a_{11} & a_{12} & \cdots & a_{1n} \\ a_{21} & a_{22} & \cdots & a_{2n} \\ \vdots & \vdots & \ddots & \vdots \\ a_{m1} & a_{m2} & \cdots & a_{mn} \end{pmatrix} \mathbf{y} \mathbf{B} = \begin{pmatrix} b_{11} & b_{12} & \cdots & b_{1s} \\ b_{21} & b_{22} & \cdots & b_{2s} \\ \vdots & \vdots & \ddots & \vdots \\ b_{n1} & b_{n2} & \cdots & b_{ns} \end{pmatrix}.
$$
 (1.5.1)

Donde la *i*-ésima fila de A la denotamos por a*i* \* = *a a* \$ *a* ( ) *i i in* 1 2 y la *j*-ésima columna de B por b\**<sup>j</sup>* % *b b* = *j nj*  $\begin{pmatrix} b_1 \end{pmatrix}$ ⎝  $\mathsf I$  $\mathsf I$  $\mathsf I$ ⎠ . Como podemos

notar, ambas, fila y columna, por sí solas son matrices donde  $\bm{a}_{i^*}$ ∈  $M_{1n}$  y  $\bm{b}_{*f}$ ∈  $M_{n1}$ ; además, el producto de  $\bm{a}_{i^*}\bm{b}_{*f}$ ∈  $M_{11}$  = ℝ. Este resultado nos induce a definir las componentes de **C** = **AB**, como  $c_{ij}$  =  $a_{i*}b_{*j}$  de esta forma, concluiríamos con la definición del producto entre matrices. Falta por definir el producto **a<sub>i\*</sub>b<sub>\*j</sub>.** Como este resultado debe reflejar la forma de cuantificar el vínculo entre las componentes de  $\mathbf{a}_{i^*}$  y  $\mathbf{b}_{*j}$  la forma natural y razonable de definir el producto entre estos es:

$$
c_{ij} = \mathbf{a}_{i\ast} \mathbf{b}_{\ast j} = a_{i1} b_{1j} + a_{i2} b_{2j} + \dots + a_{in} b_{nj} = \sum_{k=1}^{n} a_{ik} b_{kj}.
$$
 (1.5.2)

Con esto podemos definir el producto entre matrices.

#### **Definición 1.5**

**Producto entre matrices.** Sean A y B las matrices (1.5.1), entonces el producto AB es una matriz C de orden  $m \times s$ , cuyas componentes  $c_{ii}$  están dadas en (1.5.2).

$$
\text{Bean A =} \left( \begin{array}{ccc} 2 & -1 & 2 \\ -2 & 0 & 3 \end{array} \right) \text{ y } \mathbf{B} = \left( \begin{array}{ccc} 2 & 5 & 2 \\ 0 & 1 & -2 \\ -1 & 3 & 0 \end{array} \right), \text{ calculator } \mathbf{AB}.
$$

#### Solución

**Ejemplo 1.10**

Primero, verificamos si el producto está definido.

**AB** sí está definido porque  $(2 \times 3)(3 \times 3)$ ; como se puede apreciar, coincide la cantidad de columnas del primer factor **A** (3) con la cantidad de filas del segundo factor B (3).

Luego, las 6 componentes  $c_{ij}$  para  $i = 1, 2$  y  $j = 1, 2, 3$  se calculan con (1.5.2). Para esto vamos a explicar con detalle la obtención de la componente  $c_{11}$ :

$$
c_{11} = \mathbf{a}_{1*}\mathbf{b}_{*1}
$$
  
\n
$$
\text{Fila 1 de } \mathbf{A}, \begin{pmatrix} 2 & -1 & 2 \\ -2 & 0 & 3 \end{pmatrix} \text{ por la columna 1 de } \mathbf{B}, \begin{pmatrix} 2 & 5 & 2 \\ 0 & 1 & -2 \\ -1 & 3 & 0 \end{pmatrix}.
$$

$$
= \begin{pmatrix} 2 & -1 & 2 \end{pmatrix} \begin{pmatrix} 2 \\ 0 \\ -1 \end{pmatrix} = (2)(2) + (-1)(0) + (2)(-1) = 2.
$$

Enseguida, hacemos lo mismo para las otras 5 componentes de la matriz  $C = AB$ :

$$
c_{12} = \mathbf{a}_{1*}\mathbf{b}_{*2} = \begin{pmatrix} 2 & -1 & 2 \end{pmatrix} \begin{pmatrix} 5 \\ 1 \\ 3 \end{pmatrix} = (2)(5) + (-1)(1) + (2)(3) = 15.
$$
  
\n
$$
c_{13} = \mathbf{a}_{1*}\mathbf{b}_{*3} = \begin{pmatrix} 2 & -1 & 2 \end{pmatrix} \begin{pmatrix} 2 \\ -2 \\ 0 \end{pmatrix} = (2)(2) + (-1)(-2) + (2)(0) = 6.
$$
  
\n
$$
c_{21} = \mathbf{a}_{2*}\mathbf{b}_{*1} = \begin{pmatrix} -2 & 0 & 3 \end{pmatrix} \begin{pmatrix} 2 \\ 0 \\ -1 \end{pmatrix} = (-2)(2) + (0)(0) + (3)(-1) = -7.
$$
  
\n
$$
c_{22} = \mathbf{a}_{2*}\mathbf{b}_{*2} = \begin{pmatrix} -2 & 0 & 3 \end{pmatrix} \begin{pmatrix} 5 \\ 1 \\ 3 \end{pmatrix} = (-2)(5) + (0)(1) + (3)(3) = -1.
$$
  
\n
$$
c_{23} = \mathbf{a}_{2*}\mathbf{b}_{*3} = \begin{pmatrix} -2 & 0 & 3 \end{pmatrix} \begin{pmatrix} 2 \\ -2 \\ 0 \end{pmatrix} = (-2)(2) + (0)(-2) + (3)(0) = -4.
$$

Por último, con los resultados de  $c_{ij}$  tenemos:

$$
C = AB = \begin{pmatrix} 2 & 15 & 6 \\ -7 & -1 & -4 \end{pmatrix}.
$$

Nótese que el producto **BA** no está definido porque  $(3 \times 3)(2 \times 3)$ ; esto es, no coincide la cantidad de columnas del primer factor **B** (3) con la cantidad de filas del segundo factor A (2).

$$
\text{ Sea } \mathbf{A} = \left( \begin{array}{cc} -3 & 4 \\ 2 & 1 \end{array} \right), \text{ calculator } \mathbf{A}^2.
$$

**Ejemplo 1.11**

#### Solución

Recordando que  $x^2 = xx$ , tenemos  $A^2 = AA$ . El producto sí está definido, porque la cantidad de filas A coincide con la cantidad de columnas de A.

Enseguida, las cuatro componentes  $c_i$ , para  $i = 1, 2$  y  $j = 1, 2$  se calculan con (1.5.2). Por ejemplo, para  $c_2$ ;

$$
c_{22} = \mathbf{a}_{2^*} \mathbf{a}_{*2}
$$

Fila 2 de **A**, 
$$
\begin{pmatrix} -3 & 4 \\ 2 & 1 \end{pmatrix}
$$
 por la columna 2 de **A**,  $\begin{pmatrix} -3 & 4 \\ 2 & 1 \end{pmatrix} = (2 \ 1) \begin{pmatrix} 4 \\ 1 \end{pmatrix} = (2)(4) + (1)(1) = 9.$ 

Del mismo modo, se calculan las otras tres componentes de la matriz  $C = AA$ :

$$
c_{11} = \mathbf{a}_{1*}\mathbf{a}_{*1} = \begin{pmatrix} -3 & 4 \end{pmatrix} \begin{pmatrix} -3 \\ 2 \end{pmatrix} = (-3)(-3) + (4)(2) = 17.
$$
  
\n
$$
c_{12} = \mathbf{a}_{1*}\mathbf{a}_{*2} = \begin{pmatrix} -3 & 4 \end{pmatrix} \begin{pmatrix} 4 \\ 1 \end{pmatrix} = (-3)(4) + (4)(1) = -8.
$$
  
\n
$$
c_{21} = \mathbf{a}_{2*}\mathbf{a}_{*1} = \begin{pmatrix} 2 & 1 \end{pmatrix} \begin{pmatrix} -3 \\ 2 \end{pmatrix} = (2)(-3) + (1)(2) = -4.
$$

 $\lambda$ ⎠ ⎟

Por último, con los resultados de  $c_{ij}$  tenemos  $\mathbf{A}^2 = \begin{bmatrix} 17 & -8 \\ -4 & 9 \end{bmatrix}$ .  $\sqrt{2}$  $\overline{\mathcal{A}}$ 

Ahora, vamos a revisar qué propiedades algebraicas se cumplen para el producto entre matrices.

#### **Propiedades algebraicas del producto entre matrices**

- Cerradura: En general. el producto entre matrices del conjunto *M<sub>mn</sub>* no es cerrado, esto se debe a que si  $m \neq n$  y A,  $B \in M_{mn}$ , entonces el producto AB ni BA no está definido.
- Conmutativa: En general, tampoco se cumple por la misma razón de la propiedad de cerradura que los productos AB y BA pueden no estar definidos.
- **Asociativa:** La propiedad asociativa se cumple. Si  $A \in M_{mn}$ ,  $B \in M_{n}$ ,  $y \in M_{sn}$ , entonces  $(AB)C = A(BC)$ , véase teorema 1.1.
- Distributiva del producto y suma entre matrices: La propiedad distributiva se cumple. Si  $A \in M_{mn}$  y **B**,  $C \in M_{ns}$ , entonces  $A(B+C) = AB + AC$ , véase teorema 1.2.
- Elemento neutro multiplicativo o identidad: En la siguiente sección vemos que algunas matrices bajo ciertas condiciones del orden entre matrices tienen un elemento identidad.
- Elemento inverso multiplicativo: En la sección 1.8 vemos algunas matrices que bajo ciertas condiciones tendrán inverso multiplicativo.

Un error que se comete con frecuencia es pensar que la matriz A2 resulta de elevar cada una de sus componentes al cuadrado; como se puede apreciar en el ejemplo anterior, esto no es cierto. Nota

En conclusión, el conjunto de matrices  $M_{mn}$  cumple solo las propiedades asociativa y distributiva para el producto, pero al final del capítulo veremos que existen subconjuntos de  $M_{mn}$  que sí cumplen con todas las propiedades algebraicas del producto.

#### **Teorema 1.1**

Sean  $\mathbf{A} \in M_{mn}$ ,  $\mathbf{B} \in M_{ns}$ ,  $\mathbf{C} \in M_{sn}$ , entonces (AB) $\mathbf{C} = \mathbf{A}(\mathbf{B}\mathbf{C})$ .

#### Demostración

Denotando las componentes de **AB**  $\in M_{ms}$  por  $(ab)_{il} = \sum_{k=1} a_{ik} b_{ki}$ *n*  $\sum_{k=1} a_{ik} b_{kl}$ , tenemos que las componentes de  $(AB)C \in M_{mp}$  son:

$$
((ab)c)_{ij} = \sum_{l=1}^{s} (ab)_{il} c_{lj} = \sum_{l=1}^{s} \sum_{k=1}^{n} (a_{ik} b_{kl}) c_{lj}.
$$
 (1.5.3)

Utilizando la propiedad asociativa del producto entre números reales ( $a_{ik}b_{kl}c_{li} = a_{ik}(b_{kl}c_{lj})$ , permutando las sumatorias en (1.5.3) y considerando que *aik* no dependen del índice *l* resulta:

$$
((ab)c)_{ij} = \sum_{k=1}^{n} \sum_{l=1}^{s} a_{ik} (b_{ki} c_{lj}) = \sum_{k=1}^{n} a_{ik} \sum_{l=1}^{s} (b_{ki} c_{lj}) = \sum_{k=1}^{n} a_{ik} (bc)_{kj} = (a(bc))_{ij}.
$$

Pero,  $(a(bc))_{ii}$  son las componentes de  $A(BC) \in M_{mn}$  para todo *i*, *j*.

#### **Teorema 1.2**

Sean  $A \in M_{mn}$  y B,  $C \in M_{ns}$ , entonces  $A(B+C) = AB + AC$ .

#### Demostración

De la suma entre matrices, se sabe que las componentes de la matriz  $\bf{B}+C$  son ( $b+c)_{kj}=b_{kj}+c_{kj}$ , entonces las componentes de  $A(B+C)$ :

$$
(a(b+c))_{ij} = \sum_{k=1}^{n} a_{ik} (b+c)_{kj} = \sum_{k=1}^{n} (a_{ik} (b_{kj} + c_{kj})).
$$
\n(1.5.4)

Por la propiedad distributiva del producto en  $\mathbb{R}$ ,  $a_{ik} (b_{ki} + c_{ki}) = a_{ik} b_{ki} + a_{ik} c_{ki}$  sustituyendo en (1.5.4):

$$
(a(b+c))_{ij} = \sum_{k=1}^n (a_{ik}b_{kj} + a_{ik}c_{kj}) = \sum_{k=1}^n a_{ik}b_{kj} + \sum_{k=1}^n a_{ik}c_{kj} = (ab)_{ij} + (ac)_{ij}.
$$

Pero,  $\left(ab\right)_{ij}$  y  $\left(ac\right)_{ij}$  son las componentes de  $\mathbf{AB}$  y  $\mathbf{AC}$  para todo *i*, *j*.

Del mismo modo, para  $\mathbf{A}, \mathbf{B} \in M_{mn}$  y  $\mathbf{C} \in M_{ns}$  se cumple  $(\mathbf{A} + \mathbf{B})\mathbf{C} = \mathbf{AC} + \mathbf{BC}$ .

#### **Cálculos con matrices**

**Ejemplo 1.12**

Con las propiedades algebraicas asociativa y distributiva, junto con las definiciones de suma y producto entre matrices, resolver los siguientes ejemplos.

$$
\text{Scan A} = \begin{pmatrix} 2 & -1 & 2 \\ -2 & 0 & 3 \end{pmatrix}, \mathbf{B} = \begin{pmatrix} -2 & 1 & 4 \\ 3 & -1 & -2 \\ 1 & 0 & 0 \end{pmatrix}, \mathbf{C} = \begin{pmatrix} 1 & 2 & -1 \\ 0 & 1 & -2 \\ -1 & 0 & 3 \end{pmatrix}. \text{ Calculate } \mathbf{A}(3\mathbf{B} - 4\mathbf{C}).
$$

#### Solución

Primero, realizamos los productos por un escalar:

$$
3\mathbf{B} = 3\begin{pmatrix} -2 & 1 & 4 \\ 3 & -1 & -2 \\ 1 & 0 & 0 \end{pmatrix} = \begin{pmatrix} -6 & 3 & 12 \\ 9 & -3 & -6 \\ 3 & 0 & 0 \end{pmatrix} y - 4\mathbf{C} = -4\begin{pmatrix} 1 & 2 & -1 \\ 0 & 1 & -2 \\ -1 & 0 & 3 \end{pmatrix} = \begin{pmatrix} -4 & -8 & 4 \\ 0 & -4 & 8 \\ 4 & 0 & -12 \end{pmatrix}.
$$

Con estos resultados, hacemos la suma  $3B + (-4C)$ :

$$
3\mathbf{B} + (-4\mathbf{C}) = \begin{pmatrix} -6 & 3 & 12 \\ 9 & -3 & -6 \\ 3 & 0 & 0 \end{pmatrix} + \begin{pmatrix} -4 & -8 & 4 \\ 0 & -4 & 8 \\ 4 & 0 & -12 \end{pmatrix} = \begin{pmatrix} -10 & -5 & 16 \\ 9 & -7 & 2 \\ 7 & 0 & -12 \end{pmatrix}.
$$

Con este último resultado y la matriz A, realizamos el producto  $A(3B - 4C)$ :

$$
\mathbf{A}(3\mathbf{B} - 4\mathbf{C}) = \begin{pmatrix} 2 & -1 & 2 \\ -2 & 0 & 3 \end{pmatrix} \begin{pmatrix} -10 & -5 & 16 \\ 9 & -7 & 2 \\ 7 & 0 & -12 \end{pmatrix}
$$

$$
= \begin{pmatrix} -20 - 9 + 14 & -10 + 7 + 0 & 32 - 2 - 24 \\ 20 + 0 + 21 & 10 + 0 + 0 & -32 + 0 - 36 \end{pmatrix}
$$

$$
= \begin{pmatrix} -15 & -3 & 6 \\ 41 & 10 & -68 \end{pmatrix}.
$$

Calcular el producto (AB)C, donde:

$$
\mathbf{A} = \begin{pmatrix} \sqrt{2} & -\pi & 678 \\ \frac{1}{\sqrt{35}} & 2466 & e \\ -3496 & 4135 & 0 \end{pmatrix}, \mathbf{B} = \begin{pmatrix} 12 & -6 & -2 \\ 18 & -9 & -3 \\ 24 & -12 & -4 \end{pmatrix} y \mathbf{C} = \begin{pmatrix} 1 & 2 \\ 1 & 4 \\ 3 & 0 \end{pmatrix}.
$$

#### Solución

**Ejemplo 1.13**

Utilizando la propiedad asociativa del producto entre matrices, tenemos (AB)C = A(BC). Realizando el producto:

$$
\mathbf{BC} = \left(\begin{array}{ccc} 12 & -6 & -2 \\ 18 & -9 & -3 \\ 24 & -12 & -4 \end{array}\right) \left(\begin{array}{ccc} 1 & 2 \\ 1 & 4 \\ 3 & 0 \end{array}\right) = \left(\begin{array}{ccc} 12 - 6 - 6 & 24 - 24 - 0 \\ 18 - 9 - 9 & 36 - 36 - 0 \\ 24 - 12 - 12 & 48 - 48 - 0 \end{array}\right) = \left(\begin{array}{ccc} 0 & 0 \\ 0 & 0 \\ 0 & 0 \end{array}\right) = \mathbf{0}_{32}.
$$

Entonces:

$$
(AB)C = A(BC) = A0 = 0 \in M_{32}
$$

#### **Ejercicios 1.4**

Con las siguientes matrices, realice las operaciones indicadas.

$$
\mathbf{A} = \begin{pmatrix} 2 & 1 \\ -1 & 0 \end{pmatrix}, \mathbf{B} = \begin{pmatrix} 0 & 1 & -1 \\ -1 & 0 & 1 \end{pmatrix}, \mathbf{C} = \begin{pmatrix} 0 & 1 \\ -1 & 2 \\ 0 & 1 \end{pmatrix}, \mathbf{D} = \begin{pmatrix} 2 & -1 & 0 \\ 1 & 0 & 1 \\ 0 & 2 & -1 \end{pmatrix}, \mathbf{E} = \begin{pmatrix} -1 & 2 \\ 1 & -1 \end{pmatrix}.
$$

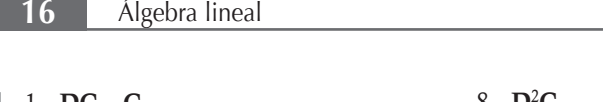

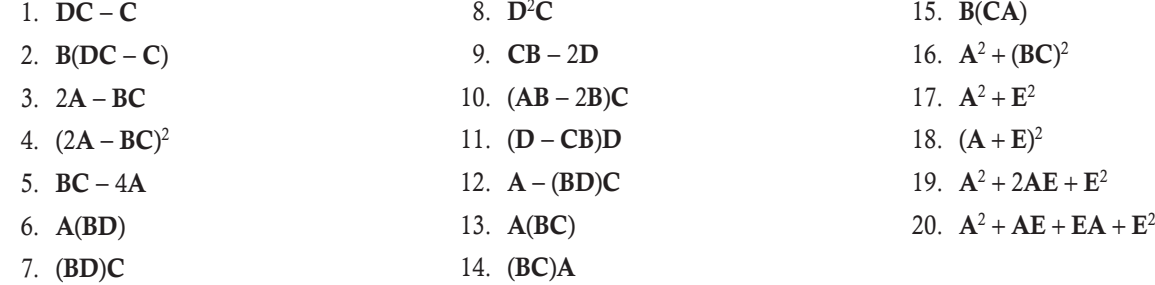

## 1.6 Matrices particulares y algunas de sus propiedades

En el álgebra lineal existen algunas matrices que, debido a su importancia, reciben nombres particulares, como las que mostramos a continuación.

**□ Matriz cero.** La matriz de  $M_{mn}$  con todas sus componentes iguales a 0 se denota por  $\mathbf{0}_{mn}$ , o si el contexto sobre el orden de las matrices está bien especificado tan solo se denota por 0.

Las matrices cero para 
$$
M_{22}
$$
 y  $M_{24}$  son, respectiveamente:  $\mathbf{0} = \begin{pmatrix} 0 & 0 \\ 0 & 0 \end{pmatrix}$  y  $\mathbf{0} = \begin{pmatrix} 0 & 0 & 0 & 0 \\ 0 & 0 & 0 & 0 \end{pmatrix}$ .

#### Algunas propiedades

**Ejemplo 1.15**

**Ejemplo 1.14**

- a) La matriz cero es el elemento neutro para la suma de matrices.
- b) La matriz cero por cualquier otra matriz, donde el producto está definido, siempre resulta la matriz cero. Es decir, si  $0 \in M_{\dots}$  y  $A \in M_{ns}$ , entonces  $\mathbf{0}_{mn}A = \mathbf{0}_{ms} \in M_{ms}$ . Del mismo modo, si  $\mathbf{0} \in M_{mn}$  y  $A \in M_{sn}$ ; entonces:  $A\mathbf{0}_{mn} = \mathbf{0}_{sn} \in M_{sn}$ .
- □ **Matriz de unos.** La matriz de  $M_{mn}$ , donde todas sus componentes son iguales a 1, se denota por  $J_{mn}$ , o si el contexto sobre el orden de las matrices está bien especificado tan solo se denota por J. Estas matrices son utilizadas en estadística en la parte de modelos lineales.

Las matrices de unos para  $M_{23}$  y  $M_{21}$  son, respectivamente:  $\mathbf{J} = \begin{bmatrix} 1 & 1 & 1 \\ 1 & 1 & 1 \end{bmatrix}$  $\sqrt{2}$  $\overline{\mathcal{L}}$  $\lambda$  $\int y J = \begin{pmatrix} 1 \\ 1 \end{pmatrix}$  $\sqrt{2}$  $\overline{\mathcal{S}}$  $\lambda$  $\vert \cdot$ 

Si  $J \in M_{33}$ , entonces  $J^2 = 3J$ . Solución Realizando el producto de JJ:  $JJ = | 1 1 1 | 1 1 1 | = | 1+1+1 1+1+1 | +1+1 | = | 3 3 3 | = 3J$ 111 111 111 111 111 111 =  $1+1+1$   $1+1+1$   $1+1+1$  $1+1+1$   $1+1+1$   $1+1+1$  $1+1+1$   $1+1+1$   $1+1+1$ = 333 333 333  $=3$ **J**.  $\sqrt{2}$ ⎝  $\mathsf I$  $\mathsf I$ ⎞ ⎠  $\sqrt{2}$ ⎝ ⎜  $\mathsf I$ ⎞ ⎠  $+1$  +1 +1 +1 +1 +1 +  $+1$  +1 +1 +1 +1 +1 +  $+1$  +1 +1 +1 +1 +1 +  $\sqrt{2}$ ⎝ ⎜  $\mathsf I$ ⎞ ⎠  $\sqrt{2}$ ⎝  $\mathsf I$  $\parallel$ ⎞ ⎠ **Ejemplo 1.16**

- a) Si  $J \in M_{n}$ , entonces  $J^2 = nJ$ . Generalizando  $J^k = n^{k-1} J$  para  $k \in \mathbb{N}$ .
- b) Si  $A \in M_{mn}$   $y \in M_{ns}$ , entonces  $AJ = C$  con  $c_{ij} = \sum_{k=1}^{n} a_{ik}$  para  $i = 1, 2, ..., m$   $y \neq i = 1, 2, ..., s$ .
- c) Si  $A \in M_{ns}$  y  $J \in M_{mn}$ , entonces  $JA = C$  con  $c_{ij} = \sum_{k=1}^{n} a_{kj}$  para  $i = 1, 2, ..., m$  y  $j = 1, 2, ..., s$ .
- Matriz cuadrada. Cuando una matriz tiene el mismo número de filas que de columnas se llama matriz cuadrada. Es decir, A es una matriz cuadrada si  $A \in M_{nn}$ .

Matrices cuadradas:

**Ejemplo 1.17**

$$
\mathbf{A}_1 = \begin{pmatrix} 0 & 0 \\ -1 & 1 \end{pmatrix}, \mathbf{A}_2 = \begin{pmatrix} 0 & 1 & -1 \\ -1 & 0 & 2 \\ 0 & 0 & 0 \end{pmatrix} \mathbf{y} \mathbf{A}_3 = \begin{pmatrix} 3 & 0 & 3 & 2 \\ 7 & 0 & -1 & 1 \\ 1 & 8 & 2 & 3 \\ 4 & -9 & 0 & -3 \end{pmatrix}.
$$

#### **Definición 1.6**

**Diagonal principal**. Sea  $A \in M_m$ ; se llama diagonal principal de la matriz a la diagonal que va de  $a_{11}$  a  $a_{nn}$  y la denotamos por **d** =  $(a_{11}, a_{22},..., a_{nn})$ .

En las matrices anteriores,  $A_1$ ,  $A_2$  y  $A_3$ , sus diagonales principales son:  $d_1 = (0, 1)$ ,  $d_2 = (0, 0, 0)$  y  $d_3 = (3, 0, 2, -3)$ , respectivamente.

#### Algunas propiedades

**Ejemplo 1.18**

- a) Para dos matrices cuadradas del mismo orden siempre está definido el producto.
- b) *M<sub>m</sub>* es cerrado con respecto al producto.
- c) Las matrices cuadradas son la únicas matrices que pueden elevarse a potencias  $n \in \mathbb{N}$ .
- □ Matriz diagonal. Una matriz cuadrada se llama diagonal si todas las componentes fuera de la diagonal principal son cero. Vamos a denotar al conjunto de las matrices diagonales por  $\mathcal{M}_p$ , está claro que  $\mathcal{M}_p \subset M_{\nu}$ .

Nótese que no se menciona nada acerca de los valores de las componentes de la diagonal principal, entonces también pueden valer cero. Las matrices diagonales las denotamos por D, pero cuando queramos ser más específicos escribiremos entre paréntesis las componentes de la diagonal principal:  $\mathbf{d} = (d_1, d_2, \ldots, d_n)$ .

Matrices diagonales:

**Ejemplo 1.19**

$$
\mathbf{D}_1(0,1) = \begin{pmatrix} 0 & 0 \\ 0 & 1 \end{pmatrix}, \mathbf{D}_2(2,0,1) = \begin{pmatrix} 2 & 0 & 0 \\ 0 & 0 & 0 \\ 0 & 0 & 1 \end{pmatrix} \mathbf{y} \mathbf{D}_3(3,1,2,-3) = \begin{pmatrix} 3 & 0 & 0 & 0 \\ 0 & 1 & 0 & 0 \\ 0 & 0 & 2 & 0 \\ 0 & 0 & 0 & -3 \end{pmatrix}.
$$

- a) Si  $\mathbf{D}_1$ ,  $\mathbf{D}_2 \in \mathcal{M}_D$ , entonces  $\mathbf{D}_1 + \mathbf{D}_2 \in \mathcal{M}_D$  y  $\mathbf{D}_1 \mathbf{D}_2 \in \mathcal{M}_D$ .
- b)  $\mathbf{D}^2 = (d_1^2, d_2^2, \dots, d_n^2)$  y en general  $\mathbf{D}^k = (d_1^k, d_2^k, \dots, d_n^k)$  para  $k \in \mathbb{N}$ .
- c) Si  $D_1$ ,  $D_2 \in M_D$ , entonces  $D_1D_2 = D_2D_1$ .
- Matriz identidad. Una matriz diagonal donde todas las componentes son 1 se llama matriz identidad. Esta matriz se suele denotar por I.

Matrices identical: 
$$
I_{22} = \begin{pmatrix} 1 & 0 \ 0 & 1 \end{pmatrix} e I_{33} = \begin{pmatrix} 1 & 0 & 0 \ 0 & 1 & 0 \ 0 & 0 & 1 \end{pmatrix}
$$
.

#### Algunas propiedades

**Ejemplo 1.21**

**Ejemplo 1.20**

- a) La matriz identidad es el elemento neutro para el producto de matrices en  $M_{\text{max}}$ .
- b)  $I^k = I$  para cualquier  $k \in \mathbb{N}$ .
- c) Si  $A \in M_{mn}$ , entonces  $AI_{mn} = A e I_{mn}A = A$ .
- $\Box$  Matrices conmutativas. Dos matrices cuadradas A y B del mismo orden son conmutativas si AB = BA. Al conjunto de todas las matrices conmutativas lo denotamos por  $\mathcal{M}_c$ ; está claro que  $\mathcal{M}_c \subset \mathcal{M}_{nn}$ .

Probar que las siguientes matrices son commutativas: 
$$
\mathbf{A} = \begin{pmatrix} 1 & 1 \\ 0 & 1 \end{pmatrix} \mathbf{y} \ \mathbf{B} = \begin{pmatrix} 3 & 2 \\ 0 & 3 \end{pmatrix}
$$
.

\nSolución Realizando los productos:  $\mathbf{AB} = \begin{pmatrix} 1 & 1 \\ 0 & 1 \end{pmatrix} \begin{pmatrix} 3 & 2 \\ 0 & 3 \end{pmatrix} = \begin{pmatrix} 3 & 5 \\ 0 & 3 \end{pmatrix} \mathbf{y} \ \mathbf{BA} = \begin{pmatrix} 3 & 2 \\ 0 & 3 \end{pmatrix} \begin{pmatrix} 1 & 1 \\ 0 & 1 \end{pmatrix} = \begin{pmatrix} 3 & 5 \\ 0 & 3 \end{pmatrix}.$ 

#### Algunas propiedades

- a) La matriz cuadrada cero es conmutativa con cualquier otra matriz del mismo orden.
- b) Las matrices diagonales del mismo orden son conmutativas.
- c) La matriz identidad es conmutativa con cualquier otra matriz del mismo orden.
- Matriz triangular. Una matriz cuadrada se llama triangular superior si todas sus componentes por debajo de la diagonal principal son cero, y se llama triangular inferior si todas sus componentes por arriba de la diagonal principal son cero. Nótese que no se menciona nada acerca de los valores de las componentes restantes. El conjunto de las matrices triangular superior lo denotamos por  $\mathcal{M}^T \subset M_{nn}$  y al conjunto de las matrices triangular inferior por  $\mathcal{M}_T \subset M_{nn}$ .

Matrices triangulares:

**Ejemplo 1.22**

$$
\mathbf{A}_{1} = \begin{pmatrix} 0 & -3 \\ 0 & 1 \end{pmatrix} \in \mathcal{M}^{T}, \mathbf{A}_{2} = \begin{pmatrix} 1 & 2 & -1 \\ 0 & -2 & 0 \\ 0 & 0 & 4 \end{pmatrix} \in \mathcal{M}^{T} \mathbf{y} \mathbf{A}_{3} = \begin{pmatrix} 3 & 0 & 0 & 0 \\ 0 & 0 & 0 & 0 \\ -3 & -1 & 2 & 0 \\ 4 & 1 & 5 & -3 \end{pmatrix} \in \mathcal{M}_{T}.
$$

**Ejemplo 1.23**

- a) Si  $A \in \mathcal{M}^T$ , entonces  $A^k \in \mathcal{M}^T$ , para  $k \in \mathbb{N}$ . Del mismo modo, si  $A \in \mathcal{M}_T$ , entonces  $A^k \in \mathcal{M}_T$ , para  $k \in \mathbb{N}$ .
- b) En general,  $\mathcal{M}^T y \mathcal{M}_T$  son cerrados con respecto a la suma y producto entre matrices.
- □ Matriz transpuesta. Sea la matriz  $A ∈ M_{mn}$ , denotamos a la matriz transpuesta de A por A' o A<sup>t</sup>. La matriz A<sup>t</sup> ∈  $M_{mn}$  se obtiene convirtiendo las filas de A a columnas de A*<sup>t</sup>* . Entonces, la *i*-ésima fila de A se convierte en la *i*-ésima columna de A*<sup>t</sup>* . Para simplificar cómo obtener la matriz transpuesta denotamos la conversión:

 $\mathbf{a}_{i*} \mapsto \mathbf{a}_{*i}^t$ : La fila *i* de la matriz **A** se convierte en la columna *i* de la matriz  $\mathbf{A}^t$ .

En las siguientes matrices encuentre su transpuesta.

1.  $A = \begin{pmatrix} 0 & 0 \\ -1 & 1 \end{pmatrix}$  $\sqrt{2}$  $\overline{\mathcal{A}}$  $\lambda$ ⎠ ⎟ , realizando las conversiones:

$$
\mathbf{a}_{1*} = \begin{pmatrix} 0 & 0 \end{pmatrix} \rightarrowtail \mathbf{a}_{*1}^t = \begin{pmatrix} 0 \\ 0 \end{pmatrix} \mathbf{y} \mathbf{a}_{2*} = \begin{pmatrix} -1 & 1 \end{pmatrix} \rightarrowtail \mathbf{a}_{*2}^t = \begin{pmatrix} -1 \\ 1 \end{pmatrix}.
$$

De esta manera:

$$
\mathbf{A}^t = \left( \begin{array}{cc} 0 & -1 \\ 0 & 1 \end{array} \right)
$$

2. **B** =  $\begin{pmatrix} 0 & 1 & -1 \\ -1 & 0 & 2 \end{pmatrix}$ − −  $\sqrt{2}$  $\overline{\phantom{a}}$  $\lambda$ ⎠ ⎟ , realizando las conversiones:

$$
\mathbf{b}_{1*} = \begin{pmatrix} 0 & 1 & -1 \end{pmatrix} \rightarrowtail \mathbf{b}_{*1}^t = \begin{pmatrix} 0 \\ 1 \\ -1 \end{pmatrix} \mathbf{y} \mathbf{b}_{2*} = \begin{pmatrix} -1 & 0 & 2 \end{pmatrix} \rightarrowtail \mathbf{b}_{*2}^t = \begin{pmatrix} -1 \\ 0 \\ 2 \end{pmatrix}.
$$

De esta manera:

$$
\mathbf{B}^{t} = \begin{pmatrix} 0 & -1 \\ 1 & 0 \\ -1 & 2 \end{pmatrix}
$$

3. 
$$
C = \begin{pmatrix} 3 & 0 & 3 \\ 7 & 0 & -1 \\ 1 & 8 & 2 \\ 4 & -9 & 0 \end{pmatrix}
$$
, simplification  
(3) 0 3)  $\rightarrow \begin{pmatrix} 3 \\ 0 \\ 3 \end{pmatrix}$ ,  $(7 \ 0 \ -1)$   $\rightarrow \begin{pmatrix} 7 \\ 0 \\ -1 \end{pmatrix}$ ,  $(1 \ 8 \ 2)$   $\rightarrow \begin{pmatrix} 1 \\ 8 \\ 2 \end{pmatrix}$ ,  $(4 \ -9 \ 0)$   $\rightarrow \begin{pmatrix} 4 \\ -9 \\ 0 \end{pmatrix}$ .

Por último, se obtiene:

$$
\mathbf{C}^{t} = \left( \begin{array}{cccc} 3 & 7 & 1 & 4 \\ 0 & 0 & 8 & -9 \\ 3 & -1 & 2 & 0 \end{array} \right)
$$

- a) Si  $\mathbf{A} \in M_{mn}$ , entonces  $\mathbf{A} \mathbf{A}^t \in M_{mn}$ ,  $\mathbf{y} \mathbf{A}^t \mathbf{A} \in M_{nn}$ .
- b) Si  $\mathbf{A} \in M_{1n}$ , entonces  $\mathbf{A} \mathbf{A}^t \in \mathbb{R}^+$  y  $\mathbf{A} \mathbf{A}^t = \sum a_i^t$ *i*  $\sum^n a_i^2$ . =1
- c) Si  $D \in M_{p}$ , entonces  $D^t = D$ . En particular  $I^t = I$ .
- d)  $(A^t)^t = A$ .
- e) Si  $\mathbf{A} \in M_{mn}$ ,  $\mathbf{B} \in M_{ns}$ ,  $\mathbf{C} \in M_{sk}$ , entonces  $(\mathbf{A}\mathbf{B})^t = \mathbf{B}^t\mathbf{A}^t \in M_{sm}$ ,  $\mathbf{y}(\mathbf{A}\mathbf{B}\mathbf{C})^t = \mathbf{C}^t\mathbf{B}^t\mathbf{A}^t \in M_{km}$ .
- **Matriz simétrica.** Una matriz cuadrada  $A \in M_m$  se llama simétrica si  $A^t = A$ .

Matrices simétricas:

**Ejemplo 1.24**

$$
\mathbf{A}_1 = \begin{pmatrix} 0 & -3 \\ -3 & 1 \end{pmatrix}, \mathbf{A}_2 = \begin{pmatrix} 1 & 1 & -1 \\ 1 & -2 & 0 \\ -1 & 0 & 4 \end{pmatrix} \mathbf{y} \mathbf{A}_3 = \begin{pmatrix} 3 & 0 & -3 & 4 \\ 0 & 0 & -1 & 1 \\ -3 & -1 & 2 & 5 \\ 4 & 1 & 5 & -3 \end{pmatrix}.
$$

De los ejemplos anteriores se puede observar que una matriz A es simétrica si conserva la simetría de sus componentes con respecto a la diagonal principal.

#### Algunas propiedades

**Ejemplo 1.25**

- a) Si  $A \in M_{mn}$ , entonces  $AA<sup>t</sup>$  y  $A<sup>t</sup>A$  son simétricas.
- b) Las matrices de  $M_m$  **D**, **J**, **I** y **0** son simétricas.
- **Matriz antisimétrica.** Una matriz cuadrada  $A \in M_m$  se llama antisimétrica si  $A^t = -A$ .

Matrices antisimétricas: −  $\sqrt{2}$  $\overline{\mathcal{A}}$  $\lambda$ ⎠ ⎟ − −  $\sqrt{2}$ ⎝  $\mathsf I$  $\parallel$  $\lambda$ ⎠ −  $-2$  0  $-1$  - $-4$  1 –  $\sqrt{2}$ ⎝  $\mathsf I$  $\mathsf I$  $\mathsf I$  $\mathsf I$  $\lambda$ ⎠  $A_1 = \begin{pmatrix} 0 & 3 \\ -3 & 0 \end{pmatrix}, A_2 = \begin{pmatrix} 1 & 0 & 0 \\ 4 & 0 & 0 \end{pmatrix}$  y A  $0 \t -1 \t 4$ 1 0 0 400  $y \mathbf{A}_3 =$  $0 \t2 \t-3 \t4$  $2 \t 0 \t -1 \t -1$ 310 5 41 5 0 . 12 3

De los ejemplos anteriores se puede observar que una matriz A es antisimétrica si todas las componentes de la diagonal principal son cero (como  $A^t = -A \Rightarrow a_{ii} = -a_{ii} \Rightarrow a_{ii} = 0$ ) y se cambian de signo las componentes con respecto a la diagonal principal.

#### Algunas propiedades

- a) Si **A** es antisimétrica, entonces  $A^t + A = 0$ .
- b) La matriz  $\mathbf{0} \in M_m$  es antisimétrica.
- $\Box$  Matriz idempotente. Una matriz es idempotente cuando es igual a su cuadrado, es decir  $A^2 = A$ . En general, la idempotencia se refiere a una operación que, si se repite, produce el mismo resultado que si se llevara a cabo una sola vez.

Verificar que la matriz  $\big($ ⎝  $\mathsf I$  $\mathsf I$  $\mathsf I$  $\mathsf I$  $\lambda$ ⎠  $A =$ 2 3 1 3 2 3 1 3 es idempotente. Solución Calculando  $A^2$ :  $\sqrt{2}$ ⎝  $\mathsf I$ ⎜  $\overline{\phantom{a}}$  $\mathsf I$  $\lambda$ ⎠ and the second second second second second second second second second second second second second second second and the second second second second second second second second second second second second second second second and the second second second second second second second second second second second second second second second and the second second second second second second second second second second second second second second second ⎛ ⎝  $\mathsf I$  $\mathsf I$  $\mathsf I$  $\mathsf I$  $\lambda$ ⎠  $\sqrt{2}$  $\vert$  $\lambda$ ⎠ ⎟  $\sqrt{2}$  $\overline{\mathcal{N}}$  $\lambda$  $\Bigg) + \Bigg($  $\vert$  $\lambda$ ⎠ ⎟  $\sqrt{2}$  $\vert$  $\lambda$ ⎠ ⎟ ⎛  $\vert$ ⎞ ⎠ ⎟ ⎛  $\overline{\mathcal{N}}$ ⎞  $\Bigg) + \Bigg($  $\vert$  $\lambda$ ⎠ ⎟  $\sqrt{2}$  $\overline{\mathcal{N}}$ ⎞ ⎠ ⎟  $\sqrt{2}$  $\overline{\mathcal{N}}$  $\lambda$ ⎠ ⎟  $\sqrt{2}$  $\overline{\mathcal{N}}$  $\lambda$  $\Bigg) + \Bigg($  $\overline{\mathcal{N}}$  $\lambda$ ⎠ ⎟  $\sqrt{2}$  $\overline{\mathcal{N}}$  $\lambda$ ⎠ ⎟  $\sqrt{2}$  $\overline{\mathcal{N}}$ ⎞ ⎠ ⎟  $\sqrt{2}$  $\vert$ ⎞  $\Bigg) + \Bigg($  $\vert$  $\lambda$ ⎠ ⎟  $\sqrt{2}$  $\overline{\mathcal{N}}$ ⎞ ⎠ ⎟  $\sqrt{2}$ ⎝  $\overline{a}$  $\overline{\phantom{a}}$  $\overline{\phantom{a}}$  $\overline{\phantom{a}}$  $\mathsf I$  $\lambda$ ⎠  $\sqrt{2}$ ⎝  $\mathsf I$  $\mathsf I$  $\mathsf I$  $\mathsf I$ ⎞  $A^2 = AA = \begin{vmatrix} 0 & 0 & 0 \\ 0 & 0 & 1 \end{vmatrix} = \begin{vmatrix} 0 & 0 & 0 \\ 0 & 0 & 0 \end{vmatrix} = \begin{vmatrix} 0 & 0 & 0 \\ 0 & 0 & 0 \end{vmatrix} = \begin{vmatrix} 0 & 0 & 0 \\ 0 & 0 & 0 \end{vmatrix} = \begin{vmatrix} 0 & 0 & 0 \\ 0 & 0 & 0 \end{vmatrix} = A$ 2 3 1 3 2 3 1 3 2 3 1 3 2 3 1 3 = 2 3 2 3 1 3 2 3 2 3 1 3 1 3 1 3 2 3 2 3 1 3 2 3 2 3 1 3 1 3 1 3 = 6 9 3 9 6 9 3 9  $2 = AA = \begin{vmatrix} 3 & 3 \ 2 & 1 \end{vmatrix} = \begin{vmatrix} 5 & 3 \ 2 & 2 \end{vmatrix} = \begin{vmatrix} 5 & 3 \ 2 & 2 \end{vmatrix}$ 

#### Propiedad

Si la matriz **A** es idempotente, entonces  $A^n = A$  para  $n \in \mathbb{N}$ .

 $\Box$  Matriz nilpotente. Se dice que una matriz A es nilpotente de orden  $n \in \mathbb{N}$  si  $A^n = 0$  y  $A^k \neq 0$  para  $k = 1, 2, ..., n - 1$ .

Verificar que la matriz  $\mathbf{A} = \begin{bmatrix} 6 & -9 \\ 4 & -6 \end{bmatrix}$ − −  $\sqrt{2}$  $\vert$  $\lambda$ ⎠ ⎟ es nilpotente y encontrar su orden.

Solución

Calculando A<sup>2</sup>:

**Ejemplo 1.28**

**Ejemplo 1.27**

**Ejemplo 1.26**

$$
\mathbf{A}^2 = \begin{pmatrix} 6 & -9 \\ 4 & -6 \end{pmatrix} \begin{pmatrix} 6 & -9 \\ 4 & -6 \end{pmatrix} = \begin{pmatrix} 36 - 36 & -54 + 54 \\ 24 - 24 & -36 + 36 \end{pmatrix} = \mathbf{0}_{22}.
$$

La matriz A es nilpotente de orden 2.

Verificar que la matrix 
$$
A = \begin{pmatrix} 0 & 2 & 1 & 0 \\ 0 & 0 & -1 & 1 \\ 0 & 0 & 0 & 2 \\ 0 & 0 & 0 & 0 \end{pmatrix}
$$
 es nilpotente y encontrar su orden.

\nSolución

\nCalculando  $A^2$ :

\n
$$
A^2 = AA = \begin{pmatrix} 0 & 2 & 1 & 0 \\ 0 & 0 & -1 & 1 \\ 0 & 0 & 0 & 2 \\ 0 & 0 & 0 & 0 \end{pmatrix} \begin{pmatrix} 0 & 2 & 1 & 0 \\ 0 & 0 & -1 & 1 \\ 0 & 0 & 0 & 2 \\ 0 & 0 & 0 & 0 \end{pmatrix} = \begin{pmatrix} 0 & 0 & -2 & 4 \\ 0 & 0 & 0 & -2 \\ 0 & 0 & 0 & 0 \\ 0 & 0 & 0 & 0 \end{pmatrix}.
$$
\nElevando al cubo:

\n
$$
A^3 = AA^2 = \begin{pmatrix} 0 & 2 & 1 & 0 \\ 0 & 2 & 1 & 0 \\ 0 & 0 & -1 & 1 \\ 0 & 0 & 0 & 2 \\ 0 & 0 & 0 & 0 \end{pmatrix} \begin{pmatrix} 0 & 0 & -2 & 4 \\ 0 & 0 & -2 & 4 \\ 0 & 0 & 0 & 0 \\ 0 & 0 & 0 & 0 \end{pmatrix} = \begin{pmatrix} 0 & 0 & 0 & -4 \\ 0 & 0 & 0 & 0 \\ 0 & 0 & 0 & 0 \\ 0 & 0 & 0 & 0 \end{pmatrix}.
$$
Elevando a la cuarta potencia:

$$
\mathbf{A}^4 = \mathbf{A}\mathbf{A}^3 = \left( \begin{array}{cccc} 0 & 2 & 1 & 0 \\ 0 & 0 & -1 & 1 \\ 0 & 0 & 0 & 2 \\ 0 & 0 & 0 & 0 \end{array} \right) \left( \begin{array}{cccc} 0 & 0 & 0 & -4 \\ 0 & 0 & 0 & 0 \\ 0 & 0 & 0 & 0 \\ 0 & 0 & 0 & 0 \end{array} \right) = \mathbf{0}_{44}.
$$

La matriz A es nilpotente de orden 4.

## Algunas propiedades

- a) La matriz cuadrada cero es nilpotente de orden 1.
- b) Cualquier matriz triangular con todas sus componentes de la diagonal principal iguales a cero es nilpotente.

**Matriz involutiva.** Se dice que una matriz  $A \in M_m$  es involutiva si y solo si  $A^2 = I$ .

Verificar que la siguiente matriz  $\mathbf{A} =$  $0 \t1 \t-1$  $4 -3 4$  $3 -3 4$ − − −  $\sqrt{2}$ ⎝  $\mathsf I$  $\parallel$  $\lambda$ ⎠ es involutiva. Solución Calculando A<sup>2</sup>:  $A^2 = |$  4 -3 4  $||$  4 -3 4  $|| = |$  0-12+12 4+9-12 -4-12+16  $|| = I$  $0 \t1 \t-1$  $4 -3 4$  $3 -3 4$  $0 \t1 \t-1$  $4 -3 4$  $3 -3 4$ =  $0+4-3$   $0-3+3$   $0+4-4$  $0 - 12 + 12$   $4 + 9 - 12$   $-4 - 12 + 16$  $0 - 12 + 12$   $3 + 9 - 12$   $-3 - 12 + 16$  $\begin{array}{c|ccccccccc} 2 = & 4 & -3 & 4 & 4 & -3 & 4 & = & 0 & -12 & +12 & 4 & +9 & -12 & -4 & -12 & +16 & = \mathbf{I}_{33}. \end{array}$ − − −  $\sqrt{2}$ ⎝  $\mathsf I$  $\parallel$  $\lambda$ ⎠ − − −  $\sqrt{2}$ ⎝  $\mathsf I$  $\vert$  $\lambda$ ⎠  $+4-3$  0-3+3 0+4- $-12+12$  4+9-12  $-4-12+$  $-12+12$  3+9-12  $-3-12+$  $\sqrt{2}$ ⎝ ⎜  $\parallel$ ⎞ **Ejemplo 1.29**

# Propiedad

 $A^m = A$  si *m* es impar y  $A^m = I$  si *m* es par.

**Matriz de probabilidad.** Una matriz  $A \in M_{nn}$ , donde todos los  $a_{ij} \ge 0$  y la suma de las componentes de cualquier renglón es 1, se llama matriz de probabilidad o matriz estocástica. Si, además, la suma de sus componentes por cualquier columna también es 1 se llama matriz doblemente estocástica. Los conceptos de matriz estocástica y matriz doblemente estocástica son herramientas importantes para estudiar los procesos estocásticos y las llamadas cadenas de Markov, tratadas en probabilidad y en estadística. Al conjunto de las matrices de probabilidad de orden  $n \times n$  lo denotamos por  $\mathcal{M}_{p}$ .

Las  ${\bf P}_i$ son matrices de probabilidad. Además,  ${\bf P}_2,$   ${\bf P}_3$  y  ${\bf P}_4$  son doblemente estocásticas.

$$
\mathbf{P}_1 = \left( \begin{array}{ccc} 0 & 0.5 & 0.5 \\ 0.4 & 0.3 & 0.3 \\ 0.3 & 0.5 & 0.2 \end{array} \right), \mathbf{P}_2 = \left( \begin{array}{ccc} 0.3 & 0.5 & 0.2 \\ 0.4 & 0.3 & 0.3 \\ 0.3 & 0.2 & 0.5 \end{array} \right), \mathbf{P}_3 = \mathbf{I} \text{ y } \mathbf{P}_4 = \frac{1}{n} \mathbf{J}_{nn}.
$$

# Algunas propiedades

**Ejemplo 1.30**

- a) Si  $P \in M_p$ , entonces  $P^m \in M_p$  para  $m \in \mathbb{N}$ .
- b) En general,  $M_p$  es cerrado con respecto al producto entre matrices, pero no es cerrado con respecto a la suma entre matrices.

Traza de una matriz. Finalizamos con un concepto que tiene cierta importancia en el desarrollo del estudio del álgebra lineal.

**Definición 1.7 Traza de una matriz**. Sea  $A \in M_{nn}$ , se conoce como traza de la matriz a la cantidad denotada por tr(A) y se calcula  $tr(A) = \sum a_{ii}$ *i*  $\sum\limits_{}^{n} a_{_{i i}}$  —suma de las componentes de la diagonal principal de la matriz.  $=1$ 

$$
\text{ Sea } \mathbf{A} = \left( \begin{array}{cc} -3 & 4 \\ 2 & 1 \end{array} \right), \text{ calculator tr}(\mathbf{A}).
$$

Solución

**Ejemplo 1.31**

De la definición 1.7, resulta  $tr(A) = -3 + 1 = -2$ .

#### Algunas propiedades

- a) La tr(A) es un escalar.
- b) En  $M_{nn}$  tenemos tr(**0**) = 0 y tr(**I**) = tr(**J**) = n.
- c) La  $tr(xA) = xtr(A)$ .

#### **Ejercicios 1.5**

Resuelva los siguientes ejercicios sobre matrices particulares.

1. Compruebe que la matriz  $\mathbf{B} = \begin{bmatrix} 0 & x \\ 0 & 1 \end{bmatrix}$ ⎛  $\vert$ ⎞  $\Big\}$ , para  $x \in \mathbb{R}$ , es idempotente.

- 2. Si la matriz  $\bf{C}$  es conmutativa con cada una de las matrices  $\bf{A}$   $\bf{v}$   $\bf{B}$ , entonces *i*también es conmutativa con  $A + B$ ,  $A - B$  y AB?
- 3. Pruebe que si  $A \in M_{nn}$ , entonces la matriz  $B = A + A^t$  es simétrica.
- 4. Pruebe que si  $A \in M_{nn}$ , entonces la matriz  $B = A A^t$  es antisimétrica.
- 5. Con los dos resultados anteriores, demuestre que cualquier  $A \in M_{nn}$  se puede descomponer en una parte simétrica y otra antisimétrica.

6. Verifique que la matriz  $\mathbf{A} =$ 5  $-3$  2  $15 -96$  $10 -6 4$ − − − ⎛ ⎝ ⎜  $\parallel$ ⎞  $\overline{a}$ ⎟ ⎟ ⎟ es nilpotente y encuentre su orden.

- 7. Sean las matrices de probabilidad  $P_1$  = 0.2 0.7 0.1 100 0.4 0.4 0.2 1 ⎛ ⎝  $\mathsf I$  $\parallel$ ⎞  $\overline{a}$  $y \quad P_2 =$ 0.5 0.2 0.3 0.3 0.6 0.1 010 2  $\sqrt{2}$ ⎝ ⎜  $\parallel$ ⎞ ⎠ . Calcule  $P_1P_2 \in \mathcal{M}_P$ .
- 8. Compruebe que la matriz  $A =$ 000 1 0 0 0 1 0  $\sqrt{2}$ ⎝ ⎜  $\parallel$ ⎞  $\overline{a}$ es nilpotente y de qué orden.

9. Demuestre que si  $D_1 y D_2 \in M_D$ , entonces son conmutativas.

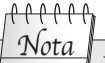

De los ejemplos y propiedades revisadas, se

puede concluir que no es posible construir una estructura algebraica para el producto entre matrices como se hizo con la suma entre matrices, ya que

- en general el producto en *Mmn*:  $\Box$  No es cerrado, si A, B  $\in$  *M<sub>mn</sub>*  $y \mid m \neq n$ , entonces el producto no está definido. Es decir, el producto AB está definido y
- No es conmutativo. Para que sea conmutativo las matrices **A** y **B**  $\in$  *M*<sub> $c$ </sub>.

es cerrado solo cuando  $m = n$ .

- No tiene elemento neutro o identidad para el producto. Cuando  $m = n$  el elemento identidad es la matriz  $I \in M_{n}$ .
- □ No tiene elemento inverso multiplicativo. En la sección 1.8 vemos un conjunto de matrices que sí tienen inverso multiplicativo.
- 10. Demuestre que si **A** y **B**  $\in M_{mn}$ , entonces  $(A + B)^t = A^t + B^t$ .
- 11. Demuestre que si A es idempotente, entonces también serán idempotentes  $A^t$ ,  $I A y A (I A)$ .

12. Sea  $A = \begin{pmatrix} 1 & 3 \\ -1 & 2 \end{pmatrix}$ ⎛  $\overline{\mathcal{A}}$ ⎞  $\sigma$ , verifique que  $(\mathbf{A}^2)^2 = (\mathbf{A}^2)^t$ . Es decir, son permutables la transpuesta y la potencia en las matrices cuadradas.

13. Demuestre que si **A** y **B** son matrices cuadradas, entonces se cumplen: tr(**A**<sup>t</sup>) = tr(**A)**, tr(**AB**) = tr(**BA**) y tr(**AA**<sup>t</sup>) =  $\sum_{i=1}^{n} \sum_{j=1}^{n} a_i$ *n j n*  $\sum_{i=1}^n \sum_{j=1}^n a_{ij}^2$ .

# 1.7 Matriz escalonada y proceso Gauss-Jordan

En la introducción de este capítulo se estableció que es posible utilizar las matrices para conocer cómo una población de *m* objetos (o individuos) ejerce o recibe una influencia sobre cada uno de los *n* objetos (o individuos) de otra población o de esta misma. Al representar estas influencias en forma tabular, damos origen a una matriz  $A \in M_{mn}$ , donde las componentes  $a_{ij}$  de la matriz representan la cuantificación de dicha influencia. También se explicó que cuando nos referimos a un objeto o individuo lo podemos identificar por medio de dos características ordenadas en las filas (característica 1 con *m* propiedades diferentes) y columnas (característica 2 con *n* propiedades diferentes) de la matriz, cuyo efecto se identifica en la intersección de ambas y se representa con las componentes *ai j*.

Entonces, en una matriz  $A \in M_{mn}$ , una fila  $a_{i*}$  representa los valores de la propiedad *i* para  $i = 1, 2, ..., m$ , correspondiente a la característica 1 de los objetos de estudio, que está vinculada a las *n* propiedades de la segunda característica. De manera similar, la columna  $a_{\star}$  representa los valores de la propiedad *j* = 1, 2,…, *n* de la característica 2 de los objetos de estudio, que está vinculada a las *m* propiedades de la primera característica.

De acuerdo con lo escrito antes, si realizamos operaciones elementales entre filas o renglones estamos sumando efectos a componentes que tienen las mismas propiedades. De aquí, resulta la siguiente definición.

# **Definición 1.8**

**Ejemplo 1.32**

Matrices equivalentes. Si la matriz B se obtiene de transformaciones elementales en la matriz A, las llamamos equivalentes, denotando la equivalencia por  $A \sim B$ . En el caso de los renglones, las transformaciones elementales son:

- **I**ntercambio entre renglones:  $R_i \rightleftarrows R_j$ .
- □ Cambiar un renglón por un multiplo de sí mismo:  $R_i \mapsto cR_i$ , con  $c \neq 0$ .
- $\Box$  Cambiar un renglón por la suma de este más otro:  $R_i \mapsto R_i + R_j$ .

De modo similar para operaciones elementales entre columnas, aunque es de interés el caso de operaciones entre filas o renglones de la matriz.

Dada la matrix 
$$
A = \begin{pmatrix} 0 & -1 & 4 \ 6 & 2 & 1 \ 1 & 4 & -3 \end{pmatrix}
$$
, realizar las transformaciones elementales indicadas.

1. Intercambio entre renglones  $R_i \rightleftarrows R_j$ , significa que el renglón de la posición *i* se coloca en la posición *j* de la matriz y viceversa. Por ejemplo, en A vamos a intercambiar el renglón 1 con 3:

$$
R_1 \rightleftarrows R_3 : \mathbf{A} = \left[ \begin{array}{rrr} 0 & -1 & 4 \\ 6 & 2 & 1 \\ 1 & 4 & -3 \end{array} \right] \sim \left[ \begin{array}{rrr} 1 & 4 & -3 \\ 6 & 2 & 1 \\ 0 & -1 & 4 \end{array} \right].
$$

**2.** Cambio de un renglón por otro proporcional a este mismo  $R_i \mapsto cR_i$ ,  $c \neq 0$ . Significa que el renglón de la posición *i* se cambia por  $cR_i$  con  $c \neq 0$ . Por ejemplo, en **A** vamos a cambiar el renglón 2 por el mismo multiplicado por  $-\frac{1}{6}$ :

$$
R_2 \mapsto -\frac{1}{6} R_2 : \mathbf{A} = \begin{pmatrix} 0 & -1 & 4 \\ 6 & 2 & 1 \\ 1 & 4 & -3 \end{pmatrix} \sim \begin{pmatrix} 0 & -1 & 4 \\ -1 & -\frac{1}{3} & -\frac{1}{6} \\ 1 & 4 & -3 \end{pmatrix}.
$$

3. Cambio de un renglón por la suma de este mismo más otro renglón, *R<sub>i</sub> → R<sub>i</sub> + R<sub>j</sub>. Significa que a cualquier renglón se le* puede sumar otro, resultando una matriz equivalente. Por ejemplo, en **A** vamos a cambiar el renglón 1 por  $R_1 \mapsto R_1 + R_2$ :

$$
R_1 \mapsto R_1 + R_3 : \mathbf{A} = \begin{pmatrix} 0 & -1 & 4 \\ 6 & 2 & 1 \\ 1 & 4 & -3 \end{pmatrix} \sim \begin{pmatrix} 1 & 3 & 1 \\ 6 & 2 & 1 \\ 1 & 4 & -3 \end{pmatrix}.
$$

En lo que resta del texto, vamos a realizar transformaciones elementales entre renglones; en algunos casos el número de estas puede ser considerable. Entonces, para simplificar las transformaciones es posible que en un solo paso se realice más de una. Por ejemplo,  $R_i \mapsto c_1 R_i + c_2 R_j$ , es equivalente a cambiar  $R_i \mapsto c_1 R_i$  y  $R_j \mapsto c_2 R_j$  y después sumar los dos resultados. Es decir, tres transformaciones elementales entre renglones. Por ejemplo, en A vamos a cambiar el renglón 2 por  $R_2 - 6R_3$ , dos transformaciones elementales (cambiar  $R_3 \mapsto -6R_3$  y después sumarlo con el renglón 2). En estos casos se recomienda hacer las operaciones por separado:

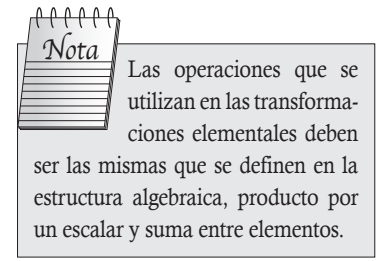

.

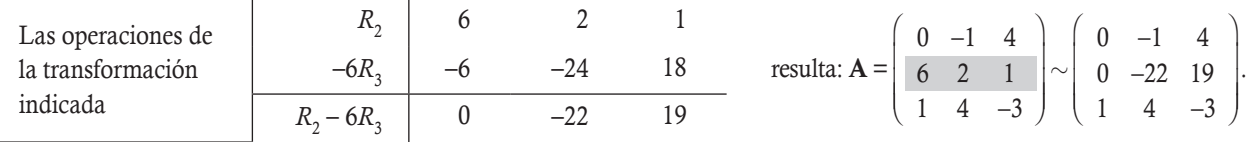

Por último, para simplificar el desarrollo de las transformaciones elementales introduciremos una definición y la notación correspondiente.

# **Definición 1.9**

Iteración de equivalencia. Cuando la matriz B se obtiene en un solo paso de transformaciones elementales entre renglones de la matriz A, llamamos al proceso una iteración de equivalencia, que denotamos de la siguiente forma para diferenciarla de la matriz original:

- A(*m*) Matriz equivalente a la matriz A, resultante de *m* iteraciones de equivalencia de transformaciones elementales entre renglones.
- □ *R*<sub>*i</sub>*<sup>*m*</sup> *m*-ésima iteración de equivalencia para llegar al renglón *i* de la matriz equivalente **A**<sup>(*m*)</sup>.</sub>

Para simplificar la escritura de las transformaciones elementales entre renglones, acordamos en forma natural que A represente la iteración 0,  $\mathbf{A}^{(0)}$ . Por otro lado, a partir de la primera iteración escribimos por debajo de la matriz, la matriz equivalente con su iteración de equivalencia correspondiente, seguida de la iteración subsiguiente para los renglones. Al final, se escribe solo la matriz con la última iteración realizada. Por ejemplo:

$$
\mathbf{A} = \left(\begin{array}{ccc} 0 & -1 & 4 \\ 6 & 2 & 1 \\ 1 & 4 & -3 \end{array}\right) \sim \left(\begin{array}{ccc} 1 & 4 & -3 \\ 6 & 2 & 1 \\ 0 & -1 & 4 \end{array}\right) \sim \left(\begin{array}{ccc} 1 & 4 & -3 \\ -1 & -\frac{1}{3} & -\frac{1}{6} \\ 0 & -1 & 4 \end{array}\right) \sim \left(\begin{array}{ccc} 1 & 4 & -3 \\ 0 & \frac{11}{3} & -\frac{19}{6} \\ 0 & -1 & 4 \end{array}\right)
$$

Donde  $A^{(3)}$  representa la matriz equivalente a A después de tres iteraciones de equivalencia. En este caso, nótese que en cada iteración de equivalencia se realizó una sola transformación elemental, por tanto también se hicieron solo tres transformaciones elementales entre renglones.

Uno de los objetivos de las transformaciones elementales consiste en elegir una componente de la matriz diferente de cero, y a partir de esta, mediante transformaciones entre renglones, hacer cero a las otras componentes de su columna, esto da origen a la siguiente definición.

# **Definición 1.10**

Pivote. A la componente con valor 1, a partir de la cual se transforma la matriz para que alguna otra componente de su columna valga cero, la llamamos componente pivote, o sin más pivote. Mientras que la columna y renglón a los que pertenece los llamamos columna pivote y renglón pivote, respectivamente.

Así, en la matriz anterior, la componente a<sub>11</sub> se eligió como pivote. Sin embargo, esta vale cero, entonces primero se realiza un intercambio entre renglones para que  $a_{11}^{(1)}$  deje de ser cero. Después, se realizan las transformaciones para que las otras componentes a partir de esta sean cero. Para distinguir al pivote en los cálculos, este se encierra en un círculo.

En la matriz anterior A elegir a la componente  $a_{22} = 2$  como pivote, de tal forma que a partir de esta y con transformaciones elementales entre renglones transformar en cero las componentes (1, 2) y (3, 2).

#### Solución

**Ejemplo 1.33**

Vamos a seguir los siguientes pasos:

**Paso 1.** Convertir la componente  $a_{22} \neq 0$  para que tome el 1 (pivote). Es decir, tenemos que dividir el renglón 2 entre el valor de

 $a_{22}$  para que  $a_{22}^{(1)} = 1$ . Con la transformación  $R_2^{(1)} \mapsto \frac{1}{2}R_2$  $2^{(1)} \mapsto \frac{1}{2} R_2$ :

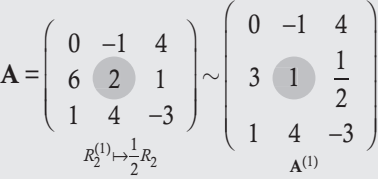

.

**Paso 2.** Con el pivote, vamos a hacer cero a la componente (1, 2). Transformación  $R_1^{(2)} \mapsto R_1^{(1)} + R_2^{(1)}$ :

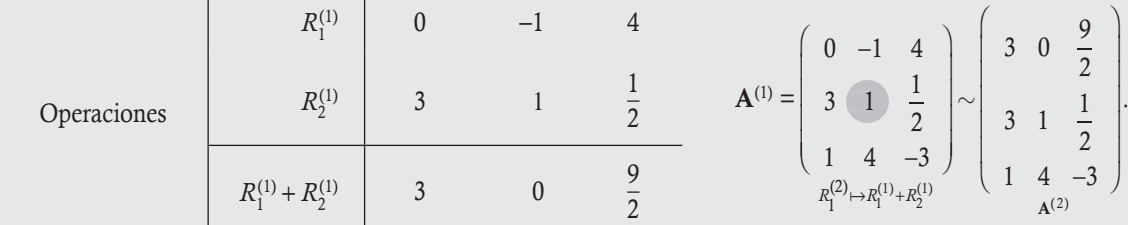

**Paso 3.** Con el pivote vamos a hacer cero a la componente (3, 2). Transformación  $R_3^{(4)} \mapsto R_3^{(2)} - 4R_2^{(2)}$ :

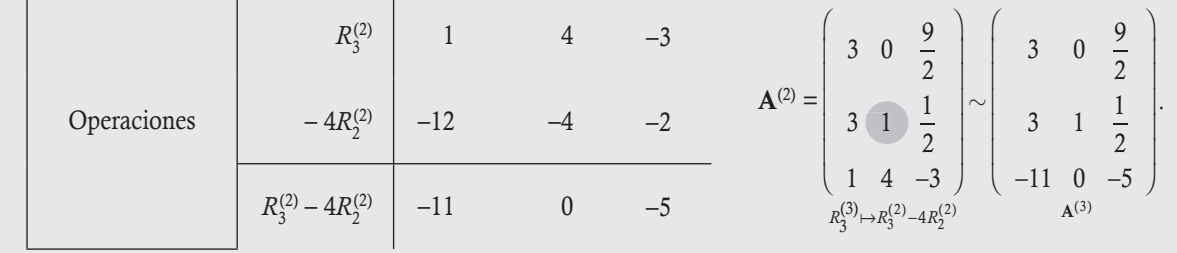

En el ejemplo anterior, el procedimiento completo consiste en tres iteraciones de equivalencia entre renglones para obtener la matriz equivalente a A con las componentes  $(1, 2)$  y  $(3, 2)$  iguales a cero. Se puede notar que en la última iteración se realizaron dos transformaciones elementales, por tanto se requirieron cuatro transformaciones entre renglones. Con los pivotes se puede obtener una matriz más reducida que la original.

# **Definición 1.11**

Matriz escalonada. Una matriz  $A \neq 0$  se encuentra en su forma escalonada por renglones si cumple las siguientes condiciones.

- En caso de existir renglones nulos, todos sus componentes son cero, deben aparecer en la parte inferior de la matriz.
- En el primer renglón, la primera componente que es diferente de cero debe ser un pivote.
- Al seleccionar un renglón cualquiera, el primer pivote del renglón subsiguiente (si no es cero) debe estar más a la derecha que el pivote del renglón elegido.

Las siguientes matrices están en su forma escalonada.

$$
\begin{pmatrix}\n1 & -1 & 4 \\
0 & 1 & 9 \\
0 & 0 & 0\n\end{pmatrix}\n\begin{pmatrix}\n1 & 2 & 4 & 0 \\
0 & 0 & 1 & 2 \\
0 & 0 & 0 & 1\n\end{pmatrix}\n\begin{pmatrix}\n1 & 2 & 1 \\
0 & 0 & 1 \\
0 & 0 & 0\n\end{pmatrix}\n\begin{pmatrix}\n1 & 1 & 2 & -1 \\
0 & 1 & 0 & 0 \\
0 & 0 & 0 & 1\n\end{pmatrix}\n\begin{pmatrix}\n1 & -1 \\
0 & 1 & 0 \\
0 & 0 & 0\n\end{pmatrix}
$$
\ne en su columna pivote las demás componentes deben valer 0.  
\neđucida. Una matrix  $A \neq 0$  se encuentra en su **forma escalonada reduc**ina  
\nna condición más:  
\na pivote debe tener al pivote como única componente diferente de cero.  
\nán en su forma escalonada reducida.  
\n
$$
\begin{pmatrix}\n1 & 0 & 4 \\
0 & 1 & 1 \\
0 & 0 & 0\n\end{pmatrix}\n\begin{pmatrix}\n1 & 0 & 2 & 0 \\
0 & 1 & 1 & 0 \\
0 & 0 & 0 & 1\n\end{pmatrix}\n\begin{pmatrix}\n1 & 2 & 0 \\
0 & 0 & 1 \\
0 & 0 & 0\n\end{pmatrix}\n\begin{pmatrix}\n1 & 0 & 0 \\
0 & 0 & 1 \\
0 & 0 & 0\n\end{pmatrix}\n\begin{pmatrix}\n1 & 0 \\
0 & 1 \\
0 & 0\n\end{pmatrix}
$$

Nótese que abajo del pivote en su columna pivote las demás componentes deben valer 0.

# **Definición 1.12**

**Ejemplo 1.35**

**Ejemplo 1.34**

Matriz escalonada reducida. Una matriz  $A \neq 0$  se encuentra en su forma escalonada reducida si además de ser escalonada cumple una condición más:

Cualquier columna pivote debe tener al pivote como única componente diferente de cero.

Las matrices siguientes están en su forma escalonada reducida.

$$
\left(\begin{array}{rrr|r}1&0&4\\0&1&1\\0&0&0\end{array}\right)\left(\begin{array}{rrr|r}1&0&2&0\\0&1&1&0\\0&0&0&1\end{array}\right)\left(\begin{array}{rrr|r}1&2&0\\0&0&1\\0&0&0\\0&0&0\end{array}\right)\left(\begin{array}{rrr|r}1&0&0\\0&0&1\\0&0&0\end{array}\right)\left(\begin{array}{rrr|r}1&0\\0&1\\0&0\end{array}\right)
$$

Nótese que en la forma reducida, el pivote es la única componente diferente de 0 de la columna pivote.

# **Definición 1.13**

Eliminación gaussiana. El método para encontrar, a través de transformaciones elementales entre renglones, una matriz equivalente a la matriz A que esté en su forma escalonada, se conoce como método de eliminación gaussiana.

#### **Método de eliminación gaussiana con reducciones hacia abajo**

Paso 1: Elegir el primer pivote en la posición (1, 1).

Paso 2: Con el pivote hacer cero a todas las componentes que estén abajo de este en su columna pivote.

Paso 3: Con los renglones restantes por abajo del pivote y columnas restantes a la derecha del pivote, se busca el siguiente pivote más próximo y se hacen cero sus componentes debajo de este.

Paso 4: Se repite el paso anterior hasta llegar a la última columna de la matriz o queden solo renglones nulos por abajo de la última búsqueda.

En la matriz  ${\mathbf A}$  realizar reducciones gaussianas hasta llevarla a su forma escalonada  $\,{\mathbf A}$  = 002 0 2600 1311 .  $\sqrt{2}$ ⎝ ⎜  $\parallel$ ⎞ ⎠

## Solución

**Ejemplo 1.36**

#### Paso 1

Primero, debemos hacer que la componente en la posición (1, 1) sea pivote. Esto se puede llevar a cabo de diferentes formas; algunas de estas son:

 $R_1 \rightleftarrows R_2$  **a**  $R_1 \mapsto R_1 + R_2$  **a**  $R_1 \mapsto R_1 + R_2 - R_3$  **d** Etc.

Se recomienda elegir siempre la transformación más sencilla, en este caso el intercambio:

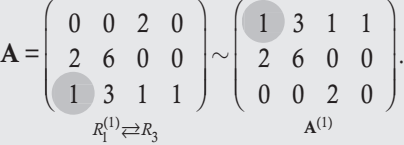

#### Paso 2

En la matriz  $A^{(1)}$  con  $a_{11}^{(1)} = 1$  (pivote) hacer cero a  $a_{21}^{(1)}$ , ya que  $a_{31}^{(1)} = 0$ . Esto se logra con una segunda iteración de equivalencia  $R_2^{(2)} \mapsto R_2^{(1)} - 2R_1^{(1)}$ 

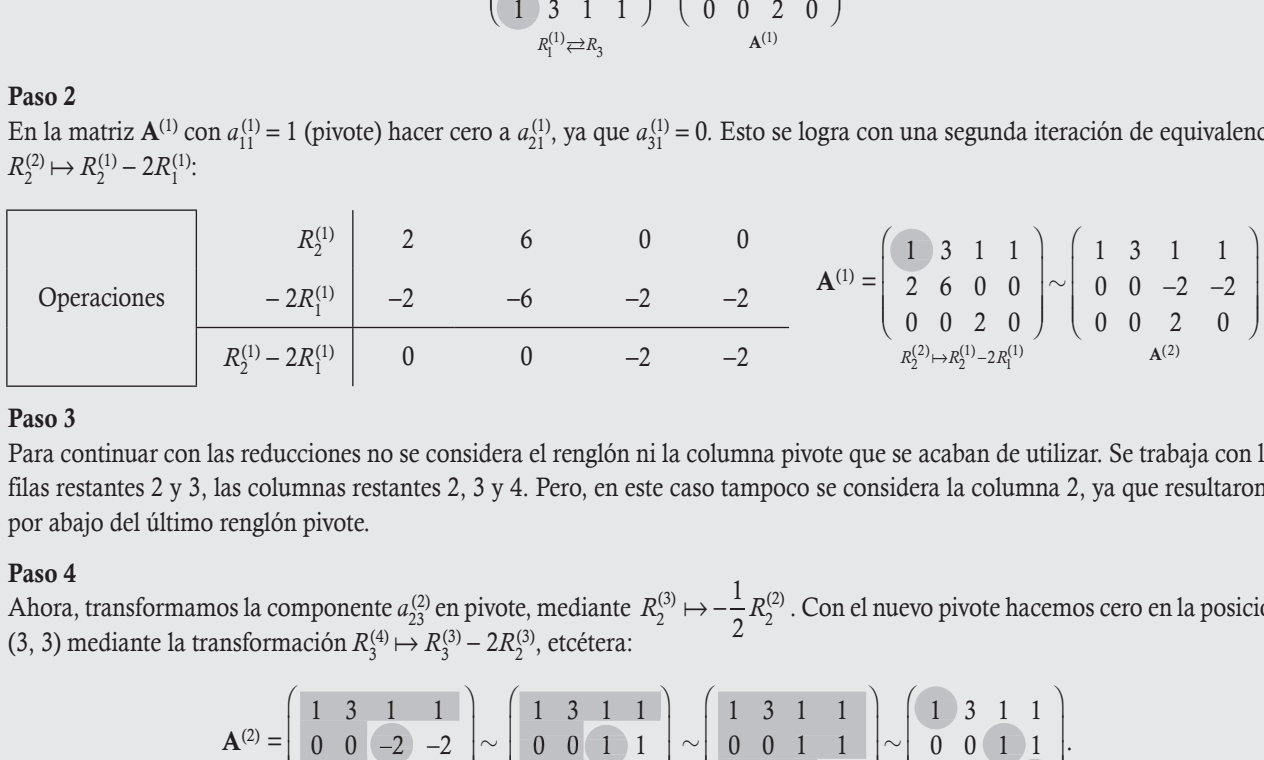

#### Paso 3

Para continuar con las reducciones no se considera el renglón ni la columna pivote que se acaban de utilizar. Se trabaja con las filas restantes 2 y 3, las columnas restantes 2, 3 y 4. Pero, en este caso tampoco se considera la columna 2, ya que resultaron 0 por abajo del último renglón pivote.

#### Paso 4

Ahora, transformamos la componente  $a_{23}^{(2)}$  en pivote, mediante  $R_2^{(3)} \mapsto -\frac{1}{2}R$  $\frac{2^{(3)}}{2} \mapsto -\frac{1}{2} R_2^{(2)}$ . Con el nuevo pivote hacemos cero en la posición  $(3, 3)$  mediante la transformación  $R_3^{(4)} \mapsto R_3^{(3)} - 2R_2^{(3)}$ , etcétera:

$$
\mathbf{A}^{(2)} = \begin{pmatrix} 1 & 3 & 1 & 1 \\ 0 & 0 & -2 & -2 \\ 0 & 0 & 2 & 0 \end{pmatrix} \sim \begin{pmatrix} 1 & 3 & 1 & 1 \\ 0 & 0 & 1 & 1 \\ 0 & 0 & 2 & 0 \end{pmatrix} \sim \begin{pmatrix} 1 & 3 & 1 & 1 \\ 0 & 0 & 1 & 1 \\ 0 & 0 & 2 & 0 \end{pmatrix} \sim \begin{pmatrix} 1 & 3 & 1 & 1 \\ 0 & 0 & 1 & 1 \\ 0 & 0 & 0 & -2 \end{pmatrix} \sim \begin{pmatrix} 1 & 3 & 1 & 1 \\ 0 & 0 & 1 & 1 \\ 0 & 0 & 0 & 1 \end{pmatrix}
$$

.

Es decir, a partir de A se realizaron 5 iteraciones de equivalencia, pero en total fueron 7 transformaciones elementales para obtener una matriz equivalente a A en su forma escalonada.

# **Definición 1.14**

Eliminación Gauss-Jordan. El método para encontrar, a través de transformaciones elementales entre renglones, una matriz equivalente a la matriz A que esté en su forma escalonada reducida, se conoce como método de eliminación de Gauss-Jordan.

#### **Método de Gauss-Jordan para la matriz escalonada reducida**

Paso 1: Realizar transformaciones gaussianas hacia abajo, hasta llevar la matriz a su forma escalonada.

- Paso 2: Con el pivote que se encuentre más abajo y más a la derecha de la matriz escalonada, realizar reducciones gaussianas hacia arriba para hacer cero a todas las componentes que se encuentren arriba del pivote en la columna pivote.
- Paso 3: Repetir el paso anterior con los demás pivotes avanzando de abajo hacia arriba y de derecha a izquierda, hasta obtener la matriz reducida en su forma escalonada reducida.

Continuar con las transformaciones hacia arriba en la matriz final  $A^{(5)}$  del ejemplo 1.36 hasta llevarla a la forma escalonada reducida.

#### Solución

**Ejemplo 1.38**

**Ejemplo 1.37**

Continuando las reducciones en  $A^{(5)}$  hacia arriba, con el pivote  $a_{33}^{(5)}$  hacemos cero a las componentes que están en la posición (1, 3) y (2, 3), mediante  $R_1^{(6)} \mapsto R_1^{(5)} - R_3^{(5)}$  y  $R_2^{(6)} \mapsto$  $R_2^{(5)} - R_3^{(5)}$ 

$$
\mathbf{A}^{(5)} = \left(\begin{array}{ccc|ccc} 1 & 3 & 1 & 1 \\ 0 & 0 & 1 & 1 \\ 0 & 0 & 0 & 1 \end{array}\right) \sim \left(\begin{array}{ccc|ccc} 1 & 3 & 1 & 0 \\ 0 & 0 & 1 & 0 \\ 0 & 0 & 0 & 1 \end{array}\right) \sim \left(\begin{array}{ccc|ccc} 1 & 3 & 0 & 0 \\ 0 & 0 & 1 & 0 \\ 0 & 0 & 0 & 1 \end{array}\right).
$$
  

$$
\begin{array}{c} R_2^{(6)} \mapsto R_2^{(5)} - R_3^{(5)} & A^{(6)} : R_1^{(7)} \mapsto R_1^{(6)} - R_2^{(6)} & A^{(7)} \\ R_1^{(6)} \mapsto R_1^{(5)} - R_3^{(5)} & A^{(6)} : R_2^{(7)} \mapsto R_1^{(6)} - R_2^{(6)} & A^{(7)} \end{array}\right).
$$

En conclusión, a partir de A en total se requirieron 7 iteraciones de equivalencia con un total de 13 transformaciones elementales para obtener una matriz equivalente a A en su forma escalonada reducida.

Nota

La forma de explicar las transformaciones elementales<br>
entre renglones es la general, transformaciones elementales<br>
las componentes que están en la<br>
liante  $R_1^{(6)} \mapsto R_1^{(5)} - R_3^{(5)}$  y  $R_2^{(6)} \mapsto$ <br>  $\begin{pmatrix} 1 & 3 & 0 & 0 \\ 0$ entre renglones es la general, transformando una componente en pivote. Sin embargo, no necesariamente representa la menor cantidad de transformaciones. Cuando la persona entiende el objetivo de las transformaciones, puede ahorrar algunas de estas. Por ejemplo, en la matriz anterior  $A^{(2)}$  se pudo haber continuado así:

$$
\mathbf{A}^{(2)} = \begin{pmatrix} 1 & 3 & 1 & 1 \\ 0 & 0 & -2 & -2 \\ 0 & 0 & 2 & 0 \end{pmatrix} \sim \begin{pmatrix} 1 & 3 & 1 & 1 \\ 0 & 0 & -2 & -2 \\ 0 & 0 & 0 & -2 \end{pmatrix} \sim \begin{pmatrix} 1 & 3 & 1 & 1 \\ 0 & 0 & 1 & 1 \\ 0 & 0 & 0 & 1 \end{pmatrix}.
$$
  

$$
\begin{aligned} R_3^{(3)} \mapsto R_3^{(2)} + R_2^{(2)} & A^{(3)} \cdot R_3^{(4)} \mapsto -\frac{1}{2} R_3^{(3)} & A^{(4)} \\ R_2^{(4)} \mapsto -\frac{1}{2} R_1^{(3)} & A^{(4)} \end{aligned}
$$

Disminuyendo el trabajo en una transformación elemental. Por último, de lo expuesto hasta este momento, podemos resumir que cada proceso de hacer ceros a otras componentes de una matriz se puede llevar a cabo de diferentes formas. En el texto lo hacemos de la forma clásica, obteniendo primero los pivotes.

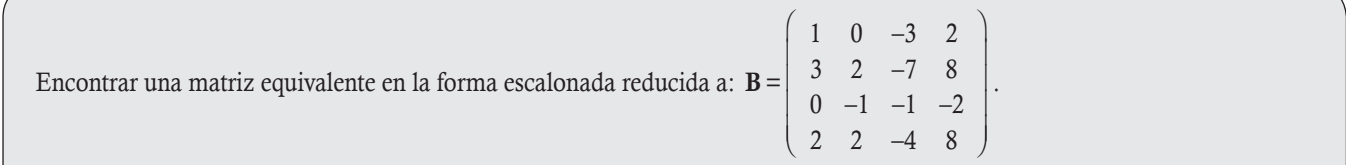

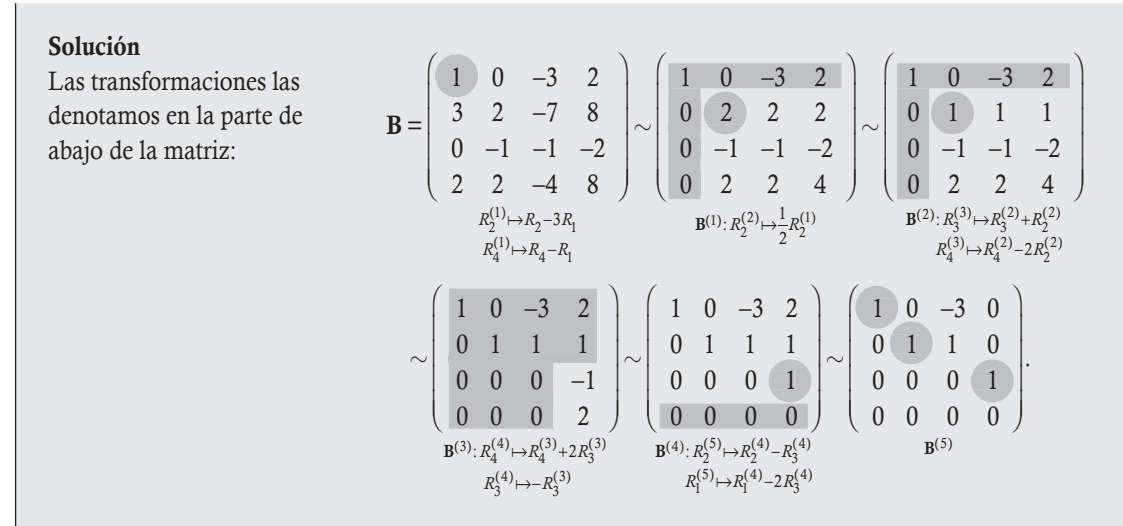

En conclusión, a partir de B se requirieron en total cinco iteraciones de equivalencia con un total de 15 transformaciones elementales para obtener una matriz equivalente a B en su forma escalonada reducida.

# 1.8 Matriz inversa

Cuando revisamos el producto entre matrices de  $M_{mn}$ , establecimos que en general este no era cerrado. Sin embargo, sí es cerrado cuando nos referimos solo a las matrices cuadradas  $M_{nn}$ , con la matriz identidad como elemento neutro del producto entre matrices (véanse sus propiedades); pero, en general, no es posible hablar del elemento inverso multiplicativo. Es posible restringir un subconjunto de las matrices cuadradas,  $M_{nn}$ , donde sus componentes cumplen la propiedad de tener el inverso multiplicativo.

# **Definición 1.15**

**Ejemplo 1.39**

**Matriz inversa**. A una matriz  $A \in M_m$  la llamamos invertible o no singular si existe una matriz **B** que cumpla  $AB = BA = I_{n}$ . En este caso, llamamos a la matriz B inversa de la matriz A y la denotamos por  $A^{-1} = B$ . Cuando no existe  $A^{-1}$ , la matriz A se llama no invertible o singular. Al subconjunto de las matrices de  $M<sub>nn</sub>$  que sean invertibles las representamos con  $\mathcal{M}^{-1}$ .

Comprobar si las siguientes parejas de matrices son invertibles.

1. 
$$
\mathbf{A} = \begin{pmatrix} 1 & 0 \\ 4 & 2 \end{pmatrix} \mathbf{y} \ \mathbf{B} = \begin{pmatrix} 1 & 0 \\ -2 & \frac{1}{2} \end{pmatrix}.
$$
  
\n
$$
\mathbf{AB} = \begin{pmatrix} 1 & 0 \\ 4 & 2 \end{pmatrix} \begin{pmatrix} 1 & 0 \\ -2 & \frac{1}{2} \end{pmatrix} = \begin{pmatrix} 1 \times 1 + 0 \times (-2) & 1 \times 0 + 0 \times (1/2) \\ 4 \times 1 + 2 \times (-2) & 4 \times 0 + 2 \times (1/2) \end{pmatrix} = \mathbf{I}_{22}
$$
\n
$$
\mathbf{BA} = \begin{pmatrix} 1 & 0 \\ -2 & \frac{1}{2} \end{pmatrix} \begin{pmatrix} 1 & 0 \\ 4 & 2 \end{pmatrix} = \begin{pmatrix} 1 \times 1 + 0 \times 4 & 1 \times 0 + 0 \times 2 \\ -2 \times 1 + (1/2) \times 4 & -2 \times 0 + (1/2) \times 2 \end{pmatrix} = \mathbf{I}_{22}
$$

Por la definición 1.15 se tiene que B es la matriz inversa de A y viceversa.

2. 
$$
\mathbf{A} = \begin{pmatrix} 2 & 1 \\ 3 & 2 \end{pmatrix}
$$
 y  $\mathbf{B} = \begin{pmatrix} 2 & -2 \\ -3 & 4 \end{pmatrix}$ .  
\n
$$
\mathbf{AB} = \begin{pmatrix} 2 & 1 \\ 3 & 2 \end{pmatrix} \begin{pmatrix} 2 & -2 \\ -3 & 4 \end{pmatrix} = \begin{pmatrix} 2 \times 2 + 1 \times (-3) & 2 \times (-2) + 1 \times 4 \\ 3 \times 2 + 2 \times (-3) & 3 \times (-2) + 2 \times 4 \end{pmatrix} \begin{pmatrix} 1 & 0 \\ 0 & 2 \end{pmatrix} \neq \mathbf{I}_{22}.
$$

Por la definición 1.15 se tiene que B no es la matriz inversa de A.

3. 
$$
A = \begin{pmatrix} 2 & 0 & 1 \\ 4 & 1 & 2 \\ 1 & -1 & 0 \end{pmatrix}
$$
  $\mathbf{B} = \begin{pmatrix} -2 & 1 & 1 \\ -2 & 1 & 0 \\ 5 & -2 & -2 \end{pmatrix}$ .  
\n
$$
AB = \begin{pmatrix} 2 & 0 & 1 \\ 4 & 1 & 2 \\ 1 & -1 & 0 \end{pmatrix} \begin{pmatrix} -2 & 1 & 1 \\ -2 & 1 & 0 \\ 5 & -2 & -2 \end{pmatrix} = \begin{pmatrix} -4+0+5 & 2+0-2 & 2+0-2 \\ -8-2+10 & 4+1-4 & 4+0-4 \\ -2+2+0 & 1-1+0 & 1+0+0 \end{pmatrix} = \mathbf{I}_{33}
$$
\n
$$
BA = \begin{pmatrix} -2 & 1 & 1 \\ -2 & 1 & 0 \\ 5 & -2 & -2 \end{pmatrix} \begin{pmatrix} 2 & 0 & 1 \\ 4 & 1 & 2 \\ 1 & -1 & 0 \end{pmatrix} = \begin{pmatrix} -4+4+1 & 0+1-1 & -2+2+0 \\ -4+4+0 & 0+1+0 & -2+2+0 \\ 10-8-2 & 0-2+2 & 5-4+0 \end{pmatrix} = \mathbf{I}_{33}
$$
\n
$$
De la definition of 1.15, B es inversa de A y vice versa.
$$

En los apartados del ejemplo 1.39 verificamos si las matrices eran inversas, ahora surgen las preguntas:

 $\Box$  *i* Cómo determinar si una matriz tiene inversa?

- Si la matriz tiene inversa, ¿esta será única?
- $\Box$  ¿Cómo calcular la inversa de una matriz?

**Ejemplo 1.40**

Las matrices de  $M^{-1}$  cumplen un papel muy importante en el álgebra lineal, pero su cálculo es muy laborioso. Por este motivo, se han estudiado diferentes métodos que dan respuesta a cada una de las preguntas formuladas.

En esta sección se da respuesta a las preguntas formuladas por medio del método que se ha venido utilizando: reducciones Gauss-Jordan entre renglones.

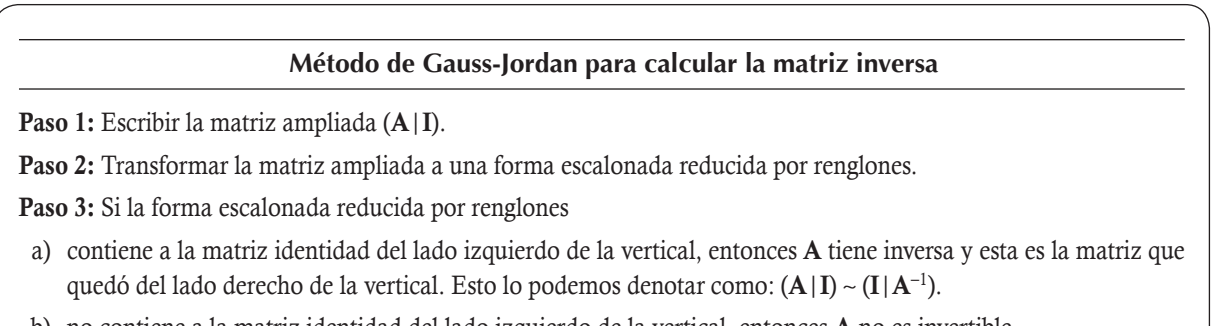

b) no contiene a la matriz identidad del lado izquierdo de la vertical, entonces A no es invertible.

Encontrar la inversa por el método de Gauss-Jordan en las matrices del ejemplo 1.39.

## Solución

La matriz del inciso 1:

$$
(\mathbf{A}|\mathbf{I}) = \begin{pmatrix} 1 & 0 & 1 & 0 \\ 4 & 2 & 0 & 1 \\ 8 & 2 & 0 & 1 \end{pmatrix} \sim \begin{pmatrix} 1 & 0 & 1 & 0 \\ 0 & 2 & -4 & 1 \\ 0 & 0 & 2 & 4 \end{pmatrix} \sim \begin{pmatrix} 1 & 0 & 1 & 0 \\ 0 & 1 & -2 & \frac{1}{2} \\ 0 & 1 & -2 & \frac{1}{2} \end{pmatrix}.
$$

Se concluye que  $A^{-1} =$  |  $\sqrt{2}$ ⎝ ⎜  $\parallel$  $\lambda$ ⎠  $A^{-1} =$ 1 0 2  $\frac{1}{2}$  $\mathbb{E}^1 = \begin{bmatrix} 1 & 1 \end{bmatrix}$  y se obtuvo con dos iteraciones de equivalencia, para esto se realizaron tres transformacio-

nes elementales.

# Solución

La matriz del inciso 2:

$$
(\mathbf{A} | \mathbf{I}) = \begin{pmatrix} 2 & 1 & 1 & 0 \\ 3 & 2 & 0 & 1 \end{pmatrix} \sim \begin{pmatrix} 1 & \frac{1}{2} & \frac{1}{2} & 0 \\ 3 & 2 & 0 & 1 \end{pmatrix} \sim \begin{pmatrix} 1 & \frac{1}{2} & \frac{1}{2} & 0 \\ 0 & \frac{1}{2} & -\frac{3}{2} & 1 \end{pmatrix} \sim \begin{pmatrix} 1 & \frac{1}{2} & \frac{1}{2} & 0 \\ 0 & \frac{1}{2} & -\frac{3}{2} & 1 \end{pmatrix} \sim \begin{pmatrix} 1 & \frac{1}{2} & \frac{1}{2} & 0 \\ 0 & \frac{1}{2} & -3 & 2 \end{pmatrix} \sim \begin{pmatrix} 1 & 0 & 2 & -1 \\ 0 & 1 & -3 & 2 \end{pmatrix}.
$$

Concluimos que  $A^{-1} = \begin{bmatrix} 2 & -1 \\ -3 & 2 \end{bmatrix}$  $\frac{1}{1}$   $\begin{bmatrix} 2 & -1 \end{bmatrix}$ −  $\sqrt{2}$  $\overline{\mathcal{N}}$  $\lambda$  $\begin{pmatrix} 2 & -1 \\ -3 & 2 \end{pmatrix}$  y se obtuvo con cuatro iteraciones de equivalencia que se realizaron con seis transformaciones elementales.

#### Solución

La matriz del inciso 3:

$$
(\mathbf{A}|\mathbf{I}) = \begin{pmatrix} 2 & 0 & 1 & 1 & 0 & 0 \\ 4 & 1 & 2 & 0 & 1 & 0 \\ 1 & -1 & 0 & 0 & 0 & 1 \end{pmatrix} \sim \begin{pmatrix} 1 & -1 & 0 & 0 & 0 & 1 \\ 4 & 1 & 2 & 0 & 1 & 0 \\ 2 & 0 & 1 & 1 & 0 & 0 \end{pmatrix} \sim \begin{pmatrix} 1 & -1 & 0 & 0 & 0 & 1 \\ 0 & 5 & 2 & 0 & 1 & -4 \\ 0 & 2 & 1 & 1 & 0 & -2 \end{pmatrix} \sim \begin{pmatrix} 1 & -1 & 0 & 0 & 0 & 1 \\ 0 & 1 & \frac{2}{5} & 0 & \frac{1}{5} & -\frac{4}{5} \\ 0 & 2 & 1 & 1 & 0 & -2 \end{pmatrix} \sim \begin{pmatrix} 1 & -1 & 0 & 0 & 0 & 0 & 1 \\ 0 & 1 & \frac{2}{5} & 0 & \frac{1}{5} & -\frac{4}{5} \\ 0 & 2 & 1 & 1 & 0 & -2 \end{pmatrix}
$$
  
\n
$$
\begin{pmatrix} 1 & -1 & 0 & 0 & 0 & 1 \\ 0 & 1 & \frac{2}{5} & 0 & \frac{1}{5} & -\frac{4}{5} \\ 0 & \frac{1}{5} & -\frac{4}{5} & 0 & 0 & \frac{1}{5} \\ 0 & 0 & \frac{1}{5} & 1 & -\frac{2}{5} & -\frac{2}{5} \end{pmatrix} \sim \begin{pmatrix} 1 & -1 & 0 & 0 & 0 & 1 \\ 0 & 1 & \frac{2}{5} & 0 & \frac{1}{5} & -\frac{4}{5} \\ 0 & 0 & 1 & \frac{2}{5} & 0 & \frac{1}{5} & -\frac{4}{5} \\ 0 & 0 & 1 & 5 & -2 & -2 \end{pmatrix} \sim \begin{pmatrix} 1 & -1 & 0 & 0 & 0 & 1 \\ 0 & 1 & 0 & 0 & 0 & 1 \\ 0 & 0 & 1 & 5 & -2 & -2 \end{pmatrix} \sim \begin{pmatrix} 1 & -1 & 0 & 0 & 0 & 1 \\ 0 & 1 & 0 & 0 & 0 & 1 \\ 0 & 0
$$

ciones elementales.

.

*n*

⎞

 $1 - 2$ 

Comprobar por el método de Gauss-Jordan que la matriz siguiente no tiene inversa:

$$
\mathbf{A} = \left( \begin{array}{cccc} 1 & 3 & 1 & 0 \\ 0 & 0 & 1 & 1 \\ 2 & 6 & 3 & 1 \\ -1 & -3 & -2 & 1 \end{array} \right)
$$

Solución

**Ejemplo 1.41**

Siguiendo el método de Gauss-Jordan para el escalonamiento:

$$
(\mathbf{A}|\mathbf{I}) = \begin{pmatrix} 1 & 3 & 1 & 0 & 1 & 0 & 0 & 0 \\ 0 & 0 & 1 & 1 & 0 & 1 & 0 & 0 \\ 2 & 6 & 3 & 1 & 0 & 0 & 1 & 0 \\ -1 & -3 & -2 & 1 & 0 & 0 & 0 & 1 \end{pmatrix} \sim \begin{pmatrix} 1 & 3 & 1 & 0 & 1 & 0 & 0 & 0 \\ 0 & 0 & 1 & 1 & 0 & 1 & 0 & 0 \\ 0 & 0 & 1 & 1 & -2 & 0 & 1 & 0 \\ 0 & 0 & -1 & 1 & 1 & 0 & 0 & 1 \end{pmatrix}
$$

Después de una iteración de equivalencia, se puede concluir que la matriz A no tiene inversa. Esto se debe a que las transformaciones deben continuarse con la parte de la matriz ampliada que quedó fuera del sombreado, pero esta tiene una columna de ceros; entonces, no se podrá obtener la matriz identidad en la parte izquierda de la matriz ampliada.

La respuesta sobre la unicidad de la matriz inversa se presenta en el siguiente teorema.

# **Teorema 1.3**

Si  $A$  es una matriz invertible, entonces  $A^{-1}$  es única.

#### Demostración

Supóngase que A tiene dos inversas  $B \, y \, C$ , entonces debe cumplirse  $BA = I = AC$ :

$$
B = BI = B(AC) = (BA)C = (I)C = C.
$$

Del mismo modo para C, se concluye que ambas matrices son iguales.

#### Algunas propiedades

- a) Si  $\mathbf{D}(d_1, d_2, \ldots, d_n)$  tiene todas sus componentes diferentes de cero, entonces es invertible con  $\mathbf{D}^{-1}\left(\frac{1}{d_1}, \frac{1}{d_2}, \ldots, \frac{1}{d_n}\right)$ 1  $\sqrt{2}$  $\overline{\mathcal{A}}$  $^{-1}\left(\frac{1}{d_1},\frac{1}{d_2},\ldots,\frac{1}{d_n}\right).$
- b) Si  $D(d_1, d_2, \ldots, d_n)$  tiene al menos una componente igual a cero, entonces no es invertible.
- c) Si **A** y **B** son del mismo orden e invertibles, entonces  $(AB)^{-1} = B^{-1}A^{-1}$ .

#### Demostración

Multiplicando (AB) por  $B^{-1}A^{-1}$  y aplicando la propiedad asociativa del producto:

$$
(AB)( B^{-1}A^{-1}) = A(BB^{-1})A^{-1} = A(I)A^{-1} = (AI)A^{-1} = AA^{-1} = I.
$$
\n(1.8.1)

$$
(B^{-1}A^{-1})(AB) = B^{-1}(A^{-1}A)B = B^{-1}(I)B = B^{-1}(IB) = B^{-1}B = I.
$$
\n(1.8.2)

Por último, de los resultados (1.8.1) y (1.8.2), junto con la definición de inversa de una matriz, se concluye que  $(AB)^{-1} = B^{-1}A^{-1}.$ 

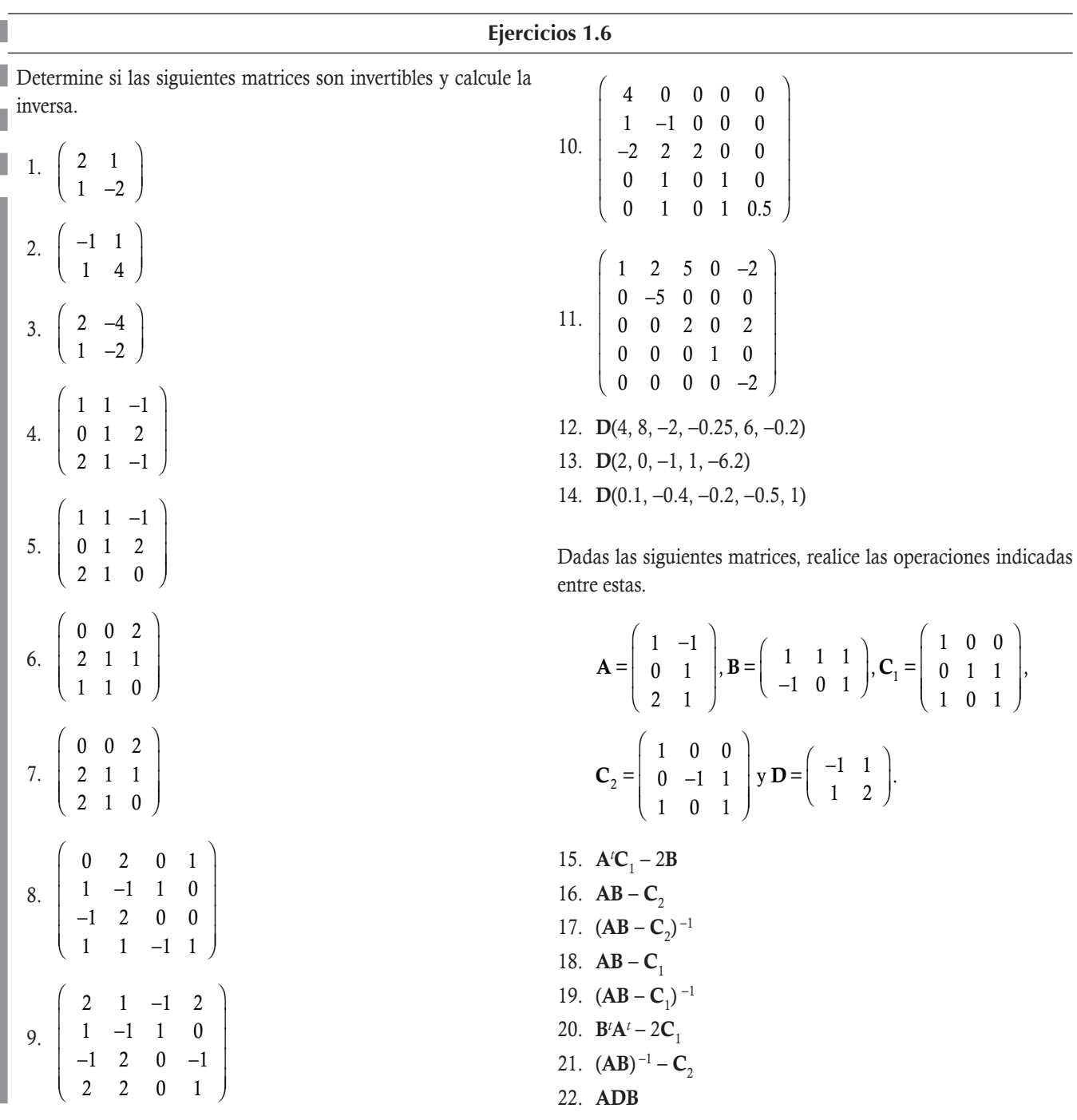

# **1.9 Ejemplos complementarios**

En esta sección se muestran ejemplos de todo el material visto a lo largo de este capítulo.

 1. Encontrar los valores de *k* y *m* para que la matriz sea antisimétrica, *k m m k*  $A =$ 0 4 9 4 9 m 5 . − −  $\sqrt{2}$ ⎝ ⎜  $\parallel$ ⎞  $\overline{\phantom{a}}$ 

# Solución

Por las propiedades de matriz antisimétrica, se concluye que todas las componentes de la diagonal principal deben ser cero; entonces:  $k = 0$ . También de la definición de matriz antisimétrica debe cumplirse que las componentes simétricas con respecto a la diagonal principal deben cambiarse de signo; entonces:  $a_{23} = -a_{32}$ , y ambas son iguales a *m*. El único valor que lo cumple es  $m = 0$ .

2. Si  $A \in M_{nn}$  e invertible, además cumple con  $A + 5I = 0$ . Encuentre  $A^{-1}$ .

## Solución

Multiplicando  $A + 5I = 0$  por la inversa de A, tenemos:

$$
A^{-1}(A+5I) = A^{-1}0 = 0
$$
 desarrollando el producto izquierdo  
\n
$$
A^{-1}A + 5A^{-1}I = 0
$$
 simplificando  
\n
$$
I + 5A^{-1} = 0
$$
 despejando la inversa  
\n
$$
A^{-1} = -\frac{1}{5}I.
$$

3. Si  $B = C^{-1} AC$ , compruebe que  $B^3 = C^{-1} A^3C$ .

#### Solución

Elevando a la potencia 2 la matriz B y luego al cubo:

$$
B2 = (C-1AC)(C-1AC) = (C-1A)CC-1(AC) = (C-1A)I(AC)
$$
  
\n
$$
= (C-1A)(AC) = C-1(AA)C = C-1A2C.
$$
  
\n
$$
B3 = (C-1AC)(C-1A2C) = (C-1A)CC-1(A2C)
$$
  
\n
$$
= (C-1A)I(A2C) = (C-1A)(A2C) = C-1(AA2)C = C-1A3C.
$$

4. Dadas las matrices A, B y C, encontrar una matriz D que cumpla  $4A^2B - 12C^2 - 2D = 0$ .

$$
\mathbf{A} = \begin{pmatrix} -1 & 2 \\ 3 & 0 \\ 1 & -1 \end{pmatrix}, \mathbf{B} = \begin{pmatrix} 0 & -2 \\ 1 & 0 \\ -1 & 2 \end{pmatrix} \mathbf{y} \ \mathbf{C} = \begin{pmatrix} 4 & 1 \\ -3 & 2 \end{pmatrix}.
$$

Solución

Para encontrar la matriz  $D$  que cumpla  $4A'B - 12C^2 - 2D = 0$ , solo despejamos a  $D$ . Pasando hacia el otro lado sumando, tenemos 2**D** = 4A<sup>*B*</sup> - 12**C**<sup>2</sup>. Ahora, dividiendo entre 2 resulta **D** = 2A<sup>*B*</sup> - 6C<sup>2</sup>. Por último, hacemos las operaciones por separado:

$$
2\mathbf{A}^{2}\mathbf{B} = 2\begin{pmatrix} -1 & 3 & 1 \\ 2 & 0 & -1 \end{pmatrix} \begin{pmatrix} 0 & -2 \\ 1 & 0 \\ -1 & 2 \end{pmatrix} = 2\begin{pmatrix} 0+3-1 & 2+0+2 \\ 0+0+1 & -4+0-2 \end{pmatrix} = \begin{pmatrix} 4 & 8 \\ 2 & -12 \end{pmatrix}
$$
 (1.9.1)  

$$
-6\mathbf{C}^{2} = -6\begin{pmatrix} 4 & 1 \\ -3 & 2 \end{pmatrix} \begin{pmatrix} 4 & 1 \\ -3 & 2 \end{pmatrix} = -6\begin{pmatrix} 16-3 & 4+2 \\ -12-6 & -3+4 \end{pmatrix} = \begin{pmatrix} -78 & -36 \\ 108 & -6 \end{pmatrix}
$$
 (1.9.2)

Para finalizar, se suman los resultados (1.9.1) y (1.9.2):

$$
\mathbf{D} = 2\mathbf{A}^T \mathbf{B} - 6\mathbf{C}^2 = \begin{pmatrix} 4 & 8 \\ 2 & -12 \end{pmatrix} + \begin{pmatrix} -78 & -36 \\ 108 & -6 \end{pmatrix} = \begin{pmatrix} 4 - 78 & 8 - 36 \\ 2 + 108 & -12 - 6 \end{pmatrix} = \begin{pmatrix} -74 & -28 \\ 110 & -18 \end{pmatrix}.
$$

5. En las expresiones siguientes supóngase que las operaciones están definidas. Factorizar la matriz que sea posible.

#### Solución

- a)  $A^{3}B AC = A(A^{2}B C)$  c)  $BA + 6A = (B + 6I)A$ b)  $BA^3 - CA = (BA^2 - C)A$  d)  $A^2BA - 4A^2 = A(AB - 4I)A$
- 6. Si **A**, **B**  $\in$  *M<sub>nn</sub>*, *i*a qué es igual  $(A B)^2$ ?

#### Solución

Como son matrices, cuando se realice el producto debe tenerse cuidado del orden en el que se encuentran las matrices:

$$
(A - B)^2 = (A - B)(A - B) = A(A - B) - B(A - B) = A^2 - AB - BA + B^2.
$$

7. Si **A**, **B**  $\in$  *M*<sub>nn</sub> e idempotentes, *i*a qué es igual (**A** + **B**)<sup>3</sup>?

#### Solución

De modo similar al ejemplo anterior:

$$
(A + B)3 = (A + B)(A + B)2 = (A + B)(A2 + AB + BA + B2)
$$
por idempotencia  
= (A + B)(A + AB + BA + B)  
= A<sup>2</sup> + A<sup>2</sup>B + ABA + AB + BA + BAB + B<sup>2</sup>A + B<sup>2</sup> por idempotencia  
= A + AB + ABA + AB + BA + BAB + BA + B  
= A + 2AB + ABA + 2BA + BAB + B.  

8. Una aplicación de las matrices cuadradas consiste en evaluar una función polinomial con una matriz. Sea  $f(x) = 3x^2 - 4x - 8y$  se desea conocer a qué es igual *f* (**A**) con  $A = \begin{bmatrix} 2 & 1 \\ -1 & 3 \end{bmatrix}$  $\sqrt{ }$  $\overline{\mathcal{N}}$ ⎞  $\vert \cdot \vert$ 

#### Solución

Al sustituir el argumento en la variable de la función tendremos un problema, quedará el término independiente -8 junto con las matrices  $f(A) = 3A^2 - A - 8$ . ¡**Operación que no está definida**! Para evitar este problema y dar congruencia a la sustitución del argumento por una matriz, el término independiente se multiplica por la matriz identidad del mismo orden que la matriz A, quedando  $f(A) = 3A^2 - A - 8I$ . Haciendo las operaciones por separado para cada término del polinomio y después sumando:

$$
3A^{2} = 3\begin{pmatrix} 2 & 1 \\ -1 & 3 \end{pmatrix} \begin{pmatrix} 2 & 1 \\ -1 & 3 \end{pmatrix} = 3\begin{pmatrix} 3 & 5 \\ -5 & 8 \end{pmatrix} = \begin{pmatrix} 9 & 15 \\ -15 & 24 \end{pmatrix}
$$
 1er. término  
\n
$$
-A = -\begin{pmatrix} 2 & 1 \\ -1 & 3 \end{pmatrix} = \begin{pmatrix} -2 & -1 \\ 1 & -3 \end{pmatrix}
$$
 2do. término  
\n
$$
-8I = -8\begin{pmatrix} 1 & 0 \\ 0 & 1 \end{pmatrix} = \begin{pmatrix} -8 & 0 \\ 0 & -8 \end{pmatrix}
$$
 3er. término  
\n
$$
3A^{2} - A - 8I = \begin{pmatrix} 9 - 2 - 8 & 15 - 1 + 0 \\ -15 + 1 + 0 & 24 - 3 - 8 \end{pmatrix} = \begin{pmatrix} -1 & 14 \\ -14 & 13 \end{pmatrix}
$$
 suma de los 3 términos

9. Demostrar que si  $D, Q \in M_{D}$ , entonces son conmutativas.

#### Demostración

Nótese que las componentes de **DQ** son  $\sum_{k=1} d_{ik} q_{kj} = d_{ii} q_{ij}$ *n*  $\int u_{ik} u_{kj}$   $u_{ii} u_{ij}$ <br>1 ∑  $\sum_{j=1}^d d_{ik} q_{kj} = d_{ii} q_{ij}$ , pero como  ${\bf Q}$  es diagonal  $q_{ij}$  = 0 si  $i \neq j$ , entonces las componentes de  ${\bf DQ}$ son cero si  $i \neq j$ , quedando únicamente las de la diagonal principal, las cuales, por ser números, son conmutativas.

.

10. Demostrar que si  $D \in M_D y$  A es del mismo orden, entonces DA es la matriz A con las componentes de la fila *i* multiplicadas por la componente  $d_{ij}$ .

#### Demostración

Denotando por  $B = DA$  y considerando que en  $D$  las únicas componentes que pueden ser diferentes de cero son las de la diagonal principal. Las componentes del producto:

$$
b_{ij} = \sum_{k=1}^{n} d_{ik} a_{kj} = d_{ii} a_{ij}
$$
para  $i, j = 1, 2, ..., n$ .

Del mismo modo, **AD** es la matriz **A** con las componentes de la columna *j* multiplicadas por la componente  $d_{ij}$ 

11. Demostrar que si la matriz A es invertible, entonces la inversa y la transpuesta son permutables. Es decir,  $(A^{-1})^t = (A^t)^{-1}$ . Como A es invertible, existe  $A^{-1}$ , tal que:

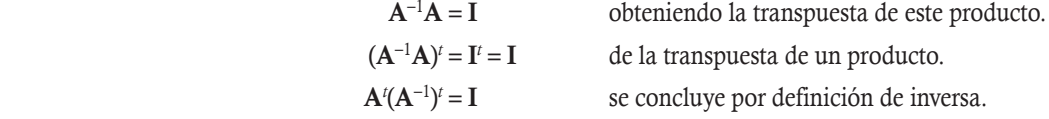

De la misma manera, para  $(A^{-1})^tA^t = I$ , donde  $(A^{-1})^t = (A^t)^{-1}$ .

12. Si A es una matriz simétrica y C una matriz del mismo orden que A, entonces C'AC y CAC<sup>†</sup> también son simétricas. Solución

En este caso, tenemos que verificar el cumplimiento de la definición de matriz simétrica:

$$
(\mathbf{C}^t \mathbf{A} \mathbf{C})^t = \mathbf{C}^t \mathbf{A}^t (\mathbf{C}^t)^t = \mathbf{C}^t \mathbf{A}^t \mathbf{C}^{-1} = \mathbf{C}^t \mathbf{A}^t \mathbf{C}^{-1} = \mathbf{C}^t \mathbf{A} \mathbf{C}.
$$

Del mismo modo, en el otro caso.

13. Dada la matriz 110 011 0 0 1 ⎛ ⎝ ⎜  $\parallel$ ⎞  $\overline{a}$  $\Big\}$ , determinar la forma general para  $\mathbf{A}^n$  con  $n \in \mathbb{N}$ .

#### Solución

Como se trata de una matriz triangular, tenemos que al elevar a una potencia  $n \in \mathbb{N}$  las componentes de la diagonal principal quedan elevadas a dicha potencia, pero estas valen 1. Por tanto, cualquier matriz A*<sup>n</sup>* tiene como componentes en la diagonal principal 1; entonces, si denotamos por  $a_n$ ,  $b_n$  y  $c_n$  a las componentes (1, 2), (1, 3) y (2, 3) de  $\mathbf{A}^n$ , respectivamente:

$$
\mathbf{A}^{n} = \begin{pmatrix} 1 & a_{n} & b_{n} \\ 0 & 1 & c_{n} \\ 0 & 0 & 1 \end{pmatrix} = \begin{pmatrix} 1 & 1 & 0 \\ 0 & 1 & 1 \\ 0 & 0 & 1 \end{pmatrix} \begin{pmatrix} 1 & a_{n-1} & b_{n-1} \\ 0 & 1 & c_{n-1} \\ 0 & 0 & 1 \end{pmatrix}
$$

$$
= \begin{pmatrix} 1+0+0 & a_{n-1}+1+0 & b_{n-1}+c_{n-1}+0 \\ 0+0+0 & 0+1+0 & 0+c_{n-1}+1 \\ 0+0+0 & 0+0+0 & 0+0+1 \end{pmatrix} = \begin{pmatrix} 1 & a_{n-1}+1 & b_{n-1}+c_{n-1} \\ 0 & 1 & c_{n-1}+1 \\ 0 & 0 & 1 \end{pmatrix}
$$

De donde surgen las relaciones recursivas:

$$
a_n = a_{n-1} + 1
$$
,  $c_n = c_{n-1} + 1$  y  $b_n = b_{n-1} + c_{n-1}$ .

Como  $a_n = a_{n-1} + 1$  y  $c_n = c_{n-1} + 1$  tienen la misma forma y la cantidad inicial es la misma  $a_0 = c_0 = 0$ , se concluye que  $a_n = c_n$ .

Entonces:

$$
\mathbf{A}^{n} = \begin{pmatrix} 1 & a_{n} & b_{n} \\ 0 & 1 & a_{n} \\ 0 & 0 & 1 \end{pmatrix} \quad \text{con} \quad \begin{cases} a_{n} = a_{n-1} + 1 \\ b_{n} = b_{n-1} + a_{n-1} \\ a_{0} = b_{0} = 0 \end{cases}
$$

Desarrollando cada relación recursiva:

$$
a_n = a_{n-1} + 1 = a_{n-2} + 1 + 1 = a_{n-2} + 2 = a_{n-3} + 3 = \dots = a_0 + n.
$$
\n(1.9.3)

Entonces, sustituyendo (1.9.3) en la relación recursiva de b<sub>n</sub>:

$$
b_n = b_{n-1} + a_{n-1} = b_{n-1} + a_0 + n - 1 = b_{n-2} + a_0 + (n-2) + a_0 + (n-1) = \cdots
$$
  
\n
$$
b_n = b_0 + (n-1)a_0 + 1 + 2 + \cdots + (n-2) + (n-1).
$$
\n(1.9.4)

Pero,  $1+2+\cdots+(n-2)+(n-1)=\frac{(n-1)n}{2}$ , sustituyendo en (1.9.4) y de (1.9.3) junto con  $a_0 = b_0 = 0$ :

 $a_n = a_0 + n = n$ 

$$
b_n = b_0 + (n-1)a_0 + \frac{(n-1)n}{2} = \frac{(n-1)n}{2}
$$
\n(1.9.5)

Por último, sustituyendo (1.9.5) en A*<sup>n</sup>*:

$$
\mathbf{A}^{n} = \left( \begin{array}{ccc} 1 & n & \frac{(n-1)n}{2} \\ 0 & 1 & n \\ 0 & 0 & 1 \end{array} \right).
$$

# 1.10 Conceptos teóricos sobre estructuras

Durante todo el texto revisamos estructuras algebraicas que, dentro del álgebra moderna, reciben nombres particulares que dependen de las propiedades que cumplan sus elementos. Aunque no constituye un requisito conocer dichos nombres para entender la evolución del contenido del texto, creemos conveniente presentar un listado de estos para los lectores que tengan un interés más teórico.

Así, entendemos por estructura algebraica a un conjunto de elementos con unas propiedades operacionales determinadas. Es decir, un objeto matemático constituido por un conjunto no vacío y algunas leyes de composición interna definida en este es una estructura algebraica. Las estructuras algebraicas más importantes son:

- Magma: Es una estructura que solo tiene definida una operación interna entre sus elementos.
- Semigrupo: Es una estructura con una operación interna y sus elementos cumplen la propiedad asociativa.
- Monoide: Es una estructura con una operación interna, sus elementos cumplen la propiedad asociativa y tiene elemento neutro.
- □ Monoide abeliano: Es una estructura con una operación interna, sus elementos cumplen la propiedad asociativa y conmutativa y tiene elemento neutro.
- Grupo: Es una estructura con una operación interna y sus elementos cumplen la propiedad asociativa, tiene elemento neutro e inverso.
- Grupo abeliano: Es una estructura con una operación interna y sus elementos cumplen la propiedad asociativa y conmutativa, tiene elemento neutro e inverso.

Con la clasificación anterior podemos decir lo siguiente con respecto a las matrices.

- $\Box$  *M<sub>mn</sub>* con la operación interna suma entre matrices es un grupo abeliano.
- $\Box$  *M<sub>nn</sub>* con la operación interna producto entre matrices es un monoide.
- $\Box$  *M<sub>c</sub>*  $\subset M_{nn}$  con la operación interna producto entre matrices es un monoide abeliano.
- $\Box$  *M*<sup>-1</sup>  $\subset M_{\nu\nu}$  con la operación interna producto entre matrices es un grupo.
- $\Box$  *M<sub>n</sub>*,  $M^T \subset M_{nn}$  con todas sus componentes de la diagonal principal diferentes de cero y la operación interna producto entre matrices es un grupo.
- $\Box$   $\mathcal{M}_c^{-1} \subset M_{nn}$  con la operación interna producto entre matrices es un grupo abeliano.
- $M_D^{-1}$   $\subset$   $M_{nn}$  con todas sus componentes de la diagonal principal diferentes de cero y la operación interna producto entre matrices es un grupo abeliano.

Del mismo modo, con la clasificación anterior es posible diferenciar a los conjuntos de números  $\mathbb{N}, \mathbb{Z}, \mathbb{Q}$  y  $\mathbb{R}$ , con respecto a las operaciones comunes de suma y producto.

- $\Box$  (N, +) semigrupo conmutativo, (N<sub>0</sub>, +) –monoide abeliano, (N, ×) monoide abeliano.
- $\Box$  (Z, +), ( $\mathbb{Q},$  +), ( $\mathbb{R},$  +) grupos abelianos.
- $\Box$  (Z, x), (Q, x), (R, x) monoides abelianos.
- $\Box$  (Z {0}, x), (Q {0}, x), (R {0}, x) grupos abelianos.

En los conjuntos revisados hasta el momento hemos hablado de dos operaciones internas: la suma y el producto. Una estructura algebraica que tiene dos operaciones internas también tiene una clasificación con respecto a estas, las clasificaciones más importantes son:

- Semianillo: Es una estructura que con respecto a la suma es un monoide abeliano y con respecto al producto es un monoide.
- Anillo: Es una estructura que con respecto a la suma es un grupo abeliano y con respecto al producto es un semigrupo.
- $\Box$  Cuerpo: Es una estructura que con respecto a la suma y producto es un grupo abeliano.

Con estas estructuras  $M_{nn}$ ,  $\mathcal{M}_C$  y  $\mathcal{M}^{-1}$  – son anillos;  $\mathcal{M}_C^{-1}$  – es un cuerpo.

# 1.11 Cálculo de matrices con Matlab

Los cálculos de los ejemplos desarrollados en el presente capítulo son relativamente sencillos, considerando que en la gran mayoría de los casos se emplean matrices de orden  $3 \times 3$ . Sin embargo, cuando es necesario trabajar con matrices de mayor orden, el tiempo invertido en las operaciones es mucho mayor. Por eso es muy conveniente el manejo de algún programa que tenga la capacidad de realizar cálculos matemáticos en un tiempo mucho menor y con una alta precisión, tal es el caso de Matlab (MATrix LABoratory), el cual se eligió debido a que emplea un lenguaje sencillo y con este es posible realizar una gran cantidad de operaciones de álgebra lineal. En el Anexo B se describe el ambiente de trabajo de Matlab y se presenta una lista detallada de comandos que permiten realizar operaciones entre matrices y vectores mediante una serie de ejemplos.

En Matlab se tienen definidas algunas funciones para determinar ciertos componentes de la matriz. Por ejemplo, sea la matriz:

$$
\mathbf{A} = \begin{pmatrix} 5 & -1 & -6 \\ -2 & -4 & 1 \\ 0 & -3 & 3 \end{pmatrix}
$$

Esta matriz se puede declarar en el PROMPT, como:

 $\gg$  A = [5 -1 -6; -2 -4 1; 0 -3 3] % MATLAB PRESENTA LA MATRIZ  $A = 5 -1 -6$  $-2$   $-4$  1  $0 -3 3$ 

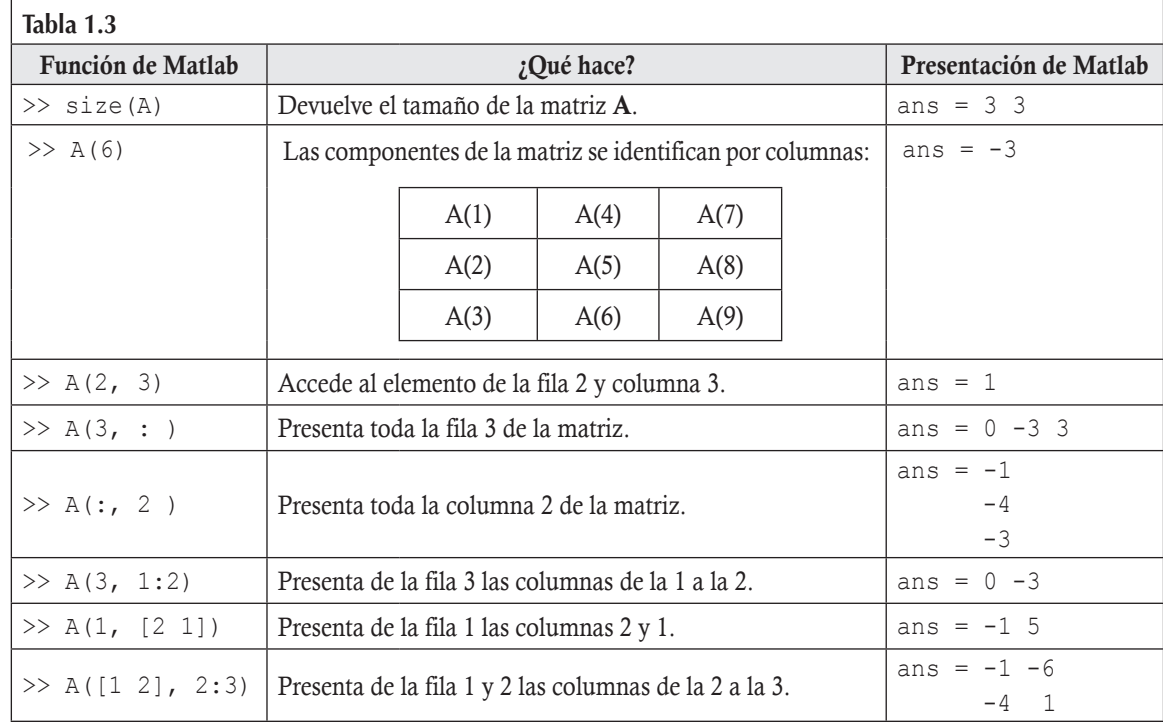

Las funciones para determinar los elementos de la matriz son:

En los dos ejemplos siguientes se muestra el uso de Matlab para realizar operaciones básicas entre matrices, estas se realizan después de definir a cada matriz en el PROMPT e indicando, otra vez, en la línea de comandos las operaciones que se desea realizar, empleando la notación de las matrices definidas con anterioridad. En el Anexo B (véase CD-ROM) se encuentra una explicación detallada de operaciones entre matrices.

Resolver el ejemplo 1.12,  $A(3B - 4C)$  con ayuda de Matlab y verificar que se obtiene el mismo resultado. Donde:

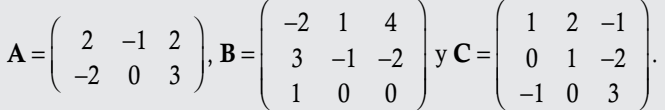

#### Solución

**Ejemplo 1.42**

Las tres matrices se pueden introducir de manera simultánea en una misma línea después del PROMPT, o una en cada línea terminando con punto y coma, ;, para que Matlab no las despliegue en la pantalla.

> $\gg$  A=[2 -1 2; -2 0 3]; <br> SDEFINICIÓN DE LA MATRIZ A >> B= $[-2 \ 1 \ 4; \ 3 \ -1 \ -2; \ 1 \ 0 \ 0];$  %DEFINICIÓN DE LA MATRIZ B >>  $C=[1 2 -1; 0 1 -2; -1 0 3];$  %DEFINICIÓN DE LA MATRIZ C >> A\*(3\*B-4\*C) %INSTRUCCIÓN PARA REALIZAR LA OPERACIÓN INDICADA. ans =  $-15$   $-3$  6 41 10 -68

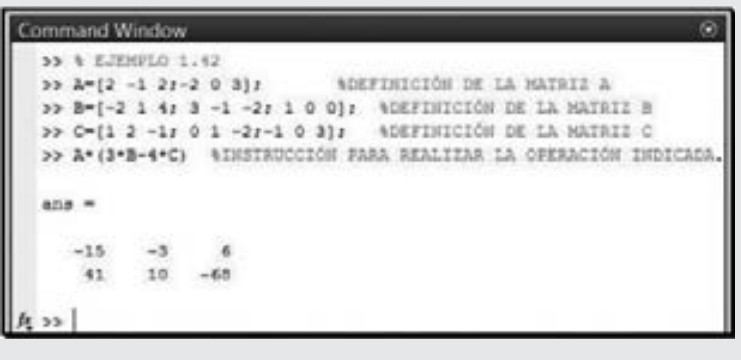

 **Figura 1.1** Pantalla de comandos del PROMPT, ejemplo 1.42.

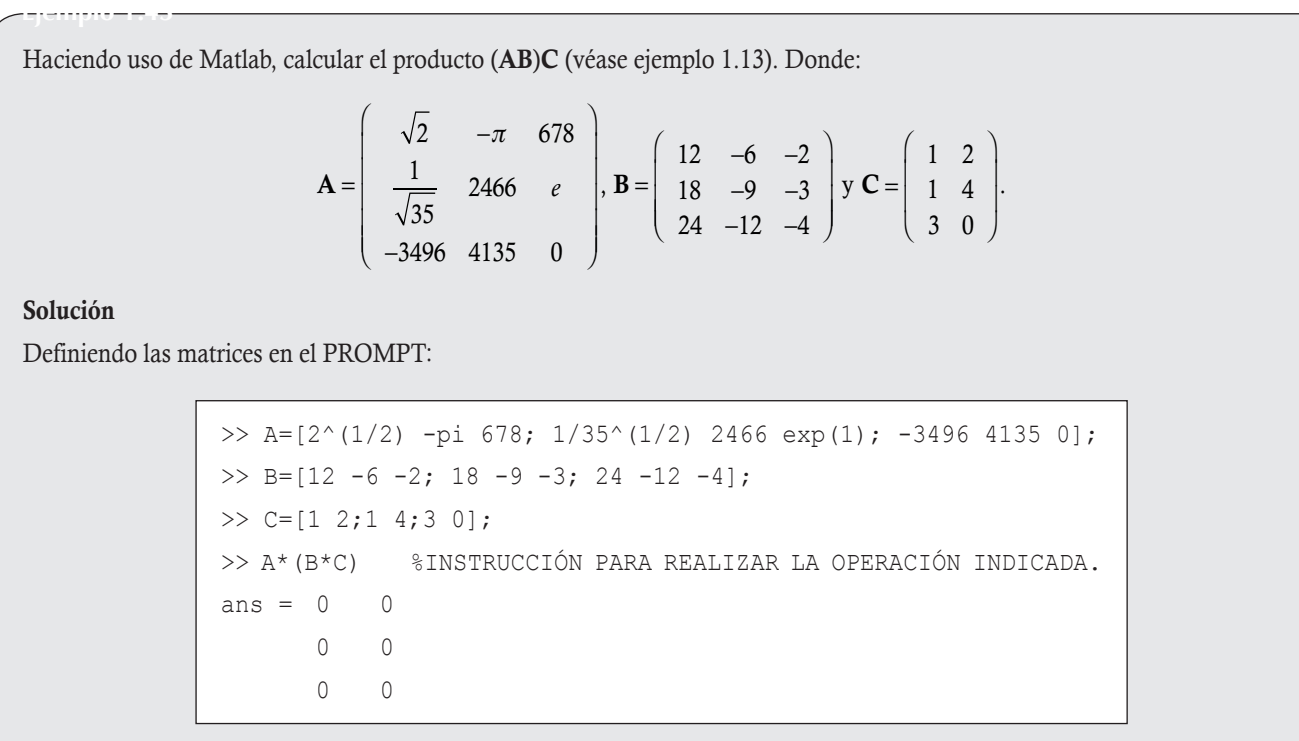

En Matlab se tienen definidas algunas de las matrices particulares que revisamos en la sección 1.6. A continuación se muestra un resumen de algunas de las opciones que presenta Matlab. Sea la matriz:

 $\gg$  A = [5 -1 -6; -2 -4 1; 0 -3 3] % MATRIZ UTILIZADA ABAJO EN LA TABLA

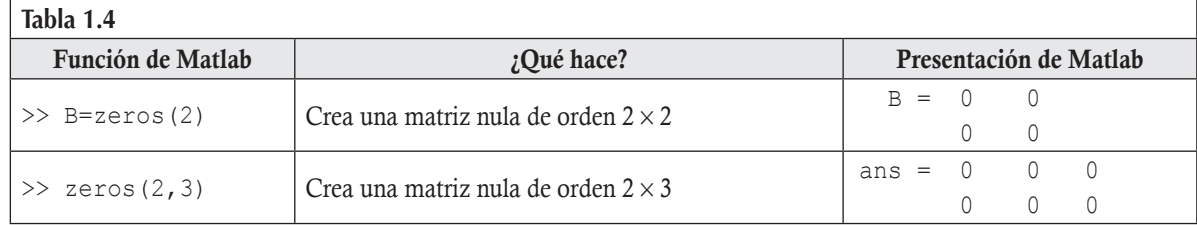

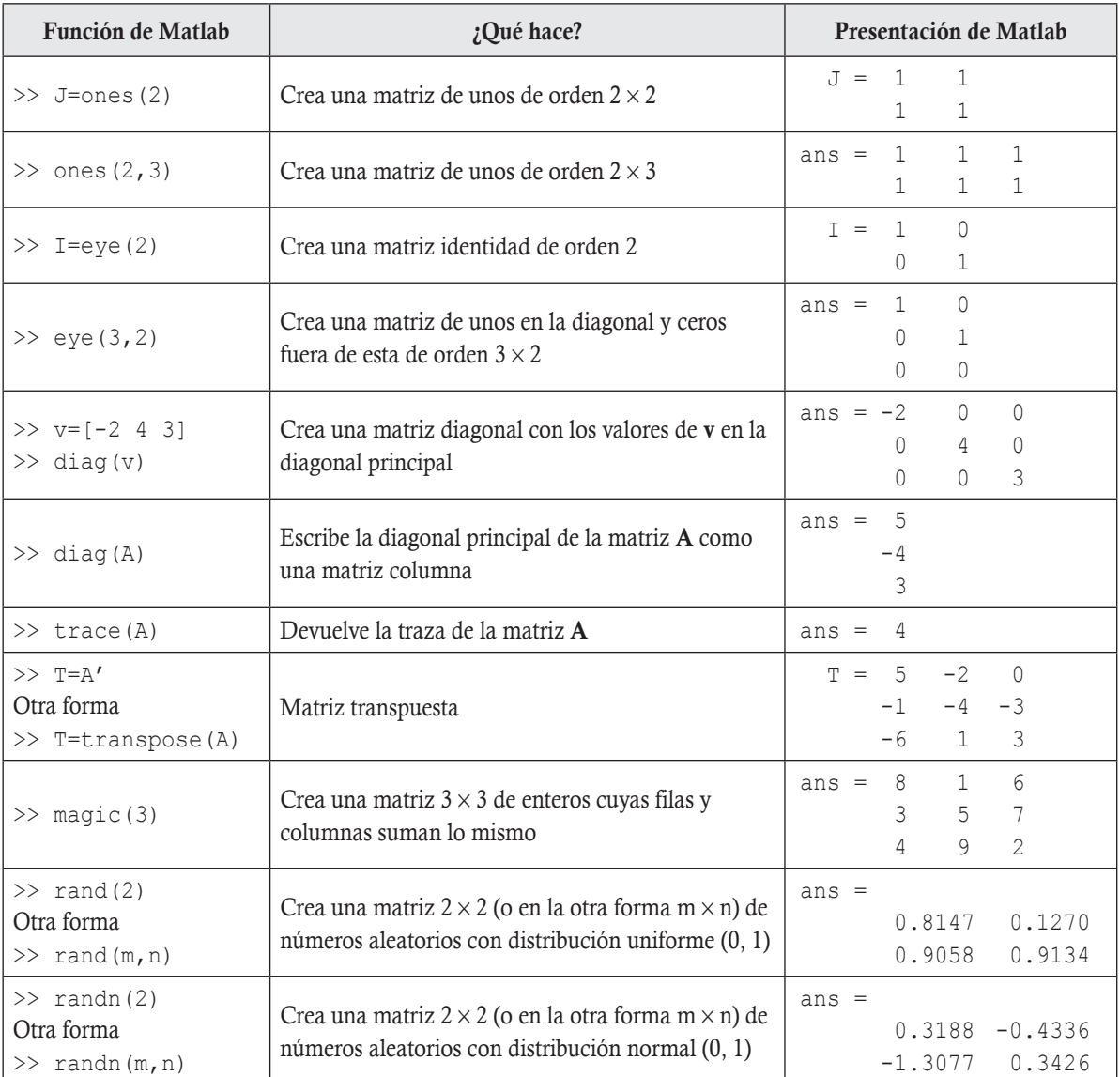

Utilizando las matrices particulares que presenta el paquete Matlab y operaciones entre matrices, calcular lo que se pide en cada punto para las matrices siguientes.

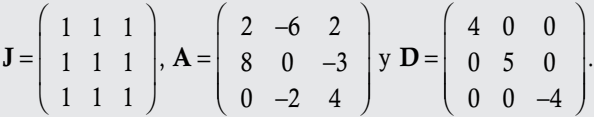

a) J<sup>8</sup>

b) (AD)J

**Ejemplo 1.44**

- c)  $(AD)^t$
- d) Si  $f(x) = 2x^2 3x + 4$  calcule  $f(A)$

#### Solución

Definiendo a las matrices A, D y J, en el PROMPT de Matlab:

```
\gg J = ones(3); \gtrsim 8 GENERA LA MATRIZ DE 1 ORDEN 3X3.
>> A = [2 -6 2; 8 0 -3; 0, -2 4]; % GENERA LA MATRIZ A
>> D = diag([4 5 -4]); % GENERA LA MATRIZ D
>> I = eye(3); % GENERA LA MATRIZ IDENTIDAD 3X3
%%%%%%%%% PARA EL INCISO a) %%%%%%%%%%%%%
>> J^8
ans = 2187 2187 2187
       2187 2187 2187
       2187 2187 2187
%%%%%%%%% PARA EL INCISO b) %%%%%%%%%%%%%
\gg (A*D) *J
ans = -30 -30 -30 44 44 44
      -26 -26 -26%%%%%%%%% PARA EL INCISO c) %%%%%%%%%%%%%
\gg (A*D)'
ans = 8 32 0-30 0 -10-8 12 -16%%%%%%%%% PARA EL INCISO d) %%%%%%%%%%%%%
>> 2*A^2-3*A+4*I
ans = -90 -14 54
        8 -80 17
       -32 -10 36
```
Para finalizar, a continuación vemos el uso de Matlab para llevar a cabo la ardua labor de calcular matrices escalonadas reducidas y matrices inversas.

Definiendo en el PROMPT las matrices:

>> A=[2 -1 0; 3 -4 1; 5 -3 -1], B=[1 1 1; 0 1 -1; 2 3 4]  $A = 2 -1 0$   $B = 1 1 1$  3 -4 1 0 1 -1 5 -3 -1 2 3 4

Tenemos las funciones para la forma escalonada reducida y la matriz inversa.

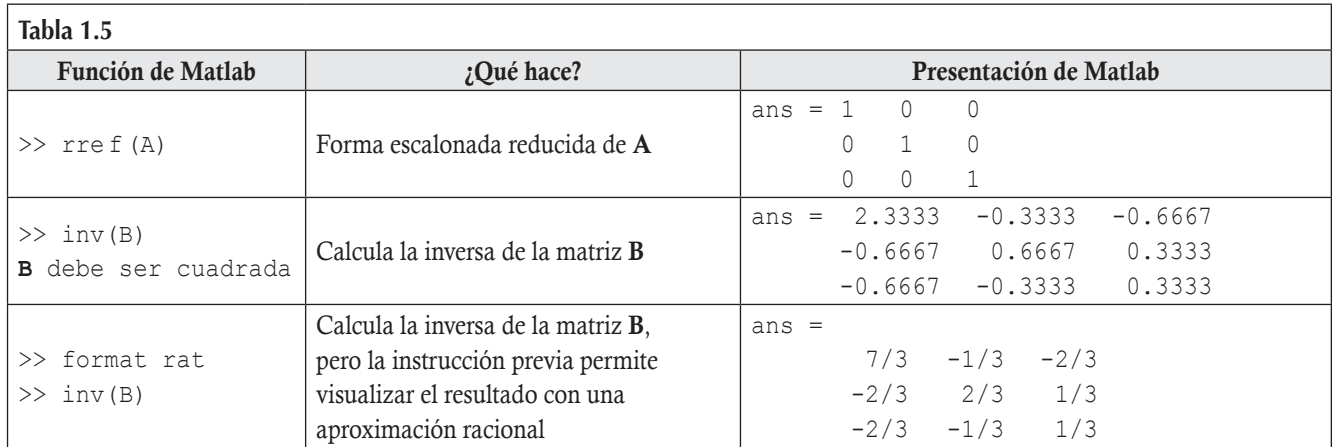

000000 Nota

En caso de que la matriz no sea invertible, Matlab presenta el siguiente mensaje:

**Warning: Matrix is singular to working precision.**

Si la matriz no fuera cuadrada, Matlab presenta el siguiente mensaje:

**Error using in v Matrix must be square.**

Resolver el ejemplo 1.38 con Matlab, encontrando una matriz equivalente en la forma escalonada reducida para la matriz B:

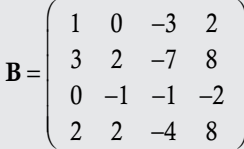

### Solución

**Ejemplo 1.45**

Declarando la matriz B en el PROMPT de Matlab:

```
\Rightarrow B = [1 0 -3 2; 3 2 -7 8; 0 -1 -1 -2; 2 2 -4 8];
>> rre f (B)
ans = 1 0 -3 0 0 1 1 0
      0 0 0 1
      0 0 0 0
```
Para las siguientes matrices encuentre la inversa por el método de Gauss-Jordan:

$$
\mathbf{A}_1 = \begin{pmatrix} 1 & 0 \\ 4 & 2 \end{pmatrix}, \quad \mathbf{A}_2 = \begin{pmatrix} 2 & 1 \\ 3 & 2 \end{pmatrix}
$$
 (Ejemplo 1.40)

#### Solución

**Ejemplo 1.46**

Hay dos maneras de obtener la inversa; siguiendo el método de Gauss-Jordan se tiene:

```
\Box Primero, para A<sub>1</sub>:
```
## Forma 1

```
\gg A1=[1 0;4 2]; I =eye(2); % Matriz A1 y la matriz identidad 2x2.
>> C=[A I] % Se escribe la matriz ampliada, llamada C.
     C= 1 0 1 0 4 2 0 1
>> format rat %Permite visualizar el resultado con aprox. racional.
>> rref (C) %Se lleva C a su forma escalonada reducida.
ans = 1 0 1 00 \t 1 \t -2 \t 1/2
```
La inversa de A1 está de la mitad a la derecha.

#### Forma 2

La otra forma de calcular la inversa es más sencilla y consta de una sola instrucción.

```
>> A1=[1 0;4 2]; %Solo es necesario declarar A1
>> inv(A1) %Instrucción para calcular la inversa de A1
ans = 1 0
     -2 1/2
```
 $\Box$  Para **A**<sub>2</sub>:

```
>> A2=[2 1;3 2]; %Solo es necesario declarar A2
>> format rat %Permite visualizar los resultados en forma racional.
>> inv(A2) %Instrucción para calcular la inversa de A2
ans = 2 -1-3 2
```
Con las funciones iniciales referentes a la forma de cómo acceder a las componentes de una matriz, se pueden llevar a cabo las reducciones entre renglones de una matriz.

Encontrar las transformaciones elementales entre renglones del ejemplo 1.33 mediante Matlab.

$$
\mathbf{A} = \left( \begin{array}{ccc} 0 & -1 & 4 \\ 6 & 2 & 1 \\ 1 & 4 & -3 \end{array} \right)
$$

Solución

**Ejemplo 1.47**

Para que las reducciones se realicen con fracciones, primero se define la salida del formato numérico en aproximación racional y después se van realizando cada una de las transformaciones.

```
>> format rat
>> A = [0, -1, 4; 6, 2, 1; 1, 4, -3]; % SE DEFINE LA MATRIZ
\gg A(2,: ) = A(2,: )/2 % SE OBTIENE LA MATRIZ A1
> A(1, : ) = A(1, : ) + A(2, : ) % SE OBTIENE LA MATRIZ A2
>> A(3,: ) = A(3,: )-4*A(2,: ) % SE OBTIENE LA MATRIZ A3
                Command Window
                  >> formes con
                  >> A = 15, -1, 6: 6, 2, 1; 1, 4, -31; ASE SEFINE LA MATRIE P> A(2,: ) = A(2,: ) /2 = 4 SE CRITERE LA MATRIE
                                                   4 SE COTIESE LA SOCRIE AL
                  \sim\alpha\mathbf{x}\mathbf{1}1/2\pm-3>> A(1,: ) = A(1,: ) +A(2,:) + is OSTIBUS 1A MATRIE A1
                  A =-3
                                      \sigma9/2\mathbf{1}1/2\mathbbm{L}\mathbf{r}-2>> A(3,: ) = A(3,: )-4*A(2,: ) = 50 COTTEST IA SATRIZ A3
                  \lambda =3/2\Delta\circ1/2\overline{\phantom{a}}\mathbf{L}-11\alpha-5 Figura 1.2 Pantalla de comandos del PROMPT, ejemplo 1.47.
```
En Matlab también se pueden realizar operaciones en modo simbólico, declarando en el PROMPT las variables a través del comando syms o sym. Cuando son diversas variables, el comando se usa para separarlas con espacios en blanco.

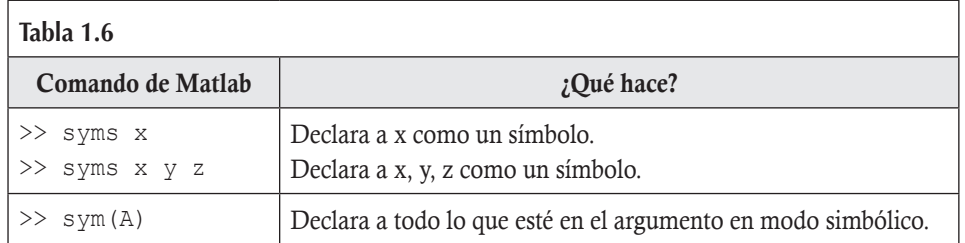

$$
\text{Encontrar } \mathbf{A}^n \text{ con } n \in \mathbb{N}, \text{ donde } \mathbf{A} = \left( \begin{array}{cc} x & y \\ 0 & x \end{array} \right).
$$

## Solución

**Ejemplo 1.48**

Declarando las variables *x* y *y* en modo simbólico, entonces se puede definir a la matriz A. Después, se eleva a diferentes potencias la matriz A y se observan sus resultados para encontrar una relación con la potencia para obtener la expresión general.

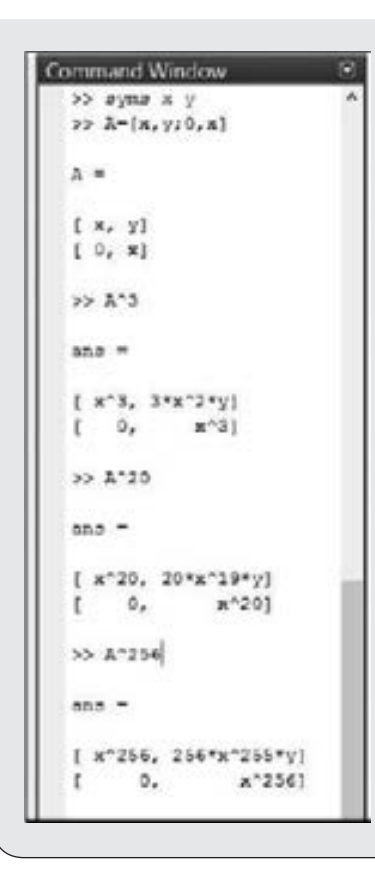

La expresión general resulta:

$$
\mathbf{A}^n = \left( \begin{array}{cc} x^n & nx^{n-1}y \\ 0 & x^n \end{array} \right) = x^{n-1} \left( \begin{array}{cc} x & ny \\ 0 & x \end{array} \right)
$$

Aunque esta no se puede considerar como una demostración, en muchos casos sirve para encontrar la expresión general que se pide.

**Figura 1.3** Pantalla de comandos del PROMPT, ejemplo 1.48.

.

### **Ejercicios 1.7**

#### J Ejercicios con Matlab

ı 1. Dadas las matrices A y B, calcule los incisos indicados:

$$
\mathbf{A} = \begin{pmatrix} 1 & -5 & 3 \\ 2 & 4 & 0 \end{pmatrix}, \quad \mathbf{B} = \begin{pmatrix} 0 & 6 \\ 2 & 3 \\ 4 & -2 \end{pmatrix},
$$
  
\n
$$
\mathbf{C} = \begin{pmatrix} 4 & 5 & -6 \\ 2 & 0 & 1 \\ 3 & -4 & 2 \end{pmatrix}, \quad \mathbf{F} = \begin{pmatrix} 1 & 2 & 0 \\ -2 & 4 & 1 \\ 2 & 5 & 0 \end{pmatrix}
$$
  
\na) 
$$
(\mathbf{BA})^{-1} + (\mathbf{CF})^{t}.
$$
  
\nb) 
$$
(2\mathbf{A} + 4\mathbf{B}^{t})\mathbf{A}^{t} - 70\mathbf{I}.
$$
  
\nc) 
$$
(\mathbf{BA} + 3\mathbf{CF})^{2}.
$$
  
\nd) 
$$
(\mathbf{AB})^{-1} - (2\mathbf{I} + \mathbf{AA}^{t})\mathbf{B}^{t}\mathbf{B}.
$$
  
\ne) 
$$
\left((\mathbf{BA} - \mathbf{FC})^{-1}\right)^{2}.
$$
  
\nf) 
$$
(59\mathbf{AC}^{-1}\mathbf{B})^{t}.
$$
  
\ng) 
$$
\left(\mathbf{F}^{-1} + \frac{2}{7}\mathbf{C}\right)\mathbf{B} - \mathbf{A}^{t}.
$$

- h) Si  $f(x) = 4x^3 5x^2 + 6x 8$ , calcule  $f(\mathbf{F})$ ,  $f^{-1}(\mathbf{F})$ ,  $f(\mathbf{C})$  $y f^{-1}(C)$ .
- i) Si  $f(x, y) = 3(x 2)^2$ , calcule  $f(\mathbf{F}, \mathbf{C})$  y  $f(\mathbf{C}, \mathbf{F})$ .
- 2. Obtenga la forma escalonada reducida de la matriz.

a) 
$$
\mathbf{A} = \begin{pmatrix} 2 & -3 & 4 & 0 \\ 3 & 2 & 5 & 1 \\ 5 & -2 & 0 & 0 \end{pmatrix}
$$
  
b)  $\mathbf{B} = \begin{pmatrix} 0 & 0 & 1 & -1 & 2 \\ 1 & 1 & -1 & 2 & 0 \\ 1 & 1 & 0 & 1 & 2 \\ 2 & -2 & 0 & 1 & -1 \\ 1 & -3 & 0 & 0 & 1 \end{pmatrix}$ 

3. Obtenga la inversa de las siguientes matrices:

$$
\mathbf{A} = \begin{pmatrix} 2 & 4 & 6 \\ -3 & 5 & 1 \\ 2 & -1 & -5 \end{pmatrix}, \quad \mathbf{B} = \begin{pmatrix} 2 & 1 & 0 & 5 \\ -3 & 6 & 0 & 4 \\ -1 & 0 & 2 & -3 \\ 4 & 6 & 7 & 1 \end{pmatrix}
$$

$$
\mathbf{y} \ \mathbf{C} = \left( \begin{array}{rrrrr} 1 & 2 & 1 & 0 & 2 \\ 0 & 1 & -1 & 1 & 2 \\ 1 & 1 & 0 & 1 & -1 \\ 2 & -2 & 2 & 1 & 5 \\ 1 & 4 & -1 & 0 & 2 \end{array} \right).
$$

4. Utilizando Matlab encuentre  $A^n$  con  $n \in \mathbb{N}$ , en donde

$$
\mathbf{A} = \left( \begin{array}{cc} x & 0 \\ -x & x \end{array} \right).
$$

#### 5. Utilizando Matlab encuentre  $A^n$  con  $n \in \mathbb{N}$ , en donde

$$
\mathbf{A} = \left( \begin{array}{ccc} 1 & x & 0 \\ 0 & 1 & x \\ 0 & 0 & 1 \end{array} \right).
$$

# Ejercicios de repaso

#### **Preguntas de autoevaluación del capítulo**

- 1.1 Dadas dos matrices A y B, ¿cuáles son las condiciones para que se puedan restar?
- 1.2 Dadas dos matrices A y B, ¿cuáles son las condiciones para que se puedan multiplicar?
- 1.3 ¿Es posible que si una matriz no es cuadrada pueda tener inversa?
- 1.4 ¿Es posible que si una matriz no es cuadrada pueda ser idempotente?
- 1.5 ¿Es posible que si una matriz no es cuadrada pueda ser nilpotente?
- 1.6 Dada una matriz diagonal, ¿cuáles son las condiciones para que sea invertible?
- 1.7 ¿En qué condiciones se puede considerar que el producto entre matrices es una estructura algebraica?
- 1.8 Dada la matriz  $A \in M_{mn}$ , ¿bajo qué condiciones será posible que  $A = -A?$
- 1.9 Dada la matriz  $A \in M_{nm}$ , ¿bajo qué condiciones será posible que  $A = A^t?$
- 1.10 Dadas las matrices  $A \in M_{nm}$  y  $B \in M_{nm}$ , ¿bajo qué condiciones será posible realizar la operación  $A + B$ ? ¿Cuándo será posible realizar la operación AB?
- 1.11 Dadas las matrices  $\mathbf{A} \in M_{\text{max}}$  y  $\mathbf{B} \in M_{\text{loc}}$ , ¿cuándo será posible realizar la operación AB? y ¿cuándo BA?
- 1.12 Es cierto que **J**,  $A \in M_{nn}$ , entonces **JA** = **A**. Recuerde la definición de la matriz J.
- 1.13 Si **A** es nilpotente para  $n = 3$ , *i* a qué es igual  $A^{5}$ ?
- 1.14 Si **A** es idempotente, ¿a qué es igual  $A<sup>4</sup>$ ?
- 1.15 Explique si es correcta la afirmación. Siempre que la suma  $A + B$  no está definida, tampoco estará definida la suma  $B + A$ .
- 1.16 Explique si es correcta la afirmación. Siempre que el producto AB no está definido, tampoco estará definido el producto BA.
- 1.17 Si la matriz **A** es involutiva, ¿a qué es igual  $A^3$  y  $A^4$ ? (**B** es del mismo orden que A).
- 1.18 Si  $A \in M_{mn}$ ,  $B \in M_{mk}$  y  $C \in M_{ks}$ , ¿cuál es el orden de **ABC**? ¿A qué es igual (ABC) *t* ?
- 1.19 ¿Cuáles son las propiedades que deben cumplir los elementos de un conjunto para que formen un grupo abeliano?

# **Ejercicios numéricos complementarios**

Dadas las matrices A, B y C, calcule los incisos indicados.

$$
\mathbf{A} = \begin{pmatrix} 2 & -1 & 3 & 1 \\ 0 & 3 & 4 & 5 \end{pmatrix}, \quad \mathbf{B} = \begin{pmatrix} 0 & 1 & -2 \\ 1 & 3 & 2 \\ 2 & 0 & -3 \\ -1 & 1 & 0 \end{pmatrix}
$$
  
 
$$
\mathbf{y} \quad \mathbf{C} = \begin{pmatrix} -1 & 2 \\ -2 & 1 \\ 4 & 1 \end{pmatrix}.
$$

- 1.20 AB
- 1.21 BC
- 1.22 A(BC)
- 1.23  $(AB)^t y B^t A^t$
- 1.24  $(ABC)^t$  y  $C^tB^tA^t$
- 1.25  $AA<sup>t</sup>$  y su traza
- 1.26  $AA' ABC$  y su traza
- 1.27 A*<sup>t</sup>* A y su traza
- 1.28  $(AA^t ABC)^{-1}$
- 1.29  $B'B I_{3 \times 3}$
- 1.30  $(B'B I_{3 \times 3})^{-1}$
- 1.31  $(4(B^tB I_{3 \times 3}))^{-1}$
- 1.32  $(4(B^tB I_{3 \times 3}))^t$
- 1.33 Dada la matriz A encuentre su inversa y *f* (A) en donde  $f(x) = 3x^2 - 2x + 4$

a) 
$$
\mathbf{A} = \begin{pmatrix} 1 & 0 & 0 \\ 1 & 2 & 0 \\ 2 & 0 & 3 \end{pmatrix}
$$
 b)  $\mathbf{A} = \begin{pmatrix} 2 & -1 \\ 1 & 2 \end{pmatrix}$ 

c) 
$$
\mathbf{A} = \begin{pmatrix} 2 & -1 & 0 \\ 0 & 2 & 1 \\ 0 & 0 & 2 \end{pmatrix}
$$
 d)  $\mathbf{A} = \begin{pmatrix} -2 & 3 \\ 2 & -4 \end{pmatrix}$ 

1.34 Sean 
$$
\mathbf{A} = \begin{pmatrix} 1 & 4 & 3 \\ 0 & 1 & -1 \end{pmatrix}
$$
 y  $\mathbf{B} = \begin{pmatrix} 2 & 0 \\ 1 & 0 \\ -3 & 4 \end{pmatrix}$ , calculate  $\mathbf{AB}$ ,  
BA,  $(\mathbf{AB})^{-1}$  y  $(\mathbf{BA})^{-1}$ .

- 1.35 Sea J la matriz de unos de orden  $4 \times 4$ , calcule  $J^2$  y  $J^3$ .
- 1.36 Sea  $A = \begin{pmatrix} 1 & k \\ 0 & 1 \end{pmatrix}$  $\sqrt{2}$  $\overline{\mathcal{N}}$  $\lambda$  $\Big\}$ ,  $k \in \mathbb{R}$ , calcule  $\mathbf{A}^2$  y  $\mathbf{A}^3$ . Con los resultados, ¿puede calcular  $A^n$  con  $n \in \mathbb{N}$ ?
- 1.37 Generalice el resultado del ejercicio anterior para *m k*  $A = \begin{pmatrix} m & m \\ 0 & m \end{pmatrix}$  $\sqrt{2}$  $\overline{\mathcal{A}}$  $\lambda$  $\Big\}, k, m \in \mathbb{R}.$

1.38 Sea la matrix 
$$
A = \begin{pmatrix} 1 & 3 & 0 \\ 0 & 1 & 3 \\ 0 & 0 & 1 \end{pmatrix}
$$
, calculate  $A^2$ ,  $A^3$ . Con los

resultados obtenidos, ¿puede calcular  $A^n$ , para  $n \in \mathbb{N}$ ?

1.39 Calcule el producto (AB)C, en donde

$$
\mathbf{A} = \begin{pmatrix} \sqrt{2} & -\pi & 678 \\ \frac{1}{\sqrt{35}} & 2466 & e \\ -3496 & 4135 & 0 \end{pmatrix}, \quad \mathbf{B} = \begin{pmatrix} -6 & 3 & 1 \\ 18 & -9 & -3 \\ -12 & 6 & 2 \end{pmatrix}
$$

$$
y \quad C = \left( \begin{array}{cc} 1 & 0 \\ 1 & -1 \\ 3 & 3 \end{array} \right).
$$

1.40 Sea 
$$
\mathbf{A} = \begin{pmatrix} \cos(x) & -\sin(x) \\ \sin(x) & \cos(x) \end{pmatrix}
$$
, encounter  $\mathbf{A}^{-1}$ .

Dada la función  $f(x)$  y la matriz **A**, calcule en los siguientes ejercicios  $f(A)$  y  $A^{-2}$ .

1.41 Sea 
$$
f(x) = 3x^2 - 4x + 8y
$$
  $\mathbf{A} = \begin{pmatrix} 1 & -1 & 2 \\ -2 & 0 & 1 \\ 1 & 2 & 0 \end{pmatrix}$ .

1.42 Sea 
$$
f(x) = -x^3 - x - 1
$$
 y  $\mathbf{A} = \begin{pmatrix} 1 & -1 \\ -1 & 2 \end{pmatrix}$ .  
1.43 Sea  $\mathbf{D} = \begin{pmatrix} 2 & 0 & 0 & 0 \\ 0 & -1 & 0 & 0 \\ 0 & 0 & 1 & 0 \\ 0 & 0 & 0 & -2 \end{pmatrix}$  y  $f(x) = 2x^3 - 4x + 3$ .  
Calculate  $f(\mathbf{D})$ .

# **Ejercicios de comprensión con grado**  de dificultad uno

- 1.44 Sea la matriz  $\mathbf{A} = \begin{pmatrix} 1 & 1 \\ 0 & 1 \end{pmatrix}$  $\sqrt{2}$  $\overline{\mathcal{N}}$  $\lambda$  $\Big\}$ , calcule  $\mathbf{A}^2$ ,  $\mathbf{A}^3$  y en general  $\mathbf{A}^n$ , para  $n \in \mathbb{N}$ .
- 1.45 Pruebe que la matriz  $A =$ 2  $-3$   $-5$ 1 4 5  $1 -3 -4$  $-3 -$ −  $-3 \sqrt{2}$ ⎝ ⎜  $\parallel$  $\lambda$ ⎠ es idempotente.
- 1.46 Encuentre la parte simétrica y antisimétrica de la matriz A del ejercicio anterior.

1.47 Dada la matrix 
$$
\mathbf{A} = \begin{pmatrix} 0 & 8 & -3 \\ -1 & 0 & 1 \\ 1 & -3 & 2 \end{pmatrix}
$$
, encuentra parte  
simétrica y antisimétrica.

1.48 Si **A** es idempotente y  $B = I - A$ , encuentre los productos AB y BA.

1.49 Sea 
$$
\mathbf{A} = \begin{pmatrix} x & 1 \\ 0 & x \end{pmatrix}
$$
, calculate  $\mathbf{A}^2$  y  $\mathbf{A}^3$ . Con los resultados,

*i* puede calcular  $A^n$ , para  $n \in \mathbb{N}$ ?

1.50 Sea 
$$
\mathbf{A} = \begin{pmatrix} 1 & 1 & 1 \\ 0 & 1 & 1 \\ 0 & 0 & 1 \end{pmatrix}
$$
, calculate  $\mathbf{A}^2$  y  $\mathbf{A}^3$ . Con los resultados,

*i* puede calcular  $\mathbf{A}^n$ , con  $n \in \mathbb{N}$ ?

1.51 Sea 
$$
\mathbf{A} = \begin{pmatrix} 0 & x & 0 & 0 \\ 0 & 0 & 1 & 0 \\ 0 & 0 & 0 & 1 \\ 0 & 0 & 0 & 0 \end{pmatrix}
$$
, calculate  $\mathbf{A}^2$  y  $\mathbf{A}^3$ . Con los resulta-

dos, *i* puede calcular  $\mathbf{A}^n$ , con  $n \in \mathbb{N}$ ?

- 1.52 Si  $A \in M_{n}$  e invertible, además cumple con  $4A 8I = 0$ . Encuentre  $A^{-1}$ .
- 1.53 Sean  $D_1$ ,  $D_2 \in M_{33}$  matrices diagonales. Exprese  $D_1 + D_2$  a través de sus trazas.
- 1.54 Sean  $D_1$ ,  $D_2 \in M_{33}$  matrices diagonales, será posible expresar  $D_1D_2$  a través de sus trazas. Explique su respuesta.
- 1.55 Sean  $D_1$ ,  $D_2 \in M_{33}$  matrices diagonales, pruebe si son conmutativas.
- 1.56 Sean **A**,  $\mathbf{B} \in M_{33}$  matrices triangulares, una superior y la otra inferior, ¿qué resulta de AB?
- 1.57 Sean **A**,  $\mathbf{B} \in M_{33}$  matrices triangulares, una superior y la otra inferior, pruebe si son conmutativas.

# **Ejercicios de comprensión con grado de dificultad dos**

1.58 Sean I,  $J \in M_{nn}$  matriz identidad y de unos, demuestre que

$$
\mathbf{A} = \mathbf{I} = -\frac{1}{n} \mathbf{J} \text{ es simétrica.}
$$

- 1.59 Si  $J \in M_{nn}$ , entonces  $J^2 = nJ$ . Generalizando  $J^k = n^{k-1}J$  y  $tr(\mathbf{J}^k) = n^k$ .
- 1.60 Sean  $A \in M_{mn}$ ,  $B \in M_{mc}$  y  $C \in M_{ck}$  matrices, factorice el término que sea posible en cada caso y escriba las condiciones para hacerlo:

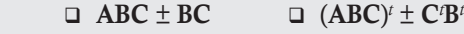

- $\Box$  AB  $\pm$  ABC  $A^t \pm (ABC)^t$
- 1.61 Sea **A** una matriz columna  $(n \times 1)$  y **B**  $\in M_{m}$ , pruebe que  $((A^tA)B)^t = (A^tA)B^t.$
- 1.62 Sean **A**, **B**  $\in$  *M<sub>nn</sub>*, desarrolle  $(A + B)^2$ .
- 1.63 Sean **A**, **B**  $\in$  *M<sub>nn</sub>*, desarrolle  $(A + B)^3$ .
- 1.64 Sean **A**,  $\mathbf{B} \in M_{nn}$ , ¿para qué casos se cumple  $(\mathbf{A} \pm \mathbf{B})^2$  =  $A^2 \pm 2AB + B^2$ ?
- 1.65 Sean **A**,  $\mathbf{B} \in M_{nn}$ , ¿para qué casos se cumple  $(\mathbf{A} \pm \mathbf{B})^2$  =  $A^2 + B^2?$
- 1.66 Sean  $\mathbf{A}, \mathbf{J} \in M_{n}$ , ¿qué condiciones debe cumplir la matriz  $\mathbf{A}$ para que  $({\bf A} \pm {\bf J})^2 = {\bf A}^2 + {\bf J}^2$ ?
- 1.67 Sean  $\mathbf{A}, \mathbf{B} \in M_{n}$ , *i*, *qué* condiciones deben cumplir las matrices para que  $(\mathbf{A} \pm \mathbf{B})^2 = \mathbf{A}^2 + \mathbf{A}\mathbf{B} + \mathbf{B}^2$ ?
- 1.68 Sea  $\mathbf{A} \in M_{nm}$ , pruebe que  $\mathbf{A}^t \mathbf{A}$  es una matriz simétrica.
- 1.69 Sean **A**,  $\mathbf{B} \in M_{nm}$ , pruebe que  $(\mathbf{A} \pm \mathbf{B})^t = \mathbf{A}^t \pm \mathbf{B}^t$ .
- 1.70 Sean **A**,  $\mathbf{B} \in M_{nn}$ , pruebe que  $(\mathbf{A} + \mathbf{B})^{-1} \neq \mathbf{A}^{-1} + \mathbf{B}^{-1}$ .
- 1.71 Sean **A**,  $\mathbf{B} \in M$ <sub>nn</sub>, pruebe que si  $\mathbf{AB} = \mathbf{0}$ , entonces las matrices no son invertibles.
- 1.72 Demuestre que si A es idempotente y  $B = I A$ , entonces A y B son conmutativas.
- 1.73 Demuestre que si A es una matriz simétrica, entonces  $A^2$  es simétrica.
- 1.74 Si **A**,  $\mathbf{B} \in M_{\dots}$ , **A** invertible y  $\mathbf{AB} = \mathbf{0}$ , entonces  $\mathbf{B} = \mathbf{0}$ .
- 1.75 Sean  $D_1$ ,  $D_2 \in M_{nn}$  diagonales, entonces son conmutativas.
- 1.76 Si  $A \in M_{nn}$  e invertible, y cumple con  $A^2 A + 5I = 0$ , represente  $A^{-1}$  a través de  $A \in I$ .
- 1.77 Demuestre que si A es una matriz involutiva y  $B_1 = (I + A)/2$ ,  $B_2 = (I - A)/2$ , entonces  $B_1B_2 = 0$ .

1.78 Sea 
$$
\mathbf{A} = \begin{pmatrix} \cos(x) & -\sin(x) \\ \sin(x) & \cos(x) \end{pmatrix}
$$
, calculate  $\mathbf{A}^2$  y  $\mathbf{A}^3$ . Con los

resultados, ¿puede calcular  $A^n$ ,  $n \in \mathbb{N}$ ?

- 1.79 Si  $A \in M_{n}$  y  $A^2 + A I = 0$ , encuentre  $A^{-1}$ .
- 1.80 Si  $A \in M_{nn}$  y  $A^{n+1} = 0$ , demuestre que  $(I A)^{-1} = I + A + A^2$  $+ \cdots + A^{n}$ .

# **Ejercicios de comprensión con grado de dificultad tres**

- 1.81 Encuentre todas las matrices de  $M_{nn}$  que cumplan  $a_{ij} = i + j$ para toda *i* y *j*.
- 1.82 Si AB es una matriz simétrica, demuestre que A y B también son simétricas.
- 1.83 Demuestre que si A es una matriz simétrica, entonces A*<sup>n</sup>* para cualquier  $n \in \mathbb{N}$  es simétrica.
- 1.84 Si  $B = C^{-1}AC$ , pruebe por inducción matemática que  $\mathbf{B}^n = \mathbf{C}^{-1} \mathbf{A}^n \mathbf{C}$  para  $n \in \mathbb{N}$ .
- 1.85 Demuestre que si A es una matriz involutiva, entonces  $\mathbf{B}_1 = (\mathbf{I} + \mathbf{A})/2$  y  $\mathbf{B}_2 = (\mathbf{I} - \mathbf{A})/2$  son idempotentes.
- 1.86 Si **A**,  $I \in M_{nn}$  y **A** idempotente, encuentre  $(A + I)^n$ .
- 1.87 Demuestre que si  $A \in M_{nn}$  es simétrica y además  $A^2 = 0$ , entonces  $A = 0$ .
- 1.88 Demuestre que no existen matrices **A**,  $\mathbf{B} \in M_{nn}$ , tales que  $AB - BA = I$ .
- 1.89 Si  $A \in M_{nn}$  y  $aA^2 + bA + cI = 0$  con *a* y *c* diferente de cero, encuentre la inversa de A.
- 1.90 Cuando A,  $\mathbf{B} \in M_{nn}$  y  $\mathbf{AB} = \mathbf{0}$ , *iserá posible concluir que*  $A = 0 o B = 0?$
- 1.91 Sean  $\mathbf{A}, \mathbf{B} \in M_{nn}$  y  $\mathbf{A}$  invertible, entonces
	- $\Box$  **A** + **B** es invertible si y solo si **I** + **BA**<sup>-1</sup> es invertible.
	- $\Box$  **A** + **B** no es invertible si y solo si **I** + **BA**<sup>-1</sup> no es invertible.
- 1.92 Sean I,  $J \in M_{\dots}$  matriz identidad y de unos, respectivamente. Demuestre que

$$
\Box \quad \mathbf{A} = \mathbf{I} - \frac{1}{n} \mathbf{J} \text{ es idempotente.}
$$

**a** 1 a traza de  $A = I - \frac{1}{n}J$  vale  $n - 1$ .

$$
\Box \quad \mathbf{A} = \mathbf{I} - \frac{1}{n-1} \mathbf{J} \text{ es invertible.}
$$

1.93 Sea  $\mathbf{D} \in M_{\dots}$  una matriz diagonal y  $f(x)$  un polinomio de grado *m*. Demuestre que *f* (D) también es una matriz diagonal.

 1.94 Demuestre que si una matriz triangular, superior o inferior, tiene inversa, entonces dicha inversa es otra matriz triangular.

1.95 Sea 
$$
\mathbf{A} = \begin{pmatrix} 2x & -x^2 \\ 1 & 0 \end{pmatrix}
$$
, calculate la traza de  $\mathbf{A}^n$  para  $n \in \mathbb{N}$ .

1.96 Sea  $A = \begin{vmatrix} x \\ y \end{vmatrix}$  $A = \begin{pmatrix} x & 0 \\ -x & x \end{pmatrix}$  $\sqrt{2}$  $\overline{\mathcal{S}}$ ⎞  $\Big\}$ , encuentre **A**<sup>*n*</sup> para *n*  $\in \mathbb{N}$  y calcule su traza.

1.97 Sea 
$$
\mathbf{A} = \begin{pmatrix} x & \sqrt{x-x^2} \\ \sqrt{x-x^2} & 1-x \end{pmatrix}
$$
, pruebe que es una matrix

idempotente, para  $x \in [0, 1]$ .

 1.98 Sea la matriz *x*  $A = \begin{vmatrix} 0 & 1 & x \end{vmatrix}$  $1 \quad x \quad 0$ 0 1 0 0 1  $\sqrt{2}$ ⎝  $\overline{\phantom{a}}$  $\parallel$  $\lambda$ ⎠ ,  $x \in \mathbb{R}$ , encuentre una ex-

presión para  $\mathbf{A}^n$  con  $n \in \mathbb{N}$ .

1.99 Pruebe por inducción matemática que si  $A^2 = 4A - 3I$ , en- $2<sub>3</sub>$ 

$$
\text{tonces } \mathbf{A}^n = \frac{3^n - 1}{2} \mathbf{A} + \frac{3 - 3^n}{2} \mathbf{I} \text{ para } n \in \mathbb{N}.
$$

- I. Programe en Matlab una función que efectúe las transformaciones elementales entre filas de una matriz.
- II. Programe en Matlab una función que compruebe si una matriz es idempotente.
- III. Programe en Matlab una función que compruebe si una matriz es nilpotente.
- IV. Programe en Matlab una función que compruebe si una matriz es involutiva.
- V. Programe en Matlab una función que proporcione la parte simétrica y antisimétrica de una matriz.
- VI. Dadas dos matrices A y B, en donde todos sus componentes son cero o uno y está definido el producto AB, programe en Matlab una función que además de realizar el producto, proporcione la forma en que las componentes de AB dejen de ser ceros. Por

ejemplo, sean  $A =$ 010 1 0 0 011  $\sqrt{2}$ ⎝  $\mathsf I$  $\parallel$  $\lambda$ ⎠  $y \mathbf{B} =$ 0 1 1 0 1 0  $\sqrt{2}$ ⎝  $\mathsf I$  $\parallel$  $\lambda$ ⎠ , entonces el programa debe proporcionar AB = 1 0 0 1 2 0  $\sqrt{2}$ ⎝  $\mathsf I$  $\parallel$ ⎞ ⎠ y cómo se obtienen

las componentes diferentes de cero.

- $\Box$  (*ab*)<sub>11</sub> = 1 se obtiene de *a*<sub>12</sub> = 1 con *b*<sub>21</sub> = 1, o también se puede indicar con 1 - > 2 - > 1.
- $\Box$  (*ab*)<sub>22</sub> = 1 se obtiene de *a*<sub>21</sub> = 1 con *b*<sub>12</sub> = 1, o también se puede indicar con 2 - > 1 - > 2.
- $(a b)_{31} = 2$  se obtiene de
	- **a**  $a_{32} = 1$  con  $b_{21} = 1$ , o también se puede indicar con  $3 \frac{3}{2} \frac{3}{2} \frac{1}{2}$ .
	- $a_{33} = 1$  con  $b_{31} = 1$ , o también se puede indicar con  $3 \frac{3}{2} \frac{3}{2} \frac{1}{2}$ .

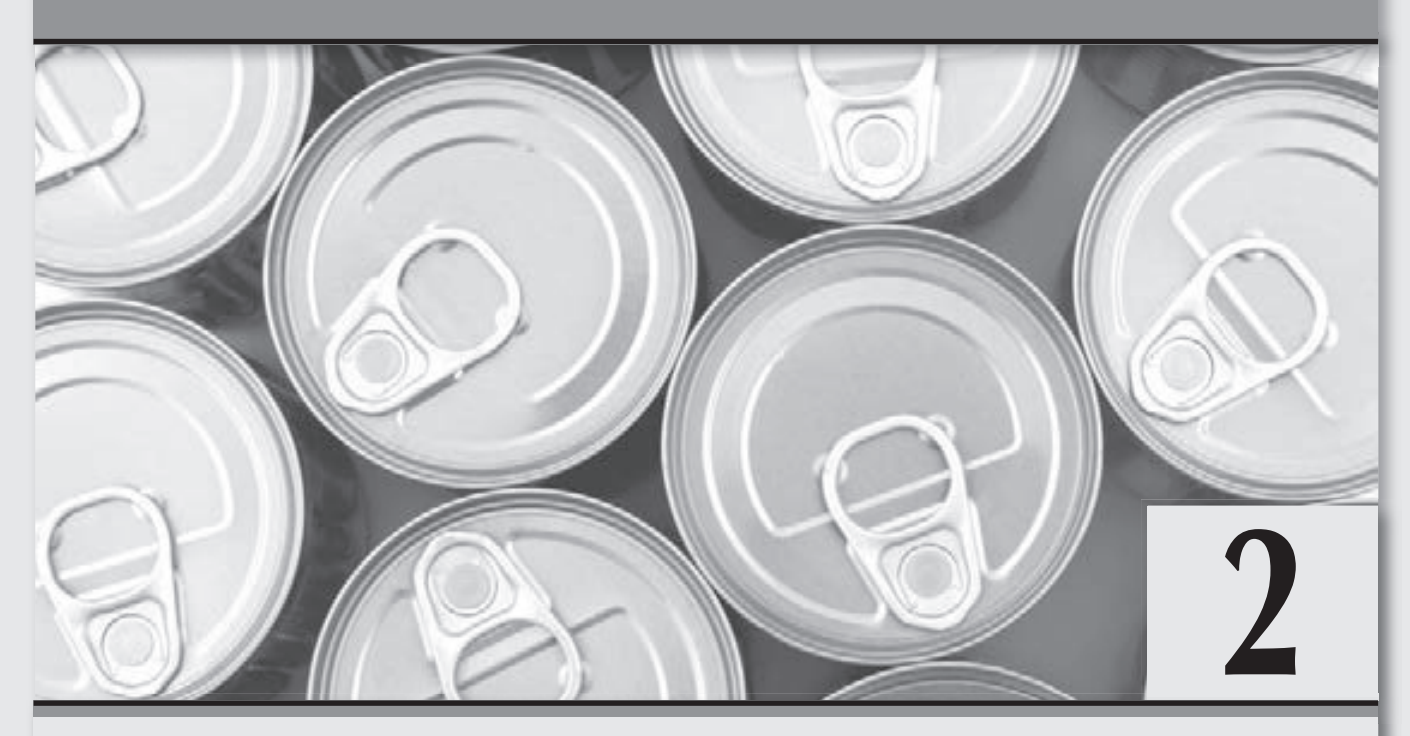

# **Aplicaciones de matrices**

*Las redes sin matrices no tendrían avances, pero las matrices sin redes siguen avanzando.*

# **Objetivos generales**

- Explicar por qué la inclusión de las matrices junto con sus operaciones elementales proporciona una herramienta poderosa para resolver problemas que relacionan diferentes características entre individuos.
- Comprender que la forma en que se definió el producto entre matrices ocasiona que en la actualidad las matrices desempeñen un papel fundamental en las aplicaciones en varias ramas de la ciencia.

#### **Objetivos específicos**

- $\Box$  Definir los grafos.
- Explicar las diferencias entre grafos dirigidos y no dirigidos.
- Describir la representación matricial de un grafo.
- □ Aplicar las matrices a la logística de enlaces de una agencia de viajes.
- □ Aplicar las matrices a la medicina, en la propagación de epidemias.
- Aplicar las matrices a la sociología, para establecer los rangos de dominancia en un grupo de individuos.
- Aplicar las matrices a los problemas de redes para establecer los vínculos entre los habitantes de diferentes pueblos.
- □ Aplicar las matrices a las cadenas de Markov.
- Aplicar las matrices para determinar la matriz de probabilidad estacionaria en una cadena de Markov.
- Aplicar las matrices a los problemas de líneas de espera.
- Aplicar las matrices a los problemas de teoría de inventarios.
- Realizar cálculos entre matrices con ayuda del paquete Matlab, para las aplicaciones revisadas.
- Programar funciones en Matlab que realicen los cálculos que se requieren en este capítulo entre matrices, sobre todo en la parte de redes y grafos.

# 2.1 Introducción

La historia del álgebra lineal muestra que las matrices originalmente fueron utilizadas para resolver lo que llamamos sistemas de ecuaciones lineales. Hoy día, las matrices juegan un papel muy importante en diferentes áreas de estudio, como en economía o ingeniería. En este capítulo vemos algunas aplicaciones de las matrices que justifican el porqué del estudio independiente del conjunto de matrices en esta era computacional y de redes; esto es más provechoso que ver a las matrices como entes que sirven para resolver sistemas de ecuaciones lineales.

El uso de matrices para resolver problemas prácticos no llegó con la aparición de estas, ya que su objetivo inicial consistía en resolver los llamados sistemas de ecuaciones lineales (véase capítulo 4). Por tanto, al principio las matrices tuvieron pocas aplicaciones, las cuales no resultaban de uso común. El físico y matemático alemán Max Born (1882-1970) realizó un estudio sobre los sistemas físicos entre 1920 y 1925, a los cuales relaciona con la teoría matricial. Born fue el primero en entender que en vez de concentrarse en la evolución de los sistemas físicos de principio a fin, los esfuerzos se debían enfocar en obtener información después de conocer los estados inicial y final del sistema, sin preocuparse demasiado por saber en forma precisa lo ocurrido en el medio, y que esto tenía relación con la teoría de matrices ya establecida por los matemáticos.

La concepción de la evolución de los sistemas físicos establecida por Born fue aprendida por el físico alemán Werner Karl Heisenberg (1901-1976), quien trabajó como ayudante de Born en 1923; dos años más tarde, en 1925, Heisenberg concibió la idea de agrupar la información de los sistemas físicos en forma de cuadros de doble entrada, además de inventar la *mecánica cuántica matricial*. La teoría cuántica tuvo un éxito enorme y logró explicar prácticamente todo el mundo microscópico. En 1932, poco antes de cumplir 31 años, Heisenberg recibió el Premio Nobel de Física por: *La creación de la mecánica cuántica*.

Otro ejemplo del uso de la teoría de las matrices lo presentó la matemática austriaca Olga Taussky-Todd (1909-1995), quien entre 1943 y 1947 trabajó como ingeniera de aviones en el Laboratorio Nacional de Física de Londres. Ahí, Olga Taussky investigó acerca de las vibraciones producidas en las alas de los aviones supersónicos (o fenómeno de la aeroelasticidad llamado *fluttering*) y pudo simplificar muchos cálculos a través de ecuaciones diferenciales con el uso de matrices. En fin, existen numerosos ejemplos exitosos en los que se ha aplicado la teoría de matrices, pero que no pertenecen a los objetivos del texto.

En este capítulo revisamos algunas aplicaciones que se pueden realizar con las matrices. La forma en que se trata cada problema es la siguiente: primero, antes del uso de las matrices, proporcionamos una introducción de los conceptos y los resultados necesarios para una mejor comprensión del tema; después, empleamos las matrices para resolver el problema. Los temas de aplicación que tratamos en este capítulo están relacionados con administración, ciencias sociales, ingeniería industrial, informática, medicina, investigación de operaciones, etcétera. Asimismo, las aplicaciones que contemplamos en este capítulo son:

- Grafos. En esta aplicación revisamos qué es un grafo dirigido y no dirigido, la matriz de incidencia y su representación matricial. La aplicación del producto entre matrices nos ayuda a determinar los enlaces entre nodos.
- Agencia de viajes. Una aplicación de la propiedad asociativa del producto entre matrices se puede realizar con el problema de asignación de rutas por una agencia de viajes, para poder ofrecer al cliente diferentes rutas de viaje de una ciudad a otra. La matriz del modelo puede construirse con distancias, costos y tiempo de viaje entre ciudades, entre otras.
- Propagación de epidemias. Otra aplicación de la propiedad asociativa del producto entre matrices se puede ver al estudiar cómo se propaga un virus entre los habitantes de las poblaciones afectadas.
- Dominancia entre personas. En las actividades sociales de los individuos de un grupo puede ser de interés conocer a los verdaderos líderes del grupo y la forma en que influyen en el resto del grupo. Las matrices y sus propiedades proporcionan una herramienta fácil, pero efectiva, para encontrar estas relaciones.
- Logística. Mediante las matrices de incidencia de una red de transporte es posible determinar las diferentes rutas que pueden conectar un nodo con otro u otros nodos, para poder programar la logística de distribución de una empresa a sus consumidores.
- Criptografía. Uno de los problemas militares más antiguos que se refieren al envío de mensajes codificados tiene en las matrices un método muy popular de codificación que presentamos más adelante.
- Cadenas de Markov. Las matrices encuentran una aplicación muy importante en los problemas de la probabilidad condicional y los procesos estocásticos, para analizar las tendencias que puede tener un negocio, bajo ciertas condiciones de mejora, que se pueden calcular a través de las matrices de transición.
- Líneas de espera. El problema de las líneas de espera bajo ciertos supuestos se puede llevar a un problema estocástico que es fácil de resolver mediante matrices.
- Modelo de inventarios. Otra aplicación de las cadenas de Markov se revisa mediante un modelo estocástico particular de inventarios.
- □ Uso de Matlab. En esta parte de las aplicaciones resulta fundamental el uso del paquete Matlab, para realizar las operaciones entre matrices.

# Conceptos básicos de redes y grafos

En la actualidad, la teoría de grafos se ha estudiado bastante, de manera que la cantidad de áreas con las que se vincula es muy extensa. De este modo, si se tiene en cuenta que el objetivo principal del tema es su relación con las aplicaciones y matrices, en esta sección realizamos una acotación sobre el tema y nos concretamos en los puntos principales de los grafos que son requeridos en las aplicaciones.

La palabra grafo que hoy día utilizamos en computación y matemáticas proviene del griego *grafos*, que significa "dibujo, imagen o gráfica". Aunque grafo y gráfica son lo mismo, aquí optamos por llamarla grafo, para conservar la nomenclatura usual del tema en la literatura. Hecha esta aclaración, podemos decir que en el texto los grafos se acotan al estudio de las relaciones binarias entre dos conjuntos de objetos llamados vértices o nodos unidos por segmentos de recta llamados aristas o arcos.

# **Definición 2.1**

Grafos. Sea *N* un conjunto de nodos o vértices y *A* un conjunto de aristas o arcos, llamamos grafo *G* al par ordenado  $G = (N, A)$ , donde cualquier elemento de *A* relaciona a elementos de *N*. Se llama grafo dirigido (véase figura 2.1a) cuando se cumplen dos condiciones:

Ningún nodo está conectado consigo mismo.

□ Hay a lo más una arista que conecta un nodo con otro.

Un grafo será no dirigido cuando hay dos aristas que conectan un nodo con otro o la arista no tiene dirección (véase figura 2.1b).

Como se puede observar en la definición 2.1, restringimos a los grafos dirigidos a una sola parte de estos. Esto se debe a que en las aplicaciones que revisamos son los casos que tienen mayor interés en las aplicaciones.

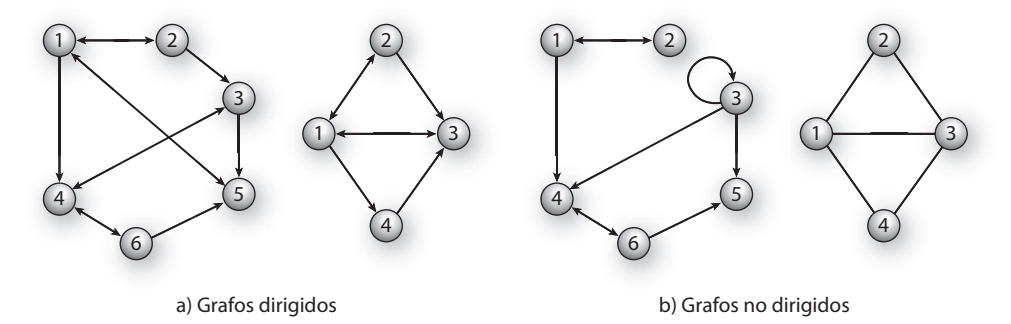

**Figura 2.1** Ejemplos de grafos.

En la definición 2.2 se contempla la ocurrencia de los siguientes grafos que no son de interés para los objetivos de las aplicaciones de este texto; en otras palabras, las siguientes situaciones no ocurrirán en los problemas revisados aquí.

- **Grafo nulo:** Cuando  $N = A = \emptyset$ .
- Grafo vacío: Cuando  $A = \emptyset$ .
- Grafo trivial: Cuando  $N = \{a\}$  y  $A = \emptyset$ .
- Otros: Grafos que requieren análisis más complejo del que se desea en estas aplicaciones.

Los grafos que son de interés en las aplicaciones de este texto se contemplan en la definición 2.2.

#### **Definición 2.2**

Grafos simples. Un grafo es simple cuando no existe enlace de un nodo con este mismo.

En la figura 2.1, ambos grafos dirigidos (véase figura 2.1a) y el grafo no dirigido que carece de direcciones (véase figura derecha de 2.1b) son grafos simples.

En el estudio de los grafos es importante conocer sus recorridos, mismos que podemos clasificar de la siguiente forma:

#### **Definición 2.3**

Trayectoria. En un grafo, un nodo se puede unir con otro en forma directa (una arista) o indirecta (dos o más aristas). La ruta que sigue la unión de un nodo con otro se llama trayectoria o cadena. Si ocurre que una arista conecta a un nodo consigo mismo se llama bucle. Cuando la trayectoria cumple las siguientes dos condiciones se llama ciclo.

- Ninguna arista puede aparecer más de una vez por una secuencia de aristas.
- El nodo inicial de la trayectoria es el mismo que el nodo terminal.

Por ejemplo, sean los enlaces siguientes:

 $\Box$  *n*<sub>1</sub>  $\rightarrow$  *n*<sub>2</sub>,  $\rightarrow$  *n*<sub>3</sub>, es un enlace 2 cadena del nodo *n*<sub>1</sub> al nodo *n*<sub>3</sub> a través del nodo *n*<sub>2</sub>.

 $\Box$  *n*<sub>3</sub>  $\rightarrow$  *n*<sub>2</sub>  $\rightarrow$  *n*<sub>5</sub>. es un enlace 3 cadena del nodo *n*<sub>3</sub> al nodo *n*<sub>7</sub> a través de *n*<sub>2</sub> y *n*<sub>5</sub>.

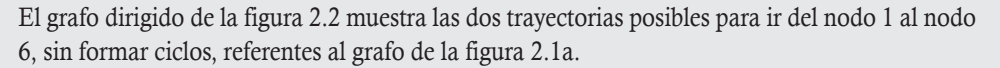

#### Solución

**,** 

Podemos apreciar que la trayectoria más sencilla es  $n_1 \rightarrow n_4 \rightarrow n_6$ , que es un enlace 2 cadena. Además, se tiene la trayectoria  $n_1 \rightarrow n_2 \rightarrow n_3 \rightarrow n_4 \rightarrow n_6$  que es un enlace 4 cadena (véase figura 2.2). También podemos notar que cualquier otra trayectoria formaría ciclos, lo que no es deseable en las aplicaciones.

En general, una trayectoria que recorre *n* aristas (pasa por *n* 1 nodos) se llama *n* cadena. Cuando una trayectoria *n* cadena pasa o visita un nodo más de una vez, se llama redundante.

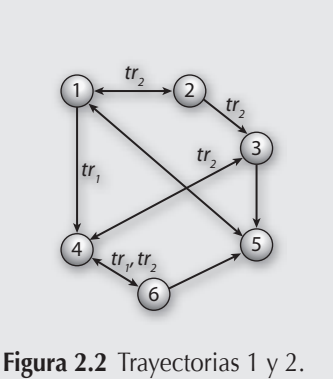

Los grafos que vamos a estudiar no deben tener bucles, además de que dos nodos no se pueden unir por más de una arista entre sí. Otra característica que pedimos a los grafos que vamos a estudiar y utilizar es que sean conexos.

#### **Definición 2.4**

Conexo. Cuando un grafo no se puede dividir en dos grafos, sin eliminar por lo menos una de las aristas, es un grafo conexo. Un grafo dirigido se llama fuertemente conexo si se puede llegar a cualquier nodo desde cualquier otro nodo.

# Representación matricial de un grafo

En la sección anterior revisamos que, desde un punto de vista práctico, los grafos permiten estudiar las interrelaciones entre unidades. Por ejemplo, una red de computadoras puede representarse y estudiarse mediante un grafo, en el cual los nodos representan terminales y las aristas conexiones que a su vez pueden ser cables o conexiones inalámbricas. Como se afirma en el capítulo 1, las matrices se pueden utilizar siempre que relacionemos un par de propiedades; entonces, podemos concluir que las relaciones binarias (como las presentadas en los grafos) siempre se pueden representar por una matriz.

# **Definición 2.5**

Matriz de adyacencia. La matriz de adyacencia es una matriz cuadrada que se utiliza como una forma de representar relaciones binarias.

Los nodos  $n_1, \ldots, n_n$  en los grafos se denotan por el número del subíndice, mientras que en la representación matricial un nodo está en la intersección de la fila y columna correspondiente. Entonces, si tenemos *n* nodos, el grafo se representa por una matriz de orden *n* w *n*, tal que la posición *i*, *j* es el número de aristas que unen el nodo *i* con el nodo *j*.

Escribir la representación matricial de los grafos de la figura 2.1.

Solución

**,** 

Las matrices de los grafos de la figura 2.1 son:

$$
A = \begin{pmatrix} n_1 & n_2 & n_3 & n_4 & n_5 & n_6 \\ n_1 & 0 & 1 & 0 & 1 & 1 & 0 \\ n_2 & 1 & 0 & 1 & 0 & 0 & 0 \\ n_3 & 0 & 0 & 0 & 1 & 1 & 0 \\ n_4 & 0 & 0 & 1 & 0 & 0 & 1 \\ n_5 & 1 & 0 & 0 & 0 & 0 & 0 \\ n_6 & 0 & 0 & 0 & 1 & 1 & 0 \end{pmatrix}, B = \begin{pmatrix} n_1 & n_2 & n_3 & n_4 \\ n_2 & 0 & 1 & 1 & 1 \\ n_3 & 1 & 0 & 1 & 0 \\ n_4 & 0 & 0 & 1 & 0 \end{pmatrix}, C = \begin{pmatrix} n_1 & n_2 & n_3 & n_4 \\ n_1 & 0 & 1 & 1 \\ n_2 & 1 & 0 & 1 & 0 \\ n_3 & 1 & 1 & 0 & 1 \\ n_4 & 0 & 0 & 1 & 0 \end{pmatrix}
$$

Una matriz de adyacencia tiene la propiedad de ser simétrica para un grafo no dirigido, sin bucles (véase matriz C).

En las aplicaciones de grafos es muy importante saber interpretar el grafo como matriz y viceversa.

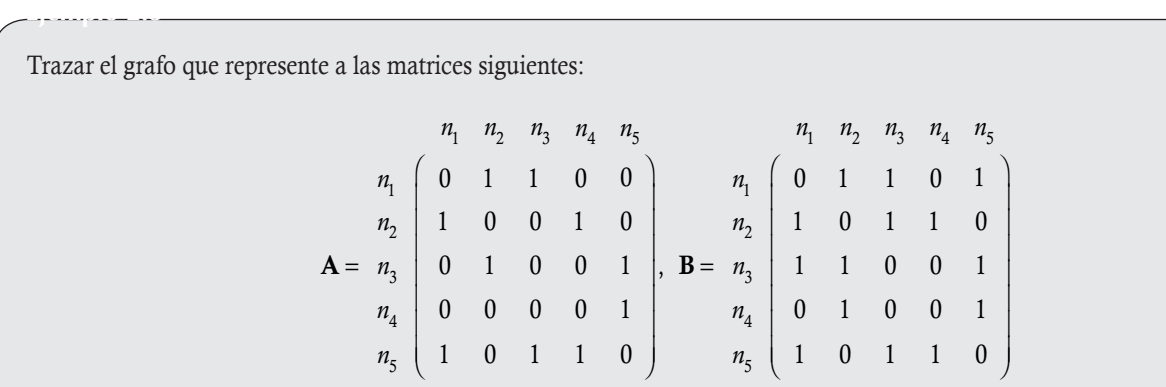

#### Solución

El grafo lo trazamos de la siguiente forma. Como la matriz es de orden  $5 \times 5$ , significa que vamos a necesitar 5 nodos. Entonces, colocamos los cinco nodos; tal vez la forma más sencilla es que formen un pentágono. Después, vemos en qué intersecciones de
filas con columnas la matriz tiene 1 y enlazamos estos nodos, tomando como origen la fila y punto final la columna. Es decir, como  $a_{51} = 1$ , la flecha de enlace la iniciamos en el nodo 5 y la terminamos en el nodo 1. Así, de manera sucesiva para todos los nodos, con lo que se obtienen los grafos de la figura 2.3.

 $2 \leftarrow$  3  $(4)$   $\longleftrightarrow$   $(5)$ 1 a) Grafo de la matriz **A** 2  $\rightarrow$  3  $4 \rightarrow 5$ 1 b) Grafo de la matriz **B**

En el caso de la matriz B podemos notar que es simétrica, por tanto el grafo es no dirigido sin bucles.

Figura 2.3 Grafos de las matrices de adyacencia.

En las relaciones binarias existe otra matriz que no necesariamente es cuadrada y que también sirve para representar a los grafos, por lo que se utiliza en las primeras aplicaciones.

## **Definición 2.6**

**.**<br>Geografia

Matriz de incidencia. La matriz de incidencia es una matriz binaria (esto es, sus elementos solo pueden ser unos o ceros) que se utiliza como una forma de representar relaciones binarias.

Supóngase que tenemos dos grupos que están vinculados; el grupo *A* tiene cuatro habitantes y el grupo *B* tiene cinco habitantes; la tabla 2.1 muestra cómo están vinculados. Se pide representar la relación o vínculo entre los habitantes de los dos grupos con una matriz de incidencia.

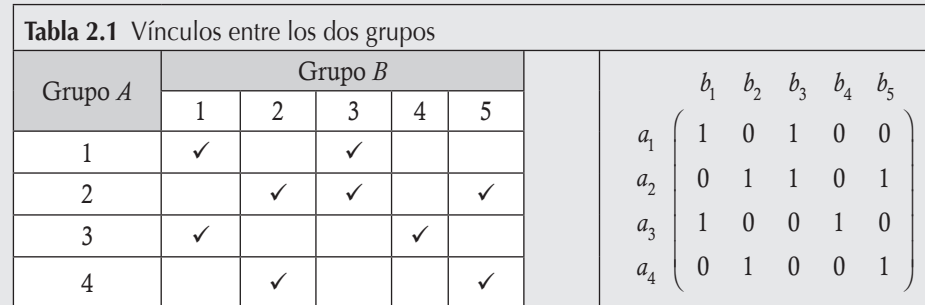

#### Solución

La matriz de incidencia se construye de la siguiente manera:

- Las columnas de la matriz representan a las personas del grupo *B* (podrían ser del grupo *A*).
- Las filas representan a las personas del grupo *A* (podrían ser del grupo *B*).
- Por cada vínculo entre habitantes ponemos un uno (1) en el lugar correspondiente y llenamos el resto de las ubicaciones de la matriz con ceros (0).

Entonces, la matriz de incidencia para el ejemplo se muestra al lado derecho de la tabla 2.1.

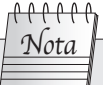

En teoría de grafos, los elementos de una matriz de incidencia pueden tener valores enteros no negativos, pero en las aplicaciones que se ven en este texto nos restringimos a las dos condiciones anteriores, de manera que los elementos de una matriz de incidencia siempre serán solo ceros o unos.

Prácticamente cualquier problema puede representarse mediante un grafo, y su estudio trasciende a las diversas áreas de las ciencias exactas y las ciencias sociales. En las secciones posteriores vemos algunos ejemplos.

# Teoría y bosquejo histórico de grafos

El resultado más importante que utilizamos sobre las matrices de adyacencia o la de incidencia cuadrada es el siguiente.

## Teorema 2.1

## Potencias de una matriz de incidencia cuadrada

Si **A** es una matriz de incidencia  $n \times n$  de un grafo dirigido, entonces:

- La *i j*-ésima componente de A2 representa el número de enlaces 2 cadena del nodo *i* al nodo *j*.
- En general, la *i j-*ésima componente de A*<sup>m</sup>* representa el número de enlaces *m* cadena del nodo *i* al nodo *j*.

Además, sea *ai j* (*m*) la *i j-*ésima componente de A*<sup>m</sup>*

- Si *ai j* (*m*) " *k*, entonces hay exactamente *k* trayectorias *m* cadena, del nodo *i* al nodo *j.*
- □ Si  $a_{ij}^{(s)} = 0$  para *s < m*, entonces la cadena más corta desde el nodo *i* al nodo *j* es una trayectoria *m* cadena.
- $\Box$  Si  $a_{ij}^{(s)} = 0$  para  $1 \le s \le n$ , entonces no existe trayectoria desde el nodo *i* al nodo *j*.
- □ La *ij*-ésima componente de A<sup>*m*</sup> se puede calcular de AA<sup>*m*-1</sup>, A<sup>2</sup>A<sup>*m*-2</sup>, ..., A<sup>*m*-1</sup>A, no importa si el resultado es el mismo; entonces, del producto entre matrices:

$$
a_{ij}^{(m)} = \sum_{k=1}^{n} a_{ik} a_{kj}^{(m-1)} = \sum_{k=1}^{n} a_{ik}^{(2)} a_{kj}^{(m-2)} = \dots = \sum_{k=1}^{n} a_{ik}^{(m-1)} a_{kj}.
$$

Aplicar el teorema 2.1 a la matriz A del ejemplo 2.3, para encontrar los enlaces 2 y 3 cadena.

#### Solución

**,** 

Utilizando el resultado del teorema 2.1 y elevando al cuadrado la matriz A:

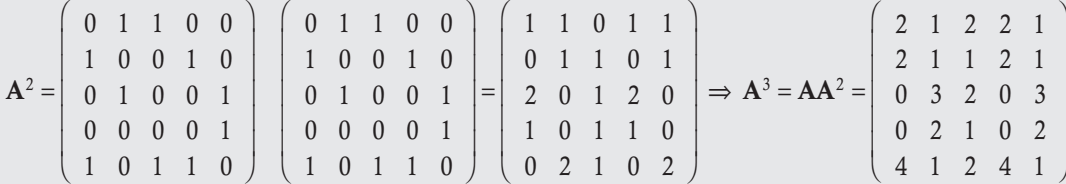

Interpretando los valores de la matriz  $\mathbf{A}^2$  para los enlaces 2 cadena. Por ejemplo, para  $a_{15}^{(2)}$ :

Como vimos del producto entre matrices, el valor de  $a_{15}^{(2)} = 1$ ; se obtiene de multiplicar la fila 1 por la columna 5 de A: Si se desarrolla la fórmula del producto para  $a_{15}^{(2)}$ 

$$
\mathbf{A}^2 = \left( \begin{array}{cccc} \boxed{0 & 1 & 1 & 0 & 0} \\ 1 & 0 & 0 & 1 & 0 \\ 0 & 1 & 0 & 0 & 1 \\ 0 & 0 & 0 & 0 & 1 \\ 1 & 0 & 1 & 1 & 0 \end{array} \right) \left( \begin{array}{cccc} 0 & 1 & 1 & 0 & 0 \\ 1 & 0 & 0 & 1 & 0 \\ 0 & 1 & 0 & 0 & 1 \\ 0 & 0 & 0 & 0 & 1 \\ 1 & 0 & 1 & 1 & 0 \end{array} \right)
$$

 $a_{15}^{(2)} = \sum_{k=1}^{\infty} a_{1k} a_{k5}$  $=$  $\sum_{1}^{5}$ =  $a_{11}a_{15} + a_{12}a_{25} + a_{13}a_{35} + a_{14}a_{45} + a_{15}a_{55}$  $= 0 \times 0 + 1 \times 0 + 1 \times 1 + 0 \times 1 + 0 \times 0$  $= 1$ 

# Nota

En el grafo de la figura 2.3a se puede apreciar la trayectoria encontrada

sin ningún esfuerzo. Pero, recuérdese que los cálculos que realizamos se hacen a una escala muy pequeña. En la realidad, este tema se aplica a miles de nodos; por tanto, querer resolverlo de manera gráfica sería un error. Estos problemas se resuelven al programar el producto entre matrices y al identificar los recorridos con banderas, para que después se regrese y se indique la trayectoria que se debe seguir.

El enlace 2 cadena para ir del nodo 1 al nodo 5 se obtiene de  $a_{13}a_{35}$ . Es decir, del nodo 1 vamos al nodo 3 y del nodo 3 vamos al nodo 5:  $n_1 \rightarrow n_3 \rightarrow n_5$ .

De igual manera, podemos interpretar las dos trayectorias posibles 2 cadena para ir del nodo 3 al 1, al desarrollar la fórmula para  $a_{31}^{(2)}$  :

$$
a_{31}^{(2)} = \sum_{k=1}^{5} a_{3k} a_{k1}
$$
  
=  $a_{31}a_{11} + a_{32}a_{21} + a_{33}a_{31} + a_{34}a_{41} + a_{35}a_{51}$   
=  $0 \times 0 + 1 \times 1 + 0 \times 0 + 0 \times 0 + 1 \times 1$   
= 2.

Así, tenemos que las trayectorias se obtienen de:

$$
a_{32}a_{21}
$$
, ir  $n_3 \rightarrow n_2 \rightarrow n_1$  (véase trayectoria en la figura 2.3a)  
 $a_{35}a_{51}$ , ir  $n_3 \rightarrow n_5 \rightarrow n_1$  (véase trayectoria en la figura 2.3a)

Así, de manera sucesiva para todos los demás enlaces. En la matriz  $A^2$  podemos apreciar que  $a_{42} = a_{42}^{(2)} = 0$ , esto indica que no hay enlace ni uno cadena ni dos cadena. Ahora, elevamos al cubo y encontramos que aparecen dos trayectorias para ir del nodo 4 al nodo 2 y son 2 cadena, las cuales encontramos por fórmula, sin ver el grafo:

$$
a_{42}^{(3)} = \sum_{k=1}^{5} a_{4k} a_{k2}^{(2)}
$$
  
=  $a_{41} a_{12}^{(2)} + a_{42} a_{22}^{(2)} + a_{43} a_{32}^{(2)} + a_{44} a_{42}^{(2)} + a_{45} a_{52}^{(2)}$   
=  $0 \times 1 + 0 \times 1 + 0 \times 0 + 0 \times 0 + 1 \times 2$   
= 2.

Las dos trayectorias se obtienen de  $a_{45}a_{52}^{(2)}$ , para esto requerimos las dos trayectorias 2 cadena  $a_{52}^{(2)}$ :

$$
a_{52}^{(2)} = \sum_{k=1}^{5} a_{5k} a_{k2}
$$
  
=  $a_{51}a_{12} + a_{52}a_{22} + a_{53}a_{32} + a_{54}a_{42} + a_{55}a_{52}$   
=  $1 \times 1 + 0 \times 0 + 1 \times 1 + 1 \times 0 + 0 \times 0$   
= 2.

Es decir, las dos trayectorias uno cadena se obtienen de  $a_{51}a_{12}$  y  $a_{53}a_{32}$ , entonces las trayectorias 3 cadena:

$$
a_{45}a_{52}^{(2)} = a_{45} \begin{cases} a_{51}a_{12}, n_4 \to n_5 \to n_1 \to n_2 \\ a_{53}a_{32}, n_4 \to n_5 \to n_3 \to n_2 \end{cases}
$$

Ahora si podemos regresar al grafo de la figura 2.3a y comparar resultados.

Para finalizar esta sección, tenemos que la teoría de grafos es una rama aplicada de las matemáticas discretas y computación, además de que es una disciplina que unifica diversas áreas, como la teoría combinatoria, álgebra, probabilidad, geometría de polígonos, aritmética y topología. Por tanto, hoy día ha tenido una mayor preponderancia en el campo de la informática, las ciencias de la computación y las telecomunicaciones.

Los antecedentes históricos que se conocen acerca de la teoría de grafos se remontan al siglo XVIII, cuando apareció el primer artículo científico relativo a grafos, escrito por el matemático suizo Leonhard Euler, en 1736. Euler se basó en el problema de los puentes de Königsberg (en la actualidad Kaliningrado) para escribir su artículo. El problema trata sobre los siete puentes que unen ambas márgenes del río Pregel con dos de sus islas. Dos de los puentes unen la isla mayor con la margen oriental y otros dos con la margen

.

occidental. La isla menor está conectada a cada margen por un puente y el séptimo puente une ambas islas. El problema planteaba, ¿es posible que al partir de un lugar arbitrario, se regrese al lugar de partida si se cruza cada puente una sola vez? Euler demostró que el grafo asociado al esquema de puentes de Königsberg no tiene solución; es decir, no es posible regresar al nodo de partida sin pasar por alguna arista dos veces.

# 2.3 Agencia de viajes

**.**<br>Geografia

Un problema típico de una agencia de viajes consiste en determinar las diferentes rutas existentes de viaje de una ciudad a otra, que pueden ser directas o con escalas. Pues bien, las matrices pueden utilizarse para determinar todas las formas posibles de viaje de la ciudad  $c_1$  a la  $c_n$ . Para ejemplificar este problema mostraremos una situación a escala entre tres países con diferentes rutas de contacto. El problema consiste en definir cuál es la mejor ruta para ir de una ciudad a otra.

Supóngase que las rutas entre países están programadas mediante las matrices de incidencia A, B y D:

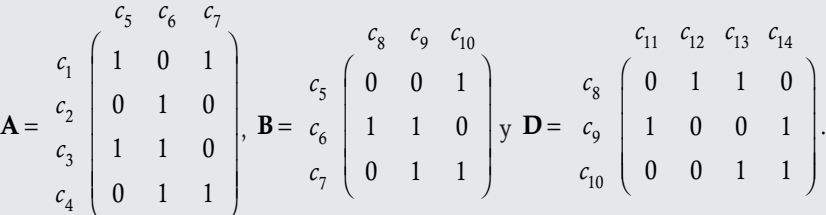

En este tipo de problemas debemos considerar lo siguiente entre matrices:

- Las matrices representan los enlaces directos que hay entre ciudades del país que representen.
- Los productos entre matrices representan los enlaces indirectos de una ciudad de un país a otra del segundo país. Por ejemplo, AB representa los enlaces indirectos entre las ciudades  $c_1$ ,  $c_2$ ,  $c_3$  y  $c_4$  del país *A* entre las ciudades  $c_8$ ,  $c_9$  y  $c_{10}$  del país *B*; de igual manera para BD.
- El producto ABD representa los enlaces entre las cuatro ciudades del país *A* con las cuatro ciudades del país *D*, con escala o transbordo en el país *B*.
- Los valores de las componentes de la matriz producto representan la cantidad de enlaces que existen entre una ciudad y otra. La forma de tomar la mejor decisión de enlazar una ciudad con otra depende de las condiciones y el costo; en este problema se hace hincapié en la obtención de enlaces.

Se pide determinar las rutas disponibles para ir:

- 1. De la ciudad  $c_1$  del país *A* a la ciudad  $c_1$ , del país *D*.
- 2. De la ciudad  $c_3$  del país *A* a la ciudad  $c_{12}$  del país *D*.
- 3. De la ciudad  $c_1$  del país *A* a la ciudad  $c_{14}$  del país *D*.

## Solución

Para dar respuesta a las preguntas planteadas se requiere el producto ABD, ya que este representa a todos los enlaces entre las ciudades del país *A* con las ciudades del país *D*. Realizando el producto:

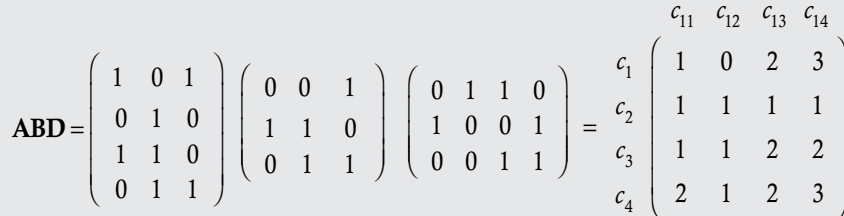

- 1. De la matriz del producto **ABD**, tenemos que no existe enlace entre la ciudad  $c_1$  del país *A* con la ciudad  $c_1$ , del país *D*. Es decir, no hay rutas para ir de  $c_1$  a  $c_1$ .
- 2. Para ir de la ciudad  $c_3$  a la ciudad  $c_{12}$  existe una ruta, la cual se obtiene de programar banderas en las operaciones matriciales con productos diferentes de cero. La ruta se determina con el producto para obtener  $(abd)_{32} = 1$ .

$$
(abd)_{32} = \sum_{i=1}^{3} (ab)_{3i} d_{i2} = (ab)_{31} d_{12} + (ab)_{32} d_{22} + (ab)_{33} d_{32}
$$
  
\n
$$
= \left(\sum_{j=1}^{3} a_{3j} b_{j1}\right) d_{12} + \left(\sum_{j=1}^{3} a_{3j} b_{j2}\right) d_{22} + \left(\sum_{j=1}^{3} a_{3j} b_{j3}\right) d_{32}
$$
  
\n
$$
= (a_{31} b_{11} + a_{32} b_{21} + a_{33} b_{31}) d_{12} + (a_{31} b_{12} + a_{32} b_{22} + a_{33} b_{32}) d_{22} + (a_{31} b_{13} + a_{32} b_{23} + a_{33} b_{33}) d_{32}
$$
  
\n
$$
= (1 \times 0 + \boxed{1} \times \boxed{1} + 0 \times 0) \boxed{1} + (1 \times 0 + 1 \times 1 + 0 \times 1)0 + (1 \times 1 + 1 \times 0 + 0 \times 1)0
$$
  
\n
$$
= 1, \text{con banderas: } a_{32} b_{21} d_{12}.
$$

Por tanto, para viajar de la ciudad  $c_3$  del país *A* a la ciudad  $c_{12}$  del país *D* hay una opción:

$$
c_3 \rightarrow c_6 \rightarrow c_8 \rightarrow c_{12}
$$

3. Para ir de la ciudad  $c_1$  a la ciudad  $c_{14}$  existen tres rutas, las cuales se obtienen al programar banderas en las operaciones matriciales. La ruta se determina con el producto para obtener  $(abd)_{14} = 3$ :

$$
(abd)_{14} = \sum_{i=1}^{3} (ab)_{1i} d_{i4} = (ab)_{11} d_{14} + (ab)_{12} d_{24} + (ab)_{13} d_{34}
$$
  
\n
$$
= \left(\sum_{j=1}^{3} a_{1j} b_{j1}\right) d_{14} + \left(\sum_{j=1}^{3} a_{1j} b_{j2}\right) d_{24} + \left(\sum_{j=1}^{3} a_{1j} b_{j3}\right) d_{34}
$$
  
\n
$$
= (a_{11}b_{11} + a_{12}b_{21} + a_{13}b_{31})d_{14} + (a_{11}b_{12} + a_{12}b_{22} + a_{13}b_{32})d_{24} + (a_{11}b_{13} + a_{12}b_{23} + a_{13}b_{33})d_{34}
$$
  
\n
$$
= (1 \times 0 + 0 \times 1 + 1 \times 0)0 + (1 \times 0 + 0 \times 1 + 1) \times 1) [1] + (1) \times 1 + 0 \times 0 + 1 \times 1) [1]
$$
  
\n
$$
= 3, \text{con banderas: } a_{13}b_{32}d_{24}, (a_{11}b_{13}, a_{13}b_{33})d_{34}.
$$

Por tanto, para viajar de la ciudad  $c_1$  del país *A* a la ciudad  $c_{14}$  del país *D* hay tres rutas:

Ruta 1: 
$$
c_1 \rightarrow c_7 \rightarrow c_9 \rightarrow c_{14}
$$
  
Ruta 2:  $c_1 \rightarrow c_5 \rightarrow c_{10} \rightarrow c_{14}$   
Ruta 3:  $c_1 \rightarrow c_7 \rightarrow c_{10} \rightarrow c_{14}$ 

Con esta información, el agente de ventas de la agencia tiene respuesta en un instante para dar al turista todos los datos sobre las rutas disponibles. La decisión sobre la mejor ruta se evalúa con respecto a los intereses del turista, su economía, tipo de medio de transporte, etcétera. Lo que resolvemos con esta aplicación es conocer las rutas; cuando existen muchas rutas posibles, al problema se agregan las condiciones que sean necesarias, según sea el criterio de decisión que se emplee.

# 4 Propagación de epidemias

En medicina, cuando aparece una nueva enfermedad o se reactiva el brote de alguna enfermedad, el problema que se debe atender, aparte de descubrir la cura, consiste en determinar la manera en que pueden contagiarse otras personas, pueblos o incluso países si no se toman las medidas sanitarias correspondientes.

.

Supóngase una situación en escala muy pequeña de un posible brote de un virus que aparece entre los habitantes de un pueblo, cuyos efectos no son detectados de manera inmediata, sino que transcurre un tiempo corto para que aparezcan los síntomas, por lo que el virus se propaga cuando los habitantes del pueblo 1 se comunican con los del pueblo 2 y estos a su vez con los del pueblo 3, y así sucesivamente. Los investigadores quieren conocer cómo fueron contagiados los habitantes de un pueblo.

Por medio de matrices, los investigadores representan la forma en que se relacionaron las personas; con el 1 indican si hubo contagio y con el 0 si no lo hubo. Entonces, las matrices siguientes muestran los contactos directos que han tenido cuatro pueblos, donde *pi j* representa a la persona *i* del pueblo *j*.

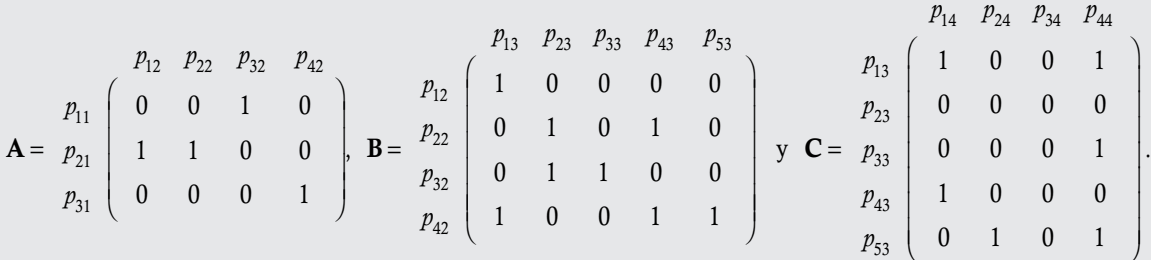

En este tipo de problemas consideramos lo siguiente entre matrices:

- Las matrices representan los contagios directos que hay entre personas de dos poblados; en la fila se pone a las personas del pueblo que contagia y en la columna a las personas del pueblo contagiado.
- Los productos entre matrices representan los contagios indirectos de los habitantes del pueblo 1 al 3 a través de los habitantes del pueblo 2. Por ejemplo, AB representa los contagios indirectos que hacen las personas del pueblo 1 a las del pueblo 3, de manera similar para BC.
- El producto ABC representa los contagios indirectos que hacen los habitantes del pueblo 1 al 4 a través de los habitantes de los pueblos 2 y 3.
- Los valores de las componentes de la matriz producto representan la cantidad de formas en que se pudieron haber transmitido los contagios entre personas.

Se pide determinar:

**,** 

- 1. ¿Cómo contagiaron las personas del pueblo 1 a las personas del pueblo 4 y a través de qué personas ocurrió?
- 2. ¿Quién de las tres personas del pueblo 1 contagió más a las del pueblo 4?

#### Solución

Para dar respuesta a las preguntas se requiere el producto ABC, ya que este representa a todos los contagios indirectos de las personas del pueblo 1 hacia las personas del pueblo 4. Si el producto:

$$
ABC = \left(\begin{array}{rrrrr} 0 & 0 & 1 & 0 \\ 1 & 1 & 0 & 0 \\ 0 & 0 & 0 & 1 \end{array}\right) \left(\begin{array}{rrrrr} 1 & 0 & 0 & 0 & 0 \\ 0 & 1 & 0 & 1 & 0 \\ 1 & 1 & 0 & 0 & 0 \\ 1 & 0 & 0 & 1 & 1 \end{array}\right) \left(\begin{array}{rrrrr} 1 & 0 & 0 & 1 \\ 0 & 0 & 0 & 0 \\ 0 & 0 & 0 & 1 \\ 1 & 0 & 0 & 0 \\ 0 & 1 & 0 & 1 \end{array}\right) = \begin{array}{rrrrr} p_{14} & p_{24} & p_{34} & p_{44} \\ p_{11} & 0 & 0 & 0 & 1 \\ p_{21} & 2 & 0 & 0 & 1 \\ p_{31} & 2 & 1 & 0 & 2 \end{array}\right)
$$

Del producto entre las matrices, ABC, tenemos a la persona 3 del pueblo 1, quien de manera indirecta pudo contagiar a más personas del pueblo 4, ya que tuvo contacto indirecto con las personas 1, 2 y 4 del pueblo 4. En tanto, la persona 1 es la que pudo haber contagiado menos porque tuvo contacto indirecto solo con la persona 4 del pueblo 4. Para saber cómo fueron los contactos indirectos, tenemos que hacer el producto y programar con banderas productos diferentes de 0. Por ejemplo:

**.**<br>Glennpro<del>-za</del>o

$$
(abc)_{14} = \sum_{i=1}^{5} (ab)_{1i} c_{i4} = (ab)_{11} c_{14} + (ab)_{12} c_{24} + (ab)_{13} c_{34} + (ab)_{14} c_{44} + (ab)_{15} c_{54}
$$
  
\n
$$
= \left(\sum_{j=1}^{4} a_{1j} b_{j1}\right) c_{14} + \left(\sum_{j=1}^{4} a_{1j} b_{j2}\right) c_{24} + \left(\sum_{j=1}^{4} a_{1j} b_{j3}\right) c_{34} + \left(\sum_{j=1}^{4} a_{1j} b_{j4}\right) c_{44} + \left(\sum_{j=1}^{4} a_{1j} b_{j5}\right) c_{54}
$$
  
\n
$$
= (a_{11}b_{11} + a_{12}b_{21} + a_{13}b_{31} + a_{14}b_{41})c_{14} + (a_{11}b_{12} + a_{12}b_{22} + a_{13}b_{32} + a_{14}b_{42})c_{24} + (a_{11}b_{13} + a_{12}b_{23} + a_{13}b_{33} + a_{14}b_{43})c_{34}
$$
  
\n
$$
+ (a_{11}b_{14} + a_{12}b_{24} + a_{13}b_{34} + a_{14}b_{44})c_{44} + (a_{11}b_{15} + a_{12}b_{25} + a_{13}b_{35} + a_{14}b_{45})c_{54}
$$

Debido a que  $c_{24} = c_{44} = 0$ , simplificamos su producto al eliminar:

$$
= (0 \times 1 + 0 \times 0 + 1 \times 0 + 0 \times 1)1 + (0 \times 0 + 0 \times 0 + 1) \times 1 + (0 \times 0 + 0 \times 0) + (0 \times 0 + 0 \times 0 + 1 \times 0 + 0 \times 1)1
$$
  
= 1, con banderas:  $a_{13}b_{33}c_{34}$ .

Así, la persona 1 del grupo 1 contagió a la persona 3 del pueblo 2, y esta, a su vez, contagió a la persona 3 del pueblo 3, quien contagió a la persona 4 del pueblo 4.

$$
p_{11} \rightarrow p_{32} \rightarrow p_{33} \rightarrow p_{44}.
$$

De igual manera, se interpretan todos los otros posibles contagios.

# 2.5 Ciencias sociales: dominancias entre grupos

La sociología es una ciencia que estudia los fenómenos colectivos producidos por la actividad social de los seres humanos. Para esto, los investigadores utilizan múltiples técnicas interdisciplinarias, con el fin de analizar e interpretar desde diversas perspectivas teóricas las causas, los significados y las influencias culturales que motivan la aparición de diversas tendencias de comportamiento en el ser humano, en especial cuando se encuentra en convivencia social y dentro de un hábitat compartido. En la actualidad, se puede decir que analizan el comportamiento de los individuos en las redes sociales para determinar el grado de dominancia o al líder de la red.

Cuando un sociólogo estudia un grupo de *n* personas para poder determinar quién o quiénes pueden tomar decisiones o dirigir al grupo, tiene que realizar un estudio, en el que de manera separada analiza en quién influye cada miembro del grupo. Con esta información construye una matriz de adyacencia y mediante el teorema 2.1 puede dar respuesta a su pregunta sobre las dominancias indirectas en el grupo.

Supóngase que un sociólogo estudia un grupo pequeño de siete personas, con quienes realiza pruebas y determina las siguientes dominancias:

$$
p_1 \xrightarrow{\text{domain a a}} p_6
$$
\n
$$
p_2 \xrightarrow{\text{domain a a}} p_3
$$
\n
$$
p_3 \xrightarrow{\text{domain a a}} \text{na die}
$$
\n
$$
p_4 \xrightarrow{\text{domain a a}} p_2
$$
\n
$$
p_5 \xrightarrow{\text{domain a a}} p_2
$$
\n
$$
p_6 \xrightarrow{\text{domain a a}} p_5
$$
\n
$$
p_7 \xrightarrow{\text{domain a a}} p_2
$$

Con esta información se pide construir una matriz de adyacencia y determinar cuál persona domina más en este grupo.

#### Solución

Para la matriz de adyacencia, primero construimos una matriz con siete filas y siete columnas, para las siete personas del grupo. Luego, asignamos un 1 al componente  $a_{i}$ , cuando la persona *i* domina a la persona *j*, en caso contrario se asigna un 0:

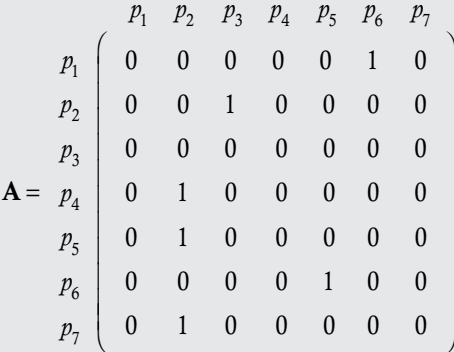

Utilizando el teorema 2.1 calculamos  $A^2$ ,  $A^3$ , ... para determinar quién tiene mayor dominancia.

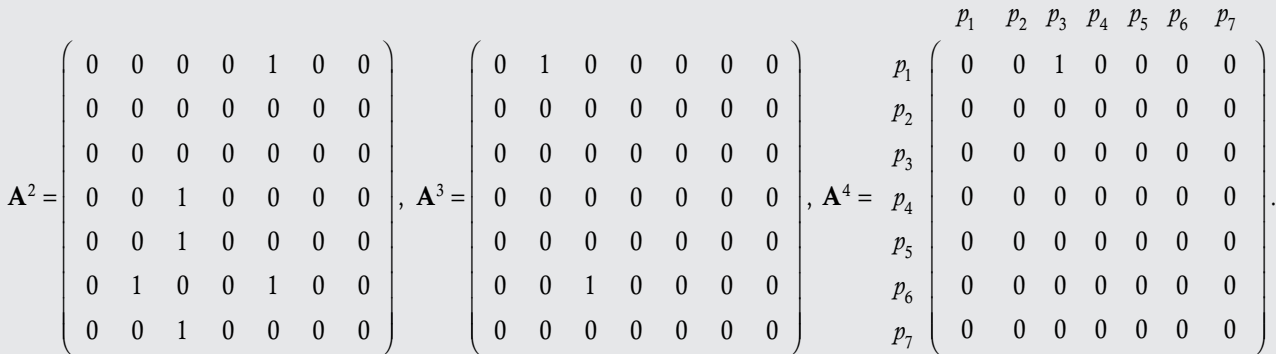

Con base en el material revisado en la sección 2.2, podemos decir que tenemos un enlace 4 cadena (última matriz de dominancia  $A<sup>4</sup>$ ). De este modo, vemos que la persona  $p<sub>1</sub>$  domina de manera indirecta a cuatro personas, y que la última persona en la que influye indirectamente es  $p_3$ . Para saber a través de qué personas domina a  $p_3$ , otra vez tenemos que programar el producto y poner banderas para conocer a las otras personas.

Realizar el trabajo como se hizo en los otros ejemplos es una tarea muy exhaustiva (pues se deben realizar  $7<sup>3</sup> = 343$  productos de cuatro factores de ceros y unos). Podemos aprovechar que las matrices tienen muchos ceros para realizar la búsqueda de productos con cuatro factores si se eliminan los productos cero.

Denotemos a las componentes de la matriz  $A^k$  como  $a_{ij}^{(k)}$ , para  $k = 2, 3, \ldots$ ; cuando  $k = 1$  no se pone el supraíndice.

$$
a_{13}^{(4)} = \sum_{i=1}^7 a_{1i}^{(3)} a_{i3} = \sum_{i=1}^7 \sum_{j=1}^7 a_{1j}^{(2)} a_{ji} a_{i3} = \sum_{i=1}^7 \sum_{k=1}^7 \sum_{k=1}^7 a_{1k} a_{kj} a_{ji} a_{i3}.
$$

De la matriz **A**, la única componente,  $a_{1k}$ , de la fila 1 diferente de cero es  $k$  = 6. Bandera para  $a_{16}$ :

$$
= \sum_{i=1}^{7} \sum_{j=1}^{7} a_{6j} a_{ji} a_{i3}.
$$

De la matriz **A**, la única componente,  $a_{6j}$ , de la fila 6 diferente de cero es *j* = 5. Bandera para  $a_{65}$ :

$$
=\sum_{i=1}^7 a_{5i}a_{i3}.
$$

De la última sumatoria y la matriz **A**, tenemos que la única componente,  $a_{5i}$ , de la fila 5 diferente de cero es *i* = 2. Entonces, las últimas banderas son para  $a_{52}$  y  $a_{23}$ .

Por último, tenemos la secuencia de banderas:  $a_{16}$ ,  $a_{65}$ ,  $a_{52}$  y  $a_{23}$ , que representan la secuencia de dominancias:

 $p_1 \xrightarrow{\text{domain a}} p_6 \xrightarrow{\text{domain a}} p_5 \xrightarrow{\text{domain a}} p_2 \xrightarrow{\text{domain a}} p_3$ 

Con esto concluimos que la persona 1 es la que domina a cuatro de las otras seis personas del grupo.

# 2.6 Logística: redes

En ingeniería industrial uno de los problemas clásicos que deben resolverse se relaciona con la logística de distribución de materiales. Es decir, cómo hacer una mejor planeación de la distribución de materiales, ya sea dentro o fuera de la empresa. Pero, en general, el problema es más complejo debido a que relaciona costos, para los objetivos del texto es suficiente con dar respuesta a una parte del problema en donde se pide probar si existe enlace entre un nodo y otro de la red. Es evidente que el problema está pensado para cientos o miles de nodos y que los nodos que se pretende enlazar no estén conectados de manera directa.

Para poder dar respuesta al problema, el ingeniero de logística tiene que conocer todas las conexiones directas entre todos los nodos (por obvias razones se excluye la conexión de un nodo con el mismo). Con esta información, el ingeniero construye una matriz de adyacencia de orden *n* w *n*. El problema general de la red consiste, pues, en encontrar si existe conexión entre un par de nodos de la red; en caso de que así sea debe establecerse la ruta de recorrido.

Supóngase un problema de redes compuesto de ocho nodos que tiene la siguiente matriz de adyacencia:

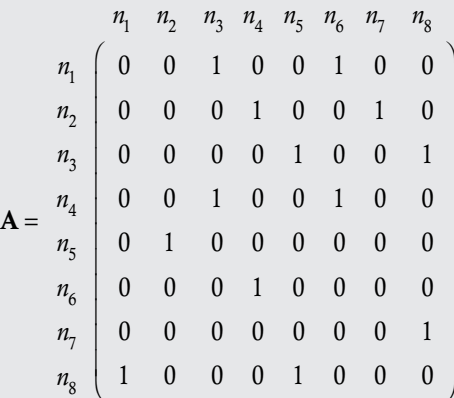

- a) Por medio del producto entre matrices, determinar el primer enlace del nodo 3 con el nodo 1.
- b) Por medio del producto entre matrices, determinar el primer enlace del nodo 2 con el nodo 5.
- c) Encontrar los enlaces que tienen un orden mayor a 3 cadena.

#### Solución

**,QLTWSV** 

Si se eleva a diferentes potencias la matriz de adyacencia de la red, tenemos los diferentes tipos de enlaces.

 a) Después de elevar la matriz de adyacencia al cuadrado, vemos que existe un enlace dos cadena entre el nodo 3 con el 1, esto se debe a que la componente  $a_{31}^{(2)} = 1$ . Para determinar la ruta, tenemos que revisar cómo se realizó el producto entre la fila 3 y la columna 1 de la matriz A:

|  |             |                                               | $n_1$ $n_2$ $n_3$ $n_4$ $n_5$ $n_6$ $n_7$ $n_8$ |                     |                     |                |                |                |  |                                                        |                     |                                                                |                |                  |                |                                    |                |                                     |                |                                   |                     |                |                |                |
|--|-------------|-----------------------------------------------|-------------------------------------------------|---------------------|---------------------|----------------|----------------|----------------|--|--------------------------------------------------------|---------------------|----------------------------------------------------------------|----------------|------------------|----------------|------------------------------------|----------------|-------------------------------------|----------------|-----------------------------------|---------------------|----------------|----------------|----------------|
|  | $n_{1}$     | $0\quad 0$                                    |                                                 | $0 \t1 \t1 \t0 \t0$ |                     |                |                |                |  |                                                        |                     | $0 \t 0 \t 1 \t 0 \t 0 \t 1 \t 0$                              |                |                  |                | $\begin{array}{c c} 0 \end{array}$ | $\boxed{0}$    | $0 \t1 \t0 \t0 \t1$                 |                |                                   |                     |                | $\overline{0}$ | $\overline{0}$ |
|  | $n_{2}$     | $\begin{pmatrix} 0 & 0 & 1 & 0 \end{pmatrix}$ |                                                 |                     | $0 \quad 1 \quad 0$ |                |                |                |  |                                                        |                     | $0 \t 0 \t 0 \t 1 \t 0 \t 0$                                   |                |                  | $\overline{1}$ | $\theta$                           | 0 <sup>1</sup> | $0 \quad 0 \quad 1 \quad 0 \quad 0$ |                |                                   |                     |                | $\overline{1}$ | $\theta$       |
|  | $n_{\rm a}$ | $\vert$ 1 $\vert$                             |                                                 | $0\quad 0$          | $1 \quad 0$         |                | $\overline{0}$ | $\overline{0}$ |  |                                                        |                     | $\begin{array}{ccccccccc}\n0 & 0 & 0 & 0 & 1 & 0\n\end{array}$ |                |                  | $\overline{0}$ |                                    | 0 <sup>1</sup> | $0 \quad 0 \quad 0 \quad 1 \quad 0$ |                |                                   |                     |                | $\overline{0}$ |                |
|  | $n_{4}$     | $0 \quad 0$                                   |                                                 | $0 \quad 1 \quad 1$ |                     | $\mathbf{0}$   | $\theta$       |                |  |                                                        | $0 \t 0 \t 1 \t 0$  |                                                                | $0 \quad 1$    |                  | $\overline{0}$ | $\theta$                           | 0 <sup>1</sup> | $0 \quad 1 \quad 0$                 |                |                                   | $0 \quad 1$         |                | $\overline{0}$ | $\theta$       |
|  | $n_{\rm g}$ | $0 \quad 0 \quad 0 \quad 1$                   |                                                 |                     | $\theta$            | $\overline{0}$ |                | $\overline{0}$ |  |                                                        |                     | $0 \t1 \t0 \t0 \t0 \t0$                                        |                |                  | $\overline{0}$ | $\overline{0}$                     | 0 <sup>1</sup> | $1 \quad 0$                         |                | $\begin{array}{cc} 0 \end{array}$ | $0\quad 0$          |                | $\overline{0}$ | $\theta$       |
|  | $n_{6}$     |                                               | $0 \quad 0 \quad 1 \quad 0$                     |                     | $0 \quad 1$         |                | $\theta$       | $\overline{0}$ |  | $\begin{array}{ccccccccc}\n0 & 0 & 0 & 1\n\end{array}$ |                     |                                                                | $0 \quad 0$    |                  | $\overline{0}$ | $\overline{0}$                     | 0 <sup>1</sup> | $0 \quad 0$                         |                |                                   | $1 \quad 0 \quad 0$ |                | $\overline{0}$ | $\overline{0}$ |
|  | $n_{\tau}$  | $1 \quad 0$                                   |                                                 | $0 \quad 0$         |                     | $\theta$       | $\theta$       | $\overline{0}$ |  | $0 \quad 0 \quad 0 \quad 0$                            |                     |                                                                | $\overline{0}$ | $\overline{0}$   | $\theta$       |                                    | $\overline{0}$ | $0 \quad 0$                         |                | $\begin{array}{cc} 0 \end{array}$ | $\overline{0}$      | $\overline{0}$ | $\overline{0}$ |                |
|  | $n_{8}$     | $0 \quad 1$                                   |                                                 | $1 \quad 0$         | $\theta$            |                | $\theta$       | $\theta$       |  | $\vert$                                                | $0 \quad 0 \quad 0$ |                                                                | $\overline{1}$ | $\boldsymbol{0}$ | $\overline{0}$ | $\overline{0}$                     | $\boxed{1}$    | $\overline{0}$                      | $\overline{0}$ | $\overline{0}$                    | $\mathbf{1}$        | $\theta$       | $\overline{0}$ | $\theta$       |

Del producto entre matrices, tenemos que  $a_{31}^{(2)} = 1$ , se obtiene de multiplicar  $a_{38} = 1$  con  $a_{81} = 1$ , entonces la ruta es  $n_3 \to n_8 \to n_1$ .

 b) Con A2, todavía no tenemos enlace entre el nodo 2 y el nodo 5. Después de elevar la matriz de adyacencia al cubo, vemos que existen dos enlaces 3 cadena entre el nodo 2 y el nodo 5, esto se debe a que el componente  $a_{25}^{(3)} = 2$ . Para determinar las rutas, realizamos el producto entre matrices, pero ahora se puede hacer con  $A^3 = AA^2$  o  $A^3 = A^2A$ , y el resultado es el mismo:

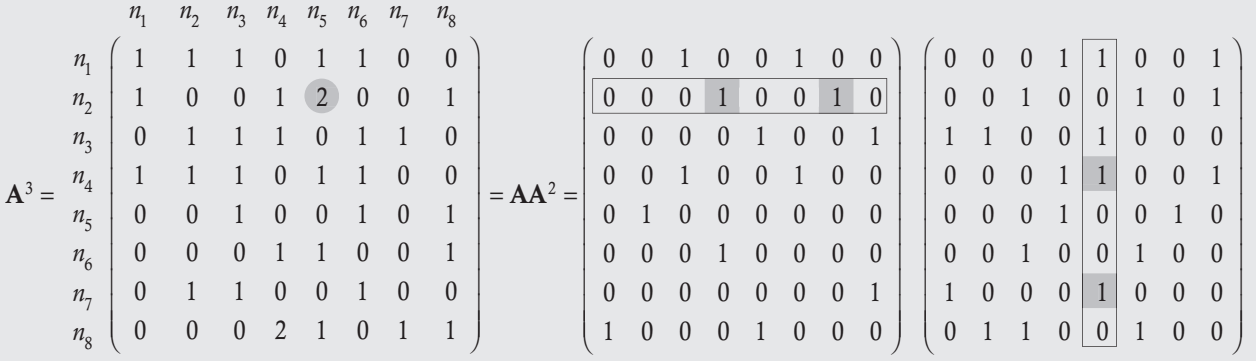

Del producto entre matrices, tenemos que  $a_{25}^{(3)} = 2$ , se obtiene de  $a_{25}^{(3)} = a_{24}a_{45}^{(2)} + a_{27}a_{75}^{(2)}$ . Ahora, falta determinar las rutas 2 cadena  $a_{45}^{(2)} = 1$  y  $a_{75}^{(2)} = 1$ .

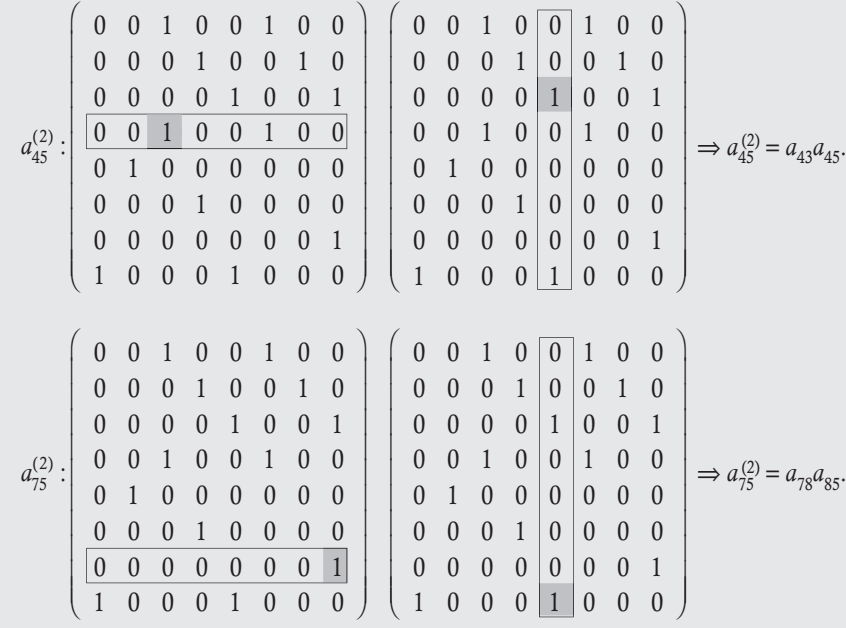

Entonces:

$$
a_{25}^{(3)} = a_{24}a_{45}^{(2)} + a_{27}a_{75}^{(2)} = a_{24}a_{43}a_{35} + a_{27}a_{78}a_{85}
$$

Y las rutas son:

$$
n_2 \rightarrow \left\{ \begin{array}{l} n_4 \rightarrow n_3 \rightarrow n_5 \\ n_7 \rightarrow n_8 \rightarrow n_5 \end{array} \right.
$$

c) Con las matrices  $A$ ,  $A^2$  y  $A^3$  podemos observar que las parejas de nodos que siguen sin conectarse y, por ende, representan los enlaces entre nodos mayores a 3 cadena son:

$$
n_1 \rightarrow n_7, n_2 \rightarrow n_2, n_4 \rightarrow n_7, n_5 \rightarrow n_1, n_5 \rightarrow n_5, n_6 \rightarrow n_1, n_6 \rightarrow n_2, n_6 \rightarrow n_7, n_7 \rightarrow n_4
$$
 y  $n_7 \rightarrow n_7$ .

Todos los demás enlaces son inferiores a 3 cadena.

# 2.7 Criptografía

El problema de crear sistemas o algoritmos que puedan utilizarse para transmitir mensajes sin que alguien ajeno a estos entienda su contenido dio origen a la criptología. En la actualidad, la criptología es una parte de la ciencia que se ocupa de las técnicas que alteran las representaciones lingüísticas de mensajes, mediante técnicas de cifrado o codificado, para hacerlos ininteligibles a lectores no autorizados que los intercepten. La criptografía es una parte de la criptología, cuyas raíces provienen del griego κρυπτω, *oculto*, y γραϕωζ, *escribir*: *escritura oculta*. Así, la criptografía se ocupa de las técnicas que pueden aplicarse al arte o la ciencia, para alterar las representaciones lingüísticas de mensajes, mediante técnicas de cifrado o codificado.

La historia de la criptografía se remonta al siglo V a.C., con el criptosistema conocido como "escítala", un sistema de sustitución basado en la posición de las letras en una tabla. Desde entonces, se creó una gran cantidad de algoritmos codificadores de mensajes, cuyo objetivo es alterar la representación de los mensajes para que no puedan ser descifrados por gente externa.

Al principio, las aplicaciones de los criptosistemas se utilizaban para guardar secretos durante los tiempos de guerra. Hoy día, con los avances computacionales este problema se extendió a situaciones más cotidianas. Por ejemplo, los bancos requieren de mucha seguridad en la transmisión de la información de sus cuentahabientes, para que no pueda ser interceptada por terceras personas o *hackers* informáticos.

En la actualidad, los grandes avances que se produjeron en la criptografía fueron posibles gracias a los avances en el campo de las matemáticas y la informática. De manera que se han desarrollado muchos métodos para programar sistemas de codificación de la información con el objetivo de elevar los niveles de seguridad sobre la intersección de la información. En esta sección mostramos, de manera breve. uno de estos, que se basa en el uso de las matrices para codificar información. Este tipo de método fue empleado por los alemanes en el siglo pasado, y en el que propusieron una matriz de orden  $6 \times 6$  para sustituir cualquier letra del alfabeto y los números 0 a 9 con un par de letras que consiste de A, D, F, G, V o X.

El método de las matrices para codificar un mensaje consiste en denotar el mensaje que se quiere codificar por la palabra cadena.

- 1. Asignar a las letras del alfabeto un número.
- 2. Descomponer cadena en bloques con *n* letras cada uno. Denotar con *m* a la cantidad de bloques.
- 3. Asignar a las letras de los *m* bloques construidos los números del paso 1 y formar *m* matrices de orden *n* w 1. Sean estas matrices  $B_1, B_2, ..., B_m$ .
- 4. Proponer una matriz codificadora, A, de orden  $n \times n$ , y realizar los productos  $C_1 = AB_1$ ,  $C_2 = AB_2$ , ...,  $C_m = AB_m$ . Con los resultados, volver a escribir una cadena de números, en el orden en que están las matrices  $C_1, C_2, ..., C_m$ , conservando el orden de sus componentes; así, el resultado es el mensaje cadena, pero ahora ya codificado.

Antes de iniciar el método revisemos la siguiente definición.

#### **Definición 2.7**

Matriz codificadora. Una matriz cuadrada A se dice que es matriz codificadora si todas sus componentes son enteros con determinante  $1$  o  $-1$ .

Las siguientes matrices son codificadoras.

**.**<br>Glynniau <del>- An</del>ro

1. 
$$
\mathbf{A}_{22} = \begin{pmatrix} 1 & 2 \ 2 & 5 \end{pmatrix}
$$
. Note que todas sus components son enteros y  $|\mathbf{A}_{22}| = 1$ .  
\n2.  $\mathbf{A}_{33} = \begin{pmatrix} 2 & 1 & 1 \ 1 & 1 & 1 \ 0 & 0 & 1 \end{pmatrix}$ . Note que todas sus components son enteros y  $|\mathbf{A}_{33}| = 1$ .  
\n3.  $\mathbf{A}_{44} = \begin{pmatrix} 4 & 2 & 4 & 3 \ 7 & 4 & 2 & 5 \ 2 & 4 & 3 & 1 \ 2 & 5 & 9 & 1 \end{pmatrix}$ . Note que todas sus components son enteros y  $|\mathbf{A}_{44}| = 1$ .

Revisemos un ejemplo para codificar un mensaje.

Si se emplea el método de las matrices, codificar el siguiente mensaje:

## UN EJEMPLO PARA CODIFICAR

- 1. Para bloques de longitud 2.
- 2. Para bloques de longitud 3.

#### Solución

**.**<br>Geografia

Sigamos los pasos mostrados antes.

- 1. En el caso de bloques de longitud 2.
	- a) Asignar un número a las letras del alfabeto.

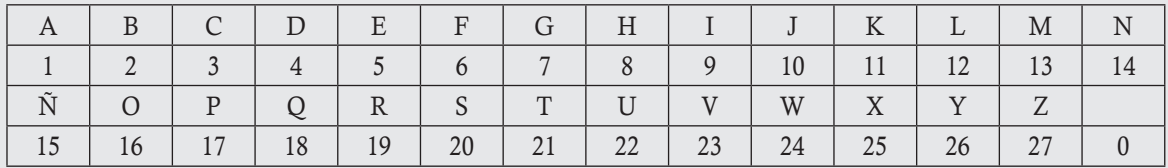

 b) Descomponer el mensaje en bloques con dos letras cada uno. Se tienen 25 caracteres con espacios, entonces se forman  $25 \div 2 = 12.5$ ; es decir, 13 bloques.

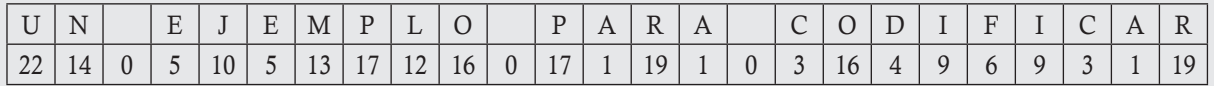

c) Con las letras de los bloques se forman 13 matrices de orden  $2 \times 1$ .

$$
\mathbf{B}_{1} = \begin{pmatrix} 22 \\ 14 \end{pmatrix}, \mathbf{B}_{2} = \begin{pmatrix} 0 \\ 5 \end{pmatrix}, \mathbf{B}_{3} = \begin{pmatrix} 10 \\ 5 \end{pmatrix}, \mathbf{B}_{4} = \begin{pmatrix} 13 \\ 17 \end{pmatrix}, \mathbf{B}_{5} = \begin{pmatrix} 12 \\ 16 \end{pmatrix}, \mathbf{B}_{6} = \begin{pmatrix} 0 \\ 17 \end{pmatrix}, \mathbf{B}_{7} = \begin{pmatrix} 1 \\ 19 \end{pmatrix},
$$
  

$$
\mathbf{B}_{8} = \begin{pmatrix} 1 \\ 0 \end{pmatrix}, \mathbf{B}_{9} = \begin{pmatrix} 3 \\ 16 \end{pmatrix}, \mathbf{B}_{10} = \begin{pmatrix} 4 \\ 9 \end{pmatrix}, \mathbf{B}_{11} = \begin{pmatrix} 6 \\ 9 \end{pmatrix}, \mathbf{B}_{12} = \begin{pmatrix} 3 \\ 1 \end{pmatrix}, \mathbf{B}_{13} = \begin{pmatrix} 19 \\ 0 \end{pmatrix}.
$$

d) Proponemos la matriz codificadora,  $\mathbf{A}_{22} = \begin{pmatrix} 2 & 1 \\ 1 & 1 \end{pmatrix}$  $\lambda$ ⎠ ⎟ , y con esta calculamos los productos:

$$
C_{1} = AB_{1} = \begin{pmatrix} 2 & 1 \ 1 & 1 \end{pmatrix} \begin{pmatrix} 22 \ 14 \end{pmatrix} = \begin{pmatrix} 58 \ 36 \end{pmatrix}, C_{2} = AB_{2} = \begin{pmatrix} 5 \ 5 \end{pmatrix}, C_{3} = AB_{3} = \begin{pmatrix} 25 \ 15 \end{pmatrix}, C_{4} = AB_{4} = \begin{pmatrix} 43 \ 30 \end{pmatrix},
$$
  
\n
$$
C_{5} = AB_{5} = \begin{pmatrix} 40 \ 28 \end{pmatrix}, C_{6} = AB_{6} = \begin{pmatrix} 17 \ 17 \end{pmatrix}, C_{7} = AB_{7} = \begin{pmatrix} 21 \ 20 \end{pmatrix}, C_{8} = AB_{8} = \begin{pmatrix} 2 \ 1 \end{pmatrix}, C_{9} = AB_{9} = \begin{pmatrix} 22 \ 19 \end{pmatrix},
$$
  
\n
$$
C_{10} = AB_{10} = \begin{pmatrix} 17 \ 13 \end{pmatrix}, C_{11} = AB_{11} = \begin{pmatrix} 21 \ 15 \end{pmatrix}, C_{12} = AB_{12} = \begin{pmatrix} 7 \ 4 \end{pmatrix}, C_{13} = AB_{13} = \begin{pmatrix} 38 \ 19 \end{pmatrix}.
$$

Ahora, el mensaje codificado es:

58 36 5 5 25 15 43 30 40 28 17 17 21 20 2 1 22 19 17 13 21 15 7 4 38 19

- 2. En el caso de bloques de longitud 3, los pasos 1 y 2 son los mismos, cambia la cantidad de bloques.
	- b) Hay 25 caracteres con espacios, entonces se forman  $25 \div 3 = 8.33333$ ; entonces, se tendrán nueve bloques.
	- c) Con las letras de los bloques se forman nueve matrices de orden  $3 \times 1$ .

⎝

22

$$
\mathbf{B}_{1} = \begin{pmatrix} 22 \\ 14 \\ 0 \end{pmatrix}, \mathbf{B}_{2} = \begin{pmatrix} 5 \\ 10 \\ 5 \end{pmatrix}, \mathbf{B}_{3} = \begin{pmatrix} 13 \\ 17 \\ 12 \end{pmatrix}, \mathbf{B}_{4} = \begin{pmatrix} 16 \\ 0 \\ 17 \end{pmatrix}, \mathbf{B}_{5} = \begin{pmatrix} 1 \\ 19 \\ 1 \end{pmatrix}, \mathbf{B}_{6} = \begin{pmatrix} 0 \\ 3 \\ 16 \end{pmatrix}, \mathbf{B}_{7} = \begin{pmatrix} 4 \\ 9 \\ 6 \end{pmatrix}, \mathbf{B}_{8} = \begin{pmatrix} 9 \\ 3 \\ 1 \end{pmatrix}, \mathbf{B}_{9} = \begin{pmatrix} 19 \\ 0 \\ 0 \end{pmatrix}
$$
  
\nd) Proponents la matrix codificadora,  $\mathbf{A}_{33} = \begin{pmatrix} 1 & 1 & 0 \\ 1 & 2 & 3 \\ 2 & 2 & 1 \end{pmatrix}$ , con esta calculamos los productos:  
\n $\mathbf{C}_{1} = \mathbf{A}\mathbf{B}_{1} = \begin{pmatrix} 1 & 1 & 0 \\ 1 & 2 & 3 \\ 2 & 2 & 1 \end{pmatrix} \begin{pmatrix} 22 \\ 14 \\ 0 \end{pmatrix} = \begin{pmatrix} 36 \\ 50 \\ 72 \end{pmatrix}, \mathbf{C}_{2} = \mathbf{A}\mathbf{B}_{2} = \begin{pmatrix} 15 \\ 40 \\ 35 \end{pmatrix}, \mathbf{C}_{3} = \mathbf{A}\mathbf{B}_{3} = \begin{pmatrix} 30 \\ 83 \\ 72 \end{pmatrix}, \mathbf{C}_{4} = \mathbf{A}\mathbf{B}_{4} = \begin{pmatrix} 16 \\ 67 \\ 49 \end{pmatrix}, \mathbf{C}_{5} = \mathbf{A}\mathbf{B}_{5} = \begin{pmatrix} 20 \\ 42 \\ 41 \end{pmatrix}, \mathbf{C}_{6} = \mathbf{A}\mathbf{B}_{6} = \begin{pmatrix} 3 \\ 54 \\ 22 \end{pmatrix}, \mathbf{C}_{7} = \mathbf{A}\mathbf{B}_{7} = \begin{pmatrix} 13 \\ 40 \\ 32 \end{pmatrix}, \mathbf{C}_{8} = \mathbf{A}\mathbf{B}_{8} = \begin{pm$ 

41 Ahora, el mensaje codificado es:

⎠

⎝

36 50 72 15 40 35 30 83 72 16 67 49 20 42 41 3 54 22 13 40 32 12 18 25 19 19 38

⎝

32

⎝

25

 $\begin{pmatrix} 38 \end{pmatrix}$ 

El problema de la decodificación de un mensaje codificado es un proceso inverso al de codificación, en el cual se debe conocer la matriz de codificación y la asignación de los números a las letras del alfabeto.

Supóngase que conocemos la matriz de codificación A, de orden  $n \times n$ . Esto quiere decir que los bloques tienen una longitud *n*; por tanto, la cantidad de números que debemos tener en el mensaje codificado tiene que ser un múltiplo de *n*. El múltiplo encontrado, *m*, es la cantidad de bloques que se formaron con los caracteres originales utilizados en la codificación.

Sea la secuencia de números que codifican el mensaje:

$$
x_1, x_2 \ldots x_{nm}
$$

Para poder determinar el mensaje original, se proponen los siguientes pasos.

1. Descomponer los números en bloques con *n* números cada uno y formar con estos las matrices  $C_1, C_2, ..., C_m$  de orden  $n \times 1$ . Sus componentes se colocan en el orden en que aparecen en la secuencia de números  $x_1, x_2, ..., x_{nm}$ .

- 2. Calcular la matriz inversa de la matriz de codificación A.
- 3. A partir de la matriz inversa de codificación se calcula  $B_1 = A^{-1}C_1$ ,  $B_2 = A^{-1}C_2$ , ...,  $B_m = A^{-1}C_m$ .
- 4. Se hace la correspondencia de número encontrado en B<sub>1</sub>, B<sub>2</sub>, ..., B<sub>m</sub> con la letra del alfabeto. El resultado es el mensaje original.

Empleando la asignación de números a las letras del alfabeto y la matriz de codificación del punto 2 del ejemplo anterior, decodificar:

17 29 34 18 86 57 20 72 56 6 78 34 5 20 15 35 71 75 18 49 45 20 36 40.

#### Solución

**.**<br>Geografia

Sigamos los pasos mostrados antes, recuérdese que la matriz de codificación utilizada fue:

$$
\mathbf{A} = \left( \begin{array}{rrr} 1 & 1 & 0 \\ 1 & 2 & 3 \\ 2 & 2 & 1 \end{array} \right).
$$

1. La matriz de codificación es de orden  $3 \times 3$ , entonces  $C_1, C_2, ..., C_m$  son de orden  $3 \times 1$ . Por otro lado, tenemos 24 números, esto quiere decir que hay  $24 \div 3 = 8$  matrices de orden  $3 \times 1$ .

$$
\mathbf{C}_1 = \begin{pmatrix} 17 \\ 29 \\ 34 \end{pmatrix}, \mathbf{C}_2 = \begin{pmatrix} 18 \\ 86 \\ 57 \end{pmatrix}, \mathbf{C}_3 = \begin{pmatrix} 20 \\ 72 \\ 56 \end{pmatrix}, \mathbf{C}_4 = \begin{pmatrix} 6 \\ 78 \\ 34 \end{pmatrix}, \mathbf{C}_5 = \begin{pmatrix} 5 \\ 20 \\ 15 \end{pmatrix}, \mathbf{C}_6 = \begin{pmatrix} 35 \\ 71 \\ 75 \end{pmatrix}, \mathbf{C}_7 = \begin{pmatrix} 18 \\ 49 \\ 45 \end{pmatrix}, \mathbf{C}_8 = \begin{pmatrix} 20 \\ 36 \\ 40 \end{pmatrix}.
$$

2. Se realiza el cálculo de la matriz inversa, se obtiene:

$$
\mathbf{A}^{-1} = \left( \begin{array}{ccc} -4 & -1 & 3 \\ 5 & 1 & -3 \\ -2 & 0 & 1 \end{array} \right).
$$

3. Con la inversa de la matriz de codificación se calcula  $B_1 = A^{-1}C_1$ ,  $B_2 = A^{-1}C_2$ , ...,  $B_8 = A^{-1}C_8$ .

$$
\mathbf{B}_{1} = \mathbf{A}^{-1}\mathbf{C}_{1} = \begin{pmatrix} -4 & -1 & 3 \\ 5 & 1 & -3 \\ -2 & 0 & 1 \end{pmatrix} \begin{pmatrix} 17 \\ 29 \\ 34 \end{pmatrix} = \begin{pmatrix} 5 \\ 12 \\ 0 \end{pmatrix}, \mathbf{B}_{2} = \mathbf{A}^{-1}\mathbf{C}_{2} = \begin{pmatrix} 13 \\ 5 \\ 21 \end{pmatrix}, \mathbf{B}_{3} = \mathbf{A}^{-1}\mathbf{C}_{3} = \begin{pmatrix} 16 \\ 4 \\ 16 \end{pmatrix},
$$

$$
\mathbf{B}_{4} = \mathbf{A}^{-1}\mathbf{C}_{4} = \begin{pmatrix} 0 \\ 6 \\ 22 \end{pmatrix}, \mathbf{B}_{5} = \mathbf{A}^{-1}\mathbf{C}_{5} = \begin{pmatrix} 5 \\ 0 \\ 5 \end{pmatrix}, \mathbf{B}_{6} = \mathbf{A}^{-1}\mathbf{C}_{6} = \begin{pmatrix} 14 \\ 21 \\ 5 \end{pmatrix}, \mathbf{B}_{7} = \mathbf{A}^{-1}\mathbf{C}_{7} = \begin{pmatrix} 14 \\ 4 \\ 9 \end{pmatrix}, \mathbf{B}_{8} = \mathbf{A}^{-1}\mathbf{C}_{8} = \begin{pmatrix} 4 \\ 16 \\ 0 \end{pmatrix}.
$$

Entonces, se obtiene la secuencia de números del mensaje original:

- 5 12 0 13 5 21 16 4 16 0 6 22 5 0 5 14 21 5 14 4 9 4 16 0
- 4. Se hace la correspondencia de los números encontrados en B<sub>1</sub>, B<sub>2</sub>, ..., B<sub>m</sub> con la letra del alfabeto.

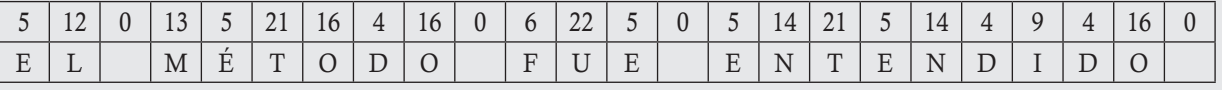

Por tanto, el mensaje original es:

## EL MÉTODO FUE ENTENDIDO

# 2.8 Cadenas de Markov

En el estudio de los eventos aleatorios es común encontrar sucesos cuya ocurrencia depende solo del evento inmediato anterior. Estos eventos son analizados mediante un método llamado cadenas de Markov, en honor al matemático ruso Andréi Andréyevich Markov (1856-1922), quien introdujo el método en 1906. Una cadena de Markov es una secuencia de valores de una variable aleatoria en la que el valor de la variable en el futuro depende del valor de esta en el presente, pero es independiente de los valores históricos de esta variable.

Al principio, las cadenas de Markov se utilizaron para analizar procesos en física y meteorología; una de sus primeras aplicaciones fue la predicción de los patrones del clima. Pero la restricción sobre la dependencia exclusiva al suceso inmediato anterior imposibilitaba las aplicaciones de las cadenas de Markov. Sin embargo, muchos eventos aleatorios pueden considerarse dentro de esta restricción; con esto, una gran parte de los fenómenos aleatorios pueden ser calificados como de este tipo, por lo que las aplicaciones de las cadenas de Markov crecen de manera considerable. En la actualidad, las cadenas de Markov han ganado popularidad; a continuación listamos algunas de sus principales aplicaciones:

- $\Box$  Investigación de operaciones. En inventarios, mantenimiento y flujo de proceso.
- Simulación. Para proveer una solución analítica a ciertos problemas de simulación, como el modelo líneas de espera.
- Economía y finanzas. En modelos simples de valuación de opciones, para determinar cuándo existe oportunidad de arbitraje, así como en el modelo de colapsos de una bolsa de valores o para determinar la volatilidad de los precios. En los negocios, las cadenas de Markov se utilizan para analizar los patrones de compra de los deudores morosos, planear las necesidades de personal y analizar el reemplazo de equipo.
- Física. En problemas de termodinámica y física estadística. Ejemplos importantes se pueden encontrar en la cadena de Ehrenfest o el modelo de difusión de Laplace.
- Meteorología. Por lo general, en esta área de las ciencias se hace la consideración de que el estado actual del clima de una región solo depende del último estado y no de toda la historia en sí; por tanto, se usan cadenas de Markov para formular modelos climatológicos básicos.
- Modelos epidemiológicos. En los procesos de Galton-Watson, para modelar el desarrollo de una epidemia.
- Internet. El *pagerank* de una página web (usado por Google en sus motores de búsqueda) se define a través de una cadena de Markov, donde la posición que tiene una página en el buscador está determinada por su peso en la distribución estacionaria de la cadena.
- Juegos de azar. El modelo de la ruina del jugador, el cual establece la probabilidad de que una persona que apuesta en un juego de azar al final termine sin dinero, es una de las aplicaciones de las cadenas de Markov en este rubro.
- Genética. Para describir el cambio de frecuencias génicas en una población pequeña con generaciones discretas, sometida a deriva genética (véase el modelo de difusión de Moto-Kimura).
- Música. Diversos algoritmos de composición musical usan cadenas de Markov; por ejemplo, el software Csound o Max.

Para poder revisar algunas de las aplicaciones de las matrices a las cadenas de Markov, primero necesitamos introducir alguna terminología general que es necesaria en esta y las siguientes dos secciones.

Entendemos por proceso estocástico a una secuencia de variables aleatorias  $X_1, X_2, \ldots, X_n, \ldots$ , y decimos que un proceso estocástico discreto cumple con la propiedad de Markov, cuando se conoce la historia del sistema de las variables hasta su instante actual. Su estado presente resume toda la información relevante para describir en probabilidad su estado futuro.

## **Definición 2.8**

**Cadena de Markov**. Una cadena de Markov es una secuencia de variables aleatorias  $X_0, X_1, \ldots, X_n, \ldots$ , donde su dominio es llamado espacio estado y el valor de  $X_n$  es el estado del proceso en el tiempo *n*, que cumplen la condición de Markov:

 $P(X_{n+1} = x_{n+1} | X_n = x_n, \ldots, X_1 = x_1 = X_0 = x_0) = P(X_{n+1} = x_{n+1} | X_n = x_n).$ 

Con base en lo expuesto antes, en una cadena de Markov necesitamos definir el sistema de trabajo y cuáles serán los estados. Así, en una cadena de Markov uno de sus objetivos consiste en calcular la probabilidad de pasar de un estado a otro de la variable, lo que da origen a la siguiente definición.

# **Definición 2.9**

Probabilidad de transición. En una cadena de Markov con *s* 1 estados, llamamos probabilidad de transición de ir del estado *i* al estado *j* en *n* pasos a la probabilidad de cambiarse de un estado a otro y la denotamos por:

 $p_{ij}^{(n)} = P(X_n = j \mid X_0 = i)$ , cuando  $n = 1$   $p_{ij} = P(X_{t+1} = j \mid X_t = i)$ .

A la matriz que se forma con estas probabilidades la llamamos matriz de transición:

$$
\mathbf{T} = \begin{bmatrix} p_{00} & p_{01} & \cdots & p_{0s} \\ p_{10} & p_{11} & \cdots & p_{1s} \\ \vdots & \vdots & \ddots & \vdots \\ p_{s0} & p_{s1} & \cdots & p_{ss} \end{bmatrix}
$$

.

Identificar si el siguiente problema representa un sistema de Markov. En caso afirmativo, definir los estados y mostrar las probabilidades y la matriz de transición.

Según estudios realizados en 2013 en la ciudad de México, para conocer el nivel de audiencia de televidentes en una hora determinada, la empresa 1 tiene 40%; la empresa 2, 45%, y la empresa 3, el restante 15% de televidentes. Para aumentar su porcentaje de televidentes a cierta hora, la empresa 1 comenzó a exhibir películas de estreno. Después de una semana de estrenos, se encontró que 90% de televidentes de la empresa 1 sigue fiel a su programación, 6% se cambió a la empresa 3 y 4% a la empresa 2. Mientras que 40% de los televidentes de la empresa 2 se cambió de programación a la empresa 1 y 5% a la empresa 3 (55% sigue en la empresa 2). Al final, 30% de televidentes de la empresa 3 se cambió a la empresa 1 y 4% a la empresa 2 (66% sigue en la empresa 3).

a) ¿Qué porcentaje de televidentes tiene cada una de las empresas televisivas después de una semana?

Si los porcentajes de personas que cambian de empresas televisivas se conservan igual que en la primera semana.

b) ¿Qué porcentaje de televidentes tiene cada una de las empresas televisivas después de dos semanas?

c) ¿Qué porcentaje de televidentes tiene cada una de las empresas televisivas después de tres semanas?

#### Solución

**,** 

En este problema tenemos a las empresas televisivas de la ciudad de México, que podemos definir como el sistema que vamos a estudiar. En el sistema existen tres estados: Empresa 1, *E*1, empresa 2, *E*2, y empresa 3, *E*3. Por tanto, la variable aleatoria en estudio *X*1: Estado en el que se encuentra el proceso en la semana *i*, cuyo dominio es {*E*1, *E*2, *E*3}. Con estas definiciones de términos y la condición de que los porcentajes de personas que cambian de empresas televisivas se conservan, podemos concluir que se trata de un proceso de Markov.

Con la definición del sistema y estados, las probabilidades de transición:

$$
p_{ij} = P(X_{t+1} = j \mid X_t = i)
$$

Probabilidad de que en la semana *t* la persona esté en la empresa *i* y en la siguiente semana *t* 1 se cambie a la empresa *j* (un paso), con  $i, j = 1, 2, 3...$  y  $t = 0, 1, 2, 3...$ 

$$
p_{11} = P(X_{t+1} = 1 \mid X_t = 1) = 0.90; p_{12} = P(X_{t+1} = 2 \mid X_t = 1) = 0.06; p_{13} = P(X_{t+1} = 3 \mid X_t = 1) = 0.04; p_{21} = P(X_{t+1} = 1 \mid X_t = 2) = 0.40; p_{22} = P(X_{t+1} = 2 \mid X_t = 2) = 0.55; p_{23} = P(X_{t+1} = 3 \mid X_t = 2) = 0.05; p_{31} = P(X_{t+1} = 1 \mid X_t = 3) = 0.30; p_{32} = P(X_{t+1} = 2 \mid X_t = 3) = 0.04; p_{33} = P(X_{t+1} = 3 \mid X_t = 3) = 0.66.
$$

Mientras que las probabilidades iniciales o no condicionales son:

$$
q_1 = P(X_0 = 1) = 0.40; q_2 = P(X_0 = 2) = 0.45; q_3 = P(X_0 = 3) = 0.15
$$

Por último, la matriz de transición del sistema está dada por:

De\a  $E_1$   $E_2$   $E_3$ *E E E* T 0.90 0.06 0.04 0.40 0.55 0.05 0.30 0.04 0.66 1 2 3 = ⎛ ⎝  $\mathsf I$  $\parallel$  $\lambda$ ⎠

.

Para poder dar respuesta a las tres preguntas del ejemplo anterior, podemos decir que en teoría de las probabilidades suelen utilizarse los diagramas de árbol de probabilidades. Aunque este método es muy sencillo de entender, se vuelve un poco laborioso cuando se quiere aplicar para conocer la probabilidad de cada estado después de *s* semanas. En general, en estos problemas se prefiere utilizar el siguiente resultado.

#### Teorema 2.2

Probabilidades de transición de *s* pasos. Sea un proceso de Markov con *s* 1 estados y matriz de transición T *de orden* (*s* + 1)  $\times$  (*s* + 1) (véase definición 2.9) y matriz de probabilidades iniciales  $\mathbf{p}_0 = (q_0, q_1, ..., q_s)$  de orden 1  $\times$  (*s* + 1), entonces la matriz de probabilidades de *n* pasos está dada por:  $\mathbf{p}^{(n)} = \mathbf{p}_0 \mathbf{T}^n$ .

#### Demostración

Por condiciones de una cadena de Markov tenemos:

$$
\mathbf{p} = \mathbf{p}_0 \mathbf{T}
$$
  
\n
$$
\mathbf{p}^{(2)} = \mathbf{p} \mathbf{T} = (\mathbf{p}_0 \mathbf{T}) \mathbf{T} = \mathbf{p}_0 \mathbf{T}^2
$$
  
\n
$$
\mathbf{p}^{(3)} = \mathbf{p}^{(2)} \mathbf{T} = (\mathbf{p}_0 \mathbf{T}^2) \mathbf{T} = \mathbf{p}_0 \mathbf{T}^3
$$
  
\n:  
\n:  
\n
$$
\mathbf{p}^{(n)} = \mathbf{p}^{(n-1)} \mathbf{T} = (\mathbf{p}_0 \mathbf{T}^{n-1}) \mathbf{T} = \mathbf{p}_0 \mathbf{T}^n.
$$

Resolver los tres incisos del ejemplo 2.13.

Solución

**,QLTWSV**

Del teorema 2.2 y los resultados del ejemplo anterior tenemos:

$$
\mathbf{p}_0 = (0.40, 0.45, 0.15) \text{ y } \mathbf{T} = \left( \begin{array}{ccc} 0.90 & 0.06 & 0.04 \\ 0.40 & 0.55 & 0.05 \\ 0.30 & 0.04 & 0.66 \end{array} \right).
$$

Donde las probabilidades buscadas son:

a) 
$$
\mathbf{p} = \mathbf{p}_0 \mathbf{T} = (0.40, 0.45, 0.15) \begin{pmatrix} 0.90 & 0.06 & 0.04 \\ 0.40 & 0.55 & 0.05 \\ 0.30 & 0.04 & 0.66 \end{pmatrix} = (0.5850, 0.2775, 0.1375).
$$

 b)  $= pT = (0.5850, 0.2775, 0.1375)$ ⎛ ⎝  $\parallel$  $\lambda$  $0.30 \quad 0.04 \quad 0.66$  $\left| \mathbf{p}^{(2)} = \mathbf{pT} = (0.5850, 0.2775, 0.1375) \right| \begin{array}{c} 0.90 & 0.00 & 0.04 \\ 0.40 & 0.55 & 0.05 \end{array} \right| =$  $= \mathbf{p} \cdot \mathbf{T}^2 =$  $\sqrt{2}$ ⎝ ⎜  $\parallel$  $\lambda$ ⎠ =  $\sqrt{2}$ ⎨  $\left| \mathbf{p}^{(2)} = \mathbf{p} \mathbf{T} = (0.5850, 0.2775, 0.1375) \right|$  0.40 0.55 0.05  $\left| = (0.678750, 0.193225, 0.128025) \right|$  $\overline{a}$  $\overline{a}$  $\overline{a}$  $\frac{1}{2}$  $\overline{a}$  $\mathbf{p}^{(2)} = \mathbf{p}_0 \mathbf{T}^2 = (0.40, 0.45, 0.15)$  $\mathbf{I}$ 0.90 0.06 0.04 0.8460 0.0886 0.0654 0.5950 0.3285 0.0765 (0.678750, 0.193225, 0.128025) (2) 0 2 0.4840 0.0664 0.4496 c)  $= p^{(2)}T = (0.678750, 0.193225, 0.128025)$  $\sqrt{2}$  $\begin{pmatrix} 0.30 & 0.04 & 0.66 \end{pmatrix}$  $\mathsf I$  $\lambda$  $\left|\mathbf{p}^{(3)} = \mathbf{p}^{(2)}\mathbf{T} = (0.678750, 0.193225, 0.128025)\right|$  0.30 0.00 0.05  $\left|\approx$  $= p_0 T^3 =$ ⎛ ⎝  $\mathsf I$  $\parallel$ ⎞ ⎠ 0.59704 0.083544 0.319416 ≅  $\sqrt{ }$ ⎨  $\left| \mathbf{p}^{(3)} = \mathbf{p}^{(2)}\mathbf{T} = (0.678750, 0.193225, 0.128025) \right|$  0.40 0.55 0.05  $\left| \equiv (0.726572, 0.152120, 0.121308) \right|$  $\overline{a}$  $\overline{a}$  $\overline{a}$  $\frac{1}{2}$  $\overline{a}$  $\mathbf{p}^{(3)} = \mathbf{p}_0 \mathbf{T}^3 = (0.40, 0.45, 0.15)$  $\mathbf{I}$ 0.90 0.06 0.04 0.81646 0.102106 0.081434  $(0.090715)$  =  $p_0$ **T**<sup>3</sup> = (0.40, 0.45, 0.15) | 0.68985 0.219435 0.090715  $\geq$  (0.726572, 0.152120, 0.121308) .

Es decir, después de tres semanas de estrenos, tendremos que la empresa 1 tiene 72.66%; la empresa 2, 15.21%, y la empresa 3, 12.13% de la audiencia de televidentes.

Al analizar los resultados de las probabilidades calculadas en el ejemplo anterior, entonces surge en forma natural la pregunta acerca del valor límite para las probabilidades de **p**<sup>(n)</sup>, cuya respuesta se encuentra en la definición 2.10 y el teorema 2.3.

## **Definición 2.10**

Matriz y cadena de Markov regular. Una matriz de probabilidades T de orden  $n \times n$  es regular si todas sus componentes de al menos una de las potencias  $T^m$ , con  $m = 1, 2, 3, \dots, n$ , son diferentes de cero. Por su parte, una **cadena de** Markov es regular si su matriz de transición es regular.

## Teorema 2.3

Si **T** es una matriz de probabilidad regular, entonces  $\lim_{n\to\infty} \mathbf{T}^n$  es una matriz de probabilidad donde todas sus filas son →∞ iguales.

Del teorema 2.10 se concluye que:

$$
\mathbf{p}^{(n)} \xrightarrow[n \to \infty]{} \text{cualquire } \text{renglón de } \lim_{n \to \infty} \mathbf{T}^n
$$

Y se dice que  $p^{(n)}$  es una matriz estacionaria.

De acuerdo con el ejemplo anterior, encontrar la matriz estacionaria; es decir, los porcentajes de televidentes que tendrá cada una de las empresas después de transcurrir *n* semanas, cuando *n* aumenta de manera considerable.

## Solución

.<br>ب<del>ه مد</del> بالإستان

Como la matriz de transición la vamos a elevar a varias potencias, los cálculos los realizamos en el paquete Matlab, con lo que se obtienen los siguientes resultados:

```
>> A=[0.90 0.06 0.04; 0.40 0.55 0.05; 0.30 0.04 0.66];
>> A^5
ans =0.7909 0.1113 0.0978
0.7581 0.1392 0.1027
0.7094 0.1016 0.1890
>> A^10ans =0.7793 0.1134 0.1073
0.7780 0.1142 0.1079
0.7722 0.1123 0.1156
>> A^15
ans =
0.7784 0.1134 0.1082
0.7784 0.1134 0.1082
0.7778 0.1133 0.1089
                             >> A^220ans =0.7784 0.1134 0.1082
                             0.7784 0.1134 0.1082
                             0.7783 0.1134 0.1083
                             >> A^25
                             ans =0.7784 0.1134 0.1082
                             0.7784 0.1134 0.1082
                             0.7783 0.1134 0.1083
                             >> A^330ans =
                             0.7784 0.1134 0.1082
                             0.7784 0.1134 0.1082
                             0.7784 0.1134 0.1082
```
Como podemos observar, con la potencia 30 de la matriz de transición sus renglones se estabilizan (es decir, son iguales) hasta cuatro dígitos. Por tanto, se concluye que si no existen cambios en la política de programación de las televisoras y se mantienen los porcentajes de cambios entre estas por parte de los televidentes, entonces:

La empresa 1 tendrá 77.84% de televidentes.

La empresa 2 tendrá 11.34% de televidentes.

La empresa 3 tendrá 10.82% de televidentes.

La matriz estacionaria de probabilidades también se puede obtener mediante los sistemas de ecuaciones lineales; tema que se aborda en el capítulo 4. Sobre las cadenas de Markov existen varios conceptos y resultados de gran interés en los cuales aún se utilizan las matrices; por ende, en las siguientes dos secciones se ven otras dos aplicaciones acerca de este tema.

# 2.9 Cadenas de Markov y un modelo de líneas de espera

La teoría de líneas de espera en un sistema estudia factores como el tiempo de espera medio en las colas o filas o la capacidad de trabajo del sistema sin que este llegue a colapsarse. La teoría de colas se estudia dentro de la investigación de operaciones y tiene una gama de aplicación muy amplia en bancos, centros comerciales, líneas de producción, procesos industriales, transporte y logística o telecomunicaciones, entre otros. Su creación se atribuye al matemático danés Agner Krarup Erlang, quien era un trabajador de la Copenhagen Telephone Exchange; Erlang publicó su primer artículo sobre la teoría de colas en 1909. Asimismo, trabajó en el problema de dimensionamiento de líneas y centrales de conmutación telefónica para el servicio de llamadas. En la actualidad, en probabilidad existe una distribución que lleva su nombre, distribución Erlang.

La teoría de líneas de espera estudia problemas que están estructurados bajo el siguiente proceso:

- 1. Los clientes que requieren un servicio están en una fase de entrada.
- 2. Los clientes entran al sistema y se unen a una cola.
- 3. En determinado momento se selecciona un miembro de la cola para proporcionarle el servicio mediante alguna regla, conocida como disciplina de servicio.
- 4. Luego, se lleva a cabo el servicio requerido por el cliente en un mecanismo de servicio, después de lo cual el cliente sale del sistema de colas.

La terminología común de las líneas de espera es:

- Fuente de entrada o población potencial. Número total de clientes que pueden requerir servicio en determinado momento. Puede suponerse que el tamaño es infinito o finito.
- □ Cliente. Todo individuo de la población potencial que solicita servicio.
- □ Capacidad de la cola. Máximo número de clientes que pueden estar en la cola.
- $\Box$  Disciplina de la cola. Se refiere al orden en el que se seleccionan sus miembros para recibir el servicio, que puede ser:
	- *First Come First Served* (FCFS) o *First In First Out* (FIFO). Primero en entrar, primero en salir. Se atiende primero al cliente que llegó antes.
	- *Last Come First Served* (LCFS) o *Last In First Out* (LIFO). Consiste en atender primero al cliente que llegó al último.
	- *Random Selection of Service* (RSS) o *Service In Random Order* (SIRO). Selecciona los clientes de manera aleatoria, de acuerdo con algún procedimiento de prioridad o algún otro orden.
	- *Processor Sharing*. Sirve a los clientes de la misma manera.
- □ Mecanismo de servicio. El mecanismo de servicio consiste en una o más instalaciones de servicio, cada una de estas con uno o más canales paralelos de servicio, llamados servidores.

Las líneas de espera tuvieron gran auge en las aplicaciones a partir de 1950, sin embargo tenían problemas en las publicaciones de los resultados, debido a que no existía una estandarización en la notación. Por esta razón, en 1953, David G. Kendall introdujo una notación de colas A/B/C, la cual, desde entonces, se ha extendido a 1/2/3/(4/5/6), donde los números representan lo siguiente:

- 1. Un código que describe el proceso de llegada. Los códigos usados son:
	- M para "markoviano" (la tasa de llegadas sigue una distribución de Poisson), lo que representa una distribución exponencial para los tiempos entre llegadas.
	- D para los tiempos entre llegadas "determinísticas".
	- G para una "distribución general" de los tiempos entre llegadas, o del régimen de llegadas.
- 2. Un código similar que representa el proceso de servicio (tiempo de servicio). Se usan los mismos símbolos que en el punto anterior.
- 3. El número de canales de servicio (o servidores).
- 4. La capacidad del sistema o el número máximo de clientes permitidos en este, que incluye a los que están en servicio. Cuando el número está al máximo, las llegadas siguientes son rechazadas. Un caso particular de esta situación es el modelo M/M/*n*/*n* o Erlang-B, en el cual no hay cola de espera, sino *n* recursos (servidores) y hasta *n* usuarios como máximo; por tanto, si llega el usuario  $n + 1$  es rechazado. Este último modelo es el que se aplica en telefonía convencional. Otro caso particular es el modelo Erlang-C o M/M/*n*, donde la capacidad del sistema es ilimitada, aunque haya solo *n* recursos; en caso de llegar el recurso número  $n+1$ , pasará a una cola de espera, pero no es rechazado.
- 5. El orden de prioridad en la que los trabajos en la cola son servidos:
	- *First Come First Served* (FCFS) o *First In First Out* (FIFO).
	- *Last Come First Served* (LCFS) o *Last In First Out* (LIFO).
	- *Service In Random Order* (SIRO).
	- *Processor Sharing*.

6. El tamaño del origen de las llamadas. El tamaño de la población desde donde los clientes vienen. Esto limita la tasa de llegadas.

Como se puede observar, acabamos de revisar un resumen de las generalidades que deben cumplir los problemas que responden a las líneas de espera. Ahora bien, para poder aplicar las matrices y cadenas de Markov debemos formular las suposiciones bajo las cuales será posible realizar esta aplicación.

Primero, el problema de líneas de espera que vamos a resolver consiste en determinar el porcentaje de personas que se encuentran en una cola, donde el sistema trabajará bajo el supuesto de que todo ocurre en periodos con la misma duración y tendrá las siguientes características:

- C1. Hay una probabilidad *p* de que una persona se agregue a la fila en un periodo.
- C2. Hay una probabilidad *q* de que una persona sea atendida en un periodo.
- C3. Todos los eventos son independientes, de lo sucedido en periodos anteriores.
- C4. Una persona no puede ser atendida en el momento que llega a la cola.
- C5. A lo más una persona de la cola puede ser atendida en un periodo.
- C6. La cola se cierra cuando hay *m* personas esperando en la cola.

Identificar si el problema de líneas de espera con los supuestos anteriores representa un sistema de Markov. En caso afirmativo, definir los estados y mostrar las probabilidades y la matriz de transición.

#### Solución

**,** 

En este problema tenemos a las personas de la población en las que se analizará la línea de espera, la cual podemos definir como el sistema que vamos a estudiar. En el sistema existen *m* 1 estados. Los estados están representados por la cantidad de personas en la cola 0, 1, 2, …, *m* personas. Por tanto, la variable aleatoria en estudio es *X<sub>i</sub>. Estado en el que se encuentra la cola en el periodo i,* la cual tiene como dominio a {0, 1, 2, ..., *m*}; con esta definición, podemos notar que las *X<sub>i</sub>* son dependientes. Con estas definiciones de términos y la característica C3, podemos concluir que se trata de un proceso de Markov.

Cabe hacer notar que las llegadas de las personas a la fila son independientes, entonces con la definición del sistema y estados, las probabilidades de transición son:

$$
p_{ij} = P(X_{t+1} = j \mid X_t = i)
$$

Probabilidad de que en el periodo *t* estén en la cola *i* personas y después en el siguiente periodo  $t + 1$ ... se encuentren *j* personas en la cola (un paso), con  $i, j = 0, 1, 2, ..., m$  y  $t = 0, 1, 2, 3, ...$ 

Por las condiciones del problema, las probabilidades de transición se calculan en tres bloques:

**B1.** Probabilidades del renglón 1. En este caso son  $p_{00}, p_{01}, \ldots, p_{0m}$ :

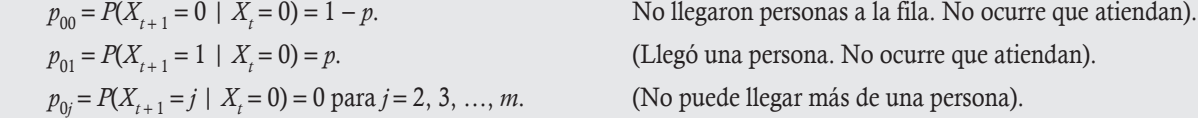

**B2.** Probabilidades del renglón  $m + 1$ . En este caso son  $p_{m0}, p_{m1}, ..., p_{mm}$ .

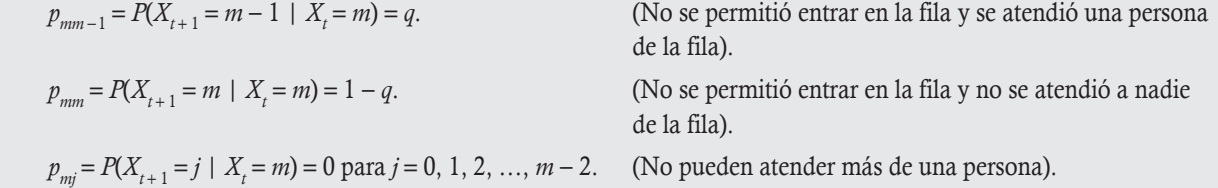

**B3.** Probabilidades del renglón *k* con  $k = 2, 3, ..., m$ . (En este caso son  $p_{ij}$  con  $i = 1, 2, 3, ..., m - 1$  y  $j = 0, 1, 2, ..., m$ ).

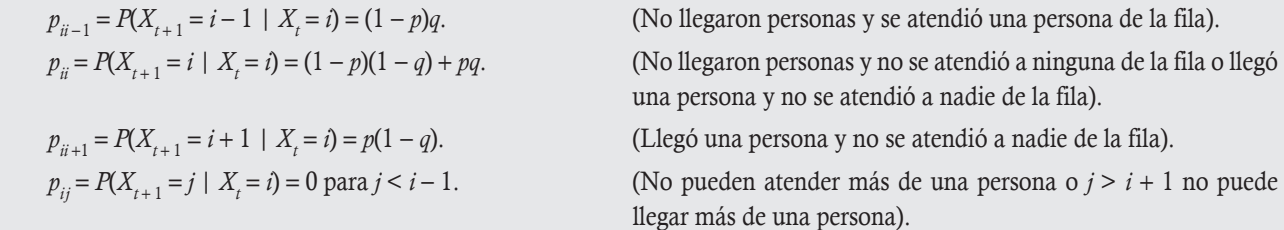

Por último, la matriz de transición del sistema está dada por:

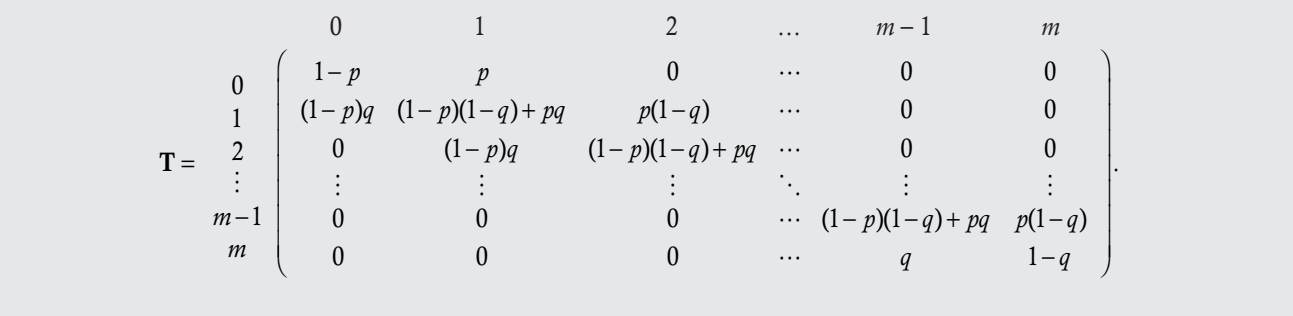

Se puede probar que las matrices, como la obtenida en el ejemplo anterior, son regulares si *p* y *q* son diferentes de 1, ya que en T*<sup>m</sup>* todas sus componentes son diferentes de cero. Con este resultado, podemos aplicar el teorema 2.3 para calcular la matriz de probabilidades estacionaria. Esta matriz representará los porcentajes de personas que estarán en la fila en un periodo.

Supóngase un sistema de líneas de espera, como el propuesto en el ejemplo anterior, donde tenemos que la fila se cierra cuando hay seis personas y la probabilidad de que llegue una persona es 0.45, mientras que la probabilidad de que una persona sea atendida es de 0.40. Calcular los porcentajes de que en la cola se encuentren 0, 1, 2, 3, 4, 5 y 6 personas, respectivamente.

## Solución

**.**<br>Glynnpro<del>-zarz</del>

Calculando las probabilidades por renglón tenemos:

B1. Probabilidades del renglón 1

 $p_{00} = P(X_{t+1} = 0 \mid X_t = 0) = 1 - 0.45 = 0.55$  $p_{01} = P(X_{t+1} = 1 \mid X_t = 0) = p = 0.45$  $p_{0i} = P(X_{t+1} = j \mid X_t = 0) = 0$  para  $j = 2, 3, ..., 6$ .

B2. Probabilidades del renglón 7:

 $p_{65} = P(X_{t+1} = 5 \mid X_t = 6) = 0.40$  $p_{66} = P(X_{t+1} = 6 \mid X_t = 6) = 1 - 0.40 = 0.60$  $p_{6i} = P(X_{t+1} = j \mid X_t = 6) = 0$  para  $j = 0, 1, 2, 3, 4$ .

**B3.** Probabilidades del renglón *k* con *k* = 2, 3, ..., 7. Para  $p_{ii}$  con  $i = 1, 2, ..., 5$  y  $j = 0, 1, 2, ..., 6$ .  $p_{ii-1} = P(X_{i+1} = i-1 \mid X_i = i) = (1-p)q = (1-0.45)0.40 = 0.55 \times 0.40 = 0.22$  $p_{ii} = P(X_{t+1} = i \mid X_t = i) = (1 - p)(1 - q) + pq = (1 - 0.45)(1 - 0.40) + 0.45 \times 0.40 = 0.51$ 

 $p_{ii+1} = P(X_{t+1} = i+1 | X_t = i) = p(1-q) = 0.45(1-0.40) = 0.27.$ 

Con estas probabilidades podemos formar la matriz de transición:

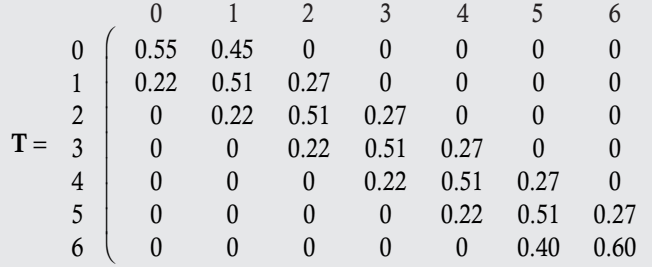

 $\lambda$ 

.

⎠

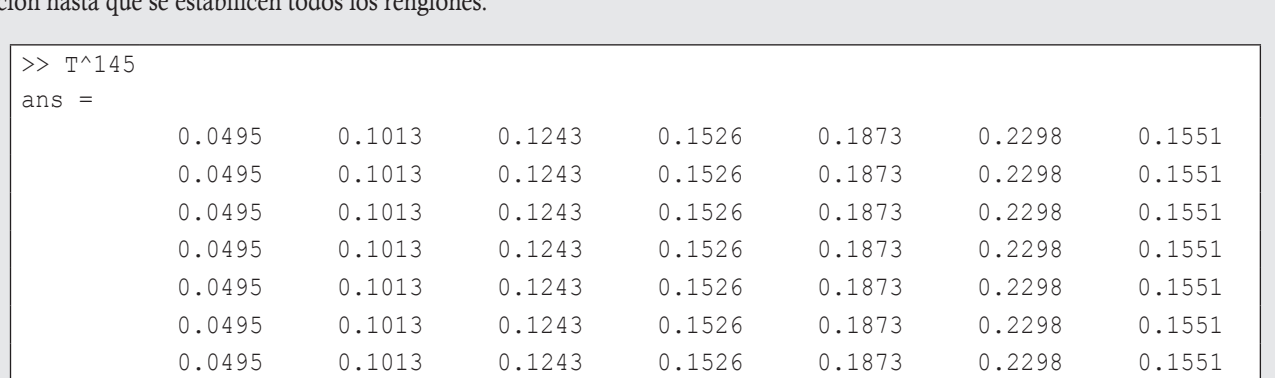

Para la matriz estacionaria de probabilidades utilizaremos el paquete Matlab, para calcular las potencias de la matriz de transición hasta que se estabilican todos los renglo

#### Conclusión

Hasta la potencia 145 se estabilizaron los renglones con cuatro dígitos, lo que arrojó el siguiente resultado: en cada periodo la persona que atiende la cola:

- 
- 
- 1. 4.95% del tiempo está sin trabajo. 2. 10.23% del tiempo tiene una persona en la fila.
- 3. 12.43% del tiempo tiene dos personas en la fila. 4. 15.26% del tiempo tiene tres personas en la fila.
- 5. 18.73% del tiempo tiene cuatro personas en la fila. 6. 22.98% del tiempo tiene cinco personas en la fila.
- 7. 15.51% del tiempo se tiene que cerrar la fila ya que se rebasa su capacidad.

# 2.10 Cadenas de Markov y un modelo de inventarios

La mayoría de las empresas tienen la necesidad de cumplir a tiempo con una demanda, para tal efecto, con frecuencia, mantienen en existencia sus productos, lo que da origen a los inventarios. En general, el objetivo de los modelos de inventarios consiste en determinar logísticas para reducir al mínimo los costos relacionados con el mantenimiento de existencias y poder cumplir con la demanda de los consumidores.

Por lo regular, el control de inventarios debe responder a las siguientes preguntas:

- $\Box$  ¿Qué productos pedir?  $\Box$  ¿Cuánto se debe pedir de cada producto?
- $\Box$  ¿Cuándo se debe hacer el pedido?

Por otro lado, para establecer los modelos de inventarios se requiere conocer:

- □ Características de los productos y empresa. □ Necesidades de la empresa.
- 

1. Conocimiento del sistema.

- 
- Entorno de la empresa. Visión a futuro de los productos por parte de la empresa.

Mientras que los pasos a seguir para llevar a cabo el control de inventarios son:

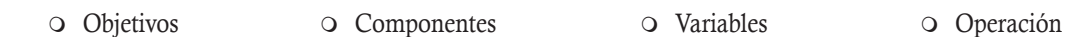

- 2. Construcción del modelo que lo representa.
- 3. Solución del modelo.

De manera que si se hace un control de inventarios adecuado se tienen las siguientes ventajas:

- 
- Reducción de costos por abastecimiento. Mejora del servicio al cliente.
- Ahorro por adquisición anticipada. Disminución de la penalización por déficit.
	-

No obstante, hacer un control de inventarios adecuado también tiene las siguientes desventajas:

- Costos por controlar el inventario.
- $\Box$  Inversión improductiva.
- Obsolescencia de los artículos almacenados.
- Deterioro de los artículos almacenados.

Los modelos de inventarios deben ser capaces de trabajar y controlar:

- Características. Un modelo de inventario se tipifica por aplicarse a *un solo producto* o a *varios.*
- Déficit. En un modelo de inventarios el déficit de los productos puede *ser nulo*, con *ventas pendientes* y *ventas perdidas*.
- Demanda. Un modelo de inventario puede tener demandas *determinísticas* y *estocásticas unitarias,* y *compuestas*.
- Tiempo de entrega. Un modelo de inventario puede tener tiempos de entrega *nulos*, *constantes* o *aleatorios*.
- Periodo. Un modelo de inventario se puede establecer con periodos *simples* o *compuestos*.

En la teoría de inventarios se tiene una gran cantidad de modelos, que van desde modelos determinísticos hasta probabilísticos, y más en general con procesos estocásticos. En esta aplicación son de interés los problemas de inventarios estocásticos que puedan modelarse con las cadenas de Markov.

Supóngase que se tiene un problema de inventarios con un solo artículo y ventas perdidas. Las unidades del artículo están en el almacén de la empresa y se conoce que las órdenes de este se producen durante un periodo que puede ser una semana, un mes, etcétera, y que el tiempo de entrega puede considerarse nulo. Denotamos por  $D_1, D_2, D_3, \ldots$  las demandas durante el primer, segundo, tercer,..., periodo. Se supone que las demandas  $D_i$ son variables aleatorias independientes y distribuidas de manera idéntica con distribución de Poisson con parámetro media μ. Sea  $X_0$  el número de unidades del artículo que se tiene al iniciar el proceso, *X*1 el número de unidades del artículo que se tiene al finalizar el primer periodo, *X*2 el número de unidades del artículo que se tiene al finalizar el segundo periodo y, en general,  $X_i$ el número de unidades del artículo que se tiene al finalizar el periodo *i* con *i* = 1, 2, 3, .... Se supone que  $X_0 = m$ , es decir, iniciamos el proceso con *m* unidades del artículo. El conteo del inventario se lleva a cabo al final de cada periodo y la empresa tiene la política de hacer órdenes de pedidos si en el conteo resulta que no se tienen unidades del artículo en almacén; en caso de hacer la orden, se piden *m* unidades del artículo, pero si hay en existencia unidades del artículo en el almacén, entonces no se realiza el pedido.

Probar que este problema corresponde a un proceso de Markov y encontrar sus estados, probabilidades y matriz de transición.

#### Solución

**.**<br>Geografia

En este problema tenemos a las demandas de cada periodo en las que se analizará el problema de inventario, que podemos definir como el sistema que estudiaremos. En el sistema existen  $m + 1$  estados. Los estados están representados por la cantidad de unidades del artículo en el almacén a la hora de hacer el inventario 0, 1, 2,..., m unidades del artículo. Definimos a la variable aleatoria *Xi* : "El número de unidades del artículo que se tiene al finalizar el periodo *i*" (antes de hacer la orden), que tiene como dominio a  $\{0, 1, 2, \ldots, m\}$ , podemos notar que estas variables aleatorias son dependientes, ya que los valores de  $X_{i+1}$  dependen de los valores de *Xi* . Con estas definiciones de términos y el supuesto de que el pedido depende solo del estado en que se encuentra el almacén al final de cada periodo, podemos concluir que se trata de un proceso de Markov.

Antes de iniciar el cálculo de las probabilidades, veamos el proceso estocástico del que hablamos. Establecimos que {*Xt* } para  $t = 0, 1, 2, 3, \ldots$  es un proceso estocástico en el que las variables aleatorias son dependientes, entonces por el supuesto de ventas perdidas los valores posibles son:

$$
X_{t+1} = \begin{cases} \max \{m - D_{t+1}, 0\}, \, \text{si } X_t = 0\\ \max \{X_t - D_{t+1}, 0\}, \, \text{si } X_t \ge 1 \end{cases} \text{ para } t = 0, 1, 2, 3, ...
$$

Cabe hacer notar que las demandas son independientes con distribución de Poisson con media  $\mu$ . De la teoría de las probabilidades es conocido que:

$$
P(D_{t+1} = k) = \frac{\mu^k}{k!} e^{-\mu}.
$$

Entonces, de la definición del sistema y estados, las probabilidades de transición son:

$$
p_{ij} = P(X_{t+1} = j \mid X_t = i)
$$

Probabilidad de que al final del periodo *t* existan en el almacén *i* unidades del artículo y cuando termina el siguiente periodo  $t+1$  existan *j* unidades del artículo en el almacén (un paso), *i*, *j* = 0, 1, 2, ..., *m* y *t* = 0, 1, 2, 3,....

Por las condiciones del problema las probabilidades de transición se calculan en dos bloques:

B1. Cuando al final del periodo *t* no se tenga unidades del artículo en existencia. Como al final del periodo *t* no se tiene unidades del artículo se hace una orden de tamaño *m*, y se tendrán *m* unidades del artículo en inventario al inicio del periodo  $t + 1$ . Entonces las probabilidades son:

$$
p_{00} = P(X_{t+1} = 0 \mid X_t = 0) = P(D_{t+1} \ge m) = 1 - P(D_{t+1} \le m - 1) = 1 - e^{-\mu} \sum_{k=0}^{m-1} \frac{\mu^k}{k!}.
$$

#### Explicación

Si al final del periodo *t* 1 no hay unidades del artículo, entonces se entiende que hubo una demanda de al menos *m* unidades del artículo.

$$
p_{0j} = P(X_{t+1} = j \mid X_t = 0) = P(D_{t+1} = m - j) = \frac{\mu^{m-j}}{(m-j)!} e^{-\mu}, \text{ para } j = 1, 2, ..., m.
$$

#### Explicación

Si al final del periodo *t* 1 se tienen *j* unidades del artículo, esto quiere decir que hubo una demanda de *m j* unidades.

B2. Cuando al final del periodo *t* se tiene al menos una unidad del artículo en existencia, no se hace una orden. Por tanto al inicio del periodo *t* 1 se tienen las mismas unidades que con las que terminó el periodo *t*. Entonces las probabilidades son:

$$
p_{i0} = P(X_{t+1} = 0 \mid X_t = i) = P(D_{t+1} \ge i) = 1 - P(D_{t+1} \le i-1) = 1 - e^{-\mu} \sum_{k=0}^{i-1} \frac{\mu^k}{k!} \text{ para } i = 1, 2, ..., m.
$$

#### Explicación

Si al inicio del periodo *t* 1 hay *i* unidades en el almacén y al final del mismo quedan 0 unidades del artículo, significa que hubo una demanda de al menos *i* unidades del artículo.

$$
p_{ij} = P(X_{t+1} = j \mid X_t = i) = P(D_{t+1} = i - j) = \frac{\mu^{i-j}}{(i-j)!} e^{-\mu}, \text{ para } i = 1, 2, ..., m \text{ y } 1 \le j \le i.
$$

#### Explicación

Si al inicio del periodo *t* 1 hay *i* unidades en el almacén y al final del mismo quedan *j* unidades del artículo, significa que hubo una demanda de *i* – *j* unidades del artículo.

$$
p_{ij} = P(X_{t+1} = j | X_t = i) = 0
$$
, para  $i = 1, 2, ..., m$  e  $i < j \le m$ 

## Explicación

Si al inicio del periodo *t* 1 hay *i* unidades en el almacén, entonces al final del mismo no pueden quedar más unidades que al inicio.

.

Por último, la matriz de transición del sistema está dada por:

$$
\mathbf{T} = \begin{pmatrix}\n1-e^{-\mu}\sum_{k=0}^{m-1}\frac{\mu^{k}}{k!} & \frac{\mu^{m-1}}{(m-1)!}e^{-\mu} & \frac{\mu^{m-2}}{(m-2)!}e^{-\mu} & \cdots & \frac{\mu^{m-(m-1)}}{(m-(m-1))!}e^{-\mu} & \frac{\mu^{m-m}}{(m-m)!}e^{-\mu} \\
1-e^{-\mu}\sum_{k=0}^{2-1}\frac{\mu^{k}}{k!} & \frac{\mu^{1-1}}{(1-1)!}e^{-\mu} & 0 & \cdots & 0 & 0 \\
1-e^{-\mu}\sum_{k=0}^{2-1}\frac{\mu^{k}}{k!} & \frac{\mu^{2-1}}{(2-1)!}e^{-\mu} & \frac{\mu^{2-2}}{(2-2)!}e^{-\mu} & \cdots & 0 & 0 \\
\vdots & \vdots & \vdots & \ddots & \vdots & \vdots \\
1-e^{-\mu}\sum_{k=0}^{m-2}\frac{\mu^{k}}{k!} & \frac{\mu^{m-1-1}}{(m-1-1)!}e^{-\mu} & \frac{\mu^{m-1-2}}{(m-1-2)!}e^{-\mu} & \cdots & \frac{\mu^{m-1-(m-1)}}{(m-1-(m-1))!}e^{-\mu} & 0 \\
1-e^{-\mu}\sum_{k=0}^{m-1}\frac{\mu^{k}}{k!} & \frac{\mu^{m-1}}{(m-1)!}e^{-\mu} & \frac{\mu^{m-2}}{(m-2)!}e^{-\mu} & \cdots & \frac{\mu^{m-(m-1)}}{(m-(m-1))!}e^{-\mu} & \frac{\mu^{m-m}}{(m-m)!}e^{-\mu}\n\end{pmatrix}
$$

Simplificando los resultados la matriz de transición resulta:

$$
\mathbf{T} = \begin{pmatrix}\n1 - e^{-\mu} \sum_{k=0}^{m-1} \frac{\mu^k}{k!} & \frac{\mu^{m-1}}{(m-1)!} e^{-\mu} & \frac{\mu^{m-2}}{(m-2)!} e^{-\mu} & \cdots & \mu e^{-\mu} & e^{-\mu} \\
1 - e^{-\mu} & e^{-\mu} & 0 & \cdots & 0 & 0 \\
1 - e^{-\mu} \sum_{k=0}^{1} \frac{\mu^k}{k!} & \mu e^{-\mu} & e^{-\mu} & \cdots & 0 & 0 \\
\vdots & \vdots & \vdots & \ddots & \vdots & \vdots \\
1 - e^{-\mu} \sum_{k=0}^{m-2} \frac{\mu^k}{k!} & \frac{\mu^{m-2}}{(m-2)!} e^{-\mu} & \frac{\mu^{m-3}}{(m-3)!} e^{-\mu} & \cdots & e^{-\mu} & 0 \\
1 - e^{-\mu} \sum_{k=0}^{m-1} \frac{\mu^k}{k!} & \frac{\mu^{m-1}}{(m-1)!} e^{-\mu} & \frac{\mu^{m-2}}{(m-2)!} e^{-\mu} & \cdots & \mu e^{-\mu} & e^{-\mu}\n\end{pmatrix}
$$

Se puede probar que las matrices, como la obtenida en el ejemplo 2.18, son regulares. Entonces, podemos aplicar el teorema 2.3 para calcular la matriz de probabilidades estacionaria. Esta matriz representa los porcentajes de unidades del artículo que tendremos en el almacén en un periodo.

Supóngase que en el modelo de inventario del ejemplo 2.18 la orden del inventario es de cinco unidades y la demanda promedio de la distribución de Poisson por periodo es de dos unidades. Calcular los porcentajes de que en el almacén se encuentren 0, 1, 2, 3, 4 y 5 unidades del artículo.

#### Solución

,<br>ب<del>ه مح</del>ت برانسها

Calculando las probabilidades por renglón para  $m = 5$  y  $\mu = 2$ :

B1. Probabilidades del renglón 1:

$$
p_{00} = P(X_{t+1} = 0 | X_t = 0) = 1 - e^{-\mu} \sum_{k=0}^{m-1} \frac{\mu^k}{k!} = 1 - e^{-2} \sum_{k=0}^4 \frac{2^k}{k!} = 1 - 7e^{-2}
$$
  
\n
$$
p_{01} = P(X_{t+1} = 1 | X_t = 0) = \frac{2^{5-1}}{(5-1)!} e^{-2} = \frac{2^4}{4!} e^{-2} = \frac{2}{3} e^{-2}
$$
  
\n
$$
p_{02} = P(X_{t+1} = 2 | X_t = 0) = \frac{2^{5-2}}{(5-2)!} e^{-2} = \frac{2^3}{3!} e^{-2} = \frac{4}{3} e^{-2}
$$
  
\n
$$
p_{03} = P(X_{t+1} = 3 | X_t = 0) = \frac{2^{5-3}}{(5-3)!} e^{-2} = \frac{2^2}{2!} e^{-2} = 2e^{-2}
$$
  
\n
$$
p_{04} = P(X_{t+1} = 4 | X_t = 0) = \frac{2^{5-4}}{(5-4)!} e^{-2} = \frac{2^1}{1!} e^{-2} = 2e^{-2}
$$
  
\n
$$
p_{05} = P(X_{t+1} = 5 | X_t = 0) = \frac{2^{5-5}}{(5-5)!} e^{-2} = \frac{2^0}{0!} e^{-2} = e^{-2}.
$$

B2. Probabilidades de los demás renglones:

$$
p_{10} = P(X_{t+1} = 0 | X_t = 1) = 1 - e^{-2} \sum_{k=0}^{1-1} \frac{2^k}{k!} = 1 - e^{-2}
$$
\n
$$
p_{11} = P(X_{t+1} = 1 | X_t = 1) = \frac{2^{1-1}}{(1-1)!} e^{-2} = e^{-2}
$$
\n
$$
p_{20} = P(X_{t+1} = 0 | X_t = 2) = 1 - e^{-2} \sum_{k=0}^{2-1} \frac{2^k}{k!} = 1 - 3e^{-2}
$$
\n
$$
p_{21} = P(X_{t+1} = 1 | X_t = 2) = \frac{2^{2-1}}{(2-1)!} e^{-2} = 2e^{-2}
$$
\n
$$
p_{22} = P(X_{t+1} = 2 | X_t = 2) = \frac{2^{2-2}}{(2-2)!} e^{-2} = e^{-2}
$$

$$
p_{30} = P(X_{t+1} = 0 | X_t = 3) = 1 - e^{-2} \sum_{k=0}^{3-1} \frac{2^k}{k!} = 1 - 5e^{-2}
$$
  
\n
$$
p_{31} = P(X_{t+1} = 1 | X_t = 3) = \frac{2^{3-1}}{(3-1)!} e^{-2} = 2e^{-2}
$$
  
\n
$$
p_{32} = P(X_{t+1} = 2 | X_t = 3) = \frac{2^{3-2}}{(3-2)!} e^{-2} = 2e^{-2}
$$
  
\n
$$
p_{33} = P(X_{t+1} = 3 | X_t = 3) = \frac{2^{3-3}}{(3-3)!} e^{-2} = e^{-2}
$$

$$
p_{40} = P(X_{t+1} = 0 | X_t = 4) = 1 - e^{-2} \sum_{k=0}^{4-1} \frac{2^k}{k!} = 1 - \frac{19}{3} e^{-2}
$$
  
\n
$$
p_{41} = P(X_{t+1} = 1 | X_t = 4) = \frac{2^{4-1}}{(4-1)!} e^{-2} = \frac{4}{3} e^{-2}
$$
  
\n
$$
p_{42} = P(X_{t+1} = 2 | X_t = 4) = \frac{2^{4-2}}{(4-2)!} e^{-2} = 2e^{-2}
$$
  
\n
$$
p_{43} = P(X_{t+1} = 3 | X_t = 4) = \frac{2^{4-3}}{(4-3)!} e^{-2} = 2e^{-2}
$$

$$
p_{44} = P(X_{t+1} = 4 \mid X_t = 4) = \frac{2^{4-4}}{(4-4)!}e^{-2} = e^{-2}
$$

 $\overline{a}$ 

 $\overline{\phantom{a}}$  $\overline{a}$  Con estas probabilidades podemos formar la matriz de transición:

$$
\mathbf{T} = \begin{pmatrix}\n1-7e^{-2} & \frac{2}{3}e^{-2} & \frac{4}{3}e^{-2} & 2e^{-2} & 2e^{-2} & e^{-2} \\
1-e^{-2} & e^{-2} & 0 & 0 & 0 & 0 \\
1-3e^{-2} & 2e^{-2} & e^{-2} & 0 & 0 & 0 \\
1-5e^{-2} & 2e^{-2} & 2e^{-2} & e^{-2} & 0 & 0 \\
1-\frac{19}{3}e^{-2} & \frac{4}{3}e^{-2} & 2e^{-2} & 2e^{-2} & e^{-2} & 0 \\
1-7e^{-2} & \frac{2}{3}e^{-2} & \frac{4}{3}e^{-2} & 2e^{-2} & 2e^{-2} & e^{-2}\n\end{pmatrix}
$$

.

Para calcular la matriz estacionaria de probabilidades, utilizamos el paquete Matlab. Elevando a la potencia *n* la matriz de transición, hasta que se estabilicen todos los renglones.

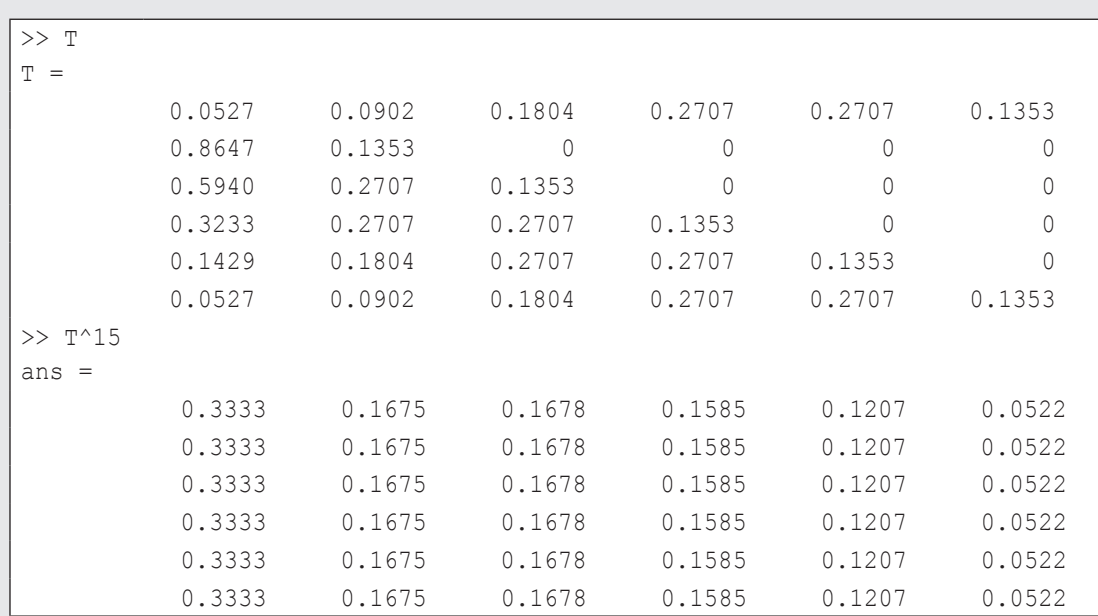

#### Conclusión

Hasta la potencia 15 se estabilizaron los renglones con cuatro dígitos, lo que arrojó el siguiente resultado:

Al término del periodo el almacén mantiene:

- Cero unidades en inventario, 33.33% del tiempo se hace el pedido.
- Una unidad en inventario, 16.75% del tiempo.
- Dos unidades en inventario, 16.78% del tiempo.
- $\Box$  Tres unidades en inventario, 15.85% del tiempo.
- Cuatro unidades en inventario, 12.07% del tiempo.
- Cinco unidades en inventario, 5.22% del tiempo.

# 2.11 Cálculos para las aplicaciones de matrices con Matlab

Los modelos matemáticos que se ajustan a la vida real, en general involucran una gran cantidad de variables, de manera que los cálcu los con matrices resultan bastante laboriosos. En esta sección introducimos otras funciones y comandos de Matlab para realizar operaciones entre funciones.

La ventaja que presenta Matlab sobre otros programas de cálculos matemáticos es que tiene la opción de programar con facilidad empleando los comandos: for, while, if, entre otros, y crear funciones que no estén definidas para facilitar los cálculos. A continuación se describe el cuerpo de las sentencias de programación en Matlab y después cómo crear funciones.

# **Uso de las declaraciones for, while e if en Matlab**

A continuación se describe de manera breve la sintaxis que emplea cada una de las sentencias con ciclos y condicionales.

# **Declaración** for

El comando for permite ejecutar un grupo de instrucciones un número determinado de veces, para lo cual se debe introducir el número de iteraciones. La sintaxis es la siguiente:

```
for variable = expresión
           <Instrucción>
                  .
                  .
           < Instrucción >
end
```
## Declaración while

El comando while permite repetir una serie de instrucciones de manera indefinida mientras que se cumpla alguna condición. La sintaxis es la siguiente:

```
while <Condición>
          <Instrucción>
                 .
                 .
         < Instrucción >
end
```
# Declaración if

El comando if es uno de los más sencillos en programación, ejecuta una serie de instrucciones en caso de que la condición lógica sea verdadera.

```
if < condición lógica >
   <Instrucciones a realizar si la expresión es verdadera>
end
```
El comando if presenta algunas variantes, también se pueden especificar las instrucciones a realizar en caso de que no se cumpla la condición lógica, la sintaxis es la siguiente:

```
if < condición lógica >
   <Instrucciones a realizar si la condición lógica es verdadera>
else
   <Instrucciones a realizar si la condición lógica es falsa>
end
```
Otra opción del comando if es que permite evaluar una serie de condiciones hasta ejecutar la que sea verdadera.

```
if < Condición lógica 1>
   <Instrucciones a realizar si la condición lógica 1 es verdadera>
elseif < Condición lógica 2>
       <Instrucciones a realizar si la condición lógica 2 es verdadera>
elseif < Condición lógica 3>
       <Instrucciones a realizar si la condición lógica 3 es verdadera>
elseif .
 .
 .
else
       <Instrucciones a realizar si ninguna condición lógica es verdadera>
end
```
# Operadores de relación numérica y lógica en Matlab

Los comandos anteriores, por lo general, utilizan los siguientes operadores relacionales de Matlab; los cuales, si son verdaderos, Matlab regresa 1, pero si son falsos regresa 0. Si el operador se encuentra dentro de un comando de programación, ejecuta cierta acción si resulta verdadero sin desplegar necesariamente ningún valor.

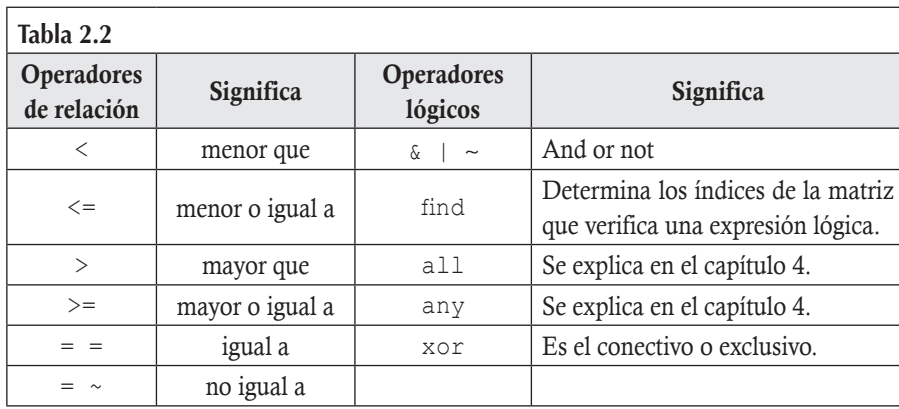

# **Creación de funciones en Matlab**

Para crear una función se deben seguir los siguientes pasos:

1. En la pestaña HOME seleccionar New Function (véase figura 2.4).

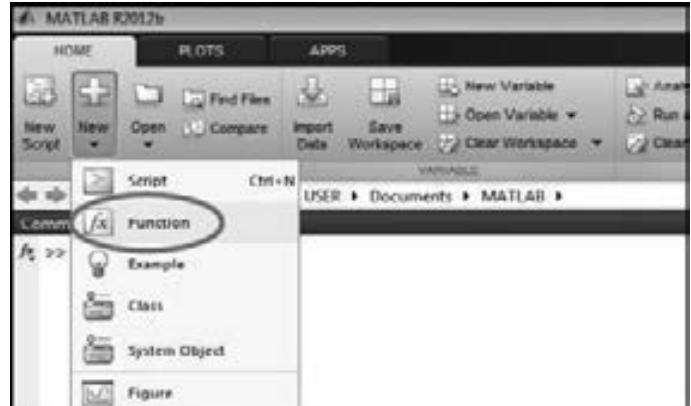

**Figura 2.4 Pantalla de Matlab** del menú New.

2. Se despliega la pantalla Editor-Untitled como se muestra en la figura 2.5.

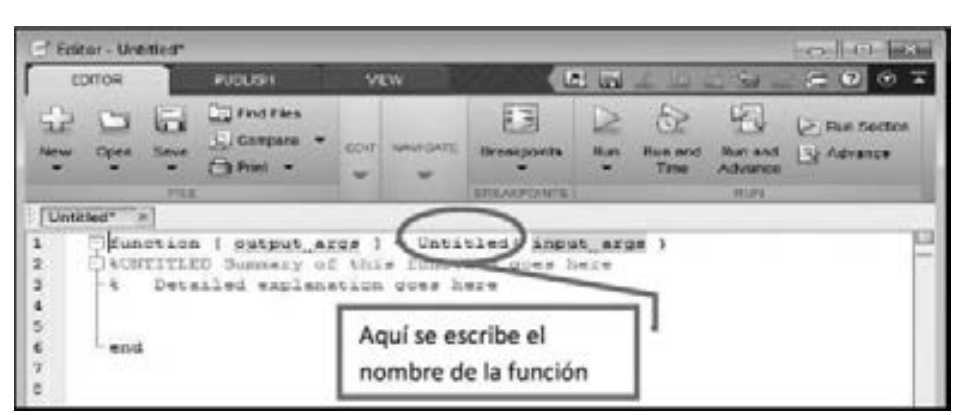

Figura 2.5 Pantalla de Matlab del menú New en la opción de function.

Los valores de salida de la función (output args) se declaran entre corchetes [] y separados por comas; por su parte, los argumentos de la función o valores de entrada (input\_args) se declaran después del nombre de la función.

 3. El nombre con el que se guarda la función y el nombre de la función deben ser iguales; la función debe ser guardada en el directorio donde se encuentra Matlab (véase figura 2.6).

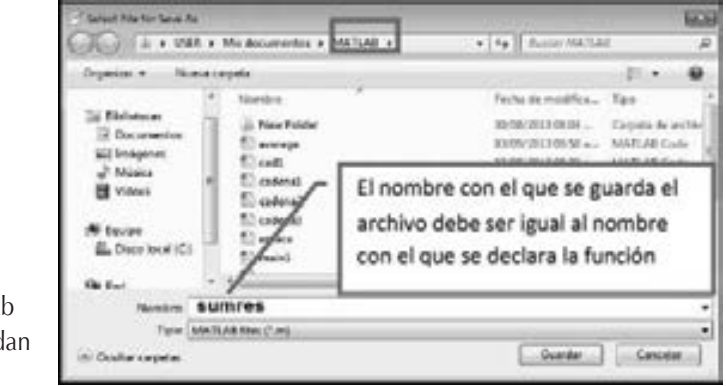

.

Figura 2.6 Pantalla de Matla de la carpeta donde se guard las funciones.

Desarrollar un programa en Matlab que determine

- a) los enlaces 1 cadena de la matriz A del ejemplo 2.3.
- b) los enlaces 2 cadena de la matriz A del ejemplo 2.3.

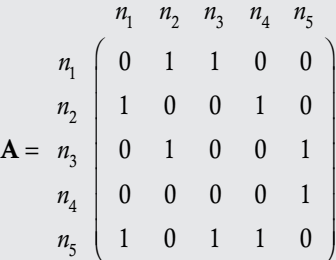

## Solución

**.**<br>Geografia

a) Se crea una función donde para cada intersección de fila *i* con columna *j* de la matriz, si esta es igual a 1, se debe desplegar en pantalla: 'Nodo, '*i* ,conexo con nodo, *j*.

#### Función cadena 1

```
% function cadena1(Matriz A).
% Parametro: recibe una matriz cuadrada.
% Salida: muestra los nodos conexos 1 cadena.
function [ ]=cadena1(A) %la función se llama cadena1.
m = size(A, 1); % devuelve el número de renglones de la matriz A.
n = size(A, 2); % devuelve el número de columnas de la matriz A.
if (m-n) \sim 0)
%si la diferencia entre m y n es distinta de cero, despliega el mensaje de error.
    error('Introduzca una matriz cuadrada').
end
for i=1:m;
%la iteración comienza en el renglón i=1 y termina en el renglón i=m
for i=1:n;%la iteración comienza en la columna j=1 y termina en la comuna j=n
    if A(i, j) == 1.
%si cada componente de la matriz es igual a uno, despliega el mensaje de respuesta.
    respuesta=i; j; %sprintf es un comando de impresión.
respuesta=sprintf('El nodo %d es conexo con el nodo %d', i, j);
disp (respuesta)
                                                                   0.0006 end %para cada comando declarado debe haber un end.
                                                                   NotaToda función debe ser 
     end
                                                                         guardada en el directorio 
  end
                                                                         de Matlab con el nombre 
end
                                                                  de la función.
```
#### Resultados en Matlab al ejecutar la función

```
>> A=[0 1 1 0 0;1 0 0 1 0;0 1 0 0 1;0 0 0 0 1;1 0 1 1 0]; %se introduce la matriz A.
>> cadena1(A) %se ejecuta la función.
El nodo 1 es conexo con el nodo 2.
El nodo 1 es conexo con el nodo 3.
El nodo 2 es conexo con el nodo 1.
El nodo 2 es conexo con el nodo 4.
El nodo 3 es conexo con el nodo 2.
El nodo 3 es conexo con el nodo 5.
El nodo 4 es conexo con el nodo 5.
El nodo 5 es conexo con el nodo 1.
El nodo 5 es conexo con el nodo 3.
El nodo 5 es conexo con el nodo 4.
```
#### b) Solución

Se crea una función donde para cada intersección de fila *i* con columna *j* de la matriz A2 (llamada B), si esta es mayor o igual a uno se determina el producto de la fila *i* de la matriz A con la transpuesta de la columna *j* de la matriz A, elemento a elemento, lo que da como resultado un vector, y para cada posición *k* de este vector diferente de cero, se debe desplegar en pantalla la trayectoria 2 cadena: del nodo, *i*, al nodo, *k*, y del nodo, *k*, al nodo, *j*.

En caso contrario, si la intersección de fila *i* con la columna *j* de la matriz  $A^2$  es cero se despliega el siguiente mensaje: nodo, *i*, no conexo con nodo, *j*, 2 cadena.

Esta función es muy similar a la función cadena1, por lo que simplemente se comentarán los comandos agregados.

Función cadena 2

```
% function cadena2(Matriz A)
% Parametro: recibe una matriz cuadrada
% Salida: Muestra los nodos conexos 2 cadena
function [ ] = cadena2(A) %la función se llama cadena2
m = size(A, 1);n = size(A, 2);if (0 \sim = (m-n))error('Introduzca una matriz cuadrada')
end
B = A^2; B = A^2 ise calcula A^2 y se almacena en B.
for i=1:m;
    for i=1:n;if B(i,j) >=1 % si el componente de la matriz B es mayor o igual a uno:
        r=A(i, :); c=A(:,j); c';%r es igual al renglón i de A, c es igual a la columna j de A, se calcula la
% transpuesta de c.
    Producto = r.* c'; %realiza el producto elemento a elemento entre r y c'% (obteniendo un vector llamado producto)
    for k=1:m %la iteración comienza en la columna k=1 y termina en la columna k=m
      if producto(1, k) \sim = 0% si la columna k del vector producto es diferente de cero se despliega el
% mensaje trayectoria.
      Trayectoria = i; k; j;
      Trayectoria = sprintf('Del nodo %d al nodo %d y del nodo %d al nodo %d', i, k, k, j);
      disp(trayectoria)
        end
       end
else %de lo contrario (si la columna k del vector producto es igual a cero)
           %se despliega el mensaje de la siguiente línea.
Trayectoria = i; j;
Trayectoria = sprintf('El nodo %d no es conexo con el nodo %d dos cadena', i,j);
        Disp(trayectoria)
        pause %detiene el despliegue en pantalla hasta recibir un enter.
      end
    end
  end
end
```
#### Resultados en Matlab al ejecutar la función

```
>> cadena2(A) %se ejecuta la función. (La matriz A se introdujo previamente)
Del nodo 1 al nodo 2 y del nodo 2 al nodo 1
Del nodo 1 al nodo 3 y del nodo 3 al nodo 2
El nodo 1 no es conexo con el nodo 3 dos cadena
Del nodo 1 al nodo 2 y del nodo 2 al nodo 4
Del nodo 1 al nodo 3 y del nodo 3 al nodo 5 
El nodo 2 no es conexo con el nodo 1 dos cadena
                                                                  Este es el ejemplo resuelto 
                                                                  en el libro.
Del nodo 2 al nodo 1 y del nodo 1 al nodo 2
Del nodo 2 al nodo 1 y del nodo 1 al nodo 3
```
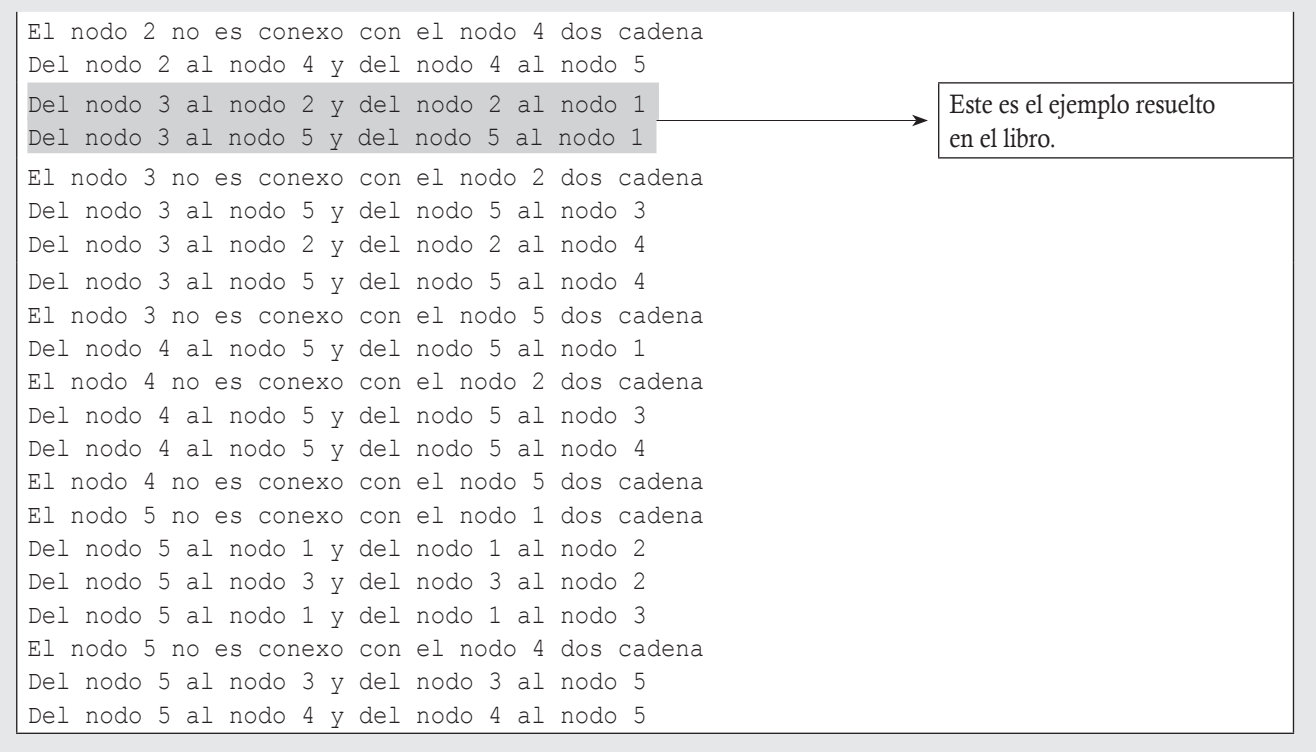

Desarrollar una función empleando los comandos de programación en Matlab, considerando tres países con diferentes rutas de contacto (matrices de incidencia A, B y D ) y determinar las banderas que representan las rutas para ir de las ciudades del país A a las ciudades del país D, con un transbordo en el país B. Considerar las matrices A, B y D.

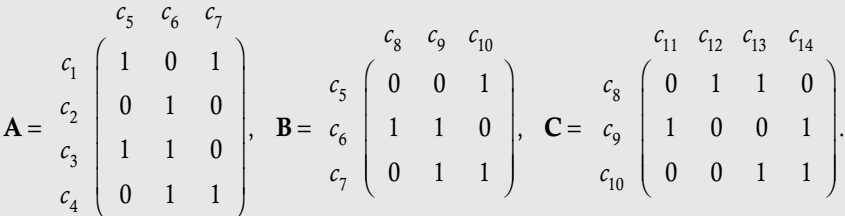

#### Solución

**.**<br>Glennpro<del>-aca</del>r

Se desarrolla una función que recibe como argumentos de entrada tres matrices: A, B y D, calculando primero el número de renglones y de columnas de cada matriz para verificar que el producto AB y BD esté definido. El producto ABD es almacenado en la matriz P. Para cada intersección de fila *i* con columna *j* de la matriz P si esta es mayor o igual a uno se extrae la columna *j* de la matriz D, con lo que se almacena esta columna en el vector cp. Para cada posición *k* del vector cp diferente de cero, se determina el producto de la fila *i* de la matriz A con la transpuesta de la columna *k* de la matriz B elemento a elemento, lo que da como resultado un vector llamado producto, y para cada posición *q* del vector producto diferente de cero se debe desplegar en pantalla: Enlace de la ciudad *i* a la ciudad "ciudad" del país D, con las banderas obtenidas: 'BANDERAS: a(*iq*)b(*qk*)d(*kj*)' con los respectivos valores de: *i*, *q*, *k*, *j*. En caso contrario si la intersección de fila *i* con columna *j* de la matriz P no es mayor o igual a 1 se despliega el siguiente mensaje: 'NO HAY ENLACE ENTRE LA CIUDAD *i* DEL PAIS A a LA CIUDAD "ciudad" DEL PAIS D.

En este caso, todos los comandos se han explicado en los ejemplos anteriores.

#### Función enlace: Programa con banderas

```
% function enlace(Matriz A)
% Parametro: recibe tres matrices A, B, D que representan las diferentes rutas de
% contacto entre estas ciudades.
% Salida: muestra las banderas que representan las rutas para ir de una ciudad a otra.
function [ ]=enlace(A, B, D)RA = size(A, 1);CA = size(A, 2);RB = size(B, 1);CB = size(B, 2);RD = size(D, 1);CD = size(D, 2);if (CA \sim = RB)error ('El producto AB no está definido')
  if (CB \sim = RD)error('El producto BD no está definido')
  end
end
P=A*B*D;
for i=1:RA
 for j=1:CD
    if P(i, j) >=1
      c p = D(:,j);
          for k=1:RD
           if cp(k,1) \sim = 0r=A(i,: ; ); c=B(:,k ; c'; producto=r.* c';
                 for q=1:RB
                  if producto(1, q) \sim=0 ciudadD=RA+CA+RB+j;
                     enlace=i;ciudadD; j
enlace=sprintf('Enlace de la ciudad %d a la ciudad %d del país D', i, ciudadD);
        disp (enlace)
      banderas=i;q;k;j;banderas=sprintf('Banderas: a(%d%d)b(%d%d)d(%d%d)\n ',i ,q, q, k, k, j);
        disp(banderas)
                 end
               end
            end
          end
pause
else
       ciudadD=RA+CA+RB+j;
      enlace=i;ciudadD; j;
enlace=sprintf('NO HAY ENLACE ENTRE LA CIUDAD %d DEL PAÍS A a LA CIUDAD %d DEL PAIS D
\n',i,ciudadD );
Disp(enlace)
  pause
        end
     end
  end
end
```
Resultados en Matlab al ejecutar la función

```
%se introducen las matrices A, B y D.
>> A=[1 0 1;0 1 0;1 1 0; 0 1 1]; B=[0 0 1; 1 1 0;0 1 1]; D=[0 1 1 0;1 0 0 1; 0 0 1 1];
\gg enlace(A, B, D) %se ejecuta la función.
Enlace de la ciudad 1 a la ciudad 11 del país D
Banderas: a(13)b(32)d(21).
NO HAY ENLACE ENTRE LA CIUDAD 1 DEL PAÍS A a LA CIUDAD 12 DEL PAIS D
Enlace de la ciudad 1 a la ciudad 13 del país D
Banderas: a(11)b(13)d(33)
Enlace de la ciudad 1 a la ciudad 13 del país D
Banderas: a(13)b(33)d(33)
Enlace de la ciudad 1 a la ciudad 14 del país D
Banderas: a(13)b(32)d(24)
Enlace de la ciudad 1 a la ciudad 14 del país D
Banderas: a(11)b(13)d(34)
Enlace de la ciudad 1 a la ciudad 14 del país D
Banderas: a(13)b(33)d(34)
Enlace de la ciudad 2 a la ciudad 11 del país D
Banderas: a(22)b(22)d(21)Enlace de la ciudad 2 a la ciudad 12 del país D
Banderas: a(22)b(21)d(12)
Enlace de la ciudad 2 a la ciudad 13 del país D
Banderas: a(22)b(21)d(13)
Enlace de la ciudad 2 a la ciudad 14 del país D
Banderas: a(22)b(22)d(24)Enlace de la ciudad 3 a la ciudad 11 del país D
Banderas: a(32)b(22)d(21) 
Enlace de la ciudad 3 a la ciudad 12 del país D 
Banderas: a(32)b(21)d(12) 
                                                                      Este es el ejemplo 
                                                                      resuelto en el libro.
Enlace de la ciudad 3 a la ciudad 13 del país D
Banderas: a(32)b(21)d(13)
Enlace de la ciudad 3 a la ciudad 13 del país D
Banderas: a(31)b(13)d(33)
Enlace de la ciudad 3 a la ciudad 14 del país D
Banderas: a(32)b(22)d(24)
Enlace de la ciudad 3 a la ciudad 14 del país D
Banderas: a(31)b(13)d(34)Enlace de la ciudad 4 a la ciudad 11 del país D
Banderas: a(42)b(22)d(21)Enlace de la ciudad 4 a la ciudad 11 del país D
Banderas: a(43)b(32)d(21)
Enlace de la ciudad 4 a la ciudad 12 del país D
Banderas: a(42)b(21)d(12)Enlace de la ciudad 4 a la ciudad 13 del país D
Banderas: a(42)b(21)d(13)Enlace de la ciudad 4 a la ciudad 13 del país D
Banderas: a(43)b(33)d(33)
Enlace de la ciudad 4 a la ciudad 14 del país D
Banderas: a(42)b(22)d(24)Enlace de la ciudad 4 a la ciudad 14 del país D
Banderas: a(43)b(32)d(24)Enlace de la ciudad 4 a la ciudad 14 del país D
Banderas: a(43)b(33)d(34)
```
**,QLTWSV**

Desarrollar una función empleando los comandos de programación en Matlab para resolver el ejemplo de las epidemias. Las matrices A, B y C muestran los contactos directos que han tenido cuatro pueblos, determinar la relación que tuvieron las personas del pueblo 1 con las del pueblo 4 y mostrar esta relación mediante banderas.

$$
P_{12} \begin{bmatrix} p_{12} & p_{22} & p_{32} & p_{42} \\ 0 & 0 & 1 & 0 \\ p_{31} & 0 & 0 & 0 & 1 \end{bmatrix}, \quad\n\mathbf{B} = \begin{bmatrix} p_{13} & p_{23} & p_{33} & p_{43} & p_{53} \\ 1 & 0 & 0 & 0 & 0 \\ p_{32} & 0 & 1 & 1 & 0 \\ 0 & 0 & 0 & 1 \end{bmatrix}, \quad\n\mathbf{B} = \begin{bmatrix} p_{12} \\ p_{22} \\ p_{32} \\ p_{42} \end{bmatrix} \begin{bmatrix} 1 & 0 & 0 & 0 & 0 \\ 0 & 1 & 0 & 1 & 0 \\ 0 & 1 & 0 & 1 & 0 \\ 1 & 0 & 0 & 1 & 1 \end{bmatrix}, \quad\n\mathbf{B} = \begin{bmatrix} p_{13} \\ p_{23} \\ p_{32} \\ p_{42} \end{bmatrix} \begin{bmatrix} p_{13} & p_{23} & p_{33} & p_{43} & p_{53} \\ 0 & 1 & 0 & 0 & 0 \\ 0 & 1 & 1 & 0 & 0 \\ 0 & 0 & 1 & 1 & 0 \end{bmatrix}.
$$

#### Solución

En este caso, el desarrollo del programa es el mismo que el del ejemplo 2.19, puesto que este también se basa en el producto de tres matrices, lo único que cambia son los mensajes de salida.

#### Propagación de epidemias

```
% function relacion(Matriz A, B, C)
% Parametro: recibe tres matrices A, B, C que representan las
% relaciones entre las personas de dos poblados.
% Salida: Muestra las banderas que representan las relaciones indirectas entre los
% habitantes del pueblo 1 con el pueblo 4 a través de los habitantes de los pueblos 2 y 3.
function [ ] = relacion (A, B, C)RA = size(A, 1);CA = size(A, 2);RB = size(B, 1);CB = size(B, 2);RC = size(C, 1);CC = size(C, 2);if (CA \sim = RB)error('el producto AB no esta definido')
       if (CB \sim = RC)error ('el producto BD no esta definido')
     end
end
P=A*B*C;for i=1:RA
     for j=1:CC
      if P(i, j) >=1
         c p = C(:,j);
       for k=1:RC
         if cp(k,1) \sim = 0r=A(i, : ); c=B(:, k); c';
              producto=r.* c';
                 for q=1:RB
                  if producto(1,q) ~=0
relacion=sprintf('Relación: de la persona %d del pueblo 1 con la persona %d del pueblo 
4', i, j);
```

```
 disp(relacion)
banderas=sprintf('Banderas: a(%d%d)b(%d%d)d(%d%d)\n ',i ,q,q,k,k,j);
               disp(banderas)
end and state of the state of the state of the state of the state of the state of the state of the state of th
end and send a send and send a send of the send of the send of the sending send \epsilon end
                      end
                  pause
               else
relacion=sprintf('NO RELACIÓN: de la persona %d del pueblo 1 con la persona %d del 
pueblo 4', i, j;
disp(relacion)
       pause
           end
        end
   end
end
```
Resultados en Matlab al ejecutar la función

```
%se introducen las matrices A, B y C, y se ejecuta la función.
> A=[0 0 1 0;1 1 0 0; 0 0 0 1]; B=[1 0 0 0 0; 0 1 0 1 0;0 1 1 0 0;1 0 0 1 1];
C=[1 0 0 1;0 0 0 0 ;0 0 0 1;1 0 0 0 ; 0 1 0 1];
>> relacion( A, B, C). 
NO RELACIÓN: de la persona 1 del pueblo 1 con la persona 1 del pueblo 4
NO RELACIÓN: de la persona 1 del pueblo 1 con la persona 2 del pueblo 4
NO RELACIÓN: de la persona 1 del pueblo 1 con la persona 3 del pueblo 4 
Relación: de la persona 1 del pueblo 1 con la persona 4 del pueblo 4 
Banderas: a(13)b(33)d(34). 
                                                                          Este es el ejemplo 
                                                                          resuelto en el libro
Relación: de la persona 2 del pueblo 1 con la persona 1 del pueblo 4
Banderas: a(21)b(11)d(11)Relación: de la persona 2 del pueblo 1 con la persona 1 del pueblo 4
Banderas: a(22)b(24)d(41)
NO RELACIÓN: de la persona 2 del pueblo 1 con la persona 2 del pueblo 4
NO RELACIÓN: de la persona 2 del pueblo 1 con la persona 3 del pueblo 4
Relación: de la persona 2 del pueblo 1 con la persona 4 del pueblo 4
Banderas: a(21)b(11)d(14)Relación: de la persona 3 del pueblo 1 con la persona 1 del pueblo 4
Banderas: a(34)b(41)d(11)Relación: de la persona 3 del pueblo 1 con la persona 1 del pueblo 4
Banderas: a(34)b(44)d(41)Relación: de la persona 3 del pueblo 1 con la persona 2 del pueblo 4
Banderas: a(34)b(45)d(52)
NO RELACIÓN: de la persona 3 del pueblo 1 con la persona 3 del pueblo 4
Relación: de la persona 3 del pueblo 1 con la persona 4 del pueblo 4
Banderas: a(34)b(41)d(14)Relación: de la persona 3 del pueblo 1 con la persona 4 del pueblo 4
Banderas: a(34)b(45)d(54)
```
## Ejercicios de repaso

- 2.1 ¿Qué es un grafo y para qué se utiliza?
- 2.2 ¿Cuándo un grafo es dirigido?
- 2.3 ¿Qué es una trayectoria en un grafo?
- 2.4 ¿Qué es una matriz de incidencia?
- 2.5 Defina una matriz de adyacencia.
- 2.6 ¿Qué diferencias existen entre una matriz de incidencia y una matriz de adyacencia?
- 2.7 Defina una matriz de transición.
- 2.8 ¿Cómo se obtiene la matriz estacionaria de probabilidades en una cadena de Markov?
- 2.9 ¿Qué propiedad del producto entre matrices se utiliza para la solución del problema de la agencia de viajes?
- 2.10 Con las aplicaciones revisadas en este capítulo, mencione dos problemas diferentes en donde sea posible aplicar las matrices.
- 2.11 Si una empresa tiene 40 distribuidores, cada uno con 25 rutas diferentes que deben llevar la mercancía a 10 lugares, ¿cómo se podría resolver el problema para encontrar la mejor ruta de la empresa a un lugar determinado?
- 2.12 En el problema de criptografía, ¿la matriz codificadora podrá tener componentes negativos?
- 2.13 En las cadenas de Markov, ¿cómo son las variables aleatorias del proceso?
- 2.14 En las líneas de espera revisadas en este capítulo, ¿cuáles son los estados?
- 2.15 En el modelo de inventarios revisado en este capítulo, ¿cuáles son los estados?
- 2.16 Si en el modelo de inventario las demandas eran independientes, ¿por qué las variables del proceso son dependientes?

#### Ejercicios con grado de dificultad uno

Resuelva los siguientes ejercicios:

- 2.17 Las matrices siguientes son de incidencia de un grafo, se pide determinar:
	- Si existe enlace entre el nodo 2 y el nodo 5.
	- Todos los enlaces 2 cadena y sus recorridos.
	- $\Box$  Si existen nodos sin enlazarse.

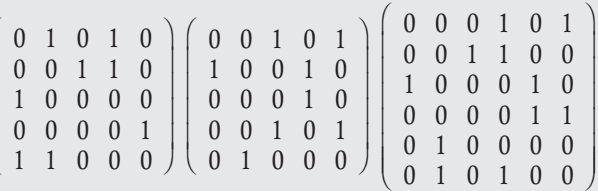

2.18 Represente los siguientes grafos en su forma matricial.

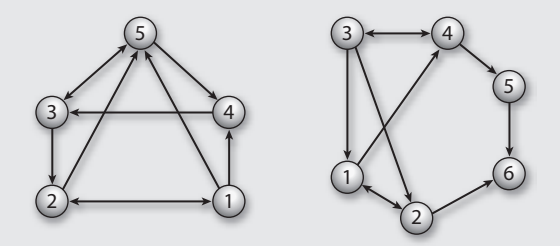

#### **Figura 2.7**

 $\sqrt{2}$ 

⎜  $\overline{\phantom{a}}$  $\overline{\phantom{a}}$  $\overline{\phantom{a}}$ 

⎝

 2.19 Suponga que las rutas entre ciudades están en las matrices de incidencia A, B y D.

$$
A = \begin{pmatrix} c_5 & c_6 & c_7 \\ c_1 & 1 & 0 & 1 \\ c_2 & 0 & 1 & 0 \\ c_3 & 1 & 0 & 0 \\ c_4 & 0 & 0 & 1 \end{pmatrix}, \quad B = \begin{pmatrix} c_8 & c_9 & c_{10} \\ c_5 & 1 & 0 & 1 \\ c_6 & 0 & 1 & 0 \\ c_7 & 0 & 1 & 0 \end{pmatrix},
$$

$$
B = \begin{pmatrix} c_8 & 0 & 0 & 0 \\ c_9 & 0 & 1 & 0 \\ c_1 & 0 & 0 & 0 \\ c_1 & 0 & 0 & 1 \end{pmatrix},
$$

$$
y = c_9 \begin{pmatrix} 1 & 0 & 0 & 0 \\ 0 & 0 & 1 & 1 \\ 0 & 1 & 0 & 0 \end{pmatrix}
$$

 Determine todas las rutas para ir de la ciudad 2 a las cuatro ciudades del país D.

 2.20 Las siguientes matrices de incidencia representan la relación que tuvieron los individuos de 4 pueblos, donde  $p_{ij}$ representa a la persona *i* del pueblo *j*.

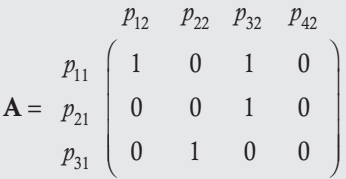

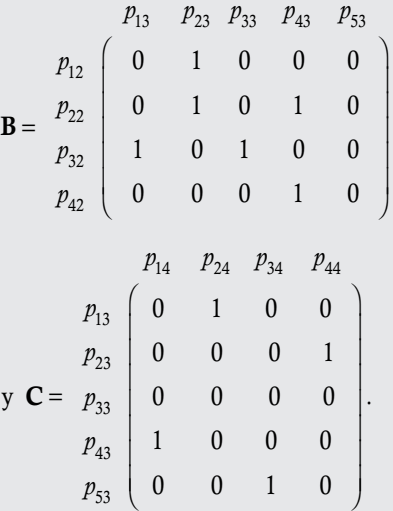

Encuentre qué relación tuvo la persona  $p_{31}$  con las demás personas del pueblo 4.

- 2.21 Explique si es posible que  $a_{ij} = a_{ij} = 1$  en una matriz de adyacencia para la dominancia entre grupos.
- 2.22 Las siguientes matrices de adyacencia representan una red dirigida, demuestre sin la gráfica si todos los nodos están conexos y cuál es el enlace más corto para que estén de esta manera.

$$
\mathbf{A} = \left(\begin{array}{cccccc} 0 & 0 & 1 & 0 & 0 & 0 \\ 1 & 0 & 0 & 0 & 0 & 1 \\ 0 & 0 & 0 & 1 & 0 & 0 \\ 0 & 0 & 0 & 0 & 0 & 1 \\ 1 & 0 & 1 & 0 & 0 & 0 \\ 0 & 0 & 1 & 0 & 0 & 0 \end{array}\right), \quad \mathbf{B} = \left(\begin{array}{cccccc} 0 & 1 & 1 & 0 & 0 & 0 \\ 0 & 0 & 0 & 0 & 1 & 0 \\ 0 & 0 & 0 & 1 & 0 & 0 \\ 1 & 0 & 0 & 0 & 0 & 0 \\ 0 & 0 & 0 & 0 & 0 & 1 \\ 0 & 1 & 0 & 0 & 0 & 0 \end{array}\right),
$$

$$
\mathbf{C} = \left(\begin{array}{cccccc} 0 & 0 & 0 & 0 & 1 & 0 \\ 0 & 0 & 0 & 0 & 1 & 0 \\ 1 & 0 & 0 & 0 & 0 & 0 \\ 0 & 0 & 0 & 0 & 1 & 0 \\ 0 & 1 & 0 & 0 & 0 & 0 \end{array}\right), \quad \mathbf{D} = \left(\begin{array}{cccccc} 0 & 0 & 0 & 0 & 1 & 0 \\ 1 & 0 & 0 & 1 & 0 & 0 \\ 0 & 0 & 0 & 0 & 0 & 1 \\ 1 & 0 & 1 & 0 & 1 & 0 \\ 0 & 1 & 0 & 0 & 0 & 1 \\ 0 & 0 & 1 & 0 & 1 & 0 \end{array}\right).
$$

- 2.23 Trace la gráfica de red para cada una de las matrices del ejercicio anterior.
- 2.24 Proponga dos matrices de codificación de orden  $2 \times 2$ .
- 2.25 Proponga dos matrices de codificación de orden  $3 \times 3$ .
- 2.26 Proponga dos matrices de codificación de orden  $4 \times 4$ .

### **Ejercicios con grado de dificultad dos**

 2.27 Las rutas entre países están programadas a través de las matrices de incidencia A, B y C.

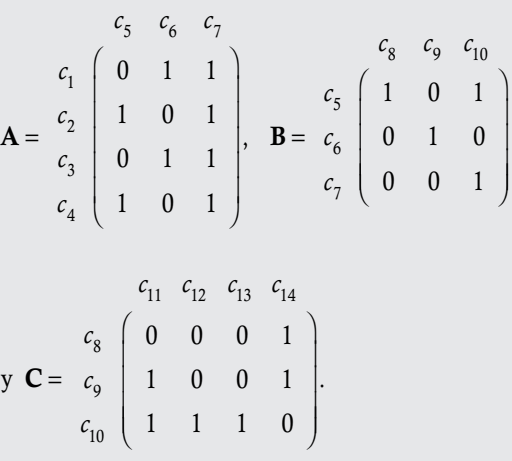

 Si toma en cuenta las mismas consideraciones entre matrices del ejemplo 2.6, se pide determinar las rutas disponibles para ir:

- a) de la ciudad  $c_2$  del país *A* a la ciudad  $c_{13}$  del país *C*.
- b) de la ciudad  $c_3$  del país *A* a la ciudad  $c_{12}$  del país *C*.
- c) de la ciudad  $c_1$  del país *A* a la ciudad  $c_{14}$  del país *C*.
- 2.28 Las rutas entre países están programadas mediante las matrices de incidencia A, B, C y D.

$$
\mathbf{A} = \begin{bmatrix} c_5 & c_6 & c_7 \\ c_1 & 0 & 1 & 1 \\ c_2 & 1 & 1 & 0 \\ c_3 & 0 & 0 & 1 \\ c_4 & 0 & 1 & 1 \end{bmatrix}, \quad \mathbf{B} = \begin{bmatrix} c_5 & 1 & 0 & 1 \\ c_6 & 1 & 0 & 1 \\ c_7 & 0 & 1 & 0 \end{bmatrix},
$$
  
\n
$$
c_8 = \begin{bmatrix} c_{11} & c_{12} & c_{13} & c_{14} \\ 0 & 1 & 0 & 0 \\ c_7 & 0 & 1 & 0 \end{bmatrix}, \quad c_{15} = \begin{bmatrix} c_{16} & c_{17} \\ c_{18} & c_{19} \\ c_{19} & 0 & 1 \end{bmatrix},
$$
  
\n
$$
\mathbf{C} = \begin{bmatrix} c_6 & 0 & 1 & 0 & 0 \\ c_7 & 1 & 0 & 0 & 1 \\ 0 & 0 & 1 & 0 & 0 \\ c_8 & 0 & 1 & 0 & 0 \end{bmatrix}, \quad \mathbf{D} = \begin{bmatrix} c_{11} & 1 & 0 & 1 \\ c_{12} & 0 & 1 & 0 \\ c_{13} & 0 & 1 & 0 \\ c_{14} & 0 & 0 & 1 \end{bmatrix}, \quad \mathbf{D} = \begin{bmatrix} c_{12} & 0 & 1 & 0 \\ c_{13} & 0 & 1 & 0 \\ c_{14} & 0 & 0 & 1 \\ c_{15} & 0 & 0 & 0 \\ c_{16} & 0 & 0 & 0 \end{bmatrix}.
$$

⎝  $\parallel$ ⎠ ⎝  $\begin{array}{c} \hline \end{array}$  $\mathsf I$  $\overline{\phantom{a}}$ *c* 10  $c_{13}$  | 0 | 1 | 0 *c* 0100 101 . 9 14 Si toma en cuenta las mismas consideraciones entre matri-

ces del ejemplo 2.6, se pide determinar las rutas disponibles para ir:

- a) de la ciudad *c*1 del país *A* a la ciudad *c*15 del país *D*.
- b) de la ciudad  $c_2$  del país *A* a la ciudad  $c_{16}$  del país *D*.
- c) de la ciudad  $c_4$  del país *A* a la ciudad  $c_{12}$  del país *C*.
- 2.29 Las siguientes matrices representan las relaciones de contagio entre las personas de tres ciudades:

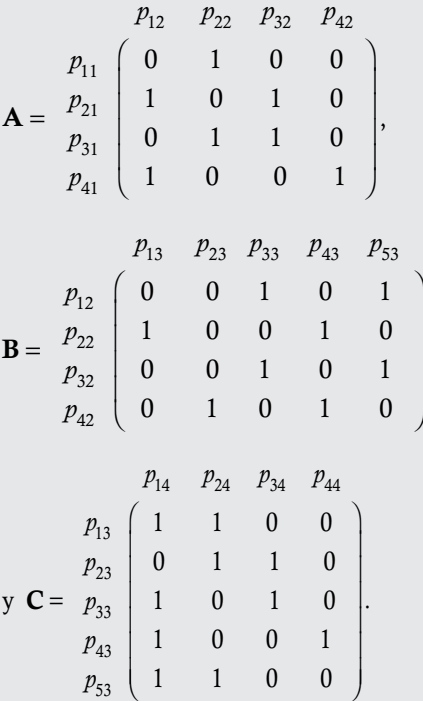

Con base en los supuestos del ejemplo 2.7, se pide determinar:

- a) ¿Cómo contagiaron las personas de la ciudad 1 a las personas de la ciudad 4 y a través de cuáles personas ocurrió?
- b) ¿Quién de las cuatro personas de la ciudad 1 contagió más a las de la ciudad 4?
- 2.30 Las siguientes matrices representan las relaciones de contagio entre las personas de cuatro ciudades:

$$
P_{12} \t P_{22} \t P_{32} \t P_{42}
$$
\n
$$
A = \begin{bmatrix} p_{11} & 1 & 0 & 0 & 0 \\ p_{21} & 0 & 1 & 1 & 0 \\ p_{31} & 0 & 0 & 1 & 1 \\ 0 & 1 & 0 & 0 & 0 \end{bmatrix},
$$
\n
$$
P_{13} \t P_{23} \t P_{33} \t P_{43} \t P_{53}
$$
\n
$$
B = \begin{bmatrix} p_{12} & 1 & 0 & 0 & 1 & 0 \\ p_{22} & 1 & 1 & 0 & 0 & 1 \\ 0 & 0 & 1 & 1 & 0 & 0 \\ 0 & 0 & 1 & 1 & 0 & 0 \end{bmatrix},
$$
\n
$$
P_{14} \t P_{24} \t P_{34} \t P_{44}
$$
\n
$$
P_{15} \t P_{23} \t P_{42} \t P_{33} \t P_{44}
$$
\n
$$
P_{16} \t P_{27} \t P_{33} \t P_{44}
$$
\n
$$
P_{17} \t P_{28} \t P_{43} \t P_{44}
$$
\n
$$
P_{18} \t P_{43} \t P_{44} \t P_{45} \t P_{46} \t P_{53} \t P_{55} \t P_{57} \t P_{58} \t P_{59} \t P_{51} \t P_{52} \t P_{53} \t P_{54} \t P_{55} \t P_{56} \t P_{57} \t P_{58} \t P_{59} \t P_{50} \t P_{51} \t P_{52} \t P_{53} \t P_{54} \t P_{55} \t P_{56} \t P_{57} \t P_{58} \t P_{59} \t P_{50} \t P_{51} \t P_{52} \t P_{53} \t P_{54} \t P_{56} \t P_{57} \t P_{58} \t P_{59} \t P_{50} \t P_{51} \t P_{52} \t P_{53} \t P_{54} \t P_{56} \t P_{57} \t P_{58} \t P_{59} \t P_{50} \t P_{51} \
$$

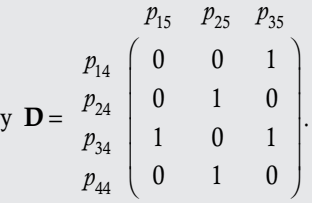

 Con base en los supuestos del ejemplo 2.7, se pide determinar:

- a) ¿Cómo contagiaron las personas de la ciudad 1 a las personas de la ciudad 5 y a través de cuáles personas ocurrió?
- b) ¿Quién de las cuatro personas de la ciudad 1 contagió más a las personas de la ciudad 5?
- 2.31 Suponga que un sociólogo estudia un grupo pequeño de nueve personas, con quienes realiza pruebas y determina las siguientes dominancias:

$$
p_1 \xrightarrow{\text{domain a}} p_4 \ y \ p_8
$$
\n
$$
p_2 \xrightarrow{\text{domain a}} p_9
$$
\n
$$
p_3 \xrightarrow{\text{domain a}} p_9
$$
\n
$$
p_4 \xrightarrow{\text{domain a}} p_2
$$
\n
$$
p_5 \xrightarrow{\text{domain a}} p_5
$$
\n
$$
p_5 \xrightarrow{\text{domain a}} p_6
$$
\n
$$
p_6 \xrightarrow{\text{domain a}} p_2
$$
\n
$$
p_7 \xrightarrow{\text{domain a}} p_1
$$
\n
$$
p_8 \xrightarrow{\text{domain a}} p_1
$$
\n
$$
p_9 \xrightarrow{\text{domain a}} p_7
$$

 Con esta información construya una matriz de adyacencia y determine qué persona es quien domina más en este grupo.

 2.32 Suponga que un sociólogo estudia un grupo pequeño de nueve personas, con quienes realiza pruebas y determina las siguientes dominancias:

$$
p_1 \xrightarrow{\text{domain a}} \text{na die}
$$
\n
$$
p_2 \xrightarrow{\text{domain a}} p_1 \text{ y } p_7
$$
\n
$$
p_3 \xrightarrow{\text{domain a}} p_2
$$
\n
$$
p_4 \xrightarrow{\text{domain a}} p_6
$$
\n
$$
p_5 \xrightarrow{\text{domain a}} p_3
$$
\n
$$
p_6 \xrightarrow{\text{domain a}} p_8
$$
\n
$$
p_7 \xrightarrow{\text{domain a}} \text{na die}
$$
\n
$$
p_8 \xrightarrow{\text{domain a}} p_1
$$
\n
$$
p_9 \xrightarrow{\text{domain a}} p_7
$$

 Con esta información construya una matriz de adyacencia y determine qué persona es quien domina más en este grupo.

 2.33 Suponga un problema de redes compuesto de 10 nodos que tiene la siguiente matriz de adyacencia:

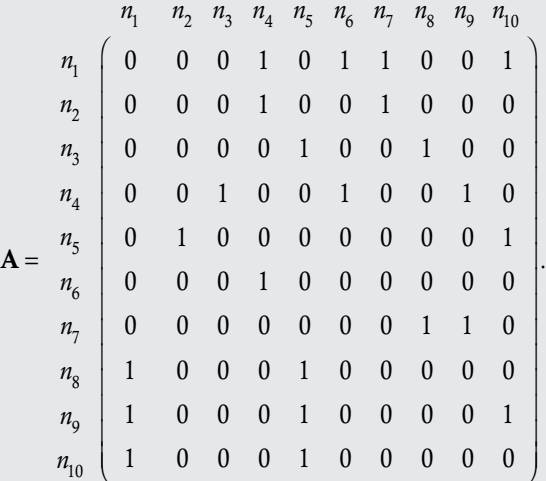

- a) Por medio del producto entre matrices, determine el primer enlace del nodo 4 con el nodo 7.
- b) Por medio del producto entre matrices, determine el primer enlace del nodo 8 con el nodo 3.
- c) Encuentre los enlaces que tienen un orden mayor a 6 cadena.
- 2.34 Suponga un problema de redes compuesto de nueve nodos que tiene la siguiente matriz de adyacencia:

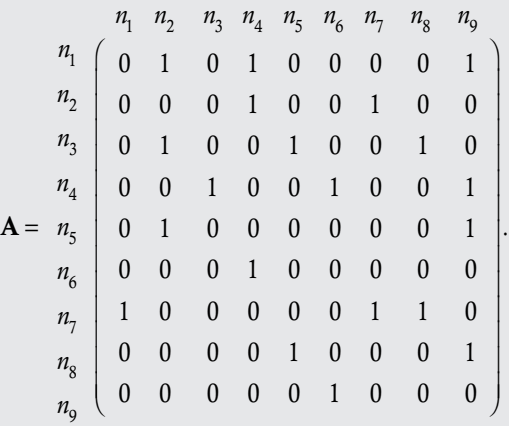

- a) Por medio del producto entre matrices, determine el primer enlace del nodo 3 con el nodo 9.
- b) Por medio del producto entre matrices, determine el primer enlace del nodo 2 con el nodo 5.
- c) Encuentre los enlaces que tienen un orden mayor a 7 cadena.

 2.35 Con la asignación de números a las letras del alfabeto dada en el ejemplo 2.11 y utilizando la matriz de codificación

 $\mathbf{A} = \begin{pmatrix} -3 & 2 \\ -8 & 5 \end{pmatrix}$  $\sqrt{2}$  $\vert$  $\lambda$ ⎠ ⎟ , codifique el siguiente mensaje:

#### EL DOMINGO INICIA EL PROCESO PLANEADO

 2.36 Con la asignación de números a las letras del alfabeto dada en el ejemplo 2.11 y si utiliza la matriz de codificación

$$
\mathbf{A} = \left( \begin{array}{ccc} 1 & 1 & 0 \\ 1 & 2 & 3 \\ 2 & 2 & 1 \end{array} \right), \text{ codifique el siguiente mensaje:}
$$

#### LA CONTRASEÑA DE USUARIO ES REPITA

 2.37 Resuelva los dos ejercicios anteriores, pero ahora utilizando la matriz de codificación:

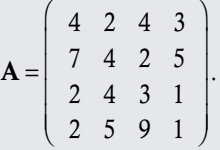

 2.38 Con la asignación de números a las letras del alfabeto dada en el ejemplo 2.11 y si utiliza la matriz de codificación

 $\mathbf{A} = \begin{pmatrix} 1 & 2 \\ 2 & 5 \end{pmatrix}$  $\vert$  $\lambda$ ⎠ ⎟ . Encuentre el mensaje original codificado como:

 40 96 26 52 39 87 33 80 8 5 62 146 5 10 41 91 21 52 39 97 2 5 10 25 60 139 50 117 1 2

2.39. Con la asignación de números a las letras del alfabeto dada en el ejemplo 2.11 y si utiliza la matriz de codificación

> A 1 1 0  $=$  1 2 3  $\begin{pmatrix} 2 & 2 & 1 \end{pmatrix}$  $\sqrt{2}$ ⎜  $\mathsf I$  $\lambda$ ⎠ . Encuentre el mensaje original codifica-

do como:

28 65 61 22 86 58 2 70 26 19 33 38 15 40 35 30 83 72 16 70 50

 27 32 54 24 83 66 31 55 67 24 29 48 24 80 65 26 74 61 39 74 83

 2.40 Según estudios realizados en 2013 en la ciudad de México para conocer el ranking de televidentes en una hora determinada, la empresa 1 tiene 38%, la empresa 2, 48%, la empresa 3, 7% de televidentes, la empresa 4, 5% de televidentes y la empresa 5, 2%. Para aumentar su porcentaje de televidentes a dicha hora, la empresa 1 comienza a mostrar películas de estreno. Después de una semana de estrenos, se encuentran las proporciones de televidentes por empresa, como se muestra en la siguiente matriz:

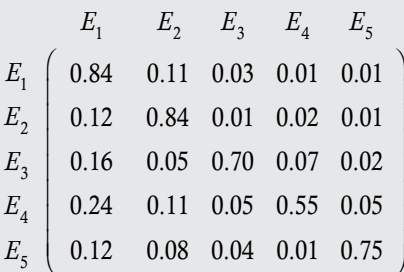

 a) ¿Qué porcentaje de televidentes tiene cada una de las empresas televisivas después de una semana? Si los porcentajes de personas que cambian de empresas televisivas se conservan igual que en la primera semana.

.

 $\lambda$ 

⎠

.

- b) ¿Qué porcentaje de televidentes tiene cada una de las empresas televisivas después de tres semanas?
- c) ¿Qué porcentaje de televidentes tiene cada una de las empresas televisivas después de un año?
- 2.41 Hoy día, en varias ciudades del mundo que tienen problemas de saturación del flujo vehicular se implementa un servicio de bicicletas en las afueras de algunas estaciones del metro, para que el usuario pueda desplazarse a su destino. El servicio consiste en rentar una bicicleta en uno de los módulos de atención que podrá entregarla en el mismo o en otro módulo. Suponga que se han registrado los porcentajes diarios de la entrega de bicicletas en los módulos, de lo que resultó la siguiente matriz de probabilidades:

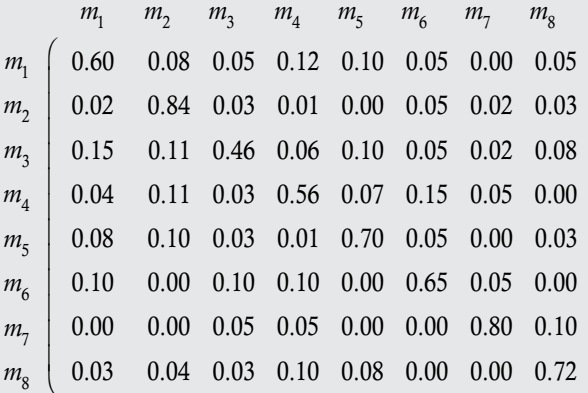

 La matriz se interpreta de la siguiente forma: Si una bicicleta es rentada en el módulo 1, 60% de las veces se regresa al módulo 1, 8% al módulo 2 y así sucesivamente para todos los módulos. A la larga, ¿qué porcentaje de bicicletas tendrá cada uno de los módulos?

 2.42 Suponga un sistema de líneas de espera, como el propuesto en el ejemplo 2.16, donde la fila se cierra cuando hay 10 personas y la probabilidad de que llegue una persona es 0.25, mientras que la probabilidad de que una persona sea atendida es de 0.22. Calcule los porcentajes de que en la cola se encuentren 0, 2, 4, 6, 8 y 10 personas.

- 2.43 Suponga un sistema de líneas de espera, como el propuesto en el ejemplo 2.16, donde la fila se cierra cuando hay 15 personas y la probabilidad de que llegue una persona es 0.30, mientras que la probabilidad de que una persona sea atendida es de 0.25. Calcule los porcentajes de que en la cola se encuentren 0, 3, 6, 9, 12 y 15 personas.
- 2.44 Suponga un sistema de líneas de espera, como el propuesto en el ejemplo 2.16, donde la fila se cierra cuando hay 20 personas y la probabilidad de que llegue una persona es 0.55, mientras que la probabilidad de que una persona sea atendida es de 0.40. Calcule los porcentajes de que en la cola se encuentren 0, 5, 10, 15 y 20 personas.
- 2.45 Suponga que en el modelo de inventario del ejemplo 2.18 la orden del inventario es de seis unidades y la demanda promedio de la distribución de Poisson por semana es de tres unidades. Calcule los porcentajes de que en el almacén se encuentren 0, 1, 2, 3, 4, 5 y 6 unidades del artículo.
- 2.46 Suponga que en el modelo de inventario del ejemplo 2.18 la orden del inventario es de ocho unidades y la demanda promedio de la distribución de Poisson por semana es de cuatro unidades. Calcule los porcentajes de que en el almacén se encuentren 0, 2, 4, 6 y 8 unidades del artículo.
- 2.47 Suponga que en el modelo de inventario del ejemplo 2.18 la orden del inventario es de 10 unidades y la demanda promedio de la distribución de Poisson por mes es de seis unidades. Calcule los porcentajes de que en el almacén se encuentren 0, 2, 4, 6, 8 y 10 unidades del artículo.

#### **Ejercicios con grado de dificultad tres**

- 2.48 Demuestre que si A es una matriz de incidencia  $n \times n$  de un grafo dirigido y  $a_{ij}^{(s)} = 0$  para  $1 \le s \le n$ , entonces no existe trayectoria desde el nodo *i* al nodo *j*.
- 2.49 Desarrolle el modelo de inventario visto en el ejemplo 2.18, pero considere que el pedido se hace cuando todavía queda una unidad en inventario.
- 2.50 Demuestre que cualquier matriz del modelo de líneas de espera del ejemplo 2.16 es regular.
- 2.51 Demuestre que cualquier matriz del modelo de inventario del ejemplo 2.18 es regular.
- 2.52 ¿Es posible desarrollar un modelo de inventario como en el ejemplo 2.18 para dos artículos con demandas independientes? En caso afirmativo desarrolle el modelo.

#### **Ejercicios complementarios con uso de Matlab**

 2.53 Resuelva los ejercicios que requieren de cálculos de matrices con ayuda de Matlab.

- I. Diseñe un modelo de líneas de espera para los usuarios del metro (en grupos de 50 personas) en la estación Pantitlán, durante las mañanas de los días laborables, cuando se tiene que cerrar por algunos momentos el acceso al metro.
- II. Desarrolle una función; utilice los comandos de programación en Matlab que determinen todos los enlaces 3 cadena de una matriz cuadrada.
- III. Desarrolle una función; utilice los comandos de programación en Matlab que determinen los enlaces 3 cadena de una matriz cuadrada para un renglón *i* y columna *j* especificados por cada usuario.
- IV. El ejemplo 2.22 de la función enlace (*A*, *B*, *C*) muestra la respuesta mediante banderas. Modifique el programa de manera que la respuesta esté dada mediante ciudades; es decir, que los resultados se organicen como se muestra a continuación (llame a la función rutas):

```
Rutas: De C1 ---> C7 --->C9 --->C11
No enlace entre la ciudad C1 del país A con la ciudad C12 del país D
Rutas: De C1 ---> C5 --->C10 --->C13
Rutas: De C1 ---> C7 --->C10 --->C13
Rutas: De C1 ---> C7 --->C9 --->C14, etcétera.
```
- V. Desarrolle una función; utilice los comandos de programación en Matlab que desplieguen en pantalla las rutas para ir de la ciudad *i* a la ciudad *j*, donde *i* y *j* son definidas por el usuario dentro del cuerpo de la función.
- VI. Las matrices A, B y C muestran los contactos directos entre cuatro pueblos; desarrolle una función con los comandos de programación en Matlab para determinar la relación que tuvieron las personas del pueblo 1 con las del pueblo 4. Llame a la función personas, la respuesta debe mostrar la relación que cada persona *i* del pueblo 1, tuvo con la persona *q* del pueblo 2, y así de manera sucesiva como se muestra:

```
NO RELACIÓN: de la persona 1 del pueblo 1 con la persona 3 del pueblo 4.
Relación: de la persona 1 del pueblo 1 con la persona 4 del pueblo 4
P11 -->P32 -->P33 -->P44.
Relación: de la persona 2 del pueblo 1 con la persona 1 del pueblo 4
P21 -->P12 -->P13 -->P14, etc.
```
VII. Resuelva el proyecto anterior, de manera que solo se despliegue en pantalla la relación entre la persona *i* del pueblo 1 con la persona *j* del pueblo 4, donde *i* y *j* son definidas por el usuario dentro del cuerpo de la función.

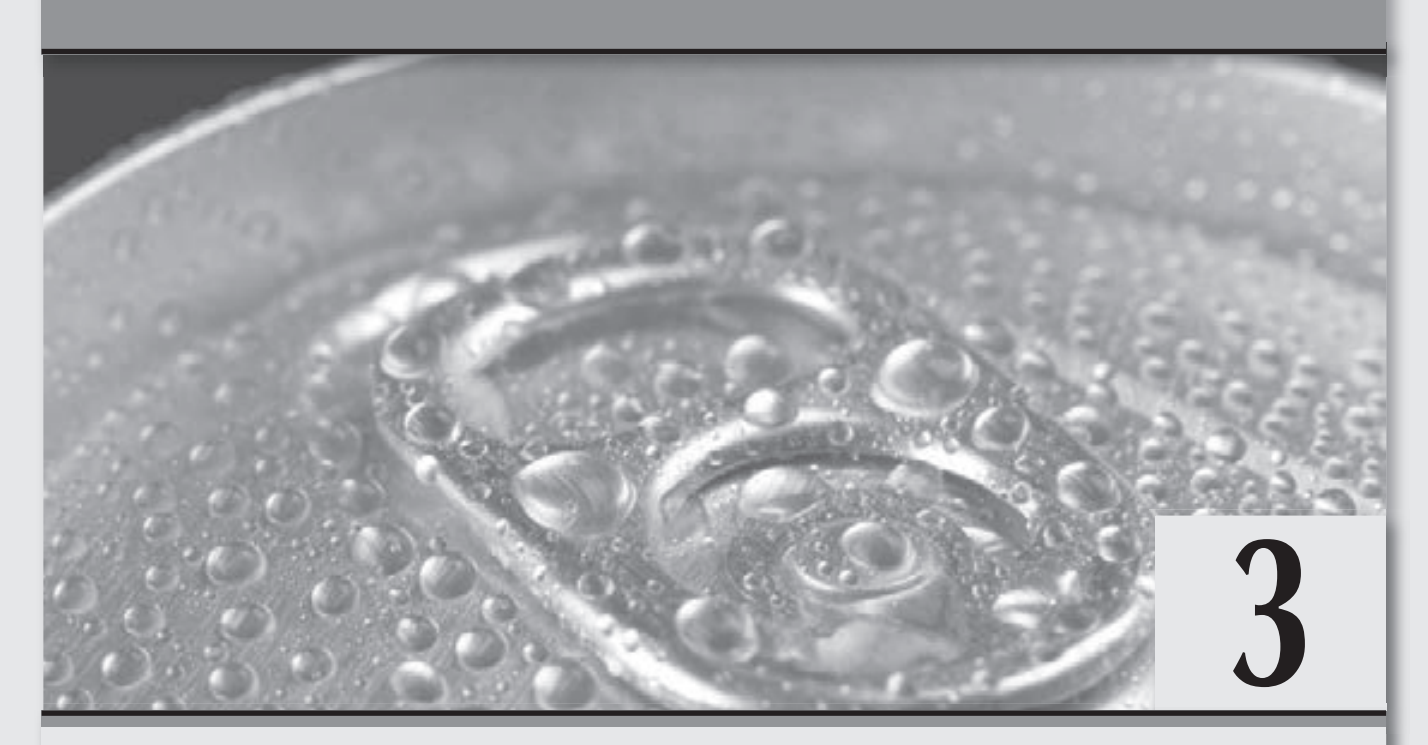

# **Determinantes**

*Los arreglos con orden siempre presentan propiedades que pueden parecer que no están relacionadas.*

#### **Objetivos generales**

- Mostrar que en la actualidad los determinantes tienen gran importancia en el cálculo de áreas y volúmenes, además de haberse ampliado su uso a las funciones.
- Explicar cuáles son las propiedades más importantes en el cálculo de los determinantes y cómo pueden ayudar a resolver más rápido los determinantes.

#### **Objetivos específicos**

- Explicar qué es una permutación.
- $\Box$  Definir y ejemplificar el cálculo de los determinantes de orden 2  $\times$  2.
- Explicar cómo calcular los determinantes con la fórmula de Leibniz.
- □ Resolver determinantes con el método de Sarrus.
- Definir a los menores y cofactores de una matriz.
- Explicar cómo calcular los determinantes por cofactores.
- Describir cuáles son las propiedades más importantes en el cálculo de los determinantes.
- Explicar cuándo y cómo se calcula un determinante por bloques.
- Explicar por medio del determinante cómo establecer cuándo una matriz es invertible.
- Calcular el determinante de algunas matrices particulares: diagonal, triangular, ortogonal, Vandermonde, etcétera.
- Resolver ejercicios de operaciones en el cálculo de los determinantes en forma general.
- □ Realizar cálculos de los determinantes con ayuda del paquete Matlab.

## **8.1 Introducción**

En este capítulo introducimos otra herramienta matemática más del álgebra lineal, que en sus orígenes también se utilizó para la solución de los sistemas de ecuaciones lineales (tema que se aborda en el capítulo 4), la cual recibe el nombre de "determinante" y se aplica a las matrices cuadradas.

Hoy día, esta herramienta matemática por sí sola presenta propiedades y aplicaciones interesantes.

La historia acerca del inicio de los determinantes da cuenta de que estos aparecieron antes que las matrices; su origen lo establecieron en forma empírica los matemáticos chinos del año 300 a.C. a 200 a.C., en el capítulo séptimo, "Ni mucho ni poco", del libro *Arte de las matemáticas* (Jiu Zhang, Suan Shu). Aunque esto se mantuvo casi oculto por alrededor de dos mil años, antes de su publicación formal a cargo del matemático japonés Takakasu Seki Kowa (1642-1708), el primero en publicar un trabajo sobre este tema en 1683, al que tituló *Método para resolver los problemas disimulados*, y en el que se incluyen algunos métodos matriciales expuestos en forma de tablas, al más puro estilo de los matemáticos chinos de esa época. Sin contar con un término que corresponda a la idea de determinante, Seki los introdujo y ofreció métodos generales para calcularlos. Métodos basados en ejemplos concretos, con los que era posible calcular el determinante de matrices cuadradas hasta orden 5. La aparición de determinantes de órdenes superiores tardó aún más de 100 años en aparecer.

La aparición de la noción de determinante en Europa fue durante ese mismo año de 1683, en una carta de Gottfried Leibniz a Guillaume de L'Hôpital (1661-1704), donde le explica que cierto sistema de ecuaciones lineales tiene solución. Leibniz usó la palabra "resultante" para ciertas sumas combinatorias de términos de un determinante y probó varios resultados sobre estos, incluido uno que, en esencia, es la conocida regla de Cramer. Leibniz también conocía que un determinante se puede expandir si se usan columnas, lo que hoy se conoce como la expansión de Laplace y estudió los sistemas de ecuaciones lineales a través de sus coeficientes, en especial aquellos ligados a las formas cuadráticas en las que usó los determinantes.

En 1678, Leibniz escribió un determinante de orden 4 correcto en todo salvo en el signo. Leibniz no publicó este trabajo, el cual pareció quedar olvidado hasta que los resultados fueron redescubiertos en forma independiente 50 años más tarde. En el mismo periodo, Kowa Seki publicó un manuscrito sobre los determinantes, con fórmulas generales difíciles de interpretar. Parece que las fórmulas son correctas para determinantes de tamaño 3 y 4, aunque de nuevo los signos estuvieron mal para los determinantes de tamaño superior.

En 1730, Colin Maclaurin (1698-1746) escribió su *Tratado de álgebra*, publicado en 1748, dos años después de su muerte. En este trabajo aparecen los primeros resultados sobre determinantes y se prueba la regla de Cramer para sistemas pequeños,  $2 \times 2$  y  $3 \times 3$ ; además, se indica cómo deducir el caso para determinantes  $4 \times 4$ .

Más adelante, en 1764, Etienne Bézout (1730-1783) demuestra nuevos métodos para calcular determinantes; lo mismo que Alexandre-Théophile Vandermonde (1735-1796) en 1771.

Por su parte, Joseph-Louis Lagrange (1736-1813), en un artículo sobre mecánica, publicado en 1773, estudia algunas identidades para determinantes funcionales 3 w 3 y descubre la relación entre el cálculo de los determinantes y el de los volúmenes. En efecto, se prueba que el tetraedro formado por el origen O(0; 0; 0) y los tres puntos  $M(x, y, z)$ ,  $M_1(x_1, y_1, z_1)$  y  $M_2(x_2, y_2, z_2)$  tiene volumen:

$$
[z(x_1y_2 - y_1x_2) + z_1(yx_2 - xy_2) + z_2(xy_1 - yx_1)]/6
$$

El término determinante fue usado por primera vez por Gauss en sus *Disquisitiones arithmeticae*, obra publicada en 1801, donde estudia las formas cuadráticas. En 1815, Gauss publicó su memoria sobre determinantes; sin embargo, años antes, en 1812, Cauchy introdujo el término determinante en el sentido moderno. Este trabajo de Cauchy es el más completo de la época sobre determinantes, ya que en este no solo se prueban algunos resultados bien conocidos, sino también otras nuevas propiedades sobre menores y adjuntas. Asimismo, en esta obra se prueba, por primera vez, el teorema de la multiplicación para determinantes:

#### $det(AB) = det(A)det(B)$

En 1825, Heinrich F. Scherk publicó nuevas propiedades de los determinantes. Entre las propiedades halladas estaba la de una matriz en la que una fila es combinación lineal de varias de las demás filas de la matriz y el determinante es cero.

En 1841, el matemático alemán Carl Gustav Jacobi (1804-1851) publicó tres tratados sobre determinantes y fue con él con quien la palabra determinante ganó la aceptación definitiva. Estos trabajos alcanzaron singular importancia, pues en estos apareció, por primera vez, una definición algorítmica del determinante, con la novedad de que las entradas en el determinante no eran especificadas, con lo que sus resultados son de igual forma aplicables, tanto al caso en que las entradas eran números como cuando estas eran funciones de varias variables. Más tarde, Sylvester llamó jacobiano a este determinante.

En 1841, Cayley publicó la primera contribución en idioma inglés de la teoría de determinantes. En este artículo se usaron dos líneas verticales sobre ambos lados del arreglo de los coeficientes de la matriz para denotar el determinante, una costumbre que algunos autores aún utilizan. Cayley también probó que una matriz cuadrada **A** es invertible si y solo si det(**A**)  $\neq$  0.

El cuadro matricial es introducido en los trabajos de Cayley y James Joseph Sylvester. Además, Cayley también es el inventor de la notación de los determinantes mediante barras verticales (1847) y fue quien estableció la fórmula para el cálculo de la inversa de una matriz mediante determinantes (1858). La teoría se refuerza por el estudio de determinantes que tienen propiedades de simetría particulares, así como por la introducción del determinante en nuevos campos de las matemáticas, como el wronskiano en el caso de las ecuaciones diferenciales lineales.

La definición axiomática del determinante que hoy conocemos como la (única) función multilineal alternada, y que toma el valor 1 en la matriz identidad, se debe a Kronecker y Weierstrass. Las conferencias de Weierstrass fueron publicadas después de su muerte en 1903; en ese mismo año, también se publicaron las conferencias de Kronecker sobre determinantes, también como obra póstuma, en las que se introduce el producto tensorial de espacios vectoriales. Con estas dos contribuciones, la teoría moderna de determinantes comenzó a ocupar un lugar preponderante en la teoría de matrices.

Por su parte, Turnbull y Airen escribieron influyentes libros sobre esta materia entre 1930 y 1940, mientras que sir Thomas Muir (1844-1934) nos legó una descripción general de la historia de la teoría de determinantes, desde su descubrimiento por Seki y Leibniz, desde 1683 hasta 1920.

Con base en el desarrollo de la historia de los determinantes, durante este capítulo primero revisamos la definición básica de este. Después de tratar las complejidades sobre el cálculo del determinante, estudiamos otras formas de cálculo más sencillas. Así, iniciamos con el método de Sarrus para los determinantes de orden  $3 \times 3$ , para después introducir otro método general, llamado cofactores, en el que es necesario definir con antelación a los menores de una matriz; con estos nuevos conceptos, entonces podemos introducir las propiedades básicas en el cálculo de los determinantes, por medio de las transformaciones elementales entre filas o columnas. Hacemos notar que existen algunas matrices con una presentación muy particular que simplifica de manera amplia los cálculos, nos referimos a las matrices triangulares, transpuestas y matrices en bloques, entre otras. Al final, revisamos algunas aplicaciones de los determinantes: cálculo de la matriz inversa, cálculo de áreas, volúmenes, wronskiano, etcétera. El capítulo termina con una lista de ejercicios que ayudan a la mejor comprensión del material propuesto.

## **3.2** Definición básica de un determinante

Antes de aparecer las matrices, ya se tenía conocimiento de arreglos cuadrados (conocidas en la actualidad como matrices cuadradas), que se introdujeron para resolver sistemas de ecuaciones lineales de orden  $2 \times 2$  (que se abordan en el capítulo 4) y se utilizaron para *determinar* las cantidades por columnas que eran necesarias para resolver el sistema. De esta manera, surge la definición formal de un determinante, misma que muestra una serie de propiedades matemáticas, además de generalizar el concepto de determinante y hacerlo aplicable en diferentes disciplinas.

#### **Definición 3.1**

Determinante de una matriz. Sea A una matriz de orden  $n \times n$ , llamamos determinante de la matriz A al número que denotamos por det $(A)$  o  $|A|$  y que se calcula mediante la siguiente fórmula:

$$
\det(\mathbf{A}) = \sum_{j=1}^{n!} (-1)^{\sigma_j} \prod_{i=1}^{n} a_{i\tau j(i)} \text{ en donde } \sigma_j = \sum_{i=1}^{n} \tau_j(i) \tag{3.2.1}
$$

Donde:

τ*j* (*i*): permutaciones del segundo subíndice para obtener el orden del primero, (1, 2, 3,…, *n*).

σ*j* : representación de la suma de todas las permutaciones correspondientes al índice *j*.

La definición 3.1 de determinante también es conocida como **fórmula de Leibniz**; aunque no es muy práctica para su aplicación, esta puede utilizarse para entender algunos de los métodos y propiedades que se estudian para efectuar el cálculo de los determinantes.

A continuación, explicamos de manera breve cómo utilizar esta definición, aunque en lo subsiguiente, para el cálculo de los determinantes, se emplea el material que se expone más adelante.

En el caso más sencillo  $n = 1$ , el determinante de la matriz  $A = (a)$  con  $a \in \mathbb{R}$  es igual al número *a*. Por ejemplo, det(4) = 4,  $det(-8) = -8$ , etcétera.

En general,  $\prod_{i=1} a_{i\tau_j(i)}$ *n*  $\prod_{i=1}^{n} a_{it_j(i)}$  representa todos los *n* productos con el primer subíndice ordenado 1, 2, 3,..., *n* y el segundo es una de las *n*! permutaciones posibles con 1, 2, 3,..., *n*. Por ejemplo, para *n* = 2, la expresión  $\prod_{i=1} a_{it_j(i)} = a_{1t_j(1)}a_{2t}$  $\prod_{i=1}^{2} a_{i\tau_j(i)} = a_{1\tau_j(1)} a_{2\tau_j(2)}$  $\prod_{j=1} a_{i\tau_j(i)} = a_{i\tau_j(1)} a_{2\tau_j(2)}$ . Donde  $\tau_j(1)$  y  $\tau_j(2)$  representan las 2! = 2 permutaciones posibles entre 1 y 2 para el segundo subíndice de *a*. Entonces, de (3.2.1) tenemos:

$$
\det(\mathbf{A}) = \begin{vmatrix} a_{11} & a_{12} \\ a_{21} & a_{22} \end{vmatrix} = a_{11}a_{22} - a_{12}a_{21}
$$
 (3.2.2)

Para *n* = 3, la expresión  $\prod_{i=1} a_{i\tau_j(i)} = a_{1\tau_j(1)} a_{2\tau_j(2)} a_{3\tau_j(3)}$  $\prod_{i}^{3} a_{i\tau_{j}(i)} = a_{1\tau_{j}(1)} a_{2\tau_{j}(2)} a_{3\tau_{j}(3)}$  $\int_{-1}^{1} a_{i\tau_j(i)} = a_{i\tau_j(1)} a_{i\tau_j(2)} a_{i\tau_j(3)}$ . Donde,  $\tau_j(1)$ ,  $\tau_j(2)$  y  $\tau_j(3)$  representan las 3! = 6 permutaciones posibles entre 1,

2 y 3 para el segundo subíndice de a. Es decir,  $a_{11}a_{22}a_{33}$ ,  $a_{11}a_{23}a_{32}$ ,  $a_{12}a_{21}a_{33}$ ,  $a_{12}a_{23}a_{31}$ ,  $a_{13}a_{21}a_{32}$ , y  $a_{13}a_{22}a_{31}$ . Las permutaciones para el segundo subíndice de *a* las podemos representar en forma tabular para facilitar contar la cantidad de cambios necesarios para transformar la permutación dada en el orden 1, 2 y 3 (véase tabla 3.1).

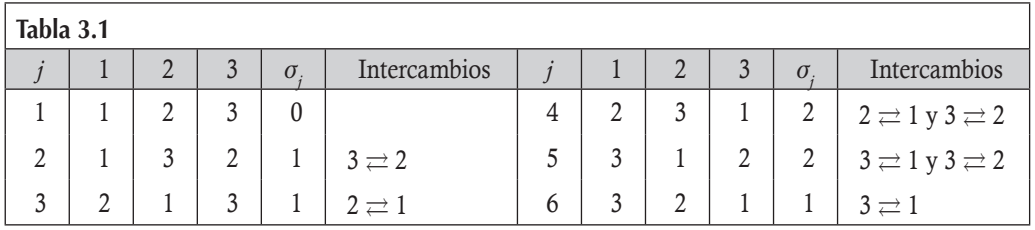

Donde el intercambio *i*  $\rightleftharpoons$  *j* significa que el subíndice *i* se pasa al lugar del subíndice *j* y viceversa.

Entonces, de la fórmula (3.2.1) para  $a_{11}$   $a_{12}$  *a*  $a_{21}$   $a_{22}$  *a*  $a_{31}$   $a_{32}$  *a* A  $11 \t 12 \t 13$ 21  $\frac{122}{22}$   $\frac{123}{2}$  $31 \t 32 \t 33$ = ⎛ ⎝ ⎜ ⎜  $\parallel$ ⎞  $\overline{a}$ tenemos:

$$
\det(\mathbf{A}) = a_{11}a_{22}a_{33} + a_{12}a_{23}a_{31} + a_{13}a_{21}a_{32} - (a_{11}a_{23}a_{32} + a_{12}a_{21}a_{33} + a_{13}a_{22}a_{31})
$$
(3.2.3)

Para *n* = 4, la expresión  $\prod_{i=1} a_{i\tau_j(i)} = a_{1\tau_j(1)} a_{2\tau_j(2)} a_{3\tau_j(3)} a_{4\tau_j(4)}$  $\prod_{i=1}^{4} a_{i\tau_{j}(i)} = a_{1\tau_{j}(1)} a_{2\tau_{j}(2)} a_{3\tau_{j}(3)} a_{4\tau_{j}(4)}$  $\int_{-1}^{1} a_{i\tau_j(i)} = a_{1\tau_j(1)} a_{2\tau_j(2)} a_{3\tau_j(3)} a_{4\tau_j(4)}$ . Donde  $\tau_j(1)$ ,  $\tau_j(2)$ ,  $\tau_j(3)$  y  $\tau_j(4)$  representan las  $4! = 24$  permutaciones posibles entre 1, 2, 3 y 4 para el segundo subíndice de *a*. Es decir,  $a_{11}a_{22}a_{33}a_{44}$ ,  $a_{11}a_{22}a_{34}a_{43}$ , etcétera.

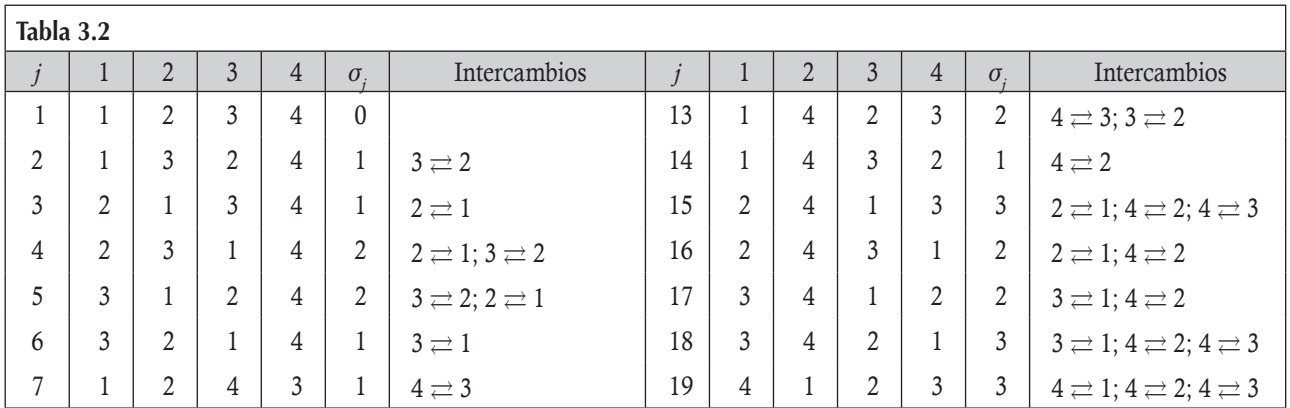

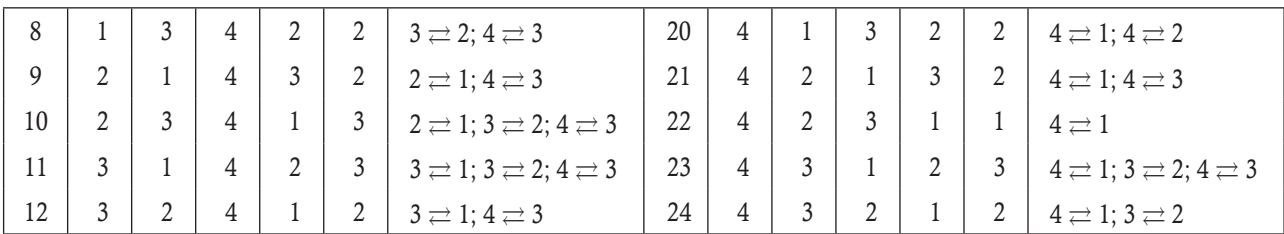

Con las 24 permutaciones se puede establecer la fórmula para calcular el determinante de la matriz de  $4 \times 4$ , que resulta de 12 permutaciones positivas y 12 negativas, obtenidas de cantidades pares e impares de intercambios entre subíndices, para llegar al orden 1, 2, 3 y 4 en cada permutación.

A continuación, se proporciona el cálculo de algunos determinantes, para la mejor comprensión de la definición básica de un determinante.

Empleando la fórmula (3.2.2), calcular los siguientes determinantes.

1. 
$$
\begin{vmatrix} 3 & 9 \\ -4 & 7 \end{vmatrix} = (3)(7) - (9)(-4) = 57
$$
.

**,** 

2. 
$$
\begin{vmatrix} 2 & 5 \\ 1 & 2 \end{vmatrix} = (2)(2) - (5)(1) = -1
$$
.

3. Con la fórmula (3.2.3), calcular el determinante de  $3 \times 3$ .

$$
\begin{vmatrix} 1 & 0 & -2 \ 3 & 2 & -1 \ 4 & -3 & 0 \ \end{vmatrix} = (1)(2)(0) + (0)(-1)(4) + (-2)(3)(-3) - ((1)(-1)(-3) + (0)(3)(0) + (-2)(2)(4))
$$
  
= 0 - 0 + 18 - (3 + 0 - 16) = 31.

Como se puede apreciar, calcular los determinantes de esta forma sería una tarea demasiado extenuante. Así, a continuación vemos que debido a la forma de estructurar los *n*! términos para calcular un determinante se pueden proponer otras formas más sencillas de cálculo.

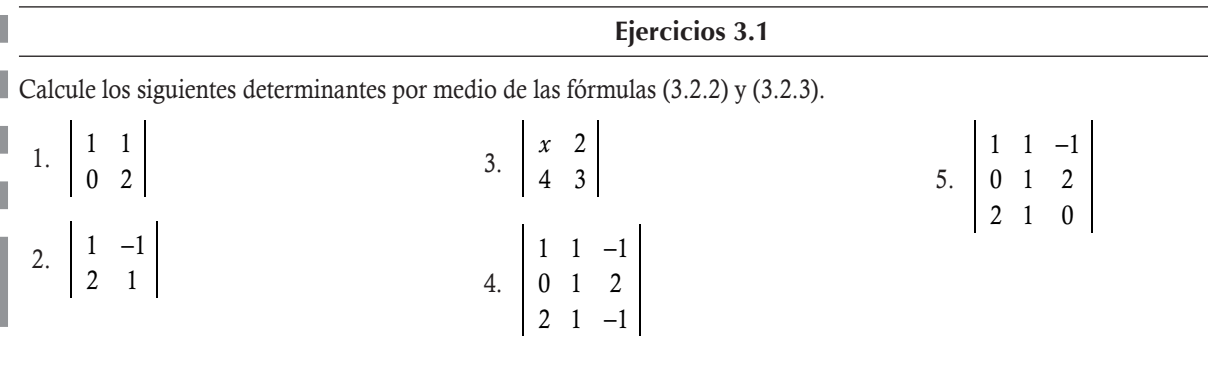

## 3.3 Regla de Sarrus para determinantes de  $3 \times 3$

Primero, notemos que la definición de determinante implica que los factores de cada término se obtienen de elegir una fila y una columna, sin repetir. De lo que resulta que los determinantes tienen en total *n*! términos; una mitad ocurre con una cantidad par de intercambios, mientras que la otra mitad con una cantidad impar. En 1833, Pierre Sarrus publicó un artículo en el que se obtiene una forma muy sencilla de calcular un determinante de orden  $3 \times 3$ .

## **Método de Sarrus para los determinantes 3 × 3**

Renglones. Escribir la matriz, repitiendo abajo del tercer renglón los dos primeros renglones. Los tres términos con permutaciones pares se obtienen de los productos en diagonal hacia abajo (véase ecuación 3.3.1):

$$
\frac{\begin{pmatrix} a_{11} & a_{12} & a_{13} \\ a_{21} & a_{22} & a_{23} \\ \hline a_{31} & a_{32} & a_{33} \end{pmatrix}}{\begin{pmatrix} a_{11} & a_{12} & a_{13} \\ a_{21} & a_{22} & a_{23} \end{pmatrix}} = a_{11}a_{22}a_{33} + a_{21}a_{32}a_{13} + a_{31}a_{12}a_{23}.
$$
\n(3.3.1)

Los tres términos con permutaciones impares se obtienen de los productos en diagonal hacia arriba (véase ecuación 3.3.2):

$$
\frac{\begin{pmatrix} a_{11} & a_{12} & a_{13} \\ a_{21} & a_{22} & a_{23} \\ \hline \hline a_{31} & a_{32} & a_{33} \end{pmatrix}}{\begin{pmatrix} a_{11} & a_{12} & a_{13} \\ a_{21} & a_{22} & a_{23} \end{pmatrix}} = -(a_{31}a_{22}a_{13} + a_{11}a_{32}a_{23} + a_{21}a_{12}a_{33}).
$$
\n(3.3.2)

De (3.3.1) y (3.3.2) se obtiene el valor del determinante:

$$
|\mathbf{A}| = a_{11}a_{22}a_{33} + a_{21}a_{32}a_{13} + a_{31}a_{12}a_{23} - (a_{31}a_{22}a_{13} + a_{11}a_{32}a_{23} + a_{21}a_{12}a_{33}).
$$

Columnas. Escribir la matriz, repitiendo a la derecha de la tercera columna las dos primeras columnas y realizando el producto en diagonal hacia abajo (véase ecuación 3.3.3):

$$
\begin{array}{c|c|c}\n\hline\na_{11} & (a_{12}) & a_{13} \\
a_{21} & a_{22} & a_{23} \\
a_{31} & a_{32} & a_{33} \\
\hline\n\end{array}\n\quad\n\begin{array}{c|c|c}\n\hline\na_{11} & a_{12} & a_{22} \\
a_{21} & a_{22} & a_{33} + a_{12}a_{23}a_{31} + a_{13}a_{21}a_{32} \\
\hline\na_{32} & a_{33} & a_{33} \\
\hline\n\end{array}\n\quad\n\begin{array}{c|c}\n\hline\na_{11} & a_{12} & a_{13} & a_{14} & a_{15} & a_{16} \\
\hline\na_{21} & a_{22} & a_{23} & a_{23} & a_{23} \\
\hline\n\end{array}\n\quad\n\begin{array}{c|c}\n\hline\na_{11} & a_{12} & a_{13} & a_{14} & a_{15} & a_{16} & a_{17} & a_{18} \\
\hline\n\end{array}\n\quad\n\begin{array}{c|c}\n\hline\na_{11} & a_{12} & a_{13} & a_{14} & a_{15} & a_{16} & a_{17} & a_{18} & a_{19} & a_{10} \\
\hline\n\end{array}\n\quad\n\begin{array}{c|c}\n\hline\na_{11} & a_{12} & a_{13} & a_{14} & a_{15} & a_{16} & a_{17} & a_{18} & a_{19} & a_{10} \\
\hline\n\end{array}\n\quad\n\quad\n\begin{array}{c|c}\n\hline\na_{11} & a_{12} & a_{13} & a_{14} & a_{15} & a_{16} & a_{18} & a_{19} & a_{10} & a_{10} \\
\hline\n\end{array}\n\quad\n\quad\n\begin{array}{c|c
$$

Los tres términos con permutaciones impares se obtienen de los productos en diagonal hacia arriba (véase ecuación 3.3.4):

$$
\begin{array}{c|c}\n a_{11} & a_{12} & a_{13} \\
 a_{21} & a_{22} & a_{23} \\
 \hline\n a_{31} & a_{32} & a_{33}\n \end{array}\n \quad\n \begin{array}{c|c}\n a_{11} & a_{12} \\
 a_{21} & a_{22} \\
 a_{31} & a_{32}\n \end{array}\n = -(a_{31}a_{22}a_{13} + a_{32}a_{23}a_{11} + a_{33}a_{21}a_{12}).\n \tag{3.3.4}
$$

Nota

Pierre Frédéric Sarrus nació el 10 de marzo de 1798 en la localidad y comuna francesa Saint-Affrique, localizada en la región de Mediodía-Pirineos. Sarrus introdujo esta regla para el cálculo de los determinantes de orden  $3 \times 3$  en su artículo "Nouvelles méthodes pour la résolution des équations", publicado en Estrasburgo en 1833. Murió el 20 de noviembre de 1861.

De (3.3.3) y (3.3.4) se obtiene el valor del determinante:

$$
|\mathbf{A}| = a_{11}a_{22}a_{33} + a_{12}a_{23}a_{31} + a_{13}a_{21}a_{32} - (a_{31}a_{22}a_{13} + a_{32}a_{23}a_{11} + a_{33}a_{21}a_{12}).
$$

A continuación se muestra un par de ejemplos que ilustran el uso del método de Sarrus.

Calcular el determinante del ejemplo 3.1.

#### Solución

**,** 

Primero, utilizamos el método de la regla de Sarrus por renglones:

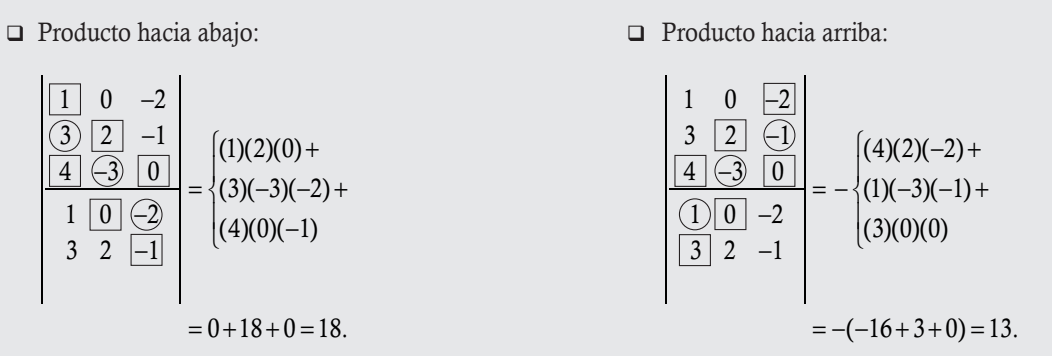

Por último, al sumar ambos resultados de los productos, tenemos:

$$
|A| = 18 + 13 = 31
$$

Este coincide con el valor obtenido con la definición del determinante, fórmula de Leibniz.

Calcular el determinante de la matriz:

$$
\mathbf{A} = \begin{pmatrix} 2 & -1 & 0 \\ 1 & 3 & -1 \\ 2 & 0 & -2 \end{pmatrix}
$$

#### Solución

ı

ı

**,** 

Primero, utilizamos el método de la regla de Sarrus por columnas:

Producto hacia abajo: Para el producto hacia arriba:

$$
\begin{array}{|c|c|c|c|c|c|}\n\hline\n2 & 0 & 0 & 2 & -1 & 2 & -1 & 2
$$

61 0

01 1

Por último, al sumar ambos resultados de los productos, tenemos:

Ejercicios 3.2

 $|A| = -10 - 2 = -12$ 

Calcule los siguientes determinantes de orden  $3 \times 3$ .

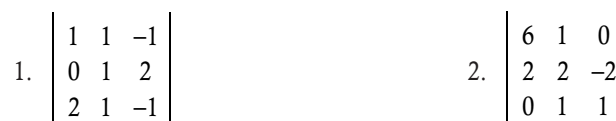

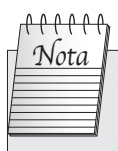

El método de Sarrus se emplea solo para los determinantes de orden  $3 \times 3$ ; para cualquier otro

orden no se cumple el método.

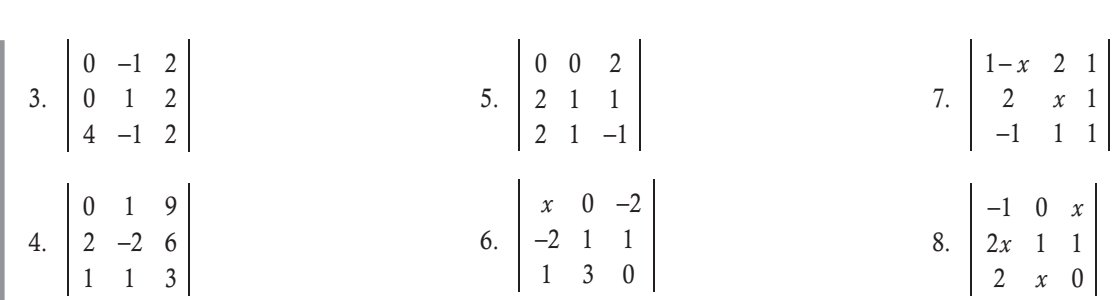

## 3.4 Cálculo de los determinantes por cofactores

En esta sección describimos un método de tipo recursivo para calcular los determinantes de cualquier orden que se basa en los determinantes de órdenes inferiores. Es decir, para calcular el determinante de orden  $5 \times 5$  se requieren los determinantes de orden  $4 \times 4$  y para estos se requieren los determinantes de orden  $3 \times 3$ ; por último, se necesita de los determinantes de orden  $2 \times 2$ . Antes de aplicar el método, primero vamos a revisar dos definiciones.

#### **Definición 3.2**

**110** Álgebra lineal

Menor de una matriz. Sea A una matriz de orden  $n \times n$ , si eliminamos la fila *i* y la columna *j* de A se obtiene una matriz de orden  $(n-1) \times (n-1)$  que llamamos el *ij* menor de **A** y lo denotamos por  $M_{ij}$ .

En la siguiente matriz, encuentre sus menores:

$$
\mathbf{A} = \left( \begin{array}{ccc} 2 & -1 & 0 \\ 1 & 3 & -1 \\ 2 & 0 & -2 \end{array} \right)
$$

#### Solución

**.**<br>Qumpu<del>cti</del>

Para el menor  $M_{11}$ , quitamos la fila 1 y la columna 1 de la matriz A:

$$
\mathbf{A} = \begin{pmatrix} 2 & -1 & 0 \\ 1 & 3 & -1 \\ 2 & 0 & -2 \end{pmatrix} \Rightarrow \mathbf{M}_{11} = \begin{pmatrix} 3 & -1 \\ 0 & -2 \end{pmatrix}
$$

De igual forma, para los demás menores.

Menor 12: Si se elimina la fila 1 y la columna 2 tenemos:

$$
\mathbf{A} = \begin{pmatrix} 2 & -1 & 0 \\ 1 & 3 & -1 \\ 2 & 0 & -2 \end{pmatrix} \Rightarrow \mathbf{M}_{12} = \begin{pmatrix} 1 & -1 \\ 2 & -2 \end{pmatrix}
$$

Menor 13: Si se elimina la fila 1 y la columna 3 tenemos:

$$
\mathbf{A} = \begin{pmatrix} 2 & -1 & 0 \\ 1 & 3 & -1 \\ 2 & 0 & -2 \end{pmatrix} \Rightarrow \mathbf{M}_{13} = \begin{pmatrix} 1 & 3 \\ 2 & 0 \end{pmatrix}
$$

Menor 21: Si se elimina la fila 2 y la columna 1 tenemos:

$$
\mathbf{A} = \begin{pmatrix} 2 & -1 & 0 \\ 1 & 3 & -1 \\ 2 & 0 & -2 \end{pmatrix} \Rightarrow \mathbf{M}_{21} = \begin{pmatrix} -1 & 0 \\ 0 & -2 \end{pmatrix}
$$

Menor 22: Si se elimina la fila 2 y la columna 2 tenemos:

$$
\mathbf{A} = \begin{pmatrix} 2 & -1 & 0 \\ 1 & 3 & -1 \\ 2 & 0 & -2 \end{pmatrix} \Rightarrow \mathbf{M}_{22} = \begin{pmatrix} 2 & 0 \\ 2 & -2 \end{pmatrix}
$$

Menor 23: Si se elimina la fila 2 y la columna 3 tenemos:

$$
\mathbf{A} = \begin{pmatrix} 2 & -1 & 0 \\ 1 & 3 & -1 \\ 2 & 0 & -2 \end{pmatrix} \Rightarrow \mathbf{M}_{23} = \begin{pmatrix} 2 & -1 \\ 2 & 0 \end{pmatrix}
$$

Menor 31: Si se elimina la fila 3 y la columna 1 tenemos:

$$
\mathbf{A} = \begin{pmatrix} 2 & -1 & 0 \\ 1 & 3 & -1 \\ 2 & 0 & -2 \end{pmatrix} \Rightarrow \mathbf{M}_{31} = \begin{pmatrix} -1 & 0 \\ 3 & -1 \end{pmatrix}
$$
  
mma 2 tenemos:  

$$
\begin{pmatrix} 2 & -1 & 0 \end{pmatrix}
$$

Menor 32: Si se elimina la fila 3 y la columna 2 tenemos:

$$
\mathbf{A} = \begin{pmatrix} 2 & -1 & 0 \\ 1 & 3 & -1 \\ 2 & 0 & -2 \end{pmatrix} \Rightarrow \mathbf{M}_{32} = \begin{pmatrix} 2 & 0 \\ 1 & -1 \end{pmatrix}
$$

Menor 33: Si se elimina la fila 3 y la columna 3 tenemos:

$$
\begin{pmatrix} 2 & 0 & -2 \end{pmatrix}
$$
  
nma 3 tenemos:  

$$
\mathbf{A} = \begin{pmatrix} 2 & -1 & 0 \\ 1 & 3 & -1 \\ 2 & 0 & -2 \end{pmatrix} \Rightarrow \mathbf{M}_{33} = \begin{pmatrix} 2 & -1 \\ 1 & 3 \end{pmatrix}
$$

#### **Definición 3.3**

Cofactor de una matriz. Sea A una matriz de orden  $n \times n$ , llamamos el *ij* cofactor de A al número que denotamos por  $A_{ij}$ , y se calcula por el determinante del menor correspondiente,  $|\mathbf{M}_{ij}|$ , multiplicado por 1 si  $i + j$  es par y por -1 si  $i + j$  es impar. En general:

$$
A_{ij} = (-1)^{i+j} |\mathbf{M}_{ij}|.
$$

En la matriz del ejemplo 3.4, calcular todos sus cofactores.

#### Solución

**.**<br>Geographic <del>vo</del>

Para simplificar el trabajo, primero utilizamos los menores encontrados en el ejemplo 3.4.

**Cofactor 11:** 
$$
A_{11} = (-1)^{1+1} |\mathbf{M}_{11}| = \begin{vmatrix} 3 & -1 \\ 0 & -2 \end{vmatrix} = 1(-6-0) = -6
$$
. Nótese que la potencia 1 + 1 = 2 (par).

**Cofactor 12:** 
$$
A_{12} = (-1)^{1+2} |\mathbf{M}_{12}| = -\begin{vmatrix} 1 & -1 \ 2 & -2 \end{vmatrix} = -1(-2+2) = 0
$$
. Nótese que la potencia  $1 + 2 = 3$  (impar).  
\n**Cofactor 13:**  $A_{13} = (-1)^{1+3} |\mathbf{M}_{13}| = \begin{vmatrix} 1 & 3 \ 2 & 0 \end{vmatrix} = 1(0-6) = -6$ . Nótese que la potencia  $1 + 3 = 4$  (par).  
\n**Cofactor 21:**  $A_{21} = (-1)^{2+1} |\mathbf{M}_{21}| = -\begin{vmatrix} -1 & 0 \ 0 & -2 \end{vmatrix} = -1(2-0) = -2$ . Nótese que la potencia  $2 + 1 = 3$  (impar).  
\n**Cofactor 22:**  $A_{22} = (-1)^{2+2} |\mathbf{M}_{22}| = \begin{vmatrix} 2 & 0 \ 2 & -2 \end{vmatrix} = 1(-4-0) = -4$ . Nótese que la potencia  $2 + 2 = 4$  (par).  
\n**Cofactor 23:**  $A_{23} = (-1)^{2+3} |\mathbf{M}_{23}| = -\begin{vmatrix} 2 & -1 \ 2 & 0 \end{vmatrix} = -1(0+2) = -2$ . Nótese que la potencia  $2 + 3 = 5$  (impar).  
\n**Cofactor 31:**  $A_{31} = (-1)^{3+1} |\mathbf{M}_{31}| = \begin{vmatrix} -1 & 0 \ 3 & -1 \end{vmatrix} = 1(1-0) = 1$ . Nótese que la potencia  $3 + 1 = 4$  (par).  
\n**Cofactor 32:**  $A_{32} = (-1)^{3+2} |\mathbf{M}_{32}| = -\begin{vmatrix} 2 & 0 \ 1 & -1 \end{vmatrix} = -1(-2-0) = 2$ . Nótese que la potencia  $3 + 2 = 5$  (impar).  
\n**Cofactor 33:**  $A_{33} = (-1)^{3+3} |\mathbf{M}_{33}| = \begin{vmatrix} 2 & -1 \ 1$ 

## **Método de cofactores para calcular el determinante**

Sea A una matriz de orden  $n \times n$ , su determinante se puede calcular al elegir una sola fila o una sola columna de la matriz. Después de esta elección, se calcula con (3.4.1) o (3.4.2), según se elija, una fila o columna, respectivamente:

$$
|\mathbf{A}| = \sum_{i=1}^{n} a_{ki} A_{ki} = a_{k1} A_{k1} + a_{k2} A_{k2} + \dots + a_{kn} A_{kn}; \quad k \text{-\'esima fila.}
$$
 (3.4.1)

$$
|\mathbf{A}| = \sum_{i=1}^{n} a_{ik} A_{ik} = a_{1k} A_{1k} + a_{2k} A_{2k} + \dots + a_{nk} A_{nk}; \quad k \text{-\'esima columna.}
$$
 (3.4.2)

#### Justificación

El método de cofactores en efecto calcula un determinante. Esto se debe a que al elegir una fila tenemos *n* términos  $a_{ki}A_{ki}$ ,  $j = 1, 2,$ ... *n*. Para cada uno de estos, también se tiene *n* – 1 términos que se multiplican con los  $a_{ki}$  y así de manera sucesiva. Luego, resultan  $n(n-1)\cdots(2)(1) = n!$  términos, donde cada uno se obtiene de un producto con *n* factores; por la forma de definir los cofactores, estos factores no tienen intersección entre filas y columnas. Los signos de los *n*! términos resultan de la alternancia que tienen en los cofactores y dependen de la cantidad de permutaciones. Entonces, vemos que el método de cofactores cumple con la definición del determinante de Leibniz.

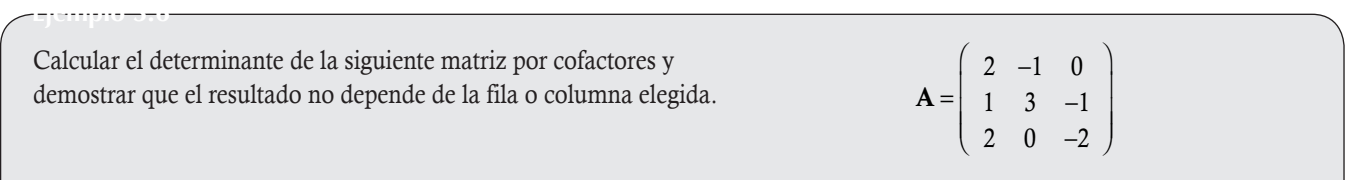

#### Solución

Para simplificar los cálculos, primero utilizamos los resultados de los ejemplos anteriores.

1. Al usar la fila 1, de la fórmula (3.4.1) del método anterior tenemos:

$$
|\mathbf{A}| = a_{11}A_{11} + a_{12}A_{12} + a_{13}A_{13} = (2)(-6) + (-1)(0) + (0)(-6) = -12
$$
\n(3.4.3)

2. Al usar la fila 2, de la fórmula (3.4.1) del método anterior tenemos:

$$
|\mathbf{A}| = a_{21}A_{21} + a_{22}A_{22} + a_{23}A_{23} = (1)(-2) + (3)(-4) + (-1)(-2) = -12
$$
\n(3.4.4)

3. Al usar la fila 3, de la fórmula (3.4.1) del método anterior tenemos:

$$
|\mathbf{A}| = a_{31}A_{31} + a_{32}A_{32} + a_{33}A_{33} = (2)(1) + (0)(2) + (-2)(7) = -12
$$
\n(3.4.5)

4. Al usar la columna 1, de la fórmula (3.4.2) del método anterior tenemos:

$$
|\mathbf{A}| = a_{11}A_{11} + a_{21}A_{21} + a_{31}A_{31} = (2)(-6) + (1)(-2) + (2)(1) = -12
$$
\n(3.4.6)

5. Al usar la columna 2, de la fórmula (3.4.2) del método anterior tenemos:

$$
|\mathbf{A}| = a_{12}A_{12} + a_{22}A_{22} + a_{32}A_{32} = (-1)(0) + (3)(-4) + (0)(2) = -12
$$
\n(3.4.7)

6. Al usar la columna 3, de la fórmula (3.4.2) del método anterior tenemos:

$$
|\mathbf{A}| = a_{13}A_{13} + a_{23}A_{23} + a_{33}A_{33} = (0)(-6) + (-1)(-2) + (-2)(7) = -12
$$
\n(3.4.8)

Por último, de (3.4.3) a (3.4.8) podemos concluir que en efecto el valor del determinante no depende de la fila o la columna elegida para calcularlo por el método de cofactores.

Del ejemplo 3.6 se puede concluir que para calcular un determinante por cofactores es conveniente elegir la fila o la columna que tenga la mayor cantidad de ceros, ya que en dicha circunstancia el coeficiente del término del cofactor vale cero y esto ayuda a simplificar en gran medida los cálculos. Los siguientes dos ejemplos muestran la importancia de esta conclusión, para una mejor comprensión de cuánto se simplifican los cálculos al elegir una fila o columna con la mayor cantidad de ceros.

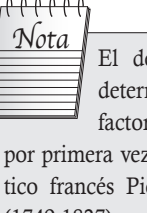

El desarrollo de un determinante por cofactores fue empleado por primera vez por el matemático francés Pierre de Laplace (1749-1827).

Calcular el determinante por el método de cofactores de la siguiente matriz:

$$
\mathbf{A} = \left( \begin{array}{rrrr} -2 & 1 & -1 & 0 \\ 0 & 2 & 1 & -3 \\ -1 & 0 & 0 & 2 \\ 1 & 1 & 4 & 1 \end{array} \right).
$$

#### Solución

**gjennproma<del>s</del>.** 

Como se puede apreciar, la tercera fila del determinante tiene dos componentes cero. Por tanto, para efectuar los cálculos con cofactores es conveniente elegir la tercera fila y de (3.4.1) tenemos:

$$
|\mathbf{A}| = \sum_{i=1}^{4} a_{3i} A_{3i} = a_{31} A_{31} + a_{32} A_{32} + a_{33} A_{33} + a_{34} A_{34}
$$
  
=  $(-1) A_{31} + 0 A_{32} + 0 A_{33} + 2 A_{34}$   
=  $-A_{31} + 2 A_{34}$ . (3.4.9)

Donde los cofactores que interesa conocer son  $A_{31}$  y  $A_{34}$ . Por tanto, lo primero es encontrar los menores:

Menor 31: Si se elimina la fila 3 y la columna 1 de A tenemos:

$$
\left(\begin{array}{rrr} -2 & 1 & -1 & 0 \\ 0 & 2 & 1 & -3 \\ -1 & 0 & 0 & 2 \\ 1 & 1 & 4 & 1 \end{array}\right) \Rightarrow \mathbf{M}_{31} = \left(\begin{array}{rrr} 1 & -1 & 0 \\ 2 & 1 & -3 \\ 1 & 4 & 1 \end{array}\right).
$$

Menor 34: Si se elimina la fila 3 y columna 4 de A tenemos:

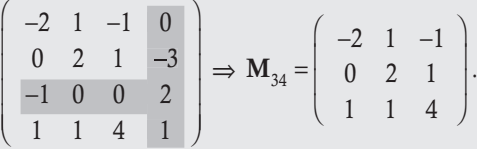

Aquí tenemos dos determinantes de orden  $3 \times 3$  que se tienen que resolver.

**Cofactor 31:** 
$$
A_{31} = (-1)^{3+1} |M_{31}| = \begin{vmatrix} 1 & -1 & 0 \\ 2 & 1 & -3 \\ 1 & 4 & 1 \end{vmatrix}
$$
, notese que la potencia 3 + 1 = 4 (par).

Para calcular este determinante, elegimos otra vez el método de cofactores a través de la primera fila:

$$
A_{31} = 1(-1)^{1+1} \begin{vmatrix} 1 & -3 \\ 4 & 1 \end{vmatrix} + (-1)(-1)^{1+2} \begin{vmatrix} 2 & -3 \\ 1 & 1 \end{vmatrix} = (1 - (-12)) + (2 - (-3)) = 13 + 5 = 18
$$

**Cofactor 34:**  $A_{34} = (-1)^{3+4}$  M 21 1 021 114  $_{34}=(-1)^{3+4}$   $\rm M_{34}$  = - $-2$  1 –  $+4|M_{34}| = -|_{0} 2 1$ , nótese que la potencia  $3 + 4 = 7$  (impar).

Para calcular este determinante utilizamos el método de la regla de Sarrus por columnas.

Producto hacia abajo: Producto hacia arriba:

21 1 021 114 2 1 0 2 1 1 ( 2)(2)(4) (1)(1)(1) ( 1)(0)(1) 16 1 0 15. − −− = − + + − ⎧ ⎨ ⎪ ⎩ ⎪ =− + + =− 21 1 021 114 2 1 0 2 1 1 (1)(2)( 1) (1)(1)( 2) (4)(0)(1) ( 2 2 0) 4. − −− = − − + − + ⎧ ⎨ ⎪ ⎩ ⎪ =− − − + =

Si se suman ambos resultados de los productos tenemos:

$$
A_{34} = -(-15 + 4) = 11
$$

Por último, sustituyendo  $A_{31}$  y  $A_{34}$  en (3.4.9) resulta:

$$
|\mathbf{A}| = -A_{31} + 2A_{34} = -18 + 2(11) = 4
$$

Calcule el determinante de la siguiente matriz por el método de cofactores:

$$
\left(\begin{array}{cccccc} 8 & 1 & -2 & 3 & -4 \\ 0 & -2 & 3 & -1 & 3 \\ 0 & 3 & 11 & 2 & -2 \\ 0 & 5 & 0 & 0 & 0 \\ 0 & -10 & 2 & 2 & 0 \end{array}\right)
$$

#### Solución

**,** 

Como se puede apreciar, la primera columna del determinante tiene todos sus componentes iguales a cero, excepto  $a_{11}$ (que vemos encerrado en un círculo). Entonces, al elegir la primera columna para los cofactores, es suficiente con calcular el cofactor  $A_{11}$ , que resulta en un determinante de orden  $4 \times 4$ .

En el determinante resultante vemos que es conveniente elegir la fila 3, porque todos sus componentes son iguales a cero, excepto el de la columna 1, que está encerrado en un círculo. Entonces, resulta un solo cofactor de una matriz de orden  $3 \times 3$ .

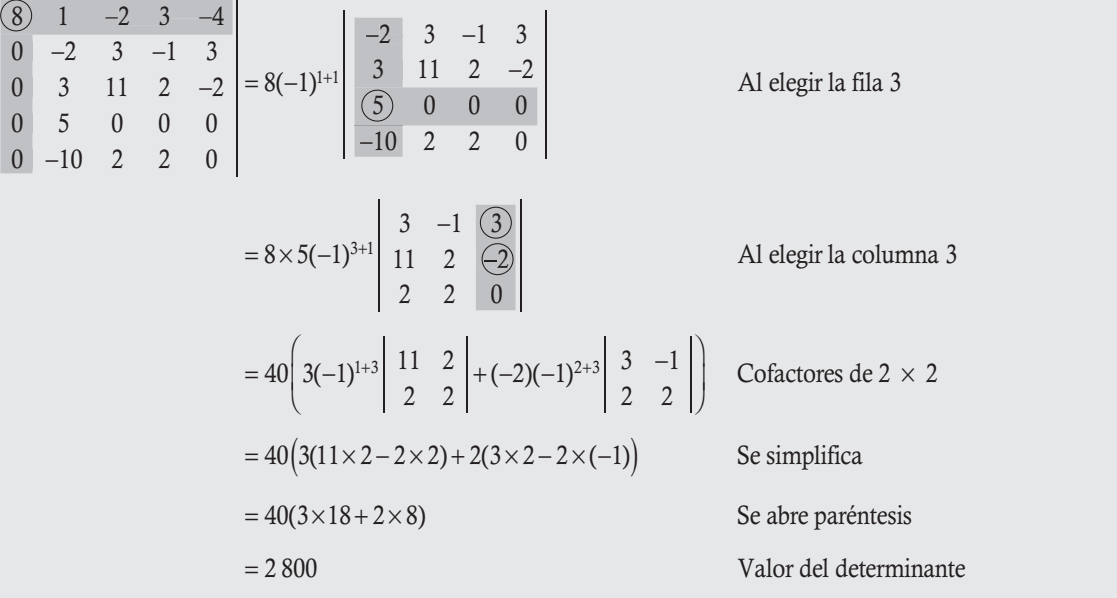

#### Ejercicios 3.3

Calcule los siguientes determinantes por el método de cofactores.

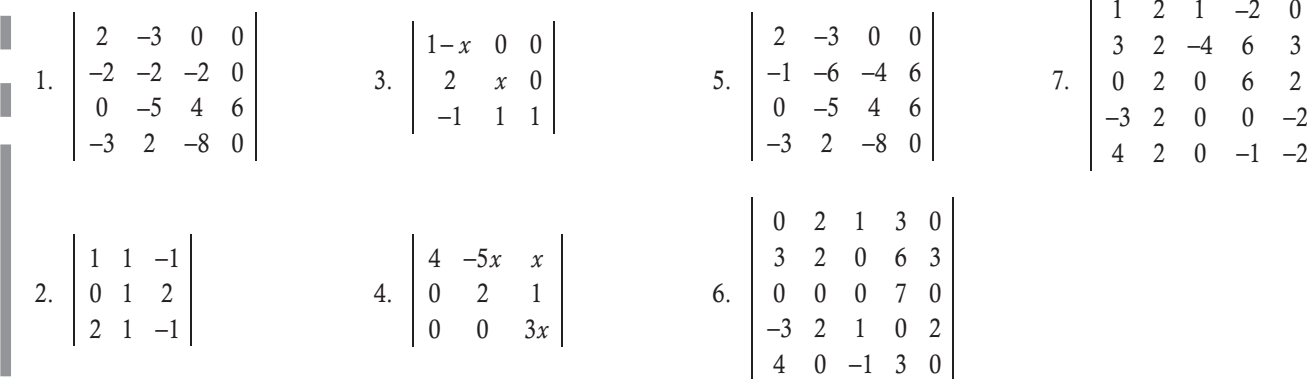

## 3.5 Propiedades de los determinantes

El cálculo de los determinantes es una tarea ardua que requiere de mucho tiempo de cómputo. Por este motivo, desde un inicio se buscaron propiedades que faciliten el cálculo del determinante. Entre las más comunes tenemos las siguientes.

#### Propiedad 1. Renglón o columna nula

Cuando una matriz tiene un renglón o columna donde todos sus componentes son cero, el determinante vale cero.

#### Demostración

**,QLTWSV** 

La comprobación se obtiene en forma directa de la elección del renglón o la columna donde todos sus componentes valen cero; después, se resuelve el determinante por cofactores.

Los siguientes determinantes valen cero.

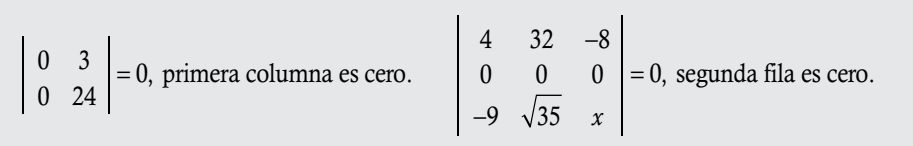

#### Propiedad 2. Transformación elemental entre filas o columnas

En esta propiedad se revisa el resultado del determinante de una matriz que ha sido sujeta a una transformación elemental. Para simplificar la notación en estas propiedades, las transformaciones se denotan por:

- <sup>A</sup>*Ri* T*Rj* , la matriz que resulta de intercambiar el renglón *i* con el *j* en A.
- $\Box$  **A**<sub> $R_i \mapsto cR_i$ </sub>, la matriz que resulta de cambiar el renglón *i* por un múltiplo de este en **A**.
- **□**  $\mathbf{A}_{R_i \mapsto R_i + cR_j}$  la matriz que resulta de cambiar el renglón *i* por este más el múltiplo del renglón *j* en **A**.

□ Etcétera.

De igual manera, para las columnas.

 a) Intercambio entre dos filas o columnas. Cuando se intercambian dos filas o dos columnas, el determinante cambia de signo. Es decir:

$$
\det(\mathbf{A}_{R_i \rightleftarrows R_j}) = \det(\mathbf{A}_{C_i \rightleftarrows C_j}) = -|\mathbf{A}|
$$

#### Demostración

Por ejemplo, en el caso  $M<sub>22</sub>$  tenemos:

$$
\begin{vmatrix} a_{11} & a_{12} \\ a_{21} & a_{22} \end{vmatrix} = a_{11}a_{22} - a_{21}a_{12} = -(-a_{11}a_{22} + a_{21}a_{12}) = - \begin{vmatrix} a_{21} & a_{22} \\ a_{11} & a_{12} \end{vmatrix} = - \begin{vmatrix} a_{12} & a_{11} \\ a_{22} & a_{21} \end{vmatrix}.
$$

Para el caso general **A** ∈  $M_{nn}$ , queremos intercambiar el renglón *i* con el renglón *k*. Sin pérdida de generalidad, podemos suponer que *i* < *k*. Ahora, supóngase que para pasar de *i* a *k* existen *m* " 1, 2, …, *n* 1 renglones. Donde el regreso, es decir, pasar de *i*  1 a *k*, existen *m* – 1 renglones. Por tanto, en total se realizan 2*m* – 1 intercambios para pasar de *i* a *k*. Si denotamos a la matriz  $\mathbf{B} = \mathbf{A}_{R_i\rightleftarrows R_k}$  tenemos:

$$
\det(\mathbf{A}) = \sum_{j=1}^{n} a_{ij} A_{ij}
$$
 Determine the **A** en el renglón *i*  

$$
\det(\mathbf{B}) = \sum_{j=1}^{n} b_{kj} B_{kj}
$$
 Determine the **B** en el renglón *k*

Pero los cofactores  $B_{kj} = (-1)^{2m-1} A_{ij} = -A_{ij}$  y renglón *i* de **A** es igual al renglón *k* de **B**:

$$
=-\sum_{j=1}^n a_{ij} A_{ij}
$$
  
= -det(**A**).

Si se conoce el valor de los determinantes, encontrar el valor del otro determinante.

#### Solución

**.**<br>Geografia

□ Si

\n
$$
\begin{vmatrix}\n4 & -3 \\
-8 & 5\n\end{vmatrix} = -4
$$
\n, entonces all intercambiar columns:

\n
$$
\begin{vmatrix}\n-3 & 4 \\
5 & -8\n\end{vmatrix} = -(4)
$$
\n
$$
\begin{vmatrix}\n18 & 32 & -34 \\
42 & 11 & 71 \\
28 & 14 & 19\n\end{vmatrix} = 14430
$$
\n, entonces con

\n
$$
R_2 \rightleftarrows R_3; \begin{vmatrix}\n18 & 32 & -34 \\
28 & 14 & 19 \\
42 & 11 & 71\n\end{vmatrix} = -14430
$$

 b) Multiplicación de una fila o columna por un número. Cuando se cambia una fila o columna por un múltiplo de esta, el determinante queda multiplicado por dicho número.

#### Demostración

Si la fila *k* es la que se multiplicó por el número  $c \in \mathbb{R}$ , entonces:

$$
\det(\mathbf{A}_{R_k \mapsto cR_k}) = \sum_{i=1}^n (ca_{ki}) A_{ki} = c \sum_{i=1}^n a_{ki} A_{ki} = c | \mathbf{A} |.
$$

De igual forma por columnas.

**,** 

Si se conoce el valor de los determinantes, encontrar el valor del otro determinante.

$$
\Box \text{ Si} \begin{vmatrix} 4 & -3 \\ -8 & 5 \end{vmatrix} = -4 \text{ y } C_2 \mapsto 4C_2 \text{, entonces} \begin{vmatrix} 4 & -12 \\ -8 & 20 \end{vmatrix} = \begin{vmatrix} 4 & 4(-3) \\ -8 & 4(5) \end{vmatrix} = 4(-4) = -16.
$$

 Si *R R* 8 18 32 34 42 11 71 28 14 19 14 430 y 0.5 , entonces 1 1 − = 9 16 17 42 11 71 28 14 19 0.5(18) 0.5(32) 0.5( 34) 42 11 71 28 14 19 0.5(14 430) 7 215. − = − = =

 c) Cambio de un renglón o columna por el mismo más otro. El determinante tiene el mismo valor si se cambia un renglón por el mismo más otro. De la misma manera, para las columnas.

#### Demostración

**,** 

En la propiedad 6 se muestra una demostración más general.

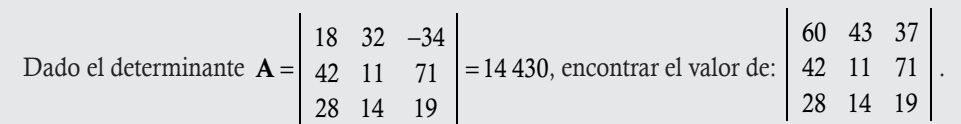

Solución

Se puede notar que:

$$
\begin{vmatrix} 60 & 43 & 37 \ 42 & 11 & 71 \ 28 & 14 & 19 \ \end{vmatrix} = \begin{vmatrix} 18+42 & 32+11 & -34+71 \ 42 & 11 & 71 \ 28 & 14 & 19 \ \end{vmatrix} = \begin{vmatrix} A_{R_1 \rightarrow R_1 + R_2} \end{vmatrix} = |A| = 14 430.
$$

#### Propiedad 3

Si **A**, **B** y **C** difieren solo en la columna *k*, pero  $c_{ik} = a_{ik} + b_{ik}$  para toda *i*, entonces  $|C| = |A| + |B|$ . De igual manera para las filas.

#### Demostración

Primero, calculamos el determinante de C utilizando la columna *k* y notando que los cofactores correspondientes a esta columna en las 3 matrices son iguales  $C_{ik} = A_{ik} = B_{ik}$ , ya que son idénticas, excepto en la columna que se elimina para los cofactores:

$$
|\mathbf{C}| = \sum_{i=1}^{n} c_{ik} C_{ik} = \sum_{i=1}^{n} (a_{ik} + b_{ik}) C_{ik} = \sum_{i=1}^{n} a_{ik} A_{ik} + \sum_{i=1}^{n} b_{ik} B_{ik} = |\mathbf{A}| + |\mathbf{B}|.
$$

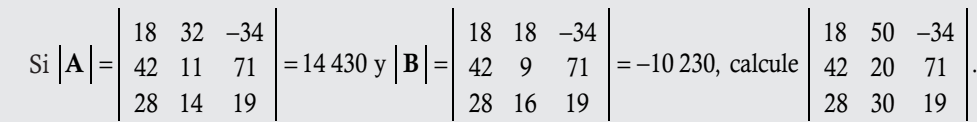

Solución

Podemos notar que:

**,** 

$$
\begin{vmatrix} 18 & 50 & -34 \ 42 & 20 & 71 \ 28 & 30 & 19 \ \end{vmatrix} = \begin{vmatrix} 18 & 32+18 & -34 \ 42 & 11+9 & 71 \ 28 & 14+16 & 19 \ \end{vmatrix} = |\mathbf{A}| + |\mathbf{B}| = 14430 - 10230 = 4200.
$$

#### Propiedad 4. Determinante de una matriz con dos filas o columnas iguales

Si la matriz A tiene dos filas o columnas iguales, entonces:

#### Demostración

 $|A| = 0$ 

Suponiendo que las filas *i* y *j* son iguales:  $A_{R_i \rightleftarrows R_j} = A \Rightarrow \det(A_{R_i \rightleftarrows R_j}) = |A|$ . Pero, por otro lado, de la propiedad 2, inciso a), sabemos que det( ${\bf A}_{R_i\rightleftharpoons R_j^{\prime}}$ ) =  $-|{\bf A}|$  . Entonces, estas dos igúaldades se cumplen solo cuando  $|{\bf A}|$  = 0. De igual forma, para las columnas:

Los siguientes determinantes valen cero:

$$
\begin{vmatrix} 18 & 32 & 18 \\ 42 & 11 & 42 \\ 28 & 14 & 28 \end{vmatrix} = 0
$$
 Columns 1 y 3 iguales. 
$$
\begin{vmatrix} 75 & -78 & 43 \\ -28 & 14 & 31 \\ -28 & 14 & 31 \end{vmatrix} = 0
$$
 Filas 2 y 3 iguales.

#### Propiedad 5. Determinante de una matriz con dos filas o columnas proporcionales

Si la matriz A tiene dos filas o columnas proporcionales, entonces:

 $|A| = 0$ 

#### Demostración

**,QLTWSV**

Suponiendo que las filas *i* y *j* son proporcionales:  $R_i = cR_j$  con  $c \neq 0$ ; entonces, de la propiedad 2, inciso b), la matriz  $\mathbf{A}$ <br>files igneles. Per la propiedad 4 as sensivus  $R_j \mapsto \frac{1}{c} R_j$  tiene dos filas iguales. Por la propiedad 4 se concluye:

$$
\det\left(\mathbf{A}_{R_j \mapsto \frac{1}{c}R_j}\right) = 0
$$

De igual modo, para las columnas.

**,** 

Los siguientes determinantes valen cero:

$$
\begin{vmatrix} 18 & 32 & -36 \\ 42 & 11 & -84 \\ 28 & 14 & -56 \end{vmatrix} = 0
$$
, porque  $C_3 = -2C_1$ .  

$$
\begin{vmatrix} -114 & 45 & 135 \\ -38 & 15 & 45 \\ -82 & 14 & 31 \end{vmatrix} = 0
$$
, porque  $R_1 = 3R_2$ .

#### Propiedad 6. Cambio de un renglón por el mismo más el múltiplo de otro

Cuando un renglón o una columna se cambia por el (la) mismo(a), más el proporcional de otro, el determinante no cambia:

$$
\det(\mathbf{A}_{R_i \mapsto R_i + cR_j}) = |\mathbf{A}|
$$

De igual manera para las columnas.

#### Demostración

<mark>, جا<del>ب د پ</del>اریسان</mark>ه

De la propiedad 3: det(A<sub>*R<sub>i</sub> → R<sub>i</sub> + αR<sub>j</sub>) = |*A| + det(A<sub>*R<sub>i</sub> → αR<sub>j</sub>); pero, de la propiedad 5 resulta: det(A<sub><i>R<sub>i</sub> → αR<sub>j</sub>) = 0, con esto se concluye que:*</sub></sub></sub>

$$
\det(\mathbf{A}_{R_i\mapsto R_i+cR_j})=|\mathbf{A}|
$$

Comprobar que los siguientes determinantes son iguales.

 $\mathbf{r}$ 

$$
\begin{vmatrix} 6 & -5 \\ 2 & 3 \end{vmatrix} = \begin{vmatrix} 6 & -5 + 2(6) \\ 2 & 3 + 2(2) \end{vmatrix} = 28
$$
  
\n
$$
\begin{vmatrix} 2 & 1 & 0 \\ 0 & -2 & 5 \\ -3 & 3 & 1 \end{vmatrix} = \begin{vmatrix} 2 & 1 & 0 \\ 0 & -2 & 5 \\ -3 - 3(0) & 3 - 3(-2) & 1 - 3(5) \end{vmatrix} = -49
$$
  
\n
$$
= -49
$$
  
\n
$$
= -49
$$
  
\n
$$
= -49
$$
  
\n
$$
= -49
$$
  
\n
$$
= -49
$$
  
\n
$$
= -49
$$
  
\n
$$
= 41a \text{ and } a R_3 - 3R_2.
$$

#### Propiedad 7. Determinante de A*<sup>t</sup>*

Sea **A** una matriz cuadrada, entonces  $|\mathbf{A}^t| = |\mathbf{A}|$ .

#### Demostración

**,** 

En la definición de Leibniz, para |A| se tienen todos los *n*! términos posibles, con la característica de que no existan intersecciones entre filas y columnas de los factores en cada término. Entonces, al aplicar esta definición a |A*<sup>t</sup>* | resultan los mismos términos que en  $|A|$ , solo que en diferente orden de la suma, de donde:  $|A^t| = |A|$ .

Comprobar que los siguientes determinantes son iguales.

$$
\left|\begin{array}{cc} 6 & -5 \\ 2 & 3 \end{array}\right| = \left|\begin{array}{cc} 6 & 2 \\ -5 & 3 \end{array}\right| = 28
$$
 
$$
\left|\begin{array}{cc} 2 & 1 & 0 \\ 0 & -2 & 5 \\ -3 & 3 & 1 \end{array}\right| = \left|\begin{array}{cc} 2 & 0 & -3 \\ 1 & -2 & 3 \\ 0 & 5 & 1 \end{array}\right| = -49.
$$

#### Propiedad 8. Matrices en 4 bloques

Primero, definimos qué es una matriz en 4 bloques.

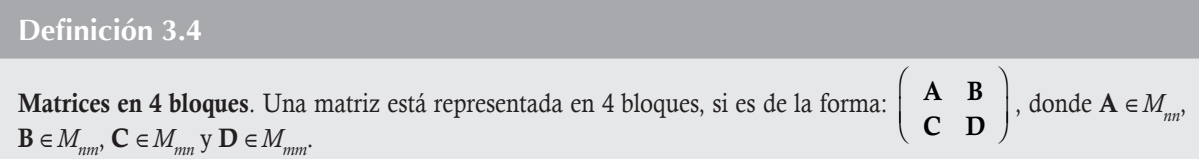

En general, en una matriz con 4 bloques no es necesario que A y D sean cuadradas. Pero, en el caso de los determinantes, se va a requerir que sean cuadradas.

#### Teorema 3.1

Supóngase que se tiene una matriz en 4 bloques, según la definición 3.4, además de que al menos una de las matrices B o C es la matriz cero; en general, en estas condiciones:

$$
\det\left(\begin{array}{cc} \mathbf{A} & \mathbf{B} \\ 0 & \mathbf{D} \end{array}\right) = \det\left(\begin{array}{cc} \mathbf{A} & 0 \\ \mathbf{C} & \mathbf{D} \end{array}\right) = \det(\mathbf{A}) \det(\mathbf{D}).
$$

#### Demostración

**,** 

El determinante contiene a todos los productos por fila y por columna que no repitan una fila o una columna. Por esta razón, todos los productos que tengan una fila y una columna del bloque cero, serán cero. Además, cuando se tienen estos componentes en la permutación, entonces también abarcan los componentes del bloque correspondiente en diagonal y resulta que todos estos productos valen cero.

Por otro lado, cuando se eligen en la permutación los componentes de la matriz A, para completar los factores de la permutación, se deben elegir de la matriz de la diagonal correspondiente D. De esta forma. se concluye la demostración.

$$
\mathbf{A} = \left( \begin{array}{rrrrr} 1 & 3 & 2 & 11 & 23 \\ 0 & -2 & 3 & 15 & 45 \\ 3 & 1 & -1 & 67 & 5 \\ 0 & 0 & 0 & 3 & 6 \\ 0 & 0 & 0 & 2 & 8 \end{array} \right)
$$

#### Solución

Nótese que la matriz A es posible representar en 4 bloques, donde uno de estos es un bloque cero. De esta forma. el determinante de la matriz que resulta se calcula con facilidad:

$$
|\mathbf{A}| = \begin{vmatrix} 1 & 3 & 2 & 11 & 23 \\ 0 & -2 & 3 & 15 & 45 \\ 3 & 1 & -1 & 67 & 5 \\ 0 & 0 & 0 & 3 & 6 \\ 0 & 0 & 0 & 2 & 8 \end{vmatrix} = \begin{vmatrix} 1 & 3 & 2 \\ 0 & -2 & 3 \\ 3 & 1 & -1 \end{vmatrix} \begin{vmatrix} 3 & 6 \\ 2 & 8 \end{vmatrix}
$$
  
= (38)(12) = 456.

$$
\mathbf{B} = \left( \begin{array}{cccc} 2 & 0 & -2 & 0 \\ 5 & 0 & 3 & 0 \\ 34 & 1 & 65 & -2 \\ 89 & -2 & 72 & 3 \end{array} \right).
$$

#### Solución

Nótese que la matriz no ofrece mucha ayuda al representar en 4 bloques (pues no hay bloques de ceros). Pero, realizando la transformación  $C_2 \rightleftarrows C_3$ , obtenemos una matriz en 4 bloques cuyo determinante se puede resolver con facilidad por bloques:

$$
\begin{vmatrix} \mathbf{B} \end{vmatrix} = \begin{vmatrix} 2 & -2 & 0 & 0 \\ 5 & 3 & 0 & 0 \\ 34 & 65 & 1 & -2 \\ 89 & 72 & -2 & 3 \end{vmatrix} = -\begin{vmatrix} 2 & -2 \\ 5 & 3 \end{vmatrix} \begin{vmatrix} 1 & -2 \\ -2 & 3 \end{vmatrix}
$$

$$
= -(6+10)(3-4)
$$

$$
= 16.
$$

Una generalización de las matrices por bloques la estudiamos en la sección 3.7.

#### Propiedad 9. Determinante del producto entre dos matrices

Debido a su importancia, esta propiedad la podemos formular como un teorema.

#### Teorema 3.2

Determinante del producto entre matrices. Sean A y B dos matrices cuadradas del mismo orden, entonces  $|AB| = |A||B|$ .

#### Demostración

**,**<br>Quinquototo

De la propiedad 8 tenemos que:

$$
|\mathbf{A}||\mathbf{B}| = \begin{vmatrix} \mathbf{A} & 0 \\ -\mathbf{I} & \mathbf{B} \end{vmatrix}
$$

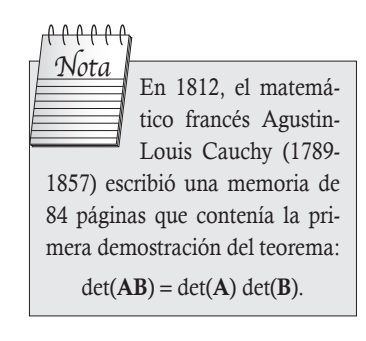

Utilizando las transformaciones  $R_i \mapsto R_i + \sum_{k=1} a_{ik} R_{n+k}$ *n* 1  $+\sum_{k=1}^{n} a_{ik} R_{n+1}$ para  $i = 1, 2, \ldots, n$ , pero los renglones  $n + k$  están formados por los renglones de **B** 

y de —I; entonces, en el bloque de A queda **0**, mientras que en el bloque **0** arriba de **B** quedan los componentes  $a_{_{i\ast}}b_{_{\ast k}}$  que corresponden a las componentes de la matriz AB (misma que se analiza en la sección 1.5). Es decir:

$$
\left|\mathbf{A}\right| \left|\mathbf{B}\right| = \left|\begin{array}{cc} 0 & \mathbf{A}\mathbf{B} \\ -\mathbf{I} & \mathbf{B} \end{array}\right| = (-1)^n \left|\begin{array}{cc} \mathbf{A}\mathbf{B} & 0 \\ \mathbf{B} & -\mathbf{I} \end{array}\right| = (-1)^n \left|\mathbf{A}\mathbf{B}\right| - \mathbf{I}\right| = (-1)^n (-1)^n \left|\mathbf{A}\mathbf{B}\right| = \left|\mathbf{A}\mathbf{B}\right|.
$$

Dados los determinantes de las matrices  $A y B$ , verifique que  $|AB| = |A||B|$ .

$$
|\mathbf{A}| = \begin{vmatrix} 2 & 1 & 0 \\ 0 & -2 & 5 \\ -3 & 3 & 1 \end{vmatrix} = -49 \text{ y } |\mathbf{B}| = \begin{vmatrix} 1 & -1 & 2 \\ 3 & 2 & -1 \\ 0 & 3 & 0 \end{vmatrix} = 21
$$
 Al multiplicar las matrices.  

$$
|\mathbf{AB}| = \begin{vmatrix} 5 & 0 & 3 \\ -6 & 11 & 2 \\ 6 & 12 & -9 \end{vmatrix} = -1029 = (-49)(21)
$$
 Se comprenda la propiedade 9.

#### Propiedad 10. Determinante A<sup>-1</sup>

Si **A** es invertible, entonces  $|\mathbf{A}^{-1}| = |\mathbf{A}|^{-1} = 1/|\mathbf{A}|$ .

#### Demostración

**,** 

Sabemos que  $A^{-1}A = I \Rightarrow |A^{-1}A| = |I|$ , pero  $|I| = 1$  puesto que la única permutación diferente de cero es  $a_{11}a_{22}...a_{nn} = 1$ , porque todas las componentes de la diagonal principal son 1. Por otro lado, de la propiedad 9, el determinante del producto  $|\mathbf{A}^{-1}\mathbf{A}| = |\mathbf{A}^{-1}| |\mathbf{A}|$ . Con esto  $|A^{-1}| |A| = 1$ . Después de dividir entre  $|A|$  se concluye la demostración.

Dada la matriz  $\bf{A}$  y su inversa  $\bf{A}^{-1}$ , verificar la propiedad 10.

$$
\mathbf{A} = \begin{pmatrix} 2 & 1 & 0 \\ 0 & -2 & 5 \\ -3 & 3 & 1 \end{pmatrix}
$$
con inversa  $\mathbf{A}^{-1} = \frac{1}{49} \begin{pmatrix} 17 & 1 & -5 \\ 15 & -2 & 10 \\ 6 & 9 & 4 \end{pmatrix}$  Al calculator los determinantes.  
\n
$$
|\mathbf{A}| = \begin{vmatrix} 2 & 1 & 0 \\ 0 & -2 & 5 \\ -3 & 3 & 1 \end{vmatrix} = -49 \text{ y } |\mathbf{A}^{-1}| = \frac{1}{49^3} \begin{vmatrix} 17 & 1 & -5 \\ 15 & -2 & 10 \\ 6 & 9 & 4 \end{vmatrix}
$$
 Propiedad 2 b).  
\n
$$
= \frac{1}{49^3}(-2401) = -\frac{1}{49}
$$
 Se verifica la propiedad 10.

#### Propiedad 11. Suma entre dos matrices

A diferencia del producto, el determinante de la suma de matrices no es la suma de los determinantes; en general:  $|A + B| \neq |A| + |B|$ .

#### Demostración

Es suficiente con mostrar un ejemplo.

$$
\mathbf{A} = \begin{pmatrix} -2 & 1 \\ 3 & -2 \end{pmatrix} \mathbf{y} \ \mathbf{B} = \begin{pmatrix} 3 & 5 \\ -3 & 2 \end{pmatrix}
$$
 Se calculation los determinantes.  
\n
$$
|\mathbf{A}| = \begin{vmatrix} -2 & 1 \\ 3 & -2 \end{vmatrix} = 1 \mathbf{y} |\mathbf{B}| = \begin{vmatrix} 3 & 5 \\ -3 & 2 \end{vmatrix} = 21
$$
 Se suman las matrices.  
\n
$$
|\mathbf{A} + \mathbf{B}| = \begin{vmatrix} 1 & 6 \\ 0 & 0 \end{vmatrix} = 0 \neq 1 + 21 = 22.
$$
 De donde  $|\mathbf{A} + \mathbf{B}| \neq |\mathbf{A}| + |\mathbf{B}|.$ 

Con las propiedades de los determinantes, calcular el determinante en cada caso.

 1. 17 37 45 8 16 2 9 18 2

#### Solución

**,** 

Podemos notar que mediante la propiedad 6 aplicada a la columna 2 con la transformación  $C_2 \mapsto C_2 - 2C_1$  y al resolver por cofactores:

$$
\begin{vmatrix} 8 & 0 & 2 \\ 17 & 3 & -45 \\ 9 & 0 & 2 \end{vmatrix} = 3 \begin{vmatrix} 8 & 2 \\ 9 & 2 \end{vmatrix} = 3(16-18) = -6.
$$

 2. 88 43 56 36 117 22 25 15 87 43 56 36 243 21 29 21

#### Solución

Podemos notar que mediante la propiedad 6 aplicada al renglón 1 con la transformación  $R_1 \mapsto R_1 - R_3$  y al resolver por cofactores:

$$
\begin{vmatrix}\n1 & 0 & 0 & 0 \\
117 & 22 & 25 & 15 \\
87 & 43 & 56 & 36 \\
243 & 21 & 29 & 21\n\end{vmatrix} = \begin{vmatrix}\n22 & 25 & 15 \\
43 & 56 & 36 \\
21 & 29 & 21\n\end{vmatrix} = \begin{vmatrix}\n22 & 25 & 15 \\
0 & 2 & 0 \\
21 & 29 & 21\n\end{vmatrix} = 2 \begin{vmatrix}\n22 & 15 \\
21 & 21\n\end{vmatrix} = 2(21)(22 - 15) = 294.
$$

3. Si  $|{\bf A}| = |a \; b$  $A = \begin{vmatrix} a & b \\ c & d \end{vmatrix} = 4$ , calcular los siguientes determinantes: a)  $3a \quad b$  $\begin{vmatrix} 3a & b \\ 3c & d \end{vmatrix} = 3 \mathbf{A}$  $\begin{vmatrix} 3a & b \\ 3c & d \end{vmatrix} = 3|A| = 12.$  c)  $\begin{vmatrix} a+2b & b \\ c+2d & d \end{vmatrix} = |A|$  $\begin{vmatrix} +2b & b \\ +2d & d \end{vmatrix} = |\mathbf{A}| = 4.$ b)  $\begin{vmatrix} 2a & 6b \\ 2a & 6b \end{vmatrix}$ *c d a b*  $\begin{vmatrix} 2a & 6b \\ c & 3d \end{vmatrix} = 2 \begin{vmatrix} a & 3b \\ c & 3d \end{vmatrix} = 2 \times 3 \mathbf{A}$  $2^a$  3 3  $= 2 \begin{vmatrix} a & 3b \\ a & 2 \end{vmatrix} = 2 \times 3 |A| = 24.$  d)  $\begin{vmatrix} a & c - 4a \\ a & 2a \end{vmatrix}$ *bd b a c*  $\begin{vmatrix} 4a \\ 4b \end{vmatrix} = \begin{vmatrix} a & c \\ b & d \end{vmatrix} = \mathbf{A}^t = \mathbf{A}$  $\begin{vmatrix} -4a \\ -4b \end{vmatrix} = \begin{vmatrix} a & c \\ b & d \end{vmatrix} = |\mathbf{A}^t| = |\mathbf{A}| = 4.$ 

4. Si  $A \in M_{33}$ ,  $B \in M_{44}$ ,  $|A| = -3$  y  $|B| = 2$ . Calcular los siguientes determinantes:

a) 
$$
|(2A)^t| = 2^3 |A^t| = 8(-3) = -24
$$
  
\ne)  $\frac{|2A^t|}{|3B|} = \frac{2^3 |A^t|}{3^4 |B|} = \frac{8(-3)}{3^4 (2)} = -\frac{4}{27}$   
\nb)  $|(2A)^{-1}| = |\frac{1}{2}A^{-1}| = (\frac{1}{2^3})(\frac{1}{-3}) = -\frac{1}{24}$   
\nf)  $\frac{|4A^{-1}|}{|B^{-1}|} = \frac{4^3 |A^{-1}|}{1/2} = -\frac{128}{3}$   
\nc)  $|3A^{-1}| = 3^3 |A^{-1}| = 27(\frac{1}{-3}) = -9$   
\ng)  $|2A^2| - 2|3B^{-1}| = 2^3 |A^2| - 2(3^4) |B^{-1}| = 8(9) - 2(81)/2 = -9$   
\nh)  $|5A^{-1}A^t| |B^{-1}| = 5^3 |A^{-1}| |A^t| |B^{-1}| = 125(1)(\frac{1}{2}) = 62.5$ 

- 5. Si  $|A| = 4$  y B es tal que  $AB = I$ , calcule  $|B|$ . Calculando el determinante en ambos lados de la igualdad y al contemplar que  $|AB| = |A||B| e |I| = 1$ , entonces  $|A||B| = 1$ , como  $|A| = 4$  podemos dividir entre  $|A|$  y obtenemos  $|B| = \frac{1}{|A|} = 0.25$ .
- 6. Si  $|A| = 4$  y **B** es tal que  $AB = 3I$  de orden  $2 \times 2$ , calcule  $|B|$ . Calculando el determinante en ambos lados de la igualdad tenemos  $|\mathbf{AB}| = |\mathbf{A}| |\mathbf{B}|$  y  $|\mathbf{3I}| - 3^2$ , entonces  $|\mathbf{A}| |\mathbf{B}| = 9$ , como  $|\mathbf{A}| = 4$  podemos dividir entre  $|\mathbf{A}|$  y obtenemos  $|\mathbf{B}| = \frac{3}{|\mathbf{A}|}$  $=\frac{9}{|{\bf A}|}=\frac{9}{4}.$

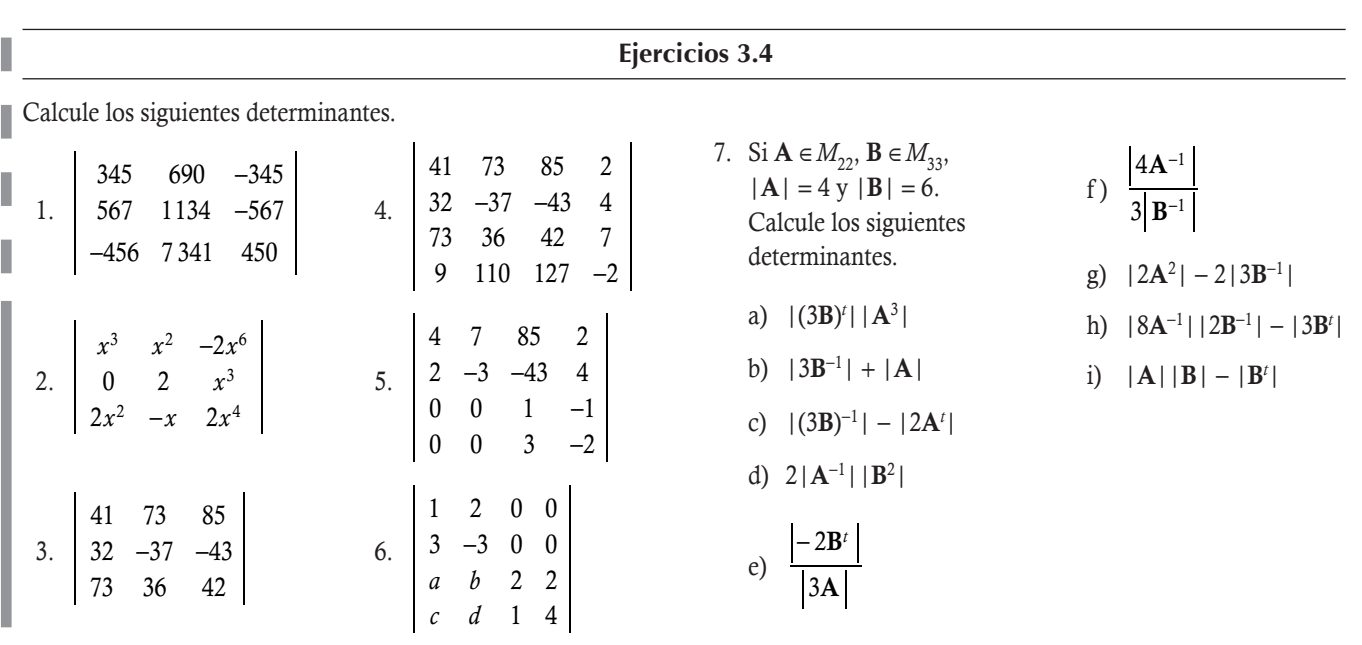

## 3.6 Determinantes de matrices particulares

En el cálculo de los determinantes existen algunas matrices que cumplen ciertas características que facilitan el cálculo del determinante. En el estudio del álgebra lineal también se revisan algunas matrices tradicionales.

## **Matriz diagonal**

El determinante de una matriz diagonal es igual al producto de las componentes de la diagonal principal.

#### Demostración

El único producto de las permutaciones que puede ser diferente de cero es el de las componentes de la diagonal principal.

Por ejemplo, el determinante:

$$
\begin{vmatrix} 5 & 0 & 0 \\ 0 & -2 & 0 \\ 0 & 0 & 3 \end{vmatrix} = (5)(-2)(3) = -30.
$$

## **Matriz triangular**

El determinante de una matriz triangular es igual al producto de las componentes de la diagonal principal.

#### Demostración

El único producto de las permutaciones que puede ser diferente de cero es el de las componentes de la diagonal principal. Por ejemplo, el determinante:

$$
\begin{vmatrix} 4 & 34 & 87 \ 0 & 2 & 21 \ 0 & 0 & 1 \end{vmatrix} = (4)(2)(1) = 8.
$$

## **Matriz J**

El determinante de la matriz cuadrada de unos es cero.

#### Demostración

Como J, todas sus filas y columnas son iguales; de la propiedad 4:  $|J| = 0$ .

## **Matriz antisimétrica**

Si **A** es una matriz antisimétrica, entonces:  $|A| = (-1)^n |A|$ .

#### Demostración

De la definición de matriz antisimétrica sabemos que  $A^t = -A$ ; donde:  $|A| = |A^t| = |-A| = (-1)^n |A|$ . Nótese que cuando *n* es impar  $|A| = -|A| \Rightarrow |A| = 0$ .

## **Matriz idempotente**

Si **A** es una matriz idempotente:  $|A| = 0$  o 1.

#### Demostración

 $A^2 = A \Rightarrow |A^2| = |A|$ ; al pasar al lado izquierdo  $|A|$  y al factorizar  $|A|$ , tenemos  $|A|(|A| - 1) = 0$ ; donde:  $|A| = 0$  o 1.

## **Matriz involutiva**

El determinante del cuadrado de una matriz involutiva es 1.

#### Demostración

Sabemos que una matriz es involutiva si  $A^2 = I$ ; entonces:  $|A^2| = |I| = 1$ .

## **Matriz ortogonal**

Si A es una matriz ortogonal; entonces:  $|A| = 1$  o -1.

**Definición 3.5** 

**Matriz ortogonal**. Una matriz **A** se llama ortogonal si  $A^{-1} = A^t$ .

#### Demostración

De la definición 3.5 tenemos que  $I = A^{t}A$ , entonces de la propiedad 9 se cumple que  $|I| = |A^{t}| |A|$ . Ahora, de la propiedad 7:  $|A|^2 = 1$ , donde  $|A| = \pm 1$ .

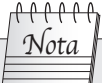

Alexandre-Théophile Vandermonde nació el 28 de febrero de 1735

en París y murió el 1 de enero de 1796. Músico y químico francés que en 1771 proporcionó el cálculo del determinante de la actual matriz de Vandermonde.

## **Matriz de Vandermonde**

La matriz que representa una progresión geométrica en cada columna o cada fila se llama matriz de Vandermonde y al determinante correspondiente se le conoce como determinante de Vandermonde.

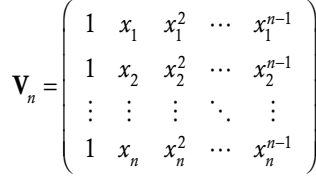

.

Tanto la matriz como el determinante de Vandermonde tienen aplicaciones en la interpolación de polinomios, la interpolación polinómica de Hermite, transformada discreta de Fourier, etcétera.

Se puede demostrar que:

$$
\left| \mathbf{V}_n \right| = \prod_{i=1}^{n-1} \prod_{j=i+1}^{n} (x_j - x_i), \text{ para } n \ge 2
$$

#### Demostración

El determinante de Vandermonde se obtiene de  $|\mathbf{V}_n| = \prod_{i=1}^n (x_n - x_i) |\mathbf{V}_n|$ <br>de la siguiente forma *n*  $\prod_{i=1}^n$   $\binom{n}{n}$   $\binom{n}{i}$   $\binom{n}{n}$  $=\prod_{i=1}^{n-1} (x_n - x_i) \mid \mathbf{V}_{n-1}$ − , que representa una fórmula recursiva, que se puede deducir de la siguiente forma:

$$
\left|\mathbf{V}_n\right| = \begin{bmatrix} 1 & x_1 & x_1^2 & \cdots & x_1^{n-1} \\ 1 & x_2 & x_2^2 & \cdots & x_2^{n-1} \\ \vdots & \vdots & \vdots & \ddots & \vdots \\ 1 & x_{n-1} & x_{n-1}^2 & \cdots & x_{n-1}^{n-1} \\ 1 & x_n & x_n^2 & \cdots & x_n^{n-1} \end{bmatrix}.
$$

Con la transformación entre columnas  $C_k \mapsto C_k - x_n C_{k-1}$  para  $k \geq 2$ :

$$
= \begin{vmatrix}\n1 & x_1 - x_n & x_1^2 - x_1 x_n & \cdots & x_1^{n-1} - x_1^{n-2} x_n \\
1 & x_2 - x_n & x_2^2 - x_2 x_n & \cdots & x_2^{n-1} - x_2^{n-2} x_n \\
\vdots & \vdots & \vdots & \ddots & \vdots \\
1 & x_{n-1} - x_n & x_{n-1}^2 - x_{n-1} x_n & \cdots & x_{n-1}^{n-1} - x_{n-1}^{n-2} x_n \\
1 & 0 & 0 & \cdots & 0\n\end{vmatrix}
$$

Al resolver por cofactores y al considerar el último renglón (*n*, 1) tenemos:

$$
= (-1)^{n+1} \begin{vmatrix} (x_1 - x_n)1 & (x_1 - x_n)x_1 & \cdots & (x_1 - x_n)x_1^{n-2} \\ (x_2 - x_n)1 & (x_2 - x_n)x_2 & \cdots & (x_2 - x_n)x_2^{n-2} \\ \vdots & \vdots & \ddots & \vdots \\ (x_{n-1} - x_n)1 & (x_{n-1} - x_n)x_{n-1} & \cdots & (x_{n-1} - x_n)x_{n-1}^{n-2} \end{vmatrix}.
$$

Se factoriza en cada renglón el factor común ( $x_k - x_n$ ) =  $-(x_n - x_k)$ ,  $k = 1, 2, \ldots, n$ .

$$
=(-1)^{n+1}(-1)^{n-1}(x_n-x_1)(x_n-x_2)\cdots(x_n-x_{n-1}) = \begin{vmatrix} 1 & x_1 & x_1^2 & \cdots & x_1^{n-2} \\ 1 & x_2 & x_2^2 & \cdots & x_2^{n-2} \\ \vdots & \vdots & \vdots & \ddots & \vdots \\ 1 & x_{n-2} & x_{n-2}^2 & \cdots & x_{n-2}^{n-2} \\ 1 & x_{n-1} & x_{n-1}^2 & \cdots & x_{n-1}^{n-2} \end{vmatrix}.
$$

 $\mathbf{r}$ 

El coeficiente se puede simplificar mediante  $(-1)^{n+1}(-1)^{n-1} = (-1)^{2n} = 1$ :

$$
= \prod_{i=1}^{n-1} (x_n - x_i) \, \big| \, \mathbf{V}_{n-1} \, \big|.
$$

Con esta fórmula recursiva se concluye el resultado.

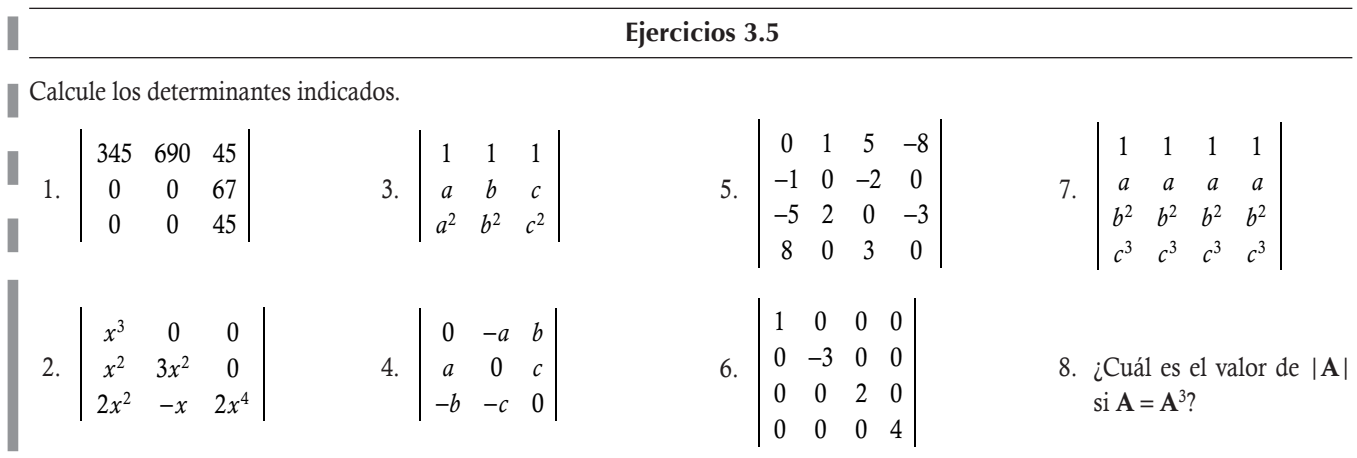

## 3.7 Determinante de matrices por bloques y otras matrices

En la propiedad 8 de la sección 3.5, sobre los determinantes, se estudian las matrices en 4 bloques. Este concepto se puede generalizar para más bloques, que pueden ayudar a calcular determinantes de una forma más rápida.

#### **Definición 3.6**

Matrices triangulares por bloques. Una matriz cuadrada A se dice que es una matriz triangular en bloques si es de la forma:

$$
A = \begin{pmatrix} B_{11} & B_{12} & \cdots & B_{1s} \\ 0 & B_{22} & \cdots & B_{2s} \\ \vdots & \vdots & \ddots & \vdots \\ 0 & 0 & \cdots & B_{ss} \end{pmatrix} \text{ superior } o \ A = \begin{pmatrix} B_{11} & 0 & \cdots & 0 \\ B_{21} & B_{22} & \cdots & 0 \\ \vdots & \vdots & \ddots & \vdots \\ B_{s1} & B_{s2} & \cdots & B_{ss} \end{pmatrix} \text{ inferior.}
$$

Donde, todos los 0 son las matrices cero y todas las B<sub>ss</sub> son matrices cuadradas, aunque no necesariamente del mismo orden.

Las siguientes matrices son triangulares por bloques.

a) Triangular superior por bloques

**,** 

$$
\mathbf{A} = \begin{pmatrix} 1 & 5 & a & b & c \\ 2 & -3 & d & e & f \\ 0 & 0 & 2 & g & h \\ 0 & 0 & 0 & 1 & 2 \\ 0 & 0 & 0 & 2 & -1 \end{pmatrix}, \text{ efectivamente } \mathbf{A} = \begin{pmatrix} 1 & 5 & a & b & c \\ 2 & -3 & d & e & f \\ 0 & 0 & 2 & g & h \\ 0 & 0 & 0 & 1 & 2 \\ 0 & 0 & 0 & 0 & 2 & -1 \end{pmatrix}
$$

Donde *s* = 3 y las matrices cuadradas de la diagonal son:

$$
\mathbf{B}_{11} = \begin{pmatrix} 1 & 5 \\ 2 & -3 \end{pmatrix}, \quad \mathbf{B}_{22} = (2) \text{ y } \mathbf{B}_{33} = \begin{pmatrix} 1 & 2 \\ 2 & -1 \end{pmatrix}.
$$

#### b) Triangular inferior por bloques

$$
\mathbf{C} = \begin{pmatrix}\n2 & 0 & 1 & 0 & 0 & 0 & 0 & 0 \\
-1 & 1 & 1 & 0 & 0 & 0 & 0 & 0 \\
0 & 0 & 1 & 0 & 0 & 0 & 0 & 0 \\
a & b & c & 2 & -1 & 0 & 0 & 0 \\
d & e & f & 3 & -2 & 0 & 0 & 0 \\
g & h & i & j & k & 1 & 5 & 0 \\
l & m & n & o & p & 1 & 4 & 0 \\
q & r & s & t & w & y & z & 3\n\end{pmatrix}, \text{effective}
$$

Donde *s* = 4 y las matrices cuadradas de la diagonal son:

$$
\mathbf{B}_{11} = \begin{pmatrix} 2 & 0 & 1 \\ -1 & 1 & 1 \\ 0 & 0 & 1 \end{pmatrix}, \quad \mathbf{B}_{22} = \begin{pmatrix} 2 & -1 \\ 3 & -2 \end{pmatrix}, \quad \mathbf{B}_{33} = \begin{pmatrix} -1 & 5 \\ -1 & 4 \end{pmatrix} \mathbf{y} \mathbf{B}_{44} = (3).
$$

El cálculo de los determinantes para las matrices triangulares en bloques se simplifica de manera considerable gracias a la generalización del teorema 3.1 sobre el determinante de una matriz en 4 bloques.

#### Teorema 3.3

Determinante de una matriz triangular por bloques. Sea A una matriz triangular por bloques, como se muestra en la definición 3.6; entonces:

$$
|\mathbf{A}| = |\mathbf{B}_{11}| |\mathbf{B}_{22}| \dots |\mathbf{B}_{ss}|
$$

#### Demostración

La demostración se lleva a cabo de modo similar a la utilizada en el teorema 3.1.

A continuación mostramos un ejemplo que ilustra el uso del teorema 3.3.

Calcular el determinante de las matrices del ejemplo 3.22.

#### Solución

**g**lempro<del>op.c</del>

Considerando el hecho de que las matrices son triangulares por bloques y que se tienen identificadas las matrices cuadradas de la diagonal, tenemos:

a) 
$$
|\mathbf{A}| = |\mathbf{B}_{11}||\mathbf{B}_{22}||\mathbf{B}_{33}| = \left|\begin{array}{cc} 1 & 5 \\ 2 & -3 \end{array}\right| \left|\begin{array}{cc} 1 & 2 \\ 2 & -1 \end{array}\right| = (-3-10)(2)(-1-4) = 130
$$
. Sin important loss valores de las literales que hay en la matrix.

b) 
$$
|\mathbf{C}| = |\mathbf{B}_{11}||\mathbf{B}_{22}||\mathbf{B}_{33}||\mathbf{B}_{44}| = \begin{vmatrix} 2 & 0 & 1 \\ -1 & 1 & 1 \\ 0 & 0 & 1 \end{vmatrix} \begin{vmatrix} 2 & -1 \\ 3 & -2 \end{vmatrix} \begin{vmatrix} -1 & 5 \\ -1 & 4 \end{vmatrix} |3| = (2)(-1)(1)(3) = -6
$$
. Sin important loss valores de las literales  
que hay en la matrix.

El resultado de las matrices por bloques, para el cálculo de los determinantes, se puede generalizar aún más para matrices que tengan en un bloque de filas o columnas un bloque cuadrado y los demás componentes cero.

#### Teorema 3.4

Determinante de una matriz por bloques. Sea A una matriz cuadrada por bloques, como se muestra a continuación:

$$
A_1 = \begin{pmatrix} B_{11} & B_{12} & B_{13} \\ 0 & B & 0 \end{pmatrix}, A_2 = \begin{pmatrix} 0 & B & 0 \\ B_{21} & B_{22} & B_{23} \end{pmatrix} \circ A_3 = \begin{pmatrix} B_{11} & B_{12} & B_{13} \\ 0 & B & 0 \\ B_{31} & B_{32} & B_{33} \end{pmatrix}.
$$

Al representar por  $\Sigma$  = suma de las filas + columnas de la matriz **B** en **A**, entonces:

$$
\left|\mathbf{A}_1\right| = (-1)^{\Sigma} \left|\mathbf{B}\right| \left|\mathbf{B}_{11}\mathbf{B}_{13}\right|, \quad \left|\mathbf{A}_2\right| = (-1)^{\Sigma} \left|\mathbf{B}\right| \left|\mathbf{B}_{21}\mathbf{B}_{23}\right| \text{ of } \left|\mathbf{A}_3\right| = (-1)^{\Sigma} \left|\mathbf{B}\right| \left|\begin{array}{cc}\mathbf{B}_{11} & \mathbf{B}_{13} \\ \mathbf{B}_{31} & \mathbf{B}_{33}\end{array}\right|.
$$

La formulación del teorema se conserva para las columnas.

#### Demostración

La demostración se lleva a cabo de modo similar que en el teorema 3.1.

A continuación mostramos un ejemplo que ilustra el uso del teorema 3.3.

Dada la siguiente matriz, calcular su determinante.

$$
\mathbf{A} = \left( \begin{array}{cccc} 1 & -1 & a & b & 1 \\ 2 & -1 & c & d & 1 \\ 0 & 0 & 2 & 3 & 0 \\ 0 & 0 & 1 & -2 & 0 \\ 2 & 2 & e & f & -1 \end{array} \right).
$$

#### Solución

**,** 

Primero, identificamos que la matriz tiene la forma de una matriz por bloques, como las del teorema 3.4:

$$
C_1 \quad C_2 \quad C_3 \quad C_4 \quad C_5
$$
\n
$$
R_1 \quad \begin{pmatrix} 1 & -1 & a & b & 1 \\ 2 & -1 & c & d & 1 \\ 0 & 0 & 2 & 3 & 0 \\ R_4 \quad 0 & 0 & 1 & -2 & 0 \\ R_5 \quad 2 & 2 & e & f & -1 \end{pmatrix}
$$

.
Donde:

$$
\mathbf{B}_{11} = \begin{pmatrix} 1 & -1 \\ 2 & -1 \end{pmatrix}, \mathbf{B}_{12} = \begin{pmatrix} a & b \\ c & d \end{pmatrix}, \mathbf{B}_{13} = \begin{pmatrix} 1 \\ 1 \end{pmatrix}, \mathbf{B}_{31} = \begin{pmatrix} 2 & 2 \end{pmatrix}, \mathbf{B}_{32} = \begin{pmatrix} e & f \end{pmatrix}, \mathbf{B}_{33} = (-1),
$$
  

$$
C_3 \quad C_4
$$
  

$$
\mathbf{B} = \begin{pmatrix} R_3 \\ R_4 \end{pmatrix} \begin{pmatrix} 2 & 3 \\ 1 & -2 \end{pmatrix} y \Sigma = (3 + 4) + (3 + 4) = 14.
$$

Es importante hacer notar que para calcular el determinante de A, las matrices  $B_{12}$  y  $B_{32}$  no influyen en el resultado. Ahora bien, para poder emplear el teorema 3.4 tenemos que calcular:

$$
\begin{vmatrix} \mathbf{B} \end{vmatrix} = \begin{vmatrix} 2 & 3 \\ 1 & -2 \end{vmatrix} = -4 - 3 = -7
$$
  
\n
$$
\begin{vmatrix} \mathbf{B}_{11} & \mathbf{B}_{13} \\ \mathbf{B}_{31} & \mathbf{B}_{33} \end{vmatrix} = \begin{vmatrix} 1 & -1 & 1 \\ 2 & -1 & 1 \\ 2 & 2 & -1 \end{vmatrix} = \begin{vmatrix} 1 & -1 & 0 \\ 2 & -1 & 0 \\ 2 & 2 & 1 \end{vmatrix} = \begin{vmatrix} 1 & -1 \\ 2 & -1 \end{vmatrix} = -1 - (-2) = 1.
$$

Por último, al conjuntar los resultados anteriores y el teorema 3.4 resulta:

$$
|\mathbf{A}| = (-1)^{\Sigma} |\mathbf{B}| \begin{vmatrix} \mathbf{B}_{11} & \mathbf{B}_{13} \\ \mathbf{B}_{31} & \mathbf{B}_{33} \end{vmatrix} = (-1)^{14} (-7)(1) = -7.
$$

Existen algunas matrices simétricas que suelen ocurrir en el análisis multivariado, cuando se calcula la llamada matriz de varianzas y covarianzas. El cálculo del determinante se hace al relacionar por sumas o restas los renglones y/o columnas, para después obtener factores comunes. Véase el siguiente ejemplo.

Dada la siguiente matriz, calcular su determinante.

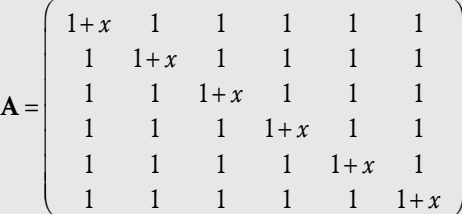

## Solución

**,** 

Para calcular el determinante, primero hacemos las transformaciones  $R_i \mapsto R_i - R_1$  para  $i = 2, 3, ..., 6$ :

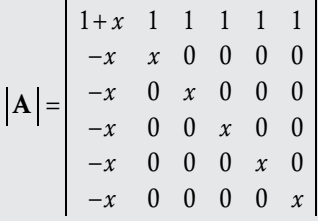

Ahora, al transformar la columna 1 con  $C_1 \mapsto C_1 + \sum_{j=2}^n C_j$  $+\sum_{1}^{6}$ = resulta:

*x x x x x x*  $A = \begin{vmatrix} 0 & 0 & x & 0 & 0 \\ 0 & 0 & 0 & 0 \\ 0 & 0 & 0 & 0 \end{vmatrix} = (6+x)x$  $6 + x$  1 1 1 1 1  $0 \times 0 0 0 0$  $0 \t 0 \t x \t 0 \t 0 \t 0$  $0 \t 0 \t x \t 0 \t 0$  $0 \t 0 \t 0 \t x \t 0$  $0 \t 0 \t 0 \t 0 \t 0$  $=$   $\begin{vmatrix} 0 & 0 & x & 0 & 0 & 0 \\ 0 & 0 & 0 & 0 & 0 \\ 0 & 0 & 0 & 0 & 0 \end{vmatrix} = (6+x)x^5.$ +  $= (6 +$ 

También existen matrices un poco más generales que la anterior, las cuales se caracterizan porque cada renglón tiene las mismas *n* componentes, pero en diferentes órdenes. El cálculo del determinante se hace de manera similar al relacionar por sumas o restas los renglones y/o columnas, para después obtener factores comunes.

Dada la siguiente matriz, calcular su determinante.

*x x x x* A 1 1 0  $0 \times 11$  $1 \t 0 \t x \t 1$ 110  $=\begin{vmatrix} 0 & x & 1 & 1 \\ 1 & 0 & 1 & 1 \end{vmatrix}$  $\sqrt{2}$ ⎝  $\mathsf I$  $\mathsf I$  $\mathsf I$  $\mathsf I$  $\lambda$ ⎠

Solución

**,** 

Nótese que las cuatro filas tienen las mismas componentes, pero en posiciones diferentes. En estas matrices, al sumar todas sus filas o columnas, obtenemos el mismo resultado, el cual después se puede factorizar:

$$
\left|\mathbf{A}\right| = \begin{pmatrix} x & 1 & 1 & 0 \\ 0 & x & 1 & 1 \\ 1 & 0 & x & 1 \\ 1 & 1 & 0 & x \end{pmatrix} = \begin{pmatrix} x+2 & 1 & 1 & 0 \\ x+2 & x & 1 & 1 \\ x+2 & 0 & x & 1 \\ x+2 & 1 & 0 & x \end{pmatrix} \begin{pmatrix} p_{\text{rop},2b} \\ p_{\text{rop},2b} \\ p_{\text{op},2b} \\ p_{\text{op},2b} \\
$$

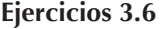

En cada matriz dada calcule su determinante.

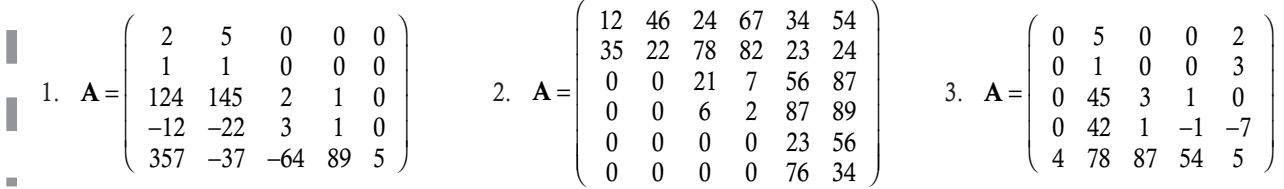

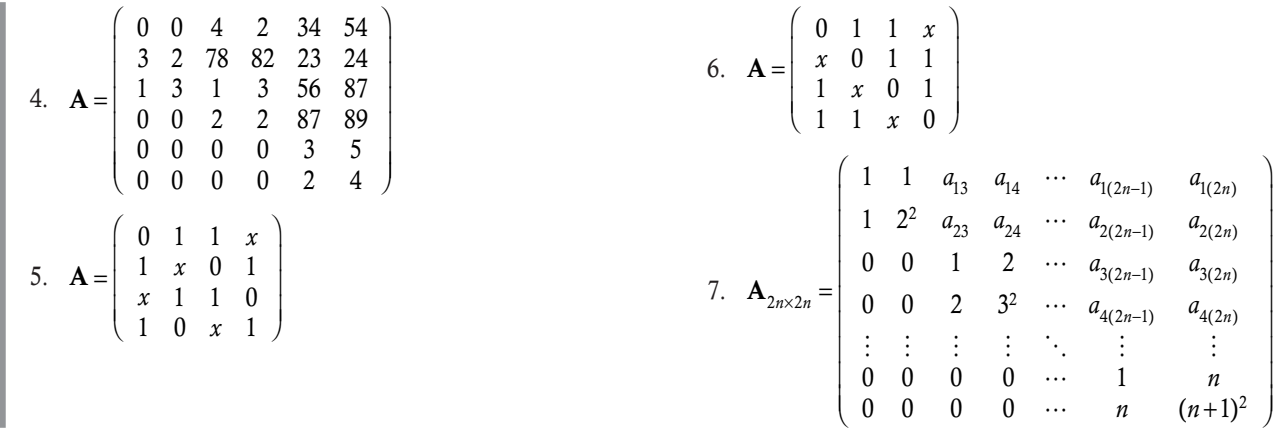

# **8.8** Cálculo de la matriz inversa con determinantes

En el capítulo 1 se estudia un método basado en reducciones entre renglones para determinar si una matriz es regular (tiene inversa) o es singular (no tiene inversa). En caso de que la matriz sea regular, también ahí se ve cómo encontrarla. Por otro lado, en este capítulo (en la propiedad 10 de los determinantes) se demuestra que si una matriz tiene inversa, entonces el determinante de la matriz inversa está dado por:  $|A^{-1}| = 1/|A|$ . Con base en estos conocimientos, en este momento ya es posible formular un teorema que muestre la condición necesaria y suficiente para que una matriz cuadrada tenga inversa. Pero, antes de formular el teorema, damos una definición.

# **Definición 3.7**

Matriz adjunta. Sea  $A \in M_{nn}$ ; llamamos matriz adjunta de A a la transpuesta de la matriz formada con los cofactores de  $A$  y la denotamos por adj $(A)$ .

De la definición 3.10, tenemos que dada la matriz A resulta:

$$
\mathbf{B} = \left[ \begin{array}{cccc} A_{11} & A_{12} & \cdots & A_{1n} \\ A_{21} & A_{22} & \cdots & A_{2n} \\ \vdots & \vdots & \ddots & \vdots \\ A_{n1} & A_{n2} & \cdots & A_{nn} \end{array} \right]
$$

Entonces:

 $adj(A) = B<sup>t</sup>$ 

Encontrar la matriz adjunta de las siguientes matrices.

$$
1. \quad A = \left( \begin{array}{cc} a & b \\ c & d \end{array} \right)
$$

**.**<br>Geografia

## Solución

Al calcular los 4 cofactores de A:

\n
$$
\Box \quad\n A_{11} = (-1)^{1+1} |d| = d
$$
\n

\n\n $\Box \quad\n A_{12} = (-1)^{1+2} |c| = -c$ \n

\n\n $\Box \quad\n A_{21} = (-1)^{2+1} |b| = -b$ \n

\n\n $\Box \quad\n A_{22} = (-1)^{2+2} |a| = a$ \n

Donde:

$$
\mathbf{B} = \left( \begin{array}{cc} d & -c \\ -b & a \end{array} \right)
$$

Entonces:

$$
\text{adj}(\mathbf{A}) = \mathbf{B}^t = \left( \begin{array}{cc} d & -b \\ -c & a \end{array} \right).
$$

2. 
$$
A = \begin{pmatrix} 2 & 0 & 1 \\ 4 & 1 & 2 \\ 1 & -1 & 0 \end{pmatrix}
$$

Solución

Al calcular los 9 cofactores de A:

$$
\begin{array}{cccc}\n\Box & A_{11} = (-1)^{1+1} \begin{vmatrix} 1 & 2 \\ -1 & 0 \end{vmatrix} = 2. & \Box & A_{21} = (-1)^{2+1} \begin{vmatrix} 0 & 1 \\ -1 & 0 \end{vmatrix} = -1. & \Box & A_{31} = (-1)^{3+1} \begin{vmatrix} 0 & 1 \\ 1 & 2 \end{vmatrix} = -1. \\
\Box & A_{12} = (-1)^{1+2} \begin{vmatrix} 4 & 2 \\ 1 & 0 \end{vmatrix} = 2. & \Box & A_{22} = (-1)^{2+2} \begin{vmatrix} 2 & 1 \\ 1 & 0 \end{vmatrix} = -1. & \Box & A_{32} = (-1)^{3+2} \begin{vmatrix} 2 & 1 \\ 4 & 2 \end{vmatrix} = 0. \\
\Box & A_{13} = (-1)^{1+3} \begin{vmatrix} 4 & 1 \\ 1 & -1 \end{vmatrix} = -5. & \Box & A_{23} = (-1)^{2+3} \begin{vmatrix} 2 & 0 \\ 1 & -1 \end{vmatrix} = 2. & \Box & A_{33} = (-1)^{3+3} \begin{vmatrix} 2 & 0 \\ 4 & 1 \end{vmatrix} = 2. \\
\Box & \Box & A_{33} = (-1)^{3+3} \begin{vmatrix} 2 & 0 \\ 4 & 1 \end{vmatrix} = 2. \\
\Box & \Box & A_{33} = (-1)^{3+3} \begin{vmatrix} 2 & 0 \\ 4 & 1 \end{vmatrix} = 2. \\
\Box & \Box & A_{33} = (-1)^{3+3} \begin{vmatrix} 2 & 0 \\ 4 & 1 \end{vmatrix} = 2. \\
\Box & \Box & A_{33} = (-1)^{3+3} \begin{vmatrix} 2 & 0 \\ 4 & 1 \end{vmatrix} = 2. \\
\Box & \Box & A_{33} = (-1)^{3+3} \begin{vmatrix} 2 & 0 \\ 4 & 1 \end{vmatrix} = -1. \\
\Box & \Box & A_{33} = (-1)^{3+3} \begin{vmatrix} 2 & 0 \\ 4 & 1 \end{vmatrix} = -1. \\
\Box & \Box & A_{33} = (-1)^{3+3} \begin{vmatrix} 2 & 0 \\ 4 & 1 \end{vmatrix} = -1. \\
\Box & \Box & A_{33}
$$

Entonces:

$$
adj(A)=B'=\left(\begin{array}{ccc} 2 & -1 & -1 \\ 2 & -1 & 0 \\ -5 & 2 & 2 \end{array}\right).
$$

# Teorema 3.5

Determinante de una matriz inversa. Sea  $A \in M_{nn}$ , entonces A es invertible si y solo si  $|A| \neq 0$ . Además:

$$
\mathbf{A}^{-1} = \frac{1}{|\mathbf{A}|} \text{adj}(\mathbf{A}) \tag{3.8.1}
$$

#### Demostración

En la propiedad 10 se demuestra que si A es invertible, entonces  $|A||A^{-1}|=1$ , donde se concluye que tanto  $|A|$ como  $|A^{-1}|$  deben ser diferentes de cero.

Ahora, falta demostrar lo contrario, es decir si  $|A| \neq 0$ , entonces A es invertible. Para esto, primero probamos que dadas las componentes de **A** por  $a_{ij}$  y sus correspondientes cofactores  $A_{ij}$ , entonces:

$$
\sum_{k=1}^{n} a_{ik} A_{jk} = 0, \text{ para } i \neq j
$$
 (3.8.2)

La comprobación de  $(3.8.2)$  resulta directamente de proponer la matriz  $A^*$  que sea igual a la matriz A, excepto en la fila *j*, con la fila *j* de A\* igual a la fila *i* de A. Es decir, la matriz A\* tiene dos filas iguales y por la propiedad 4 de los determinantes  $|A^*| = 0$ ; además, cualquier cofactor  $A^*_{k} = 0$  para  $k \neq i$  o *j*. Esto se debe a que todos estos cofactores se obtienen de los determinantes de menores que tienen dos filas iguales; entonces, de la propiedad 4 de determinantes valen cero.

Nótese que cuando  $i = j$ , (3.8.2) representa  $|A|$ , que por condiciones es diferente de cero.

Para verificar (3.8.1) realizamos el producto  $C = \text{Aadj}(A)$  y por ser la adjunta la transpuesta de la matriz de cofactores B, entonces:

$$
c_{ij} = \sum_{k=1}^n a_{ik} A_{jk}
$$

Pero, al sustituir (3.8.2) y la observación de  $|A|$  cuando  $i = j$ :

$$
= \begin{cases} \mathbf{A} \mid, \text{ si } i = j \\ 0, \quad \text{ si } i \neq j \end{cases}
$$

Entonces:

Adj(A) = |A|I

\nSe divide entre |A|

\nAdj(A) = I

\nPor definición de matrix inversa resulta

\n
$$
A^{-1} = \frac{1}{|A|} adj(A)
$$

\nSe concluye la demostración.

Calcular la matriz inversa por cofactores de las dos matrices del ejemplo 3.27.

En este caso, los cálculos se simplifican debido a que ya se calcularon las adjuntas.

1.  $A = \begin{pmatrix} a & b \\ c & d \end{pmatrix}$  $\lambda$ ⎠ ⎟

**,** 

#### Solución

En el ejercicio 1 del ejemplo 3.27 se encontró que adj(**A**) =  $\begin{vmatrix} d & -b \\ d & -b \end{vmatrix}$ *c a* − −  $\sqrt{2}$  $\overline{\mathcal{N}}$  $\lambda$  $\Big\}$ . Entonces, si  $\vert A \vert \neq 0$  tenemos una fórmula para la matriz inversa en el caso  $M_{22}$ :

$$
\mathbf{A}^{-1} = \begin{pmatrix} a & c \\ c & d \end{pmatrix}^{-1} = \frac{1}{|\mathbf{A}|} \begin{pmatrix} d & -b \\ -c & a \end{pmatrix}.
$$
 (3.8.3)

 2. A 2 0 1 4 1 2  $1 -1 0$ = −  $\sqrt{2}$ ⎝  $\mathsf I$  $\parallel$  $\lambda$ ⎠

#### Solución

En el ejercicio 2 del ejemplo 3.27 se encontró que adj $(A)$  = 2  $-1$   $-1$ 2  $-1$  0 5 2 2  $-1$  – − −  $\sqrt{2}$ ⎝  $\mathsf I$  $\vert$ ⎞ ⎠ . Ahora, falta calcular su determinante. Al realizar la transformación  $R_2 \mapsto R_2 + R_3$  tenemos:

$$
|\mathbf{A}| = \begin{vmatrix} 2 & 0 & 1 \\ 4 & 1 & 2 \\ 1 & -1 & 0 \end{vmatrix} = \begin{vmatrix} 2 & 0 & 1 \\ 5 & 0 & 2 \\ 1 & -1 & 0 \end{vmatrix}
$$

$$
= (-1)^{3+2}(-1) \begin{vmatrix} 2 & 1 \\ 5 & 2 \end{vmatrix} = -1.
$$

se elige la segunda columna

Por último, de (3.8.1) sustituyendo la adjunta y el determinante de A resulta:

$$
\mathbf{A}^{-1} = \frac{1}{|\mathbf{A}|} adj(\mathbf{A}) = \frac{1}{-1} \begin{pmatrix} 2 & -1 & -1 \\ 2 & -1 & 0 \\ -5 & 2 & 2 \end{pmatrix} = \begin{pmatrix} -2 & 1 & 1 \\ -2 & 1 & 0 \\ 5 & -2 & -2 \end{pmatrix}.
$$

En las matrices siguientes, aplicar el teorema 3.6 para encontrar el valor de *x* para que la matriz sea invertible. En cada caso, primero resolvemos  $|A| \neq 0$  para encontrar los valores con los que la matriz sí es invertible.

1.  $A =$  $A = \begin{pmatrix} 3 & 2 \\ 5 & x \end{pmatrix}$  $\vert$  $\lambda$  $\overline{a}$ 

,<br>ب<del>عده با</del>لساب

# Solución

Al resolver el determinante se tiene:

$$
\begin{vmatrix} 3 & 2 \\ 5 & x \end{vmatrix} = 3x - 10 \neq 0 \implies x \neq \frac{10}{3}.
$$

Por último, la matriz **A** es invertible para toda  $x \in \mathbb{R} - \left\{ \right.$  $\overline{a}$ ⎫  $\left\{ \right\}$  $\int$  $\frac{10}{3}$ .

$$
2. A = \left(\begin{array}{cc} x & -6 \\ 1 & 0 \end{array}\right)
$$

Solución

Al resolver el determinante se tiene:

$$
\begin{vmatrix} x & -6 \\ 1 & 0 \end{vmatrix} = 0 - (-6) = 6 \neq 0.
$$

El determinante resultó 6 para cualquier valor de *x*; entonces, la matriz **A** es invertible para toda  $x \in \mathbb{R}$ .

3. 
$$
A = \begin{pmatrix} 2 & 0 & -1 \\ 1 & x & 2 \\ 1 & x-1 & 0 \end{pmatrix}
$$

# Solución

Al resolver por cofactores aplicados al primer renglón se tiene:

$$
\begin{vmatrix} 2 & 0 & -1 \\ 1 & x & 2 \\ 1 & x-1 & 0 \end{vmatrix} = 2 \begin{vmatrix} x & 2 \\ x-1 & 0 \end{vmatrix} - \begin{vmatrix} 1 & x \\ 1 & x-1 \end{vmatrix} = 2(0-2x+2) - (x-1-x) = -4x+5 \neq 0 \implies x \neq \frac{5}{4}.
$$

Por último, la matriz **A** es invertible para toda  $x \in \mathbb{R} - \left\{ \frac{5}{4} \right\}$ .  $\overline{a}$  $\overline{\phantom{a}}$  $\left\{ \right\}$ ⎭

**4.** 
$$
A = \begin{pmatrix} 1 & 2-x & 3 \\ -1 & x & -2 \\ 0 & 2 & 1 \end{pmatrix}
$$

## Solución

Al resolver por cofactores aplicados al tercer renglón se tiene:

$$
\begin{vmatrix} 1 & 2-x & 3 \ -1 & x & -2 \ 0 & 2 & 1 \ \end{vmatrix} = (-1)^{3+2} 2 \begin{vmatrix} 1 & 3 \ -1 & -2 \ \end{vmatrix} + (-1)^{3+3} \begin{vmatrix} 1 & 2-x \ -1 & x \ \end{vmatrix} = -2(-2+3) + (x+2-x) = 0.
$$

El determinante resultó 0 para cualquier valor de *x*; entonces, no existen valores de *x* para que la matriz A sea invertible.

#### Ejercicios 3.7

En los siguientes ejercicios, primero verifique si la matriz es invertible y en caso afirmativo calcule la matriz inversa por cofactores. Cuando exista una *x* encuentre los valores con los que la matriz es invertible.

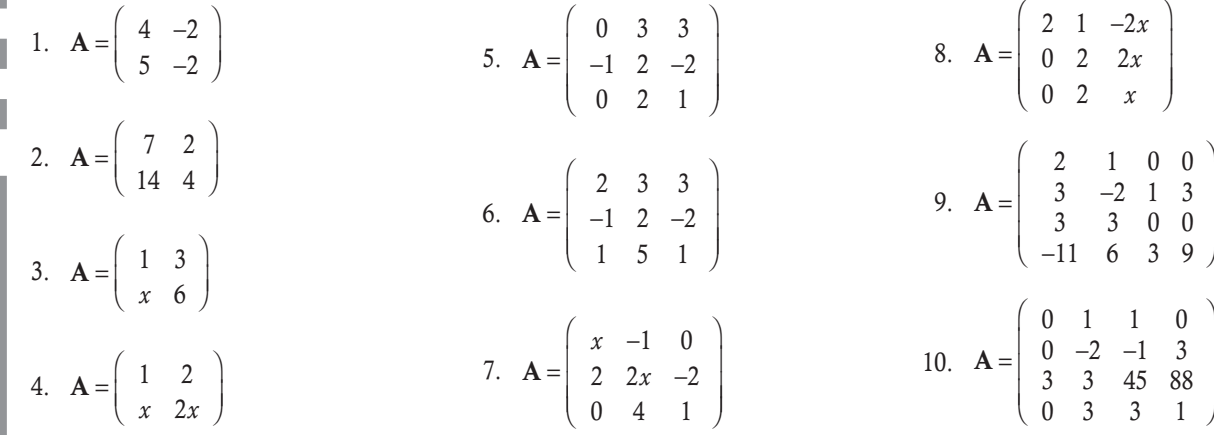

# **8.9** Aplicaciones de los determinantes

Hoy día, los determinantes tienen varias aplicaciones que difieren, en gran medida, del objetivo principal de su creación (en el siguiente capítulo vemos su aplicación con un método llamado regla de Cramer). Entre sus principales usos, destaca su empleo para un sinfín de cálculos, incluso en funciones (el tema se aborda con mayor amplitud en los capítulos 6 y 7). No obstante, en esta sección solo se realiza un breve bosquejo de algunos usos de los determinantes; pues, para su total comprensión se requiere del estudio de varios conceptos más, de los cuales algunos no forman parte de los objetivos del texto o están explicados en capítulos posteriores, por este motivo no se tratan con detenimiento en esta sección.

- 1. Para determinar si una matriz es regular o singular (véase sección 3.8).
- 2. Cálculo de la matriz inversa (véase sección 3.8).
- 3. Solución de los sistemas de ecuaciones lineales con solución única (el tema se aborda en el capítulo 4).
- 4. Algunos cálculos geométricos sobre áreas y volúmenes con vectores (el tema se aborda en el capítulo 5).
- 5. Concluir sobre la independencia o base de un conjunto de vectores en espacios vectores finitos (el tema se aborda en el capítulo 6).
- 6. Concluir sobre la independencia de un conjunto de funciones en espacios vectores infinitos (el tema se aborda en el capítulo 7).
- 7. Cálculo del polinomio característico en el problema de diagonalización de una matriz cuadrada (el tema se aborda en el capítulo 8).
- 8. Determinación de formas cuadráticas.
- 9. Para el cambio de variables o coordenadas del cálculo multivariado por medio de los jacobianos.
- 10. En la búsqueda de los valores máximos o mínimos relativos de una función en varias variables mediante la matriz hessiana.
- 11. Muchos usos más.

# **Geometría analítica**

De los cursos básicos de geometría analítica se conoce que el determinante se puede utilizar en:

**Ecuación de la línea recta.** Cuando se conocen dos puntos,  $P_1(x_1, y_1)$  y  $P_2(x_2, y_2)$ , por donde pasa una línea recta, su ecuación está determinada por la fórmula (3.9.1):

$$
\begin{vmatrix} x & y & 1 \ x_1 & y_1 & 1 \ x_2 & y_2 & 1 \end{vmatrix} = 0
$$
 (3.9.1)

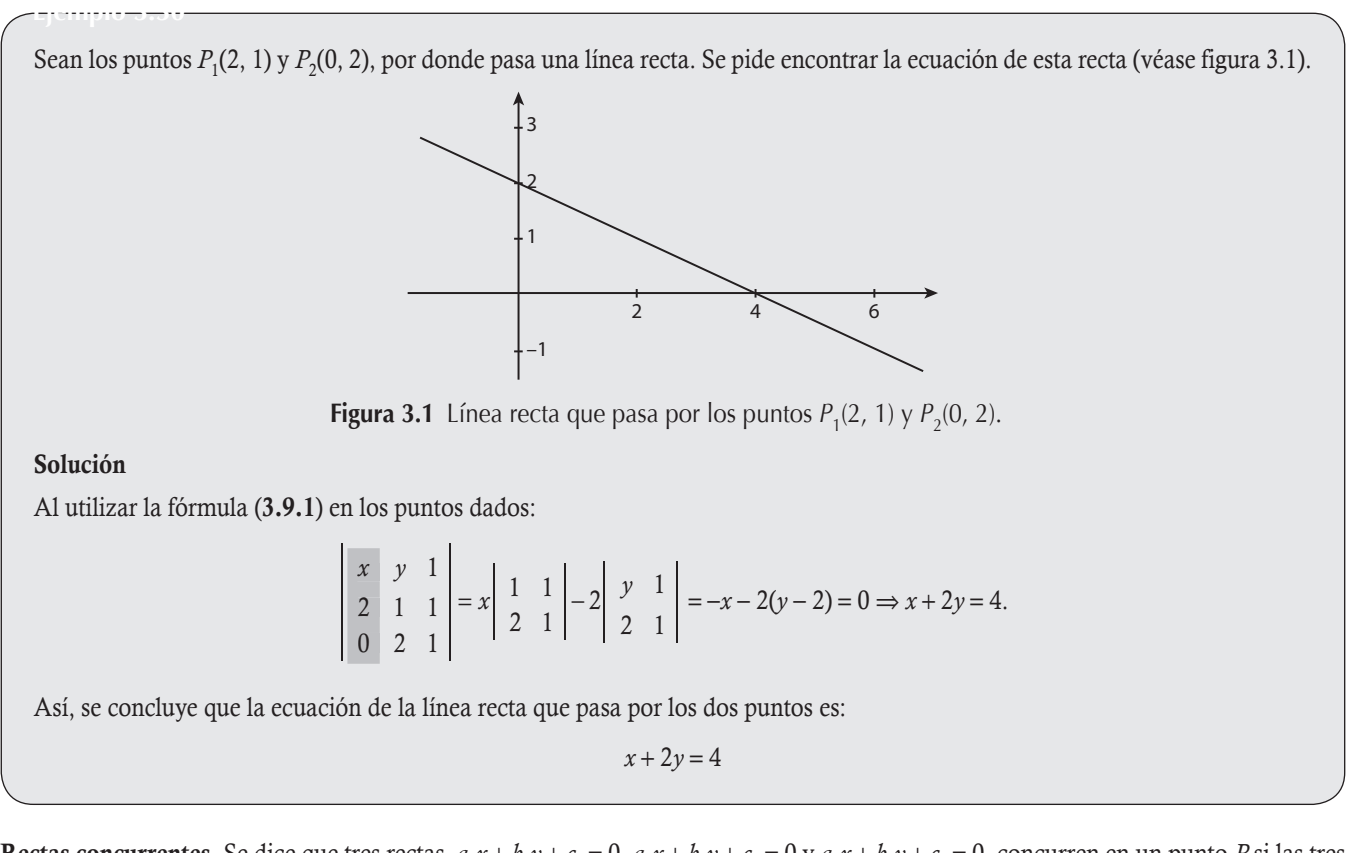

**Rectas concurrentes.** Se dice que tres rectas,  $a_1x + b_1y + c_1 = 0$ ,  $a_2x + b_2y + c_2 = 0$  y  $a_3x + b_3y + c_3 = 0$ , concurren en un punto P si las tres rectas tienen este punto en común. El determinante se puede utilizar para concluir cuándo las tres rectas son concurrentes, ya que se conoce que estas son concurrentes si el determinante de la fórmula (3.9.2) es cero.

$$
\begin{vmatrix} a_1 & b_1 & c_1 \ a_2 & b_2 & c_2 \ a_3 & b_3 & c_3 \end{vmatrix} = 0
$$
\n(3.9.2)

**,** 

Verificar si las siguientes tres rectas son concurrentes:  $3x - 5y + 7 = 0$ ,  $2x + 3y - 8 = 0$  y  $6x - 7y + 8 = 0$  (véase figura 3.2).

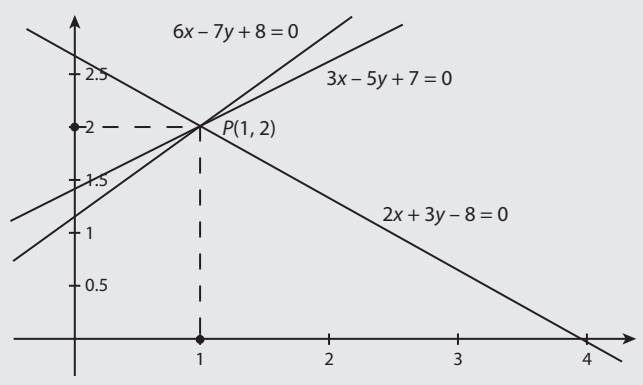

Figura 3.2 Líneas rectas concurrentes.

#### Solución

Al utilizar la fórmula (3.9.2) con los coeficientes de las tres líneas rectas dadas resulta:

$$
\begin{vmatrix} 3 & -5 & 7 \ 2 & 3 & -8 \ 6 & -7 & 8 \ \end{vmatrix} = 3 \begin{vmatrix} 3 & -8 \ -7 & 8 \ \end{vmatrix} - (-5) \begin{vmatrix} 2 & -8 \ 6 & 8 \ \end{vmatrix} + 7 \begin{vmatrix} 2 & 3 \ 6 & -7 \ \end{vmatrix}
$$
  
= 3(24 - 56) + 5(16 + 48) + 7(-14 - 18) = -96 + 320 - 224 = 0.

Así, se concluye que las tres rectas son concurrentes.

Ecuación de la circunferencia. Cuando se conocen tres puntos,  $P_1(x_1, y_1)$ ,  $P_2(x_2, y_2)$  y  $P_3(x_3, y_3)$ , por donde pasa una circunferencia, su ecuación está determinada por la fórmula (3.9.3).

$$
\begin{vmatrix}\nx^2 + y^2 & x & y & 1 \\
x_1^2 + y_1^2 & x_1 & y_1 & 1 \\
x_2^2 + y_2^2 & x_2 & y_2 & 1 \\
x_3^2 + y_3^2 & x_3 & y_3 & 1\n\end{vmatrix} = 0
$$
\n(3.9.3)

Sean los puntos  $P_1(0, 0)$ ,  $P_2(3, 6)$  y  $P_3(7, 0)$ , donde pasa una circunferencia (véase figura 3.3). Se pide encontrar la ecuación de esta circunferencia.

# Solución

**.**<br>Glynnpro<del>cono</del>za

Al utilizar la fórmula (3.9.3) en los puntos dados resulta:

$$
\begin{vmatrix}\n3 & -5 & 7 \\
2 & 3 & -8 \\
6 & -7 & 8\n\end{vmatrix} = 3 \begin{vmatrix}\n3 & -8 \\
-7 & 8\n\end{vmatrix} - (-5)
$$
  
\n= 3(24 - 56) + 5(16 -  
\nRsi, se conclude que las tres rectas son concurrentes.  
\n**lación de la circunferencia.** Cuando se conocen tres puntos,  $P_1(x_1, y_1)$   
\nación está determinada por la fórmula (3.9.3).  
\n
$$
\begin{vmatrix}\nx^2 + y^2 & x \\
x_1^2 + y_1^2 & x_1 \\
x_2^2 + y_2^2 & x_2\n\end{vmatrix}
$$
  
\n $x_3^2 + y_3^2 - x_3$   
\n**Sean** los puntos  $P_1(0, 0)$ ,  $P_2(3, 6)$  y  $P_3(7, 0)$ , donde pasa una circumfere  
\n(véase figura 3.3). Se pide encontrar la ecuación de esta circumferencia  
\n**Solución**  
\nAl utilizar la fórmula (3.9.3) en los puntos dados resulta:  
\n
$$
\begin{vmatrix}\nx^2 + y^2 & x & y \\
x^2 + y^2 & x & y \\
45 & 3 & 6\n\end{vmatrix} = \begin{vmatrix}\nx^2 + y^2 & x & y \\
45 & 3 & 6 \\
49 & 7 & 0\n\end{vmatrix} = y \begin{vmatrix}\n45 & 3 \\
49 & 7\n\end{vmatrix} - 6 \begin{vmatrix}\nx^2 + y^2 & x \\
49 & 7\n\end{vmatrix} = 42 \times 4y - 42(x^2 + y^2 - 7x) = 0
$$

Al dividir entre 42, se concluye que la ecuación de la circunferencia que pasa por los tres puntos es:

$$
x^2 + y^2 - 7x - 4y = 0
$$

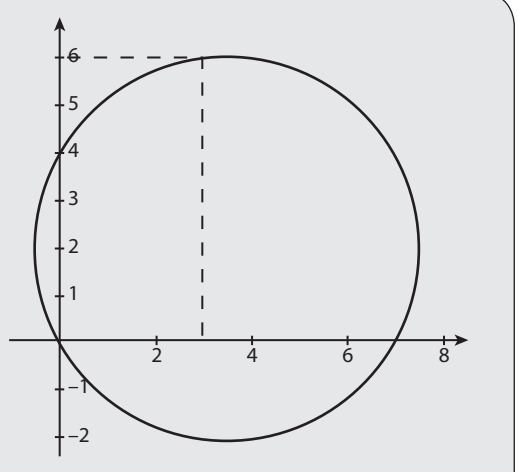

Figura 3.3 Circunferencia que pasa por los puntos  $P_1(0, 0)$ ,  $P_2(3, 6)$  y  $P_3(7, 0)$ .

**Cálculo de áreas.** Suponga que se tienen tres puntos en el plano cartesiano,  $P_1 = (x_1, y_1), P_2 = (x_2, y_2)$  y  $P_3 = (x_3, y_3)$ . En geometría analítica, se demuestra que en estas condiciones el área del triángulo formado por los tres puntos está dada por el valor absoluto del determinante:

$$
\text{Area de } \triangle = \frac{1}{2} \begin{vmatrix} 1 & x_1 & y_1 \\ 1 & x_2 & y_2 \\ 1 & x_3 & y_3 \end{vmatrix} \tag{3.9.4}
$$

1234 5

Suponga que se tiene el plano cartesiano y los puntos  $P_1 = (0, 0)$ ,  $P_2 = (3, 0)$  y  $P_3 = (5, 4)$  (véase figura 3.4). Calcular el área del triángulo formado por los tres puntos en el plano cartesiano.

Figura 3.4 Triángulo y área formada con los puntos  $P_1 = (0, 0)$ ,  $P_2 = (3, 0)$  y  $P_3 = (5, 4)$ .

Solución

**,** 

Al utilizar el valor absoluto de la fórmula (3.9.4) resulta:

$$
\text{Area de } \triangle = \frac{1}{2} \begin{vmatrix} 1 & 0 & 0 \\ 1 & 3 & 0 \\ 1 & 5 & 4 \end{vmatrix} = \frac{1}{2}(1)(3)(4) = 6 \text{ u}^2.
$$

 $1$  2 3 4 5 0

0

Volumen del paralelepípedo. Si tres aristas concurrentes de un paralelepípedo en el sistema de coordenadas *X*, *Y*, *Z*, están representadas por tres puntos del sistema  $P_1 = (x_1, y_1, z_1), P_2 = (x_2, y_2, z_2)$  y  $P_3 = (x_3, y_3, z_3)$ , entonces el volumen de ese paralelepípedo puede calcularse como el valor absoluto del determinante cuyas filas (o columnas) son las coordenadas de los puntos dados:

Volume = 
$$
\begin{vmatrix} x_1 & y_1 & z_1 \ x_2 & y_2 & z_2 \ x_3 & y_3 & z_3 \end{vmatrix}
$$
 (3.9.5)

Sean tres puntos,  $P_1 = (4, 1, 0), P_2 = (2, 5, 0)$  y  $P_3 = (0, 4, 3),$  que forman el paralelepípedo de la figura 3.5. Calcular el volumen del paralelepípedo formado por los tres puntos en el sistema de coordenadas *X*, *Y*, *Z*.

#### Solución

, <del>به به با</del>لسور<del>ان</del>

Al utilizar el valor absoluto de la fórmula (3.9.5) tenemos:

Volume = 
$$
\begin{vmatrix} 4 & 1 & 0 \\ 2 & 5 & 0 \\ 0 & 4 & 3 \end{vmatrix} = 3 \begin{vmatrix} 4 & 1 \\ 2 & 5 \end{vmatrix} = 3(20-2) = 54 \text{ u}^3
$$
.

Figura 3.5 Paralelepípedo formado con los puntos  $P_1 = (4, 1, 0), P_2 = (2, 5, 0)$  y  $P_3 = (0, 4, 3).$ 

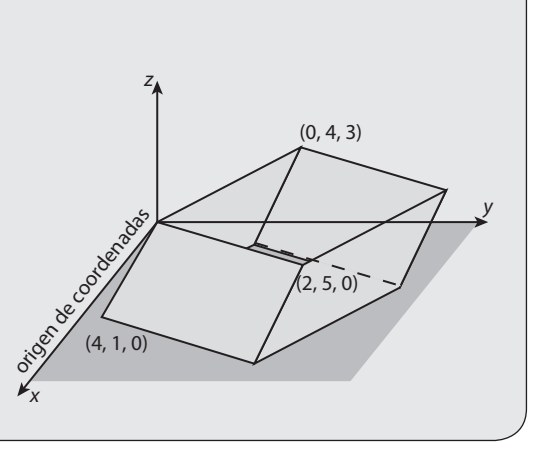

Volumen del tetraedro. Si los vértices de un tetraedro en el sistema de coordenadas *X*, *Y*, *Z*, están representadas por cuatro puntos del sistema,  $P_1 = (x_1, y_1, z_1), P_2 = (x_2, y_2, z_2), P_3 = (x_3, y_3, z_3)$  y  $P_4 = (x_4, y_4, z_4)$ , entonces el volumen de ese tetraedro puede calcularse como el valor absoluto del determinante:

Volume = 
$$
\frac{1}{6} \begin{vmatrix} x_1 & y_1 & z_1 & 1 \\ x_2 & y_2 & z_2 & 1 \\ x_3 & y_3 & z_3 & 1 \\ x_4 & y_4 & z_4 & 1 \end{vmatrix}
$$
 (3.9.6)

Sean los vértices de un tetraedro,  $P_1 = (0, 0, 5)$ ,  $P_2 = (6, 0, 0)$ ,  $P_3 = (6, 5, 3)$  y  $P_4 = (-1, 4, 1)$ , como se muestra en la figura 3.6. Calcular el volumen del tetraedro formado por los puntos dados en el sistema de coordenadas *X*, *Y*, *Z*.

#### Solución

**.**<br>Quanque <del>c</del>on

Vamos a considerar el valor absoluto de la fórmula (3.9.6), pero primero realizamos la transformación  $C_3 \mapsto C_3 - 5C_4$  y después, por propiedades de los determinantes, calculamos el determinante que resulta:

Volume = 
$$
\frac{1}{6}
$$
  $\begin{vmatrix} 0 & 0 & 5 & 1 \\ 6 & 0 & 0 & 1 \\ 6 & 5 & 3 & 1 \\ -1 & 4 & 1 & 1 \end{vmatrix}$  =  $\frac{1}{6}$   $\begin{vmatrix} 0 & 0 & 0 & 1 \\ 6 & 0 & -5 & 1 \\ 6 & 5 & -2 & 1 \\ -1 & 4 & -4 & 1 \end{vmatrix}$  =  $-\frac{1}{6}$   $\begin{vmatrix} 6 & 0 & -5 \\ 6 & 5 & -2 \\ -1 & 4 & -4 \end{vmatrix}$  =  $\frac{217}{6}$  u<sup>3</sup>.

**Figura 3.6** Tetraedro formado con  $P_1 = (0, 0, 5)$ ,  $P_2 = (6, 0, 0), P_3 = (6, 5, 3)$  y  $P_4 = (-1, 4, 1).$  $-1, 4, 1$ (6, 5, 3) (6, 0, 0) x .<br>V origen d

 $(0, 0, 5)$ 

z

Ecuación del plano. La ecuación del plano que pasa por los puntos  $P_1 = (x_1, y_1, z_1), P_2 = (x_2, y_2, z_2)$  y  $P_3 = (x_3, y_3, z_3)$  en el sistema de coordenadas *X*, *Y*, *Z*, está dada por el determinante:

$$
\begin{vmatrix} x & y & z & 1 \ x_1 & y_1 & z_1 & 1 \ x_2 & y_2 & z_2 & 1 \ x_3 & y_3 & z_3 & 1 \end{vmatrix} = 0.
$$
 (3.9.7)

Encontrar la ecuación del plano que pasa por los puntos  $P_1 = (1, 1, 0), P_2 = (0, 1, 2)$  y  $P_3 = (2, -4, 0)$ .

#### Solución

**,** 

Al emplear la fórmula (3.9.7) se tiene:

$$
\begin{vmatrix} x & y & z & 1 \ 1 & 1 & 0 & 1 \ 0 & 1 & 2 & 1 \ 2 & -4 & 0 & 1 \ \end{vmatrix} = z \begin{vmatrix} 1 & 1 & 1 \ 0 & 1 & 1 \ 2 & -4 & 1 \ \end{vmatrix} + 2 \begin{vmatrix} x & y & 1 \ 1 & 1 & 1 \ 2 & -4 & 1 \ \end{vmatrix} = 5x + 2(5x + y - 6) = 0
$$

Entonces, la ecuación del plano que pasa por los tres puntos es:

 $10x + 2y + 5z = 12$ 

# **Funciones**

En 1841, Jacobi formalizó el estudio de los determinantes y encontró una aplicación a las funciones en varias variables. Gracias a esta aportación, las aplicaciones de los determinantes se extendieron a otros ámbitos. En esta sección bosquejamos algunas aplicaciones de los determinantes a las funciones en varias variables.

**Jacobianos.** Sea  $f(x_1, x_2, ..., x_n)$  una función en *n* variables definida en  $D \subset \mathbb{R}^n$ ; con frecuencia, ocurre que es deseable hacer una transformación de coordenadas para simplificar algunos cálculos en la función. Del cálculo sabemos que esto se puede hacer de la siguiente forma. Definimos una transformación *T*:  $\mathbb{R}^n\mapsto \mathbb{R}^n$ , tal que si representamos por  $y_i$  a las nuevas variables resulta:

$$
T: \begin{cases} y_1 = u_1(x_1, x_2, ..., x_n) \\ y_2 = u_2(x_1, x_2, ..., x_n) \\ \vdots \\ y_n = u_n(x_1, x_2, ..., x_n) \end{cases}
$$
 (3.9.8)

Donde las funciones  $u_i: \mathbb{R}^n \mapsto \mathbb{R}$  y son invertibles; entonces, de (3.9.8) se obtiene:

$$
T^{-1} : \begin{cases} x_1 = w_1(y_1, y_2, ..., y_n) \\ x_2 = w_2(y_1, y_2, ..., y_n) \\ \vdots \\ x_n = w_n(y_1, y_2, ..., y_n) \end{cases}
$$
 (3.9.9)

A partir de la transformación inversa se obtiene la expresión para hacer el cambio de variable dado en (3.9.10):

$$
f_{\mathbf{y}}(y_1, y_2, \dots, y_n) = f_{\mathbf{x}}(w_1(\mathbf{y}), w_2(\mathbf{y}), \dots, w_n(\mathbf{y})) |J_{T-1}(\mathbf{y})|
$$
(3.9.10)

Donde  $|J_{T-1}(\mathbf{y})|$  representa el valor absoluto del jacobiano  $J_{T-1}(\mathbf{y})$ , definido por (3.9.11):

$$
J_{T^{-1}}(\mathbf{y}) = \begin{vmatrix} \frac{\partial w_1(\mathbf{y})}{\partial y_1} & \frac{\partial w_1(\mathbf{y})}{\partial y_2} & \cdots & \frac{\partial w_1(\mathbf{y})}{\partial y_n} \\ \frac{\partial w_2(\mathbf{y})}{\partial y_1} & \frac{\partial w_2(\mathbf{y})}{\partial y_2} & \cdots & \frac{\partial w_2(\mathbf{y})}{\partial y_n} \\ \vdots & \vdots & \ddots & \vdots \\ \frac{\partial w_n(\mathbf{y})}{\partial y_1} & \frac{\partial w_n(\mathbf{y})}{\partial y_2} & \cdots & \frac{\partial w_n(\mathbf{y})}{\partial y_n} \end{vmatrix}
$$
(3.9.11)

 $(3.9.12)$ 

Supóngase que tenemos una función en el sistema de coordenadas cartesianas *X*, *Y*, *Z* y deseamos hacer el cambio a coordenadas esféricas, como se observa en la figura 3.7, donde: *r* radio, λ longitud y ϕ latitud. Calcule el jacobiano de la transformación.

## Solución

**.**<br>Geografia

Primero, a partir de (3.9.9), tenemos la transformación inversa dada en (3.9.12):

$$
T^{-1}: \begin{cases} x_1 = a\cos(\varphi)\cos(\lambda) \\ x_2 = a\cos(\varphi)\operatorname{sen}(\lambda) \\ x_3 = a\sin(\varphi) \end{cases}
$$

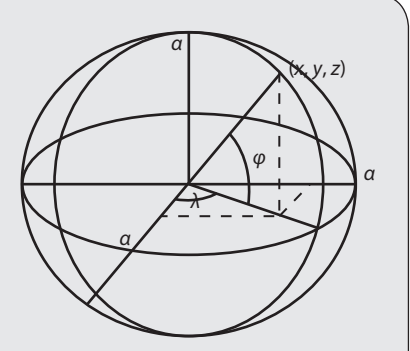

Figura 3.7 Coordenadas esféricas.

Ahora, utilizamos la fórmula (3.9.11) para calcular el jacobiano:

$$
J_{T^{-1}}(\mathbf{y}) = \begin{vmatrix} \frac{\partial w_1(\mathbf{y})}{\partial a} & \frac{\partial w_1(\mathbf{y})}{\partial b} & \frac{\partial w_1(\mathbf{y})}{\partial \varphi} \\ \frac{\partial w_2(\mathbf{y})}{\partial a} & \frac{\partial w_2(\mathbf{y})}{\partial b} & \frac{\partial w_2(\mathbf{y})}{\partial \varphi} \\ \frac{\partial w_3(\mathbf{y})}{\partial a} & \frac{\partial w_3(\mathbf{y})}{\partial b} & \frac{\partial w_3(\mathbf{y})}{\partial \varphi} \end{vmatrix} = \begin{vmatrix} \cos(\varphi)\cos(\lambda) & -a\cos(\varphi)\sin(\lambda) & -a\sin(\varphi)\cos(\lambda) \\ \cos(\varphi)\sin(\lambda) & a\cos(\varphi)\cos(\lambda) & -a\sin(\varphi)\sin(\lambda) \\ \sin(\varphi) & 0 & a\cos(\varphi) \end{vmatrix}
$$
  
\n
$$
= \text{sen}(\varphi) \begin{vmatrix} -a\cos(\varphi)\sin(\lambda) & -a\sin(\varphi)\cos(\lambda) \\ a\cos(\varphi)\cos(\lambda) & -a\sin(\varphi)\sin(\lambda) \end{vmatrix} + a\cos(\varphi) \begin{vmatrix} \cos(\varphi)\cos(\lambda) & -a\cos(\varphi)\sin(\lambda) \\ \cos(\varphi)\sin(\lambda) & a\cos(\varphi)\cos(\lambda) \end{vmatrix}
$$
  
\n
$$
= a^2 \text{sen}^2(\varphi)\cos(\varphi) \begin{vmatrix} -\text{sen}(\lambda) & -\cos(\lambda) \\ \cos(\lambda) & -\text{sen}(\lambda) \end{vmatrix} + a^2 \cos^3(\varphi) \begin{vmatrix} \cos(\lambda) & -\text{sen}(\lambda) \\ \sin(\lambda) & \cos(\lambda) \end{vmatrix}
$$
  
\n
$$
= a^2 (\text{sen}^2(\varphi)\cos(\varphi) + \cos^3(\varphi)) = a^2 \cos(\varphi)
$$

Wronskiano. En la solución de ecuaciones diferenciales se requiere calcular el wronskiano de las funciones que representan una solución de la ecuación. En el texto lo empleamos en el capítulo 7 para resolver los problemas de conjuntos de funciones con los que trabaja.

# **Definición 3.8**

**Wronskiano**. Sean  $f_1(x)$ ,  $f_2(x)$ ,...,  $f_n(x)$  funciones  $n-1$  veces diferenciables, el wronskiano se define de las funciones al determinante que se denota por  $W(f_1, \ldots, f_n)$  y es igual a:

$$
W(f_1, ..., f_n) = \begin{vmatrix} f_1(x) & f_2(x) & \cdots & f_n(x) \\ f_1(x) & f_2(x) & \cdots & f_n(x) \\ \vdots & \vdots & \ddots & \vdots \\ f_1^{(n-1)}(x) & f_2^{(n-1)}(x) & \cdots & f_n^{(n-1)}(x) \end{vmatrix}
$$

Donde, *fi* (*x*), *fi* ′(*x*),…, *f i* (*<sup>n</sup>* 1)(*x*) la función *i* hasta la *n* 1-ésima derivada, con *i* " 1, 2,…, *n*.

Sean las funciones 1,  $cos(x)$  y  $sen(x)$ . Calcular su wronskiano y probar que es diferente de cero para todo  $x \in \mathbb{R}$ .

## Solución

**,** 

En este ejemplo tenemos:

$$
\Box f_1(x) = 1, f'_i(x) = 0 = f''_1(x).
$$

- $\Box$   $f_2(x) = \cos(x), f_2'(x) = -\operatorname{sen}(x) \operatorname{y} f_2''(x) = -\cos(x).$
- $\Box$   $f_3(x) = \text{sen}(x)$ ,  $f_3'(x) = \text{cos}(x)$   $y f_3''(x) = -\text{sen}(x)$ .

Por tanto:

$$
W(1, \cos(x), \text{ sen}(x)) = \begin{vmatrix} 1 & \cos(x) & \text{sen}(x) \\ 0 & -\text{sen}(x) & \cos(x) \\ 0 & -\cos(x) & -\text{sen}(x) \end{vmatrix} = \begin{vmatrix} -\text{sen}(x) & \cos(x) \\ -\cos(x) & -\text{sen}(x) \end{vmatrix} = \text{sen}^2(x) + \cos^2(x)
$$

$$
= 1 \neq 0 \text{ para todo } x \in \mathbb{R}.
$$

Los determinantes anteriores se utilizan en el capítulo 7.

Hessiana. En el cálculo multivariado se ha demostrado que la búsqueda de los valores máximos y mínimos locales es muy similar al caso univariado; sin embargo, se tiene que recurrir a las matrices y sus determinantes. Para esto véase la siguiente definición.

**Definición 3.9** 

Hessiana. Sea  $f(x_1, x_2, \ldots, x_n)$  una función en varias variables dos veces diferenciable; denotamos por H – la matriz hessiana de *f* que está dada por:

$$
\mathbf{H}(f(x_1, \dots, x_n)) = \begin{vmatrix} f_1^n & f_1^n & \cdots & f_n^n \\ f_{21}^n & f_{22}^n & \cdots & f_{2n}^n \\ \vdots & \vdots & \ddots & \vdots \\ f_n^n & f_{n2}^n & \cdots & f_{nn}^n \end{vmatrix}
$$
  
Donde,  $f_{ij}^n = \frac{\partial^2 f(x_1, \dots, x_n)}{\partial x_i \partial x_j}$  con  $i, j = 1, 2, \dots, n$ .

Esta matriz y sus determinantes se utilizan para encontrar los puntos máximos y mínimos locales de la función. Pero el tema queda fuera de los objetivos del texto, para su uso se puede consultar cualquier texto de cálculo en varias variables.

#### Ejercicios 3.8

Emplee determinantes para resolver los siguientes ejercicios.

- 1. Encuentre la ecuación de la línea recta que pasa por los puntos  $P_1(4, -2)$  y  $P_2(-3, 1)$ .
- 2. Encuentre la ecuación de la línea recta que pasa por los puntos  $P_1(1, 4)$  y  $P_2(2, -3)$ .
- 3. Verifique si las siguientes tres rectas son concurrentes:  $4x + 3y 5 = 0$ ,  $x + 2y 4 = 0$  y  $2x y + 3 = 0$ .
- 4. Verifique si las siguientes tres rectas son concurrentes:  $x y + 2 = 0$ ,  $-2x + 2y 3 = 0$  y  $-x + y 1 = 0$ .
- 5. Encuentre la ecuación de la circunferencia que pasa por los puntos  $P_1(2, 2)$ ,  $P_2(1, 3)$  y  $P_3(0, 4)$ .
- 6. Encuentre la ecuación de la circunferencia que pasa por los puntos  $P_1(0, -2)$ ,  $P_2(5, 3)$  y  $P_3(2, -6)$ .
- 7. Calcule el área del triángulo formada por los puntos  $P_1 = (1, 4)$ ,  $P_2 = (-1, 2)$  y  $P_3 = (2, 1)$ .
- 8. Calcule el área del triángulo formada por los puntos  $P_1 = (2, 5)$ ,  $P_2 = (2, -2)$  y  $P_3 = (-1, 1)$ .
- 9. Calcule el volumen del paralelepípedo formado por  $P_1 = (2, 1, 1), P_2 = (1, 5, 1)$  y  $P_3 = (2, 1, 3)$ .
- 10. Calcule el volumen del paralelepípedo formado por  $P_1 = (3, 1, 2)$ ,  $P_2 = (4, 1, -1)$  y  $P_3 = (2, 2, 1)$ .
- 11. Calcule el volumen del tetraedro que tiene como vértices a los puntos  $P_1 = (2, -1, 2), P_2 = (0, 2, 1), P_3 = (1, 1, 1)$  y  $P_4 = (1, 4, 3)$ .
- 12. Calcule el volumen del tetraedro que tiene como vértices a los puntos  $P_1 = (3, 4, 1), P_2 = (1, 1, -2), P_3 = (4, 2, -2)$  y  $P_4 = (-1, 2, 1)$ .
- 13. Encuentre la ecuación del plano que pasa por  $P_1 = (1, -1, 0), P_2 = (-1, 0, 2)$  y  $P_3 = (1, 4, 2)$ .
- 14. Calcule el wronskiano de las siguientes funciones  $x^2 + x 1$ ,  $-x^2 + 2$ ,  $x^3 2y x^3 + x 1$ .
- 15. Calcule el wronskiano de las siguientes funciones 1, cos(*x*) y 4 sen(2*x*).
- 16. Calcule el wronskiano de las siguientes funciones 1,  $e^{2x}$  y  $e^{4x}$ .

# 3.10 Cálculos de determinantes con Matlab

En secciones anteriores de este capítulo se revisaron diferentes métodos para realizar el cálculo de un determinante; también se proporcionaron algunas propiedades de los determinantes, cuya finalidad principal consiste en facilitar el cálculo del determinante. En Matlab también es posible obtener el determinante de una matriz cuadrada A mediante el uso del comando, det(A). Por supuesto,

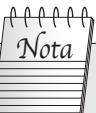

En caso de que la matriz no sea cuadrada, Matlab presenta el si-

guiente mensaje:

**Error using det Matrix must be square.** la ventaja que se tiene al utilizar el paquete en los cálculos consiste en el tiempo de respuesta y la precisión del cálculo. Por ejemplo, para calcular el determinante de la matriz A hay que seguir los pasos que se relacionan a continuación.

Paso 1. Capturamos en el PROMPT a la matriz A.

Paso 2. Utilizamos el comando para el determinante: det (A) y se obtiene la respuesta del determinante:  $ans =$ 

A continuación se muestran varios ejemplos para la mejor comprensión de los comandos de Matlab. La sintaxis para la captura de matrices se muestra con detalle en el capítulo 1.

Resolver el ejemplo 3.3 con ayuda de Matlab y verificar que se obtiene el mismo resultado.

# Solución

<mark>, جەنەرەرى</mark> بەرە

La matriz del ejemplo 3.3 está dada por:

$$
\mathbf{A} = \left( \begin{array}{ccc} 2 & -1 & 0 \\ 1 & 3 & -1 \\ 2 & 0 & -2 \end{array} \right).
$$

Al seguir los dos pasos propuestos para el cálculo del determinante, primero se declara la matriz A en el PROMPT de Matlab y luego se introduce el comando para calcular el determinante.

```
>> A=[2 -1 0; 1 3 -1; 2 0 -2]; %SE DECLARA LA MATRIZ A.
>>det(A) %INSTRUCCIÓN PARA CALCULAR EL DETERMINANTE.
ans = -12
```
Resolver el ejemplo 3.7 con ayuda de Matlab y verificar que se obtiene el mismo resultado.

# Solución

**,** 

En el ejemplo 3.7, la matriz está dada por:

$$
\mathbf{A} = \left( \begin{array}{rrrr} -2 & 1 & -1 & 0 \\ 0 & 2 & 1 & -3 \\ -1 & 0 & 0 & 2 \\ 1 & 1 & 4 & 1 \end{array} \right)
$$

Al seguir los dos pasos propuestos para el cálculo del determinante:

```
>> A=[-2 1 -1 0;0 2 1 -3;-1 0 0 2;1 1 4 1]; %SE DECLARA LA MATRIZ A.
>>det(A) %INSTRUCCIÓN PARA CALCULAR EL DETERMINANTE.
ans = 4
```
Resolver el ejemplo 3.8, con ayuda de Matlab obtener el determinante de la matriz A y verificar que se obtiene el mismo resultado.

$$
\mathbf{A} = \begin{pmatrix} 8 & 1 & -2 & 3 & -4 \\ 0 & -2 & 3 & -1 & 3 \\ 0 & 3 & 11 & 2 & -2 \\ 0 & 5 & 0 & 0 & 0 \\ 0 & -10 & 2 & 2 & 0 \end{pmatrix}
$$

## Solución

**,** 

**,** 

Se declara la matriz A en el PROMPT de Matlab y se introduce el comando para calcular el determinante:

>> A=[8 1 -2 3 -4;0 -2 3 -1 3;0 3 11 2 -2;0 5 0 0 0;0 -10 2 2 0];  $>\det(A)$ ans  $= 2800$ 

Resolver el ejemplo 3.18, con ayuda de Matlab obtener el determinante de las matrices A y B y verificar que se obtiene el mismo resultado.

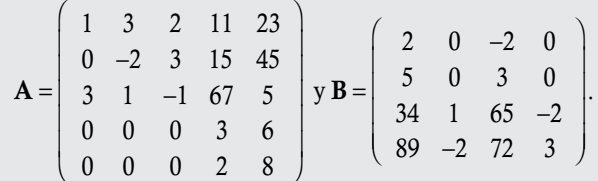

## Solución

Primero se declaran las matrices A y B en el PROMPT de Matlab y luego se introduce el comando para calcular el determinante.

>> A=[1 3 2 11 23;0 -2 3 15 45;3 1 -1 67 5;0 0 0 3 6;0 0 0 2 8]; >> B=[2 0 -2 0;5 0 3 0;34 1 65 -2;89 -2 72 3]; % EL DETERMINANTE DE A SE ALMACENA EN determinanteA Y EL DE B EN determinanteB. >>determinanteA=det(A), determinanteB=det(B) determinanteA = 456 determinanteB = 16

<mark>, جەمەرەرىسەر</mark>ە

Calcular el determinante del ejemplo 3.32 con ayuda de Matlab. El ejemplo 3.32 se refiere a la ecuación de la circunferencia que pasa por tres puntos y matriz:

$$
\mathbf{A} = \left(\begin{array}{cccc} x^2 + y^2 & x & y & 1 \\ 0 & 0 & 0 & 1 \\ 45 & 3 & 6 & 1 \\ 49 & 7 & 0 & 1 \end{array}\right).
$$

## Solución

Primero se declaran las variables *x* y *y* en modo simbólico; después, se define a la matriz A y por último se calculan sus respectivos determinantes.

```
>>syms x y
>> A=[x^2+y^2 x y 1;0 0 0 1;45 3 6 1;49 7 0 1];
>>det(A)
ans =-42*x^2 + 294*x - 42*y^2 + 168*y
```
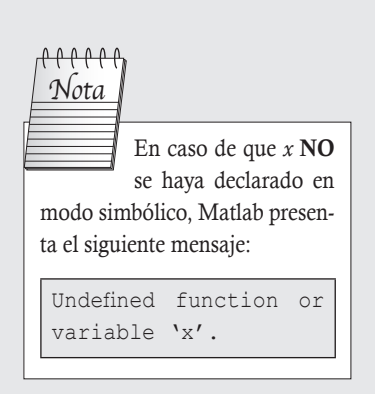

Para finalizar, se iguala a cero y se divide entre 42, con lo que se obtiene el mismo resultado.

Desarrollar una función empleando los comandos de programación en Matlab que calcule la matriz adjunta, para una matriz cuadrada *n* × *n*. Aplicar la función a la matriz 2 del ejemplo 3.28 y la matriz B.

$$
\mathbf{A} = \begin{pmatrix} 2 & 0 & 1 \\ 4 & 1 & 2 \\ 1 & -1 & 0 \end{pmatrix} \mathbf{y} \mathbf{B} = \begin{pmatrix} 5 & -1 & -6 & 9 & 7 \\ -2 & -4 & 1 & 3 & -2 \\ 0 & -3 & 3 & 7 & 1 \\ 2 & 1 & 5 & 7 & 9 \\ 2 & -6 & 0 & 1 & 0 \end{pmatrix}
$$

# Solución

**,QLTWSV**

Primero se desarrolla una función que recibe como argumento de entrada a la matriz A y como salida a la matriz adjunta de A.

```
% function adjunta(Matriz A)
% Parametro: Recibe una matriz cuadrada de orden nxn
% Salida: Muestra a la matriz adjunta de A
function [adjA] = adjunta(A)m = size(A,1); % devuelve el número de renglones de la matriz A.
n = size(A,2); % devuelve el número de columnas de la matriz A.
if ((m-n)~=0) % si la diferencia entre m y n es diferente de cero,
                    % despliega el mensaje de error.
              error('Introduzca una matriz cuadrada')
end
format rat %Permite visualizar el resultado con aprox. racional
for i=2:(n-1);for j=2: (n-1);
C(i,j)=(-1)<sup>^</sup>(i+j)*det(A([1:(i-1) (i+1):n],[1:(j-1) (j+1):n]));
end
```
,

```
end
for i=2: (n-1);
C(i,1)=(-1) ^ (1+i)*det(A([1:(i-1) (i+1):n],[2:n]));
C(i,n)=(-1) ^ (n+i)*det(A([1:(i-1) (i+1):n],[1:(n-1)]));
end
for j=2: (n-1);
C(1,j)=(-1) ^ (1+j)*det(A([2:n], [1:(j-1) (j+1):n]));
C(n,j)=(-1) (n+j)*det(A([1:(n-1)],[1:(j-1) (j+1):n]));
end
C(1,1) = det(A([2:n],[2:n]));
C(1,n) = (-1)^{n}(1+n)*\det(A([2:n],[1:(n-1)]));C(n,1) = (-1)^{n}(1+n)*\det(A([1:(n-1)],[2:n]));C(n,n) = det(A([1:(n-1)],[1:(n-1)]));adjA = C';
end
```
Resultados en Matlab al ejecutar la función

```
\gg A=[2 0 1; 4 1 2; 1 -1 0]; % Se introduce la matriz A,
>> adjunta(A) % Ejecuta la función,
ans =2 -1 -12 -1 0-5 2 2
\Rightarrow B = [5 -1 -6 9 7; -2 -4 1 3 -2; 0 -3 3 7 1; 2 1 5 7 9; 2 -6 0 1 0];
>> adjunta(B)
ans = 132 3476 -2468 944 -948
       6 1208 -1019 377 816
      600 1100 -1100 -100 -300
     -228 296 -1178 374 492
 -186 -1748 2189 -1187 -96
```
Ejercicios 3.9

#### Ejercicios con Matlab

 1. Dadas las siguientes matrices, calcule su determinante. Ш

$$
\mathbf{A} = \begin{pmatrix} -16 & 25 & 30 \\ -18 & 42 & -10 \\ -19 & 6 & -15 \end{pmatrix}, \mathbf{B} = \begin{pmatrix} 98 & -99 & -9 \\ 17 & 12 & -35 \\ -66 & 12 & 31 \end{pmatrix}, \mathbf{C} = \begin{pmatrix} 27 & -12 & 15 \\ 45 & -48 & 30 \\ 2 & -12 & -15 \end{pmatrix}, \mathbf{D} = \begin{pmatrix} -31 & 2 & -1 & 0 \\ 0 & 16 & 0 & 8 \\ 7 & 32 & -10 & 0 \\ -15 & 0 & 11 & 2 \end{pmatrix}
$$

$$
\mathbf{E} = \begin{pmatrix} -13 & 61 & 0 & 33 \\ -27 & 15 & 8 & 3 \\ 44 & 0 & -10 & 4 \\ -1 & 12 & 1 & 2 \end{pmatrix}, \mathbf{F} = \begin{pmatrix} -18 & 17 & 16 & -15 \\ 17 & -20 & -14 & 16 \\ 16 & -13 & -20 & 17 \\ -12 & 16 & 17 & -18 \end{pmatrix}, \mathbf{G} = \begin{pmatrix} -7 & -35 & 66 & 13 & -14 \\ 0 & 0 & 2 & 1 & 0 \\ 40 & -40 & -10 & -15 & 0 \\ 0 & 0 & -1 & 15 & 0 \\ 1 & 5 & 107 & -45 & 2 \end{pmatrix}
$$

 2. Obtenga la matriz adjunta por medio de la función adjunta en Matlab de las matrices del ejercicio anterior.

Dadas las matrices siguientes, calcule los siguientes determinantes:

$$
\mathbf{A} = \begin{pmatrix} 1 & -5 & 3 \\ 2 & 4 & 0 \end{pmatrix}, \mathbf{B} = \begin{pmatrix} 0 & 6 \\ 2 & 3 \\ 4 & -2 \end{pmatrix},
$$
  
\n
$$
\mathbf{C} = \begin{pmatrix} 4 & 5 & -6 \\ 2 & 0 & 1 \\ 3 & -4 & 2 \end{pmatrix}, \mathbf{F} = \begin{pmatrix} 1 & 2 & 0 \\ -2 & 4 & 1 \\ 2 & 5 & 0 \end{pmatrix}.
$$
  
\n10. 
$$
\mathbf{A} = \begin{pmatrix} a^3 & a^2 \\ b^3 & b^2 \\ c^3 & c^2 \\ d^3 & d^2 \end{pmatrix}
$$
  
\n
$$
\mathbf{C} = \begin{pmatrix} 4 & 5 & -6 \\ 2 & 0 & 1 \\ 3 & -4 & 2 \end{pmatrix}, \mathbf{F} = \begin{pmatrix} 1 & 2 & 0 \\ -2 & 4 & 1 \\ 2 & 5 & 0 \end{pmatrix}.
$$
  
\n11. 
$$
\mathbf{A} = \begin{pmatrix} 0 & 1 \\ 1 & x \\ x & 1 \end{pmatrix}
$$
  
\n12. 
$$
\mathbf{A} = \begin{pmatrix} x & 1 \\ 0 & x \\ 1 & 0 \end{pmatrix}
$$
  
\n13. 
$$
\det((\mathbf{BA} + 3\mathbf{CF})^2)
$$
  
\n14. 
$$
\det((\mathbf{BA} + 3\mathbf{CF})^2)
$$
  
\n15. 
$$
\det((\mathbf{BA} - \mathbf{FC})^{-1})^2
$$
  
\n16. 
$$
\det((\mathbf{BA} - \mathbf{FC})^{-1})^2
$$
  
\n17. 
$$
\det((\mathbf{BA} - \mathbf{FC})^{-1})^2
$$
  
\n18. 
$$
\text{Si } f(x) = 4x^3 - 5x^2 + 6x - 8
$$
, calculate 
$$
\det(f)\mathbf{F}
$$
), 
$$
\det(f)\mathbf{F} = f(\mathbf{C})^2
$$

 $y \det(f^{-1}(C)).$ 

# 9. Si  $f(x, y) = 3(x - y)^2$ , calcule det(f ) **F**, **C**)) y det(f (**C**, **F**)).

Calcule los determinantes de las siguientes matrices:

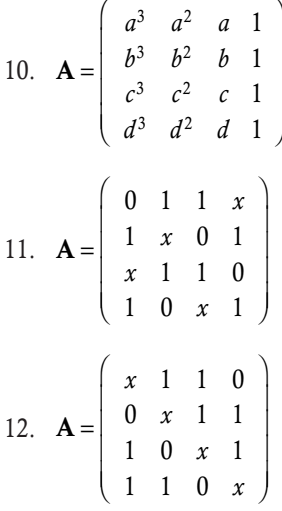

# Ejercicios de repaso

- 3.1 Dadas dos matrices **A** y **B**  $\in$  *M<sub>nn</sub>*, tales que  $|A| = |B|$ , *i*se puede concluir que  $A = B$ ?
- 3.2 Dadas dos matrices **A** y **B**  $\in$  *M<sub>nn</sub>*, es cierto que  $|A + B| = |A| + |B|.$
- 3.3 ¿Por qué no es posible generalizar la regla de Sarrus para cualquier matriz cuadrada?
- 3.4 ¿El determinante de una matriz diagonal es la traza de la matriz?
- 3.5 ¿Es verdad que *el determinante de la matriz inversa tiene que ser positivo*?
- 3.6 Dada la matriz  $AB \in M_m$  con  $|A| = 3$  y  $|B| = 4$ , *i* a qué es igual
	- a)  $|2A|$ ? b)  $|AB|$ ?
	- c)  $|A^{-1}B^t|?$ d)  $|2A^{-1}|?$
	- e)  $|AB^{-1}|?$  f  $|A^{2}B^{3}|?$

g) 
$$
|\mathbf{A}_{C_1 \to C_1 - 3C_{n-2}}|
$$
? h)  $|\mathbf{A}_{R_1 \to 3R_1} \mathbf{B}_{C_2 \to 2C_2}|$ ?

- 3.7 Si **J**,  $A \in M_{nn}$ , entonces calcule  $|JA|$ . Recuerde la definición de la matriz J.
- 3.8 Si **A** es nilpotente para  $n = 3$ , ¿a qué es igual  $|A^5|$ ?
- 3.9 Si **A** es idempotente, *i* a qué es igual  $|A^4|$ ?
- 3.10 Si  $|A| = 0$ , *jentonces*  $A = 0$ ?

# Ejercicios con grado de dificultad uno

Ejercicios de cálculos numéricos. Dadas las matrices A y B, calcule:

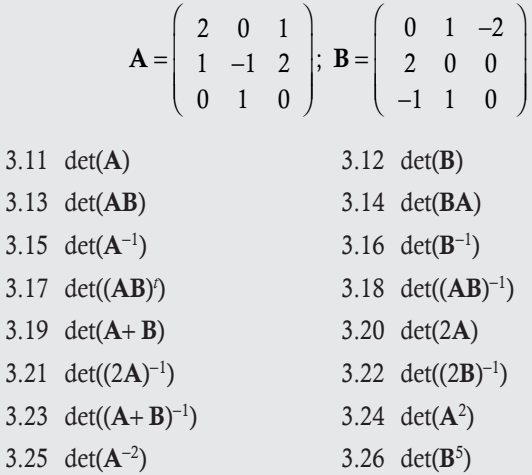

Ejercicios numéricos. Dadas las matrices A y B, calcule:

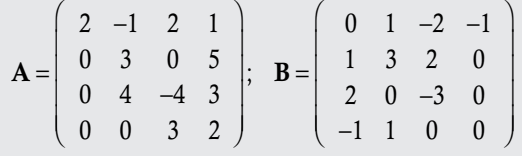

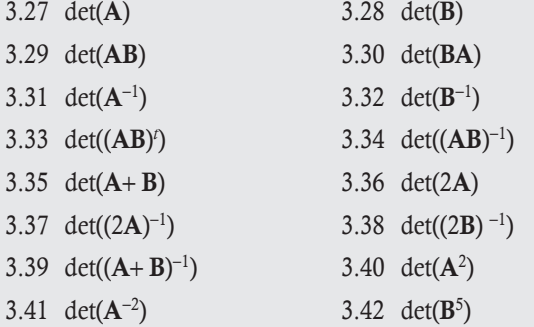

# Ejercicios con grado de dificultad dos

Ejercicios seminuméricos. En cada caso encuentre los resultados de las operaciones indicadas:

 3.43 Sea la matriz  $\pi$  4 $\pi$ *e x* A  $1 \sqrt{\pi} 4\pi 1$ 0  $0.5$   $e^{-8}$  5  $0 \t 0 \t -2$ 00 01  $=$  0 0.5  $e^{-8}$ −  $\sqrt{2}$ ⎝  $\mathsf I$  $\overline{\phantom{a}}$  $\overline{\phantom{a}}$  $\mathsf I$  $\lambda$ ⎠ and the second second second second second second second second second second second second second second second and the second second second second second second second second second second second second second second second and the second second second second second second second second second second second second second second second and the second second second second second second second second second second second second second second second  $\begin{bmatrix} -8 & 5 \end{bmatrix}$ , calcule det(**A**) y  $det(\mathbf{A}^6)$ .

 3.44 Generalice el resultado del ejercicio 3.43 para cualquier matriz triangular.

3.45 Sea la matrix 
$$
A = \begin{pmatrix} 1 & 3 & -6 & -1 \\ 4 & 13 & 5 & 5 \\ -3 & -9 & 18 & 3 \\ 1 & x & x^2 & x^3 \end{pmatrix}
$$
, calculate det(A) y

3.46 Sea la matrix 
$$
\mathbf{A} = \begin{pmatrix} 1 & 0 & 0 \\ 0 & \text{sen}(\theta) & -\text{cos}(\theta) \\ 0 & \text{cos}(\theta) & \text{sen}(\theta) \end{pmatrix}
$$
, calculate det(**A**)  
3.47 Sea la matrix  $\mathbf{A} = \begin{pmatrix} 1 & 0 & 0 \\ 0 & \text{sen}(\theta) & 0 \\ 0 & 0 & -\text{sen}(\theta) \end{pmatrix}$ , calculate det(**A**)

Ejercicios por comprensión. Resuelva los ejercicios siguientes:

- 3.48 Sean  $A_{n \times n}$ ,  $B_{n \times n}$  y  $C_{n \times n}$  matrices, tales que det(A) = 2,  $det(B) = 3$  y  $det(C) = -1$ , encuentre:
- a)  $det(ABC)$ b)  $det((ABC)^{-1})$ c)  $det(A^{-1}B^{-1}C^{-1})$  d)  $det(-A)$ e)  $det(2A)$ *t* ) g)  $det(-C)$  h)  $det(CB)$ i) det( $AB^{-1}$ ) j) det( $(4A)(5B)^{-1}$ ) 3.49 Sea la matriz  $\mathbf{A} = \begin{vmatrix} x_1 & x_2 & x_3 \end{vmatrix}$  $x_1^2$   $x_2^2$  *x* A 111  $1 \t 2 \t 3$  $x_1^2$   $x_2^2$   $x_3^2$ =  $\sqrt{2}$ ⎝  $\mathsf I$  $\mathsf I$ ⎜ ⎞ ⎠ , calcule det(A).

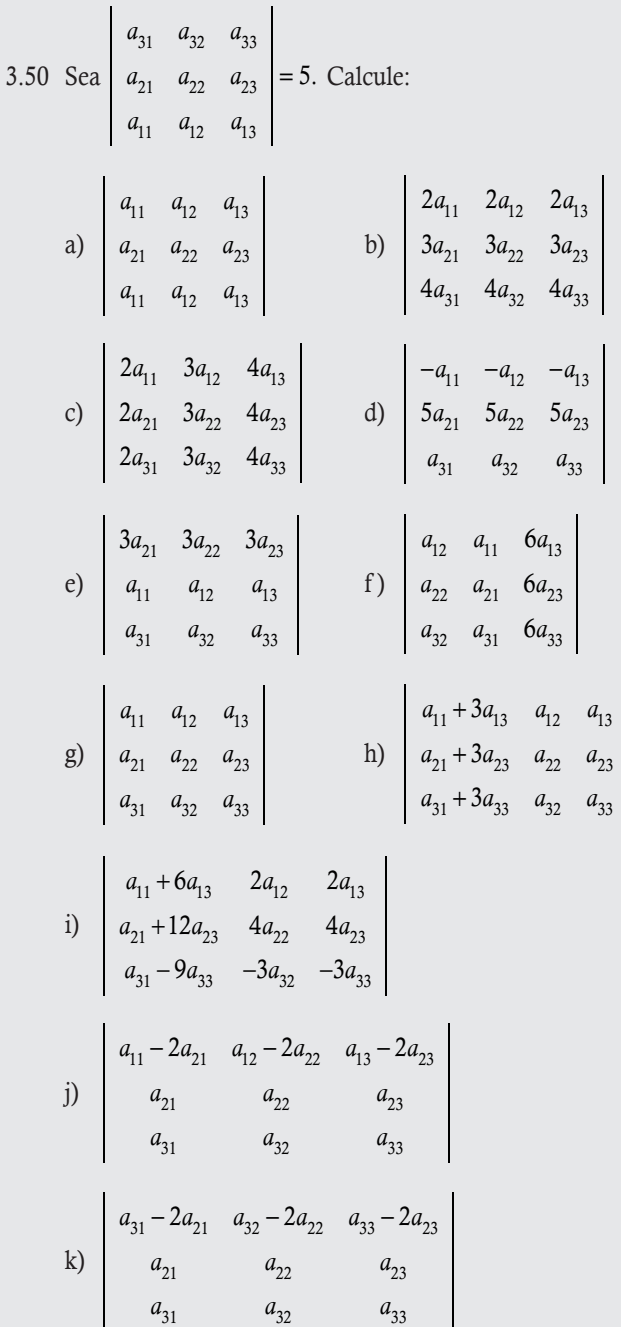

- 3.51 Con determinantes encuentre la ecuación de la línea recta que pasa por  $P_1$  (-2, 4) y  $P_2$ (2, 2).
- 3.52 Con determinantes encuentre la ecuación de la línea recta que pasa por  $P_1(0, 6)$  y  $P_2(4, -3)$ .
- 3.53 Verifique si las siguientes tres rectas son concurrentes:  $x + 2y - 1 = 0$ ,  $3x + y + 4 = 0$   $y \times 3y - 6 = 0$ .
- 3.54 Verifique si las siguientes tres rectas son concurrentes:  $2x - y + 2 = 0, -2x + y - 3 = 0$  y  $2x + y - 5 = 0$ .
- 3.55 Encuentre la ecuación de la circunferencia que pasa por  $P_1(-2, 8), P_2(3, 3)$  y  $P_3(1, 7)$ .
- 3.56 Encuentre la ecuación de la circunferencia que pasa por  $P_1(-5, 6), P_2(5, -4)$  y  $P_3(1, 4)$ .
- 3.57 Calcule el área del triángulo formada por los puntos  $P_1 = (2, 0), P_2 = (-1, 1)$  y  $P_3 = (-2, 4)$ .
- 3.58 Calcule el área del triángulo formada por los puntos  $P_1 = (3, 2), P_2 = (1, -2)$  y  $P_3 = (4, -1)$ .
- 3.59 Calcule el volumen del paralelepípedo formado por  $P_1 = (1, -1, 0), P_2 = (2, -5, 0)$  y  $P_3 = (4, 1, 3).$
- 3.60 Calcule el volumen del paralelepípedo formado por  $P_1 = (2, 0, 2), P_2 = (1, 0, 4)$  y  $P_3 = (2, 8, 1).$
- 3.61 Calcule el volumen del tetraedro que tiene como vértices a los puntos  $P_1 = (1, 1, 2), P_2 = (-1, 2, -1), P_3 = (2, 0, 1)$  y  $P_4 = (1, -4, 1).$
- 3.62 Calcule el volumen del tetraedro que tiene como vértices a los puntos  $P_1 = (0, 2, 1), P_2 = (0, -1, 2), P_3 = (1, 0, 1)$  y  $P_4 = (4, 2, 0).$
- 3.63 Encuentre la ecuación del plano que pasa por  $P_1 = (-1, 1, 2)$ ,  $P_2 = (1, 0, 2)$  y  $P_3 = (2, 4, 6)$ .
- 3.64 Encuentre la ecuación del plano que pasa por  $P_1 = (0, -1, 4)$ ,  $P_2 = (4, 1, -1)$  y  $P_3 = (2, 4, -2)$ .
- 3.65 Calcule el wronskiano de las siguientes funciones  $2x + 1$ ,  $x - x^2$ ,  $3 + 4x - x^2$  y  $2 + x - x^3$ .
- 3.66 Calcule el wronskiano de las siguientes funciones 4, cos(2*x*) y 4 cos(*x*).
- 3.67 Calcule el wronskiano de las siguientes funciones 1, *x* y *xex* .
- 3.68 Calcule el wronskiano de las siguientes funciones sen(*x*),  $\text{sen}(2x)$ ,  $\text{cos}(2x)$ .
- 3.69 Calcule el determinante de las siguientes matrices

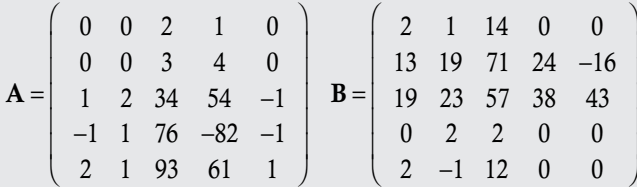

 3.70 Con la matriz A y B, calcule el valor de λ con el cual el determinante de  $A - \lambda I$  o  $B - \lambda I$  vale cero. En donde la matriz identidad es del mismo orden que A o B.

$$
\mathbf{A} = \left( \begin{array}{cccc} 2 & 1 & 0 & 0 & 0 \\ 1 & 2 & 0 & 0 & 0 \\ 8 & 3 & 1 & 1 & 0 \\ -7 & 6 & 1 & 1 & 1 \\ 9 & 5 & 0 & 1 & 1 \end{array} \right) \quad \mathbf{B} = \left( \begin{array}{cccc} 2 & 1 & 0 & 55 & 36 \\ 1 & 2 & 0 & 32 & -19 \\ 19 & 23 & 1 & 18 & 43 \\ 0 & 0 & 0 & 1 & 2 \\ 0 & 0 & 0 & 2 & 1 \end{array} \right)
$$

3.71 Calcule los determinantes de las siguientes matrices:

$$
\mathbf{A} = \begin{pmatrix} a & 2 & 1 & 1 \\ 1 & a & 2 & 1 \\ 1 & 1 & -a & 2 \\ 2 & 1 & 1 & a \end{pmatrix} \quad \mathbf{B} = \begin{pmatrix} a & 2 & 1 & 1 \\ 2 & a & 1 & 1 \\ 1 & 2 & -a & 1 \\ 1 & 2 & 1 & a \end{pmatrix} \quad \mathbf{C} = \begin{pmatrix} 1 & 1 & 1 \\ 1 & a & a^2 \\ 1 & a^2 & a^3 \end{pmatrix}
$$

3.72 Calcule el determinante de la siguiente matriz:

$$
\mathbf{A}_{3n\times 3n} = \begin{pmatrix}\n1 & 1 & 1 & a_{14} & a_{15} & a_{16} & \cdots & a_{1(3n-2)} & a_{1(3n-1)} & a_{1(3n)} \\
1 & 2 & 4 & a_{24} & a_{25} & a_{26} & \cdots & a_{2(3n-2)} & a_{2(3n-1)} & a_{2(3n)} \\
1 & 4 & 8 & a_{34} & a_{35} & a_{36} & \cdots & a_{3(3n-2)} & a_{3(3n-1)} & a_{3(3n)} \\
0 & 0 & 0 & 1 & 1 & 1 & \cdots & a_{4(3n-2)} & a_{4(3n-1)} & a_{4(3n)} \\
0 & 0 & 0 & 1 & 4 & 16 & \cdots & a_{5(3n-2)} & a_{5(3n-1)} & a_{5(3n)} \\
0 & 0 & 0 & 1 & 16 & 64 & \cdots & a_{6(3n-2)} & a_{6(3n-1)} & a_{6(3n)} \\
\vdots & \vdots & \vdots & \vdots & \vdots & \ddots & \vdots & \vdots & \vdots \\
0 & 0 & 0 & 0 & 0 & \cdots & 1 & 1 & 1 \\
0 & 0 & 0 & 0 & 0 & \cdots & 1 & 2n & (2n)^2 \\
0 & 0 & 0 & 0 & 0 & \cdots & 1 & (2n)^2 & (2n)^3\n\end{pmatrix}
$$

3.73 Calcule el determinante de la siguiente matriz:

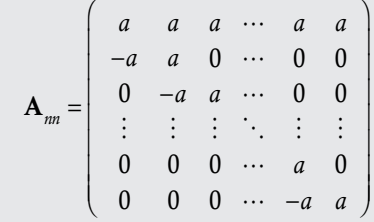

## **Ejercicios con grado de dificultad tres**

- 3.74 Sea  $A \in M_{22}$ , nilpotente de orden 2 y  $\alpha \in \mathbb{R}$ , entonces  $|\alpha I - A| = \alpha^2$ .
- 3.75 Sean **A**, **B**, **C** y **D**  $\in$  *M*<sub>nn</sub>, demuestre que el determinante por

$$
\text{bloques} \left| \begin{array}{cc} A & B \\ C & D \end{array} \right| = |A||D| - |B||C|.
$$

- 3.76 Sea  $\mathbf{A} \in M_{33}$ , demuestre que si  $|x\mathbf{I} \mathbf{A}| = (x \alpha_1)(x \alpha_2)$  $(x - \alpha_3)$ , entonces  $|\mathbf{A}| = \alpha_1 \alpha_2 \alpha_3$  y tr(**A**) =  $\alpha_1 + \alpha_2 + \alpha_3$ .
- 3.77 Sean **A**,  $\mathbf{B} \in M_{nn}$  y la función *T*:  $M_{nn} \mapsto M_{nn}$  definida  $T(A) = AB - BA$ . Demuestre que  $|T(A)| = 0$ .
- 3.78 Demuestre que

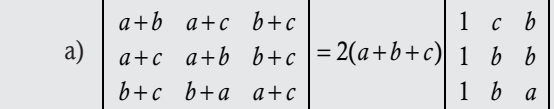

b) 
$$
\begin{vmatrix} 0 & a^2 & b^2 \\ a^2 & 0 & c^2 \\ b^2 & c^2 & 0 \end{vmatrix} = a^2b^2c^2 \begin{vmatrix} 0 & 1 & 1 \\ 1 & 0 & 1 \\ 1 & 1 & 0 \end{vmatrix}
$$
  
c)  $\begin{vmatrix} x^4 & x^9 & x^{16} \\ x^9 & x^{16} & x^{25} \\ x^{16} & x^{25} & x^{35} \end{vmatrix} = x^{36} \begin{vmatrix} 1 & x & x^4 \\ x & x^4 & x^9 \\ x^4 & x^9 & x^{16} \end{vmatrix}$   
3.79 Si  $\mathbf{D}_n = \begin{vmatrix} x_1 & 1 & 0 & 0 & \cdots & 0 & 0 \\ 0 & -1 & x_3 & 1 & \cdots & 0 & 0 \\ 0 & -1 & x_3 & 1 & \cdots & 0 & 0 \\ \vdots & \vdots & \vdots & \vdots & \vdots & \ddots & \vdots \\ 0 & 0 & 0 & 0 & \cdots & -1 & x_n \end{vmatrix}$  demuestre que  
 $\mathbf{D}_n = x_n \mathbf{D}_{n-1} + \mathbf{D}_{n-2}.$ 

3.80 Calcule

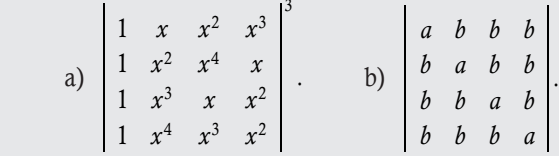

- 3.81 Demuestre que el resultado general para el ejercicio anterior en  $M_{nn}$  es  $(a - b)^{n-1}((n - 1)b + a)$ .
- 3.82 ¿Cuál es la cantidad máxima de menores  $2 \times 2$  que se tienen que calcular para resolver un determinante de *n* × *n*?

 $\lambda$ 

⎠

3.83 Calcule el determinante de la siguiente matriz.

$$
\mathbf{A}_{2n\times 2n} = \begin{pmatrix}\n1 & 2 & a_{13} & a_{14} & \cdots & a_{1(2n-1)} & a_{1(2n)} \\
2 & 3^2 & a_{23} & a_{24} & \cdots & a_{2(2n-1)} & a_{2(2n)} \\
0 & 0 & 1 & 4 & \cdots & a_{3(2n-1)} & a_{3(2n)} \\
0 & 0 & 4 & 5^2 & \cdots & a_{4(2n-1)} & a_{4(2n)} \\
\vdots & \vdots & \vdots & \ddots & \vdots & \vdots & \vdots \\
0 & 0 & 0 & 0 & \cdots & 1 & 2n \\
0 & 0 & 0 & 0 & \cdots & 2n & (2n+1)^2\n\end{pmatrix}
$$

3.84 Calcule el determinante de la siguiente matriz.

$$
\mathbf{A}_{2n\times 2n} = \begin{pmatrix} 1+a_1 & 1 & 1 & 1 & \cdots & 1 & 1 \\ 1 & 1-a_1 & 1 & 1 & \cdots & 1 & 1 \\ 1 & 1 & 1+a_2 & 1 & \cdots & 1 & 1 \\ 1 & 1 & 1 & 1-a_2 & \cdots & 1 & 1 \\ \vdots & \vdots & \vdots & \vdots & \ddots & \vdots & \vdots \\ 1 & 1 & 1 & 1 & \cdots & 1+a_n & 1 \\ 1 & 1 & 1 & 1 & \cdots & 1 & 1-a_n \end{pmatrix}
$$

3.85 Calcule el determinante de la siguiente matriz.

$$
\mathbf{A} = \begin{pmatrix} 1 & x & y & z \\ z & 1 & x & y \\ y & z & 1 & x \\ x & y & z & 1 \end{pmatrix} \quad \mathbf{B} = \begin{pmatrix} 1 & x & y & z \\ y & 1 & z & x \\ x & z & 1 & y \\ z & y & x & 1 \end{pmatrix}
$$

- 3.86 Calcule el determinante de  $J I$ , si ambas matrices son del mismo orden.
- 3.87 Calcule el determinante de  $J \lambda I$ , si ambas matrices son del mismo orden.
- 3.88 Calcule el determinante de la siguiente matriz

$$
\mathbf{A}_{2n\times 2n} = \begin{pmatrix}\n1 & 1 & 0 & 0 & \cdots & 0 & 0 \\
1 & 2 & 0 & 0 & \cdots & 0 & 0 \\
a_{31} & a_{32} & 1 & 1 & \cdots & 0 & 0 \\
a_{41} & a_{42} & 1 & 3 & \cdots & 0 & 0 \\
\vdots & \vdots & \vdots & \vdots & \ddots & \vdots & \vdots \\
a_{(2n-1)1} & a_{(2n-1)2} & a_{(2n-1)3} & a_{(2n-1)4} & \cdots & 1 & 1 \\
a_{(2n)1} & a_{(2n)2} & a_{(2n)3} & a_{(2n)4} & \cdots & 1 & n\n\end{pmatrix}
$$

 3.89 Encuentre una fórmula recursiva para calcular el determinante de la siguiente matriz

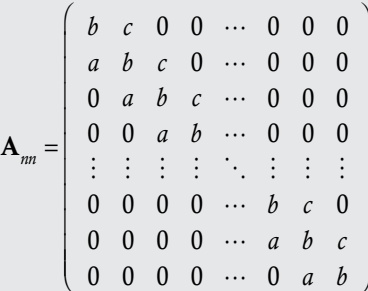

# **Ejercicios complementarios con uso de Matlab**

- 3.90 Resuelva los ejercicios numéricos 3.11 a 3.42 con ayuda de Matlab.
- 3.91 Resuelva los ejercicios 3.46 y 3.47 con ayuda de Matlab.
- 3.92 Resuelva los ejercicios 3.51 a 3.53 con ayuda de Matlab.
- 3.93 Resuelva el ejercicio 3.62 con ayuda de Matlab.
- 3.94 Resuelva el ejercicio 3.67 con ayuda de Matlab.
- I. Programe en Matlab una función que calcule la adjunta de una matriz cuadrada que contenga solo dos ciclos.
- II. Demuestre el teorema 3.3.
- III. Demuestre el teorema 3.4.
- IV. Investigue la regla para determinar los máximos y mínimos de una función en varias variables y cómo se utilizan los determinantes en esta regla.

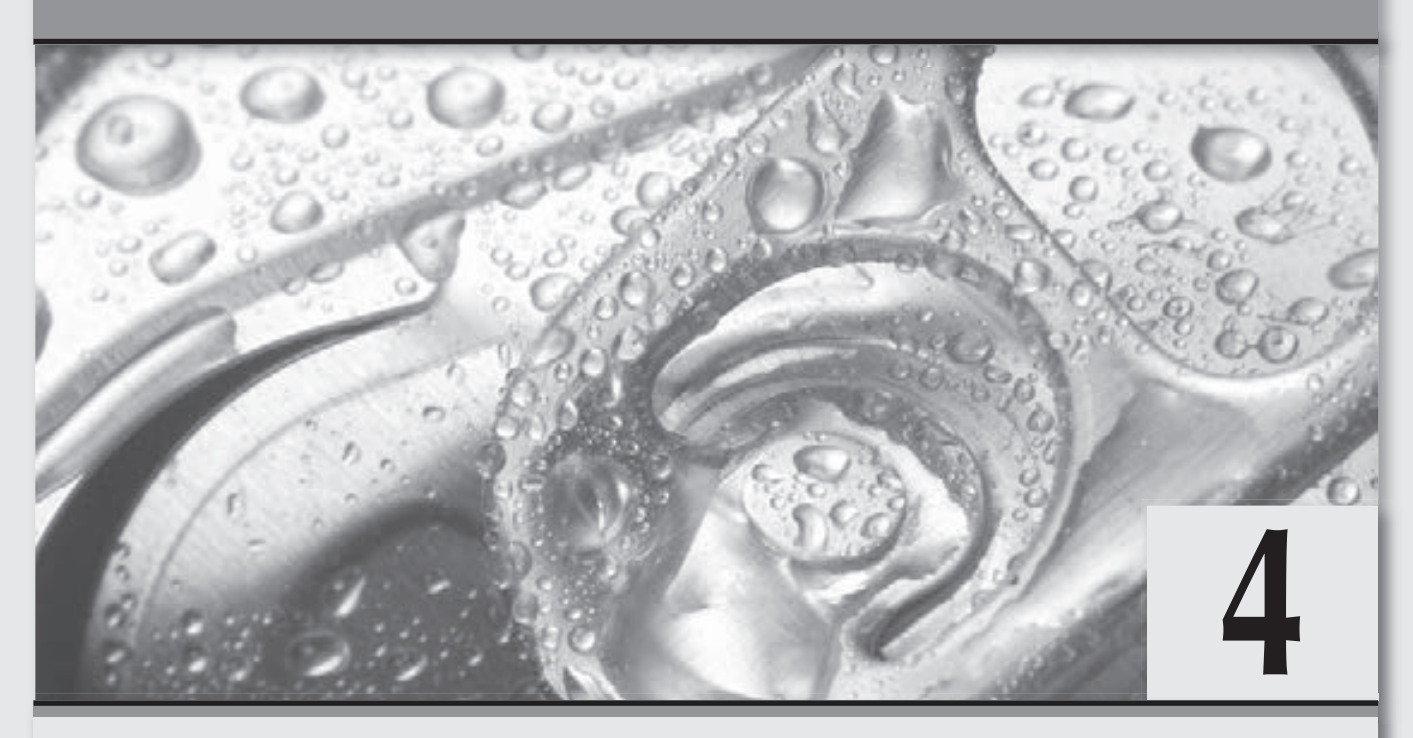

# **Sistemas de ecuaciones lineales**

*¿Qué sería de las aplicaciones sin una respuesta de solución de los sistemas de ecuaciones lineales?*

# **Objetivos generales**

- Mostrar que en la solución de un sistema de ecuaciones lineales solo existen tres tipos de solución. Aprender los métodos clásicos del álgebra lineal para resolver los sistemas de ecuaciones lineales.
- Explicar cómo se puede utilizar el paquete Matlab y conocer las opciones que tiene el MuPAD para resolver sistemas de ecuaciones lineales.
- Mostrar la importancia de los sistemas de ecuaciones lineales mediante diferentes aplicaciones de estos.

# **Objetivos específicos**

- Explicar qué es un sistema de ecuaciones lineales.
- Aplicar el método de Cramer para resolver sistemas de ecuaciones lineales con solución única.
- Aplicar el método de reducciones gaussianas para resolver sistemas de ecuaciones lineales.
- Definir qué son las variables libres en la solución de un sistema de ecuaciones lineales.
- Aprender a presentar la solución de un sistema de ecuaciones lineales en su forma matricial.
- □ Explicar en qué consiste el problema de entradas y salidas de Leontief.
- Explicar cómo se pueden aplicar los sistemas de ecuaciones lineales en los problemas de redes referentes a la optimización del tránsito en una localidad.
- Conocer algunos comandos del paquete Matlab que se puedan utilizar en la solución de sistemas de ecuaciones lineales.
- Aprender a utilizar en el área de trabajo de la ventana de MuPAD.
- Explicar las diferentes funciones utilizadas en este capítulo para resolver los sistemas de ecuaciones lineales.
- Aplicar las funciones de MuPAD para resolver sistemas de ecuaciones lineales.
- Resolver ejercicios de sistemas de ecuaciones lineales con parámetros.
- Realizar ejercicios de sistemas de ecuaciones que no son lineales, pero se pueden transformar en sistemas lineales.

# 4.1 Introducción

Al final de este capítulo revisamos la parte del álgebra lineal que ocasionó que diferentes matemáticos estudiaran durante varios siglos cómo resolver de manera racional el problema sobre los sistemas de ecuaciones lineales. La importancia de este tema radica en que desde su inicio los diferentes pueblos buscaban la forma de repartir propiedades, animales, objetos, etcétera, entre un grupo de personas. La repartición estaba sujeta a ciertas restricciones que hacían complicada la distribución de los bienes, para esto se modelaba el problema mediante diferentes ecuaciones, cuya solución daba respuesta al problema.

Antes de iniciar de lleno con el capítulo es conveniente que se revise un bosquejo de cómo se desarrolló y resolvió este problema. La historia nos muestra que el estudio de las ecuaciones algebraicas y los sistemas de ecuaciones lineales es tan importante como antiguo. En el caso de los sistemas de ecuaciones lineales, estos aparecieron antes del estudio de las matrices y los determinantes. Entes matemáticas que, como se ha comentado en los capítulos previos de este libro, en su origen fueron pensadas para la solución de los sistemas de ecuaciones lineales. Pero, como se ha visto, en la actualidad su uso sobrepasa los límites de los sistemas de ecuaciones lineales, tema central del actual capítulo.

La primera fase de estudio, que comprende el periodo de 1700 a.C. a 1700 d.C., se caracterizó por la invención gradual de símbolos y la resolución de ecuaciones. Dentro de esta fase encontramos un álgebra desarrollada por los griegos (300 a.C.), llamada álgebra geométrica, rica en métodos geométricos para resolver ecuaciones algebraicas.

Gerolamo Cardano o Girolamo Cardano (1501-1576) en su *Ars Magna,* escrito en latín (*The Great Art*), en 1545, muestra una regla para resolver sistemas de dos ecuaciones lineales con dos incógnitas, a la cual llama "regula de modo" que, en esencia, es la regla que revisamos en este capítulo con el nombre de método de Cramer para resolver sistemas lineales  $2 \times 2$ .

Después, la introducción de la notación simbólica asociada a Viète (1540-1603) marcó el inicio de una nueva etapa en la cual Descartes (1596-1650) contribuyó de modo importante al desarrollo de dicha notación. En ese momento, el álgebra se convierte en la ciencia de los cálculos simbólicos y de las ecuaciones. Tiempo después, Euler (1707-1783) la define como la teoría de los "cálculos con cantidades de distintas clases" (cálculos con números racionales enteros, fracciones ordinarias, raíces cuadradas y cúbicas, progresiones y todo tipo de ecuaciones). Leibniz, por su parte, estudió los distintos tipos de sistemas de ecuaciones lineales. Al no disponer de la notación matricial, representaba los coeficientes de las incógnitas con una pareja de índices; así pues, escribía *ij* para representar  $a_{ij}$ . En 1678, se interesó por un sistema de tres ecuaciones con tres incógnitas y obtuvo su fórmula de solución.

En 1730, Colin Maclaurin (1698-1746) escribió su *Tratado de álgebra*, publicado en 1748, dos años después de su muerte. En este trabajo aparecen los primeros resultados sobre determinantes, se prueba la regla de Cramer para sistemas pequeños  $2 \times 2$  y  $3 \times 3$ , y se indica cómo deducir el caso  $4 \times 4$ . El propio Gabriel Cramer (1704-1752), en 1750, anunció la regla general para sistemas  $n \times n$ en *Introduction a l'analyse des lignes courbes algébriques*, publicado en 1750 . Sin embargo, esta solo aparece enunciada en un apéndice, sin ofrecer prueba alguna de este hecho. Cuando Cramer anunció su regla de solución de los sistemas de ecuaciones lineales tenía el problema de que los métodos de cálculo de los determinantes eran delicados debido a que se basaban en la noción de signatura de una permutación. Más adelante, en 1764, Etienne Bézout (1730-1783) mostró nuevos métodos para calcular determinantes, lo mismo que Alexandre-Théophile Vandermonde (1735-1796), en 1771. Al respecto, en 1772, Pierre-Simon de Laplace (1749-1827) lanzó una fuerte crítica a los métodos de Cramer y Bézout señalándolos como imprácticos; en un artículo en el que estudió las órbitas de los planetas, Laplace describió un método para resolver sistemas de ecuaciones lineales sin necesidad de calcularlos de manera explícita.

El álgebra lineal tuvo un fuerte impulso gracias al estudio de los sistemas de ecuaciones lineales, pero hasta el siglo XVIII el álgebra se consideraba, en esencia, el arte de resolver ecuaciones de grado arbitrario. Hasta que el matemático y filósofo francés Jean le Rond D'Alembert (1717-1783) descubrió que las soluciones de un sistema  $Ax = b$  cumplen ciertas propiedades, con lo que se da inicio al desarrollo de un álgebra lineal más teórica (que se revisa con detalle en los siguientes capítulos). Por su parte, Euler, Lagrange y el propio D'Alembert se dan cuenta de que la solución general del sistema homogéneo  $Ax = 0$  es una combinación lineal de algunas soluciones particulares.

El estudio de los sistemas de ecuaciones lineales todavía es muy importante en nuestros días, ya que representan una herramienta matemática muy poderosa para modelar problemas como la distribución de cosechas o el presupuesto de un país, el cálculo de la órbita de un asteroide (o de un planeta), el cálculo de la estabilidad estructural de un edificio en ingeniería civil, entre muchos otros. Entre la enorme variedad de sus aplicaciones, resulta importante mencionar la propuesta por el economista estadounidense de origen ruso Wassily Leontief (1905-1999), quien en 1973 fue galardonado con el premio Nobel de Economía por: "El desarrollo del método *inputoutput* y su aplicación a los problemas económicos de mayor importancia". Su análisis supuso la introducción del álgebra matricial al tratamiento de los problemas del equilibrio general, con lo que se desarrolló un modelo estático muy operativo para estimar los niveles productivos sectoriales y las relaciones intersectoriales.

Otras de las aplicaciones memorables de la teoría del álgebra lineal fue propuesta en 1947 por el matemático estadounidense George Bernard Dantzig (1914-2005) al utilizar los sistemas de ecuaciones lineales para desarrollar el método simplex de los problemas de optimización lineales.

En este capítulo revisamos los conceptos básicos sobre los sistemas de ecuaciones lineales, cuyo estudio se divide en tres grandes grupos de solución posibles: sistemas de ecuaciones lineales con solución única, sistemas de ecuaciones lineales con solución múltiple y sistemas de ecuaciones lineales sin solución. Para resolverlos, se aborda el uso de las matrices y determinantes. Asimismo, revisamos algunas aplicaciones de los sistemas de ecuaciones lineales y explicamos cómo podemos hacer uso del paquete Matlab para resolver los sistemas de ecuaciones lineales.

# 4.2 Conceptos básicos de sistemas de ecuaciones lineales

Desde tiempos remotos, y como parte esencial de su propio desarrollo evolutivo, el hombre ha intentado entender los diferentes aspectos que forman parte de su vida cotidiana. Para eso ha procurado disponer de herramientas que le permitan no solo poder cazar y recolectar con mayor eficiencia, sino también poder medir longitudes, ordenar y contar objetos o reconocer fenómenos periódicos de la naturaleza. Como parte de este proceso evolutivo, el hombre ha construido modelos mediante ecuaciones algebraicas que le han facilitado la tarea de resolver problemas concretos o que le han ayudado a encontrar una solución al problema específico que lo afecta. Todo esto con el propósito de favorecer tanto su forma de vida como la de los miembros de su comunidad. Recordemos que la palabra ecuación proviene del latín *aequatio* que significa "igualdad", entonces una ecuación es una igualdad que contiene algunas cantidades desconocidas (variables). Por ejemplo, las siguientes expresiones son ecuaciones, ya que presentan una igualdad.

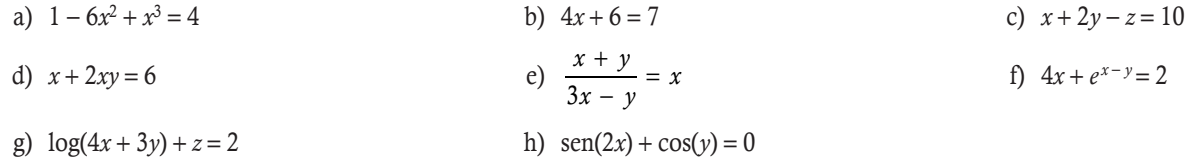

En general, el estudio de las ecuaciones resulta bastante complicado, pero si las ecuaciones se restringen a solo ecuaciones lineales, el estudio se simplifica en gran medida.

# **Definición 4.1**

Ecuación lineal. Una igualdad donde las variables que intervienen solo tienen coeficientes constantes y potencia 1, la llamamos ecuación lineal. Si en la ecuación intervienen *n* variables, entonces la llamamos ecuación lineal con *n*  variables.

En las ocho ecuaciones mostradas antes, la del inciso b), con una variable, y la del incisio c), con 3 variables, son lineales, mientras que las demás son ecuaciones no lineales. Por ejemplo, en la del inciso a) hay potencias diferentes de uno en la variable; en la del inciso d) hay un producto entre variables; en la del inciso e) hay una división entre variables; en las restantes interviene una función exponencial, logarítmica y funciones trigonométricas.

El estudio de las ecuaciones lineales se debe a que muchos de los problemas que el hombre resuelve día con día tienen un carácter lineal; además, como vemos en este capítulo, resolver este tipo de ecuaciones puede hacerse mediante una metodología que siempre da una respuesta, sin importar de qué tipo sea.

# **Definición 4.2**

Sistema de ecuaciones lineales. Cuando se tiene un conjunto de ecuaciones lineales se le llama sistema de ecuaciones lineales. Por su parte, se llama solución del sistema a los valores de las variables que satisfacen a todas las ecuaciones del sistema. Mientras que el orden del sistema está determinado por el producto *m* w *n*, donde *m* es la cantidad de ecuaciones y *n* la cantidad de variables.

**.** 

Dado el sistema de ecuaciones lineales, verificar que  $x = 2$ ,  $y = 3$  y  $z = 4$  es solución del sistema. Solución

Sistema de ecuaciones  $3 \times 3$ :

$$
x+3y-z=7
$$
  
2y-z=2  

$$
x-2y-2z=4
$$

Si se sustituyen los valores en el sistema, tenemos:

 $2 + 3 \times 3 - 4 = 2 + 9 - 4 = 7$  $2 \times 3 - 4 = 6 - 4 = 2 \checkmark$  $2 - 2 \times 3 + 2 \times 4 = 2 - 6 + 8 = 4$ 

# **Sistemas de orden 2 × 2**

Los sistemas de ecuaciones lineales han sido revisados en estudios básicos de matemáticas para el caso  $2 \times 2$ , la representación general está dada por:

$$
a_{11}x + a_{12}y = b_1
$$
  

$$
a_{21}x + a_{22}y = b_2
$$

Donde  $a_{11}, a_{12}, a_{21}, a_{22}, b_1$  y  $b_2$ son los coeficientes constantes. Por tratarse de líneas rectas, cada uno de los casos que ocurren al resolver el sistema anterior se puede representar de manera gráfica (véase figura 4.1).

- a) Solución única
- b) Múltiple solución
- c) Sin solución

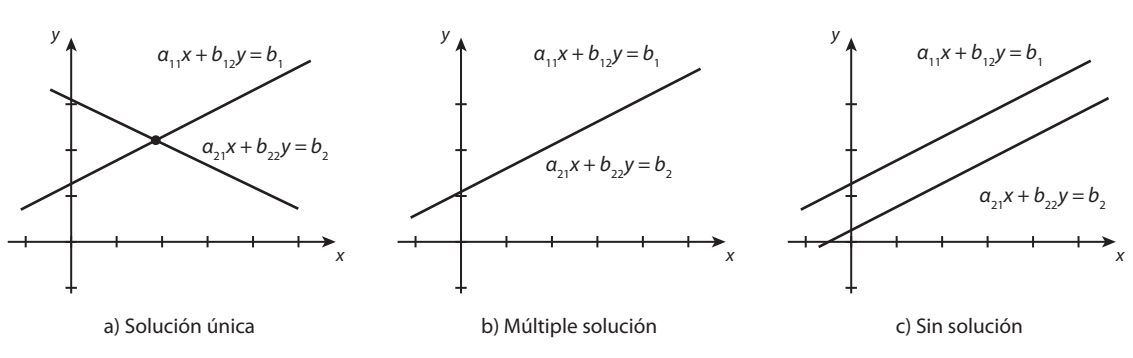

**Figura 4.1** Resultado gráfico de la solución de un sistema de ecuaciones lineales  $2 \times 2$ .

Así, al depender de los valores de los coeficientes, podemos tener los siguientes casos de solución:

- 1. Cuando las rectas se interceptan en un solo punto (véase figura 4.1a).
- 2. Cuando las rectas coinciden (véase figura 4.1b).
- 3. Cuando las rectas son paralelas (véase figura 4.1c).

De la definición 4.2, sobre la solución de un sistema de ecuaciones, tenemos que el caso 4.1a proporciona solución única. El único punto de  $\mathbb{R}^2$  que cumple con ambas ecuaciones es el punto de intersección. Mientras que en el caso 4.1b cualquier punto de la recta es solución del sistema, debido a que en realidad se trata de la misma ecuación; es decir, se tiene una infinidad de soluciones. Por último, en el caso 4.1c se muestra que las rectas son paralelas y por definición nunca se van a interceptar, esto quiere decir que el sistema no tiene solución.

# **Definición 4.3**

Solución de un sistema de ecuaciones lineales. Un sistema de ecuaciones lineales se llama consistente si tiene solución y esta puede ser única o múltiple (infinidad de soluciones); por otra parte, se le da el nombre de inconsistente, cuando no tiene solución.

A partir de la definición 4.3 podemos concluir que en la solución de un sistema de ecuaciones lineales solo puede darse uno de tres casos: solución única, solución múltiple o sin solución. Por ejemplo:

## Solución única

 $x - 2y$  $x - y$  $2y = 7$  $3x - y = 6$  $-2v =$  $-\nu =$ ⎧  $\big\{$ 

Las rectas no son paralelas, el único punto de intercepción es  $(1, -3)$ .

#### Infinidad de soluciones

$$
\begin{cases} x - 2y = 2 \\ 3x - 6y = 6 \end{cases}
$$

Al dividir la ecuación 2 entre 3, vemos que es la misma recta.

#### Sin solución

$$
\begin{cases} x - 2y = 3 \\ 3x - 6y = 2 \end{cases}
$$

Las rectas son paralelas, ya que las *x* y *y* tienen la misma proporción, pero los términos independientes no cumplen esta proporción (3).

Los métodos de solución de estos sistemas se revisan en los cursos básicos de matemáticas: gráfico, suma y resta, sustitución, determinantes (caso de solución única) e igualación. El objetivo de este capítulo no consiste en repetir estos métodos, sino proporcionar uno más simple y general para resolver cualquier sistema de ecuaciones lineales de orden  $m \times n$ . Por ejemplo, al resolver los sistemas anteriores por el método de suma y resta, se tiene:

$$
\begin{array}{rcl}\n\times 3 & x - 2y = 7 \\
\text{restando:} & 3x - y = 6 \implies -5y = 15 \implies y = -3. \\
& 0x - 5y = 15\n\end{array}
$$

Para el valor de *x* se puede sustituir  $y = -3$  en la ecuación 1, entonces *x* 

En el segundo sistema:  $x - 3$   $x - 2y = 2$ restando:  $3x - 6y = 6$  $0x - 0y = 0$ Esto quiere decir que se tiene la misma ecuación  $x - 2y = 2$ ; cualquier punto de la recta es solución del sistema, así que tenemos solución múltiple.

En el tercer sistema:  $x - 3y = 3$ restando:  $3x - 6y = 2$  $0x - 0y = 7$ Esto es incongruente, ya que no hay valores de *x* y *y* que cumplan  $0x - 0y = 7$ . El sistema es inconsistente, no hay solución.

Al revisar la forma de resolver el sistema por el método de suma y resta, se puede ver que la manera en que se trabajan las operaciones es entre filas con las componentes de la misma columna. Si se utiliza esto, además de las transformaciones elementales entre renglones de una matriz, se obtiene una generalización del método.

$$
-2(-3) = 7 \Rightarrow x = 1.
$$
  
En el tercer sistema:

$$
\begin{cases}\nx - 2y = 3 \\
3x - 6y = 2\n\end{cases}
$$

# **Sistemas de orden** *m***ô***n*

Para poder generalizar las ideas de los sistemas de ecuaciones lineales de orden  $2 \times 2$ , iniciamos con la representación general y matricial de los sistemas de orden  $m \times n$ .

Sistema de ecuaciones lineales de orden *m* w *n*:

$$
a_{11}x_1 + a_{12}x_2 + \dots + a_{1n}x_n = b_1
$$
  
\n
$$
a_{21}x_1 + a_{22}x_2 + \dots + a_{2n}x_n = b_2
$$
  
\n
$$
\vdots \qquad \vdots \qquad \vdots
$$
  
\n
$$
a_{m1}x_1 + a_{m2}x_2 + \dots + a_{mn}x_n = b_m
$$
\n(4.2.1)

Representación matricial del sistema:

$$
\begin{pmatrix}\n a_{11} & a_{12} & \cdots & a_{1n} & b_1 \\
 a_{21} & a_{22} & \cdots & a_{2n} & b_2 \\
 \vdots & \vdots & \ddots & \vdots & \vdots \\
 a_{m1} & a_{m2} & \cdots & a_{mn} & b_m\n\end{pmatrix}
$$
\n(4.2.2)

De estos sistemas surgen las siguientes definiciones.

# **Definición 4.4**

**,QLTWSV**

Representación general de un sistema de ecuaciones lineales. Un sistema de ecuaciones lineales de orden  $m \times n$  se representa, en forma general, como se muestra en (4.2.1), la cual admite la representación matricial ampliada dada en (4.2.2). Donde A es la matriz del sistema formada por los coeficientes de las variables, b la matriz de términos independientes y (A|b) la matriz ampliada del sistema.

Por ejemplo, las matrices ampliadas de los tres sistemas de la subsección anterior son:

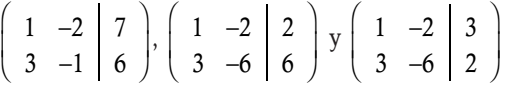

Al resolver los sistemas de ecuaciones lineales, es fundamental saber escribir el sistema en su forma matricial y viceversa.

En cada caso, representar el sistema de ecuaciones lineales en su forma de matricial:

1. Sea el sistema de orden  $4 \times 4$ , obtener su representación matricial.

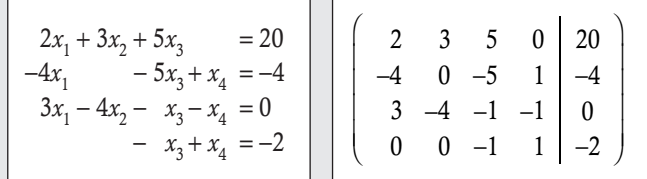

2. Sea el sistema de orden  $2 \times 3$ , obtener su representación matricial.

$$
x_2 + 4x_3 = 0
$$
  
4x<sub>1</sub> + 3x<sub>2</sub> - 4x<sub>3</sub> = 9  

$$
x_3 = 9
$$
 
$$
x_4 = 1
$$
 
$$
x_2 - 4x_3 = 9
$$
 
$$
x_3 = 1
$$
 
$$
x_4 = 1
$$
 
$$
x_4 = 1
$$
 
$$
x_5 = 1
$$

En cada caso, a partir de la matriz ampliada obtener el sistema de ecuaciones lineales que representa:

1. Sea la matriz ampliada de un sistema, obtener el sistema de ecuaciones lineales.

**,QLTWSV**

ı

I

$$
\begin{bmatrix}\n0 & 0 & 1 & 1 & 10 \\
2 & 1 & 0 & 3 & -4 \\
0 & -2 & 2 & 5 & 8 \\
1 & 0 & -1 & 0 & 3\n\end{bmatrix}\n\begin{bmatrix}\nx_3 + x_4 = 10 \\
2x_1 + x_2 + 3x_4 = -4 \\
-2x_2 + 2x_3 + 5x_4 = 8 \\
x_1 - x_3 = 3\n\end{bmatrix}
$$

2. Sea la matriz ampliada de un sistema, obtener el sistema de ecuaciones lineales.

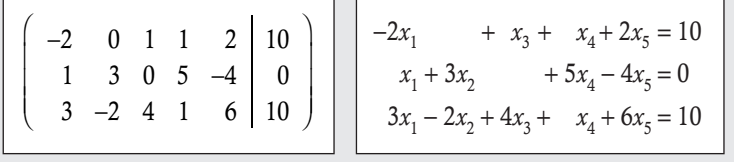

Trabajar con las matrices ampliadas en lugar de los sistemas de ecuaciones lineales da una opción más de solución que se puede emplear gracias a las matrices y sus matrices equivalentes bajo reducciones entre renglones.

#### **Ejercicios 4.1**

Dado un sistema de ecuaciones lineales, obtenga su representación matricial.

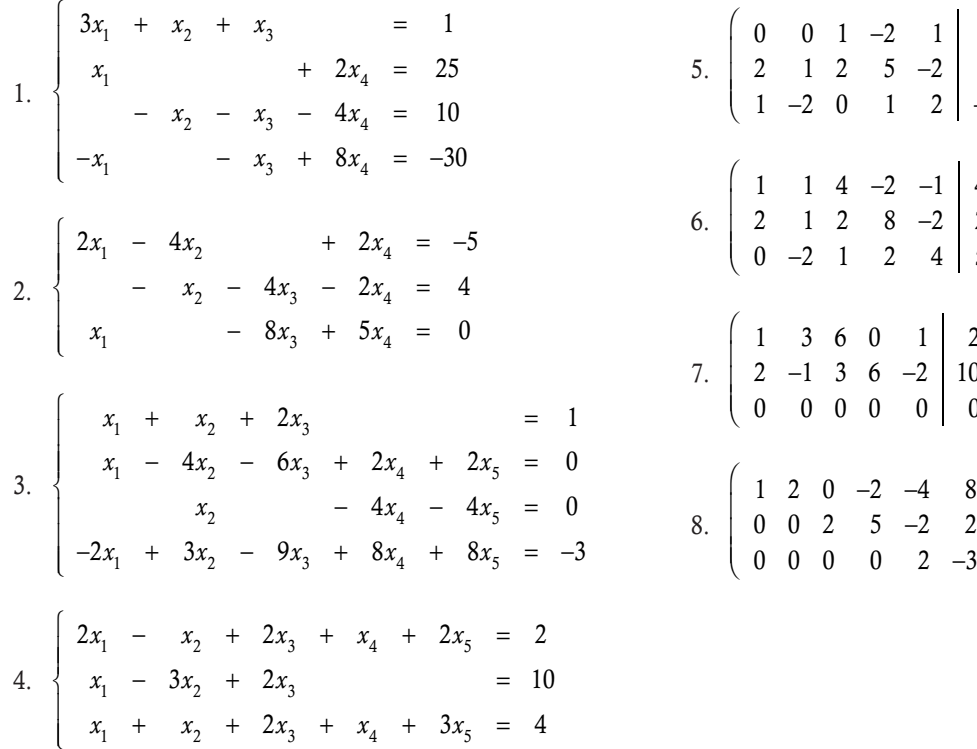

Dada la matriz ampliada, obtenga el sistema de ecuaciones lineales que representa.

> 4 2 3

4 2 5

2 10  $\boldsymbol{0}$ 

−

⎞

 $\overline{a}$ 

⎞

⎠

⎞

 $\overline{a}$ 

20 8  $\boldsymbol{0}$  ⎞

 $\overline{\phantom{a}}$ 

−

 $1 -2 0 1 2$ 

 $1 \t1 \t4 \t-2 \t-1$ 

1 360 1

 $-1$  3 6  $-$ 

 $-2 -$ −

−

−

−  $-2$  0 1 2  $-$ 

> $-2 -$ −

# $4.3$   $\,$  Sistemas de ecuaciones lineales con solución única

Como se ve en la sección 4.2 (Conceptos básicos de sistemas de ecuaciones lineales), la solución de un sistema puede ser un caso de tres posibles. El caso de solución que se estudia en los cursos básicos es cuando se tiene solución única, es decir sistemas de ecuaciones lineales que solo admiten una sola solución.

Por esta razón, en este momento surge la pregunta: ¿cómo determinar los casos en que el sistema tiene solución única?

## Teorema 4.1

Solución única. Sea un sistema de ecuaciones lineales de orden *n* w *n* con matriz ampliada (A|b), entonces el sistema tiene solución única si y solo si la matriz ampliada es equivalente, mediante transformaciones entre renglones, a una matriz de la forma (**I**|**b**<sup>\*</sup>). En este caso la solución única está dada por  $x_i = b_i^*$  para  $i = 1, 2, ..., n$ .

#### Demostración

Por condiciones, mediante una serie de transformaciones entre renglones  $(A | b)$  (I|b<sup>\*</sup>). La demostración se obtiene en forma directa ya que los dos sistemas (A|b) e (I|b\* ) son equivalentes. Del segundo sistema, la solución es única y está dada por el sistema:

> $x_1 = b_1^*$  $x_2 = b_2^*$

. . .

 $x_n = b_n^*$ 

En el otro sentido, la comprobación también resulta directa, puesto que las transformaciones elementales por construcción son invertibles; entonces, a partir del sistema ( $I|\bm{b}^*$ ) y transformación entre renglones podemos llegar al sistema (A|b) que tendrá la misma solución que (I|b\* ), la cual es única.

Del teorema 4.1 se deriva lo siguiente.

. . .

. . .

#### Teorema 4.2

Un sistema de ecuaciones lineales de orden  $n \times n$  con matriz ampliada (A|b) tiene solución única si y solo si det(A)  $\neq 0$ .

#### Demostración

En el teorema 4.1 vemos que si el sistema tiene solución única, entonces (A|b) e (I|b<sup>\*</sup>) son equivalentes. Además, sabemos que los determinantes de matrices que se obtienen mediante transformaciones elementales son iguales multiplicados por una constante  $c \neq 0$ . Entonces se puede concluir que  $|A| = c|I| = c1 \neq 0$ .

Comprobar si los siguientes sistemas tienen solución única.

1. 
$$
\begin{cases} x - 2y = 7 \\ 3x - y = 6 \end{cases}
$$

Solución

**,QLTWSV**

Calculando el determinante de la matriz del sistema:

$$
\begin{vmatrix} 1 & -2 \ 3 & -1 \end{vmatrix} = (1)(-1) - (3)(-2) = -1 + 6 = 5 \neq 0.
$$

Por tanto, el sistema sí tiene solución única.

 2. *x* + 2*y* - 3*z*  $x + y + 2z$ *y z*  $2x + 2y - 3z = 4$  $2z = -3$  $4y + z = -2$  $+2y - 3z =$  $-x + y + 2z = + z = \sqrt{2}$ ⎨  $\frac{1}{2}$  $\overline{a}$  $\frac{1}{2}$ 

#### Solución

Calculando el determinante de la matriz del sistema, mediante  $R_1 \rightarrow R_1 + 2R_2$ :

$$
\begin{vmatrix} 2 & 2 & -3 \ -1 & 1 & 2 \ 0 & 4 & 1 \ \end{vmatrix} = \begin{vmatrix} 0 & 4 & 1 \ -1 & 1 & 2 \ 0 & 4 & 1 \ \end{vmatrix} = -(-1) \begin{vmatrix} 4 & 1 \ 4 & 1 \ \end{vmatrix} = 0.
$$

Por tanto, el sistema no tiene solución única.

# **Solución con la matriz inversa**

Después de verificar cuándo un sistema cuadrado (orden *n* w *n*) tiene solución única, surge la pregunta: ¿cómo resolver un sistema con solución única? La solución tiene varias respuestas, algunas de estas se refieren a emplear los métodos mencionados de los cursos básicos, aquí emplearemos métodos basados en la teoría de las matrices.

Un primer método para resolver un sistema de ecuaciones lineales con solución única se puede obtener de la representación matricial del sistema, dada por:

$$
Ax = b \tag{4.3.1}
$$

Donde x representa la matriz de las variables del sistema, A y b han sido explicadas.

Para resolver el sistema (4.3.1) cuando tiene solución única, lo que nos dice que det( $A$ )  $\neq 0$  y esto implica que A tiene inversa, entonces al multiplicar por  $A^{-1}$  la igualdad (4.3.1), tenemos:

$$
A^{-1}(Ax) = A^{-1}b
$$
 considerando que  $A^{-1}A = I$ , resulta:

$$
\mathbf{x} = \mathbf{A}^{-1} \mathbf{b} \tag{4.3.2}
$$

En los siguientes sistemas de ecuaciones lineales, en caso de tener solución única, resolver por el método de la matriz inversa.

1. 
$$
\begin{cases} x - 2y = 7 \\ 3x - y = 6 \end{cases}
$$

## Solución

**,QLTWSV**

 En el ejemplo anterior se comprobó que el sistema tiene solución única, el determinante de la matriz fue diferente de cero. Ahora, se calcula la matriz inversa con la fórmula de la matriz adjunta:

$$
\mathbf{A}^{-1} = \frac{1}{|\mathbf{A}|} \begin{pmatrix} -1 & 2 \\ -3 & 1 \end{pmatrix} = \frac{1}{5} \begin{pmatrix} -1 & 2 \\ -3 & 1 \end{pmatrix} \Rightarrow \mathbf{x} = \mathbf{A}^{-1} \mathbf{b} = \frac{1}{5} \begin{pmatrix} -1 & 2 \\ -3 & 1 \end{pmatrix} \begin{pmatrix} 7 \\ 6 \end{pmatrix} = \frac{1}{5} \begin{pmatrix} -7 + 12 \\ -21 + 6 \end{pmatrix} = \begin{pmatrix} 1 \\ -3 \end{pmatrix}.
$$

Donde la solución del sistema es:

$$
x = 1 \text{ y } y = -3
$$

2. Si tenemos los sistemas de ecuaciones y conocemos la matriz inversa del sistema, obtener la solución en cada caso.

a) 
$$
\begin{cases} 2x_1 + x_3 = 2 \\ 4x_1 + x_2 + 2x_3 = -1 \\ x_1 - x_2 = 3 \end{cases}
$$
 b) 
$$
\begin{cases} 2x_1 + x_3 = -2 \\ 4x_1 + x_2 + 2x_3 = 4 \\ x_1 - x_2 = 0 \end{cases}
$$

## Solución

 Al escribir la matriz del sistema, vemos que esta coincide con la matriz 2 del ejemplo 3.27. Donde se calculó su matriz inversa:

$$
\mathbf{A} = \begin{pmatrix} 2 & 0 & 1 \\ 4 & 1 & 2 \\ 1 & -1 & 0 \end{pmatrix} \text{con } \mathbf{A}^{-1} = \begin{pmatrix} -2 & 1 & 1 \\ -2 & 1 & 0 \\ 5 & -2 & -2 \end{pmatrix}
$$

Entonces, para la solución de los sistemas empleamos la fórmula (4.3.2):

$$
\mathbf{x} = \mathbf{A}^{-1} \mathbf{b} = \begin{pmatrix} -2 & 1 & 1 \\ -2 & 1 & 0 \\ 5 & -2 & -2 \end{pmatrix} \begin{pmatrix} 2 \\ -1 \\ 3 \end{pmatrix} = \begin{pmatrix} -4 & -1 & +3 \\ -4 & -1 & +0 \\ 10 & +2 & -6 \end{pmatrix} = \begin{pmatrix} -2 \\ -5 \\ 6 \end{pmatrix} \implies \begin{cases} x_1 = -2 \\ x_2 = -5 \\ x_3 = 6 \end{cases}
$$

## Comprobación

Sustituyendo los valores encontrados en el sistema de ecuaciones a), para verificar que las tres ecuaciones cumplen con dichos valores:

$$
\begin{cases}\n2(-2) & +6 = -4 + 0 + 6 = 2 \checkmark \\
4(-2) + (-5) + 2(6) = -8 - 5 + 12 = -1 \checkmark \\
-2 - (-5) & = -2 + 5 + 0 = 3 \checkmark\n\end{cases}
$$

De la misma manera para el inciso b):

$$
\mathbf{x} = \mathbf{A}^{-1}\mathbf{b} = \begin{pmatrix} -2 & 1 & 1 \\ -2 & 1 & 0 \\ 5 & -2 & -2 \end{pmatrix} \begin{pmatrix} -2 \\ 4 \\ 0 \end{pmatrix} = \begin{pmatrix} 4 & +4 & +40 \\ 4 & +4 & +40 \\ -10 & -8 & -40 \end{pmatrix} = \begin{pmatrix} 8 \\ 8 \\ -18 \end{pmatrix} \implies \begin{cases} x_1 = 8 \\ x_2 = 8 \\ x_3 = -18 \end{cases}
$$

#### Comprobación

**,QLTWSV**

Sustituyendo los valores encontrados en el sistema de ecuaciones b), para ver que las tres ecuaciones cumplen con dichos valores:

 $2(8)$  +  $(-18)$  = 16 + 0 - 18 =  $-2\sqrt{ }$  $4(8) + 8 + 2(-18) = 32 + 8 - 36 = 4$  $8 - 8$  =  $8 - 8 + 0 = 0 \checkmark$ 

Encontrar la solución del siguiente sistema por medio de su matriz inversa.

 $\sqrt{ }$ ⎨  $\frac{1}{2}$ 

 $\overline{a}$  $\frac{1}{2}$ 

$$
x_1 + 2x_2 + x_3 = 2
$$
  
\n
$$
2x_2 + x_3 + x_4 = -1
$$
  
\n
$$
x_1 + x_3 - 2x_4 = 4
$$
  
\n
$$
-x_1 + 2x_2 + 2x_4 = 0
$$

## Solución

Primero se calcula la matriz inversa de A con el método de Gauss-Jordan:

$$
\begin{pmatrix}\n1 & 2 & 1 & 0 & 1 & 0 & 0 & 0 \\
0 & 2 & 1 & 1 & 0 & 1 & 0 & 0 \\
1 & 0 & 1 & -2 & 0 & 0 & 1 & 0 \\
-1 & 2 & 0 & 2 & 0 & 0 & 0 & 1\n\end{pmatrix}\n\begin{pmatrix}\n1 & 2 & 1 & 0 & 1 & 0 & 0 & 0 \\
0 & 2 & 1 & 1 & 0 & 1 & 0 & 0 \\
0 & -2 & 0 & -2 & -1 & 0 & 1 & 0 \\
0 & 4 & 1 & 2 & -1 & 0 & 1 & 0\n\end{pmatrix}\n\begin{pmatrix}\n1 & 2 & 1 & 0 & 1 & 0 & 0 & 0 \\
0 & 2 & 1 & 1 & 0 & 0 & 0 & 0 \\
0 & 0 & 0 & 1 & -1 & -1 & 1 & 1 & 0 \\
0 & 0 & 0 & -1 & 0 & 1 & 0 & 0 \\
0 & 2 & 1 & 1 & 0 & 1 & 0 & 0 \\
0 & 2 & 1 & 1 & 0 & 1 & 0 & 0 \\
0 & 0 & 1 & -1 & -1 & 1 & 1 & 0\n\end{pmatrix}\n\begin{pmatrix}\n1 & 2 & 1 & 0 & 1 & 0 & 0 & 0 \\
0 & 2 & 1 & 2 & 1 & 0 & 1 & 0 \\
0 & 2 & 1 & 0 & 0 & 0 & 1 & 0 \\
0 & 0 & 1 & 0 & 0 & 0 & 1 & 0 \\
0 & 0 & 1 & -1 & -1 & 1 & 1 & 0\n\end{pmatrix}\n\begin{pmatrix}\n1 & 2 & 1 & 0 & 1 & 0 & 0 & 0 \\
0 & 2 & 1 & 0 & 1 & 0 & 0 & 0 \\
0 & 0 & 0 & 1 & 0 & -1 & 1 & 1\n\end{pmatrix}\n\begin{pmatrix}\n1 & 2 & 1 & 0 & 1 & 0 & 0 & 0 \\
0 & 2 & 1 & 0 & 1 & 0 & 0 & 0 \\
0 & 0 & 0 & 1 & 0 & 0 & 1 & 0 \\
0 & 0 & 0 & -1 & 1 & 1 & 1\n\end{pmatrix}\n\begin{pmatrix}\n1 & 2 & 1 & 0 & 1 & 0 & 0 & 0 \\
0 & 2 & 1 & 0 & 1 & 0 & 0 & 0 \\
0
$$

Después de calcular la matriz inversa, la solución del sistema se calcula mediante (4.3.2):

$$
\mathbf{x} = \mathbf{A}^{-1} \mathbf{b} = \begin{pmatrix} 1 & 0 & -1 & -1 \\ \frac{1}{2} & -1 & \frac{1}{2} & 1 \\ -1 & 2 & 0 & -1 \\ 0 & 1 & -1 & -1 \end{pmatrix} \begin{pmatrix} 2 \\ -1 \\ 4 \\ 0 \end{pmatrix} = \begin{pmatrix} 2 - 0 - 4 - 0 \\ 1 + 1 + 2 + 0 \\ -2 - 2 + 0 + 0 \\ 0 - 1 - 4 - 0 \end{pmatrix} = \begin{pmatrix} -2 \\ 4 \\ -4 \\ -5 \end{pmatrix} \Rightarrow \begin{cases} x_1 = -2 \\ x_2 = 4 \\ x_3 = -4 \\ x_4 = -5 \end{cases}
$$

#### Comprobación

Sustituyendo los valores encontrados en el sistema de ecuaciones, para ver que se cumplen las cuatro ecuaciones:

 $-2 + 2(4) + (-4) + 0(-5) = -2 + 8 - 4 + 0 = 2 \checkmark$  $0(-2) + 2(4) + (-4) + (-5) = 0 + 8 - 4 - 5 = -1$  $-2 + 0(4) + (-4) - 2(-5) = -2 + 0 - 4 + 10 = 4 \checkmark$  $(-2) + 2(4) + 0(-4) + 2(-5) = 2 + 8 + 0 - 10 = 0 \checkmark$  $\sqrt{ }$ ⎨  $\frac{1}{2}$  $\frac{1}{2}$  $\overline{a}$  $\frac{1}{2}$  $\frac{1}{2}$ 

En este ejemplo se aprecia que una de las limitantes de este método es el mismo problema que se analiza en los capítulos 1 y 3 para el cálculo de la matriz inversa: su cálculo es muy laborioso y consume mucho tiempo de cómputo.

# **Solución con determinantes**

Otro método de solución de los sistemas de ecuaciones lineales (4.3.1) con solución única fue presentado de manera formal en 1750 por el matemático suizo Gabriel Cramer en el artículo *Introduction to the Analysis of Lines of Algebraic Curves*. Dicho método consiste en: 1. Sea un sistema de ecuaciones lineales cuadrado  $\mathbf{A}\mathbf{x} = \mathbf{b}$  de orden  $n \times n$  con det( $\mathbf{A}$ )  $\neq 0$ :

$$
a_{11}x_1 + a_{12}x_2 + \dots + a_{1n}x_n = b_1
$$
  
\n
$$
a_{21}x_1 + a_{22}x_2 + \dots + a_{2n}x_n = b_2
$$
  
\n
$$
\vdots \qquad \vdots \qquad \vdots
$$
  
\n
$$
a_{n1}x_1 + a_{n2}x_2 + \dots + a_{nn}x_n = b_n
$$
  
\n(4.3.3)

 2. Lo siguiente es denotar las matrices que se forman con la matriz A del sistema, al cambiar una columna por la matriz de términos independientes. Para diferenciar cada una de estas matrices utilizamos como subíndice el número de la columna que se cambia. Por ejemplo:

$$
\mathbf{A}_{i} = \begin{pmatrix} a_{11} & \cdots & a_{1i-1} & b_{1} & a_{1i+1} & \cdots & a_{1n} \\ a_{21} & \cdots & a_{2i-1} & b_{2} & a_{2i+1} & \cdots & a_{1n} \\ \vdots & \vdots & \vdots & \vdots & \ddots & \vdots \\ a_{n1} & \cdots & a_{ni-1} & b_{n} & a_{ni+1} & \cdots & a_{nn} \end{pmatrix}, \text{ para } i = 1, 2, ..., n.
$$
 (4.3.4)

Por ejemplo, para  $i = 1, 2, \ldots$ :

$$
\mathbf{A}_{1} = \begin{pmatrix} b_{1} & a_{12} & \cdots & a_{1n} \\ b_{2} & a_{22} & \cdots & a_{2n} \\ \vdots & \vdots & \ddots & \vdots \\ b_{n} & a_{n2} & \cdots & a_{nn} \end{pmatrix}, \mathbf{A}_{2} = \begin{pmatrix} a_{11} & b_{1} & \cdots & a_{1n} \\ a_{21} & b_{2} & \cdots & a_{2n} \\ \vdots & \vdots & \ddots & \vdots \\ a_{n1} & b_{n} & \cdots & a_{nn} \end{pmatrix}, \dots
$$

# Teorema 4.3

**Teorema de la regla de Cramer**. Sea el sistema de ecuaciones (4.3.3) con  $|A| \neq 0$ , entonces la solución al sistema está dada por:

$$
x_i = \frac{|\mathbf{A}_i|}{|\mathbf{A}|}, \text{ para } i = 1, 2, ..., n
$$
 (4.3.5)

#### Demostración

Como  $|A| \neq 0$ , entonces podemos utilizar (4.3.2), y en el lugar  $A^{-1}$  ponemos su expresión con la matriz adjunta, teorema 3.5.

$$
\mathbf{x} = \mathbf{A}^{-1} \mathbf{b} = \frac{1}{|\mathbf{A}|} \text{adj}(\mathbf{A}) \mathbf{b} = \frac{1}{|\mathbf{A}|} \begin{pmatrix} \sum_{j=1}^{n} A_{j1} b_{j} \\ \vdots \\ \sum_{j=1}^{n} A_{jn} b_{j} \end{pmatrix} = \frac{|1|}{|\mathbf{A}|} \begin{pmatrix} |\mathbf{A}_1| \\ \vdots \\ |\mathbf{A}_n| \end{pmatrix}.
$$

El teorema se concluye al justificar que  $\left|\mathbf{A}_i\right| = \sum_{j=1}^n A_{ji}b_j$ , pero esto se obtiene directo del cálculo del determinante por cofactores, eligiendo la *i*-ésima columna de |A*<sup>i</sup>* |.

Resolver los siguientes sistemas de ecuaciones lineales por la regla de Cramer.

1. 
$$
\begin{cases} x - 2y = 7 \\ 3x - y = 6 \end{cases}
$$

**,QLTWSV**

#### Solución

Se ha comprobado que este sistema sí tiene solución única con  $|A| = 5$ ; entonces, al calcular los otros dos determinantes:

$$
\left| A_{1} \right| = \begin{vmatrix} 7 & -2 \\ 6 & -1 \end{vmatrix} = -7 - (-12) = 5 \implies x = \frac{\left| A_{1} \right|}{\left| A \right|} = \frac{5}{5} = 1
$$

$$
\left| A_{2} \right| = \begin{vmatrix} 1 & 7 \\ 3 & 6 \end{vmatrix} = 6 - 21 = -15 \implies y = \frac{\left| A_{2} \right|}{\left| A \right|} = \frac{-15}{5} = -3
$$

 2.  $x_2 - x$  $x_1 + x_2 + 2x$  $x_1 - x$ 4  $2x_1 + x_2 + 2x_3 = 0$ 5 2  $3^{3}$ 1  $\frac{3}{2}$   $\frac{23}{3}$  $\mathcal{L}_2$   $\mathcal{L}_2$  $- x_{0} =$  $+ x_{2} + 2x_{3} =$  $-x<sub>0</sub>$  =  $\sqrt{2}$ ⎨  $\overline{\phantom{a}}$  $\overline{a}$  $\frac{1}{2}$  $\overline{a}$ 

 $\mathbf{r}$ 

#### Solución

Para utilizar la regla de Cramer, primero tenemos que comprobar si el sistema tiene solución única. Al calcular |A| por cofactores, si utiliza la primera fila, tenemos:

$$
\left|\mathbf{A}\right| = \left|\begin{array}{ccc|c} 0 & 1 & -1 \\ 2 & 1 & 2 \\ 1 & -1 & 0 \end{array}\right| = -(1) \left|\begin{array}{cc} 2 & 2 \\ 1 & 0 \end{array}\right| + (-1) \left|\begin{array}{cc} 2 & 1 \\ 1 & -1 \end{array}\right| = -(0 - 2) - (-2 - 1) = 5 \neq 0.
$$

Como el sistema sí tiene solución única, vamos a calcular los determinantes para cada variable.

$$
\begin{vmatrix} A_1 \end{vmatrix} = \begin{vmatrix} 4 & 1 & -1 \\ 0 & 1 & 2 \\ 5 & -1 & 0 \end{vmatrix} = (1) \begin{vmatrix} 4 & -1 \\ 5 & 0 \end{vmatrix} - (2) \begin{vmatrix} 4 & 1 \\ 5 & -1 \end{vmatrix} = 5 - 2(-9) = 23 \Rightarrow x_1 = \frac{|A_1|}{|A|} = \frac{23}{5}.
$$
  

$$
\begin{vmatrix} A_2 \end{vmatrix} = \begin{vmatrix} 0 & 4 & -1 \\ 2 & 0 & 2 \\ 1 & 5 & 0 \end{vmatrix} = -(4) \begin{vmatrix} 2 & 2 \\ 1 & 0 \end{vmatrix} + (-1) \begin{vmatrix} 2 & 0 \\ 1 & 5 \end{vmatrix} = -4(-2) - (10) = -2 \Rightarrow x_2 = \frac{|A_2|}{|A|} = \frac{2}{5}.
$$
  

$$
\begin{vmatrix} A_3 \end{vmatrix} = \begin{vmatrix} 0 & 1 & 4 \\ 2 & 1 & 0 \\ 1 & -1 & 5 \end{vmatrix} = -(1) \begin{vmatrix} 2 & 0 \\ 1 & 5 \end{vmatrix} + (4) \begin{vmatrix} 2 & 1 \\ 1 & -1 \end{vmatrix} = -(10) + 4(-3) = -22 \Rightarrow x_3 = \frac{|A_3|}{|A|} = \frac{22}{5}.
$$

# Solución con reducciones gaussianas-matrices equivalentes

Los dos métodos revisados (matriz inversa y la regla de Cramer) para resolver sistemas de ecuaciones lineales con solución única son en realidad bastante laboriosos. Pero, después de revisar la matriz ampliada del sistema  $(A|b)$ , vemos que se puede aplicar el método de Gauss-Jordan para llevarla a su forma escalonada o escalonada reducida. Como todas las matrices del método de Gauss-Jordan son equivalentes, es posible detener el proceso en cualquier matriz equivalente y después resolver el sistema de ecuaciones lineales que representa, que es más simple que el original.

# **Método de Gauss-Jordan para resolver el sistema Ax = b**

Paso 1. Escribir la matriz ampliada (A|b).
Paso 2. Transformar la matriz ampliada a una forma escalonada (A\* |b\* ) hacia abajo.

Paso 3. El proceso se puede detener en el paso anterior y resolver el sistema, o continuar con las reducciones, pero ahora hacia arriba, hasta llegar a su forma escalonada reducida.

Se recomienda que el sistema equivalente con el que se va a trabajar sea lo más sencillo posible, por esta razón se pide que la matriz equivalente esté en su forma escalonada reducida, pero es posible parar el proceso en cualquier matriz equivalente y trabajar con el sistema correspondiente.

Resolver los sistemas de ecuaciones lineales vistos en los dos métodos anteriores por el método de reducciones Gauss-Jordan.

1. 
$$
\begin{cases} x - 2y = 7 \\ 3x - y = 6 \end{cases}
$$

### Solución

**.** 

Se escribe su matriz ampliada y se realizan reducciones entre renglones:

$$
\begin{pmatrix}\n1 & -2 & 7 \\
3 & -1 & 6\n\end{pmatrix} \sim\n\begin{pmatrix}\n1 & -2 & 7 \\
0 & 5 & -15 \\
R_1^{(1)} \rightarrow R_2^{-3}R_1\n\end{pmatrix} \sim\n\begin{pmatrix}\n5 & 0 & 5 \\
0 & 5 & -15 \\
0 & 5 & -15\n\end{pmatrix} \sim\n\begin{pmatrix}\n1 & 0 & 1 \\
0 & 1 & -3 \\
0 & 1 & -3\n\end{pmatrix} \Rightarrow\n\begin{cases}\nx = 1 \\
y = -3\n\end{cases}
$$

2. 
$$
\begin{cases}\n x_2 - x_3 = 4 \\
 2x_1 + x_2 + 2x_3 = 0 \\
 x_1 - x_2 = 5\n\end{cases}
$$

#### Solución

En este caso, vamos a resolver cada paso del método:

**Paso 1.** La matrix ampliada (**A**|**b**) = 
$$
\begin{pmatrix} 0 & 1 & -1 & 4 \ 2 & 1 & 2 & 0 \ 1 & -1 & 0 & 5 \end{pmatrix}
$$
.

**Paso 2.** La matriz ampliada se modifica hasta llegar a la forma escalonada  $(A^* | b^*)$  hacia abajo. Para eso, iniciamos con el intercambio entre renglones  $R_1 \rightleftarrows R_3$  y continuamos con las siguientes transformaciones:

$$
\begin{pmatrix}\n1 & -1 & 0 & 5 \\
2 & 1 & 2 & 0 \\
0 & 1 & -1 & 4\n\end{pmatrix} \sim \begin{pmatrix}\n1 & -1 & 0 & 5 \\
0 & 3 & 2 & -10 \\
0 & 1 & -1 & 4\n\end{pmatrix} \sim \begin{pmatrix}\n1 & -1 & 0 & 5 \\
0 & 3 & 2 & -10 \\
0 & 0 & -5 & 22\n\end{pmatrix} \rightarrow \begin{pmatrix}\nx_1 - x_2 & = 5 & E-1 \\
-10 & 3x_2 + 2x_3 & = -10 & E-2 \\
-5x_3 & = 22 & E-3\n\end{pmatrix}
$$

El sistema equivalente en su forma escalonada se resuelve con facilidad. De la tercera ecuación  $x_3 = -\frac{22}{5}$ , se sustituye en la segunda:

$$
3x_2 + 2\left(-\frac{22}{5}\right) = -10 \implies 3x_2 = -10 + \frac{44}{5} = \frac{-50 + 44}{5} = -\frac{6}{5} \implies x_2 = -\frac{2}{5}
$$

Los dos valores encontrados se sustituyen en la ecuación 1:

$$
x_1 - \left(-\frac{2}{5}\right) = 5 \implies x_1 = 5 - \frac{2}{5} = \frac{25 - 2}{5} = \frac{23}{5}.
$$

 Paso 3. Al detenernos en el paso 2 y resolver el sistema hemos encontrado la solución del sistema, entonces no es necesario continuar con las transformaciones.

Si en lugar de haber resuelto el sistema en su forma escalonada  $(A^* | b^*)$ , seguimos con las transformaciones entre renglones para llegar a la forma escalonada reducida, obtenemos la misma solución:

$$
\begin{pmatrix}\n1 & -1 & 0 & 5 \\
0 & 3 & 2 & -10 \\
0 & 0 & -5 & 2\n\end{pmatrix}\n\sim\n\begin{pmatrix}\n1 & -1 & 0 & 5 \\
0 & 15 & 0 & -6 \\
0 & 0 & -5 & 22\n\end{pmatrix}\n\sim\n\begin{pmatrix}\n15 & 0 & 0 & 69 \\
0 & 15 & 0 & -6 \\
0 & 0 & 1 & -\frac{22}{5} \\
0 & 0 & 1 & -\frac{22}{5}\n\end{pmatrix}\n\sim\n\begin{pmatrix}\n1 & 0 & 0 & \frac{23}{5} \\
0 & 15 & 0 & -\frac{2}{5} \\
0 & 0 & 1 & 0\n\end{pmatrix}\n\sim\n\begin{pmatrix}\n1 & 0 & 0 & \frac{23}{5} \\
0 & 1 & 0 & -\frac{2}{5} \\
0 & 0 & 1 & 0\n\end{pmatrix}\n\sim\n\begin{pmatrix}\n1 & 0 & 0 & \frac{23}{5} \\
0 & 1 & 0 & -\frac{2}{5} \\
0 & 0 & 1 & 0\n\end{pmatrix}\n\sim\n\begin{pmatrix}\nx_1 = \frac{23}{5} \\
x_2 = -\frac{2}{5} \\
x_3 = -\frac{22}{5}\n\end{pmatrix}
$$

Empleando reducciones Gauss-Jordan calcular la solución del siguiente sistema:

$$
x_1 + 2x_2 + x_3 = 2
$$
  
\n
$$
2x_2 + x_3 + x_4 = -1
$$
  
\n
$$
x_1 + x_3 - 2x_4 = 4
$$
  
\n
$$
-x_1 + 2x_2 + 2x_4 = 0
$$

.

### Solución

**,QLTWSV** 

Con el método de Gauss-Jordan (A|b) se transforma a su forma escalonada reducida:

$$
\begin{pmatrix}\n1 & 2 & 1 & 0 & 2 \\
0 & 2 & 1 & 1 & -1 \\
1 & 0 & 1 & -2 & 4 \\
-1 & 2 & 0 & 2 & 0\n\end{pmatrix} \sim \begin{pmatrix}\n1 & 2 & 1 & 0 & 2 \\
0 & 2 & 1 & 1 & -1 \\
0 & -2 & 0 & -2 & 2 \\
0 & 4 & 1 & 2 & 2\n\end{pmatrix} \sim \begin{pmatrix}\n1 & 2 & 1 & 0 & 2 \\
0 & 2 & 1 & 1 & -1 \\
0 & 0 & -1 & 0 & 4 \\
0 & 0 & -1 & 0 & 4\n\end{pmatrix} \sim \begin{pmatrix}\n1 & 2 & 1 & 0 & 2 \\
0 & 2 & 1 & 1 & -1 & 1 \\
0 & 0 & 0 & -1 & 0 & 4 \\
0 & 0 & 0 & -1 & 0 & 5\n\end{pmatrix} \sim \begin{pmatrix}\n1 & 2 & 1 & 0 & 2 \\
0 & 2 & 1 & 1 & -1 & 1 \\
0 & 0 & 0 & -1 & 0 & 4 \\
0 & 0 & 0 & 0 & 0 & 5 \\
0 & 2 & 1 & 0 & 0 & 4 \\
0 & 0 & 1 & 0 & -4 & 0\n\end{pmatrix} \sim \begin{pmatrix}\n1 & 2 & 0 & 0 & 6 \\
0 & 2 & 0 & 0 & 8 \\
0 & 0 & 1 & 0 & -4 \\
0 & 0 & 0 & -1 & 5\n\end{pmatrix} \sim \begin{pmatrix}\n1 & 2 & 0 & 0 & 0 & 6 \\
0 & 2 & 0 & 0 & 8 & 0 & 0 \\
0 & 0 & 0 & 0 & 0 & 0 & 0 \\
0 & 0 & 0 & 0 & 0 & 0 & 0 \\
0 & 0 & 0 & 0 & 0 & 0 & 0\n\end{pmatrix} \sim \begin{pmatrix}\n1 & 0 & 0 & 0 & -2 \\
0 & 2 & 0 & 0 & 8 \\
0 & 0 & 0 & 1 & 0 & -4 \\
0 & 0 & 0 & 0 & 1 & -5\n\end{pmatrix} \sim \begin{pmatrix}\nx_1 = -2 \\
0 & 1 & 0 & 0 & 4 \\
0 & 0 & 0 & 1 & 0 & -4 \\
0 & 0 & 0 & 0 & 1 & -5\n\end{pmatrix} \sim \begin{pmatrix}\nx_1 = -2 \\
0 & 0 & 1 & 0
$$

### **Ejercicios 4.2**

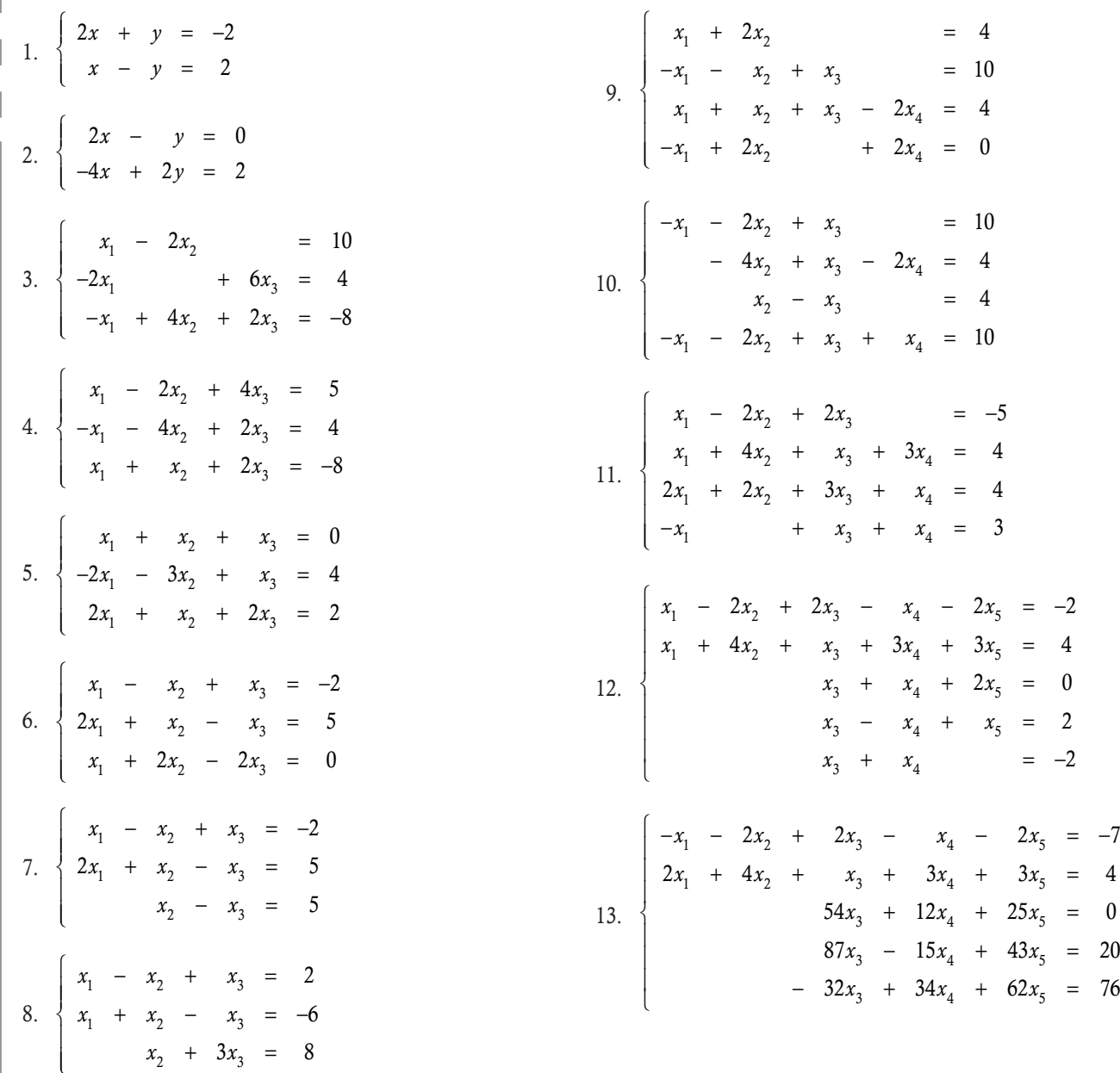

ı Verifique a través del determinante si los siguientes sistemas de ecuaciones lineales cuadrados tienen solución única. En caso afirmativo, resuelva el sistema por alguno de los tres métodos revisados en la sección.

## 4.4 Sistemas de ecuaciones lineales sin solución

En la solución de sistemas de ecuaciones lineales, los dos primeros métodos estudiados en la sección anterior tienen una restricción muy fuerte, se aplican de manera exclusiva a sistemas cuadrados que tengan solución única. Mientras que en el tercer método, reducciones de Gauss-Jordan, no se pide que el sistema tenga solución única (como se exigía en los dos primeros métodos). Entonces, para poder dar respuesta a cualquiera de los tres casos posibles al resolver un sistema de ecuaciones lineales se puede aplicar el método de reducciones Gauss-Jordan.

En este momento, la pregunta obligada a contestar es: ¿cómo saber cuándo un sistema no tiene solución? La respuesta está en la forma escalonada de la matriz ampliada del sistema.

Un sistema no tiene solución si en este o en algún sistema equivalente aparece al menos una ecuación:

$$
0x_1 + 0x_2 + \dots + 0x_n = c
$$
, con  $c \neq 0$ 

Es evidente que esta ecuación no tiene solución, debido a que no existe ningún número real que al multiplicarse por cero dé un valor diferente de cero y se le conoce como *ecuación de inconsistencia*. En este caso, el sistema original es inconsistente y no tiene solución.

Verificar que el siguiente sistema no tiene solución:

$$
\begin{cases}\n2x - y = 0 \\
-4x + 2y = 2\n\end{cases}
$$

### Solución

**,** 

Primero, escribimos el sistema en su representación matricial, para obtener una matriz equivalente escalonada:

$$
\left(\begin{array}{cc|c}2 & -1 & 0\\-4 & 2 & 2\end{array}\right) \sim \left(\begin{array}{cc|c}2 & -1 & 0\\0 & 0 & 2\end{array}\right) \Rightarrow \left\{\begin{array}{ccc}2x & - & y & = & 0\\0x & + & 0y & = & 2\end{array}\right..
$$

Entonces el sistema no tiene solución.

Verificar que el siguiente sistema no tiene solución:

$$
\begin{cases}\n x_1 - x_2 + x_3 = -2 \\
 2x_1 + x_2 - x_3 = 5 \\
 x_1 + 2x_2 - 2x_3 = 0\n\end{cases}
$$

### Solución

**,QLTWSV**

**,** 

Primero escribimos el sistema en su representación matricial, para obtener una matriz equivalente escalonada:

$$
\begin{pmatrix}\n1 & -1 & 1 & -2 \\
2 & 1 & -1 & 5 \\
1 & 2 & -2 & 0\n\end{pmatrix}\n\sim\n\begin{pmatrix}\n1 & -1 & 1 & -2 \\
0 & 3 & -3 & 9 \\
0 & 3 & -3 & 2\n\end{pmatrix}\n\sim\n\begin{pmatrix}\n1 & -1 & 1 & -2 \\
0 & 3 & -3 & 9 \\
0 & 0 & 0 & -7\n\end{pmatrix}\n\Rightarrow\n0x_1 + 0x_2 + 0x_3 = -7.
$$
\n
$$
\x_2^{(1)} \mapsto R_2^{-2}R_1
$$
\n
$$
\x_3^{(1)} \mapsto R_3^{-2}R_1
$$

Entonces el sistema es inconsistente; no tiene solución.

Encontrar para qué valor o valores de *k* el sistema no tiene solución:

$$
\begin{cases}\n x_1 + x_2 + x_3 = 4 \\
 -x_1 + x_2 - 2x_3 - x_4 = -5 \\
 x_1 + 3x_2 - x_4 = k\n\end{cases}
$$

### Solución

Primero escribimos el sistema en forma matricial, para obtener su matriz escalonada:

$$
\left(\begin{array}{rrr}1 & 1 & 1 & 0 & 4\\-1 & 1 & -2 & -1 & -5\\1 & 3 & 0 & -1 & k\end{array}\right) \sim \left(\begin{array}{rrr}1 & 1 & 1 & 0 & 4\\0 & 2 & -1 & -1 & -1\\0 & 2 & -1 & -1 & k-4\end{array}\right) \sim \left(\begin{array}{rrr}1 & 1 & -1 & 0 & 4\\0 & 2 & -1 & -1 & -1\\0 & 0 & 0 & 0 & k-3\end{array}\right) \Rightarrow 0x_1 + 0x_2 + 0x_3 = k - 3.
$$

De la última ecuación se puede concluir que el sistema es inconsistente cuando  $k - 3 \neq 0$ ; entonces, para  $k \neq 3$  el sistema no tiene solución.

En los capítulos siguientes revisamos conceptos más generales sobre los conjuntos que conforman el álgebra lineal y volvemos a revisar a las matrices y algunas otras componentes más generales sobre estas. Uno de estos conceptos es de gran ayuda para determinar qué tipo de sistema tenemos: con solución única, sin solución o con solución múltiple.

### **Definición 4.5**

**,** 

**Rango de una matriz**. Sea  $A \in M_{nm}$  y  $A^*$ una matriz equivalente a  $A$  en su forma escalonada o escalonada reducida, entonces llamamos rango de la matriz A, a la cantidad de filas no nulas (diferentes de una fila de ceros) o de otra forma la cantidad de pivotes de A<sup>\*</sup>. El rango de la matriz A lo denotamos por  $\rho(A)$ , que será  $\rho(A)$  = cantidad de pivotes de A\* .

En el sistema del ejemplo anterior se tenía la matriz  $\mathbf{A}\in M_{34}$  y  $\mathbf{A}=$ 11 1 0  $1 \quad -2 \quad -1$  $1 \quad 3 \quad 0 \quad -1$  $-1$  1  $-2$   $-$ −  $\sqrt{2}$ ⎝  $\overline{a}$  $\overline{\phantom{a}}$  $\lambda$ ⎠ ⎟ ⎟ ; después de llevarla a su forma escalonada, queda la matriz: **A**\*= 11 1 0  $0(2) -1 -1$  $0 \t 0 \t 0 \t 0$  $-1$  –  $\sqrt{2}$ ⎝ ⎜  $\parallel$  $\lambda$ ⎠  $\begin{bmatrix} 2 & -1 & -1 \\ 0 & 0 & 0 \end{bmatrix}$ , que tiene dos filas no nulas o dos pivotes. Entonces:  $\rho(A) = 2$ 1

Con la definición de rango de una matriz podemos establecer cuándo un sistema de ecuaciones lineales,  $Ax = b$  no tiene solución.

### Teorema 4.4

**Sistema sin solución**. Sea el sistema de ecuaciones lineales  $Ax = b$  con  $A \in M_{max}$  y matriz ampliada  $(A \mid b)$ :

- 1. Si  $k = \min \{m, n\}$ , entonces  $\rho(A) \leq k$ .
- 2. El sistema  $Ax = b$  no tiene solución si y solo si  $\rho(A) < \rho(A|b)$ .

### Demostración

Para probar el teorema, denotemos por (A\*|b\*) a la matriz escalonada o escalonada reducida del sistema:

 1. Como el rango de una matriz es la cantidad de pivotes, tenemos que ρ(A) f *n*, pero también el rango es la cantidad de filas no nulas entonces  $\rho(A) \leq m$ . Al juntar ambos resultados se concluye que  $\rho(A) \leq k$ .

 2. Cuando el sistema no tiene solución, después de hacer las reducciones en la matriz ampliada obtenemos una ecuación de inconsistencia, lo que ocasiona que  $\rho(A|b) > \rho(A)$ . De forma inversa, si  $\rho(A) < \rho(A|b)$  implica que en la matriz ampliada existe una ecuación de inconsistencia, de donde se concluye que el sistema no tiene solución.

Podemos notar que cuando un sistema no tiene solución, entonces se cumple  $\rho(A|b) = \rho(A) + 1$ .

Identificar las condiciones del teorema 4.1, donde cada matriz ampliada en su forma escalonada representa que su sistema de ecuaciones lineales no tiene solución. 1.  $12 -21$  $0 \t 0 \t 0$  $0 \t 0 \t 0$ 4 1  $\boldsymbol{0}$ con  $(A) = 1$  $({\bf A} | {\bf b}) = 2$  $(A) < \rho(A|b)$  $($   $\cap$  2  $-$ ⎝  $\mathsf I$  $\parallel$  $\lambda$ ⎠ ⎟ ⎟ ⎟ = =  $\overline{\phantom{a}}$  $\sqrt{ }$ ⎨  $\overline{\phantom{a}}$  $\overline{a}$  $\frac{1}{2}$  $\mathbf{I}$ ρ ρ  $\rho(\mathrm{A}) < \rho$ **A A b**  $A$  <  $\rho(A|b)$  3. 1 23 02  $0(1)$  1 -1 3 0 01 00 4 1 1 con  $(A) = 2$  $({\bf A} | {\bf b}) = 3$  $(A) < \rho(A|b)$ −  $\sqrt{2}$ ⎝  $\mathsf I$  $\parallel$  $\lambda$ ⎠ = =  $\overline{\phantom{a}}$  $\sqrt{ }$ ⎨  $\overline{\phantom{a}}$  $\overline{a}$  $\frac{1}{2}$  $\overline{a}$ ρ ρ  $\rho(A) < \rho$ **A A b A Ab** 0 0 0 0 <sup>1</sup> 2.  $12 -2 0$  $0 \t 0 \t 1 \t -1$ 00 0 0 00 0 0 00 0 0  $\boldsymbol{0}$ 4 1  $\boldsymbol{0}$  $\boldsymbol{0}$ con  $(A) = 2$  $({\bf A} | {\bf b}) = 3$  $(A) < \rho(A|b)$ − −  $\sqrt{2}$ ⎝  $\mathsf I$  $\mathsf I$  $\mathsf I$  $\mathsf I$  $\mathsf I$  $\lambda$  $\overline{a}$ and the second second second second second second second second second second second second second second second and the second second second second second second second second second second second second second second second ⎟ ⎟ ⎟ = =  $\overline{a}$  $\sqrt{ }$ ⎨  $\overline{\phantom{a}}$  $\overline{a}$  $\frac{1}{2}$  $\mathbf{I}$ ρ ρ  $\rho(\mathbf{A}) < \rho$ **A A b**  $A$  <  $\rho(A|b)$  4. 15 0 2 0 00 1 1 1 00 0 0 1 00 0 0 0 00 0 0 0 1 3 8 1  $\boldsymbol{0}$ con  $(A) = 3$  $({\bf A} | {\bf b}) = 4$  $(A)$  < =  $\rho$  $(A|b)$ −  $\sqrt{2}$ ⎝  $\mathsf I$  $\mathsf I$  $\mathsf I$  $\mathsf I$  $\mathsf I$ ⎞ ⎠ = =  $\lt$  =  $\sqrt{ }$ ⎨  $\overline{\phantom{a}}$  $\overline{a}$  $\mathsf{l}$  $\mathbf{I}$ ρ ρ  $\rho(\mathbf{A}) \leq \rho$ **A A b**  $A$  < =  $\rho(A|b)$ **,**  $1 \quad -1 \quad 4 \quad | \quad | \quad | \quad | \quad | \quad | \quad | \quad 1 \quad 2 \quad | \quad 0 \quad 0 \quad 1$  $1) 2 -2 1 4$   $1$   $1$  $1 \ 2 \ -2 \ 0 \ 0 \ 1 \ \dots \ \ .$ 0 0 0 0 0 0 0

### Ejercicios 4.3

Compruebe si los siguientes sistemas tienen solución.

Г

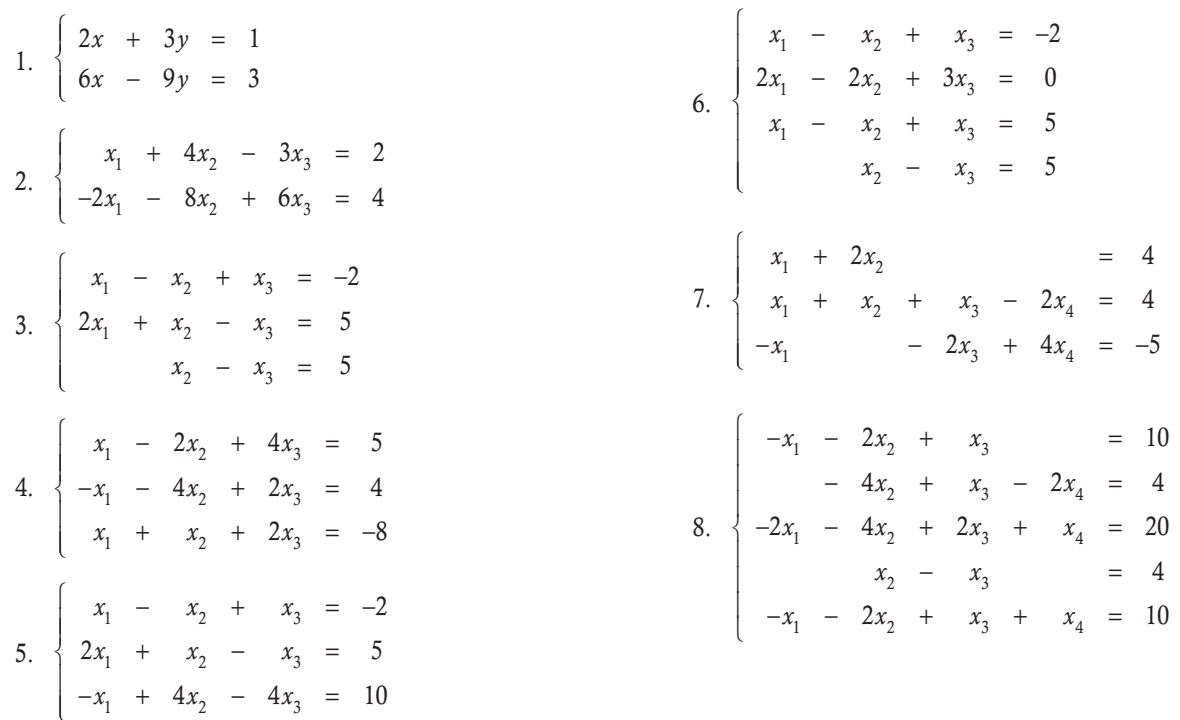

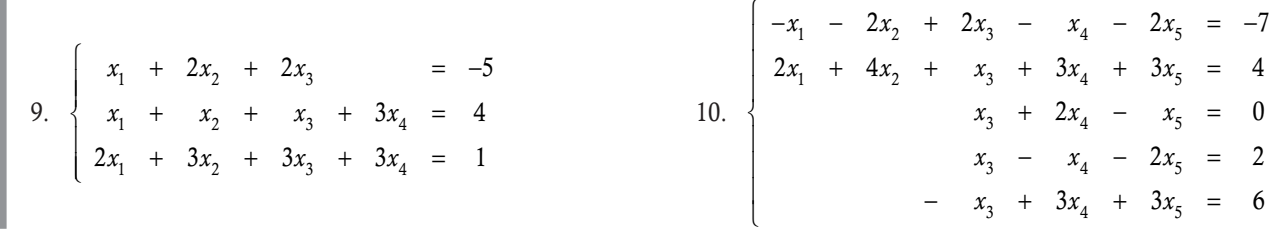

## 4.5 Sistemas de ecuaciones lineales con solución múltiple

El tercero, y último, caso de solución de un sistema de ecuaciones lineales se refiere a los sistemas que tienen solución múltiple. Por tanto, en este momento surgen las siguientes preguntas:

- $\Box$  ¿Qué es una solución múltiple?
- $\Box$  ¿Cómo determinar cuando un sistema tiene solución múltiple?
- $\Box$  ¿Cómo resolver un sistema con solución múltiple?

Para la respuesta a la primera pregunta tenemos:

### **Definición 4.6**

Solución múltiple. La solución de un sistema de ecuaciones lineales es múltiple si esta es función de al menos una variable que puede tomar cualquier valor en  $\mathbb R$ . Este tipo de variables se llaman **variables libres**.

Por ejemplo, la ecuación  $x - 3y = 10$  tiene como solución a  $x = 10 + 3y$  para cualquier valor de  $y \in \mathbb{R}$  (variable libre). Es decir, para cualquier valor de  $y \in \mathbb{R}$ , la solución general del sistema es (10 + 3*y*, *y*). Lo anterior se puede comprobar al sustituir la solución general en el sistema original:  $10 + 3y - 3y = 10$ , sin importar el valor de *y*, por eso se llama solución múltiple o se dice que el sistema tiene infinidad de soluciones, en este caso con una variable libre. Cuando se asigna un valor a la variable libre se dice que el sistema tiene una solución particular. Por ejemplo, si  $y = 0 \Rightarrow x = 10$ , entonces (10, 0) es una solución particular del sistema, con lo que se comprueba que  $10 - 3(0) = 10\checkmark$ .

La respuesta a la segunda pregunta se obtiene del siguiente teorema.

### Teorema 4.5

Un sistema de ecuaciones lineales  $\mathbf{A}x = \mathbf{b}$  con  $\mathbf{A} \in M_{mn}$  tiene solución múltiple, es decir una infinidad de soluciones, si y solo si  $\rho(A) = \rho(A|b) < n$ . Además, el sistema tiene solución múltiple con  $s = n - \rho(A)$  variables libres y se dice que la solución es múltiple tipo ^*<sup>s</sup>* .

#### Demostración

Supóngase que el sistema tiene solución múltiple; entonces, al formar la matriz (A<sup>\*</sup>|b<sup>\*</sup>) escalonada o escalonada reducida, no pueden aparecer ecuaciones de inconsistencia (en caso contrario, el sistema no tendría solución), esto quiere decir que  $\rho(A) = \rho(A \mid b)$ . Por otro lado, de la definición de solución múltiple resulta que existe al menos una variable libre, esto quiere decir que tenemos más variables, *n*, que pivotes, pero la cantidad de pivotes es el rango de la matriz. De donde se concluye que  $\rho(A) = \rho(A|b) < n$ .

Para el sentido inverso, suponemos que  $\rho(A) = \rho(A \mid b) < n$ . Por cumplirse la igualdad de rangos,  $\rho(A) = \rho(A \mid b)$ , esto implica que en el sistema reducido no existen ecuaciones de inconsistencia, esto quiere decir que el sistema tiene solución. La solución es múltiple puesto que existen más variables que pivotes  $\rho(A) = \rho(A|b) < n$ .

La cantidad de variables libres es igual a la cantidad de variables, *n*, menos pivotes en el sistema escalonado o escalonado reducido. Entonces,  $s = n - \rho(\mathbf{A})$  variables libres y la solución es tipo  $\mathbb{R}^s$ .

Supóngase que las siguientes matrices escalonadas representan un sistema de ecuaciones lineales, utilizando el teorema 4.15 obtener los valores de *n*-cantidad de variables, *m*-cantidad de ecuaciones lineales originales, rango de la matriz del sistema y tipo de la solución.

1. 
$$
\begin{pmatrix} 1 & 2 & -2 & 0 & 4 \ 0 & 0 & 1 & -1 & -1 \ 0 & 0 & 0 & 1 & 8 \end{pmatrix}
$$
;  $n = 4, m = 3,$ 

**,QLTWSV**

 $\rho(A) = \rho(A|b) = 3$  y  $s = 4 - 3 = 1$  solución múltiple tipo  $\mathbb R$ .

2. 
$$
\begin{pmatrix} 1 & 2 & -2 & 0 & 5 \ 0 & 0 & 1 & -1 & 4 \ 0 & 0 & 0 & 0 & 0 \ 0 & 0 & 0 & 0 & 0 \ 0 & 0 & 0 & 0 & 0 \ 0 & 0 & 0 & 0 & 0 \ \end{pmatrix}
$$
;  $n = 4, m = 5$ ,  
\n
$$
\rho(A) = \rho(A \mid b) = 2 \text{ y } s = 4 - 2 = 2 \text{ solution multiple}
$$

3. 
$$
\begin{pmatrix}\n1 & 5 & 0 & 2 & -1 & 0 & -4 \\
0 & 0 & 1 & -1 & 4 & 1 & 1 \\
0 & 0 & 0 & 0 & 1 & 0 & 0 \\
0 & 0 & 0 & 0 & 0 & 0 & 0 \\
0 & 0 & 0 & 0 & 0 & 0 & 0\n\end{pmatrix}; n = 6, m = 5,
$$
  
\n
$$
\rho(A) = \rho(A \mid b) = 3 \text{ y } s = 6 - 3 = 3 \text{ solution tipo } \mathbb{R}^3.
$$
  
\n4. 
$$
\begin{pmatrix}\n1 & 2 & 3 & 0 & 2 & 0 \\
0 & 1 & 1 & -1 & 3 & 1 \\
0 & 0 & 0 & 1 & 0 & 9\n\end{pmatrix}; n = 5, m = 3,
$$
  
\n
$$
\rho(A) = \rho(A \mid b) = 3 \text{ y } s = 5 - 3 = 2 \text{ solution multiple}
$$
  
\ntipo  $\mathbb{R}^2$ .  
\n5. 
$$
\begin{pmatrix}\n1 & -2 & 0 & 0 \\
0 & 1 & -1 & -1 \\
0 & 0 & 1 & 3 \\
0 & 0 & 0 & 0\n\end{pmatrix}; n = 3, m = 4,
$$

 $\rho(A) = \rho(A \mid b) = 3$  y  $s = 3 - 3 = 0$  solución única.

Con base en el teorema 4.5 conocemos cuántas variables libres tendremos en un sistema con solución múltiple, sin embargo surge la siguiente pregunta: ¿cómo saber qué variable fijar y cuál o cuáles variar?; en el ejemplo inicial de la ecuación  $x - 3y = 10$  se fijó el valor para *x* en función de la variable libre *y*, pero podemos cambiar el tipo de variable, es decir se puede obtener la solución múltiple con base en la otra variable, *x*, en cuyo caso *x* sería la variable libre. Por ejemplo, en el sistema  $x - 3y = 10$ , si mostramos la solución como

 $y = \frac{x-10}{3}$  con  $x \in \mathbb{R}$ , también tenemos solución múltiple del mismo tipo  $\mathbb{R}$ . Para verificar esto último, sustituimos en la ecuación original:

$$
x - 3(x-10)/3 = x - x + 10 = 10\checkmark
$$
, para cualquier valor de  $x \in \mathbb{R}$ 

En general, las diferentes formas de elegir a las variables libres son equivalentes, esto se puede probar con los resultados de los capítulos 6 y 7. Pero por el momento solo vemos un método para obtener las soluciones múltiples, el cual vamos a utilizar para que los resultados coincidan siempre que sigamos el método.

Por último, la respuesta a la tercera pregunta se muestra con el siguiente método.

### **Método de Gauss-Jordan para resolver Ax = b con solución múltiple**

Paso 1. Escribir la matriz ampliada (A|b).

**Paso 2.** Transformar la matriz ampliada a una forma escalonada o escalonada reducida  $(A^* | b^*)$ .

**Paso 3.** Después de obtener  $(A^* | b^*)$ .

- a) El proceso de solución se inicia a partir de la última ecuación no nula y se resuelve; en caso necesario, se asignan variables libres.
- b) Con los valores encontrados de las variables se continúa con la penúltima ecuación y también, en caso necesario, se asignan variables libres.
- c) El proceso continúa hasta terminar con la ecuación 1.

Paso 4. Representar la solución en forma matricial (véase siguiente subsección).

# Nota

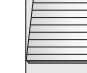

Para coincidir en el proceso de solución y respuestas, tomamos

el acuerdo de que las variables libres se van a considerar por orden inverso de aparición en la solución del sistema y las denotamos por *t* 1, *t* 2, etcétera.

**,** 

Resolver el siguiente sistema de ecuaciones:

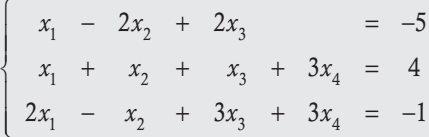

Solución

Seguimos los pasos propuestos en el método.

Paso 1. Matriz ampliada del sistema:

$$
\left(\begin{array}{rrr|r} 1 & -2 & 2 & 0 & -5 \\ 1 & 1 & 1 & 3 & 4 \\ 2 & -1 & 3 & 3 & -1 \end{array}\right)
$$

**Paso 2.** Escalonamiento  $(A^* | b^*)$ .

$$
\begin{pmatrix}\n1 & -2 & 2 & 0 & -5 \\
1 & 1 & 1 & 3 & 4 \\
2 & -1 & 3 & 3 & -1\n\end{pmatrix}\n\sim\n\begin{pmatrix}\n1 & -2 & 2 & 0 & -5 \\
0 & 3 & -1 & 3 & 9 \\
0 & 3 & -1 & 3 & 9\n\end{pmatrix}\n\sim\n\begin{pmatrix}\n1 & -2 & 2 & 0 & -5 \\
0 & 3 & -1 & 3 & 9 \\
0 & 0 & 0 & 0 & 0\n\end{pmatrix}\n\sim\n\begin{pmatrix}\n1 & -2 & 2 & 0 & -5 \\
0 & 3 & -1 & 3 & 9 \\
0 & 0 & 0 & 0 & 0\n\end{pmatrix}\n\Rightarrow\n\begin{pmatrix}\nx_1 - 2x_2 + 2x_3 & = -5 \\
3x_2 - x_3 + 3x_4 & = 9 \\
\frac{-3x_2 - x_3 + 3x_4}{t_3} & t_1\n\end{pmatrix}
$$

Donde:

 $n = 4$ ,  $\rho(A) = \rho(A \mid b) = 2$  y  $s = 4 - 2 = 2$  solución múltiple tipo  $\mathbb{R}^2$ 

**Paso 3.** Iniciamos con la ecuación  $3x_2 - x_3 + 3x_4 = 9$ , y vemos que tenemos una ecuación con 3 incógnitas, esto quiere decir que hay dos variables libres; al seguir con la nota, asignaríamos el valor de  $x_4 = t_1$  y  $x_3 = t_2$ ; de esta forma, el valor de la otra variable *x*2 está en función de *t* 1 y *t* 2:

$$
3x_2 - x_3 + 3x_4 = 9
$$
 se despeja  $x_2$ .  
\n
$$
3x_2 = 9 - 3x_4 + x_3
$$
 se divide 3.  
\n
$$
x_2 = \frac{1}{3}(9 - 3t_1 + t_2)
$$
 se abre paréntesis.  
\n
$$
x_2 = 3 - t_1 + \frac{1}{3}t_2
$$

Con esto se termina con la última ecuación del sistema escalonado, ahora subimos a la siguiente ecuación  $x_1 - 2x_2 + 2x_3 = -5$ , y con los valores para  $x_1$ ,  $x_3$  y  $x_4$  resolvemos esta ecuación:

$$
x_1 - 2x_2 + 2x_3 = -5
$$
 se despeja  $x_1$ .  
\n
$$
x_1 = -5 - 2x_3 + 2x_2
$$
 se sustituye  $x_2$  y  $x_3$ .  
\n
$$
x_1 = -5 - 2t_2 + 2\left(3 - t_1 + \frac{1}{3}t_2\right)
$$
 se abre paréntesis.  
\n
$$
x_1 = 1 - 2t_1 - \frac{4}{3}t_2.
$$

Entonces, la solución se completa al indicar que las variables  $t_1 \in \mathbb{R}$  y  $t_2 \in \mathbb{R}$ . Es decir, el sistema tiene infinidad de soluciones que se pueden obtener al asignar valores a las variables libres dentro de un plano  $\mathbb{R}^2$ .

Antes de continuar con más ejemplos, es conveniente que en el caso de solución múltiple la solución tenga una representación compacta que sirva para el demás desarrollo del texto, de esta forma terminamos con el paso 4 del método propuesto.

## Representación matricial de la solución

Cuando se tiene solución múltiple de un sistema de ecuaciones lineales es conveniente representarla en forma matricial. Es decir, la solución estará representada por una matriz de términos independientes y por otra matriz para cada valor de las variables libres que se tengan en la solución. Por ejemplo, en el sistema inicial  $x = 10 + 3y$  la solución general está dada para  $y = t$  con  $t \in \mathbb{R}$ ; así, en forma matricial queda:

$$
\left(\begin{array}{c} x \\ y \end{array}\right) = \left(\begin{array}{c} 10 \\ 0 \end{array}\right) + t \left(\begin{array}{c} 3 \\ 1 \end{array}\right) \text{con } t \in \mathbb{R}.
$$

Escribir la representación matricial del ejemplo 4.16.

### Solución

**,** 

La solución que obtuvimos del ejemplo 4.16, la escribimos en forma de matriz; así:

$$
\begin{cases}\n x_1 = 1 - 2t_1 - \frac{4}{3}t_2 \\
 x_2 = 3 - t_1 + \frac{1}{3}t_2 \implies \mathbf{x} = \begin{pmatrix} x_1 \\ x_2 \\ x_3 \\ x_4 \end{pmatrix} = \begin{pmatrix} 1 \\ 3 \\ 0 \\ 0 \end{pmatrix} + t_1 \begin{pmatrix} -2 \\ -1 \\ 0 \\ 1 \end{pmatrix} + \frac{t_2}{3} \begin{pmatrix} -4 \\ 1 \\ 3 \\ 0 \end{pmatrix}, \text{ para todo } t_1, t_2 \in \mathbb{R}.\n\end{cases}
$$
\n
$$
x_3 = t_2
$$
\n
$$
x_4 = t_1
$$

Para comprender mejor el método propuesto en la solución de sistemas de ecuaciones lineales con solución múltiple, a continuación revisamos dos ejemplos.

Resolver el siguiente sistema de ecuaciones:

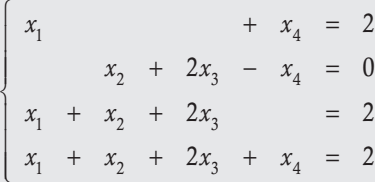

Solución

**,** 

Siguiendo los pasos propuestos en el método:

**Pasos 1 y 2.** Matriz ampliada del sistema y escalonamiento ( $\mathbf{A}^*$ | $\mathbf{b}^*$ ):

$$
\begin{pmatrix}\n1 & 0 & 0 & 1 & 2 \\
0 & 1 & 2 & -1 & 0 \\
1 & 1 & 2 & 0 & 2 \\
1 & 1 & 2 & 1 & 2\n\end{pmatrix}\n\sim\n\begin{pmatrix}\n1 & 0 & 0 & 1 & 2 \\
0 & 1 & 2 & -1 & 0 \\
0 & 1 & 2 & 1 & 0 \\
0 & 1 & 2 & 1 & 0\n\end{pmatrix}\n\sim\n\begin{pmatrix}\n1 & 0 & 0 & 1 & 2 \\
0 & 1 & 2 & -1 & 0 \\
0 & 0 & 0 & 0 & 0 \\
0 & 0 & 0 & 1 & 0\n\end{pmatrix}\n\sim\n\begin{pmatrix}\n1 & 0 & 0 & 1 & 2 \\
0 & 1 & 2 & -1 & 0 \\
0 & 0 & 0 & 0 & 0 \\
0 & 0 & 0 & 1 & 0\n\end{pmatrix}\n\Rightarrow\n\begin{pmatrix}\nx_1 & + x_4 = 2; \text{ Ecuación 1} \\
x_2 + 2x_3 - x_4 = 0; \text{ Ecuación 2} \\
x_4 = 0; \text{ Ecuación 3} \\
t\n\end{pmatrix}
$$

Donde,  $n = 4$ ,  $\rho(A) = \rho(A \mid b) = 3$  y  $s = 4 - 3 = 1$  solución múltiple tipo  $\mathbb{R}$ .

 $\sqrt{ }$ 

⎨  $\frac{1}{2}$  $\overline{\phantom{a}}$ 

 $\overline{a}$  $\frac{1}{2}$  $\frac{1}{2}$  $\overline{a}$ 

**Paso 3.** Iniciamos con la ecuación 3, la cual da la solución única para  $x_4 = 0$ . Como no hay variables libres, entonces:

 $x_4 = 0$  se pasa a la ecuación 2  $x_2 + 2x_3 - x_4 = 0$ 

Como se conoce  $x_4 = 0$  y se desconoce  $x_2$  y  $x_3$ , hay una variable libre, sea  $x_3$  a la que se le asigna a *t*.

 $x_3 = t$  despejando  $x_2$ *x*<sub>2</sub> = *x*<sub>4</sub> - 2*x*<sub>3</sub> sustituyendo *x*<sub>4</sub> = 0 y *x*<sub>3</sub> = *t*  $x_2 = -2t$  pasando a la ecuación 1  $x_1 + x_4 = x_3$  se sustituye  $x_4 = 0$ .  $x_1 = 2$ .

**Paso 4.** Con los valores encontrados de las variables en función de  $t \in \mathbb{R}$ , la solución múltiple es de tipo  $\mathbb{R}$  y su representación matricial está dada por:

$$
\begin{array}{l}\nx_1 = 2 \\
x_2 = -2t \\
x_3 = t\n\end{array}\n\implies \mathbf{x} = \begin{pmatrix} 2 \\ 0 \\ 0 \\ 0 \end{pmatrix} + t \begin{pmatrix} 0 \\ -2 \\ 1 \\ 0 \end{pmatrix}, \text{ para todo } t \in \mathbb{R}.
$$

Resolver el siguiente sistema de ecuaciones:

$$
\begin{cases}\n x_1 + 2x_2 - x_5 + x_6 = 4 \\
 x_1 + 2x_2 + x_3 - x_4 + x_5 = 2 \\
 x_3 - x_4 + x_6 = -2 \\
 x_1 + 2x_2 + 2x_3 - 2x_4 + x_5 + x_6 = 0\n\end{cases}
$$

### Solución

[**,QLTWSV** 

Siguiendo los pasos propuestos en el método.

**Pasos 1 y 2.** Matriz ampliada del sistema y escalonamiento ( $\mathbf{A}^*$ | $\mathbf{b}^*$ ):

$$
\begin{pmatrix}\n1 & 2 & 0 & 0 & -1 & 1 & 4 \\
1 & 2 & 1 & -1 & 1 & 0 & 2 \\
0 & 0 & 1 & -1 & 0 & 1 & -2 \\
1 & 2 & 2 & -2 & 1 & 1 & 0\n\end{pmatrix}\n\begin{pmatrix}\n1 & 2 & 0 & 0 & -1 & 1 & 4 \\
0 & 0 & 1 & -1 & 2 & -1 & -2 \\
0 & 0 & 1 & -1 & 0 & 1 & -2 \\
0 & 0 & 2 & -2 & 2 & 0 & -4\n\end{pmatrix}\n\begin{pmatrix}\n1 & 2 & 0 & 0 & -1 & 1 & 4 \\
0 & 0 & 1 & -1 & 2 & -1 & -2 \\
0 & 0 & 0 & 0 & -2 & 2 & 0 \\
0 & 0 & 0 & 0 & -2 & 2 & 0\n\end{pmatrix}\n\begin{pmatrix}\n\frac{1}{2} & 2 & -1 & 1 & 0 & 1 \\
0 & 0 & 2 & -2 & 2 & 0 & -4 \\
0 & 0 & 0 & 0 & 0 & -2 & 2 \\
0 & 0 & 0 & 0 & 0 & -2 & 2\n\end{pmatrix}\n\begin{pmatrix}\n\frac{1}{2} & 2 & -1 & 1 & 0 & 1 \\
0 & 0 & 2 & -2 & 2 & 0 & 0 \\
0 & 0 & 0 & 0 & 0 & -2 & 2 \\
0 & 0 & 0 & 0 & 0 & 0 & 0\n\end{pmatrix}
$$
\n
$$
\begin{pmatrix}\n1 & 2 & 0 & 0 & -1 & 1 & 4 \\
\frac{1}{2} & 2 & -1 & 0 & 4 & 2 \\
0 & 0 & 1 & -1 & 2 & -1 & -2 \\
0 & 0 & 0 & 0 & 0 & 0 & 0\n\end{pmatrix}\n\begin{pmatrix}\nx_1 + 2x_2 & -x_3 + x_6 & = 4; \text{ Ecuación 1} \\
x_2 + x_3 - x_4 + 2x_5 - x_6 & = -2; \text{ Ecuación 2} \\
x_3 - x_4 + 2x_5 - x_6 & = 0; \text{ Ecuación 3} \\
x_3 - x_4 + 2x_5 - x_6 & = 0; \text{ Ecuación 3}\n\end{pmatrix}
$$

.

Donde  $n = 6$ ,  $\rho(A) = \rho(A \mid b) = 3$  y  $s = 6 - 3 = 3$  solución múltiple tipo  $\mathbb{R}^3$ .

**Paso 3.** Iniciamos con la ecuación 3. Tenemos  $x_5 - x_6 = 0$ , dos incógnitas, así que elegimos como variable libre a  $x_6 = t_1$ ; entonces:

$$
x_6 = t_1
$$
 se sustituye la ecuación 3  

$$
x_5 = x_6 = t_1
$$
 se pasa a la ecuación 2  

$$
x_3 - x_4 + 2x_5 - x_6 = -2
$$

Como se conocen  $x_5$  y  $x_6$  y se desconocen  $x_3$  y  $x_4$ , hay una variable libre, sea  $x_4$  a la que se le asigna  $t_2$ .

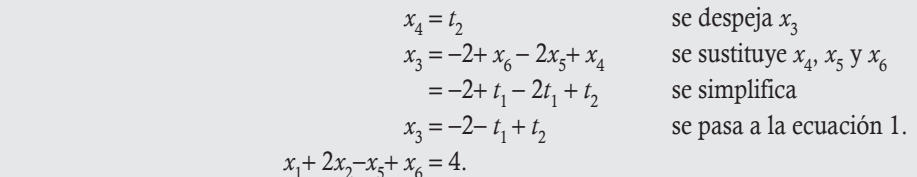

Como se conocen  $x_5$  y  $x_6$  y se desconocen  $x_1$  y  $x_2$  hay una variable libre, sea  $x_2$  a la que se le asigna  $t_3$ .

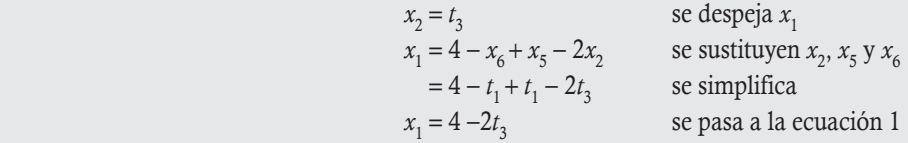

**Paso 4.** Con los valores encontrados de las variables en función de  $t_1$ ,  $t_2$  y  $t_3$   $\in$   $\R$ , tenemos que la solución múltiple es de tipo  $\R^3$ y su representación matricial está dada por:

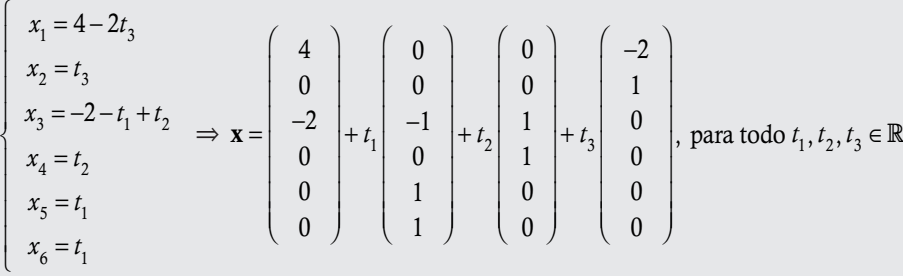

### **Sistemas de ecuaciones lineales homogéneos**

Al resolver los sistemas de ecuaciones lineales podemos observar que una de sus características para conocer si el sistema es consistente o inconsistente, está en los términos independientes del sistema, matriz b.

### **Definición 4.7**

**,** 

Sistemas lineales homogéneos. Un sistema de ecuaciones lineales de orden  $m \times n$  se llama homogéneo, cuando  $\mathbf{b} = \mathbf{0}$ , es decir  $\mathbf{A}\mathbf{x} = \mathbf{0}$ .

2.

Los sistemas de ecuaciones lineales siguientes son homogéneos.

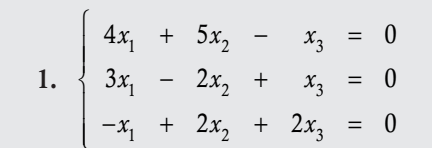

 $x_1 + 2x$  $x_1 + 2x_2 + x_3 - x$  $x_3 - x$  $x_1$  +  $2x_2$  +  $2x_3$  -  $2x$  $2x_2 = 0$  $2x_2 + x_3 - x_4 = 0$  $\boldsymbol{0}$  $2x_2 + 2x_3 - 2x_4 = 0$  $1 \quad 2 \quad 2$ 1  $2x_2$   $x_3$   $x_4$  $3 \gamma_4$  $1 \t 2x_2 \t 2x_3 \t 2x_4$  $+$  2x<sub>2</sub>  $=$  $+2x_2 + x_3 - x_4 =$  $- x_i =$  $+2x_+ + 2x_- - 2x_- =$  $\sqrt{ }$ ⎨  $\overline{\phantom{a}}$  $\overline{\mathsf{I}}$  $\overline{\mathsf{I}}$  $\frac{1}{2}$  $\overline{\phantom{a}}$  $\overline{\phantom{a}}$ 

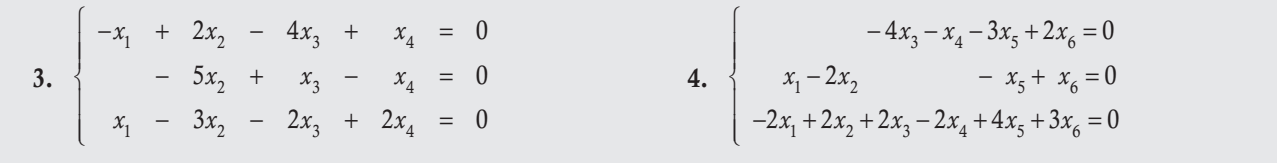

Los sistemas de ecuaciones lineales homogéneos tienen la particularidad de que siempre tienen solución, es decir, no puede suceder que sean inconsistentes. Esto se debe a que la única forma de que el sistema sea inconsistente es cuando en la matriz escalonada reducida aparezca la ecuación de inconsistencia  $0x_1 + 0x_2 + \cdots + 0x_n = \text{con } c \neq 0$ , pero esto no puede ocurrir, ya que *c* se obtiene de operaciones de sumas y productos entre escalares, pero en el sistema homogéneo todas las componentes son cero.

Por tanto, cuando se tenga un sistema homogéneo, este solo puede tener solución única, llamada **trivial**, cuando  $x_1 = x_2 = \cdots = x_n = 0$ , o solución múltiple llamada no trivial.

### Teorema 4.6

**Solución de un sistema homogéneo**. Sea  $Ax = 0$  un sistema homogéneo con  $A \in M_{\dots}$ :

- a) Si  $n = \rho(A)$ , entonces  $Ax = 0$  tiene solución trivial.
- b) Si  $n > \rho(A)$ , entonces  $Ax = 0$  tiene solución múltiple tipo  $\mathbb{R}^s$ ,  $s = n \rho(A)$ .

### Demostración

Se obtiene de manera directa de los sistemas con solución única y múltiple solución.

- a) Si  $n = \rho(\mathbf{A})$ , entonces llevamos el sistema a su forma reducida y todas las variables quedan igualadas a cero.
- b) Si  $n > \rho(A)$ , entonces existen  $s = n \rho(A)$  variables libres que pueden tomar cualquier valor en  $\mathbb{R}$ . El sistema  $\mathbf{A}\mathbf{x} = \mathbf{0}$  tiene solución no trivial tipo  $\mathbb{R}^s$ .

A continuación se ilustra la aplicación del teorema 4.6 con un par de ejemplos.

Resolver el siguiente sistema de ecuaciones lineales homogéneo:

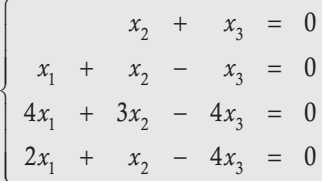

Solución

**gjennpro-t<del>ive</del>r** 

Se siguen los cuatro pasos propuestos en el método.

**Pasos 1 y 2.** Matriz ampliada del sistema y escalonamiento  $(A^* | b^*)$ .

$$
\left(\begin{array}{ccc|c} 0 & 1 & 1 & 0 \\ 1 & 1 & -1 & 0 \\ 4 & 3 & -4 & 0 \\ 2 & 1 & -4 & 0 \end{array}\right) \sim \left(\begin{array}{ccc|c} 1 & 1 & -1 & 0 \\ 0 & 1 & 1 & 0 \\ 4 & 3 & -4 & 0 \\ 2 & 1 & -4 & 0 \end{array}\right) \sim \left(\begin{array}{ccc|c} 1 & 1 & -1 & 0 \\ 0 & 1 & 1 & 0 \\ 0 & -1 & 0 & 0 \\ 0 & -1 & -2 & 0 \\ 0 & -1 & -2 & 0 \end{array}\right) \sim \left(\begin{array}{ccc|c} 1 & 1 & -1 & 0 \\ 0 & 1 & 1 & 0 \\ 0 & 0 & 1 & 1 \\ 0 & 0 & -1 & 0 \\ 0 & 0 & -1 & 0 \end{array}\right) \sim \left(\begin{array}{ccc|c} 1 & 1 & -1 & 0 \\ 0 & 1 & 1 & 0 \\ 0 & 0 & 1 & 1 \\ 0 & 0 & 0 & 1 \\ 0 & 0 & 0 & 0 \end{array}\right).
$$

**Paso 3.** Como  $n = 3$  y  $\rho(A) = 3$  se cumple  $n = \rho(A)$ , el sistema tiene solución trivial  $x = 0$ .

Resolver el siguiente sistema de ecuaciones lineales homogéneo:

$$
\begin{cases}\n x_1 - x_2 + x_3 - x_4 = 0 \\
 - x_3 + x_4 = 0 \\
 x_1 - x_2 - x_3 + x_4 = 0\n\end{cases}
$$

Solución

**,** 

Se siguen los pasos propuestos en el método.

**Pasos 1 y 2.** Matriz ampliada del sistema y escalonamiento  $(A^* | b^*)$ .

$$
\begin{pmatrix}\n1 & -1 & 1 & -1 & 0 \\
0 & 0 & -1 & 1 & 0 \\
1 & -1 & -1 & 1 & 0\n\end{pmatrix} \sim \begin{pmatrix}\n1 & -1 & 1 & -1 & 0 \\
0 & 0 & -1 & 1 & 0 \\
0 & 0 & -2 & 2 & 0 \\
0 & 0 & 0 & -2 & 2\n\end{pmatrix} \sim \begin{pmatrix}\n1 & -1 & 1 & -1 & 0 \\
0 & 0 & 1 & -1 & 0 \\
0 & 0 & 0 & 1 & 0\n\end{pmatrix} \Rightarrow \begin{cases}\nx_1 - x_2 + x_3 - x_4 = 0; \text{ Ecuación 1} \\
x_3 - x_4 = 0; \text{ Ecuación 2} \\
t_1\n\end{cases}
$$

Donde  $n = 4$ ,  $\rho(\mathbf{A}) = \rho(\mathbf{A} | \mathbf{b}) = 2$  y  $s = 4 - 2 = 2$  solución múltiple tipo  $\mathbb{R}^2$ .

Paso 3. Iniciamos con la ecuación 2, donde tenemos dos incógnitas, esto quiere decir que una de estas es variable libre. Consideramos como variable libre a  $x_4 = t_1$ .

Entonces:

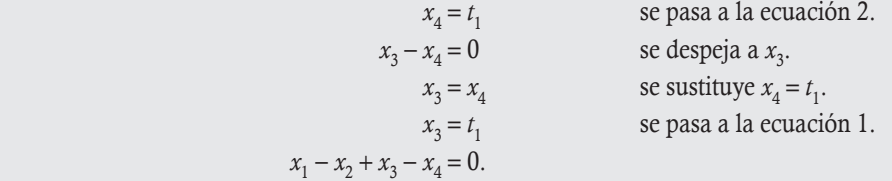

Como se conoce  $x_3 = x_4 = t_1$  y se desconocen  $x_1$  y  $x_2$ , hay una variable libre, sea  $x_2$  a la que se le asigna  $t_2$ .

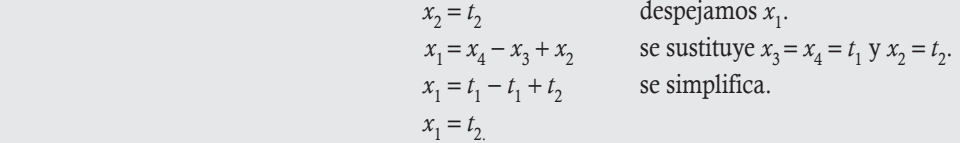

**Paso 4.** Como  $t_1, t_2 \in \mathbb{R}$ , la solución múltiple es de tipo  $\mathbb{R}^2$  y su representación matricial está dada por:

$$
\begin{cases}\n x_1 = t_2 \\
 x_2 = t_2 \\
 x_3 = t_1 \\
 x_4 = t_1\n\end{cases}\n\Rightarrow \mathbf{x} = t_1\n\begin{pmatrix}\n 0 \\
 0 \\
 1 \\
 1\n\end{pmatrix}\n+ t_2\n\begin{pmatrix}\n 1 \\
 1 \\
 0 \\
 0\n\end{pmatrix}\n\text{para todo } t_1, t_2 \in \mathbb{R}.
$$

### **Ejercicios 4.4**

 $\epsilon$ 

Resuelva los siguientes sistemas de ecuaciones lineales y represente su solución en forma matricial.

1. 
$$
\begin{cases} 2x - y = -1 \\ 8x - 4y = -4 \end{cases}
$$
  
2. 
$$
\begin{cases} x_1 + 4x_2 - 3x_3 = 2 \\ -2x_1 - 8x_2 + 6x_3 = -4 \end{cases}
$$

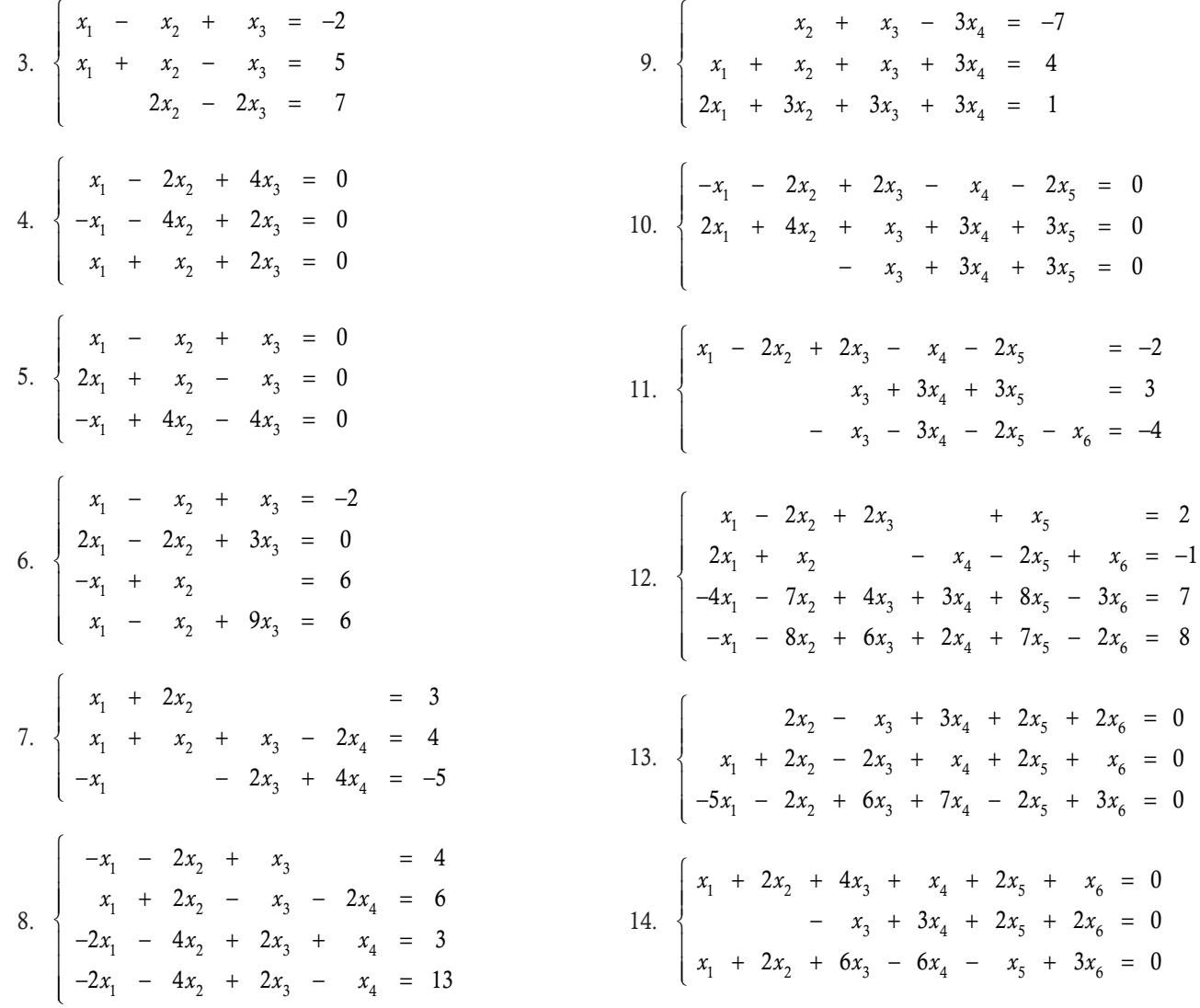

## 4.6 Ejemplos complementarios de sistemas de ecuaciones lineales

En esta sección se presentan algunos ejemplos de comprensión para los diferentes tipos de solución de un sistema de ecuaciones lineales, además de sistemas de ecuaciones de carácter no lineal, pero que se pueden resolver como sistemas lineales al hacer algún cambio de variables. Los tres casos de solución se resumen en el teorema 4.7, el cual representa un resumen de los teoremas 4.4, 4.5 y 4.6.

Teorema 4.7

**Solución de un sistema lineal**. Sea el sistema de ecuaciones lineales  $Ax = b$  con  $A \in M_{mn}$ .

- a)  $\mathbf{A}\mathbf{x} = \mathbf{b}$  tiene solución única si y solo si  $\rho(\mathbf{A}) = \rho(\mathbf{A} | \mathbf{b}) = n$ .
- b)  $\mathbf{A} \mathbf{x} = \mathbf{b}$  tiene solución múltiple si y solo si  $\rho(\mathbf{A}) = \rho(\mathbf{A} | \mathbf{b}) < n$  y la solución es tipo  $\mathbb{R}^s$ , con  $s = n \rho(\mathbf{A})$ .
- c)  $\mathbf{A} \mathbf{x} = \mathbf{b}$  no tiene solución si y solo si  $\rho(\mathbf{A}) \leq \rho(\mathbf{A} | \mathbf{b})$ .

Los siguientes ejemplos nos ayudan a comprender mejor los diferentes tipos de solución de un sistema de ecuaciones lineales.

Encontrar en el siguiente sistema los valores de *k*, para que el sistema tenga solución única, solución múltiple y no tenga solución.

$$
x1 + 5x2 - 2x3 = 40
$$
  
- x<sub>2</sub> + 6x<sub>3</sub> = -12  
(k-2)(k+1)(k-3)x<sub>3</sub> = (k+1)(k-3)(k-4)

### Solución

**,** 

El sistema se encuentra en su forma escalonada, entonces debemos encontrar los valores de *k* con los que se obtiene la ecuación de inconsistencia  $0x_1 + 0x_2 + 0x_3 = c$  con  $c \ne 0$ . Podemos notar que el parámetro *k* se encuentra en el tercer renglón, tanto en la matriz del sistema como en la parte independiente. En este caso, podemos notar que el tercer renglón de la matriz del sistema, A, es cero cuando:

$$
(k-2)(k+1)(k-3) = 0 \Rightarrow k = 2, k = -1 \text{ y } k = 3
$$

Al analizar en el sistema de ecuaciones lineales a cada uno de los valores encontrados para *k*.

 $\Box$  Para  $k = 2$  tenemos (2-2)(2+1)(2-3) = 0, mientras que la parte independiente (2+1)(2-3)(2-4) = 6  $\neq$  0. Por tanto, el sistema es inconsistente para  $k = 2$ .

$$
x_1 + 5x_2 - 2x_3 = 40
$$
  
- x<sub>2</sub> + 6x<sub>3</sub> = -12  

$$
0x_1 + 0x_2 + 0x_3 = 6
$$

 $\Box$  Para  $k = -1$  tenemos  $(-1-2)(-1+1)(-1-3) = 0$ , mientras que la parte independiente  $(-1+1)(-1-3)(-1-4) = 0$ . Por tanto, el sistema es consistente para  $k = -1$ .

$$
x_1 + 5x_2 - 2x_3 = 40
$$
  
- x<sub>2</sub> + 6x<sub>3</sub> = -12  

$$
0x_1 + 0x_2 + 0x_3 = 0
$$

Donde  $n = 3$ ,  $\rho(A) = 2$  y  $s = n - \rho(A) = 3 - 2 = 1$ ; por tanto, el sistema tiene solución tipo  $\mathbb R$ . De igual manera, para  $k = 3$ .

Para  $k \neq -1$ , 2, 3 resulta  $\rho(A) = \rho(A \mid b) = 3 = n$ , por tanto el sistema tiene solución única.

Encontrar en el siguiente sistema los valores de *k*, para que el sistema tenga solución única, solución múltiple y no tenga solución.

$$
x_1 + 5x_2 - 2x_3 = 40
$$
  
\n
$$
(k-2)x_2 + 6(k-2)x_3 = -12
$$
  
\n
$$
(k-2)(k+1)x_3 = 5(k-2)
$$

#### Solución

**.**<br>Quanque *. <del>. .</del> .* 

El sistema se encuentra en su forma escalonada, entonces buscamos los valores de *k* con los que se obtiene la ecuación de inconsistencia. Podemos notar que el parámetro *k* se encuentra en el segundo y tercer renglones. Para que el tercer renglón de la matriz del sistema, A, sea cero se tiene:

$$
(k-2)(k+1) = 0 \Rightarrow k = 2 \text{ y } k = -1
$$

Con  $k = 2$  se obtiene el sistema inconsistente:

$$
\begin{array}{ccccccccc}\nx_1 & + & 5x_2 & - & 2x_3 & = & 40 \\
0 & + & 0 & + & 0 & = & -12 \\
0 & + & 0 & + & 0 & = & 0\n\end{array}
$$

Con  $k = -1$ , el sistema es inconsistente:

$$
\begin{array}{rcl}\nx_1 & + & 5x_2 & - & 2x_3 & = & 40 \\
& - & 3x_2 & - & 18x_3 & = & -12 \\
0 & + & 0 & + & 0 & = & -15\n\end{array}
$$

Por último, el sistema es inconsistente para  $k = 2$  y  $k = -1$ , para cualquier otro valor el sistema tiene solución única. No existen valores de *k* con los que el sistema tenga solución múltiple.

Los ejemplos que se revisan en esta sección tal vez no sean de gran interés para los lectores con formación en ciencias sociales o administrativas. En tal caso pueden pasar a la siguiente sección sobre las aplicaciones para administración.

Encontrar los valores de *k* en el siguiente sistema, para que tenga solución única, solución múltiple y no tenga solución.

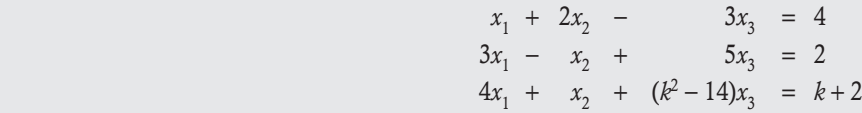

Solución

**,** 

Primero transformamos el sistema a su forma escalonada:

$$
\begin{pmatrix}\n1 & 2 & -3 & 4 \\
3 & -1 & 5 & 2 \\
4 & 1 & k^2 - 14 & k+2\n\end{pmatrix}\n\sim\n\begin{pmatrix}\n1 & 2 & -3 & 4 \\
0 & -7 & 14 & -10 \\
0 & -7 & k^2 - 2 & k-14\n\end{pmatrix}\n\sim\n\begin{pmatrix}\n1 & 2 & -3 & 4 \\
0 & -7 & 14 & -10 \\
0 & 0 & k^2 - 16 & k-4\n\end{pmatrix}
$$

Del tercer renglón vemos que  $k^2 - 16 = 0$  cuando  $k = \pm 4$ , entonces:

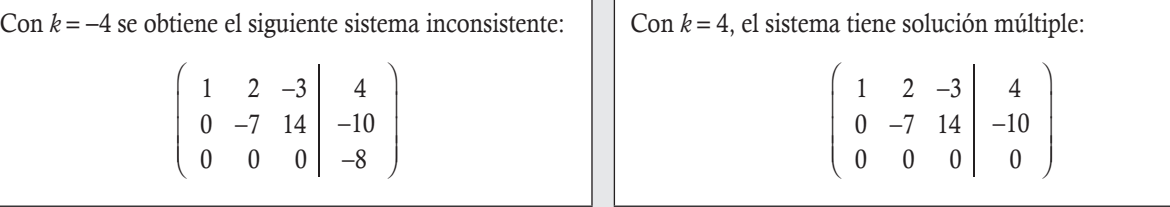

Concluyendo:

**,** 

- $\Box$  El sistema tiene solución única para cualquier valor real de  $k \neq \pm 4$ .
- $\Box$  Cuando  $k = -4$  el sistema no tiene solución.
- $\Box$  Cuando  $k = 4$  el sistema tiene solución múltiple, tipo  $\mathbb R$ .

Encontrar los valores de *k* en el siguiente sistema, para que este tenga solución única, solución múltiple y no tenga solución.

$$
(5-k)x_1 - 2x_2 - x_3 = 1
$$
  
\n
$$
-2x_1 + (2-k)x_2 - 2x_3 = 2
$$
  
\n
$$
-x_1 - 2x_2 + (5-k)x_3 = 1
$$

 $0 \qquad 0 \qquad 0$ 000 1  $\Omega$ 0 ⎞

 $\overline{a}$ 

### Solución

Primero transformamos el sistema a su forma escalonada:

$$
\begin{pmatrix}\n5-k & -2 & -1 & 1 \\
-2 & 2-k & -2 & 2 \\
-1 & -2 & 5-k & 1\n\end{pmatrix}\n\sim\n\begin{pmatrix}\n-1 & -2 & 5-k & 1 \\
-2 & 2-k & -2 & 2 \\
5-k & -2 & -1 & 1\n\end{pmatrix}\n\sim\n\begin{pmatrix}\n-1 & -2 & 5-k & 1 \\
0 & 6-k & -2(6-k) & 0 \\
0 & -2(6-k) & (k-6)(k-4) & 6-k\n\end{pmatrix}\n\sim\n\begin{pmatrix}\n1 & 2 & 2 & 2 \\
0 & 6-k & 2(6-k) & 0 \\
0 & -2(6-k) & (k-6)(k-4) & 6-k\n\end{pmatrix}\n\sim\n\begin{pmatrix}\n-1 & -2 & 5-k & 1 \\
0 & 6-k & 2(6-k) & 0 \\
0 & -2(6-k) & (k-6)(k-4) & 6-k\n\end{pmatrix}
$$

Operaciones realizadas para el escalonamiento en la segunda etapa  $R_2^{(2)}$  y  $R_3^{(2)}$ :

$$
\begin{array}{c|c|c|c|c|c|c|c|c|c|c|c} R_1^{(1)} & -2 & 2-k & -2 & 2 & R_3^{(1)} & 5-k & -2 & -1 & 1\\ \hline R_1^{(1)} & 2 & 4 & -10+2k & -2 & (5-k)R_1^{(1)} & -5+k & -10+2k & (5-k)^2 & 5-k\\ \hline R_2^{(1)} & -2R_1^{(1)} & 0 & 6-k & -2(6-k) & 0 & R_3^{(1)} & + (5-k)R_1^{(1)} & 0 & -2(6-k) & (k-6)(k-4) & 6-k\\ \hline 0 & 6-k & -2(6-k) & 0 & 0 & 2R_2^{(2)} & 0 & 2(6-k) & -4(6-k) & 0\\ 0 & 0 & -k(6-k) & 6-k & \overline{R_3^{(2)} & +2R_2^{(2)} & 0 & 0 & -k(6-k) & 6-k\\ \end{array}
$$

Del tercer renglón vemos que  $-k(6 - k) = 0$  cuando  $k = 0$  o  $k = 6$ , entonces:

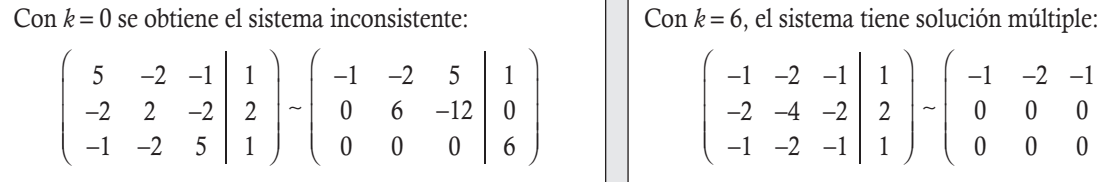

Se concluye que:

**,** 

- El sistema tiene solución única para cualquier valor real de  $k \neq 0, 6$ .
- $\Box$  Cuando  $k = 0$  el sistema no tiene solución.
- $\Box$  Cuando  $k = 6$  el sistema tiene solución múltiple, tipo  $\mathbb{R}^2$ .

Los ejemplos anteriores donde se busca el valor de *k* y la matriz A es cuadrada también se pueden resolver a través del determinante. Para tal efecto, se propone el siguiente método:

## **Método para resolver el sistema cuadrado Ax = b cuando hay un parámetro k**

Paso 1. Calcular el determinante de la matriz del sistema det(A).

Paso 2. Resolver la ecuación que resulta del determinante en términos de *k*.

Paso 3. Sustituir cada raíz de la ecuación en  $Ax = b$ , resolver y determinar el tipo de solución.

Paso 1. Para resolver el determinante, utilizamos cofactores con la primera fila:

$$
\begin{vmatrix}\n5-k & -2 & -1 \\
-2 & 2-k & -2 \\
-1 & -2 & 5-k\n\end{vmatrix} = (5-k)\begin{vmatrix} 2-k & -2 \\
-2 & 5-k\n\end{vmatrix} - (-2)\begin{vmatrix} -2 & -2 \\
-1 & 5-k\n\end{vmatrix} + (-1)\begin{vmatrix} -2 & 2-k \\
-1 & -2\n\end{vmatrix}
$$
  
\n
$$
= (5-k)(2-k)(5-k)-4)+2(2k-12)-6+k
$$
  
\n
$$
= (5-k)(k^2-7k+6)+2(2k-12)-6+k
$$
  
\n
$$
= 5k^2-35k+30-k^3+7k^2-6k+4k-24-6+k
$$
  
\n
$$
= -k(k-6)^2
$$
  
\na expression del determinante se igual a cero, para tener la ecuación:  
\n
$$
-k(k-6)^2 = 0 \Rightarrow k = 0 \text{ o } k = 6
$$
  
\nair estos valores en el sistema original se obtienen los resultados anteriores.  
\n
$$
\text{min}, \text{vemos un ejemplo donde las ecuaciones del sistema no son lineales, pero por medio de transformat en ecuaciones lineales para aplicar los métodos de solución revisados.}
$$
  
\n
$$
\text{mente sistema de ecuaciones lineales para aplicar los métodos de solución revisados.}
$$
  
\n
$$
2 \text{sen}(a) - \cos(\beta) + 3 \text{ tan}(y) = 3
$$
  
\n
$$
4 \text{sen}(a) + 2 \cos(\beta) - 2 \text{ tan } (y) = 2
$$
  
\n
$$
6 \text{sen}(a) - 3 \cos(\beta) + \text{tan } (y) = 9
$$
  
\nesto no es lineal con respecto a las variables de los ángulos, pero si realizamos el cambio de va tan(y), tenemos el sistema lineal con respecto a x<sub>1</sub>, x<sub>2</sub> y x<sub>3</sub> dado por:  
\n
$$
2x_1 - x_2 + 3x_3 = 3
$$
  
\n
$$
4x_1 + 2x_2 - 2x_3 = 2
$$
  
\n
$$
6x_1 - 3x_2 + x_3 = 9.
$$
  
\n
$$
\text{namos el sistema a su forma escalonada:}
$$
  
\n
$$
\begin{vmatrix}\n2 & -1
$$

Paso 2. La última expresión del determinante se iguala a cero, para tener la ecuación:

$$
-k(k-6)^2 = 0 \Rightarrow k = 0 \text{ o } k = 6
$$

Paso 3. Al sustituir estos valores en el sistema original se obtienen los resultados anteriores.

Para finalizar la sección, vemos un ejemplo donde las ecuaciones del sistema no son lineales, pero por medio de algunos cambios de variable las podemos transformar en ecuaciones lineales para aplicar los métodos de solución revisados.

Resolver el siguiente sistema de ecuaciones con respecto a los ángulos desconocidos  $\alpha$ ,  $\beta$  y  $\gamma$ .

$$
2 \operatorname{sen}(\alpha) - \cos(\beta) + 3 \tan(\gamma) = 3
$$

$$
4 \operatorname{sen}(\alpha) + 2 \cos(\beta) - 2 \tan(\gamma) = 2
$$

$$
6 \operatorname{sen}(\alpha) - 3 \cos(\beta) + \tan(\gamma) = 9
$$

### Solución

**,** 

El sistema propuesto no es lineal con respecto a las variables de los ángulos, pero si realizamos el cambio de variable  $x_1 = \text{sen}(\alpha)$ ,  $x_2 = \cos(\beta)$  y  $x_3 = \tan(y)$ , tenemos el sistema lineal con respecto a  $x_1, x_2, y_3, x_4$  dado por:

$$
2x_1 - x_2 + 3x_3 = 3
$$
  
\n
$$
4x_1 + 2x_2 - 2x_3 = 2
$$
  
\n
$$
6x_1 - 3x_2 + x_3 = 9.
$$

Ahora, transformamos el sistema a su forma escalonada:

$$
\begin{pmatrix}\n2 & -1 & 3 & 3 \\
4 & 2 & -2 & 2 \\
6 & -3 & -1 & 9\n\end{pmatrix} \sim \begin{pmatrix}\n2 & -1 & 3 & 3 \\
0 & 4 & -8 & -4 \\
0 & 0 & -8 & 0\n\end{pmatrix} \sim \begin{pmatrix}\n2 & -1 & 3 & 3 \\
0 & 1 & -2 & -1 \\
0 & 0 & 1 & 0\n\end{pmatrix} \sim \begin{pmatrix}\n2 & -1 & 0 & 3 \\
0 & 1 & 0 & -1 \\
0 & 0 & 1 & 0\n\end{pmatrix} \sim \begin{pmatrix}\n2 & -1 & 0 & 3 \\
0 & 1 & 0 & -1 \\
0 & 0 & 1 & 0\n\end{pmatrix}
$$
\n
$$
\begin{pmatrix}\n2^{(1)} \mapsto R_2 - 2R_1 & R_2^{(2)} \mapsto \frac{1}{4}R_2^{(1)}} & R_2^{(3)} \mapsto R_2^{(3)} \mapsto R_2^{(2)} + 2R_3^{(2)}
$$
\n
$$
R_3^{(1)} \mapsto R_3^{-3}R_1 & R_3^{(2)} \mapsto \frac{1}{8}R_3^{(1)} & R_1^{(3)} \mapsto R_1^{(2)} - 3R_3^{(2)}
$$
\n
$$
\begin{pmatrix}\n2 & 0 & 0 & 2 \\
0 & 1 & 0 & -1 \\
0 & 0 & 1 & 0 & -1 \\
0 & 0 & 1 & 0 & 0\n\end{pmatrix} \sim \begin{pmatrix}\n1 & 0 & 0 & 1 \\
0 & 1 & 0 & -1 \\
0 & 0 & 1 & 0\n\end{pmatrix} \rightarrow \begin{pmatrix}\nx_1 & = 1 & \nx_2 & = -1 & \Rightarrow \begin{cases}\n\text{sen}(\alpha) & = 1 & \cos(\beta) = -1 \\
\cos(\beta) & = -1 & \cos(\beta) = -1 \\
\tan(\gamma) & = 0\n\end{pmatrix}
$$

Por último, de las funciones trigonométricas sabemos que son periódicas; entonces, la solución general está dada por:

$$
\begin{cases}\n\alpha = \arcsin(1) = \frac{\pi}{2} \\
\beta = \arccos(-1) = \pi \\
\gamma = \arctan(0) = 0\n\end{cases}
$$
 Por periodicidad 
$$
\begin{cases}\n\alpha = \frac{\pi}{2} + 2\pi k, k \in \mathbb{Z} \\
\beta = \pi + 2\pi k, k \in \mathbb{Z} \\
\gamma = \pi k, k \in \mathbb{Z}\n\end{cases}
$$

## $\overline{a}$ **Ejercicios 4.5**

En los siguientes sistemas encuentre los valores de *k* para que el sistema tenga: a) solución única

I

Ì

- b) solución múltiple
- c) no tenga solución

1. 
$$
\begin{cases} x_1 - k^2 x_2 = k + 2 \\ -2x_1 + (4k + 30)x_2 = -k - 1 \end{cases}
$$
  
2. 
$$
\begin{cases} x_1 - (2k + 3)x_2 = 2 \\ -x_1 + k^2 x_2 = k - 1 \end{cases}
$$
  
3. 
$$
\begin{cases} x_1 - (3k - 2)x_2 = k^2 + 1 \\ -x_1 + k^2 x_2 = -3k + 1 \end{cases}
$$

4. 
$$
\begin{cases} x_1 - kx_2 = -1 \\ kx_1 + 4kx_2 = 4 \end{cases}
$$
  

$$
\begin{cases} x_1 + 2x_2 - x_3 = -2 \end{cases}
$$

5. 
$$
\begin{cases} x_1 + 2x_2 + x_3 = 2 \\ -2x_1 + (k-3)x_2 + 4x_3 = 4 \\ x_1 + 2x_2 + (k^2 - 2)x_3 = k - 3 \end{cases}
$$
  
6. 
$$
\begin{cases} 2x_1 + x_2 - x_3 = 7 \\ kx_2 + x_2 = -3 \end{cases}
$$

3

$$
\begin{cases}\n-x_1 + x_2 + kx_3 = 1 \\
kx_1 - x_2 + 2x_3 = 0 \\
x_1 - kx_2 - x_3 = -1 \\
2x_1 - 2x_2 + kx_3 = 1\n\end{cases}
$$

 $-x_1 + x_2 + kx_3 =$ 

2  $\sim$  3

6.  $\{kx_2 + x$ 

⎨

 $\overline{a}$ 

 8.  $k x_1 - 2x_2 - x$  $x_1$  –  $(2-k)x_2$  + 2x  $x_1$  –  $2x_2$  –  $(5-k)x$  $(5 - k)x_1$  –  $2x_2$  –  $x_3$  = 3  $2x_1 - (2-k)x_2 + 2x_3 = 2$  $2x_2 - (5 - k)x_3 = 1$ 1  $2\lambda_2$   $\lambda_3$ 1  $(2 - \frac{1}{2})^2$   $2\frac{1}{3}$ 1  $2\lambda_2$  (3)  $\lambda_3$  $-(k)x$  –  $2x$  –  $x =$  $-(2-k)x_2 + 2x_3 =$  $-2x_2 - (5-k)x_2 =$ ⎧ ⎨  $\overline{\phantom{a}}$  $\overline{\mathsf{I}}$  $\frac{1}{2}$  $\overline{a}$ 

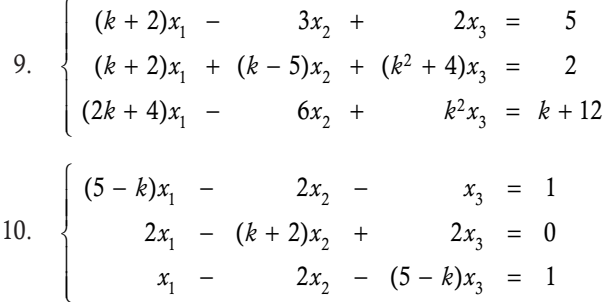

Resuelva los siguientes sistemas de ecuaciones, convirtiéndolos en lineales y después obtenga la solución con respecto a las variables originales.

11. 
$$
\begin{cases}\n-2x^2 + 2y^2 - z^2 = 26 \\
6x^2 - 2y^2 + 3z^2 = 22 \\
2x^2 + y^2 - 2z^2 = 1\n\end{cases}
$$
\n12. 
$$
\begin{cases}\nx^2 + 4y^2 - z^2 = -1 \\
3x^2 - 8y^2 + 2z^2 = 22 \\
-2x^2 + 12y^2 + 3z^2 = 31\n\end{cases}
$$
\n13. 
$$
\begin{cases}\n2x^3 - 3y^3 + 5z^3 = 13 \\
x^3 - 8y^3 + 3z^3 = 0 \\
-2x^3 + 12y^3 - 5z^3 = -4\n\end{cases}
$$
\n14. 
$$
\begin{cases}\n\operatorname{sen}(\alpha) + 2\cos(\beta) + \tan(\gamma) = 2 \\
\operatorname{sen}(\alpha) - 2\cos(\beta) + 3\tan(\gamma) = 0 \\
2\operatorname{sen}(\alpha) + 6\cos(\beta) - 2\tan(\gamma) = 2\n\end{cases}
$$
\n15. 
$$
\begin{cases}\n4\operatorname{sen}(\alpha) + \cos(\beta) + \tan(\gamma) = 3 \\
6\operatorname{sen}(\alpha) - 6\cos(\beta) + 3\tan(\gamma) = 6 \\
2\operatorname{sen}(\alpha) + 5\cos(\beta) - 2\tan(\gamma) = -1 \\
16. \begin{cases}\n\operatorname{sen}(\alpha) - \cos(\beta) + \tan(\gamma) = 1 \\
-2\operatorname{sen}(\alpha) - 6\cos(\beta) + 3\tan(\gamma) = 2 \\
2\operatorname{sen}(\alpha) + 4\cos(\beta) + 5\tan(\gamma) = -1\n\end{cases}
$$

## Aplicaciones y solución de problemas lineales

Hoy día, las aplicaciones de los sistemas de ecuaciones lineales son muy bastas, si bien es cierto que muchos problemas en la realidad no son lineales, en matemáticas siempre se busca la forma de simplificar problemas. Al modelar un problema y al considerar las grandes dificultades que representa resolver un problema real se recurre, en caso de ser posible, a la linealización del modelo. Después de que un modelo ha sido linealizado, por lo general está constituido de varias ecuaciones que lo representan, lo que da origen a un sistema de ecuaciones que se tiene que resolver.

Debido a la gran importancia que tienen las aplicaciones de los sistemas lineales, hemos dividido en cuatro partes el material de la sección. En la primera, damos un bosquejo breve de la motivación de los primeros intentos de resolver un problema real mediante ecuaciones lineales y sistemas de ecuaciones lineales. En las dos siguientes, vemos una aplicación clásica real sobre estos sistemas, y en la cuarta y última parte del estudio, damos un bosquejo de las grandes aplicaciones de los sistemas de ecuaciones lineales que por extensas y la parte técnica que se requiere para comprenderlas a detalle, no se tratan en este libro.

## **Aplicaciones históricas**

Hasta ahora hemos estudiado matrices y determinantes, herramientas que sirvieron a los matemáticos antiguos para resolver los problemas de la vida diaria y cotidiana modelados mediante sistemas de ecuaciones lineales. En esta sección presentamos un resumen de la historia de las aplicaciones más antiguas sobre las que se tiene registro (Deivi Luzardo y Alirio J. Peña P.).

Los primeros intentos de lo que hoy conocemos como álgebra lineal se encuentran en los documentos matemáticos más antiguos que aún se conservan y que fueron heredados por los egipcios en sus papiros. En especial:

- El papiro Rhind (1650 a.C.), conservado en el Museo Británico y algunos otros fragmentos en el Museo de Brooklyn, también conocido como el *Libro de cálculo*, escrito por el sacerdote egipcio Ahmés hacia 1650 a.C. y encontrado en Tebas en 1855 . En este valioso documento se consideran las ecuaciones de primer grado, donde la incógnita aparece representada por un "ibis" que significa escarbar en el suelo, posiblemente por su primogénita aplicación a la agrimensura. Este documento contiene 85 problemas redactados en escritura hierática; de manera original fue concebido como un manual práctico para los no iniciados. Según el propio Ahmés, este texto es una copia de uno más antiguo (2000-1800 a.C.), algunos de cuyos documentos proceden quizá de periodos más antiguos.
- El papiro de Moscú (1850 a.C.), donde son resueltos multitud de problemas matemáticos. La mayoría de estos son de tipo aritmético y respondían a situaciones concretas de la vida diaria.

Por lo general, los problemas tratados en los papiros eran de tipo aritmético, pero se encuentran algunos que es posible clasificar como algebraicos, pues no se refieren a ningún objeto concreto. En estos, de una forma retórica, obtenían una solución al realizar operaciones con los datos, de manera análoga a como se resuelven hoy día las ecuaciones.

Las ecuaciones lineales más utilizadas por los egipcios eran de la forma:

$$
x + ax = b
$$

$$
x + ax + bx = c
$$

Donde *a*, *b* y *c* eran números conocidos y *x* la incógnita que estos denominaban aha o montón.

Por ejemplo, uno de estos problemas aparece en el papiro de Rhind y responde al problema siguiente:

### *Un montón y un séptimo del mismo es igual a 24*

En la actualidad, se representa en un problema básico de matemáticas, que se modela de la siguiente forma:

$$
x + \frac{x}{7} = 24 \Rightarrow x = 21.
$$

Es evidente que el método de solución de esa época no era igual al actual, pues se empleaba un método muy similar al de la regla falsa utilizado en métodos numéricos para aproximar el valor de una ecuación.

Entre los primeros problemas reales que fueron resueltos y se tiene evidencia en nuestros días en una de las famosas tablillas de Croquetta, que datan del último periodo sumerio hacia 2100 a.C., es el siguiente problema:

Existen dos campos cuyas áreas suman 1 800 yardas cuadradas. Uno produce granos en razón de  $\frac{2}{3}$  de saco por yarda cuadrada, mientras que el otro produce granos en razón de  $\frac{1}{2}$ 2 saco por yarda cuadrada. Si la producción total es de 1 100 sacos, ¿cuál es el tamaño de cada campo?

En la actualidad, el problema sería del nivel medio superior y su modelo, que considera las variables x<sub>i</sub> – cantidad de yardas del campo  $i$  para producir granos con  $i = 1, 2$ , sería:

$$
\begin{array}{rcl}\nx_1 & + & x_2 & = & 1800 \\
\frac{2x_1}{3} & + & \frac{x_2}{2} & = & 1100\n\end{array} \implies\n\begin{cases}\nx_1 & = & 1200 \\
x_2 & = & 600\n\end{cases}
$$

.

Por su parte, los matemáticos chinos durante los siglos III y IV a.C. continuaron la tradición de los babilonios y nos legaron los primeros métodos del pensamiento lineal. Por ejemplo, en el tratado de *Nueve capítulos sobre el arte matemático*, publicado durante la Dinastía Han, aparece el siguiente sistema lineal:

$$
3x + 2y + z = 39
$$

$$
2x + 3y + z = 34
$$

$$
x + 2y + 3z = 26
$$

Es interesante recordar el problema que dio origen a este sistema lineal, y que es similar al planteado por los babilonios:

Hay tres clases de granos; tres gavillas de primera clase, dos de la segunda clase y una de la tercera hacen 39 medidas; dos de la primera, tres de la segunda y una de la tercera hacen 34 medidas; y una de la primera, dos de la segunda y tres de la tercera hacen 26 medidas. ¿Cuántas medidas de granos están contenidas en una gavilla de cada clase?

Los chinos de esa época también propusieron un método para su resolución, conocido como la regla *fan-chen*, la cual, en esencia, es el conocido método de eliminación gaussiana de nuestros días.

La obra *Nueve capítulos sobre el arte matemático* fue compuesta por el hombre de estado y científico Chuan Tsanom en 152 a.C. y en este se incluyeron de manera sistemática todos los conocimientos matemáticos de la época. Es oportuno recordar que esta obra fue consultada por Carl Friedrich Gauss (1777-1855) en un estudio sobre la órbita del asteroide Pallas. Al usar las observaciones de Pallas, tomadas entre 1803 y 1809, Gauss obtiene un sistema de seis ecuaciones lineales en seis incógnitas y da un método sistemático para resolver estas ecuaciones, hoy día conocido como eliminación gaussiana. Luego vendrían los aportes de los matemáticos islámicos y europeos, quienes cultivaron el pensamiento lineal. Por ejemplo, Leonardo de Pisa (1180-1250), mejor conocido como Fibonacci, en su obra *Liber Quadratorum* publicada en 1225, estudió el sistema no lineal, que se puede resolver como uno lineal:

$$
x2 + a = y2
$$

$$
x2 - a = z2
$$

Este sistema es una generalización de un problema propuesto por Giovanni da Palermo con  $a = 5$ .

Los matemáticos griegos, por su parte, no se preocuparon por los problemas lineales, a pesar de poseer un reconocido pensamiento lineal en sus consideraciones geométricas de origen pitagórico y de reminiscencias babilonias. No obstante, en sus trabajos se aprecian algunas tentativas del análisis diofántico, en especial en el estudio de las magnitudes y las propiedades aritméticas de los números enteros. No olvidemos que la solución general de la ecuación de segundo grado aparece en los "*Elementos de Euclides*".

Para finalizar este bosquejo histórico de problemas, hay que reconocer que los matemáticos griegos no tuvieron problemas con las ecuaciones lineales, excepto Diophante (250 d.C.), pues no se dedicaron mucho al álgebra, ya que su preocupación se centraba en mayor medida en la geometría. Sobre la vida de Diophante aparece en los siglos V o VI un epigrama algebraico que constituye una ecuación lineal y dice:

Transeúnte, esta es la tumba de Diophante. Es él quien con esta sorprendente distribución te dice el número de años que vivió. Su juventud ocupó su sexta parte, después durante la doceava parte su mejilla se cubrió con el primer vello. Pasó aún una séptima parte de su vida antes de tomar esposa y, cinco años después, tuvo un precioso niño que, una vez alcanzada la mitad de la edad de su padre, pereció de una muerte desgraciada. Su padre tuvo que sobrevivirle, llorándole durante cuatro años. De todo esto, deduce su edad.

## **Ciencias sociales y administrativas**

Una de las aplicaciones más importantes que se han realizado a los sistemas de ecuaciones lineales fue dada por el economista estadounidense Wassily W. Leontief, en su artículo publicado en 1936, que después le ayudó a merecer el premio Nobel de Economía en 1973, por su desarrollo del análisis de insumos y producción, también conocido como entradas y salidas.

El modelo de Leontief de entradas-salidas se aplica a *n* industrias que están dentro de un mismo sistema de producción y sujetas a dos clases de demandas en cada una de estas.

Demanda externa. Cada industria está sujeta a la demanda de otras industrias que están fuera de su sistema de producción.

Demanda interna. Todo sistema de producción tiene su demanda interna, de una industria a otra, dentro del mismo sistema.

 $\theta$ Las componentes de la matriz de tecnología son valores entre

[0, 1]; por industria (fila de la matriz) la suma también debe estar entre [0, 1]. Por ejemplo, si la industria 1 tiene una producción total de 1 000 u. y sobre esta se tienen demandas internas de 200, 300 y 400 u.; esto significa que la demanda externa sobre la industria 1 fue de 100 u. Entonces, los valores son  $a_{11} = 0.2$ ,  $a_{12} = 0.3$  y  $a_{13} = 0.4$ .

,<br>ب<del>حد خ</del>سر

Nota

Por sistema de producción entendemos una red de industrias o en caso de una macroeconomía entre países. Para el modelo se lleva a cabo la siguiente notación, para un sistema de *n* industrias:

- $\Box$  *e<sub>i</sub>* demanda externa sobre la industria *i*, su expresión matricial es **e** matriz de demanda externa.
- $\Box a_{ij}$  demanda interna de la industria *i*, sobre la industria *j*. Es decir,  $a_{ij}$  representa el porcentaje de la producción de la industria *i* necesario para la producción de la industria *j*. En general, la matriz que la representa está dada por A y se le llama matriz de tecnología.
- $\Box$  *x*<sub>*i*</sub> producción de la industria *i*; **x** matriz de producción.

En este modelo se considera una economía en equilibrio, la demanda es igual a la oferta. Es decir:

$$
a_{i1}x_1 + a_{i2}x_2 + \dots + a_{in}x_n + e_i = x_i
$$
, para  $i = 1, 2, ..., n$ 

Entonces, el modelo para el problema de insumo-producto de Leontief está dado por el sistema de ecuaciones:

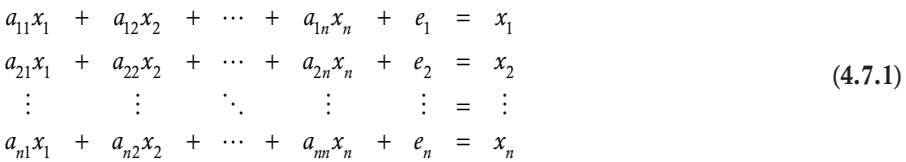

Si se considera que las demandas interna y externa son fijas, el sistema 4.7.1 en su forma matricial está dado por  $Ax + e = x$ . Al reagrupar tenemos  $x - Ax = e y$  si se factoriza la matriz x resulta  $(I - A)x = e$ , donde la matriz  $I - A$  recibe el nombre de matriz de Leontief. Por tanto, la solución al sistema de ecuaciones que se tiene que resolver para el modelo de entradas-salidas de Leontief.

$$
\mathbf{x} = (\mathbf{I} - \mathbf{A})^{-1} \mathbf{e} \tag{4.7.2}
$$

En la práctica, las matrices resultantes en un modelo de entradas-salidas de Leontief puede ser un número considerable de industrias. Por estas razones, los cálculos se deben realizar con ayuda de algún paquete matemático que efectúe operaciones entre matrices, en la siguiente sección mostramos el uso del paquete Matlab para resolver sistemas de ecuaciones lineales y en esta sección nos dedicamos a mostrar ejemplos sencillos con un número pequeño de industrias. Por otro lado, en este tipo de problemas las soluciones suelen darse en forma aproximada a enteros.

Supóngase un sistema económico con tres industrias, donde tenemos las matrices de tecnología y demanda externa:

$$
\mathbf{A} = \left( \begin{array}{ccc} 0.2 & 0.5 & 0.2 \\ 0.3 & 0.3 & 0.2 \\ 0.4 & 0.1 & 0.3 \end{array} \right), \ \mathbf{e} = \left( \begin{array}{c} 130 \\ 140 \\ 160 \end{array} \right)
$$

Calcular, con el modelo de Leontief (4.2.7), la producción para mantener un mercado en equilibrio, con la suposición de que las unidades están en millones.

### Solución

Primero, con la matriz de tecnología calculamos la matriz de Leontief:

$$
\mathbf{I} - \mathbf{A} = \left( \begin{array}{ccc} 1 & 0 & 0 \\ 0 & 1 & 0 \\ 0 & 0 & 1 \end{array} \right) - \left( \begin{array}{ccc} 0.2 & 0.5 & 0.2 \\ 0.3 & 0.3 & 0.2 \\ 0.4 & 0.1 & 0.3 \end{array} \right) = \left( \begin{array}{ccc} 0.8 & -0.5 & -0.2 \\ -0.3 & 0.7 & -0.2 \\ -0.4 & -0.1 & 0.7 \end{array} \right).
$$

Luego, realizamos los cálculos correspondientes para la matriz inversa:

$$
(\mathbf{I} - \mathbf{A})^{-1} = \left( \begin{array}{ccc} 2.781065 & 2.189349 & 1.420118 \\ 1.715976 & 2.840237 & 1.301775 \\ 1.834320 & 1.656805 & 2.426036 \end{array} \right).
$$

Por último, calculamos la producción por industria para mantener el equilibrio:

$$
\mathbf{x} = (\mathbf{I} - \mathbf{A})^{-1} \mathbf{e} = \left( \begin{array}{ccc} 2.781065 & 2.189349 & 1.420118 \\ 1.715976 & 2.840237 & 1.301775 \\ 1.834320 & 1.656805 & 2.426036 \end{array} \right) \left( \begin{array}{c} 130 \\ 140 \\ 160 \end{array} \right) = \left( \begin{array}{c} 895.266272 \\ 828.994083 \\ 858.579882 \end{array} \right).
$$

Es decir, para mantener la economía en equilibrio la producción en este sistema de industrias es:

□ Industria 1: debe producir 895 266 272 unidades.

□ Industria 2: debe producir 828 994 083 unidades.

 $\Box$  Industria 3: debe producir 858 579 882 unidades.

Supóngase un sistema económico con tres industrias, representadas por *A*, *B*, y *C*, con demanda interna y externa en miles de unidades, dadas en la tabla 4.1. Calcular:

- a) Matriz de tecnología.
- b) Matriz de Leontief.

**,** 

c) La producción para mantener un mercado en equilibrio.

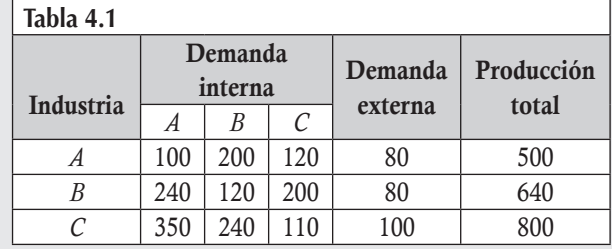

### Solución

Primero calculamos la matriz de tecnología. Para esto tenemos la producción total y la demanda por industria:

$$
\mathbf{A} = \begin{pmatrix} \frac{100}{500} & \frac{200}{500} & \frac{120}{500} \\ \frac{240}{640} & \frac{120}{640} & \frac{200}{640} \\ \frac{350}{800} & \frac{240}{800} & \frac{110}{800} \end{pmatrix} = \begin{pmatrix} 0.2000 & 0.4000 & 0.2400 \\ 0.3750 & 0.1875 & 0.3125 \\ 0.4375 & 0.3000 & 0.1375 \end{pmatrix}.
$$

Ahora, con la matriz de tecnología y el modelo de Leontief (4.7.2), calculamos la matriz de Leontief:

$$
\mathbf{I} - \mathbf{A} = \begin{pmatrix} 1 & 0 & 0 \\ 0 & 1 & 0 \\ 0 & 0 & 1 \end{pmatrix} - \begin{pmatrix} 0.2000 & 0.4000 & 0.2400 \\ 0.3750 & 0.1875 & 0.3125 \\ 0.4375 & 0.3000 & 0.1375 \end{pmatrix} = \begin{pmatrix} 0.8000 & -0.4000 & -0.2400 \\ -0.3750 & 0.8125 & -0.3125 \\ -0.4375 & -0.3000 & 0.8625 \end{pmatrix}.
$$

Si realizamos los cálculos correspondientes para la matriz inversa tenemos:

$$
(\mathbf{I} - \mathbf{A})^{-1} = \left(\begin{array}{ccc} 3.280 & 2.203 & 1.691 \\ 2.431 & 3.091 & 1.797 \\ 2.473 & 2.193 & 2.642 \end{array}\right).
$$

Por último, calculamos la producción por industria para mantener el equilibrio:

$$
\mathbf{x} = (\mathbf{I} - \mathbf{A})^{-1} \mathbf{e} = \begin{pmatrix} 3.280 & 2.203 & 1.691 \\ 2.431 & 3.091 & 1.797 \\ 2.473 & 2.193 & 2.642 \end{pmatrix} \begin{pmatrix} 80 \\ 80 \\ 100 \end{pmatrix} = \begin{pmatrix} 601.968 \\ 621.466 \\ 637.450 \end{pmatrix}.
$$

Es decir, para mantener la economía en equilibrio la producción en este sistema de industrias es:

 $\Box$  **Industria A:** debe producir 601 968 unidades.

 $\Box$  **Industria** *B***:** debe producir 621 466 unidades.

□ Industria *C*: debe producir 637 450 unidades.

## **Ingeniería e informática**

**.**<br>Quanque and

Las aplicaciones a la ingeniería industrial están dirigidas a la planeación, la logística y cadenas de suministro en una empresa o localidad. En esta sección vemos una aplicación a la logística de la red de tránsito en una ciudad, con el fin de tener una medición del tránsito. Para esto tenemos los supuestos:

- a) El flujo de tránsito que entra o sale de una calle o avenida son las variables que denotamos por  $x_i$
- b) La cantidad de puntos de intersección (nodos) que serán analizados en la red está denotada por *n*.
- c) La condición de equilibrio en la red: "Flujo que entra a un nodo es igual al flujo que sale del nodo".

Con la notación anterior, resulta que para cada uno de los *n* nodos, la ecuación es:

Nodo *i*: 
$$
\Sigma
$$
 Flujo que entra al nodo =  $\Sigma$  Flujo que sale del nodo, para *i* = 1, 2,..., *n*. (4.7.3)

El problema consiste en realizar una planeación del tránsito en una ciudad al conocer el flujo entre calles o avenidas y la cantidad de nodos. De tal forma que sea posible minimizar el tránsito en una o varias de las calles de la red en análisis. En la práctica, el problema puede contener varias decenas de calles y nodos, para simplificar el desarrollo de la aplicación consideraremos una cantidad pequeña de estas.

Se tiene una red de tránsito como la que se muestra en la figura 4.2a, la orientación de la flecha indica el sentido de circulación de los autos. Mientras que los valores en las flechas indican el flujo de tránsito que entra o sale de un nodo o intersección entre calles y avenidas y está dado en vehículos por hora. El problema consiste en determinar, ¿cuál es la logística de flujo en la red para que el tránsito que circule en la calle Norte 16 entre Sur 39 y Sur 40 sea mínimo? e indicar una estrategia de tránsito.

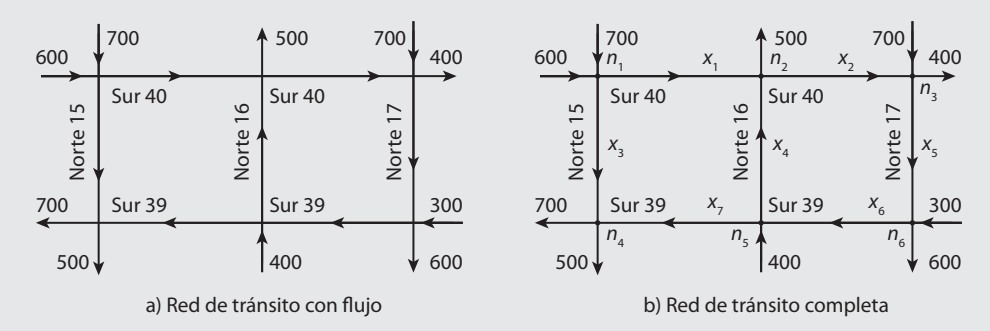

Figura 4.2 Red de tránsito local entre dos y tres calles.

### Solución

.

Al considerar los supuestos de una red, debemos tener seis nodos, denotando por  $x_i$ los flujos en la red, como se muestra en la figura 4.2b. En cada nodo aplicamos la ecuación de flujo (4.7.3):

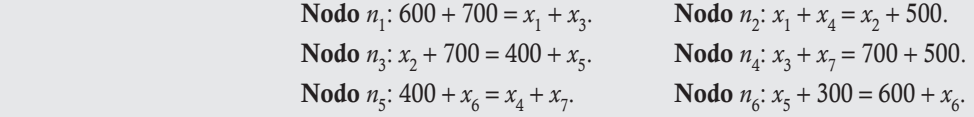

Con estas relaciones, establecemos el sistema de ecuaciones lineales:

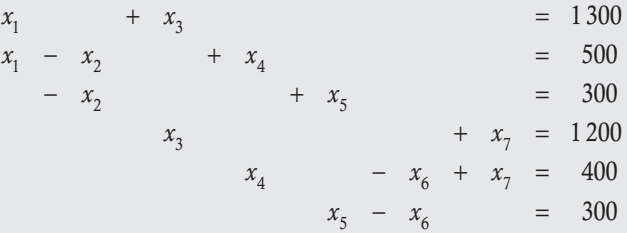

Al pasar el sistema a la matriz ampliada del sistema de ecuaciones y realizar el escalonamiento se tiene:

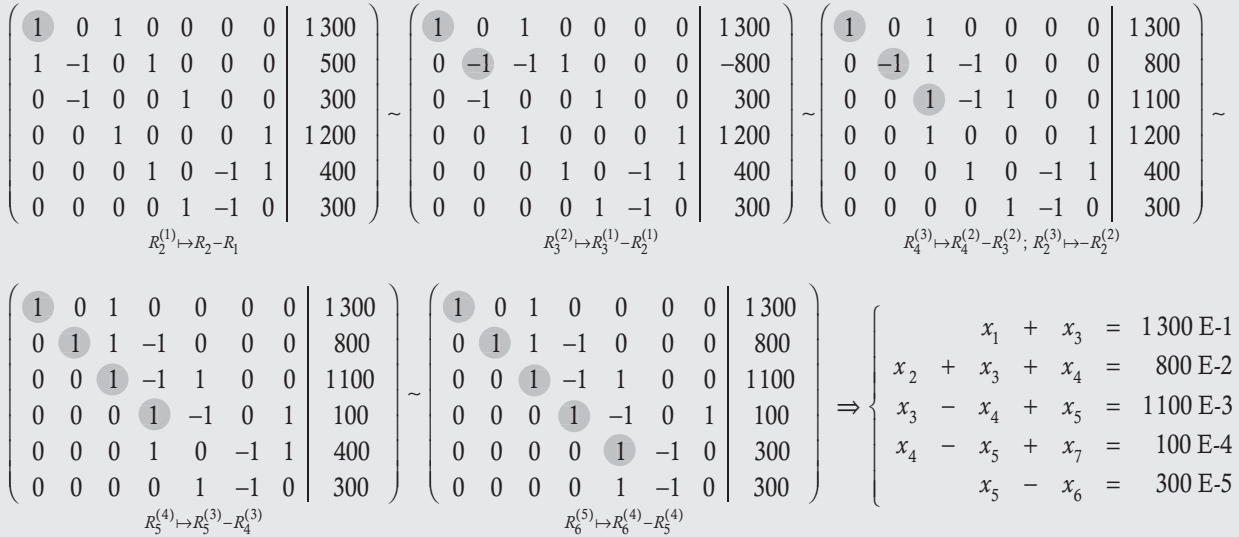

De la ecuación 5 tenemos dos variables, una de estas es libre; eligiendo a  $x<sub>6</sub>$  como variable libre:

$$
x_6 = t_1
$$
 se sustituye en la ecuación 5  

$$
x_5 = 300 + t_1
$$
 se pasa a la ecuación 4  

$$
x_4 - x_5 + x_7 = 100
$$

Se conoce el valor de  $x_5$ , pero se desconoce  $x_4$  y  $x_7$ , entonces tenemos una variable libre, sea esta  $x_7$ :

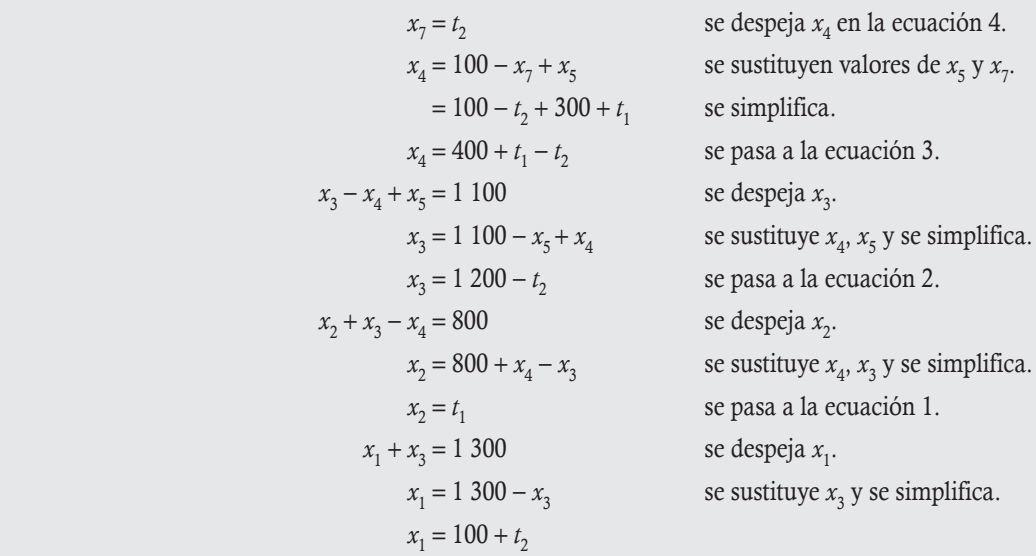

Hemos determinado que el sistema tiene solución múltiple. Sin embargo, no todas las soluciones encontradas satisfacen las condiciones del problema. Una condición muy importante es el signo, pues no puede haber soluciones negativas; es decir, todas las  $x_i \geq 0$ .

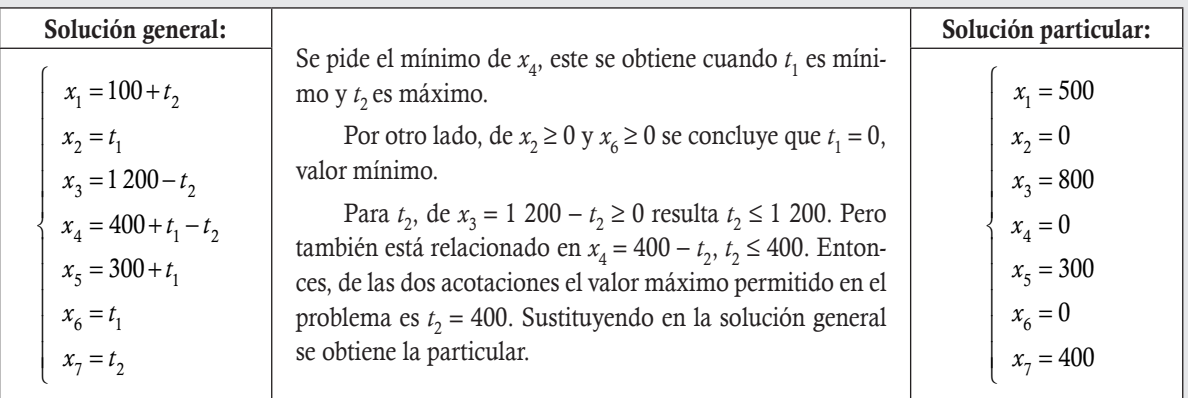

### Conclusión

La solución indica que la estrategia es cerrar el flujo de autos en Sur 39 y 40 entre Norte 16 y 17 ( $x_2 = x_6 = 0$ ), al mismo tiempo cerrar el flujo en Norte 16 entre Sur 39 y Sur 40 ( $x_4$  = 0). Con esto se logra que el tránsito sea mínimo en Norte 16.

En general, en redes se tiene una gama amplia de aplicaciones de los sistemas de ecuaciones lineales. Por ejemplo, la red anterior es de flujo mínimo en una de sus ramas, también se pueden aplicar a redes de flujo máximo donde se requiere la mínima distancia entre un par de nodos particulares o cualquier par de nodos, etcétera.

## **Cadenas de Markov**

En el capítulo 2 se revisan varias aplicaciones de las matrices, en particular la forma de encontrar las probabilidades estacionarias en un proceso de Markov, donde su matriz de transición, T, es regular. Para eso, se tiene que elevar la matriz de transición a la potencia *n,* hasta que permanecieran iguales todas las filas. En el capítulo 2 también se comenta que existe otra forma de encontrar la matriz estacionaria de probabilidades  $p = (q_1, q_2, \ldots, q_n)$  mediante los sistemas de ecuaciones lineales. El siguiente teorema da soporte a esta afirmación.

### Teorema 4.8

Matriz estacionaria. Sea un proceso de Markov con matriz de transición regular  $T \in M_{mn}$ , entonces existe una única matriz de probabilidades  $\mathbf{p} = (q_1, q_2, \dots, q_n) \in M_{1n}$ , tal que  $\mathbf{p} = \mathbf{p}$ .

Para la aplicación del teorema 4.8, vamos a obtener el sistema de ecuaciones lineales que representa y es utilizado en la solución de problemas.

El teorema 4.8 afirma que si T es una matriz regular, entonces la matriz estacionaria de probabilidades p se encuentra al resolver el sistema de ecuaciones lineales **pT = p ⇒ T′p′ = p**′. Además, la matriz de probabilidades estacionaria p debe cumplir la condición de que la suma de todas sus componentes debe ser 1. Entonces, el sistema de ecuaciones lineales que tenemos que resolver es:

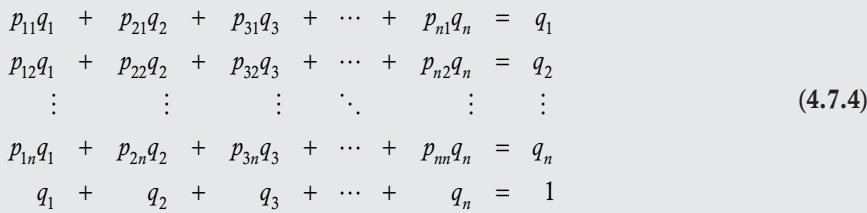

Al agrupar todas las variables *q*1, *q*2,…, *qn* del lado izquierdo de las igualdades, el sistema (4.7.4) se puede representar por:

$$
(p_{11}-1)q_1 + p_{21}q_2 + p_{31}q_3 + \cdots + p_{n1}q_n = 0
$$
  
\n
$$
p_{12}q_1 + (p_{22}-1)q_2 + p_{32}q_3 + \cdots + p_{n2}q_n = 0
$$
  
\n
$$
\vdots \qquad \vdots \qquad \vdots
$$
  
\n
$$
p_{1n}q_1 + p_{2n}q_2 + p_{3n}q_3 + \cdots + (p_{nn}-1)q_n = 0
$$
  
\n
$$
q_1 + q_2 + q_3 + \cdots + q_n = 1
$$
  
\n(4.7.5)

Revisemos un ejemplo para ilustrar la aplicación de este resultado.

Resolver el ejemplo 2.16 utilizando el teorema 4.8.

#### Solución

**,** 

En el ejemplo 2.16 se pidió encontrar la matriz estacionaria, en este caso la matriz representa a los porcentajes de televidentes que tendrá cada una de las empresas después de un largo tiempo de mostrar películas de estreno y suponer que los porcentajes de cambios de televidentes se conservan. La matriz de transición estaba dada por:

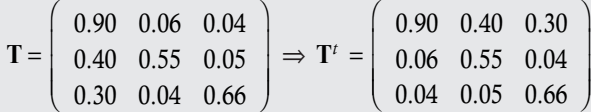

Entonces, el sistema (4.7.5) para esta matriz de transición está dado por:

$$
-0.10q_1 + 0.40q_2 + 0.30q_3 = 0
$$
  
\n
$$
0.06q_1 - 0.45q_2 + 0.04q_3 = 0
$$
  
\n
$$
0.04q_1 + 0.05q_2 - 0.34q_3 = 0
$$
  
\n
$$
q_1 + q_2 + q_3 = 1
$$
\n(4.7.6)

El sistema (4.7.6) se puede pasar a enteros, si se multiplica el renglón 1 por 10 y los renglones 2 y 3 por 100, de lo que resulta el sistema:

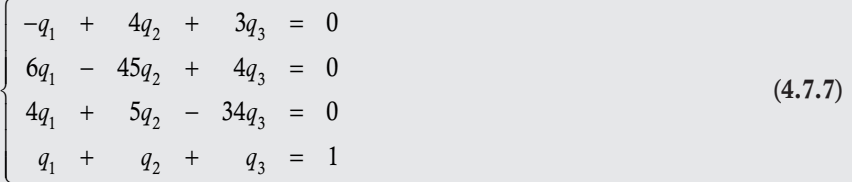

Al resolver el sistema (4.7.7) se tiene:

$$
q_1 = \frac{151}{194}
$$
,  $q_2 = \frac{11}{97}$  y  $q_3 = \frac{21}{194}$ 

### Algunas otras aplicaciones de los sistemas de ecuaciones lineales

Existe una gran variedad de aplicaciones de los sistemas de ecuaciones lineales, pero por la diversidad de los temas solo escribiremos una breve descripción de estos.

### **Programación lineal**

A mediados del siglo pasado surgió una de las aplicaciones más importantes del algebra lineal, el método de optimización lineal llamado *método simplex*. Con la creación de este método se da inicio al estudio de la *Programación lineal*. La programación lineal es un tema que ha tenido muchos avances en sus aplicaciones a partir de la Segunda Guerra Mundial, cuando existía escasez de productos y material para la producción. La programación lineal está constituida de procedimientos matemáticos para determinar la asignación óptima de recursos escasos; es una técnica que encuentra su aplicación práctica en casi todas las facetas de los negocios, desde la publicidad hasta la planeación de la producción. Problemas de transporte, distribución y planeación global de la producción son algunos de los objetos más comunes del análisis de la programación lineal.

La programación lineal aborda una clase de problemas de programación, donde tanto la función objetivo a optimizar como todas las relaciones entre las variables que corresponden a los recursos son lineales. El algoritmo para este problema fue formulado y resuelto por primera vez en 1947 por George Dantzig. Se puede decir que rara vez una nueva técnica matemática encuentra una gama tan diversa de aplicaciones prácticas de negocios, entre las que destacan las comerciales e industriales, y a la vez recibe un desarrollo teórico tan exhaustivo en un periodo tan corto. Hoy día, esta teoría se aplica con éxito a problemas de presupuestos de capital, diseño de dietas, conservación de recursos, juegos de estrategias, predicción de crecimiento económico y sistemas de transporte.

La base teórica del método simplex está fundamentada en el álgebra lineal (la teoría de los sistemas de ecuaciones lineales con solución múltiple) y los conjuntos convexos, que resultan del conjunto solución del sistema de ecuaciones lineales que se forma con las restricciones del problema. El tema es muy importante, pero un poco extenso, por lo que la intención de esta subsección es dar a conocer que en estudios superiores de la ingeniería industrial y la administración de operaciones existe una aplicación muy importante sobre la teoría de los sistemas lineales con solución múltiple. Para entender los alcances de este tema se recomienda revisar cualquier bibliografía referente a la investigación de operaciones en la parte de programación lineal.

### **Biología**

En investigaciones sobre genética se descubre que entre seres humanos se transmiten características biológicas genotipo (contenido del genoma específico de un individuo en forma de ADN), características físicas fenotipo, de apariencia y hasta de personalidad. Después de intensos estudios se demostró que existe cierta relación en los genes de los seres vivos y que esta es posible de modelar por sistemas de ecuaciones lineales bajo *n* generaciones.

Con dichos estudios nace la ingeniería genética como una especialidad que utiliza tecnología de la manipulación y transferencia del ADN de unos organismos a otros, y que permite controlar algunas de sus propiedades genéticas.

### **Estadística**

En la búsqueda de buenos estimadores de los parámetros en estadística inferencial, suele utilizarse un método propuesto por Euler que lleva el nombre de mínimos cuadrados. El método consiste en minimizar los cuadrados de los errores que se cometen cuando se lleva a cabo una estimación. En este método se plantea un sistema de ecuaciones lineales con respecto a los estimadores de los parámetros, sistema que se somete a los mínimos cuadrados. Para ver detalles de este método se puede revisar alguna literatura sobre métodos de estimación de parámetros. Asimismo, también se suele utilizar en los métodos numéricos cuando se busca minimizar los errores que se cometen al realizar ajustes de curvas, etcétera.

### **Cadenas de Markov**

En los procesos estocásticos existe una variedad de estos, aplicables a los negocios, curso de la bolsa de valores, predicciones sobre el clima, inventarios, teoría de colas, etcétera. Este método fue propuesto por el matemático ruso Andrei A. Markov en 1906. El método consiste en determinar mediante un sistema de ecuaciones lineales las probabilidades que tendrán los sucesos en estudio después de un largo tiempo.

## 4.8 Solución de sistemas de ecuaciones lineales con Matlab

En el presente capítulo se revisan diferentes métodos para obtener la solución de un sistema de ecuaciones lineales. El paquete Matlab ofrece varios comandos para resolver un sistema de ecuaciones lineales  $Ax = b$  en cualquiera de las tres opciones de solución. Además, también es posible programar funciones propias que proporcionen la solución al sistema dado. El uso adecuado del paquete Matlab en la solución de sistemas de ecuaciones lineales es fundamental, puesto que las ventajas de su uso radican en la velocidad de los cálculos y en que la mayoría de los modelos matemáticos de situaciones reales implican una gran cantidad de cálculos que deben hacerse en el menor tiempo posible.

La sección sobre el uso del paquete Matlab para resolver sistemas de ecuaciones lineales la hemos descompuesto en dos. En la primera vemos cómo utilizar los comandos, hasta el momento estudiados en los tres capítulos previos, para programar las funciones que proporcionen la solución a los sistemas revisados en este capítulo. En tanto, en la segunda parte vemos con detalle los comandos que proporciona Matlab para resolver los sistemas de ecuaciones lineales.

## **Programación en Matlab para la solución de sistemas de ecuaciones**

En los capítulos previos se revisa una lista de comandos y funciones relacionadas con las matrices que en este capítulo utilizaremos para dar respuesta a los sistemas de ecuaciones lineales. Entre muchos otros comandos revisamos: rref(A), inv(A) y det(A), que permiten llevar a cabo la ardua labor de calcular matrices escalonadas reducidas, matrices inversas y el determinante de una matriz, de manera respectiva. Todos estos comandos se pueden emplear para determinar la solución de un sistema de ecuaciones mediante el método con reducciones gaussianas-matrices equivalentes, mediante el método con la matriz inversa y/o el método de solución con determinantes.

Resolver el sistema de ecuaciónes del ejemplo 4.6 con Matlab, con el método de la matriz inversa.

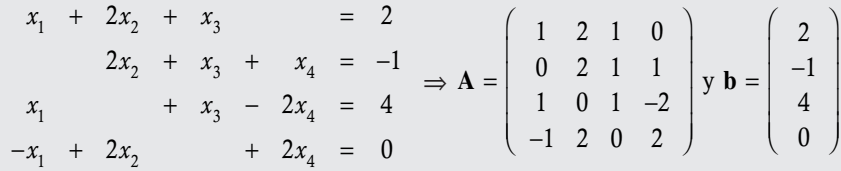

Solución

**,QLTWSV**

En este caso, se declaran las matrices A y b en el PROMPT de Matlab y la solución del sistema es  $x = A^{-1}b$ .

```
\geq \geq \leq 1 0; 0 2 1 1; 1 0 1 -2; -1 2 0 2]; b=[2; -1; 4; 0];
>>x=iny(A)*b %Instrucción para determinar la solución del sistema
x = -2\overline{4}-4 -5
```
En caso de aplicar el método de Cramer para un sistema de ecuaciones lineales con **A** ∈ M<sub>nn</sub> y solución única, resulta necesario declarar *n* + 1 matrices. Así que lo más conveniente es realizar un programa que lo haga en forma automática.

Desarrollar una función con los comandos de programación en Matlab que obtenga la solución de un sistema de ecuaciones lineales cuadrado mediante el método de Cramer. Introducir la matriz del sistema del ejemplo 4.6 resuelto por el método de la inversa y comparar los resultados:

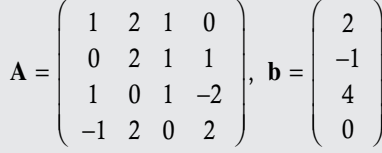

### Solución

**.**<br>Quanque vers

Se desarrolla una función que recibe como argumentos de entrada la matriz A y b, y como salida proporciona la solución del sistema cuando este tiene solución única.

### Función Cramer

```
function [ ] = \text{cramer}(A, b)% function cramer(Matriz A, b)
% Parametro: recibe la matriz cuadrada de coeficientes del sistema A, y
% la matriz de términos independientes b
% Salida: Proporciona la solución del sistema cuando esta es única.
m = size(A, 1); % Devuelve Del número de renglones de la matriz A.
n = size(A, 2); % Devuelve Del número de columnas de la matriz A.
q = size(b, 1); % Devuelve Del número de renglones de la matriz b.
format rat
  if((m-n) \sim=0)
     error('Introduzca una matriz cuadrada')
       elseif (det(A)) == 0error ('El sistema no tiene solución única')
       elseif (n \sim=q)error('Error en el orden de las matrices A y b')
   end
    disp(' El sistema tiene solución única dada por:')
    determinante=det(A);
    for i=1:nC = A(:,i); % La Loolumna i de A la almacena en C
      A(:,i) = b; % En la columna i de A escribe la matriz b
```

```
x = det(A)/determinante;disp([ Y X', num2str(i), ' = Y, num2str(x) ])
    A(:,i)=C; % Regresa la columna original i de A, almacenada en C.
   end
end
```
### Resultados en Matlab al ejecutar la función

```
\gg A=[1 2 1 0; 0 2 1 1; 1 0 1 -2;-1 2 0 2]; b=[2;-1;4;0];
>> cramer (A, b)
El sistema tiene solución única dada por:
x1 = -2X2 = 4X3 = -4X4 = -5
```
Utilizar la función Cramer desarrollada en el ejemplo anterior para resolver el ejercicio 2 del ejemplo 4.7, cuya matriz de coeficientes del sistema y de términos independientes son:

> A  $0 \t1 \t-1$ 2 1 2  $1 -1 0$  $=$   $\begin{array}{ccc} 2 & 1 & 2 \end{array}$ − −  $\sqrt{2}$ ⎝  $\mathsf I$  $\parallel$  $\lambda$ ⎠ b 4  $\boldsymbol{0}$ 5 =  $\sqrt{2}$ ⎝  $\mathsf I$  $\parallel$  $\lambda$ ⎠

Solución

**.**<br>Quanque ave

Se introducen las matrices A y b correspondientes al sistema de ecuaciones lineales y se ejecuta la función.

```
\gg A=[0 1 -1;2 1 2;1 -1 0]; b=[4;0;5];
>> cramer(A,b)
El sistema tiene solución única dada por:
X1 = 4.6X2 = -0.4X3 = -4.4
```
Los métodos de la matriz inversa y el de Cramer tienen la desventaja de que solo se aplican a sistemas cuadrados con solución única. Como se mencionó antes, el método aplicable a cualquier tipo de solución (única, sin solución o múltiple) del sistema es el método de Gauss-Jordan. En el siguiente ejemplo se programa en Matlab una función que utilice el método de Gauss-Jordan, donde se emplean las funciones que se presentan en la tabla 4.2.

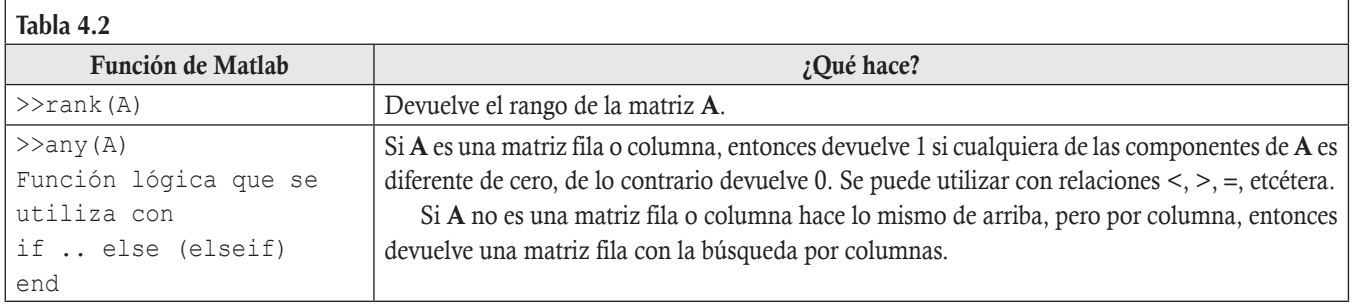

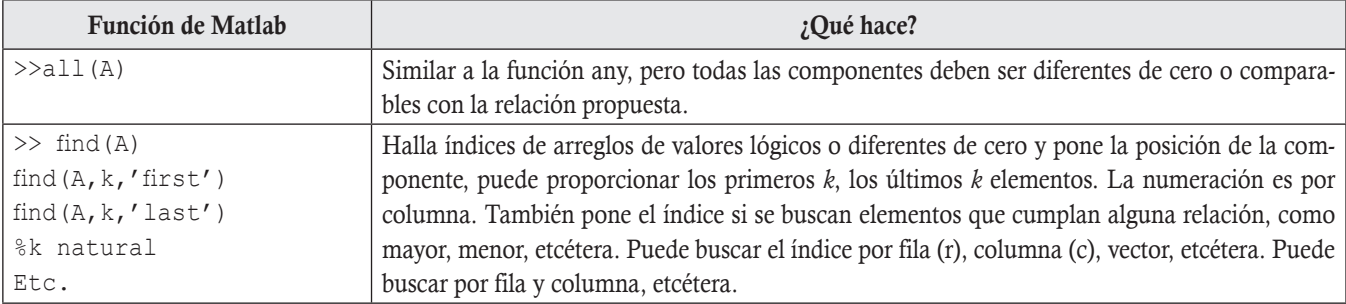

Desarrollar una función con el empleo de los comandos de programación en Matlab que determine el tipo de solución del sistema:

- a) En caso de ser solución única que proporcione el conjunto solución.
- b) Si no tiene solución el sistema, que muestre el mensaje que no hay solución.
- c) En caso de ser solución múltiple que despliegue en pantalla el número de variables libres y que las enliste junto con la matriz escalonada reducida del sistema.

Función Gauss

**,QLTWSV**

```
function [ ] = gauss (A, b)% function gauss (Matriz A, b)
% Parametro: recibe las matrices del sistema A y b
% salida: Proporciona la solución del sistema.
m = size(A, 1); % Devuelve el número de renglones de la matriz A.
n = size(A, 2); % Devuelve el número de columnas de la matriz A.
q = size(b, 1); % Devuelve el número de renglones de la matriz b.
rA = rank(A); % Devuelve el rango de la matriz A.
C = [A, b]; % Forma la matriz ampliada del sistema.
rC = rank(C); % Devuelve el rango de la matriz ampliada C.
format rat
E = rref(C); % Devuelve la matriz escalonada reducida de la matriz ampliada C.
ME = rref(A);if (m \sim = q)error ('Error en el orden de las matrices A y b')
  elseif rA < rC
    disp('El sistema no tiene solución')
    elseif n == rCdisp('El sistema tiene solución única, la solución es:')
       for i=1:ndisp([ Y X', num2str(i), ' = ', num2str(E(i,n+1)) ])
        end
     elseif rA == rCfprintf ('El sistema tiene solución múltiple con %d variables libres \n\cdotn-rC)
    x = zeros (1, m);for i=1:mRi = find(ME(i, :), 1);
         if Ri \sim = 0x(i) = Ri; end
```

```
 end
         for i=1:ny = (x == j);
              if any(y) == 0fprintf(' X%d es una variable libre.\n', j);
               end
            end
         disp('La matriz escalonada reducida [A|b] es:')
       disp(E)end
end
```
Utilizar la función Gauss para resolver:

- a) El sistema del ejemplo 4.9 cuya solución es única.
- b) El sistema del ejemplo 4.11 el cual no tiene solución.
- c) El sistema del ejemplo 4.19 el cual tiene solución múltiple.

### Solución

**,** 

Se introducen las matrices A y b correspondientes al sistema de ecuaciones lineales en cada caso y se ejecuta la función.

```
 a) 
    \gg A=[1 2 1 0;0 2 1 1;1 0 1 -2; -1 2 0 2]; b=[2; -1;4;0];
    \gg gauss (A, b)
    El sistema tiene solución única, la solución es:
    x1 = -2X2 = 4X3 = -4X4 = -5 b) 
!!$ >@E >@
   \gg gauss (A, b)
    El sistema no tiene solución
 c) 
   \gg A= [1 2 0 0 -1 1;1 2 1 -1 1 0;0 0 1 -1 0 1;1 2 2 -2 1 1]; b=[4; 2; -2; 0]';
    \gg gauss (A, b)
    El sistema tiene solución múltiple con 3 variables libres
    X2 es una variable libre.
    X4 es una variable libre.
    X6 es una variable libre.
    La matriz escalonada reducida [A|b] es:
                      −
00110 1 2
                                  -1 0 0 0 0 0 1 -1−
2
                                           \sqrt{2}⎝
                                           \mathsf I\mathsf I⎜
                                                              ⎞
                                                              \overline{a}12000 0 4
                      0 \t0 \t0 \t1 -1 \t000000 0 0
                                            12000 0
                                            00110 1
                                            00000 0
0
                                                           4
                                                            0
```
## Uso de comandos de Matlab en solución de sistemas de ecuaciones

Como se puede apreciar en el caso de que el sistema tenga solución múltiple, aún será necesario obtener el conjunto solución del sistema a partir de la matriz escalonada reducida [A|b], lo cual resulta poco práctico. Sin embargo, Matlab tiene la ventaja de contar con un sistema de álgebra computacional SAC (CAS, *computer algebra system*) denominado MuPAD, el cual es una calculadora avanzada que permite realizar operaciones entre matrices y resolver sistemas de ecuaciones (entre otras muchas aplicaciones que presenta) con la ventaja de que la visualización de los resultados en este caso para la solución de los sistemas puede ser proporcionada en su representación vectorial (como se trabaja en el texto) o en función de las variables libres. Para acceder a la interfaz de MuPAD es a través de la pestaña APPS y se da clic en el icono de MuPAD, como se muestra en la figura 4.3.

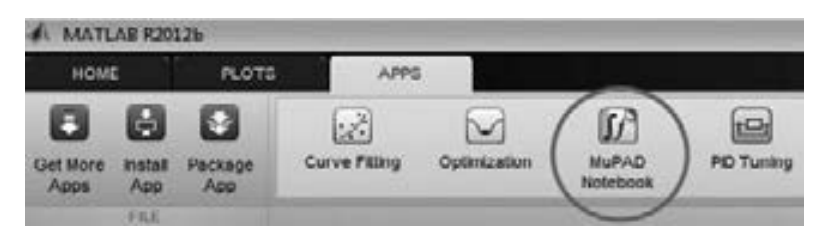

Figura 4.3 Barra de menús en la pestaña APPS de Matlab.

La ventana de trabajo de MuPAD se presenta en la figura 4.4. En esta ventana se puede escribir texto común y comandos predefinidos en una calculadora donde se pueden realizar una gran serie de cálculos, desde sumas, límites hasta derivadas e integrales, ecuaciones diferenciales, etcétera. Para los objetivos del texto, a continuación vemos un bosquejo sobre la solución de los sistemas de ecuaciones lineales.

| w                                                                                                    | Noteboost® - MuNO                                                                                                    |                                                                                                    |
|----------------------------------------------------------------------------------------------------|----------------------------------------------------------------------------------------------------|----------------------------------------------------------------------------------------------------|
| Für fidt Vine Naugstien brust Format Nicholsok Window Help<br><b>BUNGAAN</b><br>Indicador para el<br>área de cálculos. | Al presionar el menú insert.<br>aparece el cuadro de dialogo<br><b>Start   Format: Mobibook Window / Help  </b><br>$Cont-1$<br>28. Calculation<br>Chile Shallo-E<br><b>Calculation Above</b><br>4. let Faragach<br>Call+T<br>Text Foregraph Alsons Chieffolks T<br>Tirk<br>x<br>Link Target<br>Inept.<br>Table<br><b>Trame</b> | 图片<br>Commeditor<br>実<br>$\frac{1}{n}$ $\frac{1}{n}$ $\frac{1}{n}$ $\frac{1}{n}$ $\frac{1}{n}$ $\frac{1}{n}$<br>$II4i$ , $I = I$ , $\Pi * I$ ,<br>$122$ for $12$<br>this and and<br>$244$ , $21$ , $3-75$<br>the P. H.R.<br>$\mathbf{e}_1 \cdot \mathbf{e}_2 = \mathbf{e}_2 \cdot \mathbf{e}_3 = \mathbf{e}_3 \cdot \mathbf{e}_4 = \mathbf{e}_5 \cdot \mathbf{e}_5$<br>## 64<br>V General Holls<br>* Her Company |
|                                                                                                    | Line Break<br>Civi-Estas<br>File Path<br>Mew 7 MB, T 8 s.                                                                                                    | $-841$<br>Text.                                                                                                    |

Figura 4.4 Ventana de trabajo de MuPAD de Matlab.

A continuación describimos de manera breve ambas opciones de esta ventana.

Para escribir texto en la ventana se debe insertar este modo de trabajo, esto se puede realizar de diferentes formas:

- a) Ir al menú Insert y después elegir la opción TextParagraph (véase figura 4.4).
- b) Presionar el botón  $\parallel$  (véase figura 4.4).
- c) Presionar la combinación de teclas Ctrl T .

En esta opción, se puede trabajar el texto al elegir la fuente y formato que se le quiera dar con las opciones correspondientes disponibles en MuPAD.

Para hacer cálculos en la ventana se debe insertar este modo de trabajo, de diferentes formas:

- a) Ir al menú Insert y después elegir la opción Calculation (véase figura 4.4).
- b) Presionar el botón  $\overline{u}$  (véase figura 4.4).
- c) Presione la combinación de teclas Ctrl I .

En esta opción, se puede hacer una gran variedad de cálculos, pero sin salir del corchete que aparece al seguir alguna de las opciones indicadas antes (véase figura 4.4). Fuera del corchete lo que se escriba será solo texto. En general, los comandos se pueden introducir:

- a) De manera automática al seleccionar una instrucción de la barra de comandos (Command bar) que aparece a la izquierda de la pantalla de MuPAD en la figura 4.4.
- b) Si conoce la sintaxis de los comandos, en este caso es de mucha utilidad consultar la barra de menú ayuda (Help) o presionar el botón (véase figura 4.4).

Cuando se capturan los comandos dentro del corchete, estos se muestran en rojo y los resultados de su ejecución se obtienen al dar "clic" dentro del corchete de calculation y aparecen en azul. A diferencia de la parte de texto, utilizar Calculation requiere de conocimientos matemáticos y de los comandos. Aquí solo nos concentramos en las opciones más sencillas para resolver los sistemas de ecuaciones lineales  $Ax = b$ .

### **Forma 1. Función solve para resolver sistemas de ecuaciones lineales con MuPAD**

La función **solve** es quizá la forma más natural para resolver los sistemas de ecuaciones lineales, ya que coincide con el nombre que se le asigna a la función que resuelve ecuaciones o sistemas de ecuaciones en la gran mayoría de los paquetes matemáticos para resolver ecuaciones, o como se desea en este momento, sistemas de ecuaciones lineales. La sintaxis se muestra a continuación.

### **Solve**

Sirve para resolver ecuaciones, sistemas de ecuaciones lineales y no lineales; bajo ciertas modificaciones en el nombre se puede utilizar para resolver ecuaciones diferenciales, etcétera.

Debido a la gran diversidad de problemas que se pueden resolver con esta función, existen diferentes formas de escribir sus argumentos, aquí utilizaremos la más directa y sencilla de estas para los sistemas de ecuaciones lineales.

```
solve([ecs1, ecs2, ..., ecsm], [x1, x2, ..., xn])
```
Donde ecsi es la *i*-ésima ecuación; *xj* es la *j*-ésima variable.

Utilizar **solve** de MuPAD para resolver:

- a) El sistema del ejemplo 4.9, que tiene solución única.
- b) El sistema del ejemplo 4.11, que no tiene solución.
- c) El sistema del ejemplo 4.19, que tiene solución múltiple.

### Solución

**,** 

Utilizando la función  $\text{solve}$  en la ventana de MuPAD en modo calculation:

a) Sistema de ecuaciones ejemplo 4.9.

```
solve([x1+2*x2+x3=2, 2*x2+x3+x4=-1, x1+x3-2*x4=4, -x1+2*x2+2*x4=0], [x1, x2, x3, x4]).
\{ [x1 = -2, x2 = 4, x3 = -4, x4 = -5] \}
```
Comentario. Este resultado muestra que la solución es única con los valores para cada variable indicados entre llaves y corchetes.
b) Sistema de ecuaciones ejemplo 4.11.

```
solve([x1-x2+x3=-2, 2*x1+x2-x3=5, x1+2*x2-2*x3=0], [x1, x2, x3]).\emptyset
```
Comentario. Este símbolo como resultado nos indica que el sistema no tiene solución.

c) Sistema de ecuaciones ejemplo 4.19.

 $\text{solve}([x1+2*x2-x5+x6=4, x1+2*x2+x3-x4+x5=2, x3-x4+x6=-2.$  $x1+2*x2+2*x3-2*x4+x5+x6=0$ , [x1, x2, x3, x4, x5, x6]).  $[x1 = 4 - 2 z, x2 = z, x3 = z1 - z2-2, x4 = z1, x5 = z2, x6 = z2]$ 

Comentario. Este resultado indica que tenemos solución múltiple y las variables libres son denotadas por *z*, *z*1 y *z*2.

En la figura 4.5 se muestra la salida en la ventana de MuPAD en modo Calculation.

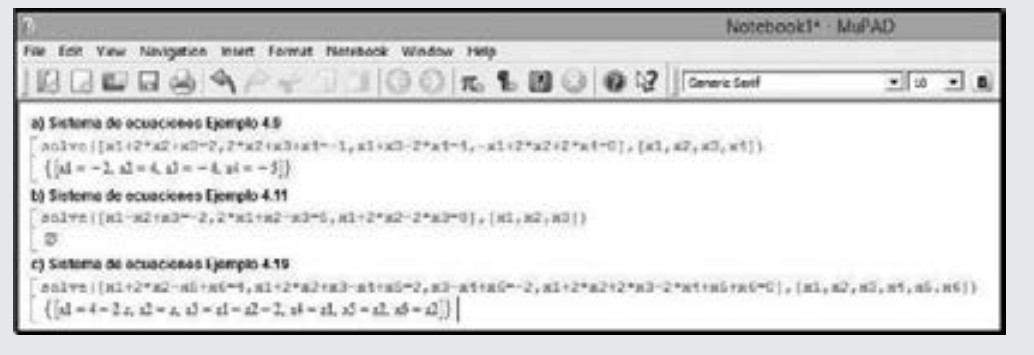

**Figura 4.5** Salida en la ventana de MuPAD del ejemplo 4.38.

# **Forma 2. Función linalg::matlinsolve para resolver sistemas de ecuaciones lineales CON MUPAD**

La función **linalg::matlinsolve** es otra variante que presenta MuPAD para resolver los sistemas de ecuaciones lineales. La sintaxis se muestra a continuación.

linalg::matlinsolve(A,b)

Donde A es la matriz de coeficientes del sistema y **b** la matriz de términos independientes del sistema. Pero las matrices A y **b** no se capturan como se realizó en la ventana de comandos de Matlab, se debe hacer de la siguiente forma.

 a) Primero, declarar la función para el dominio de las matrices que se van a utilizar, sin esto no se activa la función **linalg::matlinsolve(A,b)**.

Nombre de la función: = Dom:: Matrix (Dom:: Real)

Por ejemplo,  $DM := Dom: \text{Matrix} (Dom: Real) (DM nombre para el dominio que se assignará a las matrices).$ 

b) Las matrices se deben capturar al colocar entre corchetes cada fila de la matriz separadas por comas. Además las filas también se

capturan entre corchetes y se separan las componentes de la fila por comas. Por ejemplo la matriz  $A =$  $=\left(\begin{array}{cc} 2 & 1 \\ 3 & -2 \end{array}\right)$  $\overline{\mathcal{N}}$ ⎞  $\mathbf{A} = \begin{pmatrix} 2 & 1 \\ 3 & -2 \end{pmatrix}$ , se captura:  $[2, 1], [3, -2]$ 

 c) Para que se pueda utilizar la función **linalg::matlinsolve** la matriz debe estar en el dominio declarado. En este ejemplo para poder utilizar la matriz A, debe definirse en el dominio establecido como DM:

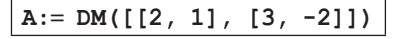

Antes de resolver un ejemplo, podemos aclarar dos particularidades de esta función.

- 1. La función proporciona la solución en forma matricial.
- 2. Existen dos formas de introducir las matrices. En esta parte estamos haciéndolo por los coeficientes. Después vemos otra forma de resolver los sistemas, donde volveremos a utilizar esta función, pero las matrices se capturan con las expresiones, como se realizó con la función solve.

Utilizar **linalg::matlinsolve** de MuPAD para resolver:

- a) El sistema del ejemplo 4.9, que tiene solución única.
- b) El sistema del ejemplo 4.11, que no tiene solución.
- c) El sistema del ejemplo 4.19, que tiene solución múltiple.

#### Solución

**,QLTWSV** 

Utilizar la función **linalg::matlinsolve** en la ventana de MuPAD en modo Calculation.

a) Sistema de ecuaciones ejemplo 4.9. Las matrices del sistema son:

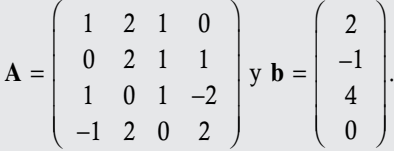

Capturamos dentro del corchete de Calculation la función del dominio y las matrices con este dominio, para después aplicar la función **linalg::matlinsolve**.

```
DM: = Dom::Matrix(Dom::Real)A := DM([1, 2, 1, 0], [0, 2, 1, 1], [1, 0, 1, -2], [-1, 2, 0, 2]]); b := DM([2, -1, 4, 0])linalg::math>matlinsolve (A, b).
```
En la figura 4.6 se muestra la salida en la ventana de MuPAD en modo Calculation.

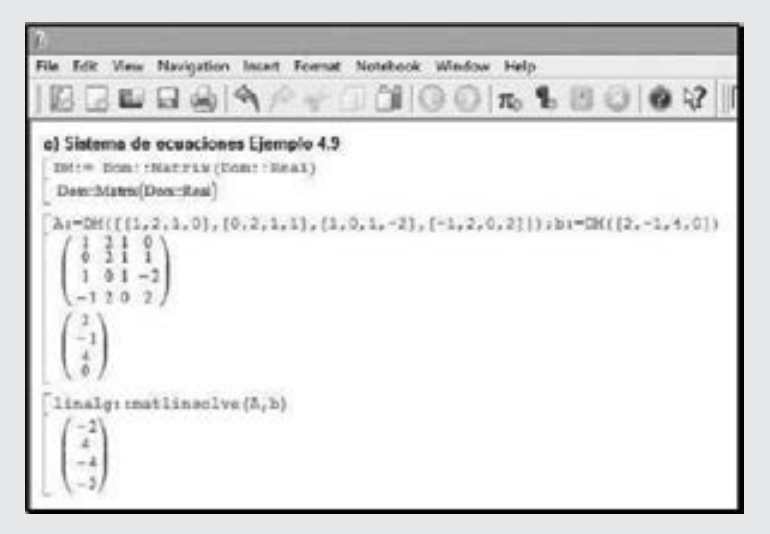

**Figura 4.6** Salida en la ventana de MuPAD del ejemplo 4.39a.

Comentario. El resultado nos muestra que la solución es única con los valores para cada variable indicados entre paréntesis. Es decir  $x_1 = -2$ ,  $x_2 = 4$ ,  $x_3 = -4$  y  $x_4 = -5$ .

b) Sistema de ecuaciones ejemplo 4.11. Las matrices del sistema son:

$$
\mathbf{A2} = \left( \begin{array}{rrr} 1 & -1 & 1 \\ 2 & 1 & -1 \\ 1 & 2 & -2 \end{array} \right) \quad \text{y} \quad \mathbf{b2} = \left( \begin{array}{r} -2 \\ 5 \\ 0 \end{array} \right)
$$

Capturamos dentro del corchete las matrices, ya que la función del dominio está activa.

```
A2 := DM([1, -1, 1], [2, 1, -1], [1, 2, -2]); b2 := DM([-2, 5, 0])linalg::matlinsolve(A2, b2).
```
En la figura 4.7 se muestra la salida en la ventana de MuPAD en modo Calculation.

```
b) Sistema de ecuaciones Ejemplo 4.11
 AZ:=0M{{[1,-1,1], [2,1,-1], [1,2,-2]]};b2:=0M{[-2,5,0]}
    1 - 1 1
   \begin{pmatrix} 2 & 1 & -1 \\ 1 & 2 & -2 \end{pmatrix}linalg::matlinsolve(A2,b2)
  Ð
```
**Figura 4.7** Salida en la ventana de MuPAD del ejemplo 4.39b.

Comentario. El resultado [ ] nos indica que el sistema no tiene solución.

c) Sistema de ecuaciones ejemplo 4.19. Las matrices del sistema son:

3  $1\ 2\ 0\ 0\ -1\ 1$  $1 \t2 \t1 \t-1 \t1 \t0$ 001 1 0 1  $1 \t2 \t2 \t-2 \t1 \t1$  $y$  b3 4 2 2  $\boldsymbol{0}$  $=$   $\begin{vmatrix} 1 & 2 & 1 & -1 & 1 & 0 \\ 0 & 0 & 1 & 0 & 0 \\ 0 & 0 & 0 & 0 & 0 \end{vmatrix}$  y **b**3 =  $\begin{vmatrix} 2 & 2 & 1 & 0 \\ 0 & 0 & 0 & 0 \\ 0 & 0 & 0 & 0 \end{vmatrix}$ . − − − −  $\sqrt{2}$ ⎝ ⎜  $\mathsf I$  $\mathsf I$  $\mathsf I$  $\lambda$ ⎠ <sup>=</sup> <sup>−</sup>  $\sqrt{2}$ ⎝ ⎜  $\mathsf I$ ⎜ ⎜ ⎞ ⎠  $\mathbf{A3} = \begin{vmatrix} 1 & 2 & 1 & 1 & 1 & 0 \\ 0 & 0 & 1 & 0 & 0 \\ 0 & 0 & 0 & 0 & 0 \end{vmatrix}$  y b

Capturamos dentro del corchete las matrices, ya que la función del dominio está activa.

```
A3 := DM([1, 2, 0, 0, -1, 1], [1, 2, 1, -1, 1, 0], [0, 0, 1, -1, 0, 1], [1, 2, 2, -2, 1, 1]])b3 := DM ([4, 2, -2, 0]);
linalg::matlinsolve(A3, b3)
```
En la figura 4.8 se muestra la salida en la ventana de MuPAD en modo Calculation.

```
c) Sistema de ecuaciones Ejemplo 4.19
 A3:=EM([[1,2,0,0,-1,1], [1,2,1,-1,1,0], [0,0,1,-1,0,1], [1,2,2,-2,1,1]]):
   1200 - 11121 - 110001 - 101122 - 211b3: -DM(14,2,-2,01);
   \frac{-2}{9}limals: reaciinenive (AS.bS)
```
**Figura 4.8** Salida en la ventana de MuPAD del ejemplo 4.39c.

#### Comentario

El resultado indica que el sistema tiene solución múltiple. La primera matriz columna dentro de los corchetes externos es la matriz de términos independientes de la solución, no tiene variables libres. Mientras que las otras tres matrices dentro de los corchetes internos representan a las matrices de las variables libres. Es decir, la solución es de tipo  $\mathbb{R}^3$ , falta que se compare la solución con la obtenida en el ejemplo 4.9, para ver que son iguales.

## Forma 3. Función linalg::matlinsolve con las expresiones para resolver sistemas de ecuaciones

Ya se comentó antes que esta función **linalg::matlinsolve** también tiene la opción de capturar la matriz A, con las expresiones de las ecuaciones en lugar de los coeficientes. La sintaxis se muestra a continuación.

 $l$ linalq::matlinsolve $(A)$ 

En donde no se declara primero el dominio de A, pero debe utilizarse la función:

linalg::expr2Matrix(matriz de las ecuaciones)

La matriz de las ecuaciones se captura entre corchetes, separando las ecuaciones con comas.

Utilizar la función linalq: : matlinsolve de MuPAD con las ecuaciones para resolver el sistema del ejemplo 4.19.

Solución

**,** 

MuPAD del ejemplo 4.40.

**,QLTWSV**

Dentro del corchete de Calculation se define la matriz y ejecuta la función linalg::matlinsolve (A).

```
A:=linalq::expr2Matrix([x1+2*x2-x5+x6=4, x1+2*x2+x3-x4+x5=2,
x3-x4+x6=-2, x1+2*x2+2*x3-2*x4+x5+x6=0])
linalg::math>matlinsolve(A)
```
En la figura 4.9 se muestra la salida en la ventana de MuPAD en modo Calculation.

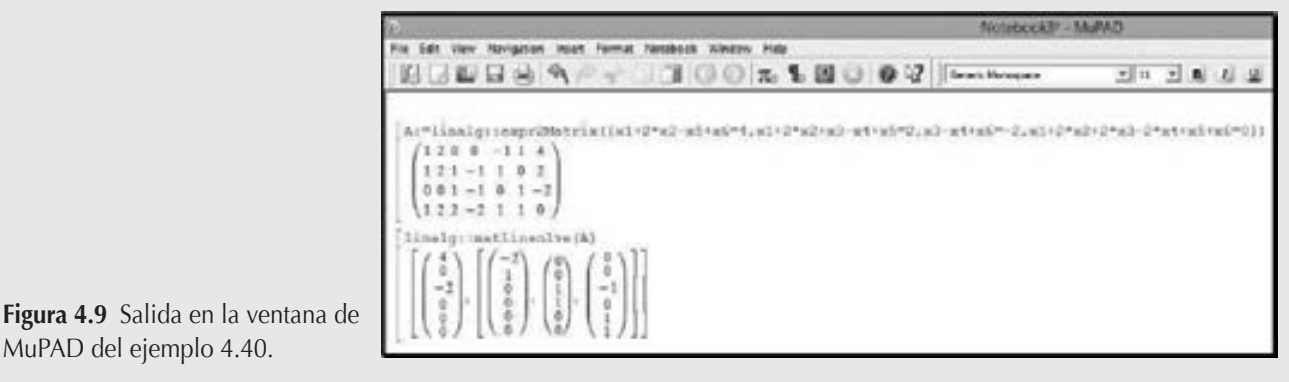

Comentario. Podemos observar que el resultado coincide con el ejemplo 4.39c.

Con esta función **linalg::matlinsolve(A)** también podemos agregar las variables del sistema en otra matriz x, para que en la respuesta aparezcan las variables libres. Las variables que se presenten en x pueden ser cualesquiera, incluso las variables utilizadas en A.

Utilizar la función **linalg::matlinsolve** de MuPAD con las ecuaciones y variables del sistema para resolver el sistema de ecuaciones del ejemplo 4.19.

#### Solución

Dentro del corchete de Calculation se definen las matrices **A** y x y ejecuta la función **linalg: : matlinsolve (A, x)**.

```
A:=linalg::expr2Matrix([x1+2*x2-x5+x6=4, x1+2*x2+x3-x4+x5=2, x3-x4+x6=-2,
x1+2*x2+2*x3-2*x4+x5+x6=01x := [t1, t2, t3, t4, t5, t6]linalg::math>matlinesolve(A, x)
```
En la figura 4.10 se muestra la salida en la ventana de MuPAD en modo Calculation.

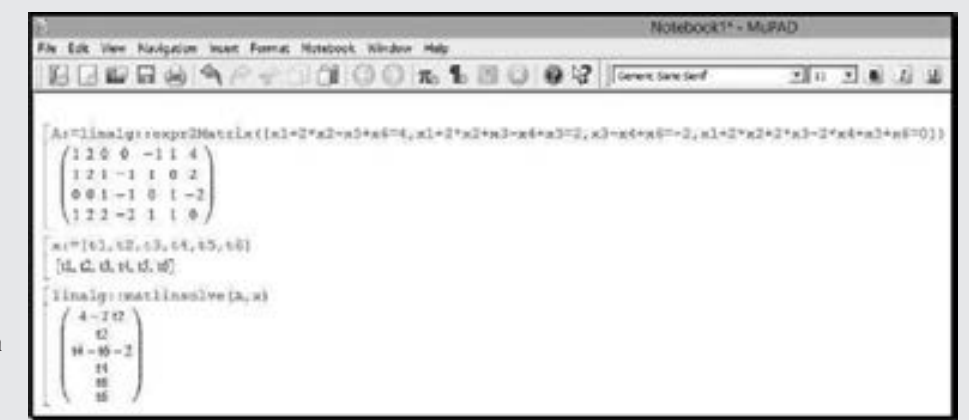

Figura 4.10 Salida en la ventana de MuPAD del ejemplo 4.41.

**.**<br>Quanquo – 10 10

Comentario. Podemos observar que el resultado coincide con los ejemplos 4.19, 4.39c y 4.40. Pero en esta ocasión se agregan las tres variables libres resultantes t2, t4 y t6. Queda por escribir la solución en forma matricial y separar las matrices según las variables libres y términos independientes.

# Solución de sistemas de ecuaciones con parámetro *k*

La solución de sistemas de ecuaciones en donde aparece un parámetro *k*, también se pueden resolver con los comandos de Matlab o con MuPAD.

### **Forma 1. Función linalg::gaussElim para reducir sistemas de ecuaciones parámetro k**

La función **linalg::gaussElim(A)** es otra función que presenta MuPAD para llevar una matriz, A, a su forma escalonada, incluso cuando la matriz tiene literales, lo cual facilita en gran medida los cálculos necesarios para dar solución al problema. La función del argumento debe capturarse como matriz a través de la función

```
matrix([[fila1],[fila2],…,[filam]])
```
Donde las filas de A también se separan por comas al igual que sus componentes.

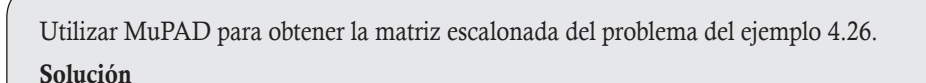

Declaramos la matriz ampliada del sistema y utilizamos la función para las reducciones.

 $Ab:=$  matrix([[5-k, -2, -1, 1], [-2, 2-k, -2, 2], [-1, -2, 5-k, 1]]) linalq:: qaussElim(Ab)

File Edit View Navigation Insert Format Notebook Window Help  $R$  .  $R$  ,  $R$  ,  $R$  ,  $R$  ,  $R$  ,  $R$  ,  $R$  ,  $R$  ,  $R$  ,  $R$  ,  $R$  ,  $R$  ,  $R$  ,  $R$  ,  $R$  ,  $R$  ,  $R$  ,  $R$  ,  $R$  ,  $R$  ,  $R$  ,  $R$  ,  $R$  ,  $R$  ,  $R$  ,  $R$  ,  $R$  ,  $R$  ,  $R$  ,  $R$  ,  $R$  ,  $R$  ,  $R$  ,  $R$  ,  $R$  ,  $R$  , [Ab:"matrix([[3-k,-2,-1,1],[-2,2-k,-2,2],[-1,-2,3-k,1]])  $(5-k -1) -1$  $-2$  2- $k$  -2 2  $-1$   $-2$   $5-k1$ linnlg::gaussElim(Ab)  $-22-k$   $-2$  2  $k-3$  6-k 0  $0 \quad k^2 - 6k \cdot 6 - k$ 

En la figura 4.11 se muestra la salida en la ventana de MuPAD en modo Calculation.

Figura 4.11 Salida en la ventana de MuPAD del ejemplo 4.42.

Comentario. Podemos observar que el resultado muestra la matriz escalonada, donde, al igual que se hizo en el ejemplo 4.26, se analizan los dos resultados para  $k$ ,  $k^2 - 6k = k(k - 6) = 0$ .

# Forma 2. Uso del determinante para resolver sistemas de ecuaciones cuadrados con parámetro *k*

Como se ha visto hasta aquí, la ventana de comandos de Matlab proporciona la opción de trabajar con literales, a través del comando **syms**. El siguiente ejemplo se utiliza para resolver sistemas de ecuaciones, en donde la matriz del sistema contiene un parámetro.

Utilizar los comandos de Matlab para obtener los valores del parámetro *k* que hacen cero al determinante del sistema del ejemplo 4.26.

Solución

**,QLTWSV**

En la figura 4.12 se muestra la secuencia de pasos para obtener la solución.

```
Command Window
  >> symm le
  35 A = [5-k -2 -1;-2 2-k -2; -1 -2 5-k];
  >> disp(dec(A))
   - k<sup>-</sup>3 + 12*k<sup>-2</sup> - 36*k
  >> disp(solve (det(A)))
   \circ\delta\hat{u}
```
**Figura 4.12** Salida en la ventana de Matlab del ejemplo 4.43.

**Comentario**. Podemos observar que el resultado muestra los valores de *k* que hacen cero al determinante  $k = 0$  y  $k = 6$  con multiplicidad dos, solo falta analizar cada uno de estos para ver qué tipo de solución tiene el sistema.

# Solución de sistemas de ecuaciones no lineales

MuPAD también presenta la ventaja de que puede resolver sistemas no lineales, como se muestra en el siguiente ejemplo.

Utilizar MuPAD para resolver el sistema del ejemplo 4.28.

#### Solución

**,QLTWSV**

Capturamos de manera directa la matriz con las ecuaciones del sistema dentro del argumento de la función **linsolve**.

linsolve ( $[2 * sin(a) - cos(b) + 3 * tan(q) = 3, 4 * sin(a) + 2 * cos(b) - 2 * tan(q) = 2,$  $6*sin(a) - 3*cos(b) + tan(q) = 9$ ])

En la figura 4.13 se muestra la salida en la ventana de MuPAD en modo Calculation.

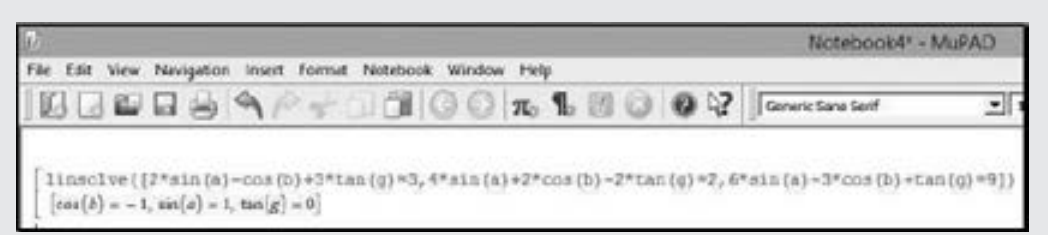

Figura 4.13 Salida en la ventana de MuPAD del ejemplo 4.44.

**Comentario.** Podemos observar que la solución del sistema se obtiene con sen(*a*) = 1, cos(*b*) = -1 y tan(*g*) = 0, solo falta despejar a los ángulos y representar la solución en forma periódica.

Como se puede observar, MatLab y MuPAD se complementan ampliamente, todo depende de los cálculos que se desee realizar y de la forma en que más convenga obtener (visualizar) los resultados.

Es muy importante que cuando se comparen los resultados al resolver un problema de solución múltiple con Matlab y sin este, se tenga en cuenta la nota siguiente.

000000 Nota

En los capítulos 6 y 7 se aborda un tema que muestra cuándo dos conjuntos de matrices son equivalentes. Es decir, cualquier matriz del conjunto 1 se puede representar mediante las matrices del conjunto 2 y viceversa. Con esto se justifica que, según la forma en cómo se llevó a cabo el escalonamiento, las matrices de las variables libres pueden diferir. Por ejemplo:

El resultado ⎛  $\begin{pmatrix} 2 \end{pmatrix}$ ⎜  $\mathsf I$  $\mathsf I$  $\mathsf I$  $\mathsf I$  $\lambda$ ⎠ *t* 7 3 1 6 es equivalente a tener *t* 14 1 12 \*  $\sqrt{2}$ ⎝ ⎜  $\mathsf I$ ⎞ ⎠  $\cdot$ 

En este caso resulta sencillo entender que  $t^* = \frac{1}{t}t$ \* =  $\frac{1}{6}$ t, pero en otras situaciones no será tan sencillo encontrar la relación. Por eso, en caso de no coincidir las matrices hay que verificar y probar que los resultados son correctos sin necesidad de llegar al resultado que muestre Matlab.

Para finalizar el capítulo tomemos en cuenta que el paquete Matlab es una herramienta computacional muy fuerte, por consiguiente existen otras formas, comandos y funciones que pueden emplearse para la solución de los sistemas de ecuaciones lineales. Aquí mostramos solo las que nos parecen más directas y simples.

# **Ejercicios con Matlab**

Resuelva los siguientes sistemas de ecuaciones lineales con MuPAD. Cuando la solución sea múltiple proporcione el resultado en su forma matricial.

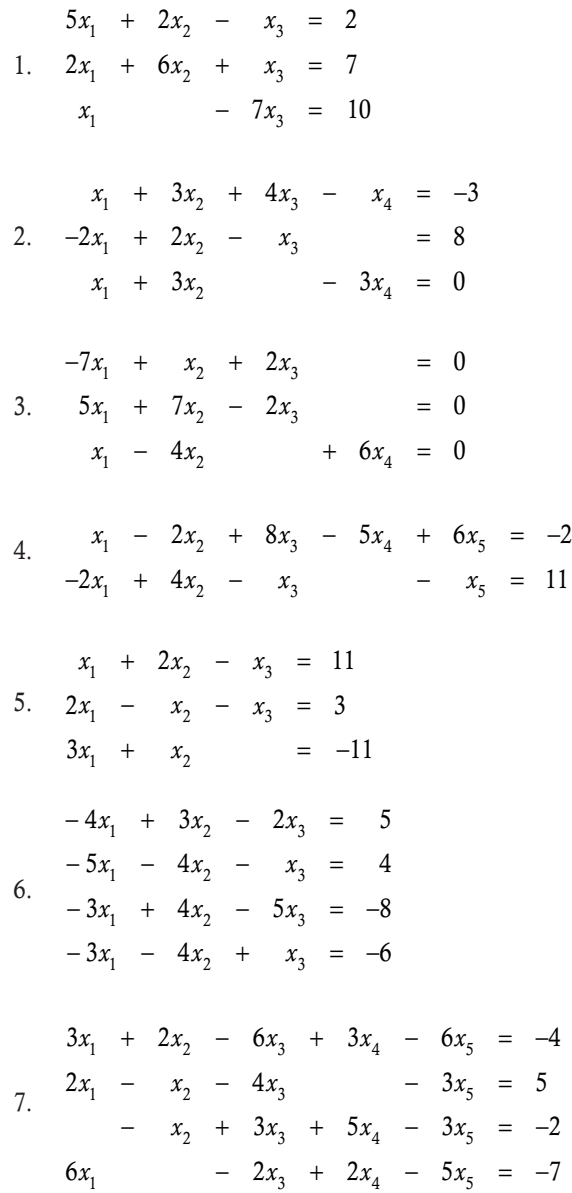

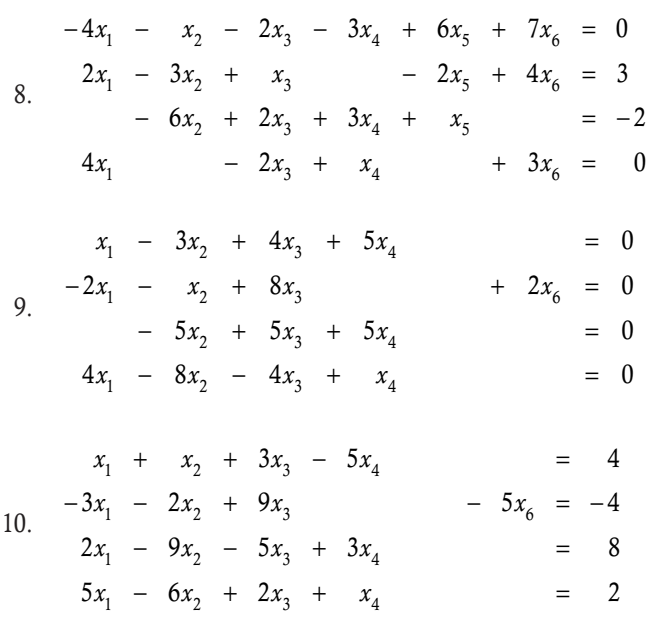

- 11. Resuelva los 14 ejercicios que se incluyen en la serie de ejercicios 4.4 con Matlab y compare los resultados en su forma matricial.
- 12. Resuelva los 16 ejercicios que se incluyen en la serie de ejercicios 4.5 con Matlab y compare los resultados.

# Ejercicios de repaso

- 4.1 ¿Cuándo un sistema de ecuaciones lineales tiene solución única?
- 4.2 ¿Cuándo un sistema de ecuaciones lineales es inconsistente?
- 4.3 ¿Cuándo un sistema de ecuaciones lineales es consistente?
- 4.4 En el caso de solución múltiple, ¿qué indican las matrices de la solución?
- 4.5 ¿Qué se requiere para conocer el tipo de solución de un sistema lineal de ecuaciones?
- 4.6 Explique si es cierto que en cualquier sistema de ecuaciones lineales siempre es posible decir desde el inicio qué tipo de solución tiene, ya que en caso contrario no se puede iniciar a resolver.
- 4.7 ¿Qué es la ecuación de inconsistencia y para qué sirve?
- 4.8 Explique por qué en un sistema homogéneo nunca puede aparecer la ecuación de inconsistencia.
- 4.9 Dados dos sistemas de ecuaciones lineales  $A_1x = b_1 y$  $A_2x = b_1$ , con respecto a su solución, ¿cuándo se puede decir que son equivalentes?
- 4.10 Explique si es cierto que dos sistemas de ecuaciones lineales son equivalentes, si sus soluciones son proporcionales.
- 4.11 Explique si es cierto que una solución es trivial cuando resulta de resolver un sistema  $2 \times 2$ , ya que es el sistema más sencillo de resolver.
- 4.12 ¿Es cierto que un sistema de ecuaciones lineales es homogéneo, cuando todas sus ecuaciones son proporcionales?
- 4.13 Explique si es cierto que la regla de Cramer se puede aplicar a cualquier sistema cuadrado.
- 4.14 ¿Cuándo un sistema de ecuaciones no lineales se puede resolver como un sistema lineal?

#### Ejercicios con grado de dificultad uno

Resuelva los siguientes sistemas de ecuaciones lineales, escriba la solución múltiple en forma matricial.

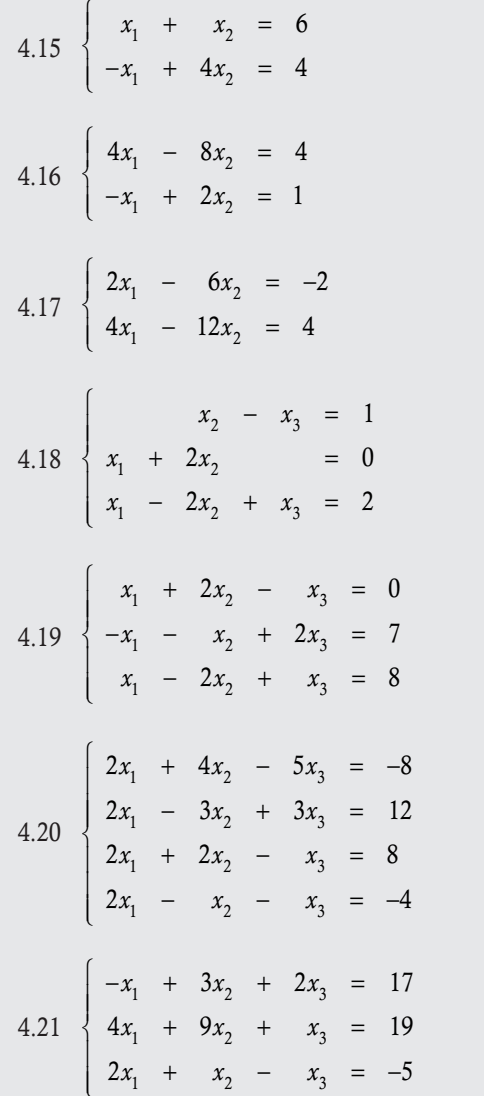

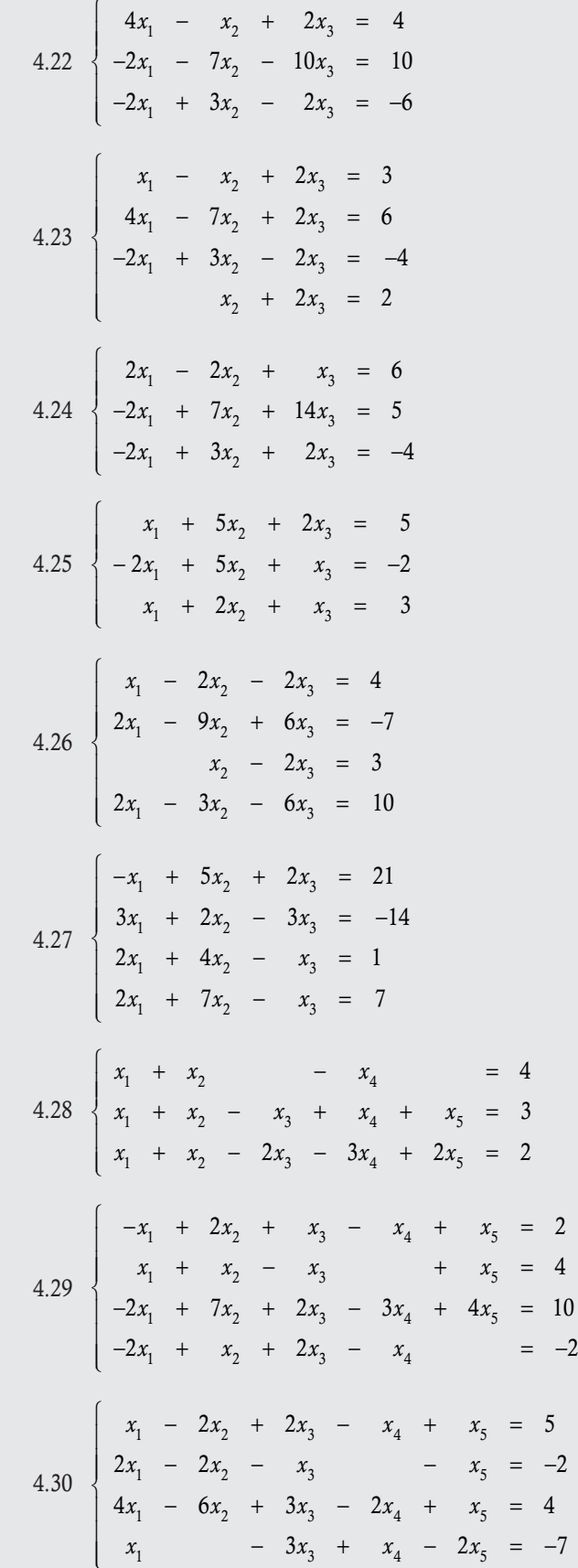

$$
4.31 \begin{cases} x_1 - x_2 + 2x_3 - x_4 + x_5 = 0 \\ -x_3 - x_5 = 0 \\ x_3 + x_4 + x_5 = 0 \\ -x_1 + x_2 - 3x_3 + x_4 - 2x_5 = 0 \end{cases}
$$

Encuentre el valor de *k* para que los sistemas de ecuaciones siguientes tengan:

- a) solución única
- b) infinidad de soluciones
- c) no tenga solución

 $\overline{a}$ 

 $\overline{a}$ 

4.32 
$$
\begin{cases}\n-2x_1 + x_2 = 4 \\
(k+2)x_2 + x_3 = 3 \\
k(k-2)x_3 = 0\n\end{cases}
$$
\n4.33 
$$
\begin{cases}\nx_1 + x_2 = 4 \\
kx_2 + x_3 = 3 \\
k(k+3)x_3 = 0\n\end{cases}
$$
\n4.34 
$$
\begin{cases}\nx_1 + x_2 = 9 \\
(k+2)x_2 + x_3 = 0 \\
k(k+5)x_3 = 0\n\end{cases}
$$
\n4.35 
$$
\begin{cases}\nx_1 - 6x_2 - 3x_3 = 12 \\
x_2 + 6x_3 = k-8 \\
(k-1)(k-3)x_3 = (k-1)(k-4)\n\end{cases}
$$
\n4.36 
$$
\begin{cases}\nkx_1 + 3x_2 + x_3 = 4 \\
x_2 + 6x_3 = 2k+1 \\
-k(k-5)x_3 = k(k+5)\n\end{cases}
$$
\n4.37 
$$
\begin{cases}\nx_1 + 7x_2 + (k+2)x_3 = 4 \\
(k+2)x_2 = 3\n\end{cases}
$$
\n4.37 
$$
\begin{cases}\nx_1 + 7x_2 + (k+2)x_3 = 4 \\
(k+2)x_2 = 3\n\end{cases}
$$
\n4.38 
$$
\begin{cases}\nx_1 + 7x_2 + (k+2)x_3 = 6(k+2) \\
(k-2)(k+2)x_3 = 6(k+2)\n\end{cases}
$$

 4.38 Suponga un sistema económico con tres industrias, donde tenemos las siguientes matrices de tecnología y demanda externa:

$$
\mathbf{A} = \left(\begin{array}{ccc} 0.25 & 0.25 & 0.20 \\ 0.35 & 0.20 & 0.25 \\ 0.20 & 0.50 & 0.15 \end{array}\right), \ \mathbf{e} = \left(\begin{array}{c} 250 \\ 300 \\ 450 \end{array}\right).
$$

 Calcule con el modelo de Leontief (4.7.2) la producción para mantener un mercado en equilibrio, suponga que las unidades están en millones.

- 4.39 Suponga que tiene un sistema económico con tres industrias, representadas por *A*, *B* y *C*, con demanda interna y externa en millones de unidades, dadas en la tabla 4.3. Calcule:
	- a) Matriz de tecnología.
	- b) Matriz de Leontief.
	- c) La producción para mantener un mercado en equilibrio.

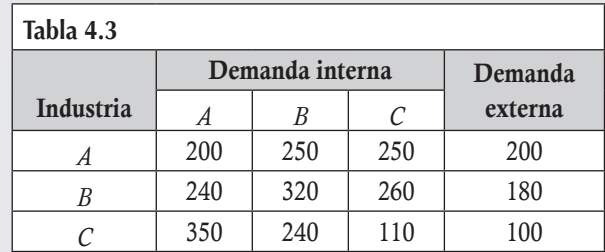

- 4.40 Si la demanda externa en el ejercicio anterior cambia:
	- a) Para *A* de 250; *B* de 300 y *C* de 200.
	- b) Para *A* de 50; *B* de 100 y *C* de 150.

 Calcule en cada caso la producción para mantener un mercado en equilibrio.

- 4.41 Suponga que en 2013 se realizó un análisis de entradas y salidas en la economía mexicana en cuatro sectores: agricultura (A), manufactura (M), petróleo (P) y energía (E), con demanda interna y externa en millones de unidades, dadas en la tabla 4.4. Calcule:
	- a) Matriz de tecnología.
	- b) Matriz de Leontief.
	- c) La producción para mantener un mercado en equilibrio.
	- d) ¿Cuántas unidades de producción de petróleo se requieren para generar 200 000 unidades de manufactura?
	- e) ¿Cuántas unidades de producción de energía se requieren para generar 10 000 unidades de producto agrícola?

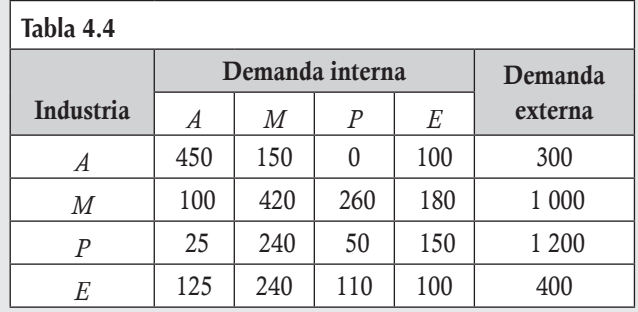

# **Ejercicios con grado de dificultad dos**

Resuelva los siguientes sistemas de ecuaciones lineales, escriba la solución en forma matricial.  $\overline{4}$ .

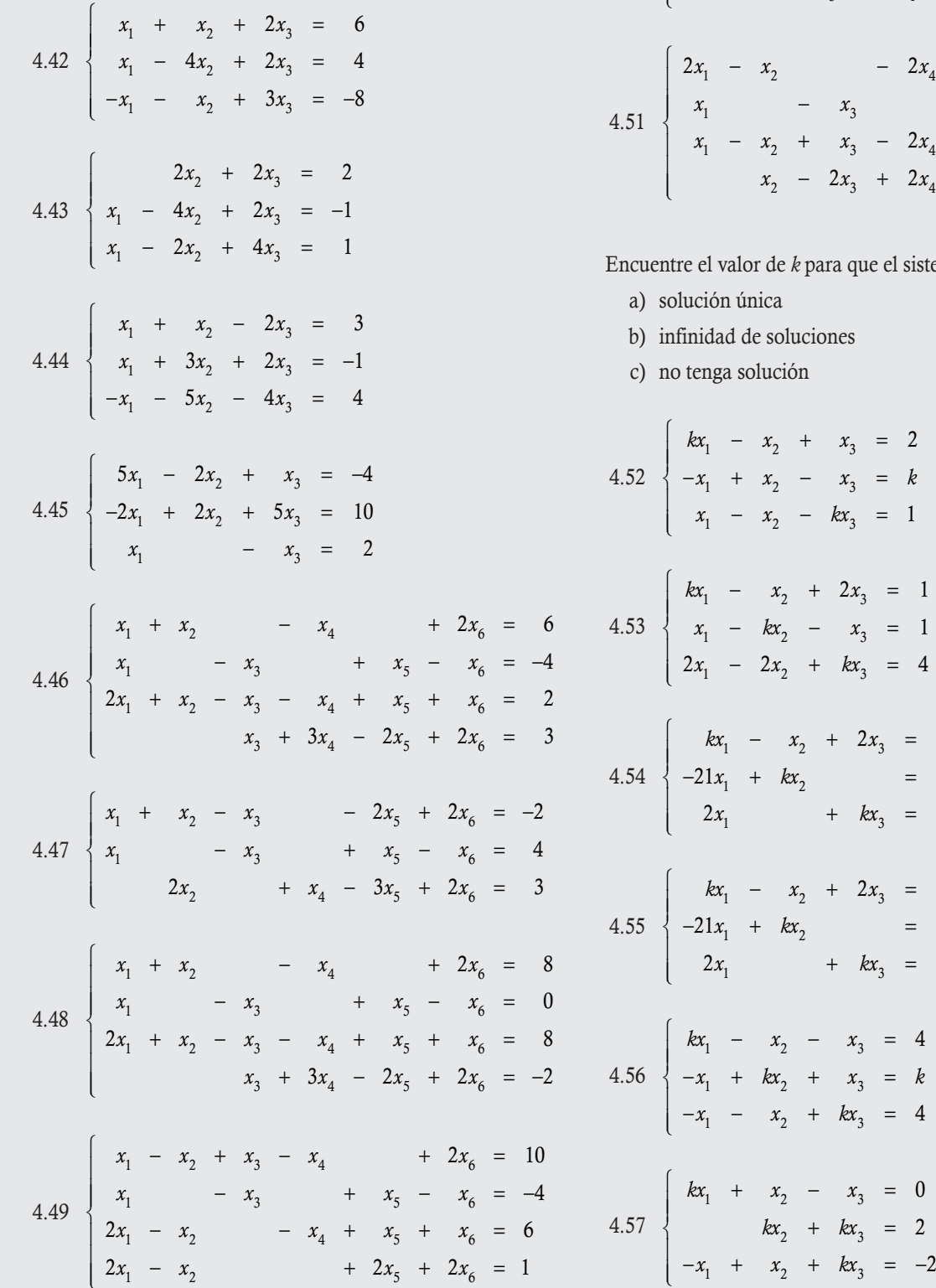

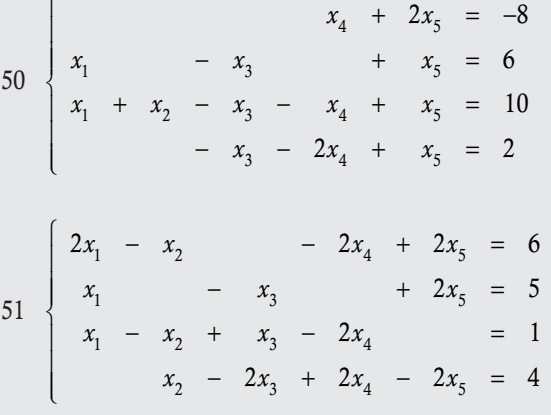

para que el sistema de ecuaciones tenga:

ciones

 $\overline{1}$ 

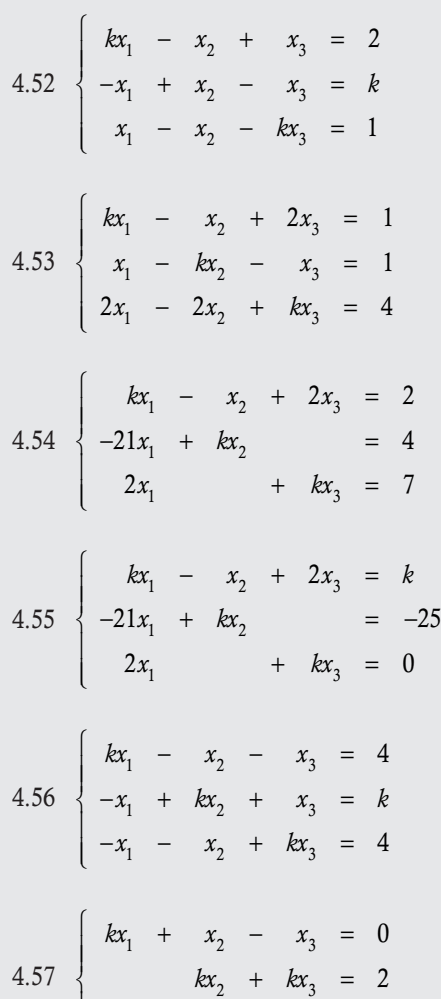

4.58 
$$
\begin{cases}\n(5-k)x_1 - 2x_2 - x_3 = -2 \\
2x_1 - (k+2)x_2 + 2x_3 = 4 \\
x_1 - 2x_2 - (5-k)x_3 = 2\n\end{cases}
$$
\n4.59 
$$
\begin{cases}\n kx_1 + x_3 - x_4 = 3 \\
 x_1 + 2x_2 - x_3 + 2x_4 = 1 \\
 2x_1 + x_2 - x_3 + x_4 = -5\n\end{cases}
$$
\n4.60 
$$
\begin{cases}\n kx_1 + x_2 - x_3 + x_4 = 10 \\
 -x_1 + kx_3 - x_4 = 0 \\
 -x_1 + kx_3 - x_4 = 0 \\
 x_2 - x_3 + 2x_4 = k\n\end{cases}
$$
\n4.61 
$$
\begin{cases}\n kx_1 + x_2 - x_3 + 2x_4 = k \\
 x_1 + kx_3 - x_4 = -2 \\
 -x_1 + kx_3 - x_4 = -2 \\
 x_2 - x_3 + kx_4 = 2\n\end{cases}
$$
\n4.62 
$$
\begin{cases}\n kx_1 + x_2 - x_3 + kx_4 = 2 \\
 x_1 + kx_2 + x_3 + x_4 = -8 \\
 -x_1 + kx_3 - x_4 = 2 \\
 x_1 + x_2 - x_3 = 1\n\end{cases}
$$

Resuelva los siguientes sistema de ecuaciones, convirtiéndolos en lineales y después obtenga la solución con respecto a las variables originales.

$$
4.63 \begin{cases} 3x^2 + 2y^2 - 2z^2 = 12 \\ -4x^2 - 2y^2 + 3z^2 = 1 \\ 2x^2 + y^2 - 2z^2 = -25 \end{cases}
$$
  
\n
$$
4.64 \begin{cases} -x^3 + 2y^2 + 2z^2 = 18 \\ 2x^3 - 8y^2 + 2z^2 = 2 \\ x^3 + 6y^2 - 3z^2 = 5 \end{cases}
$$
  
\n
$$
4.65 \begin{cases} 2x^3 + 2y^3 + 3z^3 = -6 \\ x^3 + 5y^3 - z^3 = 21 \\ -x^3 + 2y^3 - z^3 = 2 \end{cases}
$$
  
\n
$$
4.66 \begin{cases} \text{sen}(\alpha) + 2\cos(\beta) + \tan(\gamma) = 3 \\ -2\text{sen}(\alpha) + 3\cos(\beta) - \tan(\gamma) = 2 \\ \text{sen}(\alpha) + 2\cos(\beta) + 3\tan(\gamma) = 5 \end{cases}
$$

$$
4.67 \begin{cases} 2 \operatorname{sen}(\alpha) + 6 \cos(\beta) + \tan(\gamma) = -1 \\ 6 \operatorname{sen}(\alpha) - 2 \cos(\beta) - 2 \tan(\gamma) = 2 \\ 2 \operatorname{sen}(\alpha) + 4 \tan(\gamma) = 5 \end{cases}
$$

$$
4.68 \begin{cases} \operatorname{sen}(\alpha) + 4 \cos(\beta) + \tan(\gamma) = 6 \\ -2 \operatorname{sen}(\alpha) + 8 \cos(\beta) + 3 \tan(\gamma) = 9 \\ 2 \operatorname{sen}(\alpha) + 4 \cos(\beta) - 2 \tan(\gamma) = 4 \end{cases}
$$

- 4.69 Se tiene una red de tránsito como la que se muestra en la figura 4.2a, del ejemplo 4.31, la orientación de la flecha indica el sentido de circulación de los autos. Mientras que los valores en las flechas indican el flujo de tránsito que entra o sale de un nodo o intersección entre calles y avenidas y está dado en vehículos por hora. El problema consiste en determinar ¿cuál es la logística de flujo en la red para que el tránsito que circule en la calle Norte 15 entre Sur 39 y Sur 40 sea mínimo? Indique una estrategia de tránsito.
- 4.70 Se tiene una red de tránsito como la mostrada en la figura 4.14, la orientación de la flecha indica el sentido de circulación de los autos. Mientras que los valores en las flechas indican el flujo de tránsito que entra o sale de un nodo o intersección entre calles y avenidas y está dado en vehículos por hora. El problema consiste en determinar ¿cuál es la logística de flujo en la red?, para que el tránsito que circule en la calle Norte 15 entre Sur 39 y Sur 40 sea mínimo e indicar una estrategia de tránsito.

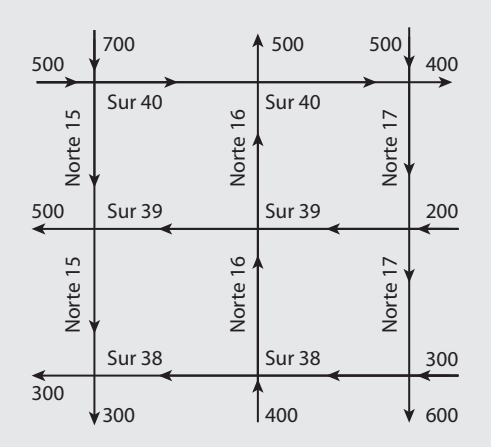

Figura 4.14 Red de tránsito local entre 3 y 3 calles.

- 4.71 Resuelva la red de tránsito del ejercicio anterior, en donde el problema consiste en determinar ¿cuál es la logística de flujo en la red, para que el tránsito que circule en la calle Sur 39 entre Norte 15 y Norte 16 sea mínimo? e indicar una estrategia de tránsito.
- 4.72 Resuelva la red de tránsito del ejercicio anterior, donde el problema consiste en determinar ¿cuál es la logística de

flujo en la red, para que el tránsito que circule en la calle Sur 39 entre Norte 16 y Norte 17 sea mínimo? e indicar una estrategia de tránsito.

- 4.73 Resuelva la red de tránsito del ejercicio anterior, donde el problema consiste en determinar ¿cuál es la logística de flujo en la red, para que el tránsito que circule en la calle Norte 15 entre Sur 38 y Sur 40 sea mínimo? e indicar una estrategia de tránsito.
- 4.74 Resuelva la red de tránsito del ejercicio anterior, donde el problema consiste en determinar ¿cuál es la logística de flujo en la red, para que el tránsito que circule en la calle Sur 39 entre Norte 15 y Norte 17 sea mínimo? e indicar una estrategia de tránsito.
- 4.75 Resuelva el ejemplo 2.18 de cadenas de Markov aplicada a líneas de espera, utilice el sistema de ecuaciones (4.7.5).
- 4.76 Resuelva el ejemplo 2.20 de cadenas de Markov aplicada a inventarios, utilice el sistema de ecuaciones (4.7.5).

#### **Ejercicios con grado de dificultad tres**

- 4.77 Encuentre la cantidad total de permutaciones que debe realizarse para resolver un sistema con solución única de orden  $n \times n$  por la regla de Cramer.
- 4.78 Sea  $A \in M_{nn}$ , demuestre que existen a lo más *n* escalares  $c \in \mathbb{R}$  distintos tales que  $|cI - A| = 0$ , note que la expresión representa una ecuación.
- 4.79 Sean  $\mathbf{A}, \mathbf{B} \in M_{nn}$ , demuestre que si  $\mathbf{A}$  es invertible, entonces existen a lo más *n* escalares  $c \in \mathbb{R}$  tales que  $cA + B$  no es invertible.
- 4.80 En el siguiente sistema encuentre los valores de *k* para que el sistema tenga:
	- a) solución única
	- b) infinidad de soluciones
	- c) no tenga solución

$$
-x_1 + (1+k)x_2 + (2-k)x_3 + kx_4 = 3
$$
  
\n
$$
kx_1 - x_2 + (2-k)x_3 + kx_4 = 2
$$
  
\n
$$
kx_1 + kx_2 + (2-k)x_3 + kx_4 = 2
$$
  
\n
$$
kx_1 + 2kx_2 + (2-k)x_3 - x_4 = 2
$$

- 4.81 Para cada valor de *k* en que el determinante de la matriz del sistema es igual a cero, encuentre la relación entre *a*, *b* y *c*  para que el sistema tenga:
	- a) solución única
	- b) infinidad de soluciones
	- c) no tenga solución

$$
(5-k)x_1 - 2x_2 - x_3 = a
$$
  
\n
$$
2x_1 - (k+2)x_2 + 2x_3 = b
$$
  
\n
$$
x_1 - 2x_2 - (5-k)x_3 = c
$$

- 4.82 Para cada valor de *k* en que el determinante de la matriz del sistema es igual a cero, encuentre la relación entre *a*, *b* y *c*  para que el sistema tenga:
	- a) solución única
	- b) infinidad de soluciones
	- c) no tenga solución

$$
kx_1 - x_2 + 2x_3 = a
$$
  

$$
x_1 - kx_2 - x_3 = b
$$
  

$$
2x_1 - 2x_2 + kx_3 = c
$$

- 4.83 Para cada valor de *k* en que el determinante de la matriz del sistema es igual a cero, encuentre la relación entre *a*, *b* y *c*  para que el sistema tenga:
	- a) solución única
	- b) infinidad de soluciones
	- c) no tenga solución

 $kx_1 - x_2 + x_3 = a$  $-x_1$  +  $x_2$  –  $x_3$  = *b*  $x_1 - x_2 - kx_3 = c$ 

- 4.84 Para cada valor de *k* en que el determinante de la matriz del sistema es igual a cero, encuentre la relación entre *a*, *b* y *c*  para que el sistema tenga:
	- a) solución única
	- b) infinidad de soluciones
	- c) no tenga solución

 $kx_1 - x_2 - x_3 = a$  $-x_1$  +  $kx_2$  +  $x_3$  = *b*  $-x_1$  –  $x_2$  +  $kx_3$  = c

4.85 Resuelva el siguiente sistema de ecuaciones:

$$
\begin{cases}\n\text{sen}^2(\alpha) + 4\text{cos}^2(\beta) + \text{tan}^2(\gamma) = 5 \\
-2\text{sen}^2(\alpha) + 8\text{cos}^2(\beta) + 3\text{tan}^2(\gamma) = 9 \\
2\text{sen}^2(\alpha) + 4\text{cos}^2(\beta) - 2\text{tan}^2(\gamma) = -3\n\end{cases}
$$

#### **Ejercicios complementarios con uso de Matlab**

- 4.86 Resuelva los ejercicios numéricos 4.42 a 4.51 con ayuda de Matlab.
- 4.87 Resuelva los ejercicios 4.52 a 4.62 con ayuda de Matlab.
- 4.88 Resuelva los ejercicios 4.63 a 4.68 con ayuda de Matlab.
- 4.89 Resuelva el ejercicio 4.69 con ayuda de Matlab.
- 4.90 Resuelva el ejercicio 4.70 con ayuda de Matlab.
- 4.91 Resuelva el ejercicio 4.78 con ayuda de Matlab.
- 4.92 En caso de ser posible, resuelva los ejercicios 4.79 a 4.82 con ayuda de Matlab.
- 4.93 Resuelva el ejercicio 4.83 con ayuda de Matlab.
- I. Dado un sistema Ax " b cuadrado que contenga al parámetro *k*, programe en Matlab una función que calcule los valores del parámetro *k*, con los cuales el determinante de la matriz A sea cero.
- II. Sea el sistema homogéneo  $Ax = 0$  de orden  $m \times n$ , y  $x_1, x_2, \ldots, x_k$  soluciones del sistema, entonces para cualesquiera constantes  $a_i$ con *i* = 1,...,*k* la combinación  $a_1x_1 + \cdots + a_kx_k$  también es solución del sistema homogéneo.
- III. Programe en Matlab una función que resuelva el modelo económico de insumo-producto de Leontief.
- IV. Investigue la aplicación de los sistemas de ecuaciones lineales en los modelos de regresión multivariados y programe en Matlab la solución a este problema.

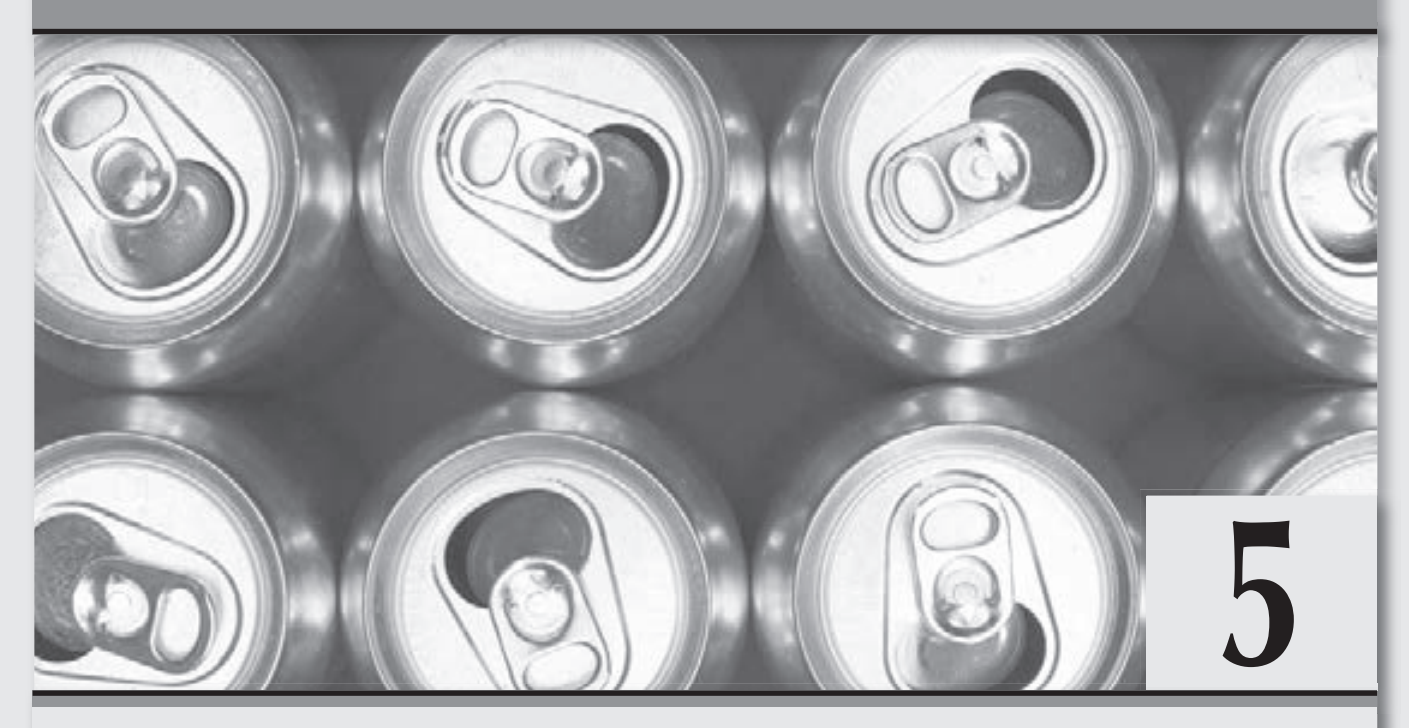

# **Conjunto de vectores en** ^*<sup>n</sup>*

*El solo concepto de vector hizo posible evolucionar varias áreas de las ciencias.*

#### **Objetivos generales**

- Mostrar otro conjunto de elementos, diferente al conjunto de las matrices, que forma una estructura algebraica para la suma y el producto por un escalar.
- Explicar las diferentes operaciones que se definen en los vectores.
- Comprender las diferentes aplicaciones de los vectores.

#### **Objetivos específicos**

- Explicar qué es un vector y su estructura algebraica.
- Definir el producto escalar entre vectores.
- □ Resolver operaciones de suma entre vectores y producto por un escalar entre vectores.
- Definir el producto cruz entre matrices.
- Explicar y demostrar que el triple producto escalar se puede utilizar para calcular el volumen de un paralelepípedo.
- Mostrar el uso de los vectores para calcular el área de un paralelogramo.
- Calcular el ángulo entre vectores.
- Calcular las componentes paralela y ortogonal entre dos vectores.
- Describir cómo calcular el perímetro de un triángulo.
- Describir cómo calcular los ángulos interiores de un triángulo con vectores.
- Resolver ejercicios de operaciones entre vectores con ayuda de Matlab.
- Programar funciones en Matlab que realicen las operaciones entre vectores vistas en el capítulo.

# 5.1 Introducción

Hasta el momento se ha revisado un conjunto de elementos que sirve para relacionar dos o más poblaciones a través de vínculos que se puedan establecer entre estas. En este capítulo revisamos otro conjunto en donde es posible definir las dos operaciones, interna y externa, para su estructura algebraica. Además de estas operaciones, los elementos de este nuevo conjunto cumplen otras propiedades que lo hacen más atractivo para poder tener más aplicaciones.

Al nuevo conjunto que revisamos aquí lo denotamos por ℝ<sup>*n*</sup> con *n* ∈ ℕ y a sus elementos los llamamos **vectores**. Por lo que respecta a los orígenes de los vectores, podemos decir que fue el matemático irlandés sir William Rowan Hamilton (1805-1865) quien en 1843 propuso unos elementos llamados "cuaterniones", como herramienta matemática para la exploración del espacio físico. Sin embargo, con estos elementos los resultados no fueron los deseados, porque se vio que los "cuaterniones" eran demasiado complicados para entenderlos con rapidez y aplicarlos con facilidad. No obstante, los "cuaterniones" sirvieron como base para inventar y explorar a los "vectores".

Después de los intentos por introducir los nuevos elementos "cuaterniones", surgieron los trabajos de los matemáticos Hamilton, Arthur Cayley (1821-1895) y Hermann Günther Grassmann (1809-1877) quienes desarrollaron las nociones de vector y de espacio vectorial (consulténse los capítulos 6 y 7 para abundar en el tema), como una axiomatización de la idea de "vector" manejada por los estudiosos de la mecánica desde fines del siglo XVII. La introducción y el desarrollo de estos nuevos elementos sirvió para dar un gran paso teórico en la física y sus aplicaciones, al grado de que podemos afirmar que la introducción de los vectores trajo consigo una invención genial al desarrollo de la física, pues de hecho no existe alguna rama de la física clásica que no trate con vectores.

En este capítulo seguimos conforme a los objetivos del texto, esto quiere decir que trabajamos con el conjunto de los vectores, sin embargo no tratamos la relevancia que tienen estos en la física, sino que el conjunto se analiza como una estructura algebraica con sus dos operaciones, interna y externa, además de revisar un par de operaciones más que son de relevancia exclusiva en los vectores.

El capítulo inicia con la definición de los vectores y del conjunto que los contiene, así como su notación y la escritura de las componentes del vector en forma de renglón o columna. En el conjunto de los vectores definimos las dos operaciones de una estructura algebraica, interna y externa, con los elementos de un conjunto  $K \subset \mathbb{R}$ . Después, verificamos que el conjunto de vectores, con sus operaciones definidas, es en efecto una estructura algebraica.

Para seguir tratamos varias de las interpretaciones geométricas de los vectores y los resultados de la operación interna, suma, junto con su ampliación a la resta de vectores. Además, también se enuncia una de las propiedades básica de estos, referida a la propiedad de transmisibilidad de un vector.

Continuamos con la definición de una operación exclusiva de los vectores, el producto punto, el cual más adelante se extiende al producto interno entre vectores. Con esta operación se define una serie de conceptos de gran importancia en su desarrollo, como son el operador norma o la función distancia. Asimismo, más adelante definimos el ángulo entre vectores, concepto de gran importancia para revisar las proyecciones entre estos, tema que más adelante se hace fundamental para saber cómo decidir entre la mejor elección de un conjunto de vectores (bases de un vector, tema que se aborda con mayor detalle en los capítulos 6 y 7).

Dentro de las aplicaciones de los vectores definimos al otro producto entre vectores, producto cruz o vectorial, el cual tiene una gama de aplicaciones muy amplia, que incluso en los cursos de física se le dedica una asignatura: cálculo vectorial. Debido a lo amplio del tema, y en contraparte a los objetivos del texto, presentamos solo una lista de aplicaciones posibles de estos conceptos.

Concluimos el capítulo con una revisión del paquete Matlab para aplicar los comandos y funciones de este a los conceptos y operaciones entre vectores que fueron definidos durante el desarrollo del capítulo. Por último, presentamos una lista de ejercicios complementarios sobre todos los temas del capítulo.

# 5.2 Conceptos básicos del conjunto de vectores en  $\mathbb{R}^n$

Un segundo conjunto diferente al de los números reales y de las matrices está formado por elementos que en su concepción original fueron utilizados para representar las dimensiones del mundo que nos rodea. Así, en el mundo geométrico o de la física, con una componente, en estos elementos se da sentido a la longitud de los objetos, mientras que con dos componentes tiene sentido el área en un plano; por último, en una concepción ordinaria que se tiene de los objetos resulta el volumen cuya descripción se basa en tres componentes. Desde tiempos muy remotos, los científicos, sobre todo los físicos, han buscado dar sentido a estos elementos, pero con más componentes; por ejemplo, en muchos estudios se agrega al tiempo como una cuarta componente.

Por lo que respecta a las matemáticas, en particular al álgebra lineal, se propone una generalización de elementos que puedan ser aplicados a las inquietudes (de los científicos), mencionadas en el párrafo anterior y que en este caso son los entes de estudio del presente capítulo.

#### **Definición 5.1**

Vector en ^*<sup>n</sup>*. Las *n*-éneadas ordenadas que pueden ser proporcionadas por arreglos fila o columna, donde sus *n* componentes son números reales, las llamamos **vector de tamaño** o **dimensión** *n* con  $n \ge 1$ .

Los vectores en este capítulo, y en general en la física, son denotados por las letras minúsculas con una flecha arriba  $\vec{v},\vec{u},$  etcétera. Al conjunto que representa a todos los vectores de tamaño *n* lo denotamos por ^*<sup>n</sup>*. De modo similar que en las matrices, las componentes del vector las vamos a denotar por la letra correspondiente del vector acompañada de un subíndice que represente la posición en el vector. Así,  $\vec{v} \in \mathbb{R}^n$  puede ser representado por:

$$
\vec{v} = (v_1, v_2, \dots, v_n) \text{ or } \vec{v} = \begin{pmatrix} v_1 \\ \vdots \\ v_n \end{pmatrix}.
$$

En esta notación, la componente de la posición *i* se representa por  $v_i$ , donde  $v_1$  es la primera componente,  $v_2$  la segunda componente del vector, así de manera sucesiva.

Notación de vectores. 1.  $\vec{v} = (5, 6, 8, 2, -1, 0) - \text{tamaño 6 con } v_1 = 5, v_2 = 6, v_3 = 8,$  $v_4 = 2, v_5 = -1$  y  $v_6 = 0$ 2.  $\vec{v}_1 = \begin{pmatrix} 0 \\ 8 \end{pmatrix}$  $\sqrt{2}$  $\vert$  $\lambda$  $\vert$  – tamaño 2 con  $v_{11} = 0$  y  $v_{12} = 8$  $3. \vec{u} =$ 2 1 4 −  $\sqrt{2}$ ⎝ ⎜  $\mathsf I$  $\lambda$ ⎠  $\vert$  - tamaño 3 con *u*<sub>1</sub> = 2, *u*<sub>2</sub>= -1 y *u*<sub>3</sub> = 4 4.  $\vec{w} = (0, 0, 0, -1) - \text{tamaño 4 con } w_1 = w_2 = w_3 = 0 \text{ y } w_4 = -1$ 

#### **Definición 5.2**

**,** 

Igualdad entre vectores. Dos vectores,  $\vec{v}$  y  $\vec{u}$ , son iguales si ambos son del mismo tamaño y todas sus componentes correspondientes son iguales. Es decir,  $\vec{v} = \vec{u}$  si y solo si  $\vec{v}$ ,  $\vec{u} \in \mathbb{R}^n$  y  $v_i = u_i$  para toda  $i = 1,..., n$ .

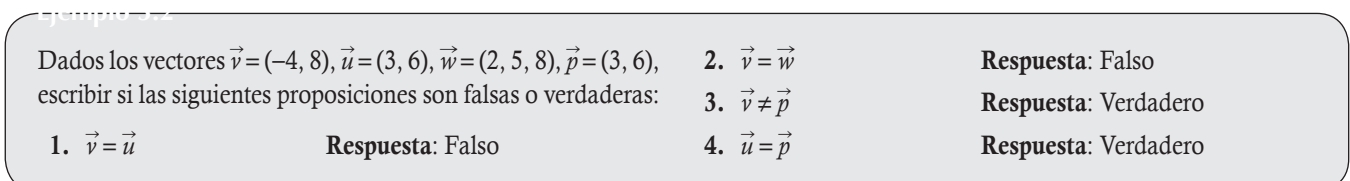

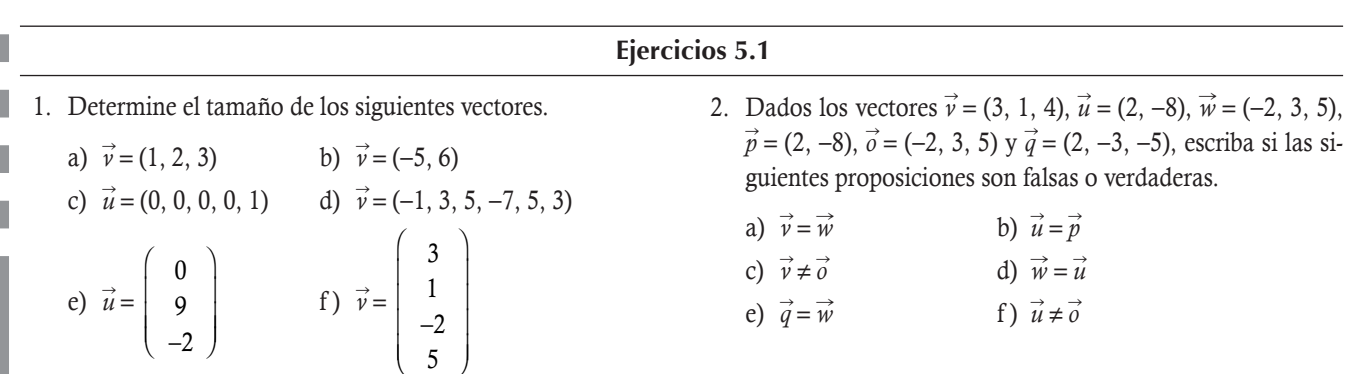

# 5.3 Suma de vectores y propiedades algebraicas

Después de haber definido el conjunto de los vectores, notación y relaciones fundamentales, ahora queda por establecer su estructura algebraica con respecto a las dos operaciones básicas.

#### **Definición 5.3**

**,** 

**Suma entre vectores**. La suma entre dos vectores,  $\vec{v}$  y  $\vec{u}$ , se puede realizar siempre y cuando sean del mismo tamaño  $\vec{v}$ ,  $\vec{u}$ , ∈ $\mathbb{R}^n$ ; está dada por:

 $\vec{w} = \vec{v} + \vec{u}$ , entonces  $w_i = v_i + u_i$  para toda  $i = 1, ..., n$ .

Dados los vectores  $\vec{u} = (-4, 5)$ ,  $\vec{v} = (3, -1)$ ,  $\vec{w} = (1, -2, 7)$ ,  $\vec{o} = (-3, -2, 4)$  y  $\vec{p} = (10, -3, -2)$ , obtener, en caso de ser posible, la suma entre vectores para cada caso.

- 1.  $\vec{v} + \vec{u} = (3 + (-4), -1 + 5) = (-1, 4)$
- 2.  $\vec{v} + \vec{w}$ **Respuesta**: No es posible, porque son de tamaños diferentes.
- 3.  $\vec{w} + \vec{p} = (1 + 10, -2 + (-3), 7 + (-2)) = (11, -5, 5)$
- 4.  $(\vec{w} + \vec{p}) + \vec{o} = (11 3, -5 + (-2), 5 + 4) = (8, -7, 9)$

La estructura algebraica de la suma entre vectores está fundamentada en la definición 5.3 y los siguientes cinco axiomas. Sean  $\vec{v}$ ,  $\vec{u}$ ,  $\vec{w} \in \mathbb{R}^n$ , entonces para la suma definida en 5.3 se tiene:

#### **Propiedades o axiomas para la suma entre vectores**

**Axioma de cerradura.** Se cumple  $\vec{v} + \vec{u} \in \mathbb{R}^n$ .

**Axioma de conmutatividad.** Se cumple  $\vec{v} + \vec{u} = \vec{u} + \vec{v}$ .

Axioma de asociatividad. Se cumple  $(\vec{v} + \vec{u}) + \vec{w} = \vec{v} + (\vec{u} + \vec{w}) = \vec{v} + \vec{u} + \vec{w}$ .

Axioma de la existencia del elemento identidad. Existe un elemento  $\vec{0} \in \mathbb{R}^n$ , llamado elemento identidad o neutro para la suma tal que para todo  $\vec{v}$   $\in$   $\mathbb{R}^n$ ; se cumple  $\vec{v}$  +  $\vec{0}$  =  $\vec{v}$ . Aquí  $\vec{0}$  es un vector en donde todas sus componentes son iguales a cero.

Axioma de existencia del elemento inverso. Para cada elemento  $\vec{v} \in \mathbb{R}^n$  existe un elemento  $-\vec{v} \in \mathbb{R}^n$ , llamado inverso aditivo de  $\vec{v}$ , tal que  $\vec{v} + (-\vec{v}) = \vec{0}$  (elemento neutro o identidad).

De manera similar que en las matrices, los axiomas anteriores se justifican con base en la definición 5.3 y el cuerpo de los números reales.

Al seguir el estudio de los vectores en forma paralela al de las matrices, surge la pregunta: ¿cómo se pueden multiplicar los vectores por escalares?

#### **Definición 5.4**

**Producto de un vector por un escalar**. El producto de un escalar  $\alpha \in \mathbb{R}$  por un vector  $\vec{v} \in \mathbb{R}^n$ , con componentes  $v_i$ ,  $i = 1,..., n$ , está definido como otro vector en  $\mathbb{R}^n$  con componentes  $\alpha v_i$ ,  $i = 1,..., n$ . Es decir,  $\alpha \vec{v}$  es un vector que se obtiene de  $\vec{v}$ , al multiplicar cada componente por el escalar.

Sean los vectores  $\vec{u}_1 = (2, -3), \vec{u}_2 = (2, 3, -4), \vec{u}_3 = (-3, 4), \vec{u}_4 = (5, -1)$  y  $\vec{u}_5 = (4, -5, 2)$ . En cada caso realizar los cálculos indicados. 1.  $3\vec{u}_2 = 3(2, 3, -4) = (3(2), 3(3), 3(-4)) = (6, 9, -12) \in \mathbb{R}^3$ **2.**  $-4\vec{u}_4 = -4(5, -1) = (-4(5), -4(-1)) = (-20, 4) \in \mathbb{R}^2$ 3.  $-2\vec{u}_4 + \vec{u}_5$ . Como los tamaños son diferentes,  $\vec{u}_4 \in \mathbb{R}^2$  y  $\vec{u}_5 \in \mathbb{R}^3$ , la operación no está definida. **4.** Si  $\vec{v} = -2\vec{u}_1 + 3\vec{u}_3 + \vec{u}_4$ , entonces: 5. Si  $\vec{w}$  $\vec{w} = -4 \vec{u}_2 - 2\vec{u}_5$ , entonces:  $\vec{v} = -2(2, -3) + 3(-3, 4) + (5, -1)$  $\vec{w} = -4(2, 3, -4) - 2(4, -5, 2)$  $= (-4, 6) + (-9, 12) + (5, -1)$   $= (-8, -12, 16) + (-8, 10, -4)$  $= (-4 - 9 + 5, 6 + 12 - 1)$   $= (-8 - 8, -12 + 10, 16 - 4)$  $= (-8, 17) \in \mathbb{R}^2.$   $= (-16, -2, 12) \in \mathbb{R}^3.$ 

La estructura algebraica de un escalar por un vector se fundamenta en la definición 5.4 y los cinco axiomas siguientes. Sean  $\vec{v},\vec{u}$   $\in$   $\mathbb{R}^n$  $y \alpha, \beta \in \mathbb{R}$ , entonces para el producto por un escalar se cumple lo siguiente.

**Propiedades o axiomas para el producto de un escalar por un vector Axioma de cerradura.** Se cumple  $\alpha \vec{v} \in \mathbb{R}^n$ . **Axioma de asociatividad.** Se cumple  $\alpha (\beta \vec{v}) = (\alpha \beta) \vec{v}$ . Axioma existencia del elemento identidad. Existe un elemento  $1 \in \mathbb{R}$ , llamado elemento identidad o neutro para el producto, tal que para todo  $\vec{v} \in \mathbb{R}^n$  se cumple  $1\vec{v} = \vec{v}$ . **Axioma distributivo 1.** Se cumple que  $\alpha(\vec{v} + \vec{u}) = \alpha \vec{v} + \alpha \vec{u}$ . **Axioma distributivo 2.** Se cumple que  $(\alpha + \beta)\vec{v} = \alpha\vec{v} + \beta\vec{v}$ .

Los axiomas se pueden explicar con facilidad con las propiedades del campo  $\mathbb R$  y la definición 5.4.

Sean los vectores  $\vec{u} = (3, -4)$ ,  $\vec{v} = (-2, -1)$  y  $\vec{w} = (5, 3, 1)$ , realizar, en caso de ser posible, las siguientes operaciones:

1.  $4(2\vec{u}) = (4 \times 2)(\vec{u}) = 8(3, -4) = (24, -32)$ 

**,** 

**,** 

2. 
$$
3\vec{u} + 3\vec{v} = 3(\vec{u} + \vec{v}) = 3((3, -4) + (-2, -1)) = 3(1, -5) = (3, -15)
$$

- 3.  $2\vec{w} + 5\vec{w} = (2 + 5)\vec{w} = 7\vec{w} = 7(5, 3, 1) = (35, 21, 7)$
- 4.  $3\vec{v} 2\vec{w}$  Respuesta: No es posible, son de diferentes tamaños.

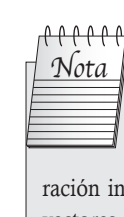

# El conjunto  $\mathbb{R}^n$  forma una estructura algebraica y con la ope-

ración interna de la suma entre vectores constituye un grupo abeliano.

#### Sean los vectores  $\vec{u} = (3, -4, 5, 0, 0), \vec{v} = (4, 8, -2, -1, 3),$  $\vec{w}$  = (-4, 7, -5) y  $\vec{p}$  = (0, 0, 1), en caso de ser posible realice las siguientes operaciones. 1.  $-3(2\vec{v})$ 2.  $2\vec{u} - 5\vec{v} + \vec{w}$ 3.  $2(\vec{v} - \vec{u})$ 4.  $3\vec{p} - 2\vec{w}$ 5.  $2(\vec{p} + 3\vec{w}) - \vec{u}$ 6.  $3(\vec{p} + \vec{w})$ Ejercicios 5.2

# 5.4 Interpretación geométrica de vectores en  $\mathbb{R}^2$  y  $\mathbb{R}^3$

Aunque las estructuras algebraicas definidas en *M<sub>nm</sub>* y  $\mathbb{R}^n$  son muy similares, los objetivos de los vectores son muy diferentes a los de una matriz. Al definir un vector como las *n*-éneadas ordenadas, por ejemplo  $(2, 5) \neq (5, 2)$ , podemos interpretar a un vector como un segmento de línea dirigido en  $\mathbb{R}^n$  que tiene cierta magnitud (longitud), dirección y sentido. Por estos motivos, es necesario tener una mejor comprensión de las operaciones entre vectores y una forma puede ser la visual. Sin embargo, solo es posible realizar esto último para los casos particulares  $\mathbb{R}^2$  y  $\mathbb{R}^3$ .

En general, los vectores cumplen ciertas propiedades geométricas características, con las que fueron creados para dar respuesta a las diferentes aplicaciones a que son sometidos. Una de estas propiedades es el principio de transmisibilidad. Esta propiedad de un vector indica que al hacer traslaciones este no cambia, ya que queda determinado por su longitud, dirección y sentido. De aquí que se suela representar al vector en ^*<sup>n</sup>* por una flecha arriba de la letra que lo denota. Así, en la figura 5.1 todos los vectores mostrados se consideran equivalentes bajo el principio de transmisibilidad.

En la interpretación geométrica de un vector, este queda determinado por dos puntos: el origen y el extremo final del vector; este último se representa por una flecha. Por otro lado, del principio de transmisibilidad se puede establecer que cada punto en el sistema de coordenadas ^*<sup>n</sup>* representa a un vector, cuyo inicio es el origen de coordenadas y el punto final las coordenadas indicadas.

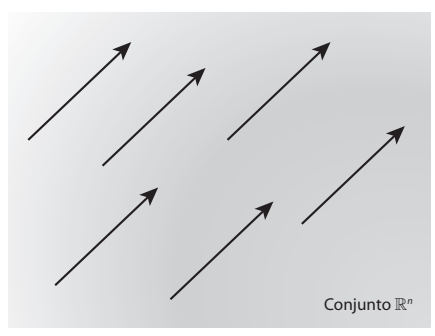

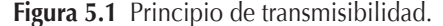

De esta forma, en el plano  $\mathbb{R}^2$ , donde se puede establecer el sistema de coordenadas rectangulares con las parejas ordenadas (*x*, *y*), podemos hacer corresponder un vector que inicie en (0, 0) origen de coordenadas y termine en (*x*, *y*), mismo que tendrá:

- Longitud. En su forma geométrica, la longitud de un vector es el largo de la flecha que lo representa.
- □ **Dirección.** Recta que lo contiene o cualquier otra recta que sea paralela a esta.
- Sentido. En la recta que contiene al vector, el sentido está determinado hacia donde apunta la flecha que lo representa.

De igual manera, los vectores que pertenecen a  $\mathbb{R}^3$  constan de tres componentes  $(x, y, z)$  y pueden representarse en el espacio de tres dimensiones.

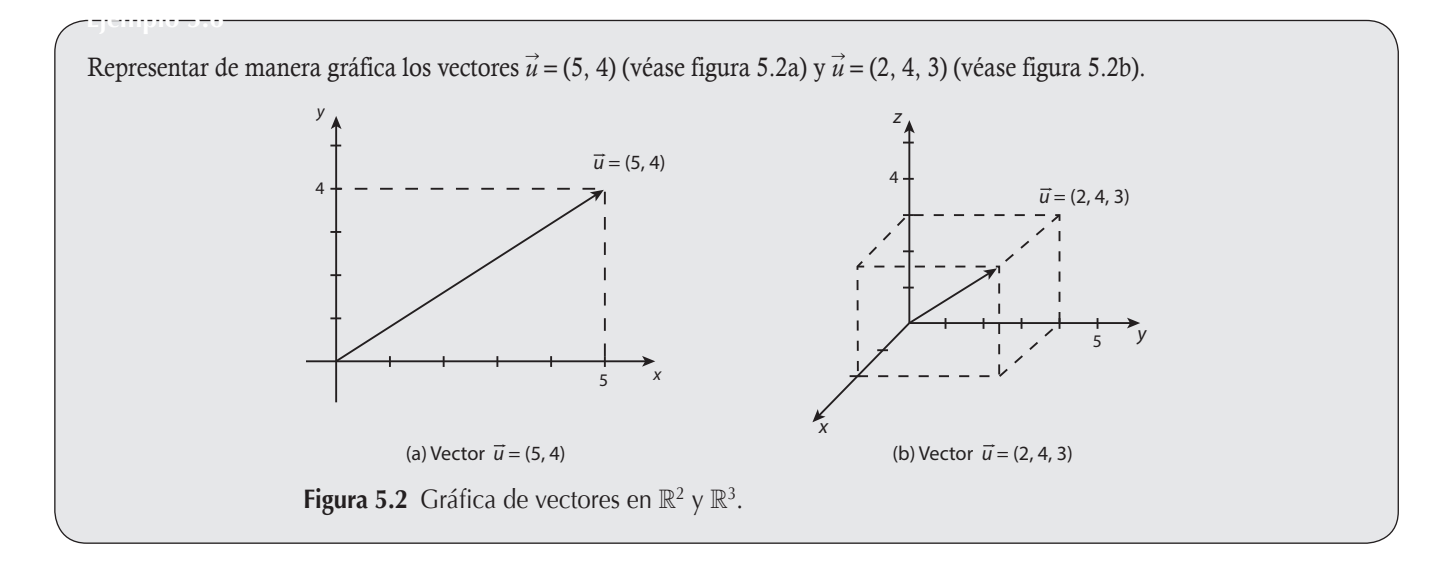

En la estructura algebraica definida en ^*<sup>n</sup>* tenemos la suma entre vectores, misma que, con base en el principio de transmisibilidad de estos, también tiene su interpretación geométrica, la cual se puede explicar de manera gráfica en el caso  $\mathbb{R}^2$ .

En la representación geométrica, la suma de vectores  $\vec{u}+\vec{v}$  es conocida con el nombre de **ley del paralelogramo**, la cual afirma que al trasladar el origen del vector  $\vec{v}$  donde termina  $\vec{u}$ , o en forma similar trasladar el origen del vector  $\vec{u}$  donde termina  $\vec{v}$ , se forma un paralelogramo, donde la diagonal que parte del origen determina la suma de  $\vec{u}$  +  $\vec{v}$ .

Sean  $\vec{u}$  = (2, 3) y  $\vec{v}$  = (-4, 1), obtener por coordenadas y en forma gráfica  $\vec{u}$  +  $\vec{v}$ .

#### Solución

**,** 

Resolviendo por medio de coordenadas la suma de vectores tenemos:

 $\vec{u} + \vec{v} = (2, 3) + (-4, 1) = (2 + (-4), 3 + 1) = (-2, 4).$ 

Ahora, en la figura 5.3 vamos a ver la forma gráfica en que se lleva a cabo la suma de dos vectores.

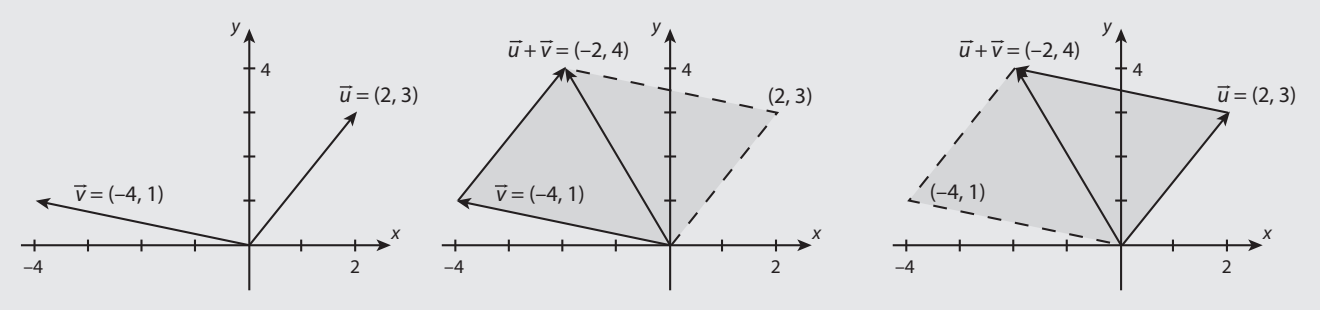

Figura 5.3 Gráfica de la suma entre dos vectores.

De la figura 5.3 se puede observar:

- En la figura de la izquierda se muestran los dos vectores que se van a sumar.
- En la figura del centro se muestra cómo construir el paralelogramo al trasladar el vector <sup>n</sup> *u*. El vector suma se forma con el vector que une el inicio de  $\vec{v}$  con el punto final de  $\vec{u}$  después de la traslación.
- De manera similar, en la figura de la derecha se muestra que el vector suma se puede obtener al trasladar el vector  $\vec{v}$  para que su origen coincida con el punto final de  $\vec{u}$ . El vector suma se obtiene al unir el origen de  $\vec{u}$  con el punto final de n *v* (después de la traslación).

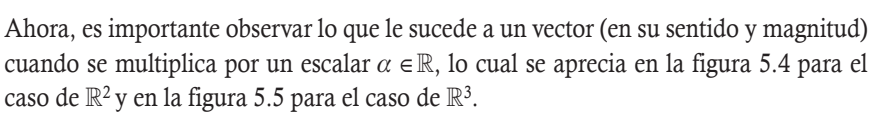

Por tanto, el conjunto de todos los vectores  $\vec{au}$  se encuentra en la misma dirección de <sup>n</sup> *u*, que se representa con una línea punteada en las figuras 5.4 y 5.5, esto significa que según el valor de  $\alpha$ , la magnitud del vector aumenta o disminuye, mientras que si  $\alpha$  < 0 se tiene un cambio en el sentido del vector.

Para los siguientes valores de *α* se generaliza lo que le sucede al vector  $\vec{u}$  cuando se multiplica por el escalar.

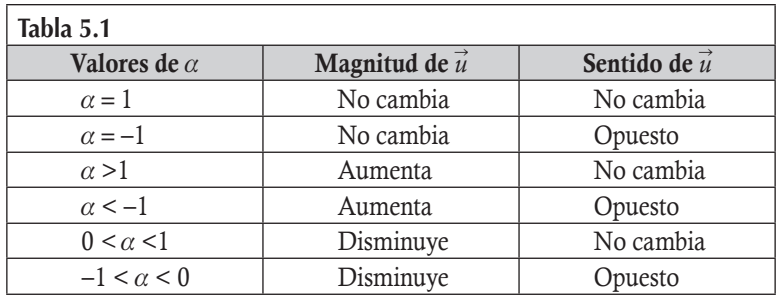

Después de definir la suma entre vectores y producto por un escalar, es fácil realizar la resta entre vectores,  $\vec{u}, \vec{v} \in \mathbb{R}^n$ , como  $\vec{u} - \vec{v} = \vec{u} + (-1)\vec{v}$ .

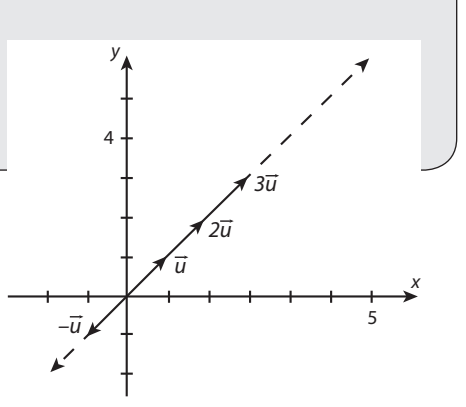

**Figura 5.4 Vectores múltiplos.** 

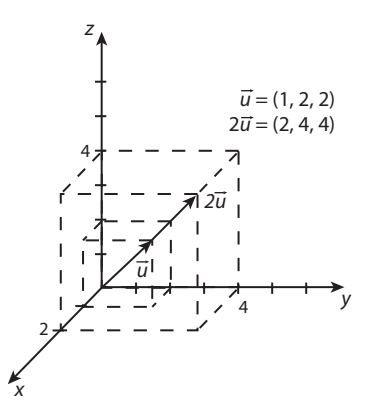

**Figura 5.5** Vectores múltiplos.

Sea  $\vec{u}$  = (2, 3) y  $\vec{v}$  = (-4, 1), calcular  $\vec{u}$  –  $\vec{v}$ . El resultado se debe obtener:

- 1. En forma algebraica.
- 2. En forma geométrica si suma  $\vec{u}$  con  $-\vec{v}$ .
- 3. En forma geométrica con una traslación directa de  $\vec{u}$  y  $\vec{v}$ .

#### Solución

**,** 

Primero realizamos la resta entre los vectores de tres formas.

1. En forma algebraica.

 La resta entre vectores se puede realizar de una forma muy sencilla al restar las componentes entre ambos vectores. Como vimos antes en la suma, esta forma se extiende a cualquier tamaño de los vectores, a diferencia de las formas geométricas que solo son propicias de observar en los casos de tamaños 2 y 3.

$$
\vec{u} - \vec{v} = (2, 3) + (-1)(-4, 1) = (2, 3) + (4, -1) = (2 + 4, 3 - 1) = (6, 2).
$$

#### 2. En forma geométrica si suma  $\vec{u}$  con  $-\vec{v}$ .

Para realizar la resta de los vectores  $\vec{u} - \vec{v}$  en forma geométrica, debemos llevar a cabo los siguientes pasos:

- **□** Se construye el vector  $-\vec{v}$  cambiando el sentido al vector  $\vec{v}$ .
- **□** Con el método del paralelogramo para la suma, se realiza  $\vec{u}$  + (-1) $\vec{v}$ .

En la figura 5.6 se muestra de manera gráfica la resta de los vectores.

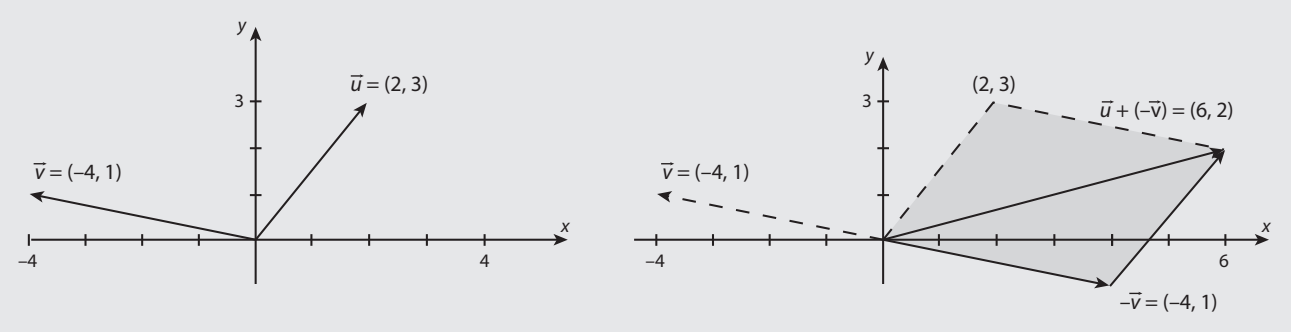

 **Figura 5.6** Gráfica de la resta de los vectores  $\vec{u} = (2, 3)$  y  $\vec{v} = (-4, 1)$ .

#### 3. En forma geométrica con una traslación directa de  $\vec{u} \times \vec{v}$ .

Cuando hacemos coincidir el inicio de cada vector con el origen de coordenadas, la resta  $\vec{u} - \vec{v}$  se puede hacer de manera directa llevando a cabo los siguientes pasos:

- **Trazar un vector con inicio en el punto final del vector sustraendo**  $(\vec{v})$  **que termine en el punto final del vector minuendo**  $(\vec{u})$ **.** 
	- Por el principio de transmisibilidad, trasladar el vector que se acaba de construir de manera que su inicio coincida con el origen de coordenadas. El vector resultante es  $\vec{u}$  –  $\vec{v}$ . En la figura 5.7 se puede observar que entre los vectores aún se forma un paralelogramo.

Otra forma sencilla de encontrar  $\vec{u} - \vec{v}$  consiste en trasladar el vector  $\vec{v}$ , de manera que su punto final coincida con el punto final del vector  $\vec{u}$ , después, se traza el vector con inicio en el origen de coordenadas y el punto final en el inicio del vector  $\vec{v}$ (después de desplazarlo) (véase figura 5.7).

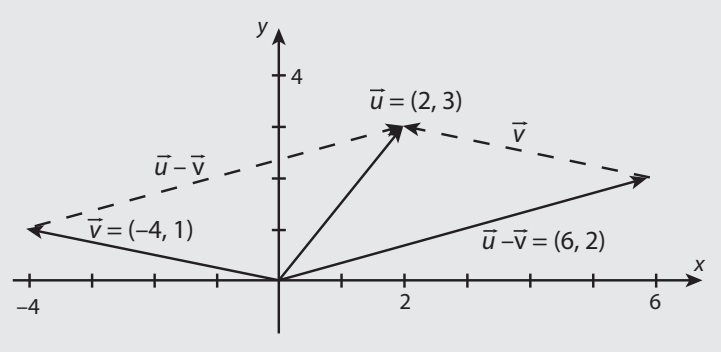

**Figura 5.7** Resta entre vectores.

#### Ejercicios 5.3

Dados los siguientes vectores  $\vec{u} = (3, -3), \vec{v} = (4, 6, -1), \vec{w} = (-1, 5, 2), \vec{o} = (7, 2)$  y  $\vec{p} = (-3, 2)$ , realizar, en caso de ser posible, las siguientes operaciones, tanto en forma algebraica como geométrica.

1.  $4\vec{u} - \vec{o}$  $\vec{v}$  2.  $2\vec{v} - 3\vec{w}$  $\vec{w}$  3.  $-3\vec{v}+\vec{p}$  $\vec{p}$  **4.**  $4\vec{u} - 2\vec{o} + 5\vec{p}$ 

# 5.5 Producto escalar entre vectores

Una operación entre vectores que sirve para desarrollar el cálculo vectorial en física es el producto escalar o punto, que fue introducido por el alemán Grassman, en 1844, y el cual se define de la siguiente forma.

#### **Definición 5.5**

**Producto escalar o punto**. Sean  $\vec{v} = (v_1, v_2, \dots, v_n)$  y  $\vec{u} = (u_1, u_2, \dots, u_n) \in \mathbb{R}^n$ , entonces el producto punto  $\vec{v} \cdot \vec{u}$  es un escalar y está dado por:  $\rightarrow$ 

$$
\vec{v} \cdot \vec{u} = v_1 u_1 + v_2 u_2 + \dots + v_n u_n
$$

#### Producto escalar

**,QLTWSV** 

Encontrar el producto escalar entre los vectores en cada caso.

1. Sean  $\vec{v} = (5, 2, -3, 5)$  y  $\vec{u} = (3, 5, 0, -1)$ .

#### Solución

 Como en este caso los vectores son del mismo tamaño, el producto escalar sí se puede realizar:

$$
\vec{v} \cdot \vec{u} = (5)(3) + (2)(5) + (-3)(0) + (5)(-1) = 15 + 10 + 0 - 5 = 20.
$$

2. Sea  $\vec{v} = (2, 3, -4)$  y  $\vec{u} = (5, -3, 1)$ .

#### Solución

En este caso, los vectores son del mismo tamaño:

$$
\vec{v} \cdot \vec{u} = (2)(5) + (3)(-3) + (-4)(1) = 10 - 9 - 4 = -3.
$$

3. Sea  $\vec{v} = (0, -3, 2, 5, 1)$  y  $\vec{u} = (6, -2, 1, 2, -5)$ , calcular  $4\vec{v} \cdot \vec{u}$ .

#### Solución

En este caso, los vectores son del mismo tamaño:

$$
4\vec{v} \cdot \vec{u} = 4((0)(6) + (-3)(-2) + (2)(1) + (5)(2) + (1)(-5)) = 4(13) = 52.
$$

La estructura alge-Nota

braica del producto punto entre vectores solo cumple la propiedad conmutativa; en general, los otros cuatro axiomas de la suma no se

cumplen para el producto entre vectores. Sean  $\vec{v}$ ,  $\vec{u}$  y  $\vec{w}$  vectores que pertenecen al mismo espacio  $\mathbb{R}^n$ , con  $n \in \mathbb{N}$  y con  $k \in \mathbb{R}$ , se cumple:

1.  $\vec{v} \cdot \vec{u} = \vec{u} \cdot \vec{v}$  Conmutativa 2.  $\vec{v} \cdot (\vec{u} + \vec{w}) = \vec{v} \cdot \vec{u} + \vec{v} \cdot \vec{w}$ 

 Distributiva 3.  $(k\vec{v}) \cdot \vec{u} = k(\vec{v} \cdot \vec{u}) = \vec{v} \cdot (k\vec{u})$ 

Producto por un escalar

#### **Ejercicios 5.4**

Con los vectores dados realice las operaciones indicadas.

- 1.  $(-1, 4, 3, 8, a, 2) \cdot (2, 2, -1, 1, 0, -3)$ .
- 2.  $(2, 3, -5, 1) \cdot (1, 0, -2, 4)$ .
- 3.  $(1, -4, -6, -1, -2, 1) \cdot (1, -4, -6, -1, -2, 1).$
- 4.  $3(3, 4, 3) \cdot (2, -2, -1)$ .
- 5.  $(2, -3, 1, 6, -1) \cdot ((3, -5, 0, 0, 1) + (-3, 1, 1, 3, -1)).$
- 6. (*a*, *b*, *c*, *d*) (*a*, *b*, *c*, *d*).

# **Norma de un vector**

Después de definir la operación del producto escalar entre vectores es posible calcular la norma de un vector, también conocida como la magnitud del vector, la cual se denota por  $\|\vec{v}\|$ .

#### **Definición 5.6**

Norma o magnitud de un vector. Sea  $\vec{v} = (v_1, v_2, \dots, v_n)$  un vector que pertenecen a  $\mathbb{R}^n$ , entonces su norma o longitud del vector está dada por:

$$
\|\vec{v}\| = \sqrt{v_1^2 + v_2^2 + \dots + v_n^2}.
$$

A esta norma también se le suele llamar norma euclidiana.

#### Norma de un vector

**,** 

En cada caso, calcular la norma del vector.

1. Sea 
$$
\vec{v}
$$
 = (5, 2, -3, 5).

 $\vec{v} = (5, 2, -3, 5).$ <br>**2.** Sea  $\vec{v} = (2, 3, -4, 0, a).$ 

Solución **Solución** Solución e a seu estableceu en el seu estableceu en el solución en el solución de solución

$$
\|\vec{v}\| = \sqrt{5^2 + 2^2 + (-3)^2 + 5^2} = \sqrt{25 + 4 + 9 + 25} = \sqrt{63}
$$

Hasta aquí hemos utilizado la forma algebraica para la norma del vector, pero también se tiene su forma geométrica, la cual se refiere al teorema de Pitágoras *n* dimensional. En el caso 
$$
\vec{u} \in \mathbb{R}^2
$$
 es muy sencillo deducir la fórmula para el cálculo de su norma. En la figura 5.8 se puede observar que el vector  $\vec{u}$  es la hipotenusa del triángulo rectángulo que se forma.

Por el teorema de Pitágoras sabemos que "el cuadrado de la hipotenusa es igual a la suma de los cuadrados de los catetos, es decir  $h^2 = (ca)^2 + (co)^2$ ". Así que al despejar *h* resulta:  $h = \sqrt{(ca)^2 + (co)^2}$ , donde  $h =$  hipotenusa  $= ||\vec{u}||$ , ca = cateto adyacente = *x* y co " cateto opuesto " *y*. Por tanto, al sustituir la fórmula para calcular la norma de un vecto<u>r  $\vec{u} \in \mathbb{R}^2$ , con coordenadas  $\vec{u} = (x, y)$ , tenemos la norma de un vector en  $\mathbb{R}^2$ :</u>  $\|\vec{u}\| = \sqrt{x^2 + y^2}$ .

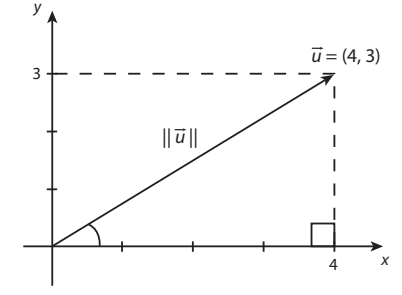

 $\vec{v}$ ||=  $\sqrt{2^2 + 3^2 + (-4)^2 + 0^2 + a^2} = \sqrt{4 + 9 + 16 + 0 + a^2} = \sqrt{29 + a^2}$ 

Figura 5.8 Norma de un vector.

En el desarrollo anterior podemos observar que es posible sustituir los catetos e hipotenusa por las normas de los vectores que forman el triángulo rectángulo del teorema de Pitágoras *n*-dimensional, para obtener la norma euclidiana general.

#### Norma de vectores en  $\mathbb{R}^2$  y  $\mathbb{R}^3$

Calcular la norma del vector en cada caso.

1. Sea  $\vec{u}$  = (4, 3), el vector se muestra en la figura 5.9.

Solución

**gjennproto<del>n</del>ter** 

$$
\|\vec{u}\| = \sqrt{x^2 + y^2} = \sqrt{4^2 + 3^2} = \sqrt{16 + 9} = 5
$$

2. Sea  $\vec{u} = (-3, 2, 5)$ .

Solución

$$
\|\vec{u}\| = \sqrt{x^2 + y^2 + z^2} = \sqrt{(-3)^2 + 2^2 + 5^2}
$$

$$
= \sqrt{9 + 4 + 25} = \sqrt{38}
$$

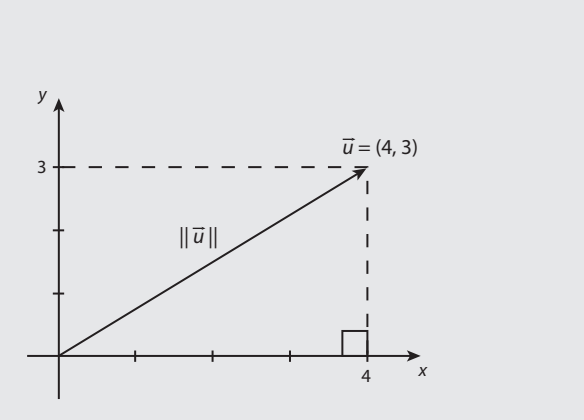

**Figura 5.9** Norma del vector 1.

**3.** Sea  $\vec{u} = (5, -1)$ . **4.** Sea  $\vec{u}$ 4. Sea  $\vec{u} = (2, -4, 2)$ . Solución de Solución de Solución de Solución de Solución de Solución de Solución de Solución de Solución de So  $\|\vec{u}\| = \sqrt{x^2 + y^2} = \sqrt{5^2 + (-1)^2} = \sqrt{26}$  $\|\vec{u}\| = \sqrt{x^2 + y^2 + z^2} = \sqrt{2^2 + (-4)^2 + 2^2} = \sqrt{4 + 16 + 4} = \sqrt{24}$ 

El concepto de norma es más amplio que el mostrado en este momento y de hecho tiene una gran importancia en el estudio y la clasificación de conjuntos normados. Existen normas de diferentes tipos, la que se define en este texto es la que se conoce como norma euclidiana, la cual representa una función en el conjunto ^*<sup>n</sup>* sobre el cuerpo ^.

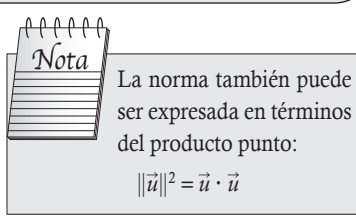

#### **Definición 5.7**

**Operador norma en**  $\mathbb{R}^n$ . Sea  $\vec{v} = (v_1, v_2, \dots, v_n) \in \mathbb{R}^n$  y  $k \in \mathbb{R}$ , entonces se dice que  $||\cdot|| := \mathbb{R}^n \to \mathbb{R}^+ \cup \{0\}$ , con  $||\vec{v}||$  definida en 5.6, es el operador norma en ^*<sup>n</sup>*, si cumple:

- 1.  $\|\vec{v}\| \ge 0$ . La norma de  $\vec{v}$  no puede ser negativa.
- 2.  $\|\vec{v}\| = 0$ . Si y solo si se trata del vector  $\vec{0}$ .
- 3. Para todo  $k \in \mathbb{R}$ , se cumple  $\|\vec{w}\| = |k| \|\vec{v}\|$ , con  $|k|$  el valor absoluto de  $k$ .
- 4. Para todo  $\vec{u}, \vec{v} \in \mathbb{R}^n$ , se cumple  $\|\vec{u} + \vec{v}\| \le \|\vec{u}\| + \|\vec{v}\|$ . Desigualdad del triángulo.

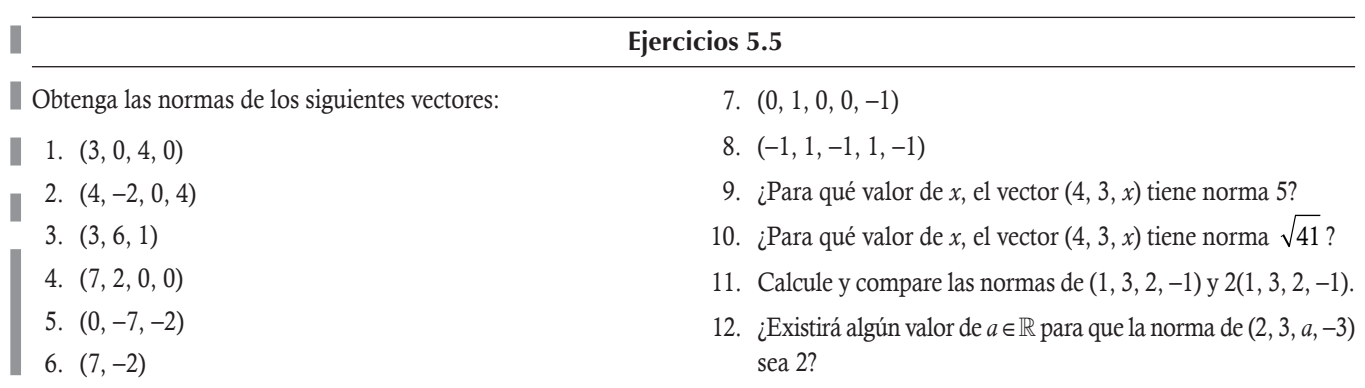

# **Vector unitario**

En los capítulos subsiguientes resulta de interés el tratamiento de la magnitud de un vector, sobre todo estudiar los vectores cuya magnitud sea 1.

#### **Definición 5.8**

**Vector unitario**. Un vector  $\vec{v}$  es unitario si su norma es la unidad,  $\|\vec{v}\| = 1$ .

# Vector unitario <del>، جنہ کا براہ براہ</del>

En cada caso, verificar que el vector es unitario.

1. Sea 
$$
\vec{v} = (2, -2, -1, 1) / \sqrt{10}
$$
.

#### Solución

Al aplicar la propiedad 3 de la definición 5.7 tenemos:

$$
\|\frac{1}{\sqrt{10}}(2,-2,-1,1)\| = \frac{1}{\sqrt{10}} \|(2,-2,-1,1)\| = \frac{1}{\sqrt{10}} \sqrt{2^2 + (-2)^2 + (-1)^2 + 1^2}
$$

$$
= \frac{1}{\sqrt{10}} \sqrt{4 + 4 + 1 + 1} = \frac{1}{\sqrt{10}} \sqrt{10} = 1.
$$

**2.** Sea  $\vec{v} = (3, 0, -4)/5$ .

#### Solución

Al aplicar la propiedad 3 de la definición 5.7 tenemos:

$$
\|\frac{1}{5}(3,0,-4)\| = \frac{1}{5} \|(3,0,-4)\| = \frac{1}{5}\sqrt{3^2 + 0^2 + (-4)^2} = \frac{1}{5}\sqrt{9 + 0 + 16} = \frac{1}{5}\sqrt{25} = 1.
$$

# **Normalización**

La figura 5.10 muestra dos vectores:  $\vec{v} = (5, 0)$  y  $\vec{u} = (1, 0)$ . En la figura se puede apreciar que  $\|\vec{v}\| = 5$  y  $\|\vec{u}\| = 1$ , además de que se observa que el vector unitario  $\vec{u}$  es factible obtenerlo a partir del vector  $\vec{v} \neq \vec{0}$ , mediante:

$$
\vec{u} = \frac{1}{\|\vec{v}\|} \vec{v}
$$

Nótese que el vector  $\vec{u}$  se encontrará siempre sobre la misma dirección de n *v*. A este procedimiento de obtener un vector unitario a partir de otro se le conoce como normalización del vector.

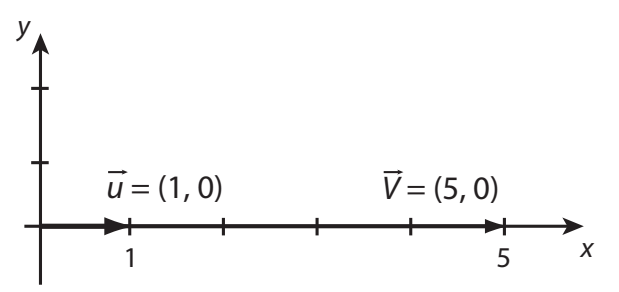

Figura 5.10 Norma del vector.

Así, con la normalización podemos establecer una regla para que a partir de un vector  $\vec{v} \in \mathbb{R}^n$ ,  $\vec{v} \neq \vec{0}$ , se obtenga otro de magnitud  $k > 0$  en la misma dirección y sentido o sentido opuesto del vector  $\vec{v}$  mediante el procedimiento siguiente:

**Paso 1.** Sea  $\vec{v} \in \mathbb{R}^n$ ,  $\vec{v} \neq \vec{0}$ , calcular su norma  $\|\vec{v}\|$ .

**Paso 2.** Obtener el vector unitario  $\vec{u} = \frac{1}{\|\vec{v}\|}$  $\|\vec{v}\|$ n *v* .

Paso 3. Si la magnitud deseada del nuevo vector es *k* > 0, entonces:

- a) El vector  $\vec{w}$  con el mismo sentido de  $\vec{v}$  es  $\vec{w} = k\vec{u}$ .
- b) El vector  $\vec{w}$  con sentido opuesto de  $\vec{v}$  es  $\vec{w} = -k\vec{u}$ .

Ahora, vamos a comprobar que las normas de los vectores encontrados cumplen las condiciones:

$$
\Box \quad \textbf{Norma de } \vec{u}: \|\vec{u}\| = \left\| \frac{1}{\|\vec{v}\|} \vec{v} \right\| = \frac{1}{\|\vec{v}\|} \|\vec{v}\| = 1 \,.
$$

**□** Norma de  $\vec{w}$ :  $\|\vec{w}\| = \|k\vec{u}\| = |k| \|\vec{u}\| = |k|$ .

Determinar un vector  $\vec{v}$  de sentido opuesto al vector  $\vec{u}$  = (2, 3), cuya norma sea igual a 2. Solución

Siguiendo los tres pasos anteriores.

Paso 1. Calcular la norma:

**,** 

$$
\|\vec{u}\| = \sqrt{x^2 + y^2} = \sqrt{2^2 + 3^2} = \sqrt{4 + 9} = \sqrt{13}
$$

Paso 2. El vector unitario:

$$
\vec{u}_1 = \frac{1}{\|\vec{u}\|} \vec{u} = \frac{1}{\sqrt{13}}(2, 3)
$$

**Paso 3.** Como es de sentido contrario a  $\vec{u}$  y magnitud  $k = 2$ , entonces:

$$
\vec{v} = -k \, \vec{u}_1 = \frac{-2}{\sqrt{13}} (2, 3)
$$

Véase figura 5.11.

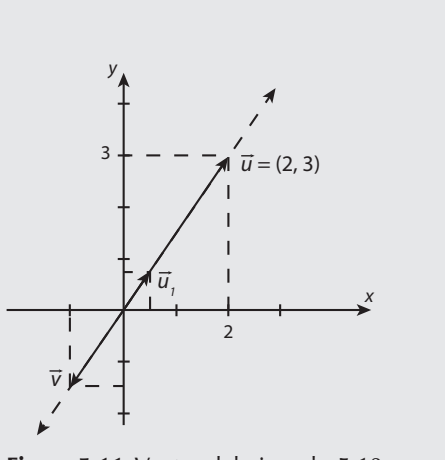

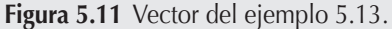

7. Encuentre un vector de magnitud 0.5 del mismo sentido del

8. Encuentre un vector de magnitud 2 del mismo sentido del

 9. Para qué valor de *k* el vector *k*(1, 0, 0, 2, 1) es unitario. 10. Para qué valor de  $k$  el vector  $k(-1, 0, 1, -2, 1)$  es unitario. 11. Para qué valor de  $k$  el vector  $k(2, -3, 0, 2, 3)$  tiene magni-

vector  $(0, -1, 0, -1, 0, 1)$ .

vector (0, 0, 0, 2, 0).

tud 2.

#### **Ejercicios 5.6**

Normalice los siguientes vectores:

 $1. (-1, 1, 1)$ 

2. (2, 1, 3, 6)

3. 
$$
(-4, 0, 1, -3)
$$

- 4.  $(2, 3, -7)$
- 5. Encuentre un vector de magnitud 3 que tenga el mismo sentido que  $(2, 3, -7)$ .
- 6. Encuentre un vector de magnitud 0.25 de sentido contrario  $a(-1, 0, 2, 1, 4)$ .

# **Distancia entre dos puntos**

Entre los elementos del conjunto  $\mathbb{R}^n$  se puede establecer una medida que represente la distancia entre estos y cuya definición general se presenta a continuación.

#### **Definición 5.9**

**.**<br>Geografia

**Distancia entre dos puntos**. Sea  $p_1 = (u_1, u_2, \dots, u_n)$  y  $p_2 = (v_1, v_2, \dots, v_n)$  dos puntos de  $\mathbb{R}^n$ , entonces la distancia entre *p*1 y *p*2 está dada por:

$$
d(p_1, p_2) = \sqrt{(v_1 - u_1)^2 + (v_2 - u_2)^2 + \dots + (v_n - u_n)^2} \tag{5.5.1}
$$

Determinar la distancia entre los siguientes pares de puntos:

1.  $p_1 = (2, 0, 1, 4), p_2 = (0, 1, 1, 2).$ 

#### Solución

Empleando la fórmula (5.5.1):

$$
d(p_1, p_2) = \sqrt{(0-2)^2 + (1-0)^2 + (1-1)^2 + (2-4)^2} = \sqrt{(-2)^2 + 1^2 + 0^2 + (-2)^2} = \sqrt{4+1+0+4} = 3.
$$

2.  $p_1 = (0, 1, 1, 1), p_2 = (2, 1, 1, 2).$ 

#### Solución

Empleando la fórmula (5.5.1):

$$
d(p_1, p_2) = \sqrt{(2-0)^2 + (1-1)^2 + (1-1)^2 + (2-1)^2} = \sqrt{2^2 + 0^2 + 0^2 + 1^2} = \sqrt{4 + 0 + 0 + 1} = \sqrt{5}.
$$

La distancia ocupa una gran importancia en los conjuntos en que se define; en el caso de  $\mathbb{R}^n$  para la distancia calculada con (5.5.1) tenemos la siguiente definición.

#### **Definición 5.10**

**Función distancia en**  $\mathbb{R}^n$ . Sean  $p_1 = (u_1, u_2, \dots, u_n)$  y  $p_2 = (v_1, v_2, \dots, v_n) \in \mathbb{R}^n$ , entonces se dice que  $d(p_1, p_2)$ :  $\mathbb{R}^n \times \mathbb{R}^n \to \mathbb{R}^+ \cup \{0\}$ , con  $d(p_1, p_2)$  definida en (5.5.1) es la función distancia sobre  $\mathbb{R}^n$ , si cumple:

- 1. Positiva  $d(p_1, p_2) \geq 0$ .
- 2. Reflexiva  $d(p, p) = 0$ .
- 3. Simétrica  $d(p_1, p_2) = d(p_2, p_1)$ .
- 4. Desigualdad del triángulo  $d(p_1, p_2) \leq d(p_1, p_2) + d(p_2, p_3)$ .

A la pareja (^*<sup>n</sup>*, *d*) se le llama conjunto métrico con distancia *d.*

Como se puede apreciar en la definición (5.10), la distancia entre dos puntos es un concepto más amplio. En ^*<sup>n</sup>*, la distancia tiene relación con la norma de un vector y se puede establecer de la siguiente forma:

Si  $p_1 = (u_1, u_2, \dots, u_n)$  y  $p_2 = (v_1, v_2, \dots, v_n)$  son los puntos en  $\mathbb{R}^n$ , que al mismo tiempo representan los vectores  $\vec{u}$  y  $\vec{v}$  con inicio en el origen de coordenadas, respectivamente, entonces tenemos:

$$
d(p_1, p_2) = ||\vec{v} - \vec{u}||. \tag{5.5.2}
$$

La deducción de esto último se puede hacer de forma geométrica para  $\mathbb{R}^2$ .

- 1. En la figura 5.12a se muestran los puntos en el plano.
- 2. Las coordenadas del punto  $p_1$  son  $(x_1, y_1)$  y las coordenadas del punto  $p_2$  son  $(x_2, y_2)$ . En la figura 5.12b se puede observar que se forma un triángulo rectángulo donde la hipotenusa del triángulo es justo la distancia entre los puntos  $p_1$  y  $p_2$ . Por tanto, se tiene:

$$
h = \sqrt{(\text{ca})^2 + (\text{co})^2}
$$

Donde:

 $h =$ hipotenusa = *d* ca = cateto adyacente =  $x_2 - x_1$ 

 $\cos$  = cateto opuesto =  $y_2 - y_1$ 

Al sustituir la fórmula para calcular la distancia entre dos puntos se tiene:

$$
d(p_1, p_2) = \sqrt{(x_2 - x_1)^2 + (y_2 - y_1)^2}.
$$
\n(5.5.3)

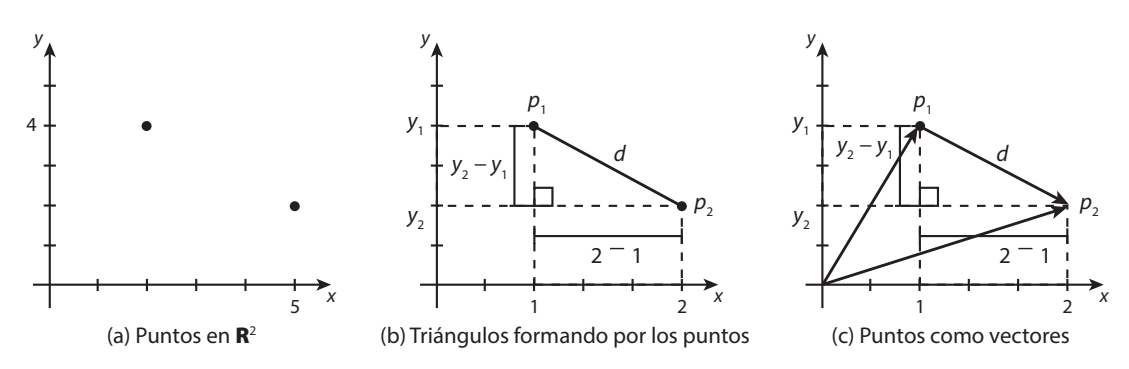

**Figura 5.12** Relación entre norma y distancia. a) Puntos en  $\mathbb{R}^2$ . b) Triángulo formado por los puntos. c) Puntos como vectores.

3. Los puntos  $p_1$  y  $p_2$  se pueden graficar como vectores (véase figura 5.12c), donde tenemos al vector  $\vec{d} = \vec{p}_2 - \vec{p}_1 = (x_2 - x_1, y_2 - y_1)$ . Calculando su norma:

$$
\|\vec{d}\| = \|\vec{p}_2 - \vec{p}_1\| = \sqrt{(x_2 - x_1)^2 + (y_2 - y_1)^2} \tag{5.5.4}
$$

Por último de (5.5.3) y (5.5.4) se concluye la relación (5.5.2).

Calcular la distancia entre los siguientes pares de puntos mediante el uso de la relación (5.5.2). 1.  $p_1 = (2, 4)$  y  $p_2 = (5, 2)$ . Solución  $d = ||p_2 - p_1|| = ||(5, 2) - (2, 4)|| = ||(5 - 2, 2 - 4)|| = ||(3, -2)|| = \sqrt{3^2 + (-2)^2} = \sqrt{9 + 4} = \sqrt{13}$ . 2. Sea  $\vec{u} = (3, x)$  y  $\vec{v} = (-5, x)$ . Solución  $d = ||\vec{v} - \vec{u}|| = ||(-5, x) - (3, x)|| = ||(-5 - 3, x - x)|| = ||(-8, 0)|| = \sqrt{(-8)^2 + 0^2} = 8$ 3.  $p_1 = (-3, 2, 0)$  y  $p_2 = (-1, -5, 4)$ . Solución  $d = ||p_2 - p_1|| = ||(-1, -5, 4) - (-3, 2, 0)|| = ||(-1 - (-3), -5 - 2, 4 - 0)|| = ||(2, -7, 4)||$  $=\sqrt{2^2 + (-7)^2 + 4^2} = \sqrt{4 + 49 + 16} = \sqrt{69}$ . 4. Sea  $\vec{u} = (3, -1, 3, 2)$  y  $\vec{v} = (6, 1, 2, 2)$ . Solución  $d = ||\vec{v} - \vec{u}|| = ||(6, 1, 2, 2) - (3, -1, 3, 2)|| = ||(6 - 3, 1 - (-1), 2 - 3, 2 - 2)|| = ||(3, 2, -1, 0)||$  $= \sqrt{3^2 + 2^2 + (-1)^2 + 0^2} = \sqrt{9 + 4 + 1 + 0} = \sqrt{14}$ . **.**<br>Geography Calcule la distancia entre los siguientes pares de puntos. 4.  $(3, -3, 1, 0)$  y  $(-2, -1, 3, 4)$ . 5.  $(-1, 1, 1, 1, 2)$  y  $(1, -1, 0, 0, 0)$ . Ejercicios 5.7

- 1.  $(3, -4)$  y  $(1, -5)$ .
- 2.  $(3, -2, 5)$  y  $(2, -3, -3)$ .
- 3.  $(1, -6, 5)$  y  $(2, -1, 3)$ .

6.  $(2, 0, -3, 4, 5)$  y  $(1, -1, -2, 4, 3)$ .

# **Ángulo entre vectores**

Cuando los inicios de dos vectores se intersecan siempre forman dos ángulos, uno entre 0 y 180 grados y otro entre 180 y 360 grados (véase figura 5.13).

#### Conjunto **R**<sup>n</sup>

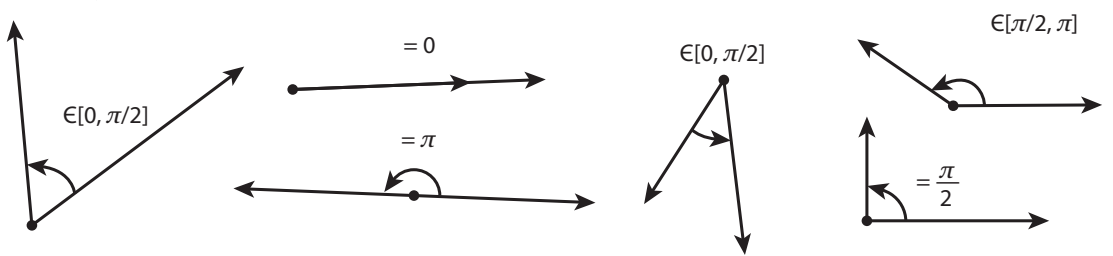

**Figura 5.13** Ángulo entre dos vectores de  $\mathbb{R}^n$ .

#### **Definición 5.11**

Ángulo entre vectores. El ángulo entre dos vectores  $\vec{u}$  y  $\vec{v}$   $\in \mathbb{R}^n$  es el ángulo no negativo y menor de los dos ángulos que se forman cuando se intersecan los vectores.

Ahora falta una fórmula para poder calcular el ángulo entre dos vectores dados.

#### Teorema 5.1

**Ángulo entre vectores.** Sean  $\vec{u}$ ,  $\vec{v} \in \mathbb{R}^n$  y  $\theta$  el ángulo entre los vectores, entonces:

$$
\cos(\theta) = \frac{\vec{v} \cdot \vec{u}}{\|\vec{v}\| \|\vec{u}\|} \text{ o } \theta = \cos^{-1}\left(\frac{\vec{v} \cdot \vec{u}}{\|\vec{v}\| \|\vec{u}\|}\right).
$$
 (5.5.5)

#### Demostración

Utilizamos la ley de cosenos para un triángulo, como se muestra en la figura 5.14:

$$
QP^2 = OP^2 + OQ^2 - 2(OP)(OQ)\cos(\theta).
$$

Por tanto, al despejar el  $cos(\theta)$ :

$$
\cos(\theta) = \frac{OP^2 + OQ^2 - QP^2}{2(OP)(OQ)},
$$

Pero, tenemos que:

$$
OP = ||\vec{v}||, \ OQ = ||\vec{u}|| \ y \ QP = ||\vec{v} - \vec{u}||
$$

Entonces:

$$
\cos(\theta) = \frac{\|\vec{v}\|^2 + \|\vec{u}\|^2 - \|\vec{v} - \vec{u}\|^2}{2\|\vec{u}\|\|\vec{v}\|}.
$$
\n(5.5.6)

O

Por otro lado, podemos desarrollar la norma de  $\|\vec{v} - \vec{u}\|^2$ :

$$
\begin{aligned} \n|\vec{v} - \vec{u}\|^2 &= (\vec{v} - \vec{u}) \cdot (\vec{v} - \vec{u}) = \vec{v} \cdot \vec{v} - 2\vec{v} \cdot \vec{u} + \vec{u} \cdot \vec{u} \\ \n&= |\vec{v}||^2 - 2\vec{v} \cdot \vec{u} + ||\vec{u}||^2 \n\end{aligned} \tag{5.5.7}
$$

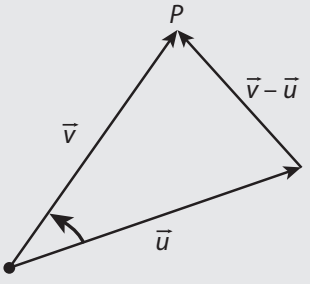

Figura 5.14 Triángulo OPQ.

A1 despejar 
$$
2\vec{v} \cdot \vec{u}
$$
 en (5.5.7):  
\n
$$
2\vec{v} \cdot \vec{u} = ||\vec{v}||^2 + ||\vec{u}||^2 - ||\vec{v} - \vec{u}||^2.
$$
\n(A1 sustituir (5.5.8) en (5.5.6):  
\n
$$
\cos(\theta) = \frac{2\vec{v} \cdot \vec{u}}{2||\vec{v}|| ||\vec{u}||} = \frac{\vec{v} \cdot \vec{u}}{||\vec{v}|| ||\vec{u}||}
$$
\n(5.5.8)

Sean  $\vec{v} = (2, 3, -4, 0)$  y  $\vec{u} = (5, -3, 1, 0)$ , calcular el ángulo entre los vectores. Solución Si se calcula  $\|\vec{v}\|$ ,  $\|\vec{u}\|$ ,  $y \vec{v} \cdot \vec{u}$ :

$$
\|\vec{v}\| = \sqrt{2^2 + 3^2 + (-4)^2 + 0^2} = \sqrt{4 + 9 + 16 + 0} = \sqrt{29}
$$
  

$$
\|\vec{u}\| = \sqrt{5^2 + (-3)^2 + (1)^2 + 0^2} = \sqrt{25 + 9 + 1 + 0} = \sqrt{35}
$$
  

$$
\vec{v} \cdot \vec{u} = 2(5) + 3(-3) + (-4)(1) + (0)(0) = 10 - 9 - 4 + 0 = -3.
$$

Si se sustituyen los valores anteriores en (5.5.5) y se considera  $\vec{v} \cdot \vec{u} < 0$ , se tiene que  $\theta \in (\pi/2, \pi)$ :

$$
\theta = \cos^{-1}\left(\frac{\vec{v} \cdot \vec{u}}{\|\vec{v}\| \|\vec{u}\|}\right) = \cos^{-1}\left(\frac{-3}{\sqrt{29}\sqrt{35}}\right) = 95.4032^{\circ}
$$

 $\theta$ Nota Del teorema 5.1 se puede concluir: 1. Si se conoce el ángulo entre los vectores, entonces:  $\vec{v} \cdot \vec{u} = ||\vec{v}|| \, ||\vec{u}|| \cos \theta \quad (5.5.9)$ 2. Si el  $\vec{v} \cdot \vec{u} > 0$ , entonces:  $\theta \in \left(0, \frac{\pi}{2}\right)$  $\lambda$  $\overline{\mathcal{N}}$ ⎠ ⎟ 3. Si el  $\vec{v} \cdot \vec{u}$  < 0, entonces:  $\theta \in \left(\frac{\pi}{2}, \pi\right)$ ⎞ ⎠ ⎟ 4. Si el  $\vec{v} \cdot \vec{u} = 0$ , entonces:  $\theta = \frac{\pi}{2}$ 

Sean  $\vec{v}$  y  $\vec{u}$ , determinar su producto punto si se sabe que el ángulo entre los vectores vale  $\theta$  = 37.2348°,  $\|\vec{v}\|$  =  $\sqrt{29}$  y  $\|\vec{u}\|$  =  $\sqrt{34}$  .

#### Solución

**.**<br>Geografia

**,** 

Si se sustituyen los valores en (5.5.9) se tiene:

$$
\vec{v} \cdot \vec{u} = ||\vec{v}|| ||\vec{u}|| \cos \theta = \sqrt{29}\sqrt{34} \cos 37.2348^\circ = 25.
$$

#### **Ejercicios 5.8**

Considere los siguientes pares de vectores y calcule el ángulo entre estos.

- 1.  $(3, -1)$  y  $(1, -1)$
- 2.  $(0, -2, 5, 1)$  y  $(2, -3, -3, 1)$
- 3.  $(1, -1, 1)$  y  $(2, -1, -3)$
- 4.  $(1, -1, 1, 0)$  y  $(-2, -1, 3, 4)$
- 5.  $(-1, 1, 1, 1, 2)$  y  $(1, -1, 0, 0, 0)$
- 6.  $(1, 0, -3, 0, 1)$  y  $(1, -1, -2, 1, 1)$
- 7. Dados los vectores  $\vec{v} = (2, 1, -2, 3)$  y  $\vec{u} = (3, x, 3, 2)$ , ¿existe algún valor de *x*, para que el ángulo entre los vectores sea  $\frac{\pi}{4}$ ?
- 8. Dados los vectores  $\vec{v} = (2, 0, 1, 0, 1)$  y  $\vec{u} = (3, 0, 1, x, -1)$ , ¿existe algún valor de *x* , para que el ángulo entre los vectores sea  $\frac{\pi}{4}$  $\frac{1}{4}$ ?
- 9. Dados los vectores  $\vec{v} = (2, 0, 1, 0, 1)$  y  $\vec{u} = (3, 0, 1, 1, -1)$ , ¿existe algún valor de *k*, para que el ángulo entre los vectores  $k\vec{v}$  y  $\vec{v}$  – 2 $\vec{u}$  sea  $\frac{\pi}{4}$  $\frac{1}{4}$ ?
- 10. Dados los vectores  $\vec{v} = (1, 2, -2, 0)/3$  y  $\vec{u} = (-1, 1, 1, 2)$ , calcule el ángulo entre el vector resultante de  $(\vec{v} \cdot \vec{u})\vec{v} - \vec{u}$ con el vector  $\vec{v}$ .

# **Vectores paralelos y ortogonales**

Cuando tenemos un vector es de gran importancia conocer todos los vectores que están en la misma dirección y todos los vectores que tienen la menor norma desde un punto fuera del vector a este mismo. Por tanto, es primordial dar a conocer qué son estos vectores y cómo encontrarlos.

#### **Definición 5.12**

Vectores ortogonales y paralelos. Dos vectores diferentes del vector cero son ortogonales si el ángulo entre estos es de 90°; entonces, para  $\vec{v} \neq 0$  y  $\vec{u} \neq 0$  se cumple  $\vec{v} \cdot \vec{u} = 0$ .

Dos vectores  $\vec{v}$  y  $\vec{u}$  son paralelos si existe un valor  $k \in \mathbb{R}$ , tal que  $\vec{v} = k\vec{u}$ . De modo equivalente se dice que dos vectores son paralelos si el ángulo entre estos es 0 o 180°; 0° si tienen el mismo sentido, o bien 180° si son de sentidos opuestos.

La figura 5.15a muestra dos vectores,  $\vec{v}$  y  $\vec{u}$ , ortogonales (perpendiculares) entre sí; como se puede observar, el ángulo entre estos es de 90 grados. Mientras que la figura 5.15b muestra los vectores paralelos  $\vec{v}$  y  $\vec{u}$ ; como se puede observar, dos vectores paralelos se encuentran en la misma dirección (sobre la misma línea) y las rectas donde se encuentran  $\vec{v}$  y  $\vec{u}$  nunca se intersecan.

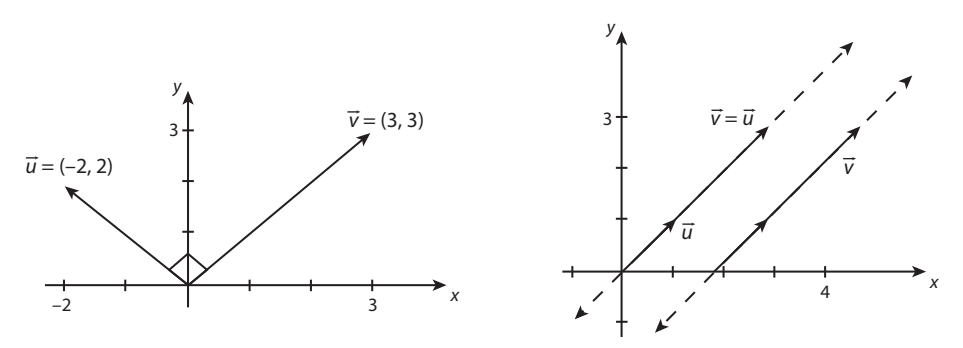

**Figura 5.15** Vectores a) ortogonales y b) paralelos.

Obtener el producto punto entre los siguientes pares de vectores e indicar si son ortogonales.

1. Sea  $(-2, 2)$ ,  $(3, 3)$  (vectores de la figura 5.15a).

Solución

**,** 

$$
\vec{u} \cdot \vec{v} = x_1 x_2 + y_1 y_2 = (-2)3 + 2(3) = -6 + 6 = 0
$$

Por tanto, los vectores son ortogonales.

2. Sea  $\vec{u} = (-3, -1), \vec{v} = (a, 4)$ , encontrar un valor de *a* para que los vectores sean ortogonales. Solución

not a set of the set of the set of the set of the set of the set of the set of the set of the set of the set o  $\vec{u} \cdot \vec{v} = x_1 x_2 + y_1 y_2 = (-3)(a) + (-1)4 = -3a - 4 = 0$ 

Entonces,  $a = -\frac{4}{3}$  para que los vectores sean ortogonales.

3. Sea  $(4, 2, 0)$ ,  $(-1, 2, -3)$ . Solución

n and a structure of the state of the state of the state of the state of the state of the state of the state of  $\vec{u} \cdot \vec{v} = x_1 x_2 + y_1 y_2 + z_1 z_2 = 4(-1) + 2(2) + 0(-3) = -4 + 4 + 0 = 0$ 

Por tanto, los vectores son ortogonales.

4. Sea  $(-3, -2, 0, 1)$ ,  $(-1, 5, 4, 5)$ .

Solución

not a set of the set of the set of the set of the set of the set of the set of the set of the set of the set of the set of the set of the set of the set of the set of the set of the set of the set of the set of the set of

 $\vec{u} \cdot \vec{v} = u_1 v_1 + u_2 v_2 + u_3 v_3 + u_4 v_4 = (-3)(-1) + (-2)5 + 0(4) + 1(5) = 3 - 10 + 0 + 5 = -2$ 

Por tanto, los vectores no son ortogonales.

Determinar un vector  $\vec{w}$  que sea paralelo al vector  $\vec{v}$  = (-2, 3) de norma 2.5 con sentido opuesto a  $\vec{v}$ .

#### Solución

**,QLTWSV** 

Si se toma en cuenta que los vectores deben ser paralelos, entonces deberá cumplirse que  $\vec{w} = k\vec{v} = (-2k, 3k)$ . Si se calcula la norma de  $\vec{w}$  y se iguala a su valor propuesto de 2.5 tenemos:

$$
\|\vec{w}\| = \sqrt{x^2 + y^2} = |k| \sqrt{(-2)^2 + (3)^2} = |k| \sqrt{13} = 2.5.
$$

Si se despeja a |*k*|, tenemos:

$$
|k| = \frac{2.5}{\sqrt{13}}
$$

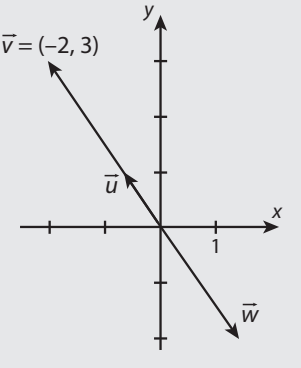

Considerando que el vector es de sentido opuesto  $k = -\frac{2.5}{\sqrt{13}}$ . Por tanto, el vector buscado es  $\vec{w} = k\vec{v}$ :  $w = \frac{2.5}{\sqrt{2}}$  $13 (-2, 3)$ (véase figura 5.16).

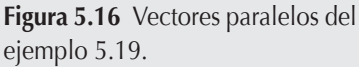

Determinar un vector  $\vec{w}$  de norma 4 que sea ortogonal al vector  $\vec{v} = (1, 0, -1, 2, 1)$ .

#### Solución

**,** 

Primero, debemos proponer un vector  $\vec{u}$  que sea ortogonal al vector  $\vec{v} = (1, 0, -1, 2, 1)$ . Para eso, notamos que  $\vec{u}$  debe pertenecer a  $\mathbb{R}^5$  para poder efectuar el producto escalar con  $\vec{v}$ , esto indica que tiene cinco componentes: *u*<sub>1</sub>, *u*<sub>2</sub>, *u*<sub>3</sub>, *u*<sub>4</sub> y *u*<sub>5</sub>. Con respecto a las componentes, lo único que conocemos es que no pueden ser cero todas juntas. Entonces, podemos fijar un valor cualquiera para cuatro de estas y la quinta componente la encontramos de la condición de ortogonalidad,  $\vec{u} \cdot \vec{v} = 0$ . Por ejemplo, si  $u_1 = u_2$  $= u_3 = u_4 = 1$ , entonces:

$$
\vec{u} \cdot \vec{v} = 0 \Rightarrow (1, 1, 1, 1, u5) \cdot (1, 0, -1, 2, 1) = 1 + 0 - 1 + 2 + u5 = 2 + u5 = 0.
$$

Donde se obtiene que  $u_5 = -2$ , entonces  $\vec{u} = (1, 1, 1, 1, -2)$  es ortogonal a  $\vec{v}$ .

Como segundo paso necesitamos que el vector tenga norma 4. En este caso, sabemos que  $\vec{u}$  es ortogonal a  $\vec{v}$ , entonces solo falta proponer un vector  $\vec{w} \neq 0$  paralelo a  $\vec{u}$  y norma 4. En la sección del vector unitario se muestra un procedimiento en tres pasos, para determinar los vectores en la misma dirección (paralelos) a un vector dado con una norma determinada.

**Paso 1.** Calculator la norma 
$$
||\vec{u}|| = \sqrt{1^2 + 1^2 + 1^2 + (-2)^2} = \sqrt{8}
$$
.

**Paso 2.** El vector unitario  $\vec{u}^*$ *u*  $\frac{1}{\rightarrow}$   $\vec{u} = \frac{1}{\sqrt{2}}$  $\frac{1}{\|\vec{u}\|} \vec{u} = \frac{1}{\sqrt{8}} (1, 1, 1, 1, -2).$ 

**Paso 3.** Como  $\vec{w}$  debe ser de norma  $k = 4$ , entonces  $\vec{w} = 4\vec{u}^* = \frac{4}{k}$ 8  $(1,1,1,1,-2) = \sqrt{2}(1,1,1,1,-2)$ .

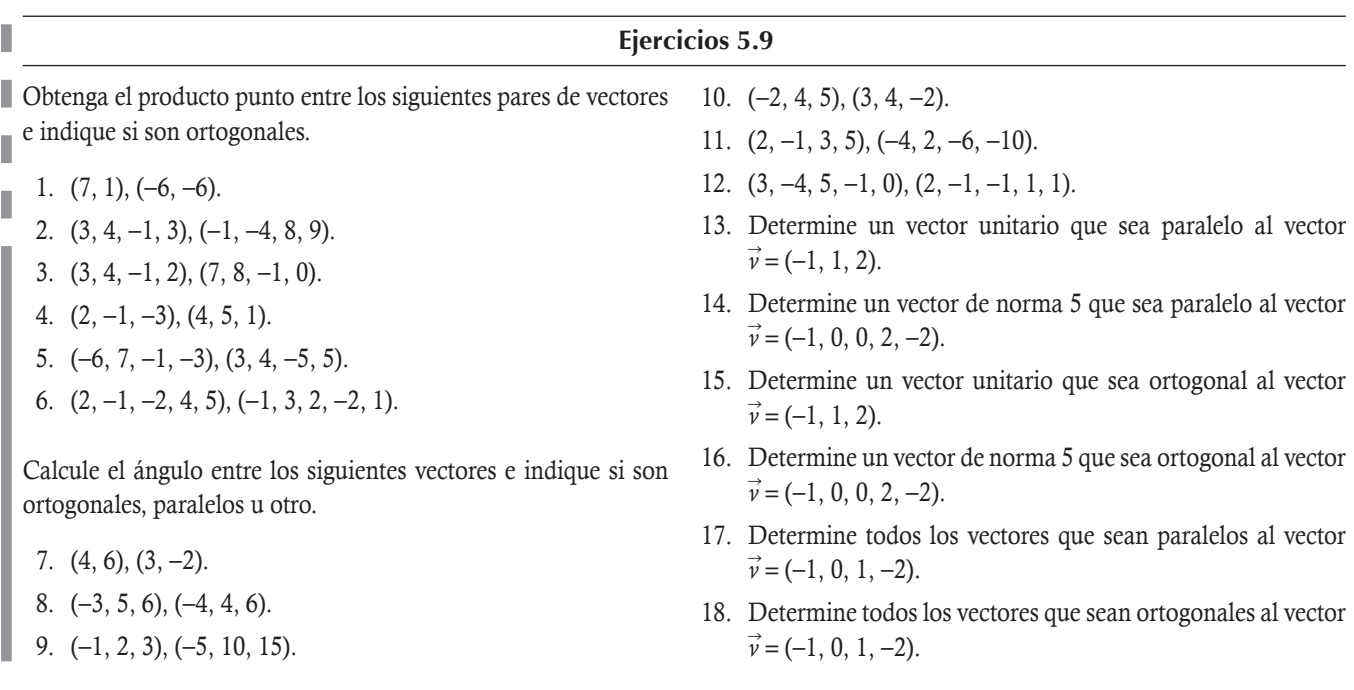

# 5.6 Ejemplos complementarios

Con el uso de los diferentes conceptos estudiados durante el presente capítulo, en esta sección vamos a resolver 11 ejercicios un poco más elaborados que los vistos hasta este momento.

1. Encontrar un vector paralelo al vector  $\vec{u} = (2, -4, 5)$  de norma 5 y de sentido opuesto.

#### Solución

Primero se normaliza al vector  $\vec{u}$  y este se multiplica por la norma deseada. La norma del vector es:

$$
\|\vec{u}\| = \sqrt{x^2 + y^2 + z^2} = \sqrt{2^2 + (-4)^2 + 5^2} = \sqrt{4 + 16 + 25} = \sqrt{45}
$$

Al normalizar:

$$
\vec{u}_1 = \frac{1}{\|\vec{u}\|} \vec{u} = \frac{1}{\sqrt{45}} (2, -4, 5)
$$

Al multiplicar por -5, tenemos el vector buscado:

$$
\vec{v} = \frac{-5}{\sqrt{45}}(2, -4, 5)
$$

2. Determinar dos vectores paralelos a  $\vec{v} = (1, -2, 5)$  de norma igual a 5.

#### Solución

Hay que normalizar al vector  $\vec{v}$  y multiplicarlo por la norma deseada. Como se quieren dos vectores, el otro será el de dirección opuesta. Por tanto, el vector normalizado debe multiplicarse por 5 y por 5:

Calculando su norma se obtiene:

$$
\|\vec{v}\| = \sqrt{x^2 + y^2 + z^2} = \sqrt{1^2 + (-2)^2 + 5^2} = \sqrt{1 + 4 + 25} = \sqrt{30}
$$

Al normalizar:

$$
\frac{1}{\|\vec{v}\|} \vec{v} = \frac{1}{\sqrt{30}} (1, -2, 5)
$$

Al multiplicar por  $5 y - 5$ , tenemos los vectores buscados:

$$
\vec{v}_1 = \frac{5}{\sqrt{30}} (1, -2, 5) \, \text{y} \, \vec{v}_2 = \frac{-5}{\sqrt{30}} (1, -2, 5)
$$

3. Encontrar los valores de *k* para que  $\vec{v} = (3k, -1, 1)$  y  $\vec{u} = (2k, k, -2)$  sean ortogonales, calculando  $\vec{v}$  y  $\vec{u}$  e igualando a cero este producto, para que sean ortogonales:

$$
\vec{v} \cdot \vec{u} = 6k^2 - k - 2 = 0.
$$

Al resolver la ecuación anterior por la fórmula general se tiene:

$$
k = \frac{-b \pm \sqrt{b^2 - 4ac}}{2a} = \frac{-(-1) \pm \sqrt{(-1)^2 - 4(6)(-2)}}{2(6)} = \frac{1 \pm \sqrt{49}}{12} = \frac{1 \pm 7}{12}.
$$

Por tanto, se tienen dos valores de *k*:

$$
k_1 = \frac{1+7}{12} = \frac{8}{12} = \frac{2}{3}
$$
 y  $k_2 = \frac{1-7}{12} = -\frac{6}{12} = -\frac{1}{2}$ .

**4.** Dados los vectores  $\vec{v} = (1, 2)$  y  $\vec{u} = (1, \alpha)$ , en cada caso determinar el valor de  $\alpha$  para que se cumpla:

a) El ángulo entre  $\vec{v}$  y  $\vec{u}$  sea de 60°.

b) La norma de  $\vec{u}$  sea tres veces la norma de  $\vec{v}$ .

#### Solución

a) Se sabe de (5.5.9) que  $\vec{v} \cdot \vec{u} = ||\vec{v}|| \, ||\vec{u}|| \cos \theta$ , al calcular estos valores se tiene:

$$
\vec{u} \cdot \vec{v} = x_1 x_2 + y_1 y_2 = 1(1) + 2(\alpha) = 1 + 2\alpha.
$$
  

$$
\|\vec{v}\| = \sqrt{x^2 + y^2} = \sqrt{1^2 + 2^2} = \sqrt{1 + 4} = \sqrt{5}.
$$
  

$$
\|\vec{u}\| = \sqrt{x^2 + y^2} = \sqrt{1^2 + \alpha^2} = \sqrt{1 + \alpha^2}.
$$

Luego, al sustituir los valores calculados se tiene:

$$
1 + 2\alpha = \sqrt{5}\sqrt{1 + \alpha^2} \cos(60^\circ)
$$
 Si se eleva al cuadrado.  
\n
$$
(1 + 2\alpha)^2 = (\sqrt{5}\sqrt{1 + \alpha^2} 0.5)^2
$$
 Si se desarrollan cuadrados  
\n
$$
1 + 4\alpha + 4\alpha^2 = 1.25 + 1.25\alpha^2
$$
 (5.6.1)

De la expresión (5.6.1) tenemos la ecuación  $4\alpha^2 - 1.25\alpha^2 + 4\alpha + 1 - 1.25 = 0$ , donde  $2.75\alpha^2 + 4\alpha - 0.25 = 0$ . Si se resuelve por la fórmula general se tiene:

$$
\alpha = \frac{-b \pm \sqrt{b^2 - 4ac}}{2a} = \frac{-4 \pm \sqrt{4^2 - 4(2.75)(-0.25)}}{2(2.75)} = \frac{-4 \pm \sqrt{18.75}}{5.5}.
$$

Por tanto, se tienen dos valores de  $\alpha$ :

$$
\alpha_1 = \frac{-4 + \sqrt{18.75}}{5.5} = 0.06
$$
 y  $\alpha_2 = \frac{-4 - \sqrt{18.75}}{5.5} = -1.51$ .

b) Al utilizar las normas calculadas se tiene:

$$
||\vec{u}|| = 3 ||\vec{v}||
$$
 Al sustituir valores  
\n
$$
\sqrt{1 + \alpha^2} = 3\sqrt{5}
$$
 Elevar al cuadrado  
\n
$$
1 + \alpha^2 = 45
$$
 Resolver  
\n
$$
\alpha = \pm 2\sqrt{11}
$$
5. Dados los puntos  $p_1 = (3, -3k, 1)$  y  $p_2 = (2k, 2, k)$ , encontrar los valores de *k* para los cuales la distancia entre estos es  $3\sqrt{3}$ . Solución

Si se emplea la fórmula (5.5.1) para la distancia entre dos puntos y si se considera que  $d(p_1, p_2) = 3\sqrt{3}$  se tiene:

$$
d(p_1, p_2) = \sqrt{(x_2 - x_1)^2 + (y_2 - y_1)^2 + (z_2 - z_1)^2}
$$
 Al sustituir los valores  
\n
$$
3\sqrt{3} = \sqrt{(2k - 3)^2 + (2 + 3k)^2 + (k - 1)^2}
$$
 Elevar al cuadrado  
\n
$$
(3\sqrt{3})^2 = (\sqrt{(2k - 3)^2 + (2 + 3k)^2 + (k - 1)^2})^2
$$
 Desarrollar cuadrados  
\n
$$
27 = (4k^2 - 12k + 9) + (9k^2 + 12k + 4) + (k^2 - 2k + 1)
$$
 Simplificar términos semejantes  
\n
$$
27 = 14k^2 - 2k + 14
$$
 (5.6.2)

De la expresión (5.6.2) tenemos la ecuación  $14k^2 - 2k - 13 = 0$ . Si se resuelve con la fórmula general:

$$
k = \frac{-b \pm \sqrt{b^2 - 4ac}}{2a} = \frac{-(-2) \pm \sqrt{(-2)^2 - 4(14)(-13)}}{2(14)} = \frac{2 \pm \sqrt{732}}{28}
$$

Por tanto, se tienen dos valores de *k*:

$$
k_1 = \frac{2 + \sqrt{732}}{28} = \frac{1 + \sqrt{183}}{14} = 1.037 \text{ y } k_2 = \frac{2 - \sqrt{732}}{28} = \frac{1 - \sqrt{183}}{14} = -0.08948.
$$

6. Dado el vector  $\vec{v} = (1, 3)$ , obtener todos los vectores ortogonales a  $\vec{v}$ ; de estos, elegir dos de norma 10. Solución

Sea  $\vec{u} = (x, y)$  el vector que se desea determinar, se calcula  $\vec{u} \cdot \vec{v}$ , al igualar a cero el producto nos aseguramos de que los vectores son ortogonales si:

$$
\vec{u} \cdot \vec{v} = x + 3y = 0.
$$

 Es decir, tenemos un sistema de ecuaciones lineales homogéneo que consta de dos incógnitas y una ecuación con solución múltiple dada por *x* = –3*y*, si *y* = *t*; además, tenemos que cualquier vector  $\vec{u}$  ortogonal a  $\vec{v}$  está dado por:

$$
\vec{u} = \begin{pmatrix} x \\ y \end{pmatrix} = \begin{pmatrix} -3t \\ t \end{pmatrix} = t \begin{pmatrix} -3 \\ 1 \end{pmatrix} \text{ para } t \in \mathbb{R}.
$$

Para que el vector cumpla con la norma 10,  $t \neq 0$  se deben seguir los pasos citados antes:

Paso 1. Calcular la norma:

$$
\|\vec{u}\| = |t| \sqrt{(-3)^2 + 1^2} = |t| \sqrt{10}
$$

Paso 2. El vector unitario:

$$
\frac{1}{\|\vec{u}\|} \vec{u} = \frac{1}{|t|\sqrt{10}} t(-3,1) = \left(\frac{t}{|t|}\right) \frac{1}{\sqrt{10}} (-3,1) = \pm \frac{1}{\sqrt{10}} (-3,1)
$$

Paso 3. El vector buscado de magnitud 10:

$$
\vec{u}_1 = \pm \frac{10}{\sqrt{10}} (-3, 1) = \pm \sqrt{10} (-3, 1)
$$

7. Sea  $\vec{v} = (4, 3, 5)$ , encontrar todos los vectores perpendiculares al vector  $\vec{v}$ . Elegir uno de norma 3.

#### Solución

Sea  $\vec{u} = (x, y, z)$  el vector que se desea determinar, calculando  $\vec{u} \cdot \vec{v}$  e igualando a cero este producto, esto asegura que los vectores sean ortogonales entre sí:

$$
\vec{u} \cdot \vec{v} = 4x + 3y + 5z = 0.
$$

 Es decir, tenemos un sistema de ecuaciones lineales homogéneo que consta de tres incógnitas y una ecuación con solución múltiple, dada por  $x = -\frac{3}{4}y - \frac{5}{4}z$ . Si  $\vec{u}$  es el vector ortogonal a  $\vec{v}$ , entonces:

$$
\vec{u} = \begin{pmatrix} x \\ y \\ z \end{pmatrix} = y \begin{pmatrix} -\frac{3}{4} \\ 1 \\ 0 \end{pmatrix} + z \begin{pmatrix} -\frac{5}{4} \\ -\frac{5}{4} \\ 0 \end{pmatrix} \text{ para } y, z \in \mathbb{R}.
$$

 Como el sistema tiene solución múltiple, una solución particular se obtiene si se asignan valores a *x* y *y*. Por ejemplo si  $y = z = 4$ :

$$
\vec{u} = \begin{pmatrix} x \\ y \\ z \end{pmatrix} = 4 \begin{pmatrix} -\frac{3}{4} \\ 1 \\ 0 \end{pmatrix} + 4 \begin{pmatrix} -\frac{5}{4} \\ 0 \\ 1 \end{pmatrix} = \begin{pmatrix} -8 \\ 4 \\ 4 \end{pmatrix}.
$$

Para que cumpla con la norma igual a 3, tenemos del vector unitario.

Paso 1. Calcular la norma:

$$
\|\vec{u}\| = \sqrt{x^2 + y^2 + z^2} = \sqrt{(-8)^2 + 4^2 + 4^2} = \sqrt{64 + 16 + 16} = 4\sqrt{6}
$$

Paso 2. El vector unitario:

$$
\frac{1}{\|\vec{u}\|} \vec{u} = \frac{1}{4\sqrt{6}} (-8, 4, 4) = \frac{1}{\sqrt{6}} (-2, 1, 1)
$$

Paso 3. Vector buscado de magnitud 3:

$$
\vec{u}_1 = \frac{3}{\sqrt{6}} (-2, 1, 1)
$$

8. Encontrar todos los vectores ortogonales tanto a  $\vec{v} = (1, -1, 3)$  como a  $\vec{u} = (2, 0, 1)$ . Elegir dos con norma 8.

#### Solución

Sea  $\vec{w}$  = (*x, y, z*) el vector que se desea determinar; calculando  $\vec{w} \cdot \vec{v}$  y  $\vec{w} \cdot \vec{u}$ , e igualando a cero los productos se asegura que el vector  $\vec{w}$  sea ortogonal tanto a  $\vec{v}$  como a  $\vec{u}$ .

$$
\overrightarrow{w} \cdot \overrightarrow{v} = x - y + 3z = 0
$$
  

$$
\overrightarrow{w} \cdot \overrightarrow{u} = 2x + z = 0
$$

 Resulta un sistema de ecuaciones lineales homogéneo que se resuelve al escalonar para determinar los valores de *x, y* y *z*. Escalonando se tiene:

 $\sqrt{2}$ 

$$
\left(\begin{array}{cc|c}1&-1&3&0\\2&0&1&0\end{array}\right)\sim\left(\begin{array}{cc|c}1&-1&3&0\\0&2&-5&0\end{array}\right)\sim\left(\begin{array}{cc|c}1&-1&3&0\\0&1&-\frac{5}{2}&0\end{array}\right)\sim\left(\begin{array}{cc|c}1&0&\frac{1}{2}&0\\0&1&-\frac{5}{2}&0\end{array}\right)
$$

Solución

$$
\begin{cases}\n x + \frac{1}{2}z = 0 \\
 y - \frac{5}{2}z = 0\n\end{cases}\n\Rightarrow \n\vec{w} = \begin{pmatrix}\n x \\
 y \\
 z\n\end{pmatrix}\n=\n\vec{z}\n\begin{pmatrix}\n -1 \\
 5 \\
 2\n\end{pmatrix}\n=\n\vec{t}\n\begin{pmatrix}\n -1 \\
 5 \\
 2\n\end{pmatrix}\n\text{para }\n\frac{z}{2} = t \in \mathbb{R}.
$$

Para que cumpla con la norma igual a 8, del vector unitario tenemos:

 $\overline{a}$ 

Paso 1. Calcular la norma:

$$
\|\vec{w}\| = \sqrt{x^2 + y^2 + z^2} = |t| \sqrt{(-1)^2 + 5^2 + 2^2} = |t| \sqrt{30}
$$

Paso 2. El vector unitario:

$$
\frac{1}{\|\vec{w}\|} \vec{w} = \frac{1}{|t|\sqrt{30}} t(-1, 5, 2) = \left(\frac{t}{|t|}\right) \frac{1}{\sqrt{30}} (-1, 5, 2) = \pm \frac{1}{\sqrt{30}} (-1, 5, 2)
$$

Paso 3. Vector buscado de magnitud 8:

$$
\vec{w}_1 = \pm \frac{8}{\sqrt{30}} (-1, 5, 2)
$$

9. Encontrar todos los vectores ortogonales tanto a  $\vec{v} = (3, -2, 3, 4)$  como a  $\vec{u} = (-2, 4, -5, -3)$ . Elegir uno con norma 5. Solución

Sea  $\vec{w} = (x, y, z, w)$  el vector que se desea determinar. Calcular  $\vec{w} \cdot \vec{v}$  y  $\vec{w} \cdot \vec{u}$ , e igualar a cero los productos asegura que el vector  $\vec{w}$ sea ortogonal tanto a  $\vec{v}$  como a  $\vec{u}$ :

$$
\overrightarrow{w} \cdot \overrightarrow{v} = 3x - 2y + 3z + 4w = 0
$$
  

$$
\overrightarrow{w} \cdot \overrightarrow{u} = -2x + 4y - 5z - 3w = 0
$$

Resulta un sistema de ecuaciones lineales homogéneo que se resuelve escalonando, para determinar los valores de *x*, *y*, *z* y *w*:

$$
\begin{pmatrix}\n3 & -2 & 3 & 4 & 0 \\
-2 & 4 & -5 & -3 & 0\n\end{pmatrix}\n\sim\n\begin{pmatrix}\n1 & 2 & -2 & 1 & 0 \\
-2 & 4 & -5 & -3 & 0\n\end{pmatrix}\n\sim\n\begin{pmatrix}\n1 & 2 & -2 & 1 & 0 \\
0 & 8 & -9 & -1 & 0\n\end{pmatrix}\n\sim\n\begin{pmatrix}\n1 & 2 & -2 & 1 & 0 \\
0 & 8 & -9 & -1 & 0\n\end{pmatrix}\n\sim\n\begin{pmatrix}\n1 & 2 & -2 & 1 & 0 \\
\frac{5}{2} & \frac{2}{2} & \frac{1}{2} & \frac{5}{2} & 0\n\end{pmatrix}\n\sim\n\begin{pmatrix}\n1 & 0 & \frac{1}{4} & \frac{5}{4} & 0 \\
0 & 1 & -\frac{9}{8} & -\frac{1}{8} & 0\n\end{pmatrix}\n\sim\n\begin{pmatrix}\n1 & 0 & \frac{1}{4} & \frac{5}{4} & 0 \\
0 & 1 & -\frac{9}{8} & -\frac{1}{8} & 0\n\end{pmatrix}\n\Rightarrow\n\begin{cases}\nx + \frac{1}{4}z + \frac{5}{4}w = 0 \\
y - \frac{9}{8}z - \frac{1}{8}w = 0 \\
z, w \in \mathbb{R}\n\end{cases}
$$

Solución

$$
\vec{w} = \begin{pmatrix} x \\ y \\ z \\ w \end{pmatrix} = z \begin{pmatrix} -\frac{1}{4} \\ \frac{9}{8} \\ 1 \\ 0 \end{pmatrix} + w \begin{pmatrix} -\frac{5}{4} \\ \frac{1}{8} \\ 0 \\ 0 \\ 1 \end{pmatrix} \text{ para } z, w \in \mathbb{R}.
$$

Como el sistema tiene solución múltiple, se obtiene una solución particular al dar un valor a las variables. Sea  $z = w = 8$ , o múltiplos de 8 para trabajar con valores enteros. Entonces:

$$
\vec{w} = \begin{pmatrix} x \\ y \\ z \\ w \end{pmatrix} = 8 \begin{pmatrix} -\frac{1}{4} \\ \frac{9}{8} \\ 1 \\ 0 \end{pmatrix} + 8 \begin{pmatrix} -\frac{5}{4} \\ -\frac{1}{4} \\ \frac{1}{8} \\ 0 \\ 1 \end{pmatrix} = \begin{pmatrix} -12 \\ 10 \\ 8 \\ 8 \end{pmatrix}
$$

.

Para que cumpla con la norma igual a 5, del vector unitario tenemos:

Paso 1. La norma:

$$
\|\vec{w}\| = \sqrt{x^2 + y^2 + z^2 + w^2} = \sqrt{(-12)^2 + 10^2 + 8^2 + 8^2} = \sqrt{372} = 2\sqrt{93}
$$

Paso 2. El vector unitario:

$$
\frac{1}{\|\vec{w}\|} \vec{w} = \frac{1}{2\sqrt{93}} (-12, 10, 8, 8) = \frac{1}{\sqrt{93}} (-6, 5, 4, 4)
$$

Paso 3. Vector buscado de magnitud 5:

$$
\vec{w}_1 = \frac{5}{\sqrt{93}} (-6, 5, 4, 4)
$$

#### Comprobación de ortogonalidad

Al calcular el producto punto se tiene:

$$
\vec{w}_1 \cdot \vec{v} = \frac{5}{\sqrt{93}} (-6, 5, 4, 4) \cdot (3, -2, 3, 4) = \frac{5}{\sqrt{93}} (-18 - 10 + 12 + 16) = \frac{5}{\sqrt{93}} (0) = 0.
$$
  

$$
\vec{w}_1 \cdot \vec{u} = \frac{5}{\sqrt{93}} (-6, 5, 4, 4) \cdot (-2, 4, -5, -3) = \frac{5}{\sqrt{93}} (12 + 20 - 20 - 12) = \frac{5}{\sqrt{93}} (0) = 0.
$$

10. Encontrar todos los vectores ortogonales tanto al vector  $\vec{v} = (1, 7, -3, 6)$  como al vector  $\vec{u} = (2, 13, -7, 5)$ . Elegir uno que tenga norma  $3\sqrt{115}$ .

#### Solución

Sea  $\vec{w} = (x, y, z, w)$  el vector que se desea determinar. Calcular  $\vec{w} \cdot \vec{v}$  y  $\vec{w} \cdot \vec{u}$ , e igualar a cero los productos asegura que el vector  $\vec{w}$ sea ortogonal tanto a  $\vec{v}$  como a  $\vec{u}$ :

 $\overrightarrow{w}$  $\vec{w} \cdot \vec{v} = x + 7y - 3z + 6w = 0$  $\overrightarrow{w}$  $\vec{w} \cdot \vec{u} = 2x + 13y - 7z + 5w = 0$ 

 Como se puede ver, resulta un sistema de ecuaciones lineales homogéneo que se resuelve escalonando, para determinar los valores de *x, y, z,* y *w*. Al hacerlo se tiene:

$$
\left(\begin{array}{ccc|c}1 & 7 & -3 & 6 & 0\\ 2 & 13 & -7 & 5 & 0\end{array}\right)\sim\left(\begin{array}{ccc|c}1 & 7 & -3 & 6 & 0\\ 0 & -1 & -1 & -7 & 0\end{array}\right)\sim\left(\begin{array}{ccc|c}1 & 7 & -3 & 6 & 0\\ 0 & 1 & 1 & 7 & 0\end{array}\right)\sim\left(\begin{array}{ccc|c}1 & 0 & -10 & -43 & 0\\ 0 & 1 & 1 & 7 & 0\end{array}\right).
$$

Solución

$$
\begin{cases}\n x-10z-43w=0 \\
 y+z+7w=0 \\
 z,w \in \mathbb{R}\n\end{cases}\n\Rightarrow \n\overrightarrow{w} =\n\begin{pmatrix}\n x \\
 y \\
 z \\
 w\n\end{pmatrix}\n= z\n\begin{pmatrix}\n 10 \\
 -1 \\
 1 \\
 0\n\end{pmatrix}\n+ w\n\begin{pmatrix}\n 43 \\
 -7 \\
 0 \\
 1\n\end{pmatrix}\n\text{para } z, w \in \mathbb{R}.
$$

Como el sistema tiene solución múltiple, se obtiene una solución particular al dar un valor a las variables. Sea  $z = w = 1$ , entonces:

$$
\vec{w} = \begin{pmatrix} x \\ y \\ z \\ w \end{pmatrix} = \begin{pmatrix} 10 \\ -1 \\ 1 \\ 0 \end{pmatrix} + \begin{pmatrix} 43 \\ -7 \\ 0 \\ 1 \end{pmatrix} = \begin{pmatrix} 53 \\ -8 \\ 1 \\ 1 \end{pmatrix}.
$$

Para que cumpla con la norma igual a  $3\sqrt{115}$ , tenemos del vector unitario:

Paso 1. La norma:

$$
\|\vec{w}\| = \sqrt{x^2 + y^2 + z^2 + w^2} = \sqrt{(53)^2 + (-8)^2 + 1^2 + 1^2} = \sqrt{2875} = 5\sqrt{115}
$$

Paso 2. El vector unitario:

$$
\frac{1}{\|\vec{w}\|} \vec{w} = \frac{1}{5\sqrt{115}} (53, -8, 1, 1)
$$

**Paso 3.** El vector buscado de magnitud  $3\sqrt{115}$ :

$$
\vec{w}_1 = \frac{3\sqrt{115}}{5\sqrt{115}}(53, -8, 1, 1) = \frac{3}{5}(53, -8, 1, 1)
$$

#### Comprobación de ortogonalidad

Al calcular el producto punto se tiene:

$$
\vec{w}_1 \cdot \vec{v} = \frac{3}{5}(53, -8, 1, 1) \cdot (1, 7, -3, 6) = \frac{3}{5}(53 - 56 - 3 + 6) = \frac{3}{5}(0) = 0.
$$
  

$$
\vec{w}_1 \cdot \vec{u} = \frac{3}{5}(53, -8, 1, 1) \cdot (2, 13, -7, 5) = \frac{3}{5}(106 - 104 - 7 + 5) = \frac{3}{5}(0) = 0.
$$

11. Sea  $\vec{u}$  = (-2, -3, 5), encontrar un vector perpendicular al vector  $\vec{u}$ , con norma igual a 10, cuya tercera componente es dos veces la segunda.

#### Solución

El vector que cumple con la tercera componente igual a dos veces la segunda es:

$$
\vec{v}=(x, y, 2y)
$$

Para que los vectores  $\vec{v}$  y  $\vec{u}$  sean perpendiculares su producto punto debe ser cero:

$$
\vec{v} \cdot \vec{u} = -2x - 3y + 10y = -2x + 7y = 0.
$$

 Es decir, tenemos un sistema de ecuaciones lineales homogéneo que consta de dos incógnitas y una ecuación con solución múltiple dada por:

$$
x = \frac{-7}{-2}y = \frac{7}{2}y
$$

Entonces, si  $\vec{v}$  es el vector ortogonal a  $\vec{u}$ :

$$
\vec{v} = \begin{pmatrix} x \\ y \\ 2y \end{pmatrix} = y \begin{pmatrix} \frac{7}{2} \\ 1 \\ 1 \end{pmatrix} \text{ para } y \in \mathbb{R}.
$$

Como el sistema tiene solución múltiple, una solución particular se obtiene al asignar valores a  $\gamma$ ; por ejemplo, si  $\gamma = 2$ :

$$
\vec{v} = \begin{pmatrix} x \\ y \\ 2y \end{pmatrix} = 2 \begin{pmatrix} \frac{7}{2} \\ 1 \\ 2 \end{pmatrix} = \begin{pmatrix} 7 \\ 2 \\ 4 \end{pmatrix}.
$$

Para que cumpla con la norma igual a 10, tenemos del vector unitario:

Paso 1. Calcular la norma:

$$
\|\vec{v}\| = \sqrt{x^2 + y^2 + z^2} = \sqrt{7^2 + 2^2 + 4^2} = \sqrt{69}
$$

Paso 2. El vector unitario:

$$
\frac{1}{\|\vec{v}\|} \vec{v} = \frac{1}{\sqrt{69}}(7, 2, 4)
$$

Paso 3. Vector buscado de magnitud 10:

$$
\vec{v}_1 = \frac{10}{\sqrt{69}}(7, 2, 4)
$$

## **5.7** Aplicaciones

Los vectores tienen una gran gama de aplicaciones. En esta sección mostramos algunas de estas. Iniciamos con las proyecciones y el producto vectorial, y continuamos con algunas aplicaciones a la geometría analítica y la física, para finalizar con un listado de algunas otras aplicaciones.

## **Proyecciones**

Una primera aplicación de los vectores se tiene cuando se quiere encontrar las componentes paralela y ortogonal de un vector sobre otro, que se define a continuación con el nombre de proyección. Esta aplicación de los vectores es de gran importancia, por lo que en el capítulo 7 se estudia una generalización del tema que representa una forma de encontrar la mejor aproximación de una función mediante series de funciones. En esta parte de las aplicaciones de vectores, nos enfocamos solo a calcular la proyección de un vector sobre otro.

## **Definición 5.13**

**Proyección**. La **proyección** del vector  $\vec{u}$  sobre el vector  $\vec{v}$  se denota por Proy<sub> $\vec{v}$ </sub>( $\vec{u}$ ), cuando  $\vec{u}$  y  $\vec{v}$  son diferentes de cero, y se define por:

$$
\text{Prog}_{\vec{v}}(\vec{u}) = \frac{\vec{u} \cdot \vec{v}}{\|\vec{v}\|^2} \vec{v}.\tag{5.7.1}
$$

La expresión de la proyección del vector  $\vec{u}$  sobre el vector  $\vec{v}$  se puede escribir de la siguiente manera:

$$
\text{Proj}_{\vec{v}} \vec{u} = \frac{\vec{u} \cdot \vec{v}}{\|\vec{v}\|^2} \vec{v} = \frac{\vec{u} \cdot \vec{v}}{\|\vec{v}\| \|\vec{v}\|} \vec{v}.
$$

Donde  $\|\hat{\nu}\|$ *u v v*  $\vec{u} \cdot \vec{v}$  $\frac{1}{\vec{v}} \frac{\vec{v}}{\parallel \vec{v} \parallel}$  es un escalar y  $\frac{1}{\parallel \vec{v} \parallel} \vec{v}$  $\rightarrow$  $\vec{v}$  un vector unitario en la dirección de  $\vec{v}$ . Así, Proy<sub> $\vec{v}$ </sub> es un vector que tiene el mismo sentido que

 $\vec{v}$  cuando  $\vec{u} \cdot \vec{v} > 0$  (véase figura 5.17) y sentido opuesto sí  $\vec{u} \cdot \vec{v} < 0$  (véase figura 5.18).

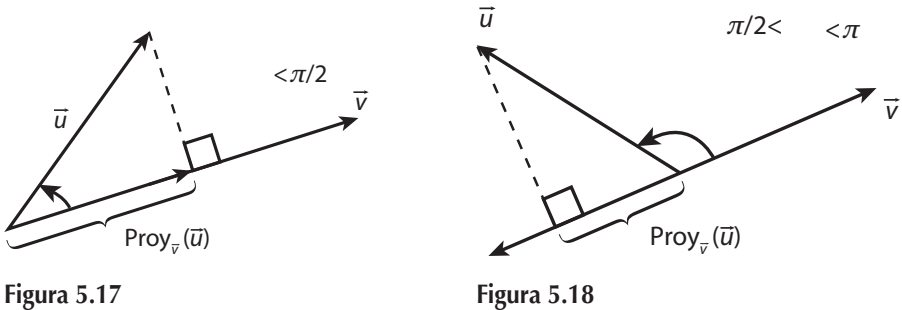

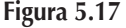

**,** 

Por otro lado, resulta que el vector  $\vec{u}$  – Proy<sub> $\vec{v}$ </sub>  $(\vec{u})$  es ortogonal a  $\vec{v}$ , esto se verifica:

$$
(\vec{u} - \text{Proj}_{\vec{v}}(\vec{u})) \cdot \vec{v} = \vec{u} \cdot \vec{v} - \frac{\vec{u} \cdot \vec{v}}{\|\vec{v}\|^2} \vec{v} \cdot \vec{v} = \vec{u} \cdot \vec{v} - \frac{\vec{u} \cdot \vec{v}}{\|\vec{v}\|^2} \|\vec{v}\|^2 = \vec{u} \cdot \vec{v} - \vec{u} \cdot \vec{v} = 0.
$$

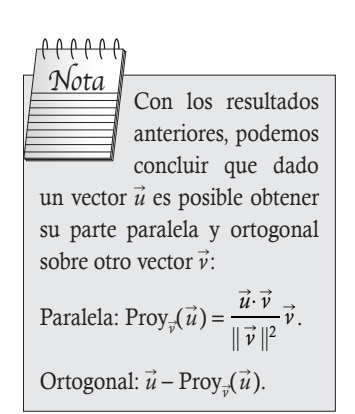

Dados los vectores  $\vec{u}$  y  $\vec{v}$ , determinar las partes paralela y ortogonal de  $\vec{u}$  sobre  $\vec{v}$ .

1.  $\vec{u} = (6, 3), \vec{v} = (3, 0)$  (véanse vectores de la figura 5.19):

$$
\text{Proj}_{\vec{v}}(\vec{u}) = \frac{\vec{u} \cdot \vec{v}}{\|\vec{v}\|^2} \vec{v} = \frac{6(3) + 3(0)}{3^2} (3, 0) = \frac{18}{9} (3, 0) = 2(3, 0) = (6, 0).
$$

$$
\vec{u} - \text{Prov}_{\vec{v}}(\vec{u}) = (6, 3) - (6, 0) = (0, 3).
$$

**2.**  $\vec{u} = (-3, -2), \vec{v} = (4, -1)$  (véanse vectores de la figura 5.20):

$$
\operatorname{Proj}_{\vec{v}}(\vec{u}) = \frac{\vec{u} \cdot \vec{v}}{\|\vec{v}\|^2} \vec{v} = \frac{-3(4) + (-2)(-1)}{4^2 + (-1)^2} (4, -1) = \frac{-10}{17} (4, -1) \ .
$$

$$
\vec{u} - \text{Proy}_{\vec{v}}(\vec{u}) = (-3, -2) - \frac{-10}{17}(4, -1) = -\frac{11}{17}(1, 4).
$$

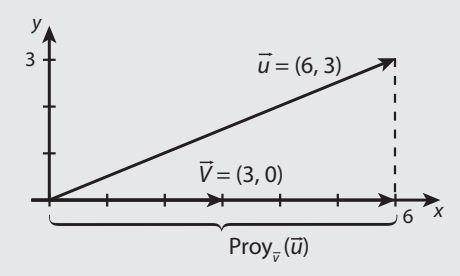

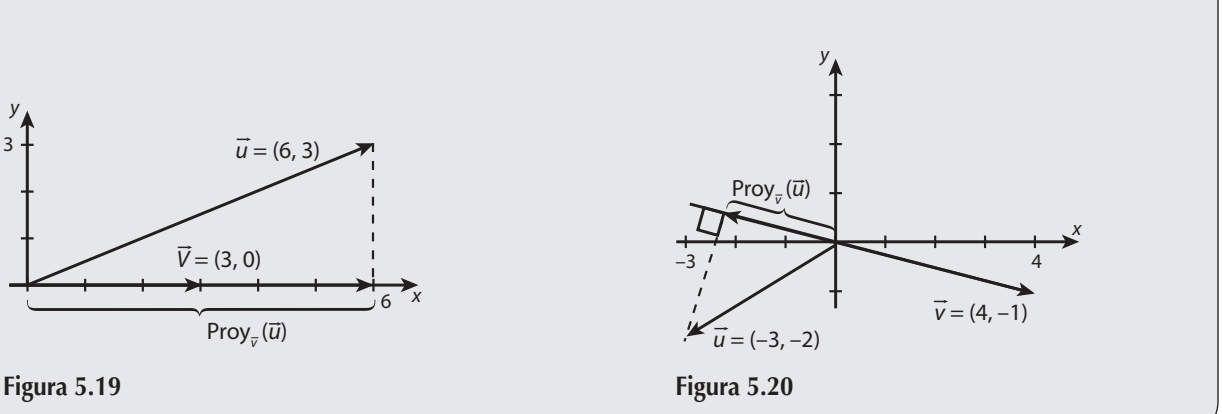

#### Ejercicios 5.10

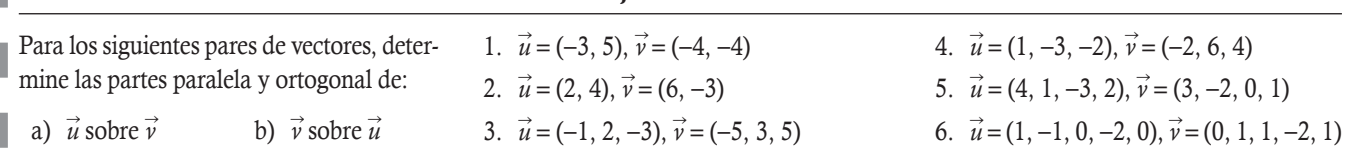

## **Producto vectorial**

Además del producto escalar entre dos vectores, en cálculo vectorial, para el caso de vectores en  $\mathbb{R}^3$ , se define otro producto cuyo resultado es otro vector.

#### **Definición 5.14**

**Producto vectorial**. Sean  $\vec{u}, \vec{v} \in \mathbb{R}^3$ , el producto vectorial o producto cruz entre  $\vec{u}$  con  $\vec{v}$  se denota por  $\vec{u} \times \vec{v}$ , y se define como el vector:

$$
\vec{u} \times \vec{v} = (u_2 v_3 - u_3 v_2, -u_1 v_3 + u_3 v_1, u_1 v_2 - u_2 v_1).
$$
(5.7.2)

El producto cruz o vectorial tiene la particularidad de que solo se define para vectores que estén en  $\mathbb{R}^3$ . Por lo general, en las aplicaciones que se tienen en física de este producto se utilizan los vectores unitarios  $\vec{i} = (1, 0, 0), \vec{j} = (0, 1, 0)$  y  $\vec{k} = (0, 0, 1)$ . De manera que resulta que cualquier vector de  $\mathbb{R}^3$  se puede representar mediante estos vectores unitarios. Por ejemplo,  $\vec{v} = v_1 \vec{i} + v_2 \vec{j} + v_3 \vec{k}$ , en particular el producto vectorial (5.7.2) se puede representar:

$$
\vec{u} \times \vec{v} = (u_2 v_3 - u_3 v_2) \vec{i} + (-u_1 v_3 + u_3 v_1) \vec{j} + (u_1 v_2 - u_2 v_1) \vec{k}.
$$
 (5.7.3)

Si se observa la expresión (5.7.3) podemos notar que lo anterior también se hace por medio del determinante:

$$
\vec{u} \times \vec{v} = \begin{vmatrix} \vec{i} & \vec{j} & \vec{k} \\ u_1 & u_2 & u_3 \\ v_1 & v_2 & v_3 \end{vmatrix} = (u_2v_3 - u_3v_2)\vec{i} - (u_1v_3 - u_3v_1)\vec{j} + (u_1v_2 - u_2v_1)\vec{k}
$$
 (5.7.4)

Las tres expresiones (5.7.2), (5.7.3) y (5.7.4) son las mismas para el producto vectorial; no obstante, la más sencilla de recordar es (5.7.4).

Sean los vectores  $\vec{u} = (3, 1, -2)$  y  $\vec{v} = (0, 2, 4)$ .

- a) Encontrar el vector  $\vec{u} \times \vec{v}$ .
- b) Probar que  $\vec{u} \times \vec{v}$  y  $\vec{u}$  son ortogonales.
- c) Probar que  $\vec{u} \times \vec{v}$  y  $\vec{v}$  son ortogonales.

#### Solución

**,** 

Para el producto vectorial, empleamos la fórmula directa (5.7.2):

a)  $\vec{u} \times \vec{v} = ((1)(4) - (-2)(2), -(3)(4) + (-2)(0), (3)(2) - (1)(0)) = (8, -12, 6)$ 

El producto vectorial también se puede encontrar con (5.7.2):

$$
\vec{u} \times \vec{v} = \begin{vmatrix} \vec{i} & \vec{j} & \vec{k} \\ 3 & 1 & -2 \\ 0 & 2 & 4 \end{vmatrix} = (4 - (-4))\vec{i} - (12 - 0)\vec{j} + (6 - 0)\vec{k} = 8\vec{i} - 12\vec{j} + 6\vec{k}.
$$

b) Para probar que son ortogonales realizamos el producto escalar:

 $\overrightarrow{u}$  $\vec{u} \times \vec{v}$ )  $\cdot \vec{u} = (8, -12, 6) \cdot (3, 1, -2) = 24 - 12 - 12 = 0.$ 

c) De igual manera:

$$
(\vec{u} \times \vec{v}) \cdot \vec{v} = (8, -12, 6) \cdot (0, 2, 4) = 0 - 24 + 24 = 0.
$$

El producto vectorial  $\vec{u} \times \vec{v}$  cumple las propiedades enunciadas en el teorema 5.2.

#### Teorema 5.2

Sean  $\vec{u}$ ,  $\vec{v}$  y  $\vec{w}$   $\in \mathbb{R}^3$  con  $\alpha$  una constante, entonces se cumplen:

- 1. Es anticonmutativo:  $\vec{u} \times \vec{v} = -\vec{v} \times \vec{u}$ .
- 2.  $\vec{u} \times \vec{0} = \vec{0} \times \vec{u} = \vec{0}$ .
- 3.  $(\vec{\alpha u}) \times \vec{v} = \alpha(\vec{u} \times \vec{v}).$
- 4. **Distributiva:**  $\vec{u} \times (\vec{v} + \vec{w}) = \vec{u} \times \vec{v} + \vec{u} \times \vec{w}$ .
- 5. El triple producto escalar es:

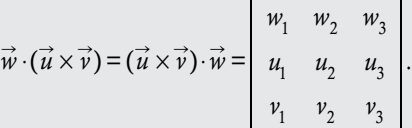

- 6.  $\vec{u} \times \vec{v}$  es un vector ortogonal a  $\vec{u} \times \vec{v}$ .
- 7.  $(\vec{u} \times \vec{v}) \cdot \vec{w} = \vec{u} \cdot (\vec{v} \times \vec{w})$ .

#### Demostración

La comprobación la basamos en la representación (5.7.4) y las propiedades de los determinantes.

- 1. Por la propiedad de intercambio entre renglones:  $\vec{u} \times \vec{v} = -\vec{v} \times \vec{u}$ .
- 2. Por la propiedad del renglón nulo:  $\vec{u} \times \vec{0} = \vec{0} \times \vec{u} = \vec{0}$ .
- 3. Por la propiedad del producto de un renglón por una constante:  $(\alpha \vec{u}) \times \vec{v} = \alpha(\vec{u} \times \vec{v})$ .
- 4. Por la propiedad del determinante de una suma de renglones:  $\vec{u} \times (\vec{v} + \vec{w}) = \vec{u} \times \vec{v} + \vec{u} \times \vec{w}$ .
- 5. Primero, notamos que por ser el producto escalar conmutativo  $\vec{w} \cdot (\vec{u} \times \vec{w}) = (\vec{u} \times \vec{v}) \cdot \vec{w}$ . Enseguida, vamos a verificar que coincide con el determinante:

$$
\vec{w} \cdot (\vec{u} \times \vec{v}) = w_1 (u_2 v_3 - u_3 v_2) + w_2 (-u_1 v_3 + u_3 v_1) + w_3 (u_1 v_2 - u_2 v_1).
$$
 Determinantes de 2 × 2:

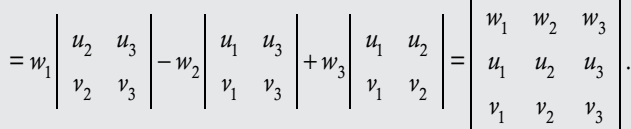

- 6. Al efectuar el producto escalar  $(\vec{u} \times \vec{v}) \cdot \vec{v}$  o  $(\vec{u} \times \vec{v}) \cdot \vec{u}$  se repite un renglón en el determinante del triple producto escalar, entonces este vale cero.
- 7. Se obtiene del triple producto escalar y dos intercambios entre renglones del determinante:

$$
\vec{u} \cdot (\vec{v} \times \vec{w}) = \begin{vmatrix} u_1 & u_2 & u_3 \\ v_1 & v_2 & v_3 \\ w_1 & w_2 & w_3 \\ w_1 \in \mathbb{R}_3 \end{vmatrix} = - \begin{vmatrix} w_1 & w_2 & w_3 \\ v_1 & v_2 & v_3 \\ u_1 & u_2 & u_3 \\ w_1 & w_2 & w_3 \end{vmatrix} = \begin{vmatrix} w_1 & w_2 & w_3 \\ u_1 & u_2 & u_3 \\ v_1 & v_2 & v_3 \end{vmatrix} = (\vec{u} \times \vec{v}) \cdot \vec{w}.
$$

Resolver el ejemplo complementario 8, donde se pide encontrar los vectores ortogonales a  $\vec{u}$  = (2, 0, 1) y  $\vec{v}$  = (1, -1, 3). Solución

Como los vectores dados pertenecen a  $\mathbb{R}^3$ , podemos utilizar el producto vectorial para obtener un vector ortogonal a ambos vectores. Por su parte, para el producto vectorial, empleamos la fórmula (5.7.4):

$$
\vec{u} \times \vec{v} = \begin{vmatrix} \vec{i} & \vec{j} & \vec{k} \\ 2 & 0 & 1 \\ 1 & -1 & 3 \end{vmatrix} = (0 - (-1)) \vec{i} - (6 - 1) \vec{j} + (-2 - 0) \vec{k} = \vec{i} - 5 \vec{j} - 2 \vec{k} = (1, -5, -2).
$$

El otro vector se obtiene de la propiedad anticonmutativa:

**,** 

$$
\vec{v} \times \vec{u} = -\vec{u} \times \vec{v} = (-1, 5, 2)
$$

Ahora, solo falta realizar el mismo procedimiento para que la norma valga 8 y tengamos el resultado completo:

$$
\pm \frac{8}{\sqrt{30}}(-1, 5, 2)
$$

El producto vectorial tiene muchas aplicaciones en física y matemáticas. Por ejemplo, es común su aplicación en:

- 1. El teorema de Stokes, para las integrales de superficie y su relación con las integrales de línea en la frontera de un campo vectorial.
- 2. El cálculo del momento angular y el torque aplicados en la ley de conservación del momento angular.
- 3. El vector espacial de excentricidad que se usa para describir la forma y orientación de la órbita celeste de un cuerpo que gira en torno a otro mediante la ley de gravitación newtoniana.
- 4. Entre muchas otras aplicaciones.

000000

El cálculo vectorial es un campo de las matemáticas referidas al análisis real multivariable de vectores en dos o más dimensiones. Es un enfoque de la geometría diferencial como conjunto de fórmulas y técnicas para solucionar problemas muy útiles para la ingeniería y la física. Fue desarrollado por el físico estadounidense Josiah Willar Gibbs (1839-1903), quien utilizó el punto para denotar al producto escalar y  $\times$  para denotar al producto vectorial, notación que aún se conserva hasta nuestros días. Mientras que al inglés Hamilton es a quien se le atribuye haber empleado por primera vez los términos escalar y vectorial. Así, en el siglo XIX el uso de los vectores fue generalizado a toda la física. Nota

#### Ejercicios 5.11

Para cada par de vectores, calcule su producto vectorial.

- 1.  $\vec{u} = (-1, 0, 1), \vec{v} = (3, 1, -4).$
- 2.  $\vec{u} = (2, 2, 4), \vec{v} = (0, 1, -3).$
- 3.  $\vec{u} = (-1, 2, -3), \vec{v} = (-5, 3, 0).$
- 4.  $\vec{u} = (1, -3, -2), \vec{v} = (-2, 6, 4).$
- 5.  $\vec{u} = (1, 1, 1), \vec{v} = (-2, 0, 1).$
- 6.  $\vec{u} = (0, -2, 0), \vec{v} = (1, 1, -2).$
- 7. En cada una de las parejas de vectores de los ejercicios anteriores, encuentre, si es posible, un vector ortogonal a ambos de magnitud 5.
- 8. En cada una de las parejas de vectores de los ejercicios anteriores y el vector  $\overrightarrow{w} = (1, 1, 0)$  calcule el triple producto escalar.
- 9. Sean las parejas de vectores de los ejercicios anteriores y el vector  $\vec{w}$  = (1, 1, *k*), encuentre un valor de *k*, para que el triple producto escalar sea cero.

# **Cálculo de áreas**

Cuando trabajamos en el conjunto  $\mathbb{R}^3$ , es posible utilizar el producto vectorial para determinar el área del paralelogramo formado por dos vectores con origen común en el sistema de coordenadas (véase figura 5.21).

#### Teorema 5.3

Sean  $\vec{u}$  y  $\vec{v} \in \mathbb{R}^3$ , entonces se cumplen:

- 1. El área del paralelogramo formada por  $\vec{u}$  y  $\vec{v}$ , está dado por  $A_{\Box} = ||\vec{u}|| ||\vec{v}|| \text{ sen}(\theta) = ||\vec{u} \times \vec{v}||$ .
- 2. El ángulo  $\theta$  entre  $\vec{u}$  y  $\vec{v}$ , está dado en  $A_{\square} = ||\vec{u}|| ||\vec{v}|| \text{ sen}(\theta) = ||\vec{u} \times \vec{v}||$ .

#### Demostración

 1. Para el primer caso nos apoyamos en la figura 5.21, donde se muestra el área del paralelogramo, *A*., formada por los dos vectores dados.

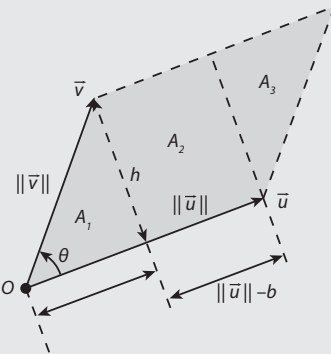

Figura 5.21 Área del paralelogramo formada por los vectores  $\vec{u} \vee \vec{v}$ .

O - origen de las coordenadas

#### Comprobación

Para iniciar la comprobación, primero observamos que el área del paralelogramo,  $A_{\Box}$ , es igual a la suma de las áreas de los dos triángulos  $A_1$  y  $A_3$ , más la del rectángulo  $A_2$ . Además,  $A_3 = A_1 = \frac{bh}{2}$  y  $A_2 = (||\vec{u}|| - b)h$ . Por tanto:

$$
A_{\Box} = 2A_1 + A_2 = bh + (\|\vec{u}\| - b)h = \|\vec{u}\| h = \|\vec{u}\| \|\vec{v}\| \operatorname{sen}(\theta).
$$

2. Para el segundo caso utilizamos el resultado  $\|\vec{u}\| \|\vec{v}\| \cos(\theta) = \vec{u} \cdot \vec{v}$ . Entonces:

$$
\|\vec{u}\|^2 \|\vec{v}\|^2 \operatorname{sen}(\theta) = \|\vec{u}\|^2 \|\vec{v}\|^2 (1 - \cos^2(\theta)) = \|\vec{u}\|^2 \|\vec{v}\|^2 - \|\vec{u}\|^2 \|\vec{v}\|^2 \cos^2(\theta)
$$
  
\n
$$
= \sum_{i=1}^3 u_i^2 \sum_{j=1}^3 v_j^2 - (\vec{u} \cdot \vec{v})^2 = \sum_{i=1}^2 \sum_{j>i}^3 u_i^2 v_j^2 + \sum_{i=1}^2 \sum_{j>i}^3 u_i^2 v_i^2 + \sum_{i=1}^3 u_i^2 v_i^2 - (\sum_{i=1}^3 u_i v_i)^2
$$
  
\n
$$
= \sum_{i=1}^2 \sum_{j>i}^3 (u_i^2 v_j^2 + u_j^2 v_i^2) - 2 \sum_{i=1}^2 \sum_{j>i}^3 (u_i v_j)(u_j v_j)
$$
  
\n
$$
= \sum_{i=1}^2 \sum_{j>i}^3 ((u_i v_j)^2 - 2(u_i v_j)(u_j v_i) + (u_j v_i)^2) = \sum_{i=1}^2 \sum_{j>i}^3 (u_i v_j - u_j v_i)^2 = \sum_{i=1}^2 \sum_{j>i}^3 \left| \begin{array}{cc} u_i & u_j \\ v_i & v_j \end{array} \right|^2
$$
  
\n
$$
= \left| \begin{array}{cc} u_1 & u_2 \\ v_1 & v_2 \end{array} \right|^2 + \left| \begin{array}{cc} u_1 & u_3 \\ v_1 & v_3 \end{array} \right|^2 + \left| \begin{array}{cc} u_2 & u_3 \\ v_2 & v_3 \end{array} \right|^2 = ||\vec{u} \times \vec{v}||^2.
$$

Si se extrae raíz cuadrada a ambos extremos de las igualdades y se considera que  $(\theta) \ge 0$  para  $\theta \in [0, \pi]$  radianes, se concluye la demostración.

En la figura 5.21 se muestra el paralelogramo formado por los vectores; como se puede observar, no se mostraron los ejes de coordenadas, sino solo el origen. La razón es que a partir de la demostración del teorema 5.3 se pudo observar que la generalización al caso  $\mathbb{R}^n$  con  $n \geq 2$  es factible.

#### Teorema 5.4

Sean  $\vec{u}$  y  $\vec{v} \in \mathbb{R}^n$  y con  $n \ge 2$ , entonces:

1. El área del paralelogramo formada por  $\vec{u}$  y  $\vec{v}$ , está dada por:

$$
A_{\square} = \text{Área de } \square = \sqrt{\|\vec{u}\|^2 \|\vec{v}\|^2 - (\vec{u} \cdot \vec{v})^2} = \sqrt{\sum_{i=1}^{n-1} \sum_{j>i}^{n} \left| \begin{array}{cc} u_i & u_j \\ v_i & v_j \end{array} \right|^2}
$$
(5.7.5)

2. El ángulo  $\theta$  entre  $\vec{u}$  y  $\vec{v}$  está dado en  $A_{\Box} = ||\vec{u}|| ||\vec{v}|| \text{ sen}(\theta)$ .

#### Demostración

Se realiza lo mismo que en la demostración anterior; solo que aquí se cambia el índice superior de las sumatorias 3 por *n* y 2 por *n* 1, menos la última igualdad del producto cruz.

Calcular el área del paralelogramo formada por los vectores  $\vec{u} = (-2, 1, 1)$  y  $\vec{v} = (-1, -1, 3)$ .

#### Solución

**.**<br>Geografia

Utilizando el teorema 5.3; primero, calculamos el producto vectorial:

$$
\vec{u} \times \vec{v} = \begin{vmatrix} \vec{i} & \vec{j} & \vec{k} \\ -2 & 1 & 1 \\ -1 & -1 & 3 \end{vmatrix} = (3 - (-1))\vec{i} - (-6 - (-1))\vec{j} + (2 - (-1))\vec{k} = 4\vec{i} + 5\vec{j} + 3\vec{k} = (4, 5, 3).
$$

Por último, calculamos su norma:

$$
A_{\Box} = \sqrt{16 + 25 + 9} = 5\sqrt{2u^2}
$$

Calcular el área del triángulo del ejemplo 3.33, formado por los puntos (0, 0), (3, 0) y (5, 4) (véase figura 3.4).

#### Solución

**,** 

Primero, podemos formar dos vectores con inicio en el origen de coordenadas; los vectores serían:

$$
\vec{u}
$$
 = (3, 0) y  $\vec{v}$  = (5, 4)

Ahora, si se aplica la fórmula (5.7.5) para  $n = 2$ , tenemos el área del paralelogramo:

$$
A_{\square} = \sqrt{\sum_{i=1}^{2-1} \sum_{j>i}^{2} \left| \begin{array}{cc} u_i & u_j \\ v_i & v_j \end{array} \right|^2} = \left| \begin{array}{cc} 3 & 0 \\ 5 & 4 \end{array} \right| = 12u^2.
$$

Por último, el área del triángulo es la mitad del área del paralelogramo  $\,A_\Lambda^{}$  $A_{\text{A}} = \frac{A_{\text{C}}}{2} = 6u^2$ , que coincide con el valor calculado en el capítulo 3.

Calcular el área del paralelogramo formado por los vectores  $\vec{u} = (1, 0, 4, 1, 0, -2)$  y  $\vec{v} = (1, 3, 0, -2, 3, 1)$ .

#### Solución

**,** 

Si utiliza la fórmula (5.7.5), primero calculamos los cuadrados de las normas de los vectores y el producto escalar:

$$
\|\vec{u}\|^2 = 1 + 0 + 16 + 1 + 0 + 4 = 22
$$

$$
\|\vec{v}\|^2 = 1 + 9 + 0 + 4 + 9 + 1 = 24
$$

$$
\vec{u} \cdot \vec{v} = -1 + 0 + 0 - 2 + 0 - 2 = -5
$$

Sustituyendo estos valores en (5.7.5):

$$
A_{\square} = \sqrt{\|\vec{u}\|^2 \|\vec{v}\|^2 - (\vec{u} \cdot \vec{v})^2} = \sqrt{(22)(24) - (-5)^2} = \sqrt{503}u^2.
$$

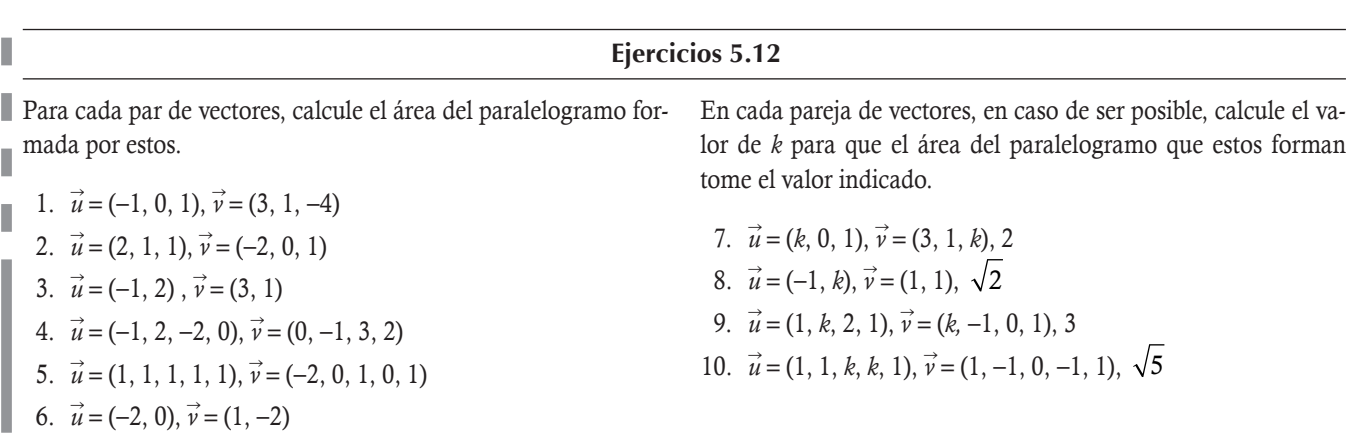

# **Cálculo de volúmenes**

De igual manera que el área del triángulo en el conjunto  $\mathbb{R}^3$ , también es posible utilizar el triple producto escalar para determinar el volumen formado por tres vectores con origen común en el sistema de coordenadas (véase figura 5.22).

Teorema 5.5

Sean  $\vec{u}$ ,  $\vec{v}$  y  $\vec{w}$   $\in \mathbb{R}^3$ , entonces se cumplen:

- 1. El volumen del paralelepípedo formado por  $\vec{u}$ ,  $\vec{v}$  y  $\vec{w}$  está dado por  $V_* = |(\vec{u} \times \vec{v}) \cdot \vec{w}|$ .
- 2. Los tres vectores son coplanares si  $(\vec{u} \times \vec{v}) \cdot \vec{w} = 0$ .

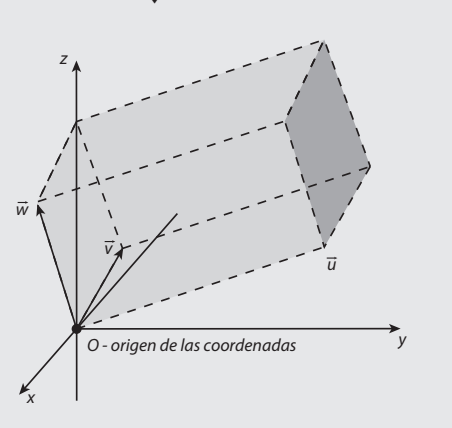

Figura 5.22 Volumen del paralelepípedo formada por los vectores  $\vec{u}, \vec{v}$  y  $\vec{w}$ .

Calcular el volumen del paralelepípedo formado por los vectores  $\vec{u} = (4, 1, 0), \vec{v} = (0, -2, 1)$  y  $\vec{w} = (1, -1, 1)$ .

#### Solución

**,** 

Si se utiliza el teorema 5.5, tenemos del triple producto escalar:

$$
(\vec{u} \times \vec{v}) \cdot \vec{w} = \begin{vmatrix} 1 & -1 & 1 \\ 4 & 1 & 0 \\ 0 & -2 & 1 \end{vmatrix} = \begin{vmatrix} 1 & 0 \\ -2 & 1 \end{vmatrix} - 4 \begin{vmatrix} -1 & 1 \\ -2 & 1 \end{vmatrix} = 1 - 0 - 4(-1 + 2) = -3
$$

Por último, el volumen es el valor absoluto del triple producto escalar:

 $V_{\star} = 3u^3$ 

#### Ejercicios 5.13

Para cada terna de vectores, calcule el volumen del paralelepípedo formado por estos.

- 1.  $\vec{u} = (-1, 0, 1), \vec{v} = (3, 1, -4), \vec{w} = (0, 1, 0).$
- 2.  $\vec{u} = (2, 1, 1), \vec{v} = (-2, 0, 1), \vec{w} = (1, 1, 1).$
- 3.  $\vec{u} = (-1, 2, 5), \vec{v} = (3, 1, 0), \vec{w} = (0, 1, 2).$
- 4.  $\vec{u} = (2, -2, 0), \vec{v} = (0, -1, 2), \vec{w} = (-1, 0, 1).$

En cada terna de vectores, en caso de ser posible, calcule el valor de *k* para que el volumen del paralelepípedo tome el valor indicado.

- 5.  $\vec{u} = (k, 0, 1), \vec{v} = (3, 1, k), \vec{w} = (0, 1, 0), 20.$ 6.  $\vec{u} = (-1, k, 1), \vec{v} = (0, 1, 1), \vec{w} = (1, 1, 1), 40.$
- 

# Cálculo de ángulos internos y perímetro de una figura

Hasta este momento se ha trabajado con la consideración de que los vectores tienen su inicio en el origen de coordenadas, puesto que en caso contrario se puede aplicar el principio de transmisibilidad de los vectores para trasladarlos de manera paralela al original de coordenadas. Pero en algunas aplicaciones de los vectores no siempre será necesario trasladar los vectores, por esta razón introducimos una breve clasificación de estos.

Iniciamos con la definición al inicio de un vector, como cola del vector, y al punto donde termina cabeza del vector, como se muestra en la figura 5.23a. Por otro lado, a los vectores que comienzan en el origen los llamamos radio vector y a los que lo hacen fuera del origen vectores libres. Los radio vectores y vectores libres se muestran en las figuras 5.23b y 5.23c, respectivamente.

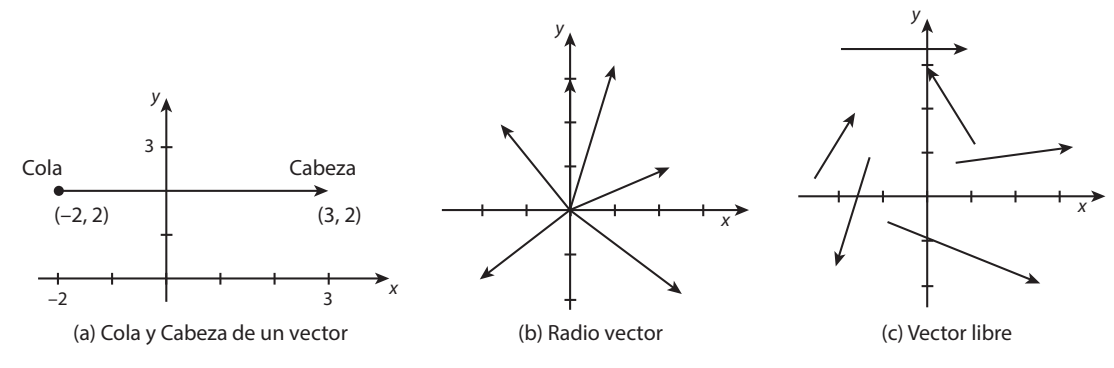

Figura 5.23 Vectores libres y radio vector. a) Cola y cabeza de un vector. b) Radio vector. c) Vector libre.

Por el principio de transmisibilidad de los vectores, cualquier vector libre se puede trasladar para ser un radio vector y viceversa. Por ejemplo, considere la figura 5.24, donde se muestran las coordenadas de la cola y de la cabeza de un vector libre. Si se trasladara el

vector  $\vec{u}_{L}$  al origen (y se conservará su dirección, magnitud y sentido) las coordenadas del radio vector serían  $\vec{u}$  = (5, 0). En general, tenemos que para llevar cualquier vector libre al origen se debe restar las coordenadas de la cabeza menos las coordenadas de la cola.

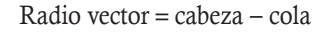

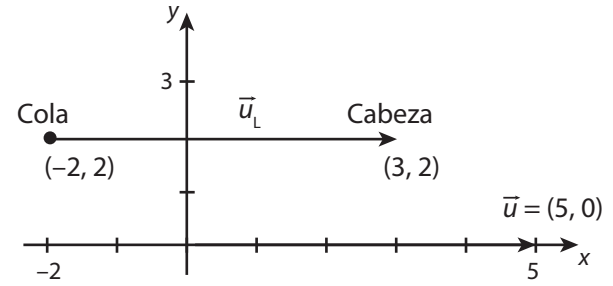

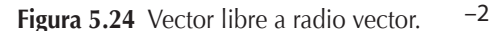

Considerar el vector libre que se muestra en la figura 5.24, cuyas coordenadas son: cabeza =  $(3, 2)$  y cola =  $(-2, 2)$ , y obtener las coordenadas del radio vector.

Solución

**.**<br>Geografia

Radio vector = cabeza – cola =  $(3, 2) - (-2, 2) = (3 - (-2), 2 - 2) = (5, 0)$ 

Los conceptos revisados brevemente en esta subsección los podemos utilizar para calcular tanto ángulos internos de figuras geométricas como su perímetro. En los siguientes ejemplos mostramos su uso.

Utilizar vectores para encontrar los ángulos interiores y el perímetro del triángulo cuyos vértices son los puntos:  $P_1 = (-1, 0)$ ,  $P_2 = (-2, 2)$  y  $P_3 = (1, 2)$ .

#### Solución

**,**<br>qempro<del>ona</del>

La figura 5.25 muestra el triángulo formado por los puntos dados; sin embargo, los lados del triángulo son segmentos de recta, los cuales se convertirán en vectores en el momento que se les asigne un sentido, que dependerá del ángulo que se desea calcular, como se muestra en la figura 5.26.

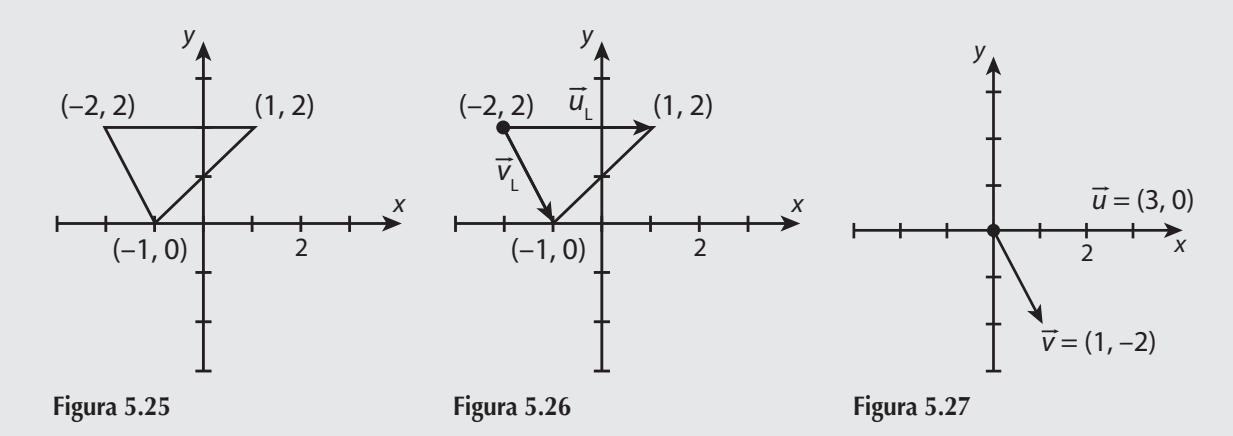

La figura 5.26 muestra a los vectores  $\vec{u}_L$  y  $\vec{v}_L$  con los que se calculará su ángulo θ; como son vectores libres es necesario trasladarlos al origen.

De vectores libres a radio vectores (cabeza cola), los vectores se muestran en la figura 5.27.

$$
\vec{u} = (1, 2) - (-2, 2) = (3, 0)
$$
  
\n
$$
\vec{v} = (-1, 0) - (-2, 2) = (1, -2)
$$
  
\nCon la cola en el origen de coordenadas.

Si se calculan las normas respectivas y el producto punto entre los radio vectores  $\vec{u}$  y  $\vec{v}$ :

$$
\|\vec{u}\| = \sqrt{x^2 + y^2} = \sqrt{3^2 + 0^2} = 3
$$
  

$$
\|\vec{v}\| = \sqrt{x^2 + y^2} = \sqrt{1^2 + (-2)^2} = \sqrt{1 + 4} = \sqrt{5}
$$
  

$$
\vec{u} \cdot \vec{v} = x_1 x_2 + y_1 y_2 = 3(1) + 0(-2) = 3.
$$

Si se sustituyen estos valores en (5.5.5):

$$
\theta = \cos^{-1}\left(\frac{\vec{u} \cdot \vec{v}}{\|\vec{u}\| \|\vec{v}\|}\right) = \cos^{-1}\left[\frac{3}{3\sqrt{5}}\right] = 63.43^{\circ}.
$$

Y se sigue el mismo procedimiento para calcular otro ángulo.

La figura 5.28 muestra a los vectores  $\vec{v}_L$  y  $\vec{w}_L$  mediante los que se calculará el ángulo  $\alpha$ , pero como son vectores libres es necesario trasladarlos al origen. De vectores libres a radio vectores (cabeza - cola), los vectores se muestran en la figura 5.29.

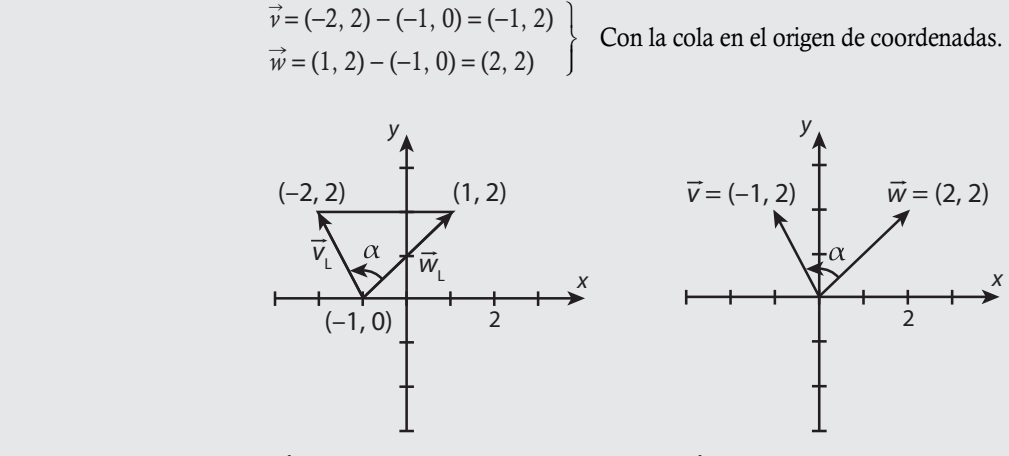

**Figura 5.28 -PHS -PHS -PHS -PHS -PHS -PHS -PHS -PHS -PHS -PHS -PHS -PHS -PHS -PHS -PHS -PHS -PHS -PHS -PHS -PHS -PHS -PHS -PHS -PHS -PHS -PHS -PHS -PHS -PHS -PHS** 

Como se puede observar, las coordenadas del vector  $\vec{v}$  ya habían sido calculadas, pero como cambió su sentido, equivale a multiplicarlo por menos uno. Si se calculan las normas respectivas ( $\|\vec{v}\|$  ya se calculó) y el producto punto entre los vectores  $\vec{v}$  y  $\vec{w}$  tenemos:

$$
\|\vec{w}\| = \sqrt{x^2 + y^2} = \sqrt{2^2 + 2^2} = \sqrt{8}
$$
  

$$
\vec{v} \cdot \vec{w} = x_1 x_2 + y_1 y_2 = (-1)2 + 2(2) = -2 + 4 = 2.
$$

Al sustituir estos valores en (5.5.5):

$$
\alpha = \cos^{-1}\left(\frac{\vec{v} \cdot \vec{w}}{\|\vec{v}\| \|\vec{w}\|}\right) = \cos^{-1}\left[\frac{2}{\sqrt{5}\sqrt{8}}\right] = 71.56^{\circ}.
$$

Si se conocen dos ángulos del triángulo, el tercero se obtiene por complemento:

$$
\theta + \alpha + \beta = 180^{\circ}
$$

Entonces:

$$
\beta = 180^{\circ} - \theta - \alpha = 180^{\circ} - 63.43^{\circ} - 71.56^{\circ} = 45.01^{\circ}.
$$

El perímetro del triángulo está dado por la suma de las normas de los vectores:

Perímetro = 
$$
\|\vec{u}\| + \|\vec{v}\| + \|\vec{w}\| = 3 + \sqrt{5} + \sqrt{8}
$$
.

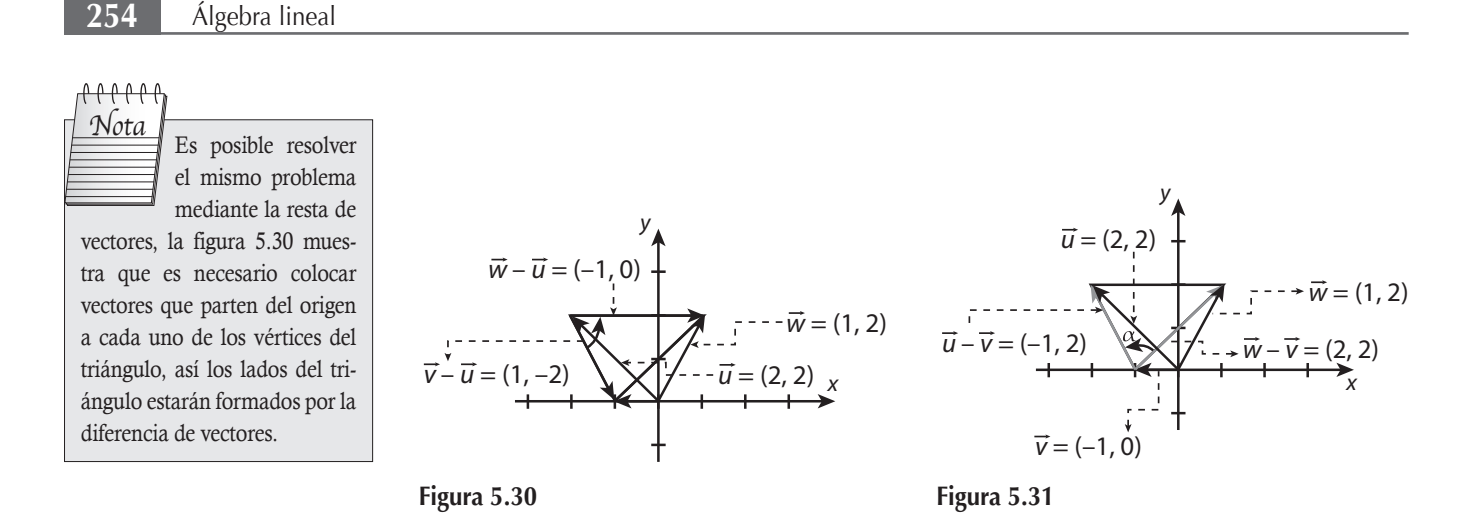

Para calcular el ángulo θ se utiliza la diferencia de vectores  $\vec{v} - \vec{u}$  y  $\vec{w} - \vec{u}$  (véase figura 5.30). Para el ángulo α se utiliza la diferencia de vectores  $\vec{u} - \vec{v}$  y  $\vec{w} - \vec{v}$  (véase figura 5.31). Si se emplea la diferencia de los vectores se obtienen los mismos resultados, puesto que se tienen las mismas coordenadas.

Sean  $P_1 = (1, -2, 3), P_2 = (2, 3, -1)$  y  $P_3 = (-1, 0, 3)$  los vértices del triángulo, determinar sus ángulos interiores y perímetro. Solución

Como estos puntos pertenecen a  $\mathbb{R}^3$ , es posible representarlos de manera gráfica. Por simplicidad, hacemos una representación simbólica (véase figura 5.32) y se procede a resolver el problema como en el ejemplo anterior. Esto es, se asignan direcciones a los vectores según el ángulo que se desea determinar, como se muestra en la figura 5.33; debido a que se trata de vectores libres, estos se deben trasladar al origen.

n and a structure of the state of the state of the state of the state of the state of the state of the state of  $\vec{u} = (1, -2, 3) - (-1, 0, 3) = (2, -2, 0)$ <br>  $\vec{v} = (2, 3, -1) - (-1, 0, 3) = (3, 3, -4)$ <br>
Con la cola en el origen de coordenadas.  $P<sub>2</sub> = (2, 3, -1)$  $P_1 = (1, -2, 3)$  $P_5 = (-1, 0, 3)$  $= (-1, 0, 3)$   $P_3 = (-1, 0, 3)$   $P_2$  $P_2 = (2, 3, -1)$  $P_1 = (1, -2, 3)$  $\vec{v}$  $\vec{u}_{\text{\tiny L}}$ θ  $P<sub>2</sub> = (2, 3, -1)$  $P_1 = (1, -2, 3)$  $P_3 = (-1, 0, 3)$  $\vec{v}_L$  $\vec{w}_L$ **Figura 5.32 -PHS -PHS -PHS -PHS -PHS -PHS -PHS -PHS -PHS -PHS -PHS -PHS -PHS -PHS -PHS -PHS -PHS -PHS -PHS -PHS -PHS -PHS -PHS -PHS -PHS -PHS -PHS -PHS -PHS -PHS** 

**,** 

Si se calculan las normas respectivas y el producto punto entre los radio vectores  $\vec{u}$  y  $\vec{v}$ :

$$
\|\vec{u}\| = \sqrt{x^2 + y^2 + z^2} = \sqrt{2^2 + (-2)^2 + (0)^2} = \sqrt{4 + 4} = \sqrt{8}
$$
  

$$
\|\vec{v}\| = \sqrt{x^2 + y^2 + z^2} = \sqrt{3^2 + 3^2 + (-4)^2} = \sqrt{9 + 9 + 16} = \sqrt{34}
$$
  

$$
\vec{u} \cdot \vec{v} = x_1 x_2 + y_1 y_2 + z_1 z_2 = 2(3) + (-2)3 + 0(-4) = 6 - 6 = 0
$$

En este caso, el producto punto es cero, por tanto los vectores  $\vec{\dot{u}}$  y  $\vec{\dot{v}}$  son ortogonales:

 $\theta = 90^\circ$ .

Para calcular otro ángulo, se elige la dirección de los vectores (véase figura 5.34) mediante los vectores  $\vec{v}_L$  y  $\vec{w}_L$  se calcula el ángulo α, pero como son vectores libres es necesario trasladarlos al origen.

De vectores libres a radio vectores (cabeza  $-$  cola):

 $\overrightarrow{v}$  = (-1, 0, 3) – (2, 3, -1) = (-3, -3, 4) <br>  $\overrightarrow{w}$  = (1, -2, 3) – (2, 3, -1) = (-1, -5, 4) <br>
Con la cola en el origen de coordenadas.

Obsérvese que las coordenadas del vector  $\vec{v}$  ya habían sido calculadas, pero como cambió su sentido, equivale a multiplicarlo por menos uno. Al calcular las normas respectivas y el producto punto entre los vectores  $\stackrel{\rightarrow}{\nu}$  y  $\stackrel{\rightarrow}{w}$ :

$$
\|\vec{w}\| = \sqrt{x^2 + y^2 + z^2} = \sqrt{(-1)^2 + (-5)^2 + 4^2} = \sqrt{1 + 25 + 16} = \sqrt{42}
$$
  

$$
\vec{v} \cdot \vec{w} = x_1 x_2 + y_1 y_2 + z_1 z_2 = (-3)(-1) + (-3)(-5) + 4(4) = 3 + 15 + 16 = 34.
$$

Si se sustituyen estos valores en (5.5.5):

$$
\alpha = \cos^{-1}\left(\frac{\vec{v} \cdot \vec{w}}{\|\vec{v}\| \|\vec{w}\|}\right) = \cos^{-1}\left(\frac{34}{\sqrt{34}\sqrt{42}}\right) = 25.88^{\circ}.
$$

Al conocer dos ángulos del triángulo, el tercero se obtiene por complemento:  $\theta + \alpha + \beta = 180^{\circ}$ .

Entonces, el tercer ángulo:

$$
\beta = 180^{\circ} - \theta - \alpha = 180^{\circ} - 90^{\circ} - 25.88^{\circ} = 64.12^{\circ}.
$$

El perímetro del triángulo está dado por la suma de las normas de los vectores:

Perímetro = 
$$
\|\vec{u}\| + \|\vec{v}\| + \|\vec{w}\| = \sqrt{8} + \sqrt{34} + \sqrt{42} = 15.14
$$
.

#### Ejercicios 5.14

Suponga que los puntos forman los vértices de un triángulo, calcule sus ángulos internos y perímetro.

1.  $P_1 = (1, 0, 1), P_2 = (3, 1, -4), P_3 = (0, 1, 0).$ 

2.  $P_1 = (-1, 0, 1), P_2 = (0, 1, 1), P_3 = (1, 1, 0).$ 

mercial está dado por  $I_T = \vec{v} \cdot \vec{p}$ .

3.  $P_1 = (2, 0, 1, 3), P_2 = (1, 2, 2, 0), P_3 = (0, 2, 1, -1).$ 4.  $P_1 = (0, 2, 2, -1, 0), P_2 = (2, 1, 0, 1, 1), P_3 = (0, 3, 0, 1, 1).$ 

## Administración

La mayoría de las aplicaciones de vectores están fundamentadas en el ordenamiento de sus componentes, con el fin de aplicarlas a problemas que hagan esta diferencia. También el producto escalar presenta una opción para ampliar las aplicaciones.

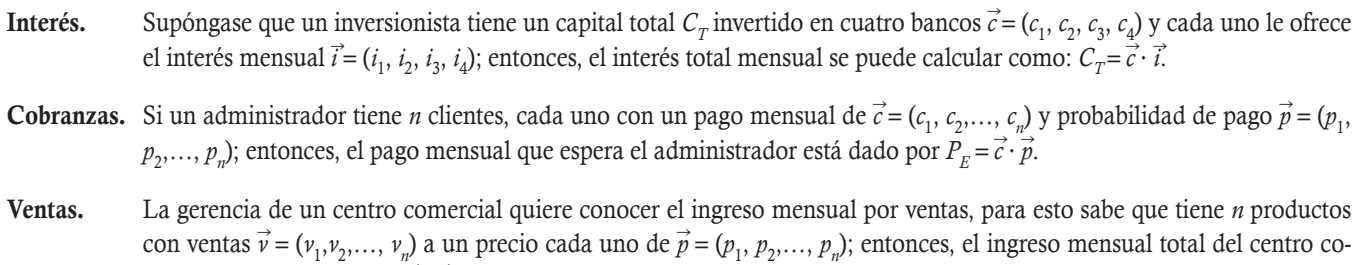

# 5.8 Cálculos de operaciones entre vectores con Matlab

Como se puede apreciar en el desarrollo del texto, las operaciones entre vectores implican cálculos relativamente sencillos, aunque en algunos casos algo extensos. Sin embargo, siempre existe la posibilidad de cometer errores al realizar los cálculos, de aquí la importancia de efectuar operaciones entre vectores mediante un programa matemático. Al igual que en las matrices, Matlab nos proporciona una serie de comandos y funciones para cálculos entre vectores. Por ejemplo, sea el vector <del>v</del>:

$$
\vec{v} = (2, 4, -3, 5, -7, 8, 9)
$$

En el PROMPT se puede capturar como se hizo con las matrices.

 $\gg$  v=[2,4,-3,5,-7,8,9]; u=[1 0 3 -1 2 5 -1]; %los vectores que se utilizan abajo:

Las funciones para acceder a los elementos del vector son las que se listan en la tabla 5.2.

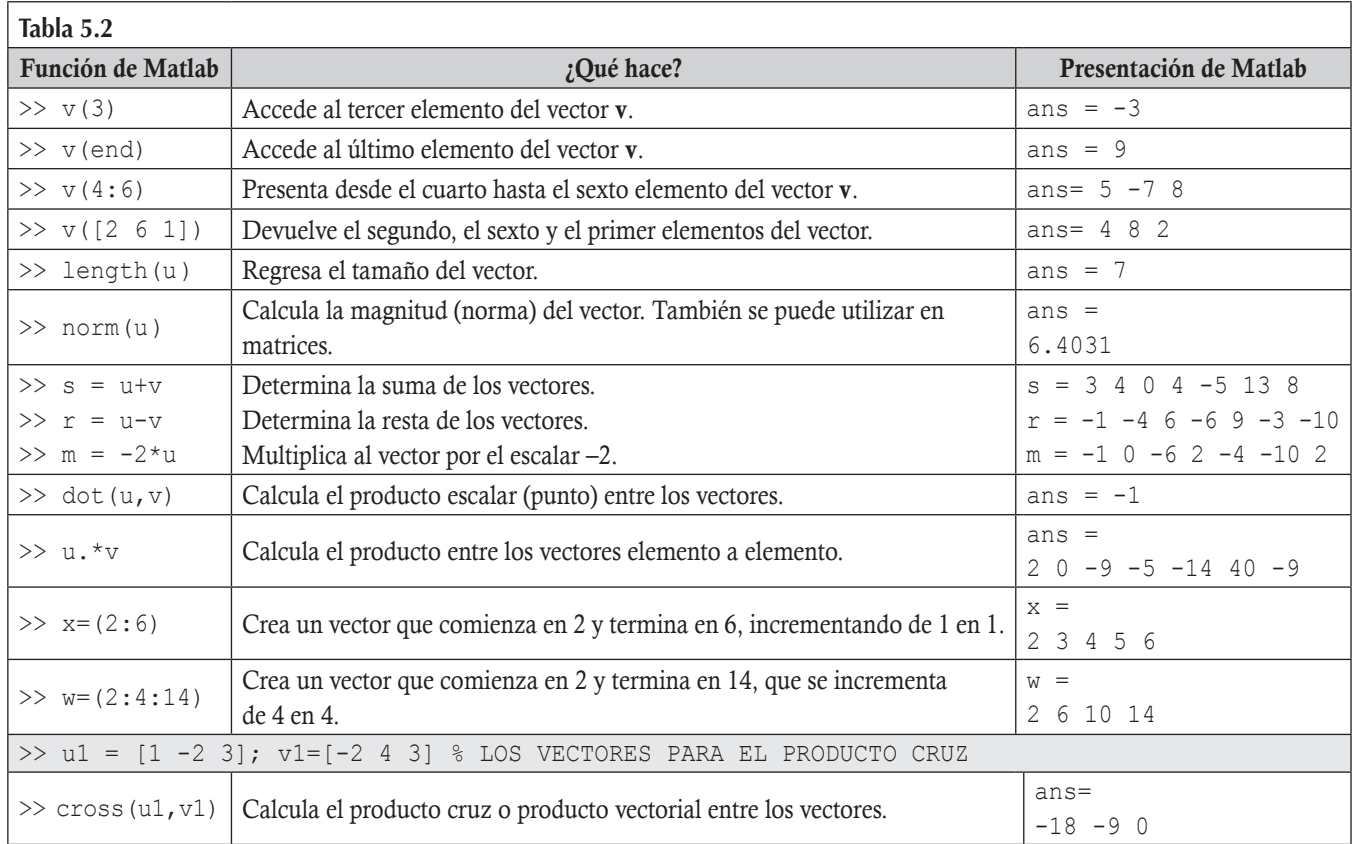

Resolver el ejemplo 5.5 con ayuda de Matlab y verificar que se obtiene el mismo resultado. Donde:  $\vec{u} = (3, -4)$ ,  $\vec{v} = (-2, -1)$ ,  $\vec{v} = (3, 2, 1)$  $\vec{w}$  = (5, 3, 1).

1.  $4(2\vec{u})$  $\vec{u}$ ) 2.  $3\vec{u} + 3\vec{v}$  $\vec{v}$  3.  $2\vec{w} + 5\vec{w}$ 

 $\vec{w}$  4.  $3\vec{v} - 2\vec{w}$ 

Solución

**,** 

Primero se declaran los tres vectores de manera simultánea en una misma línea después del PROMPT y después se realiza cada instrucción.

```
\gg u=[3,-4]; v=[-2,-1]; w=[5,3,1];
\gg 4*(2*u)ans = 24 - 32>> 3*u+3*v
ans = 3 - 15>> 2*w+5*wans = 35, 21, 7>> 3*y-2*yError using -
Matrix dimensions must agree.
```
## **Comando Switch**

**,** 

En Matlab también es posible emplear el comando **switch**, el cual permite ejecutar una instrucción según la opción elegida dentro de un menú de posibilidades. A continuación se describe brevemente la sintaxis que emplea este comando.

```
switch (expresión)
  case opción1
     < instrucción 1 >
  case opción2
     < instrucción 2 >
…
otherwise
     acciones por defecto
end
```
Desarrollar una función (llamada opciones) con el uso de los comandos de programación en Matlab, que para un par de vectores sea posible determinar: suma, resta, producto escalar, distancia entre puntos, ángulo entre vectores o área del paralelogramo que se forma con los dos vectores, según sea la opción que se elija.

```
function [ ] = opcionesvec
% function opciones
% Parametro: Recibe dos vectores del mismo orden.
% Salida: Proporciona la operación elegida por el usuario:
%suma, resta, producto escalar, distancia entre puntos o ángulo entre
%vectores.
u=input('Introduzca el vector u: ');
v=input('Introduzca el vector v: ');
a=length(u);
b=length(v);
respuesta=1;
if (a \sim = b) error('Los vectores no pertenecen al mismo espacio')
end
```

```
while respuesta==1
   disp('Es posible realizar las siguientes operaciones:')
  disp('1.- Suma')
  disp('2.- Resta u-v')
  disp('3.- Producto escalar')
   disp('4.- Distancia entre puntos')
  disp('5.- Ángulo entre vectores')
  disp('6.- Área del paralelogramo formado por los vectores')
   operacion=input('Elija una opción: ');
   switch operacion
        case 1
         u+v case 2
         11 - 37 case 3
          dot(u,v)
       case 4
          norm(u-v)
       case 5
         a\cos d (dot(u,v)/(norm(u)*norm(v)))
       case 6
         sqrt(norm(u)^2*norm(v)^2-dot(u,v)^2)
          otherwise
       disp( 'Opción invalida. ')
     end
   disp('Desea realizar otra operación:')
   disp('1.-Sí')
   disp('2.-No')
   respuesta=input('Elija un valor numérico: ');
     if (respuesta==1|respuesta==2)==0
          disp( 'Opción invalida. ')
   end
end
end
```
#### Resultados en Matlab al ejecutar la función

```
>> opcionesvec
Introduzca el vector u: [1 -2 0 4 -1]
Introduzca el vector v: [3 1 3 -6]
Error using opcionesvec (line 13)
Los vectores no pertenecen al mismo espacio
>> opcionesvec
Introduzca el vector u: [1 -2 0 4 -1]
Introduzca el vector v: [3 1 3 -6 8]
Es posible realizar las siguientes operaciones:
1.- Suma
2.- Resta u-v
3.- Producto escalar
4.- Distancia entre puntos
```

```
5.- Ángulo entre vectores
6.- Área del paralelogramo formado por los vectores
Elija una opción: 3
ans = -31
Desea realizar otra operación:
1.- Sí
2.- No
Elija un valor numérico: 1
Es posible realizar las siguientes operaciones:
1.- Suma
2.- Resta u-v
3.- Producto escalar
4.- Distancia entre puntos
5.- Ángulo entre vectores
6.- Área del paralelogramo formado por los vectores
Elija una opción: 6
ans = 40.7063
Desea realizar otra operación:
1.- Sí
2.- No
Elija un valor numérico: 1
Es posible realizar las siguientes operaciones:
1.- Suma
2.- Resta u-v
3.- Producto escalar
4.- Distancia entre puntos
5.- Ángulo entre vectores
6.- Área del paralelogramo formado por los vectores
Elija una opción: 5
ans = 127.2912
Desea realizar otra operación:
1.- Sí
2.- No
Elija un valor numérico: 2
\gt
```
# **Ejercicios con Matlab**

Dados los vectores:

 $\vec{u} = (1, -2, 3, 4, 6), \vec{v} = (2, 5, -7, 4, 1), \vec{s} = (2, 8, 5, -4, 5),$  $\vec{t} = (2, 4, 8), \vec{p} = (2, -5, -6).$ 

Calcule lo siguiente:

- 1.  $4(\vec{u}-\vec{s})-8\vec{s}$ .
- 2.  $(\vec{v} \vec{s}) ||\vec{u}|| \vec{u}$ .
- 3. Ángulo entre  $\vec{u}$  y  $\vec{s}$ .
- 4. Distancia entre  $\vec{u}$  y  $\vec{v}$ .
- 5. Normalice los vectores:  $\vec{s}$  y  $\vec{t}$ .
- 6. Parte paralela y ortogonal de  $\vec{t}$  sobre  $\vec{p}$ .
- 7. El área del triángulo formado entre  $\vec{u}$  y  $\vec{v}$ .
- 8. Resuelva los ejercicios 1 a 6 de la serie de ejercicios 5.12.
- 9. Resuelva los ejercicios 1 a 4 de la serie de ejercicios 5.13.
- 10. Resuelva los ejercicios 1 a 4 de la serie de ejercicios 5.14.
- 11. Desarrolle una función con el uso de los comandos de programación en Matlab que determine si un par de vectores son ortogonales o paralelos (o ninguno de estos), y en caso de ser paralelos que indique si tienen la misma dirección o si son de dirección opuesta.
- 12. Desarrolle una función con el empleo de los comandos de programación en Matlab que determine los ángulos interiores de un triángulo y su perímetro.
- 13. Desarrolle una función con el empleo de los comandos de programación en Matlab que determine la parte paralela y ortogonal del vector  $\vec{u}$  sobre  $\vec{v}$ . Utilice el comando format rat para obtener los resultados en su aproximación racional.
- 14. Con los siguientes vectores realice las operaciones indicadas con la ayuda de Matlab.

# Ejercicios de repaso

- 5.1 Dados dos vectores  $\vec{v}$  y  $\vec{u}$ , ¿cuáles son las condiciones para que se puedan restar?
- 5.2 Dados dos vectores  $\vec{v}$  y  $\vec{u}$ , ¿cuáles son las condiciones para que se pueda realizar el producto punto?
- 5.3 ¿Existe algún vector que sea paralelo y ortogonal a un vector dado al mismo tiempo?
- 5.4 ¿Es posible que la norma de un vector sea negativa?
- 5.5 *¡Será posible que cualquier vector en*  $\mathbb{R}^n$  se pueda normalizar?
- 5.6 ¿Es correcto decir que un vector y una matriz columna son iguales?, si se supone que tienen la misma cantidad de componentes.
- 5.7 ¿Es correcto decir que un conjunto normado es igual a un conjunto métrico?
- 5.8 Si dos vectores son equivalentes, ¿es cierto que sus normas son iguales?
- 5.9 Si dos vectores son equivalentes, ¿es cierto que la única diferencia puede ser su sentido?
- 5.10 *i*Si dos vectores son ortogonales significa que  $\vec{u} \cdot \vec{v} = \pm 1$ ?
- 5.11 *i*Si dos vectores son paralelos significa que  $\vec{u} \cdot \vec{v} = \pm 1$ ?
- 5.12 ¿Qué significa que el producto escalar sea negativo?
- 5.13 ¿Será cierto que si el producto escalar es negativo, entonces el ángulo entre los vectores también es negativo?

#### Ejercicios con grado de dificultad uno

- 5.14. Con los vectores dados realice las operaciones indicadas:
	- a)  $-3(1, 5)$
	- b)  $2(3, -1, 4, 1, 5)$
	- c)  $-8(1, 4)$
	- d)  $3(2, -1, 3)$
- 5.15 Dados los siguientes vectores  $\vec{u} = (3, -1), \vec{v} = (4, -2),$ <br>  $\vec{v} = (6, -5)$ <br>  $\vec{v} = (3, -1)$ ,  $\vec{v} = (4, -2)$ ,  $\vec{w}$  = (6, -5),  $\vec{o}$  = (3, -3, 5) y  $\vec{p}$  = (1, -1, 2) realice las siguientes operaciones:
- a)  $3\vec{u} 4\vec{v}$
- b)  $7\vec{u} + 2\vec{v} \vec{w}$
- c)  $-2\vec{0} + 3\vec{v}$
- d)  $5\vec{p} 3\vec{o}$
- 5.16 Obtenga las normas de los siguientes vectores:
	- a)  $(1, -1, 3, 4)$
	- b)  $(2, 5, -1, 1)$
	- c) (3, 1, 4)
	- d)  $(2, -8)$
- 5.17 Normalice los siguientes vectores:
	- a)  $(3, -1, 2, 6)$
	- b)  $(2, 4, -1, 3)$
	- c)  $(1, -3, 6)$
	- d)  $(2, -3, 5)$
	- e)  $(-3, 5)$
- 5.18 Obtenga el producto punto entre los siguientes pares de vectores y diga si son ortogonales.
	- a)  $(3, -1, 2, 5, 6), (4, 1, -1, -3, 2)$
	- b)  $(4, 4, 6), (-2, 5, -2)$
	- c)  $(2, 4, 5), (7, 1, -3)$
	- d)  $(2, 7, -5)$ ,  $(2, 3, 5)$
	- e)  $(-1, 4)$ ,  $(4, 3)$
	- f)  $(4, 10), (5, -2)$
- 5.19 Obtenga la distancia entre los siguientes pares de puntos.
	- a)  $(-3, 1, 1, -2, 3)$ ,  $(6, -6, 0, -1, 4)$ b)  $(1, -4, 6, 7), (-2, 0, 1, 5)$
	- c)  $(0, -2, -5)$ ,  $(6, 4, -2)$
- d)  $(2, 7, 1), (0, -3, 4)$
- e)  $(1, -1)$ ,  $(2, 5)$
- 5.20 Determine el ángulo entre los siguientes vectores y diga si son ortogonales, paralelos o ninguno de los anteriores.
	- a)  $(2, -1, 3, 4, 5), (0, -1, -2, 3, 4)$
	- b)  $(2, -1, 3, 5), (-1, 3, 2, 4)$
	- c)  $(-3, 0, 6), (2, 4, 1)$
	- d)  $(2, -3, 1), (8, -12, 4)$
	- e)  $(3, -1, -5)$ ,  $(-5, 10, -5)$
	- f)  $(-1, 3)$ ,  $(5, -15)$
- 5.21 Determine la Proy<sub>v</sub> $(\vec{u})$  para los siguientes pares de vectores.
- a)  $\vec{u} = (-2, 2, 4, -5), \vec{v} = (0, 1, -3, 6)$
- b)  $\vec{u} = (2, 8), \vec{v} = (-4, 1)$
- c)  $\vec{u} = (1, 3, 5), \vec{v} = (5, -1, 1)$

d) 
$$
\vec{u} = (2, 6), \vec{v} = (3, 0)
$$

e)  $\vec{u} = (4, 5), \vec{v} = (-1, 4)$ 

#### Ejercicios con grado de dificultad dos

En cada caso encuentre los resultados de las operaciones indicadas.

- 5.22 Encuentre todos los vectores ortogonales tanto a  $\vec{v} = (1, 2, 1)$  $-1$ ) como a  $\vec{u}$  = (5, 7, 1) que tengan norma 4.
- 5.23 Encuentre todos los vectores que sean ortogonales tanto al vector  $\vec{v} = (2, -1, 1, 3)$  como al vector  $\vec{u} = (1, 2, 5, 0)$ . Elija uno de estos cuya norma sea 6.
- 5.24 Dado el vector  $\vec{v}$  = (2, 5, 0, 1, -2) obtenga todos los vectores ortogonales al vector  $\vec{v}$ . Elija uno de norma 8.
- 5.25 Encuentre los valores de *k* para que los vectores  $\vec{v} = (6k, -2,$ 1)  $y \vec{u} = (k, k, -2)$  sean ortogonales.
- 5.26 Encuentre los valores de *k* para que los vectores  $\vec{v} = (2k, -4,$ 2)  $\overrightarrow{u}$  = (3*k*, 2*k*, -1) sean ortogonales.
- 5.27 Encuentre los valores de *k* para que los vectores  $\vec{v} = (2k, 3, 1)$  $(-5)$  y  $\vec{u} = (k, k, 1)$  sean ortogonales.
- 5.28 Sea  $\vec{u}$  = (8, 2, 1); encuentre un vector perpendicular al vector  $\vec{u}$ , con norma igual a 3, cuya segunda componente es la primera componente menos la tercera componente.
- 5.29 Dados los vectores  $\vec{v} = (1, 1)$  y  $\vec{u} = (-1, \alpha)$  determine el valor de  $\alpha$  para que se cumpla que:
- a) El ángulo entre  $\vec{v}$  y  $\vec{u}$  sea de 60°.
- b) La norma de  $\vec{u}$  sea cinco veces la norma de  $\vec{v}$ .
- 5.30 Dados los vectores  $\vec{v} = (2, 5)$  y  $\vec{u} = (1, \alpha)$  determine el valor de  $\alpha$  para que se cumpla que:
- a) El ángulo entre  $\vec{v}$  y  $\vec{u}$  sea de 45°.
- b) La norma de  $\vec{u}$  sea cuatro veces la norma de  $\vec{v}$ .
- 5.31 Utilice vectores para encontrar los ángulos interiores del triángulo cuyos vértices son los puntos:  $P_1 = (5, 6)$ ,  $P_2 = (-1, 2)$  y  $P_3 = (1, -3)$  y determine su perímetro.
- 5.32 Utilice vectores para encontrar los ángulos interiores del triángulo cuyos vértices son los puntos:  $P_1 = (0, 5)$ ,  $P_2 = (-3, 4)$  y  $P_3 = (-1, -3)$  y determine su perímetro.
- 5.33 Sean  $P_1 = (2, 4, 1), P_2 = (1, -1, 3)$  y  $P_3 = (2, 5, -2)$  los vértices de un triángulo. Determine sus ángulos interiores y su perímetro.
- 5.34 Sean  $P_1 = (-1, 1, 2), P_2 = (4, 3, 5)$  y  $P_3 = (2, -3, 1)$ . Obtenga el perímetro del triángulo *P*1*P*2*P*3 y la medida del ángulo cuyo vértice es  $P_1$ .
- 5.35 Sean  $P_1 = (1, 3, -2), P_2 = (3, 0, -2)$  y  $P_3 = (4, 1, -3)$  los vértices de un triángulo; determine sus ángulos interiores y su perímetro.
- 5.36 Sean  $P_1 = (0, 2, -2, 1, 1), P_2 = (1, 1, 1, -1, 3)$  y  $P_3 = (2, 0, 1,$ 1, 5) los vértices de un triángulo; determine sus ángulos interiores y su perímetro.
- 5.37 Sean *P*<sup>1</sup> " (1, 0, 1, 1, 1), *P*<sup>2</sup> " (1, 1, 1, 0, 0) y *P*<sup>3</sup> " (0, 0,  $-1$ , 2,  $-1$ ) los vértices de un triángulo; determine sus ángulos interiores y su perímetro.
- 5.38 Sean los vectores  $\vec{v} = (2, 4, -1), \vec{u} = (1, 3, 2)$  y  $\vec{w} = (4, -1, 4)$ ; determine: qué vectores son ortogonales entre sí.
- 5.39 Dados los puntos  $P_1 = (2, -k, 0)$  y  $P_2 = (k, -1, -2)$ , encuentre los valores de *k* para los cuales la distancia entre estos es  $2\sqrt{5}$ .
- 5.40 Dados los puntos  $P_1 = (3k, -2, 1)$  y  $P_2 = (1, k, -k)$ , encuentre los valores de *k* para los cuales la distancia entre estos es  $\sqrt{8}$ .
- 5.41 Dados los puntos  $P_1 = (k, -1, 1)$  y  $P_2 = (k, 0, k)$ , encuentre los valores de *k* para los cuales la distancia entre estos es  $6\sqrt{3}$ .
- 5.42 Encuentre un vector paralelo al vector  $\vec{v} = (4, -3, 2)$  de norma 6 y de dirección opuesta.
- 5.43 Determine dos vectores paralelos a  $\vec{v} = (4, 1, -5)$  de norma igual a 2.
- 5.44 Determine si existen los valores de *a*, *b*, *c* para que los vectores  $\vec{v} = (2a, -b, c)$  y  $\vec{u} = (-4, 1, 2)$  sean paralelos.
- 5.45 Sean los vectores  $\vec{u} = (3, 4, 5)$  y  $\vec{v} = (1, -7, 5)$ ; determine si son paralelos.
- 5.46 Sean los vectores  $\vec{u} = (1, 5, -3)$  y  $\vec{v} = \left(\frac{5}{3}, \frac{25}{3}, -5\right)$ ⎞ ⎠ ⎟; determine si son paralelos.
- 5.47 Sea  $\vec{v}$  = (3, 4, 6); determine el ángulo de este vector con respecto a los ejes *x*, *y* y *z*, en el primer octante.

#### **Ejercicios con grado de dificultad tres**

En cada caso encuentre los resultados de las operaciones indicadas.

- 5.48 Demuestre la desigualdad del triángulo para la norma de vectores.
- 5.49 Encuentre todos los vectores ortogonales a los vectores  $\vec{v}_1 = (3, -5, 1, 0)$  y  $\vec{v}_2 = (0, 5, 25, -7)$ .
- 5.50 Demuestre la propiedad conmutativa del producto escalar.
- 5.51 ¿Cuáles son las condiciones en los vectores  $\vec{u}$ ,  $\vec{v} \in \mathbb{R}^n$  para que se cumpla  $\|\vec{v} + \vec{u}\| = \|\vec{u}\| + \|\vec{v}\|$ ?
- 5.52 Demuestre la desigualdad de Cauchy-Schwarz: Si  $\vec{u}$ ,  $\vec{v} \in \mathbb{R}^n$ , entonces  $\|\vec{u} \cdot \vec{v}\| \le \|\vec{u}\| \|\vec{v}\|.$
- 5.53 Si  $\vec{u}$ ,  $\vec{v} \in \mathbb{R}^3$ , demuestre la identidad de Lagrange  $\|\vec{u} \times \vec{v}\|^2$  $\|\vec{u}\|^2 \|\vec{v}\|^2 - (\vec{u} \cdot \vec{v})^2.$
- 5.54 Si  $\vec{u}, \vec{v}, \vec{w} \in \mathbb{R}^3$ , demuestre que  $(\vec{u} \times \vec{v}) \cdot \vec{w} = \det(\vec{u} \vec{v} \vec{w})$ .
- 5.55 Sean  $\vec{u}_1, \vec{u}_2, \dots, \vec{u}_n \in \mathbb{R}^n$  vectores conocidos, ¿qué condiciones deben cumplir para que sean ortogonales a cualquier vector  $\vec{v} \in \mathbb{R}^n$ ?
- 5.56 Sean  $\vec{u}_1, \vec{u}_2, \dots, \vec{u}_n \in \mathbb{R}^n$ , *i*qué condiciones deben cumplir los vectores para que todos sean ortogonales?
- 5.57 Demuestre qué propiedades de una estructura algebraica se cumple para el producto vectorial.
- 5.58 Demuestre la identidad de Jacobi:  $\vec{u} \times (\vec{v} \times \vec{w}) + \vec{v} \times (\vec{w} \times \vec{u})$  $+\overrightarrow{w}\times(\overrightarrow{u}\times\overrightarrow{v})=\overrightarrow{0}.$
- 5.59 Demuestre que si  $\vec{u} \times \vec{v} = \vec{u} \times \vec{w}$ , entonces no se puede concluir que  $\vec{v} = \vec{w}$ .
- 5.60 Demuestre que si  $\vec{u} \times \vec{v} = \vec{u} \times \vec{w}$  y  $\vec{u} \cdot \vec{v} = \vec{u} \cdot \vec{w}$ , entonces se cumple que  $\vec{v} = \vec{w}$ .
- 5.61 Demuestre el teorema 5.5.

#### **Ejercicios complementarios con uso de Matlab**

- 5.62 Resuelva los ejercicios 14 a18 con ayuda de Matlab.
- 5.63 Resuelva los ejercicios 18 y 19 con ayuda de Matlab.
- 5.64 Resuelva los ejercicios 20 y 21 con ayuda de Matlab.
- 5.65 Resuelva los ejercicios 22 a 24 con ayuda de Matlab.
- 5.66 Resuelva los ejercicios 30 a 35 con ayuda de Matlab.
- 5.67 Resuelva los ejercicios 36 a 41 con ayuda de Matlab.
- 5.68 Resuelva los ejercicios 42 a 45 con ayuda de Matlab.

## Proyectos del capítulo

- I. Programe en Matlab una función que tenga como salida la proyección de un vector sobre otro.
- II. Programe en Matlab una función que calcule el volumen del paralelepípedo formado por tres vectores.
- III. Programe en Matlab una función que calcule el área del triángulo o paralelogramo formado por dos vectores.
- IV. Programe en Matlab una función que calcule los ángulos internos y el perímetro del triángulo formado por tres puntos de ^*<sup>n</sup>* con  $n \geq 2$ .

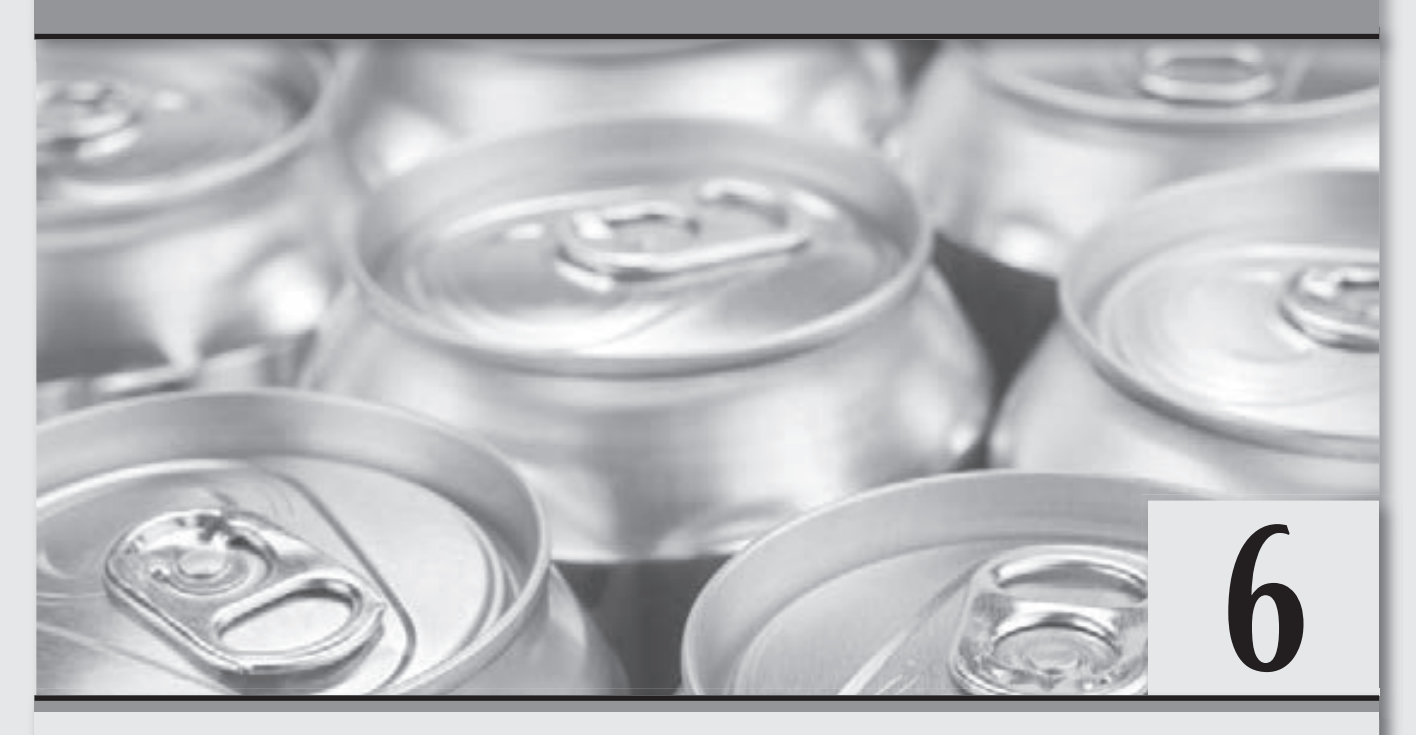

# **Espacios vectoriales finitos**

*Los espacios vectoriales, objetos matemáticos que parecen tan abstractos, pero con aplicaciones muy importantes.*

#### **Objetivos generales**

Comprender qué es una estructura algebraica.

Construir espacios vectoriales.

□ Identificar cuándo un conjunto de vectores forma una base del espacio vectorial del que provienen.

#### **Objetivos específicos**

- Explicar qué es un espacio vectorial.
- Analizar los espacios vectoriales finitos más comunes con sus operaciones usuales.
- Describir y ejemplificar cada una de las 10 propiedades de un espacio vectorial.
- Comprobar cuándo un conjunto es un espacio vectorial.
- Definir una combinación lineal.
- Representar un vector como una combinación lineal de un conjunto de vectores.
- Diseñar espacios vectoriales generados.
- Explicar cuándo *n* vectores son linealmente independientes y linealmente dependientes.
- □ Probar cuándo *n* vectores son linealmente independientes y linealmente dependientes.
- Destacar la relación que existe entre base de un espacio vectorial y vectores linealmente independientes y vectores generadores.
- Explicar qué es una base de un espacio vectorial.
- □ Probar cuándo *n* vectores forman una base de un espacio vectorial.
- Analizar cuál es la importancia de una base en un espacio vectorial.
- Utilizar el paquete Matlab para resolver ejercicios sobre los temas revisados en el capítulo.

## 6.1 Introducción

En la historia, las primeras ideas que condujeron a los espacios vectoriales modernos se remontan al siglo XVII y fueron sobre geometría analítica, matrices y sistemas de ecuaciones lineales. En la actualidad, es conocido que los espacios vectoriales se derivan de la geometría afín, a través de la introducción de coordenadas en el plano o el espacio tridimensional.

Con respecto al desarrollo histórico de los fundamentos de los espacios vectoriales, se sabe que alrededor de 1636 los matemáticos franceses Descartes y Fermat fundaron las bases de la geometría analítica mediante la vinculación de las soluciones de una ecuación con dos variables a la determinación de una curva plana. Hacia 1804, para lograr una solución geométrica sin usar coordenadas, Bernhard Bolzano introdujo ciertas operaciones sobre puntos, líneas y planos, que en lo futuro se convirtieron en los predecesores de los vectores. El trabajo propuesto hizo uso del concepto de coordenadas baricéntricas propuesto por August Ferdinand Möbius en 1827.

Una segunda etapa en la evolución del desarrollo de los espacios vectoriales fue iniciada por el matemático y filósofo italiano Giuseppe Peano (1858-1932), quien en 1888 introdujo la primera formulación moderna y axiomática de los espacios vectoriales y aplicaciones lineales. Durante este periodo, se formuló la primera definición de vectores, a cargo del matemático italiano Giusto Bellavitis (1803-1880). Pero, en aquel entonces, Giusto los denominó "bipoint"; segmento orientado, uno de cuyos extremos es el origen y el otro un objetivo. Los vectores se reconsideraron con la presentación de los números complejos de Argand y Hamilton, además de la creación de los cuaterniones por Hamilton, quien después inventó el nombre de vector. Hoy día, se sabe que los cuaterniones son elementos de  $\mathbb{R}^2$  y  $\mathbb{R}^4$ .

El estudio de los espacios vectoriales experimentó un gran avance con la notación matricial, introducida por Cayley, en 1857, la cual permite una armonía y simplificación de las aplicaciones lineales. Casi al mismo tiempo, en 1844, Grassmann estudiaba el cálculo baricéntrico iniciado por Möbius y anticipaba la existencia de conjuntos con objetos abstractos dotados de operaciones (en la actualidad espacios vectoriales). En su trabajo se pueden apreciar los conceptos de independencia lineal y dimensión, así como el de producto escalar. El trabajo de Grassmann de 1844, en realidad, supera el marco de los espacios vectoriales, pues al tener en cuenta la multiplicación, lo llevó a lo que hoy día se llaman álgebras.

Una tercera etapa en el desarrollo de los espacios vectoriales la constituye la construcción de los espacios con dimensiones infinitas, que se estudian en el siguiente capítulo. En la actualidad, los espacios vectoriales tienen aplicaciones en otras ramas de las matemáticas. Por ejemplo, estos proporcionan una forma abstracta libre de coordenadas para tratar con objetos geométricos y físicos, como tensores, que a su vez permiten estudiar las propiedades locales de variedades mediante técnicas de linealización.

Iniciamos este capítulo con el estudio de los espacios vectoriales, como una generalización de los conjuntos  $M_{\text{max}}$  y  $\mathbb{R}^n$  junto con sus dos operaciones: interna de la suma y externa del producto por un escalar. Es decir, formalizamos las estructuras algebraicas a cualquier conjunto donde se definan las dos operaciones, interna y externa, y que sus elementos sean tales que cumplan con las 10 propiedades de una estructura algebraica. A estos conjuntos los llamamos espacios vectoriales, mientras que a sus elementos, en general, los llamamos vectores.

En la primera parte del capítulo estudiamos los tres primeros espacios vectoriales de interés en el texto; esto es, a los dos primeros que ya revisamos agregamos el otro espacio vectorial, referente a los polinomios de grado máximo *n*, con *n* finito.

Una gran parte del capítulo está dedicada a conocer, comprender y aplicar las diferentes condiciones que debe cumplir un conjunto para que sea considerado un espacio vectorial. Asimismo, también estudiamos el concepto de base de un espacio vectorial, el cual desempeña un papel muy importante en lo que resta del texto, y cuya importancia puede observarse en las aplicaciones modernas del álgebra lineal.

## 6.2 **Espacios vectoriales**

Hasta este momento se han revisado dos conjuntos,  $M_{mn}$  y  $\mathbb{R}^n$ , con diferentes operaciones entre sus elementos, y pudieron observarse ciertas similitudes en sus estructuras algebraicas cuando estas se referían a la definición de una suma entre sus elementos y producto por un escalar, que quedaban caracterizadas por el cumplimiento de 10 axiomas. Después de analizar estos conjuntos surge la inquietud de realizar una generalización mayor para todos los conjuntos, que después de definir la suma y producto por un escalar, cumplan con los 10 axiomas mostrados en  $M_{mn}$  o  $\mathbb{R}^n$  y generalizados en la definición 6.1.

Iniciamos la generalización al denotar los conjuntos con las letras *V*, *U* o *W* y sus elementos con las letras minúsculas en negrilla solas o con subíndices; por ejemplo: v, v<sub>1</sub>, u, u<sub>1</sub>, w, etcétera. Mientras que el conjunto de los escalares se denota por *K*, que en general puede o no coincidir con  $\mathbb R$ .

## **Definición 6.1**

**Espacio vectorial.** Un espacio vectorial es un conjunto *V* diferente del vacío ( $V \neq \emptyset$ ), en el que se definen dos operaciones: una interna (suma) entre sus elementos y otra operación externa (producto por un escalar) definida entre sus elementos y los elementos del cuerpo *K*; para las cuales se deben cumplir 10 axiomas cuando **v**, **u**,  $\mathbf{w} \in V$ y para todo  $α, β ∈ K$ :

#### Axiomas de la suma

- 1. Cerradura de la suma. Se cumple  $v + u \in V$ .
- 2. Conmutativa de la suma. Se cumple  $v + u = u + v$ .
- 3. Asociativa de la suma. Se cumple  $(v + u) + w = v + (u + w) = v + u + w$ .
- 4. Existencia del elemento identidad de la suma. Existe un elemento e *V*, llamado elemento identidad o neutro para la suma tal que para todo  $\mathbf{v} \in V$  se cumple  $\mathbf{v} + \mathbf{e} = \mathbf{v}$ .
- 5. Existencia del elemento inverso aditivo. Para cada elemento  $\mathbf{v} \in V$  existe un elemento  $-\mathbf{v} \in V$ , llamado inverso aditivo de v, tal que v  $+(-v) = e$  (elemento neutro o identidad).

Axiomas del producto por un escalar

- 1. Cerradura del producto por un escalar. Se cumple  $\alpha v \in V$ .
- 2. Asociativa del producto por un escalar. Se cumple  $\alpha (\beta v) = (\alpha \beta)v$ .
- 3. Existencia del elemento identidad para el producto por un escalar. Existe un elemento  $e \in K$ , llamado elemento identidad o neutro para el producto, tal que para todo  $v \in V$  se cumple  $ev = v$ .
- 4. Distributiva 1. Se cumple que  $\alpha(\mathbf{v} + \mathbf{u}) = \alpha \mathbf{v} + \alpha \mathbf{u}$ .
- 5. Distributiva 2. Se cumple que  $(\alpha + \beta)\mathbf{v} = \alpha \mathbf{v} + \beta \mathbf{v}$ .

Nótese que a partir de este momento los elementos del espacio vectorial serán denotados de la misma forma, sin importar el conjunto del que provienen. Está claro que también se puede conservar la notación particular de los conjuntos  $M_{mn}$  y  $\mathbb{R}^n$ .

Con la definición 6.1 se abre un abanico muy grande de conjuntos que pueden ser espacios vectoriales. Basta con elegir conjuntos con elementos que quedan definidos por el orden en que se coloquen sus componentes, como es el caso de las matrices y los vectores en ^*<sup>n</sup>*. La suma se puede definir como en  $M_{mn}$  o  $\mathbb{R}^n$  entre componentes correspondientes, de igual manera el producto por un escalar; de esta forma se tendrá otro espacio vectorial. Por ejemplo, el conjunto de polinomios.

#### **Definición 6.2**

**,QLTWSV**

**Polinomios**. Una función  $p(x) = a_0 + a_1x + \cdots + a_nx^n$ , donde  $a_0, a_1, \ldots, a_n$  son constantes y *a<sub>n</sub>* ≠ 0 es llamada **polinomio de grado** *n*. Mientras que el conjunto de todos los polinomios de grado  $\leq n$  lo denotamos por  $P_n(x)$ .

 $0.0006$ Nota

Los conjuntos  $M_{mn}$  y  $\mathbb{R}^n$  se conocen como espacios vectoriales

con la operación interna (suma) y externa (producto por un escalar) usuales o comunes. En general, a los elementos de un espacio vectorial *V* les llamamos vectores y a los elementos del cuerpo *K* escalares.

Las siguientes funciones son polinomios:

 $\Box$   $p_1(x) = 3 - x + 4x^2$  es un polinomio de grado 2.

 $\Box$  *p*<sub>2</sub>(*x*) = 4*x* + 3*x*<sup>5</sup> es un polinomio de grado 5.

 $\Box$   $p_3(x) = 2$  es un polinomio de grado 0.

De la definición de  $P_n(x)$ , tenemos que si  $m \ge n$ , entonces  $P_n(x) \subset P_m(x)$ . Por ejemplo:

$$
p(x) = 4 - x + 4x^{2} \in P_{2}(x)
$$
  
\n
$$
p(x) = 4 - x + 4x^{2} + 0x^{3} \in P_{3}(x)
$$
  
\n
$$
p(x) = 4 - x + 4x^{2} + 0x^{3} + 0x^{4} \in P_{4}(x),
$$
 etcétera.

Las dos operaciones comunes o usuales para el conjunto de los polinomios son:

#### Suma

La suma entre polinomios se realiza con los términos semejantes:

$$
p_1(x) = a_0 + a_1 x + a_2 x^2 + \dots + a_n x^n
$$
  
\n
$$
p_2(x) = b_0 + b_1 x + b_2 x^2 + \dots + b_n x^n
$$
  
\n
$$
p_1(x) + p_2(x) = (a_0 + b_0) + (a_1 + b_1)x + (a_2 + b_2)x^2 + \dots + (a_n + b_n)x^n.
$$

Por ejemplo, para los polinomios si  $p_1(x) = 2 - 4x + x^3$  y  $p_2(x) = 3x + x^2 - 2x^3$ , resulta:

$$
p_1(x) + p_2(x) = 2 + 0 + (-4 + 3)x + (0 + 1)x^2 + (1 - 2)x^3 = 2 - x + x^2 - x^3
$$

#### Producto

El producto por un escalar se encuentra al multiplicar cada término del polinomio por el escalar:

$$
\alpha p(x) = \alpha (a_0 + a_1 x + a_2 x^2 + \dots + a_n x^n) = \alpha a_0 + \alpha a_1 x + \alpha a_2 x^2 + \dots + \alpha a_n x^n, \text{ con } \alpha \in \mathbb{R}.
$$

Por ejemplo, si  $p(x) = 2 - x + 5x^3$ , entonces  $4p(x) = 4(2 - x + 5x^3) = 8 - 4x + 20x^3$ .

#### Teorema 6.1

**Relación entre**  $\mathbb{R}^{nm}$ ,  $M_{nm}$  y  $P_{nm-1}(x)$ . Sean los conjuntos  $\mathbb{R}^{nm}$ ,  $M_{nm}$  y  $P_{nm-1}(x)$  con  $n \times m \in \mathbb{N}$  finitas, entonces se puede establecer una correspondencia biunívoca entre sus componentes.

#### Demostración

Por condiciones, la cantidad de componentes en los elementos de los tres conjuntos son iguales y finitas, entonces la afirmación se concluye de manera directa después de establecer una regla de correspondencia, ya que se determinó que los elementos de cada conjunto eran arreglos ordenados.

$$
\vec{v} = \begin{pmatrix} v_1 \\ v_2 \\ \vdots \\ v_{nm} \end{pmatrix} \in \mathbb{R}^{nm}, \ \mathbf{A} = \begin{pmatrix} a_{11} & a_{12} & \cdots & a_{1m} \\ a_{21} & a_{22} & \cdots & a_{2m} \\ \vdots & \vdots & \ddots & \vdots \\ a_{n1} & a_{n2} & \cdots & a_{nm} \end{pmatrix} \in M_{nm} \ \mathbf{y} \ p(x) = a_0 + a_1 x + \cdots + a_{mn-1} x^{nm-1} \in P_{nm-1}(x).
$$

La regla de correspondencia puede ser cualquiera, por simplicidad se propone la correspondencia:

$$
\begin{aligned}\nv_1 &\leftrightarrow a_{11} &\leftrightarrow a_0 \\
v_2 &\leftrightarrow a_{12} &\leftrightarrow a_1 \\
&\vdots \\
v_{nm} &\leftrightarrow a_{nm} &\leftrightarrow a_{nm-1}.\n\end{aligned}
$$

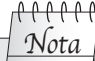

La importancia del teorema 6.1 reside en que las demostraciones para las estructuras algebraicas de cualquiera de los tres conjuntos se puede realizar para cualquiera de estos y para los otros dos también se cumplirán.

 En este caso se hace referencia a los resultados que se establezcan como estructuras algebraicas; nunca se hace referencia a todas las propiedades y definiciones que se realizaron para cada conjunto por separado, solo para estructuras algebraicas.

⎞

 $\overline{a}$ 

Establecer, en cada caso, una correspondencia biunívoca con ^*<sup>n</sup>*.

 $\boldsymbol{0}$ 7

⎠

⎝

 $\mathsf I$  $\mathsf I$ 

1.  $A = \begin{pmatrix} 2 & -3 \\ 0 & 7 \end{pmatrix}$ ⎞  $A = \begin{pmatrix} 2 & 3 \\ 0 & 7 \end{pmatrix}$  Solución Resulta la correspondencia: 2  $-3$ 2 3  $=\begin{bmatrix} 2 & - \end{bmatrix}$ ⎞  $\rightarrow$   $\mid$   $\rightarrow$   $\mid$   $\frac{1}{1}$ ⎛  $\mathsf I$  $\mathsf I$ ⎞ **A**

2. 
$$
p(x) = 5x - 2x^2 - x^4
$$
  
\nSolution  
\nResulta la correspondence:  
\n
$$
p(x) = 0 + 5x - 2x^2 + 0x^3 - x^4 \leftrightarrow \begin{pmatrix} 0 & 0 \\ 5 & 0 \\ -2 & 0 \\ 0 & -1 \end{pmatrix}
$$

#### Espacio vectorial de polinomios de grado *n*

0 7

 $\overline{\mathcal{N}}$ 

El conjunto  $P(x)$  con las operaciones suma entre polinomios y producto por un escalar usuales es un espacio vectorial.

#### Solución

**.** 

**.**<br>Glychipitere<del>n</del>

Como hablamos de una estructura algebraica, la comprobación se obtiene de manera directa del teorema 6.1, para la operación interna suma y la operación externa producto por un escalar. De donde se concluye que  $P_n(x)$  es un espacio vectorial con operaciones suma y producto por un escalar usuales.

En este momento tenemos que reafirmar un detalle de los polinomios que resulta de los cursos básicos de matemáticas. Los polinomios se caracterizan por los coeficientes de sus términos y no por la variable que los represente. Así, el polinomio  $p(x) = 4 + 3x - 8x^2$ se considera igual al polinomio  $p(y) = 4 + 3y - 8y^2$ . Por otro lado, del teorema 6.1 podemos decir que el polinomio  $p(x) = 4 + 3x - 8x^2$  es equivalente a  $(4, 3, -8)$ , ya que se conserva un orden entre sus componentes.

El estudio de los polinomios tiene una gran importancia, ya que son las funciones más simples y satisfacen propiedades de gran relevancia:

 $\Box$  Su dominio es todo  $\mathbb{R}$ .

**,QLTWSV**

- $\Box$  Son continuas en todo  $\mathbb{R}$ .
- $\Box$  Son diferenciables en todo  $\mathbb{R}$ .
- $\Box$  Son integrables en todo segmento cerrado [a, b].

Los espacios vectoriales con las operaciones usuales que han sido ejemplificados en este texto son los más utilizados, sin embargo es posible construir una infinidad de conjuntos que también son espacios vectoriales, aunque son subconjuntos de los espacios mencionados, como los que se ven en la siguiente sección u otros conjuntos donde se definen *de forma no usual* las operaciones de suma y  $producto \otimes por$  un escalar.

#### Espacio vectorial con operaciones no usuales

El conjunto de los números reales positivo  $V = \mathbb{R}^+$  con la suma definida  $x, y \in V$ , tales que  $x \oplus y = xy$  y producto por un escalar  $\alpha \in \mathbb{R}$ , como  $\alpha \otimes x = x^{\alpha}$  es un espacio vectorial.

#### Solución

Primero, debemos comprobar los 10 axiomas. Sean *x*, *y*,  $z \in \mathbb{R}^+$ , esto quiere decir que  $x > 0$ ,  $y > 0$  y  $z > 0$ ; con  $\alpha, \beta \in \mathbb{R}$ , se tiene que:

- 1. Cerradura de la suma  $x \oplus y = xy > 0 \in V$ ; es decir, el resultado del producto de dos números reales positivos es un real positivo, por tanto se cumple que  $x \oplus y \in V$ .
- 2. Conmutativa de la suma

 $x \oplus y = xy = yx = y \oplus x$ ; por tanto, se cumple  $x \oplus y = y \oplus x$ .

3. Asociativa de la suma

 $x \oplus (y \oplus z) = x \oplus (yz) = x(yz) = (xy)z = (xy) \oplus z = (x \oplus y) \oplus z$ ; por tanto se cumple que  $x \oplus (y \oplus z) = (z \oplus y) \oplus z$ .

4. Existencia del elemento identidad de la suma

Sea  $1 \in \mathbb{R}^+$ , entonces:  $x \oplus 1 = (x1) = x$ , se cumple que  $x \oplus 1 = x$ .

5. Existencia del elemento inverso aditivo

Como ya se definió *x* > 0, entonces  $\frac{1}{x} = x^{-1} \in \mathbb{R}^+$ , así que  $x \oplus x^{-1} = xx^{-1} = x \frac{1}{x} = 1$  (elemento neutro o identidad).

6. Cerradura del producto por un escalar

*α* ⊗ *x* = *x*<sup>α</sup> > 0 ∈ *V*; es decir, todo número real positivo elevado a cualquier valor real, siempre será un número real positivo.

7. Asociativa del producto por un escalar

 $(\alpha\beta) \otimes x = x^{\alpha\beta} = x^{\beta\alpha} = (x^{\beta})^{\alpha} = (\beta \otimes x)^{\alpha} = \alpha \otimes (\beta \otimes x)$ ; por tanto, se cumple que  $(\alpha\beta) \otimes x = \alpha \otimes (\beta \otimes x)$ .

8. Existencia del elemento identidad para el producto por un escalar

Sea  $1 \in \mathbb{R}^+$ , entonces:  $1 \otimes x = x^1 = x$ ; por tanto, se cumple que  $1 \otimes x = x$ .

9. Distributiva 1

 $\alpha \otimes (x \oplus y) = (x \oplus y)^{\alpha} = (xy)^{\alpha} = x^{\alpha}y^{\alpha} = x^{\alpha} \oplus y^{\alpha} = (\alpha \otimes x) \oplus (\alpha \otimes y)$ ; por tanto, se cumple que  $\alpha \otimes (x \oplus y) = (\alpha \otimes x) \oplus (\alpha \otimes y)$ .

10. Distributiva 2

 $(\alpha + \beta) \otimes x = x^{(\alpha + \beta)} = x^{\alpha}x^{\beta} = x^{\alpha} \oplus x^{\beta} = (\alpha \otimes x) \oplus (\beta \otimes x)$ ; por tanto se cumple que  $(\alpha + \beta) \otimes x = (\alpha \otimes x) \oplus (\beta \otimes x)$ .

Verificar si el conjunto de matrices  $M_p$  de orden  $n \times n$  es un espacio vectorial con producto por un escalar usual. En el caso de la suma si  $D_1$ ,  $D_2 \in M_{D}$ , entonces  $D_1 \oplus D_2 = D_1D_2$ . ¿Cuál es su elemento neutro aditivo?

#### Solución

**.**<br>Geografia

El elemento neutro aditivo para esta operación de suma, es obvio que se trata de la matriz identidad. Puesto que I cumple con ser diagonal y para cualquier  $D \in \mathcal{M}_D$  resulta  $D \oplus I = DI = D$ .

Por otro lado, si considera que  $0 \in M_D$  y para cualquier  $D \in M_D$  se cumple  $D \oplus 0 = D0 = 0 \neq I$ . Es decir, la matriz  $0 \in M_D$  no tiene inverso aditivo, entonces el conjunto propuesto con las operaciones interna y externa definidas no es un espacio vectorial.

En este ejemplo podemos observar que con la definición propuesta de suma se considera que el producto entre matrices diagonales del mismo orden se reduce al producto entre las dos componentes correspondientes de las diagonales principales. Es decir, la suma así definida se reduce al producto entre dos números reales, y como sabemos este conjunto forma un campo, por consiguiente se cumplen los ocho axiomas restantes de un espacio vectorial. Sin embargo, no es un espacio vectorial, ya que no se cumplió la existencia del inverso aditivo para  $\mathbf{0} \in \mathcal{M}_D$ .

Después de los ejemplos anteriores podemos apreciar que es posible definir cualquier cantidad de espacios vectoriales, además de que existen ciertas propiedades que deben cumplir los elementos del conjunto que parecen ser directas, pero que de manera formal se tienen que probar.

#### Teorema 6.2

**Espacio vectorial**. Sea *V* un espacio vectorial, entonces para todo elemento  $\mathbf{u} \in V$  y para todo escalar  $\alpha \in \mathbb{R}$ , se cumple que:

- a)  $\alpha$ **0** = **0** para todo escalar  $\alpha$
- **b)**  $0u = 0$  para todo  $u \in V$
- c) Si  $\alpha$ **u** = **0**, entonces  $\alpha$  = 0 o **u** = **0** (o ambos)
- d)  $(-1)u = -u$  para todo  $u \in V$

#### Demostración

Si se emplean los axiomas que cumple un espacio vectorial, se tiene:

a) Por el axioma  $4$ ,  $0 + 0 = 0$  y por el axioma 10 (distributiva 1):

$$
\alpha \mathbf{0} = \alpha(\mathbf{0} + \mathbf{0}) = \alpha \mathbf{0} + \alpha \mathbf{0}
$$

Si se suma  $-\alpha$ **0** en ambos lados y se emplea la ley asociativa para la suma (axioma 3), se tiene:

$$
\alpha \mathbf{0} + (-\alpha \mathbf{0}) = \alpha \mathbf{0} + (\alpha \mathbf{0} + (-\alpha \mathbf{0}))
$$

$$
\mathbf{0} = \alpha \mathbf{0} + \mathbf{0}
$$

$$
\mathbf{0} = \alpha \mathbf{0}.
$$

b) Si se parte de  $0 + 0 = 0$  y se emplea el axioma 10 (distributiva 2), se tiene:

$$
0u = (0 + 0)u = (0u + 0u)
$$
  

$$
0u + (-0u) = 0u + (0u + (-0u)) - 0u + 0
$$
  

$$
0 = 0u
$$

c) Para  $\alpha$ **u** = 0 con  $\alpha \neq 0$ , si se multiplican ambos lados por  $\frac{1}{\alpha}$  $\frac{1}{\ }$  se tiene:

$$
\frac{1}{\alpha}(\alpha \mathbf{u}) = \frac{1}{\alpha} \mathbf{0} = \mathbf{0}
$$
 Por la parte a)  

$$
\left(\frac{1}{\alpha}\alpha\right)\mathbf{u} = 1\mathbf{u} = \mathbf{u}
$$
Por el axioma 8  

$$
\mathbf{u} = \mathbf{0}.
$$

d) Se sabe que  $1 + (-1) = 0$ , al emplear el inciso b) se tiene:

$$
0 = 0u = (1 + (-1))u
$$
  
= 1u + (-1)u = u + (-1)u

Al sumar -**u** en ambos lados se tiene:

$$
0 + (-u) = u + (-1)u + (-1)u
$$
 Por el axioma 2:  
-u = (u + (-1)u) + (-1)u  
-u = 0 + (-1)u  
-u = (-1)uPor el axioma 4:

#### **Ejercicios 6.1**

 $n \times n$ 

Pruebe si los siguientes conjuntos son o no espacios vectoriales, se supone que la operación interna suma y el producto por un escalar  $\blacksquare$  son los usuales.

| 1. $V = \{0\}$ . | 3. $V = \mathcal{M}_D$ de orden $n \times n$ . |
|------------------|------------------------------------------------|
| 2. $V = \{1\}$ . | 4. $V = \mathcal{M}_C$ de orden $n \times n$ . |

- 5.  $V = M<sup>T</sup>$  de orden  $n \times n$ .
- 6.  $V = M_p$  de orden  $n \times n$ .
- 7. Sea  $Ax = 0$  un sistema de ecuaciones lineales homogéneo y  $V = \{v \mid Av = 0\}.$
- 8. Sea  $Ax = B$  un sistema de ecuaciones lineales y  $V = \{v \mid Av = B\}.$
- 9. Sea  $V = M_{\dots}$  y la suma definida por **A**,  $\mathbf{B} \in M_{\dots}$ ; entonces,  $A \oplus B = |A| + |B|$ .
- 10. Sea  $V = \mathbb{R}^n$  con producto por un escalar común y suma  $\mathbf{v} = \mathbf{v}_1 \oplus \mathbf{v}_2 \text{ con } v_1 = v_{11} - v_{21} \text{ y } v_i = 0$ , para toda  $i = 2, 3, ..., n$ .
- 11. Sea  $V = \mathbb{R}^n$  con producto por un escalar común y suma  $\mathbf{v} = \mathbf{v}_1 \oplus \mathbf{v}_2 \text{ con } v_1 = v_{11} - v_{21} \text{ y } v_1 = 1, \text{ para toda } i = 2, 3, ..., n.$
- 12. Verifique si el conjunto de matrices  $M_p$  de orden  $n \times n$ , donde todos los  $d_i \in \mathbb{R}^+$ . Con la suma para  $D_1, D_2 \in \mathcal{M}_D$ definida  $D_1 \oplus D_2 = D_1 D_2$ . Mientras que el producto por un escalar  $\alpha \in \mathbb{R}$  definido por  $\alpha d_i = d_i^{\alpha}$  y con las componentes fuera de la diagonal el producto común.

# 6.3 Espacios y subespacios vectoriales

En la sección previa se revisan los espacios vectoriales más comunes y se puede apreciar que resulta bastante laborioso comprobar cuándo un conjunto dado es o no un espacio vectorial. Por lo general, en las aplicaciones se utilizan los espacios vectoriales revisados en la sección anterior; entonces, si se utilizan estos ejemplos y un resultado que vamos a ver en esta sección tenemos un método sencillo y mucho más rápido para determinar si un conjunto es o no un espacio vectorial. Para esto primero revisamos la definición siguiente.

#### **Definición 6.3**

**Subespacio vectorial**. Si *V* es un espacio vectorial en el cuerpo  $K \subseteq \mathbb{R}$  y  $H \subseteq V$ , donde *H* es por sí solo un espacio vectorial con la misma suma y producto que los definidos en *V* y *K*, entonces *H* se llama subespacio vectorial de *V*.

#### Teorema 6.3

**Subespacio vectorial**. Si *V* es un espacio vectorial en el cuerpo  $K \subset \mathbb{R}$  y  $H \subset V$  no vacío, cuyos elementos cumplen ambas propiedades de cerradura en *H*:

- a) Cerradura en *H* para la suma. Para todo **v** y **u**  $\in$  *H*, se cumple **v** + **u**  $\in$  *H*.
- b) Cerradura en *H* para el producto. Para toda  $\alpha \in K$  y  $\mathbf{v} \in H$ , se cumple  $\alpha \mathbf{v} \in H$ .

Entonces, *H* es un subespacio vectorial de *V*. Es decir, *H* es un espacio vectorial con la operación interna y producto por un escalar en *V* y *K*, respectivamente.

#### Demostración

Tenemos que verificar que bajo los supuestos del teorema se cumplen los 10 axiomas de la operación interna y producto por un escalar en *H*. Por condiciones del teorema, se cumplen los dos axiomas de cerradura, solo falta verificar los otros ocho axiomas de un espacio vectorial.

- $\Box$  Como  $H \subset V$ , los elementos de *H* son también elementos de *V*; en consecuencia, los axiomas que corresponden a las propiedades asociativa, conmutativa, distributiva y multiplicativa (axiomas 2, 3, 7, 8, 9, 10) sí se cumplen.
- $\Box$  Sea u  $\in$  H y 0 el elemento neutro aditivo de V, entonces del teorema 6.2 se cumple 0u = 0 y por cerradura del producto por un escalar en *H* se tiene  $0 \in H$  (también es el elemento neutro aditivo de *H*), entonces  $u + 0 = u$ . Por tanto, se cumple el axioma 4 (elemento identidad de la suma).
- $\Box$  Si  $\mathbf{u} \in H \subset V$  y del teorema 6.2 se tiene  $(-1)\mathbf{u} = -\mathbf{u}$  además por cerradura del producto por un escalar  $(-1)\mathbf{u} \in H$ , entonces  $\mathbf{u} + (-\mathbf{u}) = \mathbf{0}$  y se cumple el axioma 5 (elemento inverso aditivo).

El teorema 6.3 nos muestra un método acerca de cómo determinar cuándo un subconjunto  $H \subset V$  es o no un subespacio vectorial de *V*-espacio vectorial.

## **Método para comprobar si**  $H \subset V$  **es un subespacio vectorial**

Supóngase que tenemos un espacio vectorial *V* y un subconjunto  $H \subset V$ , se pide determinar si *H* es un subespacio vectorial de *V*.

#### Paso 1

Las operaciones interna suma y externa por un escalar en *H* deben ser las mismas que en *V*. Si no se definen, se supondrá que son las comunes o usuales de *V*.

#### Paso 2

Comprobar que en *H* se cumplen los dos axiomas de cerradura en forma general. Es decir, para cualquier  $\mathbf{v}_1, \mathbf{v}_2 \in H \vee \forall \alpha \in \mathbb{R}$  deben cumplirse:  $\mathbf{v}_1 + \mathbf{v}_2 \in H$  y  $\alpha \mathbf{v} \in H$ .

#### Paso 3

Si el paso anterior es afirmativo, entonces *H* es un subespacio vectorial de *V*; en caso contrario, *H* no es un subespacio vectorial de *V*. Obsérvese que este método es bastante cómodo, ya que no es necesario verificar si se cumplen o no los 10 axiomas de un espacio

vectorial.

Antes de resolver problemas sobre espacios vectoriales, es necesario entender, en un conjunto particular, cómo determinar si un vector pertenece o no al conjunto. Esto facilita comprobar los axiomas de cerradura de los espacios vectoriales y así poder aplicar el paso 2 del método.

#### **,**

En los siguientes ejercicios mostrar vectores que sí pertenezcan al subconjunto *H* y que no pertenezcan a este.

- $\Box$  Si  $H \subset \mathbb{R}^3$ , donde  $H = \{v \mid v = (x, 2x, y)\}\$ , tenemos que  $v = (3, 6, 0) \in H$ , porque cumple  $(3, 2 \times 3, 0)$ , pero  $v = (3, 5, 3) \notin H$ , puesto que  $5 \neq 2 \times 3 \Rightarrow v_2 \neq 2v_1$ .
- □ Si  $H \subset \mathbb{R}^3$ , donde  $H = \{v \mid v = (1, y, -y)\}$ , tenemos que  $v = (1, -4, 4) \in H$ , porque cumple  $v_1 = 1$  y  $v_3 = -v_2$ , pero  $v_1 = (0, -4, 4) \notin H$ , puesto que  $v_1 \neq 1$ , aunque sí cumple  $v_2 = -v_2$ .
- □ Si  $H \subset \mathbb{R}^3$ , donde  $H = \{v \mid v = (x, y, x+y)\}$ , tenemos que  $v_1 = (2, -7, -5) \in H$ , porque cumple 2 + (-7) = -5, pero  $v_1 = (3, 5, 6) \notin H$ , puesto que  $3 + 5 \neq 6$ .

Ahora si, revisemos un ejemplo sobre un subespacio vectorial.

Sea  $V = \mathbb{R}^3$ , demostrar si  $H = \{v \in V | v = (x, y, z) \text{ con } x + 3y - z = 0\}$  es un subespacio vectorial de *V*.

#### Solución

**.**<br>Geograpis<del>te</del>

Siguiendo los pasos propuestos en el método tenemos:

#### Paso 1

Las operaciones interna suma y externa por un escalar en *H* no se especifican, entonces se supone que son las usuales que en *V*.

#### Paso 2

La condición que deben cumplir los vectores para pertenecer a *H* es que formen parte del plano que pasa por cero,  $x + 3y - z =$ 0. Por tanto, para la comprobación de los axiomas de cerradura elegimos  $\bf{u}$  y  $\bf{v} \in H$  y tenemos que verificar si:  $\bf{u} + \bf{v} \in H$ .

$$
\mathbf{u} = (x_1, y_1, z_1) \in H \implies x_1 + 3y_1 - z_1 = 0 \tag{6.3.1}
$$

$$
\mathbf{v} = (x_2, y_2, z_2) \in H \implies x_2 + 3y_2 - z_2 = 0 \tag{6.3.2}
$$

Aún falta comprobar si  $u + v \in H$ , para eso sumamos las ecuaciones **6.3.1** y **6.3.2:** 

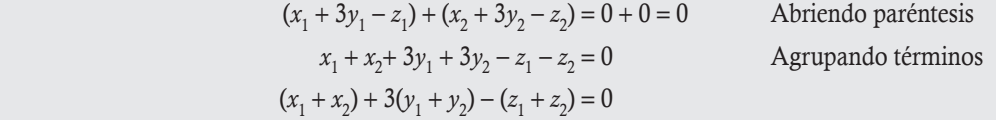

Donde  $(x_1 + x_2, y_1 + y_2, z_1 + z_2) \in H$  cumple con la definición de los elementos de *H*, de que la primera componente  $(x_1 + x_2)$  más tres veces la segunda  $(y_1 + y_2)$  menos la tercera ( $z_1 + z_2$ ) es igual a cero, de donde se concluye que ( $x_1 + x_2, y_1 + y_2, z_1 + z_2$ ) =  $\mathbf{u} + \mathbf{v} \in H$ .

La otra propiedad de cerradura se verifica con facilidad si se multiplica por  $\alpha$  la ecuación  $x_1 + 3y_1 - z_1 = 0$ .

$$
\alpha(x_1 + 3y_1 - z_1) = \alpha \times 0
$$

$$
(\alpha x_1) + 3(\alpha y_1) - (\alpha z_1) = 0 \Rightarrow (\alpha x_1, \alpha y_1, \alpha z_1) \in H.
$$

Por tanto,  $\alpha$ **u**  $\in$  *H* para toda  $\alpha$   $\in$   $\mathbb{R}$ .

#### Paso 3

Como ambas cerraduras se cumplieron y los vectores y escalar fueron cualesquiera, entonces *H* es un subespacio vectorial de *V*.

# $0.0000$

Si se conoce que *V* es un espacio vectorial  $y H \subset V$ , entonces a partir del teorema 6.3 y la definición 6.3 es posible concluir, no Nota

solo si *H* es o no un subespacio vectorial de *V*, sino también si es o no un espacio vectorial.

Uno de los objetivos principales en espacios vectoriales, consiste en determinar si un conjunto dado *H* (con operaciones interna y externa definidas) es o no un espacio vectorial. Para poder dar respuesta a esta interrogante, podemos utilizar la nota anterior, ya que como sabemos de teoría de conjuntos, cualquier subconjunto también es por sí solo un conjunto. De igual manera, cualquier subespacio vectorial por sí solo es un espacio vectorial. Por esta razón, proponemos el siguiente método para determinar si un conjunto dado es o no un espacio vectorial.

## **Método para comprobar si el conjunto** *H* **es un espacio vectorial**

Supóngase que tenemos un conjunto *H* y se pide determinar si es o no un espacio vectorial.

## Paso 1

Definir las operaciones interna suma y externa por un escalar en *H*. Si no se definen, se supondrá que son las comunes o usuales.

## Paso 2

Encontrar un espacio vectorial *V* conocido, donde se define la misma suma y producto por un escalar que en *H*, ya que  $H \subset V$ .

## Paso 3

Comprobar que en *H* se cumplen los dos axiomas de cerradura en forma general. Es decir, para cualquier **v**, **v**<sub>1</sub>, **v**<sub>2</sub> ∈ *H* y ∀ α ∈ ℝ deben cumplirse:  $\mathbf{v}_1 + \mathbf{v}_2 \in H$  y  $\alpha \mathbf{v} \in H$ .

#### Paso 4

Si el paso anterior es afirmativo, entonces *H* es un espacio vectorial, en caso contrario *H* no es un espacio vectorial.

Si se comparan los dos métodos anteriores, podemos observar que en realidad se trata del mismo, la única diferencia del segundo con respecto del primero, es que el espacio vectorial en el segundo se propone y en el primero se indica desde la formulación del problema. Si en el ejemplo anterior la formulación hubiera sido la siguiente.

Probar si  $H = \{v \in V | v = (x, y, z) \text{ con } x + 3y - z = 0\}$  es un espacio vectorial.

#### Solución

**,** 

A los pasos que se comprobaron les agregamos la propuesta del espacio vectorial conocido  $V = \mathbb{R}^3$ , entonces la conclusión del paso 4 sería que *H* sí es un espacio vectorial.

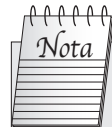

Con respecto a los dos ejemplos anteriores, para que no

exista confusión sobre cuándo entender si se trata de un espacio vectorial o subespacio vectorial, consideraremos el siguiente acuerdo. Si en el ejercicio se indica *V*, vamos a concluir si  $H \subset V$ es o no un subespacio vectorial de *V*. En caso de que no se mencione *V*, vamos a concluir si *H* es o no un espacio vectorial.

Probar si  $H = \{v \in V | v = (x, v) \text{ con } v = 2x\}$  es un espacio vectorial.

#### Solución

**.**<br>Glychipiterer

Sigamos los pasos propuestos en el método.

#### Paso 1.

Las operaciones interna suma y externa por un escalar en *H*, no se especifican. Entonces, se suponen las usuales.

#### Paso 2.

Como podemos ver  $H \subset \mathbb{R}^2$ , entonces proponemos  $V = \mathbb{R}^2$  espacio vectorial conocido.

#### Paso 3.

Comprobar que en *H* se cumplen los dos axiomas de cerradura en forma general. Para que los vectores pertenezcan a *H* debe cumplirse que la segunda componente sea dos veces la primera. Elegir  $u \, v \, v \in H$ :

$$
\mathbf{u} = (x_1, y_1) \in H \implies y_1 = 2x_1 \tag{6.3.3}
$$

$$
\mathbf{v} = (x_2, y_2) \in H \implies y_2 = 2x_2 \tag{6.3.4}
$$

Aún falta verificar si  $\mathbf{u} + \mathbf{v} \in H$ , para esto sumamos las ecuaciones 6.3.3 y 6.3.4:

$$
y_1 + y_2 = 2x_1 + 2x_2 = 2(x_1 + x_2)
$$

Donde  $(x_1 + x_2, y_1 + y_2) \in H$  cumple con la definición de los elementos de *H*, acerca de que la segunda componente sea dos veces la primera de donde se concluye que  $(x_1 + x_2, y_1 + y_2) = \mathbf{u} + \mathbf{v} \in H$ .

La otra propiedad de cerradura se verifica al multiplicar por  $\alpha$  la ecuación  $y_1 = 2x_1$ :

$$
\alpha(y_1) = \alpha(2x_1) \Rightarrow (\alpha y_1) = 2(\alpha x_1) \Rightarrow (\alpha x_1, \alpha y_1) \in H
$$

Por tanto,  $\alpha$ **u**  $\in$  *H*, para toda  $\alpha$   $\in$   $\mathbb{R}$ .

#### Paso 4.

Como ambas cerraduras se cumplen y los vectores y escalar fueron cualesquiera, entonces *H* sí es un espacio vectorial.

Demostrar si  $H = \{v \in V | v = (x, y, z) \text{ con } x + 3y - z = 1\}$  es un espacio vectorial.

#### Solución

**,** 

Seguimos los pasos propuestos en el método.

#### Paso 1.

Las operaciones interna suma y externa por un escalar en *H* no se especifican. Entonces, se suponen las usuales.

#### Paso 2.

Como podemos ver  $H \subset \mathbb{R}^3$ , entonces proponemos  $V = \mathbb{R}^3$  espacio vectorial conocido.

#### Paso 3.

Comprobar que en *H* se cumplen los dos axiomas de cerradura en forma general. La condición que deben cumplir los vectores para pertenecer a H es que formen parte del plano que pasa por  $1, x + 3y - z = 1$ . Por tanto, para la comprobación de los axiomas de cerradura elegimos  $\mathbf{u} \mathbf{y} \mathbf{v} \in H$ :

$$
\mathbf{u} = (x_1, y_1, z_1) \in H \implies x_1 + 3y_1 - z_1 = 1 \tag{6.3.5}
$$

$$
\mathbf{v} = (x_2, y_2, z_2) \in H \implies x_2 + 3y_2 - z_2 = 1 \tag{6.3.6}
$$
Aún falta verificar si  $\mathbf{u} + \mathbf{v} \in H$ , para esto sumamos las ecuaciones (6.3.5) y (6.3.6):

$$
(x_1 + 3y_1 - z_1) + (x_2 + 3y_2 - z_2) = 1 + 1
$$

Ahora, abrimos paréntesis y agrupamos términos:

$$
(x_1 + x_2) + 3(y_1 + y_2) - (z_1 + z_2) = 2 \neq 1.
$$

Donde  $(x_1 + x_2, y_1 + y_2, z_1 + z_2) \notin H$ , la parte derecha de la ecuación no es 1.

Paso 4.

Como la cerradura de la suma no se cumple, entonces *H* no es un espacio vectorial.

Cuando un conjunto *H* no es un espacio vectorial o no es un subespacio vectorial de *V*-espacio vectorial existen muchos casos que son fáciles de detectar. De hecho, la respuesta se puede dar por simple inspección. La siguiente nota muestra algunas conclusiones importantes que pueden presentar algunos elementos de un conjunto *H* que le impiden ser un espacio vectorial. De igual manera, le impiden a  $H \subset V$  ser un subespacio vectorial de *V*-espacio vectorial.

000000 Nota

En general, cuando las operaciones suma y producto son las usuales y *V* es un espacio vectorial de los revisados en la sección 6.2 y  $H \subset V$ . Entonces, el cumplimiento de cualquiera de los siguientes puntos, implica que *H* no puede ser un espacio o subespacio vectorial.

- 1. Cuando las componentes de los elementos de *H* se restringen en signo o entre sí con relaciones diferentes a =. En general, no se cumple la cerradura del producto por un escalar negativo.
- 2. Cuando las componentes de los elementos de *H* no están en intervalos continuos. En general, no se cumple la cerradura del producto por un escalar.
- 3. Cuando algunas componentes de los elementos de *H* están multiplicándose. En general, no se cumple ninguna de las dos cerraduras suma y producto por un escalar.
- 4. Cuando algunas componentes de los elementos de *H* están elevados a potencias diferentes de uno. En general, no se cumple ninguna de las dos cerraduras suma y producto por un escalar.
- 5. Cuando *H* no contiene al elemento neutro. En general, no se cumple ninguna de las dos cerraduras suma y producto por un escalar.

**.**<br>Quando comun

En los siguientes ejercicios demostrar que no son espacios o subespacios vectoriales.

1. Demostrar si  $H = \{v \in V | v = (x, y, z) \text{ con } 2x - y + 3z = 4\}$  es un espacio vectorial.

#### Solución

Del punto 5 de la nota anterior se concluye que *H* no es un espacio vectorial, porque el elemento nulo de  $\mathbb{R}^3$  no pertenece a *H*; es decir, el vector  $(0, 0, 0)$  no cumple con  $2x - y + 3z = 4$ .

2. Sea  $V = \mathbb{R}$ , demostrar si  $H = \{E1 \text{ conjunto de los números enteros positivos} \}$  es un subespacio vectorial.

#### Solución

 De los puntos 1 y 2 de la nota anterior se concluye que *H* no es un subespacio vectorial de *V*. Existe restricción en signo y el dominio no es continuo. Por ejemplo,  $3 \in H$  y el escalar  $-1 \in \mathbb{R}$ , pero  $-1 \times 3 = -3 \notin H$ ; entonces, se concluye que el conjunto de los números enteros positivos no es un subespacio vectorial de *V*.

3. Demostrar si  $H = \{v \in V | v = (x, v) \text{ con } v = x^2\}$  es un espacio vectorial.

#### Solución

Del punto 4 de la nota anterior se concluye que *H* no es un espacio vectorial. Existe la potencia 2 en  $y = x^2$ . Por ejemplo, se puede elegir  $\mathbf{v}_1 = (2, 4) \in H$  y  $\mathbf{v}_2 = (1, 1) \in H$ , pero  $\mathbf{v}_1 + \mathbf{v}_2 = (3, 5) \notin H$ . Por tanto, se concluye que *H* no es un espacio vectorial.

Con base en el teorema 6.1, todo lo propuesto con anterioridad se cumple para  $M_{\text{max}}$ .

# Sobre *M*

**.** 

En los siguientes casos, demostrar que no son espacios o subespacios vectoriales.

1. Sea  $V = M_{22}$  demostrar si  $H = \{A \in V \mid \det(A) = 0\}$  es un subespacio vectorial de *V*.

#### Solución

 Del punto 3 de la nota anterior se concluye que *H* no es un subespacio vectorial de *V*. El cálculo de un determinante implica realizar productos entre las componentes de la matriz, entonces *H* no puede ser un subespacio vectorial. Por ejemplo:

$$
\text{Si } \mathbf{A} = \begin{pmatrix} -1 & -1 \\ 2 & 2 \end{pmatrix} \Rightarrow |\mathbf{A}| = (-1)(2) - (-1)(2) = -2 + 2 = 0 \Rightarrow \mathbf{A} \in H, \, \text{y } \mathbf{B} = \begin{pmatrix} 0 & 0 \\ 3 & 2 \end{pmatrix} \Rightarrow |\mathbf{B}| = (0)(2) - (3)(0) = 0 \Rightarrow \mathbf{B} \in H.
$$

Pero, la cerradura para la suma no se cumple:

$$
(\mathbf{A} + \mathbf{B}) = \begin{pmatrix} -1 & -1 \\ 2 & 2 \end{pmatrix} + \begin{pmatrix} 0 & 0 \\ 3 & 2 \end{pmatrix} = \begin{pmatrix} -1 & -1 \\ 5 & 4 \end{pmatrix}
$$

$$
|\mathbf{A} + \mathbf{B}| = \begin{vmatrix} -1 & -1 \\ 5 & 4 \end{vmatrix} = (-1)(4) - (5)(-1) = 1 \neq 0.
$$

El determinante de  $\begin{bmatrix} A + B \end{bmatrix}$  es distinto a cero, entonces  $(A + B) \notin H$ , al no cumplirse la cerradura con respecto a la suma se concluye que *H* no es un espacio vectorial.

2. Demostrar si  $H = \{A \in V \mid a_{11} \in \mathbb{Z}\}\)$  es un espacio vectorial.

#### Solución

Del punto 2 de la nota anterior se concluye que *H* no es un espacio vectorial. La componente  $a_{11} \in \mathbb{Z}$  no está en todo  $\mathbb{R}$ . Se puede elegir  $a_{11} = 3$  con  $\alpha = \sqrt{2}$ , se tiene  $\sqrt{2 \times 3} \notin \mathbb{Z}$ , entonces  $\sqrt{2A} \notin H$ . No se cumple el axioma de cerradura con respecto al producto por un escalar.

3. Sea  $V = M_{22}$  demostrar si  $H = \{A \in V | a_{11}a_{22} = 0\}$  es un subespacio vectorial de*V*.

#### Solución

 Del punto 3 de la nota anterior se concluye que *H* no es un subespacio vectorial de *V*. Existe el producto entre componentes  $a_{11}a_{22} = 0$ . Por ejemplo, si elegimos  $a_{11} = 0$  y  $a_{22} = 1$  se cumple  $\mathbf{A} \in H$ . De igual manera, si  $b_{11} = 1$  y  $b_{22} = 0$  se cumple  $\mathbf{B} \in H$ . Pero,  $C = B + C$  tiene  $c_{11} = c_{22} = 1$  y  $c_{11}c_{22} = 1 \neq 0$ , esto implica que  $C \notin H$ . Por tanto, se concluye que *H* no es un espacio vectorial por no cumplir con el axioma de cerradura con respecto a la suma.

Para demostrar que *H* no es un espacio vectorial es suficiente con proponer un ejemplo de  $v_1, v_2 \in H$  o algún  $\alpha \in \mathbb{R}$  que no cumplan con alguno de los dos axiomas de cerradura, de la forma en que se resolvieron los ejemplos anteriores. Sin embargo, en el siguiente ejemplo se presenta un conjunto que no es un espacio vectorial, aún así se pide verificar ambas propiedades.

Sea  $V = M_{33}$ , verificar ambas propiedades de cerradura para  $H = \{A \in V \mid a_{11} = a_{22} + a_{33} + 3\}.$ 

#### Solución

**,** 

Nótese que no se pide verificar si *H* es un subespacio vectorial (no es porque  $0 \notin H$ ).

#### Cerradura para la suma

Si  $a_{22} = -2$  y  $a_{33} = 4$ , y se cumple que  $a_{11} = -2 + 4 + 3 = 5$ , entonces  $A \in H$ . De igual manera, si  $b_{22} = 3$  y  $b_{33} = -6$ , y se cumple que  $b_{11} = 3 - 6 + 3 = 0$ , entonces  $\mathbf{B} \in H$ . Por tanto, para la suma  $\mathbf{C} = \mathbf{A} + \mathbf{B}$  tenemos  $c_{22} = a_{22} + b_{22} = -2 + 3 = 1$ ,  $c_{33} = a_{33} + b_{33} = 4 - 6$  $= -2$ ; para que  $C \in H$  debe cumplirse  $c_{11} = c_{22} + c_{33} + 3 = 1 - 2 + 3 = 2$ , lo cual no ocurre porque  $c_{11} = a_{11} + b_{11} = 5 + 0 = 5$  y 2  $\neq 5$ . Entonces, *H* no cumple con el axioma de cerradura con respecto a la suma.

#### Cerradura para el producto

Si se elige  $\alpha = -4$ , entonces se tiene que:

 $\alpha a_{22} = -4(-2) = 8$ ,  $\alpha a_{33} = -4(4) = -16$  y  $\alpha a_{11} = -4(5) = -20$ , por tanto,  $-4$  A  $\notin H$  debido a que  $\alpha a_{11} \neq \alpha a_{22} + \alpha a_{33} + 3$  porque  $\alpha a_{22} + \alpha a_{33} + 3 = 8 - 16 + 3 = -5$ . En este caso, *H* tampoco cumple con el axioma de cerradura con respecto al producto por un escalar.

Con base en el teorema 6.1, todo lo propuesto se cumple para  $P_n(x)$ .

# Sobre  $P(x)$

**.** 

En los siguientes casos demostrar que no son espacios o subespacios vectoriales.

1. Sea  $V = P_2(x)$ , demostrar si  $H = \{p(x) \in V | a_0 a_1 a_2 = 0\}$  es un espacio vectorial.

#### Solución

 Del punto 3 de la nota anterior se concluye que *H* no es un espacio vectorial. Existe el producto entre componentes  $a_0a_1a_2 = 0$ . Por ejemplo, si  $p_1(x) = x - x^2 \in H(0 \times 1 \times (-1) = 0)$  y  $p_2(x) = 1 + 2x^2 \in H(1 \times 0 \times 2 = 0)$ , pero  $p_1(x) + p_2(x) = 1 + x +$  $x^2 \notin H$  porque  $1 \times 1 \times 1 = 1 \neq 0$ ; entonces, se concluye que el conjunto *H* no es un espacio vectorial.

2. Sea  $V = P_2$ , demostrar si  $H = \{p(x) \in V \mid p(x) = a_0 + a_1x + a_2x^2 \text{ con } a_0 \in \mathbb{R}^+\}$  es un subespacio vectorial.

# Solución

Del punto 1 de la nota anterior se concluye que *H* no es un subespacio vectorial de *V*. La componente *a*<sub>0</sub> se restringe en signo. Por ejemplo, si se elige  $a_0 = 4$  con  $\alpha = -1$ , se tiene  $-1 \times 4 \notin \mathbb{R}^+$ ; entonces:  $-1p(x) \notin H$ . Se concluye que *H* no es un espacio vectorial por no cumplir con el axioma de cerradura con respecto al producto por un escalar.

3. Demostrar si  $H = \{p(x) \in V \mid a_0 \le a_1 \le a_1 > a_2\}$  es un espacio vectorial.

#### Solución

 Del punto 1 de la nota anterior se concluye que *H* no es un espacio vectorial. Las componentes de los vectores se condicionan entre sí  $a_0 < a_1$  y  $a_1 > a_2$ . Por ejemplo,  $p_1(x) = -1 + 3x - 2x^2 \in H$  porque cumple con la condición  $-1 < 3$  y  $3 > -2$ . Ahora, si elegimos  $\alpha = -1$ , entonces se tiene que  $\alpha p_1(x) = (-1)(-1 + 3x - 2x^2) = 1 - 3x + 2x^2 \notin H$ , porque  $1 \neq -3$  y  $-3 \neq 2$ .

$$
\text{Scan } V = P_2(x) \text{ y } H = \left\{ p(x) \in V \mid a_2 = \frac{a_1}{a_0} \text{ con } a_0 \neq 0 \right\}, \text{ probar que no se cumple ninguno de los dos axiomas de cerradura.}
$$

#### Solución

**gjennpro-o-ro** 

Nótese que no se pide verificar si *H* es un subespacio vectorial (no es porque hay un producto entre componentes).

#### Cerradura para la suma

Por ejemplo,  $p_1(x) = 2 + 8x + 4x^2 \in H$  y  $p_2(x) = 3 - 9x - 3x^2 \in H$  (cada uno de los vectores propuestos  $p_1(x)$  y  $p_2(x)$  cumplen la condición  $a_2 = \frac{a}{a}$  $\frac{1}{p}$ , por eso pertenecen a *H*), pero  $p_1(x) + p_2(x) = 5 - x + x^2 \notin H$  porque  $1 \neq -\frac{1}{5}$ , entonces *H* no es cerrado con  $\boldsymbol{0}$ respecto a la suma entre elementos.

#### Cerradura para el producto

Si se elige  $\alpha = 3$  se tiene que  $\alpha p_1(x) = (3)(2 + 8x + 4x^2) = 6 + 24x + 12x^2 \notin H$  porque  $12 \neq \frac{24}{6}$ , entonces *H* tampoco cumple con el axioma de cerradura con respecto al producto por un escalar.

En los ejemplos anteriores se resolvieron los ejercicios por temas, pero podemos hacer uso del teorema 6.1 para ver que los siguientes problemas son equivalentes y al resolver uno de estos tendremos la respuesta de los otros dos.

Determinar en cada caso si el conjunto  $H \subset V$  es un subespacio vectorial de *V*.

1. 
$$
H = \{(x, 3x - y, y, x + y) | x, y \in \mathbb{R}\}\subseteq \mathbb{R}^4 = V
$$
.

**2.** 
$$
H = \{a + (3a - b)z + bz^2 + (a + b)z^3 | a, b \in \mathbb{R}\} \subseteq P_3(z) = V.
$$

3. 
$$
H = \left\{ \begin{pmatrix} a & 3a-b \\ b & a+b \end{pmatrix} | a,b \in \mathbb{R} \right\} \subseteq M_{22} = V.
$$

#### Solución

**,** 

Para el primer caso seguimos los pasos propuestos en el método.

#### Paso 1.

Las operaciones interna suma y externa por un escalar en *H*, no se especifican, entonces se supone que son las usuales que en *V*.

#### Paso 2.

Se requieren dos elementos que pertenezcan a *H* y un escalar  $\alpha \in \mathbb{R}$  para comprobar ambas cerraduras. Sean u y  $v \in H$ , entonces se cumple:

$$
u = (x1, 3x1 - y1, y1, x1 + y1) \in H
$$

$$
v = (x2, 3x2 - y2, y2, x2 + y2) \in H
$$

Sumando los vectores:

$$
\mathbf{u} + \mathbf{v} = (x_1 + x_2, 3x_1 + 3x_2 - y_1 - y_2, y_1 + y_2, x_1 + x_2 + y_1 + y_2)
$$
  

$$
\mathbf{u} + \mathbf{v} = (x_1 + x_2, 3(x_1 + x_2) - (y_1 + y_2), y_1 + y_2, (x_1 + x_2) + (y_1 + y_2)) \in H.
$$

En efecto, se puede observar que la suma  $(u + v)$  cumple la condición de que la segunda componente es tres veces la primera menos la tercera, y que la cuarta componente es igual a la suma de la primera y la tercera componentes. Por tanto  $(\mathbf{u} + \mathbf{v}) \in H$ y se cumple la primera cerradura.

Para la cerradura con el producto por un escalar:

$$
\alpha \mathbf{u} = \alpha(x_1, (3x_1 - y_1), y_1, x_1 + y_1) = (\alpha x_1, 3(\alpha x_1) - \alpha y_1, \alpha y_1, \alpha x_1 + \alpha y_1) \in H.
$$

Con el vector obtenido se verifica que se cumple la condición de que la segunda componente es tres veces la primera menos la tercera y que la cuarta componente es igual a la suma de la primera y la tercera componentes, entonces  $(\alpha \mathbf{u}) \in H$  esto quiere decir que se cumple la segunda cerradura.

#### Paso 3.

Como ambas cerraduras se cumplieron y los vectores y escalar fueron cualesquiera, entonces *H* es un subespacio vectorial de *V*.

Con base en el teorema 6.1, podemos ver que los dos incisos restantes en realidad son similares al primero que acabamos de resolver. Entonces, los otros dos incisos también son subespacios vectoriales de su correspondiente espacio vectorial *V*.

A continuación, vemos un resultado teórico de gran ayuda en algunos ejercicios.

### Teorema 6.4

**Intersección de espacios vectoriales**. Si *V* es un espacio vectorial y  $H_1 \subset V$  y  $H_2 \subset V$  subespacios vectoriales de *V*, entonces  $W = H_1 \cap H_2$  también es un subespacio vectorial de *V*.

#### Demostración

Se mostró que si  $0 \in V$ , elemento neutro aditivo de *V*, entonces 0 también es el elemento neutro aditivo de los subespacios vectoriales de *V*, entonces  $W \neq \emptyset$ , porque  $0 \in H_1 \cap H_2 = W$ . Por otro lado, para cualquier  $w_1 y w_2 \in W$ , se cumple  $\mathbf{w}_1, \mathbf{w}_2 \in H_1$  y  $\mathbf{w}_1, \mathbf{w}_2 \in H_2$ , pero  $H_1$  y  $H_2$  son cerrados con respecto a la suma, entonces  $\mathbf{w}_1 + \mathbf{w}_2 \in H_1$  y  $\mathbf{w}_1 + \mathbf{w}_2 \in H_2$ , esto quiere decir que  $\mathbf{w}_1 + \mathbf{w}_2 \in H_1 \cap H_2 = W$ . Por tanto, se cumple la cerradura con respecto a la suma.

Para el producto se realiza en forma similar. Para cualquier  $\alpha \in \mathbb{R}$  y  $w \in W$  tenemos que  $w \in H_1$  y  $w \in H_2$ , como son cerrados para el producto por un escalar, entonces  $\alpha \mathbf{w} \in H_1$  y  $\alpha \mathbf{w} \in H_2$  se cumple  $\alpha \mathbf{w} \in H_1 \cap H_2 = W$ . Por tanto, se cumple la cerradura con respecto al producto por un escalar.

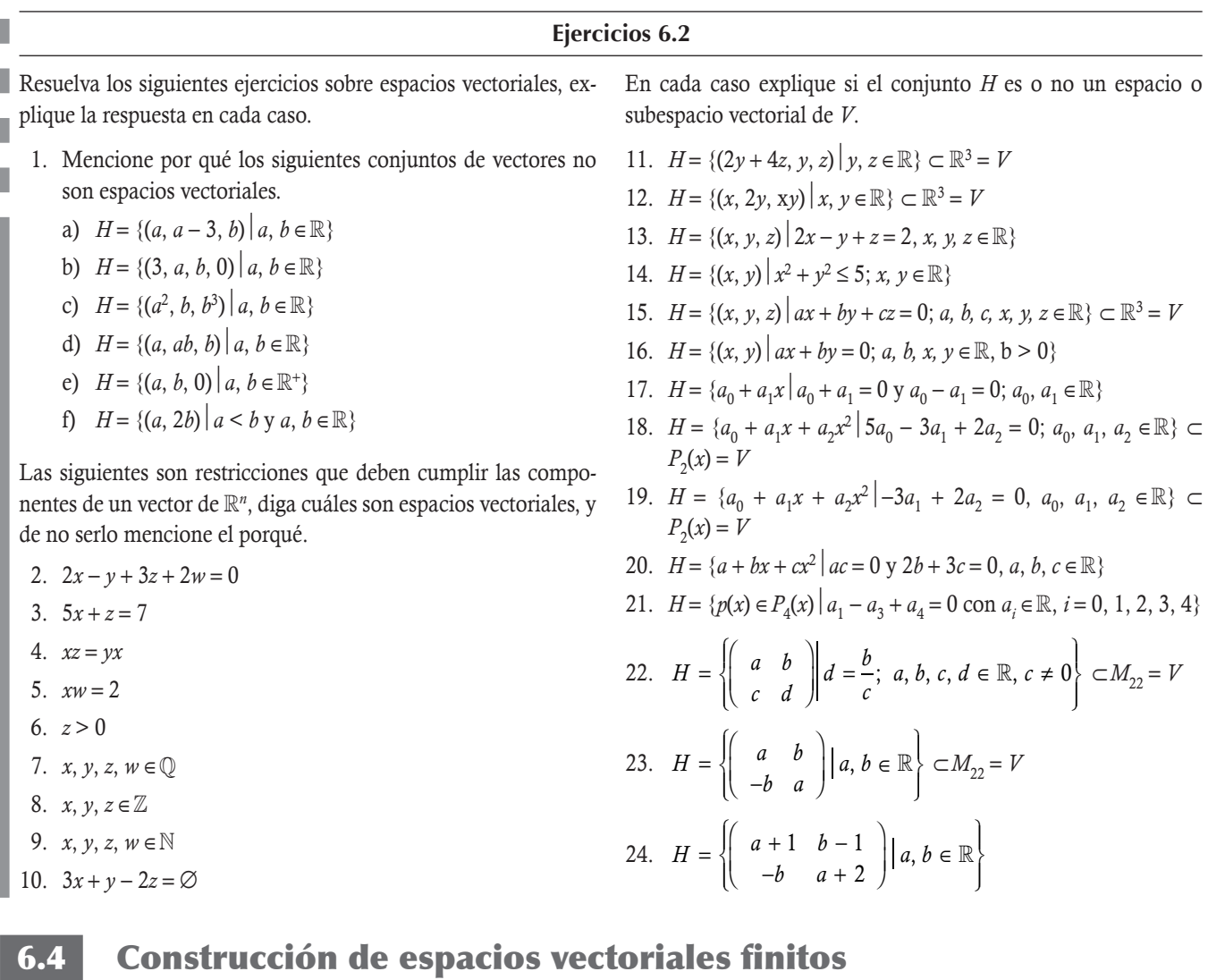

En la sección 6.2 se estudian los principales espacios vectoriales, mientras que en la sección 6.3 se analizan las condiciones para verificar cuándo un subconjunto de un espacio vectorial cumple las condiciones para ser un espacio vectorial, entonces surge la inquietud de conocer cómo es posible construir un espacio vectorial y cuáles serían sus elementos.

Las respuestas a estas preguntas se muestran en forma paulatina a través de esta sección. Para tal efecto, seguimos las siguientes etapas:

- 1. Primero se formaliza cómo generar un espacio vectorial *H* a partir de un conjunto de vectores **v**<sub>1</sub>, **v**<sub>2</sub>,..., **v**<sub>n</sub> pertenecientes al espacio vectorial *V*.
- 2. Con el espacio vectorial generado *H*, ahora es necesario determinar si todos los vectores utilizados  $\mathbf{v}_1, \mathbf{v}_2, \ldots, \mathbf{v}_n \in V$  son indispensables para generar a *H*. Es decir, se requiere conocer la cantidad mínima de vectores que son necesarios para generar a *H*, en otras palabras elegir los vectores de  $v_1, v_2, ..., v_n \in V$  que son independientes.
- 3. Si se conjuntan las dos etapas previas, se formaliza el concepto de base para el espacio vectorial *H*. Es decir, se conocen los vectores independientes de  $\mathbf{v}_1, \mathbf{v}_2, \ldots, \mathbf{v}_n \in V$  que generan a *H*.

# **Combinación lineal**

En esta sección se revisa el problema sobre cómo generar un espacio vectorial *H* a partir de los vectores  $\mathbf{v}_1, \mathbf{v}_2, ..., \mathbf{v}_n \in V$ , donde *V* es un espacio vectorial. En otras palabras, queremos determinar qué vectores  $\mathbf{v} \in V$  se pueden representar a través de los vectores dados.

```
Definición 6.4
```
**Combinación lineal.** Sea *V* un espacio vectorial  $y \, y \in V$  se dice que v es una **combinación lineal** de los vectores  $\mathbf{v}_1, \mathbf{v}_2, \ldots, \mathbf{v}_n \in V$ , si existen escalares  $c_1$ ,  $c_2$ ,  $\ldots$ ,  $c_n$  tales que:

$$
c_1\mathbf{v}_1 + c_2\mathbf{v}_2 + \dots + c_n\mathbf{v}_n = \mathbf{v}.\tag{6.4.1}
$$

En los siguientes tres ejemplos, dado el vector v, se pide determinar si es posible representarlo como una combinación lineal de los vectores  $v_1, v_2, \ldots$  En caso de ser una combinación lineal calcular los valores de  $c_1, c_2, \ldots$  que hacen posible la combinación.

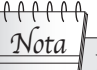

De la definición 6.4 está claro que un método para determinar si un vector se puede representar como una combinación lineal de un conjunto de vectores consiste en resolver el sistema de ecuaciones lineales en  $c_1, c_2, \ldots, c_n$  planteado en (6.4.1) con matriz ampliada formada por los vectores  $\mathbf{v}_1, \mathbf{v}_2, \dots, \mathbf{v}_n$  y v:

$$
(\mathbf{v}_1 \mathbf{v}_2 \dots \mathbf{v}_n \,|\, \mathbf{v}). \tag{6.4.2}
$$

Si el sistema tiene solución ya sea única o infinidad de soluciones, entonces v es una combinación lineal de  $\mathbf{v}_1, \mathbf{v}_2, \ldots, \mathbf{v}_n \in V$ . En caso contrario, v no es una combinación lineal.

.

Sea  $\bf{v} = (-4, -1, 6)$  y los vectores  $\bf{v}_1 = (1, -1, 0)$ ,  $\bf{v}_2 = (0, 1, 3)$  y  $\bf{v}_3 = (2, 0, -1)$ . Determinar si es posible representar el vector  $\bf{v}$ como una combinación lineal de los vectores  $\mathbf{v}_1$ ,  $\mathbf{v}_2$  y  $\mathbf{v}_3$ . En caso de ser una combinación lineal calcular los valores de  $c_1$ ,  $c_2$  y  $c_3$ que hacen posible la combinación.

#### Solución

**gjennpro-o-c-**

Se plantea el sistema de ecuaciones:

$$
c_1 \underbrace{\begin{pmatrix} 1 \\ -1 \\ 0 \end{pmatrix}}_{\mathbf{v}_1} + c_2 \underbrace{\begin{pmatrix} 0 \\ 1 \\ 3 \end{pmatrix}}_{\mathbf{v}_2} + c_3 \underbrace{\begin{pmatrix} 2 \\ 0 \\ -1 \end{pmatrix}}_{\mathbf{v}_3} = \underbrace{\begin{pmatrix} -4 \\ -1 \\ 6 \end{pmatrix}}_{\mathbf{v}}
$$

Este sistema de ecuaciones lineales se resuelve al plantear la matriz ampliada y llevar a cabo el escalonamiento para determinar si tiene solución. Para escalonar elegimos a  $a_{11} = 1$  como pivote

$$
\left(\begin{array}{ccc|ccc|c}\n1 & 0 & 2 & -4 \\
-1 & 1 & 0 & -1 \\
0 & 3 & -1 & 6\n\end{array}\right) \sim \left(\begin{array}{ccc|ccc|c}\n1 & 0 & 2 & -4 \\
0 & 1 & 2 & -5 \\
0 & 3 & -1 & 6\n\end{array}\right) \sim \left(\begin{array}{ccc|ccc|c}\n1 & 0 & 2 & -4 \\
0 & 1 & 2 & -5 \\
0 & 0 & -7 & 21\n\end{array}\right) \sim \left(\begin{array}{ccc|ccc|c}\n1 & 0 & 2 & -4 \\
0 & 1 & 2 & -5 \\
0 & 0 & 1 & 2\n\end{array}\right) \sim \left(\begin{array}{ccc|ccc|c}\n1 & 0 & 2 & -4 \\
0 & 1 & 2 & -5 \\
0 & 0 & 1 & 2\n\end{array}\right)
$$

Con la matriz ampliada se concluye que el sistema sí tiene solución y esta es única. Por tanto,  $\mathbf{v} = (-4, -1, 6)$  sí es una combinación lineal de los vectores  $\mathbf{v}_1 = (1, -1, 0)$ ,  $\mathbf{v}_2 = (0, 1, 3)$  y  $\mathbf{v}_3 = (2, 0, -1)$ . Por otro lado, si queremos determinar cuál es la combinación lineal debemos encontrar la solución, para esto reducimos renglones, pero ahora hacia arriba:

$$
\left(\begin{array}{ccc|c}\n1 & 0 & 2 & -4 \\
0 & 1 & 2 & -5 \\
0 & 0 & 1 & -3\n\end{array}\right) \sim \left(\begin{array}{ccc|c}\n1 & 0 & 0 & 2 \\
0 & 1 & 0 & 1 \\
0 & 0 & 1 & -3\n\end{array}\right)
$$
  
\n $R_1 \mapsto R_1 + (-2)R_3$   
\n $R_2 \mapsto R_2 + (-2)R_3$ 

La solución es:

**,** 

 $c_1 = 2, c_2 = 1$  y  $c_3 = -3$ 

Por último, se concluye:

 $\mathbf{v} = 2\mathbf{v}_1 + \mathbf{v}_2 - 3\mathbf{v}_3 \Rightarrow (-4, -1, 6) = 2(1, -1, 0) + (0, 1, 3) - 3(2, 0, -1)$ 

Sea  $v = (3, 4, 9)$  y los vectores  $v_1 = (1, 2, 3), v_2 = (0, -1, 0)$  y  $v_3 = (-1, -3, -3)$ . Determinar si es posible representar el vector v como una combinación lineal de los vectores **v**<sub>1</sub>, **v**<sub>2</sub> y **v**<sub>3</sub>. En caso de ser una combinación lineal calcular los valores de *c*<sub>1</sub>, *c*<sub>2</sub>,... que hacen posible la combinación.

#### Solución

Primero, se plantea el sistema de ecuaciones:

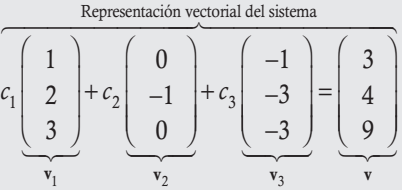

Este sistema de ecuaciones lineales no homogéneo se resuelve al plantear la matriz ampliada y escalonar para determinar si tiene solución.

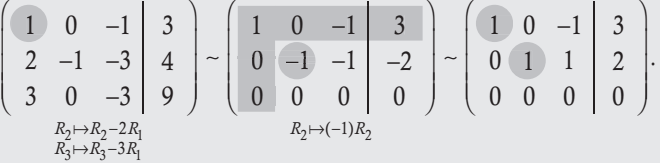

Con esta matriz se concluye que el sistema tiene solución múltiple (3 incógnitas > 2 ecuaciones). Por tanto,  $v = (3, 4, 9)$  sí es una combinación lineal de los vectores  $v_1 = (1, 2, 3)$ ,  $v_2 = (0, -1, 0)$  y  $v_3 = (-1, -3, -3)$ . Para determinar la combinación lineal se debe proponer una solución particular. De la matriz escalonada reducida se tiene que:

$$
\begin{pmatrix} c_1 - c_3 = 3 \\ c_2 + c_3 = 2 \\ c_3 \in \mathbb{R} \end{pmatrix} \Rightarrow \begin{pmatrix} c_1 \\ c_2 \\ c_3 \end{pmatrix} = \begin{pmatrix} 3 \\ 2 \\ 0 \end{pmatrix} + c_3 \begin{pmatrix} 1 \\ -1 \\ 1 \end{pmatrix} \text{ si } c_3 = 1, \text{ entonces } \begin{pmatrix} c_1 \\ c_2 \\ c_3 \end{pmatrix} = \begin{pmatrix} 3 \\ 2 \\ 0 \end{pmatrix} + \begin{pmatrix} 1 \\ -1 \\ 1 \end{pmatrix} = \begin{pmatrix} 4 \\ 1 \\ 1 \end{pmatrix}.
$$

Por último, se concluye que:

 $\mathbf{v} = 4\mathbf{v}_1 + \mathbf{v}_2 + \mathbf{v}_3 \Rightarrow (3, 4, 9) = 4(1, 2, 3) + (0, -1, 0) + (-1, -3, -3).$ 

.

Sea  $\mathbf{v} = (1, 2, 3, 4)$  y los vectores  $\mathbf{v}_1 = (2, 1, 0, -3)$  y  $\mathbf{v}_2 = (0, 0, -1, 0)$ . Determinar si es posible representar el vector como una combinación lineal de los vectores  $\mathbf{v}_1 \mathbf{y} \mathbf{v}_2$ . En caso de ser una combinación lineal calcular los valores de  $c_1$  y  $c_2$  que hacen posible la combinación.

# Solución

**,** <del>Q</del>umpromome

Primero se plantea el sistema de ecuaciones:

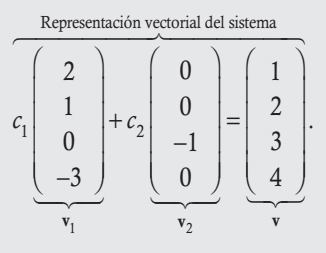

Este sistema de ecuaciones lineales no homogéneo se resuelve al plantear la matriz ampliada y escalonar para determinar si tiene solución.

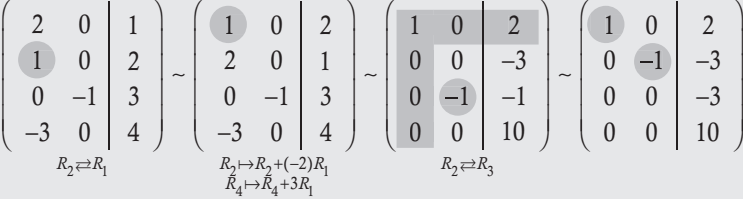

Con esta matriz se concluye que el sistema no tiene solución. Por tanto,  $\mathbf{v} = (1, 2, 3, 4)$  no es una combinación lineal de los vectores  $\mathbf{v}_1 = (2, 1, 0, -3)$  y  $\mathbf{v}_2 = (0, 0, -1, 0)$ .

#### Ejercicios 6.3

De ser posible, escriba el elemento dado (v, *p*(*x*) o V ) como combinación lineal de los elementos del conjunto *W*.

1.  $\mathbf{v} = (1, -6, -4, 4), W = {\mathbf{v}_1 = (-1, 2, 3, 1), \mathbf{v}_2 = (2, 4, -5, 1)},$  $\mathbf{v}_3 = (0, 1, 0, 2)$ 2.  $\mathbf{v} = (-5, -15, 1), W = {\mathbf{v}_1 = (5, 5, 3), \mathbf{v}_2 = (0, -5, 2)},$  $\mathbf{v}_3 = (3, 5, 1)$ 3.  $p(x) = -8 - 13x + 13x^2$ ,  $W = \{p_1(x) = -1 - 2x + 3x^2,$  $p_2(x) = -4 - 9x + 17x^2$ ,  $p_3(x) = 3 + 3x + 6x^2$ 4.  $p(x) = 6 - 2x - 2x^2$ ,  $W = \{p_1(x) = 3 - 2x + x^2, p_2(x) = 1 - x + x^2\}$ 5. **V** =  $\begin{pmatrix} 7 & 5 \\ 1 & -2 \end{pmatrix}$ ; *W* =  $\begin{pmatrix} 2 & 4 \\ 5 & -1 \end{pmatrix}$ , **B** =  $\begin{pmatrix} 1 & -1 \\ -3 & 0 \end{pmatrix}$  $\overline{\mathcal{N}}$ ⎞  $\left|W\right| = \left|A\right| = \left|\begin{array}{cc} 2 & 4 \\ 5 & -1 \end{array}\right|$  $\overline{\mathcal{N}}$ ⎞  $\begin{cases} B = \begin{pmatrix} 1 & -1 \\ -3 & 0 \end{pmatrix} \end{cases}$  $\sqrt{2}$  $\overline{\mathcal{N}}$ ⎞ ⎠ ⎟  $\sqrt{ }$  $\left\{ \right.$  $\overline{\mathcal{N}}$ ⎫  $\downarrow$  $\mathbf{A} = \begin{pmatrix} 2 & -1 \\ 5 & -1 \end{pmatrix}, \mathbf{B} = \begin{pmatrix} 1 & -1 \\ -3 & 0 \end{pmatrix}$ 6.  $\mathbf{V} = \begin{pmatrix} 1 & -8 \\ 10 & -4 \end{pmatrix};$  $W = \left\{ A = \begin{pmatrix} 1 & -3 \\ 0 & 2 \end{pmatrix}, B = \begin{pmatrix} 1 & -3 \\ 0 & 4 \end{pmatrix}, C = \begin{pmatrix} 0 & -1 \\ 2 & 0 \end{pmatrix} \right\}$ −  $\sqrt{2}$  $\overline{\mathcal{N}}$ ⎞ ⎠ ⎟  $=\begin{cases} A = \begin{pmatrix} 1 & - \\ 0 & 2 \end{pmatrix}$ ⎞  $\left( \begin{array}{cc} 1 & -1 \\ 0 & 1 \end{array} \right)$ ⎞  $\left| \begin{array}{cc} 0 & - \\ 2 & 0 \end{array} \right|$ ⎞ ⎠ ⎟ ⎧  $\left\{ \right.$  $\overline{\mathcal{N}}$ ⎫  $\downarrow$  $\mathbf{A} = \begin{pmatrix} 1 & -3 \\ 0 & 2 \end{pmatrix}, \mathbf{B} = \begin{pmatrix} 1 & -3 \\ 0 & 4 \end{pmatrix}, \mathbf{C} = \begin{pmatrix} 0 & -1 \\ 2 & 0 \end{pmatrix}$ 

# **Conjunto generador**

En el apartado previo se explica con bastante detalle cómo verificar si un vector dado se puede o no representar como una combinación lineal de un conjunto de vectores  $\mathbf{v}_1, \mathbf{v}_2, \ldots, \mathbf{v}_n$ , entonces en este momento es posible dar respuesta a la pregunta referente al conjunto de todos los vectores que pueden ser generados o representados como una combinación lineal de dichos vectores.

# **Definición 6.5**

**Conjunto generador**. Sea *V* un espacio vectorial y  $\mathbf{v}_1, \mathbf{v}_2, ..., \mathbf{v}_n \in V$ , al conjunto *H* lo llamamos conjunto generado por  $\mathbf{v}_1, \mathbf{v}_2, \ldots, \mathbf{v}_n$ , si cualquier elemento de *H* se puede representar como una combinación lineal de dichos vectores. Es decir, si  $\mathbf{u} \in H$ , entonces existen escalares  $c_1, c_2, \ldots, c_n$  tales que:

$$
c_1\mathbf{v}_1 + c_2\mathbf{v}_2 + c_3\mathbf{v}_3 + \dots + c_n\mathbf{v}_n = \mathbf{u}.
$$

# Teorema 6.5

**Espacio vectorial generado**. Sea *V* un espacio vectorial y  $H \subset V$  el conjunto generado por  $\mathbf{v}_1, \mathbf{v}_2, \ldots, \mathbf{v}_n \in V$ ; entonces, *H* es un subespacio vectorial de *V*.

# Demostración

A continuación probamos que se cumplen las dos propiedades de cerradura.

#### Cerradura con respecto a la suma

Sean  $\mathbf{u} \times \mathbf{w} \in H$ , entonces existen escalares  $c_1, c_2, \ldots, c_n \times a_1, a_2, \ldots, a_n$  tales que

$$
\mathbf{u} = c_1 \mathbf{v}_1 + c_2 \mathbf{v}_2 + c_3 \mathbf{v}_3 + \dots + c_n \mathbf{v}_n
$$
  

$$
\mathbf{w} = a_1 \mathbf{v}_1 + a_2 \mathbf{v}_2 + a_3 \mathbf{v}_3 + \dots + a_n \mathbf{v}_n
$$

Al sumar ambos vectores,  $\mathbf{u} + \mathbf{w}$ , tenemos:

$$
\mathbf{u} + \mathbf{w} = (c_1 \mathbf{v}_1 + \dots + c_n \mathbf{v}_n) + (a_1 \mathbf{v}_1 + \dots + a_n \mathbf{v}_n)
$$
  
=  $(c_1 + a_1)\mathbf{v}_1 + \dots + (c_n + a_n)\mathbf{v}_n$ .

Por la propiedad de cerradura para la suma entre escalares resulta que  $c_1 + a_1, \ldots, c_n + a_n$  son escalares, por tanto  $\mathbf{u} + \mathbf{w}$  sí es una combinación lineal de los vectores  $\mathbf{v}_1, \mathbf{v}_2, \dots, \mathbf{v}_n$ . Se concluye que:

 $u + w \in H$ 

# Cerradura con respecto al producto por un escalar

Sea  $\mathbf{u} \in H$ , entonces existen escalares  $c_1, c_2, \ldots, c_n$  tales que  $\mathbf{u} = c_1 \mathbf{v}_1 + c_2 \mathbf{v}_2 + \cdots + c_n \mathbf{v}_n$ , si  $\alpha \in \mathbb{R}$  resulta:

$$
\alpha \mathbf{u} = \alpha (c_1 \mathbf{v}_1 + c_2 \mathbf{v}_2 + \dots + c_n \mathbf{v}_n) = (\alpha c_1) \mathbf{v}_1 + (\alpha c_2) \mathbf{v}_2 + \dots + (\alpha c_n) \mathbf{v}_n.
$$

Por la propiedad de cerradura del producto entre escalares los  $\alpha$ <sub>c</sub>,  $\alpha$ <sub>c</sub>, ...,  $\alpha$ <sub>c</sub>, son escalares, entonces αu es una combinación lineal de los vectores  $\mathbf{v}_1, \mathbf{v}_2, \ldots, \mathbf{v}_n$  lo que implica que  $\alpha \mathbf{u} \in H$ .

Del teorema 6.3 se concluye que *H* es un subespacio vectorial de *V*.

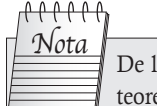

De la definición 6.5 y el teorema 6.5 se puede resumir:

- $\Box$  Notación *H* = Gen{**v**<sub>1</sub></sub>, **v**<sub>2</sub>,..., **v**<sub>n</sub>}  $= \{u \in V \mid u = c_1v_1 + c_2v_2 + c_3v_3\}$  $+ \cdots + c_n \mathbf{v}_n$ } – espacio vectorial generado
- Para determinar el espacio generado se tiene que resolver el sistema con respecto  $c_1, \ldots, c_n$ :

$$
(\mathbf{v}_1 \mathbf{v}_2 \dots \mathbf{v}_n \,|\, \mathbf{u})
$$

Donde u está en forma general, por ejemplo para  $\mathbb{R}^n$ ,  $\mathbf{u} = (x_1, x_2, ..., x_n)$ . Al resolver el sistema de ecuaciones lineales, se encuentran las condiciones que deben cumplir las componentes u para que pertenezca al espacio vectorial generado.

Enseguida revisamos tres ejemplos que ilustran el resultado del teorema 6.5.

#### Ejemplo 6.20

#### Conjunto generador en  $\mathbb{R}^2$

Determinar cuál es el espacio generado por los vectores:  $v_1 = (2, 1), v_2 = (-9, 5)$  y  $v_3 = (1, 0)$ .

# Solución

Primero se plantea el sistema de ecuaciones en  $\mathbb{R}^2$  con  $\mathbf{u} = (x, y)$ :

$$
c_1 \underbrace{\left(\begin{array}{c} 2 \\ -1 \end{array}\right)}_{v_1} + c_2 \underbrace{\left(\begin{array}{c} -9 \\ 5 \end{array}\right)}_{v_2} + c_3 \underbrace{\left(\begin{array}{c} 1 \\ 0 \end{array}\right)}_{v_3} = \underbrace{\left(\begin{array}{c} x \\ y \end{array}\right)}_{u}.
$$

Este sistema de ecuaciones lineales se resuelve al plantear la matriz ampliada y escalonar para determinar la(s) condición(es) de las componentes del vector u para que el sistema tenga solución

$$
\left(\begin{array}{cc|c}2 & -9 & 1 & x \\ -1 & 5 & 0 & y\end{array}\right) \sim \left(\begin{array}{cc|c}-1 & 5 & 0 & y \\ 2 & -9 & 1 & x\end{array}\right) \sim \left(\begin{array}{cc|c}1 & -5 & 0 & -y \\ 2 & -9 & 1 & x\end{array}\right) \sim \left(\begin{array}{cc|c}1 & -5 & 0 & -y \\ 0 & 1 & 1 & x+2y\end{array}\right).
$$

Con esta matriz se concluye que el sistema tiene solución múltiple (3 incógnitas > 2 ecuaciones) sin importar los valores que tomen *x* y *y*. Por tanto, los vectores  $\mathbf{v}_1 = (2, -1)$ ,  $\mathbf{v}_2 = (-9, 5)$  y  $\mathbf{v}_3 = (1, 0)$  generan a  $\mathbb{R}^2$  (*x* y *y* son cualquier valor en  $\mathbb{R}$ ).

⎞

⎠ ⎟

#### Conjunto generador en  $\mathbb{R}^3$

**.**<br>Glynnpro-o<del>w</del>-r

Determinar cuál es el espacio generado por los vectores:  $v_1 = (3, -5, 2)$ ,  $v_2 = (2, -1, 0)$  y  $v_3 = (-1, -3, 2)$ . Solución

Primero se plantea el sistema de ecuaciones en  $\mathbb{R}^3$  con  $\mathbf{u} = (x, y, z)$ :

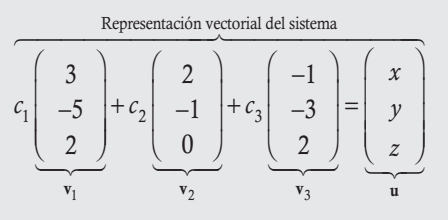

Este sistema de ecuaciones lineales se resuelve al plantear la matriz ampliada y escalonar para determinar la(s) condición(es) de las componentes del vector u para que el sistema tenga solución

$$
\begin{pmatrix}\n3 & 2 & -1 & x \\
-5 & -1 & -3 & y \\
2 & 0 & 2 & z\n\end{pmatrix} \sim \begin{pmatrix}\n1 & 2 & -3 & x-z \\
-5 & -1 & -3 & y \\
2 & 0 & 2 & z\n\end{pmatrix} \sim \begin{pmatrix}\n1 & 2 & -3 & x-z \\
0 & 9 & -18 & 5x + y - 5z \\
0 & -4 & 8 & -2x + 3z\n\end{pmatrix}
$$
\n
$$
\begin{pmatrix}\n1 & 2 & -3 & x-z \\
0 & \frac{R_2 \mapsto R_2 + 5R_1}{R_3 \mapsto R_3 - 2R_1} \\
0 & 1 & -2 & x + y + z \\
0 & -4 & 8 & -2x + 3z\n\end{pmatrix} \sim \begin{pmatrix}\n1 & 2 & -3 & x-z \\
0 & 1 & -2 & x + y + z \\
0 & 0 & 0 & 2x + 4y + 7z\n\end{pmatrix}.
$$

De la última matriz se concluye que el sistema tiene solución múltiple para los coeficientes  $c_1$ ,  $c_2$  y  $c_3$  solo cuando  $2x + 4y + 7z =$  $0 \Rightarrow x = -2y - 3.5z$ . Al hacer  $y = t_1$  y  $z = t_2$ , tenemos que el espacio vectorial generado está dado por:

$$
H\left\{(x, y, z) \in \mathbb{R}^3 \middle\vert 2x + 4y + 7z = 0\right\} = \left\{\left(\begin{array}{c} x \\ y \\ z \end{array}\right) \middle\vert \left(\begin{array}{c} x \\ y \\ z \end{array}\right) = t_1 \left(\begin{array}{c} -2 \\ 1 \\ 0 \end{array}\right) + t_2 \left(\begin{array}{c} -3.5 \\ 0 \\ 1 \end{array}\right) t_1, t_2 \in \mathbb{R} \right\}.
$$

Como se puede observar, es fácil poder verificar que cualquier vector  $\mathbf{u} = c_1 \mathbf{v}_1 + c_2 \mathbf{v}_2 + c_3 \mathbf{v}_3$  cumple con la condición de los vectores de *H*. Por ejemplo,  $c_1 = 2$ ,  $c_2 = 1$  y  $c_3 = -3 \Rightarrow 2(3, -5, 2) + (2, -1, 0) - 3(-1, -3, 2) = (11, -2, -2)$  este vector cumple con  $2x + 4y + 7z = 2(11) + 4(-2) + 7(-2) = 0.$ 

#### Conjunto generador en  $\mathbb{R}^4$

**.**<br>Glendpro-o<del>we</del>

Determine cuál es el espacio generado por los vectores:  $v_1 = (1, 0, 1, 1)$ ,  $v_2 = (0, 1, 3, 2)$ ,  $v_3 = (2, 0, 2, 2)$  y  $v_4 = (3, -1, 0, 1)$ . Solución

Se plantea el sistema de ecuaciones en  $\mathbb{R}^4$  con  $\mathbf{u} = (x, y, z, w)$ .

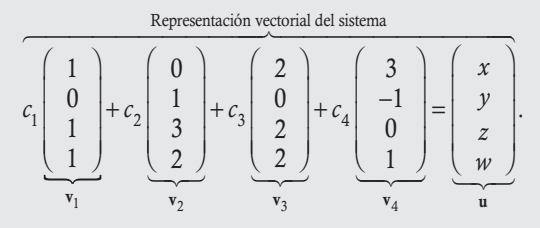

Este sistema de ecuaciones lineales se resuelve al plantear la matriz ampliada y escalonar para determinar la(s) condición(es) de las componentes del vector u para que el sistema tenga solución

$$
\left(\begin{array}{cccc|c}1 & 0 & 2 & 3 & x \\ 0 & 1 & 0 & -1 & y \\ 1 & 3 & 2 & 0 & z \\ 1 & 2 & 2 & 1 & w \end{array}\right) \sim \left(\begin{array}{cccc|c}1 & 0 & 2 & 3 & x \\ 0 & 1 & 0 & -1 & y \\ 0 & 3 & 0 & -3 & -x + z \\ 0 & 2 & 0 & -2 & -x + w \end{array}\right) \sim \left(\begin{array}{cccc|c}1 & 0 & 2 & 3 & x \\ 0 & 1 & 0 & -1 & y \\ 0 & 0 & 0 & 0 & -x - 3y + z \\ 0 & 0 & 0 & 0 & -x - 2y + w \\ 0 & 0 & 0 & 0 & -x - 2y + w \end{array}\right).
$$

Por tanto, de la última matriz se concluye que el sistema tiene solución múltiple solo cuando:

$$
\begin{cases}\n-x & -3y + z = 0 \\
-x & -2y + w = 0\n\end{cases}\n\Rightarrow\n\begin{cases}\nx + 3y - z = 0 \\
-x - 2y + w = 0\n\end{cases}\n\Rightarrow\n\begin{cases}\nx + 3y - z = 0 \\
y - z + w = 0\n\end{cases}\n\Rightarrow\n\begin{cases}\nx = -3y + z \\
y = z - w\n\end{cases}.
$$

Entonces, el espacio vectorial generado se obtiene de la solución del último sistema de ecuaciones que indican solución múltiple:  $x = -3y + z$ ,  $y = z - w$ . Al hacer  $z = t_1 y$   $w = t_2$  tenemos  $y = t_1 - t_2 y$   $x = -3(t_1 - t_2) + t_1 = -2t_1 + 3t_2$ , entonces la solución en forma matricial estará dada por:

$$
H = \left\{ \begin{pmatrix} x \\ y \\ z \\ w \end{pmatrix} \middle| \begin{pmatrix} x \\ y \\ z \\ w \end{pmatrix} = \begin{pmatrix} -2t_1 + 3t_2 \\ t_1 - t_2 \\ t_1 \\ t_2 \end{pmatrix} = t_1 \begin{pmatrix} -2 \\ 1 \\ 1 \\ 0 \end{pmatrix} + t_2 \begin{pmatrix} 3 \\ -1 \\ 0 \\ 1 \end{pmatrix} t_1, t_2 \in \mathbb{R} \right\}.
$$

En algunas situaciones, verificar si un conjunto de vectores genera un espacio vectorial en particular puede realizarse en forma sencilla mediante el siguiente teorema.

#### Teorema 6.6

**Espacios vectoriales generados**. Sea  $V = \mathbb{R}^n$  con *n* finita y  $\mathbf{v}_1, \mathbf{v}_2, \ldots, \mathbf{v}_m \in V$ , entonces:

- a) Si *n* > *m* los vectores no pueden generar a *V.* Se tienen más componentes que vectores.
- b) Cuando  $n = m$  el proceso para determinar si  $V = Gen{v_1, v_2, ..., v_n}$ , se reduce a calcular el determinante formado por los vectores det( $\mathbf{v}_1 \mathbf{v}_2 \dots \mathbf{v}_n$ ):
	- Si el determinante es diferente de cero, entonces los vectores generan a *V*.
	- Si el determinante es cero, entonces los vectores no generan a *V*.

#### Demostración

Supóngase que  $\mathbf{v}_1, \mathbf{v}_2, ..., \mathbf{v}_m$  generan a *V* entonces cualquier  $\mathbf{u} \in V$  se puede representar como una combinación lineal de los *m* vectores y el sistema de ecuaciones lineales para determinar las constantes de la combinación estaría dado por:

$$
(\mathbf{v}_1 \mathbf{v}_2 \dots \mathbf{v}_m | \mathbf{u})
$$
orden  $n \times (m+1)$ 

Pero  $n > m$ , esto significa que la matriz del sistema solo se puede reducir a una forma escalonada, con al menos un renglón de ceros. Esto último contradice el hecho de que la matriz del sistema tiene que ser equivalente a la matriz identidad. Entonces,  $\mathbf{v}_1, \mathbf{v}_2, \dots, \mathbf{v}_m$  no pueden generar a *V*.

Cuando  $n = m$  se concluye de los sistemas de ecuaciones lineales con solución única. Puesto que si el determinante es cero, entonces la matriz del sistema es equivalente a una matriz en su forma escalonada y se repite el mismo razonamiento para *n* > *m*. Si el determinante es diferente de cero la matriz del sistema es equivalente a la matriz identidad.

Por el teorema 6.1, el resultado propuesto en el teorema 6.5 es el mismo para  $M_{mn}$  o  $P_n(x)$  con *n* y *m* finitas. En el caso de las matrices se requieren *nm* matrices de  $M_{mn}$  y para  $P_n(x)$  se requieren  $n + 1$  polinomios.

#### Conjunto generador en ^*<sup>n</sup>*

Empleando el teorema 6.6 determinar si los siguientes vectores generan al espacio vectorial indicado.

1.  $\mathbf{v}_1 = (2, -4, 6)$  y  $\mathbf{v}_2 = (3, -2, -1)$ . ¿Generan a  $V = \mathbb{R}^3$ ?

### Solución

**.**<br>Glynnpro-o<del>no</del>

En este caso, no pueden generar a  $\mathbb{R}^3$  porque solo se tienen dos elementos de este espacio ( $m = 2$ ) y la cantidad de componentes del espacio a generar es 3,  $\mathbb{R}^3$ ; por tanto,  $n > m$ .

2.  $\mathbf{v}_1 = (1, -2, 3), \mathbf{v}_2 = (1, 1, 1)$  y  $\mathbf{v}_3 = (0, 4, 5)$ . *i*Generan a  $V = \mathbb{R}^3$ ?

#### Solución

Como estamos en  $\mathbb{R}^3$  y se tienen tres vectores, el problema se puede resolver si se calcula el determinante o se resuelve el sistema de ecuaciones lineales (como en los ejemplos anteriores). Resolvamos el determinante:

$$
|\mathbf{A}| = \begin{vmatrix} 1 & 1 & 0 \\ -2 & 1 & 4 \\ 3 & 1 & 5 \\ c_1 \mapsto c_1 - c_2 \end{vmatrix} = \begin{vmatrix} 0 & 1 & 0 \\ -3 & 1 & 4 \\ 2 & 1 & 5 \end{vmatrix} = (-1) \begin{vmatrix} -3 & 4 \\ 2 & 5 \end{vmatrix} = (-1)[-3(5) - 2(4)] = (-1)(-23) = 23.
$$

Como  $|\mathbf{A}| \neq 0$  entonces los vectores  $\mathbf{v}_1 = (1, -2, 3)$ ,  $\mathbf{v}_2 = (1, 1, 1)$  y  $\mathbf{v}_3 = (0, 4, 5)$  sí generan a  $\mathbb{R}^3$ .

3.  $\mathbf{v}_1 = (6, -3)$  y  $\mathbf{v}_2 = (-2, 1)$ . *i*Generan a  $V = \mathbb{R}^2$ ?

#### Solución

Como estamos en  $\mathbb{R}^2$  y se tienen dos vectores se resuelve con el cálculo del determinante:

$$
|\mathbf{A}| = \begin{vmatrix} 6 & -2 \\ -3 & 1 \end{vmatrix} = 6(1) - (-3)(-2) = 6 - 6 = 0.
$$

Como  $|{\bf A}|$  entonces los vectores  ${\bf v}_1 = (6, -3)$  y  ${\bf v}_2 = (-2, 1)$  no generan a  $\mathbb{R}^2$ .

#### Ejercicios 6.4

Determine si los elementos del conjunto *W* generan al espacio *V*, en caso negativo diga qué espacio vectorial generan.

- 1.  $W = {\mathbf{v}_1 = (1, -1, 0), \mathbf{v}_2 = (2, 1, 1), \mathbf{v}_3 = (1, 1, 1), \mathbf{v}_4 = (-1, 0,$ 1):  $V = \mathbb{R}^3$
- 2.  $W = \{v_1 = (2, 3, 3), v_2 = (-4, -5, -3), v_3 = (4, 5, 3), v_4 = (6, 8, 1) \}$ 6):  $V = \mathbb{R}^3$
- 3.  $W = \{p_1(x) = 1 + 2x + 3x^2 4x^3, p_2(x) = -1 + x^2 x^3, p_2(x) = 5\}$  $+4x+3x^2-5x^3$ ,  $p_4(x) = 2 + 2x + 2x^2-3x^3$ ;  $V = P_3(x)$
- 4.  $W = \{p_1(x) = 2x 4x^3, p_2(x) = 1 + x + x^2 + x^3, p_3(x) = -x x^2,$  $p_4(x) = 1 - 2x + x^3$ ;  $V = P_3(x)$

5. 
$$
W = \left\{ \mathbf{A} = \begin{pmatrix} 0 & -1 \\ 3 & 5 \end{pmatrix}, \mathbf{B} = \begin{pmatrix} 2 & 0 \\ 0 & 4 \end{pmatrix} \right\}; V = M_{22}
$$

Determine si el conjunto *W* genera a v, *p*(*x*) o B (según sea el caso).

- 6.  $W = {\mathbf{v}_1 = (2, 4, 0, -1), \mathbf{v}_2 = (1, 3, -1, 0), \mathbf{v}_3 = (1, 2, 0, 1)},$  $\mathbf{v}_4 = (1, -1, 3, 0)$ ;  $\mathbf{v} = (4, 0, 8, -3)$
- 7.  $W = \{v_1 = (1, -3, 0), v_2 = (2, 4, 6), v_3 = (2, 1, -1)\};$  $\mathbf{v} = (6, 11, 33)$ 
	- 8.  $W = \{p_1(x) = 3 4x\}$ ;  $p(x) = 5 + 10x$
- 9.  $W = \{p_1(x) = 2 x, p_2(x) = 1 + 3x + 5x^2\}; p(x) = 2 + 4x + 5x^2$  $x^2 + 3x^3$

10. 
$$
W = \begin{Bmatrix} 1 & 2 \\ A_1 & 1 & 0 \\ 0 & 2 \end{Bmatrix}, A_2 = \begin{bmatrix} 0 & -1 \\ 1 & -5 \\ 1 & 3 \end{bmatrix}; B = \begin{bmatrix} -3 & -7 \\ 4 & -5 \\ 1 & -3 \end{bmatrix}
$$

# **Independencia y dependencia lineal**

En los espacios finitos generados de la sección previa vimos que existe cierta relación entre la cantidad de vectores y componentes de un vector generado, de manera que surgen las preguntas: ¿Cómo conocer cuántos vectores son necesarios para generar un espacio vectorial? y ¿cómo conocer qué vectores es posible eliminar de un conjunto de vectores dados para que generen al espacio vectorial deseado?

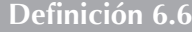

**Vectores linealmente independientes y linealmente dependientes. Sea** *V* **un espacio vectorial y**  $\mathbf{v}_1, \mathbf{v}_2, ..., \mathbf{v}_n \in V$ **, los** llamamos linealmente independientes (L.I.) si la combinación lineal:

$$
c_1
$$
**v**<sub>1</sub> +  $c_2$ **v**<sub>2</sub> + ... +  $c_n$ **v**<sub>n</sub> = **0** se cumple solo para  $c_1 = c_2 = ... = c_n = 0$ . (6.4.3)

En caso contrario (múltiples soluciones), los vectores  $\mathbf{v}_1, \mathbf{v}_2, \mathbf{v}_3, \ldots, \mathbf{v}_n$  son linealmente dependientes (L.D.).

Para determinar si un conjunto de vectores son L.I. o L.D. se utiliza la definición 6.6. Es decir, tenemos que resolver el sistema de ecuaciones lineales (6.4.3). Si tiene solución única trivial se concluye que son L.I., en caso de solución múltiple se concluye que son L.D. A continuación vamos a revisar dos ejemplos para determinar si los vectores son L.I. o L.D.

Determinar si los vectores  $v_1 = (2, 4, 6)$  y  $v_2 = (1, 2, 4)$  son L.I. o L.D.

#### Solución

**.**<br>Quanque v<del>e</del>

Primero se plantea el sistema de ecuaciones:

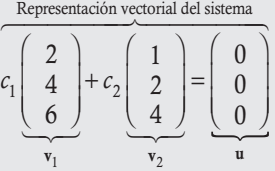

Este sistema de ecuaciones lineales se resuelve si se plantea la matriz ampliada y se escalona para determinar el tipo de solución que tiene el sistema.

$$
\left(\begin{array}{cc|c}2&1&0\\4&2&0\\6&4&0\end{array}\right)\sim\left(\begin{array}{cc|c}2&1&0\\0&0&0\\0&1&0\end{array}\right)\sim\left(\begin{array}{cc|c}2&1&0\\0&1&0\\0&0&0\end{array}\right)\sim\left(\begin{array}{cc|c}2&0&0\\0&1&0\\0&0&0\end{array}\right)\sim\left(\begin{array}{cc|c}1&0&0\\0&1&0\\0&0&0\end{array}\right).
$$

Con esta matriz se concluye que el sistema tiene solución única, donde la solución es  $c_1 = 0$  y  $c_2 = 0$ . Por tanto, los vectores v<sub>1</sub>  $y \mathbf{v}_2$  son L.I.

Determinar si los vectores  $v_1 = (1, 0, 0, -3)$ ,  $v_2 = (2, 1, -1, 0)$  y  $v_3 = (1, 0, 2, -3)$  son L.I. o L.D.

# Solución

**,** 

Primero se plantea el sistema de ecuaciones:

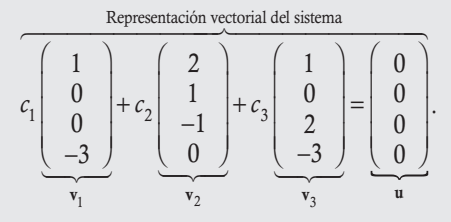

Este sistema de ecuaciones lineales se resuelve al plantear la matriz ampliada y escalonar para determinar el tipo de solución que tiene el sistema.

$$
\left(\begin{array}{ccc|c}1 & 2 & 1 & 0\\0 & 1 & 0 & 0\\0 & -1 & 2 & 0\\-3 & 0 & -3 & 0\end{array}\right) \sim \left(\begin{array}{ccc|c}1 & 2 & 1 & 0\\0 & 1 & 0 & 0\\0 & -1 & 2 & 0\\0 & 6 & 0 & 0\end{array}\right) \sim \left(\begin{array}{ccc|c}1 & 2 & 1 & 0\\0 & 1 & 0 & 0\\0 & 0 & 2 & 0\\0 & 0 & 0 & 0\end{array}\right) \sim \left(\begin{array}{ccc|c}1 & 2 & 1 & 0\\0 & 1 & 0 & 0\\0 & 0 & 1 & 0\\0 & 0 & 0 & 1\end{array}\right) \right)
$$

Con esta matriz ampliada se concluye que el sistema tiene solución única, donde la solución es:  $c_1 = 0$ ,  $c_2 = 0$  y  $c_3 = 0$ . Por tanto, los vectores  $v_1$ ,  $v_2$  y  $v_3$  son L.I.

En algunas situaciones, verificar si un conjunto de vectores son linealmente independientes o dependientes puede realizarse de manera sencilla por medio del siguiente teorema.

# Teorema 6.7

**Vectores linealmente independientes o dependientes**. Sea  $V = \mathbb{R}^n$  con *n* finita y los vectores  $\mathbf{v}_1, \mathbf{v}_2, ..., \mathbf{v}_m \in V$ , entonces:

- a) Son linealmente dependientes si  $m > n$ . Más vectores que componentes del vector.
- b) En caso de que  $m = n$  el proceso para determinar si los vectores son linealmente independientes, se reduce a calcular el determinante formado por los vectores, det( $v_1 v_2 ... v_n$ ).
	- Si el determinante es diferente de cero, entonces los vectores son linealmente independientes.
	- $\Box$  Si el determinante es cero, entonces los vectores son linealmente dependientes.

#### Demostración

Supóngase que **v**<sub>1</sub>, **v**<sub>2</sub>,...,**v**<sub>m</sub> son vectores linealmente independientes, entonces el sistema de ecuaciones lineales para determinar las constantes de la combinación estaría dado por

$$
(\mathbf{v}_1 \mathbf{v}_2 \dots \mathbf{v}_m | \mathbf{0})
$$
orden  $n \times (m+1)$ 

Pero  $m > n$ , esto significa que la matriz del sistema solo se puede reducir a una forma escalonada, con al menos un renglón de ceros. Esto último contradice el hecho de que la matriz del sistema tiene que ser equivalente a la matriz identidad para que tenga solución única. Entonces  $\mathbf{v}_1, \mathbf{v}_2, \ldots, \mathbf{v}_m$  no pueden ser linealmente independientes.

Cuando  $n = m$  se concluye de los sistemas de ecuaciones lineales con solución única por medio del determinante. Por el teorema 6.1 el resultado es el mismo para  $M_{\dots}$  o  $P_{\dots}(x)$  con  $n \vee n$  finitas.

# $\theta$   $\theta$   $\theta$   $\theta$ <u>Nota</u>

```
En el caso de dos vectores son 
           L.D. si y solo si son proporcio-
            nales. Esto se debe a que si son 
proporcionales existe un valor c \neq 0 tal que
v = cu, entonces v - cu = 0 con coeficientes
diferentes de cero en la combinación lineal 
(1 y c). La inversa es similar, ya que si son 
L.D., entonces existen c_1 \neq 0 y c_2 \neq 0, ta-
les que c_1 \mathbf{v} + c_2 \mathbf{u} = \mathbf{0} de donde \mathbf{v} = c \mathbf{u} con
```

```
c = \frac{-c_2}{\sqrt{c}} \neq 0; esto muestra que son propor-
      c
1
cionales. En cualquier otro caso son L.I.
```
Empleando el teorema 6.7, determinar si los siguientes conjuntos de vectores son L.I. o L.D.

1.  $\mathbf{v}_1 = (1, -2, 7), \mathbf{v}_2 = (-3, -1, 6), \mathbf{v}_3 = (2, 8, 4) \mathbf{y} \mathbf{v}_4 = (2, 0, 4).$ 

#### Solución

**,**qumpro-o<del>n</del>zo

Como el espacio vectorial es  $\mathbb{R}^3$  y se tienen más de tres vectores, entonces estos son L.D.

2.  $\mathbf{v}_1 = (2, 4)$  y  $\mathbf{v}_2 = (4, 8)$ .

# Solución

Como solo se tiene dos vectores y  $v_2 = 2v_1$ , entonces los vectores son L.D.

3.  $\mathbf{v}_1 = (-1, 3, 5)$  y  $\mathbf{v}_2 = (0, 4, -8)$ .

#### Solución

Como solo se tiene dos vectores y no existe un escalar  $\alpha$  tal que  $\alpha v_1 = v_2$ , entonces estos vectores son L.I.

4.  $\mathbf{v}_1 = (2, -1, 3), \mathbf{v}_2 = (4, 1, 0) \mathbf{y} \mathbf{v}_3 = (-1, 3, 1).$ 

#### Solución

Como se tienen tres vectores en  $\mathbb{R}^3$ , se procede a calcular su determinante:

$$
\begin{vmatrix} A \end{vmatrix} = \begin{vmatrix} 2 & 4 & -1 \\ -1 & 1 & 3 \\ 3 & 0 & 1 \end{vmatrix} = \begin{vmatrix} 5 & 4 & -1 \\ -10 & 1 & 3 \\ 0 & 0 & 1 \end{vmatrix} = (+1) \begin{vmatrix} 5 & 4 \\ -10 & 1 \end{vmatrix} = 5(1) - (-10)(4) = 45.
$$

Como  $|{\bf A}| \neq 0$  entonces los vectores son linealmente independientes.

5.  $\mathbf{v}_1 = (4, -1, 2), \mathbf{v}_2 = (2, -3, 4) \mathbf{y} \mathbf{v}_3 = (0, 5, -6).$ 

# Solución

Como se tienen tres vectores en  $\mathbb{R}^3$ , se procede a calcular su determinante:

$$
\begin{vmatrix} A \end{vmatrix} = \begin{vmatrix} 4 & 2 & 0 \ -1 & -3 & 5 \ 2 & 4 & -6 \ 2 & 4 & -6 \ \end{vmatrix} = \begin{vmatrix} 0 & -10 & 20 \ -1 & -3 & 5 \ 0 & -2 & 4 \ \end{vmatrix} = -(-1) \begin{vmatrix} -10 & 20 \ -2 & 4 \ \end{vmatrix} = -40 + 40 = 0.
$$
  
\n
$$
\begin{vmatrix} R_1 + R_1 + R_2 \\ R_3 + R_3 + 2R_2 \end{vmatrix}
$$
  
\n
$$
\begin{vmatrix} \text{10} & \text{10} \\ \text{11} & \text{12} \end{vmatrix} = -(-1) \begin{vmatrix} -10 & 20 \ -2 & 4 \ \end{vmatrix} = -40 + 40 = 0.
$$
  
\n
$$
\begin{vmatrix} 4 & 2 & 0 \ -1 & -3 & 5 \ 0 & -2 & 4 \ \end{vmatrix} = -(-1) \begin{vmatrix} -10 & 20 \ -2 & 4 \ \end{vmatrix} = -40 + 40 = 0.
$$
  
\n
$$
\begin{vmatrix} -10 & 20 \ -1 & -3 & 5 \ 0 & -2 & 4 \ \end{vmatrix} = -(-1) \begin{vmatrix} -10 & 20 \ -2 & 4 \ \end{vmatrix} = -40 + 40 = 0.
$$
  
\n
$$
\begin{vmatrix} 10 & 20 \ -10 & 20 \ -10 & 20 \ \end{vmatrix} = -40 + 40 = 0.
$$
  
\n
$$
\begin{vmatrix} 10 & 20 \ -10 & 20 \ -10 & 20 \ \end{vmatrix} = -40 + 40 = 0.
$$
  
\n
$$
\begin{vmatrix} 10 & 20 \ -10 & 20 \ \end{vmatrix} = -40 + 40 = 0.
$$
  
\n
$$
\begin{vmatrix} 10 & 20 \ -10 & 20 \ \end{vmatrix} = -(-1) \begin{vmatrix} -10 & 20 \ -10 & 20 \ \end{vmatrix} = -(-1) \begin{vmatrix} -10 & 20 \ -10 & 20 \ \end{vmatrix} = -(-1) \begin{vmatrix} -10 & 20 \ -1
$$

Como  $|A| = 0$  entonces los vectores son linealmente dependientes.

# 0000C

En general, si un conjunto de vectores son linealmente dependientes, entonces al menos uno de estos vectores puede escribirse como combinación lineal de los otros. Es decir, podemos eliminar al menos uno de los vectores. Nota

Para el caso de los vectores  $v_1 = (4, -1, 2)$ ,  $v_2 = (2, -3, 4)$  y  $v_3 = (0, 5, -6)$  del ejemplo anterior, los cuales son L.D., obsérvese que  $v_1$  puede escribirse como combinación lineal de  $v_2$  y  $v_3$ :

$$
\mathbf{v}_1 = 2\mathbf{v}_2 + \mathbf{v}_3 \Rightarrow (4, -1, 2) = 2(2, -3, 4) + (0, 5, -6)
$$

Los siguientes dos ejemplos son típicos del tema en el que se tiene un conjunto de vectores donde entre sus componentes aparece al menos un parámetro *t* y se pide encontrar los valores que hacen que los vectores sean L.I. o L.D.

Dados los vectores  $\mathbf{v}_1 = (t + 3, 10, 14)$ ,  $\mathbf{v}_2 = (4, t + 3, -8)$  y  $\mathbf{v}_3 = (4, -1, t + 2)$  encuentre los valores de *t* para que los vectores sean L.I. Solución

**g**empro<del>-oas</del>

Como se tienen tres vectores en  $\mathbb{R}^3$ , se procede a calcular su determinante:

$$
\begin{vmatrix} A \end{vmatrix} = \begin{vmatrix} t+3 & 4 & 4 \\ 10 & t+3 & -1 \\ 14 & -8 & t+2 \end{vmatrix} = \begin{vmatrix} t+3 & 4 & 4 \\ 10 & t+3 & -1 \\ 2t+20 & 0 & t+10 \end{vmatrix} = \begin{vmatrix} t-5 & 4 & 4 \\ 12 & t+3 & -1 \\ 0 & 0 & t+10 \end{vmatrix}
$$
  
=  $(t+10)$  
$$
\begin{vmatrix} t-5 & 4 \\ 12 & t+3 \end{vmatrix} = (t+10)((t-5)(t+3) - 12(4))
$$
  
=  $(t+10)(t^2 - 2t - 15 - 48) = (t+10)(t^2 - 2t - 63)$   
=  $(t+10)(t+7)(t-9) \neq 0$ .

#### Conclusión

Si  $t \neq -10$ ,  $t \neq -7$  o  $t \neq 9$ , entonces los vectores  $\mathbf{v}_1$ ,  $\mathbf{v}_2$  y  $\mathbf{v}_3$  son L.I.

Sean los vectores  $v_1 = (2, 2t - 5, 22)$ ,  $v_2 = (-5, 16, 6t - 41)$  y  $v_3 = (t - 2, -3, 9)$ , encontrar los valores de *t* para que sean L.D.

# Solución

**.**<br>Glychipite-t<del>rz</del>e

Como se tienen tres vectores en  $\mathbb{R}^3$ , se procede a calcular su determinante:

$$
\begin{vmatrix} A \end{vmatrix} = \begin{vmatrix} 2 & -5 & t-2 \\ 2t - 5 & 16 & -3 \\ 22 & 6t - 41 & 9 \end{vmatrix} = \begin{vmatrix} 2 & -5 & t-2 \\ 2t - 5 & 16 & -3 \\ 6t + 7 & 6t + 7 & 0 \end{vmatrix} = \begin{vmatrix} 7 & -5 & t-2 \\ 2t - 21 & 16 & -3 \\ 0 & 6t + 7 & 0 \end{vmatrix}
$$
  
= -(6t + 7)
$$
\begin{vmatrix} 7 & t-2 \\ 2t - 21 & -3 \end{vmatrix} = -(6t + 7)(7(-3) - (2t - 21)(t - 2))
$$
  
= -(6t + 7)(-21 - (2t<sup>2</sup> - 25t + 42)) = -(-1)(6t + 7)(2t<sup>2</sup> - 25t + 63)  
= (6t + 7)(2t - 7)(t - 9) = 0.

Conclusión

Γ

I

Si 
$$
t = -\frac{7}{6}
$$
,  $t = \frac{7}{2}$  o  $t = 9$ , entonces los vectores  $\mathbf{v}_1$ ,  $\mathbf{v}_2$  y  $\mathbf{v}_3$  son L.D.

# Ejercicios 6.5

En cada caso determine si los vectores son L.I. o L.D.

1. 
$$
\mathbf{v}_1 = (2, -2, 6), \mathbf{v}_2 = (1, -1, 3)
$$

2. 
$$
\mathbf{v}_1 = (1, -2, 1, 0), \mathbf{v}_2 = (1, -1, 2, 1), \mathbf{v}_3 = (1, -1, 0, 1),
$$
  
 $\mathbf{v}_4 = (0, -1, 0, -1)$ 

3. 
$$
\mathbf{v}_1 = (1, -3, 4, 1), \mathbf{v}_2 = (0, 5, -4, 1), \mathbf{v}_3 = (1, 2, 0, 2)
$$

4. 
$$
p_1(x) = 3 + 5x
$$
,  $p_2(x) = 9 + 15x$ ,  $p_3(x) = 3 - x^2$ 

5. 
$$
p_1(x) = 8 + 4x - 4x^2
$$
,  $p_2(x) = 2 + x - x^2$ ,  $p_3(x) = 3 + x^2$ 

6. 
$$
\mathbf{A} = \begin{pmatrix} 2 & 3 \\ -1 & 1 \end{pmatrix}, \mathbf{B} = \begin{pmatrix} 1 & 1 \\ 3 & -1 \end{pmatrix},
$$
  

$$
\mathbf{C} = \begin{pmatrix} 0 & 1 \\ -7 & 3 \end{pmatrix}, \mathbf{D} = \begin{pmatrix} 1 & 1 \\ -1 & 1 \end{pmatrix}
$$

7. 
$$
\mathbf{A} = \begin{pmatrix} 0 & 1 & 0 \\ -1 & 1 & -1 \end{pmatrix}, \mathbf{B} = \begin{pmatrix} 1 & 1 & -1 \\ 0 & -1 & 1 \end{pmatrix},
$$
  

$$
\mathbf{C} = \begin{pmatrix} 1 & -1 & 2 \\ -1 & 1 & -1 \end{pmatrix}, \mathbf{D} = \begin{pmatrix} 1 & 1 & 1 \\ -1 & 1 & 0 \end{pmatrix}
$$

En los siguientes ejercicios, encuentre los valores de *t*, para que los vectores sean L.I. o L.D.

8. 
$$
\mathbf{v}_1 = (0, t, 1), \mathbf{v}_2 = (1, 0, t), \mathbf{v}_3 = (1, 1, 2)
$$
  
\n9.  $p_1(x) = t + x - x^2, p_2(x) = 1 + x - x^2, p_3(x) = tx + x^2$   
\n10.  $\mathbf{A} = \begin{pmatrix} 1 & 0 \ -1 & 1 \end{pmatrix}, \mathbf{B} = \begin{pmatrix} 1 & 0 \ t & -1 \end{pmatrix},$   
\n $\mathbf{C} = \begin{pmatrix} 2 & 0 \ -1 & t \end{pmatrix}, \mathbf{D} = \begin{pmatrix} 2t & 1 \ -1 & -1 \end{pmatrix}$ 

# Interpretación geométrica de independencia y dependencia lineal

Como se dijo antes, un conjunto de *n* vectores sea L.I. o L.D., tiene relación directa con el conjunto de vectores.

#### Dos vectores de  $\mathbb{R}^2$ :

- $\Box$  Si son L.D., significa que uno se puede escribir como combinación lineal del otro, esto es:  $\mathbf{v}_1 = c_2 \mathbf{v}_2$  como se muestra en la figura 6.1, en la cual se puede observar que los vectores son colineales. Es decir, con dos vectores  $\mathbf{v}_1$  y  $\mathbf{v}_2$  solo se pueden generar vectores que estén sobre la misma línea.
- Si son L.I., quiere decir que ninguno de los vectores se puede escribir como combinación lineal del otro, por tanto no son colineales, como se muestra en la figura 6.2. Entonces, con los vectores  $\mathbf{v}_1$  y  $\mathbf{v}_2$  se genera todo  $\mathbb{R}^2$ .

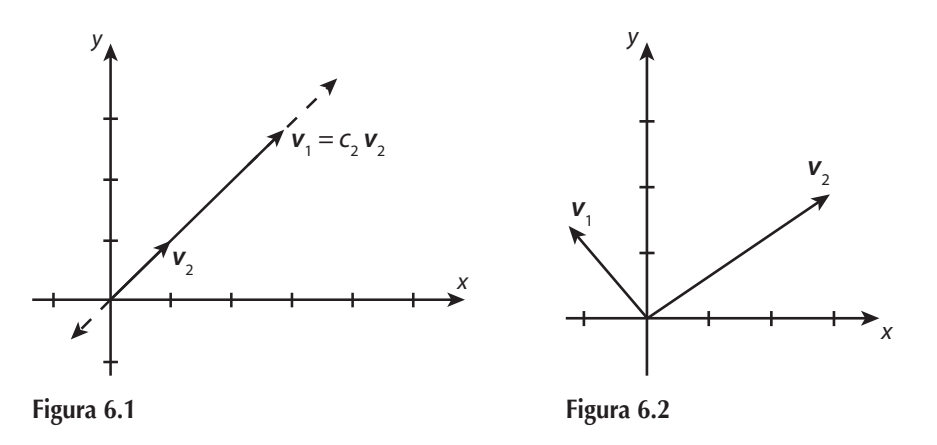

En la figura 6.3 se observa como dos vectores L.I.,  $\mathbf{v}_1 \mathbf{y} \mathbf{v}_2$ , pueden generar a cualquier vector de los cuatro cuadrantes de  $\mathbb{R}^2$ .

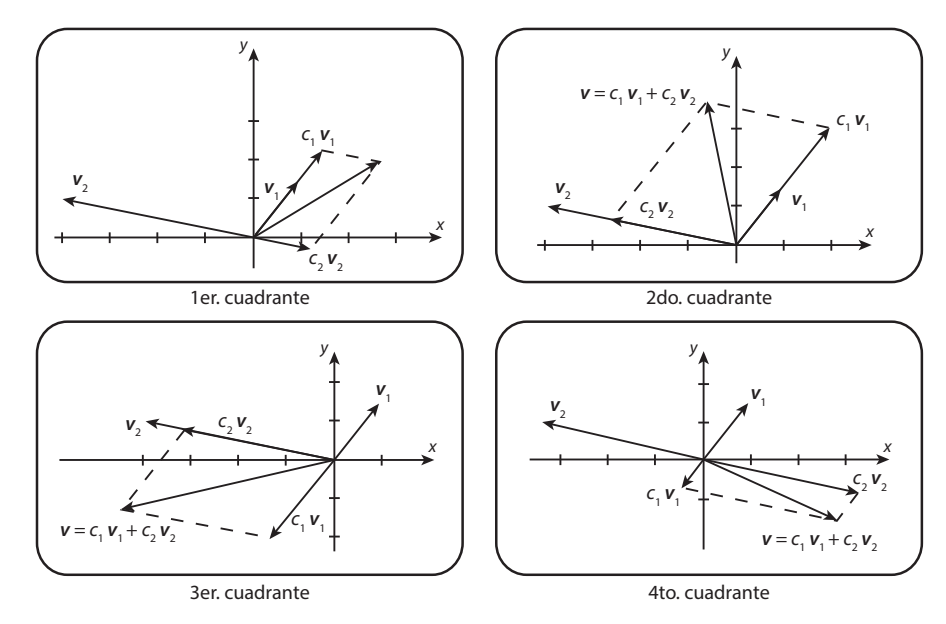

**Figura 6.3** Generación de  $\mathbb{R}^2$  por medio de los vectores  $\mathbf{v}_1 \times \mathbf{v}_2$ .

De igual manera, en  $\mathbb{R}^3$  se pueden trazar tres vectores L.I. que muestren cómo pueden generar a cualquier vector de los ocho octantes de  $\mathbb{R}^3$ .

# Dos o tres vectores de  $\mathbb{R}^3$ :

 $\Box$  En el caso de dos vectores en  $\mathbb{R}^3$  son L.D. si son colineales, esto es que cualquiera de ellos se puede expresar como combinación lineal del otro:  $\mathbf{v}_1 = c_2 \mathbf{v}_2$  estos vectores solo generan los vectores que se encuentran sobre la misma línea.

- $\Box$  En el caso de dos vectores en  $\mathbb{R}^3$  son L.I. si no se encuentran sobre la misma recta, es decir, si no son colineales, como se muestra en la figura 6.4a, pero estos vectores solo generan a los vectores que se encuentran en el mismo plano de  $v_1$  y  $v_2$ .
- $\Box$  En el caso de tres vectores en  $\mathbb{R}^3$  son L.D. si uno de ellos se puede escribir como combinación lineal de los otros, por ejemplo:  $v_1 = c_2v_2 + c_3v_3$ , y esto significa que todos los vectores son coplanares (se encuentran en el mismo plano) y en general  $v_2$  y  $v_3$  son L.I. Esto se muestra en la figura 6.4b, así que estos vectores no generan a  $\mathbb{R}^3$ , solo a los vectores que se encuentran sobre el mismo plano. En el caso de tres vectores en  $\mathbb{R}^3$  son L.I. si ninguno de ellos se puede escribir como combinación lineal de los otros, esto significa que los vectores no se encuentran todos en el mismo plano, esto se muestra en la figura 6.4c, estos vectores sí generan a  $\mathbb{R}^3$ .

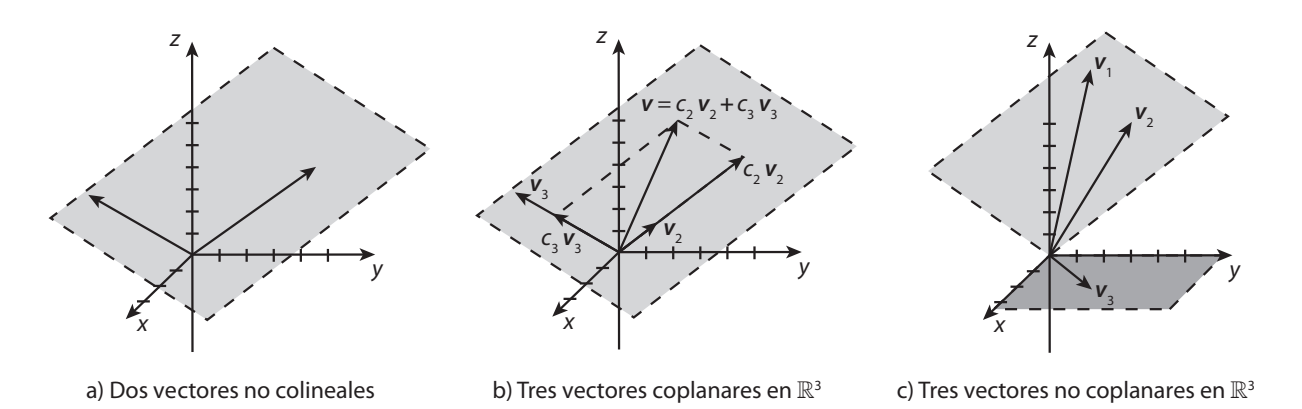

**Figura 6.4** Gráfica de vectores no colineales, coplanares y no coplanares en  $\mathbb{R}^3$ .

# 6.5 Base y dimensión

Por último, si se conjuntan los dos conceptos anteriores de espacio generado y vectores independientes hemos llegado a uno de los conceptos más importantes del estudio de conjuntos que cumplen con una estructura bajo dos operaciones.

**Definición 6.7** 

Base y dimensión. Sea *V* un espacio vectorial, llamamos base del espacio vectorial *V* al conjunto de vectores  $v_1$ ,  $v_2$ ,  $\mathbf{v}_3,\ldots,\mathbf{v}_n\in V$ , tales que:

- $\Box$  **v**<sub>1</sub>, **v**<sub>2</sub>, **v**<sub>3</sub>,..., **v**<sub>n</sub> son linealmente independientes.
- $V = Gen{v_1, v_2, v_3, ..., v_n}.$

Al número de vectores que integran la base se le conoce como dimensión del espacio *V* y se denota por dim(*V* ).

# Teorema 6.8

**Base en**  $\mathbb{R}^n$ . Sea  $V = \mathbb{R}^n$  con *n* finita, los vectores  $\mathbf{v}_1, \mathbf{v}_2, \dots, \mathbf{v}_m \in V$  forman una base de  $\mathbb{R}^n$  si y solo si  $n = m$  y  $det(\mathbf{v}_1, \mathbf{v}_2, \dots, \mathbf{v}_n) \neq 0$ . En este caso dim $(V) = n$ .

#### Demostración

Supóngase que  $\mathbf{v}_1, \mathbf{v}_2, \dots, \mathbf{v}_n \in V$  forman una base de *V*, entonces de la definición 6.7:

- Son independientes, entonces del teorema 6.7 se deduce que  $m \le n$  y det( $\mathbf{v}_1, \mathbf{v}_2, ..., \mathbf{v}_n \ne 0$ .
- Generan a *V*, entonces del teorema 6.6 se deduce que  $n \le m$  y det( $\mathbf{v}_1, \mathbf{v}_2, ..., \mathbf{v}_n \ne 0$ .

Por tanto, de los dos puntos anteriores se concluye que  $n = m$  y det( $\mathbf{v}_1, \mathbf{v}_2, ..., \mathbf{v}_n \neq 0$ .

# La inversa

Supóngase que  $n = m$  y det( $\mathbf{v}_1, \mathbf{v}_2, \ldots, \mathbf{v}_n \neq 0$ , entonces del teorema 6.7 se concluye que los vectores son independientes. De igual manera, del teorema 6.6 se concluye que los vectores generan a *V*. Por tanto de la definición 6.7 los vectores forman una base de *V*.

Por el teorema 6.1 el resultado es el mismo para  $M_{\text{max}}$  con  $nm$  vectores (matrices), también para  $P_n(x)$  con  $n+1$ polinomios.

Determinar si los siguientes vectores forman una base de *V*.

1.  $(5, 4, -1)$ ,  $(0, -1, 0)$  con  $V = \mathbb{R}^3$ .

#### Solución

**.**<br>Quinquoto<del>xo</del>

En este caso, como se tienen dos vectores en ^3, no forman una base de *V*; por tanto, los vectores no pueden generar a *V*.

2.  $(5, -1, 1), (1, 2, 3), (0, 1, 1)$  y  $V = \mathbb{R}^3$ .

#### Solución

En este caso, como se tienen tres vectores en  $\mathbb{R}^3$  se procede a calcular el determinante:

 $\mathbf{r} = \mathbf{r}$ 

 $\mathcal{L}^{\mathcal{L}}$ 

$$
\left|\mathbf{A}\right| = \begin{vmatrix} 5 & 1 & 0 \\ -1 & 2 & 1 \\ 1 & 3 & 1 \\ R_3 \mapsto R_3 - R_2 \end{vmatrix} = \frac{5}{\begin{vmatrix} 5 & 1 & 0 \\ -1 & 2 & 1 \\ 2 & 1 & 0 \end{vmatrix}} = (-1) \begin{vmatrix} 5 & 1 \\ 2 & 1 \end{vmatrix} = -(5 - 2) = -3.
$$

Como  $|{\bf A}| \neq 0$ , entonces por el teorema 6.8 los vectores forman una base de  $\mathbb{R}^3$ .

3.  $p_1(x) = 1 - x$ ,  $p_2(x) = 2 + 4x$ ,  $p_3(x) = 8 + 10x$ ,  $V = P_1(x)$ .

#### Solución

**.**<br>Geografia

Considerando que se tienen tres polinomios y los elementos de *V* tienen dos componentes, entonces  $m \neq n$  y los polinomios no forman una base de *V*. En este caso, los polinomios son L.D.

Obtener los valores de *k* para que los polinomios  $\mathbf{v}_1 = k + x - x^2$ ,  $\mathbf{v}_2 = kx + x^2$  y  $\mathbf{v}_3 = -1 + x$ , formen una base del espacio vectorial  $V = P_2(x)$ .

#### Solución

Calculando el determinante del sistema de vectores y considerando el teorema 6.1 resulta:

$$
\begin{vmatrix} k & 0 & -1 \\ 1 & k & 1 \\ -1 & 1 & 0 \end{vmatrix} = \begin{vmatrix} k & 0 & -1 \\ k+1 & k & 0 \\ -1 & 1 & 0 \end{vmatrix} = (-1) \begin{vmatrix} k+1 & k \\ -1 & 1 \end{vmatrix} = -(k+1+k) = -(2k+1) \neq 0.
$$

Por tanto, los valores de *k* que hacen que los vectores formen una base de *V* son:

$$
k\neq -\frac{1}{2}.
$$

Se puede apreciar que gracias al teorema 6.8, resulta muy sencillo determinar cuándo *n* vectores forman o no una base del espacio vectorial,  $V$  con dim( $V$ ) = n. Pero en muchas situaciones se desea determinar la base y dimensión de un subespacio vectorial  $H$  de  $V$ con dim( $H$ )  $\leq n$ .

Determinar una base y dimensión para el conjunto solución del sistema de ecuaciones:

$$
\begin{array}{rcl}\nx - 2y + z & = 0 \\
-x & + 2z - w = 0 \\
2x - 4y + z & = 0\n\end{array}
$$

Solución

**,** 

Primero se determina el conjunto solución del sistema, al escalonar la matriz ampliada:

$$
\begin{pmatrix}\n1 & -2 & 1 & 0 & 0 \\
-1 & 0 & 2 & -1 & 0 \\
2 & -4 & 1 & 0 & 0\n\end{pmatrix} \sim \begin{pmatrix}\n1 & -2 & 1 & 0 & 0 \\
0 & -2 & 3 & -1 & 0 \\
0 & 0 & -1 & 0 & 0\n\end{pmatrix} \sim \begin{pmatrix}\n1 & -2 & 1 & 0 & 0 \\
0 & 1 & -\frac{3}{2} & \frac{1}{2} & 0 \\
0 & 0 & 1 & 0 & 0\n\end{pmatrix} \sim \begin{pmatrix}\n1 & -2 & 1 & 0 & 0 \\
0 & 1 & -\frac{3}{2} & \frac{1}{2} & 0 \\
0 & 0 & 1 & 0 & 0 \\
0 & 0 & 1 & 0 & 0\n\end{pmatrix}
$$

Este resultado muestra que tenemos tres ecuaciones con cuatro incógnitas, entonces como el sistema es homogéneo tiene solución múltiple dada en su forma matricial como una combinación lineal:

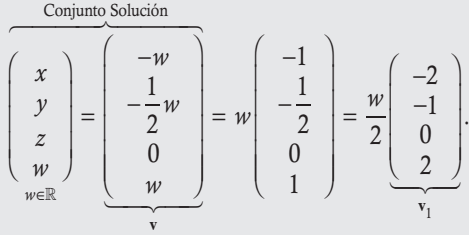

Se concluye que el vector **v**<sub>1</sub> es L.I. y genera al vector **v**. Por tanto, la base *V* del espacio solución está dada por:

Base  $(V) = \{v_1\}$  con dim(*V*) = 1

Determinar una base y dimensión para el conjunto solución del sistema de ecuaciones:

$$
4x - 2y + z - w - 2t = 0
$$
  
-2x + y + w - t = 0

Solución

**.**<br>Glennpro-o<del>ws</del>

Se determina el conjunto solución del sistema, al escalonar la matriz ampliada:

$$
\begin{pmatrix}\n4 & -2 & 1 & -1 & -2 & 0 \\
-2 & 1 & 0 & 1 & -1 & 0\n\end{pmatrix} \sim\n\begin{pmatrix}\n-2 & 1 & 0 & 1 & -1 & 0 \\
4 & -2 & 1 & -1 & -2 & 0\n\end{pmatrix} \sim\n\begin{pmatrix}\n-2 & 1 & 0 & 1 & -1 & 0 \\
0 & 0 & 1 & 1 & -4 & 0 \\
0 & 0 & 1 & 1 & -4 & 0\n\end{pmatrix} \sim\n\begin{pmatrix}\n1 & -\frac{1}{2} & 0 & -\frac{1}{2} & \frac{1}{2} & 0 \\
0 & 0 & 1 & 1 & -4 & 0\n\end{pmatrix} \Rightarrow\n\begin{cases}\nx - \frac{1}{2}y - \frac{1}{2}w + \frac{1}{2}t = 0 \\
x + w - 4t = 0 \\
y, w, t \in \mathbb{R}\n\end{cases}
$$

Este resultado muestra que tenemos dos ecuaciones con cinco incógnitas, como el sistema es homogéneo tiene solución múltiple, que se muestra en forma matricial como una combinación lineal,

| Conjunto solution |     |                                              |                |                |                |                |                |                |                |                |                |                |                |                |                |                |                |                |                |                |                |                |                |                |                |                |                |                |                |                |                |                |                |                |                |                |                |                |                |                |                |                |     |
|-------------------|-----|----------------------------------------------|----------------|----------------|----------------|----------------|----------------|----------------|----------------|----------------|----------------|----------------|----------------|----------------|----------------|----------------|----------------|----------------|----------------|----------------|----------------|----------------|----------------|----------------|----------------|----------------|----------------|----------------|----------------|----------------|----------------|----------------|----------------|----------------|----------------|----------------|----------------|----------------|----------------|----------------|----------------|----------------|-----|
| $x$               | $y$ | $\frac{1}{2}y + \frac{1}{2}w - \frac{1}{2}t$ | $\frac{1}{2}y$ | $\frac{1}{2}w$ | $\frac{1}{2}w$ | $\frac{1}{2}w$ | $\frac{1}{2}w$ | $\frac{1}{2}w$ | $\frac{1}{2}w$ | $\frac{1}{2}w$ | $\frac{1}{2}w$ | $\frac{1}{2}w$ | $\frac{1}{2}w$ | $\frac{1}{2}w$ | $\frac{1}{2}w$ | $\frac{1}{2}w$ | $\frac{1}{2}w$ | $\frac{1}{2}w$ | $\frac{1}{2}w$ | $\frac{1}{2}w$ | $\frac{1}{2}w$ | $\frac{1}{2}w$ | $\frac{1}{2}w$ | $\frac{1}{2}w$ | $\frac{1}{2}w$ | $\frac{1}{2}w$ | $\frac{1}{2}w$ | $\frac{1}{2}w$ | $\frac{1}{2}w$ | $\frac{1}{2}w$ | $\frac{1}{2}w$ | $\frac{1}{2}w$ | $\frac{1}{2}w$ | $\frac{1}{2}w$ | $\frac{1}{2}w$ | $\frac{1}{2}w$ | $\frac{1}{2}w$ | $\frac{1}{2}w$ | $\frac{1}{2}w$ | $\frac{1}{2}w$ | $\frac{1}{2}w$ | $\frac{1}{2}w$ | $\$ |

Por tanto, concluimos que la base para generar el conjunto solución del sistema de ecuaciones es:

Base 
$$
(V)
$$
 = { $\mathbf{v}_1$ ,  $\mathbf{v}_2$ ,  $\mathbf{v}_3$ } con dim $(V)$  = 3

Determinar una base y dimensión para el conjunto solución del sistema de ecuaciones:

**v**

$$
2x-y+z-w=0
$$
  
y+z+w=0  
3x +z =0  
x-y+z =0

# Solución

**.**<br>Quanque <del>con</del>

En este caso tenemos cuatro ecuaciones con cuatro incógnitas, así que utilizamos el determinante para no escalonar; si el determinante es diferente de cero, el sistema tiene solución única:

$$
\begin{vmatrix} 2 & -1 & 1 & -1 \ 0 & 1 & 1 & 1 \ 3 & 0 & 1 & 0 \ 1 & -1 & 1 & 0 \ 1 & 8 \ 2 & 0 & 2 & 0 \ 1 & -1 & 1 & 0 \ \end{vmatrix} = \begin{vmatrix} 2 & -1 & 1 & -1 \ 2 & 0 & 2 \ 3 & 0 & 1 \ 1 & -1 & 1 & 0 \ 1 & -1 & 1 & 0 \ \end{vmatrix} = -(-1) \begin{vmatrix} 2 & 0 & 2 \ 3 & 0 & 1 \ 1 & -1 & 1 \ \end{vmatrix} = \begin{vmatrix} 2 & 2 \ 3 & 1 \end{vmatrix} = 2 - 6 = -4.
$$

Como  $|{\bf A}| \neq 0$ , el sistema tiene solución única:  ${\bf v}_1 = 0$ . Entonces, el vector  ${\bf v}_1$  forma una base trivial para el conjunto solución del sistema de ecuaciones:

Base (*V* ) " {0} con dim(*V* ) " 0

Otro tipo de ejercicios sobre bases de un espacio vectorial son propicios gracias a que los espacios vectoriales revisados en este capítulo se obtienen de vectores cuyas componentes representan un ordenamiento, es decir si  $a \neq b$  entonces  $(a, b) \neq (b, a)$ . Si se utiliza este hecho puede ser sencillo determinar una base de un subespacio vectorial *H* de un espacio vectorial conocido *V*.

Si  $V = M_{22}$  y  $H = \{M \in V | M$  es simétrica}, determinar una base y dimensión para generar al subespacio vectorial *H* de *V*.

#### Solución

**,** 

En este caso, se parte de la estructura general que tienen todas las matrices simétricas  $2 \times 2$  (componentes simétricas con respecto a la diagonal principal, en la cual puede ir cualquier valor) y con esto se escribe la combinación lineal:

$$
\left(\begin{array}{cc} a & b \\ b & c \end{array}\right) = a \underbrace{\left(\begin{array}{cc} 1 & 0 \\ 0 & 0 \end{array}\right)}_{\mathbf{A}} + b \underbrace{\left(\begin{array}{cc} 0 & 1 \\ 1 & 0 \end{array}\right)}_{\mathbf{B}} + c \underbrace{\left(\begin{array}{cc} 0 & 0 \\ 0 & 1 \end{array}\right)}_{\mathbf{C}}.
$$

Como *a*, *b*,  $c \in \mathbb{R}$ , de la expresión anterior podemos asegurar:

 $\Box$  **M** es combinación lineal de las matrices **A**, **B** y **C**  $\in$  *V*.

 $\Box$  Como M es cualquier matriz de *H*, se concluve que *H* = Gen {**A**, **B**, **C**}.

Entonces, para comprobar si las matrices A, B y C forman una base de *H*, falta verificar que son L.I. (ninguna de estas se puede representar como combinación lineal de las otras). En este momento, explicar que los vectores son L.I. se puede hacer de varias formas:

#### Forma 1

Por el hecho de que las matrices A, B y C se obtuvieron por eliminación de componentes ordenadas, no es posible representar una de estas por medio de las otras dos.

# Forma 2

Si queremos representar una matriz por las otras dos tenemos:

$$
\left(\begin{array}{cc}\n1 & 0 \\
0 & 0\n\end{array}\right) = b \left(\begin{array}{cc}\n0 & 1 \\
1 & 0\n\end{array}\right) + c \left(\begin{array}{cc}\n0 & 0 \\
0 & 1\n\end{array}\right).
$$

Donde se puede observar que la matriz A no es combinación lineal de las matrices B y C, porque sin importar qué valor tomen los escalares *b* y *c*, el elemento  $a_{11} = 1$  no se puede obtener. Además, **B** y **C** no son proporcionales; entonces, **A**, **B** y **C** son L.I.

# Forma 3

Es la forma clásica de resolver el sistema de ecuaciones lineales  $aA + bB + cC = 0$ , con respecto a los coeficientes *a*, *b* y *c*:

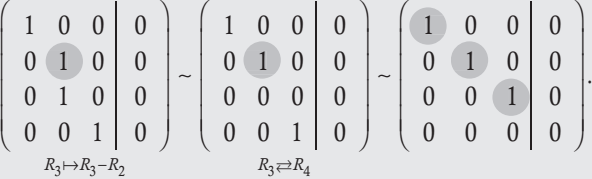

De la última ecuación se concluye que el sistema de ecuaciones lineales tiene solución única igual a 0. Por tanto, las matrices son L.I.

# Conclusión

Las matrices A, B y C cumplen las dos condiciones para ser una base, son L.I. y generan a *H*; por tanto, la base para generar a todas las matrices simétricas  $2 \times 2$  es:

Base (*H*) = {
$$
A
$$
,  $B$ ,  $C$ }, con dim(*H*) = 3

Nótese que en el ejemplo anterior resultó: dim(*V*) = 4 y *H*  $\subset$  *V* con dim(*H*) = 3, esto da origen al siguiente teorema.

#### Teorema 6.9

Sea *V* un espacio vectorial con dim(*V*) = *n* finita y *H*  $\subset$  *V* un subespacio vectorial, entonces dim(*H*)  $\leq$  *n*.

#### Demostración

Supóngase que dim(*H*) > *n*, entonces existen  $\mathbf{v}_1, \mathbf{v}_2, ..., \mathbf{v}_m \in H$  con  $n < m$  que generan a *H*, pero que a la vez pertenecen a *V*, que tiene una base con *n* vectores, entonces no puede ser que  $n < m$ . Por tanto, se concluye que dim(*H*)  $\leq n$ . Si  $V = M_{22}$  y  $H = \{M \in V | M$  es asimétrica}, determinar una base y dimensión para generar al subespacio vectorial *H* de *V*.

# Solución

**,** 

Primero, se parte de la estructura general que tienen todas las matrices antisimétricas  $2 \times 2$  (fuera de la diagonal principal las componentes se ven reflejadas con signo contrario y en la diagonal principal todas son cero), con esto se escribe la combinación lineal:

$$
\left(\begin{array}{cc} 0 & a \\ -a & 0 \end{array}\right) = a \underbrace{\left(\begin{array}{cc} 0 & 1 \\ -1 & 0 \end{array}\right)}_{\mathbf{A}} \text{ para } a \in \mathbb{R}
$$

# Conclusión

La matriz A cumple las dos condiciones para ser una base, es L.I. y genera a *H*. Entonces, la base para generar a las matrices antisimétricas es:

$$
Base(H) = \{A\} \text{ con dim}(H) = 1
$$

Si  $V = M_{22}$  y  $H = \{M \in V | M \text{ es diagonal}\}$ , determinar una base y dimensión para generar al subespacio vectorial *H* de *V*.

#### Solución

**.**<br>Glennpro-o<del>w</del>.e

En este caso, se parte de la estructura general que tienen todas las matrices diagonales  $2 \times 2$  y con esto se escribe la combinación lineal:

$$
\begin{pmatrix} a & 0 \ 0 & b \end{pmatrix} = a \begin{pmatrix} 1 & 0 \ 0 & 0 \end{pmatrix} + b \begin{pmatrix} 0 & 0 \ 0 & 1 \end{pmatrix}
$$
 para  $a, b \in \mathbb{R}$ .

# Conclusión

**gjennpro-o<del>m</del>z-**

Las matrices A y B cumplen las dos condiciones para ser una base: son L.I. (ya que al ser dos elementos no son proporcionales, no existe un escalar  $\alpha$  tal que  $\alpha$ **A** = **B**) y generan a *H*. Por tanto, la base para generar a todas las matrices diagonales 2 × 2 es:

Base (*H*) = {**A**, **B**} con dim(*H*) = 2

Si  $V = \mathbb{R}^3$  y  $H = \{(x, y, z) | z = 3x + y \text{ con } x, y \in \mathbb{R} \}$  determinar una base y dimensión para generar al subespacio vectorial *H* de *V*. Solución

Primero, se parte de la estructura general que tienen todos los vectores que se pueden generar en *H*, como una combinación lineal:

$$
(x, y, z) = (x, y, 3x + 2y)
$$
separando en x y y  

$$
\mathbf{v} = (x, 0, 3x) + (0, y, 2y)
$$
escribiendo la combinación lineal  

$$
\mathbf{v} = x(\underbrace{1, 0, 3}_{v_1}) + y(\underbrace{0, 1, 2}_{v_2})
$$

Expresión de la combinación lineal para  $x, y \in \mathbb{R}$ .

#### Conclusión

Los vectores  $v_1$  y  $v_2$  cumplen las dos condiciones para ser una base, son L.I. (por no ser colineales) y generan al vector  $v$ ; por tanto, la base para generar a todo vector de *H* que cumple dicha condición es:

Base  $(H) = \{v_1, v_2\}$  y dim(*H*) = 2

Si  $V = \mathbb{R}^4$  y  $H = \{v = (x, y, z, w) | x = 3z - w \cos y, z, w \in \mathbb{R} \}$  determinar una base y dimensión para generar al subespacio vectorial *H* de *V*.

#### Solución

**,** 

Primero, se parte de la estructura general que tienen todos los vectores que se pueden generar en *H*, como una combinación lineal:

$$
\mathbf{v} = \begin{pmatrix} 3z - w \\ y \\ z \\ w \end{pmatrix} = \begin{pmatrix} 3z \\ 0 \\ z \\ 0 \end{pmatrix} + \begin{pmatrix} 0 \\ y \\ 0 \\ 0 \end{pmatrix} + \begin{pmatrix} -w \\ 0 \\ 0 \\ w \end{pmatrix} = z \begin{pmatrix} 3 \\ 0 \\ 1 \\ 0 \end{pmatrix} + y \begin{pmatrix} 0 \\ 1 \\ 0 \\ 0 \end{pmatrix} + w \begin{pmatrix} -1 \\ 0 \\ 0 \\ 1 \end{pmatrix}.
$$

Expresión de la combinación lineal para *y*, *z*,  $w \in \mathbb{R}$ .

# Conclusión

ı

ı

I

ı

Г

Los vectores  $v_1$ ,  $v_2$  y  $v_3$  cumplen las dos condiciones para ser una base: generan al vector  $v \in H$ . Para la independencia podemos ver que  $v_1$  y  $v_3$  no son colineales y  $v_2$  no se puede representar por  $v_1$  y  $v_3$ . Por tanto, la base para generar a todo vector de *H* que cumple dicha condición es:

Base (*H*) = {
$$
\mathbf{v}_1
$$
,  $\mathbf{v}_2$ ,  $\mathbf{v}_3$ }  $\mathbf{y} \dim(H) = 3$ 

# **Ejercicios 6.6**

Por simple inspección explique si los siguientes pares de vectores  $16. (1, 1, 1), (2, 0, -3), (3, -3, 2), (2, -3, 0)$ son L.I. o L.D. y si forman una base de *V*.

1. 
$$
\mathbf{v}_1 = (3, 5), \mathbf{v}_2 = (9, 15); V = \mathbb{R}^2
$$

2. 
$$
\mathbf{v}_1 = (8, -1), \mathbf{v}_2 = (0, -5); V = \mathbb{R}^2
$$

3. 
$$
p_1(x) = 2 - x + x^3
$$
,  $p_2(x) = 5 - 2x^3$ ;  $V = P_3(x)$ 

4. 
$$
p_1(x) = -4 + 2x - 2x^2
$$
,  $p_2(x) = 2 - x + x^2$ ;  $V = P_2(x)$ 

5. 
$$
A = \begin{pmatrix} -1 & 5 \\ 0 & 6 \end{pmatrix}, B = \begin{pmatrix} 8 & 3 \\ -9 & 0 \end{pmatrix}; V = M_{22}
$$

Determine si los siguientes vectores son L.I. o L.D. y si forman una base para  $\mathbb{R}^3$ . ٠

6. 
$$
(1, -1, 0), (0, 0, 0), (8, 10, 3)
$$
  
\n7.  $(3, -1, 2), (4, -1, 4), (-2, 1, 0)$   
\n8.  $(2, 4, 0), (-3, 5, 2), (1, -1, -5)$   
\n9.  $(-1, 4, 5), (2, 0, -2)$   
\n10.  $(3, -6, 5), (-2, -5, -4), (1, 0, 0), (3, 4, 8)$   
\n11.  $(0, 0, 0)$   
\n12.  $(3, -2, 10)$   
\n13.  $(4, 3, 2), (0, 2, 4), (-8, -2, 4)$   
\n14.  $(-4, 0, 2), (-2, -2, 5), (1, 3, 1)$   
\n15.  $(2, -1, 4), (1, 2, -5)$ 

Determine si los siguientes elementos son L.I. o L.D. y, en consecuencia, si forman una base para su respectivo espacio vectorial *W*.

17. 
$$
\mathbf{v}_1 = (3, 1), \mathbf{v}_2 = (-6, -2); W = \mathbb{R}^2
$$
  
\n18.  $\mathbf{v}_1 = (5, -1, 0), \mathbf{v}_2 = (2, 14, 1), \mathbf{v}_3 = (0, 1, 3), \mathbf{v}_4 = (2, 5, 8);$   
\n $W = \mathbb{R}^3$   
\n19.  $\mathbf{v}_1 = (1, 2, 0, 3), \mathbf{v}_2 = (2, -1, 0, 3), \mathbf{v}_3 = (0, 0, 0, 0), W = \mathbb{R}^4$   
\n20.  $p_1(x) = 1 - x^2 + 3x^3, p_2(x) = 2 + 4x + x^2 + 5x^3, p_3(x) = x^2 + 3x^3,$   
\n $p_4(x) = 2 + x - 2x^2 + 4x^3; W = p_3(x)$ 

21. 
$$
\mathbf{A} = \begin{pmatrix} 1 & -1 & 2 \\ 0 & 1 & 4 \\ 2 & 1 & 3 \end{pmatrix}, \mathbf{B} = \begin{pmatrix} 5 & 1 & 8 \\ 0 & 0 & 1 \\ -1 & 3 & 2 \end{pmatrix}; W = M_{33}
$$

Determine una base y dimensión para el conjunto solución de los siguientes sistemas de ecuaciones lineales.

22. 
$$
\begin{cases} 3x - 2y + z - w = 0 \\ 5x - z + 2w = 0 \\ 4x + y - w = 0 \end{cases}
$$
  
23. 
$$
\begin{cases} 5x + 2y + w - t = 0 \\ 3x - y + z - t = 0 \end{cases}
$$

24. 
$$
\begin{cases} 3x-2y+z=0 \\ -x+y-z=0 \\ 2x-z=0 \end{cases}
$$
  
29. 
$$
\begin{cases} \frac{1}{5}y+\frac{2}{3}z \\ y \\ z \end{cases}
$$
, con:  $y, z \in \mathbb{R}$   
25. 
$$
\begin{cases} 3x+y+3z-z=0 \\ y+2t+w=0 \\ -3x+y-3z-z=0 \end{cases}
$$
  
Determine una base y dimension para cada subespacio dado.  
26. 
$$
\begin{cases} y+z \\ y \\ z \end{cases}
$$
, con:  $y, z \in \mathbb{R}$   
27. 
$$
\begin{cases} 3z-w \\ z \\ z \end{cases}
$$
, con:  $z, w \in \mathbb{R}$   
28. 
$$
\begin{cases} d-4e \\ 2d+e \\ 3e \\ 2d+e \end{cases}
$$
, con:  $d, e \in \mathbb{R}$ 

 $\mathbf{I}$ 

 $\overline{\phantom{a}}$  $\overline{\mathsf{I}}$ 

 $\{$ 

 $\overline{\phantom{a}}$  $\overline{\phantom{a}}$  $\overline{\phantom{a}}$ 

 $\big\}$ 

# 6.6 Ejemplos complementarios

 $\frac{1}{2}$ 

 $\frac{1}{2}$  $\overline{a}$ 

En esta sección se revisan algunos ejemplos de los diferentes temas vistos en el capítulo.

Sea el vector  $\mathbf{v} = (1, -6, 11)$  y los vectores  $\mathbf{v}_1 = (2, -1, 5)$ ,  $\mathbf{v}_2 = (1, 3, -2)$  y  $\mathbf{v}_3 = (-1, -1, -2)$ .

- 1. Determinar si el vector **v** es combinación lineal de los vectores  $\mathbf{v}_1, \mathbf{v}_2, \mathbf{v}_3$ .
- 2. Determinar si los vectores  $\mathbf{v}_1, \mathbf{v}_2$  y  $\mathbf{v}_3$  generan al vector **v**.
- 3. Escribir, de ser posible, al vector v como combinación lineal de los vectores  $\mathbf{v}_1, \mathbf{v}_2$  y  $\mathbf{v}_3$ .
- 4. Determinar si los vectores  $\mathbf{v}_1, \mathbf{v}_2, \mathbf{y}, \mathbf{v}_3$  son L.I. y qué genera este conjunto de vectores.

# Solución

**.**<br>Quanque <del>cas</del>

*d e* ⎝

 $\begin{pmatrix} u \\ e \end{pmatrix}$ 

 $\mathsf I$ 

 $\overline{a}$ 

 $\overline{a}$  $\overline{a}$ 

Nótese que los puntos 1 a 3 en realidad son diferentes maneras de formular la misma pregunta. Por tanto, estos casos se resuelven al plantear y resolver el mismo sistema de ecuaciones lineales:

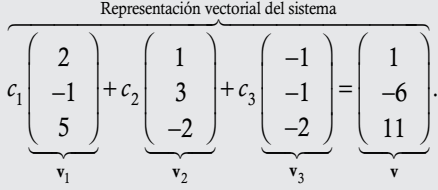

Para resolver el sistema lineal no homogéneo, escalonamos la matriz ampliada:

$$
\begin{pmatrix}\n2 & 1 & -1 & 1 \\
-1 & 3 & -1 & -6 \\
5 & -2 & -2 & 11\n\end{pmatrix} \sim\n\begin{pmatrix}\n-1 & 3 & -1 & -6 \\
2 & 1 & -1 & 1 \\
5 & -2 & -2 & 11\n\end{pmatrix} \sim\n\begin{pmatrix}\n1 & -3 & 1 & 6 \\
2 & 1 & -1 & 1 \\
5 & -2 & -2 & 11\n\end{pmatrix} \sim\n\begin{pmatrix}\n1 & -3 & 1 & 6 \\
0 & 7 & -3 & -11 \\
0 & 13 & -7 & -19\n\end{pmatrix} \sim\n\begin{pmatrix}\n1 & -3 & 1 & 6 \\
0 & 13 & -7 & -19 \\
0 & 13 & -7 & -19\n\end{pmatrix}
$$
\n
$$
\begin{pmatrix}\n1 & -3 & 1 & 6 \\
0 & 7 & -3 & -11 \\
0 & -1 & -1 & 3\n\end{pmatrix} \sim\n\begin{pmatrix}\n1 & -3 & 1 & 6 \\
0 & -1 & -1 & 3 \\
0 & 7 & -3 & -11\n\end{pmatrix} \sim\n\begin{pmatrix}\n1 & -3 & 1 & 6 \\
0 & -1 & -1 & 3 \\
0 & 7 & -3 & -11\n\end{pmatrix} \sim\n\begin{pmatrix}\n1 & -3 & 1 & 6 \\
0 & 1 & 1 & -3 \\
0 & 7 & -3 & -11\n\end{pmatrix} \sim\n\begin{pmatrix}\n1 & -3 & 1 & 6 \\
0 & 1 & 1 & -3 \\
0 & 7 & -3 & -11\n\end{pmatrix} \sim\n\begin{pmatrix}\n1 & -3 & 1 & 6 \\
0 & 1 & 1 & -3 \\
0 & 7 & -3 & -11\n\end{pmatrix} \sim\n\begin{pmatrix}\n1 & -3 & 1 & 6 \\
0 & 1 & 1 & -3 \\
0 & 7 & -3 & -11\n\end{pmatrix} \sim\n\begin{pmatrix}\n1 & -3 & 1 & 6 \\
0 & 1 & 1 & -3 \\
0 & 7 & -3 & -11\n\end{pmatrix} \sim\n\begin{pmatrix}\n1 & -3 & 1 & 6 \\
0 & 1 & 1 & -3 \\
0 & 7 & -3 & -11\n\end{pmatrix} \sim\n\begin{pmatrix}\n1 & -3 & 1 & 6 \\
0 & 1 & 1 & -3 \\
0 & 7 & -3 & -11\n\end{pmatrix} \
$$

#### Conclusión

El sistema sí tiene solución y esta es única. Por tanto:

- 1. v sí es una combinación lineal de los vectores  $v_1$ ,  $v_2$  y  $v_3$ .
- 2. Los vectores  $v_1$ ,  $v_2$  y  $v_3$  sí generan a v.
- 3. La solución es  $c_1 = 1$ ,  $c_2 = -2$  y  $c_3 = -1$ . La combinación lineal es:

$$
\mathbf{v} = \mathbf{v}_1 - 2\mathbf{v}_2 - \mathbf{v}_3 \Rightarrow (1, -6, 11) = (2, -1, 5) - 2(1, 3 - 2) - (-1, -1, -2).
$$

Otra opción que se tiene para resolver este ejercicio es considerar el determinante del sistema. Si este es diferente de cero, entonces el sistema tiene solución única, y con esto se puede dar respuesta a los primeros dos incisos, pero no al tercero y es forzoso escalonar para determinar el valor de los escalares. Pero, si el determinante del sistema es cero, se requiere escalonar para determinar si el sistema tiene solución múltiple o si es inconsistente.

4. En este caso, vemos que el sistema tiene solución única, esto quiere decir que  $|\mathbf{A}| \neq 0$ , entonces los vectores  $\mathbf{v}_1, \mathbf{v}_2, \mathbf{v}_3$ generan a  $\mathbb{R}^3$ , son L.I. y forman una base de  $\mathbb{R}^3$ .

Sea el vector  $\mathbf{v} = (1, 4, 0)$  y los vectores  $\mathbf{v}_1 = (1, -2, 2)$ ,  $\mathbf{v}_2 = (2, -13, 7)$  y  $\mathbf{v}_3 = (-1, -7, 1)$ .

- 1. Determinar si el vector **v** es combinación lineal de los vectores  $\mathbf{v}_1, \mathbf{v}_2, \mathbf{v}_3$ .
- 2. Determinar si los vectores  $v_1$ ,  $v_2$  y  $v_3$  generan al vector v.
- 3. Escribir, de ser posible, al vector v como combinación lineal de los vectores  $\mathbf{v}_1, \mathbf{v}_2, \mathbf{y} \mathbf{v}_3$ .
- 4. Determinar si los vectores  $\mathbf{v}_1, \mathbf{v}_2, \mathbf{y}_3$  son L.D. y qué genera este conjunto de vectores.
- 5. ¿Cuáles de los siguientes vectores son generados por  $\mathbf{v}_1, \mathbf{v}_2, \mathbf{v}_3$ ?
	- a)  $(4, -26, 14)$

**,** 

- b)  $(2, -2, 8)$
- c)  $(-3, 3, 1)$

#### Solución

Nótese que los puntos 1 a 3, en realidad son diferentes maneras de formular la misma pregunta. En este caso, estos se resuelven al plantear y resolver el mismo sistema de ecuaciones lineales:

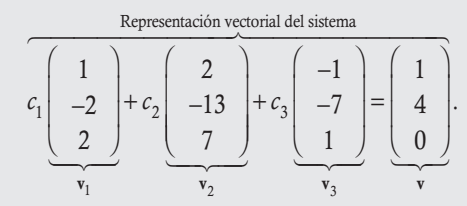

Este sistema de ecuaciones lineales no homogéneo se resuelve si se plantea la matriz ampliada y se escalona para determinar el tipo de solución que tiene.

$$
\left(\begin{array}{ccc|c}1 & 2 & -1 & 1\\-2 & -13 & -7 & 4\\2 & 7 & 1 & 0\end{array}\right) \sim \left(\begin{array}{ccc|c}1 & 2 & -1 & 1\\0 & -9 & -9 & 6\\0 & 3 & 3 & -2\end{array}\right) \sim \left(\begin{array}{ccc|c}1 & 2 & -1 & 1\\0 & 1 & 1 & -\frac{2}{3}\\0 & 0 & 0 & 0\end{array}\right) \sim \left(\begin{array}{ccc|c}1 & 0 & -3 & \frac{7}{3}\\0 & 1 & 1 & -\frac{2}{3}\\0 & 0 & 0 & 0\end{array}\right)
$$
  
\n $R_1 \mapsto R_3 + 2R_1$   
\n $R_2 \mapsto R_2 + 2R_1$   
\n $R_3 \mapsto R_3 + \frac{1}{3}R_2$   
\n $R_2 \mapsto -\frac{1}{9}R_2$ 

De donde se obtiene la solución:

$$
\begin{pmatrix} c_1 - 3c_3 = \frac{7}{3} \\ c_2 + c_3 = -\frac{2}{3} \end{pmatrix} \Rightarrow \begin{pmatrix} c_1 \\ c_2 \\ c_3 \end{pmatrix} = \begin{pmatrix} \frac{7}{3} + 3c_3 \\ -\frac{2}{3} - c_3 \\ c_3 \end{pmatrix} = \frac{1}{3} \begin{pmatrix} 7 \\ -2 \\ 0 \end{pmatrix} + c_3 \begin{pmatrix} 3 \\ -1 \\ 1 \end{pmatrix}.
$$

#### Conclusión

El sistema tiene solución múltiple, por tanto:

- 1. Sí, **v** es una combinación lineal de los vectores  $\mathbf{v}_1$ ,  $\mathbf{v}_2$  y  $\mathbf{v}_3$ .
- 2. Los vectores  $\mathbf{v}_1$ ,  $\mathbf{v}_2$  y  $\mathbf{v}_3$  sí generan a v.
- 3. Si se elige un valor para  $c_3$ , entonces tenemos la combinación lineal. Por ejemplo si:  $c_3 = 0$ , resulta  $c_1 = \frac{7}{3}$  y  $c_2 = -\frac{2}{3}$ . Por tanto, la combinación lineal es:

$$
\mathbf{v} = (1, 4, 0) = \frac{7}{3}\mathbf{v}_1 - \frac{2}{3}\mathbf{v}_2 + 0\mathbf{v}_3 = \frac{7}{3}(1, -2, 2) - \frac{2}{3}(2, -13, 7).
$$

#### 4.

# Solución

Al resolver el sistema, resultó solución múltiple; entonces,  $|\mathbf{A}| = 0$  y los vectores son L.D. Para conocer qué subespacio vectorial de  $\mathbb{R}^3$  generan, resolvemos el mismo sistema de ecuaciones lineales anterior, pero en forma general, para  $\mathbf{u} = (x, y, z)$ . El trabajo se simplifica, puesto que se tienen que realizar las mismas transformaciones entre renglones:

$$
\left(\begin{array}{ccc|c} 1 & 2 & -1 & x \\ -2 & -13 & -7 & y \\ 2 & 7 & 1 & z \end{array}\right) \sim \left(\begin{array}{ccc|c} 1 & 2 & -1 & x \\ 0 & -9 & -9 & y+2x \\ 0 & 3 & 3 & z-2x \end{array}\right) \sim \left(\begin{array}{ccc|c} 1 & 2 & -1 & x \\ 0 & -9 & -9 & y+2x \\ 0 & 0 & 0 & -\frac{1}{3}(4x-y-3z) \\ 0 & 0 & 0 & -\frac{1}{3}(4x-y-3z) \\ \end{array}\right)
$$

.

Donde la condición para que el sistema tenga solución múltiple es que:

$$
4x - y - 3z = 0
$$

Por tanto, solo se generan vectores de  $\mathbb{R}^3$  que cumplen con esta condición.

# Conclusión

Como  $|\mathbf{A}| = 0$ , entonces los vectores  $\mathbf{v}_1, \mathbf{v}_2, \mathbf{v}_3$  son L.D. y solo se generan vectores de  $\mathbb{R}^3$  que cumplen con:

$$
4x - y - 3z = 0
$$

# 5.

# Solución

Se sabe que los vectores  $\mathbf{v}_1$ ,  $\mathbf{v}_2$  y  $\mathbf{v}_3$  solo pueden generar vectores  $(x, y, z)$  de  $\mathbb{R}^3$  que cumplan la condición:  $-4x + y + 3z = 0$ . Entonces, basta con verificar cuál de estos vectores la satisface.

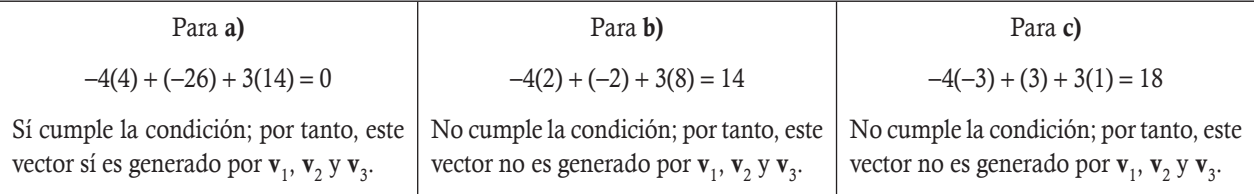

Si no se cuenta con la expresión general para los vectores del subespacio vectorial, se tiene que resolver el sistema para cada uno de los vectores. No obstante, se realizan las mismas transformaciones, por tanto podemos simplificar al escribir cada vector en una columna:

$$
\left(\begin{array}{ccc|c}1 & 2 & -1 & 4 & 2 & -3 \\ -2 & -13 & -7 & -26 & -2 & 3 \\ 2 & 7 & 1 & 14 & 8 & 1\end{array}\right) \sim \left(\begin{array}{ccc|c}1 & 2 & -1 & 4 & 2 & -3 \\ 0 & -9 & -9 & -18 & 2 & -3 \\ 0 & 3 & 3 & 6 & 4 & 7\end{array}\right) \sim \left(\begin{array}{ccc|c}1 & 2 & -1 & 4 & 2 & -3 \\ 0 & -9 & -9 & -18 & 2 & -3 \\ 0 & 0 & 0 & 0 & 14 & 5 \\ 0 & 0 & 0 & 0 & 3 & 5\end{array}\right).
$$

Como se puede observar, los valores obtenidos del lado derecho muestran que no hay solución con los vectores de los incisos b) y c). Por tanto, no se pueden generar con  $\mathbf{v}_1, \mathbf{v}_2, \mathbf{y}, \mathbf{v}_3$ . El único vector generado es el del inciso a), ya que el sistema tiene solución múltiple.

Sea el vector  $\mathbf{v} = (-7, -8, 5)$  y los vectores del conjunto *W*:

$$
W = \{ \mathbf{v}_1 = (-3, -4, 2), \mathbf{v}_2 = (-12, -16, 8), \mathbf{v}_3 = (-2, -2, 2), \mathbf{v}_4 = (1, 2, 0) \}.
$$

- 1. Determinar si el vector v es combinación lineal de los vectores del conjunto *W*.
- 2. Determinar si los vectores del conjunto *W* generan al vector v.
- 3. Escribir, de ser posible, al vector v como combinación lineal de los vectores del conjunto *W*.
- 4. Determinar si los vectores del conjunto *W* son L.D. y qué generan estos vectores.
- 5. ¿Cuáles de los siguientes vectores son generados por el conjunto *W*?

a) 
$$
(5, -4, 4)
$$

**,QLTWSV**

b) (5, 14, 4)

c)  $(1, 0, -1)$ 

# Solución

Nótese que los puntos 1 a 3, en realidad son diferentes maneras de formular la misma pregunta. En este caso, estos se resuelven al plantear y resolver el mismo sistema de ecuaciones lineales:

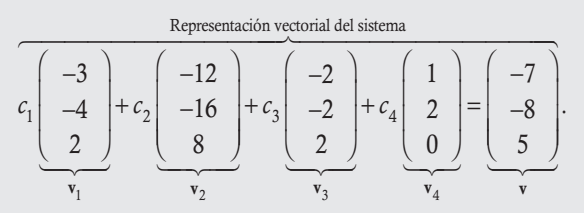

Este sistema de ecuaciones lineales no homogéneo se resuelve si se plantea la matriz ampliada y se escalona para determinar el tipo de solución que tiene:

$$
\left(\begin{array}{rrrrr}\n-3 & -12 & -2 & 1 & -7 \\
-4 & -16 & -2 & 2 & -8 \\
2 & 8 & 2 & 0 & 5\n\end{array}\right) \sim \left(\begin{array}{rrrrr}\n1 & 4 & 0 & -1 & 1 \\
-4 & -16 & -2 & 2 & -8 \\
2 & 8 & 2 & 0 & 5\n\end{array}\right) \sim \left(\begin{array}{rrrrr}\n1 & 4 & 0 & -1 & 1 \\
0 & 0 & -2 & -2 & -4 \\
0 & 0 & 2 & 2 & 3\n\end{array}\right) \sim \left(\begin{array}{rrrrr}\n1 & 4 & 0 & -1 & 1 \\
0 & 0 & -2 & -2 & -4 \\
0 & 0 & 0 & 0 & 0\n\end{array}\right) \sim \left(\begin{array}{rrrrr}\n1 & 4 & 0 & -1 & 1 \\
0 & 0 & -2 & -2 & -4 \\
0 & 0 & 0 & 0 & 0\n\end{array}\right) \sim \left(\begin{array}{rrrrr}\n1 & 4 & 0 & -1 & 1 \\
0 & 0 & -2 & -2 & -4 \\
0 & 0 & 0 & 0 & 0\n\end{array}\right) \sim \left(\begin{array}{rrrrr}\n1 & 4 & 0 & -1 & 1 \\
0 & 0 & -2 & -2 & -4 \\
0 & 0 & 0 & 0 & 0\n\end{array}\right) \sim \left(\begin{array}{rrrrr}\n1 & 4 & 0 & -1 & 1 \\
0 & 0 & -2 & -2 & -4 \\
0 & 0 & 0 & 0 & 0\n\end{array}\right) \sim \left(\begin{array}{rrrrr}\n1 & 4 & 0 & -1 & 1 \\
0 & 0 & -2 & -2 & -4 \\
0 & 0 & 0 & 0 & 0\n\end{array}\right) \sim \left(\begin{array}{rrrrr}\n1 & 4 & 0 & -1 & 1 \\
0 & 0 & -2 & -2 & -4 \\
0 & 0 & 0 & 0 & 0\n\end{array}\right) \sim \left(\begin{array}{rrrrr}\n1 & 4 & 0 & -1 & 1 \\
0 & 0 & -2 & -2 & -4 \\
0 & 0 & 0 & 0 & 0\n\end{array}\right) \sim \left(\begin{array}{rrrrr}\n1 & 4 & 0 & -1 & 1 \\
0 & 0 & -2 & -2 & -4 \\
0 & 0 & 0 & 0 & 0\n\end{array}\right)
$$

#### Conclusión

Como el sistema es inconsistente (sin solución), se concluye que:

- 1. El vector **v** no es combinación lineal de los vectores  $\mathbf{v}_1$ ,  $\mathbf{v}_2$ ,  $\mathbf{v}_3$  y  $\mathbf{v}_4$ .
- 2. Los vectores  $\mathbf{v}_1, \mathbf{v}_2, \mathbf{v}_3, \mathbf{v}_4$  no generan al vector **v**.
- 3. No es posible escribir al vector **v** como combinación lineal de los vectores  $\mathbf{v}_1, \mathbf{v}_2, \mathbf{v}_3, \mathbf{v}_4$ .

#### 4.

# Solución

En este caso, se plantea el mismo sistema de ecuaciones en  $\mathbb{R}^3$ , pero ahora con  $\mathbf{u} = (x, y, z)$ :

$$
\begin{pmatrix}\n-3 & -12 & -2 & 1 & x \\
-4 & -16 & -2 & 2 & y \\
2 & 8 & 2 & 0 & z\n\end{pmatrix}\n\sim\n\begin{pmatrix}\n1 & 4 & 0 & -1 & x-y \\
-4 & -16 & -2 & 2 & y \\
2 & 8 & 2 & 0 & z\n\end{pmatrix}\n\sim\n\begin{pmatrix}\n1 & 4 & 0 & -1 & x-y \\
0 & 0 & -2 & -2 & 4x - 3y \\
0 & 0 & 2 & 2 & -2x + 2y + z \\
0 & 0 & 2 & 2 & -2x + 2y + z\n\end{pmatrix}
$$

.

Luego de realizar la última transformación se obtiene en el último renglón: (0 0 0 0  $|2x - y + z|$ ). Entonces, para que el sistema sea consistente con solución múltiple debe cumplirse que:  $2x - y + z = 0$ . Por tanto, los vectores  $\mathbf{v}_1$ ,  $\mathbf{v}_2$ ,  $\mathbf{v}_3$  y  $\mathbf{v}_4$  solo pueden generar vectores  $(x, y, z)$  de  $\mathbb{R}^3$  que cumplan dicha condición.

Para saber si los vectores son L.D. basta con observar que no es necesario escalonar, pues de inicio se tienen más incógnitas que ecuaciones; por tanto, el sistema  $c_1v_1 + c_2v_2 + c_3v_3 + c_4v_4 = 0$  tiene solución múltiple y se concluye que son L.D.

#### Conclusión

Como se tienen cuatro vectores en  $\mathbb{R}^3$ , el número de elementos es mayor a la dimensión del espacio vectorial, los vectores del conjunto *W* son L.D. y solo generan vectores de  $\mathbb{R}^3$  que cumplen con:  $2x - y + z = 0$ .

# 5.

#### Solución

Como se sabe, con los vectores  $\mathbf{v}_1, \mathbf{v}_2, \mathbf{v}_3, \mathbf{y}, \mathbf{v}_4$  solo se pueden generar vectores que cumplan la condición:  $2x - y + z = 0$ , entonces basta con verificar cuál de estos la satisface.

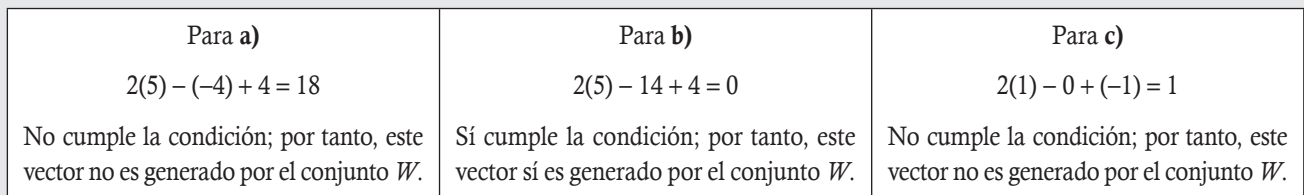

Igual que en el ejemplo anterior, este punto se puede resolver si se plantea el sistema de ecuaciones para cada vector y se escalona la matriz ampliada con las mismas transformaciones. En este caso, tendrían que escalonarse tres sistemas, pero como la matriz de coeficientes es la misma para todos los sistemas, se puede escalonar de manera conjunta, como se muestra a continuación, en donde  $\cdots$  indica que son los mismos valores de los dos escalonamientos y solo cambia la parte derecha de la matriz ampliada:

$$
\left(\begin{array}{c} \cdots \\ \cdots \\ \vdots \\ \vdots \\ \vdots \\ \vdots \\ R_1 \mapsto R_1 - R_2 \end{array}\begin{array}{c} 5 \\ 1 \\ 14 \\ 4 \\ -1 \end{array}\right) \sim \left(\begin{array}{c} \cdots \\ \cdots \\ \vdots \\ \vdots \\ \vdots \\ \vdots \\ \vdots \\ \vdots \\ \vdots \\ \vdots \\ \vdots \\ R_2 \mapsto R_2 + 4R_1 \\ R_3 \mapsto R_3 - 2R_1 \end{array}\begin{array}{c} \cdots \\ 1 \\ 0 \\ 0 \\ \cdots \end{array}\right) \sim \left(\begin{array}{c} \cdots \\ \cdots \\ \vdots \\ \vdots \\ \vdots \\ \vdots \\ \vdots \\ \vdots \\ \vdots \\ \vdots \\ R_3 \mapsto R_3 + R_2 \end{array}\begin{array}{c} 9 \\ 1 \\ 4 \\ -22 \\ -3 \end{array}\right) \sim \left(\begin{array}{ccc} 1 & 4 & 0 & -1 & 9 & -9 & 1 \\ 0 & 0 & -2 & -2 & 32 & -22 & 4 \\ 0 & 0 & 0 & 0 & 18 & 0 & 1 \end{array}\right).
$$

Obsérvese que los valores obtenidos del lado derecho muestran que no hay solución con los vectores de los incisos a) y c); por tanto, estos no se pueden generar con  $v_1$ ,  $v_2$  y  $v_3$ . El único vector generado es el del inciso b), ya que el sistema tiene solución múltiple.

$$
\text{Sean la matrix } \mathbf{V} = \left( \begin{array}{cc} 8 & -2 \\ 9 & -1 \end{array} \right) \text{ y las matrices del conjunto } W : W = \left\{ \mathbf{A} = \left( \begin{array}{cc} 1 & -1 \\ 3 & 4 \end{array} \right), \ \mathbf{B} = \left( \begin{array}{cc} 2 & 2 \\ 1 & 2 \end{array} \right) \right\}.
$$

1. Determinar si la matriz V es combinación lineal de las matrices del conjunto *W*.

- 2. Determinar si las matrices del conjunto *W* generan a la matriz V.
- 3. Escribir, de ser posible, la matriz V como combinación lineal de las matrices del conjunto *W*.
- 4. Determinar qué genera el conjunto de matrices *W* y si estas son L.I.
- 5. ¿Cuáles de las siguientes matrices son generadas por las matrices del conjunto *W* ?

a) 
$$
\begin{pmatrix} -1 & 0 \\ 2 & 1 \end{pmatrix}
$$
 b)  $\begin{pmatrix} -1 & -11 \\ 12 & 14 \end{pmatrix}$  c)  $\begin{pmatrix} 3 & 1 \\ 0 & -2 \end{pmatrix}$ 

#### Solución

**,** 

De forma similar a los otros tres ejemplos anteriores, el planteamiento para los puntos 1 a 3 es el mismo; se propone la combinación lineal, al utilizar el teorema 6.1 se pasa de manera directa al sistema de ecuaciones lineales, con respecto a  $c_1$  y  $c_2$ , dado por  $c_1$ **A** +  $c_2$ **B** = **V**:

$$
c_1\begin{pmatrix} 1 & -1 \ 3 & 4 \end{pmatrix} + c_2\begin{pmatrix} 2 & 2 \ 1 & 2 \end{pmatrix} = \begin{pmatrix} 8 & -2 \ 9 & -1 \end{pmatrix} \Rightarrow c_1\begin{pmatrix} 1 \ -1 \ \frac{3}{4} \end{pmatrix} + c_2\begin{pmatrix} 2 \ 2 \ \frac{1}{4} \end{pmatrix} = \begin{pmatrix} 8 \ -2 \ \frac{9 \ \frac{1}{2} \end{pmatrix}.
$$

Este sistema de ecuaciones lineales no homogéneo se resuelve al escalonar para determinar si el sistema tiene solución.

$$
\left(\begin{array}{cc|c}1 & 2 & 8 \\ -1 & 2 & -2 \\ 3 & 1 & 9 \\ 4 & 2 & -1 \end{array}\right) \sim \left(\begin{array}{ccc|c}1 & 2 & 8 \\ 0 & 4 & 6 \\ 0 & -5 & -15 \\ 0 & -6 & -33 \end{array}\right) \sim \left(\begin{array}{ccc|c}1 & 2 & 8 \\ 0 & -1 & -9 \\ 0 & -5 & -15 \\ 0 & -6 & -33 \end{array}\right) \sim \left(\begin{array}{ccc|c}1 & 2 & 8 \\ 0 & 1 & 9 \\ 0 & -5 & -15 \\ 0 & -6 & -33 \end{array}\right) \sim \left(\begin{array}{ccc|c}1 & 2 & 8 \\ 0 & 1 & 9 \\ 0 & -5 & -15 \\ 0 & -6 & -33 \end{array}\right) \sim \left(\begin{array}{cc|c}1 & 2 & 8 \\ 0 & 1 & 9 \\ 0 & -5 & -15 \\ 0 & -6 & -33 \end{array}\right) \sim \left(\begin{array}{cc|c}1 & 2 & 8 \\ 0 & 1 & 9 \\ 0 & 0 & 30 \\ 0 & 0 & 21 \end{array}\right).
$$

De la última matriz de transformación, en las dos últimas filas podemos apreciar que el sistema no tiene solución.

#### Conclusión

Como el sistema es inconsistente, se concluye que:

- 1. La matriz V no es combinación lineal de las matrices A y B.
- 2. Las matrices A y B no generan a la matriz V.
- 3. No es posible escribir a la matriz V como combinación lineal de las matrices A y B.

### 4.

#### Solución

Se tiene el planteamiento en forma general:

$$
c_1 \mathbf{A} + c_2 \mathbf{B} = \mathbf{V} \Rightarrow c_1 \begin{pmatrix} 1 \\ -1 \\ 3 \\ 4 \end{pmatrix} + c_2 \begin{pmatrix} 2 \\ 2 \\ 1 \\ 2 \end{pmatrix} = \begin{pmatrix} x \\ y \\ z \\ w \end{pmatrix}.
$$

Este sistema de ecuaciones lineales no homogéneo se resuelve mediante escalonamiento, para determinar si existe alguna condición para que el sistema sea consistente.

$$
\begin{bmatrix}\n1 & 2 & 8 \\
-1 & 2 & -2 \\
3 & 1 & 9 \\
4 & 2 & -1\n\end{bmatrix} \sim \begin{bmatrix}\n1 & 2 & 8 \\
0 & 4 & 6 \\
0 & -5 & -15 \\
0 & -6 & -33\n\end{bmatrix} \sim \begin{bmatrix}\n1 & 2 & 8 \\
0 & -5 & -15 \\
0 & -6 & -33\n\end{bmatrix} \sim \begin{bmatrix}\n1 & 2 & 8 \\
0 & -5 & -15 \\
0 & -6 & -33\n\end{bmatrix} \sim \begin{bmatrix}\n1 & 2 & 8 \\
0 & 1 & 9 \\
0 & -6 & -33\n\end{bmatrix} \sim \begin{bmatrix}\n1 & 2 & 8 \\
0 & 1 & 9 \\
0 & 0 & 30 \\
0 & 0 & 21\n\end{bmatrix}
$$
\n
$$
\begin{bmatrix}\n\frac{R_1 + R_2 + R_3}{R_1 + R_4 + R_4 + R_5}\n\frac{R_2 + R_3 + R_4}{R_2 + R_4 + R_5}\n\frac{R_3 + R_4 + R_5}{R_4 + R_4 + R_5}\n\frac{R_4 + R_5}{R_5}\n\frac{R_5}{R_6 + R_5}\n\frac{R_6}{R_6}\n\end{bmatrix}
$$
\nmatrix  $R_1 + R_2 + R_3$   
\nmatrix  $R_1 + R_3 - 3R_4$   
\nmatrix  $R_2 + R_3 + R_4$   
\nmatrix  $R_3 + R_4 + R_5$   
\n $R_4 + R_5 = R_5$   
\n $R_5 + R_6 = R_5$   
\n $R_6 + R_5 = R_5$   
\n $R_7 + R_6 = R_5$   
\n $R_8 + R_5 = R_5$   
\n $R_9 + R_8 + R_9$   
\n $R_1 + R_4 = R_5$   
\n $R_1 + R_4 = R_5$   
\n $R_2 + R_5 = R_6$   
\n $R_3 + R_4 = R_6$   
\n $R_4 + R_5 = R_6$   
\n $R_5 + R_5 = R_6$   
\n $R_6 + R_5 = R_6$   
\n $R_7 + R_6$ 

Con las matrices **A** y **B** solo se pueden generar matrices de  $M_{22}$  que cumplan con la condición. Esto se puede comprobar si se genera una matriz arbitraria y se verifica que esta cumpla con la condición; por ejemplo, si:  $c_1 = 2$  y  $c_2 = 3$ , entonces:

$$
2\left(\begin{array}{cc}1 & -1 \\3 & 4\end{array}\right)+3\left(\begin{array}{cc}2 & 2 \\1 & 2\end{array}\right)=\left(\begin{array}{cc}8 & 4 \\9 & 14\end{array}\right)=\left(\begin{array}{cc}x & y \\z & w\end{array}\right).
$$

Si se comprueba que la matriz obtenida cumple la condición:

$$
\begin{cases}\n7x - 5y - 4z = 0 \\
8x - 6y - 6z + w = 0\n\end{cases}\n\Rightarrow\n\begin{cases}\n7(8) - 5(4) - 4(9) = 0 \\
8(8) - 6(4) - 6(9) + 14 = 0\n\end{cases}
$$

.

Para saber si las matrices A y B son L.I. se puede resolver el sistema:  $c_1A + c_2B = 0$ , que se basa en el escalonamiento anterior, de donde el sistema tiene solución única. Otra forma es que al ser dos vectores no proporcionales (1, -1, 3, 4) y (2, 2, 1, 2), entonces son L.I., esto significa que ni A ni B se pueden escribir como combinación lineal una de la otra.

# Conclusión

Las matrices A y B son L.I. porque sus componentes no son proporcionales y estas matrices solo generan matrices de  $M_{22}$  que cumplan con la condición:

$$
\begin{cases}\n7x - 5y - 4z = 0 \\
8x - 6y - 6z + w = 0\n\end{cases}
$$

5.

# Solución

Como se sabe, a partir de A y B solo se pueden generar matrices  $M<sub>2</sub>$ , que cumplan la condición anterior, basta con verificar cuál de estas matrices la satisface.

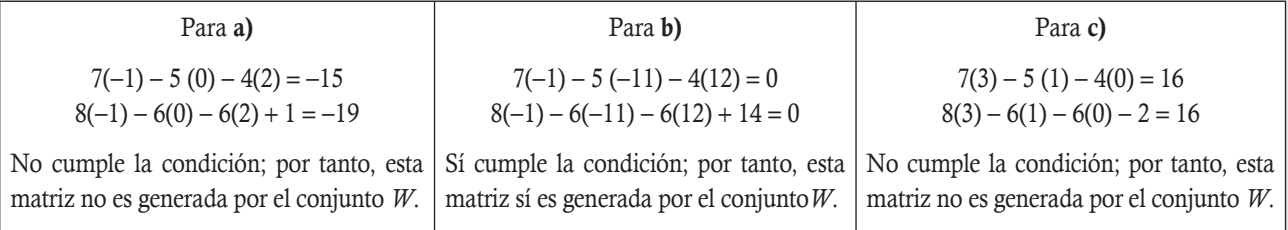

Otra forma de resolver el ejercicio es obtener el tipo de solución que tiene el sistema para cada uno de los incisos respectivos.

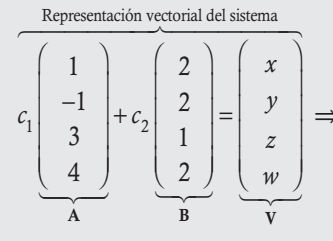

 $\vert \Rightarrow$  Donde **V** es primero la matriz del inciso *a*, y así sucesivamente

En este caso, tendrían que escalonarse tres sistemas, pero como la matriz de coeficientes es la misma para todos los sistemas, se puede escalonar de manera conjunta:

$$
\begin{pmatrix}\n1 & 2 & -1 & -1 & 3 \\
-1 & 2 & 0 & -11 & 1 \\
3 & 1 & 2 & 12 & 0 \\
4 & 2 & 1 & 14 & -2\n\end{pmatrix} \sim\n\begin{pmatrix}\n1 & 2 & -1 & -1 & 3 \\
0 & 4 & -1 & -12 & 4 \\
0 & -5 & 5 & 15 & -9 \\
0 & -6 & 5 & 18 & -14\n\end{pmatrix} \sim\n\begin{pmatrix}\n1 & 2 & -1 & -1 & 3 \\
0 & -1 & 4 & 3 & -5 \\
0 & -5 & 5 & 15 & -9 \\
0 & -6 & 5 & 18 & -14\n\end{pmatrix} \sim\n\begin{pmatrix}\n1 & 2 & -1 & -1 & 3 \\
0 & -1 & 4 & 3 & -5 \\
0 & -5 & 5 & 15 & -9 \\
0 & -6 & 5 & 18 & -14\n\end{pmatrix} \sim\n\begin{pmatrix}\n1 & 2 & -1 & -1 & 3 \\
0 & 1 & -4 & -3 & 5 \\
0 & -5 & 5 & 15 & -9 \\
0 & -6 & 5 & 18 & -14\n\end{pmatrix} \sim\n\begin{pmatrix}\n1 & 2 & -1 & -1 & 3 \\
0 & 1 & -4 & -3 & 5 \\
0 & 0 & -19 & 0 & 16\n\end{pmatrix}.
$$

Obsérvese que los valores obtenidos del lado derecho muestran que no hay solución para las matrices de los incisos a) y c); por tanto, no se pueden generar con A y B. La única matriz generada es la del inciso b), dado que el sistema tiene solución única.

**,QLTWSV**

Sea el polinomio  $p(x) = -2 + 7x + 2x^2$  y los polinomios del conjunto *W*:

$$
W = \{p_1(x) = 3 + 2x - 2x^2, p_2(x) = 15 - 10x^2, p_3(x) = -3 + x + 2x^2, p_4(x) = 8 - 5x^2\}
$$

- 1. Determinar si el polinomio *p*(*x*) es combinación lineal de los polinomios del conjunto *W*.
- 2. Determinar si los polinomios del conjunto *W* generan al polinomio  $p(x)$ .
- 3. Escribir al polinomio *p*(*x*) como combinación lineal de los polinomios del conjunto *W*.
- 4. Determinar qué genera el conjunto de polinomios *W*, y si estos son L.I.
- 5. ¿Cuáles de los siguientes polinomios son generados por los polinomios del conjunto *W*?

a) 
$$
-5-x
$$
 b)  $-1+x^2$  c)  $-2+x$ 

## Solución

De forma similar a los ejemplos anteriores, el planteamiento para los puntos 1 a 3 es el mismo; se propone la combinación lineal  $c_1p_1(x) + c_2p_2(x) + c_3p_3(x) + c_4p_4(x) = p(x)$  y mediante el uso del teorema 6.1 pasamos directo al sistema de ecuaciones lineales con respecto a  $c_1$ ,  $c_2$ ,  $c_3$  y  $c_4$  dado por:

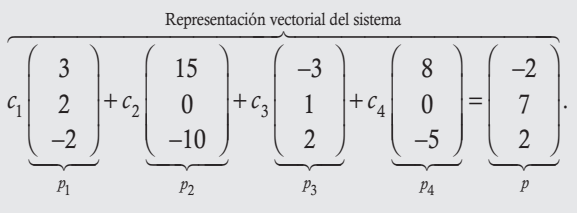

Este sistema de ecuaciones lineales no homogéneo se resuelve escalonando, para determinar si el sistema tiene solución:

$$
\begin{pmatrix}\n3 & 15 & -3 & 8 & -2 \\
2 & 0 & 1 & 0 & 7 \\
-2 & -10 & 2 & -5 & 2\n\end{pmatrix}\n\sim\n\begin{pmatrix}\n1 & 5 & -1 & 3 & 0 \\
2 & 0 & 1 & 0 & 7 \\
0 & -10 & 3 & -5 & 9\n\end{pmatrix}\n\sim\n\begin{pmatrix}\n1 & 5 & -1 & 3 & 0 \\
0 & -10 & 3 & -6 & 7 \\
0 & -10 & 3 & -5 & 9\n\end{pmatrix}\n\sim\n\begin{pmatrix}\n1 & 5 & -1 & 3 & 0 \\
0 & -10 & 3 & -5 & 9 \\
0 & 0 & 0 & 1 & 2\n\end{pmatrix}\n\sim\n\begin{pmatrix}\n1 & 5 & -1 & 3 & 0 \\
0 & -10 & 3 & -5 & 9 \\
0 & 0 & 0 & 0 & 1\n\end{pmatrix}\n\sim\n\begin{pmatrix}\n1 & 5 & -1 & 0 & -6 \\
0 & -10 & 3 & 0 & 0 \\
0 & 0 & 0 & 1 & 2\n\end{pmatrix}\n\sim\n\begin{pmatrix}\n1 & 5 & -1 & 0 & -6 \\
0 & 1 & -10 & 0 & 0 \\
0 & 0 & 0 & 1 & 2\n\end{pmatrix}\n\sim\n\begin{pmatrix}\n1 & 0 & \frac{1}{2} & 0 & \frac{7}{2} \\
0 & 1 & -\frac{3}{10} & 0 & -\frac{3}{10} \\
0 & 0 & 0 & 0 & 1\n\end{pmatrix}\n\sim\n\begin{pmatrix}\n1 & 0 & \frac{1}{2} & 0 & \frac{7}{2} \\
0 & 1 & -\frac{3}{10} & 0 & -\frac{19}{10} \\
0 & 0 & 0 & 0 & 1\n\end{pmatrix}\n\sim\n\begin{pmatrix}\n1 & 0 & \frac{1}{2} & 0 & \frac{7}{2} \\
0 & 1 & -\frac{3}{10} & 0 & -\frac{19}{10} \\
0 & 0 & 0 & 0 & 1\n\end{pmatrix}\n\sim\n\begin{pmatrix}\n1 & 0 & \frac{1}{2} & 0 & \frac{7}{2} \\
0 & 1 & -\frac{3}{10} & 0 & -\frac{19}{10} \\
0 & 0 & 0 & 0 & 1\n\end{pmatrix}\n\sim\n\begin
$$

#### Conclusión

Como el sistema es consistente con solución múltiple, se concluye que:

- 1. El polinomio  $p(x)$  sí es combinación lineal de los polinomios  $p_1(x)$ ,  $p_2(x)$ ,  $p_3(x)$  y  $p_4(x)$ .
- 2. Los polinomios  $p_1(x)$ ,  $p_2(x)$ ,  $p_3(x)$  y  $p_4(x)$  sí generan al polinomio  $p(x)$ .
- 3. En este caso es necesario dar una solución particular para poder escribir al polinomio *p*(*x*) como combinación lineal de los polinomios  $p_1(x)$ ,  $p_2(x)$ ,  $p_3(x)$  y  $p_4(x)$ ; por ejemplo, con  $c_3 = 3$ :

$$
\begin{cases}\n c_1 = \frac{7}{2} - \frac{3}{2} = 2 \\
 c_2 = -\frac{19}{10} + \frac{9}{10} = -1 \\
 c_4 = 2\n\end{cases}
$$

En efecto, si se realizan estas operaciones se puede observar que se genera a *p*(*x*):

$$
\frac{\text{Expression de la combinación lineal}}{2(3+2x-2x^2)-(15-10x^2)+3(-3+x+2x^2)+2(8-5x^2)=-2+7x+2x^2}.
$$

4.

#### Solución

Del escalonamiento anterior podemos observar que no existen renglones nulos del lado de los vectores (izquierdo de la diagonal); por consiguiente, en el caso general  $a + bx + cx^2$  siempre tendremos solución múltiple para cualquier valor de *a*, *b* y *c*, es decir, los polinomios dados generan a  $P_2(x)$ , aunque no son independientes y no forman una base de  $P_2(x)$ .

# 5.

#### Solución

**.**<br>Quanque et a

Como es sabido,  $p_1(x)$ ,  $p_2(x)$ ,  $p_3(x)$  y  $p_4(x)$  generan a  $P_2(x)$ ; por tanto, los tres polinomios dados son generados por estos polinomios.

Sean el polinomio  $p(x) = 3 + x$  y los polinomios del conjunto *W*:

$$
W = \{p_1(x) = 1 - x + 2x^2, p_2(x) = 5 - x + 4x^2 \text{ y } p_3(x) = -2 - 2x + 2x^2\}
$$

- 1. Determinar si el polinomio *p*(*x*) es combinación lineal de los polinomios del conjunto *W*.
- 2. Determinar si los polinomios del conjunto *W* generan al polinomio  $p(x)$ .
- 3. Escribir, de ser posible, al polinomio *p*(*x*) como combinación lineal de los polinomios de *W*.
- 4. Determinar qué genera el conjunto de polinomios *W* y si estos son L.I.
- 5. ¿Cuáles de los siguientes polinomios son generados por los polinomios del conjunto *W*?
	- a)  $-3 + x x^2$  b)  $2 + 6x 2x^2$  c)  $-2 6x + 8x^2$

#### Solución

De forma similar a los ejemplos anteriores, el planteamiento para los puntos 1 a 3 es el mismo; se propone la combinación lineal  $c_1p_1(x) + c_2p_2(x) + c_3p_3(x) = p(x)$  y mediante el uso del teorema 6.1 pasamos de manera directa al sistema de ecuaciones lineales, con respecto a  $c_1$ ,  $c_2$  y  $c_3$  dado por:

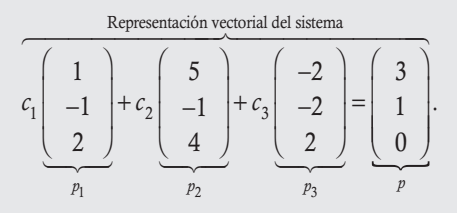

Este sistema de ecuaciones lineales se resuelve al plantear la matriz ampliada y al escalonar para determinar el tipo de solución que tiene este sistema

$$
\begin{pmatrix}\n1 & 5 & -2 & 3 \\
-1 & -1 & -2 & 1 \\
2 & 4 & 2 & 0\n\end{pmatrix}\n\sim\n\begin{pmatrix}\n1 & 5 & -2 & 3 \\
0 & 4 & -4 & 4 \\
0 & -6 & 6 & -6\n\end{pmatrix}\n\sim\n\begin{pmatrix}\n1 & 5 & -2 & 3 \\
0 & 1 & -1 & 1 \\
0 & 1 & -1 & 1\n\end{pmatrix}\n\sim\n\begin{pmatrix}\n1 & 5 & -2 & 3 \\
0 & 1 & -1 & 1 \\
0 & 0 & 0 & 0\n\end{pmatrix}\n\sim\n\begin{pmatrix}\n1 & 5 & -2 & 3 \\
0 & 1 & -1 & 1 \\
0 & 0 & 0 & 0\n\end{pmatrix}\n\sim\n\begin{pmatrix}\n1 & 0 & 3 & -2 \\
0 & 1 & -1 & 1 \\
0 & 0 & 0 & 0\n\end{pmatrix}
$$

De la última matriz de transformaciones, tenemos que el sistema es consistente con solución múltiple con respecto a  $c_3$ :

$$
\begin{cases}\nc_1 = -2 - 3c_3 \\
c_2 = 1 + c_3 \\
c_3 \in \mathbb{R}\n\end{cases}
$$

.

- 1. El polinomio  $p(x)$  sí es combinación lineal de los polinomios  $p_1(x)$ ,  $p_2(x)$  y  $p_3(x)$ .
- 2. Los polinomios  $p_1(x)$ ,  $p_2(x)$  y  $p_3(x)$  sí generan al polinomio  $p(x)$ .
- 3. En este caso es necesario dar una solución particular para poder escribir al polinomio *p*(*x*) como combinación lineal de los polinomios  $p_1(x)$ ,  $p_2(x)$  y  $p_3(x)$ ; por ejemplo:

$$
\text{Si } c_3 = -4 \implies \begin{cases} c_1 &= -2 - 3(-4) = 10 \\ c_2 &= 1 + (-4) = -3 \end{cases}
$$
\n
$$
\text{Expression de la combinación lineal}
$$
\n
$$
10(1 - x + 2x^2) - 3(5 - x + 4x^2) - 4(-2 - 2x + 2x^2) = 3 + x
$$

4.

# Solución

Para conocer qué espacio vectorial generan los polinomios se plantea, sin restricciones, la combinación lineal con  $p(x) = a + bx + b$  $cx^2$  y se realizan las mismas transformaciones que en los puntos anteriores, las cuales se denotan por la notación  $\cdots$ , en la parte izquierda de la vertical, para simplificar operaciones. Debido a que estas no cambian, tenemos:

$$
\begin{pmatrix}\n\dots & a \\
\dots & b \\
b \\
\dots & c\n\end{pmatrix} \sim\n\begin{pmatrix}\n\dots & b \\
\dots & b+a \\
\dots & c-2a \\
R_2 \rightarrow R_2 + R_1 \\
R_3 \rightarrow R_3 - 2R_1\n\end{pmatrix} \sim\n\begin{pmatrix}\n\dots & a \\
\dots & b+a \\
\dots & b+a \\
\dots & b+a\n\end{pmatrix} \sim\n\begin{pmatrix}\n1 & 5 & -2 \\
0 & 1 & -1 \\
0 & 0 & 0\n\end{pmatrix} \begin{pmatrix}\na \\
1 & 4ab \\
4ab\n\end{pmatrix}
$$

.

De la última matriz de transformaciones tenemos que los polinomios  $p_1(x)$ ,  $p_2(x)$  y  $p_3(x)$  son L.D. (la última fila tiene solo ceros del lado izquierdo de la vertical) y estos generan a los polinomios  $p(x) = a + bx + cx^2 \in P_2(x)$  que cumplan con  $a - 3b - 2c = 0$ .

# 5.

# Solución

Como es sabido, los polinomios  $p_1(x)$ ,  $p_2(x)$  y  $p_3(x)$  solo pueden generar cualquier polinomio  $p(x) = a + bx + cx^2 \in P_2(x)$  que cumplan con:  $a - 3b - 2c = 0$ , solo basta con verificar cuál de estos polinomios la satisface.

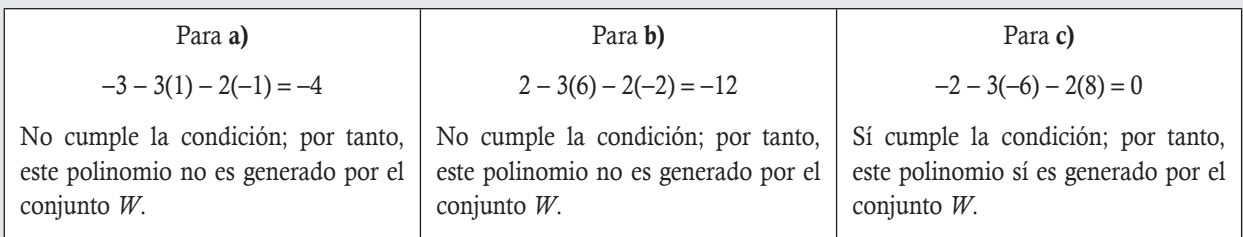

Otra forma de hacerlo consiste en resolver el ejercicio para cada uno de los polinomios dados, como la matriz de los coeficientes de los polinomios no varía, se tienen las mismas transformaciones del inciso anterior, denotadas por, entones se tiene:

$$
\left(\begin{array}{c} \dots \\ \dots \\ \dots \end{array} \middle| \begin{array}{c} -3 \\ 1 \\ -1 \\ -2 \end{array} \middle| \begin{array}{c} 2 \\ 6 \\ -6 \\ 8 \end{array} \middle| \right. \left. -2 \begin{array}{c} -2 \\ -6 \\ \dots \\ -1 \end{array} \middle| \begin{array}{c} -3 \\ -2 \\ -2 \\ 8 \\ \dots \\ -8 \end{array} \middle| \begin{array}{c} 2 \\ -2 \\ -6 \\ 12 \end{array} \middle| \right. \left. -2 \begin{array}{c} \dots \\ \dots \\ \dots \\ -1 \end{array} \middle| \begin{array}{c} -3 \\ -1 \\ -1 \\ -1 \\ -1 \end{array} \middle| \begin{array}{c} 2 \\ 2 \\ -2 \\ -2 \\ \dots \\ -1 \end{array} \middle| \begin{array}{c} 1 & 5 & -2 \\ -1 \\ -1 \\ -2 \\ -5 \\ \dots \\ -6 \end{array} \middle| \begin{array}{c} 1 & 5 & -2 \\ 0 & 1 & -1 \\ -1 \\ -2 \\ \end{array} \middle| \begin{array}{c} -3 \\ -1 \\ -1 \\ -1 \\ -1 \\ -3 \end{array} \middle| \begin{array}{c} -2 \\ 2 \\ -2 \\ -2 \\ -3 \end{array} \middle| \begin{array}{c} -2 \\ -2 \\ -2 \\ -2 \\ \end{array} \right|.
$$

Obsérvese que los valores obtenidos del lado derecho muestran que no hay solución para los polinomios de los incisos a) y b); por tanto, no se pueden generar con  $p_1(x)$ ,  $p_2(x)$  y  $p_3(x)$ . El único polinomio generado es el del inciso c), ya que para este el sistema tiene solución múltiple.

Determinar una base y dimensión para el conjunto solución del siguiente sistema de ecuaciones:

 $\sqrt{ }$ ⎨  $\frac{1}{2}$ 

 $\overline{a}$  $\frac{1}{2}$ 

 $x - y + 2z - w$ *x y z w*  $x + 3y - z - w$  $3x - y + 2z - w = 0$  $2x + y + 3z + 4w = 0$  $2x + 3y - z - w = 0$  $- v + 2z - w =$  $-2x + y + 3z + 4w =$  $+3y - z - w =$ .

Solución

**,** 

Primero se determina el conjunto solución del sistema al escalonar la matriz:

$$
\begin{pmatrix}\n3 & -1 & 2 & -1 & 0 \\
-2 & 1 & 3 & 4 & 0 \\
2 & 3 & -1 & -1 & 0\n\end{pmatrix} \sim \begin{pmatrix}\n1 & 0 & 5 & 3 & 0 \\
-2 & 1 & 3 & 4 & 0 \\
2 & 3 & -1 & -1 & 0\n\end{pmatrix} \sim \begin{pmatrix}\n1 & 0 & 5 & 3 & 0 \\
-2 & 1 & 3 & 4 & 0 \\
2 & 3 & -1 & -1 & 0\n\end{pmatrix} \sim \begin{pmatrix}\n1 & 0 & 5 & 3 & 0 \\
0 & 1 & 13 & 10 & 0 \\
0 & 3 & -11 & -7 & 0\n\end{pmatrix} \sim \begin{pmatrix}\n1 & 0 & 5 & 3 & 0 \\
0 & 1 & 13 & 10 & 0 \\
0 & 0 & -50 & -37 & 0\n\end{pmatrix} \sim \begin{pmatrix}\n1 & 0 & 5 & 3 & 0 \\
0 & 1 & 13 & 10 & 0 \\
0 & 0 & 0 & -50 & -37 & 0\n\end{pmatrix}
$$
\n
$$
\begin{pmatrix}\n1 & 0 & 5 & 3 & 0 \\
2 & 3 & -1 & -1 & 0 \\
8 & 3 & -1 & -7 & 0\n\end{pmatrix} \sim \begin{pmatrix}\n1 & 0 & 0 & 5 & 3 & 0 \\
0 & 3 & -11 & -7 & 0 & 0 \\
0 & 0 & 0 & 0 & 0 & 0\n\end{pmatrix} \sim \begin{pmatrix}\n1 & 0 & 5 & 3 & 0 \\
0 & 1 & 13 & 10 & 0 \\
0 & 0 & 0 & 0 & 0\n\end{pmatrix} \sim \begin{pmatrix}\n1 & 0 & 5 & 3 & 0 \\
0 & 0 & 0 & 0 & 0 \\
0 & 0 & 0 & 0 & 0\n\end{pmatrix} \sim \begin{pmatrix}\n1 & 0 & 5 & 3 & 0 \\
0 & 0 & 0 & 0 & 0 \\
0 & 0 & 0 & 0 & 0\n\end{pmatrix} \sim \begin{pmatrix}\n1 & 0 & 5 & 3 & 0 \\
0 & 0 & 0 & 0 & 0 \\
0 & 0 & 0 & 0 & 0\n\end{pmatrix} \sim \begin{pmatrix}\n1 & 0 & 5 & 3 & 0 \\
0 & 0 & 0 & 0 & 0 \\
0 & 0 &
$$

El conjunto solución del sistema fue escrito como una combinación lineal, lo que da como resultado un solo vector que forma la base del espacio solución. Denotando por  $\mathbf{v} = (35, -19, -37, 50)$  al vector de la base, tenemos:

Base 
$$
(V)
$$
 = {**v**} con dim $(V)$  = 1

# 6.7 Espacios vectoriales con ayuda de Matlab

En este capítulo se definieron diversos e importantes conceptos, como combinación lineal, conjunto generador, dependencia e independencia lineal, así como base y dimensión. Además, vimos que todos estos conceptos están interrelacionados y tienen en común que requieren del conjunto solución de un sistema de ecuaciones lineales para poder dar una respuesta en cada caso en particular. Por esta razón, resulta de gran importancia revisar el uso de MuPAD, que se utiliza en el capítulo 4 para resolver los sistemas de ecuaciones lineales.
# **Combinaciones lineales**

Como ya se comentó antes, en este mismo capítulo, es posible representar a un vector v como una combinación lineal de un conjunto de vectores  $\mathbf{v}_1, \mathbf{v}_2, \ldots, \mathbf{v}_n$  solo si el sistema  $c_1\mathbf{v}_1 + c_2\mathbf{v}_2 + \cdots + c_n\mathbf{v}_n = \mathbf{v}$  tiene solución única o infinidad de soluciones. En el capítulo 4 se revisan tres formas para poder resolver sistemas de ecuaciones lineales  $Ax = b$ :

1. La función solve: solve( $[ecs1, ecs2,...,ecsm], [x1,x2,...,xn]$ )

- 2. La función linalg::matlinsolve con los coeficientes de las matrices  $A y b$ : linalg::matlinsolve $(A,b)$
- 3. La función linalg::matlinsolve con las expresiones de las ecuaciones en lugar de los coeficientes:

#### A:=linalg::expr2Matrix(matriz de las ecuaciones)

## linalg::matlinsolve(A)

Utilizar **solve** de MuPAD para resolver el sistema del ejemplo 6.17. Se pide determinar si es posible representar a v como combinación lineal de los vectores  $\mathbf{v}_1, \mathbf{v}_2, ..., \mathbf{v}_n$ , donde:

$$
\mathbf{v} = (-4, -1, 6), \mathbf{v}_1 = (1, -1, 0), \mathbf{v}_2 = (0, 1, 3) \mathbf{y} \mathbf{v}_3 = (2, 0, -1).
$$

#### Solución

**,** 

Si se utiliza la función solve en la ventana de MuPAD en modo Calculation y se emplean los mismos escalares planteados en la representación vectorial del sistema se tiene:

#### Sistema de ecuaciones ejemplo 6.17

solve( $[c1+2*c3=-4,-c1+c2=-1,3*c2-c3=6]$ , $[c1,c2,c3]$ )

```
\{ [c1 = 2, c2 = 1, c3 = -3] \}
```
# Comentario

**,** 

Este resultado nos indica que la solución es única, con los valores para cada variable indicados entre llaves y corchetes. Por tanto, **v** sí es combinación lineal de los vectores  $\mathbf{v}_1$ ,  $\mathbf{v}_2$  y  $\mathbf{v}_3$ , y la combinación es:

 $2v_1 + v_2 - 3v_3 = v$ 

En la figura 6.5 se muestra la salida en la ventana de MuPAD en modo Calculation.

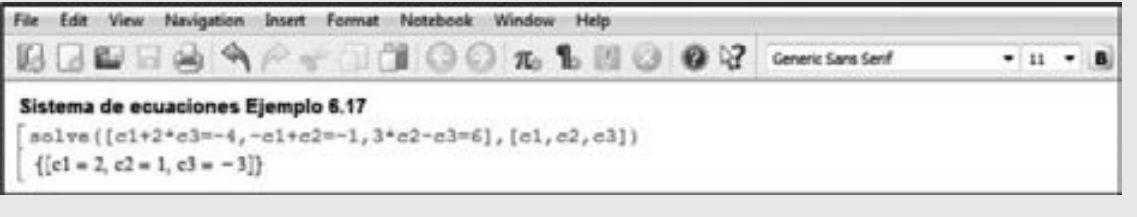

**Figura 6.5** Salida en la ventana de MuPAD del ejemplo 6.46.

Utilizar linalg::matlinsolve de MuPAD para resolver el sistema del ejemplo 6.18. Se pide determinar si es posible representar a v como combinación lineal de los vectores v<sub>1</sub>, v<sub>2</sub>,..., v<sub>n</sub>, donde:

$$
\mathbf{v} = (3, 4, 9), \mathbf{v}_1 = (1, 2, 3), \mathbf{v}_2 = (0, -1, 0) \mathbf{y} \mathbf{v}_3 = (-1, -3, -3).
$$

#### Solución

Al utilizar la función linalg::matlinsolve en la ventana de MuPAD en modo Calculation tenemos:

```
DM:= Dom::Matrix(Dom::Real)
A:=DM([1,0,-1], [2,-1,-3], [3,0,-3]]); b:=DM([3,4,9])linalg::matlinsolve(A,b)
```
En la figura 6.6 se muestra la salida en la ventana de MuPAD en modo Calculation.

# Comentario

El resultado indica que el sistema tiene solución múltiple, por tanto v sí es combinación lineal de los vectores  $v_1$ ,  $v_2$  y  $v_3$ . La primera matriz columna dentro de los corchetes externos es la matriz de términos independientes de la solución, no tiene variables libres (y es una solución particular del sistema, es decir:  $c_1 = 3$ ,  $c_2 = 2$  y  $c_3 = 0$ , con lo que se obtiene la combinación lineal  $3v_1 + 2v_2 = v$ . Mientras que la otra matriz dentro de los corchetes internos representa a la matriz de la variable libre  $c_3$ . Cuando  $c_3$  vale uno y se suman ambas matrices da como resultado la misma solución del texto.

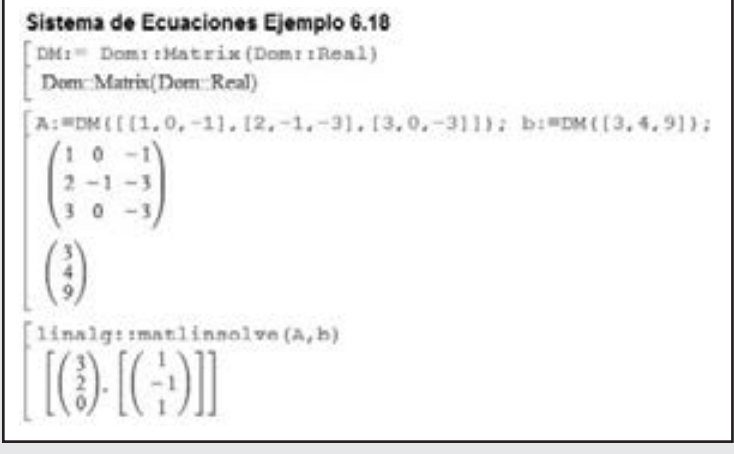

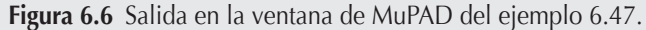

Utilizar **linalg**::**matlinsolve** de MuPAD con las ecuaciones y variables del sistema para resolver el sistema del ejemplo 6.19. Se pide determinar si es posible representar a v como combinación lineal de los vectores  $v_1, v_2, ..., v_n$ , donde:

$$
\mathbf{v} = (1, 2, 3, 4), \mathbf{v}_1 = (2, 1, 0, -3) \mathbf{y} \mathbf{v}_2 = (0, 0, -1, 0).
$$

#### Solución

**,** 

Dentro del corchete de Calculation se define la matriz con sus ecuaciones y se ejecuta la función **linalg**::**matlinsolve(A)**:

A:=linalg::expr2Matrix([2\*c1=1,c1=2,-c2=3,-3\*c1=4]) linalg::matlinsolve(A)

En la figura 6.7 se muestra la salida en la ventana de MuPAD en modo Calculation.

#### Comentario

El resultado [ ] indica que el sistema no tiene solución, por tanto **v** no es combinación lineal de los vectores  $v_1$  $y \mathbf{v}_2$ .

#### Sistema de Ecuaciones Ejemplo 6.19

```
A: "linalg:: expr2Matrix([2*c1=1, c1=2, -c2=3, -3*c1=4]);
linalg::matlinsolve(A)
```
 $\begin{matrix} 0 & 1 \\ 0 & 2 \end{matrix}$ 1  $\circ$  $-13$  $-1$ 

**Figura 6.7** Salida en la ventana de MuPAD del ejemplo 6.48.

# **Espacios generados**

El problema de determinar el espacio generado por un conjunto de vectores donde se debe escalonar el sistema  $(v_1, v_2, ..., v_n | u)$  con el vector u en su forma general, resulta más laborioso y complicado; no obstante MuPAD resuelve este escalonamiento con facilidad.

En este caso, la función **linalg::gaussElim(A)** se emplea para llevar a la matriz A a su forma escalonada, o bien mediante la función **linalg**::**gaussJordan(A)** se lleva a la matriz a su forma escalonada reducida. Cuando se resuelve un sistema lineal Ax " b por el método de eliminación, se escalonan las matrices **[Aʜb]** de manera simultánea; para hacer esto posible, es necesario concatenar ambas matrices. Para ello, la instrucción que se usa en MuPAD para concatenar matrices es **C:**=**A.b.**

Por ejemplo, sea la matriz:

$$
\mathbf{A} = \begin{pmatrix} -1 & 0 \\ 3 & 2 \end{pmatrix} \mathbf{y} \mathbf{b} = \begin{pmatrix} x \\ y \end{pmatrix}.
$$

Entonces:

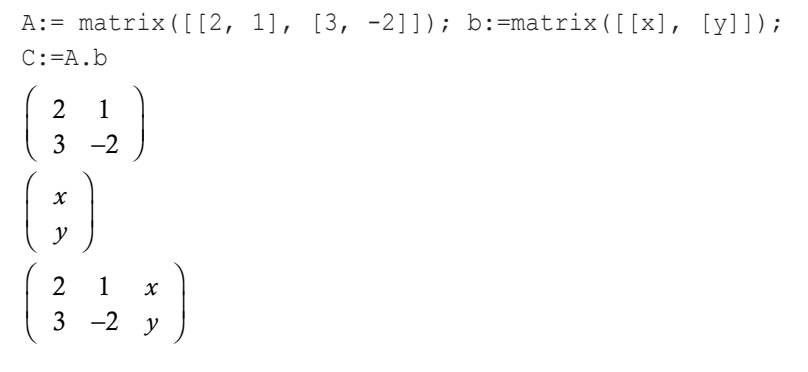

Utilizar MuPAD para resolver el escalonamiento del ejemplo 6.20, que consiste en determinar cuál es el espacio generado por los vectores:  $\mathbf{v}_1 = (2, -1), \mathbf{v}_2 = (-9, 5)$  y  $\mathbf{v}_3 = (1, 0)$ .

#### Solución

**,** 

Primero se abre la interfaz de MuPAD y, una vez planteado el sistema de ecuaciones, se introduce la matriz de coeficientes A y en la matriz b las variables *x* y *y*, se concatenan las matrices en la matriz C y se emplea la función **linalg**::**gaussJordan(C)**. Los comandos empleados se muestran a continuación:

> A:= matrix( $[2, -9, 1]$ ,  $[-1, 5, 0]$ ); b:=matrix( $[ [x], [y]]$ );  $C:=A.b$ linalg::gaussJordan(C)

En la figura 6.8 se muestra la salida en la ventana de MuPAD en modo Calculation.

#### Comentario

Se concluye que el sistema sí tiene solución y al no haber renglón nulo, *x* y *y* no deben cumplir condición alguna, así que este conjunto de vectores genera a  $\mathbb{R}^2$ .

Civa.b  $2 - 91$  $-1.5.0$ 12  $-91x$  $-1$  5 0 y linalg: :gaussJordan(C)  $(1055x+9y)$  $011 x-2y$ 

Figura 6.8 Salida en la ventana de MuPAD del ejemplo 6.49.

A:" matrix([[2, -9, 1], [-1, 5, 0]]); h:"matrix([[x], [y]]);

Utilizar MuPAD para resolver el escalonamiento del ejemplo 6.21, que consiste en determinar cuál es el espacio generado por los vectores:  $\mathbf{v}_1 = (3, -5, 2), \mathbf{v}_2 = (2, -1, 0)$  y  $\mathbf{v}_3 = (-1, -3, 2)$ .

## Solución

**,** 

Primero se abre la interfaz de MuPAD y una vez planteado el sistema de ecuaciones se introduce la matriz de coeficientes A y en la matriz b, las variables *x*, *y* y *z*, y se concatenan las matrices en la matriz C. En este caso, se emplea la función **linalg::gaussElim(C)**. El hecho de usar (:) al final de cada instrucción indica que el resultado no será desplegado en pantalla. Los comandos empleados se muestran a continuación:

```
A:= matrix([3, 2, -1], [-5, -1, -3], [2, 0, 2]]):
b:=matrix([[x], [y], [z]]):
C:=A.blinalg::gaussElim(C)
```
En la figura 6.9 se muestra la salida en la ventana de MuPAD en modo Calculation.

```
A:" matrix([[3, 2, -1], [-5, -1, -3], [2, 0, 2]]):
b: "matrix([[x], [y], [z]]):
Cres. b
      2 - 1x-5 - 1 - 3linalo:: causaFlim (C)
  13.2-1
```
**Figura 6.9** Salida en la ventana de MuPAD del ejemplo 6.50.

#### Comentario

Nótese que la ecuación obtenida en el tercer renglón es equivalente a la del texto, así que para concluir el ejercicio es necesario

determinar el conjunto solución del sistema:  $\frac{2x}{7} + \frac{4y}{7} + z$ 7 4  $+\frac{4y}{7}+z=0.$ 

Resolviendo el sistema con **linalg::matlinsolve(A)**, en la figura 6.10 se muestra la salida en la ventana de MuPAD en modo Calculation la solución del sistema.

```
A:=linalg::expr2Matrix([2/7*x+4/7*y+z=0]):
linalg::matlinsolve(A)
```
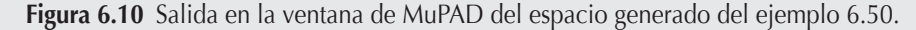

#### Comentario

Verificar que la respuesta coincide con los resultados del texto.

Utilizar MuPAD para resolver el escalonamiento del ejemplo 6.22, que consiste en determinar cuál es el espacio generado por los vectores  $\mathbf{v}_1 = (1, 0, 1, 1), \mathbf{v}_2 = (0, 1, 3, 2), \mathbf{v}_3 = (2, 0, 2, 2)$  y  $\mathbf{v}_4 = (3, -1, 0, 1).$ 

## Solución

**,** 

Primero se abre la interfaz de MuPAD y, una vez planteado el sistema de ecuaciones, se introduce la matriz de coeficientes A, y en la matriz b y las variables *x*, *y*, *z* y *w*. Después, se concatenan las matrices en la matriz C. En este caso se emplea la función **linalg::gaussElim(C)**. El hecho de usar (:) al final de cada instrucción, indica que el resultado no será desplegado en pantalla. Los comandos empleados se muestran a continuación:

> A:= matrix([[1, 0, 2, 3], [0, 1, 0, -1], [1, 3, 2, 0], [1, 2, 2, 1]]):  $b:$ =matrix([[x], [y], [z], [w]]):  $C:=A.b$ linalg::gaussElim(C)

## Comentario

En el escalonamiento se observa que hay dos variables libres y que un renglón se vuelve nulo, por lo que para obtener la otra ecuación resulta necesario intercambiar los renglones 3 y 4, correspondientes a los renglones nulos (también en la matriz b), y emplear otra vez la función **linalg::gaussElim(C)**. En MuPAD, la instrucción para el intercambio de renglones es M:=linalg::swapRow(A,3,4), en la cual se intercambian, en este caso, el renglón 3 con el renglón 4 de A y la nueva matriz se llama M.

En la figura 6.11 se muestra la salida en la ventana de MuPAD en modo Calculation del procedimiento para obtener la segunda condición del espacio generado.

# Comentario

Para concluir el ejercicio, es necesario determinar el conjunto solución del sistema generado por las condiciones encontradas (ordenando términos):

> $-x - 3y + z = 0$  $-x - 2y + w = 0$

Al resolver el sistema con **linalg::matlinsolve(A)**.

En la figura 6.12 se muestra la salida en la ventana de MuPAD en modo Calculation de la solución del sistema.

Verificar que la respuesta coincide con los resultados del texto.

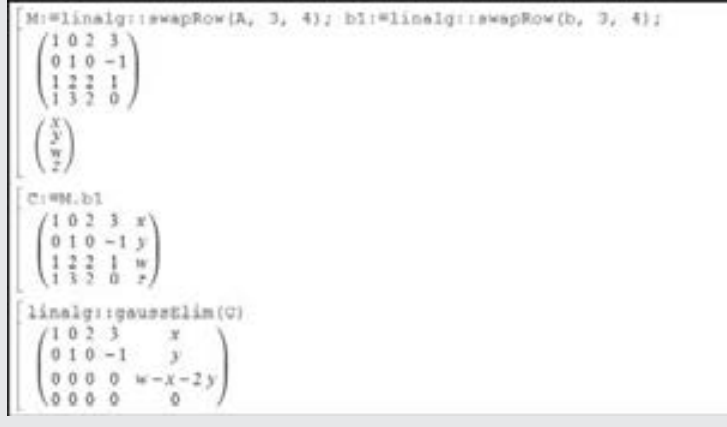

**Figura 6.11** Salida en la ventana de MuPAD de la obtención de la segunda condición del espacio generado del ejemplo 6.51.

```
DM: = Dom: : Matrix (Dom: : Real)
Dom: Matrix (Dom: Real)
A:UM([[-1,-3,1,0],[-1,-2,0,1]]): b:UM([0, 0]):linalg: : matlinsolve (A, b)
```
Figura 6.12 Salida en la ventana de MuPAD del espacio generado del ejemplo 6.51.

# **Vectores linealmente independientes y dependientes**

Cuando el problema consiste en determinar los valores de la variable "*t*" para que un conjunto de vectores resulte linealmente independiente o dependiente, también es de mucha utilidad emplear MuPAD. Por lo regular se trabaja con matrices cuadradas, así que para calcular el determinante una vez que ha sido introducida la matriz A, se emplea la función: **linalg::det(A)**. Para obtener las raíces del polinomio obtenido en el determinante se puede emplear la función **solve**, o bien la instrucción: **factor(polinomio)**.

Utilizar MuPAD para resolver el ejercicio del ejemplo 6.27, el cual consiste en determinar los valores de *t* para que los vectores  $\mathbf{v}_1 = (t + 3, 10, 14), \mathbf{v}_2 = (4, t + 3, -8) \mathbf{y} \mathbf{v}_3 = (4, -1, t + 2) \text{ scan L.I.}$ 

## Solución

**.**<br>Quanque <del>con</del>

Primero se abre la interfaz de MuPAD y se introduce la matriz de coeficientes del sistema generado con los vectores; enseguida, se calcula su determinante y se factoriza el resultado.

> A :=matrix( $[f(t+3, 4, 4], [10, t+3, -1], [14, -8, t+2]]$ ) linalg::det(A)

Raíces del polinomio

```
solve(t^3 + 8*t^2 - 83*t-630 = 0, t)
```
O bien se factoriza el polinomio

 $factor(t^3 + 8*t^2 - 83*t-630)$ 

En la figura 6.13 se muestra la salida en la ventana de MuPAD en modo Calculation.

A :=matrix({{t+3, 4, 4}, {10, t+3,-1}, {14, -8, t+2}})  $1+3$  4 4  $10 t + 3 - 1$  $14 - 8t + 21$ linalq::det(A)  $t^3$  + 8  $t^2$  - 83 t - 630 Raices del polinomio: solve (t<sup>-3</sup> +  $8*t-2$  -  $83*t-630 = 0$ , t)  $\{-10, -7, 9\}$ O bien, se factoriza el polinomio encontrado.  $factor(t^{3} + 8*t^{2} - 83*t^{-630})$  $(t+10) (t+7) (t-9)$ 

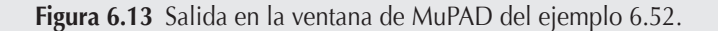

#### Comentario

Las raíces del polinomio son los valores de *t* que hacen que el determinante sea cero, como se pide que sean L.I.; por tanto:

 $t \neq -10$ ,  $t \neq -7$ ,  $t \neq 9$ 

Utilizar MuPAD para resolver el ejercicio del ejemplo 6.28, que consiste en determinar los valores de *t* para que los vectores  $\mathbf{v}_1 = (2, 2t - 5, 22), \mathbf{v}_2 = (-5, 16, 6t - 41) \mathbf{y} \mathbf{v}_3 = (t - 2, -3, 9) \text{ scan L.D.}$ 

## Solución

**,** 

Primero se abre la interfaz de MuPAD y se introduce la matriz de coeficientes del sistema generado con los vectores; enseguida, se calcula su determinante y se factoriza el resultado.

```
A :=matrix([[2, -5, t-2], [2*t-5, 16,-3], [22, 6*t-41, 9]])
linalg::det(A)
factor(12*t^3 -136*t^2 + 203*t+441)
```
En la figura 6.14 se muestra la salida en la ventana de MuPAD en modo Calculation.

```
A :"matrix([[2, -5, t-2], [2*t-5, 16,-3], [22, 6*t-41, 9]]);
linalg::det(A)
         -5 r-22t-5 16 -32261-41912t^3 - 136t^2 + 203t + 441Factorizando el polinomio encontrado.
factor (12*t^3 - 136*t^2 + 203*t+441)(2t-7)(6t+7)(t-9)
```
Figura 6.14 Salida en la ventana de MuPAD del ejemplo 6.53.

#### Comentario

Como se pide que sean L.D., por tanto:

$$
t=\frac{7}{2},\,t=-\frac{7}{6},\,t=9.
$$

# Vectores que forman una base y su dimensión

Para el caso de determinar una base y dimensión para el conjunto solución de un sistema de ecuaciones lineales homogéneo, el comando: **linalg::matlinsolve(Ab)** permite obtener dicha base. En general, la respuesta a este comando es de la forma:  $[\vec{w}, [\vec{v}_1, \vec{v}_2,..., \vec{v}_n] ]$  en donde  $\vec{w}$  es una solución particular y el conjunto de vectores  $\vec{v}_1, \vec{v}_2,..., \vec{v}_n$  son los vectores de la base del conjunto solución que se busca, así que la dimensión depende del número de vectores que estén en la base. El único inconveniente que presenta MuPAD aquí es que los vectores de la base no se obtienen con valores enteros y es necesario emplear un múltiplo del vector para obtener la base en enteros y al mismo tiempo observar que la base dada por MuPAD y la proporcionada en el texto sean iguales.

Utilizar MuPAD para resolver los sistemas de los ejemplos 6.31, 6.32 y 6.33, que consisten en determinar una base y dimensión para cada sistema dado (respectivamente).

**,** 

```
6.31 x - 2y + z = 0-x + 2z - w = 02x - 4y + z = 0
```
6.32  
\n
$$
4x - 2y + z - w - 2t = 0
$$
\n
$$
-2x + y + w - t = 0
$$
\n6.33  
\n
$$
2x - y + z - w = 0
$$
\n
$$
y + z + w = 0
$$
\n
$$
3x + z = 0
$$
\n
$$
x - y + z = 0
$$

#### Solución

Primero se abre la interfaz de MuPAD; luego, se introducen las respectivas ecuaciones para cada inciso con los siguientes comandos.

#### Sistema del ejemplo 6.31

```
Ab := linalg::expr2Matrix([x-2*y+z, -x+2*z-w, 2*x-4*y+z], [x,y,z,w]):linalg::matlinsolve(Ab)
```
## Sistema del ejemplo 6.32

```
Ab := linalg::expr2Matrix([4*x-2*y+z-w-2*t=0, -2*x+y+w-t=0], [x, y, z, w, t]):
linalg::matlinsolve(Ab)
```
# Sistema del ejemplo 6.33

Ab := linalq::expr2Matrix( $[2*x-y+z-w, y+z+w, 3*x+z, x-y+z], [x,y,z,w]$ ): linalg::matlinsolve(Ab)

En la figura 6.15 se muestra la salida en la ventana de MuPAD en modo Calculation.

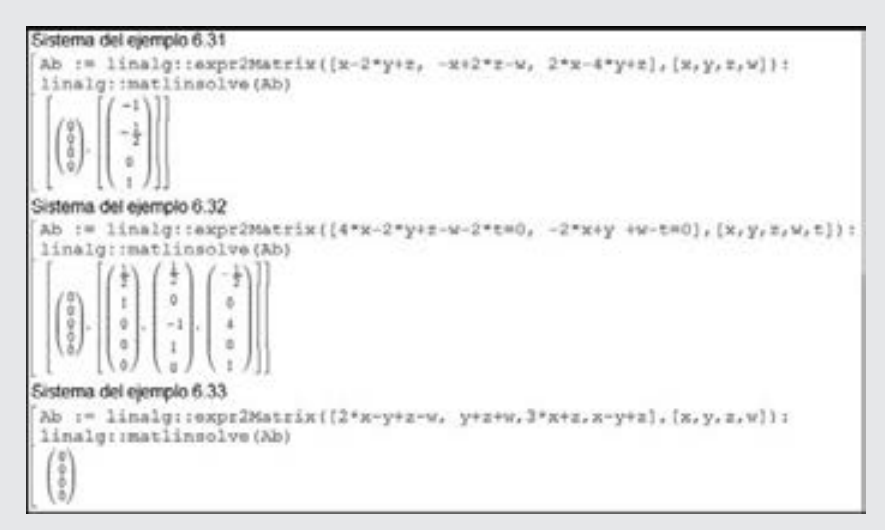

**Figura 6.15** Salida en la ventana de MuPAD del ejemplo 6.54.

# Comentario

Como se trata de sistemas homogéneos, no es necesario poner la igualdad a cero, como se muestra en el caso del sistema de los ejemplos 6.31 y 6.33. Es importante recordar que es conveniente presentar las bases en valores enteros. Antes de factorizar, es posible corroborar con los resultados del texto que estos son los mismos resultados.

# **Ejercicios con Matlab**

Para los siguientes ejercicios utilice MuPAD:

- 1. Determine cuál es el espacio generado por los vectores dados.
	- a)  $\mathbf{v}_1 = (5, 4, 2), \mathbf{v}_2 = (-2, 1, -2) \mathbf{v}_1 \mathbf{v}_2 = (1, 6, -2).$
	- b)  $\mathbf{v}_1 = (2, -4, 4, 3), \mathbf{v}_2 = (-3, 0, -6, -1), \mathbf{v}_3 = (5, 2, 0, 0)$  $y \mathbf{v}_4 = (6, -3, 1, -5).$
- 2. Determine los valores de "*t*" para que los siguientes conjuntos de vectores resulten linealmente independientes.
	- a)  $\mathbf{v}_1 = (t 4, -2, 4), \mathbf{v}_2 = (2, t + 3, t 1) \mathbf{v}_1 \mathbf{v}_2 = (4, 4, -4).$ b)  $\mathbf{v}_1 = (t - 2, t + 5, 4), \mathbf{v}_2 = (1, 5, t - 1)$  y  $\mathbf{v}_3 = (2, 10, -2)$ . c)  $\mathbf{v}_1 = (-4, t+3, 4), \mathbf{v}_2 = (1 - t, 2, t - 4) \mathbf{v} \mathbf{v}_3 = (2, 4, 2).$ d  $\mathbf{v}_1 = (t - 5, 2 - t, -3), \mathbf{v}_2 = (-1, 1, 0) \mathbf{y} \mathbf{v}_3 = (2, 4, t + 7).$ e)  $\mathbf{v}_1 = (2t + 4, -t - 2, -3), \mathbf{v}_2 = (6, 3, -3) \mathbf{v}_1 \mathbf{v}_3 = (2, 1, t - 1).$ f)  $\mathbf{v}_1 = (t + 4, 0, 0), \mathbf{v}_2 = (6, t + 3, -6) \mathbf{v}_1 \mathbf{v}_3 = (2, -2, t - 1).$ g)  $\mathbf{v}_1 = (t + 6, -2, -2), \mathbf{v}_2 = (2, t - 3, 1) \mathbf{v} \mathbf{v}_3 = (4, -2, t).$ h)  $\mathbf{v}_1 = (3, t + 5, 4), \mathbf{v}_2 = (t + 12, 1, -13) \mathbf{v}_1 \mathbf{v}_3 = (5, 1, t - 6).$
- 3. Determine una base y dimensión para cada uno de los sistemas dados.
	- a)  $4x 2y + 5z = 0$  $-7x + 3y + 3z - 4w = 0$  $3x - 3y + 3z + w = 0$
	- b)  $2x y + 3z 3w 2t = 0$  $x + 3y - 11z + 3w + t = 0$
	- c)  $7x 2y + 3z 2w = 0$  $4y + 3z + 5w = 0$  $x - z = 0$  $x - y + 2z - w = 0$
	- d)  $3x + 2y + 5z = 0$  $-x + 4y + 3z = 0$  $4x + 6y + 10z = 0$
	- e)  $2x + y + z w + 3t = 0$  $-x + y + z + 3w + 4t = 0$  $3x + 4z - 3w + 4t = 0$  $4x - 3y + 5z + 6t = 0$  $5x + 2y + w + 8t = 0$
	- f)  $12x 4y + 5z w 12t = 0$  $4x - 2y + 3z - 3w - z - t = 0$  $x - y + w = 0$

# Ejercicios de repaso

- 6.1 ¿Es cierto que cualquier espacio vectorial finito solo tiene una cantidad finita de vectores?
- 6.2 ¿Es cierto que cualquier vector de un espacio vectorial finito tiene una cantidad finita de componentes?
- 6.3 Si *V* es un espacio vectorial y  $H \subset V$  un subespacio vectorial, entonces explique la verdad o falsedad de las siguientes afirmaciones:
	- a)  $\dim(H) > \dim(V)$
	- b)  $\dim(H) < \dim(V)$
	- c)  $\dim(H) \leq \dim(V)$
	- d)  $Gen{H} = Gen{V}$
	- e)  $Gen{H} \subset Gen{V}$
	- f)  $Gen{V} \subset Gen{H}$
	- g) Si  $W \subset V$ , entonces dim( $V$ ) = dim( $W$ )
	- h) Si  $W \subset V$ , entonces dim(V) > dim(W)
- 6.4 Justifique en cada uno de los siguientes enunciados si es verdadero o falso.
	- a) Un solo vector  $v \neq 0$  es linealmente independiente.
	- b) El vector  $(0, 0, \ldots, 0)$  es linealmente independiente.
	- c) Una base es un conjunto generador lo más grande posible.
	- d) Si  $H = Gen \{v_1, v_2, ..., v_n\}$ , entonces  $(v_1, v_2, ..., v_n)$  son una base para *H*, tal que  $H \subseteq \mathbb{R}^{n-1}$ .
	- e) Si  $\{v_1, v_2, \ldots, v_n\}$  son L.I., tal que:  $v_i \in H$ , entonces son una base para *H*.
- 6.5 ¿Por qué un espacio vectorial no puede contener solo dos vectores diferentes?
- 6.6 ¿Es cierto que cuando la base de un espacio vectorial es de dimensión 9, entonces el espacio vectorial tiene solo nueve vectores?
- 6.7 *i*Qué significa que dim $(V) = 0$ ?
- 6.8 Si dim( $V$ ) = 1, *i* significa que *V* tiene solo un vector?
- 6.9 ¿Qué es un conjunto de vectores independientes?
- 6.10 ¿Cómo se sabe cuándo un conjunto de vectores es independiente?
- 6.11 ¿Qué es un espacio vectorial generado?
- 6.12 ¿Cómo se sabe cuándo un conjunto de vectores genera un espacio vectorial?
- 6.13 ¿Cómo se sabe a qué espacio vectorial genera un conjunto de vectores?
- 6.14 Dado un conjunto de vectores, ¿cuáles son las condiciones para que formen una base del espacio vectorial del que provienen?
- 6.15 Proporcione un ejemplo de subespacio vectorial de  $\mathbb{R}^3$  que:
	- a) No cumpla con la cerradura de la suma, pero sí cumpla con la cerradura del producto por un escalar.
	- b) No cumpla con la cerradura del producto, pero sí cumpla con la cerradura de la suma.
	- c) No contenga al elemento nulo de  $\mathbb{R}^3$  y por consiguiente no sea un subespacio vectorial.
	- d) Contenga al elemento nulo de  $\mathbb{R}^3$ , pero que no sea un subespacio vectorial.

# Ejercicios con grado de dificultad uno

- 6.16 Los siguientes conjuntos de vectores de  $\mathbb{R}^n$  son subespacios vectoriales, demuestre que cumplen ambas cerraduras.
	- a)  $(0, -b, a b)$  b)  $(a + b, 3b)$ c)  $(a, 0, b)$  d)  $(3a - 4b, b)$ e)  $(a, -a + b - 2c, b, c)$  f)  $(2a, a + b, 0, 0)$

En los ejercicios siguientes explique si *H* es o no un espacio vectorial o subespacio vectorial de *V*.

6.17  $H = \{(x, y, z) | 3x + 5y + 8z = 0 \text{ con } x, y, z \in \mathbb{R} \} \subset \mathbb{R}^3 = V$ 

6.18 
$$
H = \left\{ (x, y, z) \middle| \ -x + \left( \frac{1}{5} \right) y + z = 0 \text{ con } x, y, z \in \mathbb{Z} \right\}
$$

6.19 
$$
H = {\mathbf{u} = (x, y, z) | ||\mathbf{u}|| \le 2 \text{ con } x, y, z \in \mathbb{R}} \subset \mathbb{R}^3 = V
$$
  
\n6.20  $H = {(x, y) | ax + by = -3 \text{ con } a, b, x, y \in \mathbb{R}}$   
\n6.21  $H = {(x, y, z, w) | 3x + 2w = 0, yz = 0 \text{ con } x, y, z, w \in \mathbb{R}} \subset \mathbb{R}^4 = V$   
\n6.22  $H = {(2x + 3y, x - y) \text{ con } x, y \in \mathbb{R}}$   
\n6.23  $H = {a + bx + cx^2 | b = a - c \text{ con } a, c \in \mathbb{R}} \subset P_2(x) = V$   
\n6.24  $H = {a_0 + a_1x + a_2x^2 | 5a_0 - 3a_1 + 2a_2 = 0 \text{ con } a_0, a_1, a_2 \in \mathbb{Z}}$   
\n6.25  $H = {a_0 + a_1x + a_2x^2 | 5a_0 - 3a_1 + 2a_2 = 0 \text{ con } a_0, a_1, a_2 \in \mathbb{Q}}$   
\n $P_2(x) = V$ 

6.26 
$$
H = \begin{cases} a + bx + cx^2 + dx^3 \ a = \frac{2b + 3c}{2d} \text{ con } a, b, c, d \in \mathbb{R}, d \neq 0 \end{cases}
$$
  
\n6.27  $H = \{a + bx + cx^2 \mid a < b < c \text{ con } a, b, c \in \mathbb{R}\} \subset P_2(x) = V$   
\n6.28  $H = \{a + bx + cx^2 \mid a = (b + c)b \text{ con } b, c \in \mathbb{R}\}$   
\n6.29  $H = \{A \mid |A| \neq 0, A \text{ es triangular superior} \} \subset M_{33} = V$   
\n6.30  $H = \{A \mid |A| = 0, A \text{ es triangular inferior} \}$   
\n6.31  $H = \begin{cases} a & 0 \\ b & 0 \end{cases} |3a - b = 2, \text{ con } a, b \in \mathbb{R} \Bigg\} \subset M_{22} = V$   
\n6.32  $H = \{A \mid A \text{ es simétrica} \} \subset M_{33} = V$   
\n6.33  $H = \{A \mid A \text{ es diagonal no invertible} \} \subset M_{43} = V$ 

$$
6.22 \text{ H} - (4 \text{ A}) \text{ a diagonal no invertible } =
$$

*b*

 $\overline{\mathcal{N}}$ 

$$
6.34 \text{ } H = \{ \mathbf{A} \mid \mathbf{L} \text{ a traza de } \mathbf{A} \text{ es } \text{cero} \} \subset M = V
$$

6.35 
$$
H = \left\{ \begin{pmatrix} a \\ b \end{pmatrix} | b \le a, \text{ con } a, b \in \mathbb{R} \right\} \subset M_{21} = V
$$

De ser posible, represente a v, *p*(*x*) o V (según sea el caso) como una combinación lineal de los elementos del conjunto *W*.

- 6.36  $\mathbf{v} = (29, -3, 15);$   $W = \{v_1 = (6, 1, 0), v_2 = (1, 3, -5),\}$  $\mathbf{v}_3 = (2, 1, 0)$
- 6.37 **v** =  $(0, 3, 6, 1);$  *W* =  $\{v_1 = (1, 2, -1, 1), v_2 = (3, 6, -3, 3),\}$  $\mathbf{v}_3 = (-2, -3, 4, -2), \mathbf{v}_4 = (1, 3, 1, 1)$

6.38 
$$
p(x) = -14 + 6x^2
$$
;  $W = {p_1(x) = -1 + 4x + 5x^2, p_2(x) = 3 + 2x + x^2}$ 

6.39  $p(x) = -3 - 12x$ ;  $W = \{p_1(x) = 2 + x, p_2(x) = 4 + 5x, p_3(x) = 6\}$  $1 - x$ ,  $p_4(x) = 2$ }

$$
6.40 \quad \mathbf{V} = \begin{pmatrix} 7 & 0 \\ 1 & -3 \end{pmatrix}; W = \begin{cases} \mathbf{A} = \begin{pmatrix} 2 & -1 \\ 1 & 0 \end{pmatrix}, \ \mathbf{B} = \begin{pmatrix} 1 & 3 \\ 2 & -1 \end{pmatrix} \end{cases}
$$

Determine en cada caso qué espacio vectorial genera el conjunto.

6.41  $W = \{v_1 = (4, 3, 2, 1), v_2 = (1, 0 - 2, -2), v_3 = (-3, 0, 5, 0),\}$  $\mathbf{v}_{1} = (1, -1, 0, 0)$ 

6.42 
$$
W = \{v_1 = (-1, 3, 2), v_2 = (4, 5, 6)\}
$$

6.43 
$$
W = \{p_1(x) = 2 + 4x, p_2(x) = -3 + x, p_3(x) = 1 - 5x\}
$$

6.44 
$$
W = \begin{Bmatrix} A = \begin{pmatrix} 0 & 1 & -1 \\ 0 & 0 & 2 \end{pmatrix}, B = \begin{pmatrix} -1 & -1 & 2 \\ 1 & 0 & -2 \end{pmatrix}
$$

Determine en cada caso cuáles de los siguientes elementos son generados por el conjunto *W*.

6.45 
$$
W = \{(1, -1, 0), (4, 0, 1), (14, -2, 3)\}
$$
  
\na) (3, 2, 1) b) (-19, -1, -5) c) (1, 5, 0)  
\n6.46  $W = \{(2, -1, 1), (3, -5, 0), (2, 6, 4)\}$   
\na) (-2, -27, -13) b) (1, 4, 5) c) (6, -24, -6)  
\n6.47  $W = \{-5 + x + 3x^2, -3 - 2x + 3x^2, -7 + 4x + 3x^2\}$   
\na)  $1 + 2x + 3x^2$  b)  $-1 + 4x$  c)  $-13 + 13x + 3x^2$ 

6.48 
$$
W = \{-5x + 3x^2, 4 - x + x^2, 4 + 9x - 5x^2\}
$$
  
\na)  $-4 + 11x - 7x^2$  b)  $15 + 9x - 10x^2$  c)  $19 + 3x - 6x^2$   
\n6.49  $W = \begin{cases} A = \begin{pmatrix} 1 & 5 & -1 \\ 3 & 0 & 1 \end{pmatrix}, B = \begin{pmatrix} 2 & 1 & 3 \\ -1 & 1 & 0 \end{pmatrix} \end{cases}$   
\na)  $\begin{pmatrix} 0 & -1 & 1 \\ 0 & 2 & -2 \end{pmatrix}$  b)  $\begin{pmatrix} 3 & -1 & 2 \\ 0 & 0 & 1 \end{pmatrix}$  c)  $\begin{pmatrix} 0 & 9 & -5 \\ 7 & -1 & 2 \end{pmatrix}$ 

Para cada uno de los siguientes problemas:

- $\Box$  Represente, si es posible, al vector  $\bf{v}$  como combinación lineal de los vectores del conjunto *W*.
- Determine si los vectores del conjunto *W* generan al vector v.
- Determine qué generan los vectores del conjunto *W*.
- $\Box$  Determine si los vectores del conjunto W son L.I., y si forma una base de  $\mathbb{R}^n$ .
- $\Box$  Determine cuáles de los tres vectores a), b) y c) son generados por el conjunto *W*.

6.50 
$$
\mathbf{v} = (1, -2, 11)
$$
;  $W = {\mathbf{v}_1 = (1, -2, 3), \mathbf{v}_2 = (2, 1, 0),$   
\n $\mathbf{v}_3 = (1, 1, 1)$   
\na)  $(4, -26, 100)$  b)  $(2, -2, 8)$  c)  $(-3, 3, 1)$   
\n6.51  $\mathbf{v} = (-1, 10, 21)$ ;  $W = {\mathbf{v}_1 = (2, 4, 6), \mathbf{v}_2 = (-1, 2, 5)}$   
\na)  $(5, 2, -1)$  b)  $(2, -5, 0)$  c)  $(-7, -5, -3)$   
\n6.52  $\mathbf{v} = (-2, -3, 1)$ ;  $W = {\mathbf{v}_1 = (0, -2, 1), \mathbf{v}_2 = (2, -1, 1)}$ ,  
\n $\mathbf{v}_3 = (6, -5, 4)$   
\na)  $(0, -1, 10)$  b)  $(2, -7, 4)$  c)  $(5, 1, -3)$   
\n6.53  $\mathbf{v} = (2, 5, 3)$ ;  $W = {\mathbf{v}_1 = (-3, -1, 0), \mathbf{v}_2 = (1, 1, -1)}$   
\na)  $(-17, -7, 2)$  b)  $(4, 5, -6)$  c)  $(7, 1, 2)$   
\n6.54  $W = {\mathbf{v}_1 = (3, -2, 3, 2), \mathbf{v}_2 = (5, 1, 0, -1), \mathbf{v}_3 = (2, 4, 1, 0)}$ ,  
\n $\mathbf{v}_4 = (2, -1, 1, 1)$ ;  $\mathbf{v} = (8, -11, -4, -1)$   
\n**a)**  $(4, -1, 3, 2)$  b)  $(10, -10, 000, 4, 3)$   
\nc)  $(2, -1, 3, \frac{5}{3})$   
\n6.55  $\mathbf{v} = (21, -9, 25)$ ;  $W = {\mathbf{v}_1 = (4, -2$ 

6.59 
$$
\mathbf{v} = (-4, 11, 23)
$$
;  $W = {\mathbf{v}_1 = (2, 3, 5), \mathbf{v}_2 = (1, -2, 1)}$ ,  
\n $\mathbf{v}_3 = (3, -1, 0)$   
\na)  $(-3, 15, 1)$  b)  $(3, -10, 4)$  c)  $(0, 8, 7)$   
\n6.60  $\mathbf{v} = (6, -1, 11)$ ;  $W = {\mathbf{v}_1 = (2, -2, 2), \mathbf{v}_2 = (0, 1, 1)}$   
\na)  $(-3, 5, -1)$  b)  $(7, -10, 4)$  c)  $(0, -1, 7)$   
\n6.61  $\mathbf{v} = (3, -1, 2)$ ;  $W = {\mathbf{v}_1 = (-3, -1, 1), \mathbf{v}_2 = (1, 2, -3)}$ ,  
\n $\mathbf{v}_3 = (-4, 2, -4)$   
\na)  $(-6, -2, 2)$  b)  $(4, 3, -4)$  c)  $(6, -3, 5)$   
\n6.62  $\mathbf{v} = (18, 0, 24)$ ;  $W = {\mathbf{v}_1 = (2, -3, 4), \mathbf{v}_2 = (3, 0, 4)}$ ,  
\n $\mathbf{v}_3 = (-1, 6, -4)$   
\na)  $(-1, 3, 6)$  b)  $(5, 6, -4)$  c)  $(13, 12, 12)$   
\n6.63  $\mathbf{v} = (-2, -10, 7, 14)$ ;  $W = {\mathbf{v}_1 = (2, -1, 1, 3), \mathbf{v}_2 = (1, 0, -1, 1)}$ ,  
\n $\mathbf{v}_3 = (1, 2, 0, -1), \mathbf{v}_4 = (3, 1, 0, 0)$   
\na)  $(-3, 15, 2, 0)$  b)  $(3, 1, -10, 4)$  c)  $(-2, 0, 8, 3)$   
\n6.64  $\mathbf{v} = (-2, 2, 4, -10)$ 

a) 
$$
(1, -1, 3, 4)
$$
 b)  $(2, -5, 3, -12)$  c)  $(4, -4, -1, 6)$ 

Para cada uno de los siguientes problemas:

- De ser posible, represente a la matriz V como combinación lineal de las matrices de *W*.
- Determine si las matrices del conjunto *W* generan a la matriz V.
- Determine qué generan las matrices del conjunto *W*.
- Determine si las matrices del conjunto *W* son L.I. y si forman una base para  $M_{22}$ .
- Determine cuáles de las matrices a), b) o c) son generadas por el conjunto *W*.

6.65 
$$
\mathbf{V} = \begin{pmatrix} 11 & 2 \\ 15 & 0 \end{pmatrix}
$$
;  $W = \begin{Bmatrix} A = \begin{pmatrix} 2 & 3 \\ -1 & 1 \end{pmatrix}$ ,  $B = \begin{pmatrix} 1 & 1 \\ 3 & -1 \end{pmatrix}$ ,  
\n
$$
\mathbf{C} = \begin{pmatrix} 5 & 0 \\ -1 & 6 \end{pmatrix}, \mathbf{D} = \begin{pmatrix} 2 & 1 \\ 3 & -1 \end{pmatrix}
$$
\n  
\na)  $\begin{pmatrix} 11 & -1 \\ 0 & -2 \end{pmatrix}$  b)  $\begin{pmatrix} 1 & 1 \\ -23 & 50 \end{pmatrix}$  c)  $\begin{pmatrix} 3 & 3 \\ -3 & 2 \end{pmatrix}$   
\n6.66  $\mathbf{V} = \begin{pmatrix} 2 & 4 \\ 6 & 0 \end{pmatrix}$ ;  $W = \begin{Bmatrix} A = \begin{pmatrix} 2 & 4 \\ 3 & -2 \end{pmatrix}$ ,  $B = \begin{pmatrix} 1 & -1 \\ 0 & 2 \end{pmatrix}$ ,  
\n
$$
\mathbf{C} = \begin{pmatrix} 2 & -1 \\ 1 & 0 \end{pmatrix}
$$
\n  
\na)  $\begin{pmatrix} 1 & -3 \\ 4 & 5 \end{pmatrix}$  b)  $\begin{pmatrix} -1 & 9 \\ 2 & 2 \end{pmatrix}$  c)  $\begin{pmatrix} 10 & 4 \\ 8 & 0 \end{pmatrix}$ 

6.67 
$$
\mathbf{v} = \begin{pmatrix} 4 & -6 \ 5 & 12 \end{pmatrix}
$$
;  $W = \begin{Bmatrix} 4 & -\begin{pmatrix} 3 & -1 \ 4 & 5 \end{pmatrix}$ ,  $\mathbf{B} = \begin{pmatrix} 2 & -2 \ 1 & 6 \end{pmatrix}$ ,  
\n $\mathbf{C} = \begin{pmatrix} 1 & 3 \ 0 & -1 \end{pmatrix}$ ,  $\mathbf{D} = \begin{pmatrix} 2 & 10 \ 5 & -10 \end{pmatrix}$   
\na)  $\begin{pmatrix} 2 & 0 \ -1 & 3 \end{pmatrix}$  b)  $\begin{pmatrix} 5 & 4 \ -4 & 0 \end{pmatrix}$  c)  $\begin{pmatrix} 3 & 9 \ 0 & -3 \end{pmatrix}$   
\n6.68  $\mathbf{v} = \begin{pmatrix} -1 & -12 \ 1 & -2 \end{pmatrix}$ ;  $W = \begin{Bmatrix} 4 & -\begin{pmatrix} 1 & -2 \ -4 & 0 \end{pmatrix}$ ,  $\mathbf{B} = \begin{pmatrix} 2 & 3 \ 1 & 1 \end{pmatrix}$   
\na)  $\begin{pmatrix} 3 & 22 \ -1 & 4 \end{pmatrix}$  b)  $\begin{pmatrix} 2 & 8 \ -1 & 0 \end{pmatrix}$  c)  $\begin{pmatrix} -4 & -13 \ -4 & 6 \end{pmatrix}$ ,  
\nc)  $\begin{pmatrix} -4 & -13 \ -1 & -3 \end{pmatrix}$   
\n6.69  $\mathbf{v} = \begin{pmatrix} 1 & 0 \ -9 & 2 \end{pmatrix}$ ;  $W = \begin{Bmatrix} 4 & -\begin{pmatrix} 2 & 4 \ -4 & -\begin{pmatrix} 4 & 6 \end{pmatrix}$ ,  $\mathbf{B} = \begin{pmatrix} 0 & 1 \ 2 & 3 \end{pmatrix}$ ,  
\n $\mathbf{C} = \begin{pmatrix} 1 & 1 \ -1 & 1 \end{pmatrix}$   
\na)  $\begin{pmatrix} 0 & -6 \ 0 & -14 \end{pmatrix}$  b)  $\begin{pmatrix} 2 & 1 \ 1 & 1 \end{pmatrix}$  c)  $\begin{pmatrix} -3 & -3 \ 9 & -1 \end{pm$ 

6.73 
$$
\mathbf{V} = \begin{pmatrix} 3 & 4 \\ 4 & -9 \end{pmatrix}
$$
;  $W = \begin{pmatrix} A = \begin{pmatrix} 2 & -1 \\ 3 & 0 \end{pmatrix}$ ,  $B = \begin{pmatrix} 5 & 1 \\ -1 & 0 \end{pmatrix}$ ,  
\n
$$
\mathbf{C} = \begin{pmatrix} 0 & 1 \\ -1 & -1 \end{pmatrix}, \mathbf{D} = \begin{pmatrix} -4 & 0 \\ 6 & -5 \end{pmatrix}
$$
\na)  $\begin{pmatrix} -3 & 1 \\ -1 & 7 \end{pmatrix}$  b)  $\begin{pmatrix} 7 & 0 \\ -8 & 7 \end{pmatrix}$  c)  $\begin{pmatrix} 10 & 4 \\ 6 & -9 \end{pmatrix}$   
\n6.74  $\mathbf{V} = \begin{pmatrix} 3 & -1 \\ 0 & 1 \end{pmatrix}$ ;  $W = \begin{cases} A = \begin{pmatrix} 1 & 3 \\ 0 & -1 \end{pmatrix}$ ,  $B = \begin{pmatrix} 2 & 5 \\ -1 & 3 \end{pmatrix}$ ,  
\n
$$
\mathbf{C} = \begin{pmatrix} 4 & 1 \\ 0 & -1 \end{pmatrix}, \mathbf{D} = \begin{pmatrix} -1 & 7 \\ -1 & 3 \end{pmatrix}
$$
\na)  $\begin{pmatrix} 3 & 0 \\ 2 & 3 \end{pmatrix}$  b)  $\begin{pmatrix} 2 & -2 \\ 0 & 2 \end{pmatrix}$  c)  $\begin{pmatrix} 2 & 6 \\ 0 & -2 \end{pmatrix}$ 

Para cada uno de los siguientes problemas:

- $\Box$  De ser posible, represente al polinomio  $p(x)$  como una combinación lineal de los polinomios del conjunto *W*.
- Determine si los polinomios del conjunto *W* generan al polinomio  $p(x)$ .
- Determine qué generan los polinomios del conjunto *W.*
- Determine si los polinomios del conjunto *W* son L.I. y en consecuencia si forman una base para  $P_n(x)$ .
- Determine cuáles de los polinomios a), b) o c) son generados por el conjunto *W*.

6.75 
$$
p(x) = 11 - 17x
$$
;  $W = {p_1(x) = 5 -4x + 3x^2, p_2(x) = 1 - x, p_3(x)$   
\n $= 2 + x + 3x^2$   
\na)  $3x - x^2$  b)  $2 - x + 2x^2$  c)  $4 - 5x^2$   
\n6.76  $p(x) = 3 - 2x + 4x^2$ ;  $W = {p_1(x) = -6 -9x + 6x^2, p_2(x) = 4 + 2x - x^2, p_3(x) = 2 - x + x^2}$   
\na)  $2 + x$  b)  $-x + x^2$  c)  $-8 - 8x + 5x^2$   
\n6.77  $p(x) = -3x + 5x^2$ ;  $W = {p_1(x) = 4 - 2x + 3x^2, p_2(x) = 2 - x + x^2, p_3(x) = -2 + x - 4x^2}$ 

a) 
$$
6-3x+x^2
$$
 b)  $-2+x-5x^2$  c)  $x+x^2$ 

6.78  $p(x) = 7 - 4x + 2x^2$ ;  $W = {p_1(x) = 3 - 2x + x^2, p_2(x) = 1 - x}$ ,  $p_3(x) = 2 + x^2$ a)  $3x - 5x^2$  b)  $-2 + x - 2x^2$  c)  $4 - 3x^2$ 

6.79 
$$
p(x) = 1 + 2x + 3x^2
$$
;  $W = {p_1(x) = -5 + 4x + x^2, p_2(x) = 3 + 2x - 2x^2, p_3(x) = -7 + 10x}$ 

a) 
$$
2-3x+8x^2
$$
 b)  $-21+8x+7x^2$  c)  $5-10x^2$ 

6.80 
$$
p(x) = 8 + 4x - x^2
$$
;  $W = \{p_1(x) = -3 - 3x + x^2, p_2(x) = 5 + x, p_3(x) = 7 - x + x^2\}$   
\na)  $-3 + 9x - 4x^2$  b)  $-6 + 6x - 3x^2$  c)  $2x - 2x^2$ 

6.81  $p(x) = -6 + x + 12x^2$ ;  $W = \{p_1(x) = 1 + x + x^2, p_2(x) = -2 + 3x\}$  $+4x^2$ ,  $p_2(x) = 1 - x + x^2$ a)  $-x^2$  b)  $-120x + 2x^2$  c)  $5x - x^2$ 6.82  $p(x) = 3 - 3x + x^2$ ;  $W = {p_1(x) = 8 + 2x + 4x^2, p_2(x) =$  $5 + 3x + x^2$ a)  $2 - 3x + 5x^2$  b)  $2 - 2x + 6x^2$  c)  $-1 + 5x - 5x^2$ 6.83  $p(x) = -4 + 7x - 2x^2$ ;  $W = \{p_1(x) = 3 - x + x^2, p_2(x) = 2 + 5x\}$ a)  $2 + 3x - x^2$  b)  $2 - 12x + 2x^2$  c)  $4 + 5x - 5x^2$ 6.84  $p(x) = 8 - 13x + 5x^2$ ;  $W = \{p_1(x) = 4 - x + x^2, p_2(x) = 2 + 5x^2\}$  $-x^2$ ,  $p_3(x) = 11x - 3x^2$ a)  $-8 - 2x + 2x^2$  b)  $2 + 4x - 5x^2$  c)  $-2 - 5x + x^2$ 

Determine una base y dimensión para el conjunto solución de los siguientes sistemas de ecuaciones lineales.

 6.85  $x - 2y + z$ *x* + 3*y* - *z x y z*  $5x - 2y + z = 0$  $3y - z = 0$  $2x - y + 4z = 0$  $-2v + z =$  $+3y - z =$  $-2x - v + 4z =$  $\sqrt{ }$ ⎨  $\frac{1}{2}$  $\overline{a}$  $\frac{1}{2}$  6.86 *x* + 2*y* - 3*z x y z*  $x - 4y + z$  $3x + 2y - 3z = 0$  $4x + 4y + 4z = 0$  $5x - 4y + z = 0$  $+2v-3z =$  $+4v+4z=$  $-5x - 4y + z =$  $\sqrt{2}$ ⎨  $\frac{1}{2}$  $\overline{a}$  $\frac{1}{2}$  6.87  $x + y - z$ *x y z*  $x - 2y + z$  $3x + y - z = 0$  $3y + 2z = 0$  $2y + z = 0$  $+\qquad v\qquad -\qquad z =$  $-x + 3y + 2z =$  $-2v + z =$  $\sqrt{ }$ ⎨  $\frac{1}{2}$  $\overline{a}$  $\frac{1}{2}$  $6.88$   $\begin{cases} 2x + y + z + 5w + t \\ 5x + 2y - w \end{cases}$  $2x + y + z + 5w + t = 0$  $5x + 2y - w = 0$  $+ v + z + 5w + t =$  $+2v$   $- w$   $=$  $\sqrt{ }$  $\left\{ \right.$  $\overline{\mathcal{N}}$ 6.89  $\begin{cases} 3x + 5y + 4z - 2w \\ -6x - 5y - 5z \end{cases}$  $3x + 5y + 4z - 2w = 0$  $6x - 5y - 5z = 0$  $+5v + 4z - 2w =$  $-6x - 5y - 5z =$  $\sqrt{ }$  $\left\{ \right.$  $\overline{\mathcal{N}}$  $6.90 \begin{cases} 3x - 4y + 5z - 8w \end{cases}$ *x z*  $3x - 4y + 5z - 8w = 0$  $\boldsymbol{0}$  $-4v + 5z - 8w =$  $- z = 0$  $\sqrt{ }$  $\left\{ \right.$  $\overline{\mathsf{I}}$ 

# **Ejercicios con grado de dificultad dos**

6.91 Resuelva los ejercicios 6.17 a 6.35 y verifique ambos axiomas de cerradura.

Determine si los siguientes conjuntos con operaciones no usuales son un espacio vectorial, de no serlo diga qué axiomas no se cumplen.

6.92  $V = M_{22}$ , con suma usual pero el producto por un escalar definido como:  $\alpha \otimes A = 0$ , donde 0 es la matriz nula.

6.93  $\mathbb{R}^2$  con suma usual, pero con el producto de un escalar por un vector definido como:

$$
\alpha \otimes (x, y) = \begin{cases} (0, 0) & \text{si } \alpha = 0 \\ \left( \alpha x, \frac{1}{\alpha} y \right) & \text{si } \alpha \neq 0 \end{cases}
$$

- 6.94  $\mathbb{R}^2$  con producto usual, pero con la suma definida como:  $(x_1, y_1) \oplus (x_2, y_2) = (x_1 + 2x_2, y_1 + 3y_2).$
- 6.95  $\mathbb{R}^2$  con producto usual, pero con la suma definida como:  $(x_1, y_1) \oplus (x_2, y_2) = (x_1 + x_2 + 3, y_1 + y_2 + 3).$
- 6.96  $\mathbb{R}^2$  con suma usual, pero con el producto por un escalar definido como:  $\alpha \otimes (x, y) = (\alpha + \alpha x - 4, \alpha + \alpha y - 4).$

Determine una base y dimensión para cada subespacio dado.

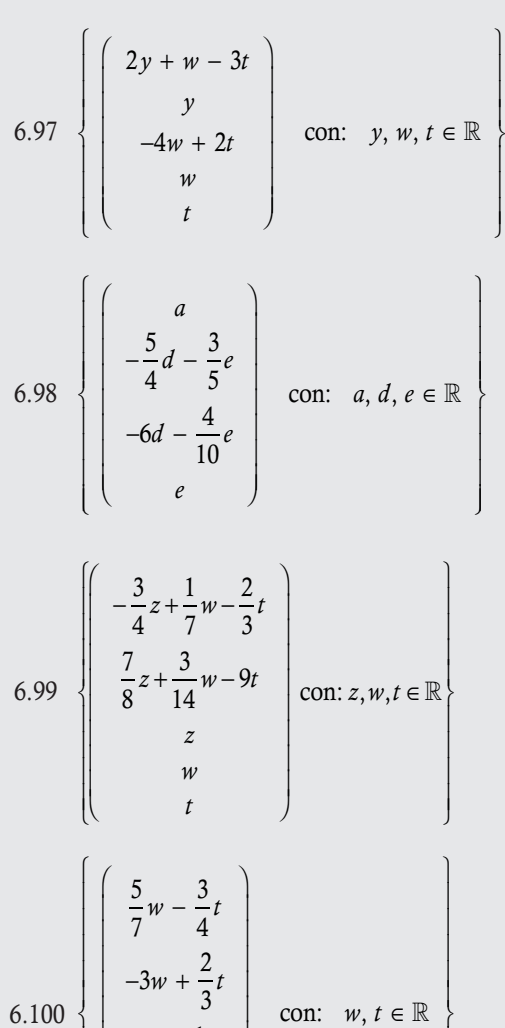

 $4w - \frac{1}{6}t$ 

−

*w t*

⎠

 $\left\{ \right\}$ 

 $\overline{\phantom{a}}$  $\overline{\phantom{a}}$  $\overline{\phantom{a}}$  $\overline{\phantom{a}}$  $\overline{\phantom{a}}$ 

 $\vert$ 

⎝

 $\overline{a}$ 

 $\overline{\phantom{a}}$  $\overline{\phantom{a}}$  $\mathsf I$  $\mathsf I$  $\mathsf I$ 

⎨

 $\frac{1}{2}$  $\frac{1}{2}$  $\frac{1}{2}$  $\frac{1}{2}$  $\overline{a}$ 

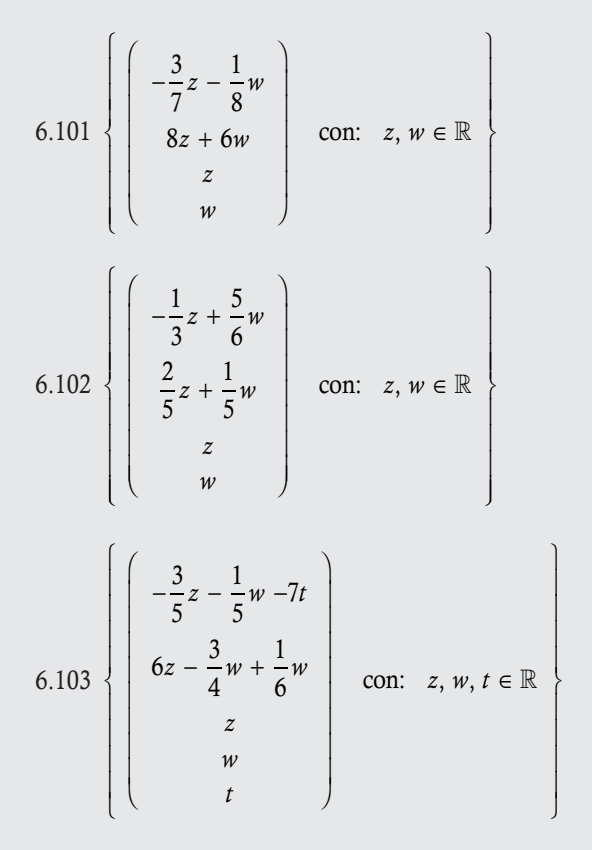

Para cada uno de los siguientes problemas:

- $\Box$  Escriba, de ser posible, al vector **v** como combinación lineal de los vectores del conjunto *W*.
- Determine si los vectores del conjunto *W* generan al vector v.
- Determine qué generan los vectores del conjunto *W*.
- Determine si los vectores del conjunto *W* son L.I., y en consecuencia si forman una base para ^*<sup>n</sup>*.
- Determine cuáles de los siguientes vectores son generados por el conjunto *W* (se presenta en cada caso en particular).

6.104 
$$
\mathbf{v} = (11, 5, -7)
$$
;  $W = {\mathbf{v}_1 = (7, 3, -6)}$ ,  $\mathbf{v}_2 = (2, 1, -2)$ ,  
\n $\mathbf{v}_3 = (17, 7, -14)$   
\na) (5, -3, 0) b) (8, 4, -8) c) (2, -1, 5)  
\n6.105  $\mathbf{v} = (4, 3, 2, 7)$ ;  $W = {\mathbf{v}_1 = (5, 1, -2, 4)}$ ,  $\mathbf{v}_2 = (15, 3, -6, 12)$ ,  
\n $\mathbf{v}_3 = (-10, -1, 5, -6)$ ,  $\mathbf{v}_4 = (5, 2, -1, 6)$   
\na) (2, -1, 3, 5) b) (40, 2, 1, -3) c) (-5, -3, -1, -7)  
\n6.106  $\mathbf{v} = (12, 10, -24)$ ;  $W = {\mathbf{v}_1 = (4, 3, -8)}$ ,  $\mathbf{v}_2 = (1, 1, -2)$ ,  
\n $\mathbf{v}_3 = (-6, -5, 12)$   
\na) (1, 2, 5) b) (3, 10, -6) c) (-5, 100, 10)  
\n6.107  $\mathbf{v} = (1, 2, 3)$ ;  $W = {\mathbf{v}_1 = (4, -2, 6)}$ ,  $\mathbf{v}_2 = (3, -1, 1)$ ,  
\n $\mathbf{v}_3 = (2, 5, 0)$   
\na) (1, -1, 4) b) (10, -20, 50) c) (2, 4, -15)

6.108 
$$
\mathbf{v} = (2, 3, 4, 2); W = {\mathbf{v}_1 = (1, 0, 1, 1), \mathbf{v}_2 = (-1, 0, -1, -1),}
$$
  
\n $\mathbf{v}_3 = (2, 1, 4, 2), \mathbf{v}_4 = (0, -1, -2, 0)$   
\na)  $(2, 1, 4, 2)$  b)  $(3, -5, 0, 1)$  c)  $(1, -4, -7, 1)$ 

Para cada uno de los siguientes problemas:

- $\Box$  Escriba, de ser posible, a la matriz **V** como combinación lineal de las matrices del conjunto *W*.
- Determine si las matrices del conjunto *W* generan a la matriz V.
- Determine qué generan las matrices del conjunto *W*.
- $\Box$  Determine si las matrices del conjunto *W* son linealmente independientes y en consecuencia si forman una base para  $M_{22}$ .
- Determine cuáles de las siguientes matrices son generadas por el conjunto *W.*

6.109 
$$
\mathbf{v} = \begin{pmatrix} 1 & 0 \ 3 & 5 \end{pmatrix}
$$
;  $W = \begin{pmatrix} 4 & 0 \ -2 & 2 \end{pmatrix}$ ,  $\mathbf{B} = \begin{pmatrix} -3 & 1 \ 5 & 1 \end{pmatrix}$   
\na)  $\begin{pmatrix} 1 & -1 \ 3 & 2 \end{pmatrix}$  b)  $\begin{pmatrix} 21 & 17 \ -23 & 5 \end{pmatrix}$  c)  $\begin{pmatrix} 36 & 36 \ -36 & 12 \end{pmatrix}$   
\n6.110  $\mathbf{v} = \begin{pmatrix} -7 & -5 \ 3 & -9 \end{pmatrix}$ ;  $W = \begin{cases} \mathbf{A} = \begin{pmatrix} 3 & 2 \ -3 & 5 \end{pmatrix}$ ,  $\mathbf{B} = \begin{pmatrix} 7 & 5 \ -3 & 9 \end{pmatrix}$ ,  
\n $\mathbf{C} = \begin{pmatrix} 10 & 7 \ -6 & 14 \end{pmatrix}$   
\na)  $\begin{pmatrix} 2 & 1 \ 0 & 1 \end{pmatrix}$  b)  $\begin{pmatrix} -3 & -2 \ 3 & -5 \end{pmatrix}$  c)  $\begin{pmatrix} 2 & 1 \ -6 & 6 \end{pmatrix}$   
\n6.111  $\mathbf{v} = \begin{pmatrix} 1 & -1 \ 3 & 2 \end{pmatrix}$ ;  $W = \begin{cases} \mathbf{A} = \begin{pmatrix} 1 & 2 \ -3 & 0 \end{pmatrix}$ ,  $\mathbf{B} = \begin{pmatrix} 0 & 1 \ -4 & 1 \end{pmatrix}$ ,  
\nc)  $\mathbf{C} = \begin{pmatrix} 2 & 0 \ 1 & 0 \end{pmatrix}$ ,  $\mathbf{D} = \begin{pmatrix} -1 & 3 \ -4 & 1 \end{pmatrix}$ ,  
\na)  $\begin{pmatrix} 1 & 8 \ 7 & 5 \end{pmatrix}$  b)  $\begin{pmatrix} -3 & 2 \ 4 & 5 \end{pmatrix}$  c)  $\begin{pmatrix} 5 & 0 \ -6 & 1 \end{pmatrix}$   
\n6.112  $\mathbf{v} = \begin{pmatrix} -10 & -7 \ 5 & -9 \end{$ 

6.113 
$$
\mathbf{V} = \begin{pmatrix} 1 & 5 \ -1 & 3 \end{pmatrix}
$$
;  $W = \begin{Bmatrix} A = \begin{pmatrix} -1 & 4 \ 0 & 1 \end{pmatrix}$ ,  $B = \begin{pmatrix} 2 & 3 \ 1 & 5 \end{pmatrix}$   
\na)  $\begin{pmatrix} 2 & 3 \ -1 & 1 \end{pmatrix}$  b)  $\begin{pmatrix} -7 & 6 \ -2 & -7 \end{pmatrix}$  c)  $\begin{pmatrix} 1 & 3 \ 0 & 4 \end{pmatrix}$   
\n2x +  
\na)  $\begin{pmatrix} 2 & 3 \ -1 & 1 \end{pmatrix}$  b)  $\begin{pmatrix} -7 & 6 \ -2 & -7 \end{pmatrix}$  c)  $\begin{pmatrix} 1 & 3 \ 0 & 4 \end{pmatrix}$   
\n2x +  
\n2x +  
\n3x + 3  
\n2x +  
\n3x + 3  
\n3x -  
\n1inomios del conjugate polinomic *p(x)* como combinación lineal de los po-  
\n5x -  
\n123  
\n-4x -  
\n3x -  
\n4x -  
\n5x -  
\n6.123  
\n6.124  
\n6.125  
\n-4x -  
\n5x -  
\n-4x -  
\n-4x -  
\n-4x -  
\n-4x -  
\n-4x -  
\n-4x -  
\n-4x -  
\n-4x -  
\n-4x -  
\n-4x -  
\n-4x -  
\n-4x -  
\n-1

- inomios del conjunto *W* generan al poli nomio  $p(x)$ .
- Determine qué generan los polinomios del conjunto *W*.
- Determine si los polinomios del conjunto *W* son linealmente independientes y en consecuencia si forman una base para  $P_2(x)$ .
- $\Box$  Determine cuáles de los siguientes polinomios son generados por el conjunto *W* (se presenta en cada caso en particular).

6.114  $p(x) = -1 + 2x + 5x^2$ ;  $W = {p_1(x) = 3 + 4x + 7x^2, p_2(x) = -1 + 2x + 5x^2}$  $2x + 5x^2$ ,  $p_3(x) = 3 - x - 4x^2$ a)  $3 - x + 2x^2$  b)  $-4 - 2x - 2x^2$  c)  $3 - 5x^2$ 6.115  $p(x) = 3 + x + 20x^2$ ;  $W = \{p_1(x) = 3 - 5x + 2x^2, p_2(x) = 3 - 4x\}$  $+5x^2$ a)  $3 - 2x + 11x^2$  b)  $4 - 5x + x^2$  c)  $3 - 6x - x^2$ 6.116  $p(x) = -5 + 13x + 8x^2$ ;  $W = \{p_1(x) = 1 + 4x + 5x^2, p_2(x) = 2 - x\}$  $+x^2$ ,  $p_3(x) = -1 + 2x + x^2$ } a)  $5 - x^2$  b)  $-9 - 9x^2$  c)  $-10 + 2x - 8x^2$ 6.117  $p(x) = 1 - x + 3x^2$ ;  $W = \{p_1(x) = -5x + 3x^2, p_2(x) = 2 + 3x + x^2,$  $p_3(x) = 10 + 10x + 8x^2$ a)  $6 + 14x$  b)  $2 + 2x^2$  c)  $4 - 9x + 11x^2$ 6.118  $p(x) = 16 - 24x + 19x^2$ ;  $W = \{p_1(x) = 5 - 6x + 2x^2, p_2(x) = -2$  $+4x+5x^2, p_3(x) = 1 + x^2$ a)  $2 + 3x + x^2$  b)  $2 - x + 2x^2$  c)  $-4 + x - 5x^2$ 

Determine una base y dimensión para el conjunto solución de los siguientes sistemas de ecuaciones lineales.

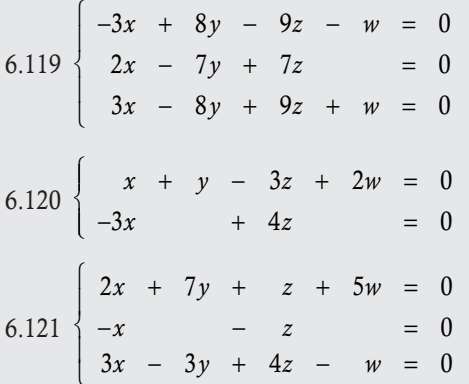

 $2x - 2y + 2z + 4w = 0$ *x* + 4y − 8w = 0  $2x + y + 3z - 2w = 0$  $3x + 3y + 5z - 6w = 0$  $-2x + 4y + 3z + 4w = 0$  $3x - y - 5z + 5w = 0$  $5x - 5y - 8z + 9w = 0$  $-4x - 2y + 7z - 6w = 0$  $\overline{a}$ 6.124  $x + 4y - 2z + 2w$ *x y z w x* – 8y – 2z – 6w  $x + 3y - 3z + w$  $4y - 2z + 2w = 0$  $2x + 7y + z + 5w = 0$  $3x - 8y - 2z - 6w = 0$  $2x + 3y - 3z + w = 0$  $-x + 4y - 2z + 2w =$  $+7y + z + 5w =$  $-3x - 8y - 2z - 6w =$  $-2x + 3y - 3z + w =$  $\sqrt{ }$ ⎨  $\overline{a}$  $\overline{a}$  $\overline{a}$  $\frac{1}{2}$  $\overline{a}$  $6.125 \begin{cases} 5x + 4y - 2z + w + 5z \\ -3x + 6y + 6z - 4z \end{cases}$  $5x + 4y - 2z + w + 5t = 0$  $3x + 6y + 6z - 4t = 0$  $+ 4y - 2z + w + 5t =$  $-3x + 6y + 6z - 4t =$  $\sqrt{ }$  $\left\{ \right.$  $\overline{\mathcal{N}}$ 6.126  $x + y - 3z + 5t$  $x + 3z + 10w - 3t$  $x - 2y + 6z + 5w - 11z$  $3x + y - 3z + 5t = 0$  $3x$  +  $3z$  +  $10w$  -  $3t$  = 0  $6x - 2y + 6z + 5w - 11t = 0$  $+\quad v - 3z + 5t =$  $-3x$  +  $3z$  +  $10w$  -  $3t$  =  $-6x - 2y + 6z + 5w - 11z =$  $\sqrt{ }$ ⎨  $\overline{a}$  $\overline{a}$  $\overline{a}$ 

# **Ejercicios con grado de dificultad tres**

6.127 Sean *V* y *W* espacios vectoriales finitos sobre un mismo cuerpo *K*, si definimos la suma entre estos como:

$$
V + W = \{ \mathbf{u} = \mathbf{v} + \mathbf{w} \mid \mathbf{v} \in V \, \mathbf{y} \mathbf{w} \in W \}.
$$

- a) Pruebe que  $V + W$  es un subespacio vectorial sobre el mismo cuerpo *K*.
- b) Pruebe que dim( $V + W$ ) = dim( $V$ ) + dim( $W$ )  $-\dim(V \cap W)$ .
- 6.128 Sean *V* y *W* espacios vectoriales finitos sobre un mismo cuerpo *K*, si definimos la suma como:

 $V \times W = \{ \mathbf{u} = (\mathbf{v}, \mathbf{w}) \, | \, \mathbf{v} \in V \, \mathbf{v} \, \mathbf{w} \in W \}$ . Defina la suma y producto por un escalar común en  $\mathbb{R}^2$ .

- a) Pruebe que  $V \times W$  es un subespacio vectorial sobre el mismo cuerpo *K*.
- b)  $i$ Cuál es dim $(V \times W)$ ?
- 6.129 Sea *V* un espacio vectorial finito sobre el campo  $K \vee U \subset V$  $\gamma$  *W*  $\subset$  *V* subespacios vectoriales de *V*, si definimos la suma  $V \times W = {\mathbf{u} = (\mathbf{v}, \mathbf{w}) | \mathbf{v} \in V \mathbf{y} \mathbf{w} \in W}$ . Defina la suma y producto por un escalar común, como en  $\mathbb{R}^2$ .
- a) Pruebe que dim( $V \cap W$ )  $\leq$  mín{dim(*V*), dim(*W*)}.
- b) Pruebe que dim( $V + W$ ) > máx{dim(*V*), dim(*W*)}.
- 6.130 Sea *V* un espacio vectorial finito,  $U \subset V$  y  $W \subset V$  subespacios vectoriales de *V*, tales que  $U \cup W = V$  y  $\dim(V) = \dim(U) + \dim(W)$ . Pruebe que  $U \cap W \neq \emptyset$ .
- 6.131 Si  $\mathbf{w}_1$ ,  $\mathbf{w}_2$ ,...,  $\mathbf{w}_m$  son generados por Gen{ $\mathbf{v}_1$ ,  $\mathbf{v}_2$ ,...,  $\mathbf{v}_n$ }. Pruebe que Gen $\{\mathbf{w}_1, \mathbf{w}_2, \dots, \mathbf{w}_m\} \subset \text{Gen}\{\mathbf{v}_1, \mathbf{v}_2, \dots, \mathbf{v}_n\}.$
- 6.132 Si  $\{v_1, v_2, \ldots, v_n\}$  representa una base del espacio vectorial *V*. Además  $\mathbf{v}_1, \mathbf{v}_2, \dots, \mathbf{v}_i$  son generados por Gen $\{\mathbf{w}_1, \mathbf{w}_2, \dots, \mathbf{w}_i\}$  $\mathbf{w}_{m_1}$  y  $\mathbf{v}_{i+1}$ ,  $\mathbf{v}_{i+2}$ ,...,  $\mathbf{v}_n$  son generados por Gen $\{\mathbf{u}_1, \mathbf{u}_2, \ldots, \mathbf{u}_n\}$  $\mathbf{u}_{m_2}$ .
- a) *i*Es posible asegurar dim(*V*) = dim(Gen{w<sub>1</sub>,..., w<sub>*m*1</sub></sub>}) + dim(Gen{ $\mathbf{u}_1, ..., \mathbf{u}_{m_2}$ })?
- b) *i*Puede asegurar que  $\mathbf{w}_1, ..., \mathbf{w}_{m_1}, \mathbf{u}_1, ..., \mathbf{u}_{m_2}$  forma una base de *V*?
- 6.133 Si los vectores  $v_1, v_2, \ldots, v_n$  son linealmente independientes. Pruebe que  $\mathbf{w}_1$ ,  $\mathbf{w}_2$ ,...,  $\mathbf{w}_n$ , también son linealmente independientes, donde  $\mathbf{w}_k = \sum_{i=1}^k a_i \mathbf{v}_i$  con  $a_i \neq 0$  para  $i = 1$ , 2,..., *k*.
- 6.134 Si los vectores  $\mathbf{v}_1, \mathbf{v}_2, \dots, \mathbf{v}_n$  forman una base *V* y Gen $\{\mathbf{v}_1, \dots, \mathbf{v}_n\}$  $\mathbf{v}_n$  menos el vector *i*} no genera a todos los vectores  $\mathbf{w}_1, \ldots, \mathbf{w}_n$  $\mathbf{w}_n \in V$ . Pruebe que Gen $\{\mathbf{w}_1, \mathbf{w}_2, \ldots, \mathbf{w}_n\}$  genera a  $\mathbf{v}_i$  para  $i = 1, 2, \ldots, n$ .
- 6.135 En el ejercicio anterior se puede decir que  $w_1, \ldots, w_n$  forman una base de *V*. Explique su respuesta.

# **Ejercicios complementarios con el uso de Matlab**

6.136 Resuelva los ejercicios 6.36 a 6.40 con ayuda de Matlab.

- 6.137 Resuelva los ejercicios 6.45 a 6.49 con ayuda de Matlab.
- 6.138 Resuelva los ejercicios 6.50 a 6.84 con ayuda de Matlab.
- 6.139 Resuelva los ejercicios 6.85 a 6.90 con ayuda de Matlab.
- 6.140 Resuelva los ejercicios 6.104 a 6.118 con ayuda de Matlab.
- 6.141 Resuelva los ejercicios 6.119 a 6.126 con ayuda de Matlab.

# Proyectos del capítulo

- I. Programe en Matlab una función que tenga como salida la base del espacio solución de un sistema de ecuaciones lineales homogéneo.
- II. Programe en Matlab una función que identifique si un vector **v** es una combinación lineal de los vectores  $\mathbf{v}_1, \mathbf{v}_2, \ldots, \mathbf{v}_m$ .
- III. Programe en Matlab una función que proporcione la combinación lineal del vector v a través de los vectores v<sub>1</sub>, v<sub>2</sub>,..., v<sub>m</sub>.

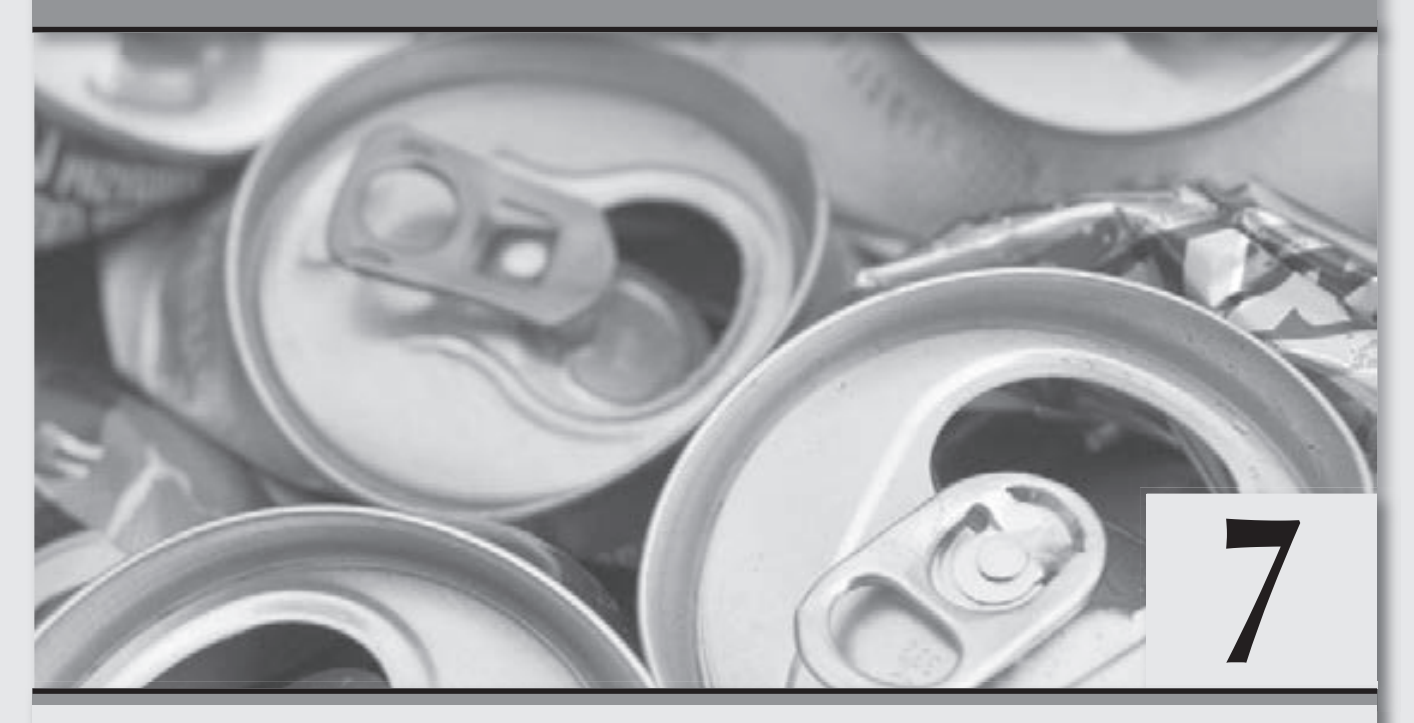

# Bases de un espacio vectorial finito e infinito

*Los espacios vectoriales con producto interno, el inicio de aplicaciones profundas.*

# **Objetivos generales**

- Comprender para qué es necesario conocer diferentes tipos de base de un mismo espacio vectorial.
- Construir espacios vectoriales infinitos.
- □ Entender la importancia de las bases ortonormales.

#### **Objetivos específicos**

- Resolver ejercicios de cambio de base.
- Analizar los espacios vectoriales infinitos más comunes con sus operaciones usuales.
- Describir y ejemplificar cada una de las cuatro propiedades del producto interno.
- Explicar cuál es la importancia del producto interno.
- □ Comprobar cuándo un conjunto es un espacio vectorial con producto interno.
- Definir una base ortonormal.
- Explicar la importancia de las bases ortonormales.
- Definir el producto interno para funciones y resolver problemas.
- Describir el proceso de ortonormalización de Gram-Schmidt para funciones.
- □ Diseñar espacios vectoriales infinitos con producto interno.
- Explicar cuándo *n* funciones son linealmente independientes y linealmente dependientes.
- Obtener las proyecciones entre funciones.
- □ Explicar qué es la proyección ortogonal.
- $\Box$  Destacar la relación que existe entre las aproximaciones y las funciones ortogonales.
- Probar cuándo un sistema de funciones son ortogonales con función de ponderación en [*a*, *b*].
- Analizar cuál es la importancia de una base en un espacio vectorial.
- Utilizar el paquete Matlab para resolver ejercicios de los temas revisados en el capítulo.

# 7.1 Introducción

Con base en el objetivo general del texto respecto de las estructuras algebraicas, en el capítulo 6 se inicia el estudio de los espacios vectoriales, el cual continúa en este capítulo; pues, para una mayor comprensión del tema, lo dividimos en dos partes. En la primera revisamos los espacios vectoriales con dimensión finita (véase capítulo 6), donde resulta mucho más sencillo hablar acerca de los conceptos básicos de un espacio vectorial, así como demostrar las bases teóricas de estos espacios. En la segunda parte, que representa este capítulo, nos referimos a los espacios vectoriales con dimensión infinita, además del problema de diferentes bases para un mismo espacio vectorial (cambio de base), la justificación teórica sobre los sistemas de ecuaciones lineales y la búsqueda de mejores bases o bases ortonormales. En síntesis, el presente capítulo, aunque de apariencia teórico, presenta un panorama de aplicación de los espacios vectoriales, además de mostrar parte de su alcance teórico. En esta ocasión, varios de los resultados importantes se presentan sin la demostración correspondiente debido a la complejidad de la misma, lo cual produce que se salga de los objetivos del texto.

En los espacios vectoriales revisados en el capítulo 6 no aparecen las funciones, sobre todo las funciones continuas. La razón es que estas forman un espacio vectorial que se diferencia de los vistos en cuanto a su dimensión; es decir, esta no es finita. Pero, antes de iniciar de manera formal su estudio, revisemos un poco de la evolución de los resultados del álgebra lineal.

En el capítulo previo se hace una división en dos etapas del estudio inicial de los espacios vectoriales. En tanto, en este capítulo abordamos una tercera etapa, que podemos ubicar entre 1830 y 1960, periodo en el que se obtiene otro importante avance en el estudio de los espacios vectoriales. Podemos decir que los más importantes avances se lograron con los trabajos de Sylvester en 1884, fecha en la que escribe sobre el concepto de nulidad de una matriz cuadrada A. Las investigaciones de Sylvester, Cayley y Charles Hermite (1822-1901) siempre estuvieron dirigidas hacia la búsqueda de invariantes de matrices, es decir, propiedades que no cambian bajo ciertas transformaciones; una de estas es la nulidad.

Por otro lado, el desarrollo de los espacios vectoriales de funciones se debe a la construcción de los espacios con dimensiones infinitas, hecho iniciado por el matemático francés Henri León Lebesgue (1875-1941) y más tarde formalizado por los matemáticos polaco Stefan Banach (1892-1945) en su tesis doctoral de 1920 y alemán David Hilbert (1862-1943). En aquella época, el álgebra y el nuevo campo del análisis funcional empezaron a interactuar, en particular con conceptos clave como los espacios de funciones *p*-integrables y los espacios de Hilbert. Además, en aquel tiempo, iniciaron los primeros estudios formales sobre espacios vectoriales de dimensiones infinitas.

#### Nota

En matemáticas, por variedad entendemos al objeto geométrico estándar que generaliza la noción intuitiva de

curva (1-variedad) y de superficie (2-variedad) a cualquier dimensión y sobre un cuerpo, que no forzosamente es  $\mathbb R$ . No debemos confundir las variedades con el concepto clásico de ^*<sup>n</sup>*. Por ejemplo, una recta y una circunferencia son del mismo tipo 1-variedad.

 Este concepto queda fuera de los objetivos del texto, pero es oportuno mencionar el siguiente comentario para hacer patente su importancia. En 1904, al estudiar las variedades de dimensión 3, Henri Poincaré descubrió uno de los problemas más célebres de la teoría de las variedades: la conjetura de Poincaré: "La esfera tridimensional, también llamada 3-esfera o hiperesfera, es la única variedad compacta tridimensional en la que todo lazo o círculo cerrado (1-esfera) se puede deformar (transformar) en un punto".

 Esta conjetura fue demostrada por el matemático ruso Grigori Yákovlevich Perelmán en 2003 y validada en junio de 2006.

Los siguientes avances en la teoría de espacios vectoriales provienen del análisis funcional, en especial de los espacios de funciones, debido a que en esta parte de las matemáticas se requería en mayor medida resolver problemas sobre la rapidez de convergencia de los diferentes métodos de aproximación.

En la actualidad, con los espacios vectoriales de dimensión infinita se amplían las aplicaciones en otras ramas de la matemática, la ciencia y la ingeniería. Hoy día se utilizan en métodos como las series de Fourier, para las rutinas modernas de compresión y depuración de imágenes y sonido y para proporcionar el marco teórico para resolver ecuaciones diferenciales en derivadas parciales en problemas de propagación de ondas, entre otras. Además, los espacios vectoriales infinitos facilitan una forma abstracta, libre de coordenadas, para tratar con objetos geométricos y físicos, como tensores, que a su vez permiten estudiar las propiedades locales de "variedades" mediante técnicas de linealización.

Uno de los últimos avances más sobresalientes en este siglo acerca del tema fue propuesto por el matemático ruso Grigori Yákovlevich Perelmán (n. 1966), en 2003 y validado en junio de 2006, el cual se refiere a la demostración de la conjetura de Poincaré.

A continuación se detalla la forma en que desarrollamos el presente capítulo. Primero, revisamos el problema de tener varias bases en un mismo espacio vectorial y cómo cambiar las componentes de un vector de una base a otra. En segundo lugar, tratamos en forma breve las principales propiedades del conjunto de soluciones del sistema  $Ax = 0$ . Además, estudiamos con detalle el núcleo, la nulidad, el recorrido y el rango de una matriz. En tercer lugar, desarrollamos el proceso de ortonormalización de vectores para construir espacios vectoriales con base ortonormal. Para finalizar, ampliamos los conceptos a los espacios vectoriales infinitos, con lo que se formaliza el producto interno y las bases ortonormales como una aplicación que resulta de suma importancia para los espacios vectoriales.

# **7.2** Bases de un espacio vectorial finito

Hasta el momento, en los ejemplos revisados y ejercicios propuestos se ha tratado el problema de probar si un conjunto de vectores dados forma o no una base del espacio vectorial del que provienen. Además, el problema se puede ampliar para dar respuesta a las preguntas: ¿cómo construir una base de un espacio vectorial dado?, y si existen varias bases, ¿cómo determinar y elegir la mejor?

De los cursos básicos de matemáticas se conoce que siempre que se define un nuevo conjunto, uno de sus principales problemas a resolver consiste en probar si este es diferente del vacío y si los elementos que lo constituyen son únicos. En esta sección damos respuesta a ambas preguntas acerca de la existencia y la unicidad del conjunto de vectores que conforma una base para un espacio vectorial.

# **Base estándar o canónica**

En el capítulo 6 se revisan de manera breve los espacios vectoriales finitos que pueden construirse mediante un conjunto de vectores que cumplen dos condiciones; a este conjunto se le conoce con el nombre de base. En este momento, la forma en que se han propuesto los espacios vectoriales finitos (diferente del espacio vectorial trivial), como *n*-éneadas ordenadas, resulta que la pregunta a la existencia de una base es fácil de contestar si hacemos referencia a la base que denominamos estándar.

# **Definición 7.1**

Base estándar. Sea *V* un espacio vectorial con dim(*V*) = *n* finita; llamamos base estándar o base canónica al conjunto de vectores que denotamos por  $e_1, e_2, \ldots, e_n \in V$ , tales que la componente en la posición del subíndice vale 1 y fuera de esta vale cero.

En la definición 7.1 se tomó en cuenta el hecho de que un espacio vectorial *V* finito con dim(*V*) = *n* se puede construir con vectores que tienen *n* componentes cada uno. Además de poder utilizar el teorema 6.1 y la posición de las componentes del vector, es posible establecer en una correspondencia biunívoca con 1, 2, ..., *n*. Entonces, un espacio vectorial finito diferente del trivial siempre tiene una base estándar, por lo que la existencia de esta queda resuelta.

Las bases canónicas para los espacios vectoriales revisados hasta este momento son:

- $\Box$  Base estándar para  $\mathbb{R}^n$  :  $e_1 = (1, 0, \ldots, 0), e_2 = (0, 1, \ldots, 0), \ldots, e_n = (0, 0, \ldots, 1).$
- $\Box$  Base estándar para  $P(x)$ :  $e_1 = 1$ ,  $e_2 = x, ..., e_{n+1} = x^n$ .

$$
\Box \text{ Base estándar para } M_{mn}: \mathbf{e}_{11} = \begin{pmatrix} 1 & 0 & \cdots & 0 \\ 0 & 0 & \cdots & 0 \\ \vdots & \vdots & \ddots & \vdots \\ 0 & 0 & \cdots & 0 \end{pmatrix}, \mathbf{e}_{12} = \begin{pmatrix} 0 & 1 & \cdots & 0 \\ 0 & 0 & \cdots & 0 \\ \vdots & \vdots & \ddots & \vdots \\ 0 & 0 & \cdots & 0 \end{pmatrix}, \dots, \mathbf{e}_{mn} = \begin{pmatrix} 0 & 0 & \cdots & 0 \\ 0 & 0 & \cdots & 0 \\ \vdots & \vdots & \ddots & \vdots \\ 0 & 0 & \cdots & 1 \end{pmatrix}
$$

# Teorema 7.1

El conjunto de vectores  $e_1, e_2, \ldots, e_n \in V$  sí forma una base de *V*.

#### Demostración

Sin pérdida de generalidad por el teorema 6.1, probamos que se cumple para ^*<sup>n</sup>*; pero esto resulta de manera directa, ya que det( $e_1e_2, \ldots e_n$ ) = 1  $\neq$  0.

La base estándar es la más simple y, por tanto, resulta muy sencillo representar cualquier vector de *V* como una combinación lineal de su base estándar:

\n- □ En ℝ<sup>n</sup>: Si 
$$
v = (v_1, v_2, \ldots, v_n) \in \mathbb{R}^n
$$
, entonces  $v = v_1 \mathbf{e}_1 + v_2 \mathbf{e}_2 + \cdots + v_n \mathbf{e}_n$ .
\n- □ En  $P_n(x)$ : Si  $p(x) = a_0 + a_1 x + \cdots + a_n x^n \in P_n(x)$ , entonces  $p(x) = a_0 \mathbf{e}_1 + a_1 \mathbf{e}_2 + \cdots + a_n \mathbf{e}_{n+1}$ .
\n- □ En  $M_{mn}$ : Si  $\mathbf{A} = \begin{pmatrix} a_{11} & a_{12} & \cdots & a_{1n} \\ a_{21} & a_{22} & \cdots & a_{2n} \\ \vdots & \vdots & \ddots & \vdots \\ a_{m1} & a_{m2} & \cdots & a_{mn} \end{pmatrix} \in M_{mn}$ , entonces  $\mathbf{A} = a_{11} \mathbf{e}_{11} + a_{12} \mathbf{e}_{12} + \cdots + a_{mn} \mathbf{e}_{mn}$ .
\n

# Bases canónicas **,**

Representar cada vector como una combinación lineal de la base estándar.

1.  $V = M_{22}$ 

Solución

Partimos de la estructura general que tienen todas las matrices  $2 \times 2$ :

$$
\left(\begin{array}{cc} a & b \\ c & d \end{array}\right) = a\left(\begin{array}{cc} 1 & 0 \\ 0 & 0 \end{array}\right) + b\left(\begin{array}{cc} 0 & 1 \\ 0 & 0 \end{array}\right) + c\left(\begin{array}{cc} 0 & 0 \\ 1 & 0 \end{array}\right) + d\left(\begin{array}{cc} 0 & 0 \\ 0 & 1 \end{array}\right) = a\mathbf{e}_{11} + b\mathbf{e}_{12} + c\mathbf{e}_{21} + d\mathbf{e}_{22}, \text{ con } a, b, c, d \in \mathbb{R}.
$$

2.  $V = \mathbb{R}^2$ 

#### Solución

Partimos de la estructura general que tienen todos los vectores de  $\mathbb{R}^2$ :

$$
\underbrace{(x,y)}_{\mathbf{v}} = x \underbrace{(1,0)}_{\mathbf{e}_1} + y \underbrace{(0,1)}_{\mathbf{e}_2} = x \mathbf{e}_1 + y \mathbf{e}_2, \text{ con } x, y \in \mathbb{R}.
$$

## 3.  $V = P_2(x)$

Solución

Partimos de la estructura general que tienen todos los polinomios:

$$
P_n(x) = a_0 + a_1 x + a_2 x^2 = a_0 \mathbf{e}_1 + a_1 \mathbf{e}_2 + a_2 \mathbf{e}_3
$$
, con  $a_i \in \mathbb{R}$ ,  $i = 0, 1, 2$ .

Con respecto a la unicidad, en esta sección vemos que existe infinidad de bases que definen al mismo espacio vectorial.

# **Propiedades de una base**

En este apartado agregamos algunos resultados importantes sobre una base, que no fueron presentados en el capítulo anterior, en alguna de las modalidades: ejemplo, ejercicio o teorema.

# Teorema 7.2

Sea *V* un espacio vectorial y  $B = \{v_1, v_2, \ldots, v_n\}$  una base de *V*, entonces para cualquier  $v \in V$  su representación en combinación lineal de vectores de *B* es única.

#### Demostración

Sabemos que *B* es una base de *V*, entonces cualquier vector de *V* es generado por *B*. Es decir, existen escalares  $c_1, c_2, ..., c_n$  tales que:  $c_1$ **v**<sub>1</sub> +  $c_2$ **v**<sub>2</sub> +  $\cdots$  +  $c_n$ **v**<sub>n</sub> = **v**.

Ahora, supóngase que existen otros escalares  $d_1, d_2, \ldots, d_n$  tales que:

 $d_1$ **v**<sub>1</sub> +  $d_2$ **v**<sub>2</sub> +  $\cdots$  +  $d_n$ **v**<sub>n</sub> = **v** si se restan ambas expresiones  $(c_1 - d_1)\mathbf{v}_1 + (c_2 - d_2)\mathbf{v}_2 + \cdots + (c_n - d_n)\mathbf{v}_n = \mathbf{0}.$ 

Pero un sistema homogéneo solo tiene solución trivial cuando los vectores pertenecen a una base, entonces  $c_i - d_i = 0$ para toda  $i = 1, 2, ..., n$ .

## Teorema 7.3

Sea *V* un espacio vectorial con dim(*V*) =  $n > 0$  y **v**<sub>1</sub>, **v**<sub>2</sub>,..., **v**<sub>n</sub>  $\in$  *V* vectores independientes, entonces los vectores forman una base de *V*.

#### Demostración

Sabemos que los vectores son independientes, falta probar que  $V = Gen{v_1, v_2, ..., v_n}$ . Supóngase que  $v \in V$ y que no es una combinación lineal de los vectores, esto quiere decir que no existen escalares  $c_1, c_2, ..., c_n$  tales que el sistema  $c_1$ **v**<sub>1</sub> +  $c_2$ **v**<sub>2</sub> +  $\cdots$  +  $c_n$ **v**<sub>n</sub> = **v**, sea consistente.

Como dim( $V$ ) = *n* y los vectores pertenecen a *V*, entonces deben tener *n* componentes, esto equivale a decir que el sistema anterior es cuadrado. Pero, por ser los vectores independientes el determinante del sistema es distinto a cero, esto implica que el sistema sí tiene solución y es única. Por tanto, se concluye que  $\mathbf{v} \in \text{Gen}\{\mathbf{v}_1, \mathbf{v}_2, \ldots, \mathbf{v}_n\}$  y los vectores forman una base de *V*.

Con respecto a la unicidad de una base tenemos que esta no se cumple.

## Teorema 7.4

Sea *V* un espacio vectorial finito con dim(*V*) =  $n > 0$ , entonces tiene una infinidad de bases.

#### Demostración

Sabemos que *V* tiene la base estándar, entonces  $B = \{c_1e_1, c_2e_2, \ldots, c_ne_n\}$  con  $c_i \in \mathbb{R} - \{0\}$  para  $i = 1, 2, \ldots, n$  también es una base y diferente a la estándar.

La pregunta que en este momento surge es: si un espacio vectorial *V* no trivial tiene infinidad de bases, ¿cómo saber qué base conviene utilizar en un problema particular? Además de la pregunta anterior, también podemos preguntarnos, ¿es posible hacer cambios de base? Las respuestas a estas preguntas se ven en los apartados siguientes.

# **Cambio de base**

Para iniciar, lo primero que debemos hacer es entender y establecer la notación que facilite el desarrollo del tema cuando tenemos un espacio vectorial y diferentes bases que lo representen.

#### □ Bases

Para diferenciar una base de otra, la denotamos con un subíndice; esto es: B<sub>1</sub>-base 1, B<sub>2</sub>-base 2, etcétera. En el caso de la base estándar la denotamos por *Be* .

#### Matriz de la base

Con frecuencia vamos a utilizar la matriz que se forma con los vectores de la base, si  $B = \{v_1, v_2, \ldots, v_n\}$  es la base. La matriz cuyas columnas son los vectores de la base ( $v_1v_2,..., v_n$ ) la denotamos por **B** y si la base tiene un subíndice a la matriz también le ponemos **.**<br>Glynnpro<del>-ce</del>

el mismo subíndice. Por ejemplo, si la matriz de esta base es  $B_1 = \{ \mathbf{v}_1 = \begin{bmatrix} 1 & 1 \\ -1 & 1 \end{bmatrix}$  $\sqrt{2}$  $\vert$ ⎞ ⎠ ⎟ ⎛  $\vert$ ⎞ ⎠ ⎟ ⎧ ⎨ ⎪  $\overline{\mathcal{N}}$ ⎫  $\downarrow$ ⎭⎪  $B_1 = \begin{cases} \mathbf{v}_1 = \begin{bmatrix} 1 \\ -1 \end{bmatrix}, \mathbf{v}_2 = \begin{bmatrix} 0 \\ 1 \end{bmatrix}$ , entonces la matriz de esta base es  $=\begin{pmatrix} 1 \\ -1 \end{pmatrix}$  $\overline{\mathcal{A}}$  $\lambda$  $$  $\mathbf{v}_1 = (\mathbf{v}_1 \mathbf{v}_2) = \begin{pmatrix} 1 & 0 \\ -1 & 1 \end{pmatrix}.$ 

**Representación.** Cuando un vector se encuentre expresado en términos de una base B, lo denotamos por (**v**)<sub>B</sub>. Esto significa que  $(v)_B = c_1v_1 + c_2v_2 + \dots + c_nv_n$ . Donde  $B = \{v_1, v_2, \dots, v_n\}$  y  $c_1, c_2, \dots, c_n \in \mathbb{R}$ ; por el teorema 7.2, los coeficientes son únicos para cada  $v \in V$ .

$$
\text{ Sea } V = \mathbb{R}^2 \text{ y las bases de } V: B_1 = \left\{ \mathbf{v}_1 = \begin{pmatrix} 1 \\ -1 \end{pmatrix}, \mathbf{v}_2 = \begin{pmatrix} 0 \\ 1 \end{pmatrix} \right\} \text{ y } B_2 = \left\{ \mathbf{u}_1 = \begin{pmatrix} 1 \\ 2 \end{pmatrix}, \mathbf{u}_2 = \begin{pmatrix} 1 \\ 1 \end{pmatrix} \right\}.
$$

¿Qué entendemos cuando un vector está representado en alguna de las bases? Por definición de base de *V*, tenemos que todo vector se puede representar como una combinación lineal de los vectores de la base. Por ejemplo, la notación de representación en alguna base es:

$$
\Box \begin{pmatrix} 5 \\ -3 \end{pmatrix}_{B_1} = 5\mathbf{v}_1 - 3\mathbf{v}_2.
$$

$$
\Box \begin{pmatrix} 5 \\ -3 \end{pmatrix}_{B_2} = 5\mathbf{u}_1 - 3\mathbf{u}_2.
$$

Con la notación propuesta podemos iniciar una parte del planteamiento general de esta sección.

Con la información del ejemplo 7.2 y el vector  $\mathbf{v} = \begin{pmatrix} 2 \\ 1 \end{pmatrix} \in V$  $\sqrt{2}$  $\overline{\mathcal{N}}$  $\lambda$  $\Big\vert \in V.$ 

- a) Representar el vector v en cada una de las bases dadas.
- b) Comprobar que las dos representaciones obtenidas son equivalentes.

#### Solución

**,** 

a) Para cada caso se plantea el sistema de ecuaciones:

Para la base 1:

⎛ ⎝ ⎜

$$
\begin{pmatrix} 2 \\ 1 \end{pmatrix} = c_1 \begin{pmatrix} 1 \\ -1 \end{pmatrix} + c_2 \begin{pmatrix} 0 \\ 1 \end{pmatrix} = \begin{pmatrix} 1 & 0 \\ -1 & 1 \end{pmatrix} \begin{pmatrix} c_1 \\ c_2 \end{pmatrix}
$$

Si se resuelve el sistema con la inversa:

$$
\left(\begin{array}{c} c_1 \\ c_2 \end{array}\right) = \left(\begin{array}{cc} 1 & 0 \\ -1 & 1 \end{array}\right)^{-1} \left(\begin{array}{c} 2 \\ 1 \end{array}\right) = \left(\begin{array}{cc} 1 & 0 \\ 1 & 1 \end{array}\right) \left(\begin{array}{c} 2 \\ 1 \end{array}\right) = \left(\begin{array}{c} 2 \\ 3 \end{array}\right)
$$

Para la base 2:

$$
\left(\begin{array}{c}2\\1\end{array}\right)=d_1\left(\begin{array}{c}1\\2\end{array}\right)+d_2\left(\begin{array}{c}1\\1\end{array}\right)=\left(\begin{array}{cc}1&1\\2&1\end{array}\right)\left(\begin{array}{c}d_1\\d_2\end{array}\right)
$$

Si se resuelve el sistema con la inversa:

$$
\left(\begin{array}{c} d_1 \\ d_2 \end{array}\right) = \left(\begin{array}{cc} 1 & 1 \\ 2 & 1 \end{array}\right)^{-1} \left(\begin{array}{c} 2 \\ 1 \end{array}\right) = \left(\begin{array}{cc} -1 & 1 \\ 2 & -1 \end{array}\right) \left(\begin{array}{c} 2 \\ 1 \end{array}\right) = \left(\begin{array}{c} -1 \\ 3 \end{array}\right)
$$

Entonces, el vector **v** se puede generar en cada base:  $(v)_{B_1} = \begin{bmatrix} 2 \\ 3 \end{bmatrix}$  $\sqrt{2}$  $\vert$  $\lambda$  $\int$  y la base (**v**)<sub>B<sub>2</sub> =  $\begin{pmatrix} -1 \\ 3 \end{pmatrix}$ </sub>  $\vert \overline{\mathcal{A}}$  $\lambda$  $\cdot$ 

b) La comprobación de que las dos representaciones anteriores son equivalentes, es decir que resulta el mismo vector, se realiza de una forma muy sencilla. Si se desarrollan ambas representaciones debe resultar el vector con sus componentes originales y ambas deben coincidir:

$$
(\mathbf{v})_{B_1} = \begin{pmatrix} 2 \\ 3 \end{pmatrix}_{B_1} = 2\mathbf{v}_1 + 3\mathbf{v}_2 = \mathbf{B}_1 \begin{pmatrix} 2 \\ 3 \end{pmatrix} = \begin{pmatrix} 1 & 0 \\ -1 & 1 \end{pmatrix} \begin{pmatrix} 2 \\ 3 \end{pmatrix} = \begin{pmatrix} 2 \\ 1 \end{pmatrix}.
$$

$$
(\mathbf{v})_{B_2} = \begin{pmatrix} -1 \\ 3 \end{pmatrix}_{B_2} = -\mathbf{u}_1 + 3\mathbf{u}_2 = \mathbf{B}_2 \begin{pmatrix} -1 \\ 3 \end{pmatrix} = \begin{pmatrix} 1 & 1 \\ 2 & 1 \end{pmatrix} \begin{pmatrix} -1 \\ 3 \end{pmatrix} = \begin{pmatrix} 2 \\ 1 \end{pmatrix}.
$$

Por tanto, en este ejemplo verificamos que en efecto el vector no cambia al representarlo en otra base.

En este momento estamos en condiciones de generalizar el ejemplo anterior, aun más de plantear el problema: ¿cómo cambiar un vector de base? Es decir, si un vector  $\mathbf{v} \in V$  está en base  $B_1$ , cómo pasarlo a base  $B_2$ . Para esto veamos la siguiente definición:

# **Definición 7.2**

Matriz de transición. Sean  $B_1$  y  $B_2$  dos bases del mismo espacio vectorial *V*, llamamos matriz de transición a la matriz que hace posible el cambio de una base a otra. Esta matriz la denotamos por P, y en caso de querer especificar el cambio de base se pone un subíndice  $P_{B_1B_2}$ , lo que representa la matriz de transición de la base  $B_1$  a la base *B*<sub>2</sub>. Es decir, si  $\mathbf{v} \in V$  está en base  $B_1$  y queremos representarlo en base  $B_2$ , esto se denota por:

$$
(\mathbf{v})_{B_2} = \mathbf{P}(\mathbf{v})_{B_1} \circ (\mathbf{v})_{B_2} = \mathbf{P}_{B_1 B_2}(\mathbf{v})_{B_1}.
$$

# Teorema 7.5

Sean  $B_1 = {\bf{v}_1, v_2,..., v_n}$  y  $B_2 = {\bf{u}_1, u_2,..., u_n}$  dos bases del espacio vectorial *V* y  $\bf{v} \in V$  está en base  $B_1$ , entonces  $\bf{P}_{B_1B_2}$ se encuentra:

$$
(\mathbf{B}_2 \,|\, \mathbf{B}_1) \sim (\mathbf{I} \,|\, \mathbf{P}_{B_1 B_2}) \, \mathbf{y} \, (\mathbf{v})_{B_2} = \mathbf{P}_{B_1 B_2} (\mathbf{v})_{B_1}.
$$

Antes de pasar a la demostración, veamos qué dice el teorema 7.5. La matriz de transición de base *B*<sub>1</sub> a base *B*<sub>2</sub> se obtiene al presentar la matriz ampliada de las bases. Donde la parte izquierda es la matriz de la base a la que se quiere llegar, *B*<sub>2</sub>, y la parte derecha la matriz en la que está el vector, *B*<sub>1</sub>. Después, se realizan transformaciones entre renglones hasta obtener la matriz identidad en la parte izquierda (en el lugar de B<sub>2</sub>), entonces la matriz que quede en la parte derecha (en el lugar de *B*1) es la matriz de transición. Este procedimiento se utilizó en el capítulo 1 para calcular la matriz inversa por reducciones gaussianas.

#### Demostración

Para encontrar la matriz de transición tenemos que representar cada vector de la base dada  $B_1$  en términos de la nueva base *B*2. En general, para el vector v*<sup>i</sup>* , así tenemos que existen escalares *ci*1, *ci*2,, *cin* tales que:

$$
c_{i1}\mathbf{u}_1 + c_{i2}\mathbf{u}_2 + \dots + c_{in}\mathbf{u}_n = \mathbf{v}_1 \Rightarrow \mathbf{B}_2 c_i = \mathbf{v}_i, \text{ para } i = 1, 2, \dots, n. \tag{7.2.1}
$$

Es decir, para representar cada vector **v**<sub>i</sub> en la nueva base tenemos que resolver un sistema de ecuaciones (7.2.1),

donde el vector de incógnitas es  $c_i =$ | : *c c*  $c_i$  =  $\left( \begin{array}{c} c_{i1} \\ c_{i2} \end{array} \right)$ *in* ⎝  $\overline{\phantom{a}}$  $\overline{\phantom{a}}$  $\lambda$ ⎠ . Los *n* sistemas que tenemos que resolver son:  $\mathbf{B}_2 c_1 = \mathbf{v}_1$  al pasar a la matriz ampliada  $(\mathbf{B}_2 | \mathbf{v}_1)$  . . . . . .

 $\mathbf{B}_2 \mathbf{c}_n = \mathbf{v}_n$  al pasar a la matriz ampliada  $(\mathbf{B}_2 | \mathbf{v}_n)$ 

Nótese que en cada matriz ampliada se realizan las mismas transformaciones para llegar a la matriz identidad, entonces podemos hacer las transformaciones con una sola matriz ampliada:

$$
(\mathbf{B}_2 \mid \mathbf{v}_1 \mid \mathbf{v}_2 \mid \dots \mid \mathbf{v}_n) \sim (\mathbf{I} \mid \mathbf{v}_1^* \mid \mathbf{v}_2^* \mid \dots \mid \mathbf{v}_n^*), \text{con } \mathbf{v}_i^* = (\mathbf{v}_i)_{B_2}, \ i = 1, 2, \dots, n.
$$

Donde, si se quita la barra entre los vectores tenemos la matriz de la base  $B_1$ , de lo que resulta:

$$
(\mathbf{B}_2 \,|\, \mathbf{B}_1) \sim (\mathbf{I} \,|\, \mathbf{P}_{B_1 B_2}).
$$

Por construcción de  $\mathbf{P}_{\mathcal{B}_1\mathcal{B}_2}$ , se concluye:

$$
(\mathbf{v})_{B_2} = \mathbf{P}_{B_1B_2}(\mathbf{v})_{B_1}
$$

Sea  $V = \mathbb{R}^2$  con las bases del ejemplo 7.2,  $B_1 = \begin{bmatrix} 1 & 1 \\ -1 & 1 \end{bmatrix}, \begin{bmatrix} 0 & 1 \\ 1 & 1 \end{bmatrix}$  $\sqrt{2}$  $\overline{\mathcal{A}}$  $\lambda$ ⎠ ⎟  $\sqrt{2}$  $\overline{\mathcal{A}}$  $\lambda$ ⎠ ⎟  $\sqrt{ }$  $\left\{ \right.$  $\overline{\mathcal{L}}$ ⎫  $\left\{ \right.$  $\bigg\}$  $y \ B_2 = \begin{cases} 1 \\ 2 \end{cases}, \begin{cases} 1 \\ 1 \end{cases}$  $\sqrt{2}$  $\vert$ ⎞ ⎠ ⎟  $\sqrt{2}$  $\parallel$  $\lambda$ ⎠ ⎟  $\sqrt{ }$  $\left\{ \right.$  $\overline{\mathcal{L}}$ ⎫  $\left\{ \right.$  $\bigg\}$ . Determinar:

- 1. La matriz de transición  $P_{B_1B_2}$ .
- 2. La matriz de transición  $P_{B_2B_1}$ .

#### Solución

**.**<br>Quanque <del>v</del>

Si se utitliza el resultado del teorema 7.5.

**1.** Para la matriz de transición  $P_{B_1B_2}$ , tenemos:

$$
(\mathbf{B}_2 \mid \mathbf{B}_1) = \begin{pmatrix} 1 & 1 & 1 & 0 \ 2 & 1 & -1 & 1 \ 2 & 1 & -1 & 1 \end{pmatrix} \sim \begin{pmatrix} 1 & 1 & 1 & 0 \ 0 & -1 & -3 & 1 \end{pmatrix} \sim \begin{pmatrix} 1 & 1 & 1 & 0 \ 0 & 1 & 3 & -1 \end{pmatrix} \sim \begin{pmatrix} 1 & 0 & -2 & 1 \ 0 & 1 & 3 & -1 \end{pmatrix}.
$$
  
\n
$$
\mathbf{P}_{B_1 B_2} = \begin{pmatrix} -2 & 1 \ 3 & -1 \end{pmatrix}
$$
  
\n
$$
\mathbf{P}_{B_1 B_2} = \begin{pmatrix} -2 & 1 \ 3 & -1 \end{pmatrix}
$$
  
\n
$$
(\mathbf{v})_{B_2} = \begin{pmatrix} -2 & 1 \ 3 & -1 \end{pmatrix}
$$
  
\n
$$
(\mathbf{v})_{B_2} = \begin{pmatrix} -2 & 1 \ 3 & -1 \end{pmatrix} \begin{pmatrix} 2 \ 3 \end{pmatrix} = \begin{pmatrix} -4+3 \ 6-3 \end{pmatrix} = \begin{pmatrix} -1 \ 3 \end{pmatrix}.
$$
  
\n
$$
(R \mid R) = \begin{pmatrix} 1 & 0 & 1 & 1 \end{pmatrix} \sim \begin{pmatrix} 1 & 0 & 1 & 1 \end{pmatrix}
$$

Por tanto:

$$
\mathbf{P}_{B_1B_2} = \left(\begin{array}{cc} -2 & 1\\ 3 & -1 \end{array}\right)
$$

Si comprobamos que se satisface (**v**)<sub> $B_2$ </sub> =  $\mathbf{P}_{B_1B_2}$ (**v**)<sub> $B_1$ </sub>, con los vectores del ejemplo 7.3:

$$
\left(\mathbf{v}\right)_{B_2} = \left(\begin{array}{cc} -2 & 1 \\ 3 & -1 \end{array}\right) \left(\begin{array}{c} 2 \\ 3 \end{array}\right) = \left(\begin{array}{c} -4+3 \\ 6-3 \end{array}\right) = \left(\begin{array}{c} -1 \\ 3 \end{array}\right).
$$

2. De igual manera para  $P_{B_2B_1}$ :

$$
(\mathbf{B}_1 | \mathbf{B}_2) = \left( \begin{array}{cc} 1 & 0 & 1 & 1 \\ -1 & 1 & 2 & 1 \\ -R_2 \mapsto R_2 + R_1 \end{array} \right) \sim \left( \begin{array}{cc} 1 & 0 & 1 & 1 \\ 0 & 1 & 3 & 2 \end{array} \right).
$$

Por tanto:

$$
\mathbf{P}_{B_2B_1} = \left(\begin{array}{cc} 1 & 1 \\ 3 & 2 \end{array}\right)
$$

Al comprobar que se satisface (**v**)<sub>*B*1</sub> =  $\mathbf{P}_{B_2B_1}(\mathbf{v})_{B_2}$  con los vectores del ejemplo 7.3:

$$
\mathbf{(v)}_{B_1} = \left(\begin{array}{cc} 1 & 1 \\ 3 & 2 \end{array}\right) \left(\begin{array}{c} -1 \\ 3 \end{array}\right) = \left(\begin{array}{c} -1+3 \\ -3+6 \end{array}\right) = \left(\begin{array}{c} 2 \\ 3 \end{array}\right).
$$

Después de revisar el ejemplo anterior, podemos observar que las matrices de transición se obtienen a partir de las matrices que se forman con los vectores de la base, como se establece en el siguiente teorema.

# Teorema 7.6

Sean  $B_1$  y  $B_2$  dos bases del espacio vectorial *V*, con base estándar  $B_e$ , entonces:

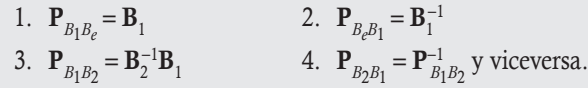

#### Demostración

Se concluyen casi de manera directa del teorema 7.5.

## **Para**  $P_{B_1B_2}$

Como sabemos  $\mathbf{B}_e = \mathbf{I}$ , entonces del teorema 7.5,  $(\mathbf{B}_e | \mathbf{B}_1) = (\mathbf{I} | \mathbf{B}_1)$ ; donde  $\mathbf{P}_{B_1B_e} = \mathbf{B}_1$ . Es decir, obtuvimos que si  $\mathbf{v} \in V$ y está representado en base  $B<sub>1</sub>$ , entonces:

$$
(\mathbf{v})_{B_e} = \mathbf{B}_1(\mathbf{v})_{B_1}
$$

## Para  $P_{B,B_1}$

De igual manera ( $B_1 | B_e$ ) = ( $B_1 | I$ ), pero esto representa el cálculo de la inversa de  $B_1$ , entonces (I| $B_1^{-1}$ ); donde  $\mathbf{P}_{B_e B_1} = \mathbf{B}_1^{-1}$ . Es decir, obtuvimos que si  $\mathbf{v} \in V$  está representado en base  $B_e$ , entonces:

$$
(\mathbf{v})_{B_1} = \mathbf{B}_1^{-1}(\mathbf{v})_{B_\ell}
$$

# Para  $P_{B_1B_2}$

Sea  $v \in V$  representado en base  $B_1$ , primero lo transformamos a base estándar  $(v)_{B_\ell} = B_1(v)_{B_1}$ . Ahora el vector en base estándar lo pasamos a base *B*<sub>2</sub>:

$$
(\mathbf{v})_{B_2} = \mathbf{B}_2^{-1}(\mathbf{v})_{B_e} = \mathbf{B}_2^{-1} \mathbf{B}_1(\mathbf{v})_{B_1} \Rightarrow \mathbf{P}_{B_1 B_2} = \mathbf{B}_2^{-1} \mathbf{B}_1
$$

Para  $P_{B_2B_1}$ 

Se concluye directamente de la inversa:

$$
\mathbf{P}_{B_1B_2}^{-1} = (\mathbf{B}_2^{-1}\mathbf{B}_1)^{-1} = \mathbf{B}_1^{-1}\mathbf{B}_2 = \mathbf{P}_{B_2B_1}
$$

Resolver el ejemplo 7.5 con el uso del teorema 7.6.

#### Solución

**,** 

Utilizando el resultado del teorema 7.6:

$$
\mathbf{P}_{B_1 B_2} = \mathbf{B}_2^{-1} \mathbf{B}_1 = \begin{pmatrix} 1 & 1 \\ 2 & 1 \end{pmatrix}^{-1} \begin{pmatrix} 1 & 0 \\ -1 & 1 \end{pmatrix}
$$
  
=  $\frac{1}{1-2} \begin{pmatrix} 1 & -1 \\ -2 & 1 \end{pmatrix} \begin{pmatrix} 1 & 0 \\ -1 & 1 \end{pmatrix} = \begin{pmatrix} -2 & 1 \\ 3 & -1 \end{pmatrix}.$ 

$$
\mathbf{P}_{B_2 B_1} = \mathbf{B}_1^{-1} \mathbf{B}_2 = \begin{pmatrix} 1 & 0 \ -1 & 1 \end{pmatrix}^{-1} \begin{pmatrix} 1 & 1 \ 2 & 1 \end{pmatrix}
$$

$$
= \frac{1}{1 - 0} \begin{pmatrix} 1 & 0 \ 1 & 1 \end{pmatrix} \begin{pmatrix} 1 & 1 \ 2 & 1 \end{pmatrix} = \begin{pmatrix} 1 & 1 \ 3 & 2 \end{pmatrix}.
$$

Nótese que se cumple  $(\mathbf{P}_{B_1B_2})^{-1} = \mathbf{P}_{B_2B_1}$ :

$$
\left(\begin{array}{cc} -2 & 1 \\ 3 & -1 \end{array}\right)^{-1} = \frac{1}{2-3} \left(\begin{array}{cc} -1 & -1 \\ -3 & -2 \end{array}\right) = \left(\begin{array}{cc} 1 & 1 \\ 3 & 2 \end{array}\right).
$$

# Ejemplo 7.6

Sea  $V = \mathbb{R}^2$  y las bases de *V*:  $B_e = \begin{bmatrix} 1 & 0 \\ 0 & 0 \end{bmatrix}, \begin{bmatrix} 0 & 0 \\ 1 & 1 \end{bmatrix}$  $\sqrt{2}$  $\overline{\mathcal{A}}$  $\lambda$ ⎠ ⎟  $\sqrt{2}$  $\parallel$  $\lambda$ ⎠ ⎟  $\sqrt{ }$  $\left\{ \right.$  $\overline{\mathcal{N}}$ ⎫  $\left\{ \right.$ ⎭⎪  $y \quad B = \left\{ \begin{array}{c} 1 \\ 3 \end{array} \right\}, \left[ \begin{array}{c} 2 \\ 5 \end{array} \right]$  $\sqrt{2}$  $\parallel$ ⎞  $\sqrt{2}$  $\overline{\mathcal{N}}$  $\lambda$ ⎠ ⎟  $\sqrt{ }$  $\left\{ \right.$  $\overline{\mathcal{L}}$ ⎫  $\left\{ \right.$  $\Big\}$ . Encontrar las matrices de transición  $\mathbf{P}_{B_{\ell}B}$  y  $\mathbf{P}_{BB_{\ell}}$ . Comprobar los resultados obtenidos.

# Solución

Al utilizar los resultados del teorema 7.6:

$$
\mathbf{P}_{BB_e} = \left( \begin{array}{cc} 1 & 2 \\ 3 & 5 \end{array} \right)
$$

Mientras que:

$$
\mathbf{P}_{B_{e},B} = \mathbf{B}^{-1} = \begin{pmatrix} 1 & 2 \\ 3 & 5 \end{pmatrix}^{-1} = \frac{1}{5-6} \begin{pmatrix} 5 & -2 \\ -3 & 1 \end{pmatrix} = \begin{pmatrix} -5 & 2 \\ 3 & -1 \end{pmatrix}.
$$

La matriz $\mathbf{P}_{\mathcal{B},\mathcal{B}}$ también se puede obtener si se utiliza el teorema 7.5 con la matriz ampliada:

$$
(\mathbf{B} \mid \mathbf{B}_{e}) = \left(\begin{array}{cc} 1 & 2 & 1 & 0 \\ 3 & 5 & 0 & 1 \\ R_{2} \mapsto R_{2} - 3R_{1} & R_{2} \mapsto (1)R_{2} \end{array}\right) \sim \left(\begin{array}{cc} 1 & 2 & 1 & 0 \\ 0 & -1 & -3 & 1 \\ R_{2} \mapsto (1)R_{2} & R_{1} \mapsto R_{1} - 2R_{2} \end{array}\right) \sim \left(\begin{array}{cc} 1 & 0 & -5 & 2 \\ 0 & 1 & 3 & -1 \\ R_{1} \mapsto R_{1} - 2R_{2} & R_{2} \end{array}\right).
$$

Coincide con la matriz de transición encontrada antes.

# Comprobación

Con los resultados encontrados se sabe que 
$$
(\mathbf{e}_1)_B = \begin{pmatrix} -5 \\ 3 \end{pmatrix}_B
$$
 y  $(\mathbf{e}_2)_B = \begin{pmatrix} 2 \\ -1 \end{pmatrix}_B$ . Entonces:

$$
(-5)\left(\begin{array}{c}1\\3\end{array}\right)+(3)\left(\begin{array}{c}2\\5\end{array}\right)=\left(\begin{array}{c}1\\0\end{array}\right)
$$
 y  $2\left(\begin{array}{c}1\\3\end{array}\right)+(-1)\left(\begin{array}{c}2\\5\end{array}\right)=\left(\begin{array}{c}0\\1\end{array}\right).$ 

Con los resultados anteriores, podemos establecer dos métodos para hacer cambio de base.

#### **Método para hacer un cambio de base**

Sea *V* un espacio vectorial con  $B_1 y B_2$ , dos bases de *V*; entonces, el cambio de base de un vector  $v \in V$  que está dado en base  $B_1$  a base  $B_2$  se obtiene de:

$$
(\mathbf{v})_{B_2} = \mathbf{P}_{B_1B_2}(\mathbf{v})_{B_1}
$$

Donde la matriz de transición  $\mathbf{P}_{\scriptscriptstyle{B_{1}B_{2}}}$ se puede calcular de dos formas que son equivalentes:

Forma 1:  $(\mathbf{B}_2 | \mathbf{B}_1) \sim (\mathbf{I} | \mathbf{P}_{B_1B_2}).$ **Forma 2:**  $P_{B_1B_2} = B_2^{-1}B_1$ 

A continuación revisamos varios ejemplos sobre cambios de base.

Sean las bases  $B_1 = {\mathbf{u}_1 = (3, -2), \mathbf{u}_2 = (1, -1)}$  y  $B_2 = {\mathbf{v}_1 = (-3, -1), \mathbf{v}_2 = (-2, -1)}.$ 

- 1. Determinar la matriz de transición de la base  $B_1$  a la base  $B_2$ .
- 2. Si se sabe que (v)<sub> $B_1$ </sub> = (2, 3), determinar (v)<sub> $B_2$ </sub>, con el uso de la respuesta del inciso anterior.

#### Solución

**,** 

Al utilizar el método anterior.

1. Con la forma 1, escribimos la matriz ampliada,  $(\mathbf{B}_2|\mathbf{B}_1)$  y hacemos reducciones entre renglones:

$$
\left(\begin{array}{rrr} -3 & -2 & 3 & 1 \\ -1 & -1 & -2 & -1 \end{array}\right) \sim \left(\begin{array}{rrr} -1 & -1 & -2 \\ -3 & -2 & 3 & 1 \end{array}\right) \sim \left(\begin{array}{rrr} 1 & 1 & 2 & 1 \\ -3 & -2 & 3 & 1 \end{array}\right) \sim \left(\begin{array}{rrr} 1 & 1 & 2 & 1 \\ 0 & 1 & 9 & 4 \end{array}\right) \sim \left(\begin{array}{rrr} 1 & 0 & -7 & -3 \\ 0 & 1 & 9 & 4 \end{array}\right).
$$

Entonces, tenemos:

$$
\mathbf{P}_{B_1B_2} = \begin{pmatrix} -7 & -3 \\ 9 & 4 \end{pmatrix}
$$
 de donde  $(\mathbf{u}_1)_{B_2} = \begin{pmatrix} -7 \\ 9 \end{pmatrix}$  y  $(\mathbf{u}_2)_{B_2} = \begin{pmatrix} -3 \\ 4 \end{pmatrix}$ .

2. Se sabe que:  $(v)_{B_2} = \mathbf{P}_{B_1B_2}(v)_{B_1}$ , si sustituye valores se tiene:

$$
\mathbf{(v)}_{B_2} = \begin{pmatrix} -7 & -3 \\ 9 & 4 \end{pmatrix} \begin{pmatrix} 2 \\ 3 \end{pmatrix} = \begin{pmatrix} -14 - 9 \\ 18 + 12 \end{pmatrix} = \begin{pmatrix} -23 \\ 30 \end{pmatrix} = \begin{pmatrix} q_1 \\ q_2 \end{pmatrix}.
$$

## Comprobación

Como se sabe que  $(v)_{B_1} = (2, 3)_{B_1}$ , tenemos la combinación lineal:

$$
2\left(\begin{array}{c}3\\-2\end{array}\right)+3\left(\begin{array}{c}1\\-1\end{array}\right)=\left(\begin{array}{c}9\\-7\end{array}\right).
$$

Por otro lado, con (**v**)<sub> $B_2$ </sub> se obtiene el vector generado,  $q_1$ **v**<sub>1</sub> +  $q_2$ **v**<sub>2</sub> = **v**, que representa:

$$
-23\left(\begin{array}{c}-3\\-1\end{array}\right)+30\left(\begin{array}{c}-2\\-1\end{array}\right)=\left(\begin{array}{c}9\\-7\end{array}\right).
$$

Como el vector generado es el mismo, esto indica que ambas respuestas coinciden.

Sean las bases: **g**engov<del>e za</del>o

$$
B_1 = \{ \mathbf{u}_1 = (3, 5, -1), \mathbf{u}_2 = (0, 1, -1), \mathbf{u}_3 = (2, 1, 0) \}
$$
  

$$
B_2 = \{ \mathbf{v}_1 = (2, -3, -4), \mathbf{v}_2 = (1, -1, 1), \mathbf{v}_3 = (1, 1, 1) \}
$$

- a) Determinar la matriz de transición de la base  $B_1$  a la base  $B_2$ .
- b) Si se sabe que (**v**)<sub> $B_1$ </sub> = (3, -3, 3), determinar (**v**)<sub> $B_2$ </sub> usando la respuesta del inciso anterior.
- c) Comprobar los resultados.

# Solución

a) Escribiendo la matriz ampliada  $(\mathbf{B}_2|\mathbf{B}_1)$  y realizando el escalonamiento:

$$
\begin{pmatrix}\n2 & 1 & 1 & 3 & 0 & 2 \\
-3 & -1 & 1 & 5 & 1 & 1 \\
-4 & 1 & 1 & -1 & -1 & 0\n\end{pmatrix} \sim\n\begin{pmatrix}\n-1 & 0 & 2 & 8 & 1 & 3 \\
-3 & -1 & 1 & 5 & 1 & 1 \\
-4 & 1 & 1 & -1 & -1 & 0\n\end{pmatrix} \sim\n\begin{pmatrix}\n1 & 0 & -2 & -8 & -1 & -3 \\
-3 & -1 & 1 & 5 & 1 & 1 \\
-4 & 1 & 1 & -1 & -1 & -1 & 0\n\end{pmatrix} \sim\n\begin{pmatrix}\n1 & 0 & -2 & -8 & -1 & -3 \\
-4 & 1 & 1 & 1 & -1 & -1 & -1 \\
-4 & 1 & 1 & -1 & -1 & -1 & 0\n\end{pmatrix} \sim\n\begin{pmatrix}\n1 & 0 & -2 & -8 & -1 & -8 \\
0 & -1 & -5 & -19 & -2 & -8 \\
0 & 1 & -7 & -33 & -5 & -12\n\end{pmatrix} \sim\n\begin{pmatrix}\n1 & 0 & -2 & -8 & -1 & -3 \\
0 & 1 & 5 & 19 & 2 & 8 \\
0 & 0 & -12 & -52 & -7 & -20\n\end{pmatrix} \sim\n\begin{pmatrix}\n1 & 0 & -2 & -8 & -1 & -3 \\
0 & 1 & 5 & 19 & 2 & 8 \\
0 & 0 & 1 & 5 & 19 & 2 \\
0 & 0 & 1 & 5 & 19 & 2 \\
\end{pmatrix} \sim\n\begin{pmatrix}\n1 & 0 & -2 & -8 & -1 & -3 \\
0 & 1 & 5 & 19 & 2 & 8 \\
0 & 0 & 1 & 5 & 19 & 2 \\
0 & 0 & 1 & 5 & 19 & 2 \\
\end{pmatrix} \sim\n\begin{pmatrix}\n1 & 0 & -2 & -8 & -1 & -3 \\
0 & 1 & 5 & 19 & 2 & 8 \\
0 & 0 & 1 & 5 & 19 & 2 \\
\frac{13}{3} & 12 & 5 & 5 & 12\n\end{pmatrix}
$$

La matriz de transición **P** de la base  $B_1$  a la base  $B_2$  es:

$$
\mathbf{P}_{B_1B_2} = \begin{pmatrix} \frac{2}{3} & \frac{1}{6} & \frac{1}{3} \\ -\frac{8}{3} & -\frac{11}{12} & -\frac{1}{3} \\ \frac{13}{3} & \frac{7}{12} & \frac{5}{3} \end{pmatrix}
$$

b) Se sabe que:  $(v)_{B_2} = \mathbf{P}_{B_1B_2}(v)_{B_1}$ , si sustituye valores se tiene:

$$
\left(\mathbf{v}\right)_{B_2} = \begin{pmatrix} \frac{2}{3} & \frac{1}{6} & \frac{1}{3} \\ -\frac{8}{3} & -\frac{11}{12} & -\frac{1}{3} \\ \frac{13}{3} & \frac{7}{12} & \frac{5}{3} \end{pmatrix} \begin{pmatrix} 3 \\ -3 \\ 3 \end{pmatrix} = \begin{pmatrix} 2 - \frac{1}{2} + 1 \\ -8 + \frac{11}{4} - 1 \\ 13 - \frac{7}{4} + 5 \end{pmatrix} = \begin{pmatrix} \frac{5}{2} \\ -\frac{25}{4} \\ \frac{65}{4} \end{pmatrix} = \begin{pmatrix} q_1 \\ q_2 \\ q_3 \end{pmatrix}.
$$

#### Comprobación

Como se sabe que  $(\mathbf{v})_{B_1} = (3, -3, 3) = (k_1, k_2, k_3)$ , se puede obtener el vector que es generado:

$$
k_1 \mathbf{u}_1 + k_2 \mathbf{u}_2 + k_3 \mathbf{u}_3 = \mathbf{v}
$$
  
Al sustituir se tiene:  $3\begin{pmatrix} 3 \\ 5 \\ -1 \end{pmatrix} - 3\begin{pmatrix} 0 \\ 1 \\ -1 \end{pmatrix} + 3\begin{pmatrix} 2 \\ 1 \\ 0 \end{pmatrix} = \begin{pmatrix} 15 \\ 15 \\ 0 \end{pmatrix}$ 

Ahora, con (**v**)<sub>B2</sub> se obtiene el vector generado, que debe ser igual al anterior, esto es:

$$
q_1 \mathbf{v}_1 + q_2 \mathbf{v}_2 + q_3 \mathbf{v}_3 = \mathbf{v}
$$
  
Al sustituir se tiene: 
$$
\frac{5}{2} \begin{pmatrix} 2 \\ -3 \\ -4 \end{pmatrix} - \frac{25}{4} \begin{pmatrix} 1 \\ -1 \\ 1 \end{pmatrix} + \frac{65}{4} \begin{pmatrix} 1 \\ 1 \\ 1 \end{pmatrix} = \begin{pmatrix} 15 \\ 15 \\ 0 \end{pmatrix}.
$$

Como el vector generado es el mismo, esto indica que ambas respuestas son correctas, puesto que el inciso b) se resolvió con la respuesta del inciso a).

Sean las bases:  $B_1 = {\mathbf{u}_1 = (9, -9, -2), \mathbf{u}_2 = (3, 7, -2), \mathbf{u}_3 = (6, -4, -12)}$  y  $B_2 = {\mathbf{v}_1 = (-1, 3, 4), \mathbf{v}_2 = (2, 0, -1), \mathbf{v}_3 = (1, -5, -2)}.$ 

- a) Determinar la matriz de transición de la base  $B_1$  a la base  $B_2$ .
- b) Si se sabe que (**v**)<sub> $B_1$ </sub> = (-1, 1, 2), determinar (**v**)<sub> $B_2$ </sub> empleando la respuesta del inciso anterior.
- c) Comprobar los resultados.

#### Solución

**,QLTWSV** 

a) Primero se escribe la matriz ampliada  $(\mathbf{B}_2|\mathbf{B}_1)$  y se realiza el escalonamiento:

$$
\begin{pmatrix}\n-1 & 2 & 1 & 9 & 3 & 6 \\
3 & 0 & -5 & -9 & 7 & -4 \\
4 & -1 & -2 & -2 & -2 & -1\n\end{pmatrix} \sim \begin{pmatrix}\n1 & -2 & -1 & -9 & -3 & -6 \\
3 & 0 & -5 & -9 & 7 & -4 \\
4 & -1 & -2 & -2 & -2 & -2\n\end{pmatrix} \sim \begin{pmatrix}\n1 & -2 & -1 & -9 & -3 & -6 \\
3 & 0 & -5 & -9 & 7 & -4 \\
4 & -1 & -2 & -2 & -2 & -2\n\end{pmatrix} \sim \begin{pmatrix}\n1 & -2 & -1 & -9 & -3 & -6 \\
0 & 6 & -2 & 18 & 10 & 12 \\
\hline\n\end{pmatrix}
$$
\n
$$
\sim \begin{pmatrix}\n1 & -2 & -1 & -9 & -3 & -6 \\
0 & 6 & -2 & 18 & 16 & 14 \\
0 & 1 & 4 & 16 & -6 & -2\n\end{pmatrix} \sim \begin{pmatrix}\n1 & -2 & -1 & -9 & -3 & -6 \\
0 & 1 & 4 & 16 & -6 & -2 \\
0 & 6 & -2 & 18 & 16 & 14\n\end{pmatrix} \sim \begin{pmatrix}\n1 & -2 & -1 & -9 & -3 & -6 \\
0 & 1 & 4 & 16 & -6 & -2 \\
0 & 6 & -2 & 18 & 16 & 14\n\end{pmatrix} \sim \begin{pmatrix}\n1 & -2 & -1 & -9 & -3 & -6 \\
0 & 1 & 4 & 16 & -6 & -2 \\
0 & 0 & -26 & -78 & 52 & 26\n\end{pmatrix}
$$
\n
$$
\sim \begin{pmatrix}\n1 & -2 & -1 & -9 & -3 & -6 \\
0 & 1 & 4 & 16 & -6 & -2 \\
0 & 0 & 1 & 4 & 16 & -6 & -2 \\
0 & 0 & 0 & 1 & 3 & -2 & -1\n\end{pmatrix} \sim \begin{pmatrix}\n1 & -2 & 0 & -6 & -5 & -7 \\
0 & 1 & 0 & 4 & 2 & 2 \\
0 & 0 & 1 & 3 & -2 & -1\n\end{pmatrix} \sim \begin{pmatrix}\n1 & 0 & 0 & 2 & -1 & -3 \\
0 & 1 & 0 & 4 & 2 & 2 \\
0 & 0 & 1 & 3
$$

Por tanto, los vectores en base  $B_2$  y la matriz de transición  $\mathbf{P}_{B_1B_2}$  son:

$$
(\mathbf{u}_1)_{B_2} = \begin{pmatrix} 2 \\ 4 \\ 3 \end{pmatrix}; (\mathbf{u}_2)_{B_2} = \begin{pmatrix} -1 \\ 2 \\ -2 \end{pmatrix}; (\mathbf{u}_3)_{B_2} = \begin{pmatrix} -3 \\ 2 \\ -1 \end{pmatrix}; \mathbf{P}_{B_1B_2} = \begin{pmatrix} 2 & -1 & -3 \\ 4 & 2 & 2 \\ 3 & -2 & -1 \end{pmatrix}.
$$

b) Se sabe que  $(v)_{B_2} = \mathbf{P}_{B_1B_2}(v)_{B_1}$ , al sustituir valores se tiene:

$$
\left(\mathbf{v}\right)_{B_2} = \left(\begin{array}{ccc} 2 & -1 & -3 \\ 4 & 2 & 2 \\ 3 & -2 & -1 \end{array}\right) \left(\begin{array}{c} -1 \\ 1 \\ 2 \end{array}\right) = \left(\begin{array}{c} -2-1-6 \\ -4+2+4 \\ -3-2-2 \end{array}\right) = \left(\begin{array}{c} -9 \\ 2 \\ -7 \end{array}\right) = \left(\begin{array}{c} q_1 \\ q_2 \\ q_3 \end{array}\right).
$$

#### Comprobación

Como se sabe que ( $\mathbf{v}_{B_1}$  = (-1, 1, 2) = ( $k_1$ ,  $k_2$ ,  $k_3$ ), se puede obtener el vector que es generado:

$$
k_1 \mathbf{u}_1 + k_2 \mathbf{u}_2 + k_3 \mathbf{u}_3 = \mathbf{v}
$$
  
Al sustituir se tiene:  $(-1)\begin{pmatrix} 9 \\ -9 \\ -2 \end{pmatrix} + (1)\begin{pmatrix} 3 \\ 7 \\ -2 \end{pmatrix} + (2)\begin{pmatrix} 6 \\ -4 \\ -12 \end{pmatrix} = \begin{pmatrix} 6 \\ 8 \\ -24 \end{pmatrix}.$ 

Ahora, con (**v**)<sub>B2</sub> se obtiene el vector generado, que debe ser igual al anterior, esto es:

$$
q_1 \mathbf{v}_1 + q_2 \mathbf{v}_2 + q_3 \mathbf{v}_3 = \mathbf{v}
$$
  
Al sustituir se tiene:  $-9 \begin{pmatrix} -1 \\ 3 \\ 4 \end{pmatrix} + 2 \begin{pmatrix} 2 \\ 0 \\ -1 \end{pmatrix} - 7 \begin{pmatrix} 1 \\ -5 \\ -2 \end{pmatrix} = \begin{pmatrix} 6 \\ 8 \\ -24 \end{pmatrix}.$ 

Como el vector generado es el mismo, esto indica que ambas respuestas son correctas, puesto que el inciso b) se resolvió al emplear la respuesta del inciso a).

Sean las bases: **g**empro<del>sar</del>o

$$
B_1 = \left\{ \mathbf{A} = \begin{pmatrix} 4 & 0 \\ -1 & 2 \end{pmatrix}, \mathbf{B} = \begin{pmatrix} -3 & -1 \\ -3 & -1 \end{pmatrix}, \mathbf{C} = \begin{pmatrix} 1 & 7 \\ 8 & 1 \end{pmatrix}, \mathbf{D} = \begin{pmatrix} 1 & -4 \\ -1 & 2 \end{pmatrix} \right\}
$$
  

$$
B_2 = \left\{ \mathbf{E} = \begin{pmatrix} 1 & 1 \\ 1 & 1 \end{pmatrix}, \mathbf{F} = \begin{pmatrix} 1 & -1 \\ 0 & 1 \end{pmatrix}, \mathbf{G} = \begin{pmatrix} 2 & -1 \\ 0 & 1 \end{pmatrix}, \mathbf{H} = \begin{pmatrix} 0 & 3 \\ 4 & 1 \end{pmatrix} \right\}
$$

Determinar:

- a) La matriz de transición de la base  $B_1$  a la base  $B_2$ .
- b) Si se sabe que  $(V)_{B_1} = \begin{bmatrix} 2 & -2 \\ 2 & 2 \end{bmatrix}$  $\begin{pmatrix} 2 & - \end{pmatrix}$  $\overline{\mathcal{L}}$ ⎞  $\Big\}$ , calcular  $(\mathbf{V})_{B_2}.$
- c) Comprobar los resultados.

## Solución

a) Al utilizar el teorema 6.1, escribimos la matriz ampliada  $(\mathbf{B}_2|\mathbf{B}_1)$  y realizamos el escalonamiento:

$$
\begin{pmatrix}\n1 & 1 & 2 & 0 & 4 & -3 & 1 & 1 & 1 & 2 & 0 & 4 & -3 & 1 & 1 \\
1 & -1 & -1 & 3 & 0 & -1 & -1 & -3 & 8 & -1 & -1 \\
1 & 0 & 0 & 4 & -1 & -3 & 8 & -1 & 1 & 2\n\end{pmatrix}\n\begin{pmatrix}\n1 & 1 & 2 & 0 & 4 & -3 & 1 & 1 & 1 \\
0 & -1 & -2 & 4 & -5 & 0 & 7 & -2 & 1 \\
0 & 0 & -1 & 1 & -2 & 2 & 0 & 1 & 1\n\end{pmatrix}\n\begin{pmatrix}\n1 & 1 & 2 & 0 & 4 & -3 & 1 & 1 \\
0 & -1 & -2 & 4 & -5 & 0 & 7 & -2 \\
0 & 0 & -2 & -3 & 3 & -4 & 2 & 6 & -5 \\
\frac{R_3 + R_3 - R_1}{R_4 + R_1 - R_1} & & & & & R_2 \n\end{pmatrix}
$$
\n
$$
\begin{pmatrix}\n1 & 1 & 2 & 0 & 4 & -3 & 1 & 1 \\
0 & 1 & 2 & -4 & 5 & 0 & -7 & 2 \\
0 & -2 & -3 & 3 & -4 & 2 & 6 & -5 \\
0 & 0 & -1 & 1 & -2 & 2 & 0 & 1\n\end{pmatrix}\n\begin{pmatrix}\n1 & 1 & 2 & 0 & 4 & -3 & 1 & 1 \\
0 & 1 & 2 & -4 & 5 & 0 & -7 & 2 \\
0 & 0 & 1 & 2 & -4 & 5 & 0 & -7 & 2 \\
0 & 0 & -1 & 1 & -2 & 2 & 0 & 1\n\end{pmatrix}\n\begin{pmatrix}\n1 & 1 & 2 & 0 & 4 & -3 & 1 & 1 \\
0 & 1 & 2 & -4 & 5 & 0 & -7 & 2 \\
0 & 0 & 1 & -5 & 6 & 2 & -8 & -1 \\
0 & 0 & 0 & -1 & 1 & -2 & 2 & 0\n\end{pmatrix}\n\begin{pmatrix}\n1 & 1 & 2 & 0 & 4 & -3 & 1 & 1 \\
0 & 1 & 2 & -4 & 5 & 0 & -7 & 2 \\
0 & 0 & 0 & 1 & -5 & 6 & 2 & -8 & -1 \\
0 & 0 & 0 & 1 & -5 & 6 & 2
$$

Realizando la última transformación obtenemos la matriz de transición de base  $B_1$  a base  $B_2$ :

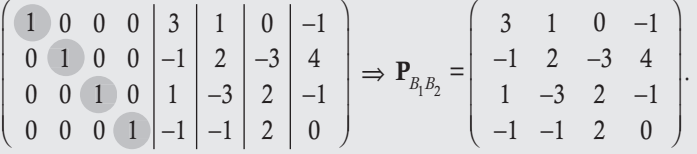

A partir de las columnas de la matriz de transición, tenemos los vectores de la base  $B_1$  en base  $B_2$ :

$$
(\mathbf{A})_{B_2} = \begin{pmatrix} 3 & -1 \\ 1 & -1 \end{pmatrix}; (\mathbf{B})_{B_2} = \begin{pmatrix} 1 & 2 \\ -3 & -1 \end{pmatrix}; (\mathbf{C})_{B_2} = \begin{pmatrix} 0 & -3 \\ 2 & 2 \end{pmatrix}; (\mathbf{D})_{B_2} = \begin{pmatrix} -1 & 4 \\ -1 & 0 \end{pmatrix}.
$$

b) Se sabe que:

$$
(\mathbf{V})_{B_2} = \mathbf{P}_{B_1B_2}(\mathbf{V})_{B_1}
$$

Al sustituir valores se tiene:

$$
\left(\mathbf{V}\right)_{B_2} = \begin{pmatrix} 3 & 1 & 0 & -1 \\ -1 & 2 & -3 & 4 \\ 1 & -3 & 2 & -1 \\ -1 & -1 & 2 & 0 \end{pmatrix} \begin{pmatrix} 2 \\ -2 \\ 2 \\ 2 \end{pmatrix} = \begin{pmatrix} 6-2-2 \\ -2-4-6+8 \\ 2+6+4-2 \\ -2+2+4 \end{pmatrix} = \begin{pmatrix} 2 \\ -4 \\ 10 \\ 4 \end{pmatrix} = \begin{pmatrix} q_1 \\ q_2 \\ q_3 \\ q_4 \end{pmatrix}.
$$

Comprobación

Como se sabe que  $(V)_{B_1} = \begin{pmatrix} 2 & -2 \\ 2 & 2 \end{pmatrix} = \begin{pmatrix} k_1 & k_2 \\ k_3 & k_4 \end{pmatrix}$  $1 \t 2$  $3 \t 4$  $\begin{pmatrix} 2 & - \end{pmatrix}$  $\overline{\mathcal{N}}$  $\lambda$ ⎠ ⎟  $\sqrt{2}$ ⎝  $\mathsf I$  $\mathsf I$ ⎞ ⎠ ⎟ <sup>⎟</sup> , se puede obtener la matriz que es generada:  $k_1$ **A** +  $k_2$ **B** +  $k_3$ **C** +  $k_4$ **D** = **V** 

$$
\text{AI sustituir: } 2 \left( \begin{array}{cc} 4 & 0 \\ -1 & 2 \end{array} \right) - 2 \left( \begin{array}{cc} -3 & -1 \\ -3 & -1 \end{array} \right) + 2 \left( \begin{array}{cc} 1 & 7 \\ 8 & 1 \end{array} \right) + 2 \left( \begin{array}{cc} 1 & -4 \\ -1 & 2 \end{array} \right) = \left( \begin{array}{cc} 18 & 8 \\ 18 & 12 \end{array} \right).
$$

Ahora, con (**V**)<sub>B2</sub> se obtiene la matriz generada, que debe ser igual a la anterior, esto es:

$$
q_1 \mathbf{E} + q_2 \mathbf{F} + q_3 \mathbf{G} + q_4 \mathbf{H} = \mathbf{V}
$$
  
Se sustituye:  $2\begin{pmatrix} 1 & 1 \\ 1 & 1 \end{pmatrix} - 4\begin{pmatrix} 1 & -1 \\ 0 & 1 \end{pmatrix} + 10\begin{pmatrix} 2 & -1 \\ 0 & 1 \end{pmatrix} + 4\begin{pmatrix} 0 & 3 \\ 4 & 1 \end{pmatrix} = \begin{pmatrix} 18 & 8 \\ 18 & 12 \end{pmatrix}$ .

Como la matriz generada es la misma, esto indica que ambas respuestas son correctas, puesto que el inciso b) se resolvió al emplear la respuesta del inciso a).

Sean las bases: **,** 

$$
B_1 = \{p_1(x) = 2 - 4x + x^2, p_2(x) = 1 + 5x^2, p_3(x) = 1 + x + 3x^2\}
$$
  

$$
B_2 = \{p_4(x) = 15 - 18x + 26x^2, p_5(x) = -5 + 6x - 3x^2, p_6(x) = 10 - 11x + 4x^2\}
$$

Determinar:

- a) La matriz de transición de la base  $B_2$  a la base  $B_1$ .
- b) Si se sabe que  $(p(x))_{B_2} = 2 + 4x 2x^2$ , calcular  $(p(x))_{B_1}$ .

## Solución

a) Al utilizar el teorema 6.1 escribimos la matriz ampliada  $(\mathbf{B}_1 | \mathbf{B}_2)$  y realizamos el escalonamiento:

 2 1 1 15 5 10 4 0 1 18 6 11 1 5 3 26 3 4 1 5 3 26 3 4 4 0 1 18 6 11 2 1 1 15 5 10 1 5 3 26 3 4 0 20 13 86 6 5 0 9 5 37 1 2 1 5 3 26 3 4 0 20 13 86 6 5 0 0 17 34 34 85 17 85 0 340 51 187 0 340 0 1020 340 1020 0 0 17 34 34 85 68 0 0 340 136 272 0 340 0 1020 340 1020 0 0 17 34 34 85 1005 2 4 0103 1 3 0012 2 5 . *R R RR R RR R R RR R R RR R R R RR RR R R RR* 2 1 2 2 <sup>4</sup> <sup>1</sup> 3 3 <sup>2</sup> <sup>1</sup> <sup>3</sup> <sup>20</sup> <sup>3</sup> <sup>9</sup> <sup>2</sup> <sup>1</sup> <sup>17</sup> <sup>1</sup> <sup>3</sup> <sup>3</sup>; <sup>2</sup> <sup>17</sup> <sup>2</sup> <sup>13</sup> 3 1 <sup>4</sup> 1 2 1 1/68; 2 2/340; 3 3/17 − − −− − ⎛ ⎝ ⎜ ⎜ ⎜ ⎞ ⎠ − − −− − ⎛ ⎝ ⎜ ⎜ ⎜ ⎞ ⎠ − − −−− ⎛ ⎝ ⎜ ⎜ ⎜ ⎞ ⎠ − − − ⎛ ⎝ ⎜ ⎜ ⎜ ⎞ ⎠ − − − ⎛ ⎝ ⎜ ⎜ ⎜ ⎞ ⎠ − − − ⎛ ⎝ ⎜ ⎜ ⎜ ⎞ ⎠ − − − ⎛ ⎝ ⎜ ⎜ ⎜ ⎞ ⎠ + − + −− − 1 1 340 17 1 1 0 20 0 5 3 3 6 34 34 0 340 51 0 1020 340 17 34 34 0

De la última transformación, obtenemos la matriz de transición de base  $B_2$  a base  $B_1$ ; a partir de esta, resultan los vectores de la base  $B_2$  en base  $B_1$ :

$$
\mathbf{P}_{B_2 B_1} = \begin{pmatrix} 5 & -2 & 4 \\ 3 & 1 & -3 \\ 2 & -2 & 5 \end{pmatrix} \Rightarrow \begin{cases} (p_4(x))_{B_1} = 5 + 3x + 2x^2 \\ (p_5(x))_{B_1} = -2 + x - 2x^2 \\ (p_6(x))_{B_1} = 4 - 3x + 5x^2 \end{cases}
$$

b) Se sabe que:

 $(p(x))_{B_1} = \mathbf{P}_{B_2B_1}(p(x))_{B_2}$ 

Al sustituir valores se tiene:

$$
(p(x))_{B_1} = \begin{pmatrix} 5 & -2 & 4 \\ 3 & 1 & -3 \\ 2 & -2 & 5 \end{pmatrix} \begin{pmatrix} 2 \\ 4 \\ -2 \end{pmatrix} = \begin{pmatrix} 10-8-8 \\ 6+4+6 \\ 4-8-10 \end{pmatrix} = \begin{pmatrix} -6 \\ 16 \\ -14 \end{pmatrix} = \begin{pmatrix} q_1 \\ q_2 \\ q_3 \end{pmatrix}.
$$

#### Comprobación

ī

Como se sabe que  $(p(x))_{B_2} = 2 + 4x - 2x^2$ , se puede obtener el polinomio que es generado:

$$
k_1 p_4(x) + k_2 p_5(x) + k_3 p_6(x) = p(x)
$$

$$
2(15-18x+26x^{2})+4(-5+6x-3x^{2})-2(10-11x+4x^{2})=-10+10x+32x^{2}
$$
  

$$
p_{4}(x) \qquad p_{5}(x) \qquad p_{6}(x)
$$

Ahora, con ( $p(x)_{B_1}$  se obtiene el polinomio generado, que debe ser igual al anterior, esto es:

$$
q_1 p_1(x) + q_2 p_2(x) + q_3 p_3(x) = p(x)
$$
  
-6(2-4x+x<sup>2</sup>) + 16(1+5x<sup>2</sup>) - 14(1+x+3x<sup>2</sup>) = -10+10x+32x<sup>2</sup>  

$$
p_1(x) \t p_2(x) \t p_3(x)
$$

Como el vector generado es el mismo, esto indica que ambas respuestas son correctas, puesto que el inciso b) se resolvió al emplear la respuesta del inciso a).

#### **Ejercicios 7.1**

Resuelva los siguientes ejercicios sobre las bases de un espacio  $\overline{\phantom{a}}$ vectorial.

- 1. Una base de  $\mathbb{R}^2$  es  $B_1 = \{v_1 = (1, -1), v_2 = (2, -1)\}\,$ , si el vector  $v = (3, 6)$  está en base estándar.
	- a) Obtenga la representación del vector **v** en base  $B_1$ .

b) Sea 
$$
B_2
$$
 otra base de  $\mathbb{R}^2$  y la matrix de transición  

$$
\mathbf{P}_{B_1B_2} = \begin{pmatrix} 1 & -1 \\ 3 & 0 \end{pmatrix}
$$
, obtenga  $(\mathbf{v})_{B_2}$ .

- 2. Una base de  $\mathbb{R}^3$  es  $B = \{v_1 = (1, -1, 2), v_2 = (0, 1, -1), v_3 = (1,$ 1, -3)}. Por otro lado,  $(v)_{B} = (-5, 2, 3)$  obtenga el vector **v** en base estándar.
- 3. Una base de  $\mathbb{R}^3$  es  $B_1 = \{(1, -1, 1), (2, -1, 0), (0, 1, 1)\},$  además se sabe que (**v**)<sub>*B*1</sub> = (-3, 3, 4).
	- a) Obtenga el vector v en base estándar.

b) Sea  $B_2$  otra base de  $\mathbb{R}^3$  y la matriz de transición

$$
\mathbf{P}_{B_1 B_2} = \begin{pmatrix} -1 & -2 & 2 \\ 2 & 1 & -1 \\ 1 & 2 & 1 \end{pmatrix}, \text{obtenga } (\mathbf{v})_{B_2}.
$$

- 4. Sean dos bases  $B_1 = {\mathbf{v}_1 = (-1, 2, 1), \mathbf{v}_2 = (0, -1, 3), \mathbf{v}_3 = (1,$ 0, 1) y  $B_2 = {\mathbf{u}_1 = (1, 2, -1), \mathbf{u}_2 = (2, 5, -1), \mathbf{u}_3 = (3, 4, -4)}$ de  $\mathbb{R}^3$ .
	- a) Calcule la matriz de transición de la base 1 a la base 2.
- b) Si (**v**)<sub> $B_1$ </sub> = (1, 1, -1), encuentre (**v**)<sub> $B_2$ </sub>.
- 5. Sean dos bases  $B_2 = \{(1, 2, 3), (2, 4, 7), (3, 1, 10)\}$  y  $B_1 = \{(1, 1, 2, 3), (2, 4, 7), (3, 1, 10)\}$ 0, 0), (1, 1, 1), (1, 0, 1)} de  $\mathbb{R}^3$ .
	- a) Calcule la matriz de transición de la base 2 a la base 1.
- b) Si (**v**)<sub> $B_2$ </sub> = (2, 4, 6) encuentre (**v**)<sub> $B_1$ </sub>.

Con las bases dadas  $B_1$  y  $B_2$  determine lo que se pide en cada inciso.

- 6. Sean  $B_1 = \{(2, -8), (3, 0)\}\$  y  $B_2 = \{(5, -4), (-3, 2)\}\$ .
	- a) Determine la matriz de transición de la base  $B_1$  a la base  $B_2$ .
- b) Si se sabe que (**v**)<sub> $B_1$ </sub> = (2, -5), calcule (**v**)<sub> $B_2$ </sub>.
- c) Compruebe que el vector **v** generado con  $(\mathbf{v})_{B_1}$  y  $(\mathbf{v})_{B_2}$  es el mismo.
- 7. Sean  $B_1 = \{(1, 3, 2), (2, -4, 2), (2, 0, -1)\}$  y  $B_2 = \{(0, 6, 5),$  $(3, -5, 7), (-1, 5, -8)$ .
	- a) Calcule la matriz de transición de la base  $B_2$  a la base  $B_1$ .
- b) Si se sabe que (**v**)<sub> $B_2$ </sub> = (2, -3, -4), calcule (**v**)<sub> $B_1$ </sub>.
- c) Compruebe que el vector **v** generado con  $(\mathbf{v})_{B_1}$  y  $(\mathbf{v})_{B_2}$  es el mismo.
- 8. Sea  $B_2 = \{(3, 6), (2, 5)\}$  y la matriz de transición

 $P_{B_1B_2} = \begin{pmatrix} -3 & 4 \\ 2 & -3 \end{pmatrix}$ − − ⎛  $\overline{\mathcal{A}}$ ⎞  $\cdot$ 

- a) Determine los vectores de la base  $B_1$ .
- b) Si se sabe que (**v**)<sub> $B_1$ </sub> = (1, -4), calcule (**v**)<sub> $B_2$ </sub>.
- c) Compruebe que el vector **v** generado con  $(\mathbf{v})_{B_1}$  y  $(\mathbf{v})_{B_2}$  es el mismo.
- 9. Sean  $B_1 = \{7 x, 13 2x + 2x^2, -2 + 5x 6x^2\}$  y  $B_2 = \{5 3x\}$  $x^2 + 2x^2$ ,  $x + x^2$ ,  $x^2 + 2x^2$ .
- a) Determine la matriz de transición de la base  $B_1$  a la base  $B_2$ .
- b) Si se sabe que  $(p)_{B_1} = 5 + 4x + 3x^2$ , calcule  $(p)_{B_2}$ .
- c) Compruebe que el polinomio  $p(x)$  generado con  $(p)_{B_1}$  y  $(p)_{B_2}$  es el mismo.
- 10. Sean  $B_1 = \{(2, 5, 0), (0, -1, 2), (3, 0, -1)\}$  y  $B_2 = \{(1, 1, -1),$  $(0, 1, 2), (3, -2, 1)$ .
	- a) Determinar la matriz de transición de la base  $B_2$  a la base  $B_1$ .
- b) Si se sabe que (**v**)<sub> $B_2$ </sub> = (5, 1, 2), calcule (**v**)<sub> $B_1$ </sub>.
- c) Compruebe que el vector **v** generado con  $(\mathbf{v})_{B_1}$  y  $(\mathbf{v})_{B_2}$  es el mismo.

11. Si 
$$
B_1 = \left\{ \begin{pmatrix} 1 & 0 \\ -1 & 1 \end{pmatrix}, \begin{pmatrix} 2 & 3 \\ 0 & -1 \end{pmatrix}, \begin{pmatrix} 0 & 1 \\ 0 & 1 \end{pmatrix}, \begin{pmatrix} -1 & 0 \\ 0 & -1 \end{pmatrix} \right\}
$$
 y  

$$
B_2 = \left\{ \begin{pmatrix} -1 & 0 \\ -2 & 5 \end{pmatrix}, \begin{pmatrix} 5 & 3 \\ -3 & -4 \end{pmatrix}, \begin{pmatrix} 1 & -4 \\ -1 & 9 \end{pmatrix}, \begin{pmatrix} 0 & -3 \\ 0 & 3 \end{pmatrix} \right\}.
$$

- a) Determine la matriz de transición de la base  $B_2$  a la base  $B_1$ .
- b) Si se sabe que  $(A)_{B_2} = \begin{bmatrix} 2 & -1 \\ 3 & 5 \end{bmatrix}$  $\begin{pmatrix} 2 & - \end{pmatrix}$  $\overline{\mathcal{N}}$  $\lambda$  $\Big\}$ , calcule  $\left(\mathbf{A}\right)_{B_1}.$
- c) Compruebe que la matriz **A** generada con  $(A)_{B_1}$  y  $(A)_{B_2}$ es la misma.

# **7.3** Aplicación de los espacios vectoriales a los sistemas homogéneos

En el capítulo 4 se revisan los sistemas de ecuaciones lineales como parte del álgebra lineal que impulsó en gran medida el desarrollo de esta área de las matemáticas. Pero, el tema es tan importante que aún no hemos visto toda su relación con los diferentes conceptos que se revisan durante estos siete capítulos.

En el estudio de los sistemas de ecuaciones lineales se observa que los sistemas lineales homogéneos, aunque sencillos, tienen una gran importancia en el desarrollo del estudio del álgebra lineal. En el capítulo 6 se retoman estos sistemas para ver el conjunto de soluciones (algo fundamental); este conjunto resulta ser un espacio vectorial. Con varios ejemplos pudimos saber cómo determinar una base del espacio vectorial de soluciones. Ahora, sabemos que puede haber infinidad de bases para representar al espacio solución.

En esta sección regresamos a estos conjuntos para enriquecer el conocimiento de la matriz del sistema homogéneo y su relación con el espacio solución, filas, columnas de la matriz, además de las dimensiones de estos espacios vectoriales.

# **Núcleo y recorrido de una matriz**

Es conocido que todo sistema de ecuaciones lineales homogéneo se puede representar en forma matricial como  $Ax = 0$ ; además, en el capítulo 1 se ve que las matrices están definidas por un orden entre sus componentes, que nos ayuda a clasificarlas por su orden. Así, el sistema anterior, en su forma general, está definido por el orden *m* w *n*, que significa que tiene *m* filas (ecuaciones) y *n* columnas (variables). Esto indica que una matriz la podemos relacionar con los dos espacios vectoriales ^*<sup>m</sup>* y ^*<sup>n</sup>*. Esta relación se puede establecer con las siguientes definiciones.

# **Definición 7.3**

Elementos de  $Ax = 0$ . Sea el sistema de ecuaciones lineales homogéneo  $Ax = 0$ , donde la matriz del sistema es de orden  $m \times n$  y el vector de incógnitas  $\mathbf{x} \in \mathbb{R}^n$ , tamaño *n*. Entonces. llamamos:

**Núcleo o kernel de A:** Al conjunto que denotamos por  $N(A) = \{x \in \mathbb{R}^n | Ax = 0\} \subset \mathbb{R}^n$ .

**Nulidad de A:** A la dimensión del núcleo y lo denotamos por  $v(A) = \dim(N(A))$ .

**Recorrido de A:** Al conjunto denotado por  $\text{Rec}(A) = \{y \in \mathbb{R}^m | A x = y \text{ para un } x \in \mathbb{R}^n\} \subset \mathbb{R}^m$ .

**Rango de A:** A la dimensión del recorrido y lo denotamos por  $\rho(A) = \dim(\text{Rec}(A))$ .

De los aspectos que se establecen en la definición 7.3, está claro lo siguiente:

- $\Box$  Para conocer cuándo un vector  $\mathbf{x}_0 \in \mathbb{R}^n$  pertenece al núcleo de la matriz, debemos sustituir el vector en el sistema  $\mathbf{Ax} = \mathbf{0}$ . Si se cumple que  $Ax_0 = 0$ , entonces el vector  $x_0$  pertenece al *N*(**A**); en caso contrario, no pertenece.
- □ Para conocer cuándo un vector  $y \in \mathbb{R}^m$  pertenece al recorrido de la matriz, debemos resolver el sistema Ax = y. Si el sistema resulta consistente, entonces el vector y pertenece al Rec(A); en caso contrario, no pertenece.
- $\Box$  Está claro que *N*(**A**) es un subespacio vectorial de  $\mathbb{R}^n$  y Rec(**A**) es un subespacio vectorial de  $\mathbb{R}^m$ .

Dada la matriz A y los vectores correspondientes.

$$
\mathbf{A} = \left( \begin{array}{rrr} 1 & -2 & 1 & 0 \\ -1 & 0 & 2 & -1 \\ 2 & -4 & 1 & 0 \end{array} \right).
$$

1. Determinar si  $x_0 = (6, 3, 0, -6)$  o  $x_1 = (1, -2, 1, 0)$  pertenecen al núcleo de A.

Solución

**,** 

Sustituimos el vector en  $Ax = 0$ :

$$
\mathbf{A}\mathbf{x}_0 = \begin{pmatrix} 1 & -2 & 1 & 0 \\ -1 & 0 & 2 & -1 \\ 2 & -4 & 1 & 0 \end{pmatrix} \begin{pmatrix} 6 \\ 3 \\ 0 \\ -6 \end{pmatrix} = \begin{pmatrix} 6 - 6 + 0 + 0 \\ -6 + 0 + 0 + 6 \\ 12 - 12 + 0 + 0 \end{pmatrix} = \begin{pmatrix} 0 \\ 0 \\ 0 \end{pmatrix} \therefore \mathbf{x}_0 \in N(\mathbf{A}).
$$

$$
\mathbf{A}\mathbf{x}_1 = \begin{pmatrix} 1 & -2 & 1 & 0 \\ -1 & 0 & 2 & -1 \\ 2 & -4 & 1 & 0 \end{pmatrix} \begin{pmatrix} 1 \\ -2 \\ 1 \\ 0 \end{pmatrix} = \begin{pmatrix} 1+4+1+0 \\ -1+0+2+0 \\ 2+8+1+0 \end{pmatrix} = \begin{pmatrix} 6 \\ 1 \\ 11 \end{pmatrix} \therefore \mathbf{x}_0 \notin N(\mathbf{A}).
$$

2. Determinar si  $y = (1, -2, 0)$  pertenece al recorrido de A.

#### Solución

Sustituimos el vector y resolvemos el sistema  $Ax = y$ ; con la matriz ampliada  $(A|y)$  tenemos:

$$
\left(\begin{array}{rrr|r} 1 & -2 & 1 & 0 & 1 \\ -1 & 0 & 2 & -1 & -2 \\ 2 & -4 & 1 & 0 & 0 \end{array}\right) \sim \left(\begin{array}{rrr|r} 1 & -2 & 1 & 0 & 1 \\ 0 & -2 & 3 & -1 & -1 \\ 0 & 0 & -1 & 0 & -2 \end{array}\right).
$$

Con la matriz ampliada en su forma escalonada, concluimos que el sistema sí tiene solución; por tanto,  $y \in Rec(A)$ .
En este ejemplo se puede ver cómo comprobar si un vector dado pertenece al núcleo o recorrido, según sea el vector. No obstante, el problema de interés en realidad consiste en encontrar los vectores que generan al núcleo o al recorrido, además de indicar cuáles son sus dimensiones.

#### **Método para determinar una base de** *N***(A) y Rec(A)**

Sea A una matriz de orden  $m \times n$ , entonces una base:

- *N*(A): El núcleo se obtiene de la base del espacio solución de Ax " 0. Es decir, los vectores que intervienen en la forma matricial de la solución.
- $\Box$  Rec(A): El recorrido se obtiene de las restricciones que deban cumplir las componentes de y para que Ax = y sea consistente.

Encontrar el núcleo, recorrido y dimensión correspondiente, para la matriz del sistema homogéneo 4.21.

### Solución

**,** 

En el ejemplo 4.21 del capítulo 4, la matriz del sistema es:

$$
\mathbf{A} = \left[ \begin{array}{rrr} 0 & 1 & 1 \\ 1 & 1 & -1 \\ 4 & 3 & -4 \\ 2 & 1 & -4 \end{array} \right]
$$

Entonces:

Para *N*(A): Se resolvió el sistema Ax = 0 y en este caso se encontró que el sistema tenía solución única, trivial. Es decir,  $N(A) = \{0\} \subset \mathbb{R}^3$  y  $\nu(A) = \dim(N(A)) = 0$ .

**Para** Rec(A): Proponemos el vector  $y = (x, y, z, w) \in \mathbb{R}^4$  y resolvemos Ax = y. Buscamos las restricciones en las componentes de y para que el sistema sea consistente. En el ejemplo 4.21, la matriz ampliada del sistema  $(A|y)$  se llevó a su forma escalonada, por tanto aquí solo vamos a seguir las mismas transformaciones con el vector y.

$$
\begin{pmatrix}\n\cdots & x \\
y \\
\cdots & y \\
z \\
\cdots & w\n\end{pmatrix}\n\sim\n\begin{pmatrix}\n\cdots & y \\
\cdots & z \\
\cdots & z \\
\cdots & w\n\end{pmatrix}\n\sim\n\begin{pmatrix}\n\cdots & y \\
\cdots & z \\
\cdots & z\n\end{pmatrix}\n\sim\n\begin{pmatrix}\n\cdots & y \\
\cdots & z \\
\cdots & z-4y \\
\cdots & w-2y\n\end{pmatrix}\n\sim\n\begin{pmatrix}\n\cdots & y \\
\cdots & z \\
\cdots & z-4y+x \\
\cdots & w-2y+x\n\end{pmatrix}\n\sim\n\begin{pmatrix}\n1 & 1 & -1 & y \\
0 & 1 & 1 & x \\
0 & 0 & 1 & x \\
0 & 0 & 0 & 2x-6y+z+w \\
0 & 0 & 0 & 2x-6y+z+w\n\end{pmatrix}
$$

Así pues, el sistema es consistente cuando:

$$
\text{Rec}(\mathbf{A}) = \{ \mathbf{y} = (x, y, z, w) \in \mathbb{R}^4 \, | \, 2x - 6y + z + w = 0 \}
$$

Entonces, hay que resolver  $2x - 6y + z + w = 0$ , una ecuación con cuatro incógnitas; esto quiere decir que tenemos tres variables libres. Entonces, asignamos valor a  $w = 2t_1$ ,  $z = 2t_2$  y  $y = t_3$ ; con estos valores, la otra variable *x* queda fija. Al despejar esta variable tenemos:

 $2x = -w - z + 6y$ 

Representando la solución en su forma matricial:

$$
\mathbf{y} = \begin{cases} 2x = -2t_1 - 2t_2 + 6t_3 \\ y = t_3 \\ z = 2t_2 \\ w = 2t_1 \end{cases} \implies \begin{pmatrix} x \\ y \\ z \\ w \end{pmatrix} = t_1 \begin{pmatrix} -1 \\ 0 \\ 0 \\ 2 \end{pmatrix} + t_2 \begin{pmatrix} -1 \\ 0 \\ 2 \\ 0 \end{pmatrix} + t_3 \begin{pmatrix} 3 \\ 1 \\ 0 \\ 0 \end{pmatrix} \text{con } t_1, t_2, t_3 \in \mathbb{R}.
$$

Por último:

$$
\text{Rec}(\mathbf{A}) = \left\{ \begin{bmatrix} -1 \\ 0 \\ 0 \\ 2 \end{bmatrix}, \begin{bmatrix} -1 \\ 0 \\ 2 \\ 0 \end{bmatrix}, \begin{bmatrix} 3 \\ 1 \\ 0 \\ 0 \end{bmatrix} \right\} \text{ y } \rho(\mathbf{A}) = 3
$$

Encontrar el núcleo, recorrido y dimensión correspondiente para la matriz del sistema homogéneo 4.22.

#### Solución

**.**<br>Geografia

En el ejemplo 4.22 del capítulo 4 la matriz del sistema es:

$$
\mathbf{A} = \left( \begin{array}{rrr} 1 & -1 & 1 & -1 \\ 0 & 0 & -1 & 1 \\ 1 & -1 & -1 & 1 \end{array} \right)
$$

Al utilizar el método:

**Para**  $N(A)$ : Se resolvió el sistema  $Ax = 0$  y se encontró que el sistema tenía solución múltiple:

$$
\begin{cases}\nx_1 = t_2 \\
x_2 = t_2 \\
x_3 = t_1 \\
x_4 = t_1\n\end{cases}\n\Rightarrow \mathbf{x} = t_1 \begin{pmatrix}\n0 \\
0 \\
1 \\
1\n\end{pmatrix} + t_2 \begin{pmatrix}\n1 \\
1 \\
0 \\
0\n\end{pmatrix}\n\text{ para todo } t_1, t_2 \in \mathbb{R} \Rightarrow N(\mathbf{A}) = \begin{pmatrix}\n0 \\
0 \\
1 \\
1\n\end{pmatrix}, \begin{pmatrix}\n1 \\
1 \\
0 \\
0\n\end{pmatrix}.
$$

Es decir, *N*(**A**) es subespacio vectorial de  $\mathbb{R}^4$  con dimensión  $v(A) = 2$ .

**Para** Rec(A): Proponemos el vector  $y = (x, y, z) \in \mathbb{R}^3$  para que  $Ax = y$  sea consistente. Para saber si el sistema es consistente se propone la matriz ampliada del sistema  $(A|y)$ , como la matriz del sistema ya se llevó a su forma escalonada en el ejemplo 4.22, se van a seguir las mismas transformaciones, pero en este caso agregamos al vector y:

$$
\begin{pmatrix}\n\cdots & x \\
\cdots & y \\
\cdots & z\n\end{pmatrix}\n\sim\n\begin{pmatrix}\n\cdots & x \\
\cdots & y \\
\cdots & z\n\end{pmatrix}\n\sim\n\begin{pmatrix}\n1 & -1 & 1 & -1 & x \\
0 & 0 & 1 & -1 & -y \\
0 & 0 & 0 & 0 & z - x - 2y\n\end{pmatrix}
$$
\n
$$
\begin{pmatrix}\nR_3^{(1)} \rightarrow R_3 - R_1 & R_3^{(2)} \rightarrow R_3^{(1)} - 2R_2^{(1)} & & & \\
R_2^{(3)} \rightarrow R_2^{(2)} & & & & \\
R_2^{(3)} \rightarrow R_2^{(2)} & & & \n\end{pmatrix}
$$

.

Por tanto, el sistema es consistente cuando Rec(A) = { $y = (x, y, z) \in \mathbb{R}^3 \mid -x - 2y + z = 0$ }. O sea, tenemos que resolver  $x + 2y - z = 0$ , una ecuación con tres incógnitas, donde tenemos dos variables libres. Luego, asignamos valor a  $z = t_1$  y  $y = t_2$ , con estos valores la otra variable, *x*, queda fija. Al despejar a la variable  $x = z - 2y$ , representamos la solución en su forma matricial:

Por último:

$$
\mathbf{y} = \begin{cases} x = t_1 - 2t_2 \\ y = t_2 \\ z = t_1 \end{cases} \implies \begin{pmatrix} x \\ y \\ z \end{pmatrix} = t_1 \begin{pmatrix} 1 \\ 0 \\ 1 \end{pmatrix} + t_2 \begin{pmatrix} -2 \\ 1 \\ 0 \end{pmatrix} \text{ on } t_1, t_2 \in \mathbb{R} \implies \text{Rec}(\mathbf{A}) = \begin{pmatrix} 1 \\ 0 \\ 1 \end{pmatrix}, \begin{pmatrix} -2 \\ 1 \\ 0 \end{pmatrix}.
$$

$$
\rho(\mathbf{A}) = 2
$$

# Espacios fila y columna de una matriz

Como se dijo antes, una matriz también se puede descomponer en dos espacios; uno para las filas o renglones y el otro para las columnas.

**Definición 7.4** 

**Renglones y columnas de A**. Sea A una matriz de orden  $m \times n$ , se denotan las filas o renglones de A por  $\mathbf{r}_1, \mathbf{r}_2, \ldots$  $\mathbf{r}_m \in \mathbb{R}^n$  y las columnas por  $\mathbf{c}_1$ ,  $\mathbf{c}_2$ ,...,  $\mathbf{c}_n \in \mathbb{R}^m$ . Entonces, llamamos:

> **Espacio de filas de A:** Al conjunto  $R_A = \text{Gen}\{r_1, r_2, \ldots, r_m\} \subset \mathbb{R}^n$ . **Espacio de columnas de A:** Al conjunto  $C_A = \text{Gen}\{\mathbf{c}_1, \mathbf{c}_2, ..., \mathbf{c}_n\} \subset \mathbb{R}^m$ .

Dada la matriz **A**, obtener  $R_A$  y  $C_A$ :

$$
\mathbf{A} = \begin{pmatrix} 1 & 0 & 2 & 1 \\ 0 & 1 & -3 & 2 \\ 2 & 1 & 1 & 4 \end{pmatrix}.
$$
 (7.3.1)

Solución

**,**<br>Geograpis<del>ter</del>

Para mostrar los espacios fila o columna, solo tenemos que separar las filas y columnas:

$$
R_{\rm A} = \text{Gen}\{(1, 0, 2, 1), (0, 1, -3, 2), (2, 1, 1, 4)\}
$$

$$
C_{\rm A} = \text{Gen}\left\{ \begin{pmatrix} 1 \\ 0 \\ 2 \end{pmatrix}, \begin{pmatrix} 0 \\ 1 \\ 1 \end{pmatrix}, \begin{pmatrix} 2 \\ -3 \\ 1 \end{pmatrix}, \begin{pmatrix} 1 \\ 2 \\ 4 \end{pmatrix} \right\}
$$

Podemos notar que los espacios de filas y columnas están expresados con todos los vectores. No obstante, en los dos últimos capítulos se especifica que una de las características deseables de un espacio vectorial consiste en expresarlo en términos de una base, como lo explica el siguiente teorema.

#### Teorema 7.7

Sea A una matriz de orden  $m \times n$  y A<sup>\*</sup> su matriz escalonada, entonces una base

- $\Box$  para  $R_A$  está formada por los renglones de cualquiera de las matrices equivalentes en el proceso de escalonamiento que correspondan a los renglones pivote de A\*.
- $\Box$  para  $C_{\Lambda}$  está formada por las columnas de **A** que correspondan a las columnas pivote de **A**\*.
- $\Box$  dim( $R_A$ ) = dim( $C_A$ ) = cantidad de pivotes que tiene  $A^*$ .

#### Demostración

Al llevar a una matriz a su forma escalonada reducida, se emplean operaciones entre renglones, así los renglones de A\* se obtienen mediante combinaciones lineales de los renglones de A. Como estas operaciones son invertibles, esto hace que el espacio fila de A\* sea igual al espacio fila de A. Así, los renglones diferentes de cero en A\* son siempre L.I. y estos forman la base para el espacio fila de A (y de A\*).

Para la base de *C*<sub>A</sub>, podemos continuar con las reducciones en la matriz  $A^*$ , pero ahora entre columnas, y así tendremos que las únicas columnas que no se anulan son las que tienen un elemento pivote. Entonces, en la base de  $C_{\lambda}$  solo deben estar columnas de los pivotes de  $A^*$ .

Por último, las dimensiones de los espacios vectoriales para filas y columnas coinciden, ya que la cantidad de filas y columnas diferentes de cero que resultan en la última matriz son iguales y corresponden a las componentes pivote.

Obtener una base de  $R_A$  y  $C_A$  para la matriz del ejemplo 7.15.

#### Solución

**,** 

Al transformar por renglones la matriz a su forma escalonada se tiene:

$$
\mathbf{A} = \begin{pmatrix} 1 & 0 & 2 & 1 \\ 0 & 1 & -3 & 2 \\ 2 & 1 & 1 & 4 \end{pmatrix} \sim \begin{pmatrix} 1 & 0 & 2 & 1 \\ 0 & 1 & -3 & 2 \\ 0 & 1 & -3 & 2 \end{pmatrix} \sim \begin{pmatrix} 1 & 0 & 2 & 1 \\ 0 & 1 & -3 & 2 \\ 0 & 0 & 0 & 0 \end{pmatrix}.
$$

Por tanto, del teorema 7.7 tenemos que una base para  $R_A$  está formada por los dos primeros renglones. Como los pivotes de la matriz escalonada corresponden a las columnas 1 y 2, entonces una base de  $C_A$  está formada por las dos primeras columnas de A:

Una base de 
$$
R_A = Gen\{(1, 0, 2, 1), (0, 1, -3, 2)\}.
$$

Una base de 
$$
C_A
$$
 = Gen  $\left\{ \begin{pmatrix} 1 \\ 0 \\ 2 \end{pmatrix}, \begin{pmatrix} 0 \\ 1 \\ 1 \end{pmatrix} \right\}.$ 

Por último, tenemos que:

$$
\dim(R_A) = \dim(C_A) = 2
$$

Supóngase que, para la base de  $C_A$ , elegimos a las columnas de los pivotes, pero de  $A^*$ , es decir:

Conjunto elegido como base de 
$$
C_A = \text{Gen}\left\{\begin{pmatrix} 1 \\ 0 \\ 0 \end{pmatrix}, \begin{pmatrix} 0 \\ 1 \\ 0 \end{pmatrix} \right\}.
$$

Está claro que esos vectores no podrán generar, en este caso, a cualquiera de las cuatro columnas de A, porque todas estas tienen un componente diferente de cero en la tercera posición, mientras que ambos vectores del conjunto propuesto tienen un cero en esa posición. Entonces, al restar, multiplicar y sumar entre estos componentes el resultado será siempre cero.

A diferencia de la situación anterior, la base de  $R_A$  sí genera al tercer renglón de la matriz **A**:

$$
\mathbf{r}_3 = (2, 1, 1, 4) = 2 (1, 0, 2, 1) + (0, 1, -3, 2).
$$

Del teorema 7.7 tenemos que la base de

 $R_{\rm A}$  se obtiene de cualquiera de las filas de A que estén en los renglones pivote. Mientras que la base de  $C_A$  se obtiene solo de las columnas pivote de la matriz original.

<u>Nota</u>

Con la matriz **A** del ejemplo 7.14, obtener  $R_A$  y  $C_A$ .

Solución

**g**empio<del>sar</del>

Aprovechando que ya obtuvimos la forma escalonada:  $\textbf{A}^* =$  $1 -1 1 -1$  $0 \t 0 \t 1 \t -1$ 0000 \*  $-1$  1 – −  $\sqrt{2}$ ⎝  $\mathsf I$  $\parallel$ ⎞ ⎠  $\frac{1}{0}$  -1 1

Del teorema 7.7 resulta que una base para  $R_A$  está formada por los dos primeros renglones. Como los pivotes de la matriz escalonada corresponden a las columnas 1 y 3, entonces una base de  $C_A$  está formada por las columnas 1 y 3 de A:

Una base de 
$$
R_A = \text{Gen}\{(1, -1, 1, -1), (0, 0, 1, -1)\}
$$

\nUna base de  $C_A = \text{Gen}\begin{Bmatrix} 1 \\ 0 \\ 1 \end{Bmatrix}, \begin{Bmatrix} 1 \\ -1 \\ -1 \end{Bmatrix}$ 

Por último, tenemos que:

$$
\dim(R_A) = \dim(C_A) = 2
$$

# **Relación de**  $N(A)$  **y Rec(A) con**  $R_A$  **y**  $C_A$

Después de revisar los conceptos sobre una matriz, podemos notar que hay cierta relación entre estos.

Teorema 7.8

Sea **A** una matriz de orden  $m \times n$ , entonces:

 $C_A = \text{Rec}(A)$ 

 $\Box$   $\rho(A) = \dim(\text{Rec}(A)) = \dim(C_A) = \dim(R_A)$ 

### Demostración

Para el primer punto utilizamos el hecho de que **Ae**<sub>i</sub> = c<sub>i</sub>, es decir, cada columna de **A** resulta ser solución de un sistema de ecuaciones lineales. Entonces, por definición de recorrido, la columna  $c_i \in \text{Rec}(A)$  para toda  $i = 1, 2, ..., n$ , de donde  $C_A \subset \text{Rec}(A)$ .

Ahora la demostración hacia el otro lado, sea  $y \in Rec(A)$  un elemento cualquiera, entonces existe un  $x \in \mathbb{R}^n$  tal que  $y = Ax$ , pero  $x = d_1e_1 + d_2e_2 + \cdots + d_ne_n$ , con  $d_i \in \mathbb{R}$  y  $\{e_i\}$  la base estándar de  $\mathbb{R}^n$ . Entonces:

$$
\mathbf{y} = \mathbf{A}\mathbf{x} = \mathbf{A}(d_1\mathbf{e}_1 + d_2\mathbf{e}_2 + \dots + d_n\mathbf{e}_n) = d_1\mathbf{A}\mathbf{e}_1 + d_2\mathbf{A}\mathbf{e}_2 + \dots + d_n\mathbf{A}\mathbf{e}_n
$$

$$
= d_1\mathbf{c}_1 + d_2\mathbf{c}_2 + \dots + d_n\mathbf{c}_n \in C_\mathbf{A} \implies \text{Rec}(\mathbf{A}) \subset C_\mathbf{A}.
$$

Por último, demostramos que  $C_A \subset \text{Rec}(A)$  y  $\text{Rec}(A) \subset C_A$ , entonces se concluye  $\text{Rec}(A) = C_A$ .

Para el segundo punto, la primera igualdad es por definición de rango de A, la tercera igualdad se concluye del teorema 7.7. Entonces, la igualdad que tenemos que verificar es la segunda, pero esta resulta directamente del punto anterior.

Antes de continuar, vamos a enunciar un teorema que muestra una relación entre ρ(A) y *v*(A).

## Teorema 7.9

Si **A** es una matriz de orden  $m \times n$ , entonces:

$$
\rho(\mathbf{A}) + \nu(\mathbf{A}) = n \tag{7.3.2}
$$

#### Demostración

Como el rango de (A) es el número de columnas pivote en la matriz B (matriz escalonada o escalonada reducida de A) y *v*(A) corresponde con el número de variables libres, las cuales se determinan mediante las columnas que no son columnas pivote en B, la suma de ambas (las columnas pivote y las no pivote) da como resultado el total de columnas en A.

Podemos apreciar este resultado en dos matrices revisadas con anterioridad. La matriz del ejemplo 7.13 es de orden  $4 \times 3$  y resultó  $v(A) = 0$  con  $\rho(A) = 3$  al cumplir que  $n = v(A) + \rho(A) = 0 + 3 = 3$ . Asimismo, la matriz del ejemplo 7.14 es de orden  $3 \times 4$  y resultó  $v(A) = 2$ con  $\rho(A) = 2$ , al cumplir que  $n = v(A) + \rho(A) = 2 + 2 = 4$ .

Sea la matriz A: **.**<br>Geografia

$$
\mathbf{A} = \begin{pmatrix} 1 & 2 & -3 & 0 & 1 \\ 1 & 3 & 0 & -1 & 2 \\ 3 & 7 & -6 & 1 & 5 \\ 3 & 6 & -9 & 0 & 3 \end{pmatrix}
$$

.

- 1. Determinar a qué subespacio vectorial pertenece  $C_A$ ,  $R_A$  y  $N(A)$ .
- 2. Determinar una base para  $C_A$ ,  $R_A$ , Rec(A) y  $N(A)$ , con sus respectivas dimensiones.
- 3. Comprobar que:  $\rho(A) + \nu(A) = n$  (al ser *n* el número total de columnas de A).
- 4. Determinar si el vector  $x = (1, 3, 1, 2, -4)$  pertenece a  $N(A)$ .
- 5. Determinar si el vector  $\mathbf{v} = (1, -5, 7, 3)$  pertenece a  $C_{\mathbf{A}}$ .

#### Solución

La matriz es de orden  $4 \times 5$ :

- 1. Cada columna de A tiene cuatro componentes, por tanto  $C_A \subset \mathbb{R}^4$ . Cada fila de A tiene cinco componentes, por lo tanto  $R_{\rm A} \subset \mathbb{R}^5$ . Sabemos que el núcleo es un subespacio vectorial de  $\mathbb{R}^5$ .
- 2. Escalonando la matriz A:

$$
\mathbf{A} = \begin{pmatrix} 1 & 2 & -3 & 0 & 1 \\ 1 & 3 & 0 & -1 & 2 \\ 3 & 7 & -6 & 1 & 5 \\ 3 & 6 & -9 & 0 & 3 \end{pmatrix} \sim \begin{pmatrix} 1 & 2 & -3 & 0 & 1 \\ 0 & 1 & 3 & -1 & 1 \\ 0 & 1 & 3 & 1 & 2 \\ 0 & 0 & 0 & 0 & 0 \end{pmatrix} \sim \begin{pmatrix} 1 & 2 & -3 & 0 & 1 \\ 0 & 1 & 3 & -1 & 1 \\ 0 & 0 & 0 & 2 & 1 \\ 0 & 0 & 0 & 0 & 2 \end{pmatrix}.
$$

Por tanto, del teorema 7.7 tenemos que una base para R<sub>A</sub> está formada por los tres primeros renglones. Como los pivotes de la matriz escalonada corresponden a las columnas 1, 2 y 4 de  $A^*$ , entonces una base de  $C_A$  está formada por las columnas 1, 2 y 4 de A:

Una base de  $R_A$  = Gen  $\{(1, 2, -3, 0, 1), (0, 1, 3, -1, 1), (0, 0, 0, 2, 1)\}.$ 

$$
\text{Una base de } C_{\mathbf{A}} = \text{Gen } \left\{ \begin{bmatrix} 1 \\ 1 \\ 3 \\ 3 \end{bmatrix}, \begin{bmatrix} 2 \\ 3 \\ 7 \\ 6 \end{bmatrix}, \begin{bmatrix} 0 \\ -1 \\ 1 \\ 0 \end{bmatrix} \right\}.
$$

Por último, del teorema 7.8 tenemos que:

$$
\rho(\mathbf{A}) = \dim(R_{\mathbf{A}}) = \dim(C_{\mathbf{A}}) = 3 \text{ y } \text{Rec}(\mathbf{A}) = C_{\mathbf{A}}
$$

Para el núcleo podemos utilizar la matriz escalonada A\* o realizar reducciones hacia arriba, para calcular la matriz escalonada reducida:

$$
\mathbf{A}^* = \begin{pmatrix} 1 & 2 & -3 & 0 & 1 \\ 0 & 1 & 3 & -1 & 1 \\ 0 & 0 & 0 & 2 & 1 \\ 0 & 0 & 0 & 0 & 0 \end{pmatrix} \sim \begin{pmatrix} 1 & 2 & -3 & 0 & 1 \\ 0 & 1 & 3 & -1 & 1 \\ 0 & 0 & 0 & 1 & \frac{1}{2} \\ 0 & 0 & 0 & 0 & 0 \end{pmatrix} \sim \begin{pmatrix} 1 & 2 & -3 & 0 & 1 \\ 0 & 1 & 3 & 0 & \frac{3}{2} \\ 0 & 0 & 0 & 1 & \frac{1}{2} \\ 0 & 0 & 0 & 1 & \frac{1}{2} \\ 0 & 0 & 0 & 0 & 0 \end{pmatrix} \sim \begin{pmatrix} 1 & 0 & -9 & 0 & -2 \\ 0 & 1 & 3 & 0 & \frac{3}{2} \\ 0 & 0 & 0 & 1 & \frac{1}{2} \\ 0 & 0 & 0 & 1 & \frac{1}{2} \\ 0 & 0 & 0 & 0 & 1 \end{pmatrix}
$$

.

De la matriz escalonada reducida, obtenemos un sistema equivalente al primero:

! *xzt yz t w t z t* 9 2 =0 <sup>3</sup> <sup>3</sup> 2 = 0 1 2 = 0 , − − + + + ∈ ⎧ ⎨ ⎪ ⎪ ⎪ ⎩ ⎪ ⎪ ⎪ ¡ 

*x y z w t z t z t z t t* = *z t* 9 2 <sup>3</sup> <sup>3</sup> 2 1 2 = 9 3 1 0 0 1 2 4 3 0 1 2 . v v v Conjunto solución 1 2 ⎛ ⎝ ⎜ ⎜ ⎜ ⎜ ⎜ ⎞ ⎠ + − − − ⎛ ⎝ ⎜ ⎜ ⎜ ⎜ ⎜ ⎜ ⎜ ⎜ ⎞ ⎠ − ⎛ ⎝ ⎜ ⎜ ⎜ ⎜ ⎜ ⎞ ⎠ + − − ⎛ ⎝ ⎜ ⎜ ⎜ ⎜ ⎜ ⎞ ⎠ 0 0 0 01 1

Por último, una base del núcleo *N*(**A**) = { $v_1$ ,  $v_2$ } con dimensión  $v(A) = 2$ .

3. De los resultados encontrados en el caso anterior:

$$
\rho(A) + \nu(A) = n, \, 3 + 2 = 5
$$

4. Si el vector x satisface que  $Ax = 0$ , entonces este pertenece al espacio nulo de A. Por tanto:

$$
\mathbf{A}\mathbf{x} = \left( \begin{array}{rrrr} 1 & 2 & -3 & 0 & 1 \\ 1 & 3 & 0 & -1 & 2 \\ 3 & 7 & -6 & 1 & 5 \\ 3 & 6 & -9 & 0 & 3 \end{array} \right) \left( \begin{array}{r} 1 \\ 3 \\ 1 \\ 2 \\ -4 \end{array} \right) = \left( \begin{array}{rrrr} 1+6-3+0-4 \\ 1+9+0-2-8 \\ 3+21-6+2-20 \\ 3+18-9+0-12 \end{array} \right) = \left( \begin{array}{r} 0 \\ 0 \\ 0 \\ 0 \end{array} \right).
$$

Se concluye que  $x \in N(A)$ .

5. En este caso ya tenemos una base de C<sub>A</sub>, por tanto empleamos solo estas columnas para hacer la comprobación:

$$
\left(\begin{array}{ccc|c}1 & 2 & 0 & 1\\1 & 3 & -1 & -5\\3 & 7 & 1 & 7\\3 & 6 & 0 & 3\end{array}\right) \sim \left(\begin{array}{ccc|c}1 & 2 & 0 & 1\\0 & 1 & -1 & -6\\0 & 1 & 1 & 4\\0 & 0 & 0 & 0\end{array}\right) \sim \left(\begin{array}{ccc|c}1 & 2 & 0 & 1\\0 & 1 & -1 & -6\\0 & 0 & 2 & 10\\0 & 0 & 0 & 0\end{array}\right).
$$

De la matriz escalonada se concluye que el sistema sí tiene solución, ya que no existen ecuaciones de inconsistencia. Por tanto, el vector **v** sí pertenece a  $C_A$ .

b)  $\mathbf{x} = (1, 1, 0, 0)$  g)  $\mathbf{v} = (0, 0, 1, -1)$ 

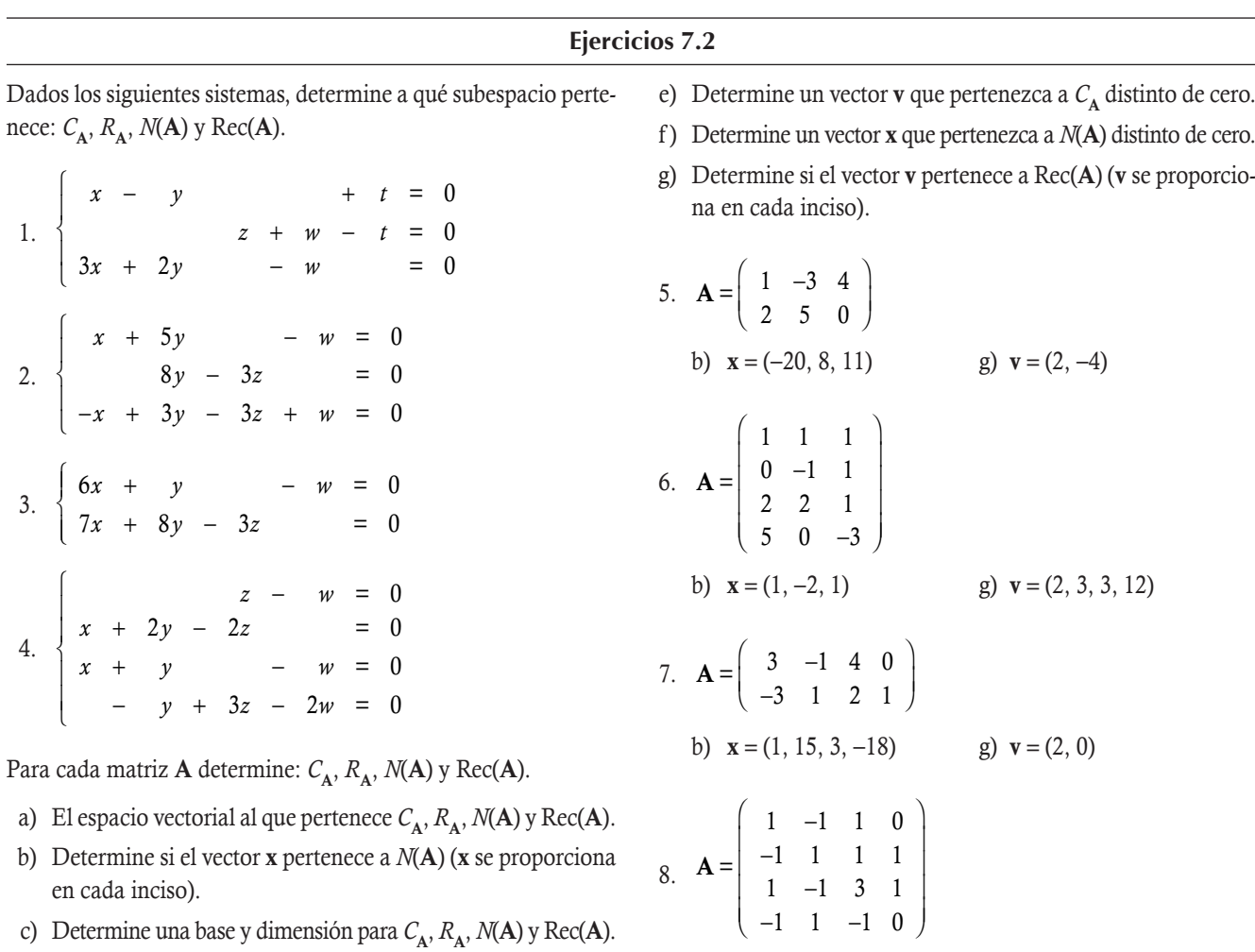

d) Determine el rango de **A** y verifique que  $\rho$ (**A**) +  $\nu$ (**A**) = *n*.

# **7.4 Bases ortonormales**

I

I

Después de haber revisado que los espacios vectoriales no tienen una base única, las preguntas obligadas son:

- $\Box$  ¿Para qué es necesario trabajar con diferentes bases?
- $\Box$  *¿Dentro de todas las bases de un espacio vectorial existe alguna que sea mejor?*
- $\Box$  ¿Cómo determinar cuándo una base es mejor que otra?

Aunque las respuestas a las preguntas anteriores tienen relación, en este momento solo podemos concluir que no existe una base que sea mejor a todas las demás en cualquier situación. Es decir, en situaciones determinadas será preferible una base sobre las otras. Por ejemplo:

- Robótica. Cuando se trabaja con brazos mecánicos es común que se tenga que cambiar de sistema de coordenadas para que sea más fácil el manejo de los vectores que describen los movimientos.
- Física. La rotación de ejes o el cambio de coordenadas es muy común en los problemas de la física, esto es equivalente a realizar un cambio de base.
- □ **Aproximaciones.** Cuando se realizan ajustes de curvas por medio de funciones más simples se tiene que trabajar con los errores de aproximación, una medida de la separación entre el valor real y el ajustado. Con lo que se ha visto, podemos explicar que la menor de estas distancias se encuentra cuando se trabaja con la descomposición de un vector en su parte ortogonal y la proyección.
- Ecuaciones diferenciales. Cuando se resuelve una ecuación diferencial se buscan soluciones que sean independientes.

Por tanto, podemos concluir que para tener una mejor base en una situación dada es conveniente hablar de las propiedades deseables que se quieren de la base. Por ejemplo, la base estándar para  $\mathbb{R}^n$  formada por el conjunto de vectores { $e_1, e_2, \ldots, e_n$ } que cumple con dos propiedades:

- 1. Cualquier par (distinto) de vectores de la base es ortogonal.
- 2. Todo vector de la base es unitario.

De lo anterior se tienen las siguientes definiciones.

### **Definición 7.5**

**Conjunto ortonormal en**  $\mathbb{R}^n$ . Un conjunto de vectores  $H = \{v_1, v_2, \ldots, v_m\}$  en  $\mathbb{R}^n$  se llama conjunto ortogonal si  $v_i \cdot v_j = 0$ para toda *i* ≠ *j*. Además, si cada vector es unitario,  $||{\bf v}_i|| = 1$ , *i* = 1, 2,... *m*, entonces es llamado **conjunto ortonormal**.

La comprobación de que un conjunto de vectores  $H = \{v_1, v_2,...,v_m\}$  sea ortonormal, se puede hacer en dos pasos.

- Paso 1. Con el producto escalar aplicado a cada pareja de vectores, verificar si son ortogonales. Si el producto escalar para todas las parejas vale cero, se dice que los vectores del conjunto *H* son ortogonales y se prosigue con el paso 2. En caso contrario, se concluye que los vectores no son ortogonales y se termina.
- Paso 2. Calcular la norma de cada vector. Si esta vale 1 para todos los vectores, entonces se dice que los vectores del conjunto *H* son ortonormales. En caso contrario, se dice que los vectores son ortogonales, pero no ortonormales.

Para una mejor comprensión, a continuación vemos tres ejemplos para comprobar si los vectores son ortonormales.

**,** 

Comprobar si los vectores  $\{v_1 = (2, -1, 3, 4), v_2 = (3, 0, -1, 6)\}$  son ortonormales, solo ortogonales o ninguno de estos.

Solución

**.**<br>Glendpro<del>gra</del>si

Paso 1. Se calcula el producto punto:

 $\mathbf{v}_1 \cdot \mathbf{v}_2 = (2, -1, 3, 4) \cdot (3, 0, -1, 6) = 2(3) + (-1)(0) + 3(-1) + 4(6) = 6 - 3 + 24 = 27.$ 

Por tanto, los vectores  $v_1$  y  $v_2$  no son ortogonales y por ende no pueden ser ortonormales.

Comprobar si los vectores  $\{v_1 = (1, 3, -1), v_2 = (0, 1, 3), v_3 = (10, -3, 1)\}$  son ortonormales, solo ortogonales o ninguno de estos. Solución

Paso 1. Se calcula el producto punto para cada par de vectores:

$$
\mathbf{v}_1 \cdot \mathbf{v}_2 = (1, 3, -1) \cdot (0, 1, 3) = 1(0) + (3)(1) + (-1)3 = 3 - 3 = 0
$$
  
\n
$$
\mathbf{v}_1 \cdot \mathbf{v}_3 = (1, 3, -1) \cdot (10, -3, 1) = 1(10) + (3)(-3) + (-1)(1) = 10 - 9 - 1 = 0
$$
  
\n
$$
\mathbf{v}_2 \cdot \mathbf{v}_3 = (0, 1, 3) \cdot (10, -3, 1) = 0(10) + 1(-3) + 3(1) = -3 + 3 = 0
$$

Por tanto, los vectores  $\mathbf{v}_1$ ,  $\mathbf{v}_2$  y  $\mathbf{v}_3$  son ortogonales entre sí.

Paso 2. Se calcula la norma de cada vector:

$$
\|\mathbf{v}_1\| = \sqrt{1^2 + 3^2 + (-1)^2} = \sqrt{1 + 9 + 1} = \sqrt{11}
$$
  

$$
\|\mathbf{v}_2\| = \sqrt{0^2 + 1^2 + 3^2} = \sqrt{1 + 9} = \sqrt{10}
$$
  

$$
\|\mathbf{v}_3\| = \sqrt{10^2 + (-3)^2 + 1^2} = \sqrt{100 + 9 + 1} = \sqrt{110}
$$

Así, se concluye que los vectores  $v_1, v_2, y, v_3$  son ortogonales pero no ortonormales.

Comprobar si los vectores  $\left\{ \mathbf{v}_1 = \left| \frac{2}{\sqrt{2}}, 0, \frac{3}{\sqrt{2}} \right|, \mathbf{v}_2 = \left| -\frac{3}{\sqrt{2}}, 0, \frac{2}{\sqrt{2}} \right|, \mathbf{v}_3 \right\}$ 13  $, 0, \frac{3}{\sqrt{2}}$ 13  $, \mathbf{v}_{2} = \left| -\frac{3}{\sqrt{2}} \right|$ 13  $, 0, \frac{2}{\sqrt{2}}$  $\mathbf{r}_1 = \left(\frac{\overline{13}}{\sqrt{13}}, 0, \frac{\overline{13}}{\sqrt{13}}\right), \mathbf{v}_2 = \left(-\frac{\overline{13}}{\sqrt{13}}, 0, \frac{\overline{13}}{\sqrt{13}}\right), \mathbf{v}_3 = (0, 1, 0)$  $\sqrt{2}$  $\overline{\mathcal{N}}$  $\lambda$  $\Bigg), \mathbf{v}_2 = \Bigg( \vert$  $\lambda$ ⎠ ⎟  $\sqrt{ }$  $\left\{ \right.$  $\overline{\mathcal{N}}$  $\mathbf{I}$  $\left\{ \right.$  $\bigg\}$  son ortonormales, solo ortogonales o ninguno de estos.

#### Solución

**.**<br>Glynnpro<del>siae</del>r

Paso 1. Se calcula el producto punto para cada par de vectores:

$$
\mathbf{v}_1 \cdot \mathbf{v}_2 = \left(\frac{2}{\sqrt{13}}, 0, \frac{3}{\sqrt{13}}\right) \cdot \left(-\frac{3}{\sqrt{13}}, 0, \frac{2}{\sqrt{13}}\right) = -\frac{6}{13} + 0 + \frac{6}{13} = 0
$$
  

$$
\mathbf{v}_1 \cdot \mathbf{v}_3 = \left(\frac{2}{\sqrt{13}}, 0, \frac{3}{\sqrt{13}}\right) \cdot (0, 1, 0) = 0 + 0 + 0 = 0
$$
  

$$
\mathbf{v}_2 \cdot \mathbf{v}_3 = \left(-\frac{3}{\sqrt{13}}, 0, \frac{2}{\sqrt{13}}\right) \cdot (0, 1, 0) = 0 + 0 + 0 = 0
$$

Por tanto, los vectores  $\mathbf{v}_1, \mathbf{v}_2, \mathbf{y}, \mathbf{v}_3$  son ortogonales entre sí.

Paso 2. Se calcula la norma de cada vector:

$$
\|\mathbf{v}_1\| = \sqrt{\left(\frac{2}{\sqrt{13}}\right)^2 + 0^2 + \left(\frac{3}{\sqrt{13}}\right)^2} = \sqrt{\frac{4}{13} + 0 + \frac{9}{13}} = 1
$$
  

$$
\|\mathbf{v}_2\| = \sqrt{\left(-\frac{3}{\sqrt{13}}\right)^2 + 0^2 + \left(\frac{2}{\sqrt{13}}\right)^2} = \sqrt{\frac{9}{13} + 0 + \frac{4}{13}} = 1
$$
  

$$
\|\mathbf{v}_3\| = \sqrt{0^2 + 1^2 + 0^2} = \sqrt{0 + 1 + 0} = 1
$$

Así, se concluye que los vectores  $\mathbf{v}_1, \mathbf{v}_2, \mathbf{y}_3$  son ortonormales.

### **Definición 7.6**

Base ortonormal. Toda base formada por un conjunto de vectores ortonormales es llamada base ortonormal.

El ejemplo más sencillo de base ortonormal es la base estándar  $B = \{e_1, e_2, \ldots, e_n\}$  de  $\mathbb{R}^n$ . En general, las bases ortonormales son muy importantes porque facilitan en gran medida los cálculos. Una de sus principales dificultades es calcular bases ortonormales diferentes a la base estándar, este problema será tratado más adelante.

En los siguientes dos teoremas podemos apreciar dos propiedades importantes que tienen las bases ortogonales y ortonormales en los cálculos.

### Teorema 7.10

**Independencia lineal en los conjuntos ortogonales**. Todo conjunto ortogonal de vectores  $\{v_1, v_2, ..., v_n\}$ , con  $v_i \neq 0$ para toda  $i = 1, 2, \ldots, n$ , es linealmente independiente.

#### Demostración

Veamos la combinación lineal:

 $c_1$ **v**<sub>1</sub> +  $c_2$ **v**<sub>2</sub> +  $\cdots$  +  $c_n$ **v**<sub>n</sub>= **0.** 

Al aplicar el producto punto de ambos lados, se tiene para  $\mathbf{v}_i$  con  $i = 1, 2, \ldots, n$ :

$$
(c_1\mathbf{v}_1 + c_2\mathbf{v}_2 + \dots + c_n\mathbf{v}_n) \cdot \mathbf{v}_i = \mathbf{0} \cdot \mathbf{v}_i
$$

Por propiedades del producto punto:

$$
c_1(\mathbf{v}_1 \cdot \mathbf{v}_i) + c_2(\mathbf{v}_2 \cdot \mathbf{v}_i) + \cdots + c_n(\mathbf{v}_n \cdot \mathbf{v}_i) = 0.
$$

Como es un conjunto ortogonal, entonces  $\mathbf{v}_i \cdot \mathbf{v}_i = 0$  para  $i \neq j$  queda:

 $c_i(\mathbf{v}_i \cdot \mathbf{v}_i) = 0$ 

Pero, por condiciones  $\mathbf{v}_i \neq \mathbf{0}$  para toda  $i = 1,..., n$ , entonces  $\mathbf{v}_i \cdot \mathbf{v}_i \neq 0$ , donde la última igualdad solo se cumple si  $c_i = 0$ . Por definición de vectores linealmente independientes se concluye que  $\{v_1, v_2, \ldots, v_n\}$  son L.I.

#### Teorema 7.11

**Bases ortonormales y combinación lineal**. Sea  $H = \{v_1, v_2, \ldots, v_n\}$  una base ortonormal para  $\mathbb{R}^n$  y  $u \in \mathbb{R}^n$ ; entonces, la solución para:  $c_1\mathbf{v}_1 + c_2\mathbf{v}_2 + \cdots + c_n\mathbf{v}_n = \mathbf{u}$  resulta  $c_i = \mathbf{u} \cdot \mathbf{v}_i$ .

#### Demostración

La comprobación se obtiene al realizar el producto escalar por **v**<sub>i</sub>. y si toma en cuenta que la base es ortonormal.

Veamos un ejemplo sobre las bases ortonormales.

$$
\text{ Sea } W = \left\{ \mathbf{v}_1 = \left( \frac{6}{7}, -\frac{3}{7}, \frac{2}{7} \right), \mathbf{v}_2 = \left( \frac{2}{7}, \frac{6}{7}, \frac{3}{7} \right), \mathbf{v}_3 = \left( -\frac{3}{7}, -\frac{2}{7}, \frac{6}{7} \right) \right\} \text{ vectors de una base ortonormal, escribir al vector } \mathbf{u} = (1, -2, 1)
$$

como una combinación lineal del conjunto *W*.

#### Solución

**,** 

Primero debemos plantear el sistema de ecuaciones:

$$
c_1\mathbf{v}_1 + c_2\mathbf{v}_2 + \dots + c_n\mathbf{v}_n = \mathbf{u}
$$

Enseguida, hay que escalonar para obtener el conjunto solución de dicho sistema, pero como la base es ortonormal, entonces podemos utilizar el teorema 7.11:

$$
c_1 = \mathbf{u} \cdot \mathbf{v}_1 = (1, -2, 1) \cdot \left(\frac{6}{7}, -\frac{3}{7}, \frac{2}{7}\right) = \frac{6}{7} + \frac{6}{7} + \frac{2}{7} = 2
$$
  
\n
$$
c_2 = \mathbf{u} \cdot \mathbf{v}_2 = (1, -2, 1) \cdot \left(\frac{2}{7}, \frac{6}{7}, \frac{3}{7}\right) = \frac{2}{7} - \frac{12}{7} + \frac{3}{7} = -1
$$
  
\n
$$
c_3 = \mathbf{u} \cdot \mathbf{v}_3 = (1, -2, 1) \cdot \left(-\frac{3}{7}, -\frac{2}{7}, \frac{6}{7}\right) = -\frac{3}{7} + \frac{4}{7} + \frac{6}{7} = 1
$$

Por tanto:

$$
\mathbf{u} = 2\mathbf{v}_1 - \mathbf{v}_2 + \mathbf{v}_3 \text{ (jverifique!)}
$$

Si se tiene un conjunto de vectores {**v**<sub>1</sub>, **v**<sub>2</sub>,..., **v**<sub>n</sub>} que forman una base ortogonal, es muy sencillo convertir esta en una base ortonormal, simplemente se normaliza cada vector. Es decir, si  $\mathbf{w}_i = \frac{1}{\|\mathbf{v}_i\|} \mathbf{v}_i$  $\mathbf{v}_i = \frac{\mathbf{v}_i}{\|\mathbf{v}_i\|} \mathbf{v}_i$  para toda *i* = 1, 2, ..., *n*, entonces { $\mathbf{w}_1$ ,  $\mathbf{w}_2$ ,...,  $\mathbf{w}_n$ } será una base ortonormal, pues estos vectores se encuentran sobre la misma dirección y con el mismo sentido que los vectores ortogonales, véase figura 7.1.

Sean  $\{v_1 = (3, -1, 2), v_2 = (1, 1, -1), v_3 = (-1, 5, 4)\}$  una base ortogonal, construir a partir de este conjunto de vectores una base ortonormal.

#### Solución

**,** 

Al normalizar cada vector se tiene:

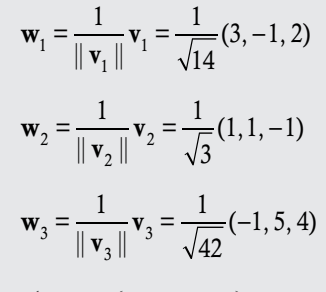

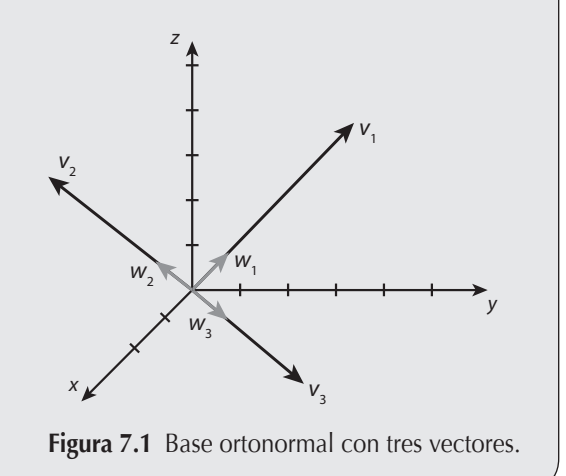

Por tanto, la base ortonormal es  $B = \{w_1, w_2, w_3\}.$ 

En este momento, el problema que tenemos es: ¿cómo construir una base ortonormal? Existe un método para realizar la ortonormalización de un conjunto de vectores que lleva el nombre compuesto de dos matemáticos, el danés Jørgen Pedersen Gram (1850-1916) y el alemán Erhard Schmidt (1876-1959); sin embargo, se tienen indicios de que Laplace y Cauchy ya utilizaban este método. Dicho método se construye con ayuda de las proyecciones de los vectores.

Supóngase que se tiene una base  $B = \{u_1, u_2, \ldots, u_n\}$  que genera al subespacio *W*. El método consiste primero en construir una base ortogonal  $S = {\mathbf{v}_1, \mathbf{v}_2, ..., \mathbf{v}_n}$  a partir de la base *B*.

Se elige un vector de la base *B*, sea este  $\mathbf{u}_1$  y se renombra como  $\mathbf{v}_1 = \mathbf{u}_1$ . Así todo vector generado por  $\{\mathbf{v}_1, \mathbf{u}_2\}$  pertenece al subespacio *W*. Entonces:

$$
\mathbf{v}_2 = c_1 \mathbf{v}_1 + c_2 \mathbf{u}_2 \Longrightarrow \mathbf{v}_2 \in W.
$$

La figura 7.2 muestra gráficamente que el vector  $c_1v_1$  es:

$$
c_1 \mathbf{v}_1 = \text{Prov}_{\mathbf{v}_1}(\mathbf{u}_2) = \frac{\mathbf{u}_2 \cdot \mathbf{v}_1}{\mathbf{v}_1 \cdot \mathbf{v}_1} \mathbf{v}_1.
$$

Por la ley del paralelogramo, el vector v<sub>2</sub> queda definido por:

$$
\mathbf{v}_2 = \mathbf{u}_2 - \text{Prov}_{\mathbf{v}_1}(\mathbf{u}_2).
$$

$$
\mathbf{v}_2 = \mathbf{u}_2 - \frac{\mathbf{u}_2 \cdot \mathbf{v}_1}{\mathbf{v}_1 \cdot \mathbf{v}_1} \mathbf{v}_1.
$$

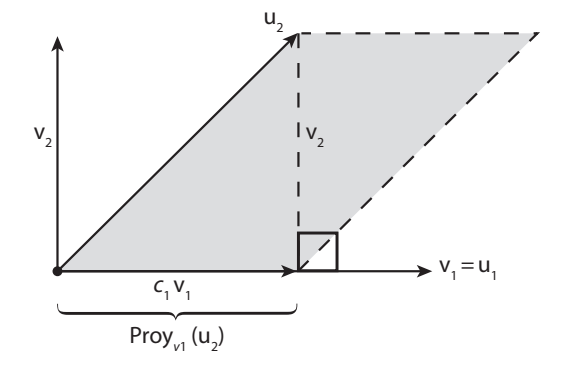

Figura 7.2 Proyección ortogonal.

Con esto se ha construido el primer par de vectores ortogonales:  $\{v_1, v_2\}$ .

Un hecho importante del método de construcción de los vectores ortonormales es que los vectores  $v_1$ ,  $v_2$  y  $u_2$  son coplanares.

Ahora, se busca un tercer vector  $\mathbf{v}_3$  ortogonal tanto a  $\mathbf{v}_1$  como a  $\mathbf{v}_2$  y que sea generado por  $\{\mathbf{u}_1, \mathbf{u}_2, \mathbf{u}_3\}$ , como  $\mathbf{u}_1 = \mathbf{v}_1$  y si considera que  $v_2$  y  $u_2$  son coplanares entonces se puede decir que  $v_3$  es generado por  $\{v_1, v_2, u_3\}$ . Por tanto:

$$
\mathbf{v}_3 = d_1 \mathbf{v}_1 + d_2 \mathbf{v}_2 + d_3 \mathbf{u}_3 \tag{7.4.1}
$$

Al aplicar el producto punto de ambos lados, se tiene para  $v_1$ :

$$
\mathbf{v}_3 \cdot \mathbf{v}_1 = (d_1 \mathbf{v}_1 + d_2 \mathbf{v}_2 + d_3 \mathbf{u}_3) \cdot \mathbf{v}_1
$$
  

$$
\mathbf{v}_3 \cdot \mathbf{v}_1 = d_1(\mathbf{v}_1 \cdot \mathbf{v}_1) + d_2(\mathbf{v}_2 \cdot \mathbf{v}_1) + d_3(\mathbf{u}_3 \cdot \mathbf{v}_1)
$$

Pero se sabe que  $\mathbf{v}_1$ ,  $\mathbf{v}_2$  y  $\mathbf{v}_3$  son ortogonales, entonces  $\mathbf{v}_2 \cdot \mathbf{v}_1 = 0$  y  $\mathbf{v}_3 \cdot \mathbf{v}_1 = 0$ , si sustituye resulta:

$$
0 = d_1(\mathbf{v}_1 \cdot \mathbf{v}_1) + d_3(\mathbf{u}_3 \cdot \mathbf{v}_1) \Longrightarrow d_1 = -d_3 \frac{\mathbf{u}_3 \cdot \mathbf{v}_1}{\mathbf{v}_1 \cdot \mathbf{v}_1}.
$$

De igual manera, para  $v_2$ :

$$
\mathbf{v}_3 \cdot \mathbf{v}_2 = (d_1 \mathbf{v}_1 + d_2 \mathbf{v}_2 + d_3 \mathbf{u}_3) \cdot \mathbf{v}_2
$$
  

$$
\mathbf{v}_3 \cdot \mathbf{v}_2 = d_1 (\mathbf{v}_1 \cdot \mathbf{v}_2) + d_2 (\mathbf{v}_2 \cdot \mathbf{v}_2) + d_3 (\mathbf{u}_3 \cdot \mathbf{v}_2)
$$

Pero se sabe que  $\mathbf{v}_1$ ,  $\mathbf{v}_2$  y  $\mathbf{v}_3$  son ortogonales, entonces  $\mathbf{v}_2 \cdot \mathbf{v}_1 = 0$  y  $\mathbf{v}_3 \cdot \mathbf{v}_2 = 0$ . Al sustituir, resulta:

$$
0 = d_1(0) + d_2(\mathbf{v}_2 \cdot \mathbf{v}_2) + d_3(\mathbf{u}_3 \cdot \mathbf{v}_2) \Rightarrow d_2 = -d_3 \frac{\mathbf{u}_3 \cdot \mathbf{v}_2}{\mathbf{v}_2 \cdot \mathbf{v}_2}.
$$

Si al escalar  $d_3$  se le asigna un valor arbitrario, por ejemplo  $d_3 = 1$ , al sustituir los valores determinados de  $d_1$  y  $d_2$  en la expresión 7.4.1 se tiene:

$$
\mathbf{v}_3=-\frac{\mathbf{u}_3\cdot\mathbf{v}_1}{\mathbf{v}_1\cdot\mathbf{v}_1}\mathbf{v}_1-\frac{\mathbf{u}_3\cdot\mathbf{v}_2}{\mathbf{v}_2\cdot\mathbf{v}_2}\mathbf{v}_2+\mathbf{u}_3
$$

Al reordenar los términos:

$$
\mathbf{v}_3 = \mathbf{u}_3 - \frac{\mathbf{u}_3 \cdot \mathbf{v}_1}{\mathbf{v}_1 \cdot \mathbf{v}_1} \mathbf{v}_1 - \frac{\mathbf{u}_3 \cdot \mathbf{v}_2}{\mathbf{v}_2 \cdot \mathbf{v}_2} \mathbf{v}_2.
$$

Para fines de explicar de manera gráfica cómo se obtiene a  $\mathbf{v}_3$ , la expresión anterior la escribimos como:

$$
\mathbf{v}_3 = \mathbf{u}_3 - \left(\frac{\mathbf{u}_3 \cdot \mathbf{v}_1}{\mathbf{v}_1 \cdot \mathbf{v}_1} \mathbf{v}_1 + \frac{\mathbf{u}_3 \cdot \mathbf{v}_2}{\mathbf{v}_2 \cdot \mathbf{v}_2} \mathbf{v}_2\right).
$$

En la figura 7.3 se puede observar que el vector  $\mathbf{v}_3$  es ortogonal tanto a  $\mathbf{v}_1$ como a  $v_2$ .

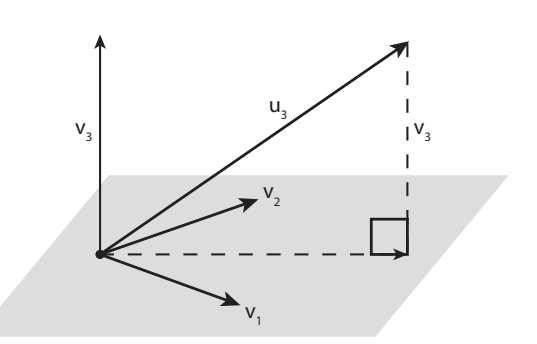

**Figura 7.3** Base ortogonal  $\{v_1, v_2, v_3\}.$ 

El procedimiento continúa hasta terminar con todos los vectores. Una vez definida la base ortogonal  $S = \{v_1, v_2, \ldots, v_n\}$ , para convertirla en una base ortonormal basta con normalizar cada vector.

#### **Método de ortonormalización de Gram-Schmidt**

Sea  $B = {\mathbf{u}_1, \mathbf{u}_2, ..., \mathbf{u}_n}$ , el procedimiento para obtener la base ortonormal consiste:

**Paso 1.** El proceso inicia al renombrar  $\mathbf{u}_1 = \mathbf{v}_1$ .

**Paso 2.** Ortogonalización; se construyen los vectores ortogonales  $S = \{v_1, v_2, \ldots, v_n\}$ , con:

$$
\mathbf{v}_i = \mathbf{u}_i - \frac{\mathbf{u}_i \cdot \mathbf{v}_1}{\mathbf{v}_1 \cdot \mathbf{v}_1} \mathbf{v}_1 - \frac{\mathbf{u}_i \cdot \mathbf{v}_2}{\mathbf{v}_2 \cdot \mathbf{v}_2} \mathbf{v}_2 - \dots - \frac{\mathbf{u}_i \cdot \mathbf{v}_{i-1}}{\mathbf{v}_{i-1} \cdot \mathbf{v}_{i-1}} \mathbf{v}_{i-1}.
$$

En caso de no querer trabajar con fracciones, se multiplica  $\mathbf{v}_i$  por el mínimo común múltiplo (mcm) de los denominadores.

**Paso 3.** Normalización de  $\mathbf{v}_i$  para obtener la base  $T = \{\mathbf{w}_1, \mathbf{w}_2, ..., \mathbf{w}_n\}$  esto es:

$$
\mathbf{w}_i = \frac{\mathbf{v}_i}{\|\mathbf{v}_i\|} \text{ para } i = 1, \dots, n.
$$

Para la comprensión del método, ahora revisamos tres ejemplos.

Dada la base  $B_2 = {\mathbf{u}_1 = (1, 2, -3), \mathbf{u}_2 = (0, 1, -1), \mathbf{u}_3 = (2, 0, 1)}$ , determinar una base ortonormal.

#### Solución

**,** 

Al emplear el método de Gram-Schmidt.

**Paso 1.** Renombrar  $v_1 = u_1 = (1, 2, -3)$ .

**Paso 2.** Calcular  $v_2$  y  $v_3$ . Para  $v_2$ 

$$
\mathbf{v}_{2}^{*} = \mathbf{u}_{2} - \frac{\mathbf{u}_{2} \cdot \mathbf{v}_{1}}{\mathbf{v}_{1} \cdot \mathbf{v}_{1}} \mathbf{v}_{1} = (0, 1, -1) - \frac{(0, 1, -1) \cdot (1, 2, -3)}{(1, 2, -3) \cdot (1, 2, -3)} (1, 2, -3)
$$

$$
= (0, 1, -1) - \frac{2+3}{1+4+9} (1, 2, -3)
$$

$$
= (0, 1, -1) - \frac{5}{14} (1, 2, -3)
$$

$$
= \left( -\frac{5}{14}, \frac{4}{14}, \frac{1}{14} \right).
$$

Multiplicando por el mcm del denominador (14) para eleminar fracciones, se tiene que:

$$
\mathbf{v}_2 = 14\mathbf{v}_2^* = (-5, 4, 1).
$$

Ahora vamos a calcular  $v_3$ :

$$
\mathbf{v}_{3} = \mathbf{u}_{3} - \frac{\mathbf{u}_{3} \cdot \mathbf{v}_{1}}{\mathbf{v}_{1} \cdot \mathbf{v}_{1}} \mathbf{v}_{1} - \frac{\mathbf{u}_{3} \cdot \mathbf{v}_{2}}{\mathbf{v}_{2} \cdot \mathbf{v}_{2}} \mathbf{v}_{2}
$$
  
= (2, 0, 1) -  $\frac{(2, 0, 1) \cdot (1, 2, -3)}{(1, 2, -3) \cdot (1, 2, -3)} (1, 2, -3) - \frac{(2, 0, 1) \cdot (-5, 4, 1)}{(-5, 4, 1) \cdot (-5, 4, 1)} (-5, 4, 1)$   
= (2, 0, 1) -  $\frac{2 - 3}{1 + 4 + 9} (1, 2, -3) - \frac{-10 + 1}{25 + 16 + 1} (-5, 4, 1)$   
= (2, 0, 1) +  $\left(\frac{1}{14}, \frac{2}{14}, -\frac{3}{14}\right) + \left(-\frac{15}{14}, \frac{12}{14}, \frac{3}{14}\right)$   
= (1, 1, 1).

Paso 3. Una base ortogonal es:

$$
S = \{ \mathbf{v}_1, \mathbf{v}_2, \mathbf{v}_3 \}
$$

Al normalizar cada vector se tiene:

$$
\mathbf{w}_1 = \frac{1}{\|\mathbf{v}_1\|} \mathbf{v}_1 = \frac{1}{\sqrt{14}} (1, 2, -3)
$$
  

$$
\mathbf{w}_2 = \frac{1}{\|\mathbf{v}_2\|} \mathbf{v}_2 = \frac{1}{\sqrt{42}} (-5, 4, 1)
$$
  

$$
\mathbf{w}_3 = \frac{1}{\|\mathbf{v}_3\|} \mathbf{v}_3 = \frac{1}{\sqrt{3}} (1, 1, 1)
$$

Por tanto, los vectores que constituyen la base ortonormal son:  $\{w_1, w_2, w_3\}$ .

Determinar una base ortonormal para todos los vectores de la forma:

 $(x, y, z, w) = (-y + w, y, 3w, w)$  con  $y, w \in \mathbb{R}$ .

#### Solución

**g**empio<del>s aa</del>

A diferencia del ejemplo anterior, primero necesitamos conocer los vectores de la base. Para esto escribimos la combinación lineal:

$$
\begin{pmatrix} x \\ y \\ z \\ w \end{pmatrix} = \begin{pmatrix} -y+w \\ y \\ 3w \\ w \end{pmatrix} = \begin{pmatrix} -y \\ y \\ 0 \\ 0 \end{pmatrix} + \begin{pmatrix} w \\ 0 \\ 3w \\ w \end{pmatrix} = y \begin{pmatrix} -1 \\ 1 \\ 0 \\ 0 \end{pmatrix} + w \begin{pmatrix} 1 \\ 0 \\ 3 \\ 1 \end{pmatrix}.
$$

Por tanto, la base para generar los vectores ortonormales es:

$$
B = \{\mathbf{u}_1, \mathbf{u}_2\}
$$

Al emplear el método de Gram-Schmidt tenemos:

**Paso 1.** Renombrar  $v_1 = u_1 = (-1, 1, 0, 0)$ .

**Paso 2.** Calcular  $v_2$ :

**,** 

$$
\mathbf{v}_{2}^{*} = \mathbf{u}_{2} - \frac{\mathbf{u}_{2} \cdot \mathbf{v}_{1}}{\mathbf{v}_{1} \cdot \mathbf{v}_{1}} \mathbf{v}_{1} = (1, 0, 3, 1) - \frac{(1, 0, 3, 1) \cdot (-1, 1, 0, 0)}{(-1, 1, 0, 0) \cdot (-1, 1, 0, 0)} (-1, 1, 0, 0)
$$

$$
= (1, 0, 3, 1) + \frac{1}{2}(-1, 1, 0, 0)
$$

$$
= (1, 0, 3, 1) + \left(-\frac{1}{2}, \frac{1}{2}, 0, 0\right)
$$

$$
= \left(\frac{1}{2}, \frac{1}{2}, 3, 1\right).
$$

Multiplicando por el mcm de los denominadores (2) para eliminar fracciones:

$$
\mathbf{v}_2 = 2\mathbf{v}_2^* = (1, 1, 6, 2).
$$

**Paso 3.** Una base ortogonal es:  $S = \{v_1, v_2\}$ . Al normalizar cada vector se tiene:

$$
\mathbf{w}_1 = \frac{1}{\|\mathbf{v}_1\|} \mathbf{v}_1 = \frac{1}{\sqrt{2}} (-1, 1, 0, 0)
$$

$$
\mathbf{w}_2 = \frac{1}{\|\mathbf{v}_2\|} \mathbf{v}_2 = \frac{1}{\sqrt{42}} (1, 1, 6, 2)
$$

Por tanto, los vectores que constituyen la base ortonormal son:  $\{w_1, w_2\}$ .

Determinar una base ortonormal para el conjunto de vectores de  $\mathbb{R}^4$  que son consistentes con la ecuación  $-4x + y - 5z + 3w = 0$ .

### Solución

Primero se obtiene la base del conjunto solución de este sistema. Luego, se despeja a la variable *y*: *y* = 4*x* + 5*z* - 3*w* con *x*, *z*,  $w \in \mathbb{R}$ . Al escribir la combinación lineal se tiene:

$$
\begin{pmatrix} x \\ y \\ z \\ w \end{pmatrix} = \begin{pmatrix} x \\ 4x+5z-3w \\ z \\ w \end{pmatrix} = \begin{pmatrix} x \\ 4x \\ 0 \\ 0 \end{pmatrix} + \begin{pmatrix} 0 \\ 5z \\ z \\ 0 \end{pmatrix} + \begin{pmatrix} 0 \\ -3w \\ 0 \\ w \end{pmatrix} = x \begin{pmatrix} 1 \\ 4 \\ 0 \\ 0 \end{pmatrix} + z \begin{pmatrix} 0 \\ 5 \\ 1 \\ 0 \end{pmatrix} + w \begin{pmatrix} 0 \\ -3 \\ 0 \\ 1 \end{pmatrix}.
$$

Por tanto, la base para generar a estos vectores es:

$$
B = \{\mathbf{u}_1, \mathbf{u}_2, \mathbf{u}_3\}
$$

Al aplicar el método de Gram-Schmidt se tiene:

**Paso 1.** Renombrar  $v_1 = u_1 = (1, 4, 0, 0)$ .

**Paso 2.** Calcular  $\mathbf{v}_2$  y  $\mathbf{v}_3$ . Para  $\mathbf{v}_2$ :

$$
\mathbf{v}_{2}^{*} = \mathbf{u}_{2} - \frac{\mathbf{u}_{2} \cdot \mathbf{v}_{1}}{\mathbf{v}_{1} \cdot \mathbf{v}_{1}} \mathbf{v}_{1} = (0, 5, 1, 0) - \frac{(0, 5, 1, 0) \cdot (1, 4, 0, 0)}{(1, 4, 0, 0) \cdot (1, 4, 0, 0)} (1, 4, 0, 0)
$$

$$
= (0, 5, 1, 0) - \frac{20}{1 + 16} (1, 4, 0, 0)
$$

$$
= (0, 5, 1, 0) - \left(\frac{20}{17}, \frac{80}{17}, 0, 0\right)
$$

$$
= \left(-\frac{20}{17}, \frac{5}{17}, 1, 0\right).
$$

Al multiplicar por el mcm de los denominadores (17) se tiene que:

 $v_2 = 17v_2^* = (-20, 5, 17, 0).$ 

Para calcular  $\mathbf{v}_3$ , primero obtenemos  $\mathbf{v}_3^*$ :

$$
\mathbf{v}_{3}^{*} = \mathbf{u}_{3} - \frac{\mathbf{u}_{3} \cdot \mathbf{v}_{1}}{\mathbf{v}_{1} \cdot \mathbf{v}_{1}} \mathbf{v}_{1} - \frac{\mathbf{u}_{3} \cdot \mathbf{v}_{2}}{\mathbf{v}_{2} \cdot \mathbf{v}_{2}} \mathbf{v}_{2}
$$
  
= (0, -3, 0, 1) -  $\frac{(0, -3, 0, 1) \cdot (1, 4, 0, 0)}{(1, 4, 0, 0) \cdot (1, 4, 0, 0)} (1, 4, 0, 0) - \frac{(0, -3, 0, 1) \cdot (-20, 5, 17, 0)}{(-20, 5, 17, 0) \cdot (-20, 5, 17, 0)} (-20, 5, 17, 0)= (0, -3, 0, 1) +  $\frac{12}{17}$ (1, 4, 0, 0) +  $\frac{5}{238}$ (-20, 5, 17, 0)  
= (0, -3, 0, 1) +  $\left(\frac{12}{17}, \frac{48}{17}, 0, 0\right) + \left(-\frac{50}{119}, \frac{25}{238}, \frac{5}{14}, 0\right)$   
=  $\left(\frac{2}{7}, -\frac{1}{14}, \frac{5}{14}, 1\right)$ .$ 

Al multiplicar la última igualdad por el mcm de los denominadores (14) se tiene que:

$$
\mathbf{v}_3 = 14\mathbf{v}_3^* = (4, -1, 5, 14).
$$

**Paso 3.** Una base ortogonal es:  $S = \{v_1, v_2, v_3\}$ . Al normalizar cada vector se tiene:

$$
\mathbf{w}_1 = \frac{1}{\|\mathbf{v}_1\|} \mathbf{v}_1 = \frac{1}{\sqrt{17}} (1, 4, 0, 0)
$$
  

$$
\mathbf{w}_2 = \frac{1}{\|\mathbf{v}_2\|} \mathbf{v}_2 = \frac{1}{\sqrt{714}} (-20, 5, 17, 0)
$$
  

$$
\mathbf{w}_3 = \frac{1}{\|\mathbf{v}_3\|} \mathbf{v}_3 = \frac{1}{\sqrt{238}} (4, -1, 5, 14)
$$

Por tanto, los vectores que constituyen la base ortonormal son:

 ${\bf \{w_1, w_2, w_3\}}.$ 

#### $\theta$   $\theta$   $\theta$   $\theta$   $\theta$ Nota

Cuando se resuelve este tipo de ejercicios, las respuestas pueden variar por una constante que resulta de no eliminar a las frac-

ciones. Para no tener confusión con las respuestas de los ejercicios propuestos, vamos a tomar el acuerdo de eliminar las fracciones. Por esta razón, al verificar los resultados hay que tomar en cuenta esta consideración.

# **Ejercicios 7.3**

En cada caso determine si los siguientes conjuntos de vectores son ortonormales, solo ortogonales o ninguno de estos.

1. {(3, -1, -1, 2), (5, -8, 11, -6)}  
\n2. {(3, -4, 5), (2, 8, -7), (1, 3, -4)}  
\n3. 
$$
\left\{ \left( \frac{1}{3}, \frac{2}{3}, 0, \frac{2}{3} \right), \left( \frac{2}{\sqrt{45}}, \frac{-5}{\sqrt{45}}, 0, \frac{4}{\sqrt{45}} \right), \left( \frac{2}{\sqrt{5}}, 0, 0, \frac{-1}{\sqrt{5}} \right) \right\}
$$
\n4. 
$$
\left\{ \frac{1}{\sqrt{13}} (-2, 0, 3), \frac{1}{\sqrt{221}} (6, 13, 4), \frac{1}{\sqrt{17}} (3, -2, 2) \right\}
$$

Los siguientes conjuntos de vectores son bases ortonormales, escriba a u como combinación lineal de los vectores de la base, si se emplea el teorema 7.11.

5.  $\begin{cases} \n\mathbf{v}_1 = \frac{1}{\sqrt{2}} (1, -1) \n\end{cases}$  $\overline{\mathcal{N}}$  $\mathbf{v}_3 = \frac{1}{\sqrt{14}} (-2, -1, 3)$ , con  $\mathbf{u} =$  $v_1 = \frac{1}{\sqrt{2}} (1, -2, 0), v_1$ 5  $(1, -2, 0), v<sub>2</sub> = \frac{1}{\sqrt{2}}$ 70  $\mathbf{v}_1 = \frac{1}{\sqrt{2}} (1, -2, 0), \mathbf{v}_2 = \frac{1}{\sqrt{20}} (6, 3, 5),$ 14  $\frac{1}{3} = \frac{1}{\sqrt{11}}(-2, -1, 3)$ , con **u** = (1, 5, 1)

6. 
$$
\left\{ \mathbf{v}_1 = \left( \frac{1}{\sqrt{6}}, \frac{-1}{\sqrt{6}}, \frac{2}{\sqrt{6}} \right), \mathbf{v}_2 = \left( \frac{2}{\sqrt{21}}, \frac{4}{\sqrt{21}}, \frac{1}{\sqrt{21}} \right), \right\}
$$
  

$$
\mathbf{v}_3 = \left( \frac{-3}{\sqrt{14}}, \frac{1}{\sqrt{14}}, \frac{2}{\sqrt{14}} \right), \text{con } \mathbf{u} = (5, 3, -2)
$$

7. 
$$
\begin{cases} \mathbf{v}_1 = \frac{1}{\sqrt{6}} (1, -2, 0, 1), \mathbf{v}_2 = \frac{1}{\sqrt{3}} (1, 1, 0, 1), \\ \mathbf{v}_3 = \frac{1}{\sqrt{2}} (1, 0, 0, -1), \mathbf{v}_4 = (0, 0, 1, 0) \end{cases}
$$
, con  $\mathbf{u} = (3, -4, 1, 4)$ 

8. 
$$
\left\{ \mathbf{v}_1 = \left( \frac{2}{3}, \frac{2}{3}, 0, \frac{1}{3} \right), \mathbf{v}_2 = \left( \frac{-1}{\sqrt{18}}, \frac{-1}{\sqrt{18}}, 0, \frac{4}{\sqrt{18}} \right), \right\}
$$
  

$$
\mathbf{v}_3 = (0, 0, 1, 0), \mathbf{v}_4 = \left( \frac{1}{\sqrt{2}}, \frac{-1}{\sqrt{2}}, 0, 0 \right) \right\}, \text{con } \mathbf{u} = (6, 1, -3, 3)
$$

Dada la base *B*, determine una base ortonormal si se emplea el método de Gram-Schmidt (reduzca las fracciones).

- 9.  $B = \{u_1 = (1, -2, 1), u_2 = (1, 1, 1), u_3 = (-3, 1, 1)\}\$
- 10.  $B = {\mathbf{u}_1 = (0, 1, 1), \mathbf{u}_2 = (1, 2, 1), \mathbf{u}_3 = (-3, 3, 3)}$
- 11.  $B = {\mathbf{u}_1 = (0, -1, 2, 1), \mathbf{u}_2 = (2, 1, 0, -1), \mathbf{u}_3 = (-1, 3, 1, 1)}$
- 12.  $B = {\mathbf{u}_1 = (3, 0, 3, 0), \mathbf{u}_2 = (1, 1, 1, -1), \mathbf{u}_3 = (0, 2, 1, -1)}$
- 13. Encuentre una base ortonormal para la solución del sistema de ecuaciones 1 de los ejercicios 7.2.
- 14. Encuentre una base ortonormal para la solución del sistema de ecuaciones 2 de los ejercicios 7.2.
- 15. Encuentre una base ortonormal para la solución del sistema de ecuaciones 3 de los ejercicios 7.2.
- 16. Encuentre una base ortonormal para la solución del sistema de ecuaciones 4 de los ejercicios 7.2.

# 7.5 Espacios vectoriales infinitos

Los tres espacios vectoriales revisados hasta el momento son los primeros estudiados e investigados durante el desarrollo histórico del álgebra lineal. Hemos visto que los tres comparten la propiedad en común de estar constituidos por una cantidad finita de componentes, situación que facilita su estudio y las demostraciones de los resultados más importantes sobre espacios vectoriales.

En esta sección revisamos otro espacio vectorial y varios de sus subespacios vectoriales que tendrán la particularidad de que sus bases son infinitas. En estos se aplican los resultados obtenidos hasta el momento. Pero con respecto al producto punto, se tendrá que introducir una ampliación de este concepto a este tipo de espacios vectoriales.

# **Espacios y subespacios vectoriales de funciones**

En el desarrollo del texto se ha mencionado que una de las últimas aplicaciones importantes del álgebra lineal fue la introducción de funciones que pueden estar constituidas por una infinidad de términos, que podemos agrupar y clasificar en conjuntos. Los conjuntos más comunes de este tipo los vamos a presentar a continuación.

### **Definición 7.7**

Conjunto de todos los polinomios. El conjunto que contiene a todos los polinomios de cualquier grado, se le llama conjunto de polinomios y lo denotamos por  $P(x)$ .

Como ejemplos de polinomios hemos visto a los vectores de *P<sub>n</sub>(x)*. Los polinomios por su sencillez y propiedades que satisfacen suelen utilizarse para aproximar funciones más complejas, como pueden ser funciones logarítmicas, exponenciales, racionales, trigonométricas, etcétera. Así, una aplicación de  $P(x)$  se tiene cuando se trabaja con aproximaciones de funciones como son las series de Taylor y Maclaurin donde surgen polinomios que tienen infinidad de términos.

Otro conjunto más extenso que contiene a  $P(x)$ , es el conjunto de funciones continuas.

En esta parte del texto vamos a suponer que se tienen los conocimientos necesarios del cálculo para entender qué significan las siguientes tres definiciones sobre las funciones y varias de sus propiedades que comentaremos, pero daremos por hecho que se conocen de los cursos de cálculo.

# **Definición 7.8**

**Conjunto de funciones continuas**. El conjunto que contiene a todas las funciones continuas en [*a*, *b*] con  $a < b$ , se llama conjunto de funciones continuas y lo denotamos por *C* ([*a*, *b*]).

Como sabemos del cálculo, los polinomios son funciones continuas en todo  $\mathbb{R}$ , esto implica que  $P(x) \subset C([a, b])$ . Otros ejemplos clásicos de funciones continuas en todo  $\mathbb R$  son:  $f(x) = \text{sen}(x)$ ,  $f(x) = \cos(x)$ ,  $f(x) = e^x$ , etcétera. Existe otra infinidad de funciones continuas en alguna parte de  $\mathbb R$ . Por ejemplo,  $f(x) = \log(x)$  es continua en  $(0, \infty)$ ;  $f(x) = \sqrt{4-x}$  es continua en  $(-\infty, 4]$ , etcétera.

Con la notación que hemos introducido es conveniente hablar sobre otro conjunto de funciones.

### **Definición 7.9**

Conjunto de funciones *n*-diferenciables. El conjunto que contiene a todas las funciones *n*-veces diferenciables en [*a*, *b*] con  $a < b$ , se llama **conjunto de funciones** *n*-diferenciables y lo denotamos por  $C^n([a, b])$ .

Si recordamos del cálculo que una función  $f(x)$  es diferenciable en [*a*, *b*], cuando  $f(x)$  y  $f'(x)$  son continuas en [*a*, *b*]. De igual manera, la función  $f(x)$  es dos veces diferenciable en [a, b], cuando  $f(x)$ ,  $f'(x)$  y  $f''(x)$  son continuas en [a, b], así sucesivamente. Por ejemplo, las siguientes funciones son infinitamente diferenciables en todo  $\mathbb{R}$ : cualquier polinomio,  $f(x) = \text{sen}(x)$ ,  $f(x) = \cos(x)$ ,  $f(x) = e^x$ , etcétera se dice que pertenecen a  $C^{\infty}(\mathbb{R})$ .

Con los resultados mostrados, está claro que  $P(x) \subset C^n([a, b]) \subset C([a, b]).$ 

Por último, vamos a mostrar otro conjunto que contiene al conjunto de todas las funciones continuas en un intervalo cerrado  $[a, b]$ , con  $a \leq b$ .

# **Definición 7.10**

Conjunto de funciones *p* sumables. Llamamos función *p* sumable o *p* integrable en [*a*, *b*] a la función  $f(x)$  que cumpla:

$$
\int_{a}^{b} |f(x)|^{p} dx < \infty \text{ acotada.}
$$
 (7.5.1)

El conjunto que contiene a todas las funciones *p* sumables en [*a*, *b*] con *a* < *b* se llama conjunto de funciones *p* sumables y lo denotamos por  $L^p([a, b])$ . Cuando  $p = 1$ , la función  $f(x)$  se llama simplemente sumable o integrable en [a, b].

Del cálculo sabemos que la integral de una función continua en un intervalo cerrado es finita, esto implica que  $C([a, b]) \subset L([a, b])$ . Por tanto, podemos concluir que  $P(x) \subset C^{n}([a, b]) \subset C([a, b]) \subset L([a, b])$ . Entonces para demostrar que estos conjuntos, donde se define una operación interna (suma) y otra externa (producto por un escalar), son espacios vectoriales; basta con probar que se cumplen los 10 axiomas de un espacio vectorial para *L*([*a*, *b*]) y para el caso de los otros tres conjuntos se prueban únicamente los dos axiomas de cerradura.

#### Espacio vectorial de funciones sumables

El conjunto  $L([a, b])$  de valor real con las operaciones suma entre funciones sumables:  $(f + g)(x) = f(x) + g(x)$  y producto por un escalar usuales  $(\alpha f)(x) = \alpha(f(x))$  es un espacio vectorial.

#### Demostración

**,** 

Sean  $f(x)$ ,  $g(x)$  y  $h(x) \in L([a, b])$ ;  $\alpha \vee \beta \in \mathbb{R}$ , al emplear las propiedades de las integrales se cumple:

#### Cerradura de la suma

Veamos la integral  $\int_a^b |f(x) + g(x)| dx \le \int_a^b |f(x)| dx + \int_a^b |g(x)| dx$ *a b a*  $\int_{a}^{b} |f(x)+g(x)| dx \leq \int_{a}^{b} |f(x)| dx + \int_{a}^{b} |g(x)| dx < \infty$ , ya que ambas integrales son acotadas. Por tanto *f*(*x*) +  $g(x) \in L([a, b]).$ 

#### Conmutativa de la suma

$$
\int_{a}^{b} (f(x) + g(x))dx = \int_{a}^{b} f(x)dx + \int_{a}^{b} g(x)dx = \int_{a}^{b} g(x)dx + \int_{a}^{b} f(x)dx = \int_{a}^{b} (g(x) + f(x))dx
$$

Concluimos que:

$$
f(x) + g(x) = g(x) + f(x)
$$

Asociativa de la suma

$$
\int_{a}^{b} \{h(x) + (f(x) + g(x))\} dx = \int_{a}^{b} h(x)dx + \int_{a}^{b} (f(x) + g(x))dx = \int_{a}^{b} h(x)dx + \int_{a}^{b} f(x)dx + \int_{a}^{b} g(x)dx
$$

$$
= \int_{a}^{b} (h(x) + f(x))dx + \int_{a}^{b} g(x)dx = \int_{a}^{b} \{h(x) + f(x)\} dx.
$$

Se cumple:

$$
h(x) + (f(x) + g(x)) = (h(x) + f(x)) + g(x).
$$

#### Elemento neutro aditivo

Sea  $f(x) = 0 \in L([a, b])$ , entonces para cualquier  $g(x) \in L([a, b])$ , se cumple que:

$$
\int_a^b (g(x) + 0) dx = \int_a^b g(x) dx
$$

#### Inverso aditivo

Para  $f(x) \in L([a, b])$ , tenemos que  $-f(x)$  es la función inversa aditiva, puesto que cumple  $\int_a^b (f(x) + (-f(x)))dx = \int_a^b (f(x) - f(x))dx$  $=\int_a^b 0 dx = 0$  neutro aditivo.

Cerradura para el producto

$$
\int_a^b |\alpha f(x)| dx \leq |\alpha| \int_a^b |f(x)| dx < \infty.
$$
 Se cumple  $\alpha f(x) \in L([a, b]).$ 

Asociativa del producto

$$
\int_a^b \alpha(\beta f(x))dx = \alpha \int_a^b (\beta f(x))dx = (\alpha \beta) \int_a^b f(x)dx < \infty
$$
, entonces  $\alpha(\beta f(x)) = (\alpha \beta)f(x)$ .

#### Elemento neutro multiplicativo

Como  $1 f(x) = f(x)$ , el 1 es el elemento neutro multiplicativo.

Distributiva 1

$$
\int_a^b \alpha(f(x)+g(x))dx = \int_a^b (\alpha f(x)+\alpha g(x))dx = \int_a^b \alpha f(x)dx + \int_a^b \alpha g(x)dx < \infty.
$$

Se cumple que:

$$
\alpha(f(x) + g(x)) = \alpha f(x) + \alpha g(x)
$$

Distributiva 2

$$
\int_a^b (\alpha + \beta) f(x) dx = \int_a^b (\alpha f(x) + \beta f(x)) dx = \int_a^b \alpha f(x) dx + \int_a^b \beta f(x) dx = \alpha \int_a^b f(x) dx + \beta \int_a^b f(x) dx < \infty.
$$

Se cumple que:

$$
(\alpha + \beta)f(x) = \alpha f(x) + \beta f(x)
$$

Con esto concluimos que *L*([*a*, *b*]) es un espacio vectorial.

Ahora será más fácil verificar que los subconjuntos de *L*([*a*, *b*]) con las operaciones usuales para la suma y producto por un escalar también son subespacios vectoriales de *L*[*a*, *b*], o, como se ha visto serán espacios vectoriales por sí solos.

#### Espacios vectoriales de funciones

Los conjuntos  $P(x)$ ,  $C([a, b])$  y  $C^n([a, b])$  con la operación interna suma y producto por un escalar usuales entre funciones son espacios vectoriales.

#### Demostración

**.**<br>Geografia

Para la comprobación seguimos los pasos propuestos del método del capítulo 6, mediante los cuales solo vamos a verificar los dos axiomas de cerradura.

**Paso 1.** Las operaciones interna suma y externa por un escalar en  $P(x)$ ,  $C([a, b])$  y  $C^n([a, b])$  usuales.

**Paso 2.** En los tres casos se propone  $V = L([a, b])$  espacio vectorial conocido y sabemos que cumplen la relación entre estos  $P(x) \subset C^n([a, b]) \subset C([a, b]) \subset L([a, b]).$ 

Paso 3. Comprobar que en  $P(x)$ ,  $C([a, b])$  y  $C^n([a, b])$  se cumplen los dos axiomas de cerradura.

 Cerradura de la suma. En cualquiera de los tres casos se cumple, ya que la suma de funciones continuas es otra función continua con el mismo dominio. La suma de funciones *n*-veces diferenciable es otra función también *n*-veces diferenciable y la suma de polinomios es otro polinomio.

 Cerradura del producto. En cualquiera de los tres casos se cumple, ya que una constante es una función continua, infinitamente diferenciable y se puede considerar un polinomio. Por otro lado, de manera similar que en la suma de funciones el producto de funciones también proporciona otra función con las mismas características.

Paso 4. Se cumplieron las dos propiedades de cerradura en cada conjunto, entonces *P* (*x*), *C* ([*a*, *b*]) y *C n* ([*a*, *b*]) son espacios vectoriales.

Uno de los problemas de aplicación de estos espacios vectoriales es el requerimiento de conocer algunas propiedades que son demostradas en cálculo sobre esta funciones. A continuación, citamos algunas de estas (junto con su notación). Para los incisos, suponemos que se hace referencia al mismo dominio para las funciones:

- 1. La suma, resta, producto y la división (excepto cuando el denominador se hace cero) entre funciones *C* ([*a*, *b*]) siempre es otra función continua. La suma coincide con la propiedad de cerradura.
- 2. La suma, resta, producto y la división (excepto cuando el denominador se hace cero) entre funciones de *C<sup>n</sup>*([*a*, *b*]) siempre es otra función  $C<sup>n</sup>([a, b])$ .
- 3. Linealidad del operador integral.
- 4. Conocimiento de las funciones exponenciales, logarítmicas, trigonométricas, etcétera, se pide conocer: derivadas, integrales, ¿cuándo son periódicas?, funciones pares e impares y demás.

Para comprender mejor a los espacios vectoriales de funciones, vamos a revisar varios ejemplos.

Demostrar que 
$$
H = \left\{ f \in C[0, 1] \text{ con } \int_0^1 f(x) dx = 0 \right\}
$$
 es un espacio vectorial.

### Solución

**.**<br>Geografia

En este caso, vamos a seguir los pasos propuestos en la sección 6.3 (Espacios y subespacios vectoriales), del capítulo 6.

Paso 1. Las operaciones interna suma y externa producto por un escalar se consideran las usuales entre funciones.

**Paso 2.** Se propone el espacio vectorial  $V = C[0, 1]$ , cumple  $H \subset V = C[0, 1]$ .

Paso 3. Probamos que se cumplen los dos axiomas de cerradura.

 $\Box$  Cerradura para la suma: Sean  $f(x)$  y  $g(x)$  dos elementos cualesquiera de *H*, entonces

$$
\int_0^1 (f(x) + g(x))dx = \int_0^1 f(x)dx + \int_0^1 g(x)dx = 0 + 0 = 0 \implies (f + g)(x) \in H.
$$

**Cerradura para el producto:** Para cualquier  $\alpha \in \mathbb{R}$  y la linealidad del operador de integración

$$
\int_0^1 \alpha f(x) dx = \alpha \int_0^1 f(x) dx = \alpha(0) = 0 \Rightarrow \alpha f \in H.
$$

Paso 4. Como se cumplen las dos propiedades de cerradura se concluye que *H* es un espacio vectorial.

Sea  $V = C[0, 1]$  y  $H = \{f \in V \text{con } f(0) = 3\}$ , verificar los dos axiomas de cerradura.

#### Solución

**,** 

En este caso, vamos a probar que no es cerrado con respecto a la suma:

 $(f+g)(x) = f(x) + g(x) \Rightarrow (f+g)(0) = f(0) + g(0) = 3 + 3 = 6 \neq 3 \Rightarrow (f+g)(x) \notin H$ .

Pero tampoco es cerrado con respecto al producto por un escalar, puesto que  $\alpha f(0) = \alpha(3) \neq 3$ , si elige  $\alpha \in \mathbb{R}$  y  $\alpha \neq 1$ . Por tanto  $\alpha f(x) \notin H$ .

Demostrar si  $H = \{ f \in C(\mathbb{R}) \text{ periodica con periodo } T \}$  es un espacio vectorial.

#### Solución

**,** 

En este caso, vamos a seguir los pasos propuestos en la sección 6.3: Espacios y subespacios vectoriales del capítulo 6.

Paso 1. Las operaciones interna suma y externa producto por un escalar son las usuales en funciones.

**Paso 2.** Se propone el espacio vectorial  $V = C(\mathbb{R})$ , cumple  $H \subset V = C(\mathbb{R})$ .

Paso 3. Probamos que se cumplen los dos axiomas de cerradura.

- Cerradura para la suma. Se cumple debido a que la suma de dos funciones periódicas con el mismo periodo *T* es una función periódica con el periodo *T*.
- Cerradura para el producto. La función constante es periódica con cualquier periodo y el producto de funciones periódicas también es una función periódica con periodo *T*.

Paso 4. Como se cumplen las dos propiedades de cerradura se concluye que *H* es un espacio vectorial.

Demostrar si  $H = \{f \in C(\mathbb{R}) \mid f \in \mathbb{R} \text{ and } f \in C(\mathbb{R}) \mid f \in \mathbb{R} \text{ and } f \in C(\mathbb{R}) \}$  es un espacio vectorial.

#### Solución

**.**<br>Glynnpro<del>gra</del>z

En este caso, vamos a seguir los pasos propuestos en la sección 6.3: Espacios y subespacios vectoriales.

Paso 1. Las operaciones interna suma y externa producto por un escalar son las usuales en funciones.

**Paso 2.** Se propone el espacio vectorial  $V = C(\mathbb{R})$ , cumple  $H \subset V = C(\mathbb{R})$ .

Paso 3. Probamos que se cumplen los dos axiomas de cerradura.

Cerradura para la suma. Se cumple debido a que la suma de dos funciones pares sigue siendo una función par.

Cerradura para el producto. La función constante es par y el producto de funciones pares también es una función par.

Paso 4. Como se cumplen las dos propiedades de cerradura se concluye que *H* es un espacio vectorial.

Probar que  $H = \{ f \in L([a, b]) \mid \int_a^b f(x) dx = 0 \}$  es un subespacio vectorial de  $V = L([a, b])$ .

#### Solución

<mark>برمید جانار</mark> استافا

En este caso, vamos a seguir los pasos propuestos en la sección 6.3: Espacios y subespacios vectoriales.

Paso 1. Las operaciones interna suma y externa producto por un escalar son las usuales en funciones.

Paso 2. Probamos que se cumplen los dos axiomas de cerradura.

- $\Box$  Cerradura para la suma. Sean *f*, *g*  $\in$  *H*, entonces se cumple  $\int_a^b f(x)dx = \int_a^b g(x)dx = 0$ *a*  $\int_a^b f(x)dx = \int_a^b g(x)dx = 0$ , al sumar ambas integrales  $0 = 0 + 0 = 0$  $\int_{a}^{b} f(x) dx + \int_{a}^{b} g(x) dx = \int_{a}^{b} (f(x) + g(x)) dx$ *a b a*  $\int_a^b (f(x) + g(x))dx$ , entonces se cumple que  $f(x) + g(x) \in H$ .
- **Cerradura para el producto.** Sea  $f \in H$  y  $\alpha \in \mathbb{R}$ , entonces se cumple que  $\int_a^b f(x)dx = 0$ . Al multiplicar ambos lados de la igualdad por  $\alpha$ , tenemos  $0 = \alpha 0 = \alpha \int_a^b f(x) dx = \int_a^b \alpha f(x) dx$ *a*  $\int_a^b f(x)dx = \int_a^b \alpha f(x)dx$ , entonces se cumple que  $\alpha f(x) \in H$ .

Paso 3. Como se cumplen las dos propiedades de cerradura se concluye que *H* es un subespacio vectorial de  $V = L([a, b])$ .

# $0.000$ Nota

En general, cuando las operaciones suma y producto son las usuales y *V* es un espacio vectorial de funciones

de los 4 revisados y  $H \subset V$ . Entonces, el cumplimiento de cualquiera de los siguientes incisos, implica que *H* no puede ser un espacio o subespacio vectorial.

- 1. Cuando las funciones de *H* se restringen en signo o entre sí con relaciones diferentes a =. En general, no se cumple la cerradura del producto por un escalar negativo.
- 2. Cuando los valores de las funciones de *H* no están en intervalos continuos. En general, no se cumple la cerradura del producto por un escalar.
- 3. Cuando las funciones de *H* están relacionadas multiplicándose. En general, no se cumple ninguna de las dos cerraduras suma, y producto por un escalar.
- 4. Cuando las funciones de *H* están relacionadas con potencias diferentes de uno. En general, no se cumple ninguna de las dos cerraduras suma, y producto por un escalar.
- 5. Cuando *H* no contiene al elemento neutro,  $f(x) = 0$ . En general, no se cumple ninguna de las dos cerraduras suma, y producto por un escalar.

En los espacios vectoriales finitos se hace referencia a las componentes de los elementos de los conjuntos para determinar si cumplían o no en ser un espacio vectorial. Además se introdujo la nota anexa, con ella se podía dar respuesta rápida a los conjuntos que no podían ser espacios vectoriales. Para el caso de funciones se conserva esta nota, pero se cambian componentes por funciones.

En el siguiente ejemplo se muestran algunos conjuntos que no pueden ser espacios vectoriales.

Mostrar en los siguientes casos que los conjuntos propuestos no son espacios o subespacios vectoriales.

- 1.  $H = \{f \in C([a, b]) | f(0) = 4\}$ . *H* no contiene al elemento neutro, 0. No se cumple ninguna de las dos cerraduras.
- 2. *H* = { $f \in C^2([a, b])$  |  $f(x) = f'(x)f''(x)$ }. Las funciones de *H* están relacionadas con una multiplicación. No se cumple ninguna de las dos cerraduras.
- 3.  $H = \{f \in P(x) | f(x) \ge 0\}$ . Las funciones están restringidas en signo. No se cumplirá la cerradura con respecto al producto por un escalar.
- 4. *H* = { $f \in C^1([a, b])$  |  $f^2(x) = f'(x)$ }. La función está elevada a una potencia diferente de uno. No se cumple ninguna de las dos cerraduras.
- 5.  $H = \{f \in L([a, b]) | \int_a^b f(x) dx = 5\}$ . *H* no contiene al elemento neutro, 0. No se cumple ninguna de las dos cerraduras.

# **Bases en los espacios vectoriales de funciones**

Después de haber revisado los espacios vectoriales de funciones, ahora tenemos el problema de cómo establecer las bases de estos espacios vectoriales. Como se revisó en el capítulo previo; las bases de un espacio vectorial *V* son conjuntos, *B*, que están compuestos de vectores cuyos elementos son independientes y generan a *V*.

**,QLTWSV**

Para las bases de un espacio vectorial de funciones, primero revisamos el concepto de independencia para el caso de funciones. Para esto debemos recordar una de las aplicaciones de los determinantes. En el capítulo 3 se define el wronskiano para un conjunto de funciones, ahora lo necesitaremos para la definición de funciones linealmente independientes.

### **Definición 7.11**

**Independencia en las funciones**. Sean  $f_1(x)$ ,  $f_2(x)$ ,...,  $f_n(x) \in C^{n-1}([a, b])$ , se dice que son linealmente dependientes (L.D.) cuando el wronskiano  $W(f_1, \ldots, f_n) = 0$ , para toda  $x \in [a, b]$ ; si el wronskiano es diferente de cero se dice que son linealmente independientes (L.I.).

$$
W(f_1, ..., f_n) = \begin{vmatrix} f_1(x) & f_2(x) & \cdots & f_n(x) \\ f'_1(x) & f'_2(x) & \cdots & f'_n(x) \\ \vdots & \vdots & \ddots & \vdots \\ f_1^{(n-1)}(x) & f_2^{(n-1)}(x) & \cdots & f_n^{(n-1)}(x) \end{vmatrix} = 0
$$

Donde,  $f_i(x)$ ,  $f_i'(x)$ ,...,  $f_i^{(n-1)}(x)$  la función *i* hasta su  $n-1$ -ésima derivada, con  $i = 1, 2, ..., n$ .

Es decir, en el ejemplo del cálculo del wronskiano en el capítulo 3, prácticamente probamos que las funciones 1, cos(*x*) y sen(*x*)  $\in C^{\infty}(\mathbb{R})$ son linealmente independientes, puesto que después de calcular el wronskiano resultó  $W(1, \cos(x), \sin(x)) = 1$  para cualquier valor de *x*.

Probar si las funciones  $sen(x)$  y  $sen(2x)$  son L.I o L.D. en [0,  $2\pi$ ].

#### Solución

**,** 

Calculamos el wronskiano, para esto tenemos:

 $\Box$   $f_1(x) = \text{sen}(x) \text{ y } f'_1(x) = \text{cos}(x)$ .

 $\Box$   $f_2(x) = \text{sen}(2x) \text{ y } f_2'(x) = 2 \text{ cos}(2x).$ 

Por tanto:

 $W(\text{sen}(x), \text{sen}(2x)) = \begin{vmatrix} \text{sen}(x) & \text{sen}(2x) \\ \text{sen}(x) & \text{sen}(2x) \end{vmatrix}$ *x x*  $(\text{sen}(x), \text{ sen}(2x)) = \begin{vmatrix} \text{sen}(x) & \text{sen}(2x) \\ \cos(x) & 2\cos(2x) \end{vmatrix} = 2 \text{sen}(x) \cos(2x) - \text{sen}(2x) \cos(x) = -2 \text{sen}^3(x) \neq 0.$ 

Se concluye que  $\text{sen}(x)$  y  $\text{sen}(2x)$  son L.I.

Al analizar la definición de vectores L.I., el ejemplo anterior se puede resolver, si recuerda que sen $(2x) = 2$  sen $(x)$ cos $(x)$ , entonces tenemos los vectores sen(*x*) y sen(2*x*) = 2 sen(*x*)cos(*x*). Podemos apreciar que la función sen(*x*) está en ambos vectores pero en el segundo también aparece la función cos(*x*), entonces no podrán ser L.D.

Probar que las funciones sen(*x*) y 2sen(*x*) son L.D.

### Solución

**,** 

El problema es tan sencillo que no sería necesario calcular su wronskiano, ya que las funciones son proporcionales, entonces son L.D. Pero si recurrimos al wronskiano tenemos el mismo resultado:

$$
\begin{vmatrix} \n\text{sen}(x) & 2\text{ sen}(x) \\
\text{cos}(x) & 2\text{cos}(x) \n\end{vmatrix} = 2\text{sen}(x)\cos(x) - 2\text{sen}(x)\cos(x) = 0.
$$

Con esta forma de probar si dos vectores en  $C^n[a, b]$  son L.I., está claro que los vectores de la base estándar de  $P(x)$  son L.I., en su momento lo justificamos con base en el teorema sobre la correspondencia biunívoca con ^*<sup>n</sup>*, ahora lo podemos hacer con el wronskiano:

$$
W(1, x, ..., x^{n}) = \begin{vmatrix} 1 & x & x^{2} & \cdots & x^{n} \\ 0 & 1 & 2x & \cdots & nx^{n-1} \\ 0 & 0 & 2 & \cdots & n(n-1)x^{n-2} \\ \vdots & \vdots & \vdots & \ddots & \vdots \\ 0 & 0 & 0 & \cdots & n! \end{vmatrix} = \prod_{k=0}^{n} k! \neq 0.
$$

Al continuar con el problema de las bases en los espacios vectoriales de funciones requerimos conocer qué conjuntos de funciones generan al espacio vectorial. Este problema es mucho más complejo de resolver que en los espacios vectoriales de bases finitas. A continuación formularemos el teorema general sobre la existencia de una base. En el caso finito fue sencillo verificarlo; sin embargo, para el caso general lo formulamos, pero no se va a demostrar.

#### Teorema 7.12

Todo espacio vectorial finito o infinito tiene una base.

**.**<br>Glynnpro<del>sia</del>z

Los siguientes conjuntos de funciones forman una base del espacio vectorial indicado.

- 1. El conjunto  $B = \{1, x, x^2, \ldots, x^n, \ldots\}$  es una base del espacio vectorial  $P(x)$ .
- 2. De los cursos de cálculo podemos afirmar que  $B = \{1, x, x^2, \ldots, x^n, \ldots\}$  también forma una base del espacio vectorial *C*<sup>h</sup>([*a*, *b*]), la justificación se tiene al utilizar las series de Taylor.
- 3. El conjunto  $B = \{sen(x), sen(2x), sen(3x), ...\}$  es una base del espacio vectorial de todas las funciones de  $C([0, 2\pi])$ . Se justifica con las series de Fourier de funciones que se descomponen solo en senos.
- 4. El conjunto  $B = \{1, \cos(x), \cos(2x), \cos(3x), \ldots\}$  es una base del espacio vectorial de todas las funciones de *L*([0, 2 $\pi$ ]). Se justifica con las series de Fourier de funciones que se descomponen solo en cosenos.
- 5. El conjunto  $B = \{1, \text{sen}(x), \cos(x), \text{sen}(2x), \cos(2x), \text{sen}(3x), \cos(3x), \ldots\}$  es una base del espacio vectorial de todas las funciones periódicas en *C*([0, 2π]), con periodo *T* = 2π. Se justifica con la descomposición de una función en series de Fourier.
- 6. Etcétera.

En la siguiente sección vemos otros ejemplos de bases de espacios vectoriales de funciones, para esto se requiere una generalización del producto punto.

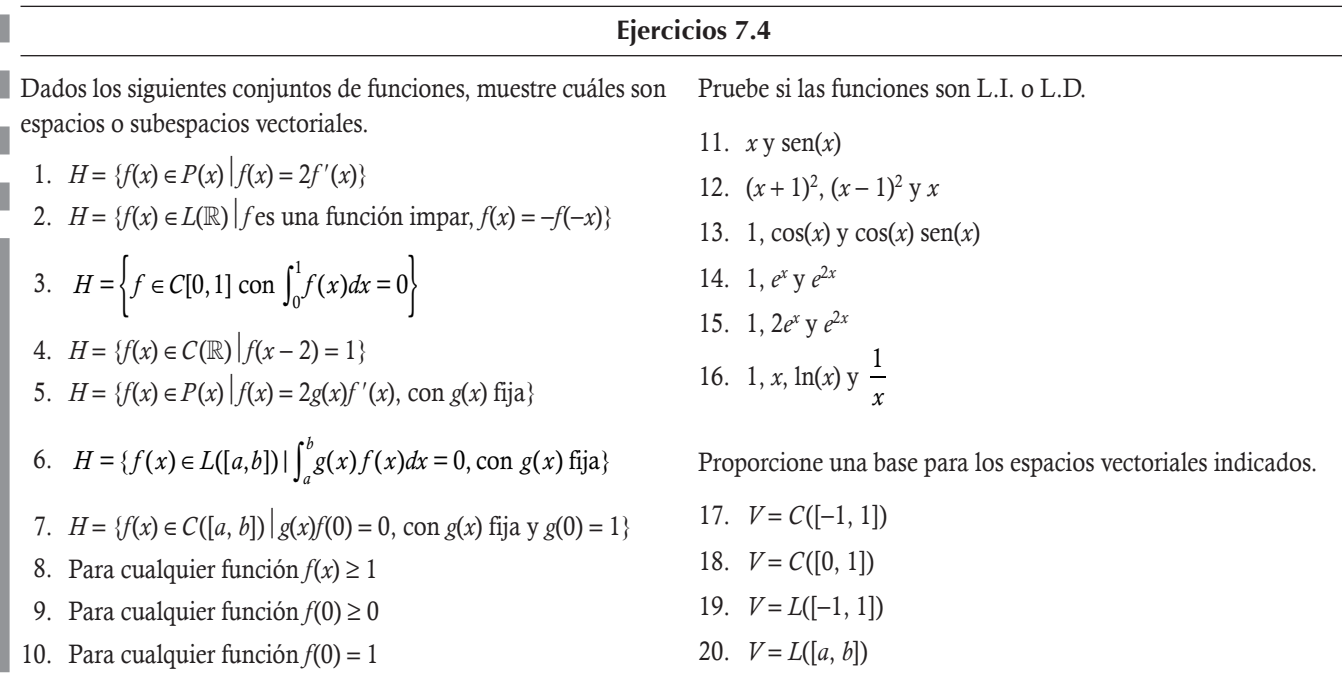

# **7.6** Producto interno

Después de haber explicado de manera breve las propiedades básicas de los espacios vectoriales de funciones, podemos explicar en forma somera su verdadero potencial en las aplicaciones. El cual consiste en definir una operación entre las funciones para poder hacer la conexión entre las bases ortonormales y los espacios vectoriales de funciones para poder construir los espacios normados. Al tener esta conexión se puede valorar el verdadero alcance de la teoría del álgebra lineal con aplicaciones más modernas.

En el capítulo 5 se ve el espacio vectorial ^*<sup>n</sup>*, al final se explicó que este conjunto tenía muchas aplicaciones. Varias de esas aplicaciones se relacionaban con el producto punto o escalar. Esto no es coincidencia ya que la operación se puede ampliar a otros espacios vectoriales con el nombre de producto interno.

# **Definición 7.12**

Producto interno en espacios vectoriales. Un espacio vectorial *V* lo llamamos espacio vectorial con producto interno, si para toda pareja **v**,  $\mathbf{u} \in V$  existe un número real único, que denotamos por  $(\mathbf{v}, \mathbf{u})$  y llamamos **producto interno** entre **v** y **u**. Además debe cumplir para todo **v**,  $\mathbf{u}, \mathbf{w} \in V$  y  $\alpha \in \mathbb{R}$ :

 $\Box$  (v, v)  $\geq 0$  y (v, v) = 0 si y solo si y = 0

$$
\square \ (v, u) = (u, v)
$$

- $\Box$  (v, u + w) = (v, u) + (v, w)
- $\Box$   $(\alpha \mathbf{v}, \mathbf{u}) = \alpha(\mathbf{v}, \mathbf{u})$

En los siguientes ejemplos se muestran espacios vectoriales donde se define un producto interno.

#### **Producto interno en**  $\mathbb{R}^n$

**,** 

El espacio vectorial  $\mathbb{R}^n$  con el producto escalar definido en el capítulo 5.

### Solución

De la nota de la página 368 y la definición del producto punto o escalar definido en ^*<sup>n</sup>* podemos apreciar que se cumple con las cuatro propiedades del producto punto.

### Producto interno en  $M_p$

El espacio vectorial  $\mathcal{M}_D$  y producto para  $\mathbf{D}_1$ ,  $\mathbf{D}_2 \in \mathcal{M}_D$  definido por  $(\mathbf{D}_1, \mathbf{D}_2) = \text{tr}(\mathbf{D}_1 \mathbf{D}_2)$ .

#### Solución

**.**<br>Geography

Como se trata del producto entre matrices diagonales tenemos:

1. Si 
$$
\mathbf{D} \in \mathcal{M}_D
$$
 con  $\mathbf{D}(d_1, \ldots, d_n)$ :

$$
(\mathbf{D},\,\mathbf{D}) = \text{tr}(\mathbf{D}^2) = d_1^2 + d_2^2 + \cdots + d_n^2 \geq 0.
$$

Podemos apreciar que si  $(D, D) = d_1^2 + d_2^2 + \dots + d_n^2 = 0 \Leftrightarrow d_i = 0$  para toda  $i = 1, 2, \dots, n$ , entonces  $D = 0$ .

2.  $(D_1, D_2) = (D_2, D_1)$  el producto entre matrices diagonales es conmutativo.

3. Si  $D_1$ ,  $D_2$ ,  $D_3 \in M_D$  con  $D_i(d_{i1},..., d_{in})$  para  $i = 1, 2, 3$ :

$$
(\mathbf{D}_1, \mathbf{D}_2 + \mathbf{D}_3) = tr(\mathbf{D}_1(\mathbf{D}_2 + \mathbf{D}_3)) = d_{11}(d_{21} + d_{31}) + \dots + d_{1n}(d_{2n} + d_{3n})
$$
  
=  $d_{11}d_{21} + d_{11}d_{31} + \dots + d_{1n}d_{2n} + d_{1n}d_{3n}$   
=  $d_{11}d_{21} + \dots + d_{1n}d_{2n} + d_{11}d_{31} + \dots + d_{1n}d_{3n}$   
=  $(\mathbf{D}_1, \mathbf{D}_2) + (\mathbf{D}_1, \mathbf{D}_3)$ 

4.  $(\alpha \mathbf{D}_1, \mathbf{D}_2) = \alpha(\mathbf{D}_1, \mathbf{D}_2)$  se cumple porque  $tr(k\mathbf{A}) = \text{ktr}(\mathbf{A})$ .

Así, se concluye que el producto entre matrices diagonales es un producto interno, ya que se cumplieron las cuatro propiedades de producto interno.

El producto interno para el caso de funciones se aplica al conjunto  $L^2([a, b])$ , sin embargo primero debemos probar que este conjunto representa un espacio vectorial.

Probar que  $L^2([a, b])$  es un espacio vectorial.

#### Solución

**,** 

Primero, notamos que si $f \in L^2([a, b])$ , entonces  $f \in L([a, b])$  espacio vectorial. Por tanto, es suficiente con probar las dos propiedades de cerradura.

### Para la suma:

Sean  $f_1, f_2 \in L^2([a, b])$ , para verificar que  $f_1 + f_2 \in L^2([a, b])$  se emplea la desigualdad de Schwarz:

$$
\left| \int_{a}^{b} f_{1}(x) f_{2}(x) dx \right| \leq \sqrt{\int_{a}^{b} f_{1}^{2}(x) dx} \sqrt{\int_{a}^{b} f_{2}^{2}(x) dx} \tag{7.6.1}
$$

Con esta desigualdad, la demostración de la cerradura con respecto a la suma es casi directa:

$$
\int_{a}^{b} (f_{1}(x) + f_{2}(x))^{2} dx = \int_{a}^{b} (f_{1}^{2}(x) + f_{2}^{2}(x) + 2f_{1}(x)f_{2}(x))dx
$$
\n
$$
= \int_{a}^{b} f_{1}^{2}(x)dx + \int_{a}^{b} f_{2}^{2}(x)dx + 2\int_{a}^{b} f_{1}(x)f_{2}(x)dx
$$
\n
$$
\leq \int_{a}^{b} f_{1}^{2}(x)dx + \int_{a}^{b} f_{2}^{2}(x)dx + 2\left| \int_{a}^{b} f_{1}(x)f_{2}(x)dx \right|
$$
\n
$$
\leq \int_{a}^{b} f_{1}^{2}(x)dx + \int_{a}^{b} f_{2}^{2}(x)dx + 2\sqrt{\int_{a}^{b} f_{1}^{2}(x)dx} \sqrt{\int_{a}^{b} f_{2}^{2}(x)dx} < \infty.
$$

La última expresión resulta ser acotada porque se obtiene de sumas y productos de expresiones acotadas. Por tanto:

$$
f_1 + f_2 \in L^2([a, b])
$$

#### Para el producto

Si elige  $f \in L^2([a, b])$  y  $\alpha \in \mathbb{R}$ , tenemos:

$$
\int_a^b (\alpha f(x))^2 dx \leq \alpha^2 \int_a^b f^2(x) dx < \infty.
$$

#### Conclusión

**,QLTWSV**

Como se cumplen las dos propiedades de cerradura, tenemos que *L*2([*a*, *b*]) es un espacio vectorial.

### Producto interno en funciones cuadráticas sumables

Sea el espacio vectorial  $L^2([a, b])$  con  $a < b$  y producto para  $f, g \in L^2([a, b])$  definido por:

$$
(f, g) = \int_{a}^{b} f(x)g(x)dx.
$$
 (7.6.2)

#### Solución

Podemos apreciar que se trata del producto entre funciones:

1. Si  $f(x) \in L^2([a, b])$  con  $a < b$ , entonces:

$$
f(x)f(x) = f^{2}(x) \ge 0 \implies (f, f) = \int_{a}^{b} f(x)f(x)dx = \int_{a}^{b} f^{2}(x)dx \ge 0.
$$

Como  $a \neq b$ , entonces  $\int_a^b f^2(x) dx = 0$  solo cuando  $f^2(x) = 0 \Rightarrow f(x) = 0$ .

2. Si $f_1, f_2 \in L^2([a, b])$ , entonces:

$$
(f_1, f_2) = \int_a^b f_1(x) f_2(x) dx = \int_a^b f_2(x) f_1(x) dx = (f_2, f_1).
$$

3. Si  $f_1, f_2, f_3 \in L^2([a, b])$ , entonces:

$$
(f_1, f_2 + f_3) = \int_a^b f_1(x)(f_2(x) + f_3(x))dx = \int_a^b (f_1(x)f_2(x) + f_1(x)f_3(x))dx
$$
  
= 
$$
\int_a^b f_1(x)f_2(x)dx + \int_a^b f_1(x)f_3(x)dx = (f_1, f_2) + (f_1, f_3).
$$

4. Si  $f_1, f_2 \in L^2([a, b])$  y  $\alpha \in \mathbb{R}$ , entonces:

$$
(\alpha f_1, f_2) = \int_a^b (\alpha f_1(x)) f_2(x) dx = \alpha \int_a^b f_1(x) f_2(x) dx = \alpha (f_1, f_2)
$$

Se concluye que el producto entre funciones (7.6.2) es un producto interno, ya que se cumplieron las cuatro propiedades de producto interno.

La importancia de introducir el producto interno reside en que podemos definir normas para otros espacios vectoriales diferentes de  $\mathbb{R}^n$ . Además de que se conservan todos los conceptos y resultados estudiados para los espacios vectoriales finitos. Por ejemplo, si *V* es un espacio vectorial con producto interno definido, entonces para  $u, v \in V$  se cumple:

- 1. Norma de **v**:  $||\mathbf{v}||^2 = (\mathbf{v}, \mathbf{v}).$
- 2. Ortogonalidad: **v** y **u** son ortogonales si  $(v, u) = 0$ .
- 3. Proyecciones: Proy<sub>v</sub>(**u**) =  $\frac{(\mathbf{u}, \mathbf{v})}{(\mathbf{v}, \mathbf{v})} \mathbf{v}$ .
- 4. Se cumple que v y  $u Proy_v(u)$  son ortogonales. De igual manera,  $u y v Proy_v(v)$  son ortogonales.
- 5. Ortonormalización: Se puede aplicar el método de Gram-Schmidt para encontrar vectores ortonormales de cualquier conjunto finito de vectores, donde se defina un producto interno.
- 6. Etcétera.

**.**<br>Quanque<del>s a</del>

Sea el espacio vectorial  $L^2([-1, 1])$  y  $f_1(x) = 2x$ ,  $f_2(x) = 4 + x - x^2$ , con producto interno (**7.6.2**). Calcular:

- a) Ambas normas.
- b) Pruebe si son ortogonales.
- c) Proy<sub>f1</sub>(f<sub>2</sub>) y Proy<sub>f2</sub>(f<sub>1</sub>).
- d) Comprobar que se cumple que:  $f_2$  y  $f_1$  Proy<sub> $f_2$ </sub>( $f_1$ ) son ortogonales.

#### Solución

Al utilizar las definiciones anteriores.

a) Para simplificar algunos cálculos, podemos observar que el intervalo de integración es simétrico:

$$
(f_1, f_1) = \int_{-1}^{1} f_1^2(x) dx = \int_{-1}^{1} (2x)^2 dx = \int_{-1}^{1} 4x^2 dx = \frac{8}{3} \implies ||f_1|| = 2\sqrt{\frac{2}{3}}.
$$
  

$$
(f_2, f_2) = \int_{-1}^{1} f_2^2(x) dx = \int_{-1}^{1} (4 + x - x^2)^2 dx = \int_{-1}^{1} (16 + 8x - 7x^2 - 2x^3 + x^4) dx
$$
  

$$
= 32 + 0 - \frac{14}{3} - 0 + \frac{2}{5} = \frac{416}{15} \implies ||f_2|| = 4\sqrt{\frac{26}{15}}.
$$

b) 
$$
(f_1, f_2) = \int_{-1}^{1} (2x)(4 + x - x^2) dx = \int_{-1}^{1} (8x + 2x^2 - 2x^3) dx = 0 + \frac{4}{3} - 0 = \frac{4}{3} \neq 0
$$
. No son ortogonales.

c) Para las proyecciones utilizamos los resultados anteriores:

Proof

\n
$$
\text{Prop}_{f_1}(f_2) = \frac{(f_1, f_2)}{(f_1, f_1)} f_1(x) = \frac{\frac{4}{3}}{8} (2x) = x.
$$
\n
$$
\text{Prop}_{f_2}(f_1) = \frac{(f_2, f_1)}{(f_2, f_2)} f_2(x) = \frac{\frac{4}{3}}{\frac{416}{3}} (4 + x - x^2) = \frac{5}{104} (4 + x - x^2).
$$

d) Comprobación

$$
(f_2, f_1 - \text{Prov}_{f_2}(f_1)) = (f_2, f_1) - (f_2, \text{Prov}_{f_2}(f_1)) = \frac{4}{3} - \int_{-1}^{1} (4 + x - x^2) \left( \frac{5}{104} (4 + x - x^2) \right) dx
$$

$$
= \frac{4}{3} - \frac{5}{104} \frac{416}{15} = \frac{4}{3} - \frac{4}{3} = 0.
$$

416 15

A continuación mostramos la generalización del método de ortonormalización de Gram-Schmidt para funciones.

#### **Método de ortonormalización de Gram-Schmidt con producto interno**

Sea  $B = \{f_1, f_2, \ldots, f_n\}$ , el procedimiento para obtener las funciones ortonormales consiste:

**Paso 1.** El proceso inicia al renombrar  $f_1 = g_1$ .

**Paso 2.** Se construyen las funciones ortogonales  $S = \{g_1, g_2, \dots, g_n\}$  con:

$$
g_i = f_i - \frac{(f_i, g_1)}{(g_1, g_1)} g_1 - \frac{(f_i, g_2)}{(g_2, g_2)} g_2 - \dots - \frac{(f_i, g_{i-1})}{(g_{i-1}, g_{i-1})} g_{i-1}.
$$

**Paso 3.** Normalización de  $g_i$  para obtener las funciones ortonormales  $T = \{h_1, h_2, \ldots, h_n\}$  esto es:

$$
h_i = \frac{g_i}{\|g_i\|} \text{ para } i = 1, \dots, n.
$$

Aplicar el proceso de ortonormalización de Gram-Schmidt a las funciones del ejemplo anterior.

Solución

**,**<br>Qumpto<del>va</del> vo

Seguiremos los pasos del proceso de Gram-Schmidt:

**Paso 1.** Se renombra  $f_1 = g_1 = 2x$ .

**Paso 2.** Se construyen las funciones ortogonales  $S = \{g_1, g_2\}$  con:

$$
g_2 = f_2 - \frac{(f_2, g_1)}{(g_1, g_1)} g_1 = 4 + x - x^2 - \frac{\frac{4}{3}}{\frac{8}{3}} (2x) = 4 - x^2.
$$

En la normalización vamos a necesitar la norma de esta función:

$$
(g_2, g_2) = \int_{-1}^{1} (4 - x^2)^2 dx = \int_{-1}^{1} (16 - 8x^2 + x^4) dx = \frac{406}{15} \implies ||g_2|| = \sqrt{\frac{406}{15}}.
$$

**Paso 3.** Para la normalización de  $g_i$  con  $i = 1, 2$  tenemos:

$$
h_1(x) = \frac{g_1}{\|g_1\|} = \frac{2x}{2\sqrt{\frac{2}{3}}} = \frac{1}{\sqrt{\frac{2}{3}}}x = \sqrt{\frac{3}{2}}x.
$$

$$
h_2(x) = \frac{g_2}{\|g_2\|} = \frac{4 - x^2}{\sqrt{\frac{406}{15}}} = \sqrt{\frac{15}{406}}(4 - x^2).
$$

Aunado a los resultados anteriores podemos agregar la definición de proyección ortogonal. Esta definición constituirá una base para las aplicaciones más modernas y fuertes del álgebra lineal.

## **Definición 7.13**

Proyección ortogonal. Sea *V* un espacio vectorial con producto interno y *H* un subespacio con base ortonormal  $\mathbf{v}_1, \mathbf{v}_2, \ldots, \mathbf{v}_m$ . Si  $\mathbf{u} \in V$ , entonces llamamos proyección ortonormal de u sobre *H* al vector que denotamos por Proy<sub>H</sub>(u) y se obtiene:

$$
\text{Proj}_{H}(\mathbf{u}) = (\mathbf{u}, \mathbf{v}_1)\mathbf{v}_1 + (\mathbf{u}, \mathbf{v}_2)\mathbf{v}_2 + \dots + (\mathbf{u}, \mathbf{v}_m)\mathbf{v}_m.
$$

Sea el espacio vectorial  $V = L^2([-1, 1])$  y el subespacio  $H = \{h_1(x), h_2(x)\}$ , donde  $h_1 y h_2$  son las funciones ortonormales del ejemplo anterior. Encontrar Proy<sub>H</sub>( $p(x)$ ) para  $p(x) = 1 + x$ .

### Solución

**,** 

Emplearemos la definición 7.13, para esto requerimos calcular  $(p, h_1)$  y  $(p, h_2)$ :

$$
(p, h_1) = \int_{-1}^{1} (1+x)\sqrt{\frac{3}{2}}x dx = \sqrt{\frac{3}{2}} \int_{-1}^{1} (x+x^2) dx = \sqrt{\frac{3}{2}} \left(0+\frac{2}{3}\right) = \sqrt{\frac{2}{3}}
$$
(7.6.3)

$$
(p, h_2) = \int_{-1}^{1} (1+x)\sqrt{\frac{15}{406}}(4-x^2)dx = \sqrt{\frac{15}{406}}\int_{-1}^{1} (4+4x-x^2-x^3)
$$

$$
= \sqrt{\frac{15}{406}} \left(8+0-\frac{2}{3}+0\right) = 11\sqrt{\frac{10}{609}} \tag{7.6.4}
$$

Al sustituir (7.6.3) y (7.6.4) en la definición 7.13, tenemos:

$$
\text{Proj}_{H}(p(x)) = \sqrt{\frac{2}{3}}h_{1}(x) + 11\sqrt{\frac{10}{609}}h_{2}(x) = \sqrt{\frac{2}{3}}\sqrt{\frac{3}{2}}x + 11\sqrt{\frac{10}{609}}\sqrt{\frac{15}{406}}(4 - x^{2})
$$

$$
= x + \frac{55}{203}(4 - x^{2}) = \frac{1}{203}(220 + 203x - 55x^{2}).
$$

A partir de la definición anterior sobre la proyección ortogonal podemos formular el teorema de aproximación de la norma.

Teorema 7.13

Aproximación de la norma. Sea *V* un espacio vectorial con producto interno definido y *H* un subespacio finito de *V*. Entonces para cualquier  $v \in V$  y cualquier  $u \in H$  se cumple:

$$
\|\mathbf{v}-\text{Prov}_H(\mathbf{v})\|<\|\mathbf{v}-\mathbf{u}\|.
$$

El teorema 7.13 indica que la mejor aproximación al vector **v** se obtiene con Proy<sub>H</sub>(**v**).

Con las proyecciones hemos llegado a uno de los resultados de mayor trascendencia, puesto que este representa una de las aplicaciones de los espacios vectoriales, que son utilizadas en diferentes áreas, pero sin conocer las bases teóricas que aquí hemos presentado.

# **Aplicación de los espacios vectoriales a las series de Fourier**

En muchos problemas de ingeniería son usadas las series de Fourier con coeficientes reales para representar funciones periódicas que después son usadas en la solución de ecuaciones diferenciales parciales, que describen entre otros fenómenos, el comportamiento de las ondas o propagación del calor.

De los cursos de física-matemática se conoce que la serie de Fourier con coeficientes reales de una función periódica *f(t)* con periodo  $T = 2\pi$ , está dada por:

$$
SF(t) = \frac{a_0}{2} + \sum_{n=1}^{\infty} (a_n \cos(nt) + b_n \text{ sen}(nt)) \text{ en } [0, 2\pi] \text{ o } [-\pi, \pi].
$$

Donde se tienen las expresiones correspondientes para calcular los coeficientes *a<sub>n</sub>* y *b<sub>n</sub>*, en este caso no es de importancia conocerlas. El punto que sí tenemos que explicar es el uso de estas series. Nótese que en la serie están las funciones 1, sen(*t*), cos(*t*), sen(2*t*), cos(2*t*),, que forman una base para *C* [0, 2π]. Además al definir el producto interno por la integral de [0, 2π], las funciones son ortogonales y se pueden normalizar con facilidad. Veamos las siguientes integrales:

$$
(\operatorname{sen}(nt), \cos(nt)) = \int_0^{2\pi} \operatorname{sen}(nt) \cos(nt) dt = \frac{1}{2n} \operatorname{sen}^2(nt) \left| \right|_{t=0}^{t=2\pi} = 0. \tag{7.6.5}
$$

$$
(\text{sen}(nt), \text{sen}(nt)) = \int_0^{2\pi} \text{sen}(nt) \text{sen}(nt) dt = \int_0^{2\pi} \left( \frac{1}{2} - \frac{1}{2} \cos(2nt) \right) dt = \pi.
$$
 (7.6.6)

$$
(\cos(nt), \cos(nt)) = \int_0^{2\pi} \cos(nt) \cos(nt) dt = \int_0^{2\pi} \left(\frac{1}{2} + \frac{1}{2} \cos(2nt)\right) dt = \pi.
$$
 (7.6.7)

Donde (7.6.5) indica que las funciones son ortogonales, mientras que (7.6.6) y (7.6.7) representan la norma de las funciones sen(*nt*) y  $cos(nt)$ , respectivamente para  $(1, 1) = 2\pi$ . Esto quiere decir que las funciones  $\pi \sqrt{\pi} \quad \sqrt{\pi} \quad \sqrt{\pi} \quad \sqrt{\pi}$  $\frac{1}{2\pi}, \frac{1}{\sqrt{\pi}}\operatorname{sen}(t), \frac{1}{\sqrt{\pi}}\operatorname{cos}(t), \frac{1}{\sqrt{\pi}}\operatorname{sen}(2t), \frac{1}{\sqrt{\pi}}\operatorname{cos}(2t), \ldots$ forman una base ortonormal de *C* [0, 2π]. Por tanto, del teorema 7.13 la mejor aproximación a cualquier función periódica en [0, 2π] la obtenemos con la descomposición en series de Fourier.

# **Aplicación de los espacios vectoriales a polinomios ortogonales**

Los polinomios son funciones que tienen propiedades muy importantes para sus aplicaciones. Por ejemplo, son continuas en todo  $\mathbb R$ , infinitamente diferenciables, lo que hace que sean funciones suaves, resultan muy propicias para las aproximaciones y resuelven una gran cantidad de ecuaciones diferenciables. Por el teorema 7.13 sabemos que los mejores polinomios o más eficientes en su uso son polinomios ortogonales u ortonormales. En esta subsección daremos un bosquejo de algunos de los polinomios ortogonales más comunes que se utilizan en la actualidad.

En la siguiente definición vamos a generalizar el concepto de funciones ortogonales.

**Definición 7.14** 

**Funciones ortogonales con respecto a un peso**. Un conjunto de funciones reales  $f_n(x)$  para  $n = 0, 1, 2, 3,...$  se dice ortogonal respecto a la función peso ρ(*x*) en el intervalo [*a*, *b*]; si

$$
\int_{a}^{b} f_{n}(x) f_{m}(x) \rho(x) dx = 0.
$$
 (7.6.8)

Para toda  $n \neq m$  y en donde  $\rho(x)$  es una función no negativa y fija que no depende de *n* y *m*.

Por ejemplo, en las series de Fourier de la subsección anterior, la función peso  $\rho(x) = 1$ .

Con este concepto revisamos un resumen de las familias de polinomios ortogonales más utilizados en las aplicaciones, para la solución de ecuaciones diferenciales.

#### Legendre

Las ecuaciones diferenciales de la forma:

$$
(1 - x2)y'' - 2xy' + n(n + 1)y = 0.
$$

Tienen como solución a los polinomios de Legendre definidos por:

$$
P_n(x) = \frac{1}{2^n} \frac{d^n}{dx^n} (1 - x^2)^n = \sum_{k=0}^{\left\lfloor \frac{n}{2} \right\rfloor} \frac{(-1)^k (2n - 2k)!}{2^n k! (n - k)! (n - 2k)!} x^{n - 2k}
$$
, donde [a] parte entera de *a*. (7.6.9)

Para estos polinomios la función de ponderación es  $\rho(x) = 1$  en el intervalo  $[-1, 1]$ .

Calcular los primeros polinomios de Legendre hasta grado 4.

Solución

**,** 

Utilizando la fórmula (7.6.9):

$$
n = 0; P_0(x) = \sum_{k=0}^{0} \frac{(-1)^k (0 - 2k)!}{2^0 k! (0 - k)!(0 - 2k)!} x^{0 - 2k} = 1
$$
  
\n
$$
n = 1; P_1(x) = \sum_{k=0}^{0} \frac{(-1)^k (2 - 2k)!}{2^1 k! (1 - k)!(1 - 2k)!} x^{1 - 2k} = x
$$
  
\n
$$
n = 2; P_2(x) = \sum_{k=0}^{1} \frac{(-1)^k (4 - 2k)!}{2^1 k! (2 - k)!(2 - 2k)!} x^{2 - 2k} = \frac{3}{2} x^2 - \frac{1}{2}
$$
  
\n
$$
n = 3; P_3(x) = \sum_{k=0}^{1} \frac{(-1)^k (6 - 2k)!}{2^1 k! (3 - k)!(3 - 2k)!} x^{3 - 2k} = \frac{5}{2} x^3 - \frac{3}{2} x
$$
  
\n
$$
n = 4; P_4(x) = \sum_{k=0}^{2} \frac{(-1)^k (8 - 2k)!}{2^1 k! (4 - k)!(4 - 2k)!} x^{4 - 2k} = \frac{35}{8} x^4 - \frac{15}{4} x^2 + \frac{3}{8}
$$

<u>Nota</u>

Adrien-Marie Legendre (1752-1833), matemático

francés, realizó importantes contribuciones a la estadística, la teoría de números, el álgebra abstracta y el análisis matemático.

Estos polinomios tienen la propiedad de que todas sus *n* raíces son reales y se encuentran entre  $[-1, 1]$ . También se suelen utilizar en la búsqueda de los coeficientes que resultan en el método de cuadratura de Gauss para la aproximación de las integrales definidas.

Se puede verificar que los polinomios son ortogonales en  $[-1, 1]$ .

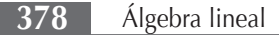

#### Hermite

Las ecuaciones diferenciales de la forma:

$$
y''-2xy'+2ny=0.
$$

Tienen como solución a los polinomios de Hermite definidos por:

$$
H_n(x) = (-1)^n e^{x^2} \frac{d^n}{dx^n} e^{-x^2} = \sum_{k=0}^{\left[\frac{n}{2}\right]} \frac{(-1)^k n!}{k!(n-2k)!} (2x)^{n-2k}, \text{donde } [a] \text{ parte entera de } a. \tag{7.6.10}
$$

Para estos polinomios la función de ponderación es  $\rho(x) = e^{-x^2}$  en todo  $\mathbb R$ .

Calcular los primeros polinomios de Hermite hasta grado 4.

### Solución

**gjennpro<del>spe</del>tro** 

Se utiliza la fórmula (7.6.10)

$$
n = 0; H_0(x) = \sum_{k=0}^{0} \frac{(-1)^k 0!}{k!(0 - 2k)!} (2x)^{0 - 2k} = 1
$$
  
\n
$$
n = 1; H_1(x) = \sum_{k=0}^{0} \frac{(-1)^k 1!}{k!(1 - 2k)!} (2x)^{1 - 2k} = 2x
$$
  
\n
$$
n = 2; H_2(x) = \sum_{k=0}^{1} \frac{(-1)^k 2!}{k!(2 - 2k)!} (2x)^{2 - 2k} = 4x^2 - 2
$$
  
\n
$$
n = 3; H_3(x) = \sum_{k=0}^{1} \frac{(-1)^k 3!}{k!(3 - 2k)!} (2x)^{3 - 2k} = 8x^3 - 12x
$$
  
\n
$$
n = 4; H_4(x) = \sum_{k=0}^{2} \frac{(-1)^k 4!}{k!(4 - 2k)!} (2x)^{4 - 2k} = 16x^4 - 48x^2 + 12
$$

Charles Hermite (24 de diciembre de 1822- 14 de enero de 1901) fue un matemático francés que investigó en el campo de la teoría de números, sobre las formas cuadráticas, polinomios ortogonales y funciones elípticas, y en el álgebra. Nota

Se puede verificar que los polinomios son ortogonales con respecto al peso  $\rho(x) = e^{-x^2}$  en todo  $\mathbb R$ .

#### Laguerre

**,** 

Las ecuaciones diferenciales de la forma:

$$
xy'' + (1 - x)y' + ny = 0.
$$

Tienen como solución a los polinomios de Laguerre definidos por:

$$
L_n(x) = \frac{e^x}{n!} \frac{d^n}{dx^n} (x^n e^{-x}) = \sum_{k=0}^n (-1)^k \frac{n!}{(k!)^2 (n-k)!} x^k.
$$
 (7.6.11)

Para estos polinomios la función de ponderación es  $\rho(x) = e^{-x}$  en el intervalo [0,  $\infty$ ).

Calcular los primeros polinomios de Laguerre hasta grado 4.

#### Solución

Utilizando la fórmula (7.6.11):

$$
n = 0; L_0(x) = \sum_{k=0}^{0} \frac{(-1)^k 0!}{(k!)^2 (0 - k)!} x^k = 1
$$
  
\n
$$
n = 1; L_1(x) = \sum_{k=0}^{1} \frac{(-1)^k 1!}{(k!)^2 (1 - k)!} x^k = 1 - x
$$
  
\n
$$
n = 2; L_2(x) = \sum_{k=0}^{2} \frac{(-1)^k 2!}{(k!)^2 (2 - k)!} x^k = 1 - 2x + \frac{1}{2} x^2
$$
  
\n
$$
n = 3; L_3(x) = \sum_{k=0}^{3} \frac{(-1)^k 3!}{(k!)^2 (3 - k)!} x^k = 1 - 3x + \frac{3}{2} x^2 - \frac{1}{6} x^3
$$
  
\n
$$
n = 4; L_4(x) = \sum_{k=0}^{4} \frac{(-1)^k 4!}{(k!)^2 (4 - k)!} x^k = 1 - 4x + 3x^2 - \frac{2}{3} x^3 + \frac{1}{24} x^4
$$

Nota

Edmond Nicolás Laguerre (1834- 1886), matemático francés, conocido sobre todo por la introducción de los polinomios que llevan su nombre.

Laguerre publicó más de 140 artículos sobre los diferentes aspectos de la geometría y del análisis. Sus obras completas fueron publicadas en diez volúmenes entre 1898 y 1905 por encargo de Charles Hermite, Henri Poincaré y Eugène Rouché.

Se puede verificar que los polinomios son ortogonales con respecto al peso  $\rho(x) = e^{-x}$ en el intervalo  $[0, \infty)$ .

#### Chebyshev

Las ecuaciones diferenciales de la forma:

$$
(1 - x^2) y'' - xy' + n^2 y = 0.
$$

Tienen como solución a los polinomios de Chebyshev definidos por:

$$
T_n(x) = \frac{(-1)^n 2^n}{(2n)!} \sqrt{1 - x^2} \frac{d^n}{dx^n} \left( (1 - x^2)^{n - \frac{1}{2}} \right) = \frac{\left( x + \sqrt{x^2 - 1} \right)^{2n} + 1}{2(x + \sqrt{x^2 - 1})^n}.
$$
\n(7.6.12)

Para estos polinomios la función de ponderación es *ρ*(*x x*  $(x) = \frac{1}{x}$  $1 - x^2$ en el intervalo  $[-1, 1]$ .

Calcular los primeros polinomios de Chebyshev hasta grado 4.

#### Solución

**,**<br>Glynnpro<del>wys</del>ia

Se utiliza la fórmula (7.6.12)

$$
n = 0; L_0(x) = \frac{\left(x + \sqrt{x^2 - 1}\right)^0 + 1}{2(x + \sqrt{x^2 - 1})^0} = 1
$$
  

$$
n = 1; L_1(x) = \frac{\left(x + \sqrt{x^2 - 1}\right)^2 + 1}{2(x + \sqrt{x^2 - 1})^1} = x
$$
  

$$
n = 2; L_2(x) = \frac{\left(x + \sqrt{x^2 - 1}\right)^4 + 1}{2(x + \sqrt{x^2 - 1})^2} = 2x^2 - 1
$$

$$
n = 3; L_3(x) = \frac{\left(x + \sqrt{x^2 - 1}\right)^6 + 1}{2(x + \sqrt{x^2 - 1})^3} = 4x^3 - 3x
$$

$$
n = 4; L_4(x) = \frac{\left(x + \sqrt{x^2 - 1}\right)^8 + 1}{2(x + \sqrt{x^2 - 1})^4} = 8x^4 - 8x^2 + 1
$$

Pafnuti Lvóvich Chebyshev (1821-1894), matemático ruso, conocido sobre todo por la desigualdad que lleva su nombre. Nota

Se puede verificar que los polinomios son ortogonales con respecto al peso *ρ*(*x x*  $(x) = \frac{1}{x}$  $1 - x^2$ en el intervalo  $[-1, 1]$ .

Con esto finalizamos una aplicación de los espacios vectoriales y bases ortonormales; para ampliar más sobre el uso de los polinomios que hemos introducido en esta parte del texto, es necesario recurrir a algún texto sobre análisis funcional. En esta parte de las matemáticas se revisan todas las bases teóricas de los espacios vectoriales que contienen a estas funciones y representa el vínculo entre el álgebra lineal moderna con el análisis funcional. Esta parte queda completamente fuera de los objetivos del texto.

#### Ejercicios 7.5

Resuelva los siguientes ejercicios.

1. Sea el espacio vectorial  $V = \mathbb{R}^n$ . Demuestre que el producto entre  $v$  y  $u \in V$ , definido en (7.6.13) es un producto punto.

$$
(\mathbf{v}, \mathbf{u}) = \sum_{i=1}^{n} i v_i u_i.
$$
 (7.6.13)

2. Sea el espacio vectorial  $V = \mathbb{R}^n$ . Pruebe si el producto entre **v** y  $\mathbf{u} \in V$ , definido en (7.6.14) es un producto punto.

$$
(\mathbf{v}, \mathbf{u}) = \sum_{i=1}^{n} \nu_i u_{n-(i-1)}.
$$
 (7.6.14)

Sea el espacio vectorial *L*( $[-1, 1]$ ) con producto interno (7.6.2). En cada pareja de funciones *f* 1(*x*) y *f* 2(*x*) calcule:

- a) Ambas normas.
- b) Pruebe si son ortogonales.
- c)  $\text{Prog}_{f_1}(f_2)$  y  $\text{Prog}_{f_2}(f_1)$ .
- 3.  $f_1(x) = x + 2x^3, f_2(x) = 1 x^2$

4. 
$$
f_1(x) = 1 + x - x^2, f_2(x) = x^2
$$

- 5.  $f_1(x) =$ sen  $(\pi x)$ ,  $f_2(x) = 1 + \cos(\pi x)$
- 6.  $f_1(x) = \text{sen}(2\pi x), f_2(x) = 1 + \text{cos}(\pi x)$

7. 
$$
f_1(x) = x(1-x), f_2(x) = x(1+x)
$$

8. 
$$
f_1(x) = 1 + x, f_2(x) = e^x
$$

9. 
$$
f_1(x) = 4x, f_2(x) = 2 - x^2
$$

10.  $f_1(x) = \cos(k\pi x), f_2(x) = 2$ 

Para las siguientes funciones en *V*, encuentre su representación ortonormal, si se considera el producto interno (7.6.2).

11.  $V = C([-2, 2]), f_1(x) = 1 + x, f_2(x) = x^2, f_3(x) = 1 - x + x^2$ 

12. 
$$
V = L([0, 1]), f_1(x) = x(1+x), f_2(x) = x^2, f_3(x) = x(1-x)
$$

- 13.  $V = C([-\pi, \pi]), f_1(x) = 1, f_2(x) = \text{sen}(x), f_3(x) = \text{cos}(2x)$
- 14.  $V = C([0, 1]), f_1(x) = 1, f_2(x) = e^x, f_3(x) = 1 + e^{2x}$
- 15.  $V = C([-1, 1]), f_1(x) = 1, f_2(x) = e^x, f_3(x) = 1 + e^{-x}$
- 16.  $V = C([0, 1]), f_1(x) = x, f_2(x) = e^x, f_3(x) = 1 + e^{-x}$
- 17. Sea el espacio vectorial  $V = M_{22}$ . Demuestre que el producto entre  $\mathbf{A} \mathbf{y} \mathbf{B} \in V$ , definido en (7.6.15) es un producto punto.

$$
(\mathbf{A}, \mathbf{B}) = 2a_{11}b_{11} + 3a_{21}b_{21} + 3a_{12}b_{12} + 4a_{22}b_{22}
$$
 (7.6.15)

Sea el espacio vectorial  $V = M_{22}$  con producto interno definido en (7.6.15), para cada pareja de matrices A y B calcule:

- a) Ambas normas.
- b) Pruebe si son ortogonales.

c) 
$$
\text{Prov}_{A}(B)
$$
 y  $\text{Prov}_{B}(A)$ .

18. 
$$
\mathbf{A} = \begin{pmatrix} 0 & 1 \\ -1 & -1 \end{pmatrix}
$$
 y  $\mathbf{B} = \begin{pmatrix} 1 & 0 \\ 1 & 1 \end{pmatrix}$   
\n19.  $\mathbf{A} = \begin{pmatrix} 1 & 1 \\ 0 & 1 \end{pmatrix}$  y  $\mathbf{B} = \begin{pmatrix} 1 & 0 \\ 0 & 1 \end{pmatrix}$   
\n20.  $\mathbf{A} = \begin{pmatrix} 2 & 1 \\ -2 & 1 \end{pmatrix}$  y  $\mathbf{B} = \begin{pmatrix} 1 & 0 \\ 1 & 0 \end{pmatrix}$   
\n21.  $\mathbf{A} = \begin{pmatrix} 1 & 1 \\ -1 & -2 \end{pmatrix}$  y  $\mathbf{B} = \begin{pmatrix} 1 & 0 \\ -1 & 2 \end{pmatrix}$ 

22. 
$$
\mathbf{A}_1 = \begin{pmatrix} 1 & 1 \\ 1 & -1 \end{pmatrix}, \ \mathbf{A}_2 = \begin{pmatrix} 1 & 0 \\ -1 & -1 \end{pmatrix} \mathbf{y} \ \mathbf{A}_3 = \begin{pmatrix} 1 & 0 \\ 0 & 1 \end{pmatrix}
$$

23. 
$$
\mathbf{A}_1 = \begin{pmatrix} 0 & 0 \\ 1 & 1 \end{pmatrix}, \ \mathbf{A}_2 = \begin{pmatrix} 1 & 1 \\ 0 & 0 \end{pmatrix} \mathbf{y} \ \mathbf{A}_3 = \begin{pmatrix} 1 & 0 \\ 0 & -1 \end{pmatrix}
$$

- 24.  $A_1 = \begin{pmatrix} 1 & 0 \\ 1 & 0 \end{pmatrix}$ ⎛  $\overline{\mathcal{A}}$ ⎞  $\left| \begin{array}{cc} 0 & 1 \\ 0 & -1 \end{array} \right|$ ⎛  $\overline{\mathcal{N}}$ ⎞  $\begin{bmatrix} y & A_3 \end{bmatrix} = \begin{bmatrix} 1 & -1 \\ 0 & 1 \end{bmatrix}$  $\left( \begin{array}{cc} 1 \end{array} \right)$  $\overline{\mathcal{A}}$ ⎞ ⎠ ⎟
- 25. Calcule el polinomio de Legendre de grado 5.
- 26. Calcule el polinomio de Hermite de grado 5.
- 27. Calcule el polinomio de Laguerre de grado 5.
- 28. Calcule el polinomio de Chebyshev de grado 5.
- 29. Dada la base estándar en  $H = P_2(x)$ , defina el producto interno en [-1, 1] como  $(f, g) = \int_{-1}^{1} f(x)g(x)dx$ , con el proceso de Gram-Schmidt, obtenga una base ortonormal.
- 30. En el ejercicio anterior considere  $V = C[-1, 1]$  y  $f(x) =$ π 1 2  $e^{-x^2/2} \in V$ . Calcule Proy<sub>H</sub>(*f*). ¿Reconoce quién es *f*(*x*)?
- 31. En el ejercicio anterior calcule  $\int_{-1}^{1} (f(x) \text{Prov}_H(f))^2 dx$ . Explique, ¿qué significa este resultado?
- 32. Repita los tres problemas anteriores con  $H = P<sub>3</sub>(x)$ , ¿qué concluye?
- 33. Obtenga la serie ortonormal de Fourier para 1, sen(*kt*), cos(*kt*), sen(2*kt*), cos(2*kt*),
- 34. Sea  $V = \{f \mid \int_a^b f(x)dx \text{ es finite}\},\$  pruebe si *V* es un espacio vectorial. *i*Es posible concluir que  $V \subset C[a, b]$ ? Explique su respuesta.
- 35. Sea  $V = C(\mathbb{R})$  y  $(f, g) = f * g(x) = \int_{-\infty}^{\infty} f(t)g(x t)dt$ . ¿Es posible decir que *V* es un espacio vectorial con producto interno?
- 36. Sea  $V = M_{nn}$  con producto  $(A, B) = C$  donde  $c_{ij} = a_{ij}b_{ij}$  para *i*,  $j = 1, 2, \ldots, n$ . ¿Es posible decir que  $V$  es un espacio vectorial con producto interno?
- 37. Consulte sobre los espacios de Hilbert y  $L^p$ . ¿Son espacios vectoriales? En caso afirmativo, ¿cuál es su producto interno?

# 7.7 Cambios de base y espacios de funciones con Matlab

En este capítulo se abordaron los temas de cambio de base, núcleo y recorrido de una matriz, base para el espacio fila y el espacio columna de una matriz en los que la solución depende de nueva cuenta de realizar escalonamientos y obtener la solución de un sistema de ecuaciones lineales. Hasta el momento ya se cuenta con herramientas suficientes para obtener tanto matrices en su forma escalonada reducida como la solución a los sistemas de ecuaciones lineales, con Matlab o MuPAD. Dentro de este capítulo también se ven las bases ortonormales y el procedimiento para obtenerlas mediante el método de Gram-Schmidt. Como se observa es un método bastante laborioso, pero si se emplea MuPAD se puede obtener con facilidad.

# **Cambio de base con Matlab**

**,**<br>Quinquo<del>rus</del>

El procedimiento para obtener la matriz de transición de la base  $B_1$  a la base  $B_2$  es relativamente sencillo y consiste en escalonar al mismo tiempo ambas bases, es decir, para encontrar  $\mathbf{P}_{B_1B_2}$  se escalona:  $(B_2 \mid B_1) \sim (I \mid \mathbf{P}_{B_1B_2})$  y (v) $_{B_2} = \mathbf{P}_{B_1B_2}$ (v) $_{B_1}$ . De manera similar para  $\det$ eterminar  $\mathbf{P}_{B_2B_1}$ .

Desarrollar una función (llamada MatrizT) con los comandos de programación en Matlab en el cual dadas dos bases B1 y B2, sea posible elegir si se desea determinar  $\mathbf{P}_{\scriptscriptstyle{B_{1}B_{2}}}$  o  $\mathbf{P}_{\scriptscriptstyle{B_{2}B_{1}}},$  según sea la opción que se elija.

```
% function MatrizT
% Parametro: Recibe dos matrices cuadradas.
% Salida: Proporciona la operación elegida por el usuario:
%1.-La matriz de transición de B1 a B2, esto es PB1B2 o
%2.-La matriz de transición de B2 a B1, esto es PB2B1
```
```
function [] = MatrizT
B1=input('introduzca los vectores de B1 en forma matricial: ');
B2=input('introduzca los vectores de B2 en forma matricial: ');
m = size(B1, 1);n = size(B1, 2);q = size(B2, 1);r = size(B2, 2);if ( (m-n) \sim = 0)
     error('B1 debe ser una matriz cuadrada')
elseif ((q-r) \sim=0)
     error('B2 debe ser una matriz cuadrada')
elseif (m-q) \sim=0)
     error('B1 y B2 deben ser del mismo orden')
elseif (n-r) \sim=0)
     error('B1 y B2 deben ser del mismo orden')
end
respuesta=1;
while respuesta==1
  disp('Elija la matriz de transición que desea obtener:')
  disp('1.-La matriz de transición de B1 a B2, esto es PB1B2')
  disp('2.-La matriz de transición de B2 a B1, esto es PB2B1')
  operacion=input('elija una opción: ');
     switch operacion
       case 1
         C = [B2, B1]; rref (C)
        case 2
         C = [B1, B2]; rref (C)
       otherwise
       disp( 'opción inválida. ')
end
  disp('Desea realizar otra operación:')
disp('1.-Sí')
disp('2.-No')
respuesta=input('elija un valor numérico: ');
if (respuesta==1|respuesta==2)==0
     disp( 'opción inválida. ')
  end
end
end
```
Utilizar la función MatrizT para resolver el ejemplo 7.4 donde  $B_1 = \begin{bmatrix} 1 & 1 & 0 \\ 0 & K \end{bmatrix}$  y B 1  $\begin{bmatrix} 0 \\ 1 \end{bmatrix}$  y  $B_2 \begin{bmatrix} 1 \\ 2 \end{bmatrix}$ 2  $B_1 = \left\{ \begin{pmatrix} 1 \\ -1 \end{pmatrix} \begin{pmatrix} 0 \\ 1 \end{pmatrix} \right\}$  y  $B_2 \left\{ \begin{pmatrix} 1 \\ 2 \end{pmatrix} \begin{pmatrix} 1 \\ 1 \end{pmatrix} \right\}$  $\overline{\phantom{a}}$  $\lambda$ ⎠ ⎟  $\sqrt{2}$  $\vert$  $\lambda$ ⎠ ⎟  $\lceil$  $\left\{ \right.$  $\overline{\mathsf{I}}$ ⎫  $\downarrow$  $\big\}$  $\sqrt{2}$  $\vert$ ⎞ ⎠ ⎟  $\sqrt{2}$  $\overline{\mathcal{S}}$ ⎞ ⎠ ⎟  $\sqrt{ }$  $\left\{ \right.$  $\overline{\mathcal{L}}$ ⎫  $\downarrow$  $\overline{ }$ , y se pide determinar:

1. La matriz de transición de  $B_1$  a  $B_2$ , esto es  $PB_1B_2$ .

ر<br>بر<del>د، خ</del>انانانانانا

2. La matriz de transición de  $B_2$  a  $B_1$ , esto es  $PB_2B_1$ .

#### Solución

Se ejecuta la función MatrizT y se introducen las respectivas bases.

```
>> MatrizT
introduzca los vectores de B1 en forma matricial: [1, 0; -1, 1]
introduzca los vectores de B2 en forma matricial: [1, 1; 2, 1]
Elija la matriz de transición que desea obtener:
1.-La matriz de transición de B1 a B2, esto es PB1B2
2.-La matriz de transición de B2 a B1, esto es PB2B1
elija una opción: 1
ans = 1 0 -2 1
      0 1 3 -1
Desea realizar otra operación:
1.-Sí
2.-No
elija un valor numérico: 1
Elija la matriz de transición que desea obtener:
1.-La matriz de transición de B1 a B2, esto es PB1B2
2.-La matriz de transición de B2 a B1, esto es PB2B1
elija una opción: 2
ans = 1 0 1 1
 0 1 3 2
```
Verificar que los resultados son los mismos que se presentan en el libro.

# Espacio fila y columna de una matriz

**.**<br>Geografia

Determinar una base del espacio fila y columna de la matriz A requiere de conocer ya sea la matriz escalonada o la matriz escalonada reducida y a partir de aquí trabajar con los pivotes de dichas matrices.

Desarrollar una función (llamada rengloncolumna) en la cual se empleen los comandos de programación en Matlab que determine una base para  $C_A$  y una base para  $R_A$ .

```
% function rengloncolumna(Matriz A)
% Parametro: recibe la matriz A
% Salida: Proporciona una Base para RA y una base para CA.
function [ ] = rengloncolumna(A)m = size(A, 1);n = size(A, 2);ME=rref (A);
        for i=1:m
             Ri=find(ME(i, :), 1, 'first');
        if Ri~=0
             x(i) = Ri; end
```

```
end
p = size(x, 2);for i=1:p
if (x(i) \sim=0)CA(:,i) = A(:,x(i));RA(i, : ) = ME(i, :);end
end
format rat
disp('Una base de CA es:')
CA
disp('Una base de RA es:')
RA
end
```
Utilizar la función rengloncolumna para resolver el ejemplo 7.16 donde se pide determinar una base para *C*<sub>A</sub> y una base para *R*<sub>A</sub>.

#### Solución

**,** 

Se introduce la matriz de la cual se desea obtener las respectivas bases y se ejecuta la función rengloncolumna.

```
\gg A=[1,0,2,1; 0, 1, -3, 2; 2, 1, 1, 4];
>> rengloncolumna(A)
Una base de CA es:
CA = 1 0
     0 1
     2 1
Una base de RA es:
RA = 1 0 2 1
    0 \t 1 \t -3 \t 2
```
Utilizar la función rengloncolumna para resolver el ejemplo 7.17 donde se pide determinar una base para *C*<sub>A</sub> y una base para *R*<sub>A</sub>.

## Solución

**.**<br>Quanque<del>s v</del>e

Se introduce la matriz de la cual se desea obtener las respectivas bases y se ejecuta la función rengloncolumna.

```
\gg A=[1,-1,1,-1; 0, 0, -1, 1; 1, -1, -1, 1];
>> rengloncolumna(A)
Una base de CA es:
CA = 1 1
    0 -1 1 -1
Una base de RA es:
RA = 1 -1 0 0 0 0 1 -1
```
Comentario. La base para  $R_A$  que obtiene la función rengloncolumna es a partir de la matriz escalonada reducida, la del texto está en función de la matriz escalonada (son equivalentes).

# **Bases ortonormales con Matlab**

Se ha comentado que es deseable trabajar con bases ortonormales y aplicar el método de ortonormalización de Gram-Schmidt para obtener una base ortonormal (a partir de otra) es un procedimiento muy laborioso, sin embargo MuPAD permite obtener una base ortogonal de manera muy sencilla, emplee la función W:=linalg::orthog(S) y después convertir esta base en una base ortogonal mediante la siguiente función: map(W, linalg::normalize). Veamos estas funciones a través de los siguientes ejemplos.

Utilizar linalg::orthog(S) y linalg::normalize de MuPAD para resolver el ejemplo 7.24 donde se pide determinar una base ortonormal, emplee el método de Gram-Schmidt, dada la base B.

$$
B = \{ \mathbf{u}_1 = (1, 2, -3), \mathbf{u}_2 = (0, 1, -1), \mathbf{u}_3 = (2, 0, 1) \}.
$$

Solución

**,** 

En la ventana de MuPAD en modo Calculation se introducen los siguientes comandos:

Para obtener la base ortogonal:

```
MatR := Dom::Matrix(Dom::Real):
S := [MatR([1, 2, -3]), MatR([0, 1, -1]), MatR([2, 0, 1]))]W:= linalg::orthog(S)
```
Para obtener la base ortonormal:

```
map(W, linalg::normalize)
```
En la figura 7.4 se muestra la salida en la ventana de MuPAD en modo Calculation.

Comentario. Verifique que estos vectores son equivalentes a los obtenidos en el texto.

> Figura 7.4 Salida en la ventana de MuPAD del ejemplo 7.54.

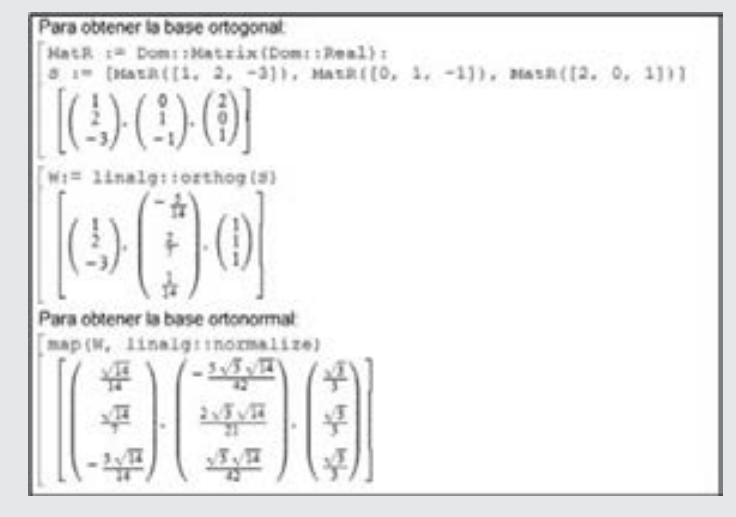

Utilizar linalg::orthog(S) y linalg::normalize de MuPAD para resolver el ejemplo 7.25 donde se pide determinar una base ortonormal para todos los vectores de la forma:  $(x, y, z, w) = (-y + w, y, 3w, w)$  con el método de Gram-Schmidt.

#### Solución

**,** 

La base para generar estos vectores es:  $B = {\mathbf{u}_1 = (-1, 1, 0, 0)}$ ,  $\mathbf{u}_2 = (1, 0, 3, 1)$ . En la ventana de MuPAD en modo Calculation se introducen los siguientes comandos:

Para obtener la base ortogonal:

```
MatR := Dom::Matrix(Dom::Real):
S := [MatR([-1, 1, 0, 0]), MatR([1, 0, 3, 1]))]W:= linalg::orthog(S)
```
Para obtener la base ortonormal:

```
map(W, linalg::normalize)
```
En la figura 7.5 se muestra la salida en la ventana de MuPAD en modo Calculation.

Comentario. Verifique que estos vectores son equivalentes a los obtenidos en el texto.

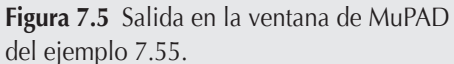

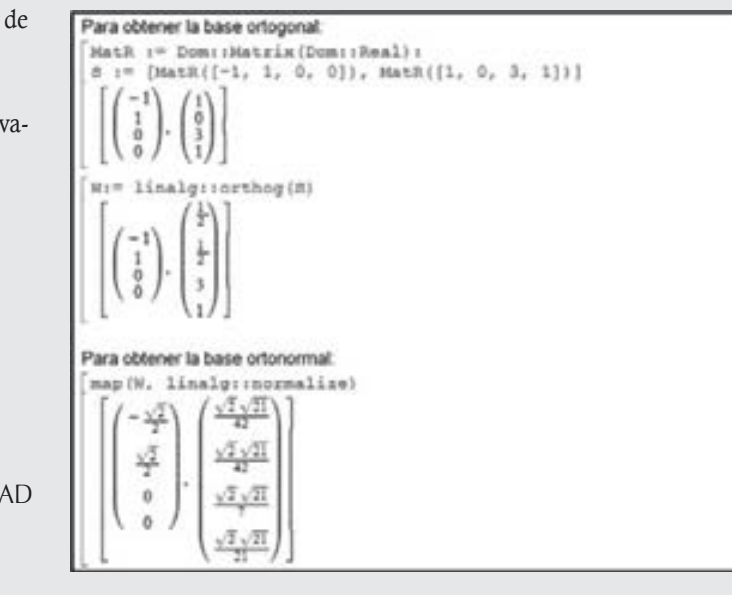

Utilizar linalg::orthog(S) y linalg::normalize de MuPAD para resolver el ejemplo 7.26 donde se pide determinar una base ortonormal para el conjunto de vectores que son consistentes con:  $4x - y + 5z - 3w = 0$ , emplee el método de Gram-Schmidt.

## Solución

**,QLTWSV**

La base para generar estos vectores es:

$$
B = \{ \mathbf{u}_1 = (1, 4, 0, 0), \mathbf{u}_2 = (0, 5, 1, 0), \mathbf{u}_3 = (0, -3, 0, 1) \}.
$$

En la ventana de MuPAD en modo Calculation se introducen los siguientes comandos:

Para obtener la base ortogonal:

```
MatR := Dom::Matrix(Dom::Real):
S := [MatR([1, 4, 0, 0]), MatR([0, 5, 1, 0]), MatR([0, -3, 0, 1]))]W:= linalg::orthog(S)
```
Para obtener la base ortonormal:

map(W, linalg::normalize)

En la figura 7.6 se muestra la salida en la ventana de Para obtener la base ortogonal .tk := Dom::Matrix(Dom::Real):<br>:= [HatR({1, 4, 0, 0}), HatR({0, 5, 1, 0}), HatR({0, -3, 0, 1}) ] MuPAD en modo Calculation. Comentario. Verifique que estos vectores son equivalentes a los obtenidos en el texto. ap (W. linalg: incemalis Figura 7.6 Salida en la ventana de MuPAD del ejemplo 7.56.

# **Producto interno con Matlab**

Se comentó que el producto punto o escalar se puede ampliar a otros espacios vectoriales y se conoce con el nombre de producto interno. Matlab también presenta la ventaja de que es posible determinar integrales de manera sencilla, la sintaxis es:

```
int(función, variable, Límite Inferior, Límite Superior)
```
Resolver el ejemplo 7.42 con Matlab, donde para el espacio vectorial  $L^2([-1, 1])$  y  $f_1(x) = 2x, f_2(x) = 4 + x - x^2$  con producto interno (7.6.2) determinar:

a) Ambas normas.

**.**<br>Geografia

- b) Pruebe si son ortogonales.
- c)  $\text{Prog}_{f_1}(f_2)$  y  $\text{Prog}_{f_2}(f_1)$ .
- d) Comprobar que se cumple que:  $f_2 y f_1 Proy_{f_2} (f_1)$  son ortogonales.

# Solución

Se declaran ambas funciones en el PROMPT para calcular las integrales.

```
>> syms x
>> f1 = 2*xf1 = 2*x>> f2 = 4+x-x^2f2 = -x^2 + x + 4
```
a) Para el cálculo de  $(f_1, f_1)$  y  $(f_2, f_2)$ 

```
>>f1f1 = int(f1^2,x,-1,1)f1f1 = 8/3>>f2f2 = int(f2^2, x, -1, 1)f2f2 = 416/15
```
b) Para el cálculo de  $(f_1, f_2)$ 

 $>>f1f2 = int(f1*f2,x,-1,1)$  $f1f2 = 4/3$ 

**Comentario.** Por tanto, como  $(f_1, f_2) \neq 0$  no son ortogonales.

c) Para las proyecciones deben emplearse los resultados anteriores, recuerde que  $(f_1, f_2) = (f_2, f_1)$ 

```
>>Proyf1f2 = (f1f2/f1f1)*f1
Proyf1f2 = x> Proyf2f1 = (f1f2/f2f2)*f2Proyf2f1 = (5*x)/104 - (5*x^2)/104 + 5/26>> factor(Proyf2f1)
ans = -(5*(x^2 - x - 4))/104
```
d) Comprobación

```
\gg comprobacion = f1f2-int(f2* Proyf2f1, x,-1,1)
comprobacion = 0
```
Verifique que se obtuvieron los mismos resultados en el texto.

# **Polinomios ortogonales**

Se comentaron las familias de polinomios ortogonales más utilizados en las aplicaciones para la solución de ecuaciones diferenciales, entre estos: Legendre, Hermite, Laguerre y Chebyshev. En este caso por la forma en que se presentan los resultados es conveniente emplear MuPAD.

- $\Box$  Para el cálculo de los polinomios de Legendre la función empleada por MuPAD es: orthpoly: : legendre(n, x)
- $\Box$  Para el cálculo de los polinomios de Hermite la función empleada por MuPAD es: orthpoly::hermite(n, x)
- Para el cálculo de los polinomios de Laguerre la función empleada por MuPAD es: orthpoly::laguerre(n, a, x), donde a está definida como una expresión aritmética.
- $\Box$  Para el cálculo de los polinomios de Chebyshev la función empleada por MuPAD es: orthpoly::chebyshev1(n, x).

En todos los casos *n* es el grado del polinomio que se desea determinar.

Resolver el ejemplo 7.45 con la función orthpoly::legendre(n, x) de MuPAD.

## Solución

**,QLTWSV**

Se introduce la función y varía en cada caso el grado del polinomio.

```
orthpoly::legendre(0, x);
orthpoly::legendre(1, x);
orthpoly::legendre(2, x);
orthpoly::legendre(3, x);
orthpoly::legendre(4, x);
```
En la figura 7.7 se muestra la salida en la ventana de MuPAD en modo Calculation.

Comentario. Verifique que los resultados son iguales a los obtenidos en el texto.

orthpoly: : legendre(0, x); orthpoly: : legendre(1, x); orthpoly: : legendre(2, x); orthpoly::legendre(3, x); orthpoly: : legendre(4, x);  $poly(1,[x])$ poly(x, [x])

Figura 7.7 Salida en la ventana de MuPAD del ejemplo 7.58.

Resolver el ejemplo 7.46 con la función orthpoly::hermite(n, x) de MuPAD.

Solución

**.**<br>Geographic <del>view</del> v

Se introduce la función y varía en cada caso el grado del polinomio.

orthpoly:: hermite (0, x); orthpoly:: hermite (1, x); orthpoly:: hermite (2, x); orthpoly:: hermite (3, x); orthpoly:: hermite (4, x);

En la figura 7.8 se muestra la salida en la ventana de MuPAD en modo Calculation.

Comentario. Verificar que los resultados son iguales a los obtenidos en el texto.

> Figura 7.8 Salida en la ventana de MuPAD del ejemplo 7.59.

orthpoly:: hermite (0, x); orthpoly:: hermite (1, x); orthpoly:: hermite (2, x); orthpoly:: hermite (3, x); orthpoly:: hermite (4, x);  $poly(1, [x])$  $p_0b(2x,[x])$ poly $(4x^2 - 2, [x])$ poly(8 $x^3 - 12x$ , [x]) poly $(16x^4 - 48x^2 + 12, [x])$ 

Resolver el ejemplo 7.47 con la función orthpoly::laguerre(n, a, x) de MuPAD.

#### Solución

**.**<br>Geograpis<del>ter</del>ov

Se introduce la función y varía en cada caso el grado del polinomio.

```
orthpoly:: laguerre (0,0, x);
orthpoly:: laguerre (1,0, x);
orthpoly:: laguerre (2,0, x);
orthpoly:: laguerre (3,0, x);
orthpoly:: laguerre (4,0, x);
```
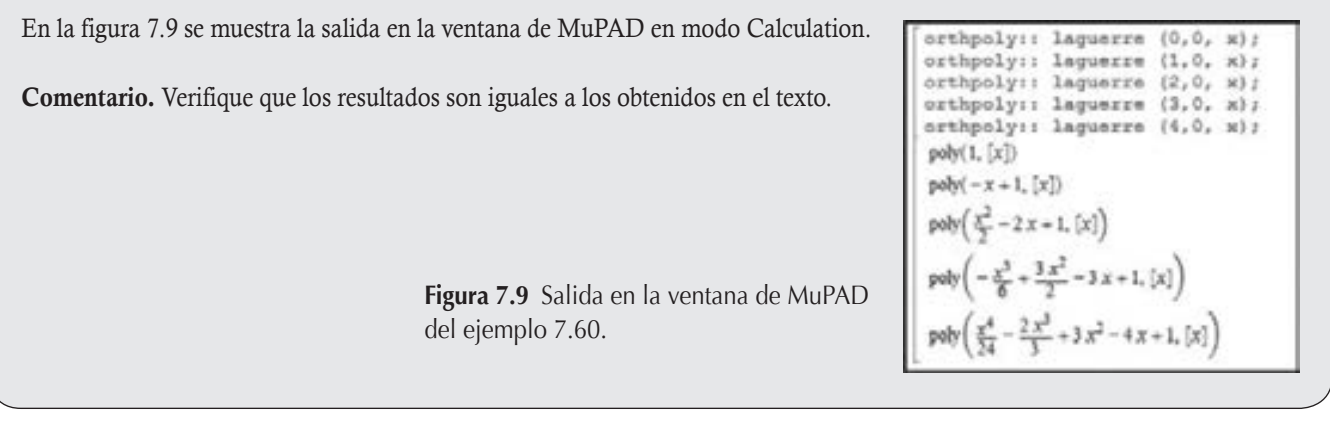

Resolver el ejemplo 7.48 con la función orthpoly::chebyshev1(n, x) de MuPAD.

# Solución

**.**<br>Geograpis<del>te</del>

Se introduce la función y varía en cada caso el grado del polinomio.

orthpoly:: chebyshev1(0, x); orthpoly:: chebyshev1(1, x); orthpoly:: chebyshev1(2, x); orthpoly:: chebyshev1(3, x); orthpoly:: chebyshev1(4, x);

En la figura 7.10 se muestra la salida en la ventana de MuPAD en modo Calculation.

Comentario. Verifique que los resultados son iguales a los obtenidos en el texto.

Figura 7.10 Salida en la ventana de MuPAD del ejemplo 7.61.

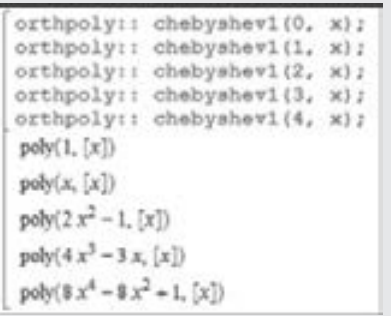

# **Ejercicios con Matlab**

Para los siguientes ejercicios puede emplear Matlab o MuPAD.

1. Dadas las bases  $B_1 y B_2$ , determine la matriz de transición de la base  $B_1$  a la base  $B_2$ .

$$
B_{1} = \left\{ \begin{pmatrix} 5 \\ -2 \\ -1 \\ 1 \end{pmatrix}, \begin{pmatrix} -2 \\ 2 \\ -2 \\ 4 \end{pmatrix}, \begin{pmatrix} -1 \\ -2 \\ 5 \\ 5 \end{pmatrix}, \begin{pmatrix} 1 \\ 2 \\ 1 \\ 7 \end{pmatrix} \right\} y
$$
  

$$
B_{2} = \left\{ \begin{pmatrix} 3 \\ 7 \\ 1 \\ 0 \end{pmatrix}, \begin{pmatrix} -4 \\ -2 \\ 3 \\ -4 \end{pmatrix}, \begin{pmatrix} -5 \\ -2 \\ 5 \\ 3 \end{pmatrix}, \begin{pmatrix} 2 \\ 0 \\ 6 \\ 2 \end{pmatrix} \right\}
$$

2. Dadas las bases  $B_1 y B_2$ , determine la matriz de transición de la base  $B_1$  a la base  $B_2$ .

$$
B_1 = \left\{ \begin{pmatrix} 8 & 5 \\ 0 & 1 \end{pmatrix}, \begin{pmatrix} -7 & 3 \\ -5 & 0 \end{pmatrix}, \begin{pmatrix} 0 & 4 \\ -5 & -6 \end{pmatrix}, \begin{pmatrix} -1 & -2 \\ 3 & 8 \end{pmatrix} \right\} y
$$
  

$$
B_2 = \left\{ \begin{pmatrix} 2 & 3 \\ 11 & 3 \end{pmatrix}, \begin{pmatrix} -1 & 2 \\ 13 & -2 \end{pmatrix}, \begin{pmatrix} 0 & 4 \\ 5 & 1 \end{pmatrix}, \begin{pmatrix} 9 & 10 \\ -6 & 4 \end{pmatrix} \right\}
$$

3. Dadas las bases  $B_1 y B_2$ , determine la matriz de transición de la base  $B_2$  a la base  $B_1$ .

$$
B_1 = \{3 + 7x - x^3, -1 + 4x + 3x^3, 10 + 6x, -20x^2, 5 - 8x - 4x^2 - 18x^3\}
$$
  

$$
B_2 = \{20 - 10x^2 + 4x^3, -10 + 2x + 13x^2 + 2x^3, 1 - 4x, -2x^2\}
$$

4. Determine una base para  $C_A$  y una base para  $R_A$  para cada una de las siguientes matrices.

a) 
$$
\begin{pmatrix} 9 & -10 & 7 & 6 \ 2 & 4 & 14 & 20 \ 5 & 3 & 21 & 29 \ 6 & 20 & 29 & 13 \end{pmatrix}
$$
 b) 
$$
\begin{pmatrix} 1 & 3 & -2 & -7 & 4 \ 2 & 6 & -2 & -4 & 6 \ -3 & -9 & 0 & -9 & -6 \ 4 & 12 & 0 & 12 & 4 \end{pmatrix}
$$
  
c) 
$$
\begin{pmatrix} -2 & -8 & -16 & -3 & 0 \ -1 & -3 & -9 & -2 & -1 \ 1 & 5 & 7 & 0 & -3 \end{pmatrix}
$$

- 5. Para los siguientes incisos dada la base *B* determine una base ortonormal con MuPAD.
	- a)  $B = \{(2, -1, 1, 0), (4, -4, 0, 7), (2, 0, 1, 0)\}$

b)  $B = \{(-3, 2, 4, -1), (2, 1, 0, -1)\}$ c)  $B = \{(2, -3, -2), (0, 3, 1), (-2, 3, 1)\}$ 

- 6. Elabore un programa en Matlab que determine si un vector y pertenece a Rec(A) de tal manera que  $Ax = y$ .
- 7. Elabore un programa en Matlab que determine si una base es ortogonal, ortonormal o ninguna de estas.

Para los siguientes ejercicios emplee MuPAD.

- 8. Determine el polinomio de Legendre de grado 9.
- 9. Determine el polinomio de Hermite de grado 20.
- 10. Determine el polinomio de Laguerre de grado 17.
- 11. Determine el polinomio de Chebyshev de grado 13.

# Ejercicios de repaso

- 7.1 Si  $Ax = 0$ , entonces  $x \in N(A)$ .
- 7.2 Si  $\mathbf{A}_{mn}$  y  $\mathbf{x} \in N(A)$ , entonces  $\mathbf{x} \in \mathbb{R}^m$ .
- 7.3 Si  $\mathbf{A}_{nm}$  entonces  $C_A \subset \mathbb{R}^m$ .
- 7.4  $N(A)$  y  $C_A$  pertenecen al mismo espacio solo cuando la matriz A es cuadrada.
- 7.5 Si  $Ax = w$ , entonces  $w \in N(A)$ .
- 7.6 Las columnas pivote de B (matriz escalonada de A) forman una base para  $C_{\rm A}$ .
- 7.7 Si  $A_{58}$  y  $v(A) = 3$ , entonces el rango de A es 3.
- 7.8 Si  $A_{43}$  con sus columnas L.I., entonces  $v(A)$  puede ser igual a 3.
- 7.9 Si  $A_{36}$  entonces la  $v(A)$  puede ser igual a 2.
- 7.10 Si  $A_{44}$  con sus columnas L.D., entonces  $v(A)$  no puede ser igual a cero.
- 7.11 Los renglones distintos del renglón nulo cuando A está en su forma escalonada reducida (B), forman una base para  $R_{\rm B}$ , pero no para  $R_{\rm A}$ .
- 7.12 Las operaciones elementales entre renglones preservan la relación de dependencia lineal entre las columnas de A, pero no entre sus renglones.
- 7.13 Sea  $A_{nn}$ , es invertible solo cuando  $v(A) = 0$ .
- 7.14 Si  $A_{35}$  y  $\rho(A) = 2$ , determine  $\nu(A)$ .
- 7.15 Si  $A_{43}$  y  $v(A) = 1$ , determine  $\rho(A)$ .
- 7.16 Si  $A_{45}$ , ¿cuál es la menor y la mayor dimensión posible para *N*(A)?
- 7.17 Si  $A_{53}$ , ¿cuál es la menor y la mayor dimensión posible para *N*(A)?
- 7.18 Si  $A_{34}$ , ¿puede  $v(A)$  ser cero?

## Ejercicios con grado de dificultad uno

- 7.19 Dadas las bases  $B_1 = \{(-1, 3), (2, 4)\}$  y la base  $B_2 = \{(2, -5),$ (1, 0)}, determine:
	- a) La matriz de transición de la base  $B_1$  a la base  $B_2$ .
- b) Si se sabe que (**v**)<sub> $B_1$ </sub> = (2, -6), calcule (**v**)<sub> $B_2$ </sub>.
- c) Compruebe que el vector **v** generado en base  $(v)_{B_1}$  es igual a  $(v)_{B_2}$ .
- 7.20 Dadas las bases  $B_1 = \{(2, -3), (5, 1)\}$  y la base  $B_2 = \{(-1, -7),$  $(-4, -11)$ , determine:
	- a) La matriz de transición de la base  $B_2$  a la base  $B_1$ .
- b) Si se sabe que (**v**)<sub> $B_2$ </sub> = (3, 4), calcule (**v**)<sub> $B_1$ </sub>.
- c) Compruebe que el vector **v** generado en base  $(\mathbf{v})_{B_1}$  es igual a  $(v)_{B_2}$ .
- 7.21 Dadas las bases  $B_1 = \{(5, 1, 5), (-1, 3, 0), (1, 2, 3)\}$  y la base  $B_2 = \{(2, 1, 0), (-1, 3, 4), (2, 2, 1)\},$  determine:
	- a) La matriz de transición de la base  $B_1$  a la base  $B_2$ .
- b) Si se sabe que (**v**)<sub> $B_1$ </sub> = (5, -1, 3), calcule (**v**)<sub> $B_2$ </sub>.
- c) Compruebe que el vector **v** generado en base  $(v)_{B_1}$  es igual a  $(v)_{B_2}$ .
- 7.22 Dadas las bases  $B_1 = \{9 + 6x 8x^2, 1 14x 12x^2, -2 9x\}$  $-x^2$  y la base  $B_2 = \{2 - 4x^2, 1 - 3x + 3x^2, 2 + x + x^2\}$ , determine:
	- a) La matriz de transición de la base  $B_1$  a la base  $B_2$ .
- b) Si se sabe que  $(p)_{B_1} = (3, 4, -1)$ , calcule  $(p)_{B_2}$ .
	- c) Compruebe que el polinomio *p*(*x*) que es generado en base  $(p)_{B_1}$  es igual  $(p)_{B_2}$ .

7.23 Si se sabe que 
$$
B_2 = \begin{pmatrix} -2 & 0 \ 1 & 1 \end{pmatrix}, \begin{pmatrix} 1 & -1 \ 0 & 1 \end{pmatrix}, \begin{pmatrix} 2 & 0 \ -2 & 2 \end{pmatrix},
$$
  
 $\begin{pmatrix} 0 & -1 \ 1 & 0 \end{pmatrix}$  y la matrix de transición de la base  $B_1$  a la

base *B*<sub>2</sub> es: 
$$
\mathbf{P}_{B_1B_2} = \begin{pmatrix} -6 & 5 & -8 & -2 \\ 3 & -2 & 5 & 1 \\ -4 & 4 & -5 & -2 \\ -3 & 3 & 3 & 1 \end{pmatrix}
$$
, determine:

- a) Las matrices de la base  $B_1$ .
- b) Si se sabe que  $(\mathbf{V})_{B_1} = \begin{pmatrix} 2 & -1 \\ 0 & 1 \end{pmatrix}$  $(\mathbf{V})_{B_1} = \begin{pmatrix} 2 & -1 \\ 0 & 1 \end{pmatrix}$ , calcule  $(\mathbf{V})_{B_2}$ .
- c) Determine la matriz **V** que es generada con (**V**)<sub>B1</sub> y (**V**)<sub>B<sub>2</sub>.</sub>

# **Ejercicios con grado de dificultad dos**

Dados los siguientes sistemas determine a qué subespacio pertenece  $C_A$ ,  $R_A$ ,  $N(A)$  y Rec(A).

$$
7.24 \begin{cases} 2x - y + 3z = 0 \\ 2y + 4z - w = 0 \end{cases}
$$

$$
7.25 \begin{cases} 5x - y = 0 \\ 3x + y - z = 0 \\ 2x - y - z = 0 \end{cases}
$$

Para cada matriz **A** determine:  $C_A$ ,  $R_A$ ,  $N(A)$  y Rec(**A**). Así como los siguientes incisos:

- a) El espacio vectorial al que pertenece  $C_A$ ,  $R_A$ ,  $N(A)$  y  $Rec(A).$
- b) Determine si el vector x pertenece a *N*(A) (x se proporciona en cada inciso).
- c) Determine una base y dimensión para  $C_A$ ,  $R_A$ ,  $N(A)$  y  $Rec(A)$ .
- d) Determine el Rango de **A** y verifique que  $\rho(A) + v(A) = n$ .
- e) Determine un vector **v** que pertenezca a  $C_A$  distinto de cero.
- f ) Determine un vector x que pertenezca a *N*(A) distinto de cero.

 g) Determine si el vector v pertenece a Rec(A) (v se proporciona en cada inciso).

7.26 
$$
\mathbf{A} = \begin{pmatrix} 5 & 2 \\ 3 & -1 \\ 2 & 0 \end{pmatrix}
$$
  
\nb)  $\mathbf{x} = (2, 5)$   $\qquad \qquad \text{g)} \quad \mathbf{v} = (1, -1, 3)$   
\n7.27  $\mathbf{A} = \begin{pmatrix} 5 & 8 & -1 & -2 \\ -1 & 0 & 1 & 2 \\ 2 & 10 & 3 & 0 \end{pmatrix}$   
\nb)  $\mathbf{x} = (-8, 4, -8, 0)$   $\qquad \text{g)} \quad \mathbf{v} = (1, 3, -5)$   
\n7.28  $= \begin{pmatrix} 1 & -1 & 2 & 0 & 3 \\ 4 & 2 & 8 & 7 & -5 \\ 2 & 0 & 4 & 1 & 3 \\ 0 & -2 & 0 & -1 & 3 \end{pmatrix}$   
\nb)  $\mathbf{x} = (1, 2, 6, 5)$   $\qquad \text{g)} \quad \mathbf{v} = (2, 5, 1, -1)$ 

#### Bases ortonormales

En cada caso determine si los siguientes conjuntos de vectores son ortonormales, solo ortogonales o ninguno de estos.

7.29 (1, 1, 1, 1), (-1, 3, 3, -5), (-6, -4, 7, 3)  
\n7.30 
$$
\frac{1}{\sqrt{7}}(2, 1, 1, 1), \frac{1}{\sqrt{35}}(1, 4, -3, -3), \frac{1}{\sqrt{2}}(0, 0, -1, 1),
$$
  
\n $\frac{1}{\sqrt{10}}(2, -2, -1, -1)$   
\n7.31 (2, -5), (3, 8)  
\n7.32  $\left(\frac{-3}{\sqrt{11}}, \frac{1}{\sqrt{11}}, \frac{1}{\sqrt{11}}\right), \left(0, \frac{1}{\sqrt{2}}, \frac{-1}{\sqrt{2}}\right), \left(\frac{-2}{\sqrt{22}}, \frac{-3}{\sqrt{22}}, \frac{-3}{\sqrt{22}}\right)$ 

7.33 
$$
\{(0, 0, 1, 0, 0), \left(\frac{1}{\sqrt{2}}, 0, 0, \frac{1}{\sqrt{2}}, 0\right), \frac{1}{\sqrt{22}}(-3, 2, 0, 3, 0), (0, 0, 0, 0, 1), \frac{1}{\sqrt{11}}(1, 3, 0, -1, 0)\}
$$
  
7.34  $\{(1, 1, -3, 0, -1), (7, -5, 3, 0, -7), (6, 2, 1, -33, 5)\}$ 

⎞ ⎠ ⎟

Los siguientes conjuntos de vectores son bases ortonormales, escriba a u como combinación lineal de los vectores de la base.

7.35 
$$
\begin{cases} \mathbf{v}_1 = \frac{1}{\sqrt{40}} (0, -6, -2), \mathbf{v}_2 = \frac{1}{\sqrt{106}} (4, 3, -9), \\ \mathbf{v}_3 = \frac{1}{\sqrt{265}} (-15, 2, -6) \Bigg\}, \text{con } \mathbf{u} \ (3, 6, -1) \end{cases}
$$

7.36 
$$
\begin{cases}\n\mathbf{v}_1 = \left(\frac{1}{\sqrt{6}}, \frac{1}{\sqrt{6}}, \frac{-2}{\sqrt{6}}\right), \mathbf{v}_2 = \left(0, \frac{-2}{\sqrt{5}}, \frac{-1}{\sqrt{5}}\right), \\
\mathbf{v}_3 = \left(\frac{-5}{\sqrt{30}}, \frac{1}{\sqrt{30}}, \frac{-2}{\sqrt{30}}\right)\right], \text{ con } \mathbf{u} = (-1, -4, -7) \\
\mathbf{7.37 } \begin{cases}\n\mathbf{v}_1 = \frac{1}{\sqrt{30}}(2, 3, -1, 4), \mathbf{v}_2 = \frac{1}{\sqrt{20}}(-3, 3, -1, -1), \\
\mathbf{v}_3 = \frac{1}{\sqrt{10}}(0, 1, 3, 0), \mathbf{v}_4 = \frac{1}{\sqrt{60}}(5, 3, -1, -5)\right\}, \\
\text{con } \mathbf{u} = (-2, 0, 1, -3) \\
\mathbf{7.38 } \begin{cases}\n\mathbf{v}_1 = \frac{1}{\sqrt{30}}(1, -2, 3, 4), \mathbf{v}_2 = \frac{1}{\sqrt{15}}(1, 1, 3, -2), \\
\mathbf{v}_3 = \frac{1}{\sqrt{10}}(3, 0, -1, 0), \mathbf{v}_4 = \frac{1}{\sqrt{5}}(0, 2, 0, 1)\right\} \\
\text{con } \mathbf{u} = (1, -1, 2, -2) \\
\mathbf{v}_1 = \frac{1}{\sqrt{7}}(1, 1, 0, 1, 2) \\
\mathbf{v}_2 = \frac{1}{\sqrt{70}}(2, 2, 7, 2, -3) \\
\mathbf{v}_3 = \frac{1}{\sqrt{2}}(1, 0, 0, -1, 0) \\
\mathbf{v}_4 = \frac{1}{\sqrt{20}}(1, -4, 1, 1, 1) \\
\mathbf{v}_5 = \frac{1}{2}(1, 0, -1, 1, -1) \\
\text{con } \mathbf{u} = (2, -3, 4, 5, 1) \\
\mathbf{v}_1 = \frac{1}{\sqrt{3}}(1, 1, 0, 1, 0) \\
\mathbf{v}_2 = \frac{1}{\sqrt{24}}(1, -2, 3, 1, 3
$$

$$
\mathbf{v}_{1} = \frac{1}{\sqrt{5}}(0, 2, 0, 1, 0)
$$
\n
$$
\mathbf{v}_{2} = \frac{1}{\sqrt{80}}(5, 1, 5, -2, -5)
$$
\n7.41\n
$$
\mathbf{v}_{3} = \frac{1}{\sqrt{8}}(1, 1, -1, -2, 1)
$$
\n
$$
\mathbf{v}_{4} = \frac{1}{\sqrt{24}}(3, -1, -3, 2, -1)
$$
\n
$$
\mathbf{v}_{5} = \frac{1}{\sqrt{48}}(3, -1, 3, 2, 5)
$$
\n
$$
\text{con } \mathbf{u} = (2, 0, 0, 3, -1)
$$
\n
$$
\mathbf{v}_{1} = \frac{1}{\sqrt{3}}(1, 0, -1, 0, 1)
$$
\n
$$
\mathbf{v}_{2} = \frac{1}{\sqrt{42}}(1, 6, -1, 0, -2)
$$
\n7.42\n
$$
\mathbf{v}_{3} = \frac{1}{\sqrt{2}}(1, 0, 1, 0, 0)
$$
\n
$$
\mathbf{v}_{4} = (0, 0, 0, 1, 0)
$$
\n
$$
\mathbf{v}_{5} = \frac{1}{\sqrt{7}}(1, -1, -1, 0, -2)
$$
\n
$$
\text{con } \mathbf{u} = (1, -1, 4, 2, 2)
$$

Dada la base *B*, determine una base ortonormal, emplee el método de Gram-Schmidt (al reducir fracciones).

7.43  $B = {\mathbf{u}_1 = (2, 1, -1), \mathbf{u}_2 = (-1, 0, 4), \mathbf{u}_3 = (3, 0, -1)}$ 7.44  $B = {\mathbf{u}_1 = (1, 2, -3), \mathbf{u}_2 = (1, 4, -6), \mathbf{u}_3 = (4, -1, 2)}$ 7.45  $B = {\mathbf{u}_1 = (1, -1, 1), \mathbf{u}_2 = (1, 3, 1), \mathbf{u}_3 = (2, 0, 5)}$ 7.46  $B = {\mathbf{u}_1 = (2, 4, -1, 1), \mathbf{u}_2 = (1, 2, 0, 1)}$ 7.47  $B = {\mathbf{u}_1 = (1, 0, 0, -2), \mathbf{u}_2 = (-1, 1, 1, 2), \mathbf{u}_3 = (1, 0, 1, -1)}$ 7.48  $B = {\mathbf{u}_1 = (1, 1, 3, 1), \mathbf{u}_2 = (1, 1, 2, 1), \mathbf{u}_3 = (-2, 4, 2, 0)},$  $\mathbf{u}_{4} = (2, 0, -1, 3)$ 7.49  $B = {\mathbf{u}_1 = (0, 0, 0, -1, 1), \mathbf{u}_2 = (0, 2, 0, 0, 1), \mathbf{u}_3 = (1, 0, 1, -1, 1)},$  $\mathbf{u}_4 = (-2, 1, 0, 1, 1), \mathbf{u}_5 = (1, 0, 4, 3, 2)$ 7.50  $B = {\mathbf{u}_1 = (-1, 1, 0, 0, 1), \mathbf{u}_2 = (1, 2, 0, 2, 1), \mathbf{u}_3 = (0, 2, 0, 2, 2)},$ 

 $\mathbf{u}_4 = (-1, 1, 0, 0, -1), \mathbf{u}_5 = (0, -1, 2, 4, 1)$ 

# **Ejercicios con grado de dificultad tres**

#### Espacios vectoriales infinitos

Determine si los siguientes conjuntos con operaciones no usuales son un espacio vectorial, de no serlo muestre qué axiomas no se cumplen.

- 7.51  $V =$  El conjunto de funciones continuas en [a, b] con producto usual, pero con la suma definida como:  $(f \oplus g)(x) =$  $\max\{f(x), g(x)\}.$
- 7.52  $V = M_{22}$ , con suma usual pero el producto por un escalar definido como:  $\alpha \otimes A = 0$ , donde 0 es la matriz nula.
- 7.53  $\mathbb{R}^2$  con suma usual, pero con el producto de un escalar por un vector definido como:

$$
\alpha \otimes (x, y) = \begin{cases} (0, 0) & \text{si } \alpha = 0 \\ \left( \alpha x, \frac{1}{\alpha} y \right) & \text{si } \alpha \neq 0 \end{cases}
$$

- 7.54  $\mathbb{R}^2$  con producto usual, pero la suma definida:  $(x_1, y_1) \oplus$  $(x_2, y_2) = (x_1 + 2x_2, y_1 + 3y_2).$
- 7.55  $\mathbb{R}^2$  con producto usual, pero la suma definida:  $(x_1, y_1) \oplus$  $(x_2, y_2) = (x_1 + x_2 + 3, y_1 + y_2 + 3).$
- 7.56  $\mathbb{R}^2$  con suma usual, pero el producto definido:  $\alpha \otimes (x, y) =$  $(\alpha + \alpha x - 4, \alpha + \alpha y - 4).$

Dado *V*, ¿cuáles de las siguientes estructuras son subespacios vectoriales?, de no serlo diga qué axiomas no se cumplen.

- 7.57  $V = C[0, 1]$ , con  $H = \{f \in V | f \in C^{\infty}[0, 1]\}.$
- 7.58  $V = C[0, 1]$ , con  $H = \{f \in V \mid a_2 f'' + a_2 f' + a_1 f = \theta\}$  con  $\theta$  = función cero en *V* = *C*[0, 1].
- 7.59  $V = C[a, b]$ , con  $H = \{f \in V \mid \int_a^b f(x) dx = 3\}.$
- 7.60  $V = C[0, 1]$ , con  $H = \{f \in V | f(0) = 0\}$ .
- 7.61  $V = C(\mathbb{R})$ , con  $H = \{f : \mathbb{R} \to \mathbb{R} \mid f$  es par $\}.$
- 7.62  $V = C(\mathbb{R})$ , con  $H = \{f : \mathbb{R} \to \mathbb{R} \mid f \text{ es impar}\}.$
- 7.63  $V = C[a, b]$ , con  $H = \{f \in V | f(0) = 0 \text{ y } f(1) = 0\}$ .
- 7.64  $V = C[a, b]$ , con  $H = \{f \in V | f(a) = f(b)\}.$
- 7.65 Sean  $f(x)$  y  $g(x)$  funciones continuas, determine si el conjunto de soluciones de la siguiente ecuación diferencial homogénea es un subespacio vectorial:  $y''(x) + f(x) y'(x) + f(x)$  $g(x)$   $y(x) = 0$ .
- 7.66  $V = \{E1 \text{ conjunto de todas las soluciones de la ecuación}$ diferencial:  $y''(x) - y'(x) + 6y(x) = 0$ .
- 7.67 Pruebe si el conjunto de todas las funciones impares es un espacio vectorial. Note que no se restringe a funciones de  $L([a, b]).$
- 7.68 Pruebe si el conjunto de todas las funciones pares es un espacio vectorial. Note que no se restringe a funciones de  $L([a, b]).$
- 7.69 Pruebe si el conjunto de todas las funciones periódicas es un espacio vectorial. Note que no se restringe a funciones de *C* ([*a*, *b*]).
- 7.70 Pruebe si el conjunto de todas las funciones  $f(x) \le 0$  es un espacio vectorial. Note que no se restringe a funciones de  $L([a, b]).$
- 7.71 Pruebe si el conjunto de todas las funciones  $f(x) = 0$  es un espacio vectorial. Note que no se restringe a funciones de  $L([a, b]).$
- 7.72 Pruebe si el conjunto de todas las funciones  $f(x) = 1$  es un espacio vectorial. Note que no se restringe a funciones de  $L([a, b]).$
- 7.73 Sea el espacio vectorial  $V = M_{22}$ , pruebe si el producto entre **A** y **B**  $\in$  *V*, definido como (**A**, **B**) =  $a_{11}b_{11} - a_{21}b_{21} - a_{12}b_{12}$  $+4a_{22}b_{22}$  es un producto punto.
- 7.74 Sea el espacio vectorial  $V = P_2(x)$ , pruebe si el producto entre  $p_1(x)$  y  $p_2(x) \in V$ , definido como  $(p_1, p_2) = a_0b_0 - a_1b_1$  $+a_2b_2$  es un producto punto.
- 7.75 Resuelva el ejercicio 7.1.7 con Matlab.
- 7.76 Resuelva el ejercicio 7.1.9 con Matlab.
- 7.77 Resuelva el ejercicio 7.1.11 con Matlab.
- 7.78 Resuelva el ejercicio 7.2.4 con Matlab.
- 7.79 Resuelva el ejercicio 7.3.7 con Matlab.
- 7.80 Resuelva el ejercicio 7.3.11 con Matlab.

II. Programe en Matlab una función que ortonormalice a tres funciones de *L*2([*a*, *a*]) en donde *a* > 0 con producto interno (7.6.2).

**I.** Programe en Matlab una función que obtenga las proyecciones de dos funciones de  $L^2([-a, a])$  en donde  $a > 0$  con producto interno (7.6.2).

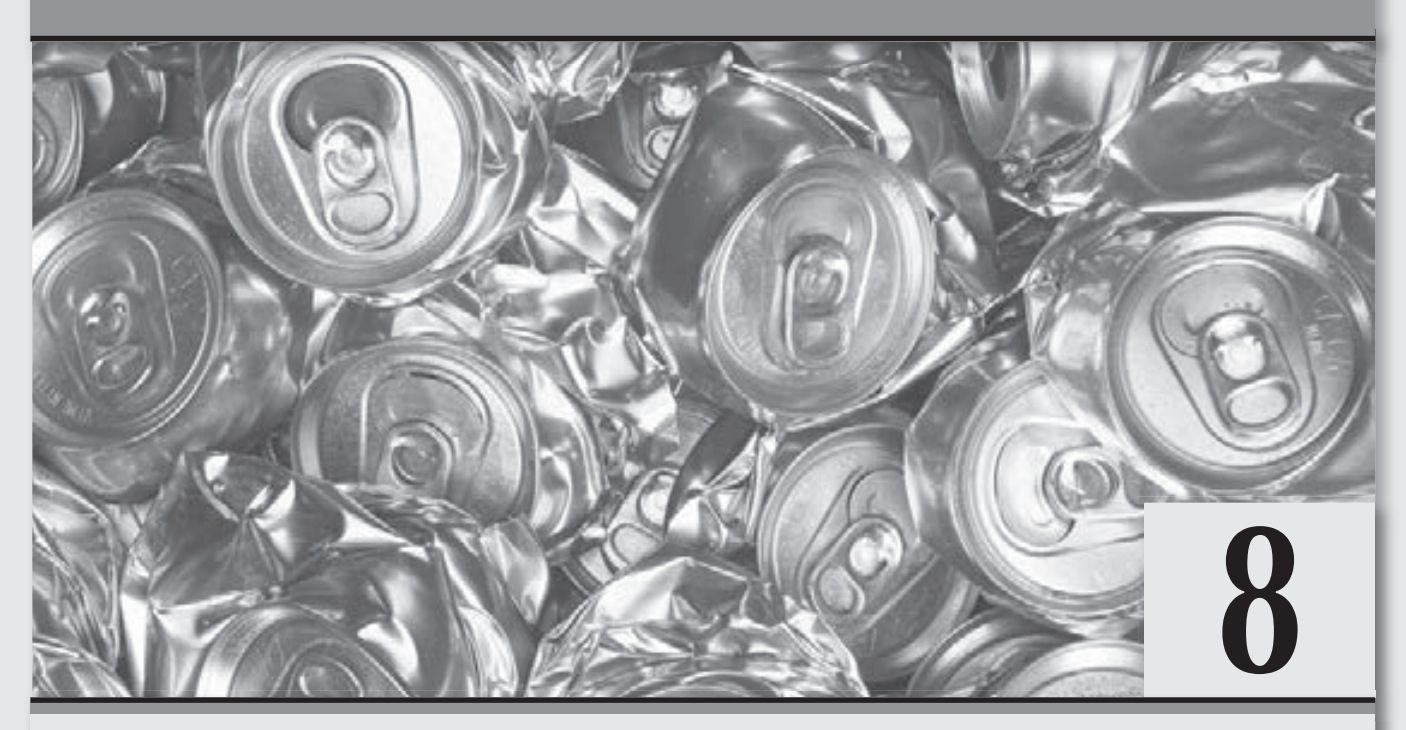

# **Transformaciones lineales con aplicaciones**

*Al final llegamos a una de las partes reinas del álgebra lineal, transformaciones, valores y vectores propios.*

# **Objetivos generales**

- □ Mostrar que en la actualidad las transformaciones lineales a través de los valores y vectores propios de la matriz tienen una gran gama de aplicaciones.
- Explicar cuándo una matriz es diagonalizable.

# **Objetivos específicos**

- Explicar qué es una transformación lineal.
- **Nostrar cuándo una transformación es lineal.**
- Describir cómo se obtiene la representación matricial de una transformación lineal.
- Definir qué son los valores y vectores propios de una matriz.
- Explicar qué es multiplicidad algebraica y geométrica en los valores y vectores propios.
- Definir el núcleo y recorrido de una transformación lineal.
- Explicar cómo se relaciona el núcleo y recorrido de una transformación lineal con los de una matriz.
- Resolver ejercicios para encontrar los valores y vectores propios de una matriz.
- Utilizar el paquete Matlab para calcular los valores y vectores propios de una matriz o transformación lineal.
- Aplicar el paquete Matlab para encontrar la matriz diagonal de una transformación lineal.
- Explicar para qué sirve la forma diagonal de una matriz.

# 8.1 Introducción

Después de haber revisado la importancia de los espacios vectoriales finitos e infinitos, la siguiente etapa del estudio consiste en revisar relaciones entre diferentes tipos de espacios vectoriales que sean de interés en las aplicaciones. El área del álgebra lineal que se desarrolló para explicar las relaciones entre espacios vectoriales, hoy día se conoce como transformaciones lineales.

Al hacer un recuento de la historia de las transformaciones lineales, lo primero que se sabe al respecto es que en 1830 Carl Gustav Jacob Jacobi (1804-1851) y Kronecker y Weierstrass, años más tarde, entre 1850 y 1860, fueron los primeros en trabajar con la noción de transformación lineal que comenzaba a surgir en esa época. Sin embargo, quien ejerció una mayor influencia sobre el desarrollo de la noción de transformación lineal fue el matemático alemán Ferdinand Georg Frobenius (1849-1917), que había empezado a evolucionar desde el siglo XVIII gracias a los trabajos de Cauchy, Weierstrass y Kronecker, entre otros; no obstante, no fue sino hasta 1918 que las transformaciones lineales adoptarían su forma actual, de la mano del matemático alemán Hermann Weyl (1885-1955).

Una vez establecidas las transformaciones lineales, estas comenzaron a tener grandes aplicaciones; por ejemplo, para transformar áreas de integración en el caso de transformación de variables. Pero sin duda la mayor de sus contribuciones se refiere a las transformaciones lineales paralelas en las cuales es de interés el conocimiento de dos componentes que las caracterizan y que llamaremos *valores* y *vectores propios*.

En la historia, según Morris Kline (1908-1992), los valores propios se originaron en el contexto de formas cuadráticas y en la mecánica celeste (movimiento de los planetas), que se conocieron como raíces características de la llamada ecuación escalar. De acuerdo con la literatura, se sabe que desde 1740 Euler ya usaba de manera implícita los valores propios para describir de manera geométrica las formas cuadráticas en tres variables. Por su parte, en la década de 1760, Lagrange estudió un sistema de seis ecuaciones diferenciales del movimiento de los planetas (solo se conocían seis) y de ahí dedujo una ecuación polinomial de sexto grado, cuyas raíces eran los valores propios de una matriz:  $6 \times 6$ . En 1820, Cauchy se dio cuenta de la importancia de los valores propios para determinar los "ejes principales" de una forma cuadrática con *n* variables; asimismo, aplicó sus descubrimientos a la teoría del movimiento planetario. Pero no fue sino hasta 1840 que Cauchy se convirtió en el primero en usar los términos valores característicos y ecuación característica para indicar los valores propios y la ecuación polinomial básica a la que satisfacen.

En la actualidad, los valores y vectores propios, también conocidos en la literatura como *eigen valores* y *eigen vectores* (*eigen*: palabra de origen alemán que se traduce al castellano como propio; fue usada por primera vez en este contexto por David Hilbert, en 1904), o *valores* y *vectores característicos*; sin duda, se ha convertido en un tema de gran importancia y utilidad del álgebra lineal. Los eigen valores y eigen vectores propios se usan en diversas áreas de las matemáticas, física, mecánica, ingeniería eléctrica y nuclear, hidrodinámica y aerodinámica, entre otras. A continuación se describen algunos de sus principales usos en estas áreas.

- 1. En estadística los valores y vectores propios tienen gran uso, ya que se utilizan en la parte de componentes principales del análisis multivariado para el cálculo de los valores propios de la matriz de varianzas y covarianzas, lo que a su vez, permite calcular después las distancias óptimas entre vectores. Asimismo, con los valores propios es posible decidir qué variables son las que en realidad importan en un estudio y con base en este resultado realizar agrupamientos de las variables.
- 2. En la solución de sistemas de ecuaciones diferenciales lineales en las que se puede establecer la ecuación característica que tiene como raíces a los valores propios.
- 3. En el diseño de robots (robótica) se requiere el uso constante de rotaciones de cuerpos rígidos. Por medio de transformaciones lineales de los sistemas de coordenadas siempre hay al menos un conjunto de tres direcciones ortogonales alrededor de las cuales el cuerpo puede rotar sin precisión; para su cálculo se usan vectores propios.
- 4. En los grafos. Un valor propio de un grafo se define como el valor propio de la matriz de adyacencia del grafo *A*. El vector propio principal de un grafo se usa para medir la centralidad de sus vértices.
- 5. En mecánica cuántica gran parte de su desarrollo se debe a los valores y vectores propios, ya que las observaciones en un cierto estado se pueden representar mediante operadores hermitianos *Q*. Después, se encuentra el valor propio λ del operador, y el estado del sistema será la proyección del estado sobre el vector propio asociado con λ.
- 6. En biometría los vectores propios se usan para el procesamiento de imágenes, donde las componentes de los vectores son la luminancia de cada píxel. De esta forma, a través de los vectores propios se puede expresar una imagen con la combinación de otras. Los vectores propios de la matriz de covarianza asociada a un conjunto amplio de imágenes normalizadas de rostros se llaman caras propias.

Son tan vastas las aplicaciones de los valores y vectores propios que es raro encontrar un área de la ciencia aplicada donde nunca se hayan usado.

Este capítulo se desarrolla de la siguiente forma; primero, estudiamos qué es una transformación entre espacios vectoriales y cuándo una transformación es lineal. Después, asociamos a una transformación lineal su representación matricial, y con esta calculamos los valores y vectores propios correspondientes. A partir de estos conceptos y la matriz asociada a la transformación, revisamos el núcleo y recorrido de la transformación. Con estos dos conceptos tratamos la diagonalización de matrices. Por último, concluimos el capítulo con una aplicación al "Modelo de crecimiento de población".

# 8.2 Transformaciones lineales

Después de haber revisado los espacios vectoriales, las preguntas que surgen de modo natural son:

- $\Box$  *i*Se podrán relacionar dos o más espacios vectoriales?
- $\Box$  En caso de ser posible relacionar espacios vectoriales, ¿cómo tendría que ser la relación entre espacios vectoriales?
- $\Box$  *[*Tendrá sentido práctico relacionar dos espacios vectoriales diferentes?
- En caso de establecer una relación entre espacios vectoriales, ¿será posible utilizar los resultados conocidos con la relación definida?

Las respuestas a estas preguntas se descubren de manera paulatina durante el desarrollo del capítulo.

Con respecto a la primera pregunta, la respuesta es afirmativa y la conocemos desde que revisamos el teorema 6.1 para espacios finitos, donde se establece una correspondencia biunívoca entre conjuntos finitos. Pero más que interesarnos las relaciones que solo pueden ser teóricas, resulta de mayor interés conocer las relaciones que puedan aplicarse.

Como es sabido, los espacios vectoriales son conjuntos, por consiguiente siempre es posible establecer relaciones entre sus elementos. Ahora bien, la relación que queremos establecer entre espacios vectoriales la llamamos transformación y la denotamos por *T*; de este modo, si *V* y *W* son los espacios vectoriales que se relacionan, entonces esto lo vamos a representar por:

$$
T\hbox{\rm :}\ V\to W
$$

Por ejemplo:

- 1. Cuando tenemos los sistemas de ecuaciones lineales  $\mathbf{Ax} = \mathbf{b}$  de orden  $m \times n$ , transformamos los vectores  $\mathbf{x} \in \mathbb{R}^n$  a vectores  $\mathbf{b} \in \mathbb{R}^m$ por medio de  $T(x) = b$ .
- 2. Cuando a un vector le hacemos corresponder su proyección; la transformación se representa mediante la figura 8.1a, donde podemos ver que el vector  $\mathbf{v} = (3, 5, 4)$  se proyecta sobre el plano  $(x, y)$ .

La forma de provectar cualquier vector de  $\mathbb{R}^3$  sobre el plano  $(x, y)$  se realiza mediante la función  $T(x, y, z) = (x, y)$ ; donde a  $T(x, y, z) = (x, y)$  se le suele llamar expresión de la transformación *T*. En general, esta es una transformación que va de  $\mathbb{R}^3$  a  $\mathbb{R}^2$  y se representa mediante  $T: \mathbb{R}^3 \to \mathbb{R}^2$ .

3. La reflexión de un vector de  $\mathbb{R}^2$  con respecto al eje *x* la observamos en la figura 8.1b. En términos de transformaciones, la forma de obtener la reflexión de cualquier vector de  $\mathbb{R}^2$  con respecto al eje *x* es mediante la función  $T(x, y) = (x, -y)$ , esta es una transformación que va de  $\mathbb{R}^2$  a  $\mathbb{R}^2$  y se representa por  $T : \mathbb{R}^2 \to \mathbb{R}^2$ .

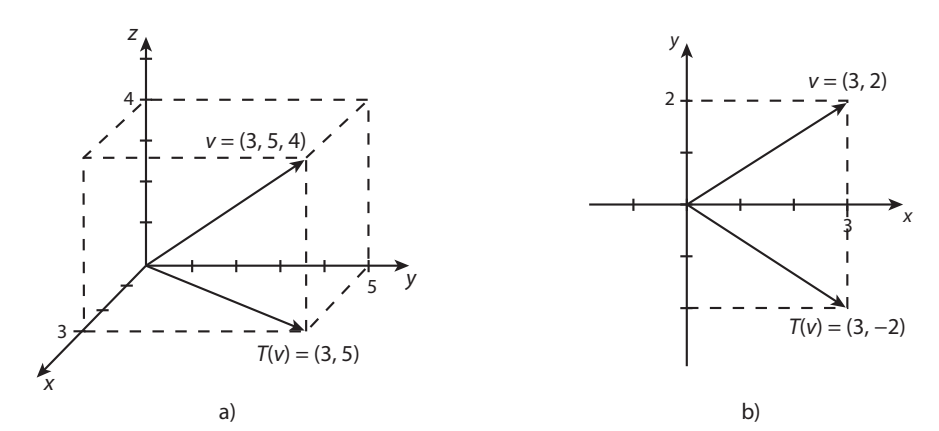

**Figura 8.1** Gráficas de las transformaciones.

Después de observar que no es complicado establecer relaciones entre dos espacios vectoriales, ahora formalizamos el objeto de estudio para poder analizar y desarrollar sus propiedades.

## **Definición 8.1**

**Transformación lineal.** Sea  $T: V \to W$  una transformación que va de un espacio vectorial *V* al espacio vectorial *W*; se dice que *T* es lineal si y solo si para todo **v** y  $\mathbf{u} \in V \mathbf{y} \alpha \in \mathbb{R}$  se cumplen las condiciones de linealidad:

$$
T(\mathbf{v} + \mathbf{u}) = T(\mathbf{v}) + T(\mathbf{u}).
$$
  

$$
T(\alpha \mathbf{v}) = \alpha T(\mathbf{v}).
$$

Donde *V* es el **dominio** y *W* el codominio de *T*. Es decir, para algún  $\mathbf{v} \in V$ , existe  $\mathbf{u} \in W$ llamado imagen de v en *T*, tal que  $T(\mathbf{v}) = \mathbf{u}$ .

A una transformación lineal en muchos contextos matemáticos también se le conoce como operador lineal.

Como se puede deducir, el punto 1 de la definición 8.1 indica que: "La transformación de la suma es igual a la suma de las transformaciones". Es decir, que la suma de vectores en *V* origina la suma de vectores en *W*. Mientras que el punto 2 indica que: "La transfor mación de un escalar por un vector debe ser igual al escalar por la transformación del vector". Esto es, el primer producto por un escalar ocurre en *V*, mientras que el segundo producto por un escalar se realiza en *W*. Comprender esta situación sobre las dos operaciones básicas de una transformación lineal es la base para el desarrollo de las transformaciones lineales.

Para verificar si una transformación *T*:  $V \rightarrow W$  entre los espacios vectoriales *V* y *W* es lineal debemos verificar que se cumplan las dos propiedades de linealidad. Cuando queremos probar alguna de las dos condiciones de linealidad, lo podemos hacer mediante dos métodos diferentes, los cuales explicamos aquí para la suma; sin embargo, estos se hacen en forma similar para el producto.

#### Método 1

Iniciamos la comprobación con la elección de dos vectores v,  $\mathbf{u} \in V$ ; luego, los sumamos,  $\mathbf{v} + \mathbf{u}$ , y después aplicamos la transformación a la suma,  $T(v + u)$ . Si se llevan a cabo varias operaciones algebraicas podemos concluir  $T(v) + T(u)$ , entonces *T* cumple la condición de linealidad de la suma.

#### Método 2

Iniciamos la comprobación con la elección de dos vectores **v**, **u**  $\in$  *V*, y luego a cada uno le aplicamos la transformación y después las sumamos  $T(\mathbf{v}) + T(\mathbf{u})$ . Por separado, calculamos la suma  $\mathbf{v} + \mathbf{u}$  y después aplicamos la transformación,  $T(\mathbf{v} + \mathbf{u})$ ; si ambos resultados son iguales, concluimos que *T* sí cumple la condición de linealidad de la suma.

Ahora, revisamos algunos ejemplos de transformaciones lineales, en cada uno de estos se proporciona la expresión de *T* y se pide probar si se trata de una transformación lineal.

Sean  $V = \mathbb{R}^3$ ,  $W = \mathbb{R}^2$  y la transformación  $T : \mathbb{R}^3 \to \mathbb{R}^2$  definida por  $T (x, y, z) = (x - y, x + 2z)$ .

#### Solución

**Ejemplo 8.1**

#### Suma

En este caso utilizamos el método 2. Entonces, sean  $\mathbf{v}_1 = (x_1, y_1, z_1), \mathbf{v}_2 = (x_2, y_2, z_2) \in V$ ; aplicando la transformación a cada uno de estos y sumamos los resultados:

$$
T(\mathbf{v}_1) = T(x_1, y_1, z_1) = (x_1 - y_1, x_1 + 2z_1)
$$
 definition de *T*  
\n
$$
T(\mathbf{v}_2) = T(x_2, y_2, z_2) = (x_2 - y_2, x_2 + 2z_2)
$$
si se suman ambos resultados  
\n
$$
T(\mathbf{v}_1) + T(\mathbf{v}_2) = (x_1 + x_2 - y_1 - y_2, x_1 + x_2 + 2z_1 + 2z_2)
$$
 (8.2.1)

Al aplicar la definición de *T* a la suma  $\mathbf{v}_1 + \mathbf{v}_2 = (x_1, y_1, z_1) + (x_2, y_2, z_2) = (x_1 + x_2, y_1 + y_2, z_1 + z_2)$ 

$$
T(\mathbf{v}_1 + \mathbf{v}_2) = ((x_1 + x_2) - (y_1 + y_2), (x_1 + x_2) + 2(z_1 + z_2))
$$
abriendo paréntesis  
=  $(x_1 + x_2 - y_1 - y_2, x_1 + x_2 + 2z_1 + 2z_2)$  (8.2.2)

Como se puede observar (8.2.1) y (8.2.2) coinciden, entonces por el método 2 concluimos que *T* cumple la linealidad de la suma.

#### Producto

Ahora, utilizamos el método 1. Sea  $(x, y, z) = \mathbf{v} \in V$  y  $\alpha \in \mathbb{R}$ , entonces  $\alpha \mathbf{v} = (\alpha x, \alpha y, \alpha z)$ , al evaluar  $T(\alpha \mathbf{v})$  tenemos:

$$
T(\alpha \mathbf{v}) = T(\alpha x, \alpha y, \alpha z) = (\alpha x - \alpha y, \alpha x + 2\alpha z) = \alpha(x - y, x + 2z) = \alpha T(\mathbf{v}).
$$

Por el método 1, concluimos que *T* sí cumple la condición de linealidad, producto por un escalar.

Como se cumplen las dos condiciones de linealidad, entonces se concluye que la transformación sí es lineal.

Sea *T*:  $\mathbb{R}^2 \to \mathbb{R}^3$  una transformación definida por *T*(*x*, *y*) = (2*x*, *x* – *y*,  $-y$ ).

#### Solución

**Ejemplo 8.2**

#### Suma

En este caso utilizamos el método 1. Sean  $\mathbf{v}_1$ ,  $\mathbf{v}_2 \in \mathbb{R}^2$ , entonces:  $\mathbf{v}_1 + \mathbf{v}_2 = (x_1, y_1) + (x_2, y_2) = (x_1 + x_2, y_1 + y_2)$  y aplicamos la transformación a la suma:

$$
T(\mathbf{v}_1 + \mathbf{v}_2) = T(x_1 + x_2, y_1 + y_2)
$$
si se aplica la definición de  $T$   
\n
$$
= (2(x_1 + x_2), (x_1 + x_2) - (y_1 + y_2), -(y_1 + y_2))
$$
al abrir paréntesis  
\n
$$
= (2x_1 + 2x_2, x_1 + x_2 - y_1 - y_2, -y_1 - y_2)
$$
al reagrupar  
\n
$$
= (2x_1 + 2x_2, (x_1 - y_1) + (x_2 - y_2), -y_1 - y_2)
$$
si se separan con components  
\n
$$
= (2x_1, x_1 - y_1, -y_1) + (2x_2, x_2 - y_2, -y_2)
$$
por imagen de  $T$   
\n
$$
= T(\mathbf{v}_1) + T(\mathbf{v}_2).
$$
 (8.2.3)

Por tanto, de (8.2.3) concluimos que se cumple la linealidad de la suma.

#### Producto

**Ejemplo 8.3**

En este caso también usamos el método 1. Sean  $\mathbf{v} \in \mathbb{R}^2$  y  $\alpha \in \mathbb{R}$ , entonces:  $\alpha \mathbf{v} = (\alpha x, \alpha y)$  y aplicamos la transformación al producto:

$$
T(\alpha \mathbf{v}) = T(\alpha x, \alpha y) = (2\alpha x, \alpha x - \alpha y, -\alpha y) = \alpha (2x, x - y, -y) = \alpha T(\mathbf{v}).
$$

Por el método 1 concluimos que *T* cumple la condición de producto por un escalar.

Como se cumplen las dos condiciones de linealidad, podemos concluir que la transformación sí es lineal.

Sea *T*:  $M_{2\times 2} \to \mathbb{R}^2$  una transformación definida por *T*  $\begin{pmatrix} a & b \\ c & d \end{pmatrix}$  $\sqrt{2}$  $\vert$  $\lambda$  $\left( = (5a - 3b, 2b + c + d). \right)$ Solución Suma Aquí utilizamos el método 2. Sean  $\mathbf{A} = \begin{bmatrix} a_1 & b_1 \\ b_2 & b_2 \end{bmatrix}$  $\mathbf{A} = \begin{bmatrix} c_1 & c_1 \\ c_1 & d_1 \end{bmatrix}$ 1 1  $\sqrt{2}$ ⎝  $\overline{\phantom{a}}$  $\lambda$ ⎠  $\begin{vmatrix} y & B \end{vmatrix} = \begin{vmatrix} a_2 & b \\ c_2 & d \end{vmatrix}$  $\mathbf{B} = \begin{bmatrix} a_2 & b_2 \\ c_2 & d_2 \end{bmatrix}$ 2  $\mathrm{u}_2$  $\sqrt{2}$ ⎝  $\parallel$  $\lambda$ ⎠ ⎟ ⎟ , al aplicar la transformación a cada una de las matrices:

$$
T(\mathbf{A}) = T \begin{pmatrix} a_1 & b_1 \\ c_1 & d_1 \end{pmatrix} = (5a_1 - 3b_1, 2b_1 + c_1 + d_1)
$$

$$
T(\mathbf{B}) = T \begin{pmatrix} a_2 & b_2 \\ c_2 & d_2 \end{pmatrix} = (5a_2 - 3b_2, 2b_2 + c_2 + d_2)
$$

Luego, sumamos ambos resultados, entonces tenemos la suma de las transformadas:

$$
T(\mathbf{A}) + T(\mathbf{B}) = (5(a_1 + a_2) - 3(b_1 + b_2), 2(b_1 + b_2) + (c_1 + c_2) + (d_1 + d_2)).
$$
\n(8.2.4)

⎠

Al aplicar la definición de *T* a la suma de matrices  $\mathbf{A} + \mathbf{B} = \begin{vmatrix} a_1 + a_2 & b_1 + b_2 \\ 0 & a_2 + b_2 \end{vmatrix}$  $c_1 + c_2$   $d_1 + d$  $A + B = \begin{vmatrix} a_1 & a_2 & c_1 & c_2 \\ 1 & a_2 & c_2 & c_1 \end{vmatrix}$  $1^{10}2^{110}2$  $+$ **B** =  $+a$ ,  $b$ ,  $+$  $+c_{2}$  d<sub>1</sub> + ⎝  $\parallel$ 

$$
T(\mathbf{A} + \mathbf{B}) = T \begin{pmatrix} a_1 + a_2 & b_1 + b_2 \\ c_1 + c_2 & d_1 + d_2 \end{pmatrix}
$$
  
=  $(5(a_1 + a_2) - 3(b_1 + b_2), 2(b_1 + b_2) + (c_1 + c_2) + (d_1 + d_2)).$  (8.2.5)

Como (8.2.4) y (8.2.5) coinciden, concluimos que se cumple la linealidad de la suma.

#### Producto

Ahora utilizamos el método 1. Sea  $\mathbf{A} \in M_{2 \times 2}$  y  $\alpha \in \mathbb{R}$ , entonces  $\alpha \mathbf{A} = \begin{bmatrix} \alpha a_1 & \alpha \\ \alpha a_2 & \alpha \end{bmatrix}$  $\alpha c_1 \alpha$ *a*<sub>1</sub>  $\alpha b$  $\mathbf{A} = \begin{bmatrix} \alpha \alpha_1 & \alpha \alpha_1 \\ \alpha \alpha_1 & \alpha \alpha_1 \end{bmatrix}$  $1 \sim 1$  $\sqrt{2}$ ⎝  $\parallel$ ⎞ ⎠ ⎟ ⎟ , al aplicar la transformación al producto αA tenemos:

$$
T(\alpha \mathbf{A}) = T \begin{pmatrix} \alpha a_1 & \alpha b_1 \\ \alpha c_1 & \alpha d_1 \end{pmatrix} = (5\alpha a_1 - 3\alpha b_1, 2\alpha b_1 + \alpha c_1 + \alpha d_1) = \alpha (5a_1 - 3b_1, 2b_1 + c_1 + d_1)
$$
  
=  $\alpha T(\mathbf{A}).$ 

Por el método 1 concluimos que *T* sí cumple la condición de linealidad, producto por un escalar.

Por tanto, se cumplen las dos condiciones de linealidad y se concluye que la transformación sí es lineal.

Para los espacios vectoriales infinitos, las dos propiedades de linealidad se prueban en forma similar, aunque en algunas transformaciones la linealidad se cumple de manera directa, debido a las operaciones que se cumplen en estos.

En el caso del espacio vectorial  $V = C([a, b])$  se puede definir la transformación *T*:  $C([a, b]) \rightarrow \mathbb{R}$ , para  $f \in C([a, b])$  como  $T(f) = \int_a^b f(x) dx$ .

#### Solución

**Ejemplo 8.4**

En este ejemplo, la linealidad de la transformación se cumple por las propiedades de linealidad de la integral. El nombre más común para esta transformación es el de operador integral.

Para el espacio vectorial  $V = C^1(a, b)$  se puede definir la transformación  $T: C^1(a, b) \to C([a, b])$  para  $f \in C^1(a, b)$  como  $T(f) = f'(x)$ .

#### Solución

**Ejemplo 8.5**

De manera similar al operador integral, la linealidad para esta transformación se cumple por las propiedades de la diferencial. El nombre más común para esta transformación es el de operador diferencial.

Para la transformación T:  $C([a, b]) \to C([a, b])$ , se define para  $f \in C([a, b])$  como  $T(f) = g(x) f(x)$ , con  $g(x) \in C([a, b])$ .

## Solución

**Ejemplo 8.6**

## Suma

En este caso utilizamos el método 1. Sean *f* 1, *f* <sup>2</sup> *C* ([*a*, *b*]), entonces por la definición de *T* :

$$
T(f_1 + f_2) = g(x)(f_1(x) + f_2(x))
$$
si se realiza el producto  
=  $g(x)f_1(x) + g(x)f_2(x)$  por definición de *T*  
=  $T(f_1) + T(f_2)$ .

Por el método 1 concluimos que se cumple la linealidad de la suma.

# Producto

Aquí también usamos el método 1. Sea  $f \in C([a, b])$  y  $\alpha \in \mathbb{R}$ , entonces:

$$
T(\alpha f) = g(x)(\alpha f(x)) = \alpha(g(x)f(x)) = \alpha T(f).
$$

Por el método 1 concluimos que *T* sí cumple la condición de linealidad, producto por un escalar. Por tanto, se cumplen las dos condiciones de linealidad y se concluye que la transformación sí es lineal.

Es importante destacar que en ciertas transformaciones podemos decidir de manera intuitiva cuándo no es lineal si seguimos las reglas que se describen a continuación.

# **Método para determinar cuándo algunas transformaciones no son lineales**

Sean *V* y *W* dos espacios vectoriales, relacionados con la transformación *T*:  $V \rightarrow W$ ; para probar que *T* no es lineal:

- 1. Se propone un ejemplo de  $\mathbf{v}_1, \mathbf{v}_2 \in V$ o algún  $\alpha \in \mathbb{R}$  que no cumplan con alguna de las dos condiciones de linealidad.
- 2. Si en la definición de *T* aparecen componentes de los elementos de *V* multiplicándose, por ejemplo  $T(x, y) = yx$ .
- 3. Si en la definición de *T* aparecen componentes de los elementos de *V* elevados a potencias diferentes de 1, por ejemplo  $T(x, y)$  =  $x^2 + 2y$ .
- 4. Si en la definición de *T* aparecen componentes de los elementos de *V* que se suman con constantes diferentes de cero, por ejemplo  $T(x, y) = x + 2y + 4.$
- 5. Si en la definición de *T* aparecen componentes de los elementos de *V* con operaciones diferentes a la suma y producto por un escalar, por ejemplo  $T(x, y) = \frac{x + 2y}{3x - y}$ +  $\frac{-y}{-y}$ .
- 6. Si el  $\mathbf{0}_v$  no se transforma en el  $\mathbf{0}_w$ ; por ejemplo, si  $T: \mathbb{R}^2 \to \mathbb{R}^2$  y se define  $T(x, y) = (2x, y + 1)$ , se tiene  $T(0, 0) = (0, 1) \neq (0, 0)$ .

Justificar con los incisos del método anterior que las siguientes transformaciones no son lineales.

1. Sea  $T: \mathbb{R}^3 \to P$ , una transformación definida por:  $T(a, b, c) = a^2 + bx + c^2x^2$ .

#### Solución

**Ejemplo 8.7**

Sea  $\mathbf{v} = (a, b, c) \in \mathbb{R}^3$  el vector que se va a transformar y cuyas componentes son *a*, *b* y *c*. En la transformación aparecen potencias diferentes de 1,  $a^2$ , entonces del punto 3 del método anterior se determina que la transformación no es lineal.

Ahora, realizamos la comprobación con un contraejemplo: si  $\mathbf{v} = (-1, 2, 2)$  y  $\mathbf{u} = (3, -1, 4)$ , entonces  $\mathbf{v} + \mathbf{u} = (2, 1, 6)$ . Al obtener las imágenes respectivas se tiene:

$$
\begin{cases}\nT(\mathbf{v}) = T(-1,2,2) = (-1)^2 + 2x + 2^2 x^2 = 1 + 2x + 4x^2 \\
T(\mathbf{u}) = T(3,-1,4) = 3^2 + (-1)x + 4^2 x^2 = 9 - x + 16x^2\n\end{cases} \Rightarrow T(\mathbf{v}) + T(\mathbf{u}) = 10 + x + 20x^2.
$$

Pero,  $T(\mathbf{v} + \mathbf{u}) = T(2, 1, 6) = 2^2 + (1)x + 6^2x^2 = 4 + x + 36x^2 \Rightarrow T(\mathbf{v} + \mathbf{u}) \neq T(\mathbf{v}) + T(\mathbf{u})$ ; por tanto, *T* no es una transformación lineal, por lo que no es necesario probar la segunda condición.

2. Sea *T*:  $P_2(x) \rightarrow \mathbb{R}^4$  una transformación definida por  $T (a_0 + a_1 x + a_2 x^2) = (a_0, a_1, a_2, -2)$ .

#### Solución

Sea  $p(x) = a_0 + a_1x + a_2x^2 \in P_2(x)$  el polinomio que se va a transformar, cuyas componentes son  $a_0$ ,  $a_1 \, y \, a_2$ . En la transformación aparece el 2 que se suma en la cuarta componente de la transformación, entonces del punto 4 del método anterior se comprueba que la transformación no es lineal.

3. Sea *T*:  $M_{22} \rightarrow \mathbb{R}$  una transformación definida por  $T \begin{bmatrix} a & b \\ c & d \end{bmatrix}$  $\left(\begin{array}{cc} a & b \\ c & d \end{array}\right) = \frac{a+b}{c+d}$  $\lambda$ ⎠ ⎟ +  $\frac{1}{+ d}$ .

#### Solución

Sea  $A = \begin{vmatrix} a & b \end{vmatrix}$  $A = \begin{pmatrix} a & b \\ c & d \end{pmatrix}$  $\lambda$ ⎠ ⎟ la matriz que se va a transformar, cuyas componentes son *a*, *b*, *c* y *d*. Como en la transformación aparece una

división entre componentes, entonces del punto 5 del método anterior sabemos que la transformación no es lineal.

4. Sea  $T: P_3(x) \to P_1(x)$  una transformación definida por  $T(a_0 + a_1x + a_2x^2 + a_3x^3) = a_0a_3 + (a_1 + a_2)x$ .

## Solución

Sea  $p(x) = a_0 + a_1x + a_2x^2 + a_3x^3 \in P_3(x)$  el polinomio que se va a transformar, cuyas componentes son  $a_0$ ,  $a_1$ ,  $a_2$  y  $a_3$ . Como en la transformación aparece el producto  $a_0a_3$  entre componentes, entonces del punto 2 del método anterior sabemos que la transformación no es lineal.

5. Sea  $T: C([a, b]) \rightarrow C([a, b])$  y se define para  $f \in C([a, b])$  como  $T(f) = 2f(x) + 1$ .

#### Solución

Sea  $f(x) \in C([a, b])$  la función que se va a transformar; como en la transformación aparece sumando 1, entonces del punto 4 del método anterior sabemos que la transformación no es lineal.

6. Sea *T*:  $C([a, b]) \rightarrow C([a, b])$  y se define para  $f \in C([a, b])$  como  $T(f) = 2f^{3}(x)$ .

#### Solución

Sea  $f(x) \in C([a, b])$  la función que se va a transformar; como en la transformación aparece una potencia diferente de 1, entonces del punto 3 del método anterior sabemos que la transformación no es lineal.

Es importante hacer notar que, como se dijo antes, el ejemplo 8.6 se refiere a una transformación lineal, ya que en este caso no existe producto entre "componentes" del vector, porque la función *g*(*x*) no está en el vector, *f* (*x*), y se puede considerar como constante con respecto a la transformación.

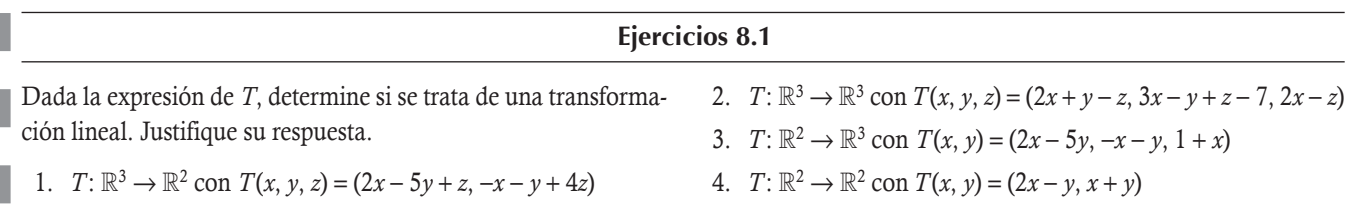

5. 
$$
T: P_2(x) \rightarrow P_2(x)
$$
 con  $T(x + bx + cx^2) = (-2a + b) + (3b - c)x + ax^2$   
\n6.  $T: \mathbb{R}^3 \rightarrow \mathbb{R}$  con  $T(x, y, z) = x^2 + y^2 + z^2$   
\n7.  $T: \mathbb{R}^2 \rightarrow \mathbb{R}$  con  $T(x, y, z) = (x^2 + y^2 + z^2)$   
\n8.  $T: M_{23} \rightarrow \mathbb{R}$  con  $T\begin{pmatrix} a & b & c \\ d & e & f \end{pmatrix} = 5a - b + 2c - 3f$   
\n9.  $T: \mathbb{R}^3 \rightarrow \mathbb{R}^3$  con  $T(x, y, z) = (x, 3, z)$   
\n10.  $T: \mathbb{R}^2 \rightarrow \mathbb{R}^2$  con  $T(x, y, z) = (x, 3, z)$   
\n11.  $T: \mathbb{R}^3 \rightarrow \mathbb{R}^3$  con  $T(x, y, z) = (x, 3, z)$   
\n12.  $T: \mathbb{R}^3 \rightarrow \mathbb{R}^2$  con  $T(x, y, z) = (x, x + 5y)$   
\n13.  $T: M_{22} \rightarrow \mathbb{R}^3$  con  $T(a, b, c) = a + bx + cx^2$   
\n14.  $T: M_{22} \rightarrow \mathbb{R}^3$  con  $T\begin{pmatrix} a & b \\ c & d \end{pmatrix} = (ab, bc, cd)$   
\n15.  $T: M_{22} \rightarrow \mathbb{R}^3$  con  $T\begin{pmatrix} a & b \\ c & d \end{pmatrix} = (ab, bc, cd)$   
\n16.  $T: M_{22} \rightarrow M_{22}$  con  $T\begin{pmatrix} a & b \\ c & d \end{pmatrix} = (ab, bc, cd)$   
\n17.  $T: D_2(x) \rightarrow P_1(x)$  con  $T(a + bx + cx^2) = (3a - 2b + c, 8b - 2c, 8b - 2c, 8b - 2c, 8b - 2c, 8b - 2c, 8b - 2c, 8b - 2c,$ 

# **8.3** Transformaciones lineales finitas y matriz asociada

Después de haber revisado algunos ejemplos para entender con claridad cuándo es lineal una transformación, ahora vamos a analizar algunos resultados teóricos que son de utilidad para ampliar las aplicaciones de las transformaciones, además de que en otros casos se pueden usar para resolver problemas de una forma más sencilla.

#### **Teorema 8.1**

Sean *V* y *W* espacios vectoriales, *T*:  $V \to W$  una transformación lineal,  $a_1, a_2, ..., a_n \in \mathbb{R}$  escalares y  $\mathbf{v}_1, \mathbf{v}_2, ..., \mathbf{v}_n \in V$ , entonces se cumple:

- 1.  $T(\mathbf{0}_V) = \mathbf{0}_W$ , donde  $\mathbf{0}_V$  es el elemento nulo de *V* y  $\mathbf{0}_W$  es el elemento nulo de *W*.
- 2.  $T(\mathbf{v}_i \mathbf{v}_j) = T(\mathbf{v}_i) T(\mathbf{v}_j)$  para cualquier par  $i, j = 1, 2, ..., n$ .
- 3.  $T(a_1\mathbf{v}_1 + a_2\mathbf{v}_2 + \cdots + a_n\mathbf{v}_n) = a_1T(\mathbf{v}_1) + a_2T(\mathbf{v}_2) + \cdots + a_nT(\mathbf{v}_n).$

#### Demostración

Para el punto 1 consideramos, por definición del elemento neutro aditivo, que  $\mathbf{0}_V = \mathbf{0}_V + \mathbf{0}_V$  si transformamos ambos lados de la igualdad y consideramos por linealidad de la suma y  $T(\mathbf{0}_v) = \mathbf{w} \in W$ , resulta:

$$
\mathbf{w} = T(\mathbf{0}_{V}) = T(\mathbf{0}_{V} + \mathbf{0}_{V}) = T(\mathbf{0}_{V}) + T(\mathbf{0}_{V}) = \mathbf{w} + \mathbf{w} = 2\mathbf{w} \Rightarrow \mathbf{w} = 2\mathbf{w} \Rightarrow \mathbf{w} = \mathbf{0}_{W}.
$$

Para el punto 2 consideramos **v**<sub>*i*</sub> y **v**<sup>\*</sup><sub>*j*</sub> = −**v**<sub>*j*</sub> ∈ *V*, entonces por linealidad de la suma en *T*:

$$
T(\mathbf{v}_i + \mathbf{v}_j^*) = T(\mathbf{v}_j) + T(\mathbf{v}_j^*) = T(\mathbf{v}_j) + T(-\mathbf{v}_j) = T(\mathbf{v}_j) + (-1)T(\mathbf{v}_j) = T(\mathbf{v}_j) - T(\mathbf{v}_j).
$$

**Ejemplo 8.8**

Para el punto 3 utilizamos la linealidad de la transformación por pares para a, v, y  $(a_2v_2 + \cdots + a_nv_n)$ . Después, para la expresión anterior que se encuentra entre paréntesis otra vez aplicamos la transformación en pares, para  $a_2$ v<sub>2</sub> y ( $a_3$ v<sub>3</sub> +  $\dots + a_n \mathbf{v}_n$ ). Este proceso lo continuamos hasta terminar con  $a_{n-1} \mathbf{v}_{n-1}$  y  $a_n \mathbf{v}_n$ . El punto 1 del teorema 8.1 muestra un método muy simple para detectar cuándo una transformación *T* no es lineal, mismo que enunciamos en la siguiente nota.

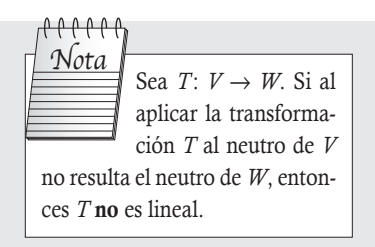

Sea *T*:  $\mathbb{R}^3 \to \mathbb{R}^2$  una transformación definida por *T*(*x*, *y*, *z*) = (*x* + 2*y*, *z* + 4). Esta no es una transformación lineal debido a que  $\mathbf{0}_V = (0, 0, 0)$ , pero  $T(\mathbf{0}_V) = (0 + 2 \times 0, 0 + 4) = (0, 4) \neq (0, 0) = \mathbf{0}_W$ .

Como se ha hecho referencia en el caso de los espacios vectoriales, es muy importante conocer la base del espacio vectorial. Pues bien, en las transformaciones lineales surge la pregunta sobre la existencia y unicidad de una transformación para una base dada del dominio.

#### **Teorema 8.2**

Sean *V* un espacio vectorial finito de dimensión *n* con base  $B = \{v_1, v_2, \ldots, v_n\}$  y *W* otro espacio vectorial con  $w_1, w_2, \ldots, w_n \in W$ , entonces existe una transformación lineal *T*: *V*  $\rightarrow$  *W* única para este conjunto de vectores de *W* con *T*(**v**<sub>*i*</sub>) = **w**<sub>*i*</sub> para *i* = 1, 2,..., *n*.

#### Demostración

La existencia de la transformación se lleva a cabo por construcción. Por tanto, primero definimos una transformación:

$$
\Box T(\mathbf{v}_i) = \mathbf{w}_i \text{ para } i = 1, 2, \dots, n.
$$

**a** Para cualquier combinación lineal en *V*:  $\mathbf{v} = a_1 \mathbf{v}_1 + a_2 \mathbf{v}_2 + \cdots + a_n \mathbf{v}_n$  para  $a_i \in \mathbb{R}$  y toda  $i = 1, 2, \ldots, n$ , tenemos la expresión.

$$
T(\mathbf{v}) = T(a_1\mathbf{v}_1 + a_2\mathbf{v}_2 + \dots + a_n\mathbf{v}_n)
$$
  
=  $a_1T(\mathbf{v}_1) + a_2T(\mathbf{v}_2) + \dots + a_nT(\mathbf{v}_n)$   
=  $a_1\mathbf{w}_1 + a_2\mathbf{w}_2 + \dots + a_n\mathbf{w}_n$ 

Antes de demostrar el teorema debemos considerar que se piden *n* vectores de *W*, pero esto no implica que la dimensión sea *n*, de hecho se propone el Nota

$$
caso general dim(W) = m.
$$

Con la combinación lineal dada en la base *B*, tenemos que la transformación queda definida en todo *V*. Ahora, por construcción,  $T(\mathbf{v}_i) \in W$ , sin embargo  $W$  cumple la propiedad de cerradura, entonces  $T(\mathbf{v}) \in W$ .

Ahora, solo queda por verificar la linealidad de *T*, para eso verificamos las dos condiciones de linealidad.

#### Suma

Sean **v** y **u** dos vectores construidos como se indica antes, con escalares  $a_i$ ,  $b_i$  para  $i = 1, 2,..., n$ , respectivamente. Entonces:

$$
\mathbf{v} + \mathbf{u} = a_1 \mathbf{v}_1 + \dots + a_n \mathbf{v}_n + b_1 \mathbf{v}_1 + \dots + b_n \mathbf{v}_n = (a_1 + b_1) \mathbf{v}_1 + \dots + (a_n + b_n) \mathbf{v}_n
$$

Y aplicamos la transformación a la suma:

$$
T(\mathbf{v} + \mathbf{u}) = T((a_1 + b_1)\mathbf{v}_1 + \dots + (a_n + b_n)\mathbf{v}_n)
$$
por definición de  $T$   
\n
$$
= (a_1 + b_1)\mathbf{w}_1 + \dots + (a_n + b_n)\mathbf{w}_n
$$
al abrir paréntesis  
\n
$$
= (a_1\mathbf{w}_1 + \dots + a_n\mathbf{w}_n) + (b_1\mathbf{w}_1 + \dots + b_n\mathbf{w}_n)
$$
por construcción de  $T$   
\n
$$
= T(\mathbf{v}) + T(\mathbf{u}).
$$

Por tanto, se concluye que *T* cumple la condición de suma.

#### Producto

Sea  $\alpha \in \mathbb{R}$ , al aplicar la transformación al producto  $\alpha$ v tenemos:

$$
T(\alpha \mathbf{v}) = T(\alpha (a_1 \mathbf{v}_1 + \dots + a_n + \mathbf{v}_n))
$$
al abrir paréntesis  
\n
$$
= T((\alpha a_1) \mathbf{v}_1 + \dots + (\alpha a_n) \mathbf{v}_n)
$$
por construcción de  $T$   
\n
$$
= (\alpha a_1) \mathbf{w}_1 + \dots + (\alpha a_n) \mathbf{w}_n)
$$
al factorizar  $\alpha$   
\n
$$
= \alpha (a_1 \mathbf{w}_1 + \dots + a_n \mathbf{w}_n)
$$
por construcción de  $T$   
\n
$$
= \alpha T(\mathbf{v}).
$$

Entonces, *T* cumple la condición de producto por un escalar.

Como se cumplen las dos propiedades de linealidad, se concluye que la transformación construida sí es lineal. Ahora, solo falta probar la unicidad de la transformación lineal construida.

Supóngase que existen dos transformaciones  $T_1$  y  $T_2$ , entonces por ser *B* una base del teorema 7.2 tenemos que para cualquier  $\mathbf{v} \in V$  existen únicos escalares  $c_1, c_2, \ldots, c_n$ , tales que  $\mathbf{v} = c_1 \mathbf{v}_1 + \cdots + c_n \mathbf{v}_n$ . Al aplicar ambas transformadas a  $\mathbf{v}$ :

$$
T_1(\mathbf{v}) = T_1(c_1\mathbf{v}_1 + \dots + c_n\mathbf{v}_n) = c_1 T_1(\mathbf{v}_1) + \dots + c_n T_1(\mathbf{v}_n) = c_1 \mathbf{w}_1 + \dots + c_n \mathbf{w}_n.
$$
  
\n
$$
T_2(\mathbf{v}) = T_2(c_1\mathbf{v}_1 + \dots + c_n\mathbf{v}_n) = c_1 T_2(\mathbf{v}_1) + \dots + c_n T_2(\mathbf{v}_n) = c_1 \mathbf{w}_1 + \dots + c_n \mathbf{w}_n.
$$

Si se restan ambos resultados, tenemos:

 $T_1(\mathbf{v}) - T_2(\mathbf{v}) = \mathbf{0}.$ 

Por tanto, se concluye que  $T_1(\mathbf{v}) = T_2(\mathbf{v})$  para cualquier vector de *V*.

Es importante destacar que en ocasiones no se conoce la expresión de la transformación, pero sí los resultados de la transformación al aplicarse a los *n* vectores de la base. Entonces, del teorema 8.2 sabemos que existe una transformación, la cual es única. Por tanto, podemos proponer un método para determinar la expresión de la transformación.

#### **Método para la expresión de** *T* **dada una base del dominio**

Sean *V*, *W* dos espacios vectoriales finitos con dimensiones dim(*V*) = *n* y dim(*W*) = *m* y la transformación lineal *T*: *V*  $\rightarrow$  *W*. Si conocemos *B* = { $\mathbf{v}_1$ ,  $\mathbf{v}_2$ ,...,  $\mathbf{v}_n$ }, una base de *V*, y los resultados de su transformación *T*( $\mathbf{v}_i$ ) =  $\mathbf{w}_i$ , para  $i = 1, 2, \ldots, n$ , entonces podemos determinar la expresión de *T* y representarla por una matriz.

#### Paso 1

Se propone un vector general de  $\mathbf{v} \in V$  y se busca su representación en combinación lineal por los vectores de la base  $\mathbf{v} = a_1 \mathbf{v}_1 + a_2 \mathbf{v}_2 + \cdots + a_n \mathbf{v}_n$ . Para eso, es necesario resolver el sistema de ecuaciones lineales:

 $Ba = v$ 

Donde:

B: Matriz que se forma con la base de *V*.

a: Vector de incógnitas del sistema.

Debido a que *B* es una base, la solución del sistema es única.

#### Paso 2

El vector solución a está en función de las componentes generales del vector v; se aplica la transformación a v al considerar los valores conocidos  $T(\mathbf{v}_i) = \mathbf{w}_i$ :

 $T(\mathbf{v}) = a_1 T(\mathbf{v}_1) + a_2 T(\mathbf{v}_2) + \cdots + a_n T(\mathbf{v}_n) = a_1 \mathbf{w}_1 + a_2 \mathbf{w}_2 + \cdots + a_n \mathbf{w}_n$ 

Se realizan las operaciones correspondientes y el vector resultante es la expresión de *T*.

# Paso 3

El vector resultante del paso 2 se puede escribir de modo que las variables de la expresión general queden separadas por columna. De esta manera, podemos obtener una matriz de orden  $m \times n$ .

Donde:

**Ejemplo 8.9**

*m*: Dimensión de *W*.

*n*: Dimensión de *V*.

$$
\text{ Sea } T \colon \mathbb{R}^2 \to \mathbb{R}^3 \text{ y } B = \left\{ \begin{pmatrix} 1 \\ 2 \end{pmatrix}, \begin{pmatrix} -2 \\ -3 \end{pmatrix} \right\}; \text{ además, se conoce que } T \begin{pmatrix} 1 \\ 2 \end{pmatrix} = \begin{pmatrix} 8 \\ -3 \\ 3 \end{pmatrix} \text{ y } T \begin{pmatrix} -2 \\ -3 \\ -5 \end{pmatrix} = \begin{pmatrix} -13 \\ 5 \\ -5 \end{pmatrix}. \text{ Encontrar la expressión general para } T \text{ y su representación matricial.}
$$

sión general para *T* y su representación matricial.

#### Solución

Seguimos los pasos del método propuesto.

#### Paso 1

El vector general de  $\mathbb{R}^2$  es  $\mathbf{v} = (x, y)$  y resolvemos el sistema lineal  $\mathbf{Ba} = \mathbf{v} \Rightarrow (\mathbf{B}|\mathbf{v})$ :

$$
\left(\begin{array}{cc|c}1 & -2 & x \\ 2 & -3 & y \\ & ^{R_2\rightarrow R_2-2R_1}\end{array}\right) \sim \left(\begin{array}{cc|c}1 & -2 & x \\ 0 & 1 & -2x+y \\ & ^{R_1\rightarrow R_1+2R_2}\end{array}\right) \sim \left(\begin{array}{cc|c}1 & 0 & -3x+2y \\ 0 & 1 & -2x+y \\ & ^{R_1\rightarrow R_1+2R_2}\end{array}\right) \Rightarrow \left\{\begin{array}{c}a_1 = -3x+2y \\ a_2 = -2x+y \\ & ^{R_2\rightarrow R_2-2R_1}\end{array}\right)
$$

#### Paso 2

Al sustituir en la expresión  $T(\mathbf{v}) = a_1 \mathbf{w}_1 + a_2 \mathbf{w}_2 + \cdots + a_n \mathbf{w}_n$  se tiene:

$$
T\begin{pmatrix} x \\ y \end{pmatrix} = (-3x+2y) \begin{pmatrix} 8 \\ -3 \\ 3 \end{pmatrix} + (-2x+y) \begin{pmatrix} -13 \\ 5 \\ -5 \end{pmatrix} = \begin{pmatrix} -24x+16y \\ 9x-6y \\ -9x+6y \end{pmatrix} + \begin{pmatrix} 26x-13y \\ -10x+5y \\ 10x-5y \end{pmatrix} = \begin{pmatrix} 2x+3y \\ -x-y \\ x+y \end{pmatrix}.
$$

#### Comprobación

En la expresión de la transformación lineal podemos comprobar que se obtienen las imágenes con los vectores dados:

$$
T\left(\begin{array}{c}1\\2\end{array}\right)=\left(\begin{array}{c}2+6\\-1-2\\1+2\end{array}\right)=\left(\begin{array}{c}8\\-3\\3\end{array}\right)y\left(T\left(\begin{array}{c}-2\\-3\end{array}\right)=\left(\begin{array}{c}-4-9\\2+3\\-2-3\end{array}\right)=\left(\begin{array}{c}-13\\5\\-5\end{array}\right).
$$

## Paso 3

Para la representación matricial, en la expresión general de *T*, separamos por columnas las variables generales de v; en este caso *x*, *y*:

$$
T\left(\begin{array}{c} x \\ y \end{array}\right) = \left(\begin{array}{ccc} 2x & +3y \\ -x & -y \\ x & +y \end{array}\right) = \left(\begin{array}{cc} 2 & 3 \\ -1 & -1 \\ 1 & 1 \end{array}\right)\left(\begin{array}{c} x \\ y \end{array}\right) \Rightarrow \mathbf{A} = \left(\begin{array}{ccc} 2 & 3 \\ -1 & -1 \\ 1 & 1 \end{array}\right).
$$

La matriz **A** es la que representa a la transformación y es de orden  $m \times n = 3 \times 2$ .

# **Definición 8.2**

#### Matriz de transformación

A la matriz que resulta de una transformación lineal *T* se llama matriz de transformación o matriz asociada a la transformación.

Como se recordará, en el paso 3 del método anterior para obtener la representación general de una transformación se explicó cómo obtener la matriz de la transformación, mientras que en el ejemplo 8.9 se obtuvo la representación matricial de la transformación lineal en forma metódica. Sin embargo esto no es suficiente para afirmar que esta matriz existe. El siguiente teorema trata sobre la existencia y unicidad de esta matriz.

# **Teorema 8.3**

Sea  $T: \mathbb{R}^n \to \mathbb{R}^m$  una transformación lineal, entonces existe una sola matriz de transformación **A** de orden  $m \times n$  que cumple:

 $T(\mathbf{v}) = \mathbf{A}\mathbf{v}$  para todo vector  $\mathbf{v} \in \mathbb{R}^n$ .

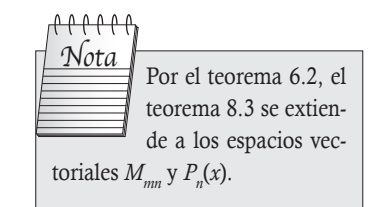

.

$$
\text{ Sea } T \colon \mathbb{R}^3 \to \mathbb{R}^3 \text{ y se conoce que } T \begin{pmatrix} 1 \\ 0 \\ -1 \end{pmatrix} = \begin{pmatrix} -1 \\ -4 \\ -3 \end{pmatrix}, \ T \begin{pmatrix} 0 \\ 3 \\ 0 \end{pmatrix} = \begin{pmatrix} 3 \\ 0 \\ -6 \end{pmatrix} \text{ y } T \begin{pmatrix} 0 \\ 1 \\ 1 \end{pmatrix} = \begin{pmatrix} 0 \\ 5 \\ 1 \end{pmatrix}. \text{ Encontrar la expresión general}
$$

para *T* y su matriz de transformación.

#### Solución

**Ejemplo 8.10**

De la información dada la base del dominio es:

$$
B = \left\{ \begin{pmatrix} 1 \\ 0 \\ -1 \end{pmatrix}, \begin{pmatrix} 0 \\ 3 \\ 0 \end{pmatrix}, \begin{pmatrix} 0 \\ 1 \\ 1 \end{pmatrix} \right\}
$$

#### Paso 1

El vector general de  $\mathbb{R}^3$  es **v** = (*x*, *y*, *z*) y resolvemos el sistema lineal **Ba** = **v**  $\Rightarrow$  (**B** v):

$$
\left(\begin{array}{ccc|c}1 & 0 & 0 & x \\ 0 & 3 & 1 & y \\ -1 & 0 & 1 & z \\ R_3 \mapsto R_3 + R_1\end{array}\right) \sim \left(\begin{array}{ccc|c}1 & 0 & 0 & x \\ 0 & 3 & 1 & y \\ 0 & 0 & 1 & x+z \\ 0 & 0 & 1 & x+z\end{array}\right) \sim \left(\begin{array}{ccc|c}1 & 0 & 0 & x \\ 0 & 1 & \frac{1}{3} & \frac{1}{3}y \\ 0 & 0 & 1 & \frac{1}{3} & \frac{1}{3}y \\ 0 & 0 & 1 & x+z\end{array}\right) \sim \left(\begin{array}{ccc|c}1 & 0 & 0 & x \\ 0 & 1 & 0 & -\frac{1}{3}x+\frac{1}{3}y-\frac{1}{3}z \\ 0 & 0 & 1 & x+z\end{array}\right).
$$

#### Paso 2

De la última matriz escalonada reducida se obtiene la solución para los coeficientes  $a_1 = x$ ,  $a_2 = -\frac{1}{3}x + \frac{1}{3}y - \frac{1}{3}z$ 1 3  $y_2 = -\frac{1}{3}x + \frac{1}{3}y - \frac{1}{3}z$  y  $a_3 = x + z$ . Al sustituir en la combinación lineal y simplificar se obtiene la expresión general para la transformación lineal:

$$
T\begin{pmatrix} x \\ y \\ z \end{pmatrix} = x \begin{pmatrix} -1 \\ -4 \\ -3 \end{pmatrix} + \begin{pmatrix} -\frac{1}{3}x + \frac{1}{3}y - \frac{1}{3}z \\ -\frac{1}{3}x + \frac{1}{3}z - \frac{1}{3}z \end{pmatrix} \begin{pmatrix} 3 \\ 0 \\ -6 \end{pmatrix} + (x + z) \begin{pmatrix} 0 \\ 5 \\ 1 \end{pmatrix} = \begin{pmatrix} -2x + y - z \\ x + 5z \\ -2y + 3z \end{pmatrix}
$$

#### Comprobación

En la expresión de la transformación lineal podemos comprobar que se obtienen las imágenes con los vectores dados:

$$
T\begin{pmatrix} 1 \\ 0 \\ -1 \end{pmatrix} = \begin{pmatrix} -2(1) + 0 - (-1) \\ 1 + 5(-1) \\ -2(0) + 3(-1) \end{pmatrix} = \begin{pmatrix} -1 \\ -4 \\ -3 \end{pmatrix}, T\begin{pmatrix} 0 \\ 3 \\ 0 \end{pmatrix} = \begin{pmatrix} -0 + 3 - 0 \\ 0 + 0 \\ -6 + 0 \end{pmatrix} = \begin{pmatrix} 3 \\ 0 \\ -6 \end{pmatrix} y T\begin{pmatrix} 0 \\ 1 \\ 1 \end{pmatrix} = \begin{pmatrix} 0 \\ 5 \\ 1 \end{pmatrix}.
$$

# Paso 3

Para la matriz de transformación separamos por columnas las variables generales de v:

$$
T\begin{pmatrix} x \\ y \\ z \end{pmatrix} = \begin{pmatrix} -2x & +y & -z \\ x & +5z \\ -2y & +3z \end{pmatrix} = \begin{pmatrix} x & y & z \\ -2 & 1 & -1 \\ 1 & 0 & 5 \\ 0 & -2 & 3 \end{pmatrix} \begin{pmatrix} x \\ y \\ z \end{pmatrix} \Rightarrow \mathbf{A} = \begin{pmatrix} -2 & 1 & -1 \\ 1 & 0 & 5 \\ 0 & -2 & 3 \end{pmatrix}.
$$

La matriz A es la matriz de transformación de orden  $m \times n = 3 \times 3$ .

$$
\text{Se conocen } T: P_2(x) \to \mathbb{R}^3 \text{ y } T(-2+4x) = \begin{pmatrix} 2 \\ -2 \\ -6 \end{pmatrix}; \text{además se sabe } T(2x+3x^2) = \begin{pmatrix} 5 \\ -3 \\ -2 \end{pmatrix} \text{ y } T(-1+5x-2x^2) = \begin{pmatrix} 2 \\ 1 \\ -6 \end{pmatrix}. \text{Encon}
$$

trar la expresión general para *T* y su matriz de transformación.

## Solución

**Ejemplo 8.11**

La base del dominio es *B* y si se aplica el teorema 6.1 resulta:

$$
B = \{-2 + 4x, 2x + 3x^2, -1 + 5x - 2x^2\} \sim \left\{ \begin{pmatrix} -2 \\ 4 \\ 0 \end{pmatrix}, \begin{pmatrix} 0 \\ 2 \\ 3 \end{pmatrix}, \begin{pmatrix} -1 \\ 5 \\ -2 \end{pmatrix} \right\}.
$$

# Paso 1

El polinomio general es  $p(x) = a + bx + cx^2 \sim \mathbf{v} = (a, b, c)$  y resolvemos  $\mathbf{Ba} = \mathbf{v} \Rightarrow (\mathbf{B} \mid \mathbf{v})$ :

$$
\begin{pmatrix}\n-2 & 0 & -1 & a \\
4 & 2 & 5 & b \\
0 & 3 & -2 & c\n\end{pmatrix}\n\begin{pmatrix}\n-2 & 0 & -1 & a \\
0 & 2 & 3 & 2a+b \\
0 & 3 & -2 & c\n\end{pmatrix}\n\begin{pmatrix}\n-2 & 0 & -1 & a \\
0 & 2 & 3 & 2a+b \\
0 & 0 & -13 & -6a-3b+2c\n\end{pmatrix}\n\begin{pmatrix}\nR_1 \mapsto -\frac{1}{2}R_1 \\
R_2 \mapsto \frac{1}{2}R_2 \\
R_3 \mapsto -\frac{1}{13}R_3\n\end{pmatrix}
$$
\n
$$
\begin{pmatrix}\n1 & 0 & \frac{1}{2} & -\frac{1}{2}a \\
0 & 1 & \frac{3}{2} & a+\frac{1}{2}b \\
0 & 0 & 1 & \frac{6}{13}a+\frac{3}{13}b-\frac{2}{13}c\n\end{pmatrix}\n\begin{pmatrix}\n1 & 0 & 0 & -\frac{19}{26}a-\frac{3}{26}b+\frac{1}{13}c \\
0 & 0 & 1 & 0 & \frac{4}{13}a+\frac{2}{13}b+\frac{3}{13}c \\
0 & 0 & 1 & \frac{6}{13}a+\frac{3}{13}b-\frac{2}{13}c\n\end{pmatrix}.
$$

## Paso 2

De la última matriz reducida se obtiene la solución para los coeficientes:

$$
a_1=-\frac{19}{26}a-\frac{3}{26}b+\frac{1}{13}c,\ a_2=\frac{4}{13}a+\frac{2}{13}b+\frac{3}{13}c\ y\ a_3=\frac{6}{13}a+\frac{3}{13}b-\frac{2}{13}c.
$$

Si sustituimos en la combinación lineal y simplificamos se obtiene la expresión general para la transformación lineal:

$$
T\begin{pmatrix} a \\ b \\ c \end{pmatrix} = \begin{pmatrix} -\frac{19}{26}a - \frac{3}{26}b + \frac{1}{13}c \\ -\frac{2}{6} \end{pmatrix} + \begin{pmatrix} 2 \\ -2 \\ -6 \end{pmatrix} + \begin{pmatrix} \frac{4}{13}a + \frac{2}{13}b + \frac{3}{13}c \\ \frac{13}{13}b + \frac{2}{13}c \end{pmatrix} + \begin{pmatrix} 5 \\ -3 \\ -2 \end{pmatrix} + \begin{pmatrix} \frac{6}{13}a + \frac{3}{13}b + \frac{2}{13}c \\ -\frac{2}{13}a - \frac{3}{13}b + \frac{2}{13}c \\ \frac{19}{13}a + \frac{3}{13}b - \frac{2}{13}c \end{pmatrix} + \begin{pmatrix} \frac{20}{13}a + \frac{10}{13}b + \frac{15}{13}c \\ -\frac{12}{13}a - \frac{6}{13}b - \frac{9}{13}c \\ -\frac{12}{13}a - \frac{6}{13}b - \frac{9}{13}c \end{pmatrix} + \begin{pmatrix} \frac{12}{13}a + \frac{6}{13}b - \frac{4}{13}c \\ \frac{6}{13}a + \frac{3}{13}b - \frac{2}{13}c \\ \frac{6}{13}a + \frac{9}{13}b - \frac{6}{13}c \end{pmatrix} + \begin{pmatrix} \frac{8}{13}a + \frac{4}{13}b - \frac{6}{13}c \\ -\frac{8}{13}a - \frac{4}{13}b - \frac{6}{13}c \end{pmatrix} + \begin{pmatrix} \frac{12}{13}a + \frac{6}{13}b - \frac{12}{13}c \\ \frac{36}{13}a - \frac{18}{13}b + \frac{12}{13}c \end{pmatrix} + \begin{pmatrix} a+b+c \\ a-c \\ a-b \end{pmatrix}.
$$

#### Comprobación

En la expresión de la transformación lineal podemos comprobar que se obtienen las imágenes con los vectores dados:

$$
T(-2+4x) = \begin{pmatrix} -2+4 \ -2-0 \ -2-4 \end{pmatrix} = \begin{pmatrix} 2 \ -2 \ -6 \end{pmatrix}, \ T\left(2x+3x^{2}\right) = \begin{pmatrix} 2+3 \ 0-3 \ 0-2 \end{pmatrix} = \begin{pmatrix} 5 \ -3 \ -2 \end{pmatrix} y T\left(-1+5x-2x^{2}\right) = \begin{pmatrix} 2 \ 1 \ -6 \end{pmatrix}.
$$

#### Paso 3

п

Para la matriz de transformación separamos por columnas las variables generales de v:

$$
T(a+bx+cx^2) = \begin{pmatrix} a & +b & +c \\ a & -c \\ a & -b \end{pmatrix} = \begin{pmatrix} a & b & c \\ 1 & 1 & 1 \\ 1 & 0 & -1 \\ 1 & -1 & 0 \end{pmatrix} \begin{pmatrix} a \\ b \\ c \end{pmatrix} \Rightarrow \mathbf{A} = \begin{pmatrix} 1 & 1 & 1 \\ 1 & 0 & -1 \\ 1 & -1 & 0 \end{pmatrix}.
$$

La matriz **A** es la matriz de transformación de orden  $m \times n = 3 \times 3$ .

## **Ejercicios 8.2**

En cada caso, con la información que se proporciona, determine una expresión para *T* y la matriz de transformación:

- 1.  $T\begin{pmatrix} 1 \\ -1 \end{pmatrix}$ 2  $\begin{bmatrix} -1 \\ -1 \end{bmatrix}$  =  $\begin{bmatrix} 0 \\ -4 \end{bmatrix}$ ⎛  $\overline{\mathcal{A}}$ ⎞ ⎠ ⎟ − ⎛ ⎝ ⎜  $\mathsf I$ ⎞  $\overline{a}$  $\begin{vmatrix} 1 & 0 \\ 0 & -1 \end{vmatrix}$  = 4  $\begin{bmatrix} -1 \\ -1 \end{bmatrix}$  =  $\begin{bmatrix} 1 \\ -5 \end{bmatrix}$ ⎛  $\overline{\mathcal{N}}$ ⎞ ⎠ ⎟ −  $\sqrt{2}$ ⎝ ⎜ ⎜ ⎞  $\overline{\phantom{a}}$ 2.  $T(1, 0, -1) = (4, -2), T(0, 2, 1) = (10, 1) \text{ y } T(1, 1, 1) = (9, -3)$ 3.  $T(-1, 1, 1) = (-1, -3, 1), T(0, 2, 3) = (2, 1, 2)$  y  $T(6, 0, -4)$  $= (12, 14, 0)$
- 4.  $T \begin{vmatrix} 2 \\ -2 6x \end{vmatrix} = -2 6x$ 4  $\begin{pmatrix} 2 \\ 4 \end{pmatrix} = -2 - 6x^2$ ⎞  $\left| = -2 - 6x^2, T \begin{bmatrix} 3 \\ 5 \end{bmatrix} \right| = -1 - 7x$  $\begin{pmatrix} 3 \\ 5 \end{pmatrix} = -1 - 7x^2$ ⎞  $\Big| = -1 -$
- 5.  $T(4, -2) = (4, 2, -2, -4), T(-1, 1) = (-1, -1, 2, 0)$
- 6.  $T(6, 2) = (12, -14, 14), T(1, 1) = (0, -3, 5)$
- 7.  $T(-1, 1, 0) = (-2, 1, 0), T(2, 0, -2) = (2, 2, -4), T(3, 1, -1)$  $= (5, 2, -5)$

8. 
$$
T(2-2x+4x^2) = \begin{pmatrix} 4 \\ 2 \end{pmatrix}, T(1+2x-3x^2) = \begin{pmatrix} 3 \\ 2 \end{pmatrix},
$$
  
 $T(4+5x^2) = \begin{pmatrix} 3 \\ 9 \end{pmatrix}$ 

9. Sea *T*:  $P_1(x) \rightarrow P_2(x)$  una transformación lineal, tal que  $T(1 + 3x) = 1 - 3x + 2x^2$  y  $T(2 + 5x) = -5 + x + x^2$ . Encuentre  $T(ax + b)$ .

- 10. Sea *T*:  $P_1(x) \rightarrow P_2(x)$  una transformación lineal, tal que  $T(1 - 2x) = 1 - x + x^2$  y  $T(1 - x) = -1 + x - x^2$ . Encuentre  $T(5 - 3x)$ .
- 11. Sean  $T: \mathbb{R}^3 \to \mathbb{R}^2$  una transformación lineal, tal que

$$
T\begin{pmatrix} 1 \\ -1 \\ 2 \end{pmatrix} = \begin{pmatrix} 1 \\ 2 \end{pmatrix}, T\begin{pmatrix} 2 \\ -1 \\ 0 \end{pmatrix} = \begin{pmatrix} 0 \\ -1 \end{pmatrix} y T\begin{pmatrix} 1 \\ -1 \\ 3 \end{pmatrix} = \begin{pmatrix} 1 \\ 0 \end{pmatrix},
$$
obtenga  $T\begin{pmatrix} x \\ y \\ z \end{pmatrix}$ .

12. Sean  $T: \mathbb{R}^3 \to \mathbb{R}^2$  una transformación lineal, tal que

$$
T\begin{pmatrix} 1 \\ -1 \\ 3 \end{pmatrix} = \begin{pmatrix} 0 \\ 1 \end{pmatrix}, T\begin{pmatrix} 3 \\ -2 \\ 5 \end{pmatrix} = \begin{pmatrix} 1 \\ 2 \end{pmatrix} y T\begin{pmatrix} 0 \\ 0 \\ 1 \end{pmatrix} = \begin{pmatrix} 1 \\ 0 \end{pmatrix},
$$
obtenga  $T\begin{pmatrix} x \\ y \\ z \end{pmatrix}$ .

13. Sean  $T: P_2(x) \to \mathbb{R}^2$  una transformación lineal, tal que

$$
T(1-x+x^2) = \begin{pmatrix} 6 \ -6 \end{pmatrix}, T(2-2x-3x^2) = \begin{pmatrix} 2 \ 3 \end{pmatrix}
$$

y 
$$
T(4-2x+3x^2) = \begin{pmatrix} 16 \\ -19 \end{pmatrix}
$$
, obtained  $T(a_0 + a_1x + a_2x^2)$ .

14. Sean  $T: \mathbb{R}^3 \to \mathbb{R}^3$  una transformación lineal, tal que

$$
T\begin{pmatrix} 1 \\ 2 \\ -1 \end{pmatrix} = \begin{pmatrix} 5 \\ -1 \\ -7 \end{pmatrix}, T\begin{pmatrix} -2 \\ 3 \\ 1 \end{pmatrix} = \begin{pmatrix} -2 \\ 14 \\ 3 \end{pmatrix}
$$

$$
yT\begin{pmatrix} -1 \\ -3 \\ 1 \end{pmatrix} = \begin{pmatrix} -5 \\ 1 \\ 7 \end{pmatrix}, \text{obtenga } T\begin{pmatrix} x \\ y \\ z \end{pmatrix}.
$$

15. Sean  $T: \mathbb{R}^3 \to \mathbb{R}^3$  una transformación lineal, tal que

$$
T\begin{pmatrix} -2 \\ 5 \\ -3 \end{pmatrix} = \begin{pmatrix} -1 \\ -3 \\ 1 \end{pmatrix}, T\begin{pmatrix} 1 \\ -4 \\ 1 \end{pmatrix} = \begin{pmatrix} -3 \\ -3 \\ -11 \end{pmatrix}
$$

$$
yT\begin{pmatrix} 3 \\ -5 \\ 4 \end{pmatrix} = \begin{pmatrix} 2 \\ 8 \\ 0 \end{pmatrix}, \text{obtenga } T\begin{pmatrix} x \\ y \\ z \end{pmatrix}.
$$

# 8.4 Núcleo y recorrido de T

En las transformaciones lineales, al igual que en las matrices, podemos definir los elementos que se relacionan con estas, al establecer una relación entre ambos espacios vectoriales que intervienen en la transformación.

#### **Definición 8.3**

#### Elementos de *T*

Sean *V* y *W* dos espacios vectoriales relacionados mediante la transformación lineal *T*:  $V \rightarrow W$ , entonces llamamos:

**Núcleo o kernel de** *T*: Al conjunto que denotamos por:  $N(T) = \{v \in V | T(v) = \mathbf{0}_w\} \subset V$ . **Nulidad de** *T*: A la dimensión del núcleo y se denota por:  $v(T) = \dim(N(T))$ . **Recorrido de** *T*: Al conjunto que denotamos por:  $\text{Rec}(T) = \{w \in W | T(v) = w \text{ para } \text{algún } v \in V\} \subset W$ . **Rango de** *T*: A la dimensión del recorrido y se denota por:  $\rho(T) = \dim(\text{Rec}(T))$ .

De las definiciones 8.3 está claro que si queremos conocer:

- □ Cuando un vector  $\mathbf{v} \in W$  pertenece al núcleo de *T* debemos evaluar  $T(\mathbf{v}) = \mathbf{0}_W$ . Si esto se cumple, entonces el vector pertenece al *N*(*T* ), en caso contrario no pertenece.
- $\Box$  Cuando un vector  $w \in W$  pertenece al recorrido de *T* debemos buscar un  $v \in V$  tal que  $T(v) = w$ . Si el vector v se encuentra, entonces  $\mathbf{w} \in \text{Rec}(T)$ , en caso contrario  $\mathbf{w} \notin \text{Rec}(T)$ . El vector  $\mathbf{v}$  se busca en su forma general, donde resulta un sistema de ecuaciones. Si el sistema tiene solución, entonces  $\mathbf{w} \in \text{Rec}(T)$ .

Sea *T*:  $\mathbb{R}^2 \to \mathbb{R}^2$  una transformación definida por *T*  $\begin{pmatrix} x \\ y \end{pmatrix}$  $\begin{pmatrix} x \\ y \end{pmatrix} = \begin{pmatrix} x+y \\ y \end{pmatrix}$  $\lambda$  $=\begin{pmatrix} x+ \\ y \end{pmatrix}$ ⎝  $\parallel$ 

 $\lambda$ ⎠ ⎟ <sup>⎟</sup> . Determinar y responder:

- 1. Una base para el núcleo de *T* y ν(*T* ).
- 2. Una base para el recorrido de *T* y ρ(*T* ).
- 3. ¿Cuáles de los siguientes vectores pertenecen al recorrido de *T* ?

$$
\mathbf{v}_1 = (100, -2) \qquad \mathbf{v}_2 = (-100\ 000, \ 0) \qquad \mathbf{v}_3 = (0, \ 0)
$$

# Solución

Se sabe que:

**Ejemplo 8.12**

$$
T\left(\begin{array}{c} x \\ y \end{array}\right) = \left(\begin{array}{c} 0 \\ 0 \end{array}\right).
$$

Se buscan los valores de (*x*, *y*) que hacen a la transformación igual a (0, 0). Al aplicar la definición de la transformación:

$$
\begin{pmatrix} x+y \\ y \end{pmatrix} = \begin{pmatrix} 0 \\ 0 \end{pmatrix}
$$
  
Sistema de ecuaciones homogéneo.

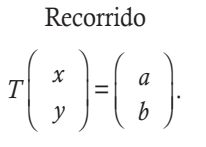

Se buscan los vectores (*a*, *b*) que se pueden generar con esta transformación. Al aplicar la definición de la transformación:

$$
\begin{pmatrix} x+y \\ y \end{pmatrix} = \begin{pmatrix} a \\ b \end{pmatrix}
$$
  
Se buscan condiciones en *a y b*, para la solución.

Debido a que la matriz de coeficientes de los dos sistemas es la misma, ambos sistemas se pueden escalonar de manera simultánea. Al escalonar se tiene:

$$
\left(\begin{array}{cc|c}1 & 1 & 0 & a \\ 0 & 1 & 0 & b \\ R_1 \mapsto R_1 - R_2\end{array}\right) \sim \left(\begin{array}{cc|c}1 & 0 & 0 & a-b \\ 0 & 1 & 0 & b\end{array}\right) \implies \left\{\begin{array}{c}x=0\\ y=0\end{array}\right.
$$

- 1. **Núcleo.** En el sistema homogéneo, la solución es única y la base  $B = \{0 = (0, 0)\}\$  y  $\nu(T) = 0$ .
- 2. Recorrido. No hay renglones nulos, entonces no hay restricciones sobre *a* y *b*; por tanto se concluye que *a*,  $b \in \mathbb{R}$ . De este modo, la transformación genera a todo  $\mathbb{R}^2$ ; por tanto, una base para el recorrido de *T* puede ser  $B_T = \begin{bmatrix} 1 & 0 \\ 0 & 1 \end{bmatrix}$ ,  $\begin{bmatrix} 0 & 1 \\ 0 & 1 \end{bmatrix}$  $\sqrt{2}$  $\parallel$ ⎞ ⎠ ⎟  $\sqrt{2}$  $\parallel$ ⎞ ⎠ ⎟  $\sqrt{ }$  $\left\{ \right.$  $\overline{\mathcal{N}}$ ⎫  $\vert \vert$ ⎭⎪ , con  $\rho(T) = 2.$
- 3. Con esta transformación se puede generar cualquier vector de  $\mathbb{R}^2$ ; así, todos los vectores pertenecen al recorrido de *T*.

Sea *T*:  $C([0, 2]) \to \mathbb{R}$  con  $T(f) = \int_0^2 f(x) dx$ . Determinar el *N*(*T*) y Rec(*T*).

# Solución

**Ejemplo 8.13**

**Núcleo.** Debe cumplirse  $T(f) = \int_0^2 f(x)dx = 0$ ; sin embargo, existe una infinidad de funciones continuas cuya integral vale cero. La integral es el área bajo la curva, entonces el núcleo de *T* son todas las funciones continuas que forman áreas simétricas con respecto al eje *X*, entre 0 y 2. Por ejemplo,  $f(x) = \text{sen}(\pi x)$ , la nulidad es infinita.

**Recorrido.** En el caso de las imágenes, el recorrido es  $\mathbb{R}$ . Toda función constante  $f \in C(\mathbb{R})$  y la integral de una constante es la misma constante multiplicada por el rango de los límites; entonces:  $T(f) = 2f \in \mathbb{R}$ . El rango de *T* también es infinito.

Sea *T*:  $C^1(a, b) \rightarrow C([a, b])$ , para  $T(f) = f'(x)$ . Determinar el  $N(T)$  y Rec(*T*).

#### Solución

**Ejemplo 8.14**

Núcleo. Con esta transformación,  $T(f) = f'(x) = 0$ , del cálculo diferencial sabemos que la derivada de una constante es cero, entonces el núcleo de *T* son todas las funciones constantes. Por ejemplo, en  $f(x) = 8$  la nulidad es infinita.

Recorrido. En el caso de las imágenes, el recorrido es C<sup>1</sup>([*a*, *b*]), esto se obtiene de la definición de función diferenciable. Nótese que el recorrido no son todas las funciones continuas, es un subconjunto de estas. El rango de *T* también es infinito.

Sea T:  $C([a, b]) \to C([a, b])$ ; se define  $T(f) = g(x)f(x)$  con  $g(x) \in C([a, b])$  fija y diferente de cero. Determinar el  $N(T)$  y Rec $(T)$ .

#### Solución

**Ejemplo 8.15**

Núcleo. La única forma de que  $g(x)f(x) = 0$  es que al menos una de estas sea cero; por condiciones  $g(x) \neq 0$ , entonces  $f(x) = 0$  y el núcleo es el espacio trivial vectorial.

Recorrido. El producto de dos funciones continuas con el mismo dominio es continua y el recorrido es *C* ([*a*, *b*]). El rango de *T* es infinito.

En este momento acabamos de resolver los ejercicios con base en la definición 8.3, ya que esta se puede emplear para cualquier tipo de espacios finitos o infinitos. En el caso de espacios vectoriales finitos podemos utilizar el siguiente teorema.

#### **Teorema 8.4**

Sean *V* y *W* espacios vectoriales finitos y *T* :  $V \rightarrow W$  una transformación lineal con matriz de transformación A, entonces:

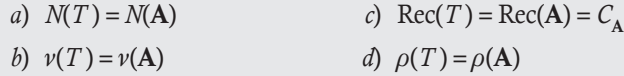

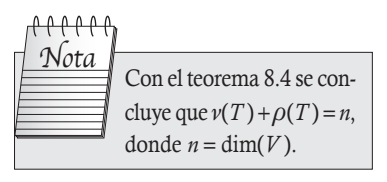

#### *M***étodo para calcular**  $N(T)$ **,**  $\nu(T)$ **, Rec(***T***)**  $\gamma \rho(T)$  **en espacios finitos**

Sean *V*, *W* espacios vectoriales finitos con dim(*V*) = *n* y dim(*W*) = *m* y *T*: *V*  $\rightarrow$  *W*, una transformación lineal. Entonces, una base de  $N(T)$ , Rec(*T*) y sus dimensiones se encuentran con:

**Paso 1.** Establecer la matriz de transformación de *T*. Si  $\mathbf{v} \in V$  es el vector general y  $T(\mathbf{v}) = \mathbf{w}$  la imagen, escribir el vector w por columnas para cada variable del vector v. De aquí se obtiene la matriz de transformación A de orden  $m \times n$ .

Paso 2. Obtener la matriz escalonada o escalonada reducida de A.

**Paso 3.** Aplicar el teorema 8.4, nótese que  $(A|0)$  coincide con el escalonamiento de A.

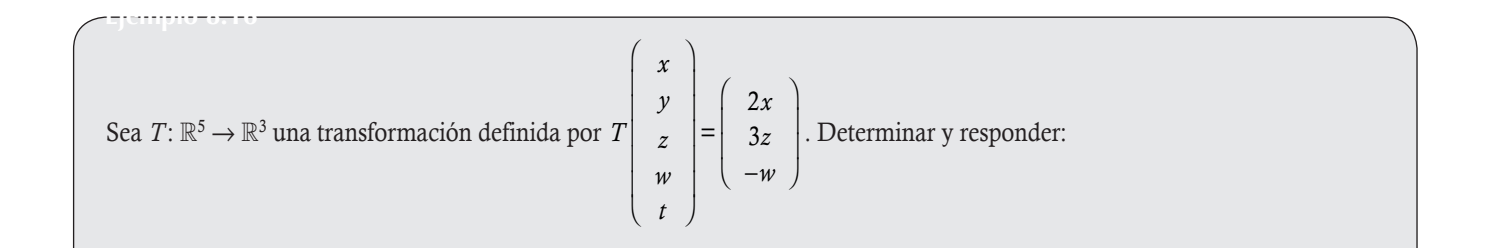

- 1. Una base y dimensión para el núcleo de *T*.
- 2. Una base y dimensión para el recorrido de *T*.
- 3. ¿Cuáles de los siguientes vectores pertenecen al recorrido de *T* ?
	- $v_1 = (10, -20, 35)$   $v_2 = (-1, 0, 4)$   $v_3 = (50, 100, -2000)$

#### Solución

En este caso utilizamos el método propuesto.

Paso 1. La matriz de transformación se obtiene con la representación general de *T* :

$$
T\begin{pmatrix} x \\ y \\ z \\ w \\ t \end{pmatrix} = \begin{pmatrix} 2x \\ 3z \\ -w \end{pmatrix} = \begin{pmatrix} 2x +0y +0z +0w +0t \\ 0x +0y +3z +0w +0t \\ 0x +0y +0z -w +0t \end{pmatrix} = \begin{pmatrix} x & y & z & w & t \\ 2 & 0 & 0 & 0 & 0 \\ 0 & 0 & 3 & 0 & 0 \\ 0 & 0 & 0 & -1 & 0 \end{pmatrix} \begin{pmatrix} x \\ y \\ z \\ w \\ t \end{pmatrix}.
$$

Paso 2. La matriz de transformación se reduce a su forma escalonada; pero aquí ya está en la forma escalonada. Paso 3. De la matriz A se concluye:

$$
\mathbf{A} = \begin{pmatrix} 2 & 0 & 0 & 0 & 0 \\ 0 & 0 & 3 & 0 & 0 \\ 0 & 0 & 0 & -1 & 0 \end{pmatrix} C_1, C_3 \text{ y } C_4 \text{ son pivotes } \Rightarrow B_{\text{Rec}(T)} = C_{\mathbf{A}} = \begin{pmatrix} 2 \\ 0 \\ 0 \end{pmatrix}, \begin{pmatrix} 0 \\ 3 \\ 0 \end{pmatrix}, \begin{pmatrix} 0 \\ 0 \\ -1 \end{pmatrix}, \begin{pmatrix} \rho(T) = 3 \\ \gamma(T) = 2 \end{pmatrix}.
$$

En este caso no hay necesidad de escalonar, la matriz ya está en su forma escalonada reducida. Al escribir la matriz ampliada  $(A|0)$  se obtiene la misma expresión que para A. Es decir. el sistema:

$$
\begin{cases}\n2x & = & 0 \\
3z & = & 0 \\
-w & = & 0\n\end{cases}\n\Rightarrow y, t \in \mathbb{R} \text{ y } x = z = w = 0 \Rightarrow B_{N(T)} = \begin{pmatrix} 0 & 0 \\
1 & 0 \\
0 & 0 \\
0 & 0 \\
0 & 1\n\end{pmatrix}.
$$

$$
\text{ Sea } T \colon \mathbb{R}^3 \to \mathbb{R}^3 \text{ una transformación definida por } T \begin{pmatrix} x \\ y \\ z \end{pmatrix} = \begin{pmatrix} -x + 5y + 3z \\ 3x - y + 5z \\ 2y + 2z \end{pmatrix}.
$$
 Determinar y responder:

- 1. Una base y dimensión para el núcleo de *T*.
- 2. Una base y dimensión para el recorrido de *T*.
- 3. ¿Cuáles de los siguientes vectores pertenecen al recorrido de *T* ?

 $\mathbf{v}_1 = (2, 2, 0)$   $\mathbf{v}_2 = (-1, -1, -1)$   $\mathbf{v}_3 = (-1, 10, 1)$ 

- 4. ¿Cuáles de los siguientes vectores pertenecen al núcleo de *T*?
	- $\mathbf{v}_1 = (3, -5, 1)$   $\mathbf{v}_2 = (-6, -3, 3)$   $\mathbf{v}_3 = (2, 0, 1)$

## Solución

**Ejemplo 8.17**

En este caso utilizamos el método propuesto.

Paso 1. La matriz de transformación se obtiene de la representación general de *T* :

$$
T\begin{pmatrix} x \\ y \\ z \end{pmatrix} = \begin{pmatrix} -x+5y+3z \\ 3x-y+5z \\ 2y+2z \end{pmatrix} = \begin{pmatrix} -x+5y+3z \\ 3x-y+5z \\ 0x+2y+2z \end{pmatrix} = \begin{pmatrix} x & y & z \\ -1 & 5 & 3 \\ 3 & -1 & 5 \\ 0 & 2 & 2 \end{pmatrix} \begin{pmatrix} x \\ y \\ z \end{pmatrix} \Rightarrow \mathbf{A} = \begin{pmatrix} -1 & 5 & 3 \\ 3 & -1 & 5 \\ 0 & 2 & 2 \end{pmatrix}.
$$

Paso 2. La matriz de transformación se reduce a su forma escalonada. En este paso podemos agregar una columna para simplificar la solución del inciso 4:

$$
\begin{pmatrix}\n-1 & 5 & 3 & | & a \\
3 & -1 & 5 & | & b \\
0 & 2 & 2 & | & c\n\end{pmatrix} \sim \begin{pmatrix}\n-1 & 5 & 3 & | & a \\
0 & 14 & 14 & | & 3a+b \\
0 & 2 & 2 & | & c\n\end{pmatrix} \sim \begin{pmatrix}\n1 & -5 & -3 & | & -a \\
0 & 0 & 0 & | & 3a+b-7c \\
0 & 2 & 2 & | & c\n\end{pmatrix} \sim \begin{pmatrix}\n1 & -5 & -3 & | & -a \\
0 & 0 & 0 & | & 3a+b-7c \\
0 & 0 & 0 & | & 3a+b-7c\n\end{pmatrix} \sim \begin{pmatrix}\n1 & -5 & -3 & | & -a \\
0 & 2 & 2 & | & c \\
0 & 0 & 0 & | & 3a+b-7c\n\end{pmatrix}
$$
\n
$$
\begin{pmatrix}\n1 & -5 & -3 & | & -a \\
a & \frac{R_1 \mapsto (-1)R_1}{2} & R_2 \mapsto R_2 - 7R_3 \\
a_2 \mapsto R_2 \mapsto R_2 - 7R_3\n\end{pmatrix} \sim \begin{pmatrix}\n1 & 0 & 2 & | & -a + \frac{5}{2}c \\
0 & 1 & 1 & | & \frac{1}{2}c \\
0 & 0 & 0 & | & 3a+b-7c\n\end{pmatrix} \sim \begin{pmatrix}\n1 & 0 & 2 & | & -a + \frac{5}{2}c \\
0 & 1 & 1 & | & \frac{1}{2}c \\
0 & 0 & 0 & | & 3a+b-7c\n\end{pmatrix} C_1, C_2 \text{ pivotes} \Rightarrow B_{\text{Rec}(T)} = \begin{pmatrix}\n-1 & | & 5 & | & 5 \\
3 & | & 0 & | & 2 \\
0 & 0 & | & 2\n\end{pmatrix}.
$$

Paso 3. De la matriz escalonada reducida de A se concluye:

1. Para el núcleo. Si se despejan *x* y *y* de las ecuaciones que se obtienen de la matriz escalonada reducida:

$$
\begin{cases}\nx+2z=0 \\
y+z=0 \\
z\in\mathbb{R}\n\end{cases}\n\Rightarrow\n\begin{pmatrix}\nx \\
y \\
z\n\end{pmatrix}\n=\n\begin{pmatrix}\n-2z \\
-z \\
z\n\end{pmatrix}\n=\nz\begin{pmatrix}\n-2 \\
-1 \\
1\n\end{pmatrix}\n\Rightarrow\nB_{N(T)}=\n\begin{pmatrix}\n-2 \\
-1 \\
1\n\end{pmatrix}\n\text{con } \nu(T)=1\ny\rho(T)=2.
$$

2. **Para el recorrido.** En la matriz escalonada obtuvimos una base con  $C_1$  y  $C_2$  de manera directa. Pero también se puede obtener otra base si se resuelve la ecuación 3*a* + *b* – 7*c* = 0. Si hacemos *c* = *t*<sub>1</sub> y *a* = *t*<sub>2</sub>, tenemos *b* = 7*t*<sub>1</sub> – 3*t*<sub>2</sub>, donde:

$$
\begin{cases}\n a = t_2 \\
 b = 7t_1 - 3t_2 \Rightarrow \begin{pmatrix} a \\ b \\ c \end{pmatrix} = t_1 \begin{pmatrix} 0 \\ 7 \\ 1 \end{pmatrix} + t_2 \begin{pmatrix} 1 \\ -3 \\ 0 \end{pmatrix} \Rightarrow B_{\text{Rec}}^*(T) = \begin{pmatrix} 0 \\ 7 \\ 1 \end{pmatrix}, \begin{pmatrix} 1 \\ -3 \\ 0 \end{pmatrix}.
$$

 En el capítulo 7 se hace referencia a que la base de un espacio vectorial no es única, entonces se puede probar que las dos bases encontradas son equivalentes; es decir, cualquier vector de  $B_{\text{Rec}(T)}$  se puede expresar como una combinación lineal de los vectores de *B*\* Rec(*T* ) y viceversa.

 3. Los vectores que pertenecen al recorrido de *T* deben ser una combinación lineal de los vectores de la base *B*. En este caso, para simplificar este punto, se hacen las reducciones en la matriz al ampliar una columna para el vector general de las imágenes. Así, obtenemos la relación que deben cumplir los vectores del recorrido:  $3a + b - 7c = 0$ .

$$
\mathbf{v}_1 = (2, 2, 0) \qquad \mathbf{v}_2 = (-1, -1, -1) \qquad \mathbf{v}_3 = (-1, 10, 1) \n\text{condition} \qquad \text{condition} \qquad \text{condition} \n3(2) + 2 - 7(0) = 8 \qquad \qquad 3(-1) - 1 - 7(-1) = 3 \qquad \qquad 3(-1) + 10 - 7(1) = 0.
$$

*x y z*  $\lambda$ 

⎠

 $\sqrt{2}$ 

⎝

=  $\boldsymbol{0}$  $\boldsymbol{0}$  $\boldsymbol{0}$ 

 $\sqrt{2}$ 

 $\lambda$ 

 $^{\prime}$ .

⎝ ⎜  $\parallel$ 

Por tanto, el único vector que pertenece al recorrido de  $T$  es el vector  $\mathbf{v}_3$ .

 4. Los vectores que pertenecen al núcleo son aquellos que cumplan con: *T*  $\mathsf I$  $\parallel$  De lo que se obtienen las imágenes respectivas:

$$
\mathbf{v}_1 = (3, -5, 1) \qquad \mathbf{v}_2 = (-6, -3, 3) \qquad \mathbf{v}_3 = (2, 0, 1)
$$
  

$$
T \begin{pmatrix} 3 \\ -5 \\ 1 \end{pmatrix} = \begin{pmatrix} -25 \\ 19 \\ -8 \end{pmatrix} \qquad \qquad T \begin{pmatrix} -6 \\ -3 \\ 3 \end{pmatrix} = \begin{pmatrix} 0 \\ 0 \\ 0 \end{pmatrix} \qquad \qquad T \begin{pmatrix} 2 \\ 0 \\ 1 \end{pmatrix} = \begin{pmatrix} 1 \\ 11 \\ 2 \end{pmatrix}.
$$

Por tanto, el único vector que pertenece al núcleo de *T* es el vector **v**<sub>2</sub>.

# **Ejercicios 8.3**

Resuelva los siguientes ejercicios.

Obtenga el núcleo y recorrido, así como una base y la dimensión de las siguientes transformaciones lineales.

- 1. *T*:  $\mathbb{R}^4 \to \mathbb{R}^3$  y *T*(*x*, *y*, *z*, *w*) = (*x y*, *y z*, *w*).
- 2. *T*:  $\mathbb{R}^3 \to \mathbb{R}^3$  y  $T(x, y, z) = (2x 5y 3z, 4x 8y 5z,$  $6x - 13y - 8z$ .

3. 
$$
T: \mathbb{R}^4 \to \mathbb{R}^3
$$
 y  $T\begin{pmatrix} x \\ y \\ z \\ w \end{pmatrix} = \begin{pmatrix} -2x + y - 3z + w \\ 3x - 2y + z - w \\ -y - 7z + w \end{pmatrix}$ .

4. 
$$
T: \mathbb{R}^3 \to \mathbb{R}^4
$$
 y  $T\begin{pmatrix} x \\ y \\ z \end{pmatrix} = \begin{pmatrix} 2x - 3y - z \\ 4x - 5y - z \\ 3x - 4y - z \\ 8x - 11y - 3z \end{pmatrix}$ .

- 5. *T*:  $P_2(x) \rightarrow P_2(x)$  y  $T(a + bx + cx^2) = (a b + 3c) + (5a + 6b c^2)$  $4c(x) + (7a + 4b + 2c)x^2$ .
- 6. Pruebe si el vector (4, 5, 22) pertenece al recorrido de *T*, donde:

*T*:  $P_2(x) \rightarrow \mathbb{R}^3$  y  $T(a + bx + cx^2) = (a - b + 4c, -a + 2b - c,$  $a + b + 10c$ .

 7. Obtenga el núcleo y recorrido, así como una base y la dimensión de la transformación lineal:

$$
T: \mathbb{R}^3 \to M_{22} \text{ y } T \begin{pmatrix} x \\ y \\ z \end{pmatrix} = \begin{pmatrix} 2x - 3y - z & 4x - 5y - z \\ 3x - 4y - z & 8x - 11y - 3z \end{pmatrix}.
$$

 8. Obtenga el núcleo y recorrido, así como una base y la dimensión de la transformación lineal:

$$
T: P_2(x) \to M_{22} \text{y } T(a + bx + cx^2) = \begin{pmatrix} 3a - b + 2c & 4a - b + 3c \\ a - 3b - 2c & -2a + b - c \end{pmatrix}.
$$

9. Sea  $T: \mathbb{R}^3 \to \mathbb{R}^3$  una transformación definida por

$$
T\left(\begin{array}{c} x \\ y \\ z \end{array}\right) = \left(\begin{array}{c} 3x - 2y + z \\ x + y - z \\ -x + 2y + 4z \end{array}\right).
$$
 Determine y responda:

- a) Una base y dimensión para el núcleo de *T*.
- b) Una base y dimensión para el recorrido de *T*.
- c) ¿Cuáles de los siguientes vectores pertenecen al recorrido de *T* ?

$$
\mathbf{v}_1 = (5, 7, 10) \qquad \mathbf{v}_2 = (-100, 0, 5) \qquad \mathbf{v}_3 = (0, 0, 0)
$$

 d) ¿Cuáles de los siguientes vectores pertenecen al núcleo de *T* ?

$$
\mathbf{v}_1 = (1, 0, 0) \qquad \mathbf{v}_2 = (0, 0, 0) \qquad \mathbf{v}_3 = (0, 0, -1)
$$

10. Sea  $T: \mathbb{R}^3 \to \mathbb{R}^3$  una transformación definida por

$$
T\begin{pmatrix} x \\ y \\ z \end{pmatrix} = \begin{pmatrix} 2x+3y+z \\ 4x+y+7z \\ -x+2y-4z \end{pmatrix}.
$$
 Determine y responda:

- a) Una base y dimensión para el núcleo de *T*.
- b) Una base y dimensión para el recorrido de *T*.
- c) ¿Cuáles de los siguientes vectores pertenecen al recorrido de *T* ?

$$
\mathbf{v}_1 = (3, -9, 9) \qquad \mathbf{v}_2 = (2, -1, 3) \qquad \mathbf{v}_3 = (4, 2, -8)
$$

 d) ¿Cuáles de los siguientes vectores pertenecen al núcleo de *T* ?

$$
\mathbf{v}_1 = (3, -1, 1) \qquad \mathbf{v}_2 = (4, 5, -1) \qquad \mathbf{v}_3 = (6, -3, -3)
$$

11. Sea 
$$
T: \mathbb{R}^5 \to \mathbb{R}^3
$$
 una transformación definida por

$$
T\begin{pmatrix} x \\ y \\ z \\ w \\ t \end{pmatrix} = \begin{pmatrix} -5y \\ 3z \\ 2t \end{pmatrix}.
$$
 Determine y responda:

a) Una base y dimensión para el núcleo de *T*.

- b) Una base y dimensión para el recorrido de *T*.
- c) ¿Cuáles de los siguientes vectores pertenecen al recorrido de *T* ?

 $\mathbf{v}_1 = (3, -1, 4)$   $\mathbf{v}_2 = (2, 5, 4)$   $\mathbf{v}_3 = (-23, 0, 8)$ 

 d) ¿Cuáles de los siguientes vectores pertenecen al núcleo de *T* ?

 $\mathbf{v}_1 = (3, 0, 0, -6, 0)$   $\mathbf{v}_2 = (2, 4, -1, 0, 0)$   $\mathbf{v}_3 = (0, 0, 1, 0, 0)$ 12. Sea  $T: \mathbb{R}^2 \to \mathbb{R}^4$  una transformación definida por

$$
T\left(\begin{array}{c} x \\ y \end{array}\right) = \left(\begin{array}{c} 4x - 5y \\ 3x + y \\ 2x - y \\ -2x + y \end{array}\right).
$$
 Determine y responda:

- a) Una base y dimensión para el núcleo de *T*.
- b) Una base y dimensión para el recorrido de *T*.
- c) ¿Cuáles de los siguientes vectores pertenecen al recorrido de *T* ?

 $\mathbf{v}_1 = (2, -1, 3, 1)$   $\mathbf{v}_2 = (5, 0, -1, 3)$   $\mathbf{v}_3 = (3, 7, 3, -3)$ 

 d) ¿Cuáles de los siguientes vectores pertenecen al núcleo de *T* ?

$$
\mathbf{v}_1 = (2, 1) \qquad \mathbf{v}_2 = (0, 0) \qquad \mathbf{v}_3 = (-5, 3)
$$

En los siguientes ejercicios encontrar *N*(*T* ) y Rec(*T* ); si los espacios vectoriales son finitos, calcular ν(*T* ), ρ(*T* ) y su matriz de transformación.

13. 
$$
T(x, y, z) = (2x + y - z, 3x - y + z, 2x - z)
$$
  
\n14.  $T(a + bx + cx^2) = (-2a + b) + (3b - c)x + ax^2$   
\n15.  $T\begin{pmatrix} a & b & c \\ d & e & f \end{pmatrix} = 5a - b + 2c - 3f$   
\n16.  $T: \mathbb{R}^3 \to P_1 \text{ con } T(a, b, c) = (a - b) + (b + c)x$   
\n17.  $T: M_{2 \times 2} \to M_{2 \times 2} \text{ con } T\begin{pmatrix} a & b \\ c & d \end{pmatrix} = \begin{pmatrix} a+b & b \\ -c & a-d \end{pmatrix}$   
\n18.  $T: P_2 \to \mathbb{R}^2 \text{ con } T(a + bx + cx^2) = (3a - 2b + c, 2b - c)$   
\n19.  $T: P_2 \to \mathbb{R} \text{ con } T(a + bx + cx^2) = a - 2b + c$   
\n20.  $T: M_D \to \mathbb{R}, \text{ con } T(\mathbf{D}) = \text{tr}(\mathbf{D})$   
\n21.  $T: M_{mn} \to \mathbb{R}, \text{ con } T(\mathbf{A}) = \text{tr}(\mathbf{A})$   
\n22.  $T: M_{mn} \to M_{nn}$ , con  $T(\mathbf{A}) = 2\mathbf{BA}, \mathbf{B} \in M_{nn} \neq \mathbf{0}$  fija  
\n23.  $T: M_{mn} \to \mathbb{R}^n$ , con  $T(\mathbf{A}) = 4\mathbf{A}\mathbf{v}, \mathbf{v} \in \mathbb{R}^n$  fijo  
\n24.  $T: C([0, 1]) \to C([0, 1]), T(f) = -4f(x)$   
\n25.  $T: C([0, 1]) \to C([1, 2]), T(f) = 2f(x - 1) + f(2(x - 1))$   
\n26.  $T: C(\mathbb{R}) \to \mathbb{R}, T(f) = \int_{-\infty}^{\infty} f(t)g(x - t)dt = 0, g(x) \in C(\mathbb{R})$  fija

# 8.5 Aplicación de T

Después de examinar los fundamentos de las transformaciones lineales, ahora revisamos algunas de sus aplicaciones. Una transformación lineal que resulta en varias aplicaciones es aquella que transforma un vector **v** en otro paralelo a este,  $\lambda$ **v**, con  $\lambda$  un escalar. Está claro que el vector cero es solución al problema, ya que este es paralelo a cualquier otro vector. Pero no es un caso de interés, por este motivo en lo que resta del capítulo solo revisamos transformaciones lineales:

$$
T: V \to V; \dim(V) = n \text{ finite con transformation } T(v) = \lambda v, \text{ en donde } v \neq 0. \tag{8.5.1}
$$

Así, el problema que vamos a resolver consiste en determinar el conjunto de vectores diferentes del vector cero que cumplan con la ecuación 8.5.1 para algún escalar  $\lambda$ .

De manera general, la solución del problema es laboriosa y conlleva a varios resultados muy importantes, pero su estudio se extiende de manera considerable. Por tanto, decidimos acotar el problema a espacios vectoriales finitos con matrices de transformación con componentes reales.

# **Valores y vectores propios**

El problema que vamos a resolver se plantea en la ecuación 8.5.1 y está acotado a espacios vectoriales finitos. Así, partimos del teorema 8.3, donde se afirma que existe una única matriz A, de orden *n* w *n*, que le corresponde a *T*. Con la matriz A, el problema se facilita y lo podemos expresar como un sistema de ecuaciones, donde se tiene que encontrar el escalar λ, como su correspondiente vector v que cumplan:

$$
A\mathbf{v} = \lambda \mathbf{v} \qquad \text{al pasar del otro lado} \tag{8.5.2}
$$
\n
$$
(A - \lambda I)\mathbf{v} = 0 \qquad \text{ tiene solución (múltiple) cuando} \tag{8.5.3}
$$
\n
$$
|A - \lambda I| = 0. \tag{8.5.4}
$$

# **Definición 8.4**

Valores y vectores propios. Con el planteamiento del problema resultan las siguientes definiciones.

#### Valor propio

Al escalar  $\lambda$ , que es la constante entre vectores paralelos (véase 8.5.2), se le conoce de las siguientes formas: valor propio o eigen valor de A, también llamado valor característico de la ecuación (8.5.4). No es necesario, pero se consideran solo  $\lambda \in \mathbb{R}$ .

#### Vector propio

En forma similar, el vector que corresponde a un valor propio se llama vector propio o eigen vector de A, también conocido como vector característico de la ecuación (8.5.4).

#### Polinomio característico

Al polinomio  $p(\lambda) = |\mathbf{A} - \lambda \mathbf{I}|$  de grado *n* que resulta en la ecuación (8.5.4) se le llama **polinomio característico** de **A**.

#### Ecuación característica

La ecuación polinomial,  $p(\lambda) = |\mathbf{A} - \lambda \mathbf{I}| = 0$ , con respecto a  $\lambda$  de grado *n*, se llama **ecuación característica** de **A**.

A continuación revisamos un resultado teórico que relaciona los conceptos anteriores.

## **Teorema 8.5**

Sea *T*:  $V \rightarrow V$  con dim(*V*) = *n* y **A** la matriz de transformación correspondiente a  $T(v) = \lambda v$ , entonces:

- *p*(λ) es un polinomio de grado *n*.
- □ Existe al menos un valor propio de **A**.
- $\Box$  Existe al menos un vector propio de A diferente de 0.

#### Demostración

Por la definición 8.4:  $p(\lambda) = |A - \lambda I|$ . Por otro lado, de la definición del determinante sabemos que  $p(\lambda)$  contiene a todos los productos de fila y columna sin repetir en un mismo término. Entonces, el término que tiene más factores con λ es el de la diagonal principal:

$$
(a_{11}-\lambda)(a_{22}-\lambda)\cdots(a_{nn}-\lambda)=(-1)^n\lambda^n+\cdots
$$

Después de desarrollar todo el determinante, los otros términos tendrán: *n* – 1, *n* – 2,..., 0 factores con λ. Por tanto, no hay forma de que se elimine (1)*<sup>n</sup>*λ*<sup>n</sup>*, de donde *p*(λ) es un polinomio de grado *n*.

La segunda afirmación resulta del teorema fundamental del álgebra: "Toda ecuación polinomial de grado *n*, tiene *n* raíces contando su multiplicidad", entonces para  $p(\lambda) = 0$  existe al menos un valor  $\lambda$  raíz de la ecuación.

La tercera aseveración resulta por definición de vector propio, ya que al sustituir el valor propio λ, tenemos un sistema de ecuaciones homogéneo  $(A - \lambda I)v = 0$ , con determinante de la matriz del sistema  $|A - \lambda I| = 0$ , es decir  $\rho(A - \lambda I) = k < n$ . Por el teorema 4.5 del capítulo 4, el sistema  $(A - \lambda I)v = 0$  tiene solución múltiple tipo  $\mathbb{R}^{n-k}$ .

#### Método para calcular los valores y vectores propios de A

Sea A una matriz de transformación,  $Av = \lambda v$ ; entonces,  $\lambda y v$  se pueden calcular como sigue:

**Paso 1.** Calcular  $\begin{bmatrix} A - \lambda I \end{bmatrix}$  para encontrar el polinomio característico  $p(\lambda) = \begin{bmatrix} A - \lambda I \end{bmatrix}$ .

**Paso 2.** Resolver la ecuación característica  $p(\lambda) = 0$ , encontrando los *n* valores propios.

**Paso 3:** Sustituir cada valor propio  $\lambda$  en el sistema homogéneo ( $\mathbf{A} - \lambda \mathbf{I}$ )**v** = 0 y resolver llevando la matriz ampliada a su forma escalonada o escalonada reducida  $(A - \lambda I \mid 0)$ . Las soluciones son los vectores propios correspondientes al λ asignado.
**Ejemplo 8.18**

$$
\text{ Sea } \mathbf{A} = \begin{pmatrix} 5 & -3 \\ -1 & 3 \end{pmatrix} \text{ la matrix asociada de } T. \text{ Determinar los valores y vectores propios de } \mathbf{A}.
$$

### Solución

Seguimos los pasos del método propuesto.

**Paso 1.** Para calcular  $|\mathbf{A} - \lambda \mathbf{I}|$ , necesitamos  $\mathbf{A} - \lambda \mathbf{I}$ , entonces:

$$
\mathbf{A} - \lambda \mathbf{I} = \begin{pmatrix} 5 & -3 \\ -1 & 3 \end{pmatrix} - \lambda \begin{pmatrix} 1 & 0 \\ 0 & 1 \end{pmatrix} = \begin{pmatrix} 5 - \lambda & -3 \\ -1 & 3 - \lambda \end{pmatrix}
$$

$$
p(\lambda) = |\mathbf{A} - \lambda \mathbf{I}| = \begin{vmatrix} 5 - \lambda & -3 \\ -1 & 3 - \lambda \end{vmatrix} = (5 - \lambda)(3 - \lambda) - 3 = \lambda^2 - 8\lambda + 12.
$$

**Paso 2.** Resolvemos la ecuación  $p(\lambda) = 0$ :

$$
\lambda^2 - 8\lambda + 12 = (\lambda - 6)(\lambda - 2) = 0 \implies \begin{cases} \lambda_1 = 6 \\ \lambda_2 = 2 \end{cases}.
$$

**Paso 3.** Encontramos los vectores propios para cada valor de  $\lambda$ . Para  $\lambda_1 = 6$ :

$$
(\mathbf{A} - \lambda \mathbf{I} \mid \mathbf{0}) = \begin{pmatrix} -1 & -3 & 0 \\ -1 & -3 & 0 \\ -1 & -3 & 0 \end{pmatrix} \sim \begin{pmatrix} 1 & 3 & 0 \\ 0 & 0 & 0 \end{pmatrix} \Rightarrow \begin{cases} x + 3y = 0 \\ y \in \mathbb{R} \end{cases}
$$

Al resolver el sistema de ecuaciones tenemos el vector propio para  $\lambda_1 = 6$ :

$$
\begin{pmatrix} x \\ y \end{pmatrix} = \begin{pmatrix} -3y \\ y \end{pmatrix} = y \begin{pmatrix} -3 \\ 1 \end{pmatrix} \Rightarrow \mathbf{v}_{\lambda_1} = \begin{pmatrix} -3 \\ 1 \end{pmatrix}.
$$

Cuando se busca un vector propio hay que tomar en cuenta que  $|\mathbf{A} - \lambda \mathbf{I}| = 0$ , lo que significa que al menos un renglón (ecuación) se puede representar como una combinación lineal de las otras; en otras palabras, se puede eliminar. Cuando son dos ecuaciones, se elimina cualquiera; cuando son tres o más, se debe visualizar una dependencia en las reducciones y después de identificarla se puede eliminar. ¡Al final siempre se puede eliminar un renglón, para simplificar los cálculos! Nota

Para  $\lambda_2 = 2$  se tiene  $(A - 2I | 0) = \begin{bmatrix} 3 & -3 & 0 \\ -1 & 1 & 0 \end{bmatrix}$  $\sqrt{2}$  $\overline{\mathcal{A}}$  $\lambda$ ⎠ ⎟ . Si consideramos la nota anterior, podemos ver que los renglones son propor-

cionales. Así, podemos eliminar el renglón 1 y dejar el segundo renglón:

$$
-x+y=0 \Longrightarrow \begin{pmatrix} x \\ y \end{pmatrix} = \begin{pmatrix} y \\ y \end{pmatrix} = y \begin{pmatrix} 1 \\ 1 \end{pmatrix} \Longrightarrow \mathbf{v}_{\lambda_2} = \begin{pmatrix} 1 \\ 1 \end{pmatrix} \text{ vectors propios} = \begin{pmatrix} -3 \\ 1 \end{pmatrix}, \begin{pmatrix} 1 \\ 1 \end{pmatrix}.
$$

En la demostración del teorema se tratan las raíces de una ecuación polinomial y se hace mención del término de raíces con multiplicidad. Veamos a continuación la definición.

# **Definición 8.5**

**Multiplicidad algebraica**. Sea un polinomio  $p(x)$  de grado *n* y  $x_1, x_2, ..., x_k$ , las raíces de  $p(x) = 0$  se llaman raíces de multiplicidad algebraica  $m_1, m_2, \ldots, m_k$ , respectivamente, si  $m_1 + m_2 + \cdots + m_k = n$  y  $p(x) = (x - x_1)^{m_1}(x - x_2)^{m_2} \ldots$  $(x - x_k)^{m_k} = 0.$ 

.

$$
\text{ Sea } T \colon \mathbb{R}^2 \to \mathbb{R}^2 \text{ definida por } T\left(\begin{array}{c} x \\ y \end{array}\right) = \left(\begin{array}{c} -3x + 4y \\ -3y \end{array}\right). \text{ Calculate 10s valores y vectorstextes.}
$$

#### Solución

**Ejemplo 8.19**

Antes de iniciar con el método, note que la matriz de transformación es:

$$
T\left(\begin{array}{c} x \\ y \end{array}\right) = \left(\begin{array}{cc} -3 & 4 \\ 0 & -3 \end{array}\right)\left(\begin{array}{c} x \\ y \end{array}\right) \Rightarrow \mathbf{A} = \left(\begin{array}{cc} -3 & 4 \\ 0 & -3 \end{array}\right).
$$

Paso 1. Calcular  $|A - \lambda I|$ :

$$
|\mathbf{A} - \lambda \mathbf{I}| = \begin{vmatrix} -3 - \lambda & 4 \\ 0 & -3 - \lambda \end{vmatrix} = (-3 - \lambda)(-3 - \lambda) = 0.
$$

**Paso 2.** Para resolver la ecuación  $|A - \lambda I| = 0$ , tenemos  $(-3 - \lambda)^2 = 0$ . Entonces  $\lambda = -3$  es el valor propio con multiplicidad algebraica 2.

**Paso 3.** Para el valor propio  $\lambda = -3$ , tenemos  $\mathbf{A} + 3\mathbf{I} = \begin{bmatrix} 0 & 4 \\ 0 & 0 \end{bmatrix}$  $+ 3I =$  $\vert$  $\lambda$  $\bigcup$ . Entonces en  $(A + 3I | 0)$  queda solo la ecuación  $4y = 0$ . Donde  $y = 0$  y *x* cualquier valor de  $\mathbb{R}$ :

$$
\begin{pmatrix} x \\ y \end{pmatrix} = \begin{pmatrix} x \\ 0 \end{pmatrix} = x \begin{pmatrix} 1 \\ 0 \end{pmatrix} \text{vector propio } \mathbf{v}_{\lambda} = \begin{pmatrix} 1 \\ 0 \end{pmatrix}.
$$

Sea  $A =$ 200  $1 -2 0$ 2  $-1$  4 − − −  $\sqrt{2}$ ⎝  $\mathsf I$  $\parallel$  $\lambda$  $\overline{a}$ la matriz asociada de *T*. Determinar los valores y vectores propios de A.

#### Solución

**Ejemplo 8.20**

Seguimos el método propuesto.

Paso 1. Encontramos el polinomio característico:

$$
|\mathbf{A} - \lambda \mathbf{I}| = \begin{vmatrix} -2 - \lambda & 0 & 0 \\ 1 & -2 - \lambda & 0 \\ 2 & -1 & 4 - \lambda \end{vmatrix} = (-2 - \lambda)(-2 - \lambda)(4 - \lambda) = 0.
$$

**Paso 2.** Resolvemos la ecuación  $(-2 - \lambda)^2 (4 - \lambda) = 0$ , de la que obtenemos:  $\begin{cases} \lambda & \lambda \\ 0 & \lambda \end{cases}$ λ  $=-2$  multiplicidad 2  $= 4$ 1 2  $\int \lambda_{1} = \left\{ \right.$  $\overline{\mathcal{N}}$ 

**Paso 3.** Buscamos los vectores propios; así, para  $\lambda_1 = -2$  se tiene:

$$
\begin{pmatrix} 0 & 0 & 0 & 0 \ 1 & 0 & 0 & 0 \ 2 & -1 & 6 & 0 \ 8 & 8 & 8 & 8 & 8 \end{pmatrix} \sim \begin{pmatrix} 0 & 0 & 0 & 0 \ 1 & 0 & 0 & 0 \ 0 & -1 & 6 & 0 \end{pmatrix} \rightarrow \begin{pmatrix} x = 0 \ 0 \ 0 \end{pmatrix} \Rightarrow \begin{cases} x = 0 \ -y + 6z = 0 \ z \end{cases} \Rightarrow \begin{pmatrix} x \ y \ z \end{pmatrix} = \begin{pmatrix} 0 \ 6z \ z \end{pmatrix} = z \begin{pmatrix} 0 \ 6 \ 1 \end{pmatrix}.
$$

Resulta que A

Al sustituir  $\lambda_2 = 4$  tenemos (A – 4I | 0). Como se puede ver, sus renglones no son proporcionales; no obstante de la nota anterior sabemos que uno de estos siempre se puede eliminar. En este caso, para simplificar dejamos el primero y tercero:

$$
\begin{pmatrix} -6 & 0 & 0 & 0 \ 1 & -6 & 0 & 0 \ 2 & -1 & 0 & 0 \end{pmatrix} \Rightarrow \begin{cases} -6x = 0 \\ x - 6y = 0 \end{cases} \Rightarrow \begin{pmatrix} x \\ y \\ z \end{pmatrix} = \begin{pmatrix} 0 \\ 0 \\ z \end{pmatrix} = z \begin{pmatrix} 0 \\ 0 \\ 1 \end{pmatrix} \Rightarrow \mathbf{v}_{\lambda_2} = \begin{pmatrix} 0 \\ 0 \\ 1 \end{pmatrix}.
$$
  
tiene solo dos vectores propios  $\begin{pmatrix} 0 \\ 6 \\ 1 \end{pmatrix}, \begin{pmatrix} 0 \\ 0 \\ 1 \end{pmatrix}.$ 

Como se puede observar, los dos ejemplos con raíces de multiplicidad algebraica tienen como resultado solo un vector propio, sin embargo, en general, esto no es así.

### **Definición 8.6**

Multiplicidad geométrica. Sea A una matriz cuadrada y  $\lambda$  un valor propio de multiplicidad  $k$ , si  $\nu(A - \lambda I) = m$  se dice que λ es de multiplicidad geométrica *m* para A.

#### **Teorema 8.6**

#### Multiplicidades de λ en una matriz A

Sea **A** una matriz cuadrada  $n \times n$  y  $\lambda$  un valor propio de **A** de multiplicidad algebraica  $k$  y  $\nu$ (**A**  $-\lambda$ **I**) = *m* - multiplicidad geométrica, entonces:

 $\Box$   $k \geq m$ .

□ Los *m* vectores propios son linealmente independientes.

#### Demostración

Para el caso de multiplicidad, del teorema 7.9 sabemos que en cualquier matriz  $ρ(A) + ν(A) = n$ , entonces para la matriz  $\mathbf{A} - \lambda \mathbf{I}$  resulta  $v(\mathbf{A} - \lambda \mathbf{I}) = n - \rho(\mathbf{A} - \lambda \mathbf{I}) \Rightarrow m = n - \rho(\mathbf{A} - \lambda \mathbf{I})$ . Es decir, el valor más grande que puede tener *m* es cuando  $\rho(A - \lambda I)$  tenga su valor más pequeño:

$$
m \leq n - \min\{\rho(\mathbf{A} - \lambda \mathbf{I})\}.
$$
\n(8.5.5)

Por otro lado, el rango es la cantidad de filas, *n*, menos las filas que se pueden eliminar después de llevar la matriz a su forma escalonada. La multiplicidad algebraica representa la cantidad máxima de filas que se pueden eliminar (filas nulas) en la matriz reducida. Luego,  $\rho(A - \lambda I) \ge n - k$ . Al sustituir esta expresión en (8.5.5) concluimos el inciso:

$$
m \le n - \min\{\rho(A - \lambda I)\} = n - (n - k) = k. \tag{8.5.6}
$$

Cuando se trata de un valor propio de multiplicidad geométrica, la independencia de los *m* vectores propios resulta directamente de las definiciones de núcleo aplicadas a  $A - \lambda I$  y vector propio; ambas coinciden. Entonces, los  $\mathbf{v}_1, \mathbf{v}_2, \ldots, \mathbf{v}_m$  vectores propios correspondientes a  $\lambda$ , forman una base para *N*( $\mathbf{A} - \lambda \mathbf{I}$ ).

El siguiente ejemplo es muy sencillo, pero sirve para mostrar los tres casos que pueden ocurrir con un valor propio de multiplicidad 3: tres vectores propios; dos vectores propios o un vector propio; al igual que para cualquier matriz general de orden *n* w *n*.

Sean las siguientes matrices, encontrar en cada caso sus valores y vectores propios.

$$
\mathbf{A} = \left( \begin{array}{ccc} 4 & 0 & 0 \\ 0 & 4 & 0 \\ 0 & 0 & 4 \end{array} \right), \mathbf{B} = \left( \begin{array}{ccc} 4 & 0 & 0 \\ 0 & 4 & 1 \\ 0 & 0 & 4 \end{array} \right), \mathbf{C} = \left( \begin{array}{ccc} 4 & 1 & 0 \\ 0 & 4 & 1 \\ 0 & 0 & 4 \end{array} \right).
$$

# Solución

**Ejemplo 8.21**

Podemos apreciar que las tres matrices,  $A - \lambda I$ ,  $B - \lambda I$  y  $C - \lambda I$ , tienen el mismo determinante (es decir, son triangulares con la misma diagonal), el cual vale (4 –  $\lambda$ )<sup>3</sup>. Esto es, tienen un valor propio de multiplicidad algebraica 3.

Para los vectores propios:

□ Matriz **A** resulta:

$$
(\mathbf{A} - 4\mathbf{I} \,|\, \mathbf{0}) = \left(\begin{array}{ccc|c} 0 & 0 & 0 & 0 \\ 0 & 0 & 0 & 0 \\ 0 & 0 & 0 & 0 \end{array}\right) \Rightarrow \text{para toda } x, y, z \in \mathbb{R} \Rightarrow \mathbf{v}_1 = \left(\begin{array}{c} 1 \\ 0 \\ 0 \end{array}\right), \mathbf{v}_2 = \left(\begin{array}{c} 0 \\ 1 \\ 0 \end{array}\right), \mathbf{v}_3 = \left(\begin{array}{c} 0 \\ 0 \\ 1 \end{array}\right).
$$

 $\Box$  Matriz **B** resulta:

$$
(\mathbf{B} - 4\mathbf{I} \,|\, \mathbf{0}) = \left(\begin{array}{ccc|c} 0 & 0 & 0 & 0 \\ 0 & 0 & 1 & 0 \\ 0 & 0 & 0 & 0 \end{array}\right) \Rightarrow z = 0 \text{ y para toda } x, \, y \in \mathbb{R} \Rightarrow \mathbf{v}_1 = \left(\begin{array}{c} 1 \\ 0 \\ 0 \end{array}\right), \mathbf{v}_2 = \left(\begin{array}{c} 0 \\ 1 \\ 0 \end{array}\right).
$$

□ Matriz C resulta:

$$
(\mathbf{C} - 4\mathbf{I} \,|\, \mathbf{0}) = \left(\begin{array}{ccc|c} 0 & 1 & 0 & 0 \\ 0 & 0 & 1 & 0 \\ 0 & 0 & 0 & 0 \end{array}\right) \Rightarrow z = 0 \text{ y } y = 0 \text{ para toda } x \in \mathbb{R} \Rightarrow \mathbf{v} = \left(\begin{array}{c} 1 \\ 0 \\ 0 \end{array}\right).
$$

Sea  $A =$ 5 4 1 3 6 1  $-6$   $-8$  0  $\sqrt{2}$ ⎝ ⎜  $\parallel$  $\lambda$ ⎠ and the second second second second second second second second second second second second second second second ⎟ ⎟ . Encontrar sus valores y vectores propios.

Solución

**Ejemplo 8.22**

Paso 1. Encontramos el polinomio característico:

$$
|\mathbf{A} - \lambda \mathbf{I}| = \begin{vmatrix} 5-\lambda & 4 & 1 \\ 3 & 6-\lambda & 1 \\ -6 & -8 & 0-\lambda \end{vmatrix} = \begin{vmatrix} -(\lambda - 2) & \lambda - 2 & 0 \\ 3 & 6-\lambda & 1 \\ 3(\lambda - 2) & (\lambda - 2)(4 - \lambda) & 0 \end{vmatrix} = (\lambda - 2)^2 \begin{vmatrix} -1 & 1 & 0 \\ 3 & 6-\lambda & 1 \\ 3 & 4-\lambda & 0 \end{vmatrix}
$$
  
= -(\lambda - 2)^2 \begin{vmatrix} -1 & 1 \\ 3 & -\lambda + 4 \end{vmatrix} = (\lambda - 2)^2(\lambda - 7).

**Paso 2.** Resolvemos la ecuación  $-(\lambda - 2)^2(\lambda - 7) = 0$  y obtenemos:  $\begin{cases} \lambda & \lambda \\ 0 & \lambda \end{cases}$ λ  $m_1 = 2$  multiplicidad 2<br> $m_2 = 7$  $\sqrt{ }$  $\left\{ \right.$  $\overline{\mathcal{N}}$ 

**Paso 3.** Buscamos los vectores propios. Para  $\lambda_1 = 2$ :

$$
\begin{pmatrix}\n3 & 4 & 1 & 0 \\
3 & 4 & 1 & 0 \\
-6 & -8 & -2 & 0\n\end{pmatrix}\n\sim\n\begin{pmatrix}\n3 & 4 & 1 & 0 \\
0 & 0 & 0 & 0 \\
0 & 0 & 0 & 0\n\end{pmatrix}\n\Rightarrow 3x + 4y + z = 0.
$$
\n
$$
\begin{array}{c}\nR_2 \mapsto R_2 - R_1 \\
R_3 \mapsto R_3 + 2R_1\n\end{array}
$$

Como se puede ver, tenemos una ecuación con dos variables libres: *z* y *y*; entonces, les asignamos un valor, por ejemplo: *z* " 3*t* 1 y  $y = 3t_2$  (el 3 es para que al dividir entre el coeficiente de *x* resulte entero). De este modo,  $3x = -z - 4y = -3t_1 - 12t_2$ , es decir  $x = -t_1 - 4t_2$  y los vectores propios:

$$
\left(\begin{array}{c} x \\ y \\ z \end{array}\right) = t_1 \left(\begin{array}{c} -1 \\ 0 \\ 3 \end{array}\right) + t_2 \left(\begin{array}{c} -4 \\ 3 \\ 0 \end{array}\right) \Rightarrow \mathbf{v}_1 = \left(\begin{array}{c} -1 \\ 0 \\ 3 \end{array}\right), \mathbf{v}_2 = \left(\begin{array}{c} -4 \\ 3 \\ 0 \end{array}\right).
$$

Para  $\lambda_2 = 7$ , vemos que al sustituir este valor en  $(A - 7I|0)$  los renglones no son proporcionales; como es sabido, uno de estos siempre se puede eliminar. En este caso dejamos el primero y tercero:

$$
\begin{pmatrix} -2 & 4 & 1 & 0 \ 3 & -1 & 1 & 0 \ -6 & -8 & -7 & 0 \ \end{pmatrix} \xrightarrow{\text{quitando } R_2} \xrightarrow{\text{quitando } R_2} \begin{pmatrix} -2 & 4 & 1 & 0 \ 0 & -20 & -10 & 0 \ \end{pmatrix} \xrightarrow{\sim} \begin{pmatrix} -2 & 4 & 1 & 0 \ 0 & 2 & 1 & 0 \ \end{pmatrix} \xrightarrow{\sim} \begin{pmatrix} -2 & 0 & -1 & 0 \ 0 & 2 & 1 & 0 \ \end{pmatrix} \xrightarrow{\sim} \begin{pmatrix} -2x - z = 0 \\ 0 & 2 & 1 \ \end{pmatrix}
$$

Por tanto, tenemos un sistema con dos ecuaciones y tres incógnitas; es decir, una de estas es libre. Así, elegimos a *z* con un valor cualquiera  $z = 2t$ , para que al despejar y sea entero. Entonces  $2y = -z = -2t \Rightarrow y = -t$ . Para *x* regresamos a la ecuación 1:  $2x = -z$  $= -2t \Rightarrow x = -t$ ; por tanto, la solución está dada por:

$$
\left(\begin{array}{c} x \\ y \\ z \end{array}\right) = t \left(\begin{array}{c} -1 \\ -1 \\ 2 \end{array}\right) \Rightarrow \mathbf{v}_3 = \left(\begin{array}{c} -1 \\ -1 \\ 2 \end{array}\right).
$$

En este caso resultaron tres vectores propios.

#### <u>100001</u> Nota

Calcular los valores y vectores propios es una tarea bastante laboriosa, siempre se debe tomar en cuenta que:

- 1. El cálculo del determinante,  $|\mathbf{A} \lambda \mathbf{I}|$ , puede complicarse. Por tanto, es conveniente, en la medida de lo posible, utilizar las propiedades de los determinantes revisadas en el capítulo 3.
- 2. Resolver la ecuación polinomial puede resultar un poco difícil, por lo que se recomienda revisar métodos algebraicos o numéricos para resolver ecuaciones polinomiales: reglas de factorización, regla para determinar todas las raíces racionales, regla de los signos de Descartes, acotación de raíces por cambio de signo, método de Newton-Raphson, etcétera.
- 3. Obtener vectores propios con el uso de las reglas formales de escalamiento puede atrasar la solución, así que siempre es conveniente considerar que siempre es posible eliminar un renglón de la matriz  $A - \lambda I$ , ya que si sabe utilizar este hecho los cálculos se simplifican.
- 4. Hemos revisado que la base de un espacio vectorial no es única, así que puede ocurrir que al resolver un problema sobre valores y vectores propios estos no coinciden con la solución proporcionada; por tanto, se recomienda verificar si ambos conjuntos de vectores propios son equivalentes. Es decir, a partir de un conjunto obtener el otro y viceversa. En caso de que no se puedan obtener los vectores de uno de los conjuntos con el otro, entonces al menos una de las respuestas es incorrecta.
- 5. En esta parte del texto resulta complicado no hablar de los números complejos, pero todos los resultados obtenidos aplican justo para este tipo de espacios vectoriales `*<sup>n</sup>*. Por tanto, en caso de encontrar valores propios complejos se puede continuar con los mismos procedimientos para calcular los vectores propios.

Para finalizar esta sección, a continuación citamos un teorema que sirve de base para la siguiente subsección.

**Teorema 8.7**

Sea A una matriz de orden  $n \times n$  con valores característicos diferentes,  $\lambda_1, \lambda_2, \ldots, \lambda_m$ , entonces sus vectores propios  $\mathbf{v}_1, \mathbf{v}_2, \ldots, \mathbf{v}_k$  son linealmente independientes.

### Demostración

Nótese que *m* ≤ *k* ≤ *n*; ya que puede haber valores propios con multiplicidad algebraica, entonces pueden tener más de un vector propio. En el teorema 8.6 vimos que los vectores propios de multiplicidad geométrica son independientes. Entonces, consideremos que  $m = k$ .

Para *m* = 2 tenemos la combinación lineal:

$$
c_1 \mathbf{v}_1 + c_2 \mathbf{v}_2 = \mathbf{0} \Rightarrow \mathbf{A}(c_1 \mathbf{v}_1 + c_2 \mathbf{v}_2) = \mathbf{A}(\mathbf{0}) \Rightarrow c_1 \mathbf{A} \mathbf{v}_1 + c_2 \mathbf{A} \mathbf{v}_2 = \mathbf{0} \Rightarrow c_1 \lambda_1 \mathbf{v}_1 + c_2 \lambda_2 \mathbf{v}_2 = \mathbf{0}.
$$
 (8.5.7)

Si multiplicamos la combinación lineal  $c_1v_1 + c_2v_2$  por  $\lambda$ , y restamos de (8.5.7), entonces:

$$
c_1 \lambda_1 \mathbf{v}_1 + c_2 \lambda_2 \mathbf{v}_2 - (c_1 \lambda_2 \mathbf{v}_1 + c_2 \lambda_2 \mathbf{v}_2) = c_1 (\lambda_1 - \lambda_2) \mathbf{v}_1 = \mathbf{0}.
$$
 (8.5.8)

Pero,  $\lambda_1 \neq \lambda$ , y **v**  $\neq$  0 (vector propio), entonces de (8.5.8) se concluye que  $c_1 = 0$ . Si sustituimos este valor en (8.5.7) obtenemos:  $c_2 \lambda_2 \mathbf{v}_2 = \mathbf{0} \Rightarrow c_2 = 0$ . Por definición de vectores L.I., se concluye que cuando  $m = 2$ , los vectores son linealmente independientes.

El teorema demostró que para  $m = 2$ , el caso general se concluye por inducción matemática.

# **Diagonalización de una matriz**

Con el conocimiento de los valores y vectores propios surge una nueva relación entre matrices cuadradas, que es originada por la transformación lineal *T*(**A**) = **C**<sup>-1</sup>**AC**, con **C** también cuadrada del mismo orden que **A** y fija. La transformación es lineal (véase ejemplo 26 de la serie de ejercicios 8.1). Ahora bien, el nuevo problema relacionado con las transformaciones lineales está dado en la siguiente definición.

# **Definición 8.7**

Matriz diagonalizable. Dadas las matrices A,  $B \in M_{n}$ , se llaman similares si existe una matriz invertible  $C \in M_{n}$ , tal que:

$$
\mathbf{B} = \mathbf{C}^{-1} \mathbf{A} \mathbf{C} \tag{8.5.9}
$$

Además, si la matriz  $B = D$  diagonal, entonces se dice que la matriz A es diagonalizable y resulta  $D = C^{-1}AC$ .

Ahora bien, en forma inmediata, surge una pregunta que resulta obvia: ¿para qué se requiere saber cuándo dos matrices son similares? Una parte de la respuesta a esta pregunta la podemos apreciar en el teorema siguiente.

### **Teorema 8.8**

Sean  $A, B \in M_{\dots}$  matrices similares, entonces ambas tienen la misma ecuación característica y, por tanto, los mismos valores propios.

#### Demostración

Por ser matrices similares existe una matriz C inversa, tal que  $B = C^{-1}AC$ . Ahora, calculamos su polinomio característico:

> $|\mathbf{B} - \lambda \mathbf{I}| = |\mathbf{C}^{-1} \mathbf{A} \mathbf{C} - \lambda \mathbf{I}| = |\mathbf{C}^{-1} \mathbf{A} \mathbf{C} - \lambda \mathbf{C}^{-1} \mathbf{C}|$  si se factoriza  $\mathbf{C}^{-1}$  y  $\mathbf{C}$  $= |C^{-1}(A - \lambda I)C| = |C^{-1}| |A - \lambda I| |C|$  determinante de un producto  $= |A - \lambda I| |C^{-1}| |C| = |A - \lambda I|.$

Por tanto, se concluye que los valores propios de A y B son iguales.

Con el teorema 8.8 y la definición de matriz diagonalizable podemos apreciar que debe existir cierta relación con los valores propios de A. Esto se debe a que en la sección anterior vimos que los valores propios de una matriz triangular o diagonal son los valores de su diagonal principal. El resultado se demuestra en el siguiente teorema.

### **Teorema 8.9**

Una matriz  $A \in M_{nn}$  es diagonalizable si y solo si los *m* valores propios de A tienen *n* vectores propios que son independientes.

#### Demostración

Enseguida probamos que  $AC = CD$ , con  $C = (v_1, v_2, \ldots, v_n)$  y  $D = (\lambda_1, \lambda_2, \ldots, \lambda_n)$ :

$$
\mathbf{AC} = \mathbf{A}(\mathbf{v}_1, \mathbf{v}_2, ..., \mathbf{v}_n) = (\mathbf{A}\mathbf{v}_1, \mathbf{A}\mathbf{v}_2, ..., \mathbf{A}\mathbf{v}_n)
$$
  
=  $(\lambda_1\mathbf{v}_1, \lambda_2\mathbf{v}_2, ..., \lambda_n\mathbf{v}_n)$   
=  $(\mathbf{v}_1, \mathbf{v}_2, ..., \mathbf{v}_n)$  
$$
\begin{pmatrix} \lambda_1 & 0 & \cdots & 0 \\ 0 & \lambda_2 & \cdots & 0 \\ \vdots & \vdots & \ddots & \vdots \\ 0 & 0 & \cdots & \lambda_n \end{pmatrix}
$$

 $=$  CD.

Del teorema 8.7 sabemos que los vectores propios son independientes; entonces, C es invertible y  $D = C^{-1}AC$ .

Con el teorema 8.9 tenemos prácticamente un método para diagonalizar una matriz.

#### **Método para diagonalizar una matriz A**  $\in$  *M*<sub>nn</sub>

Sea  $A \in M_{nn}$  que tiene *n* vectores propios.

**Ejemplo 8.23**

Paso 1. Calcular los valores y vectores propios de A. Si resultan *n* vectores propios, A se puede diagonalizar, en caso contrario la matriz A no es diagonalizable y finaliza el problema.

**Paso 2:** Sean los *n* vectores propios  $\mathbf{v}_1, \mathbf{v}_2, \ldots, \mathbf{v}_n$ , correspondientes a los valores propios  $\lambda_1, \lambda_2, \ldots, \lambda_n$  (contemplar que algunos son iguales por la multiplicidad). Entonces, se construyen las matrices  $C$  y  $D$  del teorema 8.9 de la siguiente forma:

- $\Box$  Las componentes de la diagonal de **D** son los valores propios  $\lambda_1, \lambda_2, ..., \lambda_n$ , donde se repiten los que son de multiplicidad (con los *n* valores).
- $\Box$  La matriz invertible C tiene como columnas a los *n* vectores propios,  $\mathbf{v}_1, \mathbf{v}_2, \ldots, \mathbf{v}_n$ , en el orden que aparecen los valores propios en D.
- En caso de multiplicidad, los vectores propios se colocan en cualquier posición dentro de la repetición del valor propio.

**Paso 3.** Comprobar que se cumple  $D = C^{-1}AC$  o, sin la matriz inversa,  $CD = AC$ .

En los ejemplos de la sección anterior que tuvieron los *n* vectores propios (8.18, 8.19, 8.20 y 8.22) encontrar C y D similar a la matriz A. Comprobar que el orden en construir C y D depende del orden entre valores y vectores propios.

Solución

### Ejemplo 8.18

En este caso, tenemos los valores propios  $\lambda_1 = 6$  y  $\lambda_2 = 2$ , y los vectores propios  $\mathbf{v}_1 = \begin{pmatrix} -3 \\ 1 \end{pmatrix}$  $\langle \overline{\mathcal{S}}$  $\lambda$  $\int y \mathbf{v}_2 = \begin{pmatrix} 1 \\ 1 \end{pmatrix}$  $\sqrt{2}$  $\overline{\mathcal{N}}$ ⎞ ⎠ ⎟ ; entonces:

$$
\mathbf{D} = \begin{pmatrix} \lambda_1 & \lambda_2 \\ 6 & 0 \\ 0 & 2 \end{pmatrix} \mathbf{y} \ \mathbf{C} = \begin{pmatrix} \mathbf{v}_1 & \mathbf{v}_2 \\ -3 & 1 \\ 1 & 1 \end{pmatrix} \text{con } \mathbf{D} = \mathbf{C}^{-1} \mathbf{A} \mathbf{C} = -\frac{1}{4} \begin{pmatrix} 1 & -1 \\ -1 & -3 \end{pmatrix} \begin{pmatrix} 5 & -3 \\ -1 & 3 \end{pmatrix} \begin{pmatrix} -3 & 1 \\ 1 & 1 \end{pmatrix}.
$$

O si intercambiamos el orden tanto en los valores como en los vectores propios tenemos:

$$
\mathbf{D} = \begin{pmatrix} \lambda_2 & \lambda_1 \\ 2 & 0 \\ 0 & 6 \end{pmatrix} \mathbf{y} \ \mathbf{C} = \begin{pmatrix} \mathbf{v}_2 & \mathbf{v}_1 \\ 1 & -3 \\ 1 & 1 \end{pmatrix} \text{con } \mathbf{D} = \mathbf{C}^{-1} \mathbf{A} \mathbf{C} = -\frac{1}{4} \begin{pmatrix} 1 & 3 \\ -1 & 1 \end{pmatrix} \begin{pmatrix} 5 & -3 \\ -1 & 3 \end{pmatrix} \begin{pmatrix} 1 & -3 \\ 1 & 1 \end{pmatrix}.
$$

### □ Ejemplo 8.19

No es diagonalizable un valor propio de multiplicidad algebraica 2 y geométrica 1.

# Ejemplo 8.20

No es diagonalizable un valor propio de multiplicidad algebraica 2 y geométrica 1.

### □ Ejemplo 8.22

En este caso tenemos los valores propios  $\lambda_1 = 2$  con multiplicidad algebraica y geométrica 2 y  $\lambda_2 = 7$ , y los vectores propios

$$
\mathbf{v}_{1} = \begin{pmatrix} -1 \\ 0 \\ 3 \end{pmatrix}, \mathbf{v}_{2} = \begin{pmatrix} -4 \\ 3 \\ 0 \end{pmatrix}, \mathbf{v}_{3} = \begin{pmatrix} -1 \\ -1 \\ 2 \end{pmatrix}; \text{ entonces:}
$$
\n
$$
\mathbf{D} = \begin{pmatrix} 2 & 0 & 0 \\ 0 & 2 & 0 \\ 0 & 0 & 7 \end{pmatrix} \mathbf{y} \mathbf{C} = \begin{pmatrix} -1 & -4 & -1 \\ 0 & 3 & -1 \\ 3 & 0 & 2 \end{pmatrix} \text{con } \mathbf{D} = \mathbf{C}^{-1} \mathbf{A} \mathbf{C} \mathbf{y} \mathbf{C}^{-1} = \frac{1}{15} \begin{pmatrix} 6 & 8 & 7 \\ -3 & 1 & -1 \\ -9 & -12 & -3 \end{pmatrix}.
$$
\n
$$
\mathbf{D} = \begin{pmatrix} 2 & 0 & 0 \\ 0 & 2 & 0 \\ 0 & 2 & 0 \\ 0 & 0 & 7 \end{pmatrix} \mathbf{y} \mathbf{C} = \begin{pmatrix} -4 & -1 & -1 \\ 3 & 0 & -1 \\ 0 & 3 & 2 \end{pmatrix} \text{con } \mathbf{D} = \mathbf{C}^{-1} \mathbf{A} \mathbf{C} \mathbf{y} \mathbf{C}^{-1} = \frac{1}{15} \begin{pmatrix} -3 & 1 & -1 \\ 6 & 8 & 7 \\ -9 & -12 & -3 \end{pmatrix}.
$$
\n
$$
\mathbf{D} = \begin{pmatrix} 2 & 0 & 0 \\ 0 & 2 & 0 \\ 0 & 0 & 7 \end{pmatrix} \mathbf{y} \mathbf{C} = \begin{pmatrix} -4 & -1 & -1 \\ 3 & 0 & -1 \\ 0 & 3 & 2 \end{pmatrix} \text{con } \mathbf{D} = \mathbf{C}^{-1} \mathbf{A} \mathbf{C} \mathbf{y} \mathbf{C}^{-1} = \frac{1}{15} \begin{pmatrix} -3 & 1 & -1 \\ 6 & 8 & 7 \\ -9 & -12 & -3 \end{pmatrix}.
$$
\n
$$
\mathbf{D} = \begin{pmatrix} \text{circular} \\ \text{in the image} \\ \text{in the image} \end{pmatrix} \mathbf{C}
$$

| Nota                                                                                                    | Si                                     | intercambiamos |
|----------------------------------------------------------------------------------------------------|----------------------------------------|----------------|
| los vectors propios                                                                                                    |                                        |                |
| varespondientes                                                                                                    | al<br>valor propio de multiplicidad en |                |
| <b>D</b> , el intercambio no se puede<br>apreciar en los valores propios<br>(pues es el mismo). Los cambios<br>se aprecian en C <sup>-1</sup> que cambio<br>los renglones. Es decir, si intercambiamos $C_1 \rightleftarrows C_2$ en la matrix |                                        |                |
| <b>D</b> , entonces los renglones correspondientes de C <sup>-1</sup> también<br>se intercambian $R_1 \rightleftarrows R_2$ .                                                                                                    |                                        |                |

De igual manera:

$$
\mathbf{D} = \begin{pmatrix} \lambda_1 & \lambda_2 & \lambda_1 \\ 2 & 0 & 0 \\ 0 & 7 & 0 \\ 0 & 0 & 2 \end{pmatrix} \mathbf{y} \ \mathbf{C} = \begin{pmatrix} \mathbf{v}_1 & \mathbf{v}_3 & \mathbf{v}_2 \\ -1 & -1 & -4 \\ 0 & -1 & 3 \\ 3 & 2 & 0 \end{pmatrix} \text{con } \mathbf{D} = \mathbf{C}^{-1} \mathbf{A} \mathbf{C} \ \mathbf{y} \ \mathbf{C}^{-1} = \frac{1}{15} \begin{pmatrix} 6 & 8 & 7 \\ -9 & -12 & -3 \\ -3 & 1 & -1 \end{pmatrix}.
$$

El problema de poder explicar si una matriz cuadrada es diagonalizable se puede responder con facilidad para el conjunto de matrices simétricas. Así, ahora formulamos un teorema con los resultados más sobresalientes de matrices simétricas y diagonalización. La demostración no se realiza, ya que esta requiere de algunos conceptos y resultados que no se tratan en el texto.

### **Teorema 8.10**

Sea  $A \in M_{nn}$  una matriz simétrica real, entonces:

- a) Los valores propios de A son todos reales.
- b) Si  $\lambda_1$  y  $\lambda_2$  son valores propios diferentes y sus vectores propios  $\mathbf{v}_1$  y  $\mathbf{v}_2$  son reales, se cumple que son ortogonales. Entonces  $D = C^{-1}AC$ , donde  $D = d(\lambda_1, \lambda_2, ..., \lambda_n)$  y  $C = (v_1, v_2, ..., v_n)$ .
- c) A tiene *n* vectores propios reales y ortonormales. Aplicar el proceso de Gram-Schmidt a los vectores propios  $\mathbf{v}_1, \mathbf{v}_2, \ldots, \mathbf{v}_n$  para obtener los vectores ortonormales  $\mathbf{u}_1, \mathbf{u}_2, \ldots, \mathbf{u}_n$ .
- d) A es diagonalizable de manera ortogonal. Es decir,  $D = C_*^t A C_*$  en donde  $D = d(\lambda_1, \lambda_2, ..., \lambda_n)$  y  $C_* = (\mathbf{u}_1 \mathbf{u}_2 ... \mathbf{u}_n)$ .

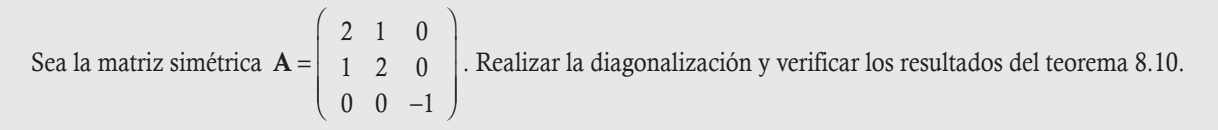

Solución

**Ejemplo 8.24**

Paso 1. Encontramos el polinomio característico:

$$
|\mathbf{A} - \lambda \mathbf{I}| = \begin{vmatrix} 2-\lambda & 1 & 0 \\ 1 & 2-\lambda & 0 \\ 0 & 0 & -1-\lambda \end{vmatrix} = -(\lambda+1) \begin{vmatrix} 2-\lambda & 1 \\ 1 & 2-\lambda \end{vmatrix} = -(\lambda+1)(\lambda^2 - 4\lambda + 3) = -(\lambda+1)(\lambda-1)(\lambda-3).
$$

**Paso 2.** Resolvemos  $(\lambda + 1)(\lambda - 1)(\lambda - 3) = 0$ , con lo que obtenemos los valores propios  $\lambda_1 = -1$ ,  $\lambda_2 = 1$  y  $\lambda_3 = 3$ . Con esto se comprueba el inciso a) del teorema 8.10, todos los valores propios de A son reales.

**Paso 3.** Buscamos los vectores propios. Para  $\lambda_1 = -1$ :

$$
\left(\begin{array}{ccc|c}\n3 & 1 & 0 & 0 \\
1 & 3 & 0 & 0 \\
0 & 0 & 0 & 0\n\end{array}\right) \sim \left(\begin{array}{ccc|c}\n1 & 3 & 0 & 0 \\
3 & 1 & 0 & 0 \\
0 & 0 & 0 & 0\n\end{array}\right) \sim \left(\begin{array}{ccc|c}\n1 & 3 & 0 & 0 \\
0 & -8 & 0 & 0 \\
0 & 0 & 0 & 0\n\end{array}\right) \Rightarrow \left\{\begin{array}{ccc}\nx + 3y = 0 \\
-8y = 0 \\
-8y = 0\n\end{array}.
$$

 $\sqrt{2}$ 

⎞ .

Al resolver el sistema, tenemos  $y = 0$  y  $x = 0$  para cualquier valor de  $z \in \mathbb{R}$ ; entonces, resulta el vector propio  $v_1 =$  $\boldsymbol{0}$  $\mathbf{a}_1 = \begin{pmatrix} 0 \\ 0 \end{pmatrix}$ 1 ⎝ ⎜  $\parallel$ Ahora, el vector propio para  $\lambda_2 = 1$ :

$$
\left(\begin{array}{ccc|c} 1 & 1 & 0 & 0 \\ 1 & 1 & 0 & 0 \\ 0 & 0 & -2 & 0 \end{array}\right) \xrightarrow{\text{size quita } R_1} \left(\begin{array}{ccc|c} 1 & 1 & 0 & 0 \\ 0 & 0 & -2 & 0 \end{array}\right) \Rightarrow \left(\begin{array}{c} x+y=0 \\ -2z=0 \end{array}\right).
$$

Al resolver el sistema  $z = 0$ , mientras que en la otra ecuación tenemos una variable libre, sea  $y = t$ , entonces  $x = -t$  para cualquier

valor de  $t \in \mathbb{R}$  y resulta el vector propio  $\mathbf{v}_2 =$ 1 1  $\boldsymbol{0}$ 2  $\vert -$ ⎝ ⎜  $\mathsf I$  $\lambda$ ⎠  $\cdot$  Por último, el vector propio para  $\lambda$ <sub>2</sub> = 3:

$$
\begin{bmatrix} -1 & 1 & 0 & 0 \ 1 & -1 & 0 & 0 \ 0 & 0 & -4 & 0 \end{bmatrix} \xrightarrow{\text{size quita } R_1} \begin{pmatrix} 1 & -1 & 0 & 0 \ 0 & 0 & -4 & 0 \end{pmatrix} \xrightarrow{-4} \begin{pmatrix} x - y = 0 \ 0 \end{pmatrix}.
$$

Al resolver el sistema  $z = 0$ , mientras que en la otra ecuación tenemos una variable libre, sea  $y = t$ , entonces  $x = t$  para cualquier  $\sqrt{2}$  $\lambda$ 

valor de  $t \in \mathbb{R}$  y resulta el vector propio  $\mathbf{v}_3 =$ 1 1  $\boldsymbol{0}$ 3 ⎝  $\mathsf I$  $\mathsf I$ ⎠  $\cdot$ 

 $\sqrt{2}$ 

 $\mathsf I$  $\mathsf I$  $\overline{ }$ 

⎝

Paso 4. Para la diagonalización, agregamos este paso, donde se plantean D y C.

$$
\mathbf{D} = \begin{pmatrix} \lambda_1 & \lambda_2 & \lambda_3 & \mathbf{v}_1 & \mathbf{v}_2 & \mathbf{v}_3 \\ -1 & 0 & 0 & 0 \\ 0 & 1 & 0 & 0 \\ 0 & 0 & 3 \end{pmatrix} \mathbf{y} \mathbf{C} = \begin{pmatrix} \mathbf{0} & -1 & 1 \\ 0 & 1 & 1 \\ 1 & 0 & 0 \end{pmatrix} \text{con } \mathbf{D} = \mathbf{C}^{-1} \mathbf{A} \mathbf{C} \mathbf{y} \mathbf{C}^{-1} = \frac{1}{2} \begin{pmatrix} 0 & 0 & 1 \\ -1 & 1 & 0 \\ 1 & 1 & 0 \end{pmatrix}.
$$

Por último, comprobamos el inciso b) del teorema 8.10, que afirma que los vectores propios son ortogonales:

$$
(\mathbf{v}_1, \mathbf{v}_2) = 0 + 0 + 0 = 0
$$
,  $(\mathbf{v}_1, \mathbf{v}_3) = 0 + 0 + 0 = 0$  y  $(\mathbf{v}_2, \mathbf{v}_3) = -1 + 1 + 0 = 0$ .

Los vectores propios por pares son ortogonales, entonces para que sean ortonormales, falta que se dividan entre su norma y con esto comprobamos el inciso c) del teorema 8.10. Así, resultan los vectores propios ortonormales:

$$
\mathbf{u}_1 = \frac{\mathbf{v}_1}{\|\mathbf{v}_1\|} = \begin{pmatrix} 0 \\ 0 \\ 1 \end{pmatrix}, \mathbf{u}_2 = \frac{\mathbf{v}_2}{\|\mathbf{v}_2\|} = \frac{1}{\sqrt{2}} \begin{pmatrix} -1 \\ 1 \\ 0 \end{pmatrix} \mathbf{y} \mathbf{u}_3 = \frac{\mathbf{v}_3}{\|\mathbf{v}_3\|} = \frac{1}{\sqrt{2}} \begin{pmatrix} 1 \\ 1 \\ 0 \end{pmatrix}.
$$

Ahora, hay que comprobar que la matriz  $C_* = (u_1u_2, u_3)$  de los vectores ortonormales también es ortogonal y con esto comprobamos el inciso d) del teorema 8.10.

$$
\mathbf{C}_{*} = \frac{1}{\sqrt{2}} \begin{pmatrix} 0 & -1 & 1 \\ 0 & 1 & 1 \\ \sqrt{2} & 0 & 0 \end{pmatrix} \Rightarrow \mathbf{C}^{t} {}_{*} \mathbf{C}_{*} = \frac{1}{\sqrt{2}} \begin{pmatrix} 0 & 0 & \sqrt{2} \\ -1 & 1 & 0 \\ 1 & 1 & 0 \end{pmatrix} \frac{1}{\sqrt{2}} \begin{pmatrix} 0 & -1 & 1 \\ 0 & 1 & 1 \\ \sqrt{2} & 0 & 0 \end{pmatrix} = \frac{1}{2} \begin{pmatrix} 2 & 0 & 0 \\ 0 & 2 & 0 \\ 0 & 0 & 2 \end{pmatrix} = \mathbf{I}.
$$

# **Modelo de crecimiento de población**

La teoría de los valores y vectores propios permite analizar ciertos modelos de crecimiento de una población. Para demostrarlo supóngase que después de cierto periodo una especie crece a una tasa constante: produce *r* crías y después muere. Por ejemplo, las bacterias se dividen en dos a intervalos regulares.

Sea  $p_n$  la población después de *n* periodos, se tiene:

$$
p_n = rp_{n-1}.
$$

Si  $p_0$  es la población inicial, entonces  $p_1 = rp_0$ ,  $p_2 = rp_1 = r(p_0) = r^2p_0$ ,  $p_3 = rp_2 = r(r^2p_0) = r^3p_0$ ..., así de manera sucesiva. Tiene como expresión general para *n* periodos:

$$
p_n = r^n p_0. \tag{8.5.10}
$$

No obstante, es importante hacer notar que en este modelo no consideramos otras variables que son determinantes en el crecimiento de una población; por ejemplo, en una población humana la edad de las mujeres es fundamental para la reproducción.

En el siguiente ejemplo se considera una población de pájaros con el mismo número de sujetos machos y hembras; en este caso, el número de crías también depende de las edades de estos (hembra) adultos y de una tasa de supervivencia. Las variables que se consideran en el modelo son:

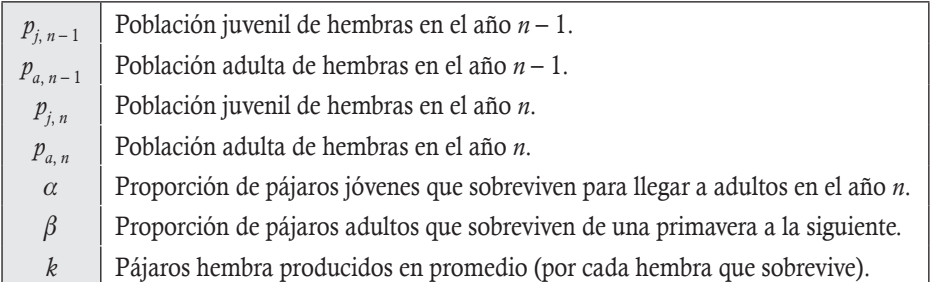

Así,  $T_n$  – total de pájaros jóvenes y adultos en el año *n*,  $p_{i,n} = kp_{a,n-1}$  y  $p_{a,n} = \alpha p_{i,n-i} + \beta p_{a,n-1}$ , o bien:

$$
\mathbf{p}_n = \mathbf{A} \mathbf{p}_{n-1}.
$$
\n
$$
\begin{pmatrix} p_{i,n} \end{pmatrix}
$$
\n(8.5.11)

Donde:

Si  $p_0$  es el vector de la población inicial de hembras jóvenes y adultas, y  $p_1 = Ap_0$ ,  $p_2 = Ap_1 = A(Ap_0) = A^2p_0$ ,  $p_3 = Ap_2 = A(A^2p_0) =$  $A^{3}p_{0}$ ,..., entonces resulta:

 $\mathbf{p}_n = \begin{bmatrix} P_{j,n} \\ p_{j,n} \end{bmatrix}$ *a n* , ,

⎝  $\mathsf I$  $\mathsf I$ 

 $A = \begin{pmatrix} 0 & k \\ \alpha & \beta \end{pmatrix}$ ⎜

 $\overline{a}$ 

⎞  $\overline{a}$ 

$$
\mathbf{p}_n = \mathbf{A}^n \mathbf{p}_0. \tag{8.5.12}
$$

En la ecuación 8.5.12 se distingue entre las tasas de supervivencia de pájaros jóvenes y adultos. Como α y β representan la proporción de pájaros que sobreviven (jóvenes y adultos, respectivamente), están en el intervalo [0, 1], pero, además, como es más probable que sobrevivan los adultos, entonces  $\alpha < \beta$ .

Por otro lado, sabemos que  ${\bf A}$   $\in$   $M_{22}$  y si se supone que tiene dos valores propios reales distintos con vectores propios  ${\bf v}$   $_{1}$  y  ${\bf v}$   $_{2}$ , entonces:

$$
\mathbf{p}_0 = c_1 \mathbf{v}_1 + c_2 \mathbf{v}_2. \tag{8.5.13}
$$

Al sustituir la ecuación 8.5.13 en 8.5.12 se tiene:

$$
\mathbf{p}_n = \mathbf{A}^n (c_1 \mathbf{v}_1 + c_2 \mathbf{v}_2) = c_1 (\mathbf{A}^n \mathbf{v}_1) + c_2 (\mathbf{A}^n \mathbf{v}_2).
$$
 (8.5.14)

Pero se sabe que  $Av_1 = \lambda v_1$ , entonces  $A^2v_1 = A(Av_1) = A(\lambda v_1) = \lambda (Av_1) = \lambda (\lambda v_1) = \lambda^2 v_1$ ; al aplicar *n* veces  $A^n v_1 = \lambda^n v_1$ , y al sustituir en 8.5.14 se tiene:

$$
\mathbf{p}_n = c_1(\lambda_1^n \mathbf{v}_1) + c_2(\lambda_2^n \mathbf{v}_2). \tag{8.5.15}
$$

Al resolver la ecuación característica de A, entonces tenemos:

$$
\begin{vmatrix} -\lambda & k \\ \alpha & \beta - \lambda \end{vmatrix} = \lambda^2 - \beta \lambda - k\alpha.
$$
 (8.5.16)

Por fórmula general,  $\lambda = \frac{\beta \pm \sqrt{\beta^2 + 4\alpha k}}{2}$  $\pm \sqrt{\beta^2 +}$ , y por suposición  $k > 0$ ,  $\alpha, \beta \in [0, 1]$ , por lo que  $4\alpha k > 0$ ; así,  $\beta^2 + 4\alpha k > 0$ . Por tanto, los valores propios son reales y diferentes con  $\lambda_1 > 0$  y  $\lambda_2 < 0$ ,  $|\lambda_1| > |\lambda_2|$ . Entonces, la ecuación 8.5.15 se puede escribir factorizando  $\lambda_1^n$  como:

$$
\mathbf{p}_n = \lambda_1^n \left( c_1(\mathbf{v}_1) + c_2 \left( \frac{\lambda_2^n}{\lambda_1^n} \right) \mathbf{v}_2 \right) = \lambda_1^n \left( c_1(\mathbf{v}_1) + c_2 \left( \frac{\lambda_2}{\lambda_1} \right)^n \mathbf{v}_2 \right).
$$

 $n_1^n$ v<sub>1</sub>. (8.5.17)

$$
\text{Como } \left| \frac{\lambda_2}{\lambda_1} \right| < 1 \implies \left( \frac{\lambda_2}{\lambda_1} \right)^n \to 0 \text{ cuando } n \text{ crece. Para } n \text{ grande se tiene:}
$$
\n
$$
\mathbf{p}_n \approx c_1 \lambda_1^n \mathbf{v}_1.
$$

La ecuación 8.5.17 indica que a la larga la distribución de edades se estabiliza y es proporcional a  $v_1$  y que cada grupo de edad cambiará anualmente por un factor  $\lambda_1$ .

Una población aumentará si  $\lambda_1 > 1 \Rightarrow \frac{\beta + \sqrt{\beta^2 + 4\alpha k}}{2}$  $\frac{2+4\alpha k}{2} > 1 \Rightarrow \sqrt{\beta^2 + 4\alpha k} > 2 - \beta \Rightarrow \beta^2 + 4\alpha k > (2-\beta)^2 \Rightarrow \beta^2 + 4\alpha k > 4 - 4\beta + \beta^2;$ es decir,  $4\alpha k > 4 - 4\beta$ . Por tanto:

 $k > \frac{1-\beta}{\beta}$ . α

El modelo se adapta a los procesos naturales, pero es evidente que tiene ciertas limitaciones como las tasas de nacimiento y muerte, las cuales varían cada año (pues dependen de manera particular del clima) y porque una población no puede crecer de manera indefinida.

Considérese la población de pájaros dada por  $A = \begin{bmatrix} 0 & 2 \\ 0.4 & 0.6 \end{bmatrix}$  $\sqrt{2}$  $\overline{\mathcal{A}}$  $\lambda$  $\int y \mathbf{p}_0 = \begin{pmatrix} 0 \\ 5 \end{pmatrix}$  $\sqrt{2}$  $\vert$  $\lambda$ ⎠ ⎟ . Determinar:

- 1. La población de pájaros hembra jóvenes y adultos después de 1, 2, 3, 4, 5, 10, 15, 20 años y calcular la razón de hembras jóvenes a adultos mediante  $p_{i,n}/p_{a,n}$  y  $T_n/T_{n-1}$  (sin redondear decimales).
- 2. Verificar que el valor propio de mayor magnitud  $\lambda_1$  es positivo y calcular su vector propio,  $v_1$ , asociado a este valor. También determinar el vector propio  $v_2$  asociado al valor propio de menor magnitud  $\lambda_2$ .
- 3. Comparar  $\lambda_1$  con  $\lim_{n \to \infty} T_n / T_{n-1}$ .

4. Para 
$$
\mathbf{v}_1 = \begin{pmatrix} v_1 \\ v_2 \end{pmatrix}
$$
 comparar  $v_1/v_2$  con  $\lim_{n \to \infty} p_{j,n} / p_{a,n}$  y con  $k/\lambda_1$ .

Solución

**Ejemplo 8.25**

1. Determinamos la población de pájaros hembra jóvenes y adultos. Después de 1,..., 20 se tiene que  $p_1 = Ap_0$  = 0 2 0.4 0.6  $\sqrt{2}$ ⎝ ⎜  $\lambda$  $\begin{bmatrix} 0 \\ 5 \end{bmatrix}$  $\sqrt{2}$  $\overline{\mathcal{A}}$  $\lambda$  $\begin{bmatrix} 10 \\ 3 \end{bmatrix}$  $\sqrt{2}$  $\overline{\mathcal{A}}$  $\lambda$  $\ket{\cdot}$ ; por tanto, en el año 1 hay  $p_{j,1} = 10$  pájaros jóvenes y  $p_{a,1} = 3$  pájaros adultos, con un total de: *T*<sub>1</sub> = 13 pájaros. Por su parte, la razón de hembras jóvenes a adultos es  $p_{j,1}/p_{a,1} = 10/3 = 3.33$ ; la razón *T<sub>n</sub>*/*T<sub>n-1</sub>* = 13/5 = 2.6.

Para 
$$
\mathbf{p}_2 = \mathbf{A}\mathbf{p}_1 = \begin{pmatrix} 0 & 2 \\ 0.4 & 0.6 \end{pmatrix} \begin{pmatrix} 10 \\ 3 \end{pmatrix} = \begin{pmatrix} 6 \\ 5.8 \end{pmatrix} = \begin{pmatrix} 6 \\ 5 \end{pmatrix}
$$
 (puesto que no podemos tener 5.8 pájaros redondeamos al in-

mediato inferior); por tanto, en el año 2 se tienen  $p_i$ , = 6 pájaros jóvenes y  $p_{a}$ , = 5 pájaros adultos, con un total de  $T_2 = 11$  pájaros. La razón de hembras jóvenes a adultos es  $p_i$ ,  $p_a$ ,  $= 6/5.8 = 1.03$  y la razón  $T_2/T_1 = 11.8/13 = 0.91$  (para el cálculo de las razones, los valores no se redondean en ningún caso). A continuación se muestra la tabla 8.1 resultante de los cálculos.

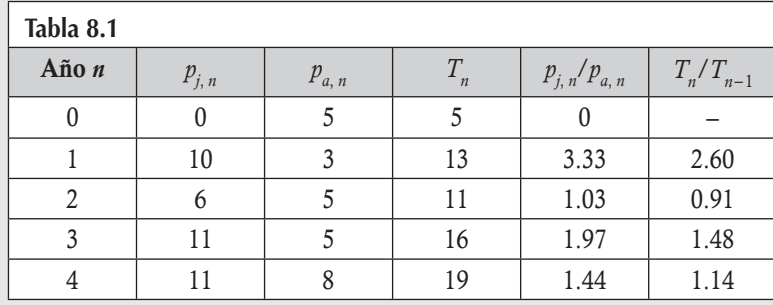

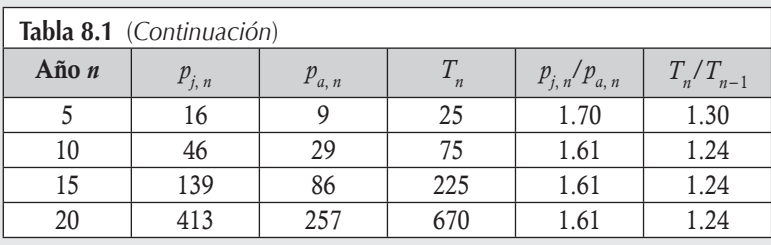

2. Calculamos el determinante de la ecuación característica de A:

$$
\begin{vmatrix} -\lambda & 2 \\ 0.4 & 0.6 - \lambda \end{vmatrix} = \lambda^2 - 0.6\lambda - 0.8. \tag{8.5.18}
$$

Al resolver la ecuación 8.5.18 se tiene  $\lambda_1 = 1.24$  y  $\lambda_2 = -0.64$  (en efecto, el valor propio de mayor magnitud es positivo). Esto explica 24% de aumento en la población que se observa en la última columna. Si calcula el vector propio para  $\lambda_1$  se tiene

que  $(A - \lambda_1 I)v = 0 \Rightarrow \begin{vmatrix} -1.24 & 2 \\ 0.4 & 0.64 \end{vmatrix}$ *y*  $\begin{array}{cc} 1.24 & 2 \\ 0.4 & -0.64 \end{array}$   $\begin{array}{c} x \\ y \end{array}$  =  $\begin{array}{c} 0 \\ 0 \end{array}$ − −  $\sqrt{2}$  $\overline{\mathcal{A}}$  $\lambda$ ⎠ ⎟  $\sqrt{2}$  $\overline{\mathcal{A}}$  $\lambda$ ⎠ ⎟  $\sqrt{2}$  $\overline{\mathcal{N}}$  $\lambda$  $\left| \right.$ . Al eliminar el segundo renglón, tenemos  $2y = 1.24x \Rightarrow y = 0.62x$ 

con  $x \in \mathbb{R}$ .

Por lo que el vector propio  $\mathbf{v}_1$  correspondiente a  $\lambda_1$  es:

$$
\left(\begin{array}{c} x \\ y \end{array}\right) = \left(\begin{array}{c} x \\ 0.62x \end{array}\right) = x \underbrace{\left(\begin{array}{c} 1 \\ 0.62 \end{array}\right)}_{v_1}.
$$

De igual manera, para el vector propio de  $\lambda_2$ ,  $(\mathbf{A} - \lambda_2 \mathbf{I})\mathbf{v} = 0 \Rightarrow$ ⎞ ⎠ ⎟  $\sqrt{2}$  $\parallel$  $\lambda$ ⎠ ⎟  $\sqrt{2}$  $\vert$  $\lambda$  $\begin{bmatrix} x \\ y \end{bmatrix} = \begin{bmatrix} 0 \\ 0 \end{bmatrix}$ De igual manera, para el vector propio de  $\lambda_2$ ,  $(\mathbf{A} - \lambda_2 \mathbf{I})\mathbf{v} = 0 \Rightarrow \begin{bmatrix} 0.64 & 2 \\ 0.4 & 1.24 \end{bmatrix} \begin{bmatrix} x \\ y \end{bmatrix} = \begin{bmatrix} 0 \\ 0 \end{bmatrix}$ , si se elimina el segundo renglón resulta  $2y = -0.64x \Rightarrow y = -0.32x$  con  $x \in \mathbb{$ 

Por lo que el vector propio  $\mathbf{v}_2$  correspondiente a  $\lambda_2$  es:

$$
\left(\begin{array}{c} x \\ y \end{array}\right) = \left(\begin{array}{c} x \\ -0.32x \end{array}\right) = x \underbrace{\left(\begin{array}{c} 1 \\ -0.32 \end{array}\right)}_{\mathbf{v}_2}.
$$

3. Comparando tenemos que  $\lambda_1 = \lim_{n \to \infty} T_n / T_{n-1}$  (última columna).

4. 
$$
\mathbf{v}_1 = \begin{pmatrix} v_1 \\ v_2 \end{pmatrix} = \begin{pmatrix} 1 \\ 0.62 \end{pmatrix}
$$
, entonces  $v_1/v_2 = 1/0.62 = 1.61$  esto es igual a  $\lim_{n \to \infty} p_{j,n} / p_{a,n} = 1.61$  y también es igual a  $k/\lambda_1 =$ 

 $2/1.24 = 1.61$ . Lo que explica la razón  $p_{i,n}/p_{a,n}$  que se tiene en la quinta columna de la tabla.

#### **Ejercicios 8.4**

Resuelva los siguientes ejercicios sobre la diagonalización de H Para las siguientes matrices determine: una matriz.

- a) Los valores y vectores propios de A, en caso de que A sea diagonalizable, escriba a la matriz D y a la matriz C (compruebe que  $AC = CD$ ).
	- b) Si la matriz A es invertible.

2. 
$$
\mathbf{A} = \begin{pmatrix} 2 & 0 \\ -3 & 5 \end{pmatrix}
$$

 1. Diagonalice la siguiente matriz, si sus valores propios son  $\lambda_1 = -3$ ,  $\lambda_2 = 3$  y  $\lambda_3 = 0$ 

$$
\mathbf{A} = \left( \begin{array}{ccc} 0 & -3 & -3 \\ 3 & 0 & 3 \\ -3 & 3 & 0 \end{array} \right).
$$

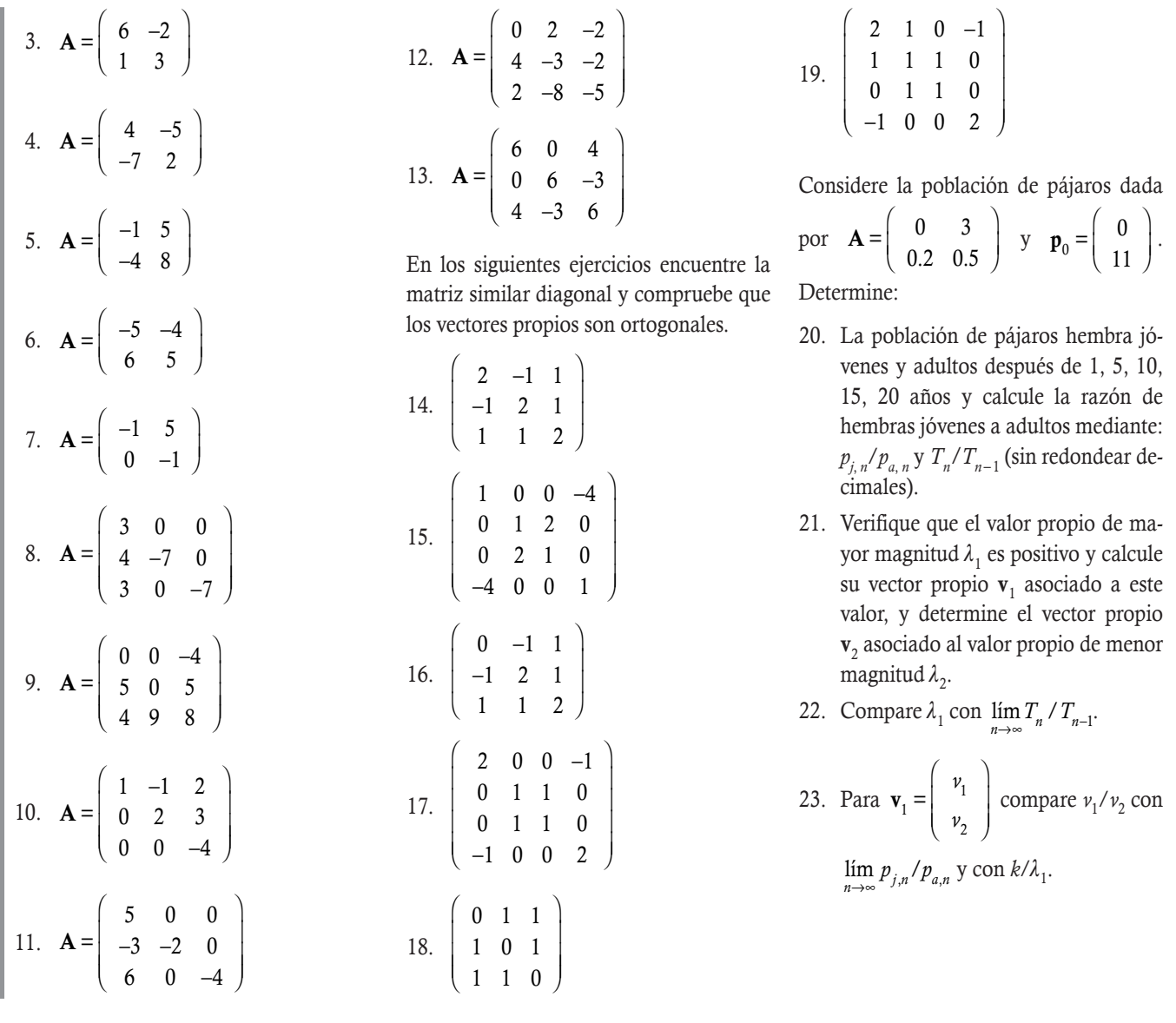

# 8.6 Ejemplos complementarios

En esta sección vamos a resolver algunos ejemplos de los temas expuestos a lo largo de todo el capítulo.

En los siguientes tres problemas determinar si *T* es una transformación lineal.

1. Sea  $T: \mathbb{R}^3 \to \mathbb{R}^2$  una transformación definida por  $T (x, y, z) = (x + y, z + 1)$ .

# Solución

**Ejemplo 8.26**

No es una transformación lineal, porque  $T(0, 0, 0) = (0 + 0, 0 + 1) = (0, 1) \neq 0$  no cumple con el teorema 8.1.

2. Sea *T*:  $P_2(x) \rightarrow \mathbb{R}$  una transformación definida por  $T(a + bx + cx^2) = \frac{a + c}{b + c}$  $\ddot{}$  $\frac{c}{+c}$ , con  $b + c \neq 0$ .

### Solución

No es una transformación lineal, porque no cumple con el teorema 8.1.

3. Sea *T*:  $P_1(x) \rightarrow P_2(x)$  una transformación definida por  $T(a + bx) = (a + 2b) + bx + (a - b)x^2$ .

#### Solución Suma

Sean  $p_1, p_2 \in P_1(x)$ , si aplica la definición de *T* a ambos polinomios :

$$
T(p_1) = T(a_1 + b_1x) = (a_1 + 2b_1) + b_1x + (a_1 - b_1)x^2
$$
  
\n
$$
T(p_2) = T(a_2 + b_2x) = (a_2 + 2b_2) + b_2x + (a_2 - b_2)x^2
$$

Ahora, si sumamos los resultados de ambas transformaciones:

$$
T(p_1) + T(p_2) = (a_1 + a_2 + 2(b_1 + b_2)) + (b_1 + b_2)x + (a_1 + a_2 - (b_1 + b_2))x^2
$$
\n(8.6.1)

Al aplicar la definición de *t* a la suma de los polinomios  $p_1 + p_2 = (a_1 + a_2) + (b_1 + b_2)x$ .

$$
T(p_1 + p_2) = T((a_1 + a_2) + (b_1 + b_2)x)
$$
  
= (a\_1 + a\_2 + 2(b\_1 + b\_2)) + (b\_1 + b\_2)x + (a\_1 + a\_2 - (b\_1 + b\_2))x<sup>2</sup> (8.6.2)

Como (8.6.1) y (8.6.2) coinciden, concluimos que se cumple la linealidad de la suma.

### Producto

Sea  $p_1 \in P_1(x)$  y  $\alpha \in \mathbb{R}$ , entonces  $\alpha p_1 = \alpha a_1 + \alpha b_1 x$  para el producto:

$$
T(\alpha p_1) = T(\alpha a_1 + \alpha b_1 x) = (\alpha a_1 + 2\alpha b_1) + \alpha b_1 x + (\alpha a_1 - \alpha b_1) x^2 = \alpha((a_1 + 2b_1) + b_1 x + (a_1 - b_1) x^2) = \alpha T(p_1).
$$

Por tanto, *T* sí cumple la condición de linealidad, producto por un escalar.

Se ha probado que se cumplen las dos condiciones de linealidad, entonces se concluye que la transformación sí es lineal.

Determinar una expresión para *T* si se sabe que:

$$
T\left(\begin{array}{c}1\\0\\-1\end{array}\right) = \left(\begin{array}{c}-1\\1\\-1\end{array}\right); T\left(\begin{array}{c}1\\2\\3\end{array}\right) = \left(\begin{array}{c}-3\\7\\9\end{array}\right); T\left(\begin{array}{c}-1\\2\\0\end{array}\right) = \left(\begin{array}{c}4\\5\\-4\end{array}\right).
$$

### Solución

**Ejemplo 8.27**

Para la solución seguimos los pasos del método propuesto.

**Paso 1.** El vector general de  $\mathbb{R}^3$  es  $\mathbf{v} = (x, y, z)$ ; resolvemos el sistema lineal  $\mathbf{Ba} = \mathbf{v} \Rightarrow (\mathbf{B}|\mathbf{v})$ .

$$
\begin{pmatrix}\n1 & 1 & -1 & x \\
0 & 2 & 2 & y \\
-1 & 3 & 0 & z\n\end{pmatrix} \sim \begin{pmatrix}\n1 & 1 & -1 & x \\
0 & 2 & 2 & y \\
0 & 4 & -1 & x+z\n\end{pmatrix} \sim \begin{pmatrix}\n1 & 1 & -1 & x \\
0 & 2 & 2 & y \\
0 & 0 & -5 & x-2y+z\n\end{pmatrix} \sim \begin{pmatrix}\n1 & 1 & -1 & x \\
0 & 1 & 1 & \frac{1}{2}y \\
0 & 0 & 1 & \frac{1}{2}z\n\end{pmatrix} \sim \begin{pmatrix}\nx \\
0 & 1 & 1 & \frac{1}{2}y \\
0 & 0 & 1 & \frac{1}{2}z\n\end{pmatrix}
$$

**Paso 2.** Al sustituir en la expresión  $T(\mathbf{v}) = a_1 \mathbf{w}_1 + a_2 \mathbf{w}_2 + \cdots + a_n \mathbf{w}_n$ , se tiene:

$$
T\begin{pmatrix} x \\ y \\ z \end{pmatrix} = \begin{pmatrix} \frac{3}{5}x + \frac{3}{10}y - \frac{2}{5}z \\ \frac{5}{5}x + \frac{3}{10}y + \frac{2}{5}z \end{pmatrix} \begin{pmatrix} -1 \\ 1 \\ -1 \end{pmatrix} + \begin{pmatrix} \frac{1}{5}x + \frac{1}{10}y + \frac{1}{5}z \\ \frac{1}{5}x + \frac{1}{10}y + \frac{1}{5}z \end{pmatrix} \begin{pmatrix} -3 \\ 7 \\ 19 \end{pmatrix} + \begin{pmatrix} -\frac{1}{5}x + \frac{2}{5}y - \frac{1}{5}z \\ \frac{1}{5}x + \frac{3}{5}y - \frac{2}{5}z \\ \frac{3}{5}x + \frac{3}{10}y - \frac{2}{5}z \\ \frac{3}{5}x + \frac{3}{10}y + \frac{2}{5}z \end{pmatrix} + \begin{pmatrix} -\frac{3}{5}x - \frac{3}{10}y - \frac{3}{5}z \\ \frac{7}{5}x + \frac{7}{10}y + \frac{7}{5}z \\ \frac{19}{5}x + \frac{19}{10}y + \frac{19}{5}z \end{pmatrix} + \begin{pmatrix} -\frac{4}{5}x + \frac{8}{5}y - \frac{4}{5}z \\ \frac{4}{5}x - \frac{8}{5}y + \frac{4}{5}z \\ \frac{4}{5}x - \frac{8}{5}y + \frac{4}{5}z \end{pmatrix} = \begin{pmatrix} -2x + y - z \\ x + 3y \\ 4x + 5z \end{pmatrix}.
$$

$$
\text{ Sea } T \colon \mathbb{R}^3 \to \mathbb{R}^4 \text{ una transformación definida por } T \begin{pmatrix} x \\ y \\ z \end{pmatrix} = \begin{pmatrix} x \\ 2y \\ z \\ x \end{pmatrix}.
$$
 Determinar:

- 1. Una base y dimensión para el núcleo de *T*.
- 2. Una base y dimensión para el recorrido de *T*.

#### Solución

**Ejemplo 8.28**

Para la solución de este problema usamos el método propuesto.

Paso 1. La matriz de transformación se obtiene con la representación general de *T*, así:

$$
T\begin{pmatrix} x \\ y \\ z \end{pmatrix} = \begin{pmatrix} x \\ 2y \\ z \\ x \end{pmatrix} = \begin{pmatrix} x + 0y + 0z \\ 0x + 2y + 0z \\ 0x + 0y + z \\ x + 0y + 0z \end{pmatrix} = \begin{pmatrix} x & y & z \\ 1 & 0 & 0 \\ 0 & 2 & 0 \\ 0 & 0 & 1 \\ 1 & 0 & 0 \end{pmatrix} \begin{pmatrix} x \\ y \\ z \end{pmatrix}.
$$

Paso 2. La matriz de transformación se reduce a su forma escalonada:

$$
\begin{pmatrix}\n1 & 0 & 0 & a \\
0 & 2 & 0 & b \\
0 & 0 & 1 & c \\
1 & 0 & 0 & d\n\end{pmatrix}\n\begin{pmatrix}\n1 & 0 & 0 & a \\
0 & 1 & 0 & \frac{1}{2}b \\
0 & 0 & 1 & c \\
0 & 0 & 0 & -a+d\n\end{pmatrix}\n\Rightarrow\n\begin{cases}\nx = 0 \\
y = 0 \\
z = 0\n\end{cases}\n\Rightarrow\n\begin{cases}\nv(T) = 0 \\
\rho(T) = 3 \\
v(T) + \rho(T) = 3\n\end{cases}
$$

**Paso 3.** De la matriz **A** se concluye que  $C_1$ ,  $C_2$  y  $C_3$  son pivotes:

$$
B_{\text{Rec}(T)} = C_{\mathbf{A}} = \left\{ \begin{pmatrix} 1 \\ 0 \\ 0 \\ 1 \end{pmatrix}, \begin{pmatrix} 0 \\ 2 \\ 0 \\ 0 \end{pmatrix}, \begin{pmatrix} 0 \\ 0 \\ 1 \\ 0 \end{pmatrix} \right\} \text{ y } N(T) = \left\{ \begin{pmatrix} 0 \\ 0 \\ 0 \\ 0 \end{pmatrix} \right\}.
$$

Nota

El recorrido también se puede obtener al encontrar las condiciones en *a*, *b*, *c* y *d* para que el sistema tenga solución en el

paso 2. Es decir, para cualquier valor de *b* y *c*, mientras que *a* y *d* deben cumplir la condición  $-a + d = 0.$ 

**Ejemplo 8.29**

$$
\text{ Sea } T \colon \mathbb{R}^2 \to \mathbb{R}^4 \text{ una transformación definida por } T \begin{pmatrix} x \\ y \end{pmatrix} = \begin{pmatrix} 2x - y \\ 3x + 2y \\ 2x + 4y \\ 4x - y \end{pmatrix}. \text{ Determinar:}
$$

- 1. Una base y dimensión para el núcleo de *T*.
- 2. Una base y dimensión para el recorrido de *T*.

#### Solución

Para la solución de este problema utilizamos el método propuesto.

Paso 1. La matriz de transformación se obtiene con la representación general de *T* :

$$
T\left(\begin{array}{c} x \\ y \end{array}\right) = \left(\begin{array}{c} 2x - y \\ 3x + 2y \\ 2x + 4y \\ 4x - y \end{array}\right) = \left(\begin{array}{cc} x & y \\ 2 & -1 \\ 3 & 2 \\ 2 & 4 \\ 4 & -1 \end{array}\right) \left(\begin{array}{c} x \\ y \\ y \end{array}\right).
$$

Paso 2. La matriz de transformación se reduce a su forma escalonada:

$$
\begin{pmatrix}\n2 & -1 & a \\
3 & 2 & b \\
2 & 4 & c \\
4 & -1 & d\n\end{pmatrix}\n\begin{pmatrix}\n2 & -1 & a \\
0 & 7 & -3a + 2b \\
0 & 5 & -a + c \\
0 & 1 & -2a + d\n\end{pmatrix}\n\begin{pmatrix}\n2 & -1 & a \\
0 & 1 & -2a + d \\
0 & 5 & -a + c \\
0 & 7 & -3a + 2b\n\end{pmatrix}\n\begin{pmatrix}\n2 & -1 & a \\
-2a + d & 0 & 1 \\
0 & 0 & 9a + c - 5d \\
0 & 0 & 11a + 2b - 7d\n\end{pmatrix}.
$$

De aquí se concluye que  $v(T) = 0$  y  $\rho(T) = 2$ ; por tanto, se cumple  $v(T) + \rho(T) = 2$ .

**Paso 3.** De la matriz **A** se concluye que  $C_1$  y  $C_2$  son pivotes:

$$
B_{\text{Rec}(T)} = C_{\mathbf{A}} = \begin{bmatrix} 2 \\ 3 \\ 2 \\ 4 \end{bmatrix} \begin{bmatrix} -1 \\ 2 \\ 4 \\ -1 \end{bmatrix} \quad \text{y } N(T) = \begin{bmatrix} 0 \\ 0 \\ 0 \end{bmatrix}.
$$

Sea  $A = \begin{vmatrix} 0 & -3 & 0 \end{vmatrix}$ 5 1 0 045  $= 0$  −  $\sqrt{2}$ ⎝  $\mathsf{L}$  $\begin{bmatrix} 0 & -3 & 0 \\ 0 & 4 & 5 \end{bmatrix}$  $\lambda$ and the second second second second second second second second second second second second second second second ⎟ ⎟ la matriz asociada de *T*.

- 1. Determinar los valores propios de A.
- 2. Determinar los vectores propios de A y responder si A es diagonalizable.
- 3. Si A es diagonalizable, determinar las matrices D y C.
- 4. Determinar si la matriz A es invertible.

# Solución

**Ejemplo 8.30**

Para la solución de este problema utilizamos el método propuesto.

Paso 1. Encontrar el polinomio característico:

$$
|\mathbf{A} - \lambda \mathbf{I}| = \begin{vmatrix} 5-\lambda & 1 & 0 \\ 0 & -3-\lambda & 0 \\ 0 & 4 & 5-\lambda \end{vmatrix} = (5-\lambda) \begin{vmatrix} -3-\lambda & 0 \\ 4 & 5-\lambda \end{vmatrix} = (5-\lambda)(-3-\lambda)(5-\lambda).
$$
  
2)(-3 - \lambda)(5 - \lambda) = 0, de lo que obtenemos los valores propios  $\lambda_1 = 5$  con multiplicida  
ctores propios.  
3) (1) 0 (0) (0) (0) (0) (0) (0) (0) (0) (0)

**Paso 2.** Resolver (5 –  $\lambda$ )(–3 –  $\lambda$ )(5 –  $\lambda$ ) = 0, de lo que obtenemos los valores propios  $\lambda_1$  = 5 con multiplicidad algebraica 2 y  $\lambda_2$  = –3. Paso 3. Buscar los vectores propios.

Para  $\lambda_1 = 5$ :

$$
\begin{pmatrix} 0 & 1 & 0 & 0 \ 0 & -8 & 0 & 0 \ 0 & 4 & 0 & 0 \ 0 & \frac{R_2 + R_1 + 8R_1}{R_3 + R_3 - 4R_1} \end{pmatrix} \sim \begin{pmatrix} 0 & 1 & 0 & 0 \ 0 & 0 & 0 & 0 \ 0 & 0 & 0 & 0 \end{pmatrix} \xrightarrow{0} \begin{pmatrix} y = 0 \ x \ x, z \in \mathbb{R} \end{pmatrix} \begin{pmatrix} x \ y \ z \end{pmatrix} = \begin{pmatrix} x \ 0 \ z \end{pmatrix} = x \begin{pmatrix} 1 \ 0 \ 0 \end{pmatrix} + z \begin{pmatrix} 0 \ 0 \ 1 \end{pmatrix}.
$$

Para  $\lambda_2 = -3$ :

$$
\left(\begin{array}{ccc|ccc}\n8 & 1 & 0 & 0 \\
0 & 0 & 0 & 0 \\
0 & 4 & 8 & 0\n\end{array}\right) \sim \left(\begin{array}{ccc|ccc}\n1 & 1/8 & 0 & 0 \\
0 & 0 & 0 & 0 \\
0 & 1 & 2 & 0\n\end{array}\right) \sim \left(\begin{array}{ccc|ccc}\n0 & 1/8 & 0 & 0 \\
0 & 1 & 2 & 0 \\
0 & 0 & 0 & 0\n\end{array}\right) \sim \left(\begin{array}{ccc|ccc}\n1 & 0 & -1/4 & 0 \\
0 & 1 & 2 & 0 \\
0 & 0 & 0 & 0\n\end{array}\right).
$$

Ahora, formulamos el sistema de ecuaciones lineales resultante:

$$
\begin{cases}\n x - \frac{1}{4}z = 0 \\
 y + 2z = 0\n\end{cases}\n\Rightarrow\n\begin{pmatrix}\n x \\
 y \\
 z\n\end{pmatrix}\n=\n\begin{pmatrix}\n \frac{1}{4}z \\
 \frac{1}{4}z \\
 z\n\end{pmatrix}\n=\n\frac{1}{4}z\n\begin{pmatrix}\n 1 \\
 -8 \\
 \frac{4}{4}\n\end{pmatrix}.
$$

Al final tenemos tres vectores propios:

$$
\left\{\left(\begin{array}{c}1\\0\\0\\v_{p_1}\end{array}\right),\left(\begin{array}{c}0\\0\\1\end{array}\right),\left(\begin{array}{c}1\\-8\\4\end{array}\right)\right\}.
$$

Como  $A \in M_{33}$  y tiene tres vectores propios, A sí es diagonalizable e invertible porque sus valores propios son diferentes de cero. Entonces:

$$
\mathbf{D} = \left(\begin{array}{cccc} \lambda_1 & \lambda_1 & \lambda_2 & & \mathbf{v}_1 & \mathbf{v}_2 & \mathbf{v}_3 \\ 5 & 0 & 0 & \\ 0 & 5 & 0 & \\ 0 & 0 & -3 \end{array}\right) \mathbf{y} \ \mathbf{C} = \left(\begin{array}{cccc} 1 & 0 & 1 \\ 0 & 0 & -8 \\ 0 & 1 & 4 \end{array}\right).
$$

$$
\text{ Sea A} = \begin{pmatrix} -11 & 3 & 4 \\ -6 & 2 & 6 \\ -6 & 13 & -1 \end{pmatrix} \text{ la matrix asociada de } T.
$$

**Ejemplo 8.31**

- 1. Determinar los valores propios de A y responder si A es diagonalizable.
- 2. Determinar los vectores propios de A.
- 3. Si A es diagonalizable determinar las matrices  $D y C$ , y comprobar que  $D = C^{-1} AC$ .
- 4. Determinar si la matriz A es invertible.

### Solución

Si sustituimos A en la ecuación característica se genera un sistema de ecuaciones lineales homogéneo, el cual debe tener solución múltiple, esto es:

$$
\underbrace{(A-\lambda I)v=0}_{\text{Ecuación característica}} \Rightarrow \underbrace{\begin{pmatrix} -11-\lambda & 3 & 4 \\ -6 & 2-\lambda & 6 \\ -6 & 13 & -1-\lambda \end{pmatrix}}_{(A-\lambda I)} \begin{pmatrix} x \\ y \\ z \end{pmatrix} = \begin{pmatrix} 0 \\ 0 \\ 0 \end{pmatrix}.
$$

Al calcular el determinante del sistema se tiene:

$$
|\mathbf{A} - \lambda \mathbf{I}| = \begin{vmatrix} -11 - \lambda & 3 & 4 \\ -6 & 2 - \lambda & 6 \\ -6 & 13 & -1 - \lambda \end{vmatrix} = \begin{vmatrix} -7 - \lambda & 3 & 4 \\ 0 & 2 - \lambda & 6 \\ -7 - \lambda & 13 & -1 - \lambda \end{vmatrix} = \begin{vmatrix} -7 - \lambda & 3 & 4 \\ 0 & 2 - \lambda & 6 \\ 0 & 10 & -5 - \lambda \end{vmatrix}
$$

$$
= (-7 - \lambda)\begin{vmatrix} 2 - \lambda & 6 \\ 10 & -5 - \lambda \end{vmatrix} = (-7 - \lambda)(\lambda^2 + 3\lambda - 10 - 60)
$$

$$
= (-7 - \lambda)(\lambda + 10)(\lambda - 7) = 0.
$$

1. Valores propios. Los valores de λ que hacen que el determinante sea cero son:

$$
\begin{cases}\n\lambda = -7 \\
\lambda = -10 \\
\lambda = 7\n\end{cases}
$$

Como existen tres valores propios distintos, entonces λ sí es diagonalizable.

 2. Vectores propios. Se sustituyen los valores propios en el sistema generado por la ecuación característica y se escalona la matriz ampliada.

Para  $\lambda = -7$  se tiene:

$$
|\mathbf{A} - \lambda \mathbf{I}| = \begin{vmatrix} -11-\lambda & 3 & 4 \\ -6 & 2-\lambda & 6 \\ -6 & 13 & -1-\lambda \end{vmatrix} = \begin{vmatrix} -7-\lambda & 3 & 4 \\ 0 & 2-\lambda & 6 \\ -7-\lambda & 13 & -1-\lambda \end{vmatrix} = \begin{vmatrix} -7-\lambda & 3 & 4 \\ 0 & 2-\lambda & 6 \\ 0 & 10 & -5-\lambda \end{vmatrix}
$$
  
\n=  $(-7-\lambda)\begin{vmatrix} 2-\lambda & 6 \\ 10 & -5-\lambda \end{vmatrix} = (-7-\lambda)(\lambda^2 + 3\lambda - 10 - 60)$   
\n=  $(-7-\lambda)(\lambda + 10)(\lambda - 7) = 0$ .  
\n*Loss* values  $\det \lambda$  que hacer que el determinante sea cero son:  
\n
$$
\begin{cases} \lambda = -7 \\ \lambda = -10 \\ \lambda = 7 \end{cases}
$$
  
\n*es* valores propios distintos, entonces  $\lambda$  sí es diagonalizable.  
\n**s.** Se sustituyen los valores propios en el sistema generado por la ecuación caracter  
\n-  
\nene:  
\n
$$
\begin{pmatrix} -4 & 3 & 4 & 0 \\ -6 & 9 & 6 & 0 \\ -6 & 13 & 6 & 0 \end{pmatrix} \sim \begin{pmatrix} 1 & -\frac{3}{4} & -1 & 0 \\ -6 & 13 & 6 & 0 \\ -6 & 13 & 6 & 0 \end{pmatrix} \sim \begin{pmatrix} 1 & -\frac{3}{4} & -1 & 0 \\ 0 & \frac{9}{2} & 0 & 0 \\ 0 & \frac{17}{2} & 0 & 0 \end{pmatrix} \sim \begin{pmatrix} 1 & -\frac{3}{4} & -1 & 0 \\ 0 & \frac{17}{2} & 0 & 0 \\ 0 & \frac{17}{2} & 0 & 0 \end{pmatrix} \sim \begin{pmatrix} 1 & -\frac{3}{4} & -1 & 0 \\ 0 & \frac{17}{2} & 0 & 0 \\ 0 & \frac{17}{2} & 0 & 0 \end{pmatrix} \sim \begin{pmatrix} 1 & 0 & -1 & 0 \\ 0 & 1 & 0 & 0 \\ 0 & 0 & 0 & 0 \end{pmatrix} \approx \begin{pmatrix}
$$

Para  $\lambda = -10$  tenemos la matriz ampliada que vamos a escalonar:

$$
\begin{pmatrix}\n-1 & 3 & 4 & 0 \\
-6 & 12 & 6 & 0 \\
-6 & 13 & 9 & 0\n\end{pmatrix}\n\sim\n\begin{pmatrix}\n1 & -3 & -4 & 0 \\
0 & -6 & -18 & 0 \\
0 & -5 & -15 & 0\n\end{pmatrix}\n\sim\n\begin{pmatrix}\n1 & -3 & -4 & 0 \\
0 & 1 & 3 & 0 \\
0 & -5 & -15 & 0\n\end{pmatrix}\n\sim\n\begin{pmatrix}\n1 & -3 & -4 & 0 \\
0 & 1 & 3 & 0 \\
0 & -5 & -15 & 0\n\end{pmatrix}\n\sim\n\begin{pmatrix}\n1 & -3 & -4 & 0 \\
0 & 1 & 3 & 0 \\
0 & -5 & -15 & 0\n\end{pmatrix}
$$
\n
$$
\begin{pmatrix}\n\frac{1}{R_3} \mapsto R_3 + S R_2 \\
\frac{1}{R_1} \mapsto R_1 + S R_2 \\
\frac{1}{R_1} \mapsto R_1 + S R_2\n\end{pmatrix}
$$
\n
$$
\begin{pmatrix}\n1 & 0 & 5 & 0 \\
0 & 1 & 3 & 0 \\
0 & 0 & 0 & 0\n\end{pmatrix}\n\Rightarrow\n\begin{cases}\nx = -5z \\
y = -3z \\
z \in \mathbb{R}\n\end{cases}\n\Rightarrow\n\begin{pmatrix}\nx \\
y \\
z\n\end{pmatrix}\n=\n\begin{pmatrix}\n-5z \\
-3z \\
z\n\end{pmatrix}\n=\n\begin{pmatrix}\n-5 \\
-3 \\
z\n\end{pmatrix}.
$$

Para  $\lambda = 7$  se tiene la matriz a escalonar:

$$
\begin{pmatrix}\n-18 & 3 & 4 & 0 \\
-6 & -5 & 6 & 0 \\
-6 & 13 & -8 & 0\n\end{pmatrix} \sim\n\begin{pmatrix}\n-6 & -5 & 6 & 0 \\
-18 & 3 & 4 & 0 \\
-6 & 13 & -8 & 0\n\end{pmatrix} \sim\n\begin{pmatrix}\n1 & \frac{5}{6} & -1 & 0 \\
0 & 18 & -14 & 0 \\
0 & 18 & -14 & 0\n\end{pmatrix} \sim
$$
\n
$$
\begin{pmatrix}\n1 & \frac{5}{6} & -1 & 0 \\
\frac{7}{6} & \frac{7}{6} & \frac{7}{6} & \frac{7}{6}\n\end{pmatrix}
$$
\n
$$
R_1 \rightarrow \begin{pmatrix}\n1 & 0 & -\frac{19}{54} & 0 \\
0 & 1 & -\frac{7}{9} & 0 \\
0 & 1 & -\frac{7}{9} & 0 \\
0 & 0 & 0 & 0\n\end{pmatrix} \sim\n\begin{pmatrix}\n1 & 0 & -\frac{19}{54} & 0 \\
0 & 1 & -\frac{7}{9} & 0 \\
0 & 0 & 0 & 0\n\end{pmatrix} \Rightarrow\n\begin{cases}\nx = \frac{19}{54}z \\
y = \frac{7}{9}z \\
z \in \mathbb{R}\n\end{cases}
$$
\n
$$
\begin{pmatrix}\nx = \frac{19}{54}z \\
y = \frac{7}{9}z \\
z\n\end{pmatrix} \Rightarrow\n\begin{pmatrix}\nx \\
y \\
z\n\end{pmatrix} = \n\begin{pmatrix}\n\frac{19}{54}z \\
\frac{7}{9}z \\
\frac{7}{9}z\n\end{pmatrix} = \frac{1}{54}z \begin{pmatrix}\n19 \\
42 \\
54\n\end{pmatrix}.
$$

Es decir, la matriz A tiene tres vectores propios:

$$
\left\{\left(\begin{array}{c}1\\0\\1\end{array}\right),\left(\begin{array}{c}-5\\-3\\1\end{array}\right),\left(\begin{array}{c}19\\42\\54\end{array}\right)\right\}.
$$

$$
\mathbf{v}_{p_1}
$$

3. Como A sí es diagonalizable, entonces:

$$
\mathbf{D} = \left(\begin{array}{cccc} \lambda_1 & \lambda_2 & \lambda_3 \\ -7 & 0 & 0 \\ 0 & -10 & 0 \\ 0 & 0 & 7 \end{array}\right) \mathbf{y} \ \mathbf{C} = \left(\begin{array}{cccc} \mathbf{v}_1 & \mathbf{v}_2 & \mathbf{v}_3 \\ 1 & -5 & 19 \\ 0 & -3 & 42 \\ 1 & 1 & 54 \end{array}\right).
$$

4. Al comprobar que  $CD = AC$ , entonces es cierto que  $D = C^{-1} AC$ . Ahora vamos a verificar que el producto  $CD = AC$  se cumple. Se tiene:

$$
\mathbf{CD} = \left( \begin{array}{ccc} 1 & -5 & 19 \\ 0 & -3 & 42 \\ 1 & 1 & 54 \end{array} \right) \left( \begin{array}{ccc} -7 & 0 & 0 \\ 0 & -10 & 0 \\ 0 & 0 & 7 \end{array} \right) = \left( \begin{array}{ccc} -7 & 50 & 133 \\ 0 & 30 & 294 \\ -7 & -10 & 378 \end{array} \right).
$$

$$
\mathbf{AC} = \begin{pmatrix} -11 & 3 & 4 \\ -6 & 2 & 6 \\ -6 & 13 & -1 \end{pmatrix} \begin{pmatrix} 1 & -5 & 19 \\ 0 & -3 & 42 \\ 1 & 1 & 54 \end{pmatrix} = \begin{pmatrix} -7 & 50 & 133 \\ 0 & 30 & 294 \\ -7 & -10 & 378 \end{pmatrix}.
$$

5. Como  $|\mathbf{D}| = |\mathbf{A}|$  y ningún valor propio es cero, entonces  $|\mathbf{D}| \neq 0$ ; por tanto, **A** es invertible.

Se sabe que los valores propios de **A** son  $\lambda_1 = 30$ ,  $\lambda_2 = 12$  y  $\lambda_3 = -6$ , con sus respectivos vectores propios  $\mathbf{v}_{p_1} = (1, 0, 1)$ ,  $\mathbf{v}_{p_2} = (5, 2, 1)$ y **v**<sub>*p*3</sub> = (-1, 3, 2). Determinar la matriz **A**.

#### Solución

**Ejemplo 8.32**

Los valores propios forman la matriz diagonal y los vectores propios a la matriz C, como se muestra a continuación:

$$
\mathbf{D} = \begin{pmatrix} \lambda_1 & \lambda_2 & \lambda_3 & \mathbf{v}_1 & \mathbf{v}_2 & \mathbf{v}_3 \\ 30 & 0 & 0 & 0 \\ 0 & 12 & 0 & 0 \\ 0 & 0 & -6 \end{pmatrix} \mathbf{y} \ \mathbf{C} = \begin{pmatrix} \mathbf{1} & \mathbf{5} & -\mathbf{1} \\ 1 & 5 & -1 \\ 0 & 2 & 3 \\ 1 & 1 & 2 \end{pmatrix}
$$

Cuando la matriz A es diagonalizable se cumple que AC = CD. Multiplicando (por la derecha) por la inversa de C para despejar a la matriz A se tiene:

$$
ACC^{-1} = CDC^{-1}
$$
  
AI = CDC<sup>-1</sup>  
A = CDC<sup>-1</sup>.

Calculando  $C^{-1}$  por el método de la matriz adjunta se tiene:

$$
|\mathbf{C}| = \begin{vmatrix} 1 & 5 & -1 \\ 0 & 2 & 3 \\ 1 & 1 & 2 \\ R_3 \mapsto R_3 - R_1 \end{vmatrix} = \begin{vmatrix} 1 & 5 & -1 \\ 0 & 2 & 3 \\ 0 & -4 & 3 \end{vmatrix} = (1) \begin{vmatrix} 2 & 3 \\ -4 & 3 \end{vmatrix} = 6 + 12 = 18.
$$

Calculando los 9 cofactores de C:

$$
\begin{array}{ccccccc}\n\Box & C_{11} = (-1)^{1+1} \begin{vmatrix} 2 & 3 \\ 1 & 2 \end{vmatrix} = 1. & \Box & C_{12} = (-1)^{1+2} \begin{vmatrix} 0 & 3 \\ 1 & 2 \end{vmatrix} = 3. & \Box & C_{13} = (-1)^{1+3} \begin{vmatrix} 0 & 2 \\ 1 & 1 \end{vmatrix} = -2. \\
\Box & C_{21} = (-1)^{2+1} \begin{vmatrix} 5 & -1 \\ 1 & 2 \end{vmatrix} = -11. & \Box & C_{22} = (-1)^{2+2} \begin{vmatrix} 1 & -1 \\ 1 & 2 \end{vmatrix} = 3. & \Box & C_{23} = (-1)^{2+3} \begin{vmatrix} 1 & 5 \\ 1 & 1 \end{vmatrix} = 4. \\
\Box & C_{31} = (-1)^{3+1} \begin{vmatrix} 5 & -1 \\ 2 & 3 \end{vmatrix} = 17. & \Box & C_{32} = (-1)^{3+2} \begin{vmatrix} 1 & -1 \\ 0 & 3 \end{vmatrix} = -3. & \Box & C_{33} = (-1)^{3+3} \begin{vmatrix} 1 & 5 \\ 0 & 2 \end{vmatrix} = 2. \end{array}
$$

Por tanto, la matriz de cofactores es:

$$
\mathbf{C}^* = \left(\begin{array}{ccc} 1 & 3 & -2 \\ -11 & 3 & 4 \\ 17 & -3 & 2 \end{array}\right) \Rightarrow \mathbf{C}^{*T} = \left(\begin{array}{ccc} 1 & -11 & 17 \\ 3 & 3 & -3 \\ -2 & 4 & 2 \end{array}\right).
$$

Así que:

$$
\mathbf{C}^{-1} = \frac{1}{|\mathbf{C}|} \mathbf{C}^{*T} = \frac{1}{18} \begin{pmatrix} 1 & -11 & 17 \\ 3 & 3 & -3 \\ -2 & 4 & 2 \end{pmatrix}.
$$

Realizando el producto  $A = CDC^{-1}$  se tiene que:

$$
\mathbf{A} = (\mathbf{CD})\mathbf{C}^{-1} = \begin{pmatrix} 1 & 5 & -1 \\ 0 & 2 & 3 \\ 1 & 1 & 2 \end{pmatrix} \begin{pmatrix} 30 & 0 & 0 \\ 0 & 12 & 0 \\ 0 & 0 & -6 \end{pmatrix} \frac{1}{18} \begin{pmatrix} 1 & -11 & 17 \\ 3 & 3 & -3 \\ -2 & 4 & 2 \end{pmatrix}.
$$
  
\n
$$
\mathbf{A} = \frac{1}{18} \begin{pmatrix} 30 & 60 & 6 \\ 0 & 24 & -18 \\ 30 & 12 & -12 \end{pmatrix} \begin{pmatrix} 1 & -11 & 17 \\ 3 & 3 & -3 \\ -2 & 4 & 2 \end{pmatrix}
$$
  
\n
$$
= \frac{1}{18} \begin{pmatrix} 30 + 180 - 12 & -330 + 180 + 24 & 510 - 180 + 12 \\ 72 + 36 & 72 - 72 & -72 - 36 \\ 30 + 36 + 24 & -330 + 36 - 48 & 510 - 36 - 24 \end{pmatrix}
$$
  
\n
$$
= \frac{1}{18} \begin{pmatrix} 198 & -126 & 342 \\ 108 & 0 & -108 \\ 90 & -342 & 450 \end{pmatrix}
$$
  
\n
$$
= \begin{pmatrix} 11 & -7 & 19 \\ 6 & 0 & -6 \\ 5 & -19 & 25 \end{pmatrix}.
$$

# 8.7 Cálculo de valores y vectores propios con Matlab

En esta sección revisamos el uso de Matlab en los temas tratados en este capítulo: cambio de base, núcleo y recorrido de una matriz, así como base para el espacio fila y el cálculo de los valores y vectores propios de una matriz, que determinan cuándo una matriz cuadrada es diagonalizable.

# Expresión para *T*

**Ejemplo 8.33**

Como es sabido, para determinar una expresión para *T*, el escalonamiento con un vector escrito en su forma general resulta más laborioso; sin embargo, en el capítulo 4 se plantearon diferentes formas de obtener la solución a un sistema de ecuaciones lineales con MuPAD, tal es el caso de la función **solve**.

Utilizar MuPAD para resolver el ejemplo 8.9 que consiste en determinar una expresión para *T*, donde *T*:  $\mathbb{R}^2 \to \mathbb{R}^3$  y

$$
B = \left\{ \begin{pmatrix} 1 \\ 2 \end{pmatrix}, \begin{pmatrix} -2 \\ -3 \end{pmatrix} \right\}, \text{ y se conoce que } T \begin{pmatrix} 1 \\ 2 \end{pmatrix} = \begin{pmatrix} 8 \\ -3 \\ 3 \end{pmatrix} \text{ y } T \begin{pmatrix} -2 \\ -3 \end{pmatrix} = \begin{pmatrix} -13 \\ 5 \\ -5 \end{pmatrix}.
$$

#### Solución

[**Ejemplo 8.34**

El sistema  $Ba = v \Rightarrow (B \mid v)$  se resuelve siguiendo los pasos del método propuesto.

En la ventana de MuPAD en modo Calculation se introducen los siguientes comandos:

```
Para obtener la solución del sistema Ba = v.
equations := {a1 - 2*a2 = x, 2*a1 - 3*a2 = y}:
unknowns := \{a1, a2\}:
solve(equations, unknowns)
Si se asigna la solución del sistema a las variables a1 y a2 (y se ordenan términos)
a1:=-3*x+2*y: a2:=-2*x+y;Si se declaran los vectores.
w1 := \text{matrix}([8, -3, 3]); w2 := \text{matrix}([-13, 5, -5]);
Si obtiene la expresión de T
T:=a1*w1+a2*w2
```
En la figura 8.2 se muestra la salida en la ventana de MuPAD en modo Calculation.

```
[equations i = \{a1 - 2 + a2 = x, 2 + a1 - 3 + a2 = y\}unknown = {a1, a2};[solve(equations, unknowns)
\{[a1 - 2y - 3x, a2 - y - 2x]\}a1:=-3*x+2*y; a2:=-2*x+y;2y-3xy-2xw1 := matrix([8, -3, 3]); w2 := matrix([-13, 5, -5]);
   -13
   =n1+u1+a2+u22x + 3y-x-yx+y
```
 **Figura 8.2** Salida en la ventana de MuPAD del ejemplo 8.33.

Comentario: Verificar que este resultado es igual al obtenido en el texto.

Utilizar MuPAD para resolver el ejemplo 8.11 que consiste en determinar una expresión para *T*, donde *T*:  $P_2(x) \to \mathbb{R}^3$ ; la base del dominio es:

$$
B = \{-2 + 4x, 2x + 3x^2, -1 + 5x - 2x^2\} \sim \left\{ \begin{pmatrix} -2 \\ 4 \\ 0 \end{pmatrix}, \begin{pmatrix} 0 \\ 2 \\ 3 \end{pmatrix}, \begin{pmatrix} -1 \\ 5 \\ -2 \end{pmatrix} \right\}.
$$

Además se conoce que:

$$
T(-2+4x) = \begin{pmatrix} 2 \\ -2 \\ -6 \end{pmatrix}, T(2x+3x^2) = \begin{pmatrix} 5 \\ -3 \\ -2 \end{pmatrix} \text{ y } T(-1+5x-2x^2) = \begin{pmatrix} 2 \\ 1 \\ -6 \end{pmatrix}.
$$

## Solución

El sistema  $Ba = v \Rightarrow (B \mid v)$  se resuelve siguiendo los pasos del método propuesto.

En la ventana de MuPAD en modo Calculation se introducen los siguientes comandos:

```
Para obtener la solución del sistema Ba = v.
equations := \{-2 \times a1 - a3 = a, 4 \times a1 + 2 \times a2 + 5 \times a3 = b, 3 \times a2 - 2 \times a3 = c\}:
unknowns := {a1, a2, a3}:
solve(equations, unknowns)
Al asignar la solución del sistema a las variables a1 y a2 (ordenando términos)
a1:=-19/26*a-3/26*b+1/13*c;a2:=4/13*a+2/13*b+3/13*c;a3:=6/13*a+3/13*b-2/13*c;Al declarar los vectores.
w1 := \text{matrix}([2, -2, -6]); w2 := \text{matrix}([5, -3, -2]);
w3 := matrix([2, 1, -6]);
Si se obtiene la expresión de T
T :=a1*w1+a2*w2+a3*w3
```
En la figura 8.3 se muestra la salida en la ventana de MuPAD en modo Calculation.

 $[equation: 1 = [-2^n a1 - a3 = a, 4^n a1 + 2^n a2 + 5^n a3 = b, 3^n a2 - 2^n a3^m c];$  $[unknown = \{a1, a2, a3\}$ solve(equations, unknowns)  $\left\{ \left[ a1 - \frac{c}{13} - \frac{3b}{26} - \frac{19a}{26}, a2 - \frac{4a}{13} + \frac{2b}{13} + \frac{3c}{13}, a3 - \frac{6a}{13} + \frac{3b}{13} - \frac{2c}{13} \right] \right\}$ al: =-19/26\*a-3/26\*b+1/13\*c; a2:=4/13\*a+2/13\*b+3/13\*c; a3:=4/13\*a+3/13\*b-2/13\*c;  $\frac{5}{13} - \frac{3b}{26} - \frac{19a}{26}$  $\frac{4a}{13} - \frac{2b}{13} - \frac{3c}{13}$  $\frac{6a}{11}$  -  $\frac{3b}{11}$  -  $\frac{2c}{11}$ w1 i= matrix([2, -2, -6]); w2 i= matrix([5, -3, -2]); w3 i= matrix([2, 1, -6]);  $-2$ - 6  $\frac{2}{3}$  $7:4n1*x1*a2*x2*a3*x3$  $a + b + c$  $a-c$  $\left\{\begin{array}{c} a-b \end{array}\right.$ 

 **Figura 8.3** Salida en la ventana de MuPAD del ejemplo 8.34.

Comentario: Verificar que este resultado es igual al obtenido en el texto.

# **Núcleo y recorrido de T con Matlab**

Determinar una base para el núcleo de una transformación resulta muy sencillo si se emplea la función de MuPAD:

#### **linalg::nullspace(A).**

Pero, determinar una base para el recorrido de *T* resulta un poco más laborioso cuando se requiere encontrar la(s) condición(es) que cumple todo vector w que pertenece al Rec(*T* ), procedimiento que se describe en el capítulo 6, pues el problema consiste prácticamente en determinar el espacio generado por *T*. Sin embargo, si se emplea el teorema 8.4 resulta mucho más sencillo determinar la base para el recorrido de *T*, puesto que Rec(*T*) =  $C_A$ . Por tanto, se sugiere que la base para el recorrido sea determinada si se emplea la función **rengloncolumna** desarrollada en el ejemplo 7.51. Esta función proporciona una base para C<sub>A</sub> y una base para R<sub>A</sub>, la función puede ser modificada para que solo proporcione una base para  $C_A$ , pues como es sabido coincide con la base para Rec(*T*). Si considera que determinar una base para  $C_A$  depende de la matriz escalonada (o escalonada reducida) de la matriz asociada a la transformación, también es factible obtener esta matriz mediante las funciones (de manera indistinta):

#### **linalg::gaussElim(A)** o **linalg::gaussJordan(A)**

Ya que las posiciones de los pivotes es la misma en ambas matrices.

Para determinar qué vectores (de un conjunto dado) pertenecen al recorrido de *T* es recomendable emplear la base del recorrido (con la finalidad de simplificar operaciones) y los vectores que pertenecen al recorrido de *T* serán los que se puedan escribir como combinación lineal de la base. Así que el problema se reduce, nuevamente, a determinar la solución de un sistema de ecuaciones lineales. Hasta el momento se ha visto una amplia gama de opciones que permiten obtener dicha solución, sin embargo se recomienda escalonar de manera conjunta la base con el resto de los vectores. Pertenecerán al recorrido aquellos que en el escalonamiento obtenido por las funciones anteriores (**linalg::gaussElim(A)** o **linalg::gaussJordan(A)**) no generen ecuaciones inconsistentes.

Utilizar MuPAD para resolver el ejemplo 8.17 que consiste en determinar para 
$$
T\begin{pmatrix} x \\ y \\ z \end{pmatrix} = \begin{pmatrix} -x+5y+3z \\ 3x-y+5z \\ 2y+2z \end{pmatrix}
$$
. Determinar y  
responder:

- 1. Una base y dimensión para el núcleo de *T*.
- 2. Una base y dimensión para el recorrido de *T*.
- 3. ¿Cuáles de los siguientes vectores pertenecen al recorrido de *T* ?

$$
\mathbf{v}_1 = (2, 2, 0) \qquad \mathbf{v}_2 = (-1, -1, -1) \qquad \mathbf{v}_3 = (-1, 10, 1).
$$

4. ¿Cuáles de los siguientes vectores pertenecen al núcleo de *T*?

 $\mathbf{v}_1 = (3, -5, 1)$   $\mathbf{v}_2 = (-6, -3, 3)$   $\mathbf{v}_3 = (2, 0, 1).$ 

#### Solución

**Ejemplo 8.35**

Para resolver el punto 1 se introduce la matriz asociada a la transformación y se emplea la función **linalg::nullspace(A)**. Por otra parte, para resolver el punto 2, se introduce la función **linalg::gaussJordan(A)**.

> A :=matrix([[-1, 5, 3], [3, -1, 5], [0, 2, 2]]) Para obtener la base del núcleo: linalg::nullspace(A) Para obtener la base del recorrido: linalg::gaussJordan(A)

En la figura 8.4 se muestra la salida en la ventana de MuPAD en modo Calculation.

```
=matrix([[-1, 5, 3], [3, -1, 5], [0, 2, 2]])
  -1 5 3)
  3 - 150 \t 2 \t 2linalg::nullspace(A)
linalg: : gaussJordan (A)
  10.2
```
 **Figura 8.4** Salida en la ventana de MuPAD del ejemplo 8.35 (1), (2).

Comentario: Verificar que el resultado es igual al obtenido en el texto. La dimensión depende del número de vectores que se encuentren en la base del núcleo, en este caso  $v(T) = 1$ . Para la base del recorrido las columnas C<sub>1</sub> y C<sub>2</sub> son columnas pivote, así que estas columnas de la matriz A son la base para el recorrido, es decir:

$$
B_{\text{Rec}(T)} = \left\{ \left( \begin{array}{c} -1 \\ 3 \\ 0 \end{array} \right), \left( \begin{array}{c} 5 \\ -1 \\ 2 \end{array} \right) \right\}
$$

Para resolver el punto 3 se concatenan la matriz de la base del recorrido y la matriz del conjunto de vectores dados y se escalona con la función: **linalg::gaussJordan(A)**.

```
A :=matrix([[-1, 5], [3, -1], [0, 2]]);
B:=matrix([[2, -1, -1], [2, -1, 10], [0, -1, 1]]);
C:=A.B;linalg::gaussElim(C)
```
En la figura 8.5 se muestra la salida en la ventana de MuPAD en modo Calculation.

```
A := matrix(([-1, 5], [3, -1], [0, 2]]):
B:=matrix([[2, -1, -1], [2, -1, 10], [0, -1, 1]]):
C_1 = A. Br
linalg::gaussElim(C)
 \begin{pmatrix} 3 & -1 & 2 & -1 & 10 \\ 0 & 2 & 0 & -1 & 1 \\ 0 & 0 & \frac{8}{6} & 1 & 0 \end{pmatrix}
```
 **Figura 8.5** Salida en la ventana de MuPAD del ejemplo 8.35 (3).

**Comentario**: Como se puede observar, para el caso de  $v_1$  y  $v_2$  se tienen ecuaciones de inconsistencia en el último renglón, por tanto el único vector que pertenece al recorrido de  $T$  es  $v_3$ .

Para resolver el punto 4 se evalúan los vectores dados en la expresión de *T* mediante los siguientes comandos:

x := 3:  $y := -5$ : z:= 1:  $-x+5*y+3*z$ ,  $3*x-y+5*z$ ,  $2*y+2*z$ x :=  $-6$ :  $y$  :=  $-3$ : z:= 3:  $-x+5*y+3*z$ ,  $3*x-y+5*z$ ,  $2*y+2*z$ x := 2:  $y := 0$ : z:= 1:  $-x+5*y+3*z$ ,  $3*x-y+5*z$ ,  $2*y+2*z$ 

En la figura 8.6 se muestra la salida en la ventana de MuPAD en modo Calculation.

 $x := 3$ ;  $y := -5$ ;  $z := 1$ ;  $-x+5*y+3*z$ ,  $3*x-y+5*z$ ,  $2*y+2*z$  $-25, 19, -8$ x := -6: y := -3: z:= 3: -x+5\*y+3\*z, 3\*x-y+5\*z, 2\*y+2\*z x := 2: y := 0: z:= 1: -x+5\*y+3\*z, 3\*x-y+5\*z, 2\*y+2\*z  $1, 11, 2$ 

 **Figura 8.6** Salida en la ventana de MuPAD del ejemplo 8.35 (4).

**Comentario:** Como se puede observar, el único vector que cumple con que  $T(\mathbf{v}) = 0$  es el vector  $\mathbf{v}_2$ .

# **Valores y vectores propios con Matlab**

Hasta aquí hemos visto que el cálculo de los valores y vectores propios implica realizar una gran cantidad de operaciones; no obstante, MuPAD obtiene de manera sencilla y rápida tanto valores propios como vectores propios. La función linalg::eigenvalues(A, Multiple) proporciona los valores propios y su multiplicidad algebraica; mientras que linalg::eigenvalues(A) solo proporciona los valores propios; por su parte la función linalg::eigenvectors(A) es una función mucho más completa pues como resultado proporciona valor propio y multiplicidad algebraica, con su(s) respectivo(s) vector(es) propio(s).

Utilizar la función **linalg::eigenvectors(A)** para determinar valores y vectores propios de la matriz A del ejemplo 8.20:

$$
\mathbf{A} = \left( \begin{array}{ccc} -2 & 0 & 0 \\ 1 & -2 & 0 \\ 2 & -1 & 4 \end{array} \right).
$$

Solución

**Ejemplo 8.36**

Primero, se introduce la matriz A seguida de la función **linalg::eigenvectors(A)**:

A :=matrix( $[[-2, 0, 0], [1, -2, 0], [2, -1, 4]]$ ): linalg::eigenvectors(A)

En la figura 8.7 se muestra la salida en la ventana de MuPAD en modo Calculation.

```
A := matrix([[-2, 0, 0], [1, -2, 0], [2, -1, 4]]):
linalg::eigenvectors(A)
\left[\left[4,1,\left[\begin{pmatrix}0\\0\\1\end{pmatrix}\right]\right],\left[-2,2,\left[\begin{pmatrix}0\\0\\1\end{pmatrix}\right]\right]
```
 **Figura 8.7** Salida en la ventana de MuPAD del ejemplo 8.36.

Comentario: Como se puede ver, uno de los valores propios que se obtuvo es 4 con multiplicidad 1 y su respectivo vector, mientras que el otro valor propio es 2 con multiplicidad 2 y con su respectivo vector propio.

Utilizar la función **linalg: eigenvectors (A)** para determinar valores y vectores propios de la matriz **A** del ejemplo 8.22:

$$
\mathbf{A} = \left( \begin{array}{ccc} 5 & 4 & 1 \\ 3 & 6 & 1 \\ -6 & -8 & 0 \end{array} \right).
$$

Solución

**Ejemplo 8.37**

Introducimos la matriz A seguida de la función **linalg::eigenvectors(A)**:

A :=matrix( $[5, 4, 1]$ ,  $[3, 6, 1]$ ,  $[-6, -8, 0]$ ]): linalg::eigenvectors(A)

En la figura 8.8 se muestra la salida en la ventana de MuPAD en modo Calculation.

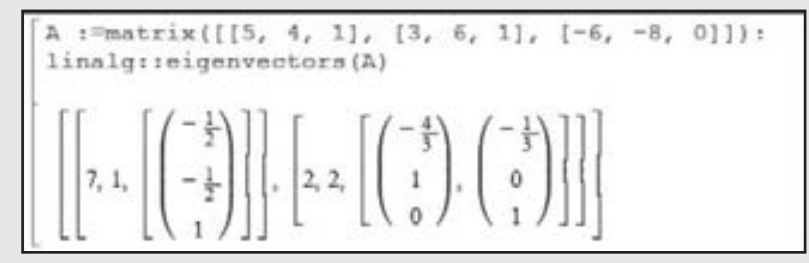

 **Figura 8.8** Salida en la ventana de MuPAD del ejemplo 8.37.

Comentario: Uno de los valores propios que se obtuvo es 7 con multiplicidad 1 y su respectivo vector propio; el otro valor propio es 2 con multiplicidad 2 con sus respectivos vectores (los vectores propios encontrados son equivalentes a los del texto).

# **Ejercicios con Matlab**

En los siguientes ejercicios utilice MuPAD para determinar una expresión para *T*.

1.  $T: \mathbb{R}^2 \to P_3(x)$ , se conoce que:

$$
T\left(\begin{array}{c}5\\-2\end{array}\right) = 2 + 4x + 5x^3 \text{ y } T\left(\begin{array}{c}6\\3\end{array}\right) = -1 + 3x + 3x^2 - x^3
$$

2. *T*:  $M_{22} \rightarrow \mathbb{R}^3$ , se conoce que:

$$
T\begin{pmatrix} -3 & 0 \ -2 & -4 \end{pmatrix} = \begin{pmatrix} -1 \ 3 \ -6 \end{pmatrix}, T\begin{pmatrix} 2 & 1 \ 2 & 0 \end{pmatrix} = \begin{pmatrix} 0 \ 4 \ -3 \end{pmatrix},
$$

$$
T\begin{pmatrix} 5 & 1 \ 0 & 3 \end{pmatrix} = \begin{pmatrix} 2 \ -4 \ -3 \end{pmatrix} y \quad T\begin{pmatrix} 0 & 1 \ 1 & 0 \end{pmatrix} = \begin{pmatrix} -3 \ 0 \ -1 \end{pmatrix}
$$

3. *T*:  $P_3(x) \rightarrow M_{22}$ , se conoce que:

$$
T(-2+3x+2x^2+3x^3) = \begin{pmatrix} 2 & -1 \\ 6 & 0 \end{pmatrix},
$$

$$
T(4-x) = \begin{pmatrix} 3 & -4 \\ 2 & 1 \end{pmatrix}, T(2x^2 - x^3) = \begin{pmatrix} -5 & 3 \\ -1 & 2 \end{pmatrix} y
$$
  

$$
T(-1+4x+2x^2+x^3) = \begin{pmatrix} 0 & -2 \\ 1 & 4 \end{pmatrix}
$$

4.  $T: \mathbb{R}^3 \to \mathbb{R}^4$ , se conoce que:

$$
T\left(\begin{array}{c} -1 \\ -3 \\ -3 \end{array}\right) = \left(\begin{array}{c} 3 \\ -4 \\ 6 \\ 1 \end{array}\right), T\left(\begin{array}{c} 3 \\ 2 \\ 4 \end{array}\right) = \left(\begin{array}{c} 2 \\ 0 \\ -1 \\ 0 \end{array}\right) \text{ y } T\left(\begin{array}{c} 5 \\ 0 \\ 2 \end{array}\right) = \left(\begin{array}{c} -4 \\ 3 \\ 0 \\ 1 \end{array}\right)
$$

 5. Sea *T x y z x* – 4*y* – 8*z x y z x z*  $2x-4y-8$  $4x + y - 5$  $3x + 6$  $\sqrt{2}$ ⎝  $\mathsf I$  $\parallel$ ⎞  $\overline{a}$ ⎟ ⎟ ⎟ =  $-4v -4x+v-$ +  $\sqrt{2}$ ⎝  $\mathsf I$  $\overline{a}$  $\mathsf I$ ⎞ ⎠ . Determine con MuPAD y

responda:

a) Una base y dimensión para el núcleo de *T*.

b) Una base y dimensión para el recorrido de *T*.

 c) ¿Cuáles de los siguientes vectores pertenecen al recorrido de *T* ?

$$
\mathbf{v}_1 = (2/3, 1, -1)
$$
  $\mathbf{v}_2 = (1, 1, 1)$   $\mathbf{v}_3 = (-4, 1, 0).$ 

 d) ¿Cuáles de los siguientes vectores pertenecen al núcleo de *T* ?

$$
\mathbf{v}_1 = (1, 15, 2) \qquad \mathbf{v}_2 = (4, 6, -2) \qquad \mathbf{v}_3 = (-2, 3, 5).
$$

6. Sea 
$$
T\begin{pmatrix} x \\ y \\ z \end{pmatrix} = \begin{pmatrix} 3x + 3y - 2z \\ x + 4y + 5z \\ -2x + y \\ -2x + 2y + 2z \\ x + 2y \end{pmatrix}
$$
. Determine con MuPAD

y responda:

- a) Una base y dimensión para el núcleo de *T*.
- b) Una base y dimensión para el recorrido de *T*.
- c) ¿Cuáles de los siguientes vectores pertenecen al recorrido de *T* ?

$$
\mathbf{v}_1 = (-2, 19, -7, 0, 1) \qquad \mathbf{v}_2 = (8, 20, -2, 4, 6)
$$
  

$$
\mathbf{v}_3 = (1, 12, 7, 4, 3).
$$

- d) ¿Cuáles de los siguientes vectores pertenecen al núcleo de *T* ?
	- $\mathbf{v}_1 = (0, 5, -2)$   $\mathbf{v}_2 = (0, 0, 0)$   $\mathbf{v}_3 = (-4, 13, -5).$

7. Sea 
$$
T\begin{pmatrix} x \\ y \\ z \\ w \end{pmatrix} = \begin{pmatrix} 2x - 3y - 5z + 14w \\ 4x - y + 5z + 18w \\ 5x + 10z + 20w \\ -x + y + z - 6w \end{pmatrix}
$$
. Determine con

MuPAD y responda:

- a) Una base y dimensión para el núcleo de *T*.
- b) Una base y dimensión para el recorrido de *T*.
- c) ¿Cuáles de los siguientes vectores pertenecen al recorrido de *T* ?

$$
\mathbf{v}_1 = (31, 27, 25, -12) \qquad \mathbf{v}_2 = (20, 21, 12, -3)
$$
  

$$
\mathbf{v}_3 = (-6, -22, -30, 4).
$$

 d) ¿Cuáles de los siguientes vectores pertenecen al núcleo de *T* ?

$$
\mathbf{v}_1 = (1, 1, -3, -2) \qquad \mathbf{v}_2 = (-3, 2, 0, 1) \n\mathbf{v}_3 = (-10, -7, 3, 1).
$$

 8. Utilice la función **linalg::eigenvectors(A)** para determinar valores y vectores propios de la matriz A proporcionada en cada inciso.

a) 
$$
\begin{pmatrix} 3 & -1 & 1 \\ -3 & 2 & 0 \\ 3 & -1 & 1 \end{pmatrix}
$$
 b)  $\begin{pmatrix} 2 & 2 & -2 \\ 4 & 0 & 4 \\ 0 & -1 & 2 \end{pmatrix}$  c)  $\begin{pmatrix} 1 & -1 & 3 & 0 \\ 0 & 2 & 1 & 2 \\ 1 & -2 & 0 & 1 \\ 0 & 1 & 1 & 3 \end{pmatrix}$ 

# Ejercicios de repaso

Responda si el enunciado es verdadero o falso o responda lo que se le pregunta, según corresponda. En ambos casos justifique su respuesta.

- 8.1 Las ecuaciones lineales  $ax + b = 0$  son transformaciones lineales.
- 8.2 *i*Qué relación existe entre  $\nu(T)$  y  $\rho(T)$  para *T*:  $V \rightarrow V$ , si  $dim(V) = n?$
- 8.3 ¿Qué significa que  $\mathbf{v} \in N(T)$  para  $T: V \to W$ ?
- 8.4 ¿Qué significa que  $\mathbf{w} \in \text{Rec}(T)$  para  $T: V \to W$ ?
- 8.5 Toda matriz cuadrada se puede diagonalizar.
- 8.6 Si las componentes de una matriz son enteros, entonces sus valores propios tienen que ser enteros.
- 8.7 Una transformación lineal solo transforma un vector en otro paralelo a este.
- 8.8 En  $T(\mathbf{v}) = \lambda \mathbf{v}$  el valor propio debe ser diferente de cero.
- 8.9 ¿Qué significa la multiplicidad algebraica?
- 8.10 ¿Es cierto que la multiplicidad geométrica tiene que ver con la regla del paralelogramo en la suma de vectores?
- 8.11 ¿Qué pasa si el valor propio vale 0?
- 8.12 En la diagonalización de una matriz,  $D = C^{-1}AC$ , D tiene que ser invertible.
- 8.13 En la diagonalización de una matriz,  $D = C^{-1}AC$ , A tiene que ser invertible.
- 8.14 En la diagonalización de una matriz  $D = C^{-1}AC$ , ¿cuáles son los requisitos para que **D** sea invertible?
- 8.15 En una transformación lineal con espacios vectoriales infinitos  $v(T)$  y  $\rho(T)$  siempre son infinitas.
- 8.16 Una matriz  $A \in M_m$  es posible diagonalizarla si y solo si tiene *n* valores propios diferentes.
- 8.17 Para qué matrices no es necesario determinar sus vectores propios para decir si son diagonalizables.
- 8.18 Existen matrices que no pueden tener valores propios.

# Ejercicios con grado de dificultad uno

En los siguientes ejercicios determine si *T* es una transformación lineal.

8.19 
$$
T: \mathbb{R}^3 \to \mathbb{R}^2
$$
 con  $T(x, y, z) = (x, z)$   
\n8.20  $T: \mathbb{R}^2 \to \mathbb{R}$  con  $T(x, y, z) = -3x + y$   
\n8.21  $T: \mathbb{R}^4 \to \mathbb{R}^2$  con  $T(x, y, z, w) = (y + w, xz)$   
\n8.22  $T: \mathbb{R}^3 \to \mathbb{R}^2$  con  $T(a, b, c) = (4a - b + c, 2b + c)$   
\n8.23  $T: \mathbb{R}^2 \to \mathbb{R}^3$  con  $T(a, b) = (2a + b, a - b, 3b)$   
\n8.24  $T: \mathbb{R} \to \mathbb{R}$  con  $T(x) = \sqrt{x}$ , con  $x \ge 0$   
\n8.25  $T: \mathbb{R}^4 \to M_{22}$  con  $T(a, b, c, d) = \begin{pmatrix} a & b^2 \\ c & d^2 \end{pmatrix}$   
\n8.26  $T: \mathbb{R}^2 \to M_{22}$  con  $T(a, b, c, d) = \begin{pmatrix} |a| & a \\ b & |b| \end{pmatrix}$   
\n8.27  $T: M_{mn} \to M_{mn}$  con  $T(\mathbf{A}) = \mathbf{A}^T$   
\n8.28  $T: P_2(x) \to P_1(x)$  con  $T(a + bx + cx^2) = (a + b) - 5(b + c)x$ 

- 8.29 *T*:  $P_2(x) \to \mathbb{R}$  con  $T(a + bx + cx^2) = a^2 b^2$
- 8.30 Sea  $T: \mathbb{R}^2 \to \mathbb{R}^2$  una transformación definida por:  $T(\alpha, \beta) = (\operatorname{sen} \alpha, \operatorname{cos} \beta).$
- 8.31 Sea  $T: \mathbb{R} \to \mathbb{R}$  una transformación definida por:  $T(x) = \tan(x)$ .
- 8.32 Sea  $T: P_1(x) \to \mathbb{R}$  una transformación definida por:

$$
T(a+bx)=\frac{a+b}{3}.
$$

- 8.33 Sea  $T: M_{22} \to \mathbb{R}$  una transformación definida por:  $T(A) = |A|$ .
- 8.34 Sea  $T: M_{mn} \to M_{mn}$  una transformación definida por:  $T(A) = AB + BA$ , con  $B \in M_{22}$  una matriz fija.

# Ejercicios con grado de dificultad dos

Con los datos proporcionados determine una expresión para *T* y calcule la imagen del elemento.

- 8.35  $T(1, 2) = (1, 8, 1), T(-3, 4) = (-13, -4, 7);$  determine:  $T(3, 2)$ .
- 8.36  $T(1, 0, -1) = (3, -1, 2), T(2, 4, -1) = (22, 1, 14), T(0, 3, 1)$  $= (11, 3, 7)$ ; determine:  $T(2, 3, -3)$ .
- 8.37  $T(1+3x) = (1, 8, 6), T(-3-x) = (-11, -8, -10)$ ; determine:  $T(4-2x)$ .
- 8.38  $T(2, -1, 3) = (-4, 20), T(0, -1, 4) = (-3, 19), T(-2, -1, 3)$  $= (0, 8)$ ; determine:  $T(1, 1, 1)$ .
- 8.39  $T(1, 0, 2) = 3 + 9x$ ,  $T(2, -1, 0) = 7 6x$ ,  $T(-1, -1, -1)$  $= -2 - 3x$ ; determine:  $T(4, -3, 2)$ .
- 8.40  $T(3, 1, -6) = (-1, 8), T(-2, 3, 4) = (-3, -9), T(1, 3, 1) =$ (6, 6); determine: *T* (2, 4, 2).
- 8.41  $T(2, -1, 1) = (2, 5, -7, 6), T(0, 3, 3) = (0, 3, -15, 6),$  $T(2, 4, -1) = (9, -11, 3, 9)$ ; determine:  $T(1, -1, 3)$ .
- 8.42 Sea  $T: \mathbb{R}^3 \to \mathbb{R}^4$  una transformación definida por

$$
T\left(\begin{array}{c} x \\ y \\ z \end{array}\right) = \left(\begin{array}{c} 2x + z \\ 3x - z \\ 2z \\ -x + z \end{array}\right).
$$
 Determine y responda:

- a) Una base y dimensión para el núcleo de *T*.
- b) Una base y dimensión para el recorrido de *T*.
- c) ¿Cuáles de los siguientes vectores pertenecen al recorrido de *T* ?

$$
\mathbf{v}_1 = (1, -1, 3, 0) \quad \mathbf{v}_2 = (2, -4, 0, 1) \quad \mathbf{v}_3 = (5, 5, 2, -1).
$$

 d) ¿Cuáles de los siguientes vectores pertenecen al núcleo de *T* ?

$$
\mathbf{v}_1 = (1, 0, 0) \qquad \mathbf{v}_2 = (0, 5, 0) \qquad \mathbf{v}_3 = (0, 0, -1).
$$

8.43 Sea  $T: \mathbb{R}^3 \to \mathbb{R}^4$  una transformación definida por

$$
T\left(\begin{array}{c} x \\ y \\ z \end{array}\right) = \left(\begin{array}{c} 2x + y \\ -x + 3y \\ 2y \\ x + 4y \end{array}\right).
$$
 Determine y responda:

- a) Una base y dimensión para el núcleo de *T*.
- b) Una base y dimensión para el recorrido de *T*.
- c) ¿Cuáles de los siguientes vectores pertenecen al recorrido de *T* ?

 $\mathbf{v}_1 = (-8, 11, 4, 3)$   $\mathbf{v}_2 = (1, -1, 2, 5)$   $\mathbf{v}_3 = (3, -2, 0, 4).$ 

 d) ¿Cuáles de los siguientes vectores pertenecen al núcleo de *T* ?

$$
\mathbf{v}_1 = (1, 0, 0) \qquad \mathbf{v}_2 = (2, -6, 1) \qquad \mathbf{v}_3 = (0, 0, -3).
$$

8.44 Sea  $T: \mathbb{R}^3 \to \mathbb{R}^3$  una transformación definida por:

$$
T\begin{pmatrix} x \\ y \\ z \end{pmatrix} = \begin{pmatrix} 3x + z \\ -x - 2z \\ x + 4z \end{pmatrix}.
$$
 Determine y responda:

- a) Una base y dimensión para el núcleo de *T*.
- b) Una base y dimensión para el recorrido de *T*.
- c) ¿Cuáles de los siguientes vectores pertenecen al recorrido de *T* ?

$$
\mathbf{v}_1 = (-1, 2, -4) \qquad \mathbf{v}_2 = (2, 4, 8) \qquad \mathbf{v}_3 = (1, 1, 1).
$$

 d) ¿Cuáles de los siguientes vectores pertenecen al núcleo de *T* ?

 $\mathbf{v}_1 = (0, 0, 2)$   $\mathbf{v}_2 = (0, -3, 0)$   $\mathbf{v}_3 = (4, 0, 0).$ 

8.45 Sea  $T: \mathbb{R}^4 \to \mathbb{R}^2$  una transformación definida por

$$
T\begin{pmatrix} x \\ y \\ z \\ w \end{pmatrix} = \begin{pmatrix} 2x - y + z \\ x + 2y - 3w \end{pmatrix}.
$$
 Determine y responda:

- a) Una base y dimensión para el núcleo de *T*.
- b) Una base y dimensión para el recorrido de *T*.
- c) ¿Cuáles de los siguientes vectores pertenecen al recorrido de *T* ?

$$
\mathbf{v}_1 = (3, -4) \qquad \mathbf{v}_2 = (2, -1) \qquad \mathbf{v}_3 = (100, 10).
$$

 d) ¿Cuáles de los siguientes vectores pertenecen al núcleo de *T* ?

$$
\mathbf{v}_1 = (2, 3, -1, 1) \quad \mathbf{v}_2 = (2, 0, -1, 3) \quad \mathbf{v}_3 = (1, -8, -10, -5).
$$

8.46 Sea  $T: \mathbb{R}^3 \to \mathbb{R}^4$  una transformación definida por

$$
T\left(\begin{array}{c} x \\ y \\ z \end{array}\right) = \left(\begin{array}{c} x - y \\ 2z \\ 3x \\ 2y \end{array}\right).
$$
 Determine y responda:

- a) Una base y dimensión para el núcleo de *T*.
- b) Una base y dimensión para el recorrido de *T*.
- c) ¿Cuáles de los siguientes vectores pertenecen al recorrido de *T* ?

 $\mathbf{v}_1 = (0, -2, 3, -4)$   $\mathbf{v}_2 = (5, 8, 7, 2)$   $\mathbf{v}_3 = (1, 4, 6, 2).$ 

 d) ¿Cuáles de los siguientes vectores pertenecen al núcleo de *T* ?

$$
\mathbf{v}_1 = (0, 0, 0) \qquad \mathbf{v}_2 = (3, 4, 6) \qquad \mathbf{v}_3 = (0, -1, 2).
$$

8.47 Sea  $T: \mathbb{R}^4 \to \mathbb{R}^4$  una transformación definida por

$$
T\begin{pmatrix} x \\ y \\ z \\ w \end{pmatrix} = \begin{pmatrix} x+y-z+3w \\ 5x-9y-5z+w \\ 2x-3y-2z+w \\ 2x-3y+2z-7w \end{pmatrix}.
$$
 Determine y responda:

- a) Una base y dimensión para el núcleo de *T*.
- b) Una base y dimensión para el recorrido de *T*.
- c) ¿Cuáles de los siguientes vectores pertenecen al recorrido de *T* ?

$$
\mathbf{v}_1 = (1, 5, 2, -2) \qquad \mathbf{v}_2 = (2, 4, 0, 1) \qquad \mathbf{v}_3 = (3, -1, 1, -1).
$$

 d) ¿Cuáles de los siguientes vectores pertenecen al núcleo de *T* ?

$$
\mathbf{v}_1 = (2, 4, -1, 0) \qquad \mathbf{v}_2 = (0, 0, 1, 2) \qquad \mathbf{v}_3 = (1, -1, 3, 1).
$$

8.48 Sea  $T: \mathbb{R}^4 \to \mathbb{R}^4$  la transformación

$$
T\begin{pmatrix} x \\ y \\ z \\ w \end{pmatrix} = \begin{pmatrix} 3x - 6y + 3z + 6w \\ x - 2y + z + 2w \\ -2x + 4y + z - 4w \\ x - 2y + 2w \end{pmatrix}.
$$
 Determine y responda:

- a) Una base y dimensión para el núcleo de *T*.
- b) Una base y dimensión para el recorrido de *T*.
- c) ¿Cuáles de los siguientes vectores pertenecen al recorrido de *T* ?

$$
\mathbf{v}_1 = (3, 1, -2, 1) \quad \mathbf{v}_2 = (2, 1, 0, -1) \quad \mathbf{v}_3 = (3, 0, 0, 1).
$$

 d) ¿Cuáles de los siguientes vectores pertenecen al núcleo de *T* ?  $\mathbf{v}_1 = (-1, 0, 1, 1)$   $\mathbf{v}_2 = (4, 3, 0, 1)$   $\mathbf{v}_3 = (3, 4, 5, 0).$ 

$$
r_1 = (1, 0, 1, 1) \quad r_2 = (1, 0, 0, 1) \quad r_3 = (0, 1, 0, 0, 1)
$$

En los siguientes ejercicios encuentre *N*(*T* ) y Rec(*T* ).

- 8.49 *T*:  $C^*([-1, 1]) \rightarrow \mathbb{R}, T(f) = \int_{-1}^{1} f(x) dx = 0$ , donde  $C^*(-1, 1)$  representa a todas las funciones continuas pares entre  $[-1, 1]$ .
- 8.50 *T*:  $C^*([-1, 1]) \rightarrow \mathbb{R}, T(f) = \int_{-1}^{1} f(x) dx = 0$ , donde  $C^*(-1, 1]$ ) representa a todas las funciones continuas impares entre  $[-1, 1]$ .
- 8.51 *T*:  $C^1([0, 1]) \rightarrow C([0, 1])$ ,  $T(f) = (4 3x)f(x)$
- 8.52  $T: P(x) \to P(x), T(p) = (4 3x)p(x)$
- 8.53 *T*:  $P(x) \to \mathbb{R}, T(p) = \int_{-\infty}^{\infty} p(x) dx = 0.$

# **Ejercicios con grado de dificultad tres**

- 8.54 Se sabe que los valores propios de A son:  $\lambda_1 = 5$  (doble),  $\lambda_3 = -2$ , con sus respectivos vectores propios  $\mathbf{v}_p = (1, 0, 0)$ ,  $\mathbf{v}_{p_2} = (0, 1, 0)$  (para el valor doble) y  $\mathbf{v}_{p_2} = (2, 3, 1)$ . Determine la matriz A.
- 8.55 Se sabe que los valores propios de A son:  $\lambda_1 = 15$ ,  $\lambda_2 = -10$  y  $\lambda_3 = 25$ , con sus respectivos vectores propios  $\mathbf{v}_{p_1} = (1, 0, 3)$ ,  **y**  $**v**_{p_3} = (1, 1, 2)$ **. Determine la matriz <b>A**.
- 8.56 Se sabe que los valores propios de **A** son:  $\lambda_1 = -6$ ,  $\lambda_2 = 12$  y  $\lambda_3 = 9$ , con sus respectivos vectores propios  $\mathbf{v}_{p_1} = (-1, 0, 3)$ , **<sub>** $p_2$ **</sub> = (1, -2, 1) y**  $**v**$ **<sub>** $p_3$ **</sub> = (0, 1, 1). Determine la matriz <b>A**.

Para las siguientes matrices determine:

- a) Los valores y vectores propios de A. En caso de que A sea diagonalizable, escriba la matriz D y la matriz C (compruebe que  $AC = CD$ ).
- b) Si la matriz A es invertible.

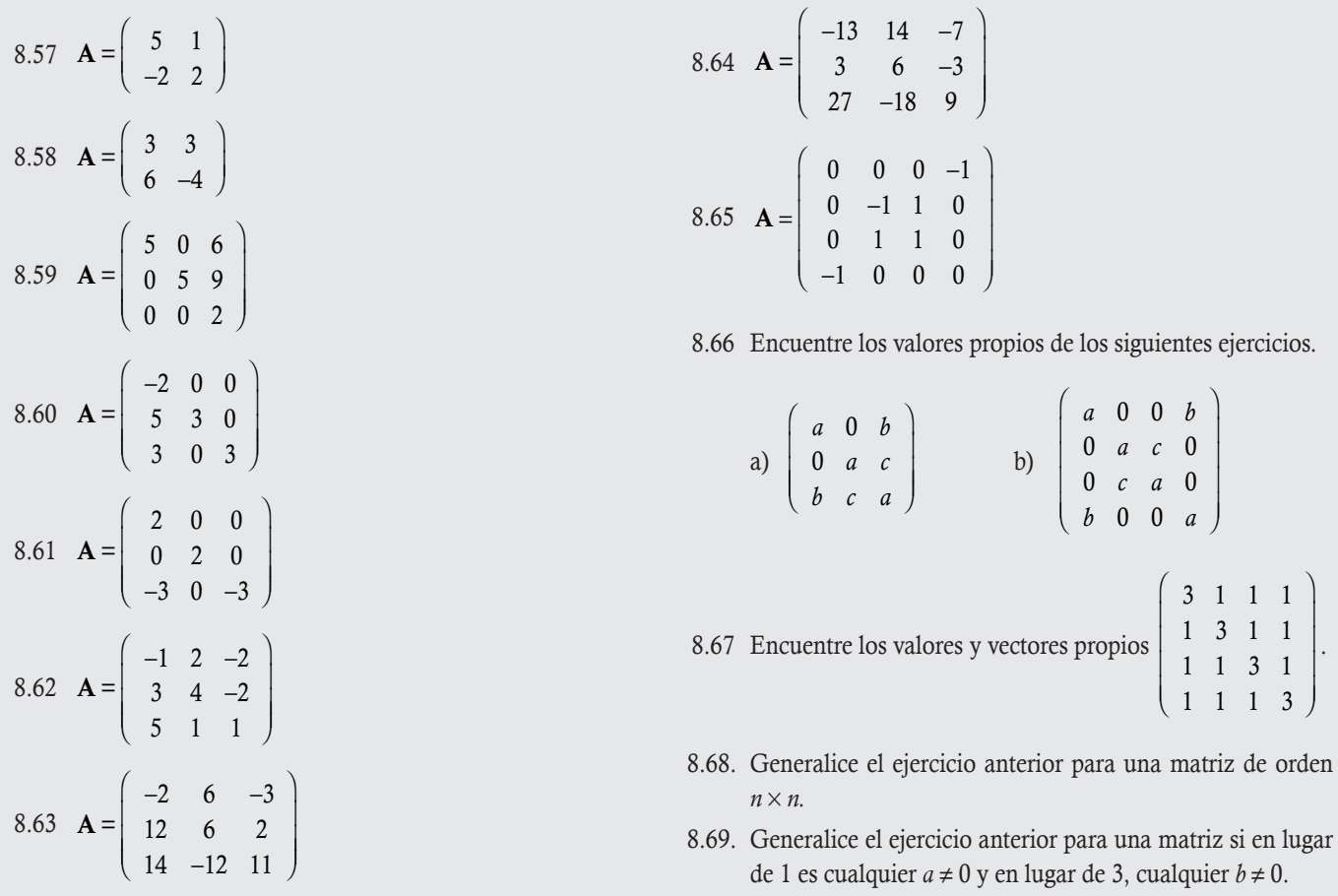

# Proyectos del capítulo

- I. En la aplicación de los valores y vectores sobre el modelo de crecimiento de una población, programe en Matlab una función que proporcione la solución a problemas como el del ejemplo 8.25.
- II. El modelo de crecimiento presentado en el ejemplo 8.25 es un caso particular del modelo de crecimiento de una población mostrado en 1945 por el fisiólogo escocés Patrick Holt Leslie (1900-1974) en el artículo, "On the use of matrices in certain population mathematics", *Biometrika*, vol. 33, issue 3 (noviembre de 1945), pp.183-212, mismo que se muestra en el archivo de Leslie 1945 del CD-ROM. Revise el artículo y desarrolle un modelo de crecimiento de población de Leslie para tres clases de edades.
- III. Amplíe el proyecto anterior para 4 clases de edades.
- IV. Generalice los dos proyectos anteriores.
- V. Realice una investigación sobre los valores y vectores propios de una matriz de varianzas y covarianzas del análisis estadístico multivariado. ¿Qué representan? ¿Qué uso es posible darles?